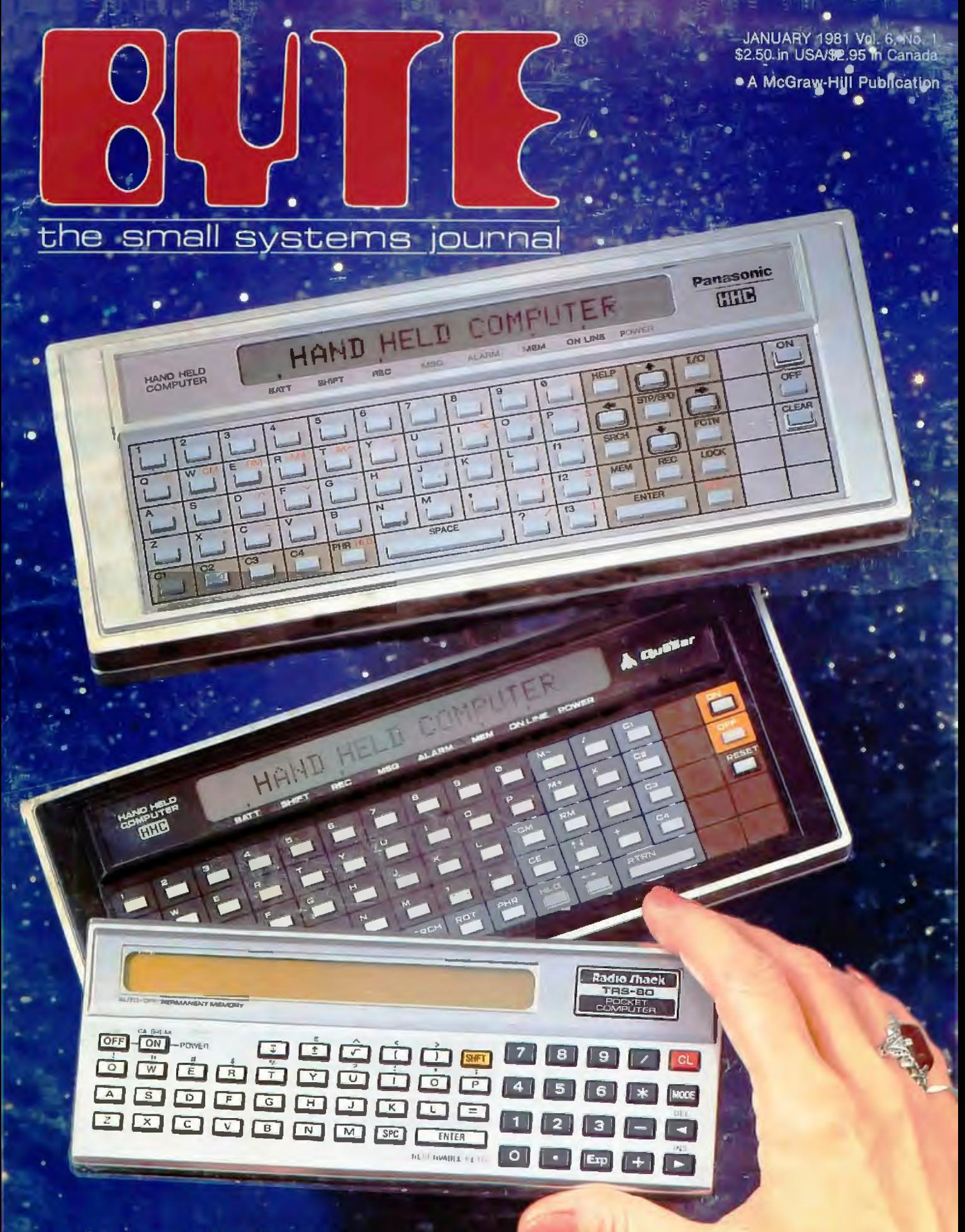

**HAND-HELD COMPUTERS** 

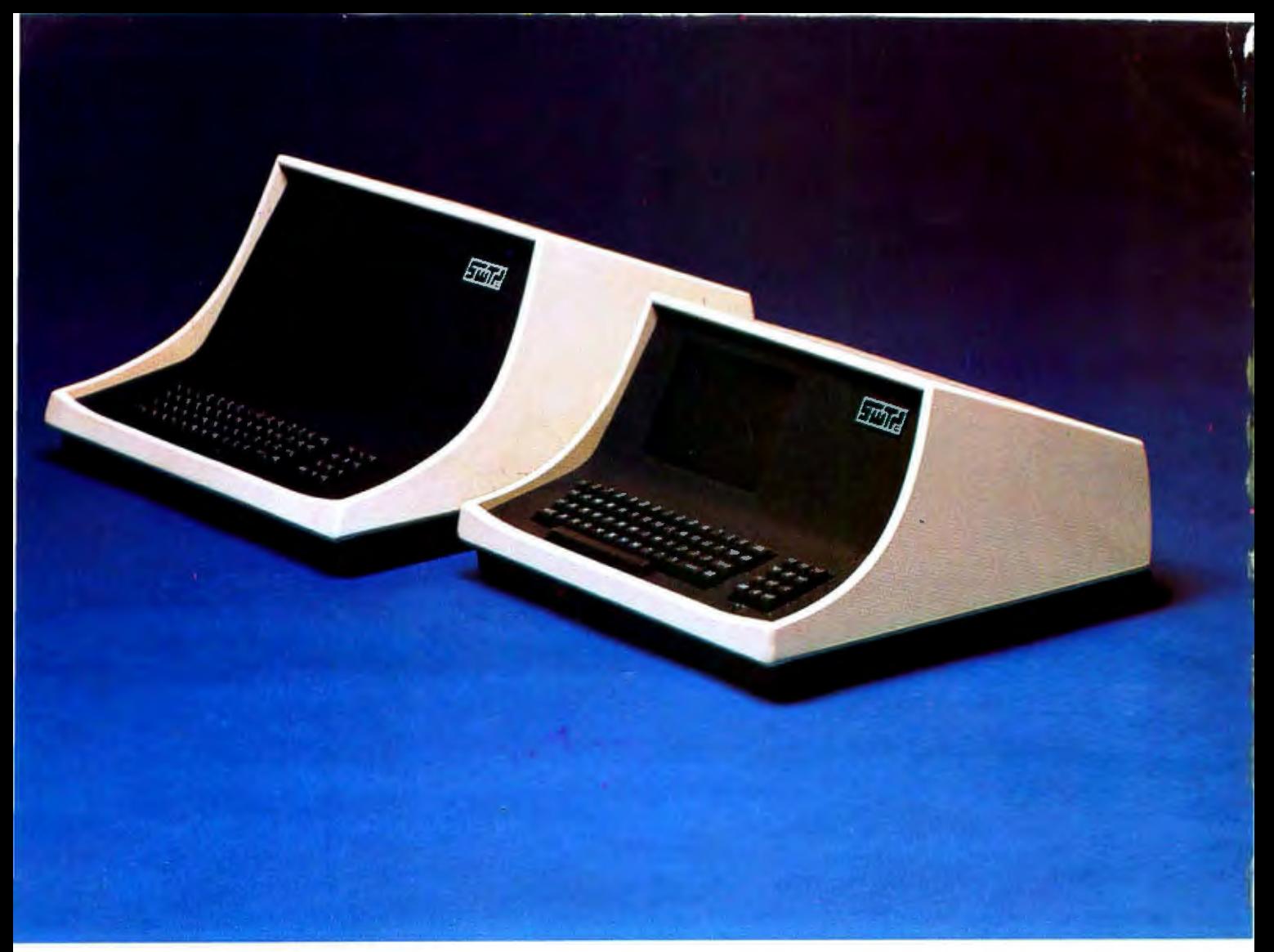

### YOUR CHOICE-smart either way

- •Over 140 software driven functions
- $\cdot$  82 x 24 or 82 x 20 screen format  $-$  software selectable
- High resolution  $7 \times 12$  matrix characters  $P 31$  green phosphor
- $\bullet$  Upper/lower case character set  $-$  plus graphics character set
- $\bullet$  56-key alphanumeric keyboard  $-$  plus 12-key cursor, numeric pad
- $\bullet$  Internal editing functions  $-$  insert, delete, scroll, roll, slide, etc.
- Parallel printer 1/0 port
- $\cdot$  50 to 38,400 baud operation  $-$  programmable
- Cursor type, cursor position, print control characters, protected fields, shift inversion, dual intensity and many other features

**8212** - twelve-inch diagnonal screen or **8209** - nine-inch diagnonal screen

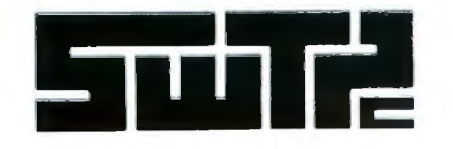

SOUTHWEST TECHNICAL PRODUCTS CORPORATION 219 W. RHAPSODY SAN ANTONIO, TEXAS 78216 (512) 344-0241

Circle 338 on Inquiry card.

### **Cromemco accepts your challenge, Data Genera**

Yes, Data General, we saw your ad.

So we realize you hope to win over some of our computer business.

And *we* can see you have reason to be pleased about your line of minicomputers. They are MINIs though.

But Cromemco produces stateof-the-art MICROcomputers.

Powerful ones.

And our micros have some outstanding advantages.

For example, *Cromemco is the only microcomputer manufadurer*  **to support a broad range of** *microcomputers with (a) 5-inch* 

# RE BUST **'S**

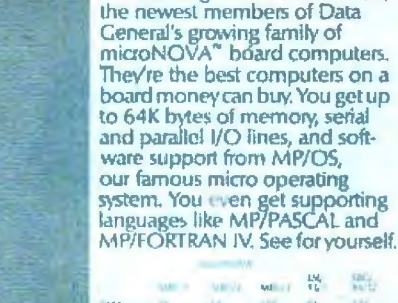

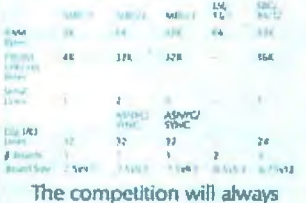

Announcing MBC/2 and MBC/3,

sing the praises of their little single board computers. But from now on they'll be doing it faketto. **Distriction** Constitute, Wo

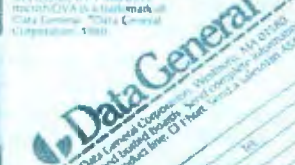

*double-sided, double-density floppy disk drives and with* (b) *8-inch double-sided, double-density floppy disk drives AS WELL AS (c) 8-inch Winchester hard disk drives.* 

That means, of course, that our customers have a wide choice of disk storage capability.

#### UNEQUALLED SOFTWARE SUPPORT

OK. That was one point. Here's another: our stunning selection of software support. *Cromemco is the only micro manufacturer to produce both sin le-user and multi-user multi*tasking computers with software **like this:** 

#### SYSTEM SOFTWARE

- CDOS (a CP/M-like operating system)
- **CROMIX (a UNIX-like operating** system)
- RPG-II (IBM-compatible)
- **COBOL**
- **BASIC**
- **FORTRAN IV**
- **RATFOR**
- **LISP**
- $\mathbf c$
- **Macro Assembler**

#### APPLICATION SOFTWARE

- **Word Processing System**
- Data-Base Management
- **General Ledger**
- **Accounts Receivable**
- **Accounts Payable**
- **Inventory**

p o r a t e d

..

**Tomorrow's Computers Today**  280 BERNARDO AVE. MOUNTAIN VIEW.CA 94043 (415) 964-7400 • TWX 910-379-6988

I n c o r

All of this is available now with more coming all the time.

So there you are, D.G. You can see why we know our microcomputers will stand the test. Cromemco eagerly accepts the challenge.

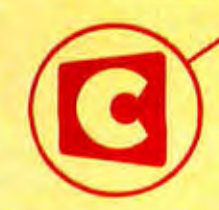

Cromemco logo on computer board shown In original ad

Reproduced from the July 31, 1980 issue of Electronics magazine.

Experience MCO<sup>™</sup><br>Tomorrow's Computers Today<br>280 BERNARDO AVE MOUNTAIN VIEW, CA 94043

Circle 1 on Inquiry card. 1

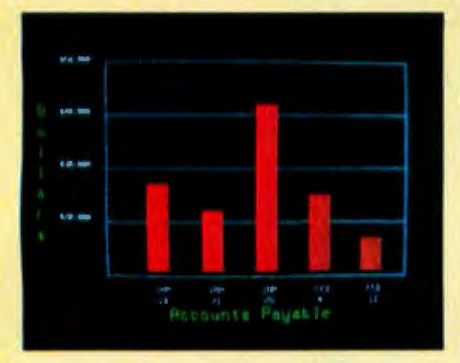

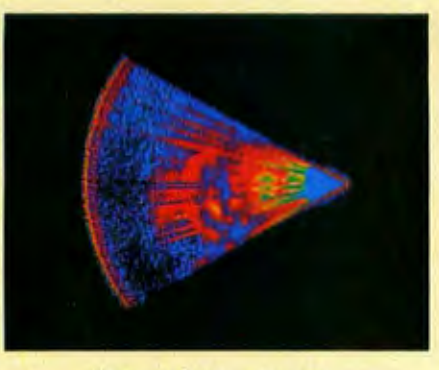

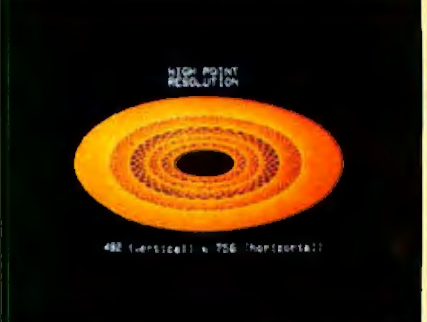

High-resolution display with alphanumeric

#### Management Information Display Ultrasonic heart sector scan

### **BASIC/FORTRAN simplicity Get the professional color display that has**

#### LOW-PRICED, TOO

Here's a color display that has everything: professional-level resolution, enormous color range, easy software, NTSC conformance, and low price.

**Basically, this new Cromemco Model** SDI<sup>\*</sup> is a two-board interface that plugs into any Cromemco computer.

The SDI then maps computer display memory content onto a convenient color monitor to give high-quality, highresolution displays (756 H x 482 V pixels).

When we say the SDI results in a highquality professional display, we mean you can't get higher resolution than this system offers in an NTSC-conforming display.

The resolution surpasses that of a color TV picture.

#### BASIC/FORTRAN programming

Besides its high resolution and low price, the new SDI lets you control with optional Cromemco software packages that use simple BASIC- and FORTRAN· like commands.

Pick any of 16 colors (from a 4096-color palette) with instructions like DEFCLR (c, R, G, B). Or obtain a circle of specified size, location, and color with XCIRC  $(x, y, r, c)$ .

\*U.S. Pat. No. 4121283

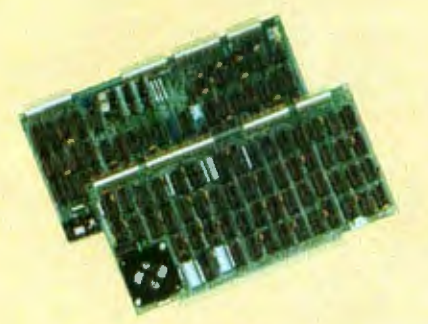

Model SDI High-Resolution Color Graphics Interface

#### HIGH RESOLUTION

The SDI's high resolution gives a professional-quality display that strictly meets NTSC requirements. You gel 756 pixels on every visible line of the NTSC standard display of 482 image lines. Vertical line spacing is 1 pixel.

To achieve the high-quality display, a separate output signal is produced for each of the three component colors (red, green, blue). This yields a sharper image than is possible using an NTSC-composite video signal and color TV set. Full image quality is readily realized with our high· quality RGB Monitor or any conventional red/green/blue monitor common in TV work.

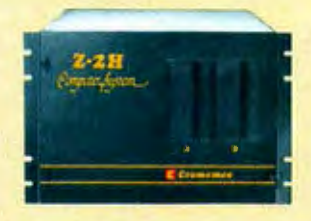

Model SDI plugs into Z-2H 11-megabyte hard disk computer or any Cromemco computer

#### DISPLAY MEMORY

Along with the SDI we also offer an optional fast and novel two-port memory that gives independent high-speed access to the computer memory. The two-port memory stores one full display, permitting fast computer operation even during display. .. .;:.

#### **CONTACT YOUR REP NOW**

The Model SDI has been used in scientific work, engineering, business, TV, color graphics, and other areas. It's a good example of how Cromemco keeps computers in the field up to date, since it turns any Cromemco computer into an up-to-date color display computer.

The SDI has still more features that you should be informed about. So contact your Cromemco representative now and see all that the SDI will do for you.

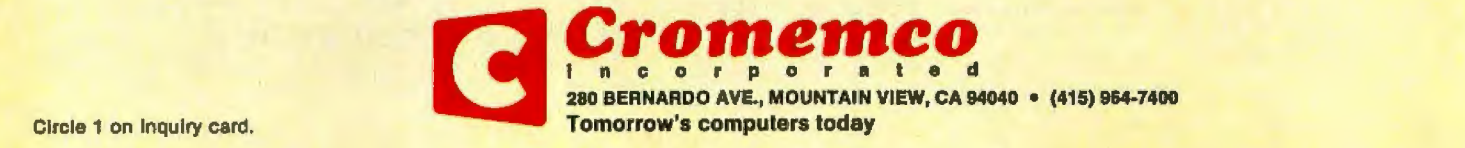

### **In The Queue**

Volume 6, Number 1

### **Features**

**18** An Introduction to Atari Graphics by Chris Crawford and Lane Winner / Learning to use the Atari display list can help to unleash the full power of Atari's custom LSI video integrated circuits.

34 The Panasonic and Quasar Hand-Held Computers: Beginning a New Generation of Consumer Computers by Gregg Williams and Rick Meyer / This full-function computer fits in your hand and weighs 14 ounces.

48 Electromagnetic Interference by Steve Ciarcia / Interfering electrical noise must be dealt with according to its mode of transmission.

72 The NEC PC-8001: A New Japanese Personal Computer by Michael Keith and C P Kocher / This popular Japanese personal computer may soon be sold in the United States.

148 Generating Bar Code in the Hewlett-Packard Format by Thomas McNeal / Bar code provides a cheap, easily reproduced, mass-storage medium that encourages the publication of software.

226 The Picture-Perfect Apple by Phil Roybal This driver software allows your printer to transcribe the high-resolution graphics of the Apple II personal comouter.

#### 238 Micrograph, Part 3: Software and

**Operation** by E Grady Booch / Part 3 concludes this series with a description of Micrograph's powerful software and instruction-set usage.

318 Whose BASIC Does What? by Teri Li Knowing the differences between the six most popular **BASICs** is essential.

### **Reviews**

- 94 The Sinclair Research ZX80 by John C McCallum
- 118 The HP-41C: A Literate Calculator? by Brian P Haves
- 208 The Newest Sargon-2.5 by John Martellaro
- 216 The SwTPC 6809 Microcomputer System by Tom Harmon

#### **Nucleus**

- **6** Editorial: Hand-Held Computers
- 10, 292, 314 BYTE's Bits
- 12 Letters
- 90 Technical Forum: SC/MP Instruction-Set Summary
- 104 Education Forum: Multi-Micro Learning Environments
- 142 Desk-Top Wonders
- 182 Systems Notes
- 188 Languages Forum: A Bug in **BASIC**
- 200 BYTELINES
- 282 Ask BYTE
- 294 Software Received
- 296, 298 BYTE's Bugs
- 298 Books Received
- **300** Book Reviews
- 304 Event Queue
- 312 Clubs and Newsletters
- 328, 334 Programming Quickies
- 336 What's New?
- 382 Unclassified Ads
- 383 BOMB, BOMB Results
- 384 Reader Service

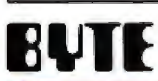

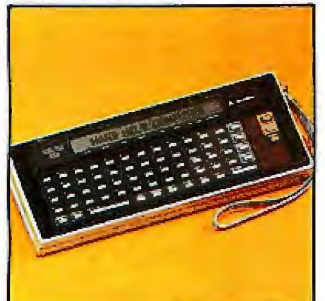

Page 34

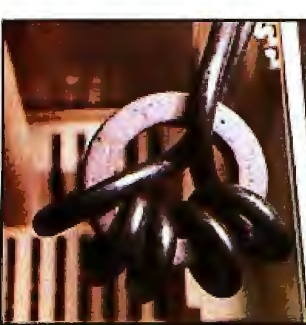

Page 48

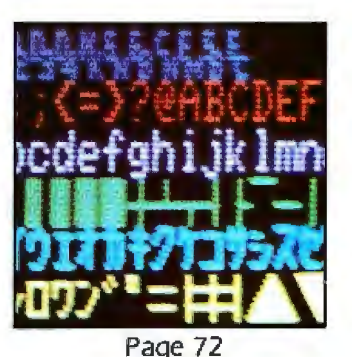

Page 104

January 1981

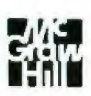

#### **Editor in Chief Christopher Morgan**

#### **Technical Editors**

Richard S Shuford; Gregg Williams; Curtis P Feigel: Harold Nelson; Stan Miastkowski; Kevin Cohan; Bruce Roberts; Charles Freiberg, New Products; Steve Ciarcia, Mark Dahmke, Consulting Editors

#### **Copy Editors**

David W Hayward, Chief; Faith Hanson; Warren Williamson; Robin M Moss; Anthony J Lockwood

#### **Assistants**

Faith Ferry; Debe Wheeler; Karen A Cilley; Jon Swanson

#### Production

Nancy Estle, Director; Christine Dixon, Asst Director; Wai Chiu Li; Holly Carmen LaBossiere; Deborah Porter; Sherry McCarthy, Chief Typographer;<br>Debi Fredericks; Donna Sweeney; Valerie Hom

#### **Advertising**

Thomas Harvey, Director; Ruth M Walsh; Marion Gagnon; Barbara J Greene; Rob Hannings

#### Circulation

Gregory Spitzfaden, Manager, Andrew Jackson, Asst Manager; Agnes E Perry; Barbara Vamum; Louise Menegus; Melanie Bertoni, **Dealer Sales** 

#### Marketing

Jill E Callihan, Special Projects; Laura Hanson

#### **Controller's Office**

Daniel Rodrigues, Controller; Mary E Fluhr, Asst Controller; Karen Burgess; Jeanne Ciliey

**Traffic** 

Mark Sandagata; N Scott Gagnon

**Receptionist** Jacqueline Earnshaw

#### **Publishers**

Virginia Londoner; Gordon R Williamson; John E Hayes, Associate Publisher; Cheryl A Hurd, Publisher's Assistant

Officers of McGraw-Hill Publications Com-<br>pany: Paul F McGraw-Hill Publications Com-<br>pany: Paul F McPherson, President: Executive<br>Vice Presidents: James E Boddorf, Gene W<br>Simpson: Group Vice President-Editorial: Ralph<br>R Sc

Senior Vice President and Secretary; Ralph J Webb, Treasurer.

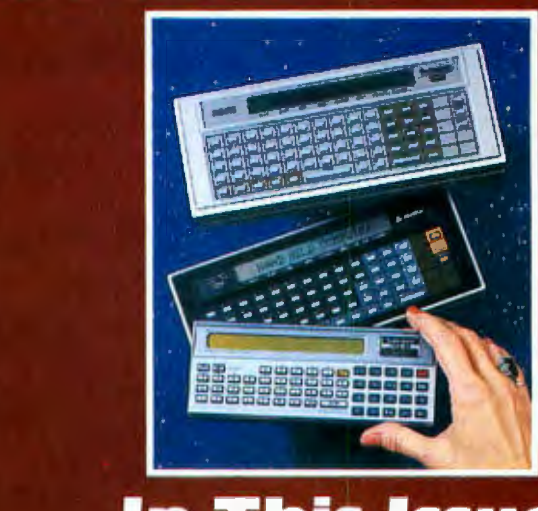

### **In This Issue**

This month's cover photograph by Ed Crabtree highlights three examples of a new phenomenon in the personal computer field: the HHC (hand-held computer). Shown are (from top to bottom): the Panasonic HHC; the Quasar HHC; and the Radio Shack HHC. All three units are discussed in this issue. Other articles this month describe two other miniature computers: the Sinclair ZX80 and the Hewlett-Packard HP-41C.

Elsewhere in this issue, Steve Ciarcia describes electromagnetic interference; we describe some of the exciting capabilities of Atari graphics; and we review an intriguing new Japanese computer: the NEC 8001; plus a new regular section of hardware and software reviews.

BYTE is published monthly by BYTE Publications Inc, 70 Main St, Peterborough NH 03458, a wholly-owned subsidiary of McGraw-Hill, Inc. Address all mail except subscriptions to above address: phone (603) 924-9281. Address subscriptions, change of address, USPS Form 3579, and fulfillment questions to BYTE Subscriptions, POB 590, Martinsville NJ 08836. Controlled circulation postage paid at Waseca. Minnesota 56093 - USPS Publication No. 528890 (ISSN 0360-5280). Canadian second class registration number 9321, Subscriptions are \$19 for one year. \$34 for two years, and \$49 for three years in the USA and its possessions. In Canada and Mexico, \$21 for one year, \$38 for two years, \$55 for three years. \$43 for one year air delivery to Europe. \$35 surface delivery elsewhere. Air delivery to selected areas at additional rates upon request. Single copy price is \$2.50 in the USA and its possessions, \$2.95 in Canada and Mexico, \$4.00 in Europe, and \$4.50 elsewhere. Foreign subscriptions and sales should be remitted in United States funds drawn on a US bank. Printed in United States of America.

Address all editorial correspondence to the editor at BYTE, POB 372, Hancock NH 03449. Unacceptable manuscripts will be returned if accompanied by sufficient first class postage. Not responsible for lost manuscripts or photos. Opinions expressed by the authors are not necessarily those of BYTE. Entire contents copyright @1981 by BYTE Publications Inc. All rights reserved. Where necessary, permission is granted by the copyright owner for libraries and others registered with the Copyright Clearance Center (CCC) to photocopy any article herein for the base fee of \$1.00 per copy of the article or item plus 25 cents per page. Payment should be sent directly to the CCC, 21 Congress St, Salem MA 01970. Copying done for other than personal or internal reference use without the permission of McGraw-Hill is prohibited. Requests for special permission or bulk orders should be addressed to the publisher

BYTE® is available in microform from University Microfilms International, 300 N Zeeb Rd, Dept PR, Ann Arbor MI 48106 USA or 18 Bedford Row, Dept PR, London WC1R 4EJ England.

Subscription WATS Line: (800) 258-5485

Office hours: Mon-Thur 8:30 AM - 4:30 PM, Friday 8:30 AM - Noon, Eastern Time

#### **NATIONAL ADVERTISING SALES REPRESENTATIVES:**

**NORTHEAST (617) 444-3946 Hajar Associates** 280 Hillside Ave Needham Heights MA 02194

MIDWEST (312) 864-3467 **Hajar Associates** 2405 Lawndale Evanston IL 60201

NORTHWEST (415) 964-0706 SOUTHWEST (714) 540-3554 **Halar Associates** 1000 Elwell Ct, Suite 227 Palo Alto CA 94303

**Hajar Associates** 3303 Harbor Blvd Suite K-4

Costa Mesa CA 92626

MID ATLANTIC (212) 682-5844 **Hajar Associates** 521 Fifth Ave New York NY 10017

**SOUTHEAST (305) 886-7210 Hajar Associates** 1220 Prairie Lane Apopka FL 32703

# **·COLOR ·GRAPHICS ·IT'S HERE**

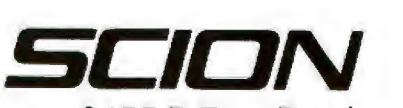

GEZ,

> ~

8455-D Tyco Road Vienna, Virginia 22180 (703) 827-0888 TWX: 710-831-9087 OEM/Dealer inquiries invited

## **UCSD\* PASCAL FORTRAN**

#### **PORTABLE**

Develop on a Z·BOt, run on LSI· 11 t. T. I. 990, 6800 or vice versa

#### **EFFICIENT**

Structured, readable Speeds development XS Easy maintenance

#### **POWERFUL**

Full standard Pascal or ANSI *'77* FORTRAN plus extensions. Concurrency, multiple users soon.

#### **COST-EFFECTIVE**

Complete system with compiler, editors. Inter· preter, assembler and utilities from \$350.

#### **NOW AVAILABLE**

Operating System **Compilers** Programmer Utilities Data Base Management Word Processing Business and Medical Software Games, Home & Hobby

#### **POPULAR MICROS SUPPORTED**

DEC. Radio Shack, Apple, Mlcroengine. CPIM§ based and others

**PCDDS P. 0. Box 143 Penn Yan, NY 14527 315-536-3734** 

> TM Univ. of Calif. 1 TM of Zilog<br>1 TM of Digital Equipment<br><mark>S</mark>TM Digital Research

### **The Hand-Held Computer**

#### *Chris Morgan, Editor-in-Chief*

There's a new trend in personal computing today-the HHC (hand-held computer). For years computer aficionados have dreamed of a computer small enough to fit in one's pocket, yet powerful enough to do the sorts of jobs that full-size microcomputers do today.

Amazingly enough, the dream is coming true. There are now no less than four models (the Radio Shack/ Sharp, the Panasonic/Quasar, the Hewlett-Packard HP-41C, and the Sinclair ZX80) that fall roughly into the ultra-small computer category. One might quibble with calling the HP-41C a "computer" rather than a programmable calculator, but it has all the necessary elements to qualify: memory, processor, I/O (input/output), and a full line of peripherals. Each of these computers is discussed in this issue.

Among the new crop of HHCs, the Panasonic/Quasar (reviewed on page 34) is perhaps the most impressive in terms of engineering innovations; it sports some features that many full-size personal computers don't have, such as the ability to run for long periods from battery power alone- an impressive achievement when you realize that the unit uses, not a CMOS (complementary metal-oxide semiconductor) processor, but a standard 6502! It also has such niceties as user-definable keys, a built-in real-time clock, uninterruptible storage of user programs, and the ability to produce color images on a color television (with the addition of an optional interface unit).

The Radio Shack HHC has its own attractions, including its (relatively} low price of \$250 and its surprisingly complete BASIC interpreter. The first time I saw the Radio Shack unit was at the West Coast Computer Faire last spring, where it was being shown in its original form from Sharp. I was intrigued, but I quickly concluded it was just a passing fad. Not until I used the computer at length did I begin to realize its potential. Here was a machine capable of running complex BASIC programs-and it was truly portable! (I have to admit that a lot of the fun connected with these units is taking them out of one's pocket and showing them to noncomputer people.}

What about the practical considerations of typing programs on such a tiny keyboard7 Well, at first it felt awkward, but I quickly adjusted to it. (The Panasonic/ Quasar is a bit better in this regard, because the keys are spaced more widely apart.)

Speaking of attractive prices, the Sinclair *ZXBO,* for \$200 or so, has its own appeal. Strictly speaking, it's not a hand-held computer because it uses a separate AC adapter. Still, it's tiny and can be easily transported. It has become an overnight sensation in England. As our review on page 94 points out, the ZX80 has some bad characteristics, such as screen blankout during execution of programs. Even so, a student or other beginner in computer programming could learn a lot with this machine in conjunction with its introductory BASIC book (included in the purchase price), which seems to be very good.

Why all the sudden interest in miniaturization? In part, it's the logical culmination of the never-ending battle to put more and more capability into less and less space. Combine that with the recent Japanese trend toward miniature hi-fi components, and you begin to see the driving forces involved.

### **Editorial**

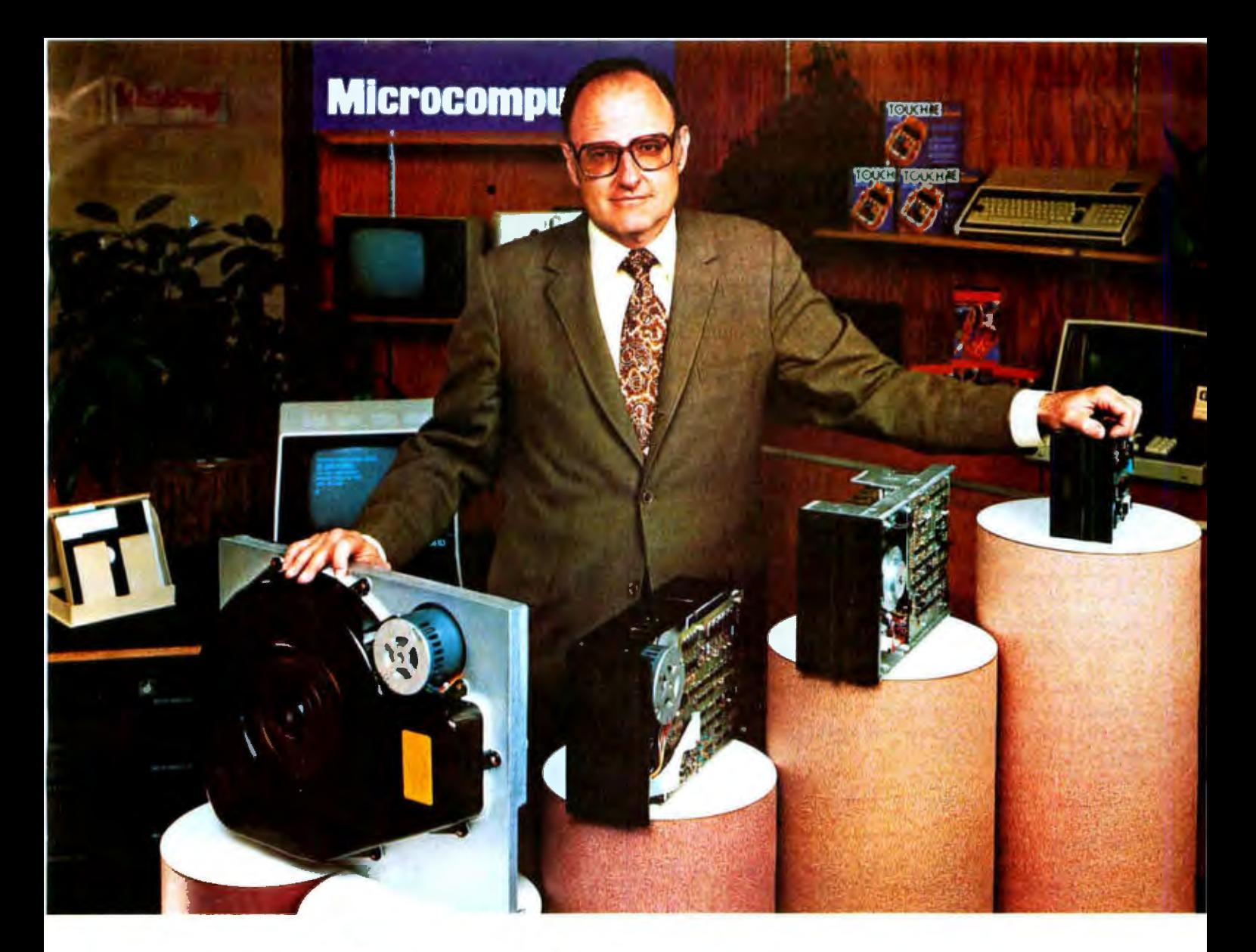

### **"For reliable data storage, I recommend systems with Shugart disk drives**. Tom Knight, President-

"The last thing you need when you put your personal computer or small business system to work is a disk drive that you can't rely on. If the drive quits, your system is out of business'.'

11 That's why more and more manu-<br>facturers and dealers depend on Shugart disk drives for reliable data storage. These professionals don't want disk drive problems any more than you do. Shugart has a

large family of drives, too-in all sizes and capacities to suit your syscem storage needs. For the smaller system, the original 51/4-inch Minifloppy " stores 250 to 500 kilobytes (single or double-sided)-that's about 50 to 100 pages of printed material. Our single and double-sided 8-inch floppys store 800 to 1600 kilobytes. And for systems that need a larger data base, our 8-inch or 14-inch fixed disk drives

store from 5 to 58 megabytes. No other manufacturer offers such a wide variety of disk storage for personal computer and small business systems.

Word processing, general business, accounting-big system or small, you can rely on Shugart drives. We're known as the<br>Headstrong company for good reason. We're Headstrong about reliability, quality, and value. Ask your dealer. He knows us.

### **Headstrong Company. A.Shugart Relyonthe**

T.M-Minifloppy is a trademark of Shugart Associates.

475 Oakmead Parkway, Sunnyvale, California 94066

### **Edltori•1---------**

The Japanese are going to continue to assert themselves in the personal-computer market with both large and small personal computers. Seiko is rumored to be working on a hand-held computer to be released later this year-and that will be just the beginning, our sources tell us. Interestingly, Commodore had until recently been planning to market a hand-held computer, but abandoned the plan to concentrate on the new VIC 20 color computer. (We saw this \$299 (!) unit recently, and will be reporting on it soon. The color quality is remarkable for the price.) Look for additional entries into the hand-held-computer market from US companies later this year.

#### Miniature Intelligent Terminals

One of the most important trends now going on behind the scenes is the pocket-size intelligent terminal being developed by Bob Doyle and Jeff Rochliss. The unit, called the Microterminal, will be battery operated and the size of a pocket calculator. It will contain an intelligent terminal with single-line liquid-crystal display, a modem, a repertory dialer, and a printer. With this unit (which will probably retail for under \$300), the user can plug into any modular phone jack and access data bases all around the country, pay bills, get news, send and receive messages, and so on. The implications of this technology are enormous. We'll have a full report on this unit in an upcoming issue of BYTE.

• • •

#### Our New Look

You may have already noticed some of the layout and design changes in this issue of BYTE. It's all part of our continuing effort to make the magazine easier to read and more useful to our readers. The major change is the addition of a new section in the magazine devoted to hardware and software reviews. This is in response to our reader surveys that show your increasing interest in the many new products flooding the market. This new section will give you a variety of unbiased, detailed reviews each month.

We have redesigned the table-of-contents, or "In The Queue," page to make room for the additional new material. We have *not* decreased the number of articles. They will continue to be the mainstay of BYTE, as will the many popular features in the "Nucleus" section. We have

#### Articles Polley

BYTE is continually seeking quality manuscripts written by individuals who are applying personal computer systems, designing such systems, or who have knowledge which will prove useful to our readers. For a more formal description of procedures and requirements, potential authors should send a large (9 by 12 inch, 30.5 by 22.8 cm), self-addressed envelope, with 28 cents US postage affixed. to BYTE Author's Guide. POB 372. Hancock NH 03449.

Articles which are accepted are purchased with a rate of up to SSO per magazine page. based *on* technical quality and su1tabrlrty for BYTE's readership. Each month, the authors of the two leading articles in the reader poll (BYTE's Ongoing Monitor Box or "BOMB") are presented with bonus checks of \$100 and \$50. Unsolicited materials should be accompanied by full name and address. as well as return postage

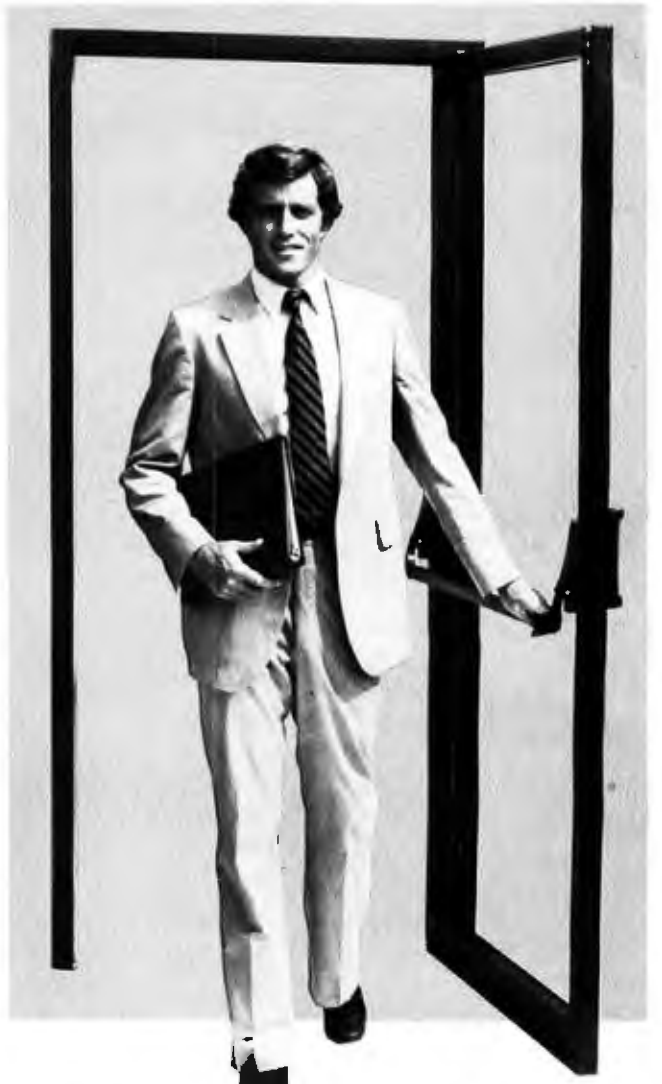

### **PASCAL/Z™- Q.E.D.**

Ithaca lntersystems PASCAUZ is the most powerful CP/M™ compatible Z-80™ Pascal compiler ever ... and here's why:

PASCAL/Z generates true Z-80 native code - ROMable and re-entrant  $-$  5-10X faster than P-code interpreters; permits separate compilation; supports Direct File Access and variable length STRINGs; utilizes fast one-pass recursive descent organization; the macro-assembler generates relocatable object modules; and much, much more.

Complete package includes compiler, macro-assembler, linker/loader and source for the full library on one disk; with free copy of Jensen/Wirth book and complete documentalion. Only \$395.00.

#### IT'S DEMONSTRABLE!

Don't just take our word for it. Ask for a demonstration of these features and more today at Computerland® and other full-service computer stores.

Ithaca Intersystems Inc., 1650 Hanshaw Road<br>P.O. Box 91, Ithaca, N.Y. 14850. Phone (607) 257-0190

Computerland is a registered trademark of Computerland Corporation.<br>CP/M and 2-80 are trademarks of Digital Research Corp. and Zilog, Inc. respectively.<br>PASCAL/Z and InterSystems are trademarks of Ithaca Intersystems Inc.

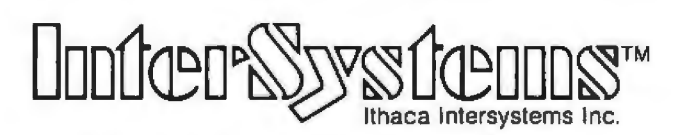

8 January 1981 © BYTE Publicotions Inc Clrcle 4' on Inquiry card. **Micros for bigger ideas.** 

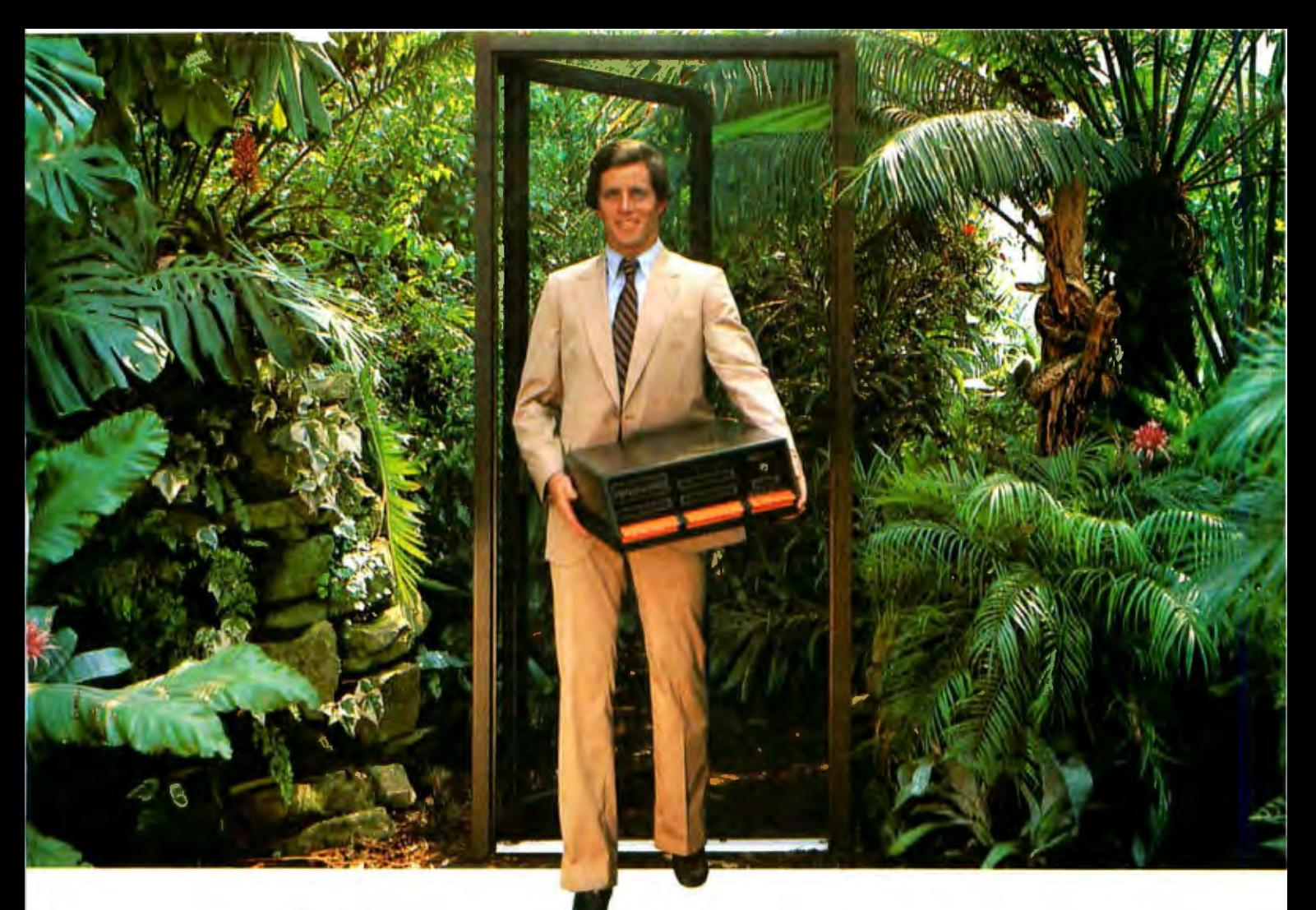

### **Outside of the garden you need a computer that can grow.**

For the average garden-variety home and hobby operation, a high quality personal computer is a real temptation. Bui let's face it: in the world of business, engineering and scientific applications you need a system lhat can keep up with bigger ideas.

Bigger ideas today mean the power and flexibility to move the micro up to and beyond the level of yesterday's minis. More memory to hold bigger data bases. More flexibility to handle a variety of data entry devices. More programming and computing power for numbercrunching and applications development. And easy upgrade to 16 bil operation when you need it.

lnlersystems has that, and more. The power and flexibility of the versatile S-100 bus, with 20 slots of expandability for up to 16 individually-addressable DMA devices and up to 1 Megabyte of memory, fully accessible lo all users via our unique memory management system. Plus reliable Intersystems design and manufacture, and the support of our PASCAL/Z'"...lhe most powerful Z-80'" compiler ever.

For really serious computing, our fronl panel provides a powerful diagnostic lool for debugging or development. Combined wilh a scope, it allows you to look at any location in the circuitry, set breakpoints, trigger and view one-shot evenls, and many other activities usually possible only with expensive logic analyzers. No wonder it's fast becoming the tool of choice for repair technicians and custom hardware designers.

lntersystems Series II is the most complele line of fully IEEE 696 compatible S-100 boards...easily upgradeable to our MPU 8000'" or other 16 bil S-100 CPU's as lhey become available...so you're never locked out of rapid expansion, or locked into obsolescence, by dependency on a proprietary product line.

So if you've left those garden-variety applications behind, come to Intersystems and get a system that will grow as big as your next idea. Get it from the people who know small computers...your Computerland store...or other fine full service computer dealers.

Ithaca Intersystems Inc., 1650 Hanshaw Road P.O. Box 91, Ithaca, N.Y. 14850. Phone (607) 257-0190 TWX: 510 255 4346.

2 80 is a trademark of Zilog. In::<br>PASCAL *2 MPU 8000 and InterSystems are trademarks of Itnaca Intersystems (nc.* 

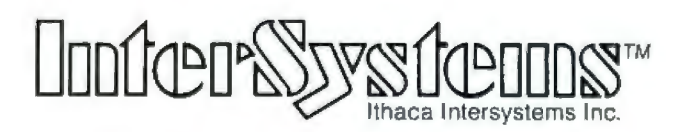

**Micros for bigger ideas.** 

### **Editorial--------------------------------------------------**

eliminated the "Background" and "Foreground" designa-<br>that don't fit either category. We invite your comments, tions because we have encountered many good articles pro or con. $\blacksquare$ 

The November Cover<br>Much mail has come in requesting further informa-*Much mail has come in requesting further informa tion on our November cover. It's actually a "still," one of many extraordinary images from "The Works," a 90-minute fully computer-generated feature film . This science-fiction film is currently in production at the Computer Graphics Laboratory of the New York Institute of Technology in Old Westbury, Long Island, New York. The laboratory staff consists of a large number of exceptionally talented artists and engineers with extensive backgrounds in film-making, computer science, mathematics, and digital audio.* 

*The digital-animation systems are state-of-the-art, using many Digital Equipment Corporation computers that have been interfaced to frame buffers. The* con~ *tents of the frame buffers are recorded onto 35 mm movie film with high precision. The film will be in production for the next two years. Judging from what I have seen, it should be sensational. We thank the New York Institute of Technology for allowing us to see their work in progress. We hope to report on their graphics activities sometime soon in BYTE.* 

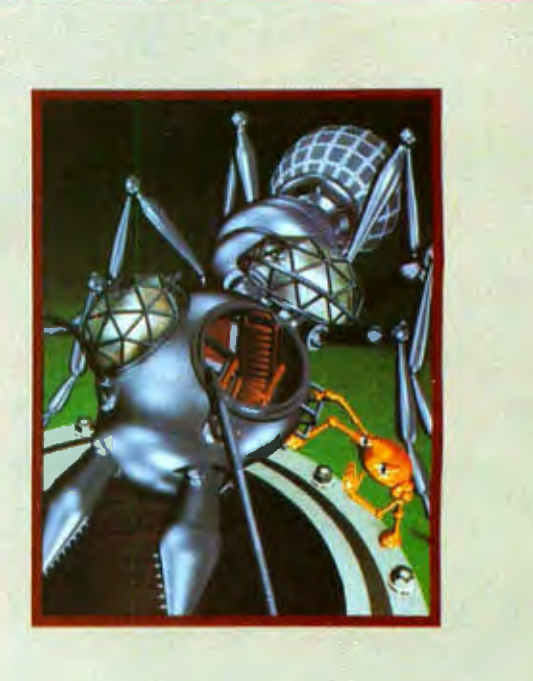

# FLOPPY DISK FACTORY DIRECT FLOPPY DISK FACTO  $\overline{\phantom{a}}$ RY DIRECT FLOPPY DISK FACTORY DIRECT FLOPPY DISK FACTORY DIRE

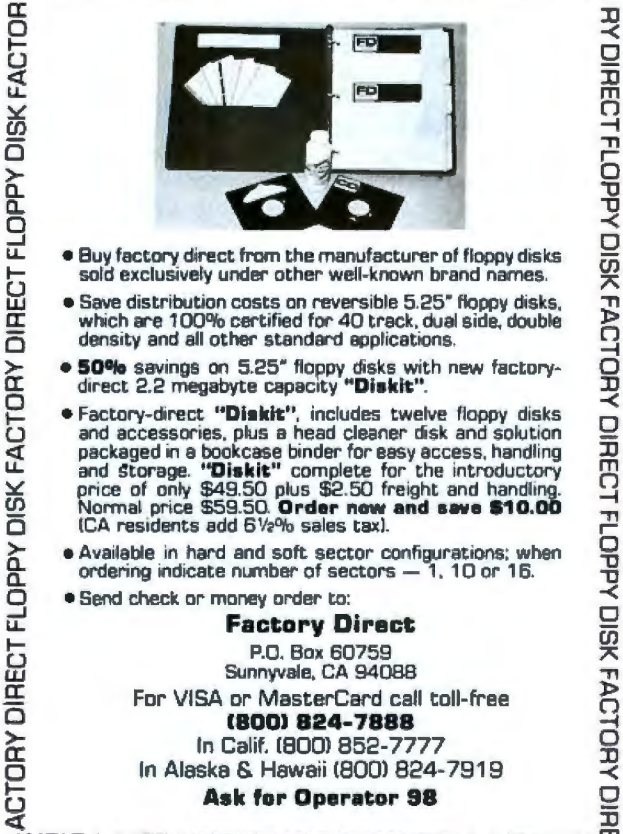

- <sup>a</sup>-< \_J <sup>0</sup> LL Buy factory direct from the manufacturer of floppy disks 1- University of the critical contract in the manufacturer or hoppy disks<br>1- Ui sold exclusively under other well-known brand names.<br>2- A Care distribution agate an exumerible 5.05% deeps disks
- .,, w Save distribution costs on reversible 5.25" floppy disks. a: which are 100% certifi ed for *40* track. dual side. double J:>  $\overline{\Omega}$  which are 100% carding for 40 track, dual side, double<br> $\overline{\Omega}$  density and all other standard applications.
- • 50% savings on 5.25" floppy disks with new factory.  $\overrightarrow{O}$ <br> $\overrightarrow{\Omega}$  direct 2.2 megabyte capacity "Diskit".
- C<br>
Factory-direct "Diskit", includes twelve floppy disks<br>
and accessories, plus a head cleaner disk and solution<br>
∴<br>
and storage. "Diskit" complete for the introductory<br>
In and storage. "Diskit" complete for the introduct (") and studies the state of only \$49.50 plus \$2.50 freight and handling.<br>
(C) Normal price \$59.50. Order now and save \$10.00 ...
- $\sum$  Available in hard and soft sector configurations; when  $\frac{10}{12}$  ordering indicate number of sectors  $-1$ , 10 or 16.

**Factory Direct**<br>P.O. Box 60759 Sunnyvale, CA 94088

For VISA or MasterCard call toll-free<br>**1800) 824-7888**<br>In Calif. 18001 852-7777<br>In Alaska & Hawaii (800) 824-7919 Ask for Operator 98

 $\sim$   $\frac{1}{2}$ :I >ISIO Add0 1:! l:J3tJIO AtJOl:J'1:1 >ISIO .AddOl:l l :J m

#### **BYTE's Bits**

#### **You Can Bank On It**

Electronic home banking is a reality in Knoxville, Tennessee . The Express Information bank-at-home service is a joint venture of United American Service Corporation, Radio Shack, and CompuServe.The United American Bank in Knoxville was selected as the first bank to use and market the service to its customers. For a \$15 to \$25 per month fee, United American Bank customers can use a TRS-80 Color Computer to access news and financial advisory services, pay bills, receive check ing-account information, use a bookkeeping service, and to apply for loans. The CompuServe network provides the bank-at-home customers with a shopping list of national, international, and financial news, plus the latest stock quotations and commodities information. The United American Bank plans to add its

own bank news and daily information on savings and deposit rates. Customers of the bank are issued a security pack and certificates that can be redeemed at Radio Shack outlets. In addition to the financial services, customers can use the TRS-80 Color Computer for home entertainment, education, security, message services, electronic filing, and as an electronic mail service. For details, contact Tom Sudman, c/o the United American Bank, in Knoxville, Tennesee, (615) 971-2121; David Beckennan, c/o the Tandy Corporation, Ft Worth, Texas, (817) 390-3273; or Richard Baker, c/o CompuServe, Columbus, Ohio, (614) 457-8600.

# **Why not<br>kill two birds** with one stone?

If you have an Apple<sup>\*</sup> and you want to interface it with parallel and serial devices, we have a board for vou that will do both. It's the AIO.™

### **Serial Interface.**

The RS-232 standard assures maximum compatibility with a variety of serial devices. For example, with the AIO you can connect your Apple\* to a video terminal to get 80 characters per line instead of 40, a modern to use time-sharing services, or a printer for hard copy. The serial interface is software programmable, features three handshaking lines, and includes a rotary switch to select from 7 standard baud rates. On-board firmware provides a powerful driver routine so you won't need to write any software to utilize the interface.

### **Parallel Interface.**

This interface can be used to connect your Apple<sup>®</sup> to a variety of parallel printers. The programmable I/O ports have enough lines to handle two printers simultaneously with handshaking control. The users manual includes a software listing for controlling parallel printers or, if you prefer, a parallel driver routine is available in firmware as an option. And printing is only one application for this general purpose parallel interface.

### **Two boards in one.**

The AIO is the only board on the market that can interface the Apple to both serial and parallel devices. It can even do both at the same time. That's the kind of innovative design and solid value that's been going into SSM products since the beginning of personal computing. The AIO comes complete with serial PROM's, serial and parallel cables, and complete documentation including software listings. See the AIO at your local computer store or contact us for more information.

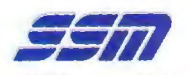

2190 Paragon Drive San Jose, California 95131 (408) 946-7400

# Maybe we cal<br>save you a ca

Many people have called with the same questions about the AIO. We'll answer those and a few more here.

Q: Does the AIO have hardware handshaking?

A: Yes. The serial port accommodates 3 types - RTS The store and DCD. The parallel port handles ACK, ACK,

Q: What equipment can be used with the AIO? A: A partial list of devices that have actually been tested With the AIO includes: IDS 440 Paper Tiger, Centronics with the Microsofters, the Tree apert 1801, Community<br>779, Quine Sprint 5, NEC Spinwriter, Comprint, Heathkit H14, IDS 125, IDS 225, Hazeltine 1500, Lear Siegler

Q: Does the AIO work with Pascal?

A: Yes, The current AIO serial firmware works great with Pascal. If you want to run the parallel port, or both the serial and parallel ports with Pascal, order our

Q: What kind of firmware option is available for

die paraner inversage;<br>**A:** Two PROM's that the user installs on the AIO card The IWO F POOP 3 that the user mistans on the Alove in practicus cui consumentare a compartir de la province.<br>Variable margins, Variable page length, Variable Yariaone margins, variaone page rengin, varia<br>indentations, and Auto-line-feed on carriage

Q: How do I interface my new printer to my Apple. using my run care.<br>**A:** Interconnection diagrams for many popular

**Pressure Connection Graps and Story Highly Property** AIO Manual. If your printer is not mentioned, Ary manual, it your primer is not mentioned,<br>please contact SSM's Technical Support Dept. and they will help you with the proper

Q: I want to use my Apple as a dumb terminal with a modem on a timesharing service like The Source. Can I do that with the AIO? A: Yes, A "Dumb Terminal Routine" is listed The LCS, My Dunne Islaming Nousine is used in the AIO Manual. It provides for full and in the AIN internation is provided for the air.<br>half duplex, and also checks for presence

Q: What length cables are provided? A: For the serial port, a 12 inch ribbon cable with a DB-25 socket on the user end is supplied. For the parallel port, a 72 inch ribbon cable with an unterminated user end is provided. Other cables are available

The AIO is just one of several boards for the Apple that SSM will be introducing over the next year. We are also receptive to developing products to meet special OEM requirements. So please contact us if you have a need and there is nothing available

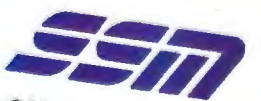

SSM Microcomputer Products 2190 Paragon Drive San Jose, California 95131 (408) 946-7400

### **Letters**

#### **Send + More = Code**

I certainly enjoyed Peter Frey's article "Machine Problem Solving, Part 2" (see the October 1980 BYTE, page 266), which concerned directed search using cryptarithmetic. Unfortunately the program does not do quite all that it is advertised to do, probably due to omissions in the press copy.

For example, on page 268 Mr Frey stated, "It is also necessary to prepare the machine with the knowledge that blank spaces which precede letters in the first two rows should be treated as zeros." Program lines 270 and 280, however, can never be executed because of the branch instruction in line 210, which bypasses lines 270 and 280 completely. As a result, problems such as "SPEND+ MORE= MONEY" cannot be solved, and an error message is generated. Changing the branch instructions at line 210 to cause a jump to line 270, instead of line 300, eliminates this problem, as long as the short word is not more than one letter less than the other word.

A second malfunction occurs in problems of the "SEND+MORE=MONEY" type: when the sum word contains one more letter than the addends *and also* is a unique letter (such as in "SEND +MORE = HONEY"). The program recognizes the patterns and alters the array correctly, but the value for that letter is not displayed on the screen. A short statement immediately after a successful pattern search, such as:

415 PRINT@ 762 + 6\*Nl, 1

seems to correct this error.

KW Butcher Canton ME 04221

*Mr Butcher's comments are correct. We appreciate the feedback ....* CM

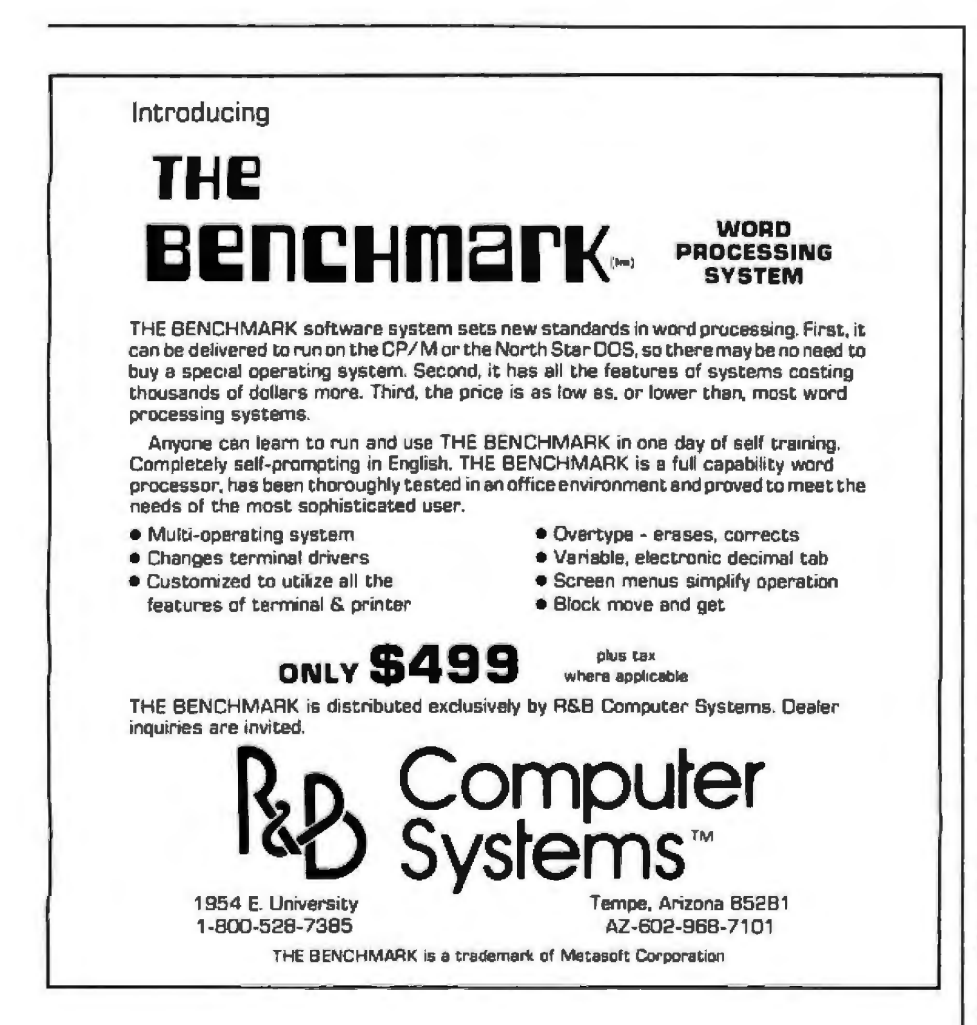

#### **Software for the Altos**

.

1 read with great interest Mark Dahmke's article in the November 1980 BYTE concerning the Altos machine. (See ''The Altos ACS 8000 Single-Board Computer," page 158.) I agree with Mr Dahmke's assessment of the Altos as a well-designed and reliable machine. I was especially interested, however, in his comments on the available software for the Altos.

I represent Avtek Inc, the software house that wrote APULIB and the bisynchronous and asynchronous communications packages for the Altos machine mentioned in the article. The software picture for the Altos is not really as grim as the article makes it appear. Avtek has written many other software packages for the Altos. Among them:

 $\bullet$  OPRA-A enhancement to the CP/M operating system. It increases diskstorage capacity by 40%, disk-I/O (input/ output) speed by a factor of 2, it supports a type-ahead buffer, and it provides for easy mixed-mode operation. • Cornm~m icati ons *Packages-In* addition to the full IBM 2780/3780 bisynchronous and asynchronous packages I already mentioned, there is a synchronous communications package for Altos-to-Altos use. Incidentally, the price of the bisync package has been lowered to \$495.

• GRAFLIB- A two- and threedimensional graphics-subroutine library for use with the Altos and a modified Lear-Siegler ADM-3A terminal (512 by 256 resolution), a Diablo 1650 printer. and a multicolor plotter.

*• Graphics and Scientific System- A*  complete system for the Altos and the modified ADM-3A that contains Avtek's own screen-oriented editor, a scientificpaper typesetting package, and many stand-alone and subroutine packages for graphics and for the solution of specialized scientific and mathematical problems. This system also supports the Diablo 1650 printer, for graphics and manuscripts, etc, and multicolor plotters.

In addition to those packages. Avtek has plans for several others, including a financial modeling package. I think that the software that Avtek supplies makes the Altos a very versatile and useful machine. In fact, it turns the Altos into a system.

John C Theys President Advanced Computational Technology Inc 30 Side Cut Rd West Redding CT 06896

# **Edison had over 1,800 patents in liis name, but you can be just as inventive with an Apple.**

Apple is the company with the brightest ideas in hardware and software *and* the best support  $-$  so you can be as creative with a personal computer system as Edison was with the incandescent bulb.

#### **How Apple grows with you.**

With Apple's reliable product family, the possibilities of creating your own system are endless. Have expansion capabilities of 4 or 8 accessory slots with your choice of system.

Expand memory to 64K bytes or 128K bytes. Add an A to D conversion board. Plug into time sharing, news and electronic mail services. Use an IEEE 488 bus to monitor lab instruments. Add 4 or 6 disk drives — the 5¼", 143K bytes, high-speed, low-cost drive that's the most popular on the market.

#### **Apple speaks many languages.**

Apple, you'll have the most extensive library in the personal Since more than 100 companies create software for

computer world. Want to write your own programs? Apple is fluent in BASIC, Pascal, FORTRAN, *PILOT* and 6502 assembly language.

There's even a series of utility programs called the DOS Tool Kit that not only lets you design high-resolution graphic displays, but lets you work wonders with creative animation.

#### **More illuminating experiences in store.**

You won't want to miss all the Apple products being introduced at your computer store all the time. Don't let

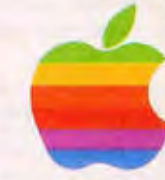

history pass you by. Visit your nearest Apple dealer or call **800-538-9696.**  In California, **800-662-9238.** Or write: Apple Computer, 10260 Bandley Drive, Cupertino, CA 95014.

#### **applc!·computar inc.**

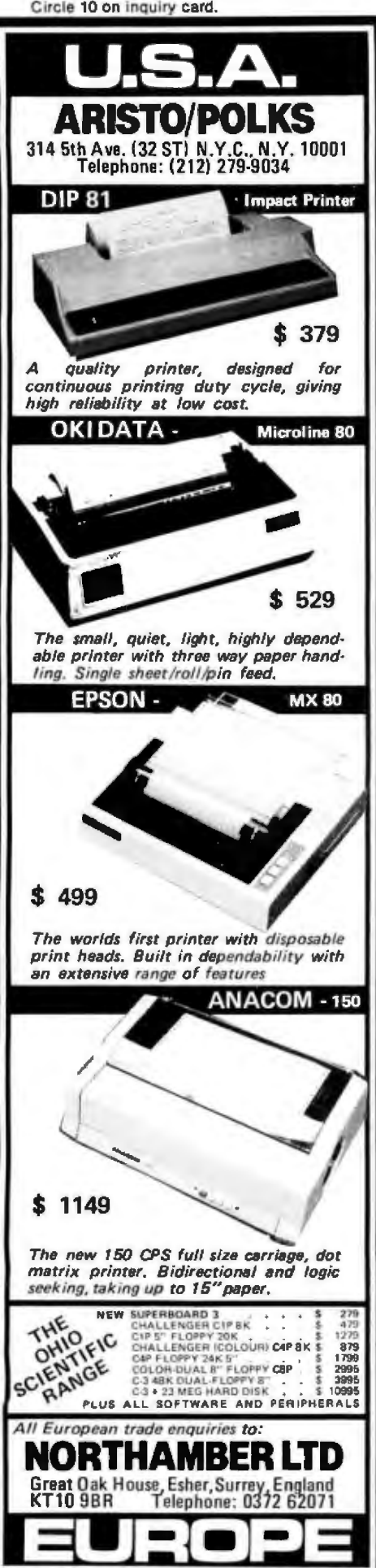

### **Letter•-----------------------------------**

#### **68000 At Last?**

In looking over a recent issue of BYTE. I came across a section titled ''BYTELINES" that contained references to the MC68000. (See "68000, Where Art Thou7" September 1980 BITE, page 164.) The message that I got from reading the commentary was that the MC68000 is still in the experimental stage. This is untrue! All unreserved op codes have been defined, and the instruction set has been frozen since January 1980. The second point is that we have been shipping the 68000 in large quantities for some time now. We have no problem committing to delivery on large-production quantities.

Since those comments were based on customer inputs, I can understand some confusion. I hope that this letter will help to resolve it.

Steve Sparks Manager Marketing and Applications Motorola Im: 3501 Ed Bluestein Blvd Austin TX 78721

#### Sol Libes Replies:

*The column in question was written some time ago. At that time. two OEMs (original equipment manufacturers) that wanted to use the 68000 reported to me that they were still not able to go into production on planned products because*  Motorola *still had not completed the 68000's design and would not fif/ production orders. In other words. the facts as I reported them were true at the time. I understand that Motorola is now ship* $ping$  production quantities.

#### **A System Note**

One problem with OSI (Ohio Scientific) systems (most notably the C-2) has been the inability to utilize the 6502 IRQ and NMI commands from a BASIC program, via USR routines. The problem originates from the fact that the reset vectors for these commands, contained in the system's ROM (read-only memory), point to an area of memory that is heaviJy used by BASIC (ie: hexadecimal addresses OlXX). Thus, it is impossible to field either of these interrupts because BASIC rapidly destroys any service routine.

My colleagues and I have proposed to OSI that new firmware be produced, identical to the old one in all respects but for the lRQ and NMI reset vectors. These would be changed to point to a part of memory that is "stable" (eg: hexadecimal addresses DOXX or EOXX). However, for such a new device to be produced, it must be financially feasible to do so (the cost to be in the \$0.25 to \$0.50 range). So. we would like to ask

all interested OSI users to drop a quick note to Ohio Scientific expressing interest:

Ohio Scientific Computers Attn: Customer Relations 1333 S Chillicothe Rd Aurora OH 44202

If enough replies are received, all of us may well see a new monitor device. Thanks so much!

Shaun D Black University of Michigan Department of Biological Chemistry 5440 Medical Sciences I Ann Arbor Ml 48109

#### **Intercepting Raster**

I very much enjoyed John Beetem's article entitled "Vector Graphics for Raster Displays. " (See the October 1980 BYTE, page 286.) To say the least, I found it a unique method. However, I must take exception to one statement that was made regarding techniques for plotting vectors.

In referring to the slope-intercept and trigonometric methods of calculation, Mr Beetem states, "None of these is very good for a small computer, because many slow multiplications and divisions are needed." This is simply not true, at least not in the case of the slope-intercept method. (Note: In the following discussion, for simplicity, it will be assumed that the *X* length is greater than the *Y* length. If this is not the case, the X and Y values should be swapped; the program under discussion handles the data in approximately this way.)

The formula used in the common implementation of the slope-intercept method is *Y=MX+B,* where  $M=(Y2-Y1)/(X2-X1)$  and  $B = Y2 - (X2 \times M)$ . In other words, the value that represents the slope of the line is multiplied by the given  $X$  value, then added to the origin (offset) to determine the *Y* position. To plot a vector, one would normally step through the  $X$ values and calculate matching *Y* coor dinates from one end of the vector to the other.

In examining the formula, it should be obvious that if *X* is stepped by a constant amount, then *Y* will also increase by some constant value. To reduce the algorithm to its simplest form, it is best to increment *X* by 1 (because, by definition, we cannot plot any fractional points). One can, therefore, find the *Y*  increment value simply by dividing the Y length by the X length.

How complicated is the actual algorithm? Not very. Unitek Ltd is currently developing a high-level graphics package

#### **TRS-80\* Model I Computer Owners...**

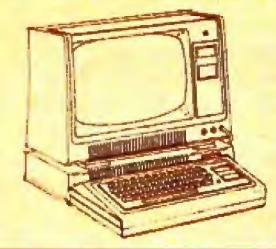

### **Double-density storage.** It's really here!

Here at Percom. And your authorized Percom dealers.

And double-density storage is here in a big way. Because now you can choose from three different levels of mini-disk systems. all double-density rated.

And get the storage that precisely meets your application needs.

Not to mention the service and quality that's made Percom the industry leader.

Although rated for double-density operation, all levels of Percom drives work equally well in singledensity applications.

You can operate these drives in ordinary singledensity format using TRSDOS\*, Percom OS-80™ or any other single-density operating system.

Or, you can add a Percom DOUBLER™ to your Tandy Expansion Interface and store data and programs in either single- or double-density format.

Under double-density operation, you can store as much as 350 Kbytes of formatted data - depending on the drive model — on one side of a<br>five-inch minidiskette. That's four times the capacity of standard 35-track Model I mini-<br>disks, almost 100 Kbytes more than the capacity of the eight-inch IBM 3740 format!

Available in 1-, 2- and 3-drive configurations in all three model lines, Percom burned-in, fullytested drives start at only \$399.

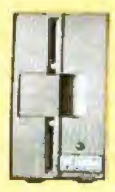

#### **TFD-40<sup>™</sup> Drives**

TFD-40 Drives store 180 Kbytes (double-density) or 102 Kbytes (single-density) of formatted data on one side of a 40-track minidiskette. Although economically priced, TFD-40 drives receive the same full Percom quality control measures as TFD-100 and TFD-200 drives.

#### **TFD-100™ Drives**

TFD-100 drives are "flippy" drives. You store twice the data per minidiskette by using both sides of the<br>disk. TFD-100 drives store 180 Kbytes (doubledensity) or 102 Kbytes (single-density) per side. Under double-density operation, you can store a 70page document on one minidiskette.

#### TFD-200™ Drives

TFD-200 drives store 350 Kbytes (double-density) or 197 Kbytes (single-density) on one side of a minidis-<br>kette. By comparison, 3740-formatted eight-inch disks store only 256 Kbytes. Enormous on-line stor-<br>age capacity in a 5" drive, plus proven Percom<br>reliability. That's what you get in a TFD-200.

Quality Percom products are available at authorized dealers. Call toll free 1-800-527-1592 for the address of your nearest dealer or to order directly from Percom. In Canada call 519-824-7041. Prices and specifications subject to change without notice. TM trademark of Percorn Data Company, Inc.

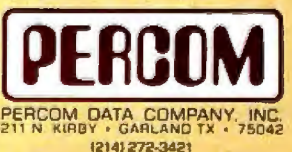

TM trademark of Tandy Radio Shack Corporation which has no relationship to Percom Data Company

Circle 11 on inquiry card.

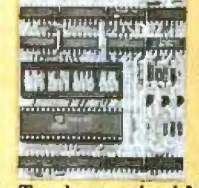

The DOUBLER<sup> $m$ </sup> - This proprietary adapter for the TRS-80\* Model I computer packs approximately twice the data on a disk track.

DESERTIN

Depending on the type of drive, you can store up to four times as much<br>data - 350 Kbytes - on one side of a Tandy standard Model I computer drive.

Easy to install, the DOUBLER merely plugs into the disk controller chip socket of your Expansion Interface. No rewiring. No trace cutting.

And because the DOUBLER reads, writes and formats either single- or double-density disks, you can continue to run all of your single-density software, then switch to double-density operation at any convenient time.

Included with the PC card adapter is a TRSDOS\*compatible double-density disk operating system, called<br>DBLDOS<sup>TM</sup>, plus a CONVERT utility that converts files and programs from single- to double-density or double- to single-density format.

Each DOUBLER also includes an on-card highperformance data separator circuit which ensures reliable disk read operation.

The DOUBLER works with standard 35-, 40-, 77- and 80-track drives rated for double-density operation.

Note. Opening the Expansion Interface to install the DOUBLER may void Tandy's limited 90-day warranty.

Free software patch This software patch, called PATCH PAK<sup>ne</sup><br>upgrades TRSDOS\* for operation with improved 40- and 77track drives. For single-density operation only.

#### **MORE FOR YOUR RADIO SHACK TRS-80 MODEL I !**

- **MORE SPEED** 10-20 times faster than Level II BASIC. **MORE ROOM** ۰
- Compiled code plus VIRTUAL<br>MEMORY makes your RAM act larger. ٠
- **MORE INSTRUCTIONS** Add YOUR commands to its large instruction set! complete than most Forths: Far more single & double precision, arrays,<br>string-handling, more.
- **MORE EASE** Excellent full-screen Editor, structured & modular programming<br>Optimized for your TRS-80 with keyboard repeats, upper/lower case<br>display driver, single- & double-width graphics, etc.
- ٠ **MORE POWER** Forth operating system<br>Interpreter AND compiler Internal 8080 Assembler<br>(280 Assembler also available)<br>VIRTUAL I/O for video and printer, and tape (10-Megabyte hard disk available)

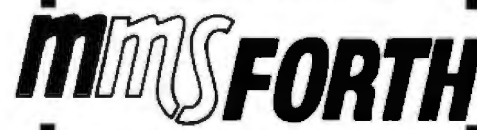

#### THE PROFESSIONAL FORTH FOR TRS-80 MODEL I

(Over 1,000 systems in use)

#### **AND MMS GIVES IT** PROFESSIONAL SUPPORT

ource code provided<br>IMSFORTH Newsletter mmarrori in rewested<br>Many demo programs aboard<br>MMSFORTH User Groups<br>Programming staff can provide advise,<br>modifications and custom<br>programs, to fit YOUR needs.

programs, to its YOUR needs.<br>
MMSFORTH UTILITIES DISKETTE: includes<br>
FLOATING POINT MATH (L2 BASIC ROM<br>
routines plus Complex numbers,<br>
Reclangular-Polar coordinate conversions,<br>
Degrees mode, more), plus a full Forth-styl

THE DATAHANDLER V1.1, a very soph- $manvals, \ldots, \ldots$ 

#### **FORTH BOOKS AVAILABLE**

Software prices include manuals and require signing of a single-system user<br>license, Add \$2.00 S/H plus \$1.00 per additional book; Mass. orders add \$2.00 S/s lax.<br>Foreign orders add 15%, UPS COD, VISA &<br>M/C accepted; no unpaid purchase orders, please

Send SASE for tree MMSFORTH information.<br>Good dealers sought.

Get MMSFORTH products from your

**MILLER MICROCOMPUTER SERVICES (B1)** 81 Lake Shore Road, Natick, MA 01760<br>(617) 653-6136

#### **Letters**

for a commercial graphics product, and the vector routine uses this method. The division itself encompasses only fifteen instructions (30 bytes), and need be done only once, which is before the actual write loop is entered. The loop proper contains only an X increment instruction, a double-precision add (two instructions) for the Y increment, the actual write-routine call, and a simple test for end-of-vector. Since Mr Beetem is using an 8080 and Unitek's system is 6800-based, a speed comparison would be worthless. Suffice to say that the routine actually calculates the vector faster than the hardware can plot the points.

To show the simplicity of the algorithm, here is a minimal representation:

1. Find the lengths of the  $X$  and  $Y$  components of the vector.

2. Divide the  $Y$  length by the  $X$  length.

3. Set location to  $X, Y$  origin.

4. Set the  $X$  increment to 1.

5. Set the Y increment to the result of the division.

6. Set the Y fraction register to hexadecimal 80 (1/2 for round-up).

7. Plot the location.

8. If location is end-of-vector, stop.

9. Increment X. 10. Add the Y increment to the Y frac-

tion register.

11. If an overflow occurs, increment Y. 12. Go to 7.

As can be seen, the algorithm is rather simple, and uses no complex mathematics in the loop.

It turns out that this method solves a

#### **Fewer Resistors= Same Resistance**

In the August 1980 BYTE, W Lloyd Milligan shows a network of twenty-six 1-ohm resistors (see "Letters," page 20) that he believes is the smallest network whose value is very close to  $\pi$  (pi). However, by using the same continuedfraction principle with only six parallelconnected resistors, a solution with a total of only eighteen resistors is shown in figure 1. Alas, I have been unable to

particularly knotty problem that crops up in other variations (especially in a parametric line representation). When vectors approach angles that are multiples of  $45^\circ$  (ie: the X length nears the Y length), varying overflow rates in the two variables cause undesired excursions away from the actual vector. This creates a rough section about the points where steps would normally occur. Incrementing one of the variables by 1 eliminates any possibility of variable overflow and results in a very smooth vector

I found Mr Beetem's logic interesting and informative; had I considered this method of drawing vectors when we at Unitek were designing our graphics package, I probably would have discarded it without careful examination, believing it too slow and complex. Mr Beetem has proven this not to be so. Perhaps the same thing happened when Mr Beetem was writing his routine. He too may have considered the slope-intercept method briefly, but discarded it, without closer examination, as being too clumsy. (Alas, it always seems that the algorithm one discards later turns out to be the variation with the greatest potential....) In this case, it happened for the best; otherwise, we would not have Mr Beetem's method to consider. I do not in any way intend to detract from his approach; merely to indicate that the slope-intercept is also a viable method for microcomputers.

Richard H Rae, CET **Unitek Ltd POR 671** Emporia VA 23847

find any network that starts with three in series with fewer resistors; starting with two in series, there is another solution with eighteen. All of these differ from  $\pi$  by about one part in four million. They all have the value  $355/113.$ 

Can anyone find a solution with seventeen or fewer?

John Fitzallen Moore 714 E Birch Rd Lake Bluff IL 60044

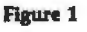

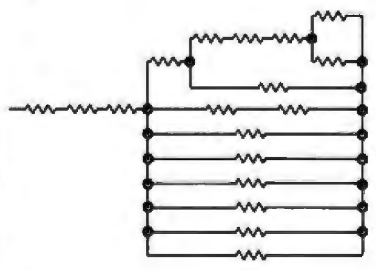

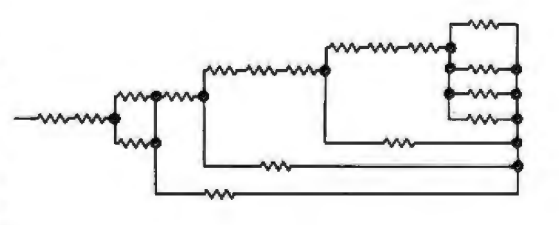

### **A Few Extraordinary Products for Your 6800/6809 Computer**

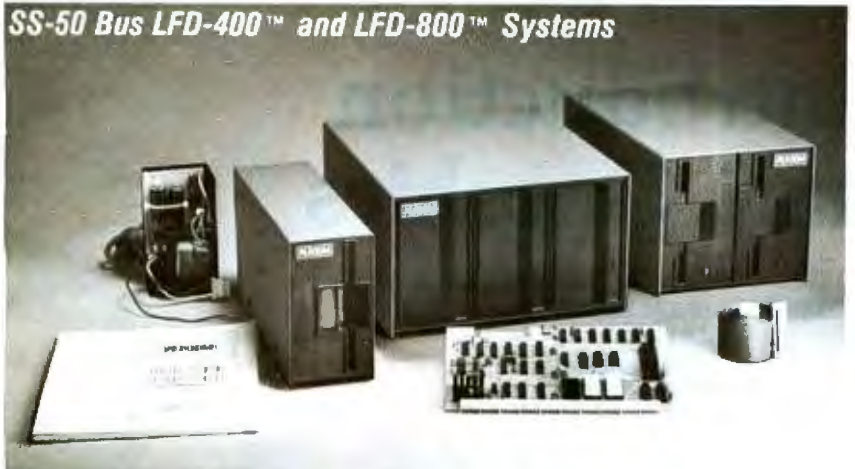

Percom mini-disk systems start as low as \$599.95, ready to plug in and run. You can't get better quality or a broader selection of disk software from any other microcomputer disk system manufacturer - at any price !

Features: 1-, 2- and 3-drive systems in 40- and 77-track versions store 102K- to 591K-bytes of random access data on-line • controllers include explicit clock/data separation circuit, motor inactivity time-out cir-

cult, buffered control lines and other mature design concepts • ROM DOS included with SS-50 bus ver-<br>sion - optional DOSs for EXORciser<sup>\*</sup> bus • extra PROM sockets on-board • EXORciser• bus version has 1K-byte RAM· supported by extended disk operating systems; assemblers and other program development/debugging aids: BASIC, FORTRAN, Pascal and SPL/M languages; and, business application<br>programs. Circle 13 on Inquiry card. Circle 13 on Inquiry card.

**From Percom** 

#### Low Cost Mini-Disk Storage in the Size You Want

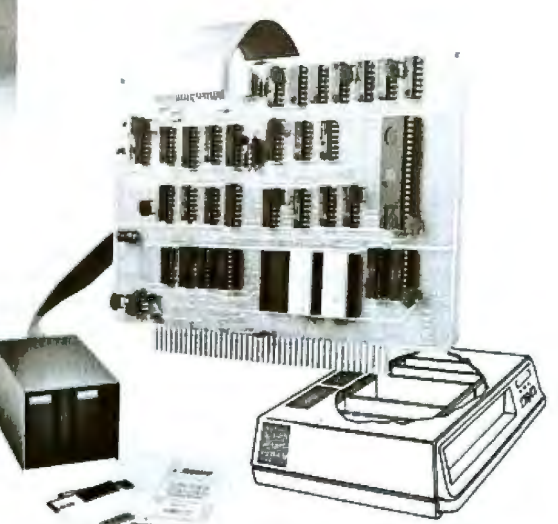

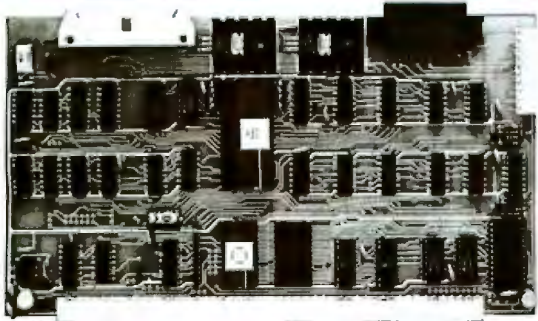

Versatile Mother Board, Full-Feature Prototyping Boards circle 105

EXORciser• Bus LFD-400EX™ -800£XTM Systems

Printed wring is easily soldered tin-lead plugged into an SS-50 bus. Features<br>plating. Substrates are glass-epoxy. Pro- wide-trace conductors. Price: \$21.95<br>totyping cards provide for power regula- SS-50 BUS CARD — accommo DIP sockets. Prototyping boards include edge. Price: \$24.95. tors and distributed capacitor bypassing, and 50-pin ribbon connectors on top<br>accommodate 14-, 16-, 24- and 40-pin edge, 10-pin Molex connector on side<br>DIP sockets. Prototyping boards include edge. Price: \$24.95.<br>BUS CARD

SS-50 bus cards, and may itself be connector on top edge. Price: \$14.95.

Other features:

• Generates 128 characters including all ASCII dis-

other special symbols.

tors and distributed capacitor bypassing. and 50-pin ribbon connectors on top accommodate 14-, 16-, 24- and 40-pin edge, 10-pin Molex connector on side

pin ribbon connector and 12-pin Molex

Circ le 112 The Electric Window™: Instant, Real-Time Video Display Control

#### The SBC/9™. A "10" By Any Measure. Circle 14

The Percom SBC/9™ is an SS-50 bus compatible, standalone Single-Board Computer. Configured for the 6809 microprocessor. the SBC/9™ also accommodates a 6802 without any modification. You can have state-of-the-art capability of the '09. Or put to work the enormous selection of 6800-coded programs that run on the '02.

The SBC/9™ includes PSYMON™, an easily extended 1 Kbyte ROM OS. Other features include:

• Total compatibility with the SS-50 bus. Requires no changes to the motherboard, memory or 1/0 .

• Serial port includes bit-rate generator. RS-232-C compatible with<br>optional subminiature 'D' connector installed. 10-pin Molex connec-<br>tor provided.

• Eight-bit, non-latched. bidirectional parallel port is multi-address extension of system bus. Spans a 30-addtess field: accommodales

an exceptional variety of peripheral devices. Connector is optional.

• Includes 1-Kbyte of static RAM.

• Costs only \$199.95 with PSYMONr"' and comprehensive users manual that includes source listing of PSYMON™.

™ trademark of Percom Data Company, Inc.<br>• trademark of the Motorola Corporalion.

Prices and specifications subject to change without notice.

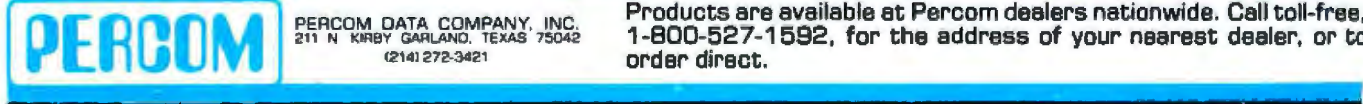

diskette through the Per-<br>com Users Group. **ROOM** PERCOM DATA COMPANY, INC. Products are available at Percom dealers nationwide. Call toll-free,<br>
<sup>211</sup> N KINBY GARLAND, TEXAS 75042<br>
order direct.<br>
order direct.

Memory residency and outstanding software control of display format and characters make this SS-50 bus VDC card an exceptional value at only \$249.95.

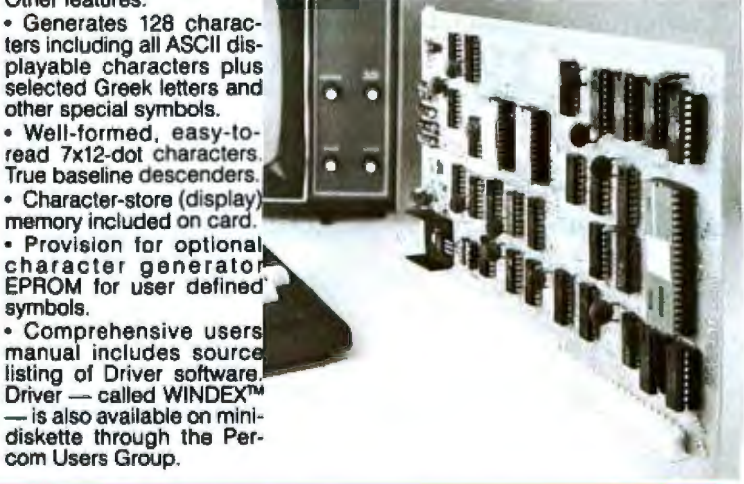

### **An Introduction to Atari Graphics**

Chris Crawford and Lane Winner Atari Inc 1272 Borregas Ave Sunnyvale CA 94086

The Atari 400 and 800 are second-generation personal computers. In addition to the normal memory and processor integrated circuits, they contain three specialpurpose LSI (large-scale integrated) circuits which make them capable of many feats of computing legerdemain. Most of this power, however, lies brooding beneath many layers of "human engineering." The beginning programmer working in BASIC is patemalistically protected from the complexities and power of the beast within. The more experienced programmer seeking cybernetic high adventure must first defeat the friendliness engineered into the machine to unleash its throbbing brute power. Without help, this can be most difficult. We will act as native guides for one region of this complex machine: the *display list.* We will show you how to generate flashy displays by creating you own display list and redefining the character set.

#### Display-List **Fundamentals**

Most personal computers use a straightforward memory-mapped display in which the screen format is fixed and each screen pixel's (picture element's) contents are provided by a specific location in memory. This is a simple scheme demanding little of either the programmer or the computer. The Atari 400/800 uses a more complex scheme involving a display list and display data. A *display list* is a sequence of commands that defines the vertical format of the video display; the *display data* is the information to be displayed.

The Atari 400/800 display list is actually a small pro-

gram; it is processed by a special LSI circuit called ANTIC. ANTIC is a dedicated microprocessor whose sole function is to control the video display. ANTIC uses a process called DMA (direct memory access) to gain access to the display list and display data. The display list and display data are stored by the high-speed (1.8 MHz) 6502 microprocessor. When the BASIC programmer types GRAPHICS *n,* the operating system writes a complete display list into memory and clears the display data . The information flow for this process is diagrammed in figure 1. Clearly, the adventurous programmer who bypasses BASIC and writes his or her own display list will have more direct control over the screen.

Associated with the display list are the concepts of a graphics mode and a graphics-mode line. The Atari 400/800 supports fourteen fundamental graphics modes, only nine of which are directly accessible from BASIC. The first six modes (three of which are accessible from BASIC) are character modes which display characters in different combinations of size and color. The remaining eight graphics modes display squares of color in different resolution and color combinations. A *graphics-mode line*  is a group of horizontal-scan lines which are treated as a unit for display purposes. (A horizontal-scan line is a single sweep of the electron beam across the television screen. There are 192 horizontal-scan lines in the visible area of the screen.) A graphics-mode line will contain between one and sixteen horizontal-scan lines, depending on the graphics mode involved. A graphics-mode line stretches horizontally all the way across the screen (you

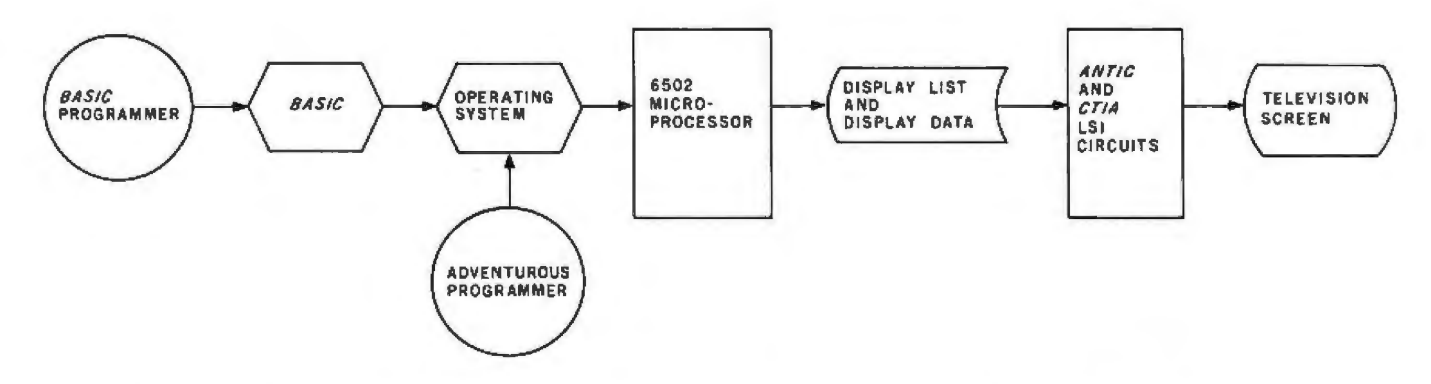

Figure 1: *Information flow for Atari 4001800 display. The adventurous programmer who bypasses BASIC gains more control over the display list and display data, and thus is able to customize the displayed image to a greater extent.* 

### **Mountain Hardware tem** ruments Any **Apple**  $\bullet$

generates the sound of any musical **MusicSystem** instrumental or imagined! Solo or sextet. Rock or classical. aid-back or loud. At home or in the concert hall r classroom. MusicSystem sets new omputer generated music. standards for

**Digital Synthe** sizer with 16 voices. Stereo output. ulti-voice chords and note sequen-Polyphonic-m ynthesis of instruments. Waveforms. ces. Additive envelopes, an d amplitudes are fully programmable envelopes, and amplitudes are tully programmable<br>for each voice to create instrument definitions and<br>music dynamics. 32 Khz sample rate. Frequency<br>resolution is .5Hz steps. Graphical input of sheet<br>music on high-resolution (provided), game paddles, or keyboard. Pre-<br>entered music provided for immediate playing and enjoyment. Thorough documentation and tutorial user's manual.

Drop by your Apple Dealer and ask to hear for<br>yourself. You'll know what we mean when we say<br>MusicSystem is all the instruments anyone with an Apple can play!

**Available at Apple Dealers worldwide** 

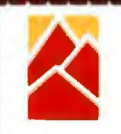

#### Mountain Hardware

**LEADERSHIP IN COMPUTER PERIPHERALS** A Division of Mountain Computer, Inc. 300 Harvey West Blvd., Santa Cruz, CA 95060<br>(408) 429-8600 Music I can play? Send details.

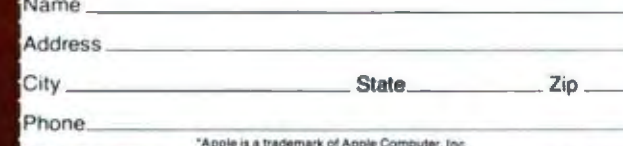

cannot change graphics modes halfway across the screen). The video display is thus organized as a vertical sequence of mode lines of varying height and contents. There *are* many thousands of possible sequences of mode lines on the screen; BASIC restricts the programmer to seventeen such sequences. Each such sequence is referred to in the BASIC manual as a graphics mode.

#### Display-List Details

The display list and the display data normally reside at the top of available memory-address space. Since the amount of available memory is not fixed, the operating system must keep track of the address of the display list. The address of the beginning of the list is stored in decimal addresses 560 and 561. The first 3 bytes in the display list skip twenty-four blank scan lines, which is necessary to defeat the vertical overscan of many televi sion sets. The next byte is called the LMS (load memory scan) byte. It defines the first mode line of the display and also instructs ANTIC that the following 2 bytes give the address at which display data can be found. Since we rarely need to tamper with these first 4 bytes, we will start with the fifth byte, whose address we will assign to a BASIC variable called START. The value of START can be calculated by:

#### $START = PEEK(560) + 256 * PEEK(561) + 4$

The bytes at this location and the succeeding location give the starting address of the display data . Beginning at location  $STAT + 2$  is a sequence of mode bytes which specify the mode lines for the display. The codes for these mode bytes are found in table 1. The programmer has the freedom to create any sequence of mode bytes for the display list. The programmer also has the responsibility to insure that the chosen sequence includes exactly 192 horizontal-scan lines. At the end of the mode-byte se quence, the programmer must place an ANTIC JUMP byte (decimal 65) followed by the low- and high-order address bytes of the beginning of the display list-four bytes lower in memory than the location we refer to as START.

 The starting address of the display data, which we will assign to a BASIC variable called MEMST, can be cal culated from:

#### MEMST = PEEK(ST ART)+ 256• PEEK(ST ART+ 1)

The display data is simply strung together in sequence; this can cause a headache when mixing modes. Since different mode lines require different numbers of display data bytes, the programmer wishing to change a display data byte must calculate its position in display-data memory by adding up the space requirements of each previous mode line. The BASIC POSITION and PLOT commands work reliably only with the homogeneous display lists used by BASIC, so the programmer who mixes modes must expend greater effort to use such a specialized display.

#### A Real DispJay List

We shall now illustrate these principles with a sample program and its resultant display, display list, and dis play data. The program is a straightforward affair which plots the BYTE logo in graphics mode 7+16. The pro-

### **Agrowing line of tools to expand the Apple.**

7440A Programmable interrupt Timer Module. Time events in four operating modes-continu· ous, single shot, frequency comparison, and pulse width oomparison. Includes three 16-bit interval timers, plus flexible patch area for external interface. Programmable interrupts, on·board ROM, and much more.

,. . , ...,. '·. ' . .. ''- -·

7720A Parallel Interface. Two bi-directional 8-bit *VO* ports will connect your Apple to a variety of parallel devices, including printers, papertape equipment, current relays, external on/off devices. Full featured, programmable inter· rupts, supports DMA daisy chaining.

7811 B Arithmetic Processor. Interfaces with Applesoft, so you just plug in and run. Based on the AM 95ll device, provides full 16/32·bit arithmetic, floating point, trigonometric, loga· rithmic, exponential functions. Programmed I/O data transfer, much, much more.

7710A Asynchronous Serial Interface. Conforming to RS.232-C Athru E1978 standard, this card will drive a variety of serial devices such as CRT terminals, printers, paper tape devices, or oommunicate With any standard RS-232 device, induding other computers. Full hand-shaking, and fully compatible with Apple PASCAL!

7470A 3% BCD A/D Converter. Converts a DC voltage to a BCD number for computerized monitoring and analysis. Typical inputs include DC inputs from temperature or pressure transducers. Single channel AJD, 400 ms per conversion.

7490A GPll IEEE 488 lntwrface. A true imple mentation of the IEEE 488 standard-the srandard protocol for instrumentation and test devices. Control and monitor test instruments such as digital voltmeters, plotters, function generators, or any other device using the **IEEE 488.** 

7114A PROM Module. Permits the addition to or replacement of Apple II firmware without removing the Apple Il ROMs. Available with on-board enable/disable toggle switch.

7500 A Wire Wrap Board. For prototyping your own designs.

7510A Solder Board.

7590A Extender Board.

7016A 16K Dynamic Memory Add-On.

Watch this space for new CCS products for the Apple. We've got some real surprises in the works.To find out more about the CCS product line, visit your local computer retailer. The CCS product line is available at over 250 locations nationally,including most that carry the Apple. Or circle the reader service number on this ad.

Apple II. Apple II Plus, and Applesoft are trademarks of the Apple Corporation.

#### CCS makes the difference.

# We see the Apple<br>a little differently.

# **We see it as a good way to get things done.**

Apple has built a great computer. We at CCS have built a great line of peripherals and components to expand the Apple. To do almost anything you want to get done with a computer.

If you want to do business with an Apple, we've got tools to connect the Apple to standard business printers and terminals. Or to modems, for communications over tele-

phone lines, with other computers, even with other Apples. tific, or graphic projects, we've got tools for high-powered,

high-speed math functions, and fast, high resolution graph· ics. And tools to connect the Apple to lab test equipment like function generators or plotters.

And we have tools to connect the Apple to the outside world, including *AID* converters and interval timers with

We make components for the S-100 bus, the PET, and the TRS-80, too.We built our products to deliver hard· nosed value to the OEM, and to the inventor who knows the

To find out how much computer your Apple II can be, see things our way. Because for serious users with serious uses for the Apple, we've got the tools.

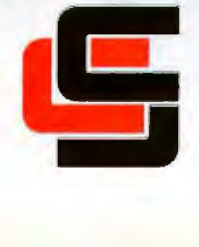

#### **California Computer Systems**  250 Caribbean Sunnyvale, CA 94086 (408) 734-5811

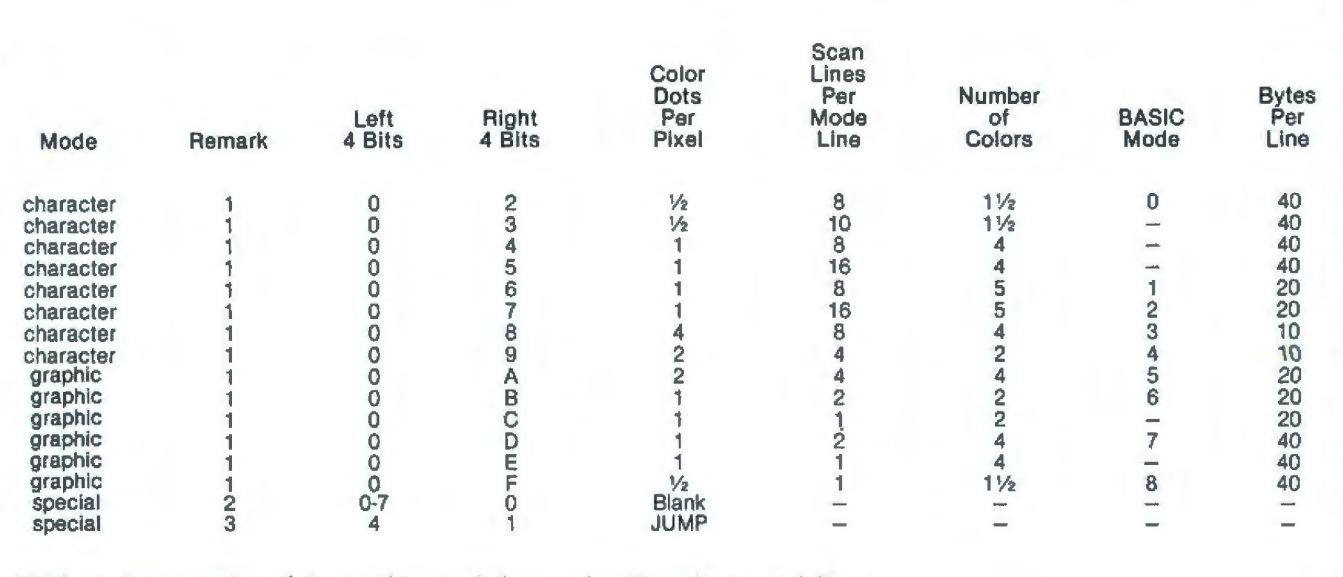

Table 1: *Interpretation of the graphics-mode-byte codes. Remarks are as follows:* 

*l. The left nybble of the very first mode byte of the display list must be changed from 0 to 4.* 

*2. The blank mode is used to output a selected number of blank background lines.* 

*3. The JUMP instruction causes the ANTIC graphics processor to recognize the end of the display list and return to the beginning of the list, waiting for vertical blanking to* occur so *it can proceed with another frame . Where 1 'h colors are indicated, the hue of the foreground color cannot be controlled.* 

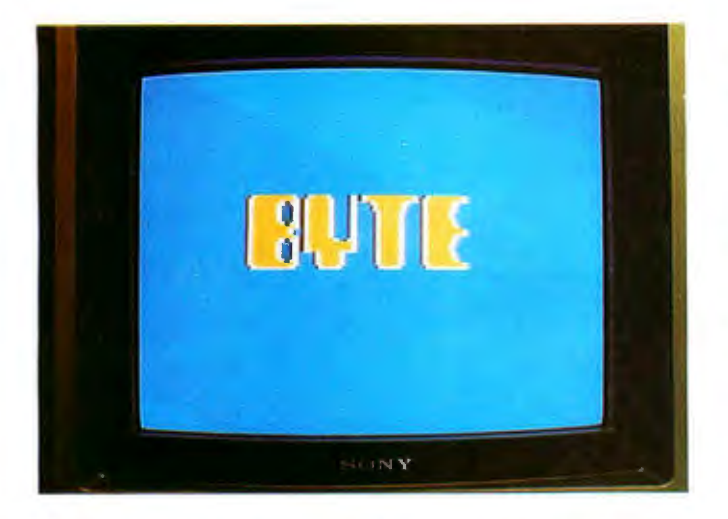

Photo 1: *The BYTE logo as displayed by the Atari 400/800 run- ning the program of listing 1. See table 2 for details.* 

gram is presented in listing 1 (page 24), and the display it produces is shown in photo 1. Figure 2a and table 2a **and 192** Total show the display list for this display. Since this is a standard BASIC graphics-mode display list, it is neat and We now determine the mode bytes for each of the

Tampering With the Display List<br>With the formal goal of improving the display and the<br>heuristic goal of demonstrating display-list manipulations from BASIC, we shall now tamper with this display list. The first step in this process is to prepare our proposed display list on paper. The desired screen format is shown in figure 2b.

We must consult table 3 to determine which of the display modes will require the greatest amount of memory space. In our case, we are using modes 0, 1, 2, and 7; mode 7 is clearly the most memory-intensive mode . We shall therefore start with mode 7 and modify the mode-7 display list. It is always easier to pare down an oversized display list than to build up an undersized one.

Next, we must verify that our proposed display list does indeed produce 192 horizontal-scan lines. Consult table 1 to find the number of scan lines per mode line. Our calculation produces the following results:

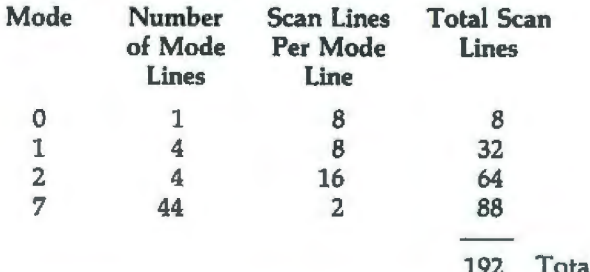

mode lines by looking them up in table 1. It is handy to tidy.<br>tidy. convert these to decimal for later use. Our results are:

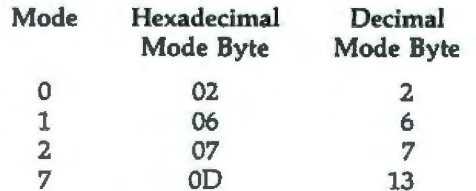

# **MULTIUSER**

**WINDER** 

COMPUTER ON S-100 BUS **DESIGNED TO** SATISFY A WIDE<br>VARIETY OF  $-2$ **APPLICATIONS.** 

**STANDARD FEATURES** 

 $INCLIDE: CP/M<sub>2.2</sub>$ OPERATING SYSTEM, 64K EXPANDABLE, BANKSE-LECTABLE MEMORY,4MHZ<br>ZBOA CPU WITH 4 SERIAL AND 3 PARALLEL PORTS, RELIABLE B"FLOPPY DISK<br>DRIVES IN A STURDY ALL METAL CABINET. \$4900 MP/M OPTIONAL.

CP M AND MP M REGISTERED TRADE MARKS OF DIGITAL RESEARCH

**P.O.BOX 1847 SAN DIEGO, CA. 92112** 5333 MISSION CENTER RD SAN DIEGO,CA. 92108  $(714)$  296-9182

新建

ZOBEX

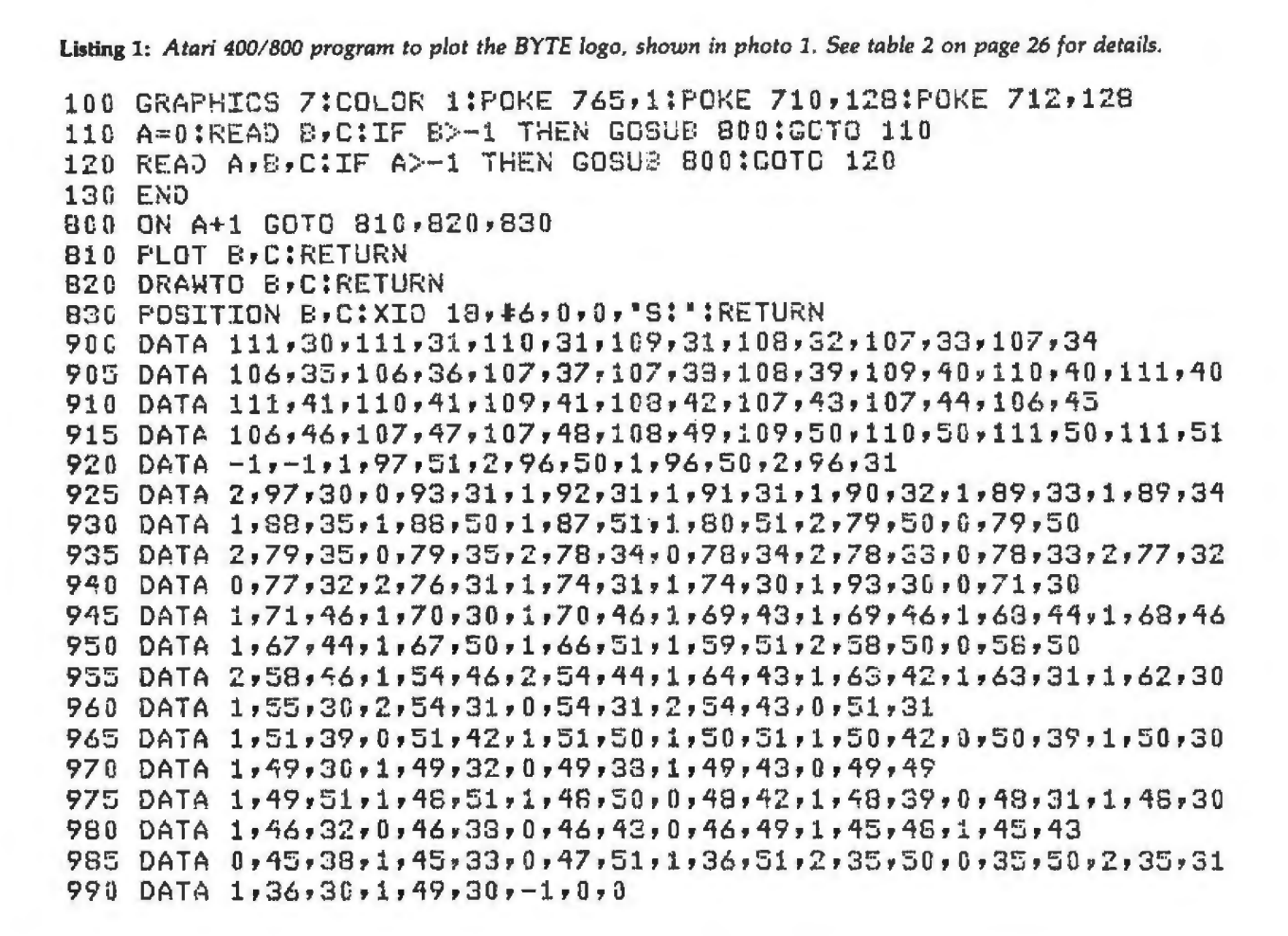

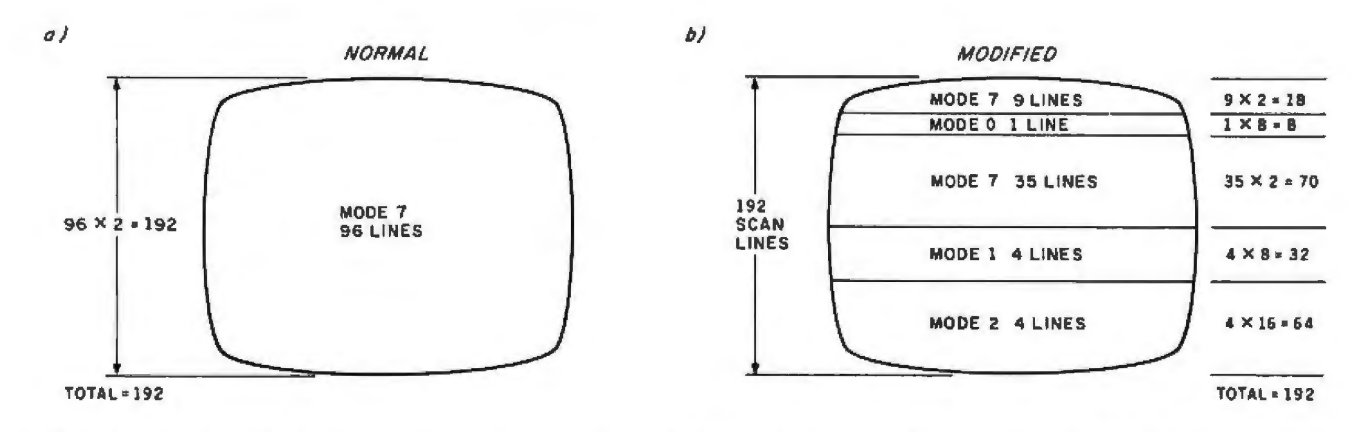

Figure 2: Horizontal-scan line arrangement for normal- and modified-display screens. The video screen in figure 2a is composed completely of mode-7 horizontal lines. In figure 2b, the video screen is constructed from multiple-mode sections that allow a mix of images to be displayed. Refer to table 2 for details.

The results of this paperwork are presented in table 2b.

Now, at last, we are ready to write some code. Please refer to listing 2 on pages 28 and 30 in conjunction with this narrative. We begin by checking to see that there is enough memory available to reposition the display list (line 0). If there isn't enough, the program aborts. We then move the top of available memory down by 4 K bytes and execute a GRAPHICS call (line 20) to write a new display list and display data in memory. This procedure reserves 4 K bytes of memory for our own use later on. We then define our display strings (lines 30 and 40) and execute another GRAPHICS call to initialize our display list-which we shall subsequently modify. The series of POKEs in lines 50 and 55 define the colors we will be using and turn off the character display while we redefine our characters.

# GRAPHIC TERMINAL POCKETABLE DIGITIZER

**SILLER REAL REAL PROPERTY AND REAL PROPERTY.** 

## **FANTA STICK-I**

**GRAPHIC SOFT BOX-I** \$125.00

### GRAPHIC SOFT BOX-I (12K LEVEL)

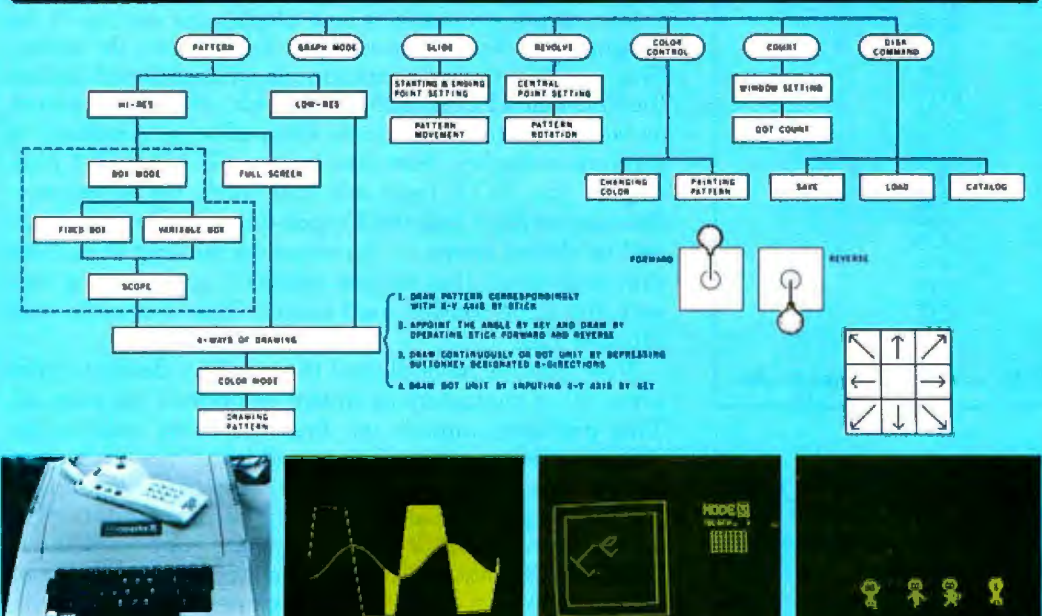

T.I.P. INC 2-1-19 Kanda-Surugadai, Chiyoda-ku, Tokyo Japan Phone: 03-295-7055 Telex: 02226152 TIPINC J (Exclusive Agent) HYPERSOFT INTERNATIONAL, INC. 3928 S. Sepulveda Blvd H9, Culver City, CA 90230

FANTA STICK-I is a multifunctional terminal that lets you draw and move patterns on the screen, and is also capable of analyzing drawn patterns. FANTA STICK-I is designed to improve functional performance using in tegrated circuits and highly manipulative telephone keys.

It is plug compatible with APPLE-11 and especially designed for such fields as production of commercial animation, promotional demonstration, graphic analysis, and development of software.

#### **E** HARDWARE

FANTA STICK-£ consists of stick, SWl-3 switch, tenkey, 1/0 expansion connector, pilot lamp, and change over switch on the reverse side. Stick and CHl -3 switch are used for making patterns and playing games. Tenkey is used for inputing dot to the screen, graphic mode command, box-position command, and save and load patterns. I/O expansion connector is useful with 1/0 connector inside APPLE by only changing switch for using expansion connector without removing FANTA STICK-I.

If you need higher performance, you just add another FANTA STICK-I to l/0 connector.

#### $\blacksquare$  SOFTWARE

 A feature of this software is the division of the screen into twenty individual boxes, for drawing pat terns, and memory. Then the boxes are reassembled to make a whole screen.

It does not only draw patterns by putting together the boxes and pat terns made wilh slide and revolve command, but composes new screens by putting together the managed pattern.

Box system has the advantage of a close management.

There are many features, such as making patterns with expanding box by three times on the screen, com-<br>puting the area of dots in a designated window.

 Using a disk, you can freely operate a graphic pattern with save and load command.

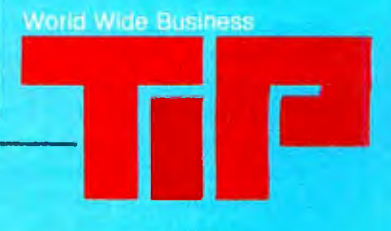

**DEALER INQUIRIES INVITED** 

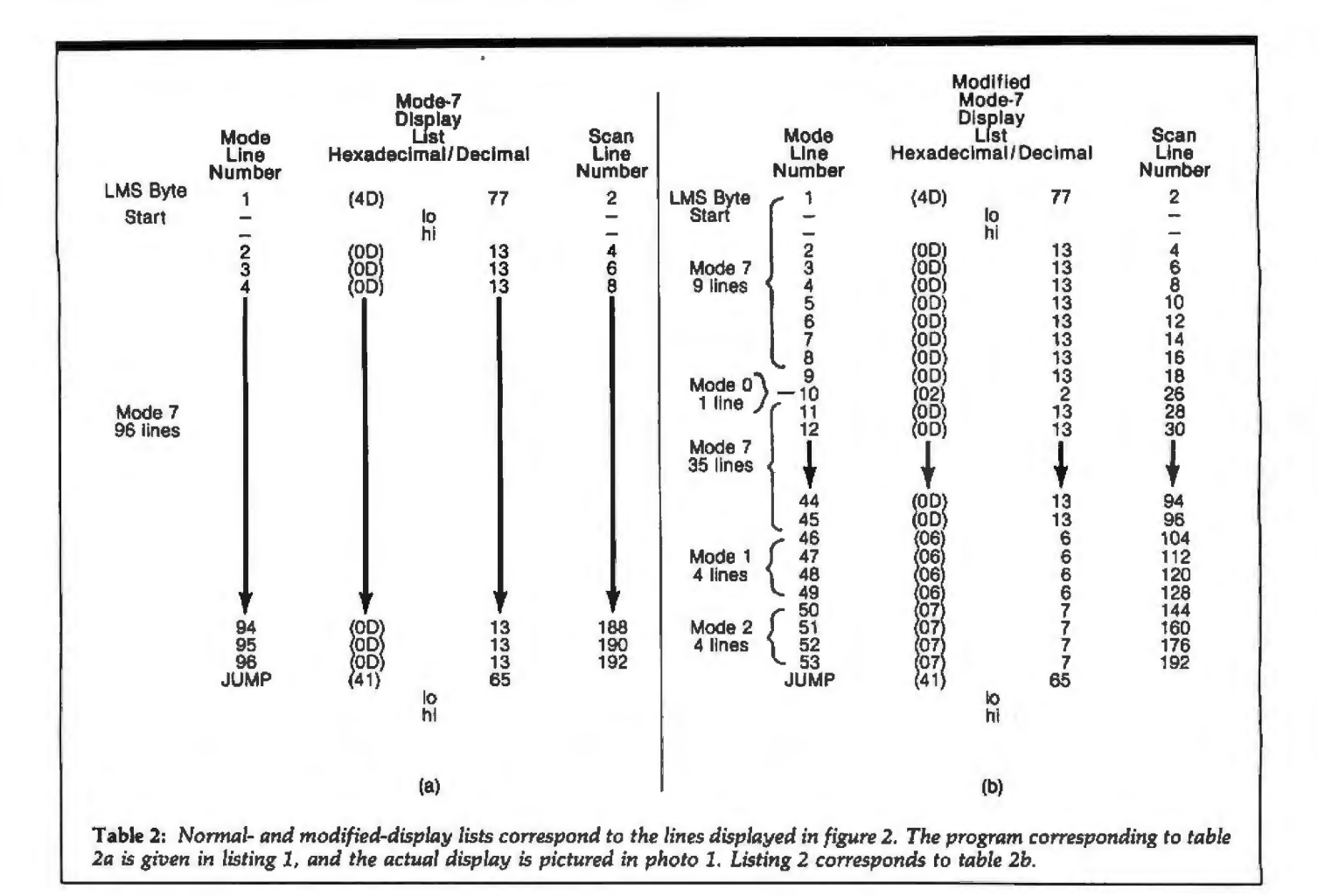

Mode  $8 + 16$  8138 Bytes 8<br>7 + 16 4200  $\frac{7}{7}$  + 16  $7$ <br>6 + 16 2184  $6 + 16$  2184<br>6 2174  $6$ <br> $5 + 16$ <br> $1176$  $\frac{5}{5}$  + 16  $5$ <br>4 + 16 696  $+ 16$  $4 + 16$  694<br>3 + 16 432  $3 + 16$  432<br>3 434 3 434  $\frac{2}{2}$  + 16 420<br>2 424 2 424 1 + 16 672 1 674<br>0 992 0 992 Table 3: *Memory requirements for various graphics modes.* 

We then calculate the variable START in line 60. In lines 70 thru 90, we POKE the new and different mode bytes into the display list to create our new display list. The offsets from START (the numbers added to START) are simply the mode-line numbers for the new mode lines. Thus, the offset in line 70 is 10 because the mode byte we are POKEing is for the tenth mode line from the top of the screen. (Remember, a mode line is not the same as a scan line .) In line 95, we POKE the ANTIC JUMP byte and the jump-address bytes at the end of our new display list. The value of the jump-address bytes points to the beginning of the display list and can be found in locations 560 and 561.

We have just created a new display list on top of the original one. Now we must put a display onto the screen. This will be a tricky operation; as we mentioned earlier, the PLOT and POSITION commands will not quite work as we expect them to. Some extra effort is necessary to produce a display. Fortunately, our GRAPHICS 7 plotting of the BYTE logo will still work the same way. Because we have inserted a mode-0 line above it, the logo will be shifted down on the screen by six scan lines. This shift is so small that we can neglect it and plot the logo with the same routine used earlier. This is done in lines 110 and 120.

Now that we have plotted the logo, we desire to print some other characters as shown in photo 2 on page 32. Two problems impede us: first, we must redefine the character set to mix uppercase and lowercase characters; second, we must calculate where these characters go.

The first problem arises from the natural limitations of an 8-bit processor. If four colors are supported (as in GRAPHICS 1 and 2), only 64 distinct characters can be displayed in each color. This is because 2 bits are required to specify the color, leaving only 6 bits to specify the character. This restricts our available set; the Atari character set in ROM (read-only memory) supplies uppercase and punctuation or lowercase and graphics symbols, but *Text continued on page 32* 

### **When you pick a Daisy... Pick Vista's V300 Printer.**

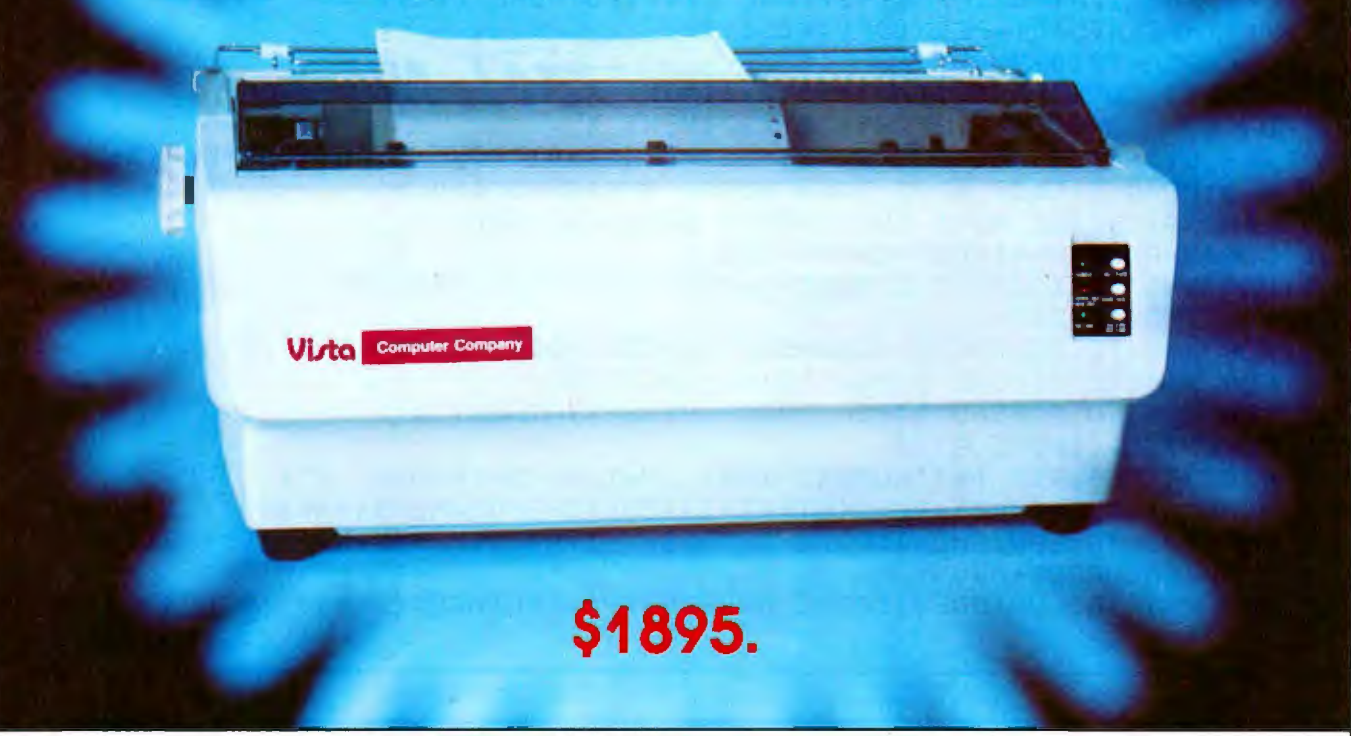

#### **There are Daisies! .** .. **And, There are Daisies!. .. But Vista has a Peach!**

The Vista V300 is exactly that, a "peach" of a daisy wheel printer both from the standpoint of price and performance.

Think of it, a printer at nearly half the price (when compared to models even remotely competitive in quality) combined with the ultimate in reliability, print quality, and flexibility.

Typical Comments: "Superb print quality!", "Highly reliable.", "Definitely letter quality... I can't believe the price tag.", "Best use I've seen yet of LSI Technology."

But judge for yourself - look at the V300 features and keep in mind this is a letter quality printer at dot matrix prices.<br>• Tractor option available

- 
- Print Speed 25 CPS (Optional 45 CPS for \$2,195)

• Print Wheel  $-$  Industry standard 96-character Daisy Wheel (including the extended-life dual plastic wheels)

- Service Prompt maintenance/service agreements available nationwide
- Interface Industry standard parallel (RS232-C optional) Printable Columns - 136
- $Warranty 90$  days parts and labor, one year parts only
- Proportional. bi-directional printing · Programmable VFU
- Extensive self-test functions · Hardware and software compatible

Vista does it again! Quality, Price and Performance with a peach of a daisy wheel printer.

> **IMMEDIATE DELIVERY** For Further Information Call Toll Free (800) 854-8017

AND, Vista Has a Complete V100 Word Pro**cessing System for Only \$4995!** 

The Vista V100 is a complete word processing system that includes:

- **Exidy Sorcerer** Computer. 48K
- V200E20 Disc Drive System. Double **Density**
- Sanyo Data Display **Monitor**
- Vista V300 Printer Full Character Daisy **Wheel**
- Wordstar,  $CPM^{TM}1.4$ (Includes E Basic)
- **Can also be used for** Data Processing

The Vista Computer Company 1401 Borchard Street . Santa Ana, California 92705 . 714/953-0523

TMCPM is a trademark of Digital Research

Listing 2: Atari 400/800 program to plot the BYTE logo and the other characters as displayed in photo 2.

0 IF FRE(0)<5325 THEN PRINT "NOT ENCUGH MEMORY!" : END 20 RAMTOP=PEEK(106):POKE 106,RAMTOP-16:GRAPHICS 0 30 DIM SML\$(32): SML\$(1,32) =" the small systems Journal 40 DIM MGH\$(41):MGH\$(1,41)="003A0McGRAW0HILL000000002UBLICATION" 50 GRAPHICS 7+16:COLOR 2:POKE 765,2 55 POKE 708,128:POKE 709,40:POKE 710,128:POKE 712,128 60 START=PEEK(560)+PEEK(561)\*256+4 70 POKE START+10,2 80 FOR X=0 TO 3:POKE START+46+X,6:NEXT X 90 FOR X=0 TO 3:POKE START+50+X,7:NEXT X 95 POKE START+54,65:POKE START+55,PEEK(560):POKE START+56,PEEK(561) 110 A=0:READ B, C:IF B>-1 THEN GOSUS 800:GOTO 110 120 READ A, B, C:IF A>-1 THEN GOSUB 800:GOTO 120 200 CHBAS=RAMTOP-4:ADDR=CHBAS\*256 210 FOR X=0 TO 1023:FOKE ADDR+X, PEEK(57344+X) :NEXT X 220 POKE 756, CH8AS+2 230 FOR X=0 TO 255:POKE ADDR+512+X, PEEK(ADDR+256+X):NEXT X 240 FOR X=0 TO 7: POKE ADDR+512+X, 0: NEXT X 250 FOR X=0 TO 7:READ A:POKE ADDR+99\*8+X,A:NEXT X 290 POKE 755,0:POKE 87,0 300 POSITION 4,9:7 \*6; AUGUST 1980 Volume 5, Number 8'; 310 MEMST=PEEK(START)+PEEK(START+1)\*256:CHRPOS=MEMST+46\*40 320 FOR X=1 TO LEN(SML\$):POKE CHRPOS+X-1,ASC(SML\$(X,X))+128:NEXT X 330 CHRPGS=CHRPOS+60 346 FOR X=1 TO LEN(MGH\$):POKE CHRPOS+X-1,ASC(MGH\$(X,X))-64:NEXT X Listing 2 continued on page 30

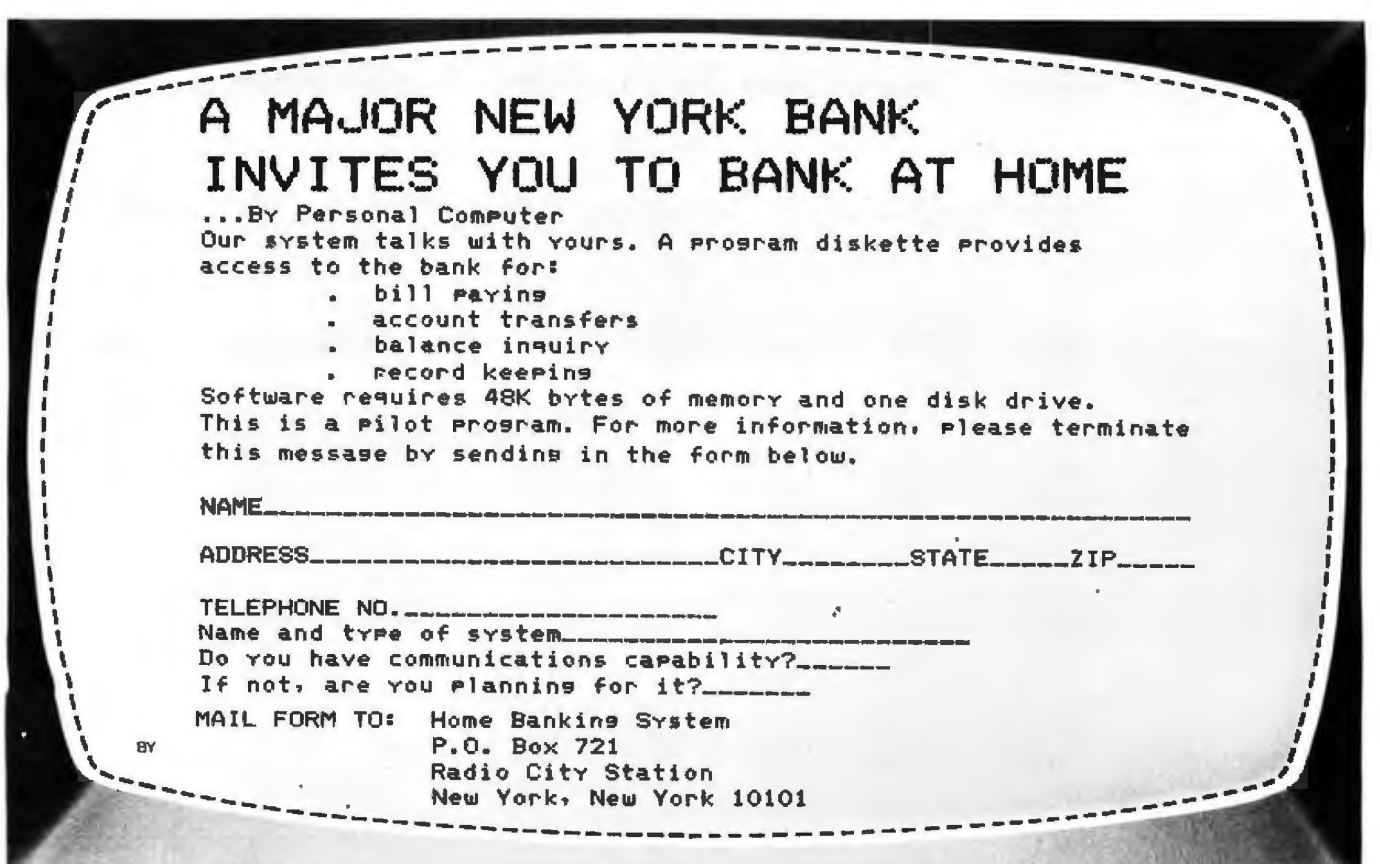

# THE DAWN OF **A NEW AGE**

### **The 2nd Generation is here!**

MEASUREMENT systems & controls proudly introduces its new and exciting "2nd Generation" family of S-100\* compatible products. Each has been specifically designed for use with

multi-user and network operating systems such as MP/M, CP/NET, and OASIS. Every product is fully tested and burnedin, comes with a 1 year guarantee, and offers you features not currently available from any other source.

#### Z80 PROCESSOR

#### $BOARD$  - The most

powerful CPU board available today. Outstanding features include 4MHz operation, high-speed serial and parallel 1/0 utilizing OMA or programmed control, eight vectored priority interrupts, and a real time clock.

MULTI-USER SERIAL I/O BOARD - For use in expanded systems requiring up to eight additional serial 1/0 ports. Features include: 16 maskable

•All products meet the new IEEE standards.

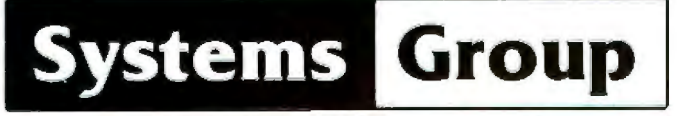

A Division of MEASUREMENT systems & controls incorporated

vectored priority interrupts, AS-232C interfaces with full handshake, asynchronous or synchronous operation with asynchronous baud rates to 19,200. Available in four or eight channel versions.

#### DOUBLE DENSITY FLOPPY DISK CONTROLLER BOARD-

controls up to four 51/4inch or 8-inch disk drives using IBM soft sectored formats. It features 1K of on-board buffering, OMA controlled data transfers and the performance characteristics of the superior NEC 765 chip.

#### 64K BANK SELECTABLE MEMORY BOARD

Features include I/O port addressing for bank select with 256 switch selectable 1/0 ports for the memory bank addressing. The memory is configured as four totally independent 16K software-selectable banks, with each bank addressable on any 16K boundary.

> "Attractive Dealer & OEM Prices" See your nearest computer dealer, or contact us for the complete story on The 2nd Generation.

867 North Main St. / Orange, Calif. 92668<br>(714) 633-4460 TWX / TELEX: 678 401 TAB IRIN

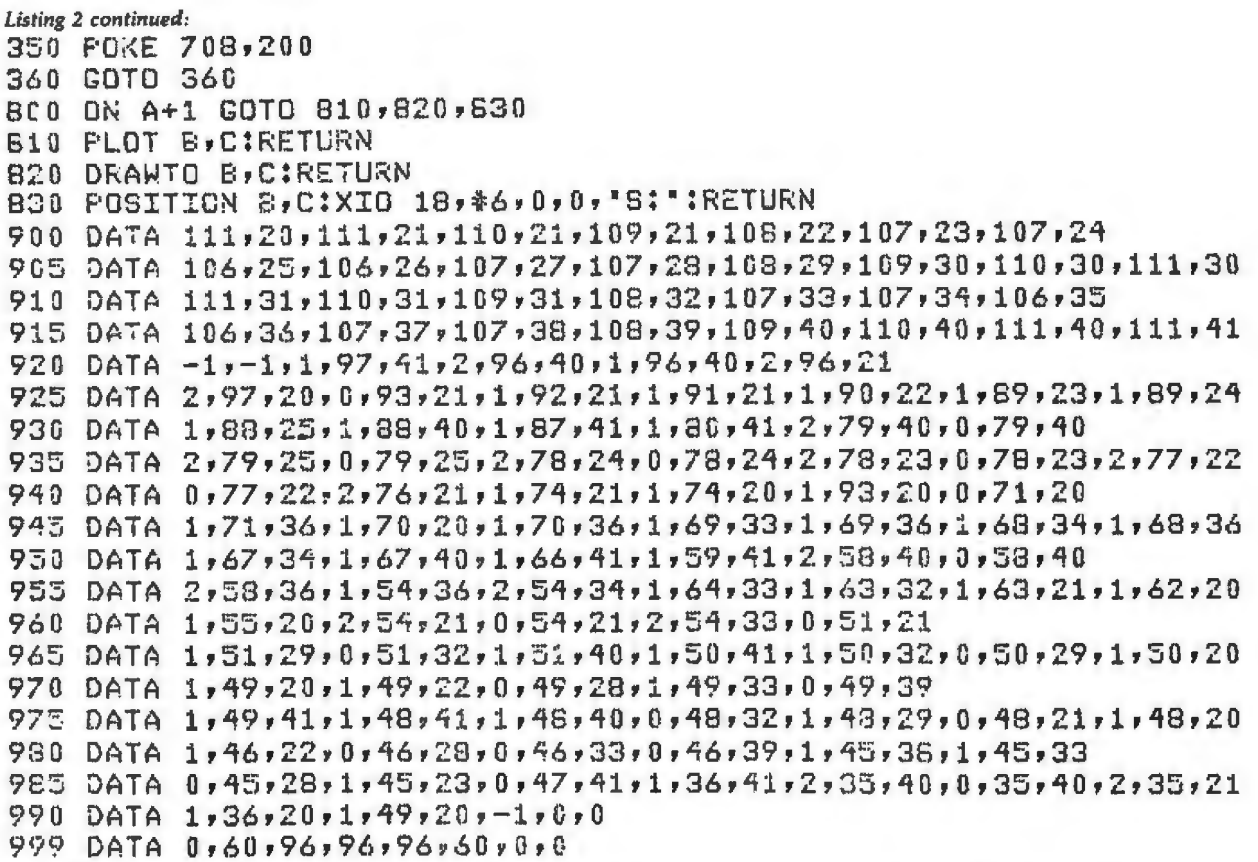

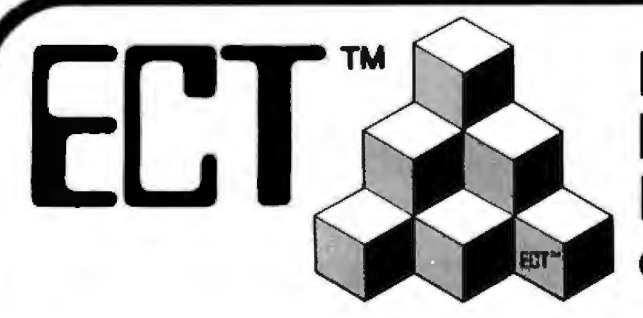

**Building Blocks for Microcomputer Systems, Dedicated Controllers** and Test Equipment.

 $R^2$ I/O **S-100 ROM. RAM & 1/0 BOARD** 

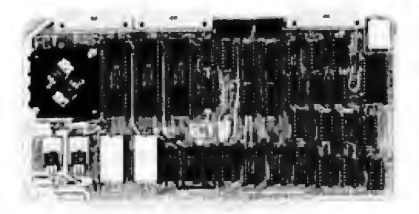

ECT's R<sup>2</sup>I/O is an S-100 Bus I/O Board with 3 Serial I/O Ports (UART's), 1 Parallel I/O Port, 4 Status Ports, 2K of ROM with the 8080 Apple Monitor Program and 2K of Static RAM.

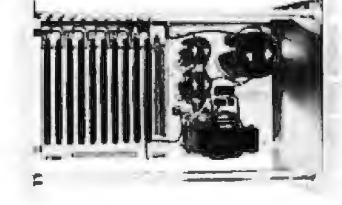

763 Ramsey Ave., Hillside, NJ 07205

**RM-10 S-100 RACK MOUNT CARD CAGE** 

ECT's RM-10 is a rack mount 10 slot Card Cage with Power Supply, consisting of an ECT-100 rack mount<br>Card Cage (19"W x 12.25"H x 8"D), the MB-10 Mother Board (with ground plane and termination) all 10 connectors and guides and the PS-15A Power Supply \$295.00

Specializing in Quality Microcomputer Hardware<br>Industrial • Educational • Small Business • Personal<br>Card Cages, Power Supplies, Mainframes, CPU's, Memory, I/O, OEM Variations

\$295.00

HI

Circle 21 on inquiry card.

(201) 686-8080

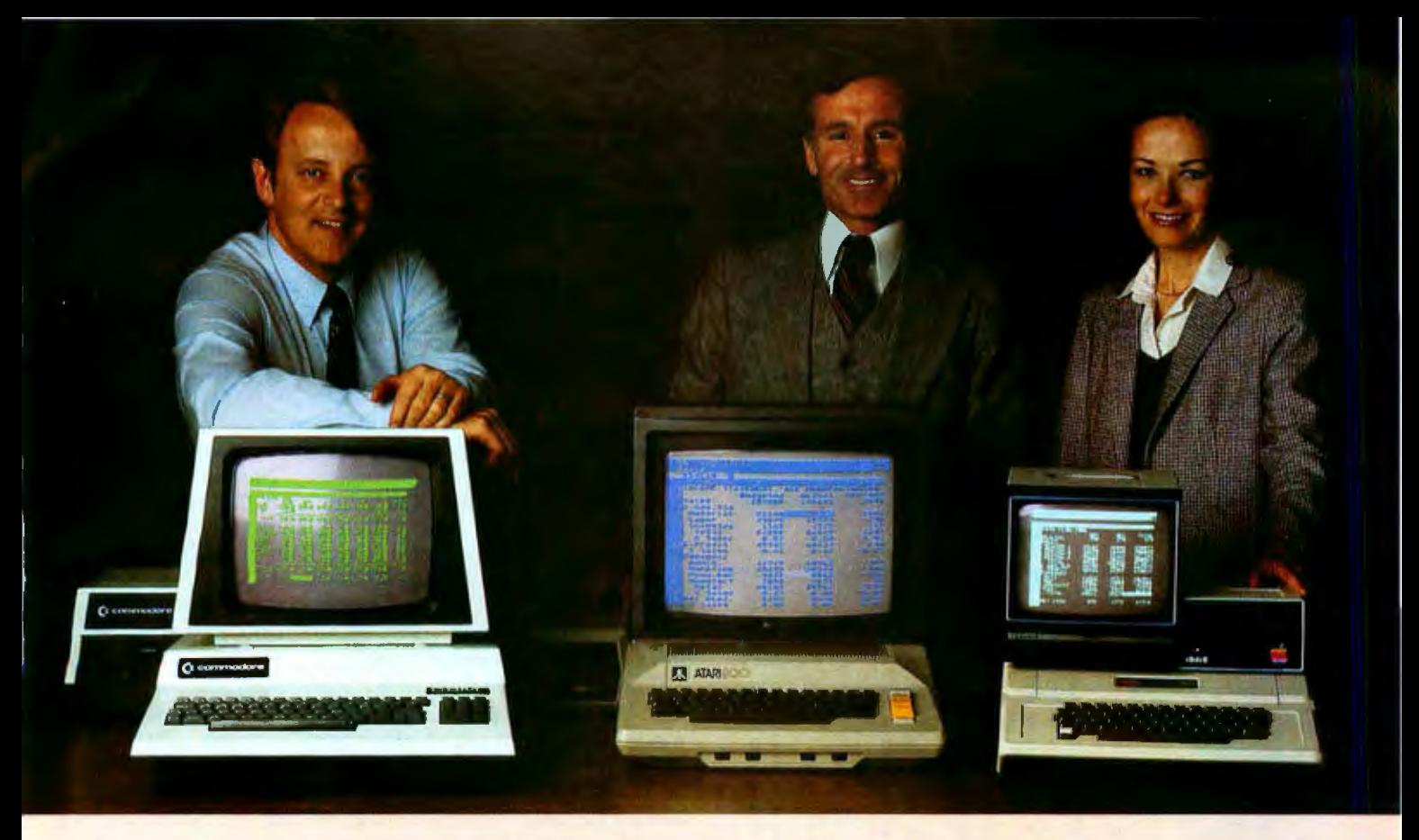

# Time & Money. Commodore, Atari' & Apple'<br>users get more with VisiCalc" software.

A financial VP in Massachusetts is cutting the time it takes to prepare month-end reports from three days to three hours.

A California company is replacing most of its time-share computer service with a personal computer and VisiCalc, saving at least \$30,000 the first year.

Thousands of other personal computer users are also sold on how VisiCalc is increasing their productivity. Besides saving time and money, they're simplifying their work and getting more information that helps them make better decisions. A typical user reaction comes from a New York dentist:

#### "VisiCalc has become an integral part of my business".

VisiCalc displays an "electronic worksheet" that automatically calculates nearly any number problem in finance, business management, marketing, sales, engineering and other areas. The huge worksheet is like a blank ledger sheet or matrix. You input problems by typing in titles, headings and your numbers. Where you need calculations, type in simple formulas  $(+,-,\times,+)$  or insert built-in functions such as net present value and averaging. As quickly as you type it in, VisiCalc calculates and displays the results.

#### "I am extremely impressed with Visi-Calc's capability, flexibility and orderly presentation of instructions."

So writes the director of a New York corporation. He appreciates VisiCalc's powerful recalculation feature. Change any number in your model and instantly all numbers affected by that change are recalculated and new results are displayed. You can ask "What if . . .?", analyzing

Commodore is a registered trademark of Commodore<br>Business Machines Inc., Atari is a registered trademark of<br>Atari Inc., Apple is a registered trademark of Apple<br>Computer Inc.

more alternatives and forecasting more outcomes. It really increases your decision-making batting average!

When you finish, you can print a copy of the worksheet just as it appears on the screen and/or save it on diskette.

#### "I like VisiCalc's ease of use".

 $H$ Alhe

端蒂

溶革 **双数** 

n H

嘆目

That response comes from a Utah businessman using Visi-Calc for production forecasts, financial report ratio analysis and job cost estimating. Ease of use is VisiCalc's best-liked feature. It's designed for a non-programmer, and has an extensive, easyto-understand instruction manual.

Users also like solving a wide variety of problems with VisiCalc . . . and solving them their way. VisiCalc can even justify the cost of a personal computer, according to a New Hampshire financial analyst:

#### "VisiCalc is paying for itself over and over."

VisiCalc is available for 32k Commodore PET/CBM, Atari 800 and Apple disk systems. VisiCalc is written by Software Arts, Inc.

See VisiCalc at your Personal Software dealer. For your dealer's name, call Personal Software Inc. at 408-745-7841, or write 1330 Bordeaux Drive, Sunnyvale, CA 94086.

> While there, see our other Productivity Series software: Desktop Plan and CCA Data Management System. They're like time on your hands and money in the bank.

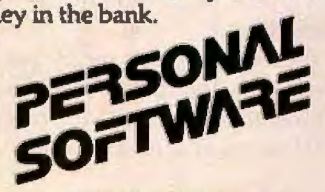

Circle 22 on inquiry card.

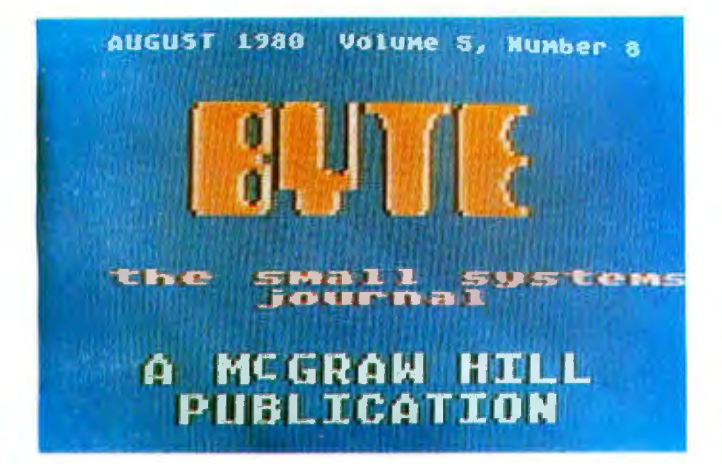

Photo 2: The BYTE logo as displayed by the Atari 400/800 run*ning the program in listing* 2.

| BY 8 PIXEL<br>8<br>SQUARE |   | <b>BINARY</b> |   |   |   |   |   | HEXADECIMAL |   |             | <b>DECIMAL</b> |   |
|---------------------------|---|---------------|---|---|---|---|---|-------------|---|-------------|----------------|---|
|                           | о | o             | a | о | o | o | a | o           | o | 0           |                |   |
|                           | o | 0             |   | ı |   | 1 | o | o           | з | c           | Б              | o |
|                           | ٥ |               |   | o | ٥ | o | o | 0           | 6 | $\mathbf 0$ | 9              | Б |
|                           | o |               |   | o | ۰ | ٥ | o | o           | 6 | 0           | 9              | 6 |
|                           | ٥ |               |   | o | ٥ | ß | n | o           | б | $\circ$     | ą              | 6 |
|                           | ٥ | a             |   | ъ | ъ | т | a | ٥           | э | c           | 6              | ٥ |
|                           | o |               | o | o | o | o | o | o           | o | Ω           |                |   |
|                           |   |               |   |   |   |   |   | Û           |   | n           |                |   |

Figure 3: *The assignment of values to create an elevated lowercase "c" character.* 

#### *Text continued from page 26:*

not uppercase and lowercase together-at least not in GRAPHICS 1 or 2. Since we want uppercase and lowercase together, we will have to redefine the character set.

To do this, we must have some memory reserved for the new character set. Line 20 did this by fooling the operating system into believing that the top of memory (called RAMTOP) lies sixteen pages lower than it actually does. This has reserved 4 K bytes for our use. The character set needs only 1 K bytes, but the display data cannot cross a 4 K boundary (without entailing difficulty), hence we must move the display list and display data down by an entire 4 K. The address of the beginning of our new character set is calculated in line 200 and is called ADDR.

In line 210, we move the original character set (starting at address 57344 in ROM) into user memory. In line 220, we tell the operating system where the new character set is. In line 230, we move the uppercase characters into the positions previously occupied by punctuation. Our new 64-member character set has uppercase and lowercase, but very little punctuation. In line 240, we define a new space character, as the original space character was part of the old punctuation group. We shall use the place previously occupied by the @ character for our space character.

We next take this technique of defining our own characters one step further. We had earlier decided to elevate the lowercase "c" in "McGraw-Hill." To do this, we must redefine what a lowercase "c" looks like. This is done in

#### **The Atari 400/800 display list** Is **actually a small program.**

line 250, with data coming from line 999. Obviously, this procedure can be greatly extended. The diligent programmer can define any character set that can be expressed in an 8- by 8-pixel grid and POKE it into user memory directly (see figure 3). Greek, Cyrillic, or special technical character sets can be created in this way.

We now have our display list and character set in order. We need only display our text. This is done starting at line 290. The first POKE suppresses the cursor for a neater display; the second POKE fools the operating system into believing that it is working in mode 0. This prepares the way for a straightforward POSITION and PRINT of the first text line. The only trick is that the line is positioned vertically according to the number of mode lines from the top of the screen.

The next two text lines pose a particularly knotty problem. We desire to print GRAPHICS 1 and 2 characters on mode lines 46 thru 52. Neither graphics mode allows so many lines; when we try to position the cursor onto line 46 the computer will generate a "cursor out of range" error. Our only recourse is to POKE the character bytes directly into the display memory. We do this starting at line 310. First, we calculate the starting address of the display memory (MEMST). Then we calculate the address where our characters are to be stored (CHRPOS). Our calculation relies on the fact that the characters are on the 46th line and all previous lines used 40 bytes each. In more complicated situations, we would have to add up the byte requirements of all previous lines. This can get messy when a display mixes mode·l or mode-2 lines at 20 bytes per line with other modes that use 40 bytes per line. Fortunately, our case is simple. Once CHRPOS has been calculated, we POKE the character values into the display data using a simple loop (line 320). Adding 60 to CHRPOS (line 330) skips three of our 20-byte mode-1 or mode-2 lines. We then POKE the character values for our third text line using the same technique we used in line 320, except that a different character-value offset  $(-64)$ instead of  $+128$ ) gives us green characters instead of red ones. Line 350 turns the characters back on.

#### Conclusion

The two major tricks we have demonstrated in this article (modifying the display list and redefining the character set) will greatly extend the graphics and display power of your BASIC programs. The Atari 400/800 running BASIC alone has stunning graphics capabilities. With these tricks, the machine brings previously unheard-of capabilities into the hands of the personal computer owner. Yet, we are still just trundling down the runway. There are even grander functions built into this machine—movable graphics objects for animation, vertical and horizontal fine scrolling, and display-list interrupts, to name a few. With these tricks in hand, we can soar beyond the limits of yesterday's color display and animation. $\blacksquare$ 

### **The Panasonic and Quasar Hand-Held Computers**

### **Beginning a New Generation of Consumer Computers**

Gregg Williams, Editor Rick Meyer, Friends Amis c/o BYTE *70* Main St Peterborough NH 03458

Arthur C Clarke talked about them in his futuristic novel *Imperial Earth.*  Jerry Pournelle and Larry Niven talked about them in *The Mote in God's Eye.* The subject is hand-held computers that can run programs, remind you of upcoming appointments, and serve as portable intermediaries between you and large, immobile, mainframe computers. *Are* they still science fiction? No, the hand-held computer is here-and for less than the price of some color televisions.

The HHC (hand-held computer) is a device about the size of a standard paperback book with two inches added to its longest dimension (see photo 1). Its weight is under a pound, yet it has the capabilities (when extended with portable peripherals) to do anything that existing personal computers do. The device, developed jointly by the Japanese corporation Matsushita (pronounced mat-SOOSH-ta) and Friends Amis of San Francisco, is being marketed in America by Panasonic and Quasar. Photographs in this article show both

#### It Is **lmposslble to lose the work you are doing by pressing the OFF key.**

the Quasar and the Panasonic versions.

#### Description of the HHC System

The Quasar/ Panasonic HHC is an integrated package of hardware and software that has the ability to do anything that other personal computers do. The HHC unit has the following characteristics:

• Sixty-five-key keyboard with twokey rollover;

• 159 by 8 dot low-persistence LCD (liquid-crystal display);

•Uninterrupted storage of all user programs and other data through use of a unique "power-down" circuit;

• Redefinition of all keys during execution of an application program; • Redefinition of all characters displayed on the LCD display and printer during execution of an application program;

• 2 K bytes of programmable memory, expandable to 4 K bytes internally or any practical limit (up to a theoretical limit of 4 megabytes) externally, by adding programmable memory peripherals;

• 16 K bytes of internal ROM (readonly memory) with sockets for four program capsules containing up to 64 K bytes of application programs or data (additional ROM, up to a theoretical limit of 4 megabytes, can be added externally through ROM peripherals);

•An internal real-time clock with a resolution of  $\frac{1}{2}$ <sub>256</sub> second;

•A built-in nickel-cadmium battery

<sup>•</sup>Dimensions: 22.7 by 3.0 by 9.5 cm  $(8<sup>1</sup>)<sub>16</sub>$  by  $1<sup>1</sup>_{16}$  by  $3<sup>1</sup>_{16}$  inches);

 $\bullet$  Weight: 397 grams (14 oz.);

<sup>• 6502</sup> microprocessor running at lMHz;

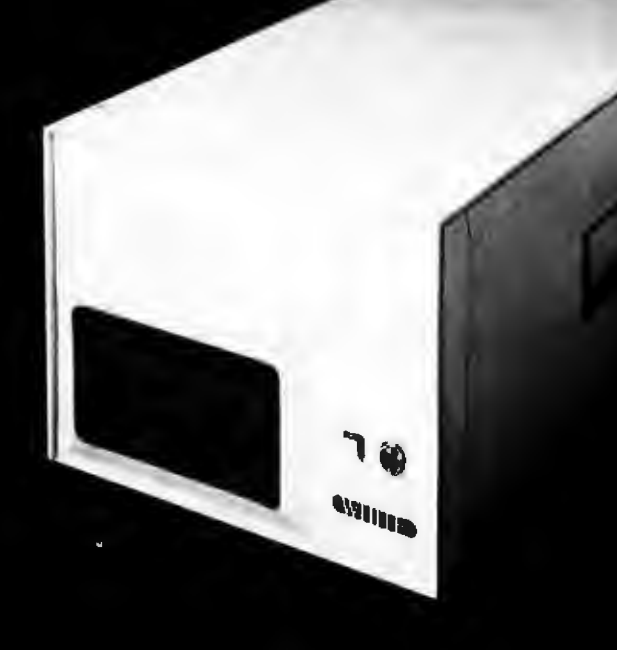

### How to tell if it's a White Computer.

You see, it isn't always white. Until now, if you bought a White Computer it was dressed up as someone else's system. Now the White Computer is available under its own nameplate.

And the features that make the White Computer the choice of many system builders also make the White Computer an excellent choice for you.

Features like White's quaranteeto ship replacement parts within 24 hours of your telephone call. CP/M<sup>®</sup> and MP/M<sup>™</sup> operating systems. Full upgrade routes to multi-user and hard-disk performance. (Like the 3-user 35 megabyte system shown.) And 8-bit or 16-bit configurations. Features that make the White Computer the reliable, high performance

system you need for business, or software development, or industrial control uses.

So if you buy a computer that's not white, it might still be White. But make sure. Because if it's not White, chances are you're paying more, for less computer.

White Computers are now available from computer dealers nationally. Call or write for more information, and the name of your nearest dealer.

CP/M is a registered trademark of Digital Research. MP/M is a trademark of Digital Research.

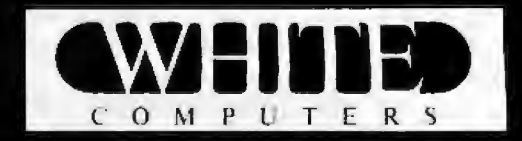

White Computer Company  $\wedge$  1876 Industrial Way Redwood City, California 94063  $\wedge$  415 364 7570
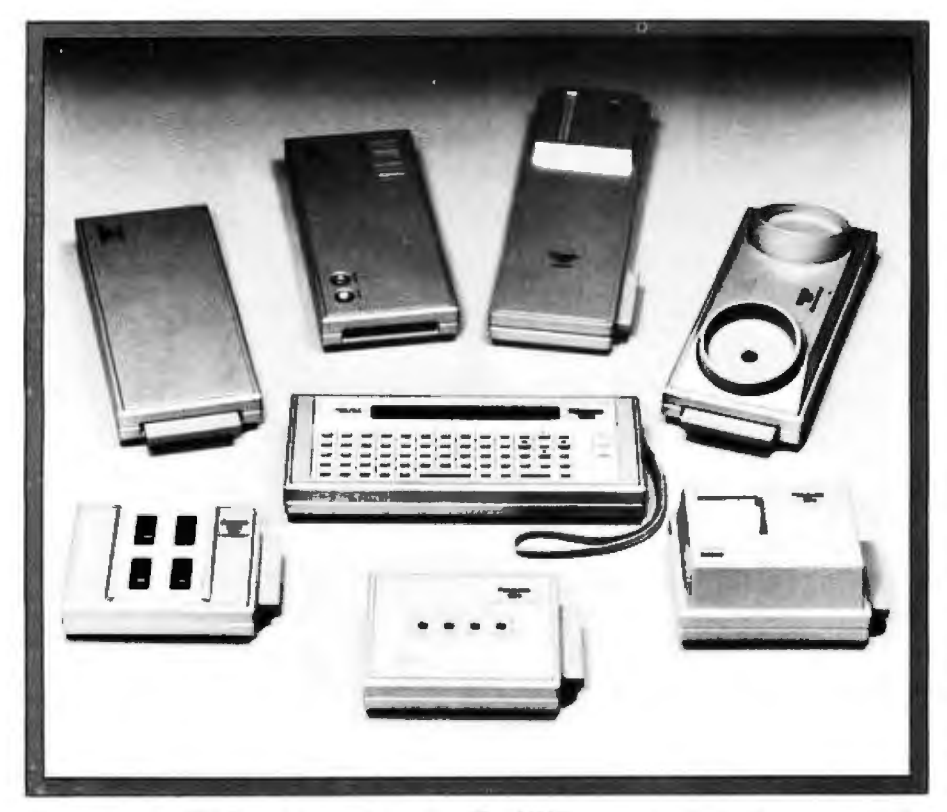

Photo 2: The HHC and its peripherals. The HHC computer is in the center of the *photograph . Th e peripherals are (clockwise, from upper left): a programmable-memory extender, the color television interface, the I/O driver (a distributor of bus signals from the HHC to other peripherals), an acoustic-coupler modem, a portable printer, a cassette interface, and a ROM expander.* 

#### **All functions are selected via a set of nested menus.**

enough current to retain the contents of the HHC's display image and CMOS (complementary metal-oxide semiconductor) memory and to preserve the real-time clock and keyboard functions. A side benefit of this feature is that it is impossible to lose the work you are doing by pressing the OFF key; when you press the ON key, the computer resumes whatever it was doing before it was turned off.

A specially designed 44-pin bus connector allows you to connect and disconnect the HHC and its peripherals while all the components are powered up. Because of this feature, the HHC and its peripherals can join their respective data, address, and control buses without destroying data in either unit. As an additional safety feature, the piezoelectric beeper inside the HHC sounds if the HHC finds any loose connectors.

The ability to connect and discon-

nect modules while the power is on is very important because it allows the unit to be used in a variety of combinations without worrying that data will be destroyed by doing so. The HHC and its peripherals can be considered as interconnecting modules, and you can effectively forget that they contain volatile data . For example, when future program-development capsules become available, you will be able to write a program while traveling, then debug it more easily by hooking the HHC into the color TV adapter and printer. Data can also be entered into an HHC memory peripheral that may then be detached from the HHC and given to another HHC owner. He or she can plug it into another HHC and access the data that was stored.

Friends Amis has invented a particularly elegant solution to the packaging of programs in ROM (read-only memory). This solution also allows denser storage of information than was previously possible. The HHC uses 24-pin ROMs that are packaged in a plastic carrier around which the pins of the ROM are bent (see photo 3). This combination is

called an Amis Memory System Capsule (patent pending). (When a capsule is inserted into the back of the HHC, the flat base of each pin makes contact with the socket. This insures a good electrical contact without the usual fragility of integrated circuit pins.) Since a minimal amount of hardware is used to package the ROMs, more can fit inside the small body of the HHC.

These capsules have already been used in the Craig, Panasonic, and Quasar language translators (also developed by Friends Amis), and in the Friends Amis point of information display computer. Capsules can contain data to be manipulated (eg: words in a French language capsule), application software (eg: a capsule of game programs), programming languages (eg: a BASIC capsule), or any other data that the computer can act upon. Capsules can hold 2 K, 4 K, 8 K, or 16 K bytes of information. The 16 K-byte ROM allows an unprecedented amount of data to be stored in a small space. The large amount of information that can be stored in the HHC is increased by its internal use of a threaded language and by the application of a set of data compression techniques.

#### **Human-Engineered Features**

As a direct result of the manufacturers' desire to design a computer specifically for the mass market, the Quasar/Panasonic HHC was developed with a heavy emphasis on human engineering. This design philosophy is reflected in the operation and features of the HHC.

The keyboard has always been a crucial interface between the user and the computer, and the popularity of several existing microcomputers has been largely influenced by the usability of their keyboard. This fact, coupled with the small size of the HHC. makes it necessary for the HHC keyboard to be as usable as possible. We feel that the designers have achieved this objective.

*[Despite my initial disbelief that a keyboard this small could be of any practical use, I was soon convinced that the HHC keyboard is easy to use and that, given some familiarity with*  it, *I could use the keyboard without being distracted from the task at hand...GWJ* 

Photo 1 indicates that the keys on

pack that supplies all power to the unit;

•Internal shielding against RF (radiofrequency) interference in compliance with the new regulations from the Federal Communications Commis-

•An internal set of application programs that includes a four-function calculator, a free-form file system and editor, as well as several other functions.

In addition, the capabilities of the HHC are greatly extended by an integrated system of intelligent peripherals that include:

•A bus expander through which other modules are connected to the HHC;

•A portable thermal printer that prints 16 characters per line;

•A ROM extender that allows you to attach an additional four program or data capsules;

•A programmable-memory extender that allows you to add additional memory to the HHC;

•A 110/300 bps modem and telecomputing program through which the HHC can act as a remote terminal to other computers and to large information utilities and data bases;

•A cassette interface module that transfers data to a microcassette recorder at 1200 bps;

•A color television interface that allows a display of 16 lines of 32 characters each or up to 48 by 64 pixel (picture element) graphics in eight colors and black.

When connected to the HHC, all of the above peripherals can fit in a custom case the size of an average attaché case, or they can be interconnected to make a flat, rigid, easily portable combination. With the exception of the color television interface, the HHC and the peripherals can operate without connections to any outside power source, thus making the system truly portable and hand-held. Photo 2 shows the HHC and several of its peripherals.

#### **Innovations in the HHC**

The Panasonic/Quasar HHC embodies several technical breakthroughs. Without these developments, a computer as small and as powerful as the HHC could not have been built.

One of the most important innova-

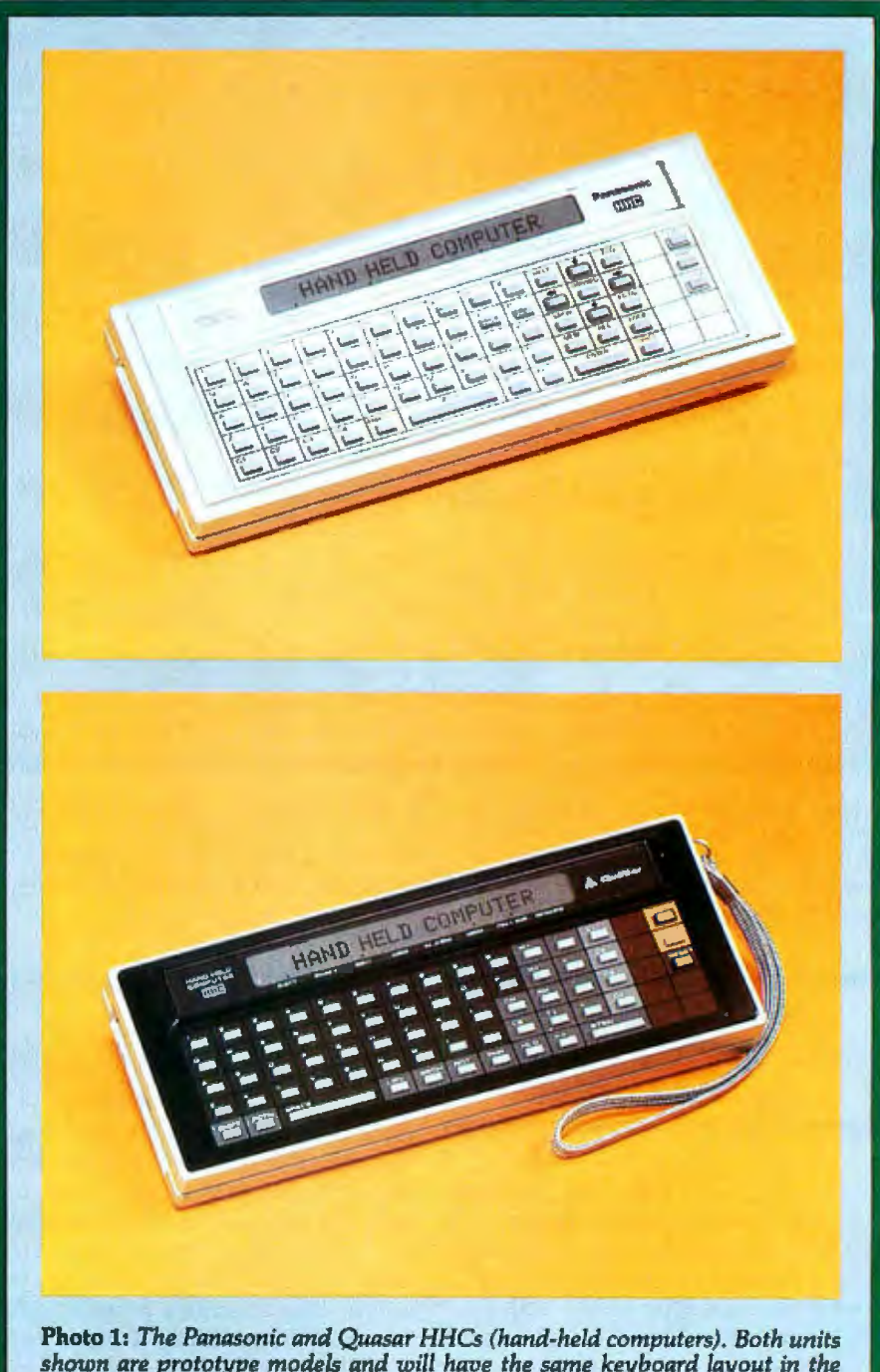

*finished versions.* 

tions in the HHC is the proprietary "power-down" circuit that allows the HHC to use the popular 6502 microprocessor in a hand-held device. In the past, manufacturers have designed hand-held products around microprocessors like the 1802. Such devices use a very small amount of current and can be powered by batteries, but they force the designer to use a slow microprocessor with a weak instruction set.

Designers have been prevented from using the more popular microprocessors because of their high current drain: a conventional 6502-based circuit (using the same batteries as the HHC) would discharge them in about two hours. But, with this powerdown circuit and additional hardware innovations, the amount of current needed to power the HHC in both its fully functioning and "off' (powereddown) modes is drastically reduced.

A related feature of the HHC is that when the OFF button has been pressed, the computer is still on. It is in a dormant state that uses only

the HHC are arranged in the standard typewriter format. In addition, a key can be pressed without pressing any adjacent keys, so it is possible to touch-type on the HHC, regardless of individual finger width. This fact allows the HHC to be used in text applications-an area not practically accessible by any other device of its size.

Another powerful feature of the HHC is its ability within an application program to redefine any key position to any function. With the addition of a keyboard overlay, this can provide a keyboard that is completely suited to a given application. It was the intention of the HHC designers that no application, regardless of complexity, would require memorization of command language or special key sequence (like control-P for print) to perform a function available to the computer but not allotted a key. With redefinable keys and keyboard overlays, this will never happen.

Three special keys, labeled fl, f2, and f3, can be assigned to be any sequence of keystrokes, including most function keys. When one of these keys is typed, its current definition is input as if the sequence of keys had been typed by the user. The definitions are processed as interrupts and are independent of the program in use. Thus, they can be used with any present or future programs, even those written in BASIC or SNAP (the two computer languages currently planned for the HHC). For example, one key can be assigned to a sequence of calculations and/or constant values for use with the built-in calculator. Another key can be used to enter repetitive text in the memory bank text editor or to create special functions such as search-and-replace. Another definition can *be* used to make a commonly used sequence of menu selections to reach a frequently used program.

A unique feature of the HHC is the HELP key. When this key is pressed, you are prompted by the LCD display to press any key to find its definition. When a key is pressed, the function is given in a complete sentence of up to 80 characters. For example, pressing the HELP key followed by the STP/SPD key causes the message "STOP / ENTER 1-9 FOR SPEED" to be displayed.

Four HHC keys are used to indicate

LEFT, RIGHT, UP, and DOWN. In most programs, these keys are used for cursor control and horizontal and vertical scrolling. Since the HHC's built-in display shows only one short (26-character) line at a time, it is important to be able to "steer" the display through a larger page or list of material. The display is often used as a window into a larger virtual space (as is done in the popular VisiCalc program), and the four direction keys, which are auto-repeat keys, move the window in any direction. Another key, STP/SPD (stop/ speed), allows you to freeze and continue any program, like a run/ stop switch, and to adjust the rate of information display.

The HHC also has INSERT and DELETE keys that allow text material to be changed. The HHC normally displays a solid rectangular cursor, but when you enter the insertion mode, the cursor changes to a blinking checkerboard cursor. Similarly,

| <b>FIRST</b><br>NUMBER* | <b>LETTERS BORROWED</b><br><b>FROM LAST WORD</b> | <b>FIRST</b><br>LETTER<br><b>NOT</b><br><b>COPIED</b> | <b>SECOND</b><br><b>NUMBER*</b><br><b>(COUNT</b><br><b>FORWARD)</b> | <b>NEXT LETTER</b><br>OF NEW WORD | <b>REMAINING</b><br><b>LETTERS OF</b><br>NEW WORD * |
|-------------------------|--------------------------------------------------|-------------------------------------------------------|---------------------------------------------------------------------|-----------------------------------|-----------------------------------------------------|
| $= -$                   | --                                               | --                                                    |                                                                     | - -                               | $=$ $=$                                             |
| $\overline{2}$          | <b>SL</b>                                        | $\circ$<br>۰                                          | 6<br>$\blacksquare$                                                 | U                                 | <b>MP</b>                                           |
| 2                       | <b>SL</b>                                        | U<br>۰                                                | $A =$                                                               | Y                                 | --                                                  |
| 1                       | s                                                | ۰                                                     | $1 -$                                                               | M                                 | <b>ALL</b>                                          |
| 3                       | <b>SMA</b>                                       | ٠                                                     | $6 -$                                                               | $\overline{\mathbf{R}}$           | T                                                   |
|                         |                                                  |                                                       |                                                                     |                                   |                                                     |

Figure 1: *Compression of an alphabetized list. The tables of alphabetized lists within the HHC are kept as small as possible by using numbers to keep track of the number of*  letters shared from the previous word and the number of letters between the first dif*ferent letter in the new word and its counterpart* in *the previous word. Note that the shaded letters on a line make up the word being encoded. but only the two numbers and the letters in the last column (all marked with an asterisk in their table headers) are actually stored in the encoded table. The dashes indicate an empty entry (as in the line for the word SLY). The first line is all dashes because it does not have a previous line to refer to; in practice,* all *the letters of the first entry must be normally encoded.* 

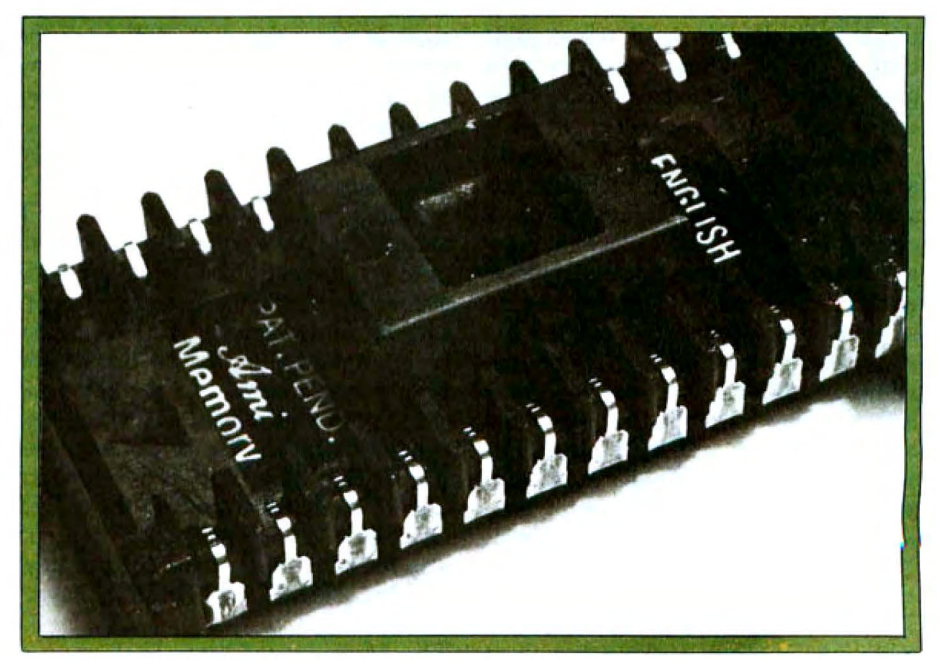

Photo 3: *Close-up of an HHC program capsule. The program capsule is actually a stan*dard 24-pin integrated circuit with its pins curled around a plastic harness. Its length is *3.65 cm* (1%. *inches).* ·

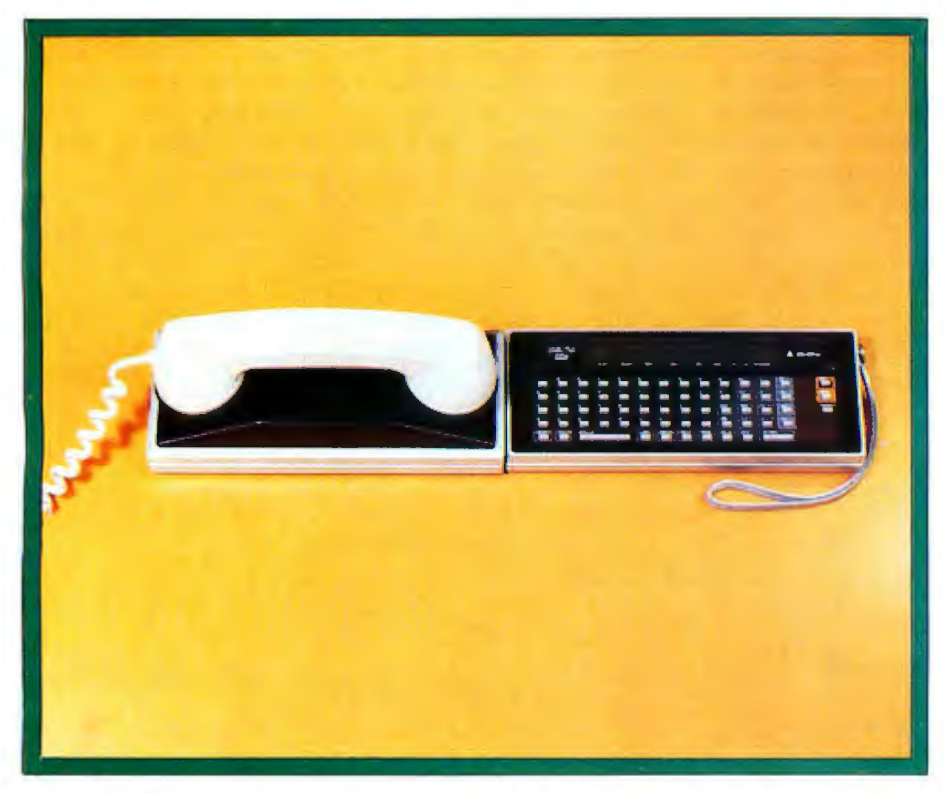

Photo 4: *The Quasar HHC connected directly to its acoustic coupler. The combina*tion, *which* is *also available in the Panasonic HHC system, is a self-contained portable computer terminal.* 

#### **The computer executes a FORTH-llke language called SNAP.**

when you enter the deletion mode, the cursor changes to a rectangular outline cursor. These useful features give you visual feedback regarding the mode that the computer is in.

Other keyboard-related features are the search and locate commands available within the memory bank *electronic file* system. These features are available in two *modes- context*  and *initial search .* A context search searches for a match to the given character string anywhere in the file, while an initial search searches for a match beginning with the first character of each record in the file. The former method allows maximum searching power, but the latter provides a faster search when the position of the string to be matched is at the beginning of each record (eg: when the file contains last names and telephone numbers and you are given the last name).

Other strong keyboard features of the HHC are the size and placement of certain keys. The SPACE and ENTER keys are in their traditional positions, and both are wider than the other keys for ease of use. Also notice from photo 1 that the CLEAR, ON, and OFF keys are located five rows to the right of the rightmost letter key, and at least two rows to the right of any other key. Although the consequences of hitting these keys by accident are less critical than on other personal computers (more on that later), the keys were placed there to minimize the danger.

Finally, the behavior of the SHIFT and LOCK keys should be mentioned. In applications where the program differentiates between uppercase and lowercase letters, an uppercase letter is obtained by hitting the SHIFT key, followed by the key to be shifted. The HHC is locked into uppercase by hitting the LOCK key after the SHIFT key. You can return to lowercase by hitting either the SHIFT or LOCK keys. The LOCK key can also lock the four cursor-control keys and the INSERT and DELETE keys.

#### The Menu and Other Features

To allow for use of the Panasonic/ Quasar HHC with minimal prior knowledge of the machine, all functions are selected via a set of nested menus. The first menu that appears when the computer is turned on is called the *primary menu.* It displays the available internal and capsule program choices (eg: clock/secretary, program capsule, etc) with a 1-digit number assigned to each. A choice is selected by pressing the corresponding digit key. If the selected application allows choices of its own, its menu is displayed in the same way. This process is repeated until an executable program is reached. Pressing the CLEAR key causes the HHC to display the second menu (the one immediately after the primary menu). Pressing the CLEAR key twice causes the HHC to return to the primary menu.

The HHC computer contains a piezoelectric beeper that can produce either a click (to provide audible feedback to an event, usually a keypress) or a tone within a four-octave range.

#### Squeezing More into Less

There has been recent publicity on threaded languages-most visibly FORTH. (See the special language issue on FORTH, August 1980 BYTE.) Threaded languages offer program compactness and speed of execution halfway between those of machine language and a high-level language like BASIC, while offering the programming ease and language transportability of high-level languages.

The Quasar/Panasonic HHC is actually a hardware machine that executes a FORTH-like language called SNAP, in addition to 6502 machine code. The HHC uses SNAP for every function that it performs, from the display of characters on the LCD readout to the handling of interrupts from the peripherals. When timing is critical in a specific routine, such as interrupt handling for high-speed peripherals, SNAP allows any portion of itself to be coded in assembly language for maximal speed.

SNAP, like other threaded languages, is defined in terms of a given set of operators (which are analogous to the operation codes of a given microprocessor). SNAP programs are simply lists of these operators, so these programs (including applications programs embedded in program capsule ROMs) may be used without change on any machine that executes the SNAP language, provided no ma

chine code is used. This protects the sizable programming effort put into the HHC against hardware innovations in future versions of the HHC, while maintaining a body of programs that execute quickly and use little memory.

Another way in which the execution time of programs is decreased is through the use of interrupts for the HHC keyboard and all peripherals. In contrast to other computers which use *polling* (ie: they periodically check the device to see if it needs computer time), the HHC peripherals and keyboard generate *interrupts*  when they require attention from the 6502 microprocessor. In this way several peripherals can be serviced at once. The HHC slows down only when it is interrupted to do specific work and is therefore faster than computers that waste time polling inactive devices. The HHC peripherals that require serial data all use separate UART (universal asynchronous receiver-transmitter) integrated circuits for this purpose.

Given the 64 K-byte maximum addressing ability of the 6502 microprocessor, the HHC must somehow pack more memory into less space. It does so, using the familiar technique of *bank-switching.*  Three banks of memory, hexadecimal 2000 to 3FFF, 4000 to 7FFF, and 8000 to BFFF, are bank-switched. This means that several blocks of up to 16 K bytes of memory could be assigned to one of the above address areas, with electronic circuitry enabling only one such block to be active at a time.

The program capsules that insert into the back of the HHC all map into the same 16 K-byte address area: hexadecimal 4000 to 7FFF. Only one capsule is active at a time and is selected from the HHC primary menu. This area is also used for user data and programs.

The 16 K-byte area from hexadecimal locations 8000 to BFFF is used for external programmable memory banks. Since this bank is in a different address area from ROM banks, many ROM-based programs can reference data in programmable memory without bank-switching.

The 8 K-byte address area (from hexadecimal locations 2000 to 3FFF) is used by the specialized firmware that is contained in each HHC peripheral. When a given peripheral is being used, the firmware that con-

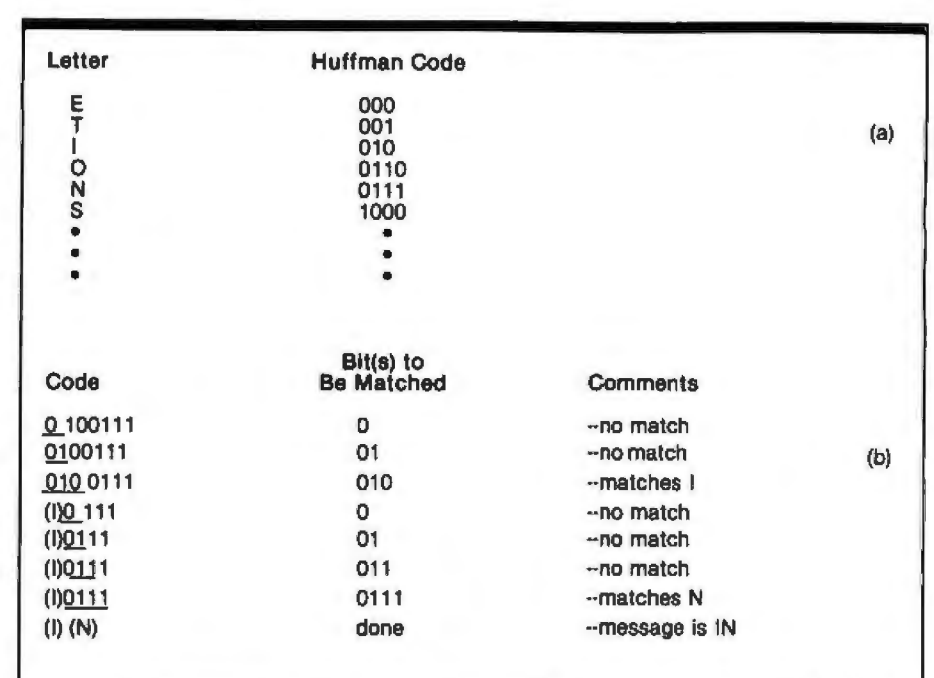

Table 1: *An example of Huffman. coding. Table la shows an. example Huffman*  code for several letters. Table 1b shows how the code 0100111 is decoded into the *letters I and N. Bits are taken from the left side of the remaining binary string until the sequence of bits matches one of the table entries. Notice in table Ia that the code for no letter is a beginning substring of the code for another letter. (This, for example, accounts for the fact that no letter* is *given. to the bit string 011-it would conflict with 0110, the code for the letter O.) Every Huffman code (of which there* are an infinite number) is constructed so that no two letters can be confused with *each other. If the letters are assigned codes* in *the order of their decreasing frequency for the text* to *be decoded, a Huffman code permits the maximum data compression. possible.* 

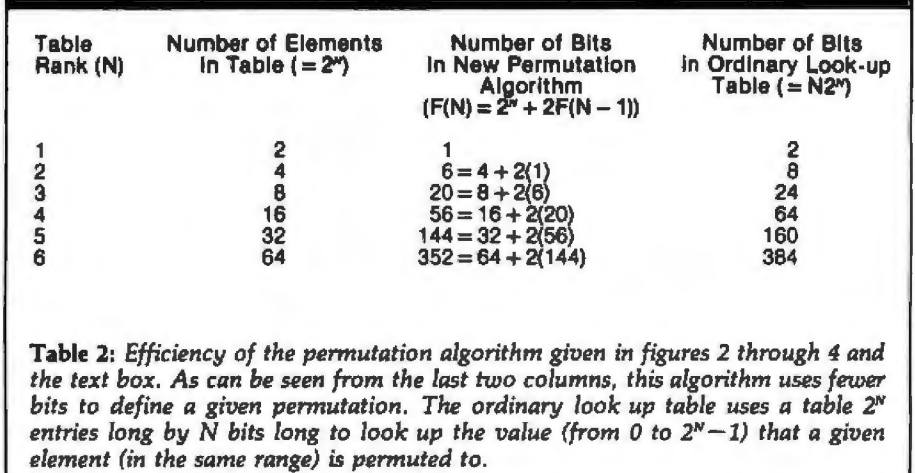

trols its communication with the HHC is selected and used. This area also contains the memory-mapped contents of the video display when the HHC is connected to the color TV interface.

In both 16 K-byte bank-switched areas it is possible to reference a program or a program/data combination that is more than 16 K bytes long. The program (or program and data)

is divided into 16 K-byte blocks, all of which map into the same area. Under program control the software can then jump between 16 K-byte blocks by writing the appropriate value to a location in the HHC that determines which block is currently selected.

#### Text Compression in the HHC

The increase in data storage caused

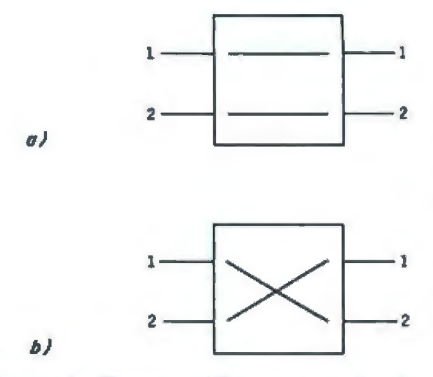

Figure 2: *Two possible outcomes for the permutations of a two-element list. See the Mapping Algorithm text box for further details.* 

by the use of SNAP and 16 K-byte program capsules is significant. But the increase caused by the use of data compression techniques is even more significant, almost doubling the amount of information that can be stored in an HHC data capsule. A variable word-length code and increased data compaction through context are the two techniques used.

In traditional data storage, one character of information is stored in a byte (or 8 *bits* or binary digits) of computer memory. Letters, numbers, and punctuation are stored in the ASCil (American Standard Code for Information Interchange) format, which uses *7* bits per character. Using a method developed by Friends Amis that modifies what is called a *Huffman code,* variable bit-length codes can be devised for the characters to be encoded such that frequently used characters will be given shorter codes (called *codons),* thus decreasing the average number of bits used per character. Table 1 shows an example of a standard Huffman code (there are an infinite number of such codes).

Because of this variable-length coding, the computer's memory is seen as a long string of bits. Bits are read from left to right (figuratively speaking) until the bits read match the codon for any character in the set. (Codons are generated by rules that guarantee that a beginning string of bits can match the codon of only one letter in the set.) Codons are also devised so that the most frequently used letters have the shorter representations and are also near the top of the look-up stack. Because the number of look-up entries read before a match occurs is kept to a minimum (on the average, slightly more than eight entries), the decoding process

does not slow the machine down.

A further measure of compression is made by modifying the look-up procedure to be sensitive to the context of the previous letter. For example, even though the most frequently used letters in normal English text are (in decreasing frequency) E, T, I, 0, N, and so on, if the previous letter looked up was Q, then the letter U is most probably the next letter and so should be close to the beginning of the look-up table. Within the HHC, the letter-decoding routine uses the previously decoded letter to index one of *several* look-up tables. In this way, encoded characters can be represented in even fewer bits than would otherwise be possible using straight frequency-determined codons.

Two more techniques are used within the HHC to decrease the number of bits used to represent character information to a final density of just over 4 bits per character. Although these techniques

#### **The Mapping AJgorlthm**

*It* is *sometimes profitable to maintain a list of words in alphabetic order but to be able to retrieve them in some other prespecified order. The problem then becomes one of finding the most compact way of specifying a permutation of N elements from* (1, *2,*  J, ., *N) to some other ordering.* 

*The algorithm used within the Panasonic/ Quasar HHC requires that the list be a power of 2 (ie: have 2, 4, 8, 16, 32, 64,... elements). The algorithm can be considered as a recursive set of pair switchings. The permutations of a list of two elements can be represented by 1 bit of information-say, a 0 to represent that the elements are not switched, eg: (1 , 2) becomes (1 , 2); and a 1 to represent that the elements are switched, eg: (1 , 2) becomes (2, 1). This* is *represented pictorially in figure 2, where a box represents 1 bit of infonnation .* 

*The diagram in figure Ja* is *used with a list of four elements. The*  upper-lefthand box is always filled *in with an equal sign (=). The in*put arrangement, usually (1, 2, 3, *4), is substituted for IN1 thru IN4, and the desired permutation* is *sub-* were developed to deal with alphabetized lists of words (for the Friends Amis language translator), it is possible to use them to compress nonalphabetized text in some situations.

The first technique replaces the beginning of each word (except the first word in a list) with two numbers. The first number tells how many letters to borrow from the previous word. The second number tells how many letters away the first nonmatching letter is from its counterpart in the previous word. For example, if the words are SMALL and SMART, the following is stored for the word SMART: 3 (telling the computer to borrow SMA from the word SMALL); 6 (telling the computer to count forward six letters from the L in SMALL to arrive at the R in SMART); the encoded letter T {ending the encoding of the word SMART). (See figure 1 for other examples.) Because the two numbers (contained in 3 and 4 bits, respectively) take up fewer bits than the letters

*stituted for OUTl thru OUT4. The boxes in the first and third columns are filled in with either equnl signs (=)or cross signs (X), leaving the boxes in the second column for*  last.

*Consider the example of permuting the list (1, 2, 3, 4) to become (4, 1, 3, 2). Given the interconnections between boxes and the constraints given above, the only path that can be taken from 1 to 1 goes through the top middle box (in a manner not yet specified) and to the righthcmd side through a cross in the upper-right box, as shown in figure Jb. In figure 3c, the element 4 is traced from box A to box B. Similarly, element 3 is traced from box B to box* C, *and element 2 is traced from box B* to *box* 5, *where we started.* 

*Given the conditions shown in figure 3c, it is a simple task to fill* in *the middle columns, thus completing the diagram . The finished diagram* is shown in figure 3d. *Through use of this diagram, the list (1, 2, 3, 4) can be permuted to the list (4, 1, 3, 2) using 6 bits of information (1 bit for each of the six boxes).* 

*Study of an eight-element list example illustrates the recursive*  they replace, this method can represent the same text in fewer bits.

The last technique saves space in that it allows alphabetized lists to be used in a different order. (For example, in language lists a given set of words is mapped from the sequential order in its alphabetized list to a semantic order in a list of words of equivalent meaning available in each language list; this is done so that the computer can translate a given word to its equivalent in another language.) With this technique, a list of  $2<sup>N</sup>$ elements can be permuted into any other arrangement of the same elements by a relatively small number of bits of information (see table 2). Refer to the Mapping Algorithm text box for the details of this algorithm.

#### The Real-Time Clock

One of the most important internal features of the Panasonic/Quasar HHC is its real-time clock and event sequencer. The real-time clock exists in memory as a 40-bit number stored

*method that is used to generate the final structure for longer lists. Figure 4 shows a mapping of the list* (1, 2, 3, 4, 5, 6, 7, 8) *to* (6, 3, 8, *1, 7, 5, 4, 2). As before, box* S *is marked with an equal sign. Boxes in the first and last columns are then filled in; this can even be done with no knowledge of the contents of boxes* X *tmd* Y. *The boxes* A *through* G *are filled in alphabetically. Note that when these boxes are filled, the boxes* X *and* Y *become "black boxes" that map four-element lists into another ordering. These boxes are then solved* as *shown in figure* 3, *and the permutation of eight elements is now solved. The final solution has twenty boxes: eight as shown in figure* 4, *plus six boxes each for boxes* X *and* Y.

*Larger lists are solved in an analogous way, with a list of*  $2^N$ *elements first filling the* Z' *boxes in the first and last columns, followed by the solution of the two middle boxes, each of which permutes a list of* 2fi-i *elements. Table* 2 *shows the number of boxes (or bits) necessary to solve larger pennutations.* 

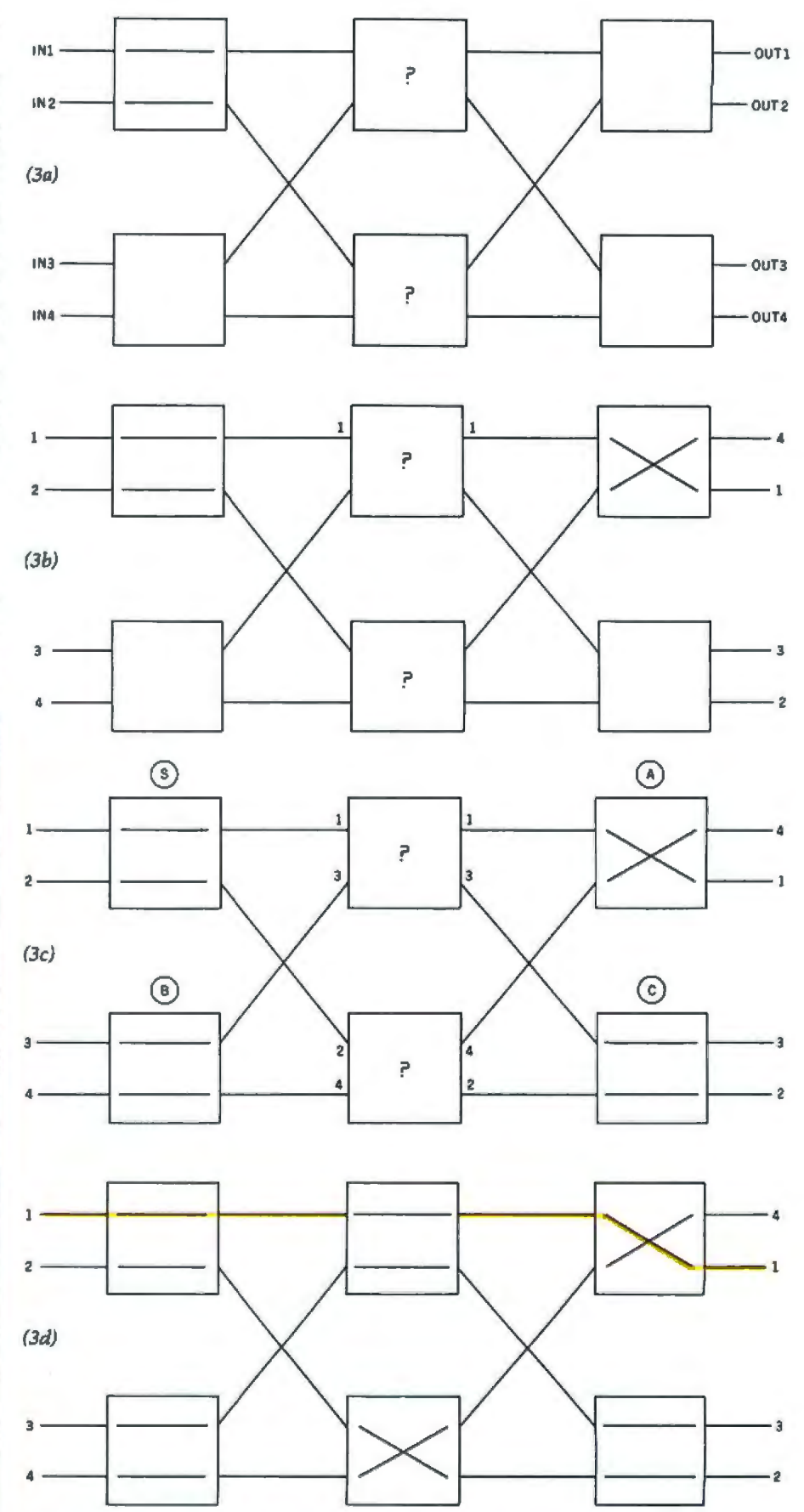

Figure 3: *Solving a four-element permutation problem as a network of binary deci*sions. *Figure 3a shows the initial configuration used* in *the solution of any four-element permutation. Figures 3b, Jc, and 3d show steps in the solution of this problem. See the Mapping Algorithm text box for further details.* 

in *5* contiguous bytes of programmable memory, supported by a hardware counter that can be preset. An increment of one unit in this number represents a time change of 1/256 second (about 4 milliseconds), so that the 40-bit number represents the number of 1/256 second intervals that have elapsed since the computer was permanently turned on. (Given the above figures, a 40-bit number will represent a time period of approximately 139 years.)

In keeping with the design philosophy of burdening the 6502 microprocessor with as few tasks as possible, the real-time clock was designed to require the generating of as few interrupts as possible. Another area of memory contains a signed 23-bit counter circuit that automatically counts down to 0 at a rate of one count every 1/256 second. Normally, when this timer reaches 0 (once every 213/256 seconds, or about 9 hours), it generates an interrupt that adds the same amount (about 9 hours) to the 40-bit clock number. However, if any program needs to access the real-time clock, the appropriate count based on the value in the 23-bit counter can be added to the 40-bit clock number and the 23-bit counter can be cleared, thus updating the dock to its correct value.

Associated with the real-time clock is an event queue in which future events are stored as 40-bit numbers along with instructions to be carried out when the 40-bit clock number reaches that value. Internally, the operating system software can use this event queue to manage a set of asynchronous events with a minimum of processing. Application programs can use the event queue, as can users programming on the HHC.

#### Design for Component Interaction

The Quasar/Panasonic HHC was designed to be compatible with both existing and future hardware and software. Because of this, the memory usage of the computer had to be planned to provide maximum flexibility.

In most microcomputer systems, there are fixed memory locations or 110 (input/output) ports assigned for specific hardware peripherals. The limitation of this approach is that the entire memory mapping must be foreseen; otherwise the ability to include

**Data compression techniques In the computer almost double the amount of Information that can be stored In a given number of bits.** 

future peripherals is questionable. The HHC does not make any fixed assignments. Instead, 4 bytes for each peripheral are dynamically assigned as I/O and status locations for all currently connected peripherals each time the clear key is pressed, so any number of different peripheral types can be accommodated without running into memory map conflicts.

This flexible system of directing input and output allows the HHC to offer a more commonsense approach to dealing with devices like printers, modems, LCD displays, and other devices. In most computers, special commands must be given to direct input and output to specific devices, and even then you may not be able to distribute it to several devices. For example, a special command, LPRlNT, must be used to get either the Radio Shack TRS-80 or the Atari 400 or 800 to print information on their associated printers, and it is impossible to get a program to print on both the video display and the printer without using both PRINT and LPRlNT statements. With some limitations this can be done with the Apple computer, but only with the correct interface board and the correct PR#N command.

The attitude taken by Friends Amis is that you *shouldn't have to remember* extra information (which is often complicated by being conditional on what the computer is currently doing). With the HHC computer, the use of I/O devices can be changed by pressing the 1/0 key and enabling or disabling the appropriate devices from a menu displayed by the HHC. You can even, for example, interrupt a running program to enable the printer, and resume the program without error; from that point on, both the current display device (the LCD display, color TV, or other device) and the printer display whatever the program tells them to. This method allows HHC programs

to be independent of the I/O devices, and it allows the use of future peripherals with current software.

#### Application Software

The Panasonic/Quasar HHC includes several application programs that are contained in the same built-in read-only memory devices as the operating system. These programs implement a calculator, a clock/ secretary, and an electronic file system and editor. Each of these programs is called from the primary menu of the HHC.

The calculator program, when selected, transforms the HHC into a standard four-function calculator that adds, subtracts, multiplies, and divides. The calculator can store one number and has keys to add to, subtract from, clear, and recall memory. It also has a percent key.

The clock/secretary uses the realtirne clock that knows the time of day, the day of the week, and the date (day, month, and year). A clock option within the clock /secretary allows the time and date to be displayed and continuously updated on the LCD display window. Otherwise, the clock/secretary can be used to keep track of future events. You can specify a time for the clock /secretary to activate itself, and include an optional reminder message. When that time arrives, the HHC sounds a musical tune regardless of its current task; you can then perform an "acknowledge" operation and see the message associated with the event. The number of events and messages that the clock/secretary can hold is limited by the amount of programmable memory in the HHC .

The "memory bank" is the nickname of an electronic file system and editor within the HHC. You can enter lines (or *records)* of up to 80 characters of ASCll information, group them to make *files*, and modify and list these files. Any file can be edited with a powerful cursor-controlled editor that allows insertion and deletion of characters or lines at the current cursor position. With the SEARCH key, you can also retrieve records from a file based on a character string to be matched.

Memory bank files can have any number of records, with each record holding up to 80 characters. The size and number of files that can be stored depends on the amount of program

mable memory in the HHC. The current model of the HHC has somewhat less than 1500 bytes of memory for this purpose, but the amount of memory in the HHC can be expanded with a battery-powered 4 K-byte memory extender peripheral. Future models will accept more programmable memory in the form of capsules that fit into the same sockets as the read-only memory capsules.

#### The Extended HHC

The Quasar/Panasonic HHC, when combined with its line of peripherals, has the ability to perform any function that existing personal computers do, while retaining the characteristics and advantages of a hand-held unit. The following sections describe two of the most interesting peripherals- the color television interface and the modem.

The color television interface is the only peripheral that requires connection to an AC power line. But since the interface is also connected to a color TV, this is hardly a limitation. Once the interface is connected, output can be routed to the TV through the use of the I/O key.

Through the color TV, the HHC will display 16 lines of 32 characters each. Characters can be displayed in several combinations (orange or green characters on black, or black characters on either an orange or a green background). Several kinds of characters can be displayed: uppercase and lowercase ASCII letters; numbers and punctuation; graphics patterns; and katakana characters (a set of phonetic characters used by the Japanese). All characters are created in a 7 by 9 dot matrix.

The color TV interface offers two modes of color graphics: 32 by 64 pixels, or 48 by 64 pixels. The interface allows for black and eight colors (red, blue, green, yellow, orange, magenta, cyan, and buff).

The color TV interface contains a built-in RF (radio-frequency) modulator, as well as 1.5 K bytes of dynamic memory organized as two software-selectable screen images. The connection from the interface to the HHC is an interrupt-driven parallel connection.

The modem, which connects to the HHC through an interrupt-driven parallel interface, is acoustically coupled to a standard telephone handset (see photo 4). Its options

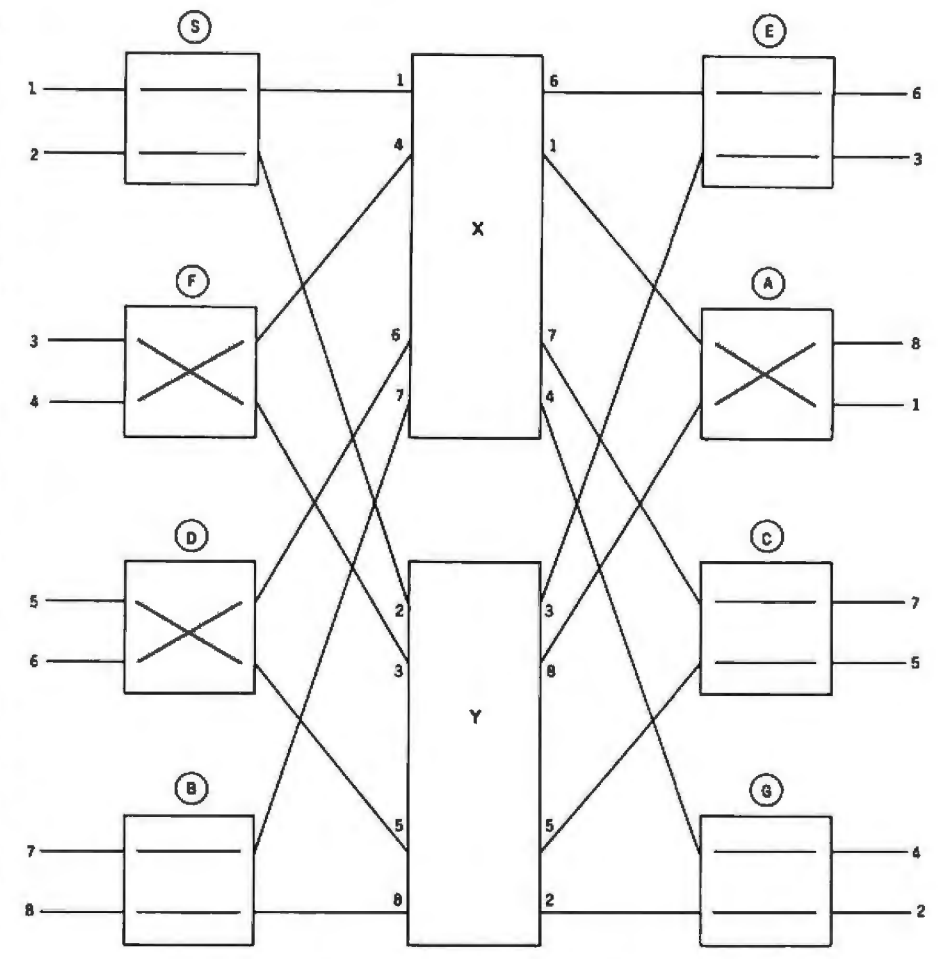

Figure 4: *Partial solution of an eight-element permutation problem. Each of the boxes in the first and last columns* is *filled in first. The solution of this problem is then finished by the solution of* two *four-element permutations as given by the numbers on both sides of the boxes marked X and Y .* 

110 or 300 bps (bits per second) data transfer rate, full- or half-duplex transmission, answer or originate mode, number of start and stop bits, and parity-are all selected by software. In a daring departure from conventional modems, the HHC modem has no visible switches to set any of its options. This forces the software to control all the options and leaves nothing for you to worry with (or set incorrectly).

The HHC modem, like other HHC peripherals, is responsible for supplying standard input and output routines. (By using a uniform software interface for all peripherals, the HHC can be expected to work with peripherals that have not yet been designed.) Since the modem can be used in several ways, it is supplied with a socket in which to place a program capsule for a given application. The first capsule to be produced for the HHC modem is called "Telecomputing" and it will allow the HHC to be used as an intelligent remote terminal that is connected, through the modem, to a timesharing computer or data base. The program can be used with the small battery-operated modem directly connected to the HHC, in a hand-held configuration, or the printer and TV can be used.

The telecomputing software can use an automatic X-ON/X-OFF handshaking with a host computer so that you can regulate the rate of display to your reading speed. This protocol is supported by most popular networks such as Micronet, The Source, and Tymnet. When a printer is not connected, you can review many lines of previous interaction as they appear in the LCD display, creating, in effect, a virtual printout. Incoming *Jines*  longer than the 26-character LCD display are divided only at blanks. This "word-wrap" feature, combined with the review mode, assures

readability with the 1-line display.

#### Background of the HHC

The HHC was developed as a result of a unique union of Japanese and American technology. Friends Amis, with headquarters in San Francisco, contributed the best of Silicon Valley-a software-based systems architecture, circuit design, a unique operating system and SNAP language. The company's founders, with came from Atari Inc, were responsible for introducing the now widely accepted consumer video games. Friends Amis' first product was the highly successful language translator sold by Craig, Quasar, and Panasonic; this product was quickly followed by its point of information display computer and the HHC (hand-held computer).

Matsushita, the parent company of Panasonic and Quasar, in Osaka, Japan, brought its unparalleled techniques of miniaturization, industrial design, quality assurance, and the ultimate in highly

#### **The HHC, through the color televlslon lnterface, can dlsplay 16 llnes of 32 characters each.**

automated, high-volume, low-cost manufacturing-areas in which Japan has clearly outstripped the US in recent years. Putting the best of both worlds together has resulted in a special product that could not have been produced alone: the first handheld computer with bus architecture, a powerful operating system, and a fast 8-bit microprocessor.

#### Conclusions

•The Quasar and Panasonic HHCs are certainly impressive first entries into the new market of hand-held, consumer-oriented computers. Great emphasis has been placed on human engineering. This is important for any device marketed to the general

public, even more so when so many functions are being placed into such a small package.

•The HHC was designed as a basic unit augmented by an extensive complement of peripherals. This *"de*bundled" approach allows you to buy only those peripherals you want, giving you a customized computer at minimal cost.

•Several innovations in the HHC computer allow it to have the power of conventional personal computers while retaining the portability of a hand-held unit. The use of data compression techniques and program capsules enables very large amounts of data to be contained within the handheld unit.

•The HHC is supplied with internal application programs that include a clock, an electronic secretary that reminds you of future appointments, and a file system for user data contained completely within the programmable memory of the computer. These are nice touches that add to the utility of the computer.

#### A Fictional Hand-Held Computer

*Duncan's Minisec had been a parting gift from Colin, and he was not completely familiar with its controls. There had been nothing really wrong with his old unit, and he had left it behind with some regret; but the casing had become*  stained and battle-scarred, and he *had to agree that* it *was not elegant enough for Earth.* 

*The 'Sec was the standard size of all such units, determined by what could fit comfortably in the normal human hand. At a quick glance, it did not differ greatly from one of the small electronic calculators that had started coming into general use in the late twentieth century. It was, however, infinitely more versatile, and Duncan could not imagine how life would be possible without it.* 

*Because of the finite size* of *clumsy human fingers, it* had *no more controls than its ancestors of three centuries earlier. There were fifty neat little studs; each, however, had a virtually unlimited number of functions, according to the mode of operation-for the* 

*character visible on each stud changed according to the mode. Thus on ALPHANUMERIC, twenty-six of the studs bore the letters of the alphabet, while ten showed the digits zero to nine. On MA TH, the letters disappeared from the alphabetical studs and were replaced by*  $X, +, +, -, -$ , *and all the standard mathematical functions.* 

*Another mode was DICTION-ARY. The 'Sec stored over a hundred thousand words, whose three-line definitions could be displayed on the bright little screen, steadily rolling over page by page if desired. CLOCK and CALENDAR also used the screen for display, but for dealing with vast amounts* of *information it was desirable to link the 'Sec* to *the much larger screen of a standard Comsole. This could be done through the unit's optical interface - a* tiny *Transmit-Receive bull's-eye operating in the near ultraviolet. As long as this lens was in visual range* of *the corresponding sensor on a Comsole, the* two *units could happily exchange information at the rate of megabits* 

*per second. Thus when the 'See's own internal memory was saturated, its contents could be dumped into a larger store for permanent keeping; or conversely,* it *could be loaded up through the optical link with any special data required for a particular job.* 

*From* Imperial Earth, *copyright 1976 by Arthur* C *Clarke. Reprinted by permission of Harcourt Brace Jovanovich Inc.* 

*(Editor's Note: The 'Duncan' referred to* in *the first paragraph* is *Duncan Makenzie, the main character in Clarke's* Imperial Earth. *Duncan's boyhood friend is Karl Helmer, a character whose name is a vanant spelling* on *that* of our *Founding Editor, Carl Helmers. For a humorous (and somewhat eerie) commentary on the name similarity and the anticipated possibility of a hand-held computer, see Carl Helmers ' editorial in the April 1977 BYTE (page* 6), *"How I Was* Born *300 Years Ahead of* My *Time.* "l

•The HHC retains the contents of memory even when it is turned off. In addition, you do not lose what you are working on if you accidentally hit the OFF button. These are important features that indicate the amount and depth of human engineering that has been applied to the design of the HHC.

**.The HHC will be marketed** aggressively by both Quasar and Panasonic. The public reaction to this device, which is the first of its kind to be marketed on such a large scale, will be carefully observed by manufacturers and may determine the exPanasonic/Quasar HHC is highly qualified to receive this scrutiny and that the public response will *be*  favorable.

#### Acknowledgment

The cover photograph and all interior *pliotogrnphs are by Ed Crabtree. Photo 2 is* 

#### Another Pocket Computer

*The internal architecture of the TRS-80 Pocket Computer is radically different from the other the market . Instead of a single 8-bit pocket computers now reaching microprocessor (such as that used in the Quasar/ Panasonic HHC and the Sinclair ZX-80), the designers of the TRS-80 Pocket Computer figuration. processors in a unique serial con ed to use*  two *4 -bit micro (Sharp Electronics of Japan) decid-*

*custom CMOS (complementary metal -oxide semiconductor) Both microprocessors are tegrated circuits with built-in ROM (read-only memory). The purpose of microprocessor 1 is to arrange data and make decisions. It reads the data that is keyed in or fetched from programmable memory. It* is *also responsible for parsing arithmetic operations and interpreting the syntax of BASIC statements. It then arranges the data and provides instruction codes to microprocessor 2 through a*  transfer buffer. *The actual tion of an ins.truction is performed by microprocessor 2, which also updates the display and notifies ed its function. The respective duties of the microprocessors are microprocessor 1 that it has listed at right.* 

#### Memory Organization

*The programmable memory of the TRS-80 Pocket Computer is grammable memory . The three /Cs grammable memory . Putting it all each containing*  512 *bytes of pro contained in four integrated cir cuits . There are three memory*  /Cs, *which drive the liquid -crystal play each contain 128 bytes of pro together, you end up with 1920 bytes of programmable memory. After* yqu *subtract memory space used for the transfer buffer, input buffer, display buffer, fixed mem-*

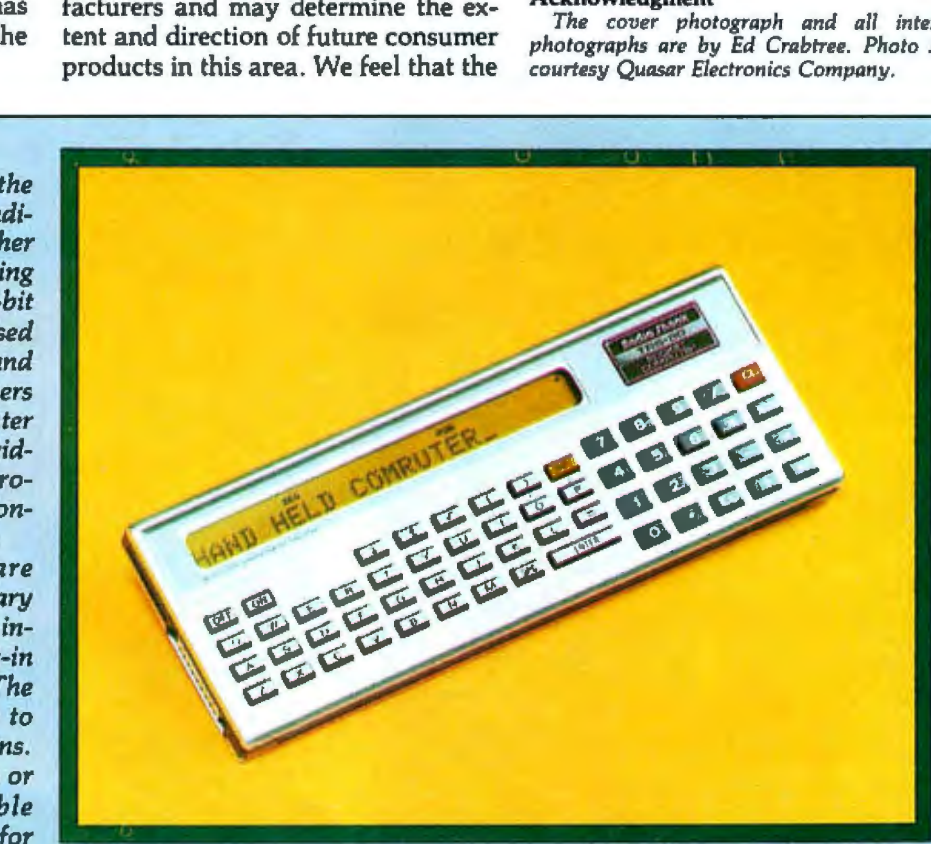

#### Microprocessor 1

*Key input routine* 

*execu-Acknowledgment of the remaining program* 

*finish-program step incorporation One instruction to one* 

> *Interpreter: Program execute statement Cassette control statement Command statement Printer control (reserved)*

**b** *operation Execution of manual* 

*dis-Power shut-off control* 

*Clock stop control* 

*up with 1424 bytes of user-address-* around 250 able memory. Into this space you length)...SM *able memory. Into this space you* 

#### Microprocessor 2

*Display processing routine Input buffer Computational result Error* 

*Arithmetic routine* 

*Character generator* 

*Cassette routine* 

*Print routine* 

*Buzzer* 

*Recognition of printer (reserved)* 

*Power off* 

*Clock stop* 

*ories, and reserved keys, you end can easily fit a BASIC program of* 

### "Here's the best news yet about<br>Fluke Digital **Multimeters.**

Now you can carry one home."

Right now, in selected electronics supply stores across the country, Fluke is introducing a new line of low-cost DMM's:<br>the Fluke Series D. With their distinctive dark cases and full range of accessories,<br>these five DMM's are designed to meet the test and measurement needs of the uncompromising service technician, home hobbyist, student or working engineer.

Fluke perfected the handheld DMM and set tough standards for accuracy and reliability that have made analog meters obsolete, and other digitals seem clumsy by comparison.

You've probably heard about their superior electrical performance, mechanical ruggedness and environmental endurance. And now you can see for yourself at your favorite electronics dealer why Fluke DMM's have become the professional's choice the world over.

#### **Series D Handheld Models.**

D 800: Fluke's lowest-priced DMM, easy to operate, with six functions, 24 ranges<br>and 0.5% dc voltage accuracy. Guaranteed a full year by Fluke. A sure-fire solution<br>to basic measurement needs. \$125.\* D 802: Basic dc accuracy of 0.1% and<br>conductance for high resistance measurements to 10,000 M $\Omega$  make this multimeter a solid price/performance value. \$179.\*

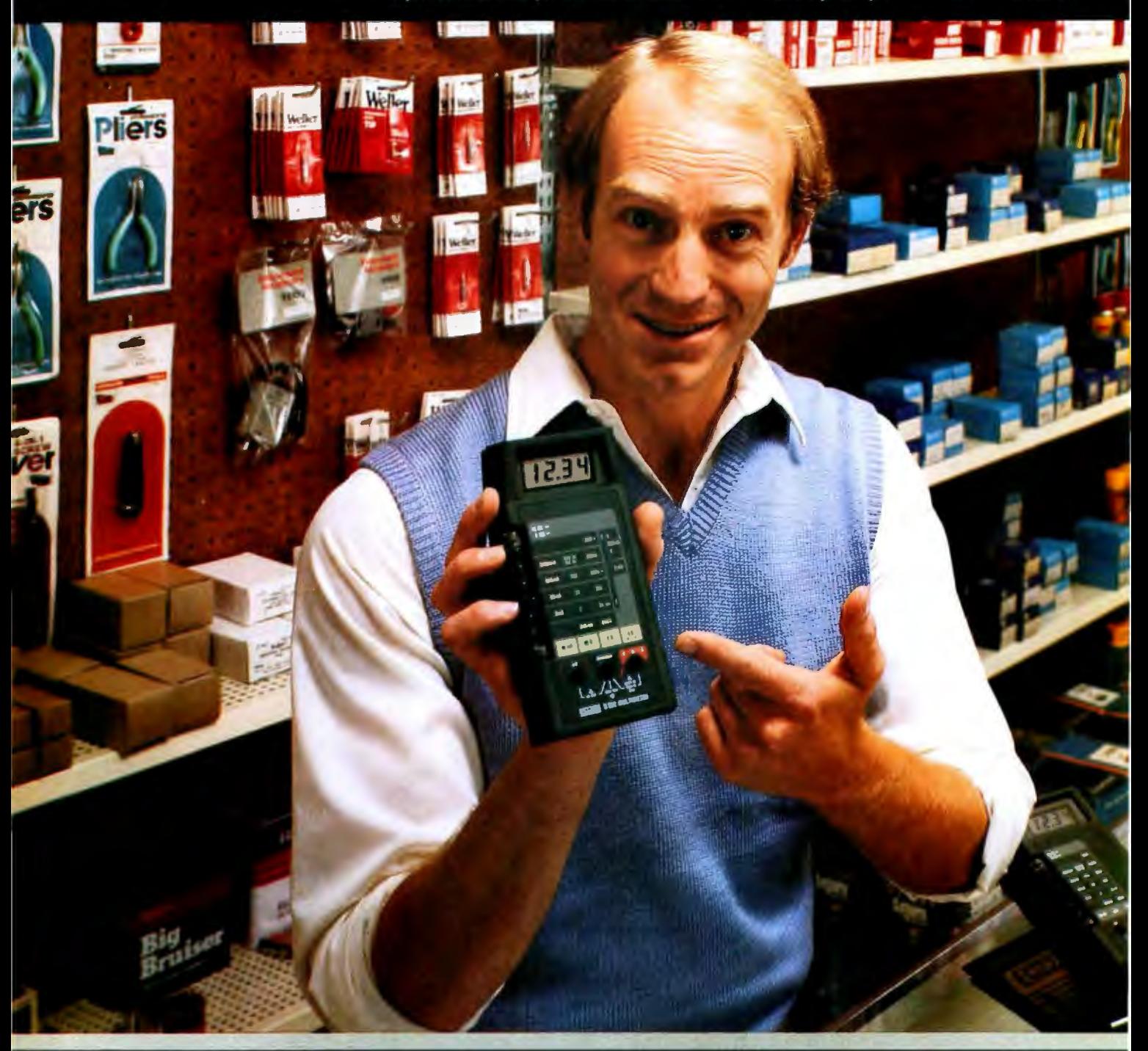

If your dealer doesn't carry Series D Multimeters<br>yet, call this number. We'll be happy to tell you who does. 1-800-426-9182

D 804: A powerful, versatile handheld DMM with nine functions, 26 ranges, 0.1% basic dc accuracy and more. Direct<br>temperature readings in "C with K-type<br>thermocouples; peak hold on voltage and current functions; even an audible indicator for instant continuity and logic level detection. Available January 1981. \$229.\*

#### Series D Bench/Portables.

D 810: By means of a Fluke-built hybrid<br>converter, this multi-purpose DMM delivers<br>True RMS measurements of ac voltage and current with speed and precision. Also<br>features conductance, 0.1% basic dc accuracy, an extra 10A range and diode test. \$259.\*

**D 811:** Same performance features as<br>the D 810 with the added convenience of<br>battery power. Rechargeable "C" size Ni-<br>Cad batteries deliver up to 40 hours<br>continuous operation. \$299.\*

#### **Series D Accessories.**

A wide range of accessories to extend the measurement capabilities of your Series D Multimeter is available, including temperature and current probes, carrying<br>cases, deluxe test leads and thermocouples.<br>With Series D Multimeters so easy to

find and economical to own, Fluke has<br>made selecting the right DMM much simpler.<br>This is your opportunity to own a Fluke.

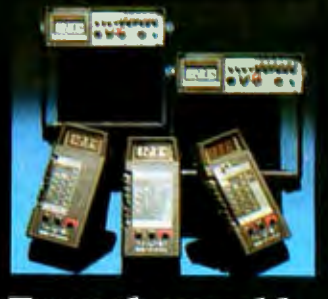

From the world<br>leader in DMM's. Now we've designed<br>one for you.

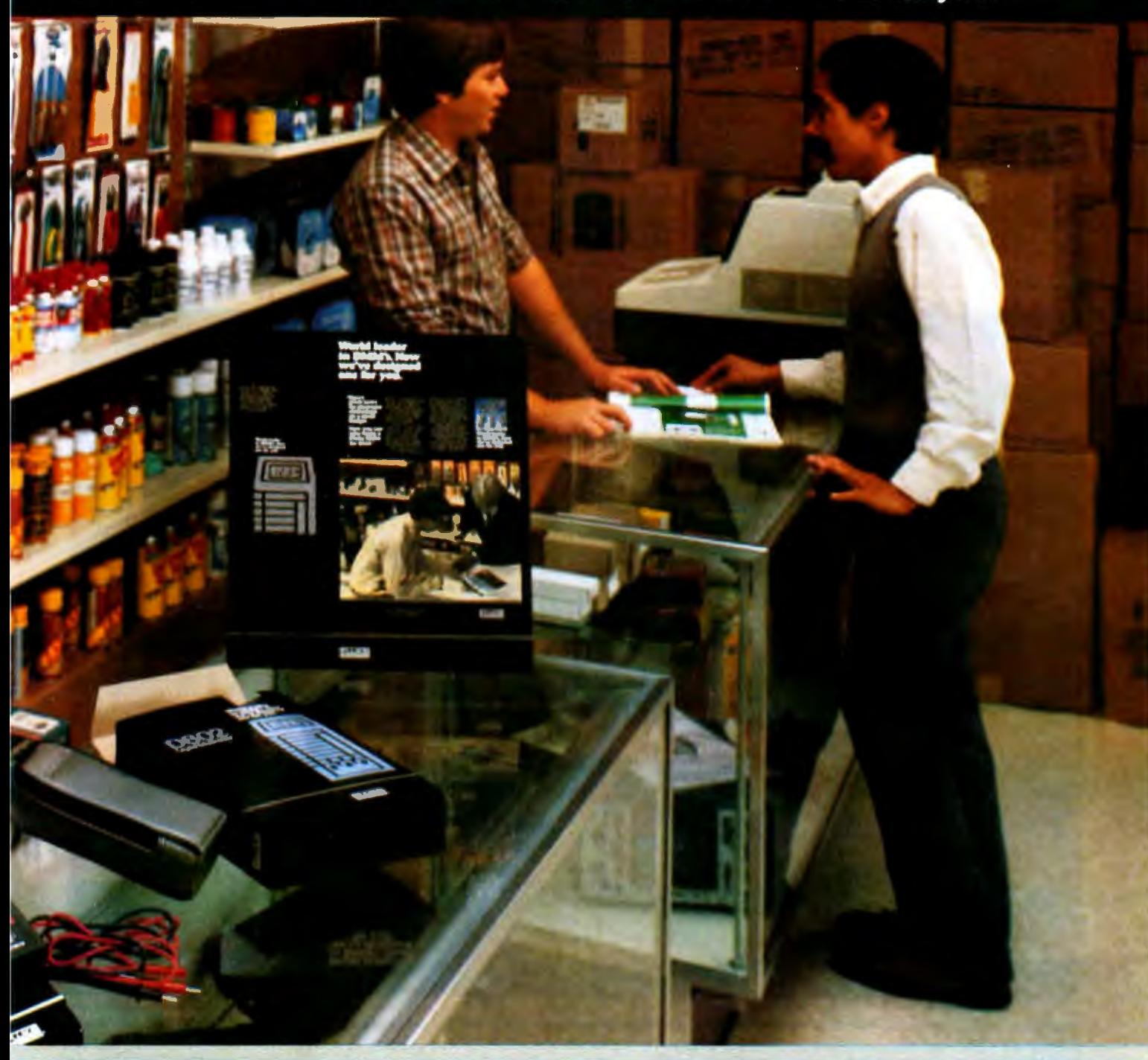

<sup>\*</sup>suggested U.S. list price. For technical data circle no. Circle 24 on Inquiry card.

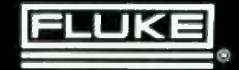

### $Ciarcia's$  *Circuit Cellar*

### **Electromagnetic Interference**

You may have noticed that certain household appliances such as a microwave oven or tools such as a power saw affect television reception

**Steve Clarcia** POB 582 Glastonbury CT 06033

when they are running. This television interference, or TVI, is caused by the electromagnetic energy which is radiated when these electrical devices are in use. The general term used to describe such noise is EMI *(electromagnetic interference) .* 

Copyright © 1981 by Steven A Clarcia. All rights reserved.

EMI emanates from both natural

and artificial sources. Natural terrestrial EMI sources include lightning discharges, precipitation, and storms. Man-made EMI can come from electrical-power systems, rotating electrical machinery, gaseousdischarge systems, and electronic equipment such as radar, computers,

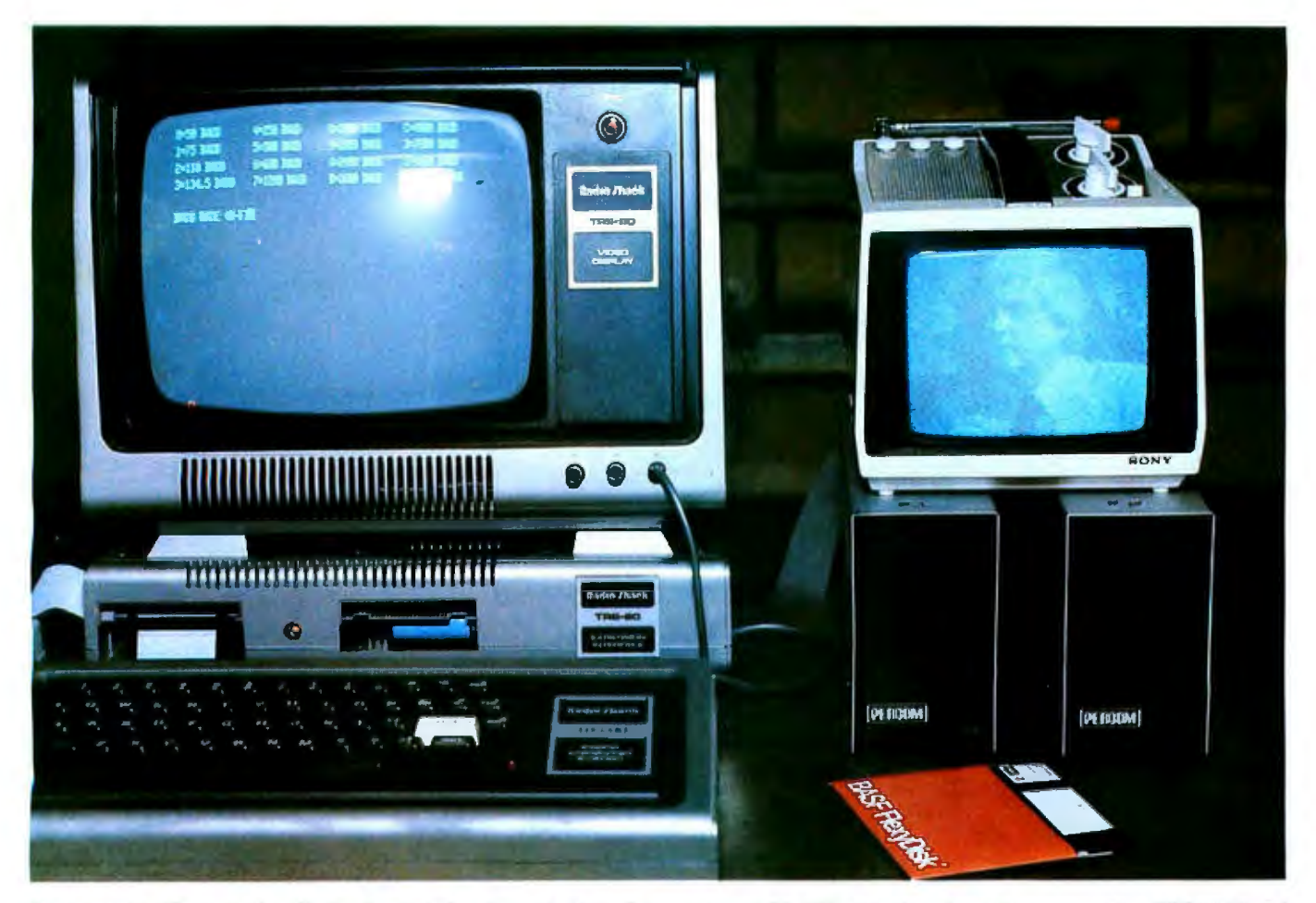

Photo 1a: To illustrate the effects of radiated and coupled interference, a portable TV set is placed next to an operating TRS-80 Model I computer. The result is a very snowy picture, primarily the result of radiated noise. Also note a slight blurring of the characters on *the TRS-80 display screen. A beat frequency caused by magnetic coupling between tlte two video displays causes the TRS-80 screen image to shake. Jn a longer exposure, the characters would be illegible.* 

and television transmitters. Natural EMI is usually beyond man's control, and attempts to reduce it must be centered on the susceptible equipment. Man-made EMI, on the other hand, can be suppressed at the source-this is the most satisfactory way to eliminate interference.

Various forms of EMI are a major concern today due to the rapid growth of digital electronic processing in business, industrial, and home environments. My mail has been overflowing with questions on computer-related interference. The letters have been almost evenly divided between readers who require help in cutting down the EMI emitted from their computers and those concerned with their computers' own susceptibility to noise.

The problem has received considerable news coverage lately, due to the FCC's (Federal Communications Commission's) stepping in to regulate noise emissions from personal com-

**The relative effect of capacitive coupling of noise Is dependent upon the distance between conductors.** 

puters and other electronic equipment. In the past, only equipment intended for certain military applications had to meet EMI limitations. The few EMI filters that were installed were primarily intended to protect the equipment in which the filters resided from the effects of EMI generated by external sources, entering through the AC (alternating current) power lines.

Little if any thought was given to attenuating electrical noise which was genera ted within the equipment, leak-

ing out through a variety of coupling paths. Because of the large volume of complaints about EMI that have reached the FCC, the Commission has set new regulations on the maximum level of electrical noise that can be emitted from electronic equipment. These regulations took effect on January 1, 1981. (See "FCC Regulation of Personal- and Home-Computing Devices" by Terry G Mahn, September 1980 BYTE, page 180.)

But what about the equipment you own now? What if you have an immediate noise problem? Where do you start to solve the problem? How do you detect where the noise is coming from7 How do you break the path between the noise source and the affected receiver? Should you put noise filters on every electrical outlet in the house7 How does shielding work?

Answering all these questions could easily fill a book. However, because EMI is such a pressing prob-

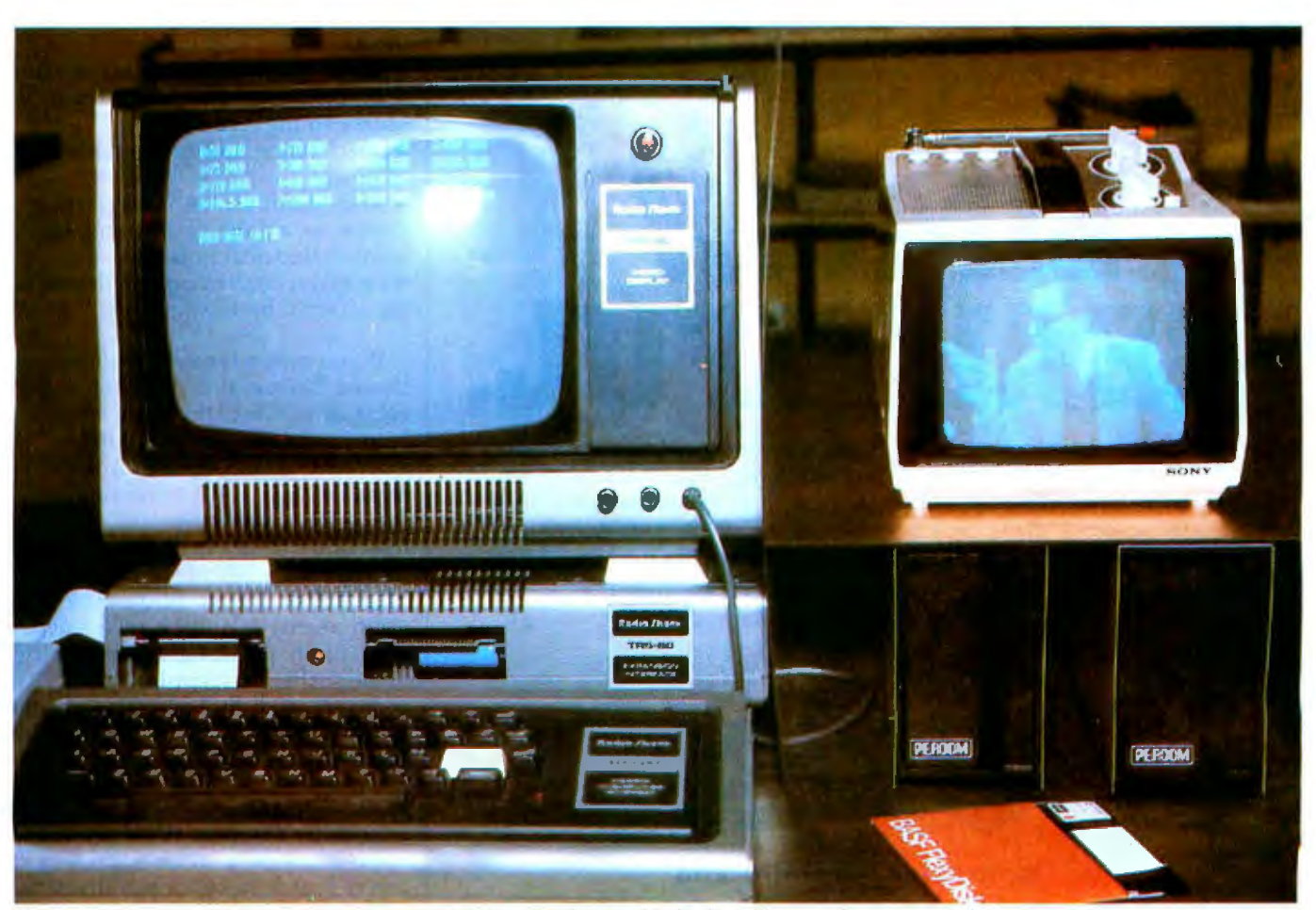

Photo 1b: *Demonstration of the effects of shielding. We have added a line filter to eliminate conductive interference to the setup of photo Ia . In addition, two grounded copper sheets, one under the portable TV set and one to the left of it against the side of the TRS-80 video monitor, protect tlie TV set from radiated noise. The results can be seen as greatly improved picture quality.* 

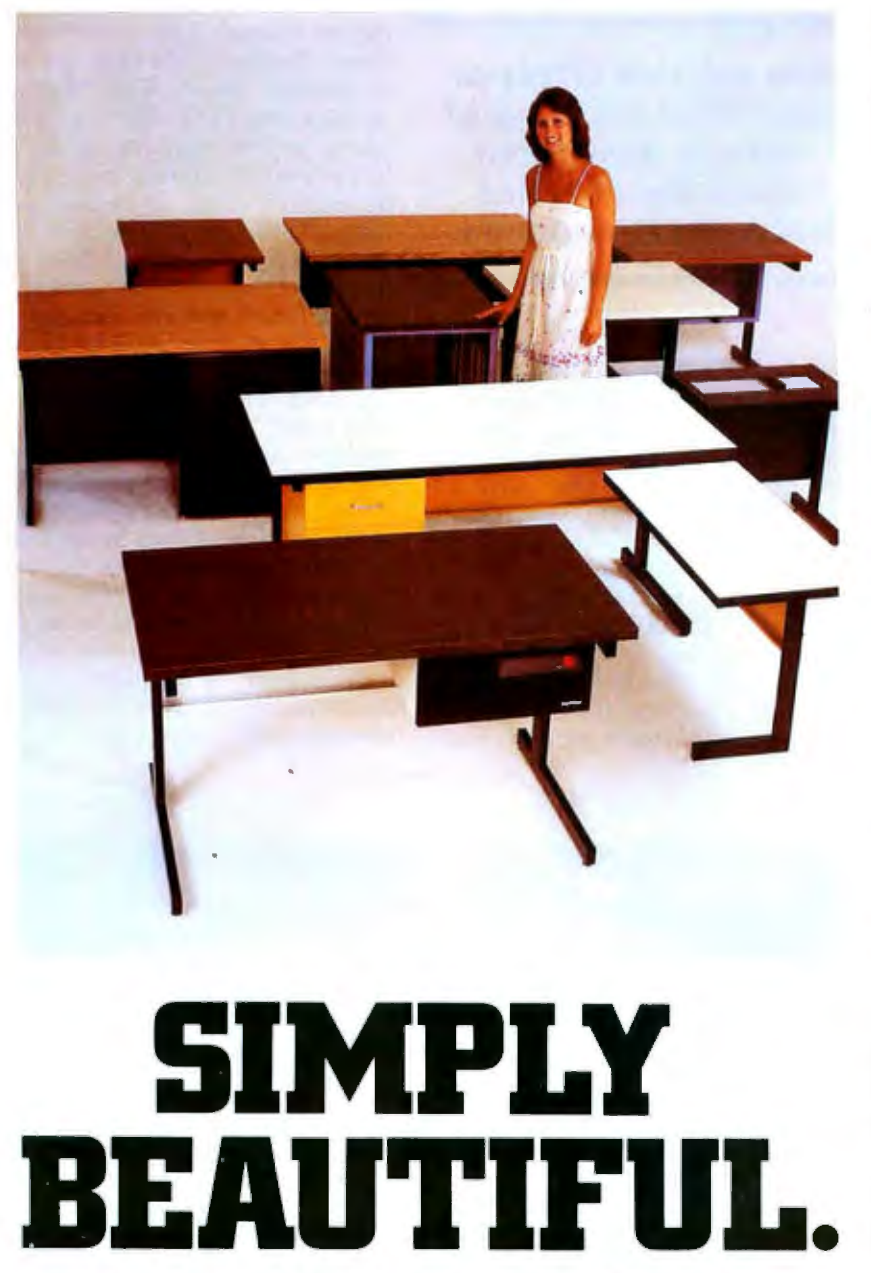

CF&A furniture looks terrific. But beauty is more than skin deep. That's why our line of desks, stands, and enclosures also features rugged construction, low cost, and quick delivery. In a wide range of sizes and configurations. With accessories to meet your individual requirements. With a smile and a thank you.

Call CF&A. We make it simple. We make it beautiful.

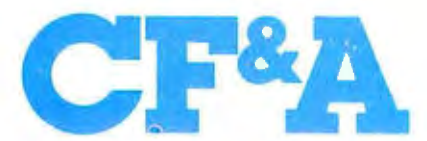

**Computer Furniture and Accessories, Inc. 1441 West 132nd Street Gardena, CA 90249 (213) 327-7710** 

#### **The three forms of noise coupling are conductive, commonfmpedance, and radfated-fleld coupllng.**

lem for many computer owners, I think it needs to be addressed nonetheless.

This article is intended as an introduction. While not endeavoring to cover all sources and solutions, it will outline the common causes and paths of noise and suggest possible methods for controlling interference. For that reason, I am not limiting the discussion merely to computer-generated EMI and related suppression methods. I hope the result will be a better understanding of the entire problem.

First, a few definitions:

•Noise: any electrical signal present in a circuit other than the desired signal.

•Noise Path: the coupling medium that conducts the noise from the source to the receiver.

•Interference: the undesirable effect of noise .

· Susceptibility: the capability of a device or circuit to respond to unwanted electrical noise.

• Receiver: any circuit or device being affected by interference.

If you own a typical computer purchased before the FCC regulations went into effect, then you no doubt have noticed that it emits considerable EMI. Depending upon the manufacturer and configuration of the system, the extent of the noise may range from a little extra fuzziness in television pictures to an actual blackout of TV reception. The effect upon nearby television sets is dependent upon the level of the emitted noise, the susceptibility of the receiver, and the coupling channel which conducts the noise from the source to the receiver.

#### Noise Coupling

In order for noise to be a problem, there must be a noise source, a receiver that is susceptible to the noise, and a coupling channel that transmits the noise to the receiver. The relationship is shown in figure la .

We start to analyze a noise prob-

## **Introducing quality print at matrix speed. For only \$1295:**

Until now, word processing output was a slow, expensive proposition. You could pay thousands for a slow, letterquality character printer. Or give up print quality for matrix speed and price.

But that was before Paper Tiger'" 460 offered you a better choice.

The new Paper Tiger 460 is the first matrix printer with high-density dot matrix characters plus high speed. At a low price.

The secret? A unique nine-wire, staggered matrix head provides overlapping dots in both horizontal and vertical planes. The result is dense, high-quality characters you'll be proud to show off.

What's more, Paper Tiger 460 gives you a combination of features simply not available on any other printer, at any price. Like bi-directional, logic-seeking printing at speeds in excess of 150 characters per second. Microprocessor electronics, with built-in diag· nostics and self-test. Proportional spacing. Automatic text justification. DotPlot'" high

Integral Data Systems stands rea performance printers ideally su **printer, the IDS 460, offers feat** 

**Automatic proportional spacing processing systems, plus the ca usolution of 84 by 84 dots per** 

Paper Tiger 460 Print Sample

resolution graphics option. RS232 and parallel interfaces. And more.

But its most important feature is high reliability. Paper Tiger 460 is designed to be tough and dependable. It has rugged, stepper-motor head and paper drives. A new rugged ballistic-type print head.

And its simple, chassis-mounted cartridge ribbon lasts up to four times longer than cassette or spool ribbons.

Paper Tiger 460 is the one printer that gives your Apple,<sup>†</sup> TRS-80, $<sup>‡</sup>$ or</sup> other small business computer both data processing and word processing output. At a price you can afford. Get your paws on Paper Tiger 460, and join the tens of thousands of satisfied Integral Data Systems users. For the name of the Paper Tiger dealer nearest you, call us toll-free: 800-343-6412 (in Massachusetts, Alaska, and Hawaii: (617) 237-7610). Or, write for comp lete specificatioos. Integral Data Systems, 14 Tech Circle, Natick, Massachusetts 01760.

Integral Data Systems, Inc.

· su99ested sin31e-un11 U.S. retail prrce. t Apple is a trademark of Apple Computer Inc.<br>\$TRS-80 is a trademark of Radio Shack, a division of Tandy Corp. lem by defining what the noise source 3. The amount of energy leaking is, what the receiver is, and how the through the coupling channel can be source and receiver are coupled together. It follows that there are three ways to break the path: There are three forms of noise

1. The noise can be suppressed at the impedance, and radiated-field cousource. **pling.** Figure 1b demonstrates a

sitive to the noise. commutator noise generated from the

coupling: conductive, common-2. The receiver can be made insen- typical situation. In this circuit, the

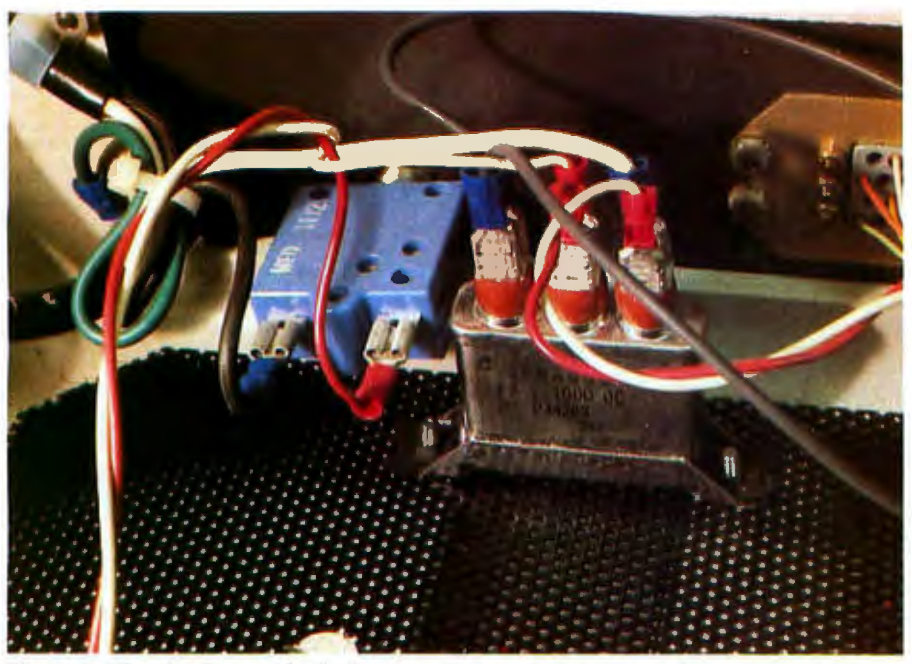

Photo 2: *The simplest method of noise reduction is to use capacitors as simple filters. This photo shows two 0.1 µF, 1000 V capacitors used to filter the AC power line in a video terminal.* 

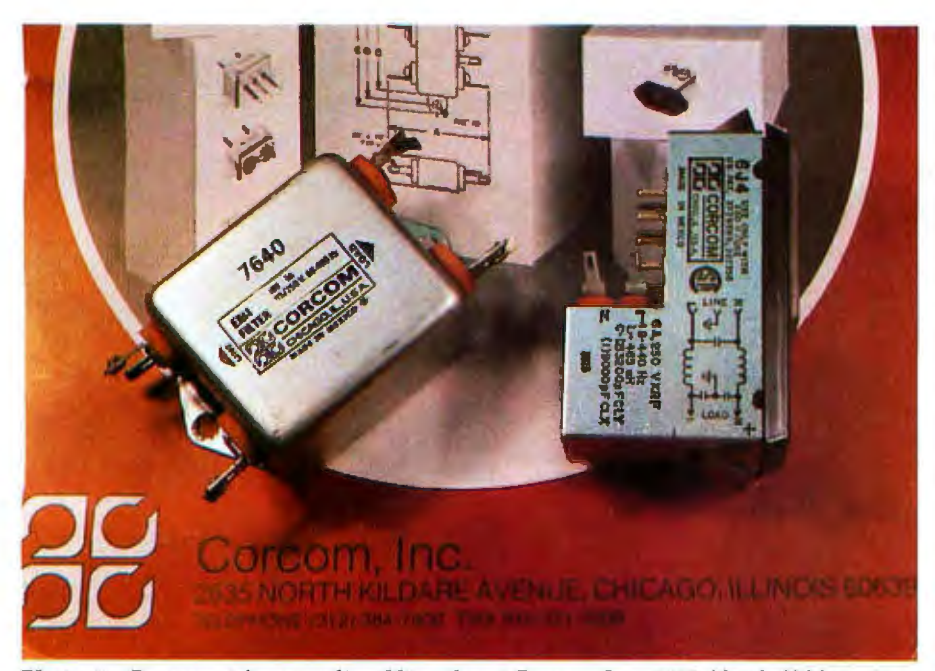

Photo 3: *Commercial power-line filters from Corcom Inc.* 2635 North Kildare Ave. *Chicago IL 60639. Prices range from \$10 to \$20.* 

motor is both conducted along and radiated from the leads going to the motor-control circuit. Also, the motor control and the television receiving set are plugged into the same long extension cord, so they share a common line impedance. The coupling channel consists of:

•conduction on the motor powersupply leads

- •radiation from the leads
- •common line impedance

To eliminate the motor's influence on the TV, all three parts of the coupling path must be broken. You can apply EMI controls to any or all of these elements.

#### Conductive Coupling

Conductively coupled noise is often overlooked. A wire passing through a noisy environment picks up noise either by capacitive or magnetic coupling and conducts it to another circuit. A simple representation of capacitive coupling between two conductors is shown in figure 2. When the resistance from conductor 2 to ground, *R,* is large, the voltage coupled from conductor 1 to conductor 2 is defined as follows:

$$
V_N = \left(\frac{C_{12}}{C_{12} + C_{20}}\right) V_1
$$

where  $C_{12}$  is the stray capacitance between conductors 1 and 2, *Cio* is the capacitance between conductor 1 and ground,  $C_{20}$  is the capacitance between conductor 2 and ground, R is the resistance from conductor 2 to ground,  $V_1$  is the interfering voltage, and  $V_N$  is the noise voltage produced on conductor 2.

Even though this may appear small (perhaps a few microvolts). remember that some receivers amplify input signals thousands of times. A few microvolts of noise on the antenna terminals of a television set could easily be greater than the desired video signal.

Figure 3 shows the effect of conductor spacing on capacitive coupling. The coupling factor is said to be 0 dB (decibels) when the two conductors are separated by a distance equal to three times the conductor diameter (for 22-gauge wire, *d = 0.71* mm or about 0.028 inches); the factor decreases rapidly as the spacing increases. Separating wires reduces the capacitive coupling between them. However, little is gained by spacing

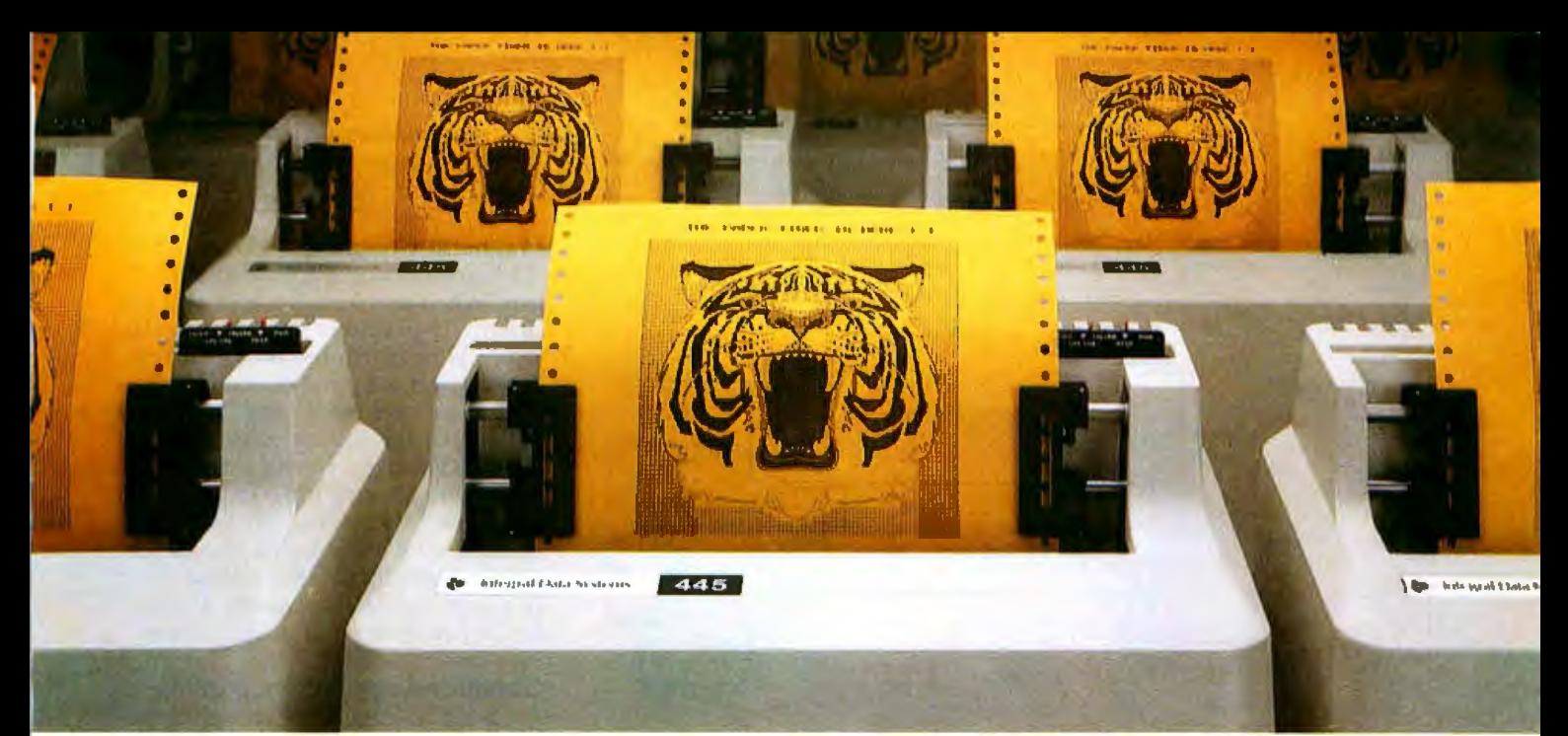

# At \$795; how tough can these new Tigers be?

Introducing the new Paper Tiger"• 445 with the most rugged printing mechanism ever put in a low-cost matrix printer.

The  $445$  comes with  $\alpha$  reliable ballistic-type print head and an advanced cartridge ribbon that lasts four times longer than many cassette or spool ribbons. Two separate heavy duty motors drive the print head and advance the paper. Plus you get true tractor paper feed.

And the new 445 gives you the performance you expect from the Paper Tiger family of printers. You can software-select character sizes, print 80- and 132-column formats, adjust paper width and length, even generate six-part business forms. All at unidirectional print speeds to 198 characters per second.

Need more stripes? Specify DotPlot™, a sophisticated raster graphics option.

If you've got an Apple\*\*, TRS-80\*\*\* or other personal computer, get your paws on the tough new Paper Tiger''" 445 from IDS.

The people who invented low-cost matrix printing just growled.

Call TOLL FREE 800-258-1386 (in New Hampshire, Alaska and Hawaii, call 603-673-9100.)

Or write: **Integral Data** Systems, Inc., Milford, New Hampshire 03055.

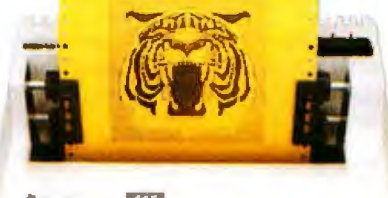

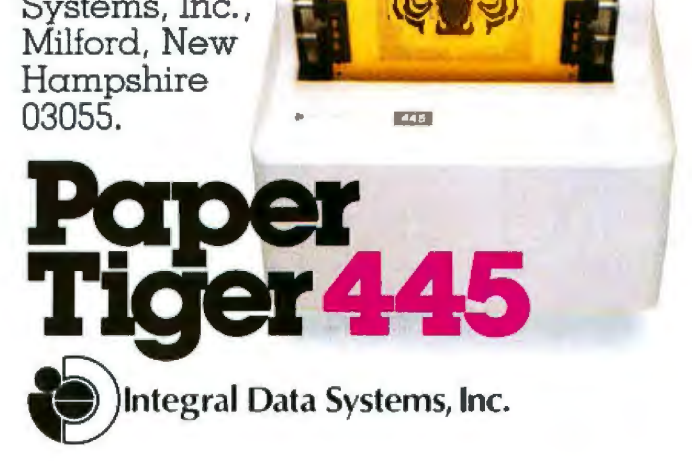

'Suggested U.S. retail price.

• '•TRS-80 is a trademark of Radio Shack. a division ol Tandy Corp.

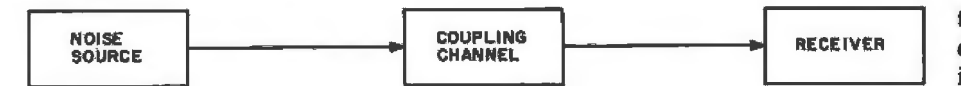

Figure 1a: The general case of the transmission of electrical noise.

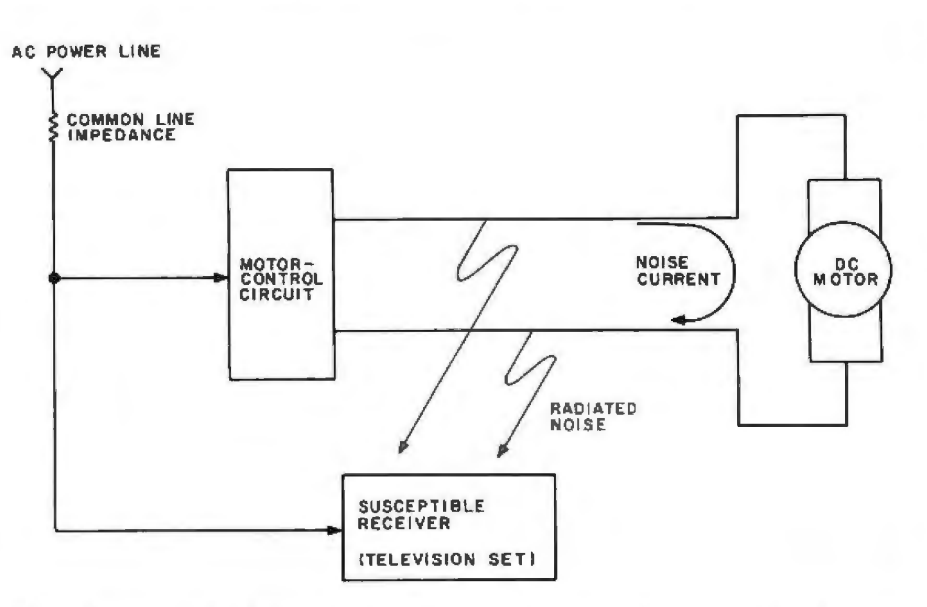

Figure 1b: A typical noise-coupling situation: commutator noise generated by the motor is conducted along and radiated from the connecting leads. Common line impedance shared by the receiver (a television set) and the motor cause motor noise to be imposed on the receiver's power input.

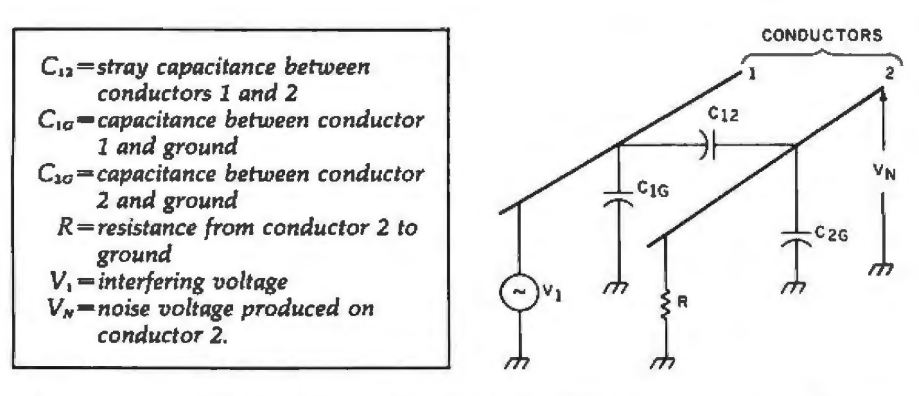

Figure 2: Representation of capacitive coupling between two conductors. The definitions of the symbols are listed above.

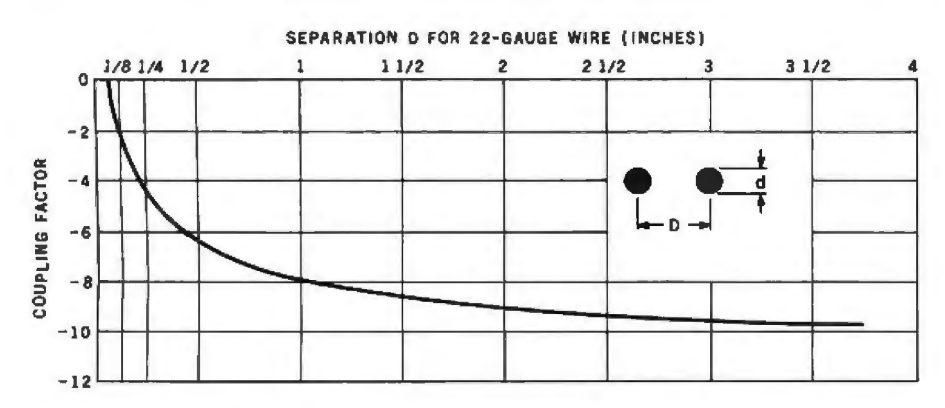

Figure 3: The relative effect of capacitive coupling of noise is dependent upon the distance between conductors. In the chart shown, for 22-gauge wire, coupling is significant only when the conductors are closer together than 25 mm (1 inch).

the conductors more than 40 diameters apart (about 25 mm or 1 inch).

#### **Magnetic Coupling**

Magnetic coupling is also a problem. When a current flows in a closed circuit, it produces a magnetic flux which is proportional to the current. If two wires are parallel, the flux produced in one wire will induce a voltage in the second wire. This induced voltage constitutes noise. When you are running wires between sensitive electronic components, avoid laying signal wires parallel to noisy, high-current AC power lines. If a signal line must cross a power line, have it do so at a right angle.

#### **Common-Impedance Coupling**

Common-impedance coupling occurs when currents from two different circuits flow through a common impedance. Two examples of this type of coupling are shown in figures 4 and 5. In figure 4, the ground currents of both circuits flow through a common ground impedance. The ground potential of circuit 1 is modulated by circuit 2, and vice versa. Any fluctuations in the ground current of circuit 2 will be coupled through the ground impedance,  $X_G$ , to circuit 1.

Another example is the powerdistribution schematic diagram shown in figure 5. Any change in the current required by circuit 2 will affect the voltage at the terminals of circuit 1. This effect is due to the common impedance of the power-supply lines and internal source impedance. R<sub>s</sub>, of the power supply. Shorter leads will help reduce the line impedance, but the source impedance always remains. The typical computer system plagued with commonimpedance noise is one where the builder has attempted to use the processor power supply to run everything, including peripherals. The apparent economy is outweighed by periodic system crashes and unpredictable errors.

#### **Radiated-Field Coupling**

Radiated electric and magnetic fields provide the last form of coupling. This form of coupling can be most easily thought of as free-air radio transmission. The interfering circuit broadcasts noise just like a radio station, and every conductive surface in the receiver acts as an antenna. At close distances, the noise can in fact be much stronger than a real radio station. [Many readers

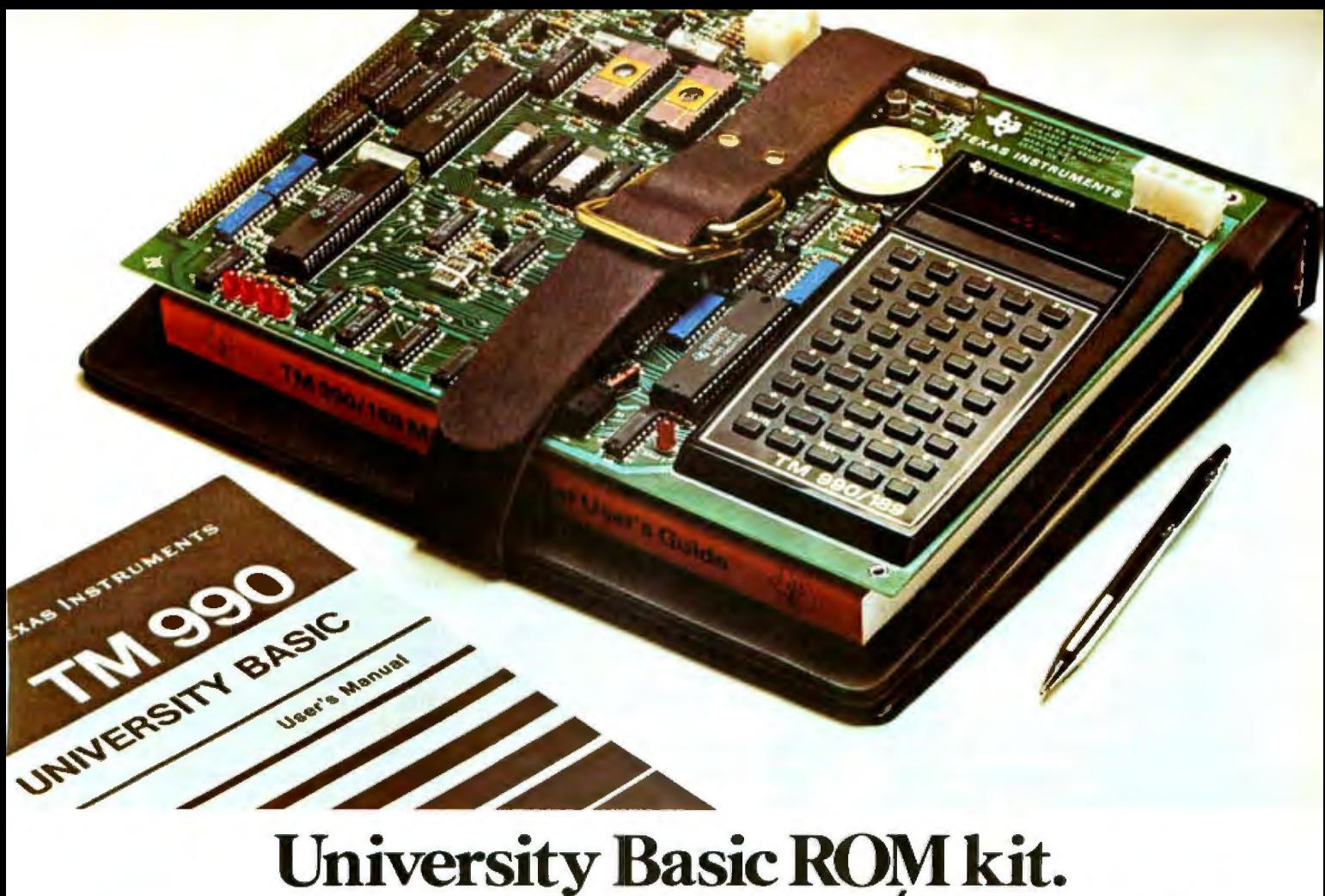

# **Now available for TM990/189 module. On-board. Or off.**

We've added another option to our TM990/189 University Module. Now, in addition to the 1/0 and RAM expansion kits previously offered, you can buy the TM990/189-l module with a University Basic ROM kit on-board, and get new hardware features, too. Features like: • IK byte of extra RAM

- Asynchronous communication port
- Off-board CRU expansion
- All for the attractive price of \$399\*.

With the TM990/469 Basic ROM kit, standard 189 modules provide "handson" training for students and engineers who want to learn a high-level language like Power Basic. The kit also supports a subset of the Power Basic commands and statements including SAVE and LOAD. Unique color commands such as TONE, COLOR, PATTERN and SPRITE work with TI's TMS9918 Video Display Processor: Another feature is the ability to access assembly language routines from the University Basic programs.

When purchased separately, the ROM kit costs only \$110\*.

Of course, the standard TM990/189 is still available. And, it's still your best ticket into the microprocessor world. For maximum hands-on experience. For ease and simplicity of learning and teaching about microprocessors, hardware, and assembly language.

Outstanding features for the standard fully assembled TM990/189 standalone learning tool include:

- Powerful 16-bit microprocessor with minicomputer instruction set.
- 45-key alphanumeric keyboard and 10-digit, 7-segment display for easy *assembly language* programming.
- •ROM-resident software
- Audio cassette interface
- Easy-to-add EIA and TTY interface
- 1K byte RAM expandable to 2K
- 4K byte ROM and 2K byte expansion EPROM socket.
- 16-bit programmable I/O controller.
- User addressable LEDs and sound indicator.

A 570-page tutorial text accompanies the TM990/189. It's a detailed guide for self-paced learning. Or, the basis for a three-hour university course. Also with the module: a 300 page user's guide.

The TM990/189 complete with tutorial text and user's guide is only \$299\*.

Order your University Module from your nearest authorized Texas Instruments distributor. For more information, send for a free copy of our newly d Texas Instru-<br>
more informa-<br>
py of our newly<br>
L-<br>
In-<br>
Ans

423B. Write to Texas revised brochure, CLstruments Incorporated, P.O. Box 1443, M/S 6404, Houston, Texas 77001.

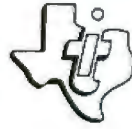

**TEXAS INSTRUMENTS** © 1980 Texas Instruments Incorporated IN CORPORATED

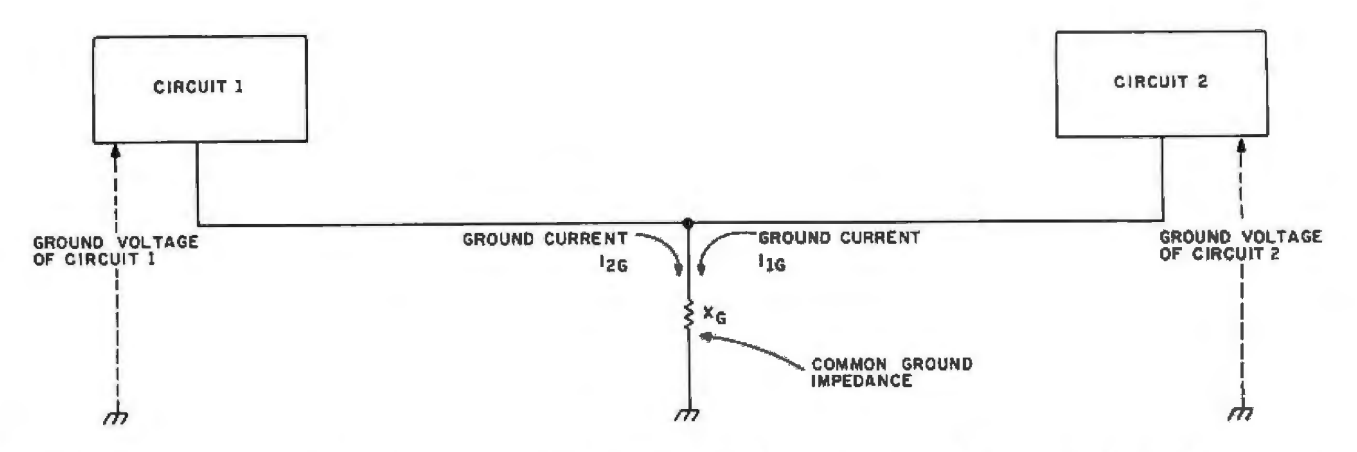

Figure 4: *Common-ground-impedance coupling is caused by two pieces of equipment using the same electrical lead to ground. The ground current of one influences the ground-reference voltage of the other, and vice versa. One solution to this is a single-point grounding system.* 

*generating computer music by using* interference problems within any 6. Therefore, the continuous, an AM radio to pick up computer- given piece of equipment should be harmonic-rich emissions of com-<br>emitted noise while the appropriate considered to be caused by near-field puters are relatively easy to find. *emitted noise while the appropriate* considered to be caused by near-field puters are relatively easy to find.

The characteristics of a field are clearly from far-field radiation. The characteristics of a field are clearly from far-field radiation. The radio makes a good EMI detector. determined by the source of the field<br>
and the distance between the source **Finding and Fixing the noise is the loudest**, just roam and the distance between the source **Finding and Fixing** the noise is the loudest, just roam<br>and the point of observation. When **a Noise Problem and the house around the house looking for the** and the point of observation. When **a Noise Problem** anoise problem around the house looking for the the receiver is *near-field*, closer than The key to solving a noise problem place where the interference is the <sup>1</sup>/<sub>6</sub> wavelength, the electric and is finding the source of the noise. In strongest.<br>magnetic fields are considered fact, your computer might not be the If you suspect the computer, then magnetic fields are considered fact, your computer might not be the If you suspect the computer, then<br>separately. Any source/receiver culprit. More than one computer move the radio around it and along separately. Any source/receiver culprit. More than one computer move the radio around it and along distance greater than  $\frac{1}{6}$  wavelength owner has suffered complaints about the connecting cables. You will be distance greater than  $1/6$  wavelength owner has suffered complaints about the connecting cables. You will be is far-field, and the electric and his "computerized noise generator" surprised how much the cables conis *far-field,* and the electric and his "computerized noise generator" surprised how much the cables conmagnetic fields are considered only to later find that the real source tribute to radiated noise. Disconnect together and are called simply the of the interference was the solid-state cables and peripheral devices selectogether and are called simply the of the interference was the solid-state electromagnetic field. <br>electromagnetic field.

*param runs...RSS*] radiation unless the interference is<br>The characteristics of a field are clearly from far-field radiation.

Continuous sources of noise are sources. Often, the long leads be-<br>easier to identify than intermittent tween the computer and printer emit coupling is near-field, because the easier to identify than intermittent tween the computer and printer emit<br>near-field boundary at the corre- ones. The interference from ap- electromagnetic radiation as well as near-field boundary at the corre- ones. The interference from ap- electromagnetic radiation as well as sponding wavelengths extends out to pliances and computers is usually any transmitting antenna you could sponding wavelengths extends out to pliances and computers is usually any transmitting antenna pproximately 45 meters (150 feet) or broadband, affecting the entire radio- have possibly designed. approximately 45 meters (150 feet) or broadband, affecting the entire radio- have possibly designed.<br>more. At 100 MHz, most coupling is frequency spectrum. Digital Finally, move the radio along the more. At 100 MHz, most coupling is frequency spectrum. Digital Finally, move the radio along the far-field. For purposes of this discus- waveforms are especially rich in har- power cord you have supplying the waveforms are especially rich in har-

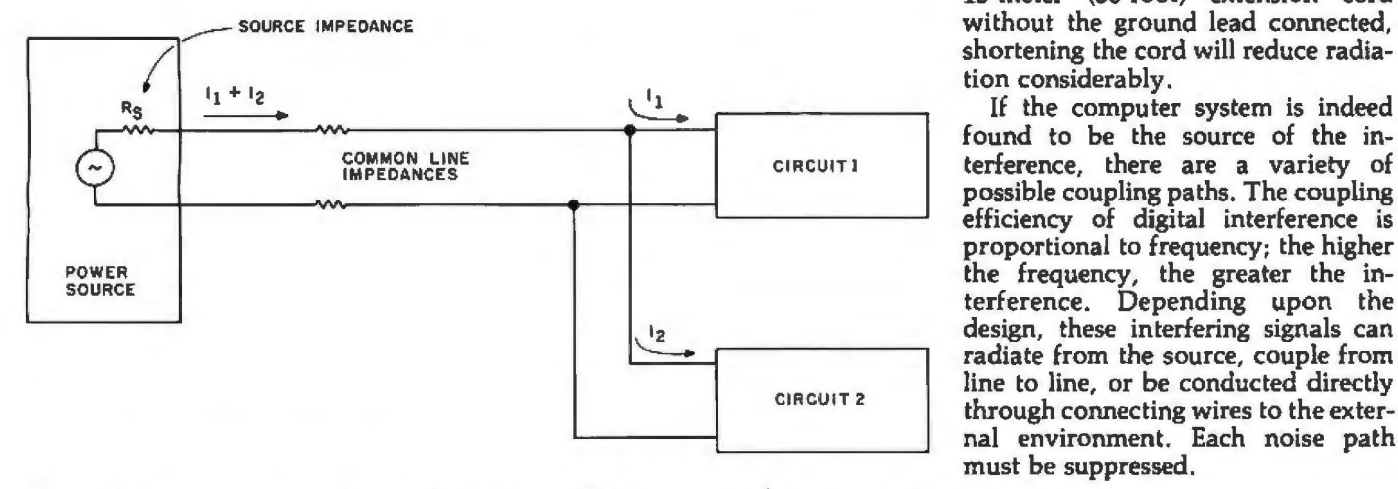

Figure 5: *Common-power-source coupling occurs within a computer that uses a single power supply for multiple pen'pheral devices. Due to the impedances on the connecting lines, the current drawn by one circuit changes the voltage "seen " by another circuit.* 

*probably know of methods for* sion, however, radiated-field- monic frequencies, as shown in figure<br>generating computer music by using interference problems within any 6. Therefore, the continuous,

electromagnetic field. Hght dimmer on the overhead light. tively to further isolate interference

computer system. If you are using a 15-meter (SO-foot) extension cord shortening the cord will reduce radiation considerably.

If the computer system is indeed found to be the source of the interference, there are a variety of possible coupling paths. The coupling efficiency of digital interference is proportional to frequency; the higher the frequency, the greater the interference. Depending upon the design, these interfering signals can radiate from the source, couple from line to line, or be conducted directly through connecting wires to the external environment. Each noise path must be suppressed.

#### Grounding

Grounding is the primary way to

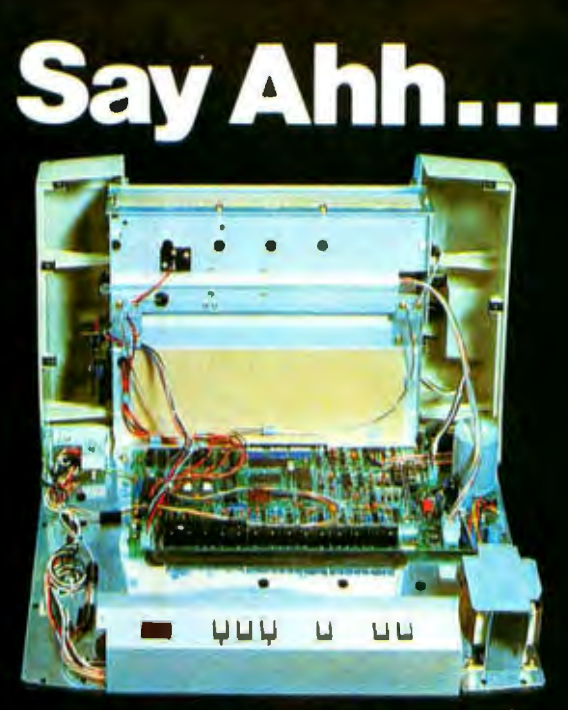

# Our New grafixPLUS<sup>™</sup> 80-column printer<br>opens wide for easy servicing.

Introducing the newest members of our grafixPLUS<sup>™</sup> family-the DP-9000 Series 80/132 column printers-built on the same tradition of quality printout, solid design and low cost of ownership established by our 132/220 column DP-9500 Series.

#### **A Case for Serviceability**

Not that is comes up often, but want to get inside? Simple. Just remove a few screws and the clamshell case swings open exposing all major components. This easy access plus built-in self-test and minimum component count yields an MTTR of onehalf hour. The 9-wire print head replacement's even simpler... two screws and it's out. Without opening the case. And without a service call.

#### **Performance Plus**

The DP-9000 Series prints the full ASCII 96 character set, including descenders and underlining, bidirectionally, at up to 200 CPS. Number of columns can go up to 80 or 132, depending on character density-switch or data source selectable from 10 to 16.7 characters per inch. And all characters can be printed double width. The print head produces razor-sharp characters and high-density graphics with dot resolutions of 72X75 dots/inch under direct data source control.

#### **Interface Flexibility**

The three ASCII compatible interfaces (parallel, RS-232-C and current loop) are standard, so connecting your computer is usually a matter of plugit-in and print. Also standard are: a sophisticated communications interface for printer control and full point-to-point communications, DEC PROTO-COL, and a 700 character FIFO buffer. An additional 2K buffer is optional.

When you're ready for a printer (or several thousand), look into the grafixPLUS DP-9000 Series from Anadex-you'll find an open and shut case for quality. Contact us today for details, discounts and demonstrations.

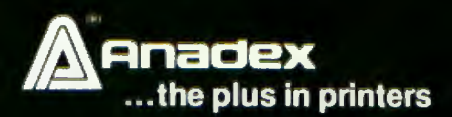

است است است

### ...close please.

SALES OFFICES: San Jose, CA (408) 247-3933

Fullerton, CA (714) 871-0501 · Wakefield, MA (617) 245-9160 · Austin, TX (512) 327-5250 ANADEX, INC. . 9825 DeSoto Avenue . Chatsworth, California 91311, U.S.A. . Telephone: (213) 998-8010 . TWX 910-494-2761 ANADEX, LTD. . Dorna House, Guildford Road . West End, Woking, Surrey GU24 9PW, England . Tel: Chobham (O99O5) 6333 . Telex 658762 ANADEX G

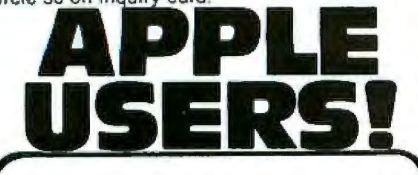

Technicians! Hobbyists! Engineers! Repairmen!

### **NEW! 16 CHANNEL VARIABLE A-D BOARD!**

Now you can digitally display, store, analyze and print your measurements!

The NEW ADC-16B A-D Board can be used for:

POSITION MEASUREMENTS PRESSURE MEASUREMENTS PHOTOELECTRIC MEASUREMENTS TEMPERATURE MEASUREMENTS A COMPUTERIZED VOLT-OHM METER

YOU GET A COMPLETE SOFTWARE PACKAGE INCLUDING A TEST KIT, CALIBRATION METHOD AND VARIOUS APPLICATIONS! Only 179<sup>95</sup>

This Is a variable Gain Board that allows increased measurements from s volts up to 100 volts.

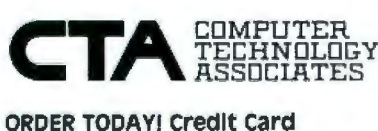

users call TOLL FREE! 800-854-2003 ext. 815 In Callfornla Call 1-800-522-1500 ext. 815

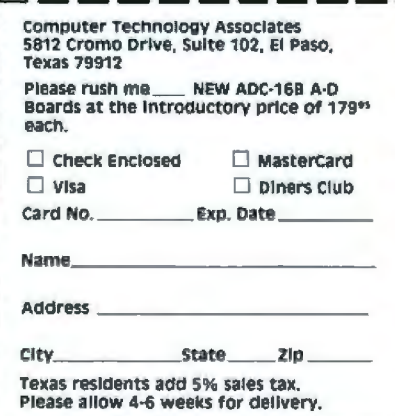

minimize unwanted noise and pickup. It is often the optimal solution to most problems. There are two basic objectives in designing proper grounding systems. The first is to minimize the noise voltage generated by currents from two or more circuits flowing through a common ground impedance; the second is to avoid creating ground loops which are susceptible to magnetic fields and differences in ground potential. This ground is the reference point for all voltages in the system.

Signal grounds are generally classified as either single-point or

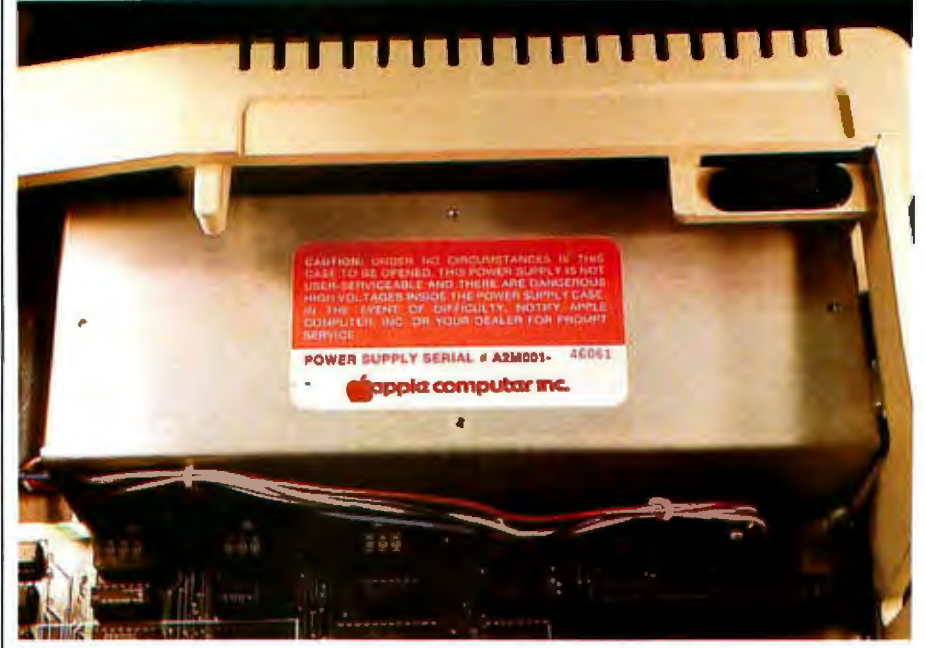

Photo 4: *Switching-type power supplies, which use high-frequency pulse-widthmodulated waveforms, are a potential source of noise. Most often they are contained in shielded enclosures, as in the Apple ll, to eliminate possibly interfering radiation.* 

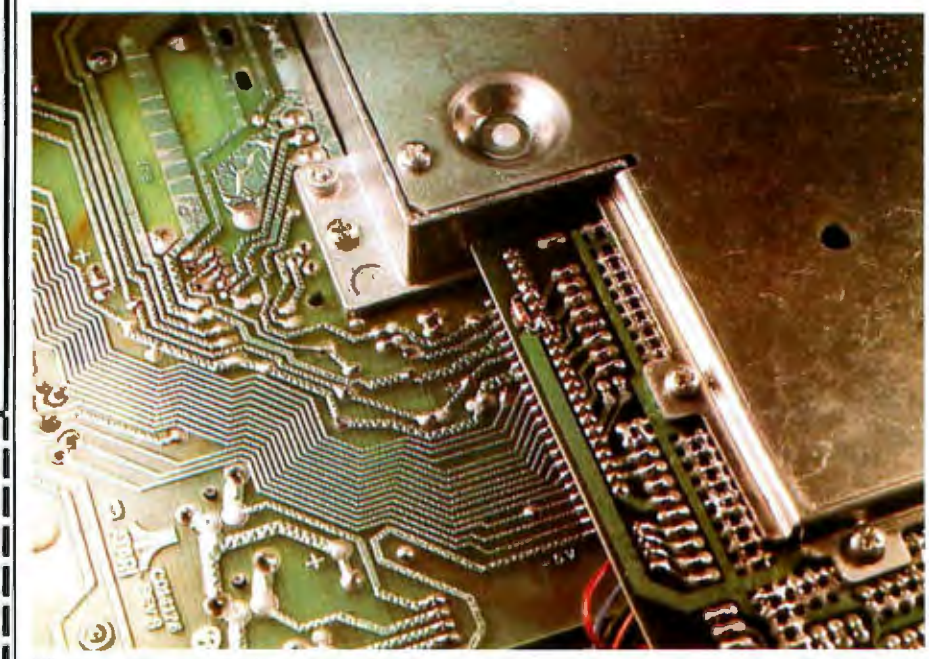

Photo 5: *The Atari 400 and Atari 800 personal computers are designed to eliminate any*<br>*forms of EMI coupling and to meet the new FCC standards. This requires considerable* shielding. The high-frequency processor and memory sections of the printed-circuit board are segregated from the power supply and  $1/O$  (input/output) areas. A heavy-<br>gauge aluminum enclosure encircles the high-frequency sections, as shown in this Atari<br>800.

# **The Talk of the '80s.**

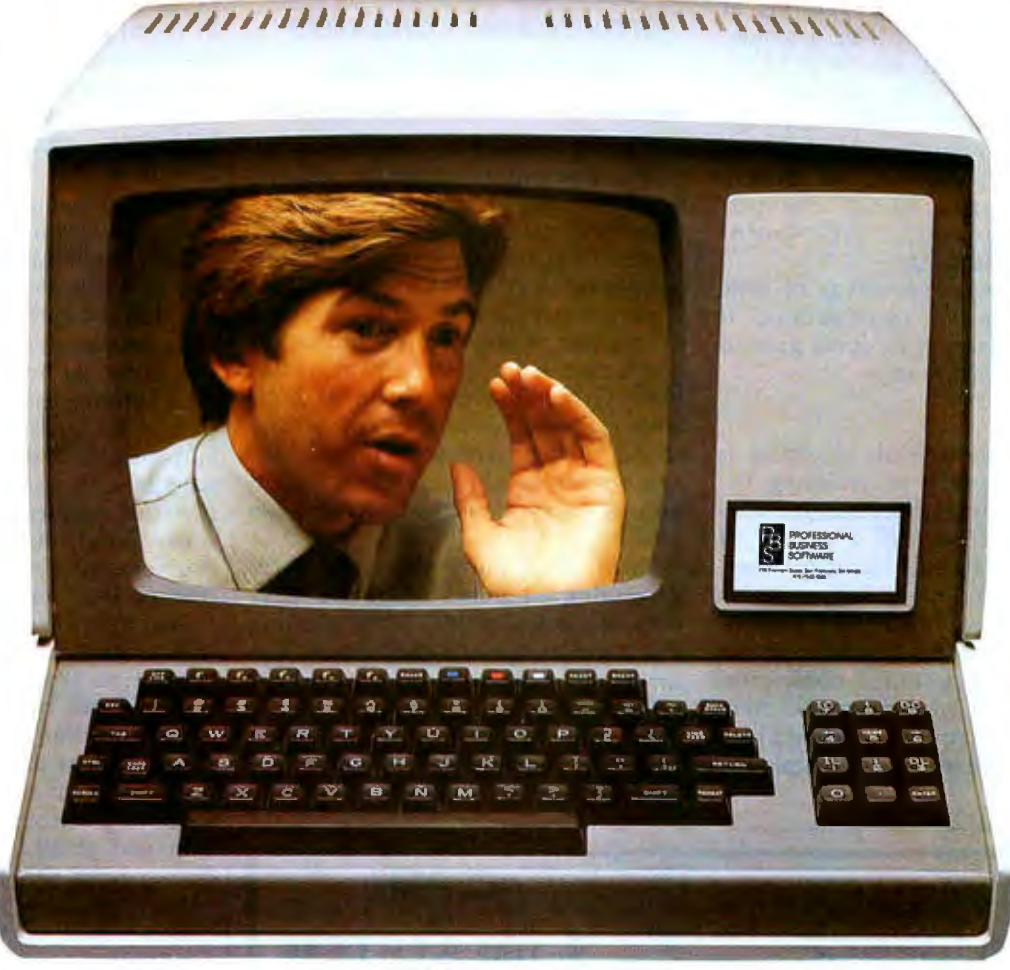

# SoftCare.

### **A New Medical Billing System That is Easy, and Works!**

#### FILL IN THE BLANKS

The only system that works like you do. Add, change, or delete material right on the form (displayed on the video screen). It's really easier than filling in the blank because you can go back and type over any mistake you make.

#### NO BATCHING

As the information is entered, the system automatically detects clerical errors in patient information, procedure codes, and procedural data. No waiting days or weeks for verification.

#### INSTANT ACCESS

Up to date patient information available anytime. Patient files are updated everytime a transaction is entered. All you need to check their files is to enter the patient's name  $-$  no ID number.

#### PRIVATE AND THIRD PARTY BILLING

System keeps track of third party billing and insurance claims. You can bill the patient on paper while they are in the office! Resubmission of a claim is as simple as pushing a button.

#### - TECHNICAL SPECIFICATIONS -

Written in Pascal, the system runs on most any 56K or 64K micro or mini computer. The system is currently operating on Dynabyte, Cromemco, Onyx, Vector Graphic, and Digital Equipment Corporation (DEC) computers, Different systems provide 500 to 10,000+ patient capacity.

*Contact your Local computer store or* 

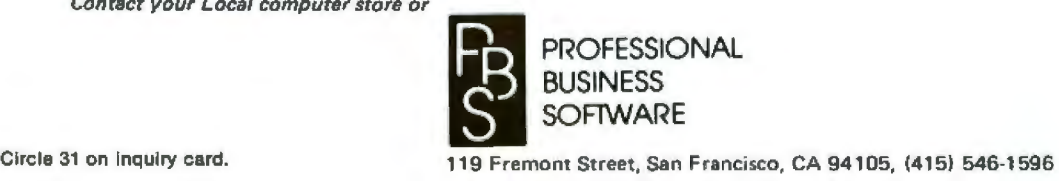

multipoint grounds. From a noise reduction point of view, the single-**A parallel-tuned trap** point ground is more desirable. Nor point ground is more desirable. Nor-<br>mally, with equipment operating at **cannot be used for** frequencies below 1 MHz, a single-<br>point system is used. Above 10 MHz, **a generated noise.** point system is used. Above 10 MHz,<br>**a** multipoint ground is best. to a multipoint ground is best, to minimize ground impedance. Be tween these bounds, the type of grounding depends on the system The best way to minimize radiated<br>configuration and layout. For per- noise and susceptibility on connecting configuration and layout. For per- noise and susceptibility on connecting<br>sonal computers, single-point wires is to use coaxial cable (coax) or sonal computers, single-point grounding is advised.

The AC power ground is of little practical value as a signal ground. It is usually connected to signal ground<br>as a safety measure only.

an effective means of reducing the coupling of noise between conductors. Shields consist of a variety of well. conductive materials (usually steel, copper, or aluminum), all of which grounding the shield at one end takes serve in some way to reflect, absorb, care of electric fields, while twisting or otherwise channel noise currents the conductor with the return line away from the protected conductor. serves to reduce magnetic suscep-Shields may be placed around com- tibility. (Twisted-pair shielded wire is ponents, circuits, complete especially useful on low-level assemblies, cables, or transmission signals.) The number of twists per lines. foot determines the insensitivity to

shielded twisted-pair cabling between<br>peripheral devices and the processor. If the coaxial-cable shield is grounded<br>at one end, it will protect the central conductor from electric-field radiation. Grounding the shield at both Shielding ends creates a *return current* in the shield, which generates a field that cancels the conductor's electric field and any magnetic interference as

serves to reduce magnetic suscep-

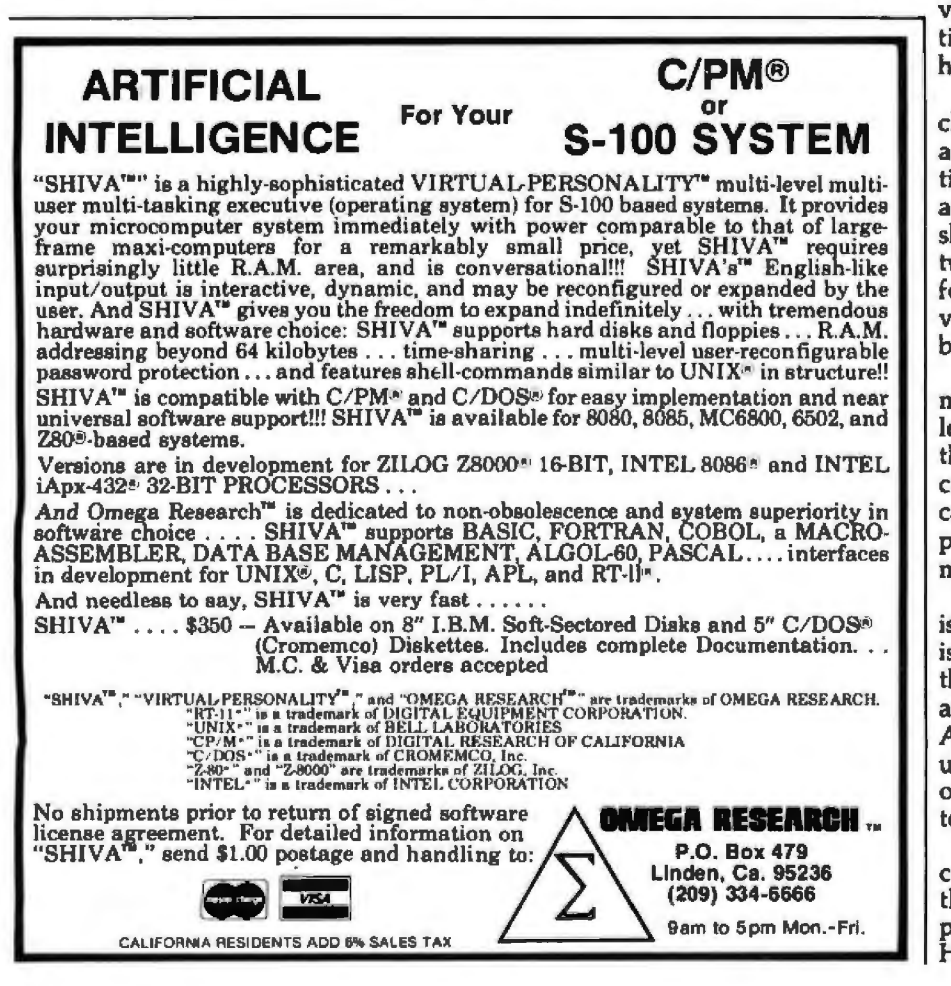

magnetic fields.

When comparing coaxial cable and shielded twisted-pair cable, it is important to recognize their differences in signal propagation, irrespective of their shielding characteristics. Shielded twisted-pair cable is very useful at frequencies below 100 kHz. Above 1 MHz the signal losses are considerable.

Coaxial cable, grounded at one end, provides a good degree of protection from capacitive pickup and can be used at all frequencies from DC (direct current) to UHF (ultrahigh frequencies). However, due to the potential for noise currents to flow *through* the shield (which is also part of the signal path), coaxial cable is better used at higher frequencies where such errors are minimized. Shielded twisted-pair cable, on the other hand, does not exhibit this problem and should be used for conducting low-frequency signals.

An unshielded twisted pair, unless it is balanced, provides very little protection from capacitive pickup, but can still be good for magneticfield protection. Plain untwisted-pair cable, such as the zip cord you might purchase from a hardware store, provides no electromagnetic-field protec-<br>tion and should be avoided if you have a noise problem.

Multiple-conductor cables, including ribbon cables, are also available in twisted-pair configurations. A common cable used in data acquisition is a twelve-conductor shielded cable that consists of six twisted pairs surrounded by a single foil or braided shield. This cable is very expensive, however, and it is best acquired on the surplus market.

Shielding the connecting cables may eliminate only part of the problem, especially if you determine that the major source of radiation is the computer. Most computers are encased in metal chassis. If these are not properly grounded, the benefits of the metal as shielding material are lost.

On the other hand, if the computer is encased in plastic, the only solution is to coat the inside (or the outside) of the case with a conductive substance and connect it to signal ground. Aluminum foil, for example, could be used, but I suggest that you try all the other suppression measures before at-<br>tempting this.

Encasing the entire computer in a conductive enclosure is not unthinkable. In fact, newer small computers such as the Atari 800 and Hewlett-Packard HP-85 are built ex-

# **When It Comes To Add-on Memory...**

# **LOBO Has It All.**

LOBO DRIVES manufactures a full line of S-100 computer compatible disk drives. All drives are software compatible with most S-100 disk operating systems and applications soflware programs. Only LOBO DRIVES offers you the variety and choice of floppy and fixed disk drives. Choose from 51/4 and 8-inch floppies, 51/4 and 8-inch Winchester technology lixed disk drives. and several Floppy/Fixed disk combinations. Each LOBO DRIVES system 1s lhoroughly tested and burned-In and has the lamous LOBO DRIVES One Year. 100% Parts/Labor Warranty.

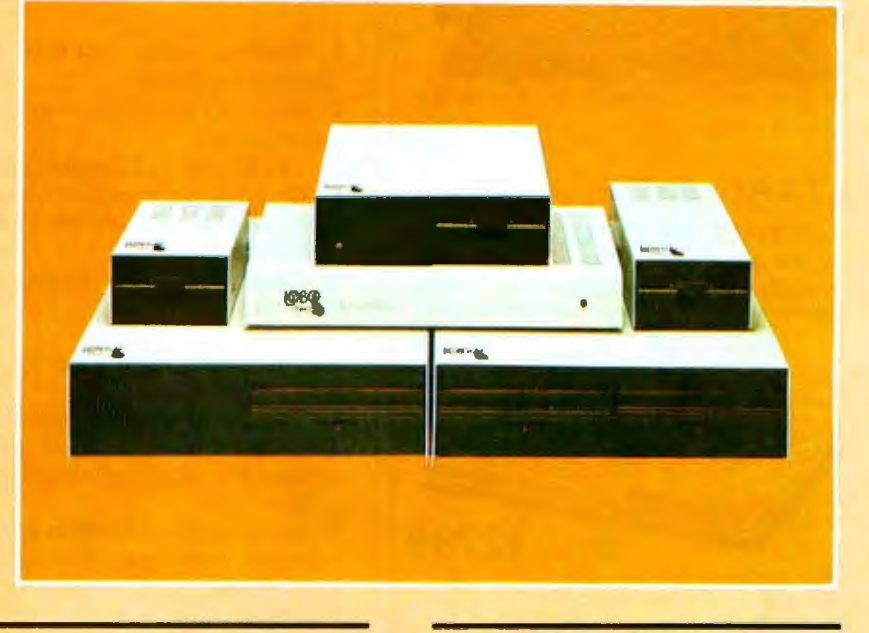

#### **MODEL 400 51/4-INCH FLOPPY DISK MEMORY SYSTEM**

A high-speed (290) Msec Access), high· rellability (8000 hrs MTBF), low-cost floppy disk memory system. It is available in bolh soft and hard sector formats. and a choice of single or double density configurations.

- Up to 220 KBytes Capacity
- Single/Double Density
- Soft Sector Format
- **Complete Software Compatibility**

#### **MODEL 800/850 DUAL FLOPPY DISK DRIVE MEMORY SYSTEM**

LOBO DRIVES offers you a choice of single-sided. single or double density (Model 800) or double-sided, single or double density (Model 850) dual 8-inch memory subsystems. Each system comes complete with chassis and power supply, cables, controller and Interlace.

- Compatible with Most S-100 DOS Systems
- Up to 3.2 MByle Capacity

#### **MODEL 1850 DUAL FLOPPY/FIXED DISK MEMORY SYSTEM**

No more worries about back-up. LOBO DRIVES has combined the lalest state-ollhe-art Winchester technology with the proven reliability and dependability of its Model 850 8-inch lloppy disk drive to bring you the ultimate in memory expansion for your S-100 computer. The Model 1850 is the ideal memory system for small business and word processing applications.

- 5 or 10 MByle Fixed Disk Capacity
- 1.6 MByte Floppy Disk Capacity
- Software Compatibility
- Sealed Environment
- **Winchester Reliability**
- 70 Msec Average Access Time

#### **MODEL 950 DUAL FLOPPY/FIXED DISK MEMORY SYSTEM**

All the advantages of Winchester technology fixed disk memory: large capacity (6.38 MBytes). high speed (170 Msec avg. access time). and extended reliability, combined wilh the convenience or a built-in floppy disk back-up in one cabinet. Only LOBO can bring you the storage capacity of 16 mini-floppies at a fraction ol the price.

- The Storage Capacity of 16 Mini-Floppies
- Built-in Back-up
- 170 Msec Access (Avg)
- Software Compatibility

See your nearest dealer, call, or write for the complete LOBO DRIVES story... find out just how competitively priced a quality drive can be.

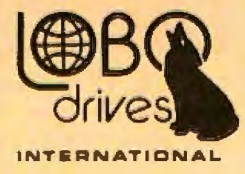

935 Camino Del Sur Goleta, California 93017 {805) 685·4546 Telex: 658 482

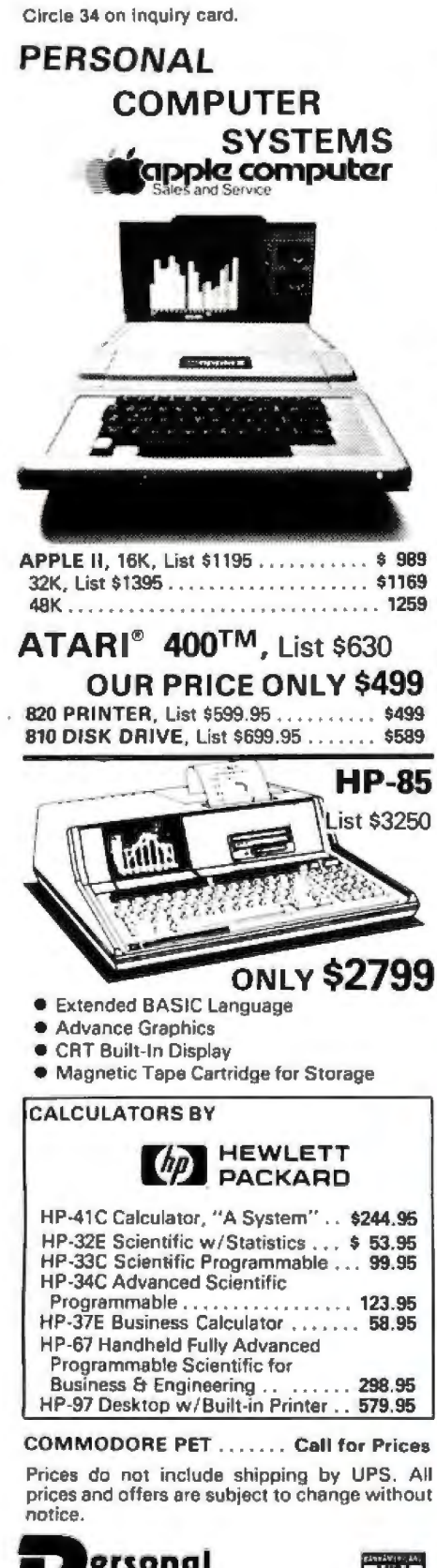

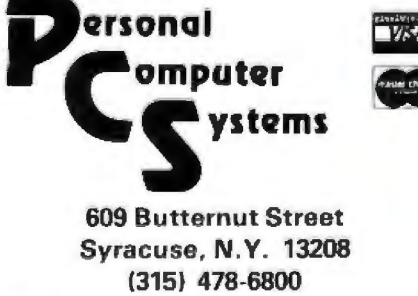

actly that way. It is very effective in both containing the computer's electromagnetic fields and protecting the computer circuitry from external noise. When an EMI field impinges on a shield, some of its energy is reflected at the first surface, some is absorbed by the shield material, some is reflected by the second surface, and some passes through. In general the following is true of enclosure-type shielding:

•Magnetic fields are harder to shield against than electric fields. Magnetic material should be used to shield against low-frequency magnetic fields.

•At high frequencies, a good conductor suitably shields against both elec-

#### Summary of Noise-Reduction Techniques

*Suppressing noise at the source:* 

- 1. *Enclose noisy sources in a shielded enclosure.*
- 2. *Filter all leads leaving a noisy environment.*
- 3. *Shield and twist noisy leads.*

4. *Ground both ends of coaxialcable shields to suppress radiated interference.* 

5. Limit pulse-rise times where *possible.* 

*Eliminating noise coupling:* 

1. Twist and shield signal leads.

2. *Ground shielded leads used to protect low-level signals at one end only.* 

3. *A void ground leads in common between high-level and low-level equipment.* 

4. *Keep ground leads as short as possible.* 

5. *Separate noisy and quiet leads.*  6. *Use a single-point grounding system.* 

7. *Avoid ground loops.* 

8. *Keep sensitive-signal leads as short as possible.* 

*Reducing noise at the receiver:* 

1. *Use frequency-selective filters where applicable.* 

2. *Use shielded enclosures for sensitive circuitry.* 

3 . *Provide proper power-supply filtering .* 

4. *Separate signal and hardware grounds.* 

5. *Use shielded cables to protect low-level signals.* 

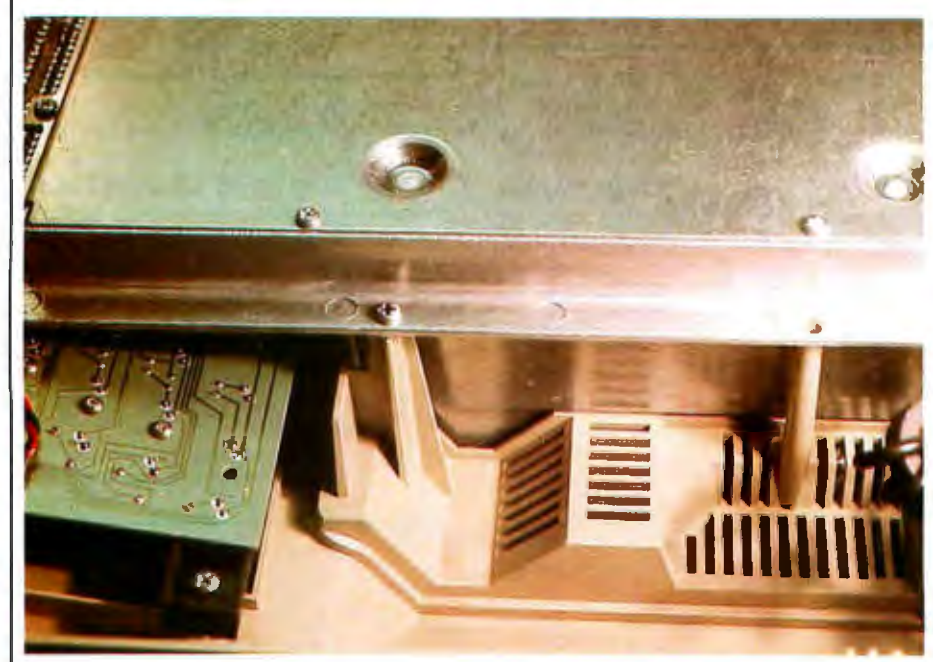

Photo 6: *The underside of an Atari 800. Metal plates enclose the processor and memory. The green printed-circuit board on the lower left contains the keyboard circuit. Since it runs at low frequencies ,* it *does not require a shielded enclosure.* 

## **NOW CLEANING YOUR OWN DISKETTE HEADS COULD SAVE** YOU A<sup>\$40</sup> SERVICE CALL. **AND AIDT MORE.**

The recording heads on your<br>diskette drives may be dirtydiskette drives may be dirty.<br>and that can cause you a lot of grief.There's the serviceman you have to call when the machine doesn't perform. (You know how much service calls cost these days!) There's machine down-time. Idle data entry clerks. All the other delays a cranky machine can cause. And that service call might not even be necessary.

#### 3M solves the problem In seconds-and leaves your heads "Computer Room Clean".

The Scotch<sup>®</sup> head-cleaning 8 diskette kit lets you clean the read-write heads on your " or 5¼" diskette drives. In just 30 seconds, without any disassembly, mess or bother, the heads can be completely cleansed of dirt, dust, magnetic oxides-all the things that can get into your machines every

day. And foul them up. Just saturate the special white cleaning pad in its jacket<br>with the cleaning solution. Then insert the jacket into the diskette drive and turn it on. Your machine does the rest. The

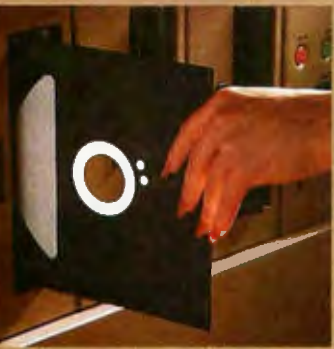

heads are microscopically cleaned

without wear, without abrasion. This 3M head-cleaning diskette kit has been evaluated and approved by major diskette drive manufacturers. It's the best possible way to clean your heads without service calls or machine teardowns.

#### At only \$1 per cleanlnglt's the best Insurance you can get.

This fast-cleaning new Scotch kit comes with everything you need (including special<br>fluid, applicator tip, cleaning diskettes) to handle up to 30 cleanings. That's only about a dollar a cleaning.

With the Scotch head-clean· ing diskette kit, you could save yourself a lot more than just a service call. So try this remarkable kit today. For the name of

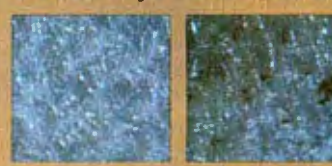

A Scotch cleaning diskette shown before use, and after 15 cleanings of recording heads.

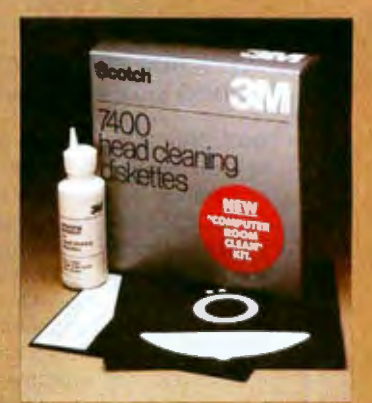

the dealer nearest you, call toll free: 800-328·1300. (In Minnesota, call collect: 612·736·9625.} Ask for the Data Recording Products Division.

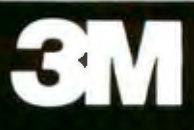

Circle 36 on inquiry card.

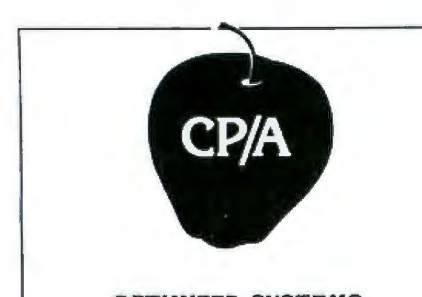

#### **OPTIMIZED SYSTEMS SOFTWARE PRESENTS CONTROL PROGRAM/APPLE** the DOS you have been walting for

OSS CP/A is an all new, disk-based operating system which provides commands and utilities similar to CP/M<sup>\*</sup>. CP/A has byte and block I/O, a simple assembly language interface, and direct access via Note and Point. And it's easy to add your own commands or device handlers. CP/A is expandable, flexible, consistent, easy-to-use and available now with compatible program products:

**BASIC** - Some of the features of OSS BASIC are syntax checking on program entry, true decimal arithmetic (great for money applications), 32K byte string sizes, flexible I/O, long variable names (up to 255 significant characters), and the ability to get and put single bytes.

**BUSINESS BASIC WITH PRINT USING -**This is virtually the only basic available on the Apple that has PRINT USING. It also has record I/O statements and all the features of our standard BASIC.

EDITOR/ASSEMBLER/DEBUG - OSS EASMD is a total machine language development package. The editor provides functions like FIND, REPLACE, etc. The assembler uses standard 6502 mnemonics, can include multiple files in one assembly, and can place the object code in memory or to a disk file.

Prices of CP/A with:

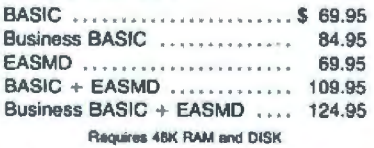

Add \$3.50 for shipping and handling in continental USA.<br>California residents add 6%. VISA/Master Charge wel-<br>come. Personal checks require two weeks to clear.

#### SEE YOUR DEALER or ORDER TODAY

OPTIMIZED SYSTEMS SOFTWARE Is a product of Shepardson Microsystems, Inc. 20395 Pacifica Dr., Suite 108B Cupertino, CA 95014 (408) 257-9900

CP/M is a registered trademark of Digital Research

tric and magnetic fields.

· Shielding effectiveness is increased with thicker shielding material.

· In practice, actual shielding effectiveness obtained is determined by the leakage through seams and joints, not by the shielding effectiveness of the material.

#### Filtering

Grounding and shielding were prescribed to eliminate noise at the source. The final measure, filtering, is applicable either at the source or at the receiver. Filtering is generally the easiest form of noise abatement. It is primarily used to reduce noise con-

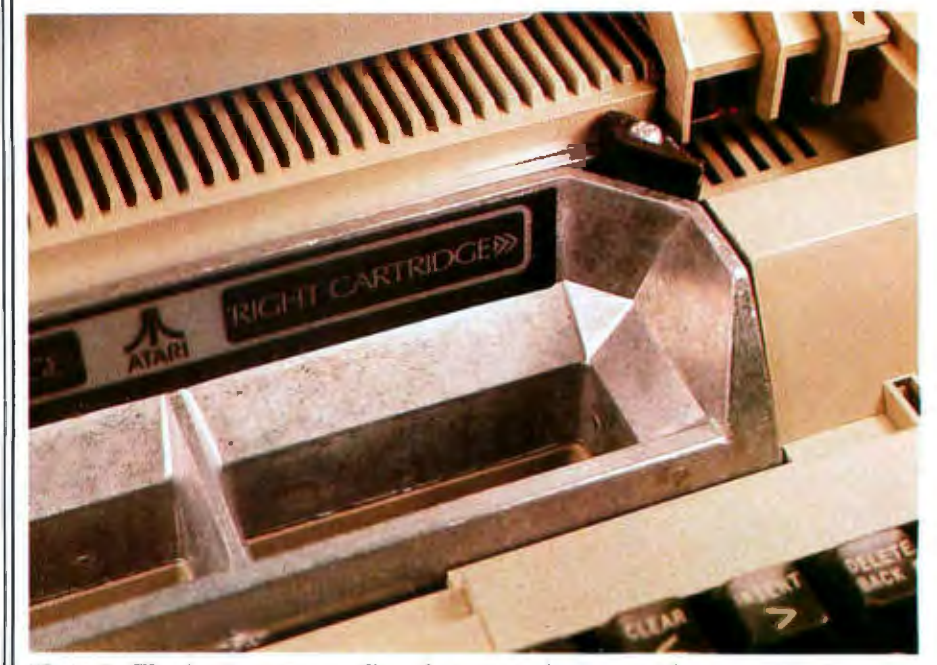

Photo 7: The Atari computers allow the user to plug in special game and business program cartridges. These ROM packs (read-only-memory modules), which are connected directly to the processor bus, must also be kept within the shield when the computer is running. This is accomplished using a special molded, 1/<sub>2</sub>-inch (9.5 mm)-thick socket that is electrically part of the shield. A plate of aluminum with conductive gasket material around the edges is attached to the cover. When the cover is closed, the memory is completely shielded and virtually no electrical noise is emitted.

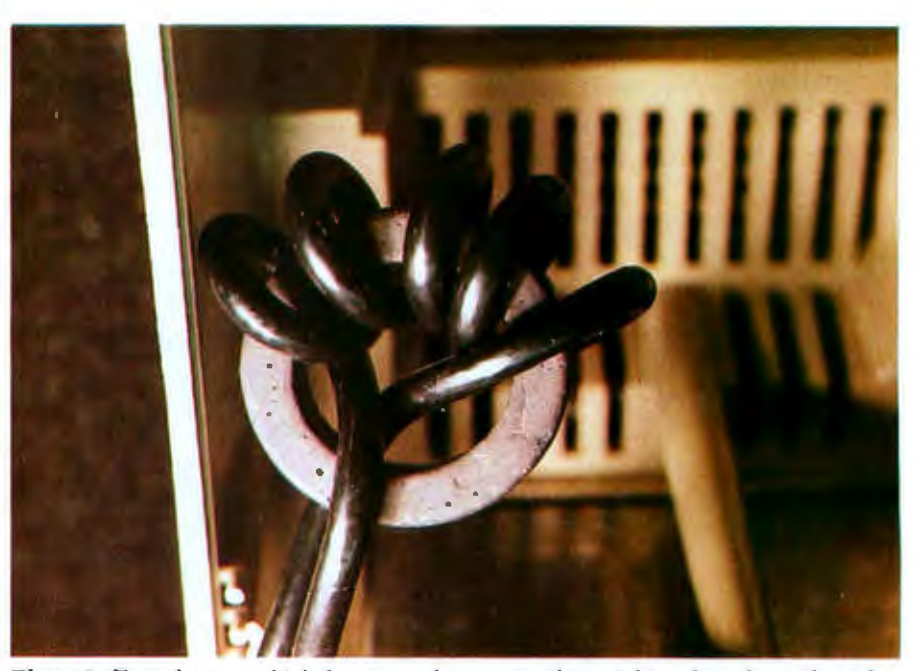

Photo 8: To reduce any high-frequency harmonics that might radiate from the videomonitor cable, a toroidal ferrite core may be wrapped in the line.

# from 廣州 to Nurwich...\*

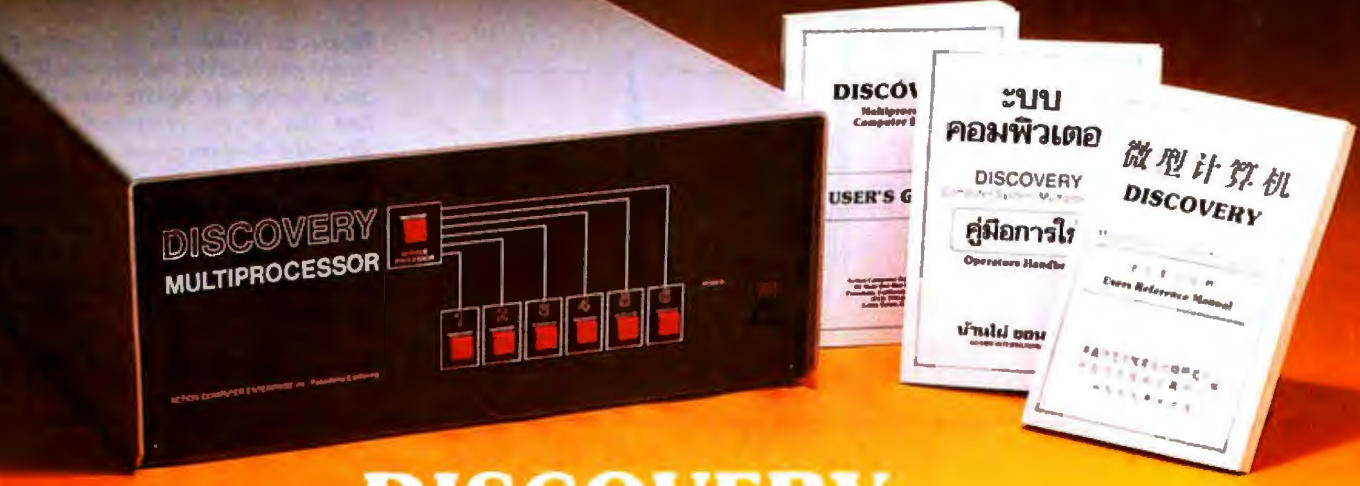

### **DISCOVERY THE World Class Multiprocessor**

From Guangzhou. China to Norwich. England. From Banphai. Thailand to Pasadena California. A proven record of performance and reliability in installations throughout the World makes the DISCOVERY MULTIPROCESSOR the international choice in multiuser microcomputer systems.

#### WORLD CLASS SOFTWARE WORLD CLASS HARDWARE

Our Distributed Processing Oper· ating System,  $dpos/2$ ", resides in the Service Processor, establishing a CP/Mt environment for each user and managing access to the shared system resources. Multiuser facilities are provided for print spooling. for Interprocessor communication and for private, public and shared· update files. Several processors can be employed concurrently by a single user via the enhanced batch submit facilitles. And with DISCOVERY all CP/M compatible programs will execute without modification, thus protecting your software investment.

The ACE 64K Distributed Process· Ing single board Computer. the dpc-180 " gives the DISCOVERY MULTIPROCESSOR its unique architecture. One OPC is dedicated to each user providing exclusive use of the onboard Z-80. 64K ram and serial 1/0. Shared storage is provided by an expanded DPC used as the Service Processor. Additional users can be added at any time by simply inserting additional DPC's into the standard  $S-100$  bus  $-$  up to 16 in a single chassis!

t CP/ M Isa registered TM of Dlgltal Research. Inc.

uirements, Whatever your language. No matter how you say it  $-$  DISCOVERY is THE World Class Multiprocessor.

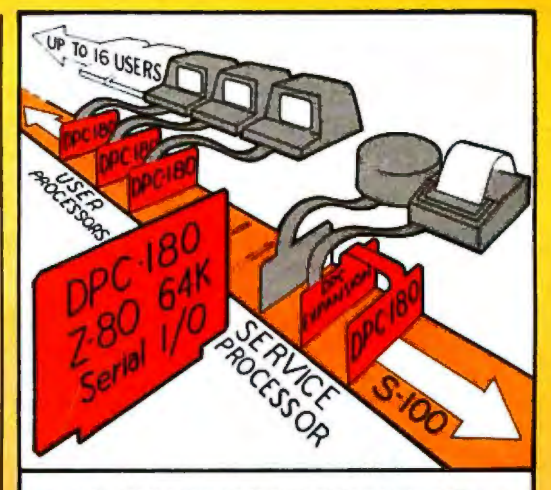

The ACE DISCOVERY MULTIPROCESSOR dedicates a complete. 64K Z·SO Distributed Processing single board Computer, the dpc-180<sup>\*</sup> to each user. An expanded DPC coordinales all ol the system activities.

Multiuser mainframes with 192K ram start at under \$6000. The 64K dpc-180" is priced at \$1395. Immediate delivery. A complete line of standard peripherals including a 26M byte hard disk subsystem can be supplied on request. Dealer and OEM Inquiries are Invited.

#### **Computer Enterprise, Inc.**

55 West Del Mar Boulevard, Pasadena, California 91105 USA · Cable ACEPAS Pasadena · (213) 793-2440

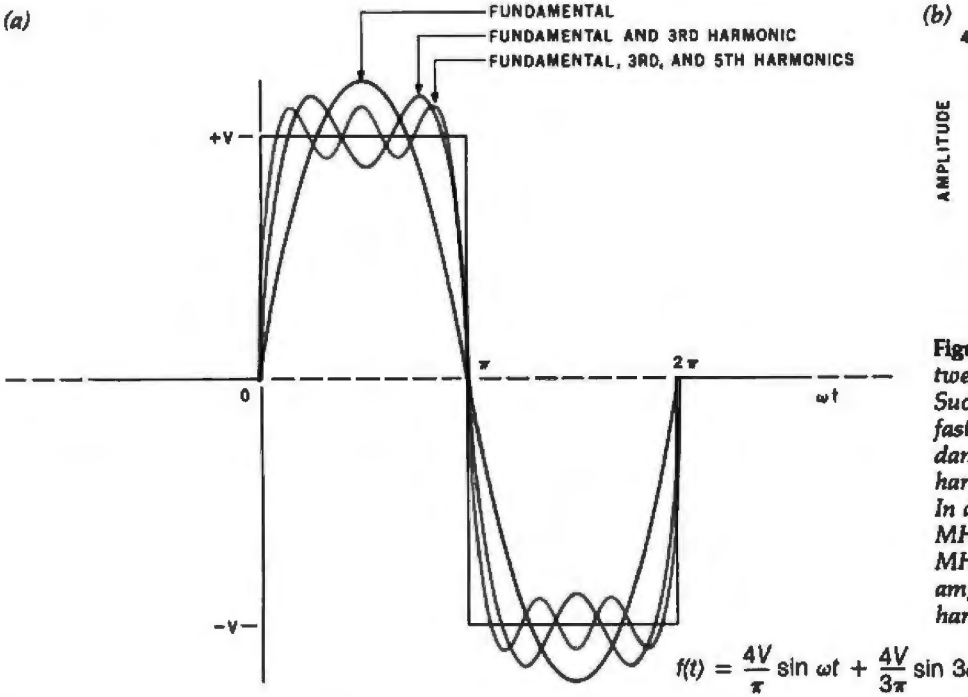

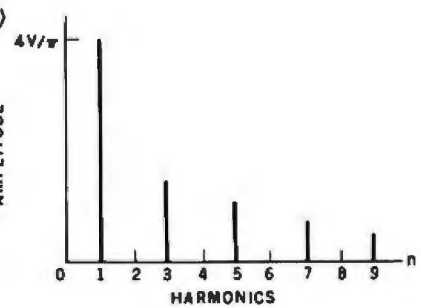

Figure 6: Within the computer and between peripherals, signals are digital. (6a) Such signals are square waves with very fast rise times, composed of the fundamental frequency, w, and all the odd harmonics of the fundamental frequency. In a computer with a clock frequency of 8 MHz, there will be radiated noise at 8 MHz, 24 MHz, 40 MHz, etc. (6b) The amplitude becomes less at each higher harmonic.

$$
t = \frac{4V}{\pi} \sin \omega t + \frac{4V}{3\pi} \sin 3\omega t + \frac{4V}{5\pi} \sin 5\omega t + \frac{4V}{7\pi} \sin 7\omega t + \dots
$$

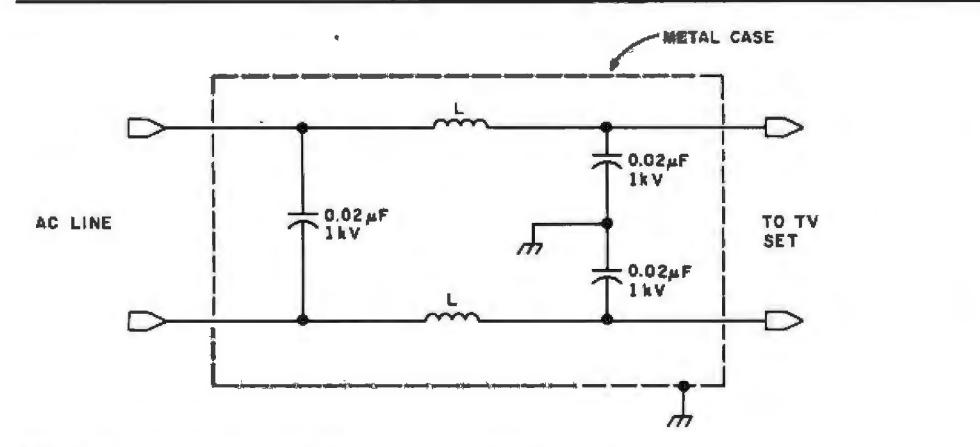

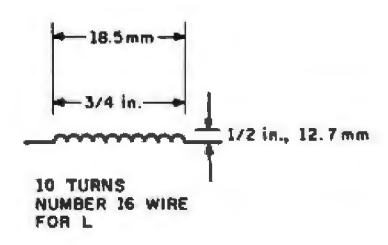

Figure 7: A simple low-pass line filter with homemade inductors.

duction into or out of the AC power lines.

A circuit used as a power-line filter is a low-pass filter ideally designed to supress all frequencies above 60 Hz. Such filters are commercially available from many sources but are also easy to construct.

If you prefer to build a simple line filter, figure 7 shows the schematic diagram of a typical circuit. This circuit is applicable for use in instances of minor television interference. It should clear up most line-coupled noise problems.

As a practical matter, simple line filters are less than ideal. Typical commercial single-section line filters use toroidal inductors and provide about 55 dB of attenuation at 3 to 5 MHz. Attenuation can be typically increased to 70 dB by adding a second LC (inductance/capacitance) section. A line filter should be used on the computer and any susceptible receivers.

If your TV reception is still garbled or nonexistent after you install a line filter, then your set is picking up radiated noise through the antenna input. Generally, you will find the VHF (very-high-frequency) channels to be affected much more than the UHF channels. This is because most of the noise energy generated by the computer is at frequencies below 100 MHz (VHF channels 2 thru 6 are between 54 and 88 MHz). At frequencies above 470 MHz, where channel 14 starts, there isn't much energy in the noise spectrum.

The process of eliminating radiated-noise pickup starts with replacing the 300-ohm twin-lead cable

from the antenna to the television receiver with 75-ohm coaxial cable. If the problem persists after you do this, then additional filtering is in order. If the noise is determined to be a single frequency, such as that emitted from a Citizens' Band radio transmitter next door, then a parallel-tuned trap that singles out this one frequency should be used. Figure 8 shows such a filter circuit.

Computer-generated noise is broadband rather than narrow-band. A parallel-tuned trap cannot be used, and a different filtering technique must be employed. A high-pass filter on the set's antenna input may be needed. The system clock frequency of most computers is between 1 MHz and 8 MHz. Harmonics will, of course, reach much higher frequencies. The harmonic amplitude

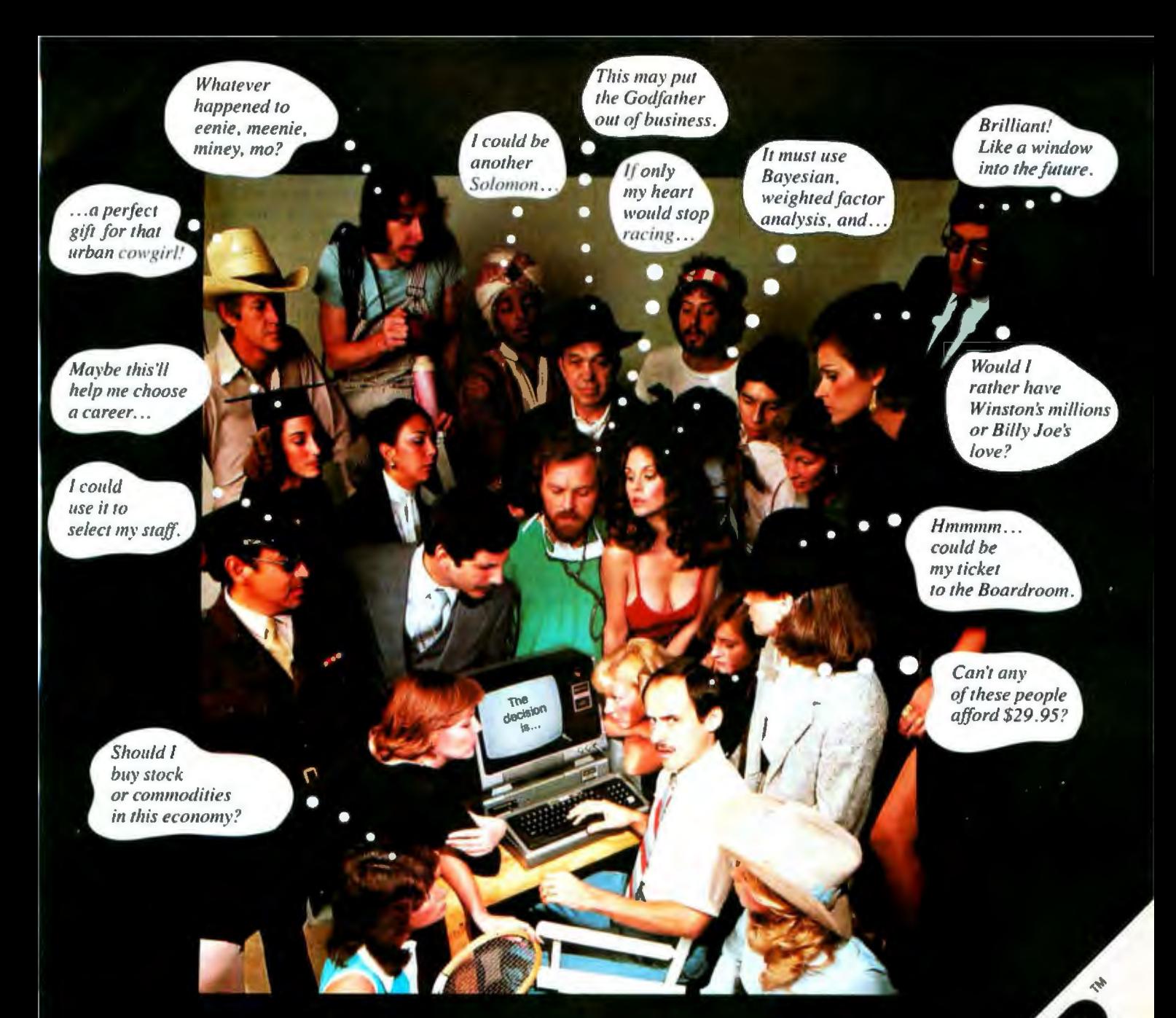

### When DecisionMaster speaks everybody listens.

Let's face it. We all have to make decisions. Decisions that can change our lives. Decisions that can make us happy or unhappy. Decisions that could win us fame or fortune. Now, DecisionMaster can help you make the best decisions of your life.

WAGES TO BE A THERE OF THE RIGHT OF CITY OF BEING WAS TOO FOR THE RIGHT OF THE RIGHT OF THE RIGHT OF THE RIGHT OF THE RIGHT OF THE RIGHT OF THE RIGHT OF THE RIGHT OF THE RIGHT OF THE RIGHT OF THE RIGHT OF THE RIGHT OF THE

To change the control of the control of the control of the control of the control of the control of the control of Use Bayesian theory to peer into the future ... even if you've never heard of the Bayes' Rule. Do a complete weighted factor analysis...without knowing what one is. Use discounted cash flow to compare investment alternatives without bothering with present value tables. These and other sophisticated theories that were once the exclusive domain of professors and top business executives are *built into* DecisionMaster's algorithms... so you can use them at the touch of a key!

DecisionMaster is easy to use. It features:

- A fully documented manual developed by an authority in the field.
- A unique program-controlled cross reference system.
- · A powerful formatted-screen data entry system. You'll use DecisionMaster in hundreds of routine decisions, as well as more important ones such as . Buying a house · Changing jobs · Selecting investment · Evaluating insur-

ance policies • Expanding product lines • Leasing vs. purchasing.

If you buy only one computer program this year, make it DecisionMaster. And when it speaks, listen.

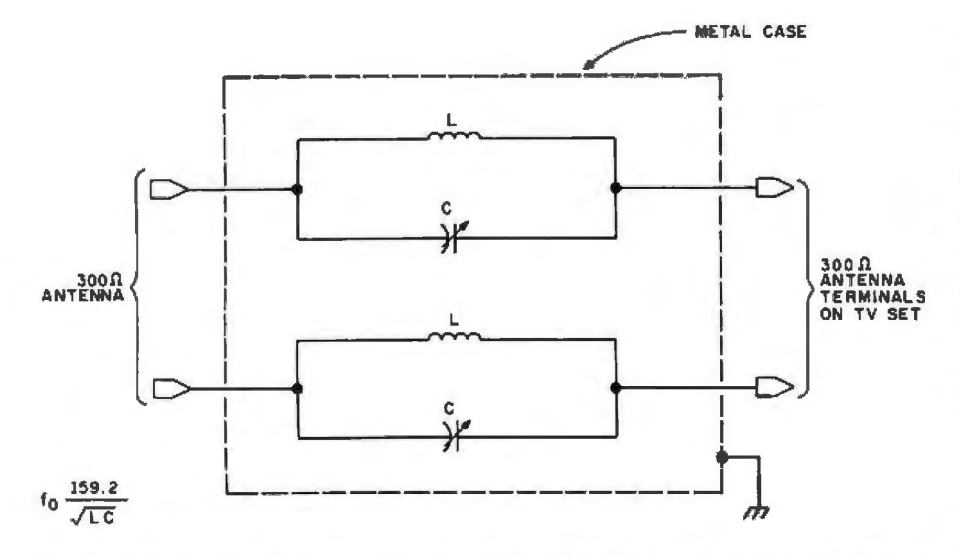

Figure 8: *A parallel-tuned trap filter for use on FM-radio* or *television sets. Each LC combination* is *set for resonance at the frequency that is causing the interference. Trap filters are suitable only for eliminating narrow-band interference such as that from Citizens' Band radio transmitters.* 

*Here, the center frequency trapped by the fil ter can be calculated from the equation*   $f_0 = 159.2/\sqrt{LC}$ , where  $f_0$  is the resonant frequency in Hertz, *L* is the inductance in *microhenrys, and* C *is the capacitance in microfarads.* 

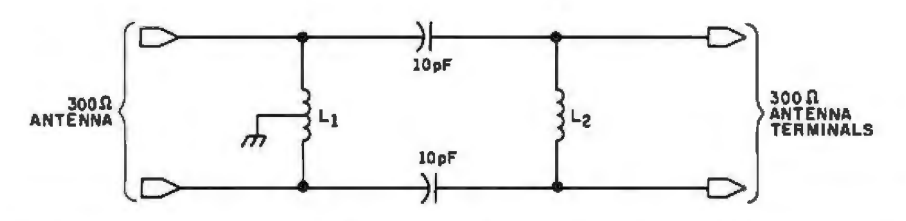

Figure 9a: A *high-pass filter for use with 300-ohm antenna cable .* A *high-pass filter can be used on television-receiving sets and FM-radio receivers to reduce or eliminate noise at frequencies under 50 MHz, such as that produced by personal computers. These filters pass frequencies above 54 MHz (where the VHF-TV broadcast band lies) and attenuate any lower frequencies where noise may reside.* 

*In this design, the inductors* L, *and* L, *are made from eight turns of 18-gauge wire in a coil 19 mm (J,'4 inch) in diameter, 25.4 mm (1 inch) long.* 

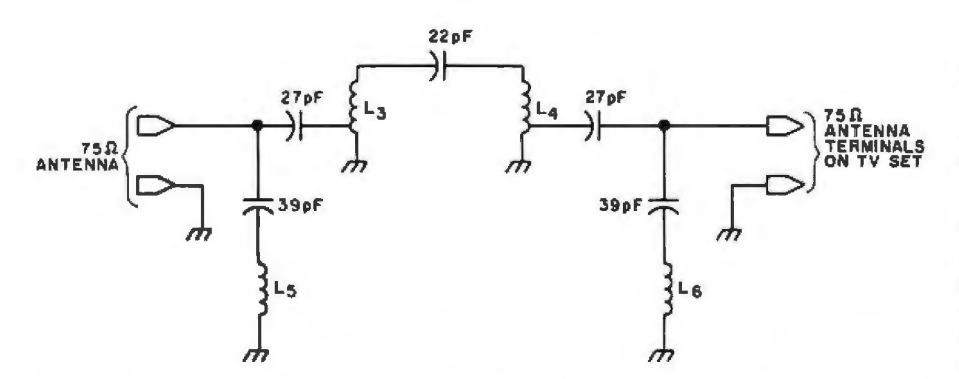

Figure 9b: *A high-pass filter for use with 75-ohm coaxial antenna cable.* In *this design, inductors L<sub>2</sub> and L<sub>2</sub> are made from four turns of 14-gauge wire in a coil 6.35 mm (1/4* inch) in diameter and 12.7 mm (1⁄2 inch) long, tapped one-half turn from the end. Induc*tors* L. *and* L. *are made from ten turns of 22-gauge wire in a* coil *6.35 mm (114 inch) in diameter, with the turns spaced at 3.175 per cm (8 per inch).* 

diminishes with each successive fre-<br>quency multiplication.

If we can presume that practically all of the radiated noise is below 54 MHz where channel 2 starts, then we can construct a filter that passes only the frequencies above 54 MHz. The filter should actually be set for a cutoff frequency of 45 MHz to reduce attenuation at the desired frequencies above 54 MHz. In combination with coaxial cable, the high-pass filter usually remedies 80% of all interference problems. Figure 9 shows the schematic diagram of a typical high-pass filter.

The use of a coaxial cable, a line filter, and an antenna filter should get you out of the digital doghouse.

#### In Conclusion

EMI is but one of the many problems confronting computer users. I have only touched on a few of the basics in this short article, with my concern obviously centered on the effect the computer has on other equipment, I hope that I have provided you with some solutions.

The effect the environment has on the computer is an entirely different matter. You have probably noticed that I have tactfully avoided discussing things like voltage spikes, line fluctuations, frequency variations, and line interruptions. While often included in the consideration of EMI. problems of power-line performance is an entirely different subject, requir-

Noise filtering may improve your relations with your neighbor, and reduce the susceptibility of your equipment to transients, but it will do nothing to save you from the power company. It remains for me to cover this latter problem in a separate discussion.<sup>•</sup>

#### Next Month:

*Mi/torr-Bradley's Big Trak* is *a clever toy. Wireless remote control makes it even more clever.* 

Editor's Note: *Steve often refers to previous Circuit Cellar articles as reference material for the articles he presents each month. These articles are available* in *reprint books from BYTE Books, 70 Main St, Peterborough NH 03458.* Ciarcia's Circuit Cellar *covers articles appearing in BYTE from September 1977 thru November 1978.* Ciarcia's Circuit Cellar, Volume 11 *presents articles from December 1978 thru June 1980.* 

### Two Great New TRS-80 Computers. Radio Shack-Setting New Standards For Price and Performance!

16K TRS-80 Model III. The new standard in personal computers—packed with the advanced features you want, yet priced unbelievably low! The Model Ill's handsome one-piece cabinet includes a high resolution 12-inch monitor that displays 16 lines of 64 upper/lower case characters. and graphics. It also includes a 65-key typewriter-style keyboard with data pad. There is and you can add two more external drives for a total of approximately 670K bytes of on-line storage. Model III comes with a two-speed cassette interface, so most of our huge library of Model I, Level II software can be used. And the new 1500-baud mode gives you really fast cassette *VO.* The very powerful Model Ill BASIC language, contained in 14K of ROM, features automatic line numbering, tracing, PEEK and POKE, machine language programming, keyboard-controlled screen print. *VO* device routing, repeating keys, special characters and lots more. Other Model III features include a built-in real time clock, cassette jack and<br>Model III bus, plus a built-in printer interface for direct connection with Radio Shack printers. With the built-in RS-232 firmware and the optional internal RS-232 board, commu nications is a snap! Model III is expandable to 48K RAM at any time. and is also available with 4K RAM and Level I BASIC (for only \$699\*). A full-blown 32K. 2 disk system with RS-232 ls yours for only \$2495.\* This is the break through you've been waiting for. Come in and try Model IU today. 16K TRS-80 Model III . . . . . . .

**WESTBERRY** 

13-Inch Color TV Recelver Available Separately. Only \$399\*

16K TRS-80® Color Computer. Vivid 8-color graphics, sound, the high performance 6809E microprocessor and more - at a very affordable low price! This amazingly portable new micro attaches in seconds to any TV set. Use it at work, at school or at home. Its Extended Color BASIC language provides unique commands for graphics manipulations. easy machine language programming, complex musical sounds (with more than one note!), PEEK and POKE, specific error messages and much more. A built-in RS-232 serial interface lets you attach a modem for communications or a serial printer. Of course, you can save your programs on cassette (at a fast 1500 baud) — or just pop in one of our instant-loading ROM Program-Paks for a wide tions. Like all TRS-80s, it's easy to expand - add a printer now, disk drives are on the way. An optional pair ofjoysticks brings extra maneuverability and real excitement to com puter games. The TRS-80 Color Computer is also available with 4K RAM and Color BASIC (at just \$399\*). This is the multipurpose computer you've been waiting for. Try it today at your nearest Radio Shack store, Authorized Dealer or Computer Center. 16K TRS-80 Color Computer with Extended Color BASIC . . . .. . .. . .. . .. . .. . . . Only \$599•

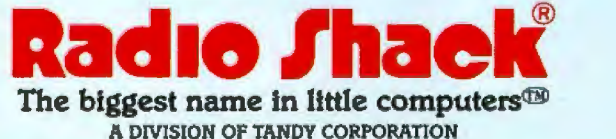

## **A FEW** OF THE FEATURES **THAT GIVE TERAK THE EDGE IN<br>PRICE/PERFORMANCE**

While some of the features of Terak's new 8600 can be found in other computer graphic systems, no other system in the \$5K-\$20K price class (and even those costing thousands more) provides a comparable combination of features and benefits. Features such as

**Low Entry Cost** The basic 8600 color system is priced at about \$15,000. It can be upgraded to higher resolution and a greater number of colors, but even fulJy expanded it still comes in *at* Jess than \$19,000.

Or, you can start with a black and white system for less than \$8,500 and upgrade to color at any time by the addition of a color processor and monitor.

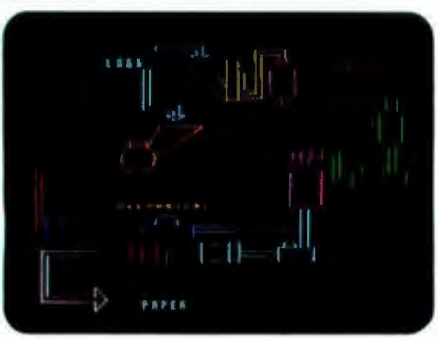

#### **Simultaneous Graphic/Text Display**

The 8600 offers outstanding control and formatting of both graphics and text. Completely under user control, the multiple memory planes permit simultaneous display and independent manipulation of text and graphics to achieve special effects such as overlays, scrolling and zoning. This capability, in conjunction with Terak's unique flexible character generation, enables the 8600 to present visual displays that are unequalled by any other system of its class.

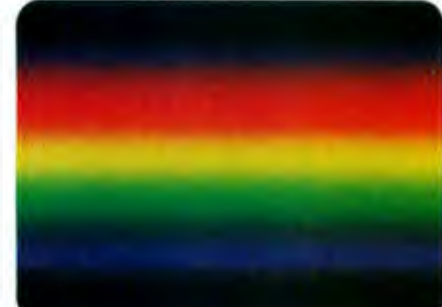

#### **Broad Spectrum** of Color Selection

The number of color maps and the colors in each map is completely under software control. With a 6-plane memогу  $(640 \times 480 \times 6)$ , up to 64 colors can be displayed on the screen simultaneously. With a 3-plane memory (320 x 240 x 1), up to 8 simultaneous colors can be displayed from any one of eight color maps. The output of the color map produces eight levels each for red. blue and green. The result is the selection of 512 possible levels of intensity, saturation and hue. Switching from map to map is under software control.

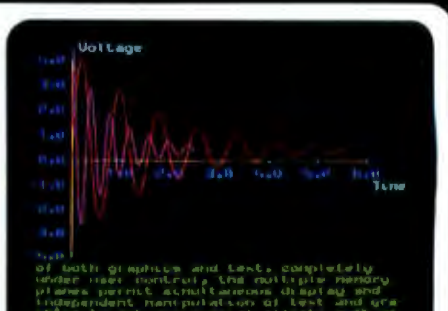

#### **Zoning**

The 8600 monitor screen can be divided into a maximum of four variable size zones. In a typical application, the upper three zones can display graphics while the lower zone displays text. The text can be scrolled or slow scrolled while the graphics are changing to coincide with the text changes.
Dual Processors For Speed and Flexibility The two 16-bit processors (each with its own memory) are assigned those tasks which they can accomplish most efficiently and with the fastest throughput. The result is more available user space in memory, faster processing and increased flexibility of operation.

DEC Based Hardware and Software The DEC based hardware and software includes the LSl-11 main processor, RT-11 operating system and Q bus compatibility. As a result, the 8600 will support a variety of software and easily integrates peripheral devices.

USCD Pascal, Too The 8600 also supports the easy to use USCO Pascal operating system for program development, text editing, word processing and interactive applications.

Siggraph Core Standards, 2D1. Level Graphic support is provided for USCD Pascal and RT-11 for Fortran, Basic and Pascal.

The Other Reasons? Add such things as graphics display list processing, a high resolution quadrant, four modes of display blanking, emulation, remote on-line diagnostics, etc. The list goes on and on. But to fully appreciate the system you should see one in action. We'll be happy to set up an appointment. Just contact us.

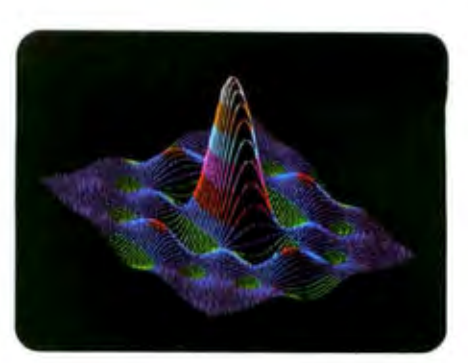

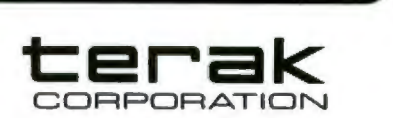

14151 North 76th Street Scottsdale, Arizona 85260 (602) 998-4800

Clrcle 39 on Inquiry card.

TEAM COLOR & SPLAY SYSTEM ... .. PRICE/PERFORMER

# THE CHARACTERS

 $1.1018 \text{ F}$ EITSINE MERESALIFLINDPOESSINNIN viologinght ASKAS ASTAN ANG ANG PERSONAL AY ANG PANGANGAN ANG PANGANGAN.<br>Ay ing taong ang panggunang panggunang panggunang panggunang panggunang panggunang panggunang panggunang pangg 

# Flexible **Character Generation**

Unlike the rigid cell sizes of many graphic display systems, the 8600 character generation is under software control. Characters can be programmed to any size or shape including the creation and display of foreign languages such as Arabic, Hebrew, Russian, etc., mathematical symbols, primitives, specially configured letters, characters or symbols and a host of others.

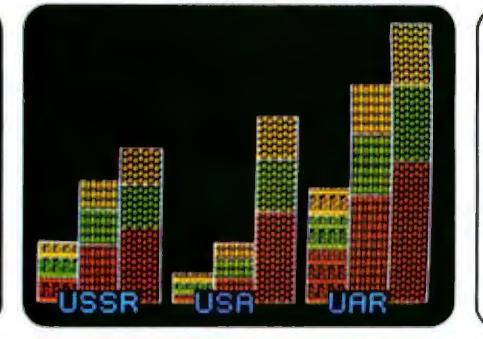

# Fill Algorithms

Terak's fill algorithms are fast and allows you to fill the inside of simple or complex geometric figures without calculating points. This not only helps define charts, graphs, etc., but greatly enhances the appearance of presentation material.

# DYNAMIC FEATURES

The 8600 also offers several dynamic features that are impossible to illustrate and must be seen to fully appreciate.

# **Smooth or Line Scrolling**

The speed of the vertical. bi-directional scrolling is under operator control. It can be slowed down for text editing or speeded up for search. And, unlike most terminals that jump a line at a time, the 8600 moves in increments of one scan line. The result is a smooth moving text that is easy to read.

# External Video Synch

The 8600 can be synchronized to receive externally generated RGB signals or transmit 8600 signals to external video monitors. This lets you combine and/or overlay internally and externally generated characters and graphics onto a single screen if mixing hardware is incorporated in the system.

# **The NEC PC-8001: A New Japanese Personal Computer**

Michael Keith 046 Abbington Dr Hightstown NJ 08520

C P Kocher 505 South 42nd St Philadelphia PA 19104

One of the products attracting a lot of attention at the 1980 NCC (National Computer Conference) in Anaheim, California was the PC-8001 personal computer produced by NEC (Nippon Electric Company). Because this well-made little machine has been selling briskly in Japan, NEC was trying to gauge consumer reactions to the PC-8001 that would aid them in deciding whether or not to sell it in the US.

This article is based on our evaluation of a PC-8001 that some colleagues purchased in Japan. When we first received it, we were bewildered because all the instructions and documentation were in Japanese (with only the BASIC commands in English). After several months of poking, playing, and progamming, some syllable-by-syllable transliterations of the katakana (a Japanese syllabary) instruction manual, and a few puzzled visits to Hiro, a Japanese-American co-worker, we beJieve that we have a good understanding of the PC-8001's most important features, its strong points, and its limitations.

Photo 1 shows the basic components of the computer. It consists of two units: a keyboard (including both the processor and memory) and

# **The processor Is an NEC version of the ZSO running at 4 MHz.**

a color monitor, and it features a 24 K-byte version of Microsoft BASIC in ROM (read-only memory). The dollar equivalent prices of the keyboard unit and monitor are \$700 and \$910, respectively. *[These prices, however, may be only distantly related to the final price of the American version of this microcomputer .. .*.GW]

# Keyboard

The eighty-two-key keyboard has a high-quality standard English alphabet keyboard, five user-definable function keys, and a separate numeric keypad. In the normal mode, the user can enter uppercase and lowercase Roman characters; if he presses a locking shift key, he can enter characters in the Japanese katakana syllabary as well. Pressing a letter key and the nonlocking "graph" key causes one of a set of graphic characters to be displayed; this set includes bars, arcs, crosses, hearts, spades, clubs, and diamonds. (Although the katakana character set may appear useless to most American users, the characters are visually interesting and nicely augment the set of graphics characters.) All the characters available are shown in photo 2. There is also a reset button on the back of the console, so it can't be hit accidentally.

Inside the keyboard unit, the most noticeable feature is the switching power supply, which is mounted in a long, thin metal cage (approximately 38 by 6.35 by 3.175 cm (15 by *2'/2* by  $1\frac{1}{4}$  inches]) extending along the en tire rear of the keyboard enclosure. (See photo 3.) The elongated shape allows the entire power supply to be suspended over the printed-circuit board under the only portion of the cabinet that can be vented. During operation, however, the power supply remains cool.

The 22 .9 by 38.1 cm (9 by 15 inch) printed-circuit board has three layers, but the center layer does not appear to be nearly as extensive as the other two layers. There are at least sixteen test-point posts staked into the board.

Most of the integrated circuits are mounted directly on the board, but the circuits that are either expensive or might have to be replaced (the

memory, central processor, OMA [direct-memory access] controller, USART [universal synchronous/ asynchronous receiver-transmitter]. video display device, and font memory) are all in sockets. The board is easy to remove because all connections to it-power, keyboard, beeper-are made with plugs and sockets; there are no external connections or even jumpers soldered to the board.

The processor is an NEC version of the *ZBO* running at 4 MHz. The BASIC ROM occupies the 24 K bytes of memory from hexadecimal 0000 to SFFF, and hexadecimal locations 6000 to 7FFF are available for an expansion ROM. Standard programmable memory extends from hexadecimal locations COOO to FFFF, with locations 8000 to BFFFF available for expansion. The board has empty sockets available for both expansion ROM and programmable memory. A timeof-day clock is included on the board (see figure 1).

The video controller is a custom NEC integrated circuit. There are two separate video output connectors on the back of the keyboard unit. A 5-pin DIN (Deutsche Industrie Norm) connector provides a baseband video signal for a black and white monitor and a similar 8-pin connector provides red-green-blue signals for a color monitor. With a black and white display, colors appear as different shades of gray.

In addition to a video-out signal and ground, the 5-pin connector provides  $V_{DD}$  (+12 V) and horizontal and vertical sync signals. The 8-pin connector provides V*oo.* ground, color-clock signal, horizontal and vertical sync signals, and red, green, and blue signals. Although the color monitor has an audio amplifier and speaker, the processor does not use them. The only sound made by the PC-8001 is provided by a 2-inch speaker mounted on the power supply. The user can only control the duty cycle of a fixed-frequency beeper.

Another DIN connector and an adapter cable provide an interface to any standard cassette recorder for program loading and storage. The encoding scheme is 600 bps (bits per second) FSK (frequency shift keyed) Kansas City format {which uses 1200 and 2400 Hz frequencies). This encoding scheme is very robust-unlike many computers, almost any volume setting on the tape recorder is okay . A relay inside the console controls the tape recorder motor (or any other motor for that matter-a MOTOR command in BASIC allows a user to toggle this relay}.

A 16-pin socket on the printedcircuit board serves as an RS-232C

connector, while cutouts at the back of the cabinet give access to a pair of edge connectors on the board. One is for a printer and one is a OMA channel. An expansion unit is available to interface the OMA channel to up to four disk drives, two RS-232C serial

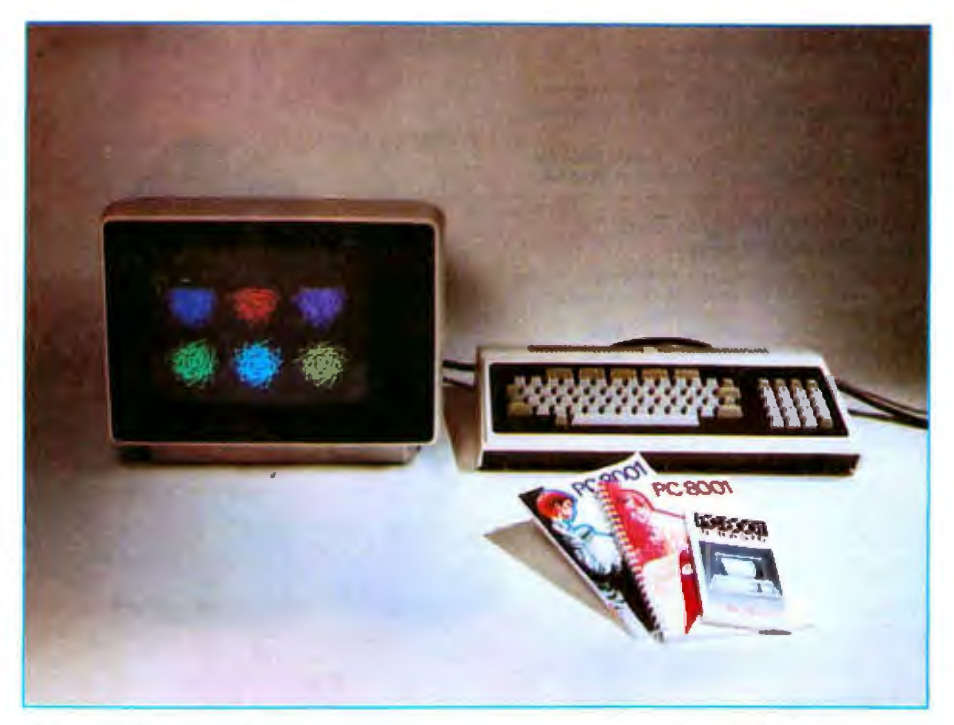

Photo 1: The NEC PC-8001 personal computer system. Shown here is the basic system: *higlz-reso/ution color monitor, keyboard unit, and documentation (reference manual, BASIC manual, and BASIC reference card).* 

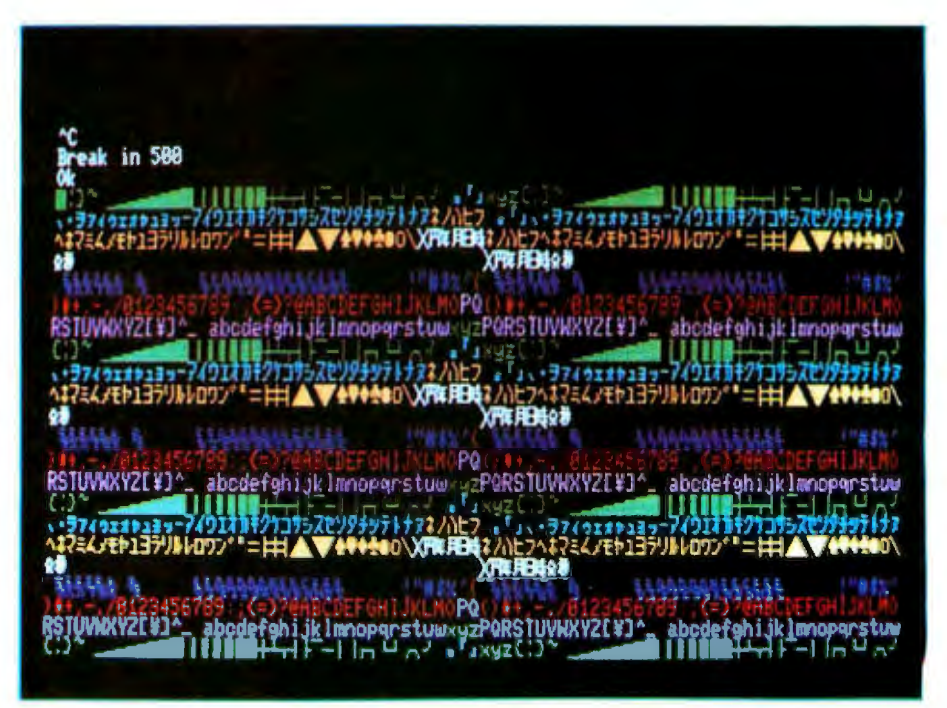

Photo 2: *A display illustrating the colors and the character set on the PC-8001. In addition to complete ASCII, there are various graphics characters, control characters, and katakana characters.* 

# SEND FOR OUR FREE CATALOG

# **Terminals**

**NEW from Lear Siegler!** 

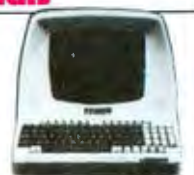

### **ANNADEX.**

132 col. printer, High Quality at a super price. Dol matrix, serial parallel & current loop standard. 180 c.p.s. Bi-Directional Memory Integrated Circuits - Call for Oly, discounts when ordering over 50 units.

Motorola 4118 (200 Nanosecond, Plastic) \$4.50 EA.<br>Fairchild 2114 (Standard Power, Plastic) \$4.50 EA.

### **NEW From Integral Data** The IDS 445 Printer

So new all we can tell you is that it's fantastic. Priced lower than the 440 and equipped with a better print<br>head. Advanced technology strikes! IDS 445 w/Graphics Capabilities 5894 IDS 445 w/o Graphics Capabilities \$795

### **The IDS 460**

Since its introduction 5 months ago this printer has already proved itself. Features include: Correspon dence quality printing. **High-resolution graphics** 

capability. programmable print justification -a great printer.

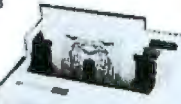

\$1,295

### **CENTRONICS PRINTERS**

New! The incredible Model 737- Correspondence<br>and Draft Quality Printing for Under \$1,000. This is the first printer in its class to offer print quality suitable for text processing, plus the performance and application flexibility required for data processing.

737-1 (Parallel Interface)-737-3 (Serial Interface)

\$1,045

**SAGG** 

Tractor Feed Printer- Centronics' Most Popular Model. Perfect for the needs of a small business sytesm. Recommended by Apple and Radio Shack. \$1,079

FREE Cable with purchase of any Centronics printer

### The Omni 810 Printer from **Texas Instruments**

TI Omni 820 Receive-Only (RO) Package. Includes machine-mounted paper tray and cable. A com-<br>pressed print option and device forms control are slandard features. \$2.155

TI Omni 820 Keyboard Sand Recaive (KSR) Package comes with full ASCII keyboard with numeric key-pad and an EIA cable with autospeed salect. \$2,395

### **NEC The First Name in Letter Quality Printers.**

CompuMart offers beautiful print **OEC LSITT STATISTICS ON BIBLION** quality with NEC Spinwriter terminals. The Spinwriters, both KSR and RO versions, give unsurpassed hard copy output. CompuMart offers a complete range of NEC<br>Spin-writers - Call our expert salesforce

# $10C$

**Compu Mart<br>let's you put'em** 

on fria

CompuMart has been selling computers by mail since 1971. Our thousands of satisfied customers rely on CompuMart for services not generally available from the others. Namely:

· Product Selection/Each product advertised by CompuMart has been evaluated by our inhouse staff for best price, performance, and supplier reliability.

· Return Privilege/After receipt of our products, you are protected by CompuMart's exclusive, 10-day return priviledge good for all products except software.

· Support/Our Customer Service Dept. and expert technicians are always there to assist you by phone or at CompuMart's outlets. Our knowledgeable phone sales force can provide you with detailed information and complete product specifications.

· Phone Ordering/For added convenience. CompuMart maintains a toll-free ordering number, 1-800-343-5504,

. Phones open M T W Th F 8:30 a.m. - 7:00 p.m. Sat. 11:00 a.m. - 4:00 p.m.

> Compumert will throw in a FREE fabric ribbon and Currier 72 element when you buy a NEC from us.

IT's hare-IT is the difference hatween too smart and too dumb IT is the new Intermediate **Terminal from Lasr Sienler** 

We've got the following Lear Siegler Terminals In Stock at prices too low to print-Call for quotes.

ADM-3A Industries favorite dumb terminal for some very smart reasons.<br>ADM-3A.+ New Irom Lear Siegler. CALL!

ADM-31. The terminal that's too smart to be considered dumb.

ADM-42. Available with keyboard or without. semi intelligent lerminal offering tremendous user flexibility. The optional configurations are amazing. Call for details.

### Limited Time Offer We've slashed our Hazeltine prices anaini

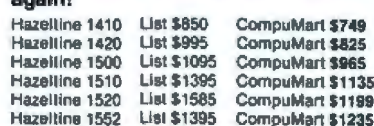

# **Calculators**

**HEWLETT-PACKARD'S HP-41C** 

HP-41C Calculator .............

**The System** 

Memory Modules. For storing programs or up to 2,000 lines of program memory . . . . . . \$45.00 "Extra Smart" Card Reader. Records programs and data back onto blank mag-cards . . . . . \$199.00 The Printer. Upper and Lower case, High resolution plotting, Portable Thermal operation **SALE OD** 

\$288,00

Application Modules ......... \$45.00 EACH

**Texas Instruments TI-99/4 Home Computer** 

Save \$300 on this 16-Bit computer with monitor

TI-99/4 w/o Monitor

\$659

### **NOVATION CATTM**

**ACCOUSTIC MODEM** 

· Answer Originate · Bell 108  $-300$  Baud · Low Profile Design Looks good, works great! \$179.00

**NEW! D-CAT** 

Direct Coupler from NOVATION \$199.

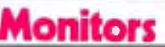

**EXCLUSIVE from CompuMart!**<br>Special Offer, Zenith Color Video Monitor for \$379!

**NEW FROM SANYO** - Four Great Monilors at Low CompuMart Prices. Sanyo's new line of CRT data display monitors are specifically designed for the display of alphanumeric or graphic data. 9" Sanyo Monitor \$169

12" Sanyo Monitor \$289 12" Sanyo Monitor with green screen

\$299

13" Sanyo Color Display Monitor \$495

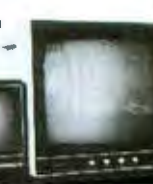

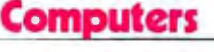

nnka

We carry the most complete inventory of Apple computers, peripherals, and software. CALL!

### **Our Best Selling Apple System:**

Save over \$250 on our most popular Apple System. System includes a 48K Apple II, Apple Disk & Controller, and a Sup R Mod RF Modulator **List: \$2,020** 

### **Compumeri Sale Price: \$1,769**

New from Apple for the Apple it: DOS 3-3 Convert disks to 16 sector formal for 23% more storage and faster access \$60 Apple Plot. The perfect graphic complement for Visicalc. \$70 Dow Jones News & Quotes \$95 Adventure (Uses 48K) \$35 DOS Tool Kit \$75 \$200 i5

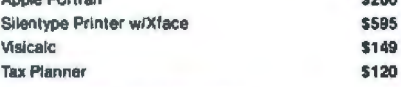

### From Symtech & Info Unimited

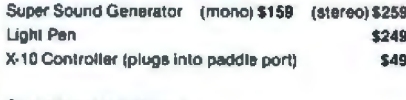

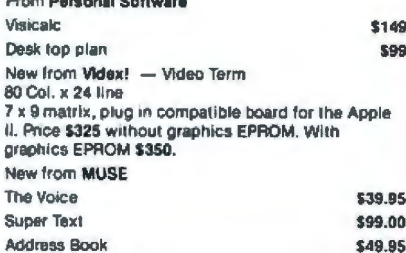

Mountain Hardware - Expansion accessories for

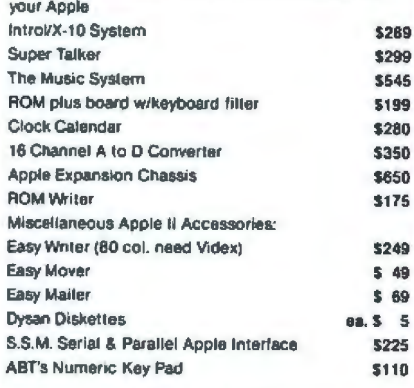

### **COMMODORE**

Buy direct from the biggest - Compumart has delivered more Commodore computers in the U.S. than<br>any other dealer. We were Commodore's first dealer and carry everything Commodore manufactures. In stock for immediate delivery! Call us now for low<br>prices and special deals. **NEW FOR PET:** 

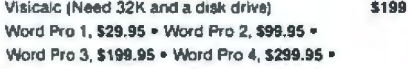

# **The Amazing HP 85**

Hewlett-Packard's Personal Computer for Industry.<br>This extremely portable computer features extended BASIC to solve your problems quickly and efficiently along with an advanced graphics system to enhance communication.

We carry H.P. Peripherals (Disk Drives to Graphics Plotters) Enhancements: (BASIC Training, General Stalistics, Financial Decision, Math, Linear Programming \$95 ea.); HP-85 Accessories: (Enhancement ROMs, ROM drawer, Overhead Transparency Kit); Supplies: (Plotter Pens, Tape Cartridges); Interface<br>Modules (HP-IB Interface, HP-IB Interconnect Cables, Serial (RS-232C) Interface Module).

We can get your every HP peripheral made for the HP-85, CALL FOR **COMPLETE DETAILS** & SPECS.

# **EXIDY SUPER SALE!**

We want to clean out our inventory of Exidy computers and peripherals. To do this we've priced our Exidy equipment so low you'll have to call us for prices

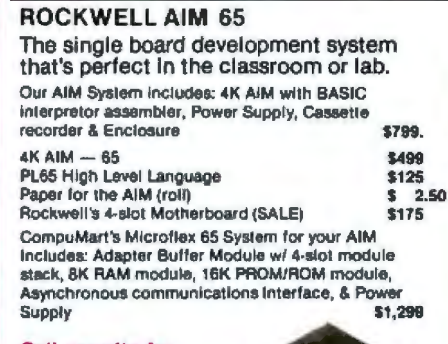

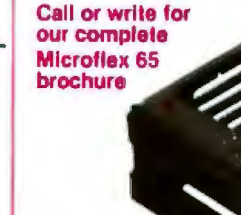

Piggy-back for the AIM. **ATARI SPECIALS. CONSUMER** 

**COMPUMART'S** 

**EXCLUSIVE** 

3 Ways to save when you buy the Atari 800 from us. Choose from one of the following offers.

### 1) Free BK of memory with purchase **ATARI** (So your Atari will come to you with 24K.)

2) Free 410 program recorder with purchase (\$89.95 value). 31 \$100 off Atari Disk Drive purchase

# **ATARI 800 Personal Computer**

System -

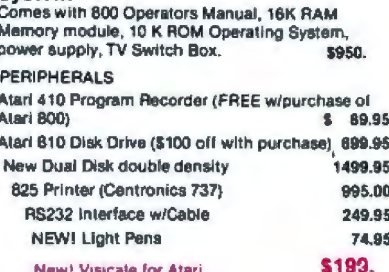

NEW! The PMC-80 The new 12K computer that's SOFTWARE **COMPATIBLE with** the TRS-80.

**Level II 16K at \$645** 

Just think, now you can choose from the thousands of software packages already developed for the TRS-80 and run them on a computer costing only \$645. But the PMC-80 is more than just a computer that accepts TRS-80 software. Its features include: Reads all Level II BASIC tapes. Reads all SYSTEM tapes. Full range of peripherals, Video output for monitor<br>Full range of peripherals, Video output for monitor<br>and TV. Optional FASTLOAD at 8000 baud. Optional Upper/Lower case. Call for complete specs. \*TRS-80 is a registered trademark of

**Tandy Radio Shack** 

**IMPORTANT ORDERING**<br>INFORMATION All orders<br>must include 4% shipping<br>and handling. Mass. residents add 5% sales 600 lax, Michigan resi sales tax.  $\mathscr{C}$ 

100 **T.A91 Phones** Pays open from<br>
B-30 a.m. to<br>
Pri 200 p.m. Mon.<br>
Pri 31.100 a.m. - 4:00<br>
from Dun & Bradstreet<br>
rated companies - shipment

TO ORDER CALL: relation on the contingent upon receipt of signed<br>purchase order. Sale prices valid for<br>subject to change without notice. Our Ann<br>Arbor retail slore is open 11:00 a.m. to 7:00<br>p.m. Tues.-Fri., 10:00 a.m. to 5:00 p.m. Salur ned

**COMPUMART** Circle 40 on inquiry card. 70 THIRD ST., DEPT. 113, P.O. BOX 568, CAMBRIDGE, MA. 02139

Member Computer Dealers Assoc.

We've had a reputation for dependability since 1971

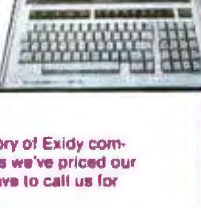

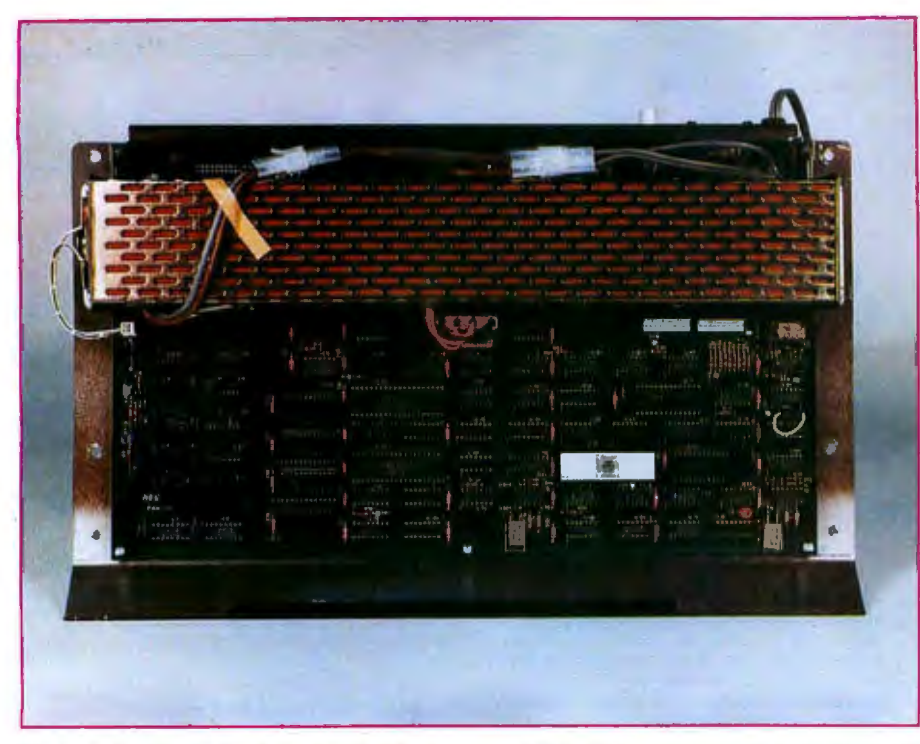

Photo 3: *Inside the keyboard unit. The bottom of this photo corresponds to the front of the keyboard. Along the top edge is the power supply and, below it, the main printedcircuit board. The reset button can be seen at the rear of the keyboard near the power cord.* 

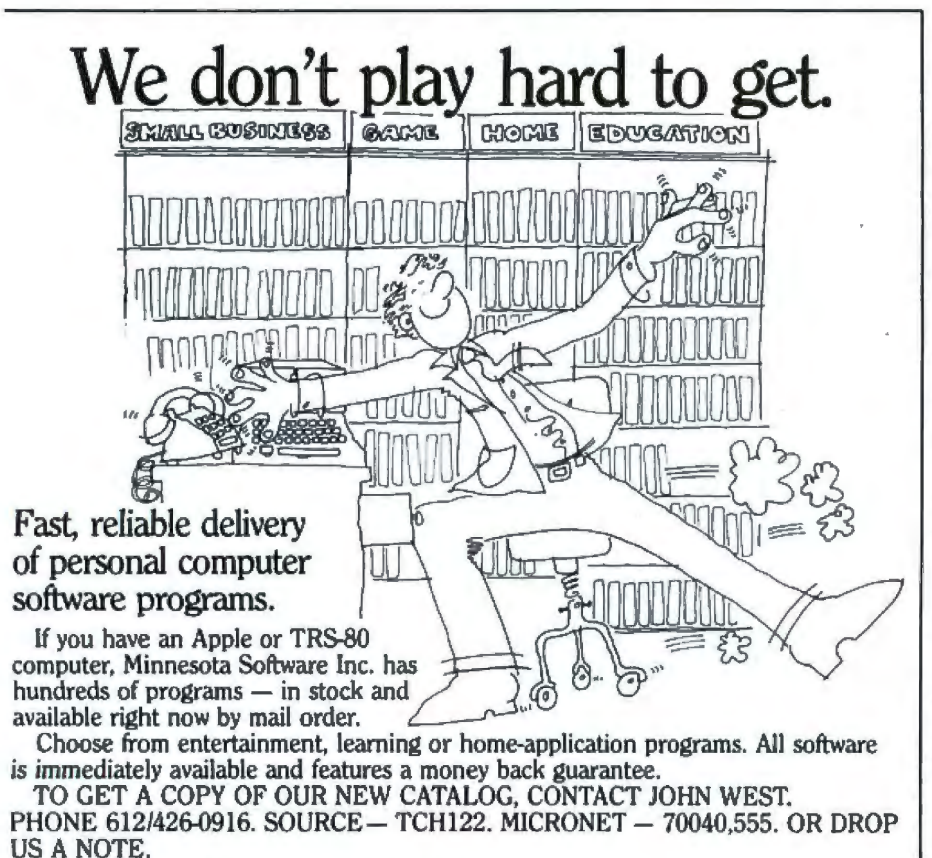

# MINNESOTA SOFTWARE, INC. 5422 Fisher St. White Bear Lake, MN 55110

Apple is a registered trademark of Apple Computers. TRS-80 is a registered trademark of Radio Shack. A Tandy Corp.

**N-BASIC, written by Microsoft, Is a floatlngpolnt BASIC capable of operating In either single or double precision.** 

ports, a parallel port, and an lEEE (Institute of Electrical and Electronics Engineers)-488 bus (see figure 2).

# **Monitor**

Everyone who has seen the NEC color monitor has commented favorably on its convergence and overall quality of construction. The CRT (cathode-ray tube) is a 30.48 cm (12 inch) diagonal tube and has an in-line gun structure and dot screen face with 12-mil (0.012-inch) dot spacing. The deflection yoke is the precision wound torodial type. Convergence is excellent: during construction, wedges were inserted between the yoke and the neck of the tube to shim the yoke into correct alignment.

The chassis is transfonner powered. Almost all the electronics are mounted on one large single-sided printed-circuit board. The horizontal scan frequency is 15,974.4 Hz, and the vertical scan frequency is 60 Hz. The monitor uses an RGB (redgreen-blue) signal interface with separate horizontal and vertical sync signals. All signals are at TIL (transistor-transistor logic) levels. Although the monitor has an audio amplifier and speaker, the audio line on the connector is tied to  $V_{DD}$  on the *ZBO* microprocessor. The computer generates a format of up to 80 characters per line and 25 lines, noninterlaced. The image quality is excellent, as can be seen from photo 2.

The monitor power supply apparently has some sort of time delay element, either intentionally or unintentionally, that prevents the user from turning on a set that is still warm. If you turn the monitor off and then try to turn it back on again without waiting a minute or so, the screen remains dark.

# **Software**

As mentioned previously, the BASIC by Microsoft, called N-BASIC, is contained in three 8 K-byte ROMs. Contained within these 24 *K* 

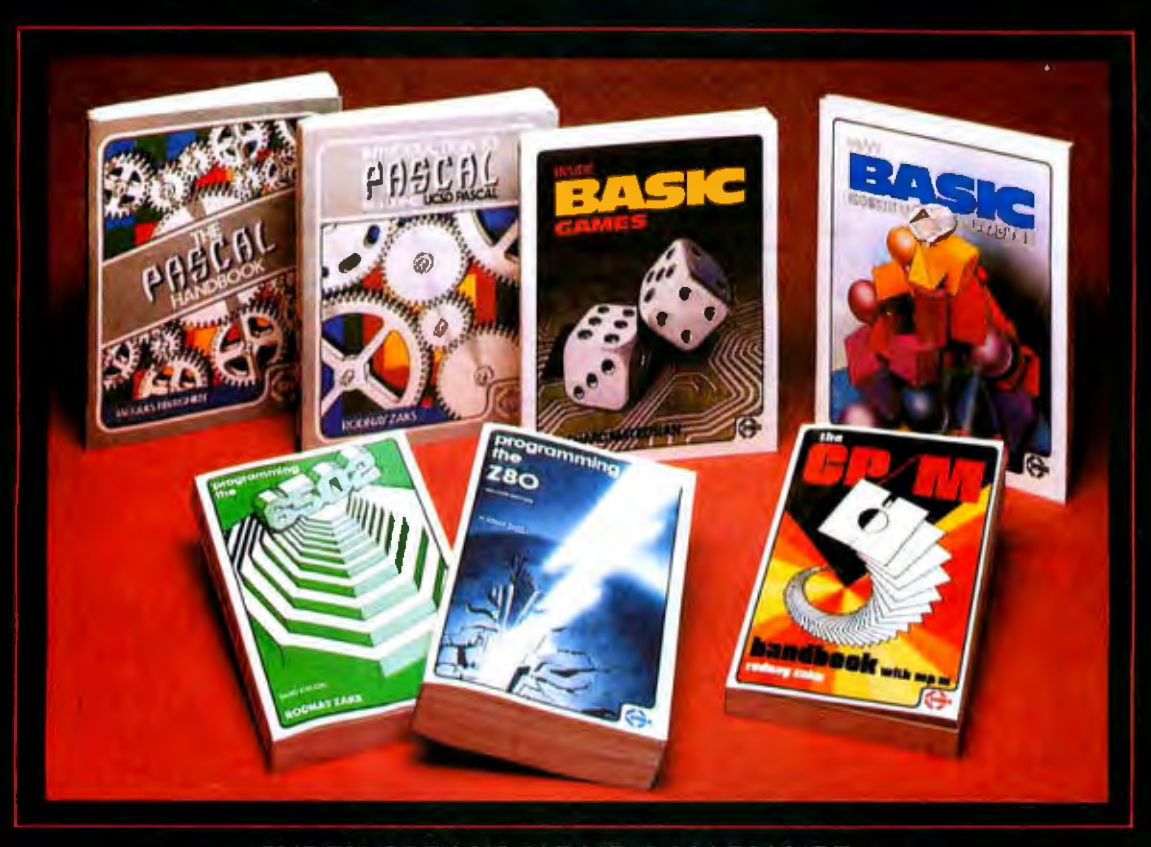

# **SYBEX SPEAKS YOUR LANGUAGE...**

THE PASCAL HANDBOOK by Jacques Tiberghien - A dictionary of every Pascal instruction, function,<br>operator and reserved word covering virtually all versions of Pascal. 300 pp., 150 Ill., Ref. P320, 7"x9 \$14.95

**INTRODUCTION TO PASCAL (Including UCSD)**<br>**PASCAL**) by Rodnay Zaks — A step-by-step introduction for anyone wanting to learn the language of<br>PASCAL, Describes UCSD and Standard Pascals, 440 pp., 100 ffl., Ref. P310, 7"x9", \$12.95<br>INSIDE BASIC GAMES by Richard Mateosian

**INSIDE BASIC GAMES** by Richard Matebian —<br>Uses a games format to teach program design in<br>BASIC. Games run on TRS-80, APPLE II, PET/CBM<br>and others. 300 pp., 100 III, Ref. B245, 7"x9", \$13.95  $\blacksquare$ <br>**THETY BASIC EXERCISES** exercises drawn from everyday applications. All ex-<br>ercises written in Microsoft BASIC. 300 pp., 140 Ill.,

Ret. 8250, 7"x9", \$12.95<br>THE CP/M HANDBOOK by Rodnay Zaks — Complete instructions and reference handbook for CP/M - the industry standard in microcomputer operating

systems. 336 pp., 100 Ill., Ref. C300, 5½<sup>2</sup>x8½'', \$13.95 **PROGRAMMING THE Z80** by Rodnay Zaks - *F* complete course in programming the Z80 microprocessor and a thorough introduction to machine language. 620 pp., 200 III., Ref. C280, 5%"x81/2". 2nd Ed. \$14.95<br>PROGRAMMING THE 6502 by Rodnay Zaks — Machine language programming of the 6502 from

basic concepts to advanced data structures. 392 pp.,

160 Ill., Ref. C202, 5<sup>1</sup>/<sub>x8</sub>1/<sub>x8</sub>1/<sub>3</sub> and Ed., \$12.95<br>6502 **APPLICATIONS BOOK** by Rodnay Zaks —<br>Real life application techniques: the Input/Output book for the 6502. 288 pp., 207 Ill., Ref. D302,

 $54$ <sup>2</sup> $\times$ 89<sup>2</sup>, \$12.95<br>**6502 GAMES** by Rodnay Zaks — Third in the 6502 series. Teaches advanced programming techniques using games as a framework for learning. 304 pp., 140

III., Ref. G402, 51/2 x81/2", \$12.95<br>YOUR FIRST COMPUTER by Rodnay Zaks — The<br>most popular introduction to small computers, what they do and how to buy one. 280 pp., 150 Ill., Ref. C200A, 51/2"x81/2", 2nd Ed., \$7.95

MICROPROCESSORS: FROM CHIPS TO SYSTEMS by Rodnay Zaks - Covers components, concepts<br>and techniques from basic to advanced. 420 pp., 257

and techniques from basic to advanced. 420 pp., 257<br>Ill., Ref. C201, 5½"x81⁄4", 3rd Ed., \$10,95<br>**MICROPROCESSOR INTERFACING TECHNIQUES**<br>by Austin Lesea, Rodnay Zaks — Hardware and soft-<br>ware interconnect techniques includi troubleshooting. 464 pp., 400 fll., Ret. C207, 51/2" x81/2".

3rd Ed., \$15.95<br>**PROGRAMMING THE Z8000** by Richard Mateosian<br>— Architecture and function of the Z8000 and its family of support chips. Includes programming in Z8000 machine language. 312 pp., 124 Ill., Ref. C281, 5Vi"x8Vi", \$15.95

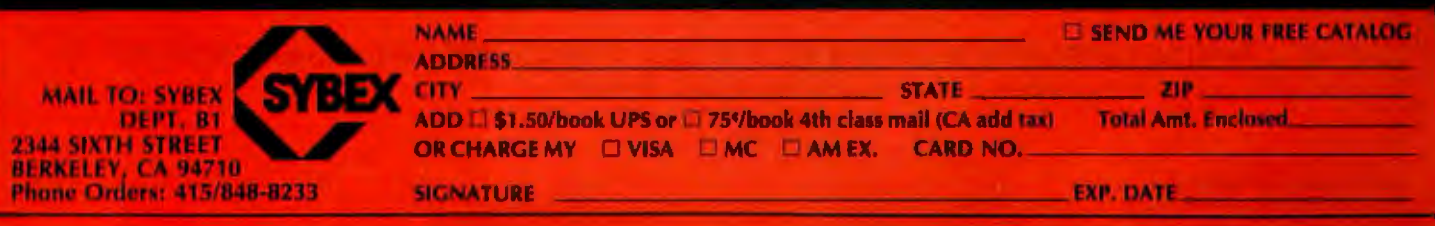

bytes of ROM is a very complete BASIC, as well as a system monitor program. Advertisements in the Japanese computer magazine ASCII indicate that a number of user programs (including a color version of the ever-popular Space Invaders) are readily available on tape.

N-BASIC is a floating-point BASIC capable of operating in either single or double precision. All the features of standard BASIC are present, along with a few interesting extensions, such as:

• SWAP: exchanges value of two variables;

# **The PC-8001 has one feature that ought to be Included In all personal computers: a single BASIC command that changes It from a computer to a terminal.**

• BEEP, MOTOR: toggles beeper or motor relay;

• HEX\$: decimal to hexadecimal conversion;

 $\bullet$  STRING\$ (X,Y): string equal to X

copies of the character with ASCII (American Standard Code for Information Interchange) code Y.

In addition, there is a whole set of graphics and display commands that will be described further.

There is also a monitor program which gives the user direct access to the Z80 machine code. After entering the monitor by typing MON, the user can test, manipulate, load or store bytes of blocks of memory using the commands in table 1.

Another useful feature of N-BASIC is the use of the ESC (escape) key on the keyboard as a pause function. It

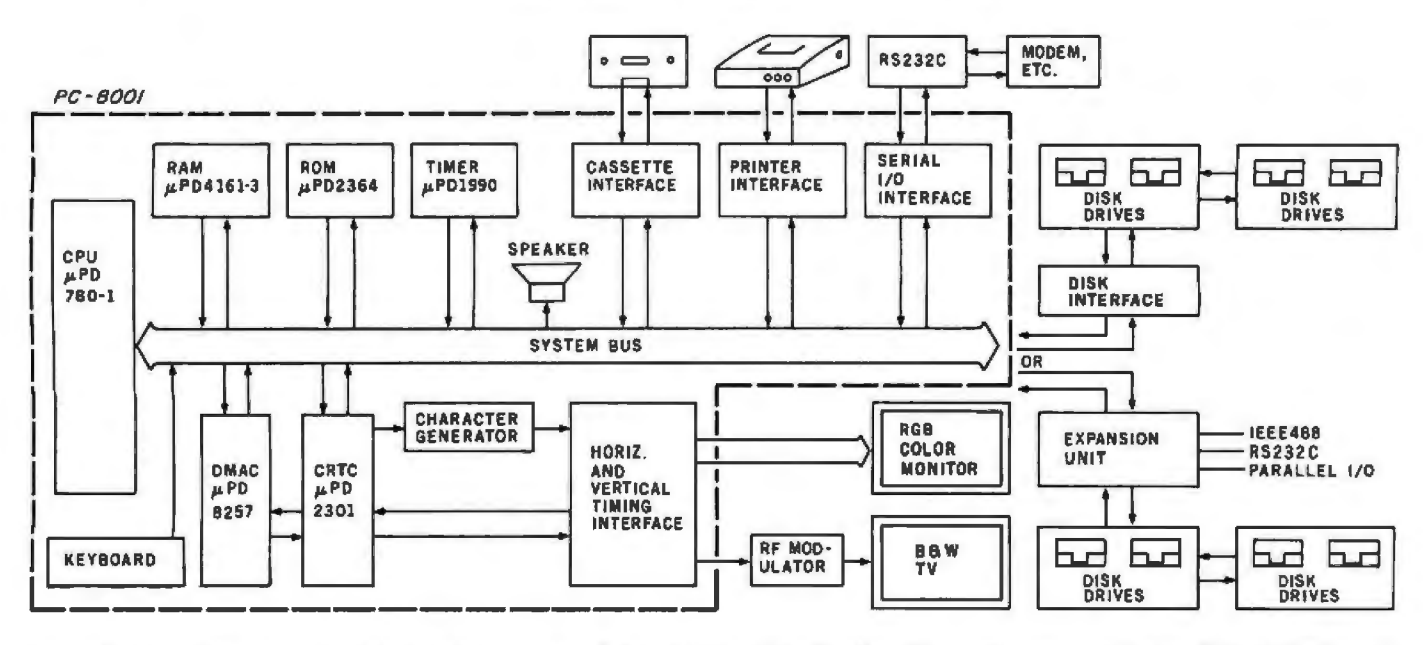

Figure 1: *Block diagram of the NEC PC-8001 system . The modules within the dotted lines are contained in the PC-8001 keyboard unit.* 

# **POST-HASTE MAILING LIST Software written in UCSD Pascal\***

- 
- 
- 
- 
- 
- 3 lines of address Access records by full or partial name
- Ability to handle foreign addresses Update files with screen-oriented input
- Address lines 35 characters long 50 character user definable field
- List on 80 or 132 character printer Select records using complex select criteria
- Print 1, 2, 3 or 4-up labels Sort selected records on up to 6 fields

These are some features of our professional mailing list package, the Post-Haste Mailing List. It is designed to meet the demand of users of both large and small mailing lists. The mailing list file is indexed by a  $B +$  tree for fast record retrieval and may contain in excess of 40,000 records if the disk space is available.

Post-Haste Mailing List \$100. Also available, PFAS, key file access for UCSD Pascal from \$100.

# **C.J . WIGGLESWORTH SOFTWARE, P.O. Box 755, Cardiff-by-the-Sea, CA 92007**

• LJCSD Pascal *is* a Trademark of the Regents of the University of California.

Circle 43 on Inquiry card.

# **Multi-User**

UniFLEX is the first full capability multi-user operating system available for microprocessors.<br>Designed for the 6809 and 68000, it offers its users a very friendly computing environment. After a user 'logs-in' with his user name and password, any of the system programs may be run at will. One user may run the text editor<br>while another runs BASIC and still another runs the C compiler. Each user operates in his own system environment, unaware of other user activity. The total number of users is only restricted by the resources and efficiency of the hardware in use.

# **Multi-Tasking**

UniFLEX is a true multi-tasking operating system. Not only may several users run different programs, but one user may run several programs at a time. For example, a compilation of one file could be initiated while simultaneously making changes to another file<br>using the text editor. New tasks are generated<br>in the system by the 'fork' operation. Tasks may be run in the background or 'locked' in main memory to assist critical response times. Intertask communication is also supported through the 'pipe' mechanism.

# **Support**

The design of UniFLEX, with its hierarchical file system and device independent I/O, allows the creation of a variety of complex support programs. There is currently a wide variety of software available and under development. Included in this list is a Text Processing System for word processing functions, BASIC interpreter and precompiler for general programming and<br>educational use, native C and Pascal compilers for more advanced programming. sort/merge for business applications, and a variety of debug packages. The standard system includes a text editor, assembler, and about forty utility programs. UniFLEX for 6809 is sold with a single CPU license and one years<br>maintenance for \$450.00. Additional yearly maintenance is available for \$100.00. OEM licenses are also available.

# **EXAMPLE**

UniFLEX is offered for the advanced microprocessor systems. FLEX, the industry standard for 6800 and 6809 systems, is offered for smaller, single user systems. A full line of FLEX support software and OEM licenses are also available.

# echnical *rurterni*

Box 2570, West Lafayette, IN 47906 (317) 463-2502 Telex 276143

"UniFLEX and FLEX are trademarks of Technical Systems Consultants, Inc.

Circle 45 on inquiry card.

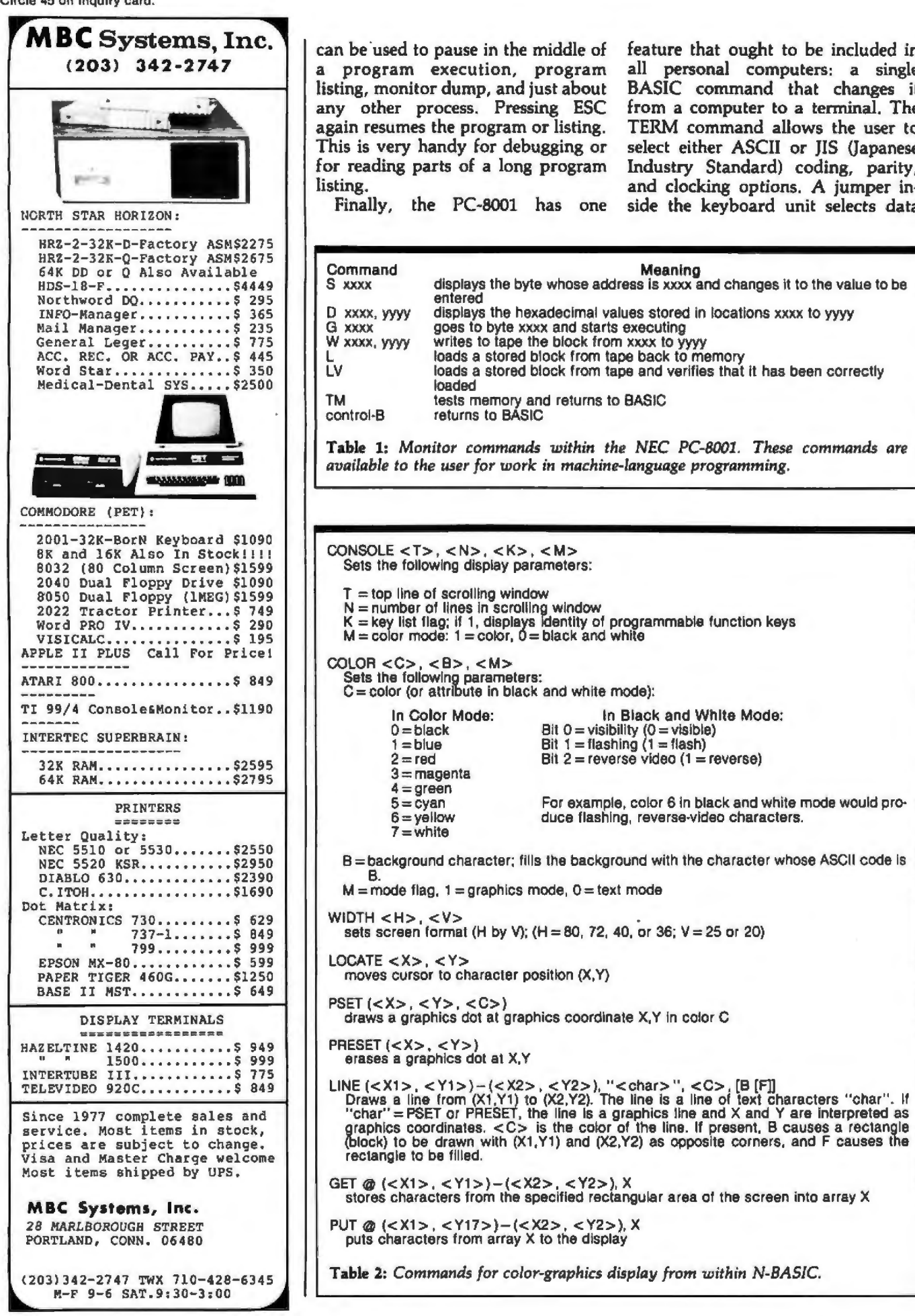

January 1981 C BYTE Publications Inc.

80

Circle 46 on inquiry ca

feature that ought to be included in

all personal computers: a single BASIC command that changes it

from a computer to a terminal. The

TERM command allows the user to

select either ASCII or JIS (Japanese

Industry Standard) coding, parity,

and clocking options. A jumper in-

side the keyboard unit selects data

Meaning

displays the byte whose address is xxxx and changes it to the value to be

displays the hexadecimal values stored in locations xxxx to yyyy

loads a stored block from tape and verifies that it has been correctly

In Black and White Mode:

For example, color 6 in black and white mode would pro-

Bit  $0 =$  visibility  $(0 =$  visible)

Bit  $2$  = reverse video (1 = reverse)

duce flashing, reverse-video characters.

Bit  $1 =$  flashing  $(1 =$  flash)

goes to byte xxxx and starts executing

tests memory and returns to BASIC<br>returns to BASIC

writes to tape the block from xxxx to yyyy

loads a stored block from tape back to memory

entered

loaded

In Color Mode:

 $0 =$ black

 $3 = magenta$ 

 $4 = green$ 

 $5 = c$ yan

 $6 =$ yellow

 $7 =$  white

В.

 $1 = blue$ 

 $2 = red$ 

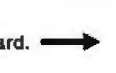

# ew musele or Heathkit omputers

**Now with new CP/M Systems Software** for thousands more programs...and new 8-inch disk system for millions more bytes.

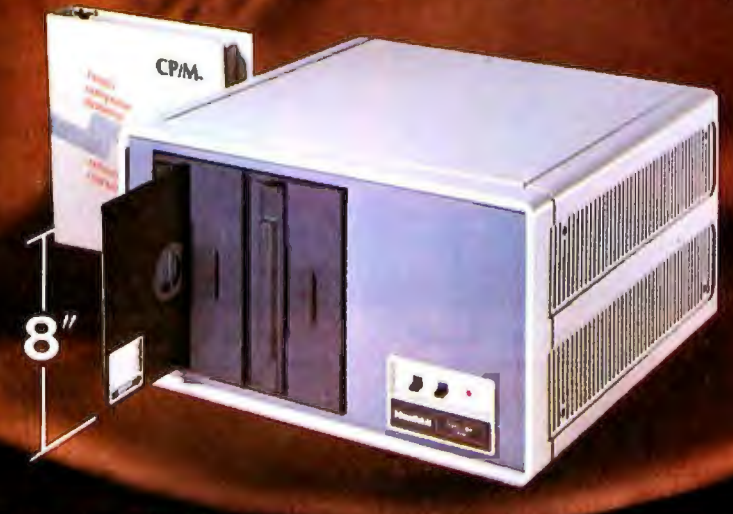

The Heathkit All-In-One Computer now has space for 64K of addressable RAM, so you can run bigger, more complex programs.

And our new CP/M<sup>®</sup> Operating System (Standard ORG-0, Version 2.2) makes thousands of CP/M programs available to you. Heathkit systems can run more, do more, store more than ever before.

A new 8-inch double-sided, double-density disk system, with over 1 million bytes per drive, is now available for Heathkit H-89 and H-8 Computers.

The new 8-inch disk system features soft-sectored disks for IBM" compatibility. It's capable of operating in standard IBM 3740 format. And the 8-inch sys-

# **VISIT YOUR HEATHKIT STORE**

Heathkit products are displayed. sold and serviced at Heathkit<br>Electronic Centers<sup>\*</sup>, located in major cities throughout the U.S. and Canada. See your white<br>pages for the store nearest you. \*Units of Veritochnology Electronics<br>Corporation, in the U.S.

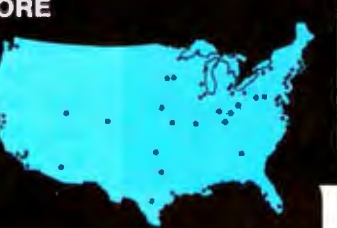

tem can be used in conjunction with 51/4-inch systems. For compatibility with the rest of the industry, Heathkit Computers may just be the most flexible systems you can buy.

All Heathkit computers and peripherals are available in money-saving, easy-to-build kit form - or<br>completely assembled and factory tested. All are supported by the best documentation in the business and by 62 service centers throughout the U.S. and Canada. You're never out in the cold.

For complete details and prices on Heathkit computers, peripherals and software, write today for the latest Heathkit Catalog or visit your

nearby Heathkit Electronic Center\*.

# **Send for FREE catalog**

Write to Heath Company, Dept. 334-734, Benton Harbor, MI 49022 In Canada, contact Heath Co., 1480 Dundas St. E.,<br>Mississauga, Ontario L4X 2R7

# IBM is a registered trademark of International Business Machines Corporation. CP/M is a trademark of Digital Research, Inc.

**Heathki** 

transfer *rates* of either 4800, 2400, Graphic and Display Features 1200, 600 or 300 baud; the function The display features on the Revisional determine include: keys on the keyboard determine whether the terminal operates in half-<br>or full-duplex modes. The only apparent deficiency is the lack of a shift graphics);<br>lock key for the terminal mode.  $\bullet$  248-syn

- $\bullet$  eight-color display (both text and
- $0.248$ -symbol character set (complete

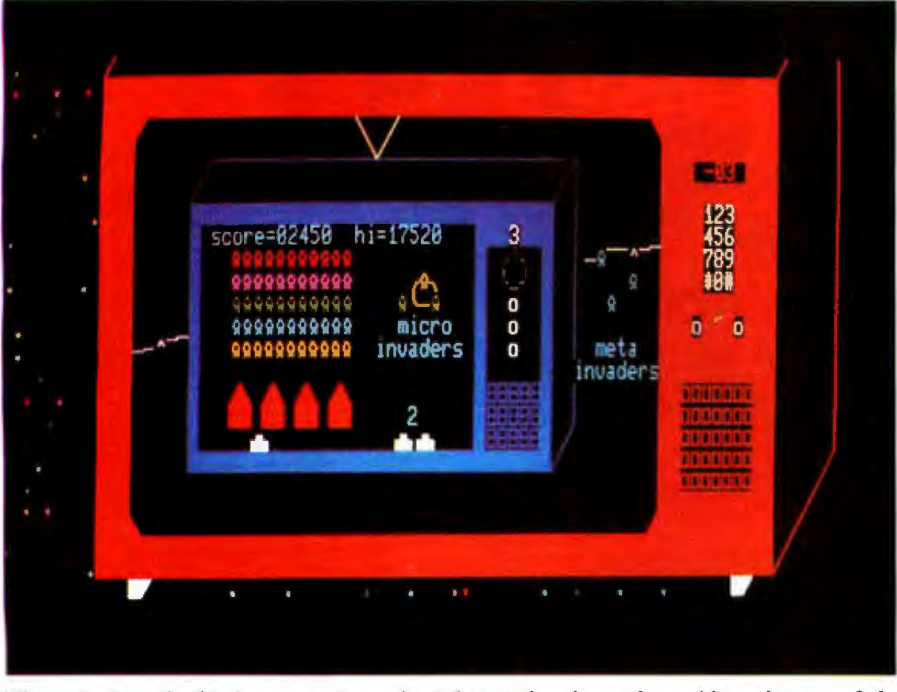

Photo 4: *Sample display created on the PC-8001 by the authors. Note the use of the Japanese characters for graphics- the little invaders are actually the Japanese characters for the word "minute.*"

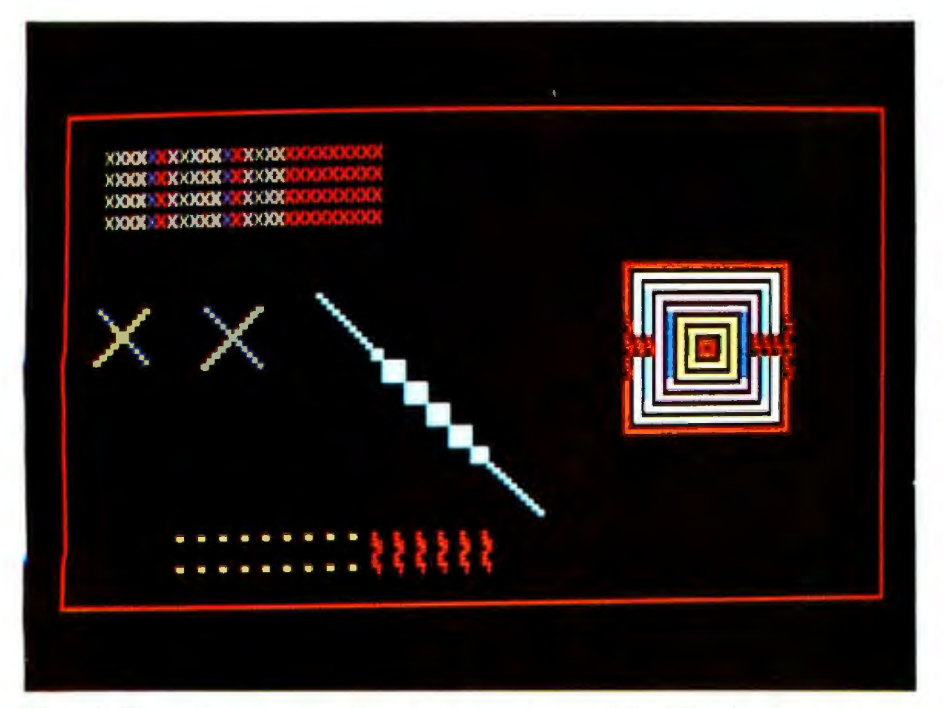

Photo 5: *11/ustration of some of the display restrictions of the PC-8001. See text for explanation.* 

ASCII, katakana, and graphics characters- lines, arcs, card symbols); •variable screen format: (80, 72, 40, or 36 characters by 25 or 20 lines); •two display modes: text and medium-resolution (160 by 100 pixels) graphics (these two modes can be intermixed on the same display);

•flashing, reverse video, and underlined text.

Table 2 lists the graphics and display-related extensions in the PC-8001 dialect of BASIC. These include commands for cursor positioning, changing various display parameters, and plotting points and drawing lines in gaphics mode. Two particularly worthwhile instructions are GET and PUT. GET allows the user to store the image in a specified rectangular area of the screen in an array, which can then be PUT at another location on the screen. This allows the user to define complex shapes that can then be drawn on the screen with a single instruction. Repetitive erasure and redrawing of a shape also provides a simple method of animation.

Photo 4 is a sample of what can be done with the PC-8001 graphics. This display uses most of the commands in table 2 and, in addition, illustrates the use of some of the Japanese characters for graphics purposes (the invader figures and the television speakers are made from these characters).

# Problems with Video Displays

Upon further experimentation with the computer, we discovered that certain graphics operations can sometimes produce strange and unexpected results. A sampling of some of the display anomalies which can occur is shown in photo 5. The following unexpected things happen in this display:

1. Each column of Xs in the upperleft corner should be a different color, but after eighteen columns, the display remains in one color.

2. The two pairs of intersecting lines should be the same, but in the one on the left, extra areas are colored in near the intersection.

3. The width of the white diagonal line should stay constant, but it becomes much thicker in the middle. 4. The two rows at the bottom left should be all dots, but some of the dots are printed as text characters.

5. The figure on the right of the

# MCOWOND **TOLL FREE 1-800-528-1418**

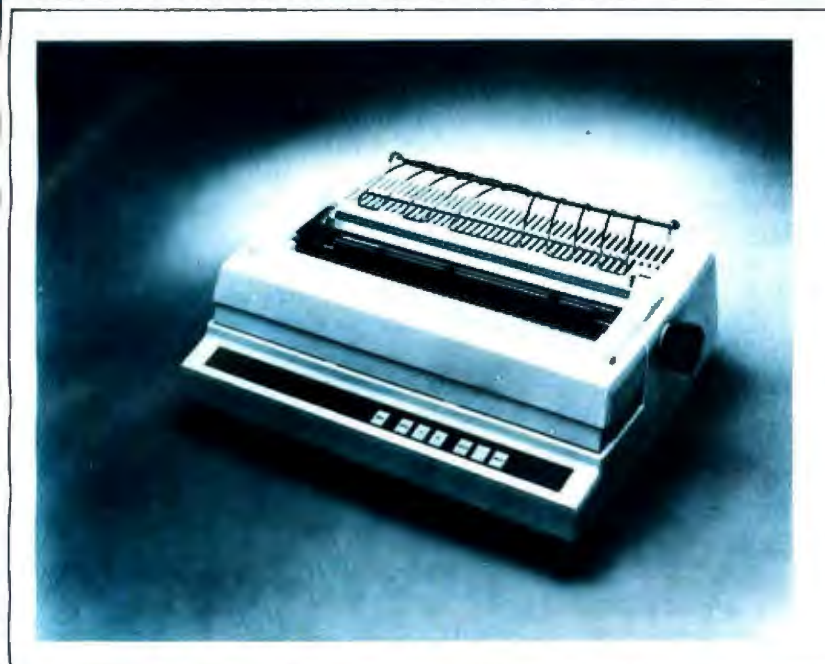

# **DIABLO 630**

MicroWorld is nowfeaturing the reliable Oiablo Model 630 serial Printer ... finally, superior print quality at low cost! The Diablo 630 is the first serial daisy wheel printer to offer complete interchangeability between metal and plastic print wheels, for greater versatility in word processing and multiple forms handling applications. Print speed is up to 40 letter-perlect characters per second! The 630 terminal offers the Dlablo universal interface for standard RS-232 serial communications at eleven swttch-selectable baud rates, from 110 to 9600 baud. A wide variety of metalized and plastic print wheels are available for use with the 630, including proportionally spaced fonts, and print wheels for foreign language and scientific requirements! Micro-World's low price on the Diablo 630 includes forms tractor option.

# **CALL FOR PRICE!**

INTERFACE ON APPLE II AVAILABLE.

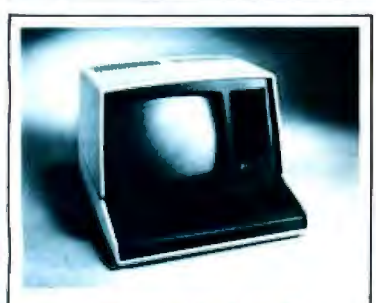

ZENITH-HEATH Z-89 **ALL-IN-ONE COMPUTER** FREE HOOS and 48K RAM Included! Built-in minifloppy drive, smart terminal with 25 x 80 display! CALL FOR PRICE!

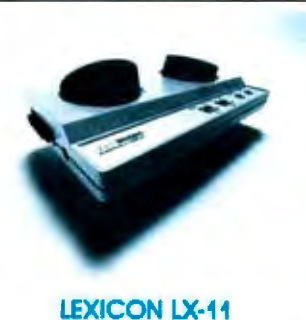

Priced lower than Novation, lower than Livermore! New Bell 103Acompatible,RS-232 compatlble modem has special battery-powered optlonl CALL FOR PRICE!

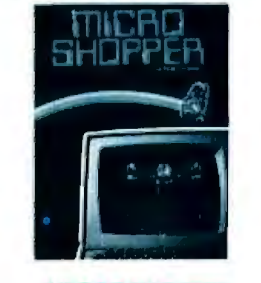

**MICROSHOPPER** New edition of the best-selling computer consumer guide! In cludes more than 100 pholos, dozens of product reviews ... leature articles, glossary, and \$10.00 post paid

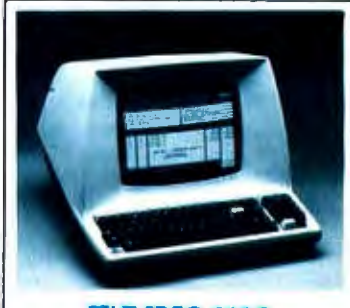

TElfVIDEO 920C Your best terminal buy! Loaded with features! Full·function keyboard, high resolution upper/lower case characters.

CALL FOR PRICE!

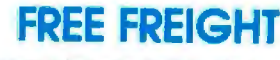

MlcroWorld provides the most attractive mall-order ofter In the computer Industry. The nation's largest Inventory, plus our own automated order processing allows us to pass on unrivaled savings! And now, FREE FREIGHT on any product featured on this page! We'll pay lhe surface freight on any computer or peripheral product In this ad. Call MicroWorld today, the source you con trust!

Prices are subject to change and offers subject to withdrawal without notice.

**MCIOWON** 1425 W. 12th Place, Tempe, AZ 85281 Master Card and Visa orders welcomed!

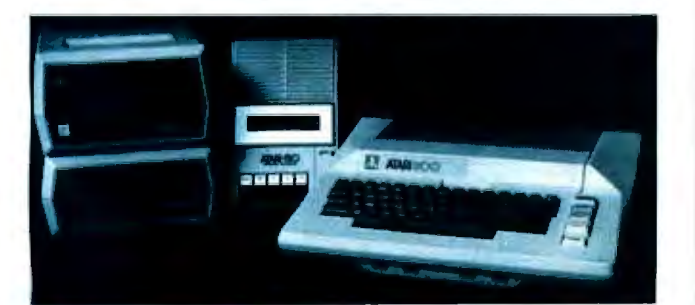

ATARI 800 SYSTEM

MlcroWorld now offers complete systems based around the Atari 800 Personal computer .. . choose from a selection

of printers, disk drives, and Atari's comprehensive soft· ware llbraryl Program re· corder, modem,joysficics, and more! CALL FOR PRICE!

# **Now-Break Through The 64K Micro-Memory Limit! Bank Selectable 16K SAVE \$50.00 LIMITED TIME OFFER** Don't buy any more antique RAMs (RAM without

bank select) - now there's Netronic's new SWEET SIXTEEN board featuring a universal software bank select system. SWEET SIXTEEN is capable of addressing 2,048 different banks. With SWEET SIXTEEN boards you can add memory beyond the 64K limit, or expand to a multiterminal system.

# **LOOK AT THESE FEATURES:**

- 300 NS, low power 2114's.
- Software Bank Selector Universal decoder works with Cromenco, Alpha Micro, Netronics, most other systems, or your design Onboard dip switches: Bank Select Enable; Reset Enable; Reset Disable; Port Address; Port Data.
- . All Inputs And Qutputs meet the proposed IEEE standards for the S-100 bus.
- $\bullet$ 4.0 MHz Operation.
- · Schmitt Trigger Buffer on all signals for maximum noise immunity
- Addressable On 16k Boundaries, 0-64k, dip switch selectable
- Phantom Option, dip switch selectable
- PWR/MWRITE Option, dip switch selectable
- LED Indicator to display status.
- $\bullet$ Giass Epoxy PC Board with gold-plated contacts and double-sided solder mask.
- **Fully Sacketed.**

• Four Separate Regulators for maximum stability.

10-Day Manny-Back Policy For Wired & Tested Unit: Try a fully wired board - then either keep it, return it for kit, or simply return it in working condition

**Continental U.S.A. Credit Card Buyers** esse Outside Connecticut: ...

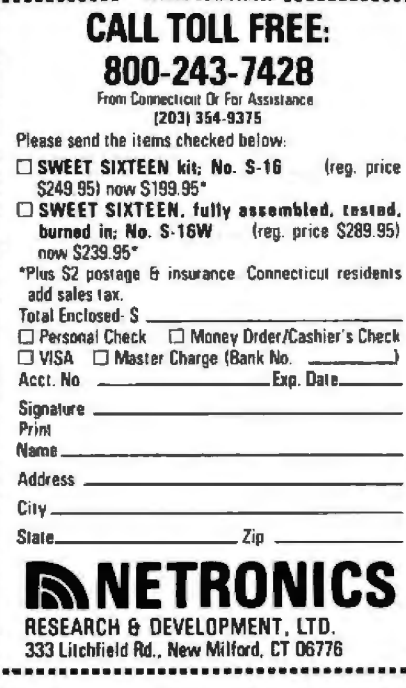

display should be a ring of concentric squares, each a different color, but the line thickness varies and some dots are replaced by text characters.

The explanation for all these anomalies lies in the way the text and graphic information is represented in memory. For example, consider the full 80-character by 25-line screen format. To represent a screen of information in memory requires storage space for 2000 characters and their attributes (color, flashing, etc). At 1 byte for the character and 1 byte for its attributes this would require about 4 K bytes of memory. However, only 3 K bytes are allocated for screen storage (addresses F300 to FEB8). The way these 3 K bytes of memory are organized explains all these display anomalies and also provides insight

into a useful feature that makes the PC-8001 unique.

As shown in figure 3, each row of characters on the screen is represented by 120 bytes in memory. The first 80 of these 120 bytes contain the ASCII codes for the 80 characters in the row. The remaining 40 bytes are organized into twenty pairs. We have not determined the use of the first pair, but the remaining nineteen pairs are used to encode up to nineteen attribute fields for that row. Each pair  $P_i$  points to the beginning of the field, which runs to position  $P_{n_1}-1$  (the  $P_t$  are always ordered so that  $P_1 < P_2 < ...$ etc) and contains characters with attributes a, (where a, is the 1-byte attribute within pair  $P_i$ ).

Whenever a program, in printing on the screen, uses up the first eighteen attribute fields for a row, all suc-

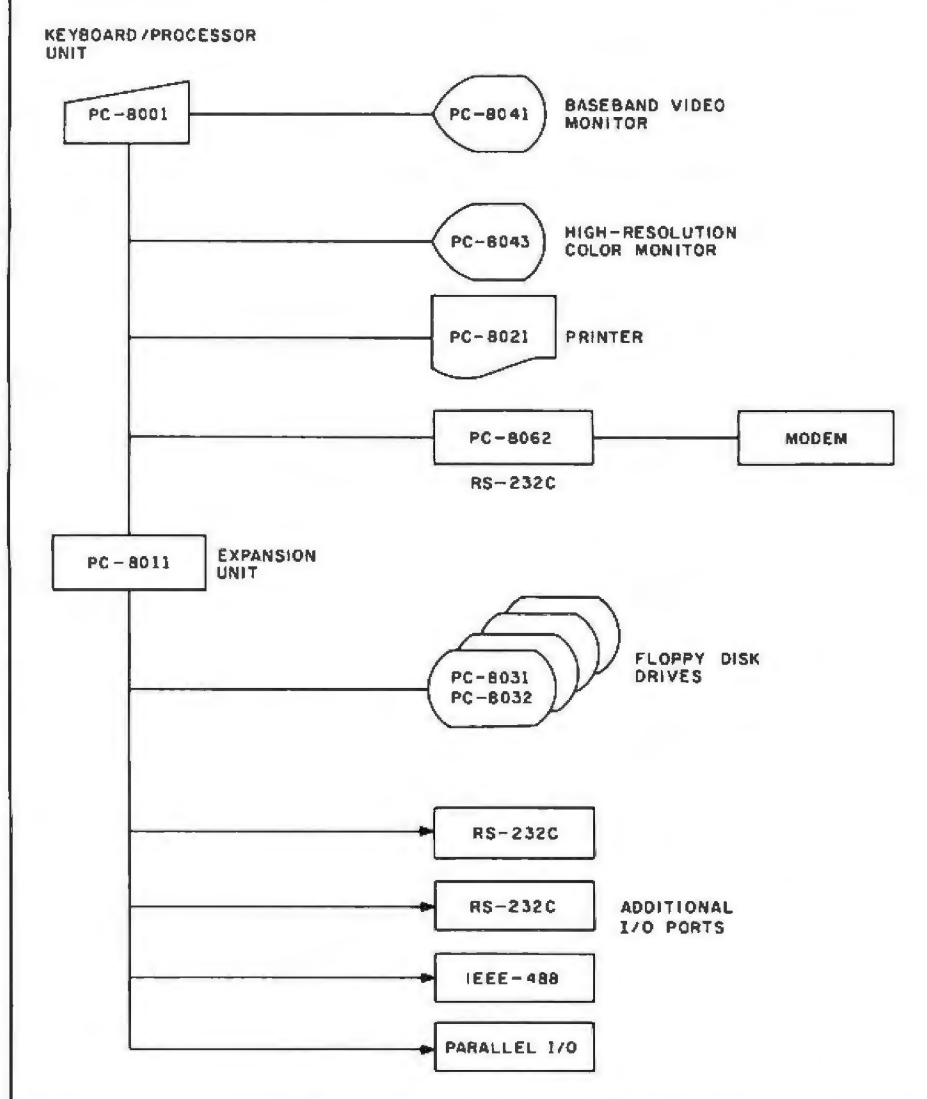

Figure 2: Interconnection block diagram of the NEC PC-8001 system. While many peripherals can be directly connected to the PC-8001, disk drives and I/O ports must be connected through the PC-8011 expansion unit.

# **IF YOU'RE WAITING FOR THE PRICE OF WORD PROCESSORS TO FALL WITHIN REASON,**

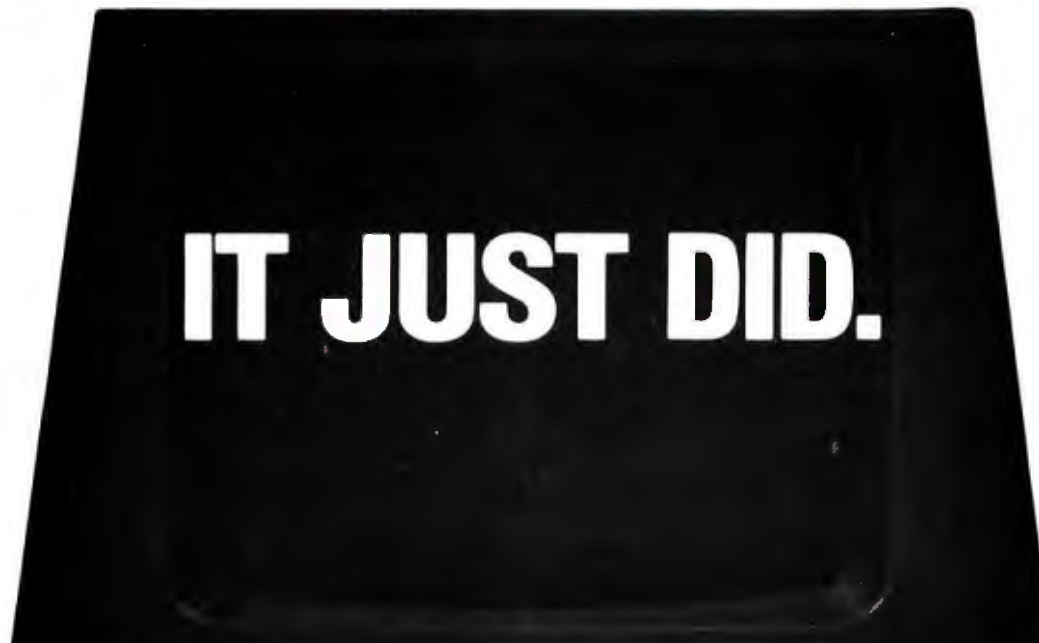

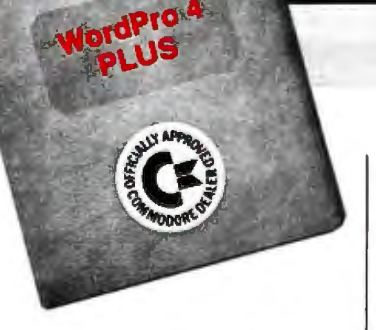

 $C$ <sub>c</sub> commodore

Everyone expected it would happen sooner or later...with WordPro PLUS" it already has! Now all the marvelous benefits of expensive and advanced word processing systems are available on Commodore computers, America's largest selling computer line. WordPro PLUS, when combined with the new 80 column CBM 8032. creates a word processing system comparable to virtually any other top quality word processor available- but at savings of thousands of dollars!

New, low cost computer technology is now available at a fraction of what you would expect to pay. This technology allowed Commodore to introduce the new and revolutionary CBM 8032 Computer.

Word Pro PLUS turns this new CBM 8032 Computer into a sophisticated. time saving word processing tool. With Word Pro PLUS, documents are displayed on the computer's screen. Editing and last minute revisions are simple and easy. No more lengthy re-typing sessions. Letters and documents are easily re-called from memory storage for editing or printing with final drafts printed perfectly at over five hundred words per minute!

Our nationwide team of professional dealers will show you how your office will benefit by using WordPro PLUS. At a price far less than you realize.

CBM

Invest in your office's future .. . Invest in WordPro PLUS... Call us today for the name of the WordPro PLUS dealer nearest you.

Professional Software Inc. 166 Crescent Road Needham, MA 02194 (617) 444-5224 **TELEX: 95 1579** 

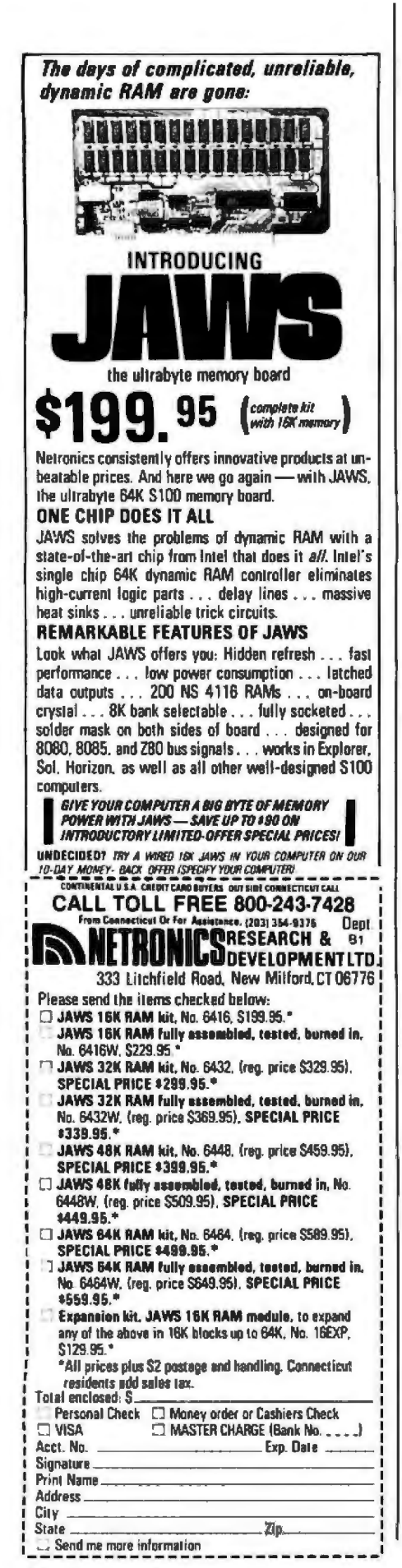

cessive characters on the same line that occur after these fields are given the attribute  $a_{19}$ . This is the default attribute for that row that is set to the current attributes in effect whenever a clear-screen command is received.

This explains the first anomaly in photo 5. After eighteen differentcolored columns, the computer "runs out of colors," and the remaining columns default to red. Red is not specified in the program; it just happened to be the color in effect when the program started.

Another problem occurs when plotting color graphics because the PC-8001 has character-oriented (not bit-mapped) graphics. (In this respect, it is closer to the Radio Shack TRS-80 than to the Apple II, for example.) Each character space is divided into a 4 by 2 array of cells, each of which can be "on" or "off." This provides an alternate character set consisting of the 256 possible arrays of on and off cells. When points, lines, or graphics shapes are drawn, the computer automatically converts the points to the required graphics characters and displays these, thus providing an effective graphics resolution of 160 by 100 cells.

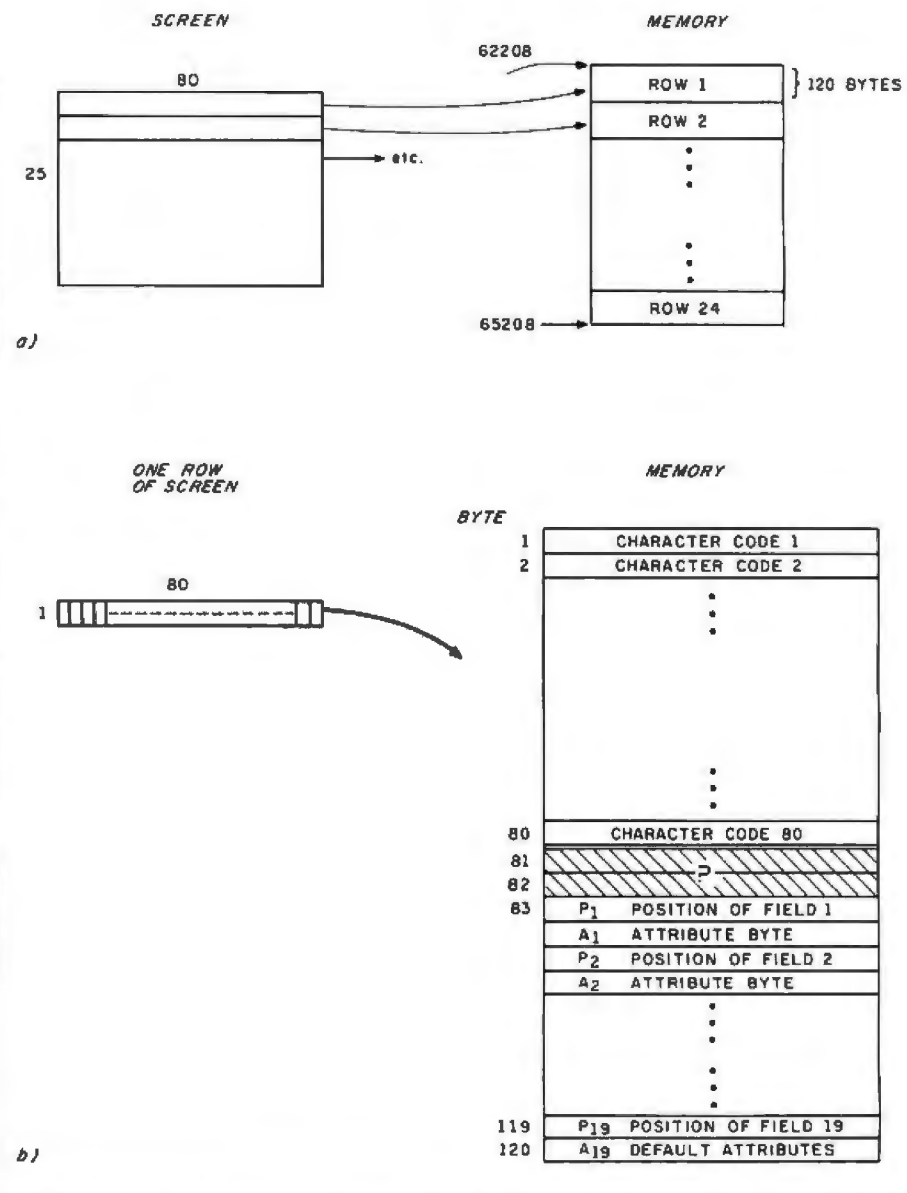

Figure 3: Format of the NEC PC-8001 memory-mapped video display. Figure 3a shows how each row of the video display translates into a block of programmable memory. Figure 3b shows how each 80-character row is stored in memory. A row can be broken into a maximum of nineteen fields, the position and attributes of which are described in the last 38 bytes of the memory associated with one row. All numbers shown are in decimal. See the text for further details.

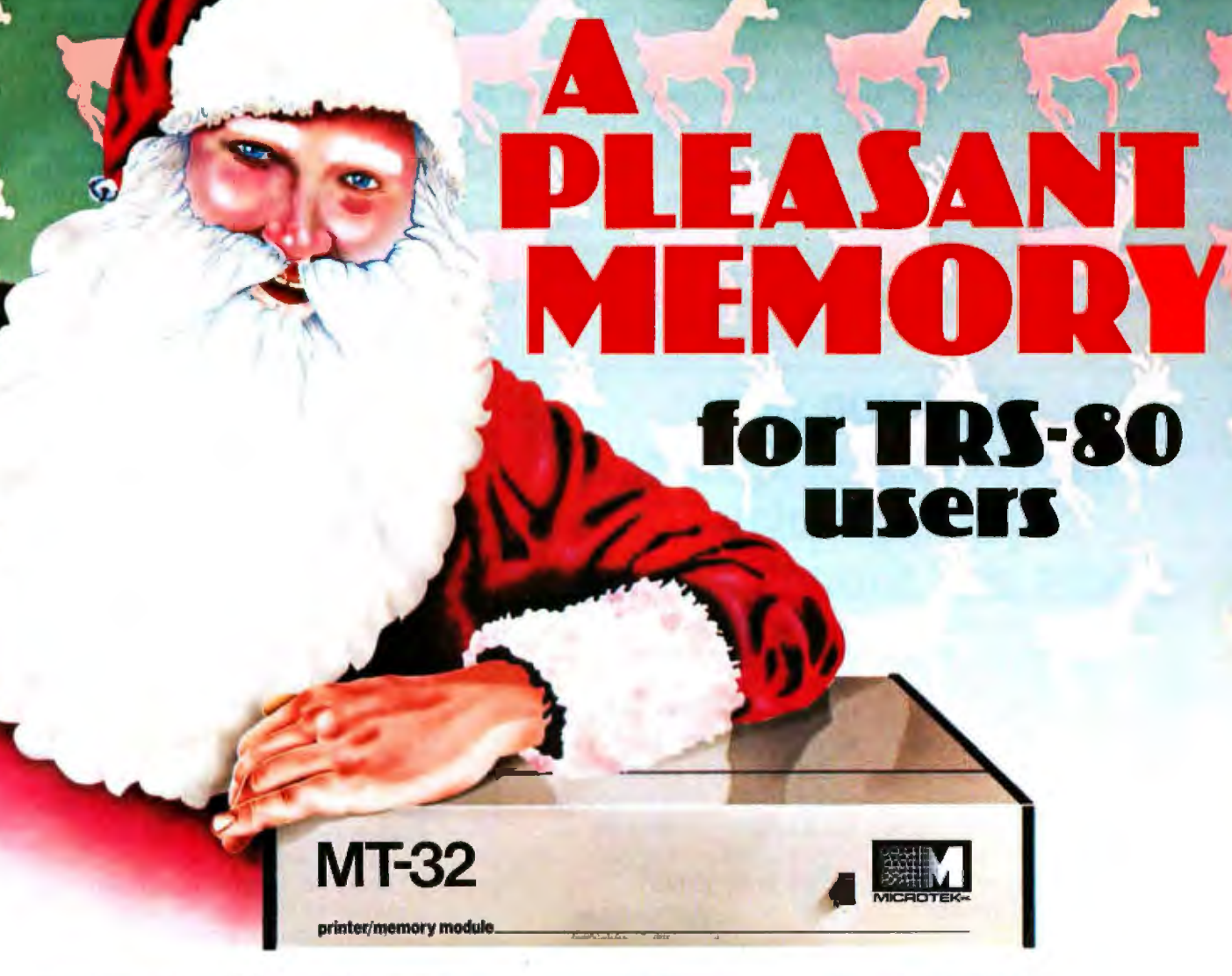

Give something different this season  $-$  the pleasing gift of increased memory  $-$  to your favorite TRS-80\* user. The MT-32 from Microtek. The new, brilliantly designed Printer/Memory expansion module for the TRS-80 Model 1.

This unit will add 16K or 32K of RAM to the basic 16K machine without the expense of a full blown expansion interface. The module also contains circuitry to drive Microtek's MT-SOP dot matrix printer or any other Centronicscompatible printer. No special software routines. No hardware modifications. Attaching or detaching takes seconds. One year warranty.

Three configurations are available:

- Without RAM assembled and tested (MT-32A @ \$119.50)
- With 16K RAM assembled and tested (MT-328 @ \$159.50)
- With 32K RAM assembled and tested {MT-32C @ \$199.50)

Available from Microtek or your nearest computer dealer.

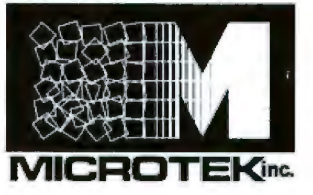

9514 Chesapeake Drive San Diego, CA 92123 Tel. (714) 278-0633 TWX 910-335-1269 Outside California **EKinc.** call toll free: 800-854-1081

• TRS·80 is the Registered Trademark of Radio Shack, Div. Tandy Corp.

However, a problem occurs when, for example, two lines of different colors intersect. Because a character cannot be two colors at the same time, the algorithm used by the computer gives the most recently plotted points precedence. Any cells within the same character space that are already "on" are changed to the new color. Thus, an adjacent pair of horizontal lines for which different colors are specified may be displayed in either the same or different colors. depending on whether or not they lie on opposite sides of a character cell boundary. We can show that this is a limitation of the software and not of the hardware video-controller device: the command OUT 63,41 (presumably an output to part of the videocontroller device) fills the screen with adiacent horizontal lines of different colors.

This also explains anomalies 2 and 3 in photo 5. The two crosses look different because they intersect in different positions relative to cell boundaries. The white diagonal line changes width because it crosses a black graphics rectangle. Even though the black rectangle is invisible to the casual observer, it changes the ap-

# After you play the Temple of Apshai, you can play **Sticks and Stones for free.** for no extra charge. In fact, if

you're not satisfied with the

"Temple of Apshai," you can

keep "Sticks & Stones!"

return it within 10 days and still

But don't wait, this special

offer is limited. (We'll also send

puter games).

other exciting com-

you a catalog outlining our

Within the 200 rooms and catacombs of the Temple of Apshai, untold treasures await you - the hero. All you have to do is elude, outsmart and outwit the beasts, monsters and demons lurking in the dark labyrinth. Spend minutes or hours on this role-playing fantasy - the boldest computer game in our Dunjonquest™ series.

Now, when you order the "Temple of Apshai," you get the "Sticks & Stones" board game

Automated Simulations, Department BY P.O. Box 4247, 1988 Leghorn Street

Mountain View, California 94040

Please send me the "Temple of Apshai" for: Cossette (\$24.95) Disk (\$29.95) **TRS-80** □ 16K, Level II 32K TRSDOS APPLE Nol ovailable 48K Applesof) in ROM PFT  $\square$  32K Not available (Add \$1.00 shipping and handling charge; plus 6% or 61/2% fax for California residents.) Name **Address** City, State, Zip. Check enclosed. Charge to: [ | VISA | MasterCard Amount<sub>S</sub> **Expiration date** Or charge by phone: (800) 824-7888, operator 861. In California: (800) 852-7777, operator 861. If you prefer, call these numbers for a list of the computer stores near you. J pearance of the intersecting diagonal line: every cell in each character space changes to white.

This alternative graphics-character set is selected with one of the bits in the attribute byte. This implies that the user can also "run out of graphics" on a horizontal line. This is what happens in anomalies 4 and 5 (bottom and far right of photo 5). The default attribute byte happens to specify text mode. Hence the remaining characters on the line are displayed as their text equivalents.

It is unclear why the designers chose this display approach, particularly since a full character- and attribute-mapped display would have required only 4 K bytes of memory instead of 3 K bytes. But even though this implementation imposes some restrictions on the types of displays that can be generated, it also provides an interesting capability which, to our knowledge, is not found on any other personal computer.

This capability is a consequence of the fact that the attributes of a character on the screen are specified indirectly. That is, each character is identified with a field number which in turn is associated with an attribute byte. Thus, by a direct POKE into memory (a 1-byte change), the user can change an attribute (specifically, color) of a character or group of characters (up to an entire field) without altering the character or field codes. This allows a sophisticated method of animation called color table animation in which the user first prints a number of images in different fields on the screen, then changes the color of the fields to make each image appear in succession. As an example, we have written a BASIC program which animates a large flying saucer flying amidst a field of stars at 20 images per second. This is very fast for an interpretive BASIC animation.

# Summary

The PC-8001 appears to be an attractive, well-planned, and wellmade personal computer. The graphics, though somewhat rudimentary, are more than adequate for charting, graphing, and business applications, and they can do a creditable job on many games as well. Most people who have seen our PC-8001 feel that, if it were sold in this country, it would provide strong competition for any of the color-based home computers currently being sold.■

# **VHY THE MICROSOF RAMCARD MA SOFTCARD** O

Memory - you never seem to have quite enough of it.

But if you're one of the thousands of Apple owners using the SoftCard, there's an economical new way to expand your memory dramatically.

# **16K ON A PLUG-IN CARD.**

Microsoft's new RAMCard simply plugs into your Apple II.<sup>x</sup> and adds 16k bytes of dependable, buffered read/write storage.

Together with the SoftCard, the RAMCard gives you a 56k CP/M<sup>\*</sup> system that's big enough to take on all kinds of chores that would never fit before (until now. the only way to get this much memory was to have an Apple Language Card installed).

# **GREAT SOFTWARE:** YOURS, OURS, OR THEIRS.

With the RAMCard and SoftCard, you can tackle largescale business and scientific computing with our COBOL and FORTRAN languages. Or greatly increase the capability of CP/M

MC

applications like the Peachtree Software accounting systems. VisiCalc<sup>™</sup> and other Apple software<br>packages can take advantage of RAMCard too.

And RAMCard gives you the extra capacity to develop advanced programs of your own, using the SoftCard and CP/M. Even with the RAMCard in place, you can still access your ROM BASIC and monitor routines.

# **JOIN THE SOFTCARD FAMILY.**

The RAMCard is just the latest addition to the SoftCard family - a comprehensive system of hardware and software that can make your Apple more versatile and powerful than you ever imagined.

Your Microsoft dealer has all the exciting details. Visit him soon, and discover a great idea that keeps getting better.

Microsoft Consumer Products, 400 108th Ave. N.E., Suite 200, Bellevue, WA 98004. (206) 454-1315.

# **Technical Forum**

# **SC/MP Instruction Set Summary**

Professor Walter E Burton Jr **Electrical Engineering Technology Department** Southern Technical Institute Marietta GA 30060

If you hand-assemble or debug programs for National Semiconductor's SC/MP processor, here is a simplified instruction-set summary to speed you on your way. Table 1 contains the hexadecimal codes, the standard SC/MP mnemonics, and the SC/MP addressing modes.

Hexadecimal codes are separated into the high-order digits, which are in the left-hand column, and the loworder digits, which are in the top row. Mnemonics are located within the table. The abbreviation PTR refers to the four SC/MP pointer registers 0 thru 3. The register numbers are associated with the related instructions in the same column in table 1.

Different addressing modes associated with two-byte instructions are located along the bottom of the table. Blanks identify areas of illegal code.

As a reference I used the SC/MP Technical Description, Publication Number 4200079B (Santa Clara CA: National Semiconductor Corporation).■

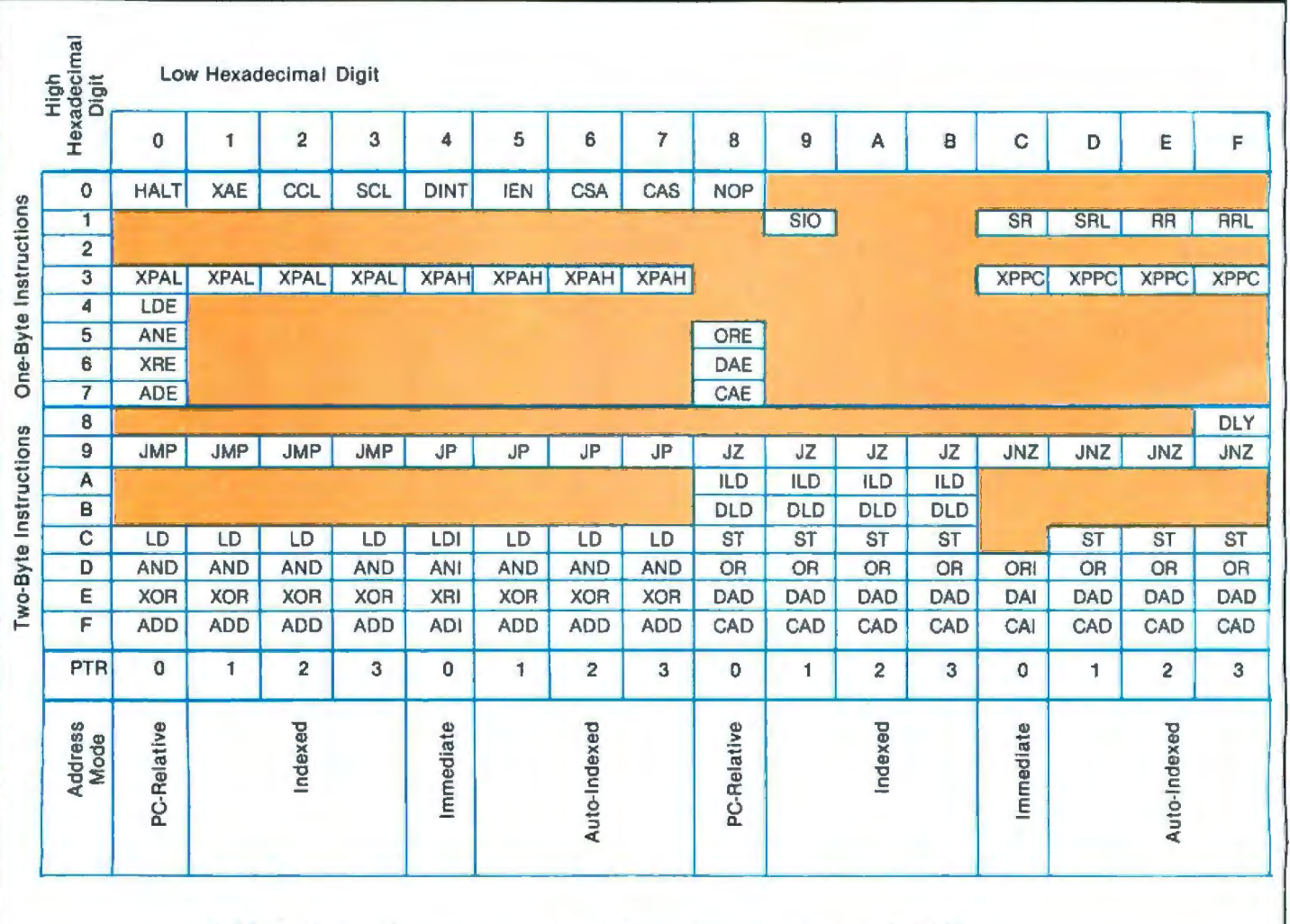

Table 1: Instruction set summary for National Semiconductor's SC/MP processor.

90 January 1981 @ BYTE Publications Inc

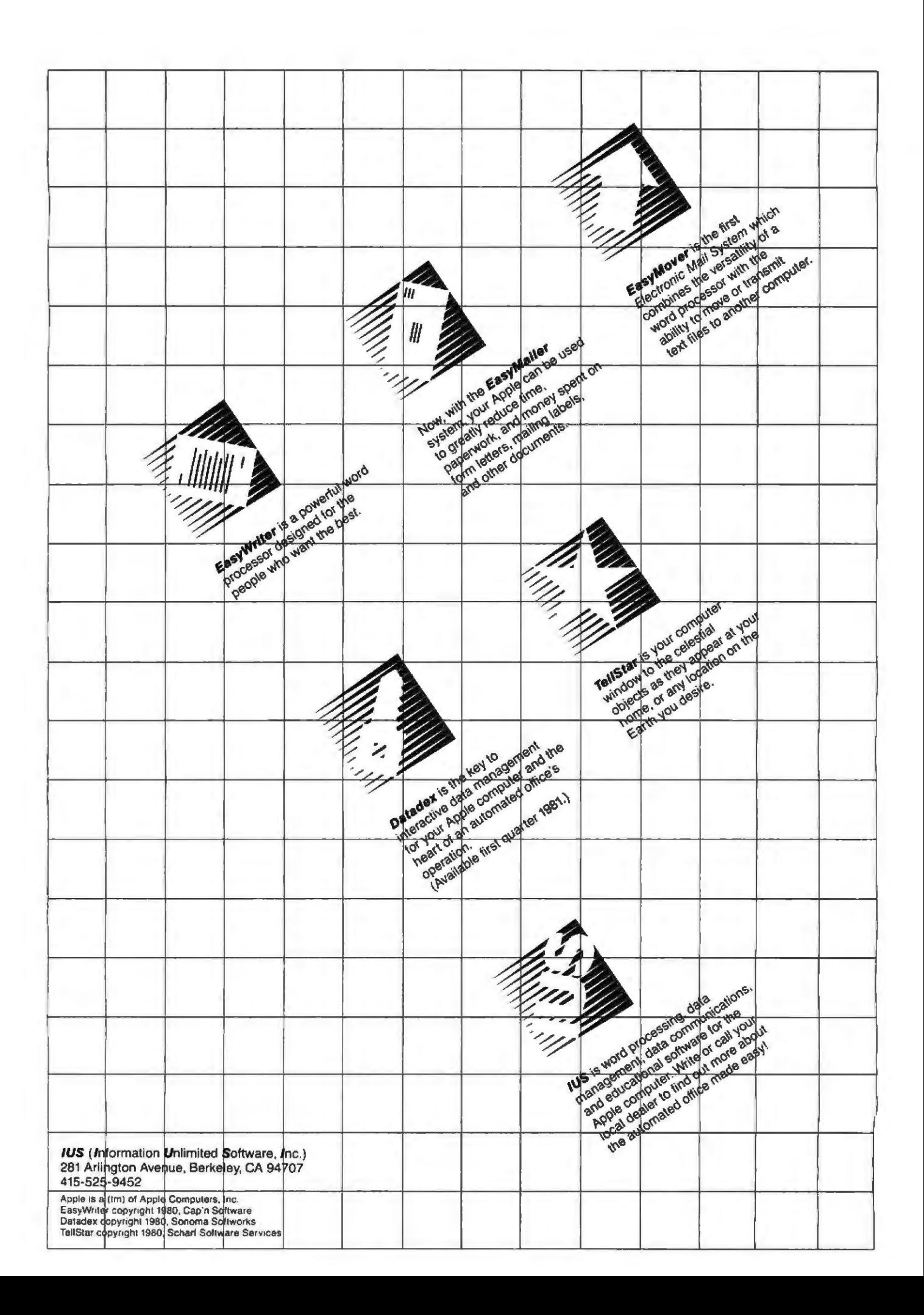

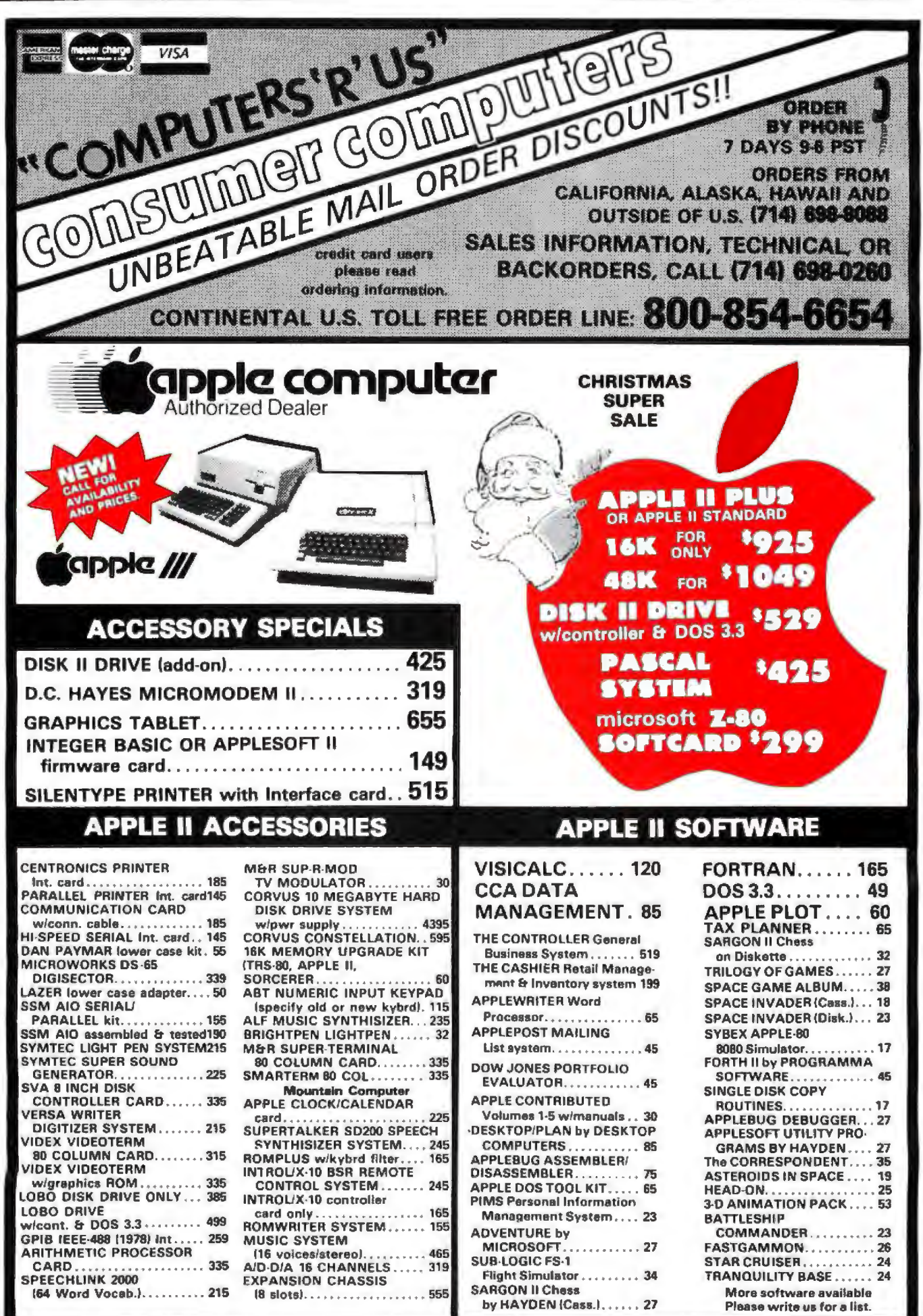

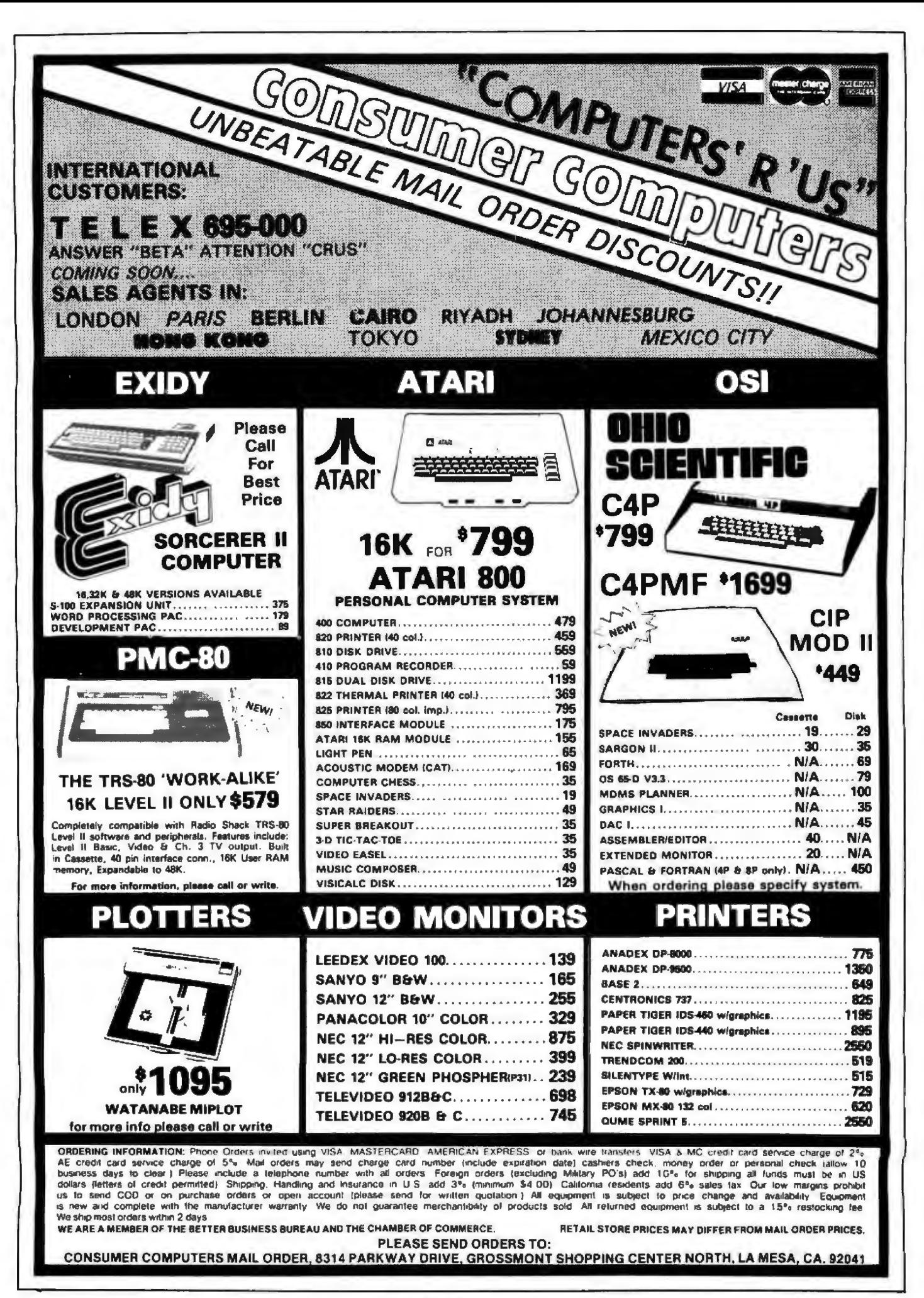

# **System Review**

# **The Sinclair Research ZXSO**

John C McCallum, Department of Computer Science York University, 4700 Keele St Downsview, Ontario, M3J 1P3 Canada

The new ZX80 microcomputer from Sinclair Research Ltd is a remarkable device. Although first announced to the North American public in February, 1980, the microcomputer did not become available until the fall. During the wait, the price has dropped from the expected \$245 to just under \$200. Because of this, the ZX80 is being

# -At **a Glance----------4**

POB 3027 of 24 lines of 32<br>Wallingford CT 06492 characters each;

Price

*(6 Vi* by *8* <sup>1</sup> inches)

System clock frequency<br>3.25 MHz

Memory 1 K-byte static memory, Comments 4 K-byte system ROM Contains introductory<br>
(includes BASIC inter- BASIC book. A Cours preter) *in* BASIC *Programming,* 

Mass storage (81/4 by 53/4 inches) Uses standard cassette recorder (not included}

Name Other hardware features<br>Sinclair ZX80 Forty-key pressure-Forty-key pressuresensitive keyboard; built-Manufacturer in RF (radio-frequency)<br>Sinclair Research Ltd modulator (for channel Sinclair Research Ltd modulator (for channel 2): creates video display characters each; includes (617} 367-1988 AC adapter, cables to cassette recorder

### \$199.95 Software

4 K-byte system ROM, Dimensions which includes a BASIC 15.9 by 20.8 by 3.7 cm interpreter and necessary *internal* software

### **Options**

Processor 8 K-byte BASIC module Z80A, 8-bit and 16 K-byte programmable memory module<br>(see "New Sinclair Modules" text box for details)

BASIC book, *A Course* 128 pages, 20 by 14 cm

widely advertised as the first personal computer for under \$200.

The ZX80, shown in photo 1, is a new design from Clive Sinclair, a well-known British electronics innovator. Sinclair is best known for his previous products: a miniature television, low-cost calculator and digital watch kits, and miniature stereo components. All of his products have stressed small size, low cost, and highquality operation-usually at the expense of packaging. The same is true of the ZX80.

Can it be any good if it sells for under \$2007 This is a reasonable question, but the question that is most important when buying a computer is, 'Will it do the job I want it to do?" The only way to tell is to look at its features in some detail. In order to design a very low-cost computer, some features had to be cut. However, the new features that have been added are rather impressive. The good features include low price, small size, high microprocessor speed, ease of program entry, and real-time BASIC syntax checking.

The price of \$199.95 includes the assembled computer, an AC (alternating current) power adapter, a cable to connect the ZX80 to a standard television set (channel 2), connectors for a cassette recorder, and a well-written book on programming in BASIC for the ZX80. For those interested in building kits, a kit version is available. However, you will not save money by doing so, and the kit involves some steps that are rather involved for an inexperienced kit builder.

The ZX80 is small. The actual dimensions are 15.9 by 20.8 by 3.5 cm (61/2 by 81/2 by 11/2 inches), or about the size of a hardcover book. It is not the smallest personal computer-the new pocket computers from Sharp, Panasonic, Quasar, and Radio Shack have that honor. Also, because the ZX80 has to be attached to its AC adapter and a television set to work, some of its size advantage is lost.

As part of this evaluation, several benchmark programs were run in BASIC to compare the ZX80 to other personal computers. Although the ZX80 is not as fast as advertisements imply, it does run faster than many other persona] computers, including the Radio Shack TRS-80 Model I.

*"What You Don't Know Won't Hurt You". Couldn't Be Further From The Truth When It Comes To Running Your Own Business.* 

How far from the truth is the adage that says "What you don't know won't hurt you.

Systems II is designed to give you the advantage. Its upming procedures will take you out of the "pencil pushing" age and into "today's technology". The Reasons For Systems II

The number one reason is dependability.

At Applewest Inc. we have put the system through its paces. However no matter how much " in-house" testing is done the true test comes from the end user  $-$  like yourself. We listened to our customers and we learned.<br>Here Is What We Found Out

The small businessman wants big performance from his micro system, not micro performance. He wants complete documentation that is<br>• easy to use. He wants complete flexibility to grow into a more advanced system. He wants the availability of additional programs so he won't be boxed in. Last, but not least, he wants support for any pro-<br>blems he may have.

Here Is How We Responded

To expand the performance<br>of the already super Apple II, the KSAM (keyed sequential access method) was developed for fast access to any record on file, giving performance that even larger systems find hard to beat.

Our documentation is the ' most complete of any on the market. Our Operations Manual explains in depth the use of each module in the system, but we didn't stop there.

A Lesson Manual/ User's Guide was developed taking the user through the system in a formatted, learning process.<br>SYSTEMS II is avail-

able on five and one quarter

diskettes, standard eight inch disk or a ten megabyte hard disk. Programs are continuously being developed to expand the usability of our system.

See your local dealer today. If he doesn't have SYSTEM II have him give us a call. Systems II · Apple II · And You Moving Your Business Forward Faster.

2455 S.W. 4th Ave., Sulte 2, Onlario, Oregon 97914 (503) 661-1147

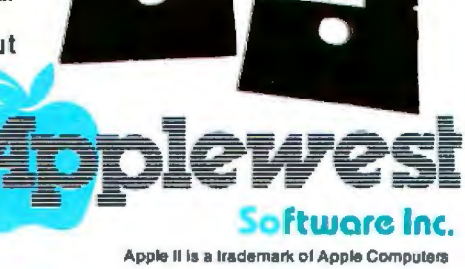

# **High Technology**

Have you heard? The Cashier\* has been promoted to The Store Manager.

The Cashier has so much more to ofler than its name implies that we decided to give it a new name. This valuable soflware package can save time and increase profits for small business owners by providing·

- real-time inventory control
- point-of-sale functions
- customer & vendor address lists and mailing labels
- informative management reports
- up-to-the-minute sales monitoring
- invoices. quotations. & packing slips
- purchase orders & receiving reports
- daily. monthly, and year-to-date sales totals
- physical inventory checklists
- •and much. much more.

But what can you call a soltware package for the Apple II\* that does so much? You might call it 'remarkable' . . . we call it The Store Manager.

> Drop by your local computer store and see what The Store Manager can do for you.

High Technology, Inc. P.O. Box B-14665<br>8001 N. Classen Blvd.

Oklahoma City, Oklahoma 73113 405 840-9900

\*Apple II and The Cashier are trade names of Apple Computer Inc.

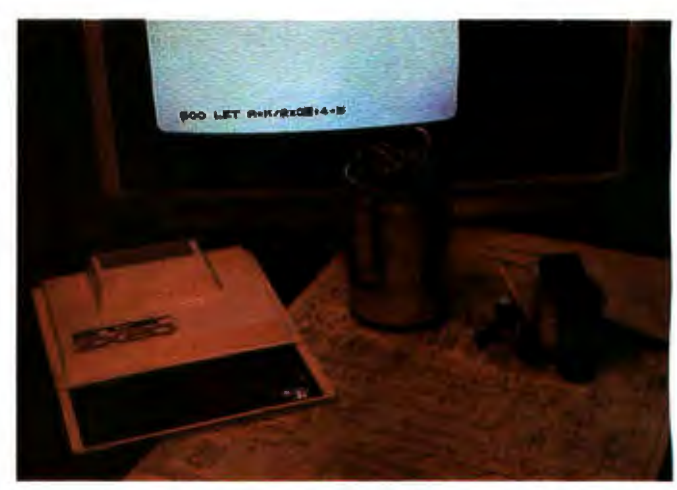

Photo 1: *A photograph of the ZX80 in operation*. The *homemade power supply gives an indication of the small size of the computer. At the bottom of the television set, a BASIC line is being edited.* 

The ZX80 also has a few software features that are useful. The single-keystroke keywords mean that, instead of typing a whole word, you have to type only a single character on the keyboard. This can cause some confusion at first, and it takes some time to remember not to type the whole word. But it does speed up the typing process when entering a program. Because the keywords are stored in 1 byte each, you save memory space that can be used for extra program storage.

Another BASIC feature that I found impressive is the syntax checking of the program as you type it in. I have always been disappointed that most other versions of BASIC do not do this. The ZX80 actually prompts you with the type of input it is looking for-a keyword, a literal, a string, or a number. 1f you enter an illegal statement, it indicates where the statement is wrong and will not let you enter that statement into the program. It also does a similar check on input data requested by a running BASIC program. In fact, it allows you to enter simple expressions for numeric input and calculates the value while reading the value into the program; a very nice feature.

At \$200, though, everything cannot be optimum. There are objectionable features too. The most annoying or limiting features of the ZX80 are its small memory size, screen blanking during program execution, its limited BASIC, and its keyboard.

The ZX80 comes with 1 K bytes of programmable static memory, although a memory-expansion board allowing 16 K bytes of memory is expected soon (see text box). These 1024 bytes of memory are shared by system variables, your BASIC program, the program variables, working space, the video-display memory and the stack. Although the space is used very efficiently, 1 K bytes of memory do not store a large program, no matter how efficiently it is squeezed.

Perhaps the most limiting characteristic of the ZXSO is the screen-blanking behavior. When the *ZXBO* is executing a program, the TV screen goes black. This happens because the processor is used to control the display as well as to do the processing, and the design decision was made to have the processor devote its time to only one of these. The effect of this trade-off is to increase pro-

# datasouth announces...<br>THE TOTAL PRINTER PACKAGE!

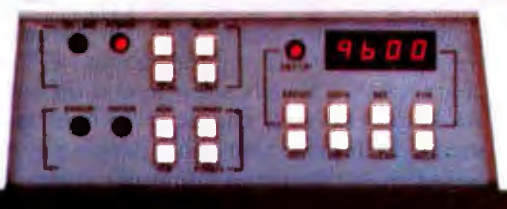

With so many matrix printers on the market today, it may seem tough to find exactly the right one for your application. Some models may offer the speed you need, others the communications flexibility and still others the forms handling capability. But no printer offers all the features you need... until now.

The DS180 matrix printer provides the total package of perfor-<br>mance features and reliability required for applications such as CRT slave copy, remote terminal networks and small to mid-range systems. Nol a "hobby-grade" printer. the OS180 is a real work· horse designed to handle your most demanding printer requirements. And pricing on the 08180 is hundreds of dollars below competitive units.

High Speed Printing-Bidirectional, logic-seeking printing at 180 cps offers throughput of over 200 Ipm on average text. A 9-wire printhead life-tested at 650 milllon characters generates a 9x7 matrix with true lower case descenders and underlining.

Non-volatile Format Retention - a unique programming keypad featuring anon-volatile memory allows the user to configure the OS180 for virtually any appllcation. Top of form. horiZontal and vertical tabs, perforation sklpover, communications parameters

and many other features may be programmed and stored from the keypad.When your system is powered down, the format Is retained in memory. The DS180 even remembers the line where you stopped printing. There is no need to reset the top of form, margins, baud rate, etc....it's all stored in the memory. If you need to reconfigure for another application. simply load a new format Into the memory.

Communications Versatility-The DS180 offers three interfaces including RS232, current loop and 8-btt parallel. Baud rates from 110-9600 may be selected. A 1K buffer and X-on, X-off handshaking ensure optimum throughput.

Forms Handling Flexibility - Adjustable tractors accommodate forms from 3"-15". The adjustable head can print 6-part forms crisply and clearly making the 05180 ideal tor printing multipart invoices and shipping documents. Forms can be fed from the front or the bottom.

If you would like more information on how the DS180's low-cost total printer package can fill your application, give us a call at Datasouth. The DS180 is available for 30-day delivery from our sales/service distributors thrbughout the U.S.

# **datasowth computer corporation**

4740 Dwight Evans Road · Charlotte, North Carolina 28210 · 704/523-8500

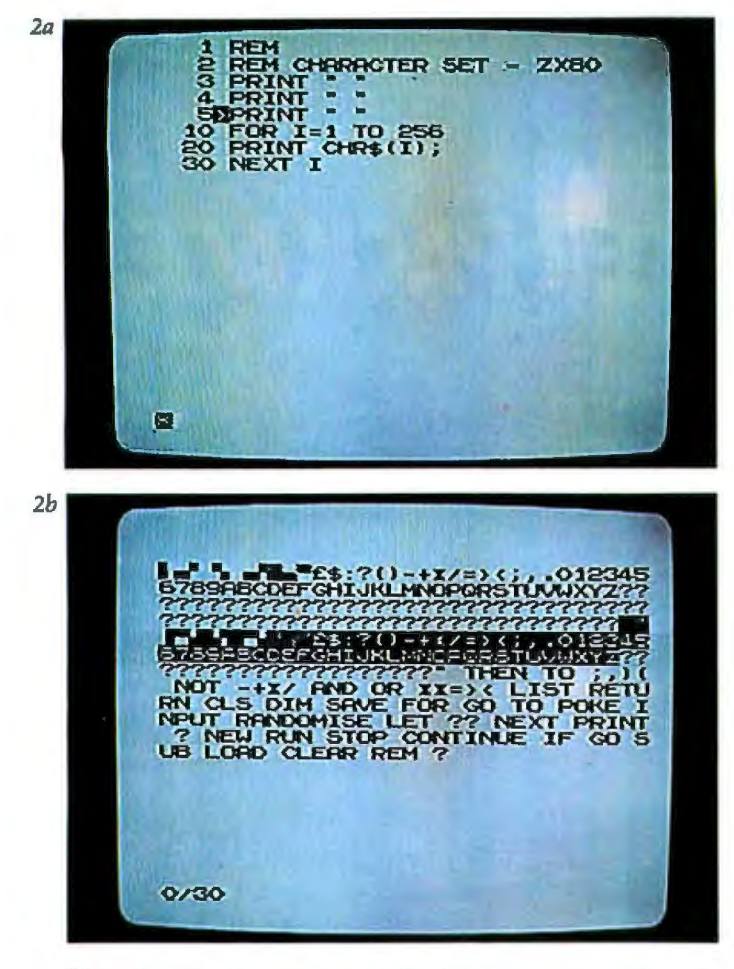

Photo 2: *The character set of the ZXBO computer. Photo 2a*  shows a program that will list all 256 characters used by the *ZXBO. Photo 2b shows the character set produced by the program; note that some characters are expanded to multiletter keywords and that undefined codes are represented by a question mark.* 

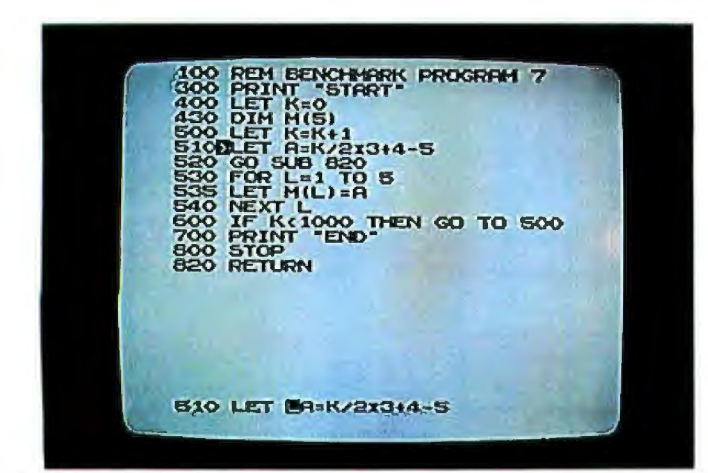

Photo 3: *Editing on the ZXBO. The cursor (at line 510 at the top of the screen) can be moved via arrow keys to different lines of*  the program. When the Edit key is pressed, the line being *pointed to* is *copied at the bottom of the screen, where it can be edited. The cursor on the bottom line can be moved right and*  left; characters can be deleted or inserted at the current cursor *position. When the Newline key* is *pressed. changes made* in *this line are added to the existing program.* 

cessing speed at the expense of limiting the interactive quality of the *ZXBO .* It is not going to have the same types of games as the Commodore PET or the Apple lI computers. However, when performing long calculations on the  $ZX80$ , it is easy to tell when the program ends-the room bursts into light!

The limited features of *ZXBO* BASIC are also frustrating. This is a result of the limited amount (4 K bytes) of ROM (read-only memory) available. This memory contains the software used for the BASIC interpreter, for the character generator for the TV display, for decoding the keyboard, and for cassette reading and writing. This squeeze results in many useful BASIC functions being omitted.

When dealing with strings, for example, you can break up a string using two functions: CODE gives the ASCII (American Standard Code for Information Interchange) equivalent of the first character of the string; the TL\$ (tail) function returns a string containing all but the first character of the string. As an example of functions left out, you cannot put two strings together (no concatenate operation or function exists) . However, Sinclair intends to bring out an optional 8 K-byte floating-point BASIC on a single ROM. With more than double the space to work with, it should be a very rich and impressive language.

The last feature that I find annoying is the keyboard. It works-but @"#\$. It is a touch-sensitive keyboard-smooth, washable, indestructible. But it is difficult to keep your fingers positioned properly on the keys, particularly on the shift key, without inadvertently pressing an extra key or two. The hardest keys to use are the cursor controls and the rubout keys (both are shifted characters). I always seem to end up with zeros where I want to remove a character (rubout is *shift-zero).* Remember, though, that some people pay more for a keyboard than this entire computer costs. This was a very wise place to save money on the design.

# Some Technical Details

The ZXSO microcomputer uses a very efficient design with a total of only twenty-two standard integrated circuits, including the voltage regulator. The main processor is a *ZBOA* processor running at a speed of about 3.2 MHz. The programmable memory is a pair of 4 K-bit static memory devices. The ROM is a single 4 K-byte part that includes both the BASIC interpreter and the other functions listed above.

The operation of the ZX80 is-so far as I understand it-quite complicated because it works on a mix of hardware and software. The overall concept is that the refresh counter of the *ZBO* is used to control the generation of the lines of the video display, producing dots on the TV screen at twice the frequency of the processor clock. The keyboard is scanned under software control as 1/0 (input/ output) port number 1, a port that is also shared by the cassette input circuitry. The cassette output signal is the same as the video synchronization signal; it is also under software control. It is an interesting design, but you will need to study the *ZXBO* ROM carefully before you can really understand it.

The character set is also a little strange. The keywords that are entered with single strokes are stored as single tokens and are expanded when displayed. Photo 2 shows

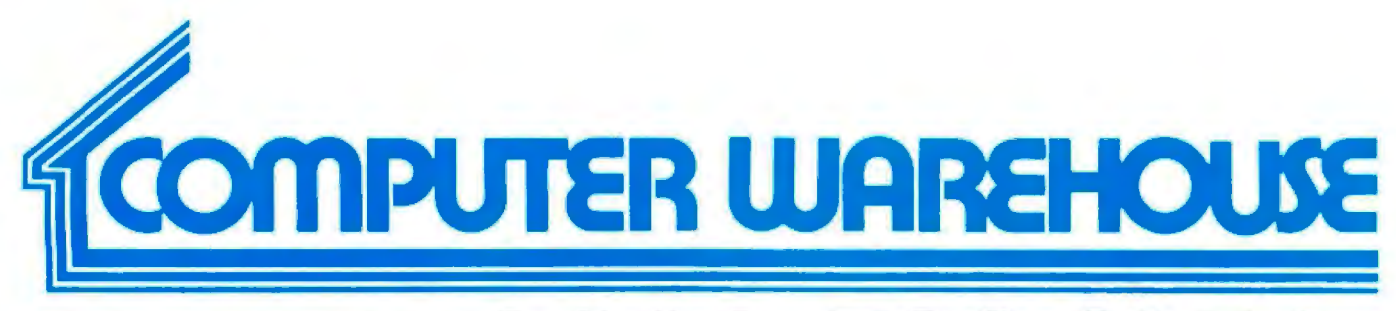

# CALL TOLL FREE 1-800-528-1054

# **ATARI**

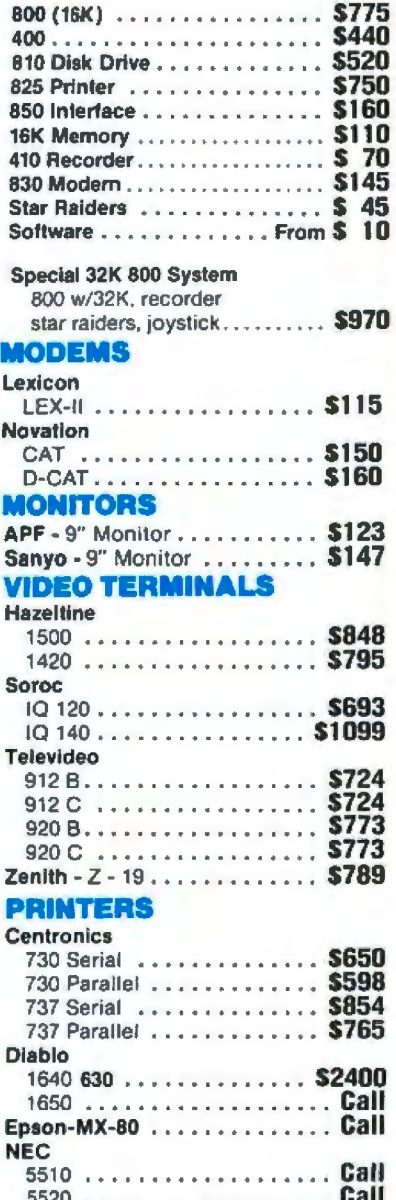

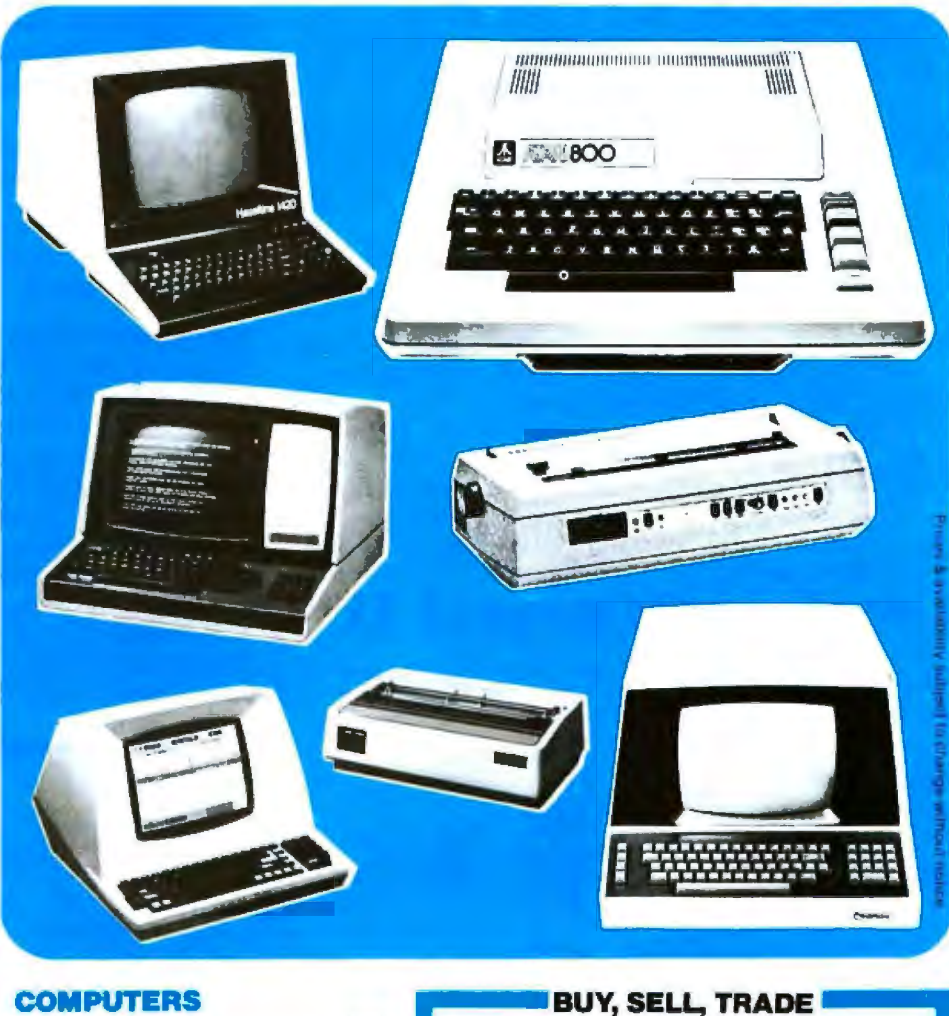

# **COMPUTERS**

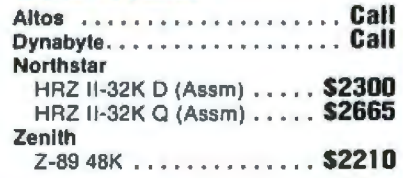

# **DISKETTES**

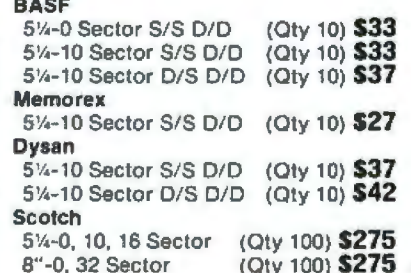

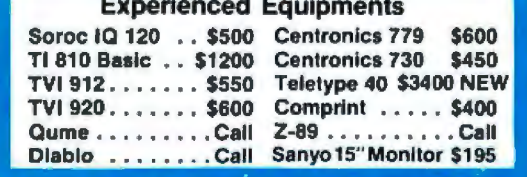

Prices reflect 3% cash discount. Product shipped in factory cartons with manufactures warranty. Add 2%, a minimum of \$5, for shipping and handling.

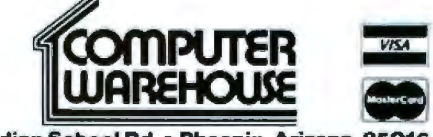

2222 E. Indian School Rd. . Phoenix, Arizona 85016 (602) 954-6109

Store Hours: Tues.- Friday 10-6 MST Saturday 10-5 MST

Circle 56 on inquiry card.

**Texas Instruments** 

Qume

5/45

**Teletype** 

Okidata - Microline 80 . . . . . . . \$524

Model 40 . . . . . . . . . . . . . . . . . Call Model 43 w/Pinfeed ...... \$1005

810 Basic.............. \$1516

810 Loaded ............ \$1739

820 KSR Basic . . . . . . . . . . \$1732 820 KSR Package ....... \$1916

.................... Call 

**BYTE January 1981 99** 

a program for generating all 256 codes.

The high quality of the black-and-white display can be seen in the photograph of the TV screen, which is a standard 12-inch color TV set (see photo 2b). The question marks are undefined codes, and the keywords (which are spelled out) are fairly obvious. The graphics characters allow a limited 46- by 64-pixel graphics resolution. However, since the ZX80 is not primarily designed for interactive graphics applications, the existing resolution on the ZX80 should be sufficient.

### Software Features

The ZX80 system is excellent for learning introductory programming concepts. This is in large part due to the immediate feedback about errors. For the student at the introductory level, the limited features of the language are useful in preventing confusion; compare this with the extreme detail taken to describe some complicated versions of BASIC. When you are ready to progress at a later time, the expanded version of BASIC will be available.

ZX80 BASIC not only prevents you from making syntax errors, but it also prompts you with a cursor that tells you what it is expecting-a *keyword* (denoted by a K inside the square cursor) a *literal* (denoted by an L), or a *numeric literal* (denoted by an LS). When a program is expecting string input, it puts the cursor between quotes, then expands the quotes as you enter the text. With the *ZXBO,* you never get the string errors during data entry that are so common with other personal computers.

The method of editing programs is also well planned. A cursor, controlled by the I and I cursor keys, is used to the electric pencil **II** 

for the TRS-80 Model II<sup>•</sup> Computer

point to the "current" line. When the Edit key is pressed, the current line moves down to the bottom of the screen to the program-entry line. There is always at least one line between the program and the text-entry line, so you will not get the areas confused.

Once the line is in the program-entry area, the line is treated exactly like a program line that you are typing except that the cursor is at the beginning of the statement. The cursor control keys  $-$  and  $-$  are used to move the cursor within the line. Typing anything just inserts it at that point in the line, and the rubout key is used to delete the previous character. When you are finished editing, just press Newline and the edited line replaces the old line in the program (see photo 3). If you modify the line number during editing, you create a new line in the program. This feature makes it very easy to duplicate lines in a program.

The best way to describe the features of the ZX80 BASIC language is to add to the comparison table used by *Creative Computing* in their "BASICs Comparison Chart" (July 1980 issue, pages 28 and 29). The major features of the Sinclair Research *ZXBO* 4 K-byte BASIC are given in table 1.

### Performance of the ZXSO

At some time, all users become concerned about the speed of their computers. There is no simple way to compare the speed of various personal computers without running actual programs. Two standard benchmarks have been used to compare a wide range of computers running BASIC. These have been run on the ZX80 to get a valid estimate of its speed.

The system clock frequency of the Z80A processor is 3.2 MHz . This compares to about 1.77 MHz for the Radio Shack TRS-80 Model I or to the 4 MHz of the TRS-80 Model II, both of which also use the Z80 as the main processor. A *ZBO* running at 2 MHz should be

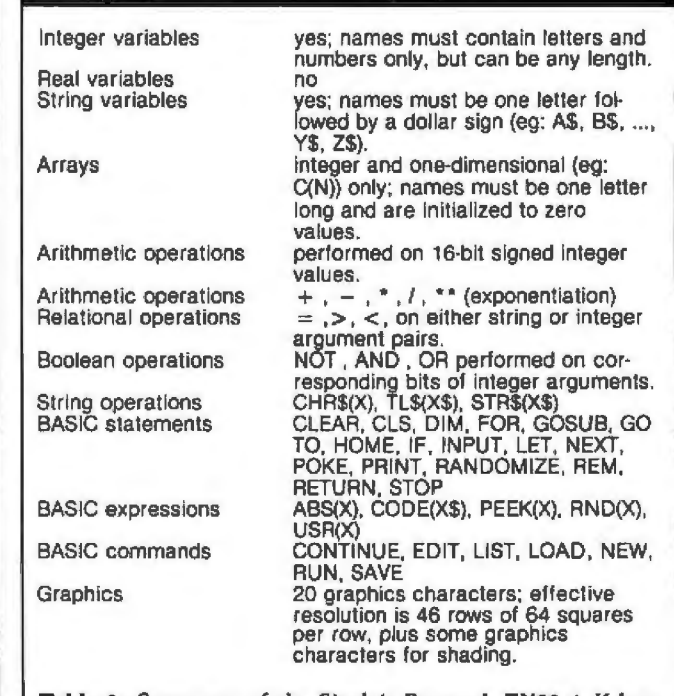

Table 1: *Summary of the Sinclair Research ZXBO 4 K-byte*  BASIC.

The Electric Pennetik as Character Crienteris Word Proposition<br>System. This means that lead is continued as a construment shift of determining a<br>strained on the state of the state of the state of the state of the<br>end of t

As been is hyped and the and of a percelle parametel, and the particular particular particular particular particular particular particular particular extends the following line and the feed of the been defined as the feed

When teak is printed, The Electric Pencil automatically<br>instats carriage refurns where they are needed. Munerous<br>carriages at Line Length, Page Length, Churacter Spacing<br>handled, Right justification gives right-hand margin

# the electric pencil

**\*\*** 

The TRSOCS versions of The Electric Poetic Marco one best of<br>every You can now type as feat as you like without losing ony<br>word diskies, bottom of page numbering on well as actended in the **Features**<br>word diskies, bottom o

 $\label{eq:2} \begin{minipage}[t]{0.9\textwidth} \begin{minipage}[t]{0.9\textwidth} \begin{minipage}[t]{0.9\textwidth} \begin{minipage}[t]{0.9\textwidth} \begin{minipage}[t]{0.9\textwidth} \begin{minipage}[t]{0.9\textwidth} \begin{minipage}[t]{0.9\textwidth} \begin{minipage}[t]{0.9\textwidth} \begin{minipage}[t]{0.9\textwidth} \begin{minipage}[t]{0.9\textwidth} \begin{minipage}[t]{0.9\textwidth} \begin{minipage}[t]{0.9\textwidth} \begin{minipage}[t]{0.9\textwidth} \begin{minip$ 

Serial Diable, NEC, Oume \$ 300.00 \$ 350.00<br>All other printers ..... \$ 275.00 \$ 375.00

File Electric Pencil I is vill evailable for TRS-80 Model I VISA m<br>Lysten<br>Lawel etc Ill U'l ~eve I<br>~eve ers.<br>still a<br>stem. ovailable I . l O"I  $~<sub>0</sub>$ al II<br>| Acti<br>| GK C'Alr~11r:ly J software<br>system]<br>for vae 1 .. uar with :<br>.colaette. · M m c t as s<br>casy -lh *atd*  !b ~U~OJrit Levul la uu<br>'heen fhc-1:1111 designed<br>II models<br>Ite, and a "(" and TR5-80 madels<br>, grud a l as E<br>Clavent <'9diµ. 1 "' or 0 Electric<br>elul war the IRS<br>Tor year<br>""warsion word<br>used 40d will<br>IRS-80,<br>vor will Pancill r peopelsin<br>1 millih bol Wit"' ww  $\overline{\phantom{a}}$  $\overline{\mathfrak{h}}$ | disjk<sub>o</sub><br>40ail9 II, bul rw0 d l J , **• ystem. The solution of the properties of the upder with hater**<br>• extracting, one for use with consisting, one can be up with right, The Consideration, one for use with right<br>present execution of the consistence of the WRITE, DRI, and KBL •audines of TRSDOS. P. M. P. M. Springs, CA 97262<br>WRITE, DRI, and KBL •audines of TRSDOS. P. M. M. Springs, CA 97262<br>TRC Canartie ....... \$ 100.00

TRC Cassette ...... \$ 100.00<br>TRO Disk ......... \$ 150.00

100 January 1981 © BYTE Publications Inc Circle 57 on Inquiry card.

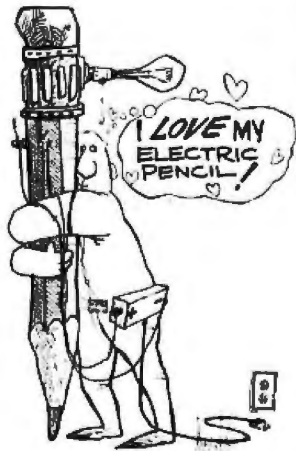

Formmuning • Link & Porquegh Indentotion •<br>CP/M TR\$00\$ Createring • Underlining • Betatace From Holdinger Scribting + Subset<br>
Mode Scoreboard + Automatic Week<br>
Sole Scoreboard + Automatic Week<br>
Folly + Gobd Scoreboard + Automatic Week<br>
+ Eral of Pape Control + Han Prichting<br>
+ Under Uniting + B<br>
MISA<br>
+ Automati

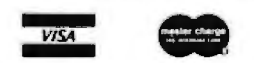

---.------- MICHAEL SHRAYER SOFTWARE, MC<br>1198 Los Robles Dr<br>Paim Springs, CA 92262<br>(114) 323-1400

# **WHYCIS COBOL** LETS YOUR<br>ROCOMPUTER **MICROCOM PERFORM LIKE A MAINFRA** •

**Now, you can use a microcomputer for sophisticated business applications** ... because now there's CIS COBOL. Micro Focus developed this COBOL so your microcomputer can run the same programs as a minicomputer or a mainframe.

CIS COBOL is Micro Focus' Compact, Interactive. Standard COBOL which offers the advantages of COBOL. .. powerful data structure features, Englishlike language, existing programmer expertise ... to provide you with a full commercial language. You won't be restricted by size either: a 64K byte microcomputer will compile up to 8000 lines of COBOL. more if the program's split into dynamically loaded modules.

# **Choose a Compact Compiler.**

The Compact compiler runs on 32K byte microcomputer systems. Its powerful subset includes full support for random, indexed and sequential files.

# **Or choose the Standard Compiler.**

The Standard CIS COBOL compiler requires a minimum 48K of user RAM. A super-set of the Compact compiler, implementing ANSI '74 COBOL to Federal Low-intermediate Level.

The same CIS COBOL extensions for conversational<br>working, screen control, interactive debugging, and special peripheral support are in both compilers. And there are more reasons to consider CIS COBOL: . It conforms fully to the ANSI '74 standard, so programs are portable upwards and downwards to minis or mainframes. · Its interactive features enable mainframe programmers to get results fast... working on inexpensive microcomputers.

The FORMS utility lets you build a screen layout online at the CRT. Then it automatically generates COBOL record descriptions for inclusion in your program.

# **Forms-2**

A superset of FORMS, it eliminates the need to write simple data entry and inquiry programs, because the programs can be automatically generated from screen definitions.

# **Environment**

CIS COBOL products run on the 8080 or Z80 microprocessors under the CP/M \* operating system, and on the LSl-11 or PDP-11 processors under RT-11. They are distributed in a variety of disk formats and come with a utility that enables you to use any make of CRT.

# **OEMs**

Intel has adopted CIS COBOL and offers it (as iCIS-COBOL) for their Intellec and

Intellec II systems. Ideal for OEM's or private label, CIS COBOL was developed

entirely by Micro Focus. Send inquiries for CIS COBOL object packs and application vendor terms to MICRO FOCUS or its licensed distributors. Distributor terms also available from<br>MICRO FOCUS.

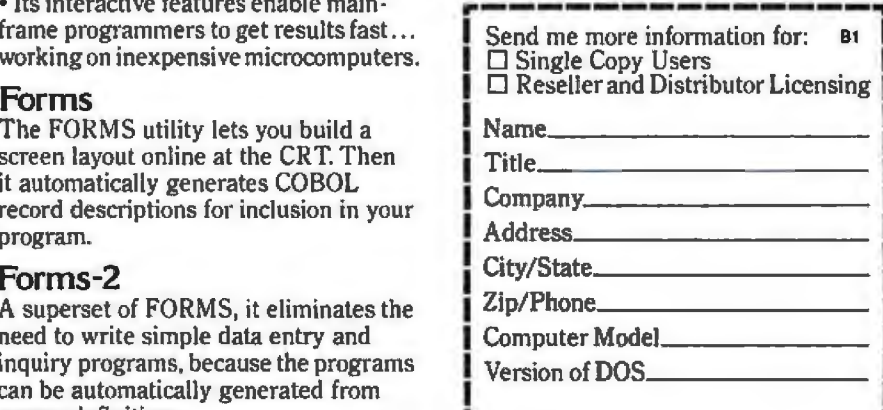

**MICRO FOCUS'** 

Micro Focus Inc. • 1601 Civic Center Drive • Indiana<br>Santa Clara • CA 95050 • Tel: (408) 984-6961 • I<br>Telex: 171-135 MISSION SNTA

U.K. Office • 58 Acacia Road • St. Johns Wood • I London NW8 6AG • Tel: 01 722 8843 • Telex:<br>
228536 MICROF G<br> **Allents Contract Contract Contract Contract Contract Contract Contract Contract Contract Contract Contract Con** 

CIS COBOL distributors include: Vector Graphic, Onyx Systems, Altos Computer Systems, Lifeboat Associates, Research Machines, Telecomputing, Modular Business Systems, Rair, Midlectron,<br>Rostronics and Johnson-Laird Inc. - †

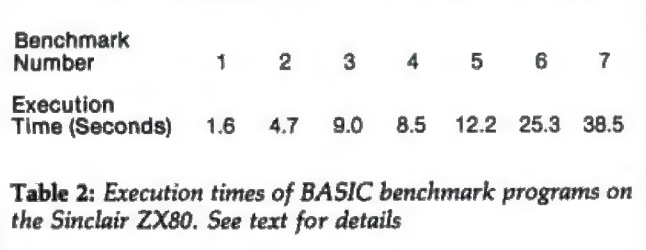

similar in speed to a 6502 running at 1 MHz (as used in the Commodore PET or the Apple II). These estimations, however, do not consider the efficiency of the BASIC interpreter, which is often the most important speed factor. Thus, the execution-timing test of actual BASIC benchmark programs is the most important way of comparing the speed of various personal computers.

The ZX80 ranked between second and third places in the BASIC benchmarks done for *Kilobaud* magazine (see "BASIC Timing Comparisons" by Tom Rugg and Phil Feldman, October 1977, page 20). It was beaten only by a 6502 microprocessor running at 2 MHz (an Ohio Scientific Challenger II running its 8 K-byte BASIC), and by a 280 running at 4 MHz (Zapple 8 K-byte BASIC). For those interested in the actual times of the benchmark programs, they are given in table 2.

The prime-number program used for benchmarking BASIC processors by *Interface Age* was also run (see "Assignment: Benchmark," by Tom Fox, June 1980, page 130). [A *similar benchmark program was given in ''TRS-80 Performance: Evaluation by Program Timing"*  by James R Lewis, on page 84 of the March 1980 BYTE.. ..GW) This benchmark is particularly interesting because it was run on several of the fastest small computers, as well as on a DEC (Digital Equipment Corporation) PDP-10 computer. The program given in the *Interface Age* article had to be modified slightly to allow for integer BASIC. However, the only major effect was to change an INT function to an integer multiply. The execution time for the program running on the ZX80 was

1604 seconds. Although this was not very fast compared with many of the computers in this benchmark, it was not the slowest either (the TRS-80 Model I took 1928 seconds). The execution time was decreased to 1513 seconds by removing the comment statements from the program (a 5 % increase in speed). This is a typical way of speeding up BASIC interpreters.

The *ZXBO* might be summarized as a high-performance, very low-cost, portable personal computer system. It is best used for home or school use in learning the concepts of programming. When the memory-expansion and floating-point-BASIC modules become available (see the "New Sinclair Modules" text box), it will also be good for low-cost mathematical, scientific, and engineering applications. If you are looking for your own home computer, the ZX80 is a good starting point. $\blacksquare$ 

# New Sinclair Modules

*As this article goes to press, Sinclair Research Ltd has announced two new modules for the ZXBO, an 8 K-byte BASIC in ROM and a 16 K-byte programmable-memory module. According to an American representative of Sinclair Research* Ltd, *the programmable-memory module and a later version of the BASIC module currently being sold in England* will *probably be available soon on the American market. The prices are expected to be "under \$100" for the 16 K-byte programmable-memory module and "about \$40" for the 8 K-byte BASIC module. The BASIC module will be slightly different from the one now being sold in England in that it* will *add printer support to the ZXBO.* 

### **References**

1. Davenport, Hugo. A Course in BASIC Programming-ZX80 Operating Manual. Sinclair Research Ltd, 1980. 2. "Personal computer looks to open up the markel with an ultralow price." Electronics, Volume 54, Number 4, February 14, 1980, pages 80 thru 82.

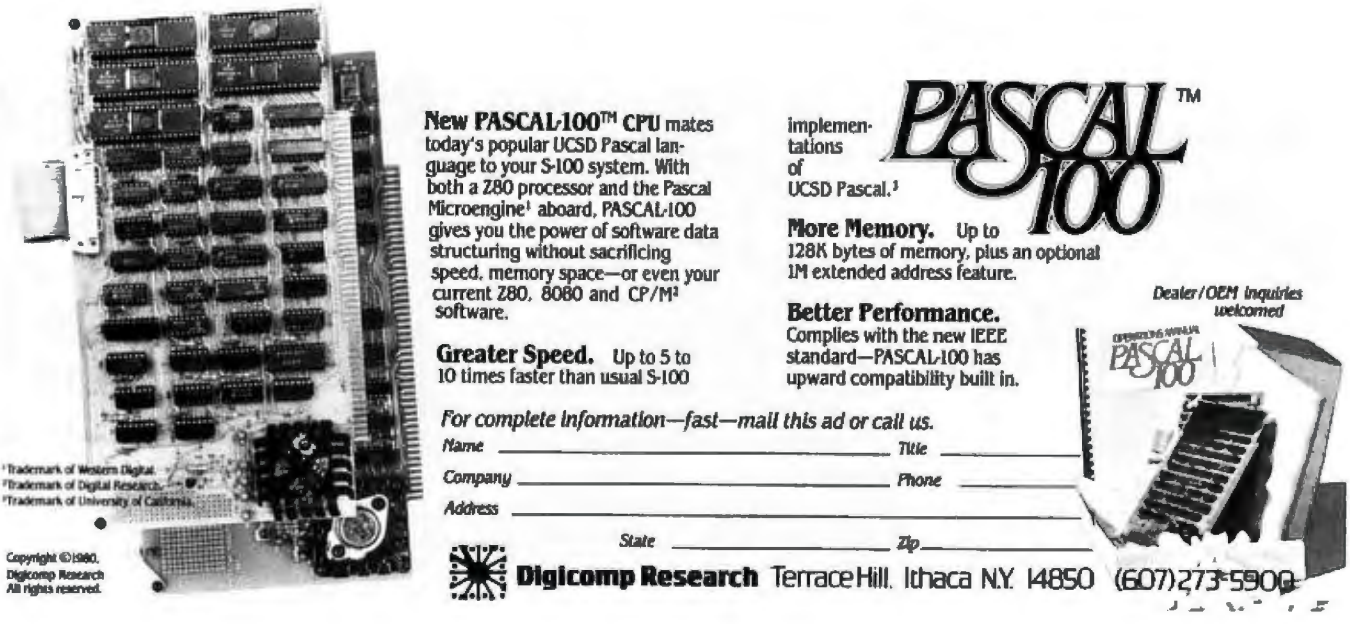

# **Don't play games with your company's money.**

Our entry level computer system is the first step in a full range of computer products. Not the last step in a full range of computer games.

We call it VIP. The Vector Intel ligent Partner. And with a price of just \$3695, you can't get more computer for your money.

VIP has all the assets and none of the liabilities of other entry level systems. It starts off with a lot more disk capacity. It has the same computational power, uses

the same software as our larger systems, and can be upgraded at any time. So you avoid the expense of new hardware and software when you outgrow your current system.

You' ll be able to do lowcostword processing, mail list sorting, database management and accounting. You can even do software development.

VIP is perfect for salesmen, real estate brokers, insurance agents, small business owners and corporate department heads.

Because at Vector, impro ving your business is the best way to improve our business.

For information contact Vector, 31364 Via Co linas, Westlake Village, CA 91362. Or call 213/991-2302.

# VECTOR **Economy Sized Computers**

# **Education Forum**

# **Multi-Micro Learning Environments: A Preliminary Report on the Solo/ NET /works Project**

Dr Thomas A Dwyer, Soloworks Laboratory, University of Pittsburgh, Department of Computer Science, Pittsburgh PA 15260

# Inventive Learning

It's a good idea to "back off" occasionally from the tough problems of education in the real-school world and spend some time thinking about what it would take to develop learning systems that go beyond training in the basics. In particular, it is valuable to contemplate the intricacies of some of the impressive natural-learning phenomena that surround us. For example, when a twoyear-old child startles her parents by speaking an adultsounding sentence (one recently heard was, "No garage sales today-that's ridiculous") it's worth contemplating the significance of such a minor miracle as a key to understanding later cognitive developments. In a similar manner, when a six-year-old masters the "solution" to a complex system of differential equations in the eminently practical form of learning to ride a bicycle, we should spend more than a few moments asking what made such a remarkable conquest possible.

An examination of these and similar examples of complex human learning reveals that in addition to the intrinsic (and still quite mysterious) human potential for developing an ever expanding "life of the mind," there are two important external elements at work. These elements can be described as *supportive-social* and *supportivephysical environments.* In the case of the loquacious twoyear-old quoted above, the supportive-social environment was the constant flow of conversation between parents and child as they made their rounds of local garage sales in search of fun bargains. The supportivephysical environment was the set of real places that were visited as the child took part in the fascinating process of finding and acquiring some well-remembered objects, including, of course, a few toys.

The learning-to-ride-a-bicycle phenomenon is supported from the same two bases. The social environment is the neighborhood full of other kids who can handle a two-wheeler and the fun that is promised to anyone who can participate in the local rites of pedal-pushing. The physical environment is the pavement on which to pedal and of course the bicycle. When similar examples connected with older students are analyzed (eg: learning to fly an airplane solo in 10 hours), it is evident that the

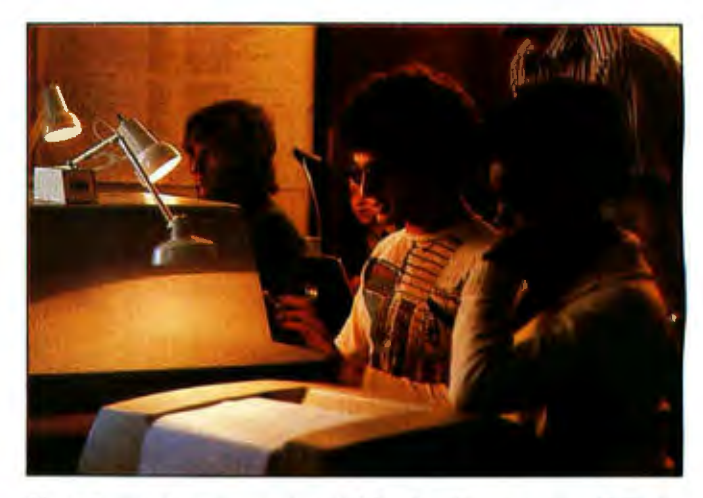

- -

Photo 1: *Students from a local high school learn to play N-Trek . The terminals being used were connected to a PDP-11 RSTS time-sharing system, with each terminal controlling a job related to a function of one starship crew member. The jobs interacted through use of shared variables in a common segment of memory.* 

heritage of ideas built into complex mechanisms is often a crucial part of supportive-learning environments.

It was another example of such environmentally supported human learning that triggered the idea behind the Solo/NET/works project. The example came out of something called the Soloworks project in the mid 1970s. The Soloworks project involved the use of computer technology to support a complex multiplayer version of the popular game Star Trek. (See photo 1.) Written by student Don Simon, the game was nicknamed N-Trek. This was because it allowed a variable number of players to interact in a cooperative simulation/game setting.

In its original version, N-Trek was run on a PDP-11 minicomputer time-sharing system. The general idea of the game was similar to more conventional versions, with the starship Enterprise commissioned to explore the unknown while doing battle with the evil Klingon forces. The big difference was that in N-Trek, the Enterprise really *was* run by a crew. Each member of this crew manned a terminal on the computer system, and depending on how the game was initialized, each crew member played a specific role. Thus, one terminal was run by the commander of the ship, another was manned by the weapons officer, a third was dedicated to navigational tasks, and so on. A separate graphics display showed the various sector maps and status tables of the game, while an added element of feedback was provided by a colored light display and a voice synthesizer that intoned such messages as "RED ALERT' or "SHIELDS UP."

All in all, the many dramatic sessions played on this system were rated as some of the best examples of environmentally supported learning that took place during the project. The word *learning* is used here with deliberation. The rules for handling the various roles in N-Trek

# **COMPARE FLEXIBILITY.**

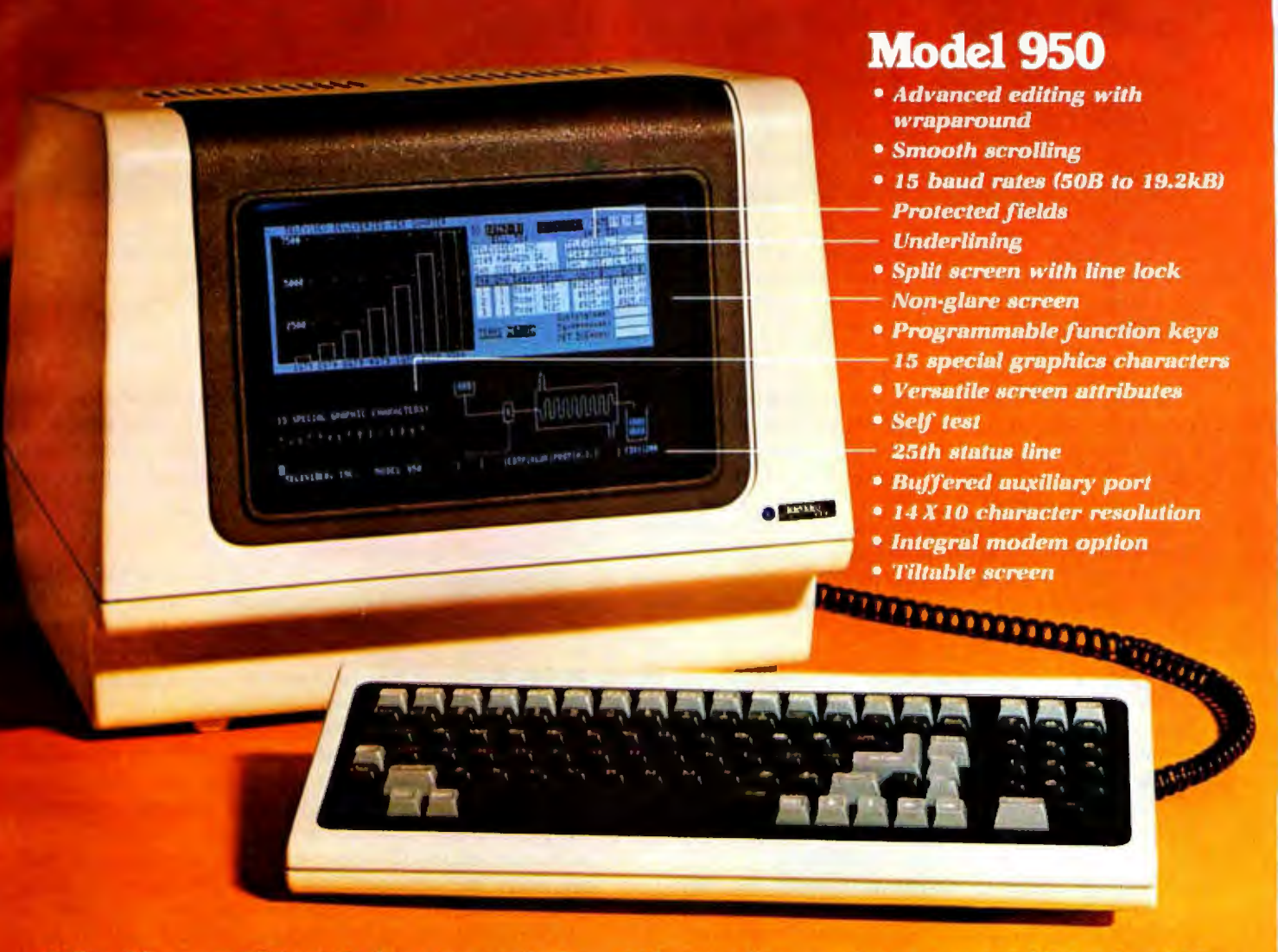

Tailor this smart CRT terminal to your particular needs and make it your own. It has the flexibility and brains to provide all the performance you need but is<br>priced to make sense whether you need 10 or 1,000.

The TeleVideo model 950 detachable keyboard CRT Terminal has 11 special function keys--22 functions<br>with the shift key--that can readily be programmed to<br>your requirements using 256 bytes of on-board RAM.

You needn't stop there. You can change keys, key functions, even keyboard locations. And the 950's micro processor based design means you can customize the firmware for your system.

Of course the 950 has premium TeleVideo performance—advanced editing with wraparound, split screen with line lock, and smooth scrolling. It also features a

25th status line, speeds to a true 19.2 kiloband, and 15 special characters for powerful line graphics.

Contact TeleVideo for a detailed brochure, or call today to discuss how you can use these capabilities to<br>make this terminal uniquely yours. TeleVideo, Incor-<br>porated, 2149 Paragon Drive, San Jose, CA 95131. (408) 940-8500.

Nationn ide Field Service is available from General Electric **Company, Instrumentation and Communication Equipment**<br>Service Shops.

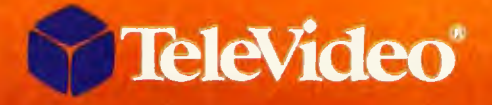

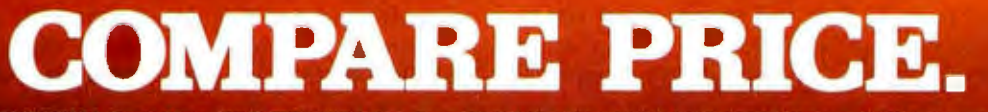

CALIFORNIA Costa Mesa (714) 557-6095 \* San Jose (408) 946-8500 \* MASSACHUSETTS Boston (617) 668-6891 NEW YORK/NEW JERSEY Paramus (201) 265-1321 . TEXAS Dallas (214) 980-9978

# **Education Forum**

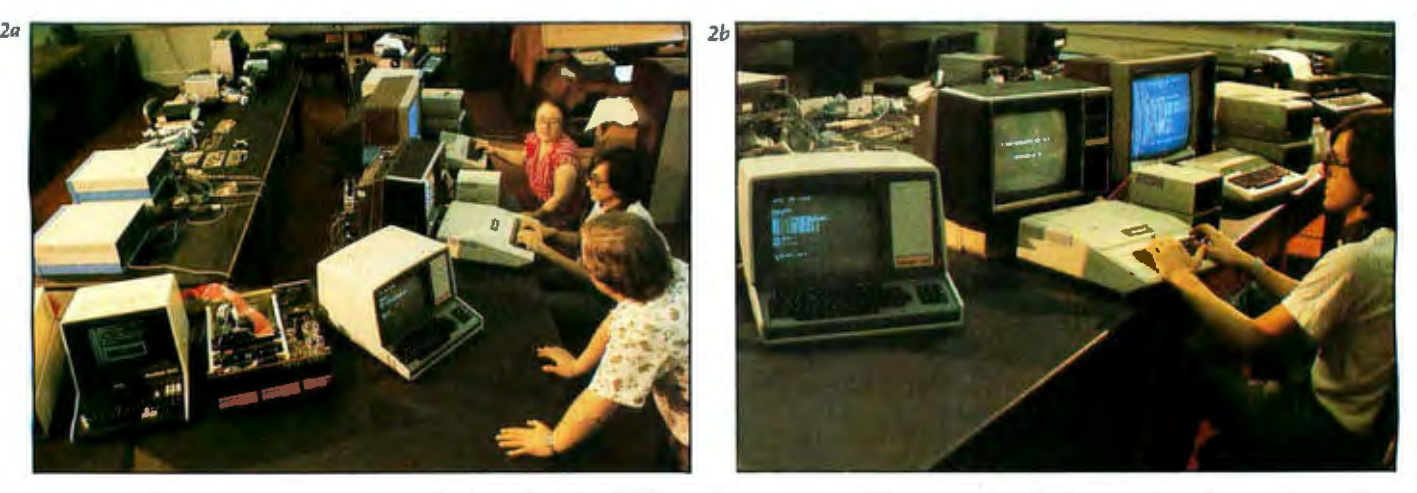

Photo 2: The equipment currently available in the Solo/NET/works laboratory. The terminal at the lower left in Photo 2a is used for the WAG display (as explained in the text). To its right is the IMSAI 5-100 computer that emulates the unrooted-tree network and performs the managerial WAG functions. Further to the right are the system console and bus-status monitor; the other microprocessors operate as nodes in the network. Photo 2b shows MATSRCH designer Ivan Zatkovitch using an Apple II computer in a version of the game that requires only one player.

were extremely complex, yet it was possible to bring in a group of neophytes and have them playing well in very short order. The most remarkable thing about this learning was that it took place with surprisingly little explanation time; it happened mostly as a result of doing whatever was necessary to handle the task at hand. It was also a form of learning that prompted students to develop new strategies and theories. It was, to use a phrase we later coined as being particularly appropriate, *inventive learning.* 

# The Generalization of N-Trek

The new Solo/NET/works project (which like its predecessor is supported *in* part by the National Science Foundation Development in Science Education program) can be looked upon as an extension and generalization of the N-Trek experience. The goal of the project is to develop a prototype learning environment that will support a variety of multiprocess simulations.

Physically, the environment will consist of a room (or several rooms) in which there is a variety of microcomputers interconnected via a loosely coupled network. The phrase *loosely coupled* is used in two senses. Technically, it means that the microcomputers in the network have independent (and very likely differently designed) system buses, and that they do not share memory . Pedagogically, it is used to mean that each microcomputer node will be running an independent program (ie: process) that uses its own independent memory. The node processes will be able to cooperate, but only in ways determined by the program designers, and only via data communicated over the network.

The reason we have kept the prefix Solo in the project name is to emphasize that the student controlling a given process (which may or may not have been designed by that student) is in charge of that aspect of the overall simulation. The sharing of data and the choice of which processes are to be cooperative is to be a student-team decision, and modifications of this decision will be viewed as an integral part of the learning process. We want the student activities to mirror the team efforts of professional scientific and engineering projects, but with strong emphasis on independent thought within a group effort.

### Educational Applications

The tasks we have set in the first phase of the project (1980 thru 1982) are technical in nature. The first issue we must address is that of finding simple ways to interconnect low-cost hardware in a cooperative network setting. For this reason, it is premature to talk about applications. Of course, they will eventually be the most important aspect of the project.

Our approach to applications in this first phase has been to outline scenarios describing how the system might be used, but to do most of our initial network testing with simplified surrogate applications (an example will soon follow). The purpose of the scenarios is to help us verify the accuracy and workability of the various system hardware and software decisions that must be made right away, while helping point the way to the best use of new technology sure to be available by 1982 and beyond.

One example of a scenario we have found useful is based on the use of the Solo /NET/works system to model both realistic and futuristic air traffic-control systems. In this application, some students will play the role of pilots flying a variety of aircraft. Each student will control a microcomputer at a node of the network. The principal process running in the computer at one node will be a program that simulates the flight characteristics of a given (or imagined) aircraft. The other microcomputer nodes will be manned by air-traffic controllers. The principal process running at each of these nodes will be one that interprets data returned from aircraft transponders (a transponder is an "encoded" transmitter located in an aircraft), along with data on the position of ground-based navigational aids.
# **Time is precious** ry lose it?

### RY SUPPORTED **AR CLOC**

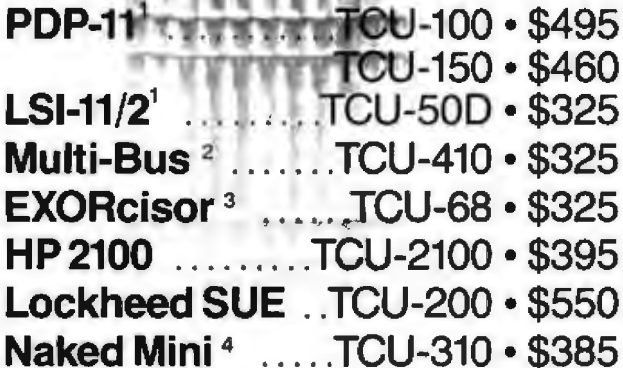

If automatic and accurate date and time entry is important to your system on power-up  $$ you need a Digital Pathways battery supported calendar clock. All Digital Pathways' TCUs have on board NICAD batteries to maintain date and time during power down (typically up to

### $11574500$  $StC-1$

### Serial Line Clock . . SLC-1 . \$640

(RS 232 or 20mA) Microprocessor controlled. Auto message intercept and response. 10 Digit display option \$190.

three months). Timing is provided by a crystal controlled oscillator. Prices are U.S. domestic single piece. Quantity discounts available.

For more information on these timely products, contact:

<sup>1</sup> Trademark of Digital Equipment Corp.

- <sup>2</sup> Trademark of Intel Corp.
- <sup>3</sup>Trademark of Motorola Inc.
- <sup>4</sup> Trademark of Computer Automation Inc.

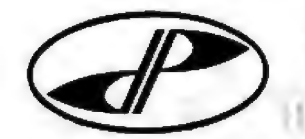

Digital Pathways Inc. 1260 L'Avenida Mountain View, CA 94043-Phone: (415) 969-7600 1

### **SYNCHRO-SOUND** THE COMPUTER PEOPLE

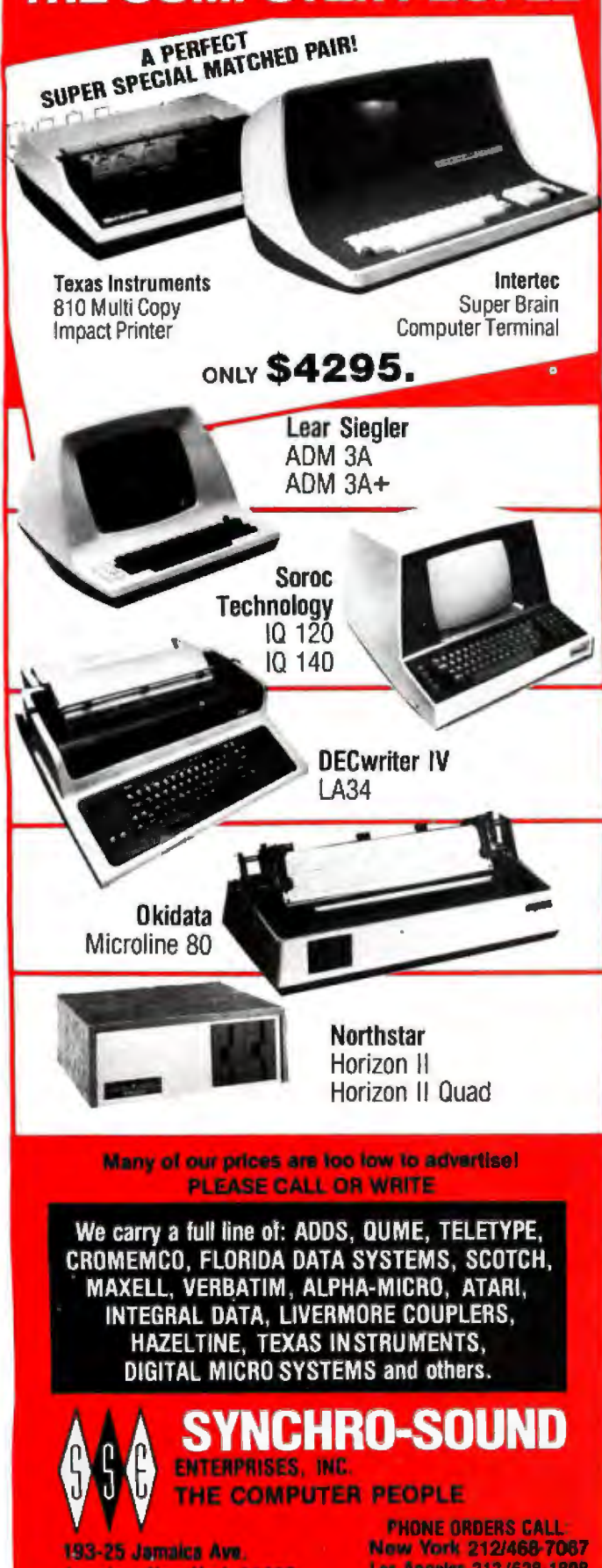

Jamaica, New York 11423 TWX 710-582-5886

Los Angeles 213/628-1808<br>Chicago 312/641-3010 Dallas 214/742-6090

### **Education Forum**

There will also be a distinguished node in the network which we call the WAG *(Weltanschauung,* or "world view," Generator). This will calculate all the data needed to generate a graphic display of the total universe within which these pilots and controllers function. Normally, the total WAG display will be visible only to observers or visitors who are *not* engaged in the simulation. However, windows on this universe appropriate to the functions at specific nodes will be available to these nodes. For example, an air-traffic controller will be given a graphic display of the aircraft in the specific sector he controls. This corresponds to the way in which radar displays are actually used today.

What will be learned by students working in such an environment? Specific learning will be in the areas of aerodynamics, navigation and geometry, piloting, and air-traffic control (for those so inclined vocationally). Also involved are large-system design, distributed computing, data-base design, and, of course, the physics and mathematics of Newtonian dynamics.

The Solo philosophy assumes that students will play an active role in the design and modification of the programs for the node processes. More importantly, we believe that the participants who design, develop, debug, and use such a system will learn to be *inventive-to* devise strategies and procedures that transcend anything that even the best teacher or text could hope to transmit.

The ultimate power of a multi-micro network is found in the fact that all the processes are run on generalpurpose computers. This means that entirely new applications, and an entirely new set of challenges to be inventive, are only as far away as the imaginations of the users. We have found that visitors often suggest ingenious examples of such applications and that these represent a multitude of disciplines. Some of the other scenarios that we are working on as a result of such discussions are in the areas of corporate-business management, computer-operating systems, economic models, the colonization of space, and models of human physiology that could be used in medical education.

### Network-Architecture Considerations

The subject of computer networking is extensive, and a substantial amount of literature detailing a variety of approaches has developed over the years. For our purposes, with our constraint to work with low-cost, off-the-shelf microcomputers, most of the options discussed in the literature were not directly applicable. It also became clear that, as with any new development, the promises of what could be done tended to be ahead of the availability of actual products. However, we spent some time thinking through the consequences of trying to apply the most recent ideas about local-area networking to our application, subject to the constraint that costs had to be minuscule compared. to those associated with the commercial and scientific networks in use today.

We decided that even with this constraint, it would be advantageous to work *conceptually* with the unrootedtree *passive-bus* configuration, considered one of the most powerful local-network architectures. Another name for this arrangement is the *global multiple-access* 

### **THEY INVENTED THE WHEEL...**

During 1978 a set of four business systems was developed for sale in the CP/M environment under the name "Peachtree Software". Since then,<br>this software has been used in over 3000<br>installations, and sold through more than<br>150 retail outlets. During this period, this software has been used in over 3000 installations, and sold through more than<br>150 retail outlets. During this period. however, there was a split among<br>the principals which resulted in a parting of the ways. It was decided one group would retain the ''Peachtree Software'' trademark and the second group would be restricted from competing with them for one year. We are now ready to market our business software to you under the name of "lnsoft Accountant"

### **WE GAVE IT A NEW** TWIST

Thanks to the Z-80 Softcard<sup>®</sup> by Microsoft, this software is available to Apple owners for the first time. It uses the standard Apple 40 character display and unlike the Peachtree version, does not require an extra<br>16K memory card to run. All you need is an<br> **Apple II or Apple II Plus** with 48K RAM, 2 drives,<br>
the Microsoft Z-80 Softcard<sup>®</sup>, DOS 3.3 and a 132 column printer. We supply all programs, manuals and sample company data files to get you up and rolling fast.

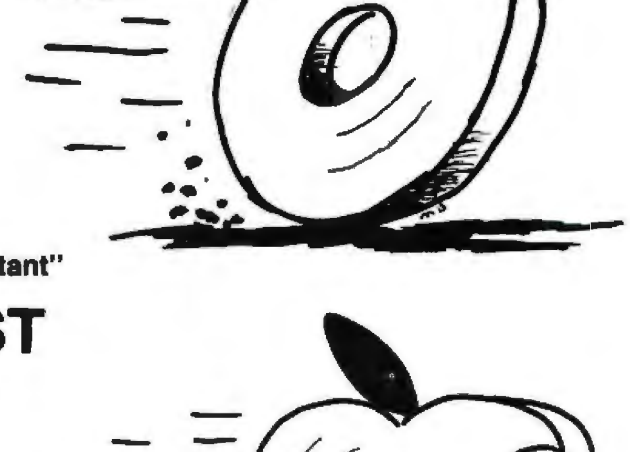

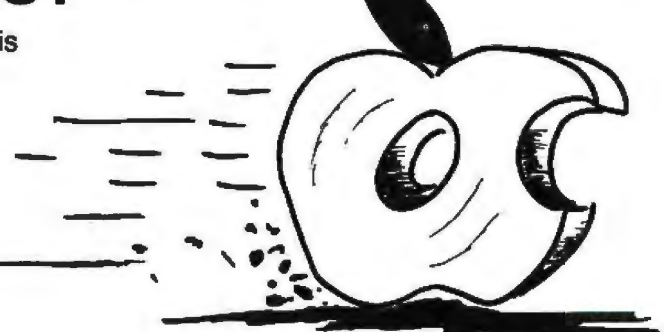

## **The deal of 1981**!

### EXACTLY WHAT IS IT?

This fully Integrated Business Software Package for 5365 mcludes:

- **GENERAL LEOGER --** Will automatically post end of month transactions from A/R, A/P, and Payroll. Prints detailed company and department reports, optional comparative financial statements with current, YTD, budget, and last year (month and YTD) giving values and percentages.
- ACCOUNTS RECEIVABLE Instant customer account information (current and aged) with complete invoicing with open item and statement capabilities.
- **ACCOUNTS PAYABLE -** Tracks current and aged payables. Has extremely useful cash flow management reports.
- PAYROLL Calculates payroll for every type of employee while maintaining monthly, quarterly and yearly totals for reporting purposes in multiple states. User modifiable tax tables. W-2, 941's, etc.
- **MANUALS** Comprehensive user manuals for each module with start up aids, 290 pages.

### ORDERING INFORMATION - Fill out and mail

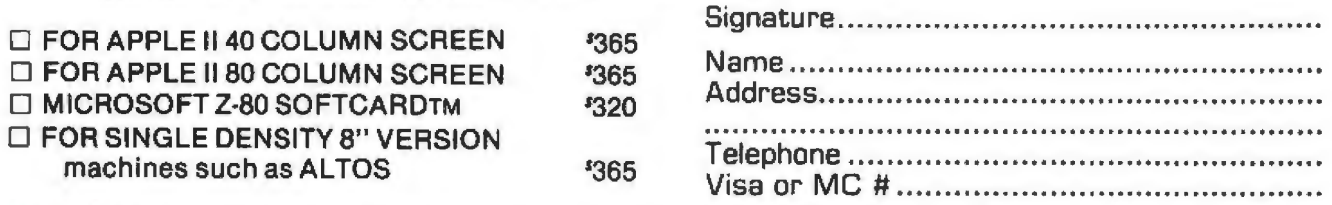

 $\Box$  FOR COMPLETE APPLE/INSOFT ACCOUNTANT SYSTEM. Ready to use. Includes Apple II Plus, 48K, 2 Apple drives with 3.3 DOS, Sanyo 9" Moniter, Z80 Softcard, Paper Tiger Printer, all necessary cables and interfaces and lnsoft Accountant program package. 1 3999.

Certified Check or M oney Order. Visa and MC welcomed. Personal checks require 2 weeks to clear. At this price software is sold as-is without support. Warranty limited to "good copies" of disks. Sale is to end users only for use on one computer. Call for sample reports. 80 column APPLE version requires SUP-A-TERM board or equivalent.

Apple II, CP/M, Peachee Software and Microsoft are registered trademarks of Apple Computer Tinc. Digital Research, Retail Sciences The and Microsoft Consumer Products, Inc. respectively

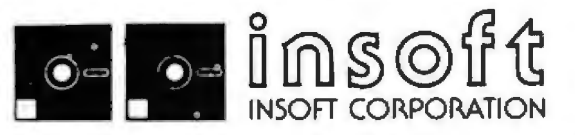

Outside Oregon Call Toll Free (800) 547-1289 259 Barnett Rd., Unit 2 • Medford, Oregon 97501 Technical and Oregon Call: 503 / 779-2465

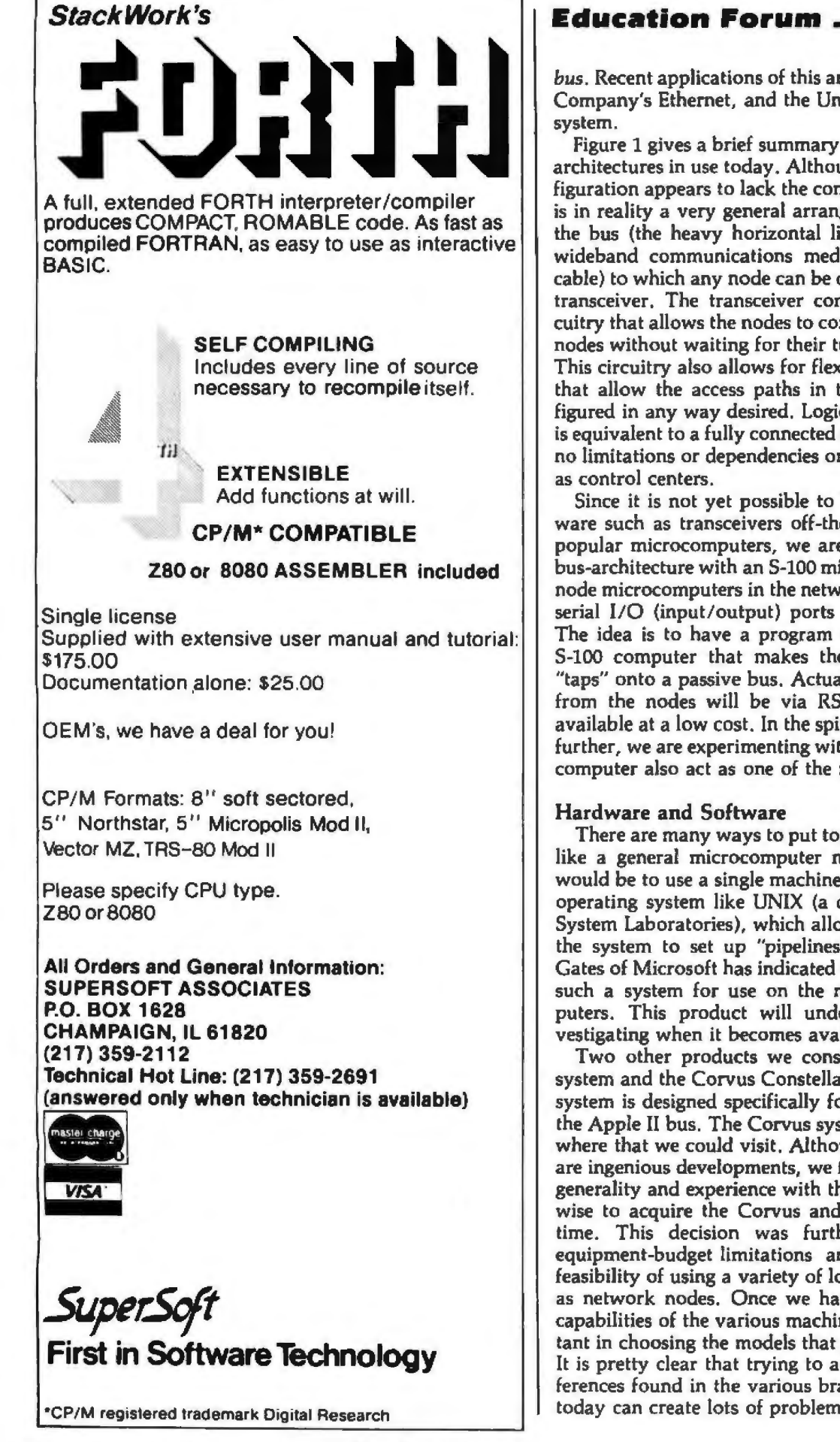

*bus.* Recent applications of this architecture are the Xerox Company's Ethernet, and the Ungermann-Bass Net/One system.

Figure 1 gives a brief summary of some of the network architectures in use today. Although the passive-bus configuration appears to lack the complexity of the others, it is in reality a very general arrangement. This is because the bus (the heavy horizontal line) is assumed to be a wideband communications medium (usually a coaxial cable) to which any node can be connected by means of a transceiver. The transceiver contains sophisticated circuitry that allows the nodes to contend for access to other nodes without waiting for their tum in a polling scheme. This circuitry also allows for flexible addressing schemes that allow the access paths in the network to be configured in any way desired. Logically, this configuration is equivalent to a fully connected distributed system, with no limitations or dependencies on which nodes are to act as control centers.

Since it is not yet possible to buy low-cost bus hardware such as transceivers off-the-shelf for use with the popular microcomputers, we are simulating the passive bus-architecture with an S-100 microcomputer. The other node microcomputers in the network connect to standard serial I/O (input/output) ports on the S-100 machine. The idea is to have a program segment running in the S-100 computer that makes these ports appear to be "taps" onto a passive bus. Actually, all communications from the nodes will be via RS-232C ports which are available at a low cost. In the spirit of limiting costs even further, we are experimenting with having the same S-100 compu ter also act as one of the nodes.

### Hardware and Software

There are many ways to put together a system that acts like a general microcomputer network. One approach would be to use a single machine running a sophisticated operating system like UNIX (a development of the Bell System Laboratories), which allows the various users on the system to set up "pipelines" with each other. Bill Gates of Microsoft has indicated that they will soon have such a system for use on the newer 16-bit microcomputers. This product will undoubtedly be worth investigating when it becomes available.

Two other products we considered were the Nestar system and the Corvus Constellation system. The Nestar system is designed specifically for Apple computers and the Apple II bus. The Corvus system was not in use anywhere that we could visit. Although both these products are ingenious developments, we felt that with the lack of generality and experience with their use, it would not be wise to acquire the Corvus and Nestar systems at this time. This decision was further supported by our equipment-budget limitations and our desire to test the feasibility of using a variety of low-cost microcomputers as network nodes. Once we have a better feel for the capabilities of the various machines, we will not be hesitant in choosing the models that perform the best for us. It is pretty clear that trying to accommodate all the differences found in the various brands of microcomputers today can create lots of problems.

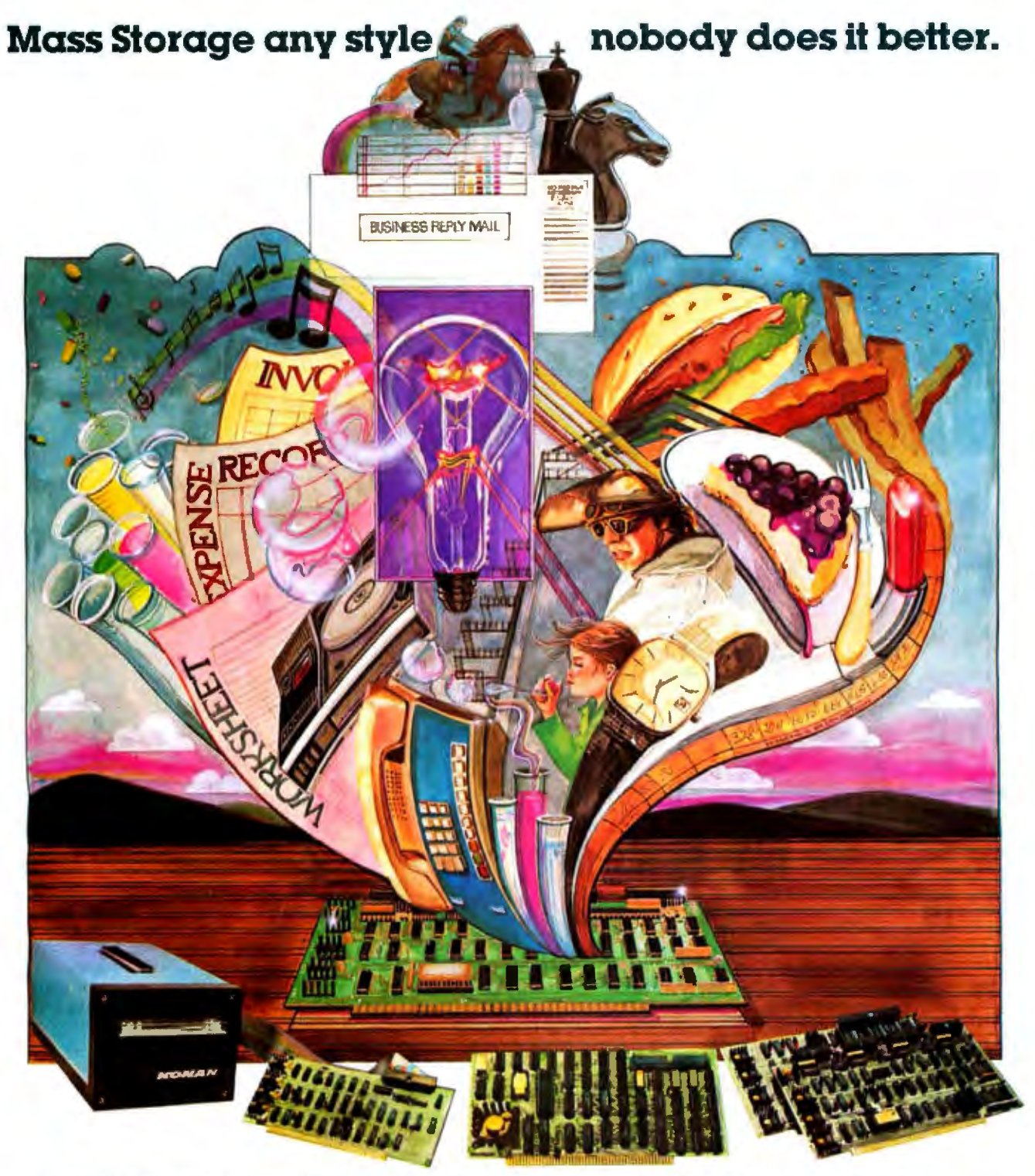

### Presenting Konan's Disk and Tape Controller Boards for your S-100 system. Konan's Disk and Tape Controller Boards allow you to dramatically increase your mass storage capabilities in a whole new way - with top quality equipment that's guaranteed reliable, yet economical.

Take your pick to suit your needs. There's the SMC-100<sup>m/</sup> storage module (SMD or CDC 9760 interface) hard disk controller...the HARDTAPETM subsystem which offers tape and/or hard disk Winchester backup... Konan's new KNX-500TM software compatible with Alpha Micro's<br>AM-500\* Konan's new SDC-100 error correcting intelligent disk controller for the Shugart Technology 51/4" ST506 hard disk and Shugart<br>Associates 8" SAIOOO...and more to come!

\*Alpha Micro AM-500 is a trademark of Alpha Micro Systems SMC IOO. HARDTAPE and KNX-500 are trademarks of Konan Carporation Better can't be found. For exciting, but dependable hard disk and tape controller boards (and superlative I/O boards) for your S-100 computer,<br>contact the company that's IN CONTROL Call Konan's direct toll-free information line:

800-528-4563. Or write: Department B, Konan Corporation, 1448 N. 27th Avenue, Phoenix, Arizona 85009.

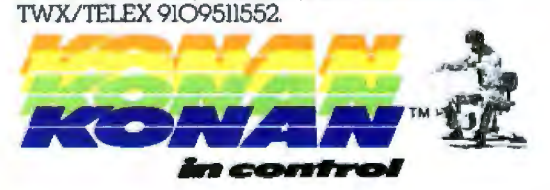

### **Education Forum**

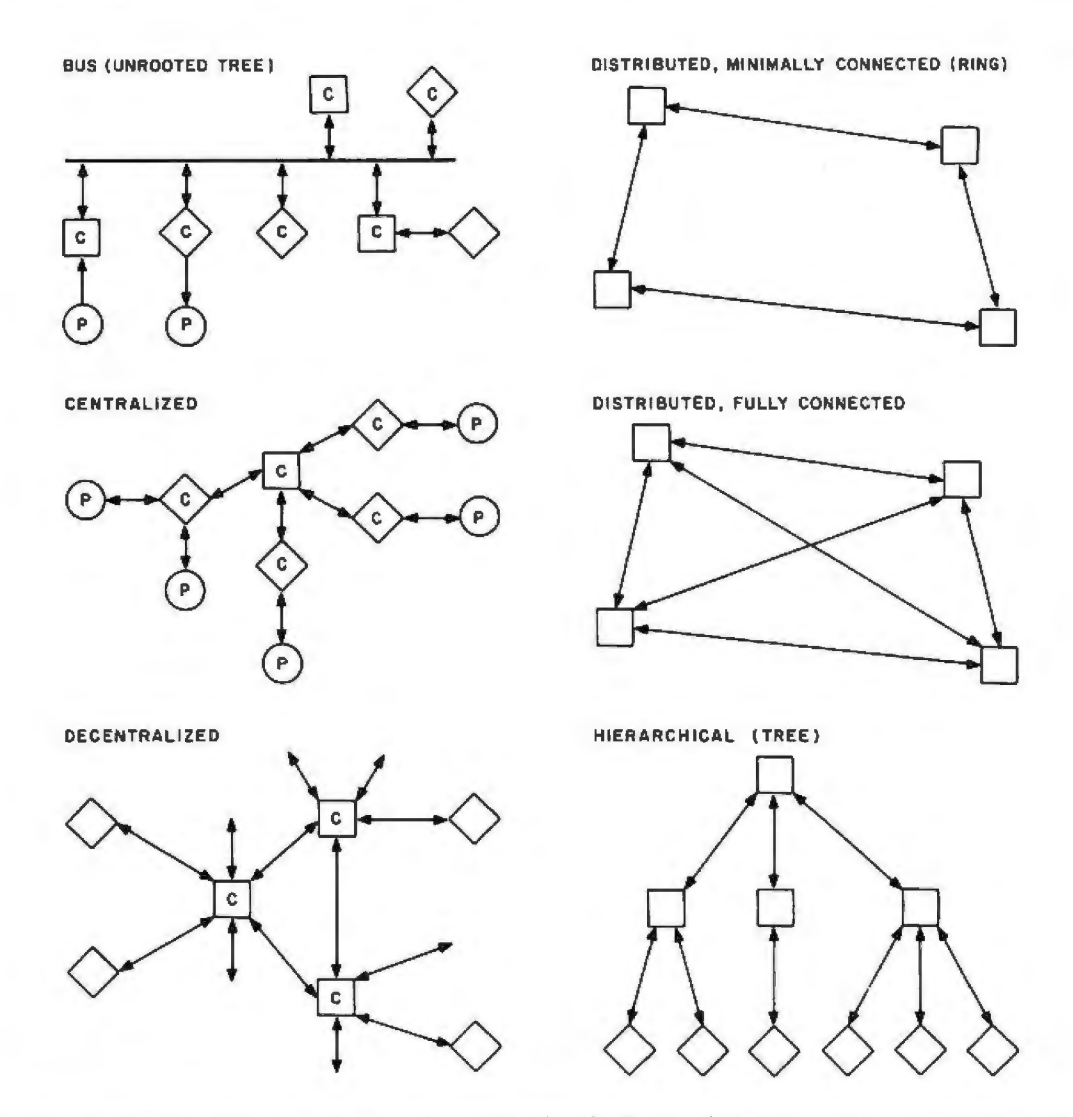

Figure 1: *Examples of network architecture. A network consists of nodes that are linked through communications channels. In these diagrams, square boxes represent nodes that act as resources in the nehvork, circles represent users of these resources, and diamonds show devices or persons that act as intermediaries (buffers, terminals, displays, etc). The letters P and* C *indicate that the node is a person or a computer; a blank node means that the nature of the node* is *not specified.* 

Fortunately, the lack of standardization is not as severe a problem with microcomputer languages and operating systems, and we had no misgivings about using Microsoft BASIC running under CP/M in the S-100 computer. Both products have proven to be sophisticated and reliable. Being able to count on this kind of stability has been a big plus. We may look into using the C or Pascal languages later on, but the microcomputer versions of these are still relatively new.

The simplest choice of system software for low-cost computers like the Apple, Atari, and Radio Shack's TRS-80 is to use whatever is supplied by the manufacturer. This can cause problems, however, and since it is now possible to add the CP /M-Microsoft BASIC combination to both the Apple and TRS-80, we may take this route later on. For the time being, we are trying to work with the system software supplied with each of these machines, supplementing it where necessary with bus interface programs written in machine language.

### Surrogate Applications

By now it should be clear that putting together a system of this type is a complex job, especially for a small staff. Some of this complexity can be sorted out by recognizing that we (and, later on, others who wish to replicate the system) must wear three hats. The most important of these will eventually be that of the educator who uses the system. The second will be that of the application-program designer. The third is the one we are wearing most of the time at present, namely that of a multisystem designer. The job of a multisystem designer has to come first since the others build on its products. The problem is that any decisions at the system level can't be made without experience at the application level.

At this time, our strategy for dealing with this dilemma is to give consideration to a variety of educational applications, but to hold off on implementing them fully. A considerable effort in software engineering will be needed to implement the more advanced applications we have in

## **First compare quality. Then compare cost.**

**Morrow Designs'10 megabyte harddisk system: \$3***1***695.** 

### MORE MEMORY. LESS MONEY.

Compare Morrow Designs' DISCUS<sup>™</sup> M26<sup>™</sup> hard disk systems

to any system available for S-100 or Cromemco machines. First, compare features. Then, compare cost per mega byte. The M26 works out to under \$200 a megabyte. And the M10 is about half the cost of com peting systems.

### COMPLETE SUBSYSTEMS.

Both the M10 (8"). and the M26 (14"), are delivered complete with disk controller, cables, fan, power sup ply, cabinet and CP/M<sup>®</sup> operating system. It's your choice: 10 Mb 8" at S3,695 or 26Mb14"at \$4,995. That's single unit. Quantity prices are available.

negabytes with the M10. Formatted.<br>Additional drives: M26: \$4,495. Additional drives: M26: \$4,495. M10: \$3,195. Quantity discounts available.

lers are transparent to the CPU. The You'll find that Morrow Designs' hard<br>controller can also generate interrupts disk systems offer the hest price/

white-protectable for multi-<br>use environments. North<br>Star or Cromemco?<br>Call Micro Mike's,<br>Amarillo, TX. **Look to Morrow** (806) 372-3633 **for answers.**  for the software<br>package that allows the M26 and M10 to run 5221 Central Avenue<br>
CP/M is a trademark of Digital Research Corp. 5221 Central Avenue<br>
Richmond, CA 94804

S-100, CROMEMCO<br>
AND NORTH STAR:<br>
The M26 and M10 are sealed-media<br>
hard disk drives. Both S-100 controllers<br>
hard disk drives. Both S-100 controllers<br>
incorporate intelligence to super-<br>
vise all data transfers through fo

BUILD TO FOUR DRIVES.<br>
104 Megabytes with the M26, 40+<br>
Cromemco CDOS compatibility.

Mult-I/O is an I/O controller that allows multi-terminal and multi-purpose

Controller can also generate interrupts<br>
at the completion of each command<br>
at the completion of each command<br>
ters. See the M26 and M10 hard disk<br>
write-protectable for multi-<br>
write-protectable for multi-<br>
write-protecta

**Look to Morrow<br>for answers.** 

**DRROW DESIGNS** On North Star DOS. MICAH of **CRIP CORP. CA SUBALIST** CPI<sup>M</sup> is a trademark of Digital Research Corp. Richmond, CA 94804 **Computers.** Inc. · Cromemco 1s a trademark of Computers. Inc. · Richmond, CA 94804 · · · · · · · · ·

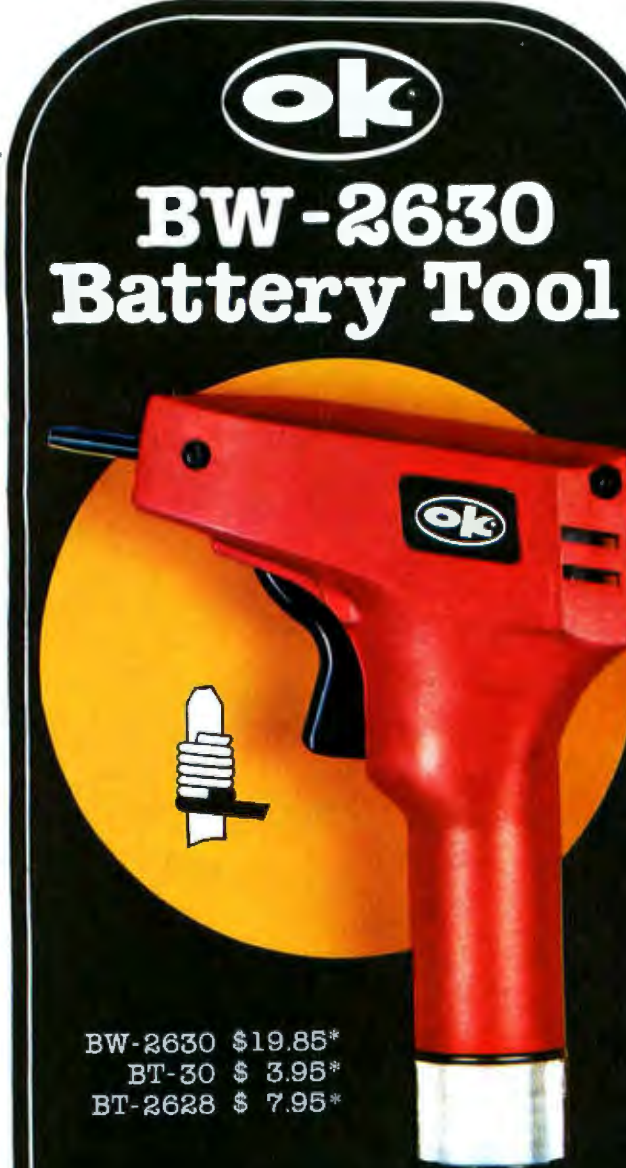

### BW-2630 BATTERY TOOL

The new BW-2630 is a revolutionary battery powered wire-wrapping tool. The tool operates on 2 standard "C" size NiCad batteries (not included) and accepts either of two specially designed bits. Bit model BT-30 is for wrapping 30 AWG wire onto .025" square pins; BT-2628 wraps 26-28 AWG wire. Both produce the preferred "modified" wrap.

Designed for the serious amateur, BW-2630 even includes both positive indexing and anti-overwrapping mechanisms - features usually found only in industrial tools costing five times as much. Pistol grip design and rugged ABS construction assure performance and durability. In stock at local electronic retailers or directly from

OK Machine & Tool Corporation 3455 Conner St., Bronx, N.Y. 10475 U.S.A. Tel. (212) 994-6600 Telex 125091

\*Minimum billings \$25.00, add shipping charge \$2.00 New York State residents add applicable tax

### **Education Forum**

mind, and for these we feel that it is wisest to confine ourselves to the highest level of the application design process at present. The catch to this strategy is that it doesn't get into the nitty-gritty detail that can have important repercussions on network-level design decisions. To handle this obstacle, we are also working with the complete design and testing of what we call surrogate applications. These are highly simplified but fairly accurate mappings of what we believe will be the essential ingredients of real applications.

The first surrogate application we have worked with is a game called MATSRCH. It was designed by Ivan Zatkovich as an undergraduate. He has since graduated and moved on to bigger and better things as a computer scientist. His application was designed to work with a minimal system in which an S-100 computer provides the network-bus function, while also handling several node tasks.

The arrangement of components used in MATSRCH is shown in figure 2 and photos 2a and 2b. The S-100 computer consists of an IMSAl mainframe equipped with an Ithaca Intersystems Z80 processor board and memory boards, and a Morrow disk controller and I/O boards. The computer runs Microsoft 5.1 BASIC under CP/M. The nodes controlled by persons Pl, P2, P3, and so on, are equipped with low-cost machines such as the Apple II, the Atari 800, and the TRS-80. The processes in each of these machines are written in the BASIC supplied with the machine (usually a variant of Microsoft BASIC).

The idea of MATSRCH is to allow several players, each with his own computer, to move a spaceship through a world defined by a matrix-like coordinate system. Players issue commands that move their ships, ask for scans of the area in which they are located, and rendezvous with other ships. The program running in the S-100 computer performs three tasks: it manages the communication of data between nodes (ie: it emulates the network bus function), it keeps track of where everybody is in the matrix world of the game (supplying this information to the WAG display), and it displays bus-status information on the system console. This last function is not essential to the game, but it is a revealing way to keep tabs on where the bottlenecks in communications occur.

The present version of this simplified net monitor shows whether the S-100 program is doing network polling (and buffer management), interpreting data received from the nodes, or handling the WAG display.

The programs in the spaceship nodes are quite simple at present. They allow the players to issue commands that control the motion of their ships, and ask for information about the presence of other ships. The game limits the range that a player may ask to scan. In effect, individual nodes are able *to* look into small windows on the global space known to the WAG. Each node application program is also able to call upon a suitable driver program that can transmit or receive data from the bus. The programs in the nodes are actually parallel processes that cooperate in the MATSRCH game. The important point to note is that these processes can be expanded to take advantage of all the power of the microcomputer in which they reside. This is an important point; the local nodes

## **''When you sell to small business,learn tospeak their language.COBOL·SO!'**

**Ron Mayberry Mayberry Systems, Inc., Belleville, Illinois** 

"It's amazing what a few key phrases will do for your sales record to small businesses. Words like "faster." "cheaper," and Microsoft's "COBOL-80." I should know. I'm in the business of selling complete computer systems to one of the most demanding enterprises around: pharmacies. That means my programs have to solve the complex problems facing pharmacies today -the deluge of paperwork, regulations, and the need for immediate access to patient information.

I've sold a lot of minicomputer systems with programs written in DIBOL. Then I discovered microcomputers, and Microsoft's COBOL-80. Together, they're faster and less expensive than my old system. yet do all the same things. And more.

Like what? Like more flexibility and versatility. I use practically the whole range of COSOL-80 features, to speed inventory, billing, labeling, pricing, accounts receivable, patient profiles and

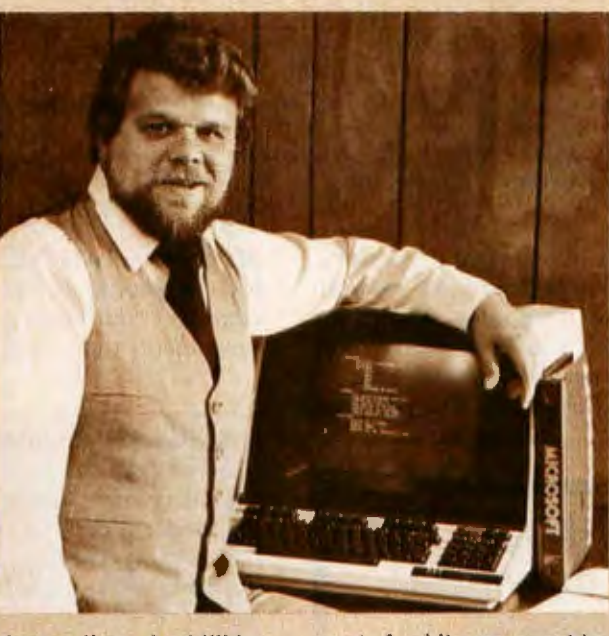

doctor lists. And I'll be using a lot of the same features to write a program for travel agents too.

Believe me, we checked them all, and only COBOL-80 had all the necessary LEVEL 11 features, plus the new CHAIN feature. program segmentation and formatted screen ACCEPT/DISPLAY.

The CHAIN feature impressed even a veteran programmer like me. With my menudriven systems, I have total control over which program will execute

next. And it was great to find that COBOL-80's ACCEPT/DISPLAY statements give formatted screens that look the same as my old DIBOL screens. Yet with fewer lines of code.

With 300 different program modules, you can be sure I appreciate segmentation too. In one case, I collapsed seven DIBOL programs into one segmented COBOL-80 program. Now I can organize my system according to program function rather than memory size.

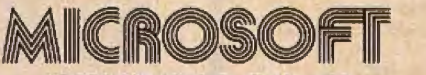

Bellevue, WA 98004 206-455-8080 Telex 328945

My compile times? Incredible. Over 1,500 lines compile and link in just five minutes.

I know what you're thinking. 'Sounds great. but I wouldn't want to be in Mayberry's shoes when he translated all those DIBOL programs to COBOL-80.' Well, surprise. Since most DIBOL features translate into COBOL onefor-one, we converted the source code six times faster than originally scheduled.

So simply put, that's how Mayberry Systems Inc. learned for itself that COBOL-BO is one language that makes a lot of sense to small businesses. In my opinion.

COBOL-80 is firstclass. And I thought you should know about it too."

COBOL-80 now supports Level II ANSI SORT/MERGE statements to interface with Microsoft's new sort facility, M/SORT.

COBOL-80 with documentation. \$750. Documentation purchased separately, \$20.

M/SORT. \$125.

10800 NE Eighth. Suite 819

**We set the standard.** 

### **Education Forum**

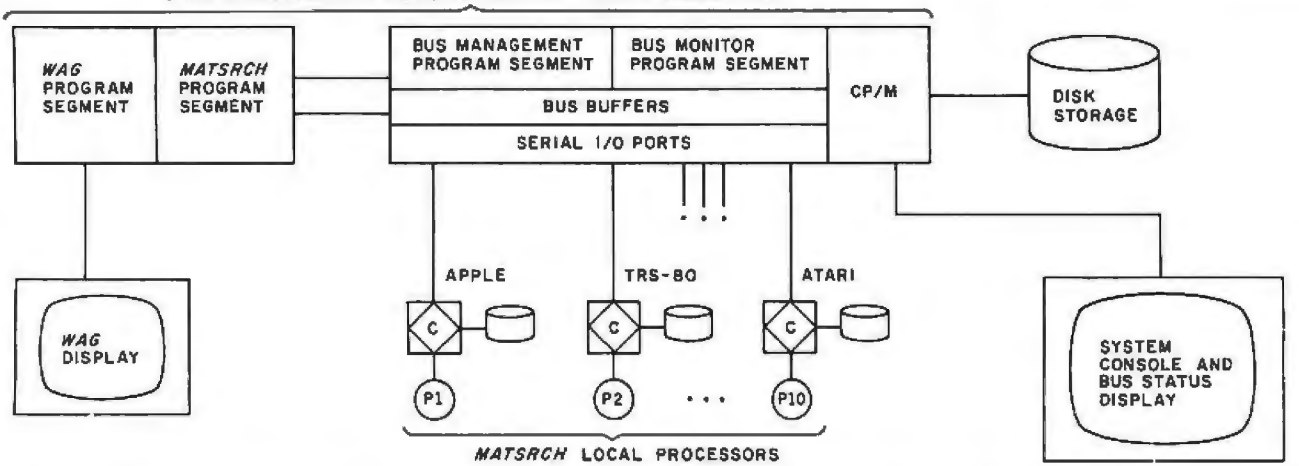

S-100 MICROCOMPUTER RUNNING MICROSOFT BASIC UNDER CP/M

Figure 2: The hardware and software arrangement for MATSRCH. This application uses an S-100 computer (indicated at the top of the diagram) for a variety of functions: the segment labeled "BUS" is involved in emulating the unrooted-tree network shown in figure 1. Each microprocessor node has a principal function (the task assigned to that node, indicated by a square) and a driver program that handles communications (indicated by a diamond).

are not just terminals connected to a central processor.

As was noted earlier, all communications between nodes are via RS-232C serial lines. Thus, even though our work is primarily concerned with a local network, there is still the capability of connecting several schools together via telephone lines and modems. The potential

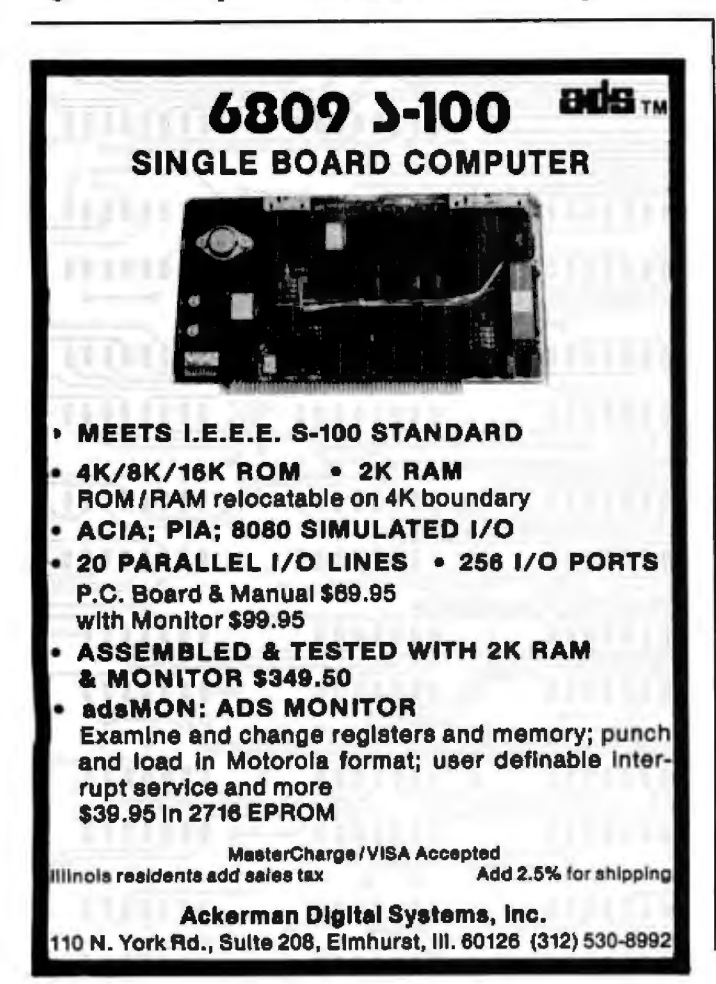

of interscholastic simulation gaming between several local high schools and colleges is intriguing, especially in terms of the higher levels of supportive social environments that could result.  $\blacksquare$ 

### Acknowledgments; Further Information

The Solo/NET/works project derives many of its ideas from its two predecessors, Project Solo and the Soloworks Laboratory. All three projects were funded in part by the Education Directorate of the National Science Foundation. Examples of early curriculum units from Project Solo were reprinted in Creative Computing in 1979 and 1980. Articles describing some of the activities of Soloworks appeared in BYTE in December 1976, August 1977, March 1978, and May 1978. A description of the educational ideas that underlie the Solo philosophy was given in the article "Books As an Antidote to the CAI Blues" which appeared in the Education Forum of BYTE in June 1980, page 74.

Documentation of the Solo/NET/works project will initially be in the form of working papers. These are for internal use only, but revised versions will later be submitted for publication in the Education Forum of BYTE. If you'd like to be placed on a mailing list for a notice of what has been published and where it appeared, send your name and address to Margot Critchfield, Department of Computer Science, University of Pittsburgh, Pittsburgh PA 15260. However, please understand that it will be some time before a complete list is available.

The material in this preliminary report is based in part on working papers by faculty associate Dr Sig Treu, and project staff members Margot Critchfield, Bob Hoffman, and Blaise Liffick. The material on the MATSRCH application was derived from a paper in preparation by Ivan Zatkovich.

### **A PASCAL/M™Demo Disk from Sordm.**

You've heard all about the power of PASCAL. You know it's a That's \$10 off of our regular low price of \$175. And that makes it simple, high level, block structured language that is replacing about as close to free as you c simple, high level, block structured language that is replacing BASIC as the universal programming tool. But how can you If you need full documentation, just turn your Incredible<br>learn if it's really what you want without spending a lot of \$10 Free Offer into an Incredible \$20 Free Off learn if it's really what you want without spending a lot of money? Sorcim's Incredible \$10 Free Offer is the answer.

floppy disk that demonstrates the entire PASCAL/M<br>language. Through a sample pro-

language. Through a sample pro-<br>gram that displays the unique source. Sorcim is fully committed to the advance

After the demo disk gets you hooked on PASCAL/M, just order the full PASCAL/M we'll give you full credit for the demo disk!  $\bigcup$  and  $\bigcup$  for microcomputer applications.

y? Sorcim's Incredible \$10 Free Offer is the answer. complete 90-page User's Reference Manual, which fully details<br>For only \$10 you receive a CP/M\* compatible 8" \_\_\_\_\_\_\_\_\_\_ our entire PASCAL/M package, for an additional \$1 our entire PASCAL/M package, for an additional \$10.<br>And you'll get full credit for the \$20 offer, too.

gram that displays the unique Sorcim is fully committed to the advance-<br>features of PASCAL/M and a features of PASCAL/M and a **This isn't** The **This isn't** The ment of technology through software develop-<br>limited compiler that allows **This isn't This isn't**<br>**vour BASIC** you to create programs of **YOUT BASIC** (SEE PASCAL/M symbolic debugger which dra-<br>your own, you'll discover **offer!** your own, you'll discover of **offer!**  $\bullet$  matically reduces program development time, the incredible world of PASCAL/M first-hand. You can run the disk on any  $\overbrace{ }$   $\overbrace{ }$   $\overbrace{ }$  of  $\overbrace{ }$  comprehensive line of state-of-the-art software You can run the disk on any products for Z80, 8080, 8048, 6502, 680x, standard CP/M-based system using an 8080, 28000 and 808000 and 8086/88 microprocessor-8085 or Z80" CPU device with 56K memory.<br>So where's the FREE come ta?<br>in a systems. compilers and assemblers for your ing systems, compilers and assemblers for your<br>specialized applications.

PASCAL/M, just order the full PASCAL/M Take advantage of our incredible offer by package, including the compiler, object library package, including the compiler, object library filling out the coupon and sending it to us and pseudo code (P-Code) interpreter, and **for the context of the context of solid software EXAMPLY ON A today. You'll get hard evidence of solid software** 

## THE DIVIDIBLE **\$10 FREE OFFER!!**

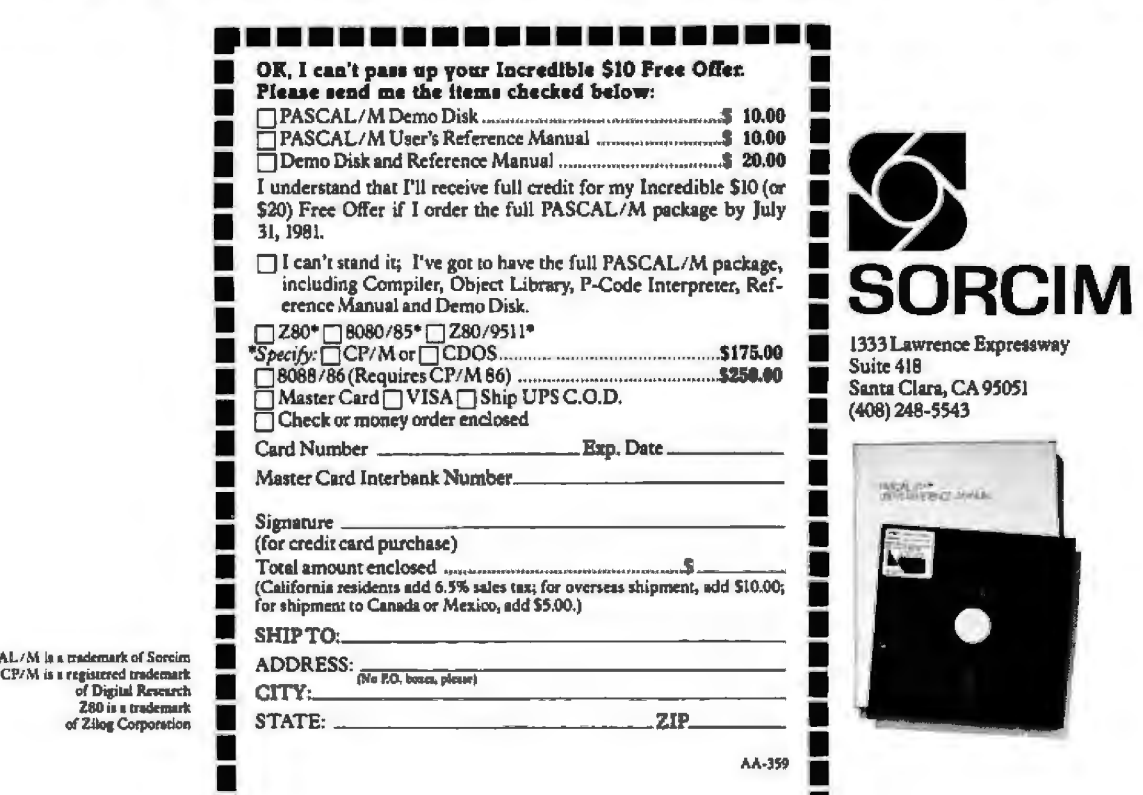

• •

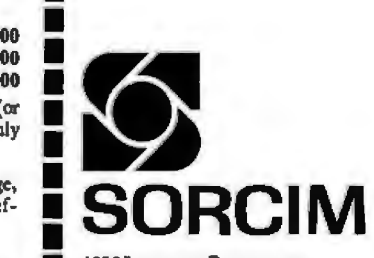

1333 Lawrence Expressway<br>Suite 418

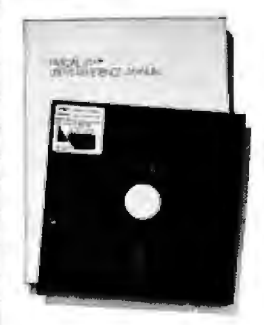

I

**PASCAL/M** is a trademark of Sareim CP/M is a registered trademark<br>of Digital Research

**280** is a trademark<br>of Zilog Corporation

I

### **System Review**

### **The HP-41C: A Literate Calculator?**

Brian P Hayes Scientific American 415 Madison Ave New York NY 10017

### **Calculator vs Computer**

The computer and the programmable calculator seem to be following paths of convergent evolution . As the one is made smaller while the other gains in capability, the line of demarcation between them becomes more and more arbitrary. For now at least, the programmable calculator remains a distinct and lesser species, but it shares many of the attributes of the computer. Moreover, the shared attributes are chiefly the ones that make the computer an interesting machine. Both devices offer an intimate acquaintance with the powers and pleasures of algorithms. Both exhibit an enigmatic unpredictability: the response of the machine to any given stimulus is wholly deterministic, yet the behavior of a large program

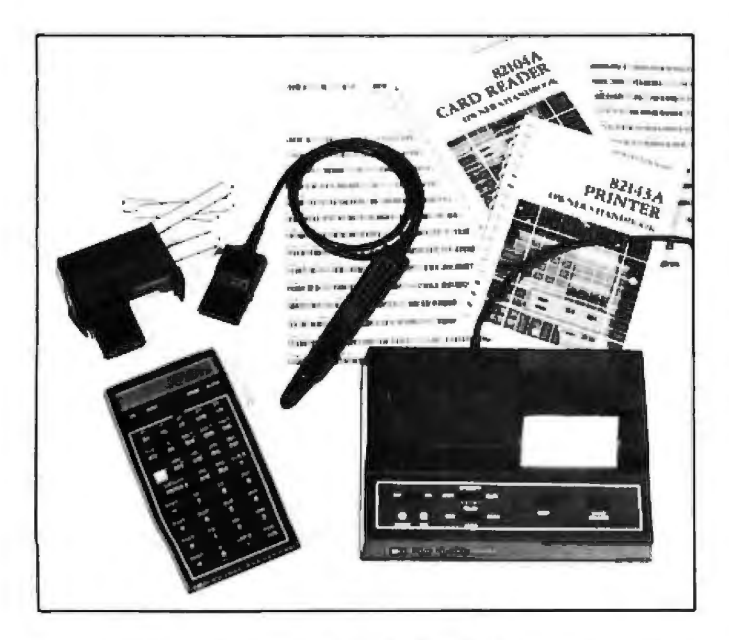

Photo 1: *Components of the Hewlett-Packard HP-41C calculator system. Shown here are the calculator itself and three peripheral devices: a magnetic-card reader, a wand for reading printed bar codes, and a thermal dot-matrix printer. The peripheral units plug into four ports at the top of the calculator,* which can also receive modules containing additional memory *or precoded applications programs. The HP-41C alone costs about \$300: a system including all three peripheral devices and two memory or applications modules* is *about \$1000. (Photo by Ed Crabtree.)* 

can be full of surprises, often to the frustration of the programmer.

The HP-41C, which was introduced by the Hewlett-Packard Company about a year ago, is among the programmable calculators that lie closest to the computer borderline. It comes close enough for the jargon of computers to be useful in describing it. At the Corvallis Division of Hewlett-Packard, where the HP-41C is made, they refer to the calculator itself as the "mainframe" and to its accessory devices as the "peripherals." The calculator comes equipped with four input/output  $(I/O)$ ports, through which the various elements of the system are interconnected. Because the peripherals do some data processing internally, the system might even be said to have "distributed intelligence."

When compared with a computer, most programmable calculators have a rich instruction set, but they are deficient in memory capacity and in facilities for communication with the user. A calculator comes with such amenities as trigonometric, logarithmic, and statistical functions built in; with a computer, even floating-point arithmetic must usually be constructed out of software. On the other hand, no calculator has the memory needed to store large tables or other data structures. And it is the communication problem that most seriously limits the utility of the calculator. A display that can represent only the 10 digits, a decimal point, and a minus sign does not have much range of expression. Even for problems that have entirely numerical results, such a display is not always adequate, since without labeling of any kind it is easy to become confused about what a number means.

### **The HP-41C**

In the HP-41C, the instruction set is at least the equal of that in any other calculator and the potential memory space is large (although it can never be large enough). The most conspicuous distinguishing features, however, have to do with communications and "human factors " (or, in other words, those things that aid in writing programs and in interpreting their results).

All three of the peripheral units now available serve to get information into or out of the HP-41C; they are a printer, a magnetic-card reader, and a wand for reading bar codes. But perhaps the most significant innovation of all is in the calculator itself: a liquid-crystal display that can represent not only numerals but also the complete uppercase alphabet and a few lowercase letters and other

## The first personal computer<br>for under \$200. t personal computer<br>\$200.

### **A comp lete computer-The Sinclair ZXSO. only \$199.95** *plus* \$5.00 shipping.

ow, for just \$199. 95, you can get a complete, powerful, full-function computer, matching or surpassing other personal computers costing several times more.

It's the Sinclair ZX80. The computer that "Personal Computer World" gave 5 stars for 'excellent value.'

The ZX80 cuts away computer jargon and mystique. It takes you straight into BASIC, the most common, easy-to-use computer language.

You simply take it out of the box, connect it to your TV, and turn it on. And if<br>you want, you can use an ordinary cassette recorder to store programs. With the man-<br>ual in your hand, you'll be running programs. in an hour. Within a week, you'll be writing complex programs with confidence.

All for under \$200.

### Sophisticated design makes the **ZX80 easy to learn, easy to use.**<br>We've packed the conventional computer

onto fewer, more powerful LSI chipsincluding the ZSOA microprocessor, the faster version of the famous 280. This makes the ZX80 the world's first *truly* portable computer  $(6\frac{1}{2}$ " x  $8\frac{1}{2}$ " x  $1\frac{1}{2}$ " and a mere 12 oz.). The ZX80 also features a touch sensitive, wipe-clean keyboard and a 32-character by 24-line display.

Yet, with all this power, the ZX80 is easy to use, even for beginners.

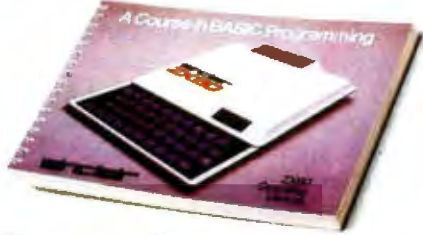

Your course in computing.<br>The ZX80 comes complete with its own<br>128-page guide to computing. The manual<br>is perfect for both novice and expert. For every chapter of theory, there's a chapter of practice. So you learn by doing-not just by reading. It makes learning easy, exciting and enjoyable.

You'll also receive a catalog packed with items that can make your ZXSO even more useful. Including 27 program cassettes, from games and home budgeting for just \$6. 95, to Sinclair's unique Computer Learning Lab. And books, hardware options and other accessories.

### ZXSO's advanced design features.

mance features you'd expect only on much

larger and more expensive computers.<br>• Unique 'one touch' entry. Key words (RUN, PRINT, LIST, etc.) have their own single-key entry to reduce typing and save memory space.

- **Automatic** error detection.<br>A cursor identifies errors immediately to prevent entering
- programs with faults.<br> **Powerful text editing facilities.**
- 
- $\blacksquare$  Also programmable in machine code.<br> $\blacksquare$  Excellent string handling capability-up to 26 string variables of any length. ■ Graphics, with 22 standard symbols.
- $\blacksquare$  Built-in random number generator for games and simulations.
- 

Sinclair's BASIC places no arbitrary restrictions on you—with many other flexible features, such as variable names of any length.

And the computer that can do so much for you now will do even more in the fu-<br>ture. Options will include expansion of 1K user memory to 16K, a plug-in 8K floatingpoint BASIC chip, applications software, and other peripherals.

### Order your ZX80 now!

The ZX80 is available only by mail from Sinclair, a leading manufacturer of consumer electronics worldwide.

To order by mail, use the coupon below. But for fastest delivery, order by phone and charge to your Master Charge or VISA. The ZXSO is backed by a 30-day moneyback guarantee, a 90-day limited warranty with a national service-by-mail facility, and extended service contracts are available for a minimal charge.

a portable cassette recorder, if you choose to store<br>programs. (You use an ordinary blank cassette.) Price includes TV and cassette connectors, AC ada ptor, and 128-paJle manual. ALI you need to use )'our ZXSO is a standard TV (color or black and white). The ZX 0 comes complete with connectors that easily hook up to the antenna<br>terminals of your TV. Also included is a connector for programs. (You use an ordinary blank cassette.)

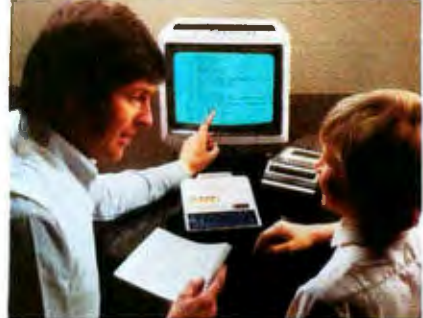

The ZX80 is a family learning aid. Children IO and above will quickly understand the principles of computing—and have fun learning.

Master Charge or VISA orders call: (203) 265-9171. We'll refund the cost of your call. Information: General and technical-(617) 367-1988, 367-1909, 367-1898, 367-2555. Phones open Monday-Friday from 8 AM to 8PM EST.

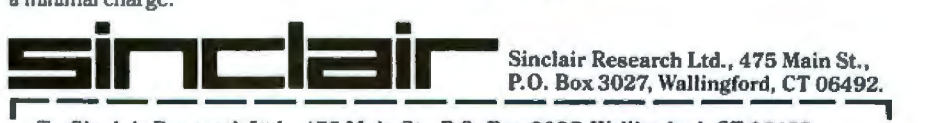

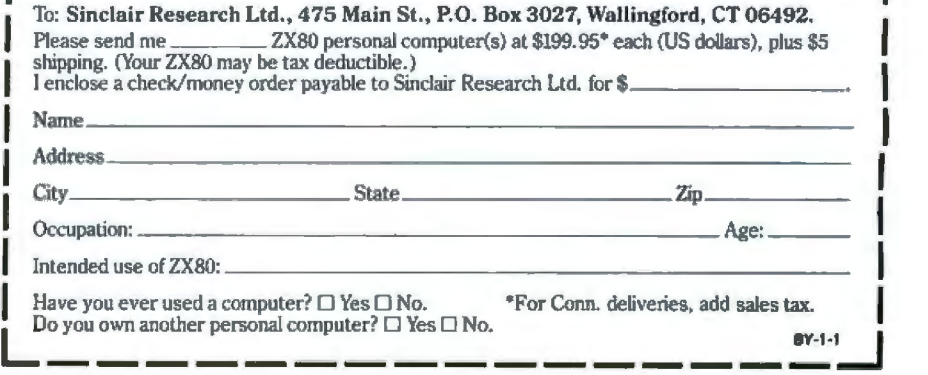

-----------~-----

symbols. The letterforms are crude but perfectly legible: what they bring to the calculator is literacy, and it makes all the difference in man-machine relations.

The architecture of the HP-41C is not fundamentally different from that of its predecessors in the Hewlett-Packard line. There is a four-level stack of registers where pending operands are generally held; other registers are identified by a 2- or 3-digit address. The internal memory consists of 63 registers, but this number can be increased by plugging memory modules into the ports. Each module adds 64 registers, so that a full complement of four modules yields a total capacity of 319 registers; with all the ports occupied, however, no peripheral devices can be connected.

The memory available can be divided in any way desired between data storage and program storage. When allocated to data memory, a register holds a single floating-point number (10-digit mantissa and 2-digit exponent). Program capacity is more difficult to measure because instructions have varying space requirements. Without extra memory and with a reasonable allowance for data storage, the maximum for an unassisted HP-41C usually falls between 150 and 200 program lines. By adding three modules and keeping the same data space, the program capacity is expanded to about 1200 lines.

An additional wider register is dedicated to alphabetic operations. Up to 24 characters can be accumulated in the alpha register, although only 12 at a time fit in the liquidcrystal display; the extra characters scroll in to the left, marquee-style. The alphabetic capability is not a mere frill. The extent to which it is called upon in the everyday

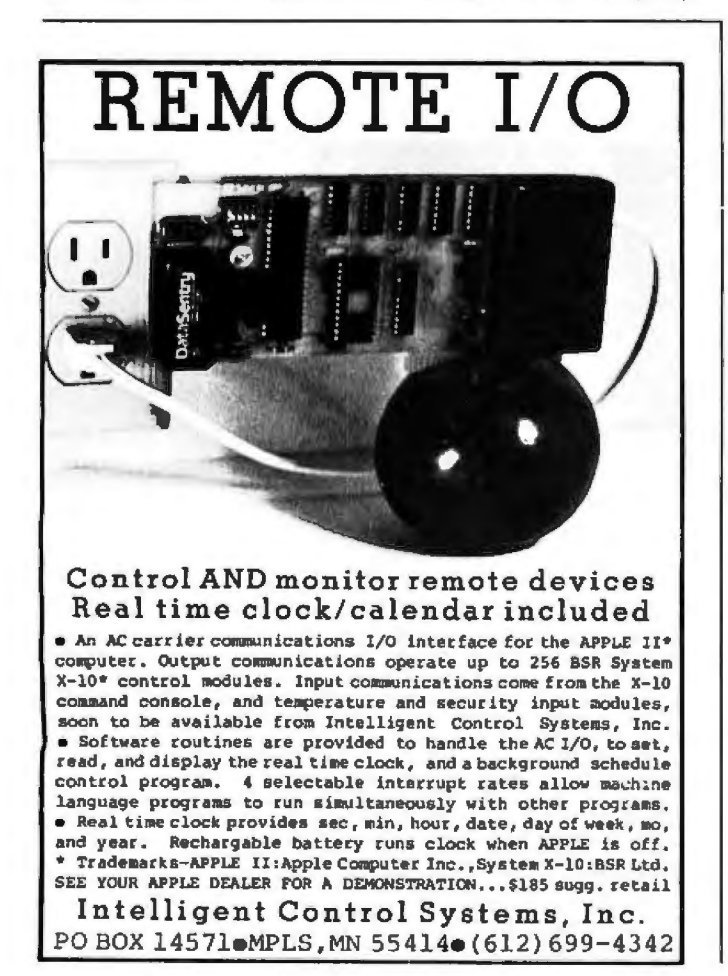

operation of the calculator can be illustrated by considering one of the curious challenges of calculator design.

### **Mnemonic Functions**

The problem is that most scientific calculators have more instructions than they have keys; in the case of the HP-41C, there are more than 130 instructions and only thirty-five keys. A shift function doubles the number of distinguishable key sequences, but that still leaves almost half the instruction set without a home on the keyboard. Rather than further increase the number of keys or the number of shifted modes, Hewlett-Packard has adopted a solution familiar in larger systems: all instructions, whether or not they appear on the keyboard, can be executed by spelling out their mnemonic in the display. Programs resident in memory and instructions associated with peripheral devices can be executed in the same way.

Execution of a mnemonic label has the significant advantage of eliminating all dependence of the instruction set on the layout of the keyboard. It also has certain potential drawbacks that the designers of the HP-41C have gone to some lengths to remedy, largely by exploiting the alphabetic display. For example, if the spelling of a mnemonic is forgotten, a complete listing of the instruction set can be called up by the CATALOG function.

Another objection is that repeatedly spelling out a function can be tiresome on a keyboard smaller than the human hand. This burden has been relieved by the radical strategy of allowing all the keys to be redefined by the user. Any instruction (with the exception of a few program-editing pseudoinstructions) and any program can be assigned to any key.

The fluid indeterminacy of the keyboard leads to a further possible complaint: the user may lose track of what function has been assigned to a particular key. Two devices come to the aid of the forgetful. A keyboard overlay slides into place to relabel the keys according to the chosen assignments; if several programs require different key assignments, a separate overlay can be made up for each one. The second aid is more elegant: the current function of any key can be verified merely by pressing the key and holding it down a moment. The mnemonic of the function appears in the display. If the key is released, the function is executed; otherwise, the word "null" appears and the command is canceled.

[A third aid to the use of the HP-41C keyboard is the selection of the user/standard mode. The key redefinitions are valid only when the calculator is in the user mode. To use a key that has been redefined for its original function, the user has only to press the USER key to toggle the calculator back to its standard mode. In the standard mode, the HP-41C behaves as it would before any keys were assigned, thus giving the user the best of both worlds. . . . GWJ

### Further Features for the Programmer

The versatility of the liquid-crystal display is exploited in several other ways to make the HP-41C friendly and fool-resistant. A row of indicators below the main display provides various indications of mode and status. Error messages can be reasonably explicit: an attempt to divide by 0 elicits "data error," and a number greater than 10<sup>99</sup> is flagged as "out of range." When a conditional

# **NEW DISK SYSTEM<br>POLISHES APPLE**

Micro-Sci's new disk drive family really makes your Apple shine.

Both the A-40 and A-70 offer extra performance plus the abllity to read exlstlng diskettes written on Apple Disk II systems.

And ajumper selectable boot prom for 13 and 16 sector interger Basic or 8 sector Pascal comes standard.

The Model A-40 actually costs a lot less than Apple Disk II drives. Yet it provides 40 tracks instead of 35, along with up to 20K increase In capacity. Maybe an extra 20K isn't anything to write home about, but the speed sure  $is-5$  ms track to track vs. Apple's 15 ms.

The Model A-70, on the other hand, features twice the tracks and capacity ofthe Apple Disk II. but it costs only a few dollars more.

The secret of outstanding performance and reliability is a stateof-the-art design incorporating a band positioner, instead of a plastic cam, plus an improved media centering system.

### SPECIAL DISCOUNT.

One A-40 plus controller Is priced at only \$495 and the second drive fsjust \$395.You can save up to \$200 per system over Apple II drive prices.

And you can save even more If you act now. Contact us today for a special \$50 introductory discount on your Micro-Sci A-40 or A-70 system order.

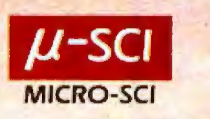

test, such as " $X = 07$ ", is executed from the keyboard, *the* display answers the question "yes" or "no. "

Alphabetic text can also have a valuable role within a program. How it is employed is largely up to the programmer, but two obvious uses are prompting for inputs and labeling outputs.

Even with the best of keyboard technologies, entering a long program is inevitably tedious. A feature of the HP-41C that helps in avoiding needless repetition of effort is a *continuous memory,* which maintains all data and programs even when the calculator is turned off. Key assignments, the settings of flags, and other status information (such as the angular mode) are also preserved. A program that is run frequently can be kept in the calculator. Memory resources are finite, however, and on occasion a program must be cleared to make room for another and later reloaded. It is for such purposes that the magnetic-card reader and the bar-code reader are intended.

### Using Cards

The magnetic-card reader, which occupies one port, is a small unit that clips onto the top of the calculator and can be left in place. The cards are the standard 1 by 7 cm magnetic strips (slightly smaller than a stick of chewing gum) that are also employed by the HP-67 and HP-97 and by some Texas Instruments calculators. They are inserted in a slot at the side of the reader and pulled through by a motor for retrieval on the other side. Each card has two tracks and each track holds the contents of 16 registers, which can be either data or programs. A

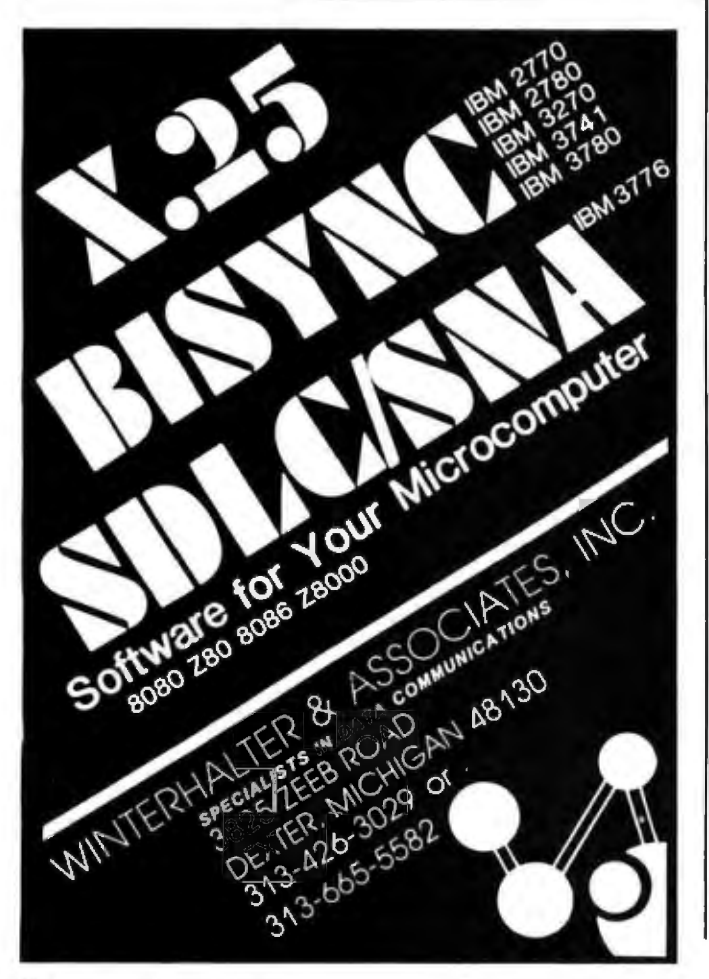

long program requires several cards, and a routine that saves the state of the entire machine sometimes calls for a whole deck of them.

Cues provided by the calculator make operations with the cards almost mindless. When writing a program onto cards, a message in the display indicates how many tracks will be needed; when reading a program, the same message gives the lowest-numbered track that has yet to be read. The cards can be inserted in any sequence, and the information is sorted out internally. A defective card or an unsuccessful pass through the slot generates an appropriate error message.

Cards can be both written and read at the command of a running program. For example, a data card might be requested during an initialization routine, and new values might be written onto the card at the end of a calculation. Or one of several possible subroutines might be appended to a running program once the program had determined which subroutine was needed. Unfortunately, all these procedures still require human intervention for the actual insertion of the card. Thus, the user must attend the machine and feed it by spoonfuls on demand.

An amusing feature of the card reader is its ability to create "private" program cards. When such a card is read back into the calculator, the program appears in the catalog and becomes available for execution, but it cannot be examined, modified, or copied onto another card. Any attempt to do so is blocked by the imperious message "private." The security measures seem to be effective (although I have not worked seriously at penetrating them); how often they will be needed is another question. In the realm of very-small-scale systems, the major worry is theft of hardware, not software.

### Software Compatibility

The introduction of a new model computer often raises questions of software compatibility. In this case, Hewlett-Packard has made the new machine compatible with the old software by including a translator routine in the card reader. Magnetic cards written on the HP-67 or HP-97 can be entered into the HP-41C and, with no intervention by the user, will be converted into HP-41C programs. Thus, the machine has access to the large body of software written for the earlier calculators, including more than 3000 programs in a users' library administered by Hewlett-Packard.

An incidental benefit is the addition of more than a dozen instructions peculiar to the HP-67 and HP-97 that become available on the HP-41C whenever the card reader is plugged in, even though most of those instructions have nothing directly to do with card operations. For example, there is a block-memory swap that comes in handy occasionally.

### Bar-Code Wand

One drawback of magnetic-card recording is the cost of the medium; roughly fifty cents a card, plus the considerable expense of the card reader itself. There is also the delicacy of the iron-oxide surface, which necessitates careful storage and the maintenance of duplicate copies for backup. A second input device for the HP-41C, the bar-code reader, relies on the most inexpensive of all known storage media, ink on paper. The reader is a

### **INTERFACE PRODUCTS FOR THE BO's**

### **Multiport Serial Card**

- · Two or Four RS-232 serial ports with full handshaking.
- · Independent baud rate generator for each port, with 16 software selectable rates from 50 to 19200 baud.
- **Handshake lines include hardware start/stop control for** each port to interface with serial printers without additional software.
- Each port can be configured as a "data set", for direct connection to a terminal, or a "data terminal", for direct connection to a modem.
- 8-level vectored interrupt controller handles receive and transmit interrupt requests from each port.
- Interrupt controller may be slaved to our CPU Support Card for fully vectored operation or It may be used in the "polled mode" while retaining the interrupt masking and prioritization features.

### **CPU Support Card**

- · RS-232 serial port with full handshaking. Softwarecontrolled baud rate generator allows almost any conceivable data rate.
- Socket for 2716 or 2732 EPROM. The EPROM can drive PHANTOM to allow a memory board to overlap, and it can be disabled with an output command.
- · 8-bit parallel input and output ports, each latched and with full handshaking.
- Vectored interrupt controller. Provides 15 levels of vectored interrupts, expandable *to 64* through "slave" controllers on other cards (such as our Multiport Serial). Includes complete interrupts support for 8080, 8085, Z80, and 8086 microprocessors.
- · Two general-purpose timer/counters, Each is 16 bits wide. One may be combined with the time-of-day clock to count days.

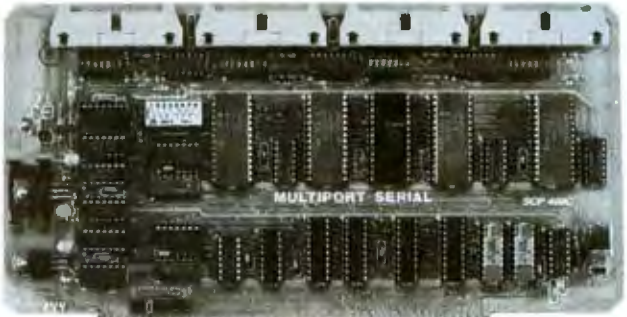

**WINDOWSTONER** 

• *Both* of these cards are IEEE 696 (S-100) compatible. They have DIP switches for I/O port address and all options are set with switches or easy-to-use pin shunts.

Price: 2-port, \$250; 4-port, \$350. Manual only, *\$3.* Cables \$15 each in 14, 18, or 28 inch lengths.

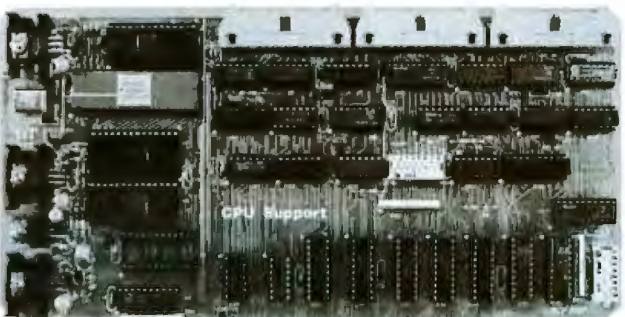

<u> Kanan di Alemmani man</u>

• Time-of-day clock. Time of day is kept in 24-hour format to 0.01 second. Power to run the clock may be provided from an external source, such as a battery, to keep the clock running when the computer is off. If time of day is *not*  needed, the clockmay be used as two general-purpose 16 bit timers.

Price: Card, \$370. Manual only, *\$4.* Cables, one 28" cable provided. Additional cables, see above. 2716 EPROM (single supply), \$15 each or \$13 In 10S.

### **From Seattle Computer, the System Design Experts -**

While each of these cards is a great individual expandability required for the multi-user systems of the<br>Informer, together they form an unequalled interrupt 80's. performer, together they form an unequalled interrupt<br>system. Up to seven Serial cards may have their onboard interrupt controllers slaved to the master control- support card includes source code on diskette of a<br>Ier on the Support Card for a maximum of 64 different complete, fully interrupt-driven I/O system for MP/M. ler on the Support Card for a maximum of *64* different complete, fully interrupt-driven 110 system for MP/M.

To help you tap the power of this system, each CPU

(MP/M is a trademark of Digital Research Corporation.)

These products may be purchased from your local computer store. Products are guaranteed one year --- both parts and labor. Factory orders<br>shipped prepaid in US and Canada. Foreign purchases must be prepaid in

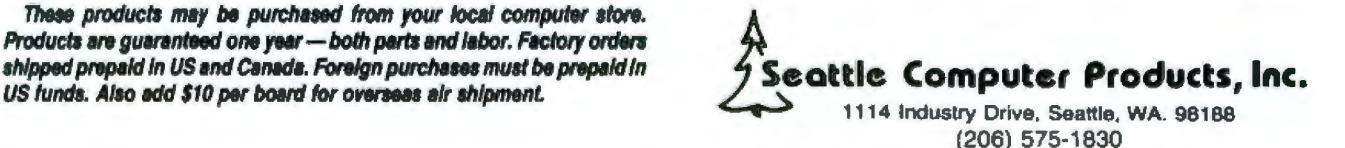

hand-held wand similar to a general-purpose one introduced some months ago (the Hewlett-Packard HEDS-3000), but it has an interface and a plug specifically adapted to the HP-41C.

With programs encoded and printed by Hewlett-Packard, the wand works extremely well. A line of code can be scanned in either direction, although multiple lines must be read in sequence. The calculator display prompts for the lowest-numbered line not yet read. Even more helpful is audible confirmation. After each successful pass, the calculator emits a high-pitched beep; a failure results in a lower-pitched tone. The speed and orientation of the wand are not critical, and with practice the success rate becomes quite high.

The wand can also do a few things besides the straightforward loading of programs. Individual instructions can be executed from a "paper keyboard" (which is a table of bar codes, each of which is a single HP-41C instruction); data can be entered directly into designated storage registers; subroutines can be appended and programs merged. One wand function, instead of translating the scanned bar code into HP-41C operation codes, displays the actual binary value represented by the bars.

Printed machine-readable code is an ideal medium for the mass distribution of programs, and Hewlett-Packard will reportedly make all its software for the HP-41C available in this form. Programs from the users' library will also be offered in bar code, presumably at a lower price than programs on magnetic cards. For frequent users of such prepared software, bar code seems to be the medium of choice.

The situation is somewhat different, however, for those whose main interest is in writing their own programs rather than in running other people's. The trouble is that bar code, for now, remains largely a one-way channel of communication.

It is possible to assemble by hand a bar-code representation of a program. The basic materials are adhesive labels, each bearing the code for a single instruction or a single numeric or alphabetic character. I*The "paper keyboard" can also be photocopied, with a program being created by cutting and pasting photocopied bar-code keystrokes .* ... GW) A long program, however, would require several hundred labels; moreover, they must be scanned as a series of many short strokes. The ability to reproduce the program by photocopying might sometimes compensate for this inconvenience, although the wand owner's manual warns that such copies may not always give acceptable results. (Three copying machines I tried all produced readable images, although the error rate was somewhat higher than with originals.)

For those who have access to a computer system that includes a daisy-wheel printer or a plotter, Hewlett-Packard will supply programs in BASIC or FORTRAN that will generate bar code in the HP-41C format. A far more appealing method would be to produce the bar code on the printer in the HP-41C system; if that could be done, the wand might entirely displace the magnetic-card reader. The HP-41C printer can readily be made to generate patterns that superficially resemble bar codes. In several weeks of experimenting, however, I have been unable to persuade the wand to recognize those patterns

## **ff Micros aren't just for games anymore... AARDVARK gets down to brass TAX. ??**

AARDVARK SOFTWARE takes home computer use one practical step further with "Personal Tax," a federal income tax program designed specifically for home use.

"Personal Tax" was developed by CPA's and computer professionals. It will calculate Federal Forms 1040and 4726, as well as schedules A, B,G and TC. The program features multiple entries for a variety of inputs (e.g. wages, dividends and charitable contributions). An indexed instruction manual and easy-to-follow input forms are included.

"Personal Tax" computes quickly and accurately, then displays or prints the totals automatically (using a standard printer interface). You simply copy the totals onto your IRS forms.

This spring, use your microcomputer to simplify your taxes and file with confidence! You won't have to spend half of your refund either. The "Personal Tax" program is very affordable at only \$75.

"Personal Tax" will run on: Apple 11,TRS·SO Models I and II, and OSI. Additionally, under CP/M, the program will run on Vector Graphics, North Star and Cromemco.

Minimum machine requirements: 48K and one disk drive.

Send check or money order, or, write us for more information.

### **AARDVARK SOFTWARE INC.**

The Microcomputer People for Professionals 783 NORTH WATER STREET MILWAUKEE WISCONSIN 53202 **414/289 9988** •• FRIM **81-1** 

## **THE PERFECT MARRIAGE**

**CHRISLIN 256KB MEMORY** 

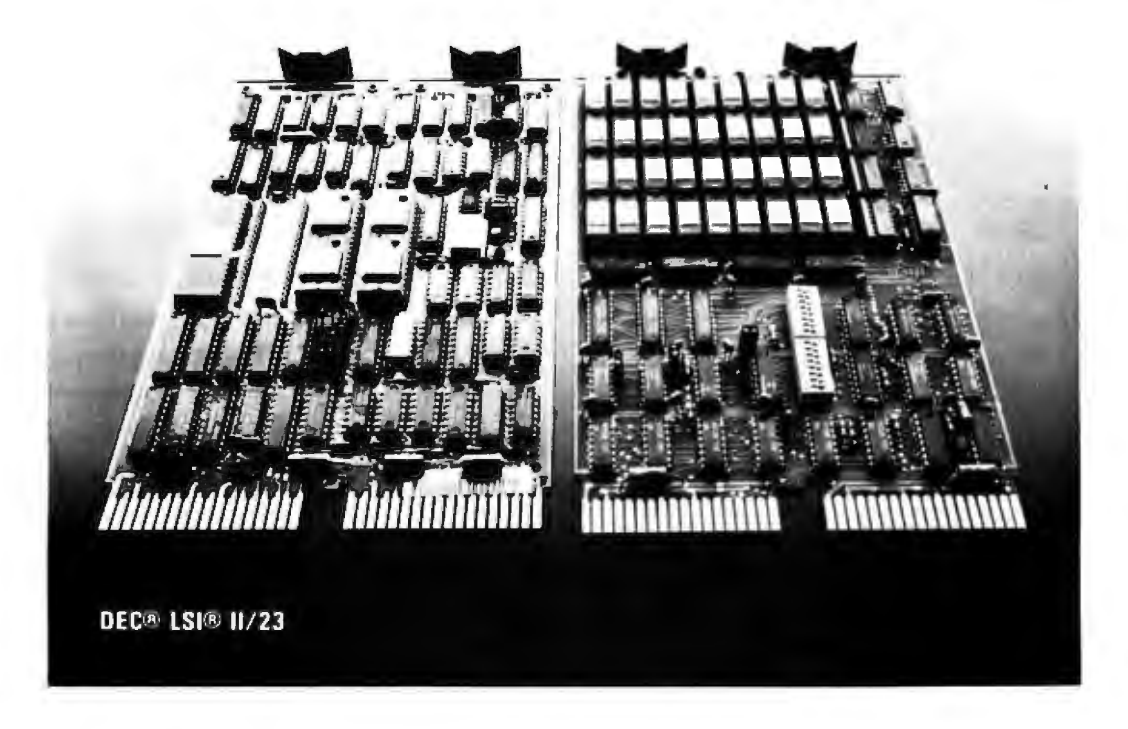

**NOW AVAILABLE!** 256 KB memory on a dual height board on ly **\$1925.** CHRISLIN INDUSTRIES now offers state-of-the-art 64K RAM Memory system designs . Like our recently introduced 512KB MULTIBUS<sup>®</sup> compatible single card memory our 256KB LSI 11/23 memory is an industry first.

Free up critical and expensive backplane space. Saves you 3 dual slots.

Addressable in 4K increments up to 4 Megabytes.

On board parity generator checker totally DEC hardware and software compatible.

Single 5 volt power requirement.

Battery back-up capability. 256KB unit draws less than 300 ma at 5 volts in battery back-up mode.

Tested and burned in. Full year warranty.

**DON'T ASK WHY WE CHARGE SO LITTLE, ASK WHY THEY CHARGE SO MUCH.** 

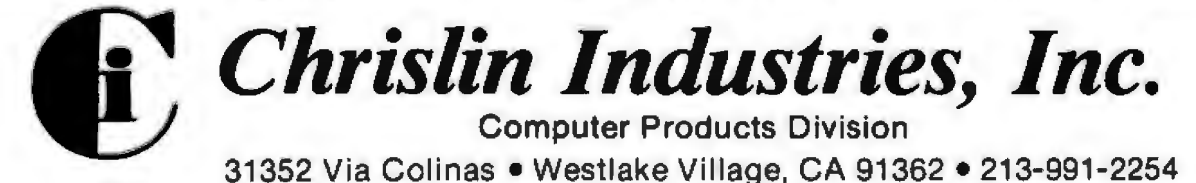

### **SORCERER\* SOFTWARE!**

Unless otherwise noted, all programs are on cassette and require only 8K of memory.

### **FORTH**

new! Now Sorcerer owners can enjoy the convenience and speed of the fascinating FORTH<br>programming language. Based on FIGFORTH and written by James Albanese, this version<br>was designed especially for the Sorcerer and include (screens) to cassette tape and a complete on-screen editor. Requires at least 16K of RAM. \$49.95

new! GRAPHICS ANIMATION by Lee Anders. This package provides the BASIC programmer with a powerful set of commands for graphics and animation. The program is written in machine language but is loaded together with your BASI tains a medium resolution plotting routine. A keyboard routine delects key presses without carriage returns. Includes a separate program for constructing images. \$29.95

new! STARBASE HYPERION™ by Don Ursem. At last, a true strategic space game for the Sorcerer! Defend a front-line Star Fortress against invasion forces of an alien empire. You create, deploy, and command entire ship squadrons as well as ground delenses in this complex tactical simulation of war in the far future. Written in BASIC and Z-80 code. Full graphics and realtime combat status display. Includes full instructions and STARCOM battle<br>manual Renures at least 16K of RAM manual. Requires at least 16K of RAM.

new! HEAD-DN COLLISION" by Lee Anders. You are driving clockwise and a computernew mean-on cultilation " by Lee Anders. Tou are driving clockwise and a computer-<br>controlled car is driving counter clockwise. The computer-<br>but you can avoid a collision by changing lanes and adjusting your speed. At the

new! LUNAR MISSION by Lee Anders. Land your spacecraft softly on the moon by controlling your craft's three propulsion engines. Avoid lunar craters and use your limited fuel sparingly. You can see both a profile view of th view of the landing area. Land successfully and you get to view an animated walk on the moon. Nine levels of play provide a stiff challenge to the most skillful astronaut. Requires at least 16K of RAM. \$14.95

new! HANGMAN/MASTERMIND by Charles Finch. Two traditional games are brought to life<br>by Sorcerer graphics. HANGMAN has three different vocabulary levels for you to choose<br>from. In MASTERMIND, the computer selects a four-cha

QS SMART TERMINAL by Bob Pierce. Convert your Sorcerer to a smart terminal. Used with a modem, this program provides the capability for you to communicate efficiently and save<br>connect time with larger computers and other microcomputers. The program formats<br>incoming data Irom time-sharing systems such as The S be saved to or loaded from cassette, listed on the video, transmitted out through your modem, or ediled with an on-board text editor Interlaces with BASIC and the Word<br>Processor Pac. \$49.95

DPX" (Development Pac Extension) by Don Ursem. Serious 280 program developers will<br>Ind this utility program to be invaluable. Move the line pointer upward. Locate a word or symbol Change a character string wherever it occurs. Simple commands allow you to jump Symbol Unaugh a character situation of DDT80 modes and automatically set up the I/O you want<br>for islangs. Built-in serial driver. Stop and restart listings. Abort assembly with the ESC key<br>for islangs. Built-in serial driv Development Pac. \$29.95

### Other utility programs: PLOT by Vic Tolomei. High res and low res modes ........ \$14.95 . . . . . . . . . . . . . Other game programs: **WIRE 11"** by Charles Finch and Bob Broftel<br>TANK TRAP by Don Ursem<br>MAGIC MAZE" by Vic Tolomei<br>FASTGAMMON" by Bob Christiansen .95 \$19.95

QUALITY SOFTWARE 6660 Reseda Blvd., Suite 105, Reseda, CA 91335 Telephone 24 hours, seven days a week: (213) 344-6599

WHERE TO GET IT: Ask your nearest Sorcerer dealer to see Quality Software's Sorcerer<br>programs. Or, if you prefer, you may order directly from us. MasterCharge and Visa card-<br>holders may telephone their orders and we will d state for phone charges. Or mail your order to the address above. California residents add 6%<br>sales tax. Shipping Charges: Within North America orders must include \$1.50 for first class<br>shipping and handling. Outside North "The name 'SORCERER' has been trademarked by Exidy, Inc.

reliably. The printer output itself, which is made up of blue or purple characters, is not recognized at all by the wand, and photocopies give erratic results.

Even if the problems of color, contrast, and resolution could be solved, there would remain other impediments. The bar pattern for most of the instruction codes exceeds the capacity of the print buffer: what is more, with no means of summoning up operation codes from program memory, printing the bar-code representation of a program would necessarily entail manual translation. With the system in its present configuration, bar-code output from the printer does not seem to be practical, although it is tantalizingly close.

### The mere possibility of obtaining hard copy greatly enhances the utility of the calculator . . .

### **The Printer**

The printer is easily the most engaging component of the HP-41C system. The mere possibility of obtaining hard copy greatly enhances the utility of the calculator, since it relieves the operator of the need to transcribe results as they become available. The printer for the HP-41C does more than that: it will reproduce anything that appears in the display and much else besides.

The print mechanism is a thermal, dot-matrix one; 24-character lines are printed on rolls of heat-sensitive paper about 6 cm wide. There is a standard set of 127 characters, including full uppercase and lowercase alphabets, the ten numerals, a few Greek letters, and miscellaneous other symbols and punctuation marks. All characters can be printed in a standard 5 by 7 matrix or in a double-width format. A few of the standard calculator instructions trigger printing and, in addition, the printer has its own repertoire of about twenty-five instructions.

Programs can be listed in their entirety, or a designated number of lines can be printed out; in either case, the listing shows the same mnemonics that appear in the display. The path followed by the calculator through a program being executed can be traced, providing a record of all instructions and operands: this is a useful facility when the program does not function as expected. The contents of the operand stack can be printed out with a single command; so can the contents of all allocated memory registers, or of a defined block of registers. In addition, assignments of nonstandard functions to the keyboard and the status of all flags can be listed. All of these functions can be executed manually or within a program.

The most commonly invoked print functions are those that print the contents of the X register (roughly equivalent to an accumulator), the alpha register, or a print buffer. The variations offered by these instructions allow the output of a program to take almost any format within the physical capabilities of the printer. The main limitations are the time and space the programmer wishes to dedicate to format commands. It is easy to list a series of variable names, each followed by a colon or an equals sign and a value. Tabulating two or three columns of numbers so they line up vertically on their decimal points

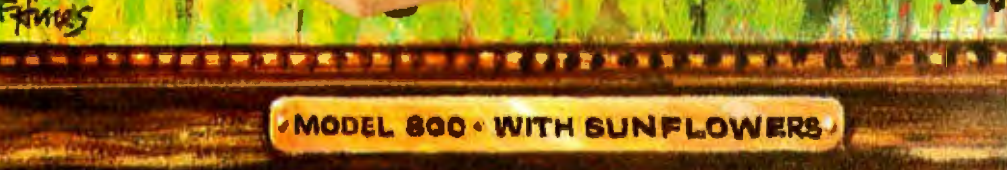

## **NEW MASTERPIECE IN PRINTERS**

The MODEL 800 MST is certainly pleasing to look at, but its true beauty lies beneath the surface . A glimpse at its features reveals why it is rapidly becoming the most sought after printer in the world .. .

- Four standard interfaces: RS-232 (15 baud rates) Centronics compatible parallel IEEE-488 20ma current loop
- Six line densities: 64, 72, 80, 96, 120, 132<br>• 100 CPS at all six densities
- 
- Unidirectional or bidirectional printing
- Sixteen horizontal and ten vertical tabs
- **e.** Elongated characters in all six densities
- 1920 character buffer
- Uses either perforated or roll paper
- Fully adjustable tractors to  $9\frac{1}{2}$
- Auto self-test
- Up to 10 character fonts<br>• Standard 96 character ASCII
	- User defined character font
		- Provision for up to eight additional fonts
- Dot resolution graphics in six densities
- Variable line spacing control from 0 to 64 dots in half-dot increments
- Auto form-feed for any form length ct any line . "... spacing \ , Heavy, duty all aluminum chassis
- 
- 110vac or 220vac, 50/60Hz.
- 100 million character printhead
- Measures only 15" wide, 3" high, and 11" deep
- Weighs only 15 lbs.
- $\ldots$  but maybe its most attractive feature is the price  $\ldots$ . \$699.00.

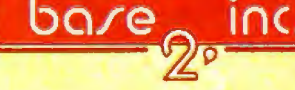

P.O. BOX 3548 FULL., CAL. 92634 / (714) 992-4344

demands a somewhat larger investment of program memory and execution time.

The dot-matrix print head is a single vertical row of print elements that sweeps across the paper forming characters as a series of columns (see table 1a). A special set of printer instructions brings this process under program control so that nonstandard characters can be created. Indeed, the printer reproduces any pattern that can be defined by a matrix 7 dots high and no more than 40 dots wide. If the pattern fits in a 7 by 7 box, it can be treated as a special character, stored in a register, and called up as needed. In principle, a complete font could be built up in this way, although its usefulness might be somewhat impaired by the limited capacity of the print buffer: only 6 special characters per line can be printed. A more practical application is the creation of schematic symbols and markers, such as playing-card suits, chess pieces, or the phases of the moon (see table 1b).

Another capability of the printer is the plotting of graphs for any function that can be expressed in the form  $y = f(x)$ . The graph is drawn under the direction of a

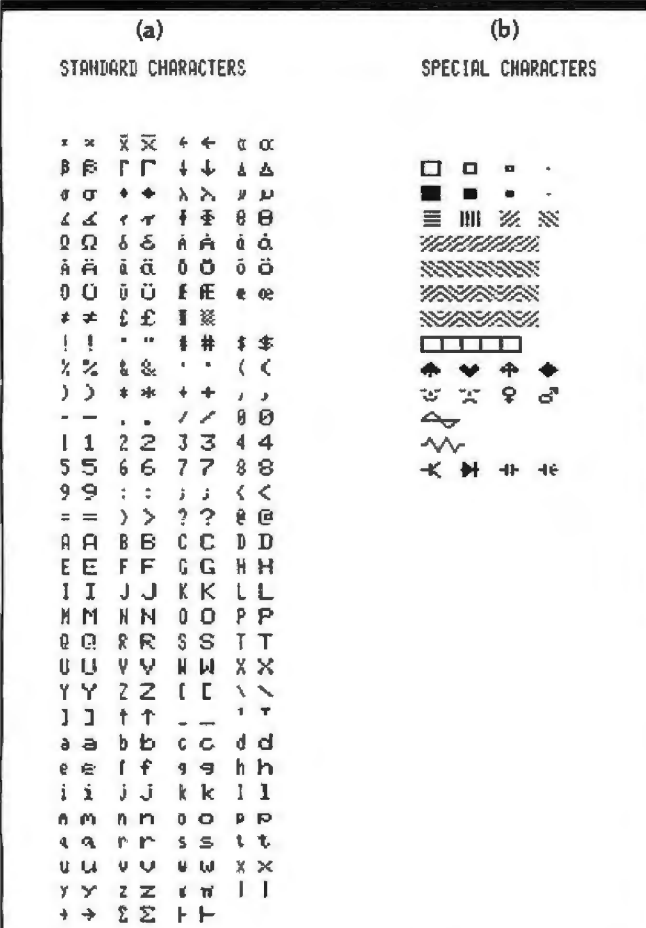

Table 1: Character set as printed by the HP-41C printer. The standard character set, shown in table 1a, contains 127 letters, numbers, and other symbols. About sixty of them, including the full uppercase alphabet, can also be represented in a somewhat different form in the display of the HP-41C itself. Each character can be printed in a standard 5 by 7 dot matrix or in a double-width format. Special characters (table 1b) can also be created by specifying the pattern of dots in each column of the character.

program called PRPLOT (print plot), which is committed to read-only memory in the printer. When PRPLOT is executed (see listing 1), it first asks the user to supply certain information that determines the form of the graph, such as the range of  $x$  and  $y$ . It then calls on a named program, also supplied by the user, that for each given value of x must return a value  $f(x)$ . The resulting graphs cannot compare to the product of an  $x, y$  plotter, but they can be run off quickly and are adequate for gauging the basic form and range of a function. PRPLOT can also be executed from within a program without the prompting for input values, and various parts of it can be called independently.

### Programming with Labels

An organizing principle of programs for the HP-41C is that all references and transfers of control are made by means of *labels*. The name given to a program constitutes a global label, one that can be accessed from any point in program memory. By invoking the name, a program can be called as a subroutine and can even call itself, although there are limits to such recursion.

Labels within programs are generally local, so that the same labels can be repeated in different programs without interference. Subroutine calls and branches can be made only to a label; there is no absolute addressing by line number. As a result, all programs and procedures within programs can be relocated at will. Lines can also be freely inserted or deleted without adjusting references elsewhere.

Instructions that require an address or a numerical argument can be given it either directly or indirectly. The addressing modes are uniform for all memory operations, subroutine calls, branching, loop control, the setting, clearing, and testing of flags, and even such functions as setting the display format and determining the pitch of the beeper. A subroutine is called by the XEO (execute) function, which must be followed by a local label or the name of a program.

If the instruction is an indirect one (XEQ IND), the 2-digit number that follows is interpreted as the register where the subroutine name or label will be found. Any register, including those of the stack, can hold the indirect address. Subroutines can be nested six levels deep before the return address of the highest-level routine is lost.

Conditional tests of numerical data include various combinations of "less than," "greater than," "equal to," and "not equal to"; alphabetic strings can also be compared, but only for equivalence. All the tests have the same format, in which a false result causes the instruction following the test to be skipped. Tests of flags (set or clear) employ the same scheme. The complement of fiftysix flags seems particularly generous. Eleven flags are completely unencumbered for use in programs; the rest control the status of the HP-41C and its peripherals, thereby affording the calculator a valuable amount of self-knowledge.

### Loops

The control of loops in HP-41C programs is facilitated by two instructions that store all the needed information in a single register. The instructions, ISG (increment, skip if greater) and DSE (decrement, skip if equal), refer

# **STOP PLAYING GAMES<br>AND GET DOWN TO BUSINESS**

### **Corvus Transforms the Personal Computer** into a Powerful Business Tool.

In business, professional offices, and schools throughout the world, thousands of Corvus intelligent peripherals bring mass storage, increased speed, and multi-user capability to a variety of microcomputers. Current applications include accounts receivable and payable, medical records, mailing lists, inventories, word processing, insurance, mathematics and science, and other large and complex files.

Corvus proven Winchester disk technology provides<br>10 to 80 million bytes of capacity, fully compatible with<br>your current operating system. This is up to 500 times the capacity of a floppy disk.<br>The Corvus CONSTELLATION links up to 64 com-

puters in a state-of-the-art multi-processor network. It puters in a state-or-the-art main-processor network. It<br>provides shared mass storage, pipes for inter-computer<br>communication, and system spooling for sharing of<br>peripherals such as printers. Performance far exceeds that of larger and more expensive networks.<br>Backup data protection and archival storage are pro-

vided by the Corvus MIRROR (Patent Pending), a low-<br>cost backup using standard video cassette recorders.

Contact your local Corvus dealer for the full story about these innovative new products.

### **CORVUS SYSTEMS**

2029 O'Toole Avenue San Jose, California 95131 (408) 946-7700/TWX 910-338-0226

**A CORNUS SYSTEMS** 

 $m<sub>H</sub>$ 

directly or indirectly to a register holding a number of the form *nnrmn. tttcc.* Here *nnnnn* is the number to be tested, *ttt* is the value against which it is tested, and cc is the amount by which *nnnnn* is incremented, or decremented. The compacted form is a convenience, although I find it odd that the incremented number has a range of up to 99,999, whereas a jump must take place whenever it exceeds 999.

### Other Programming Features

The HP-41C cannot realistically be said to support structured programming, not as I understand the term. The rule that all procedures should have a single entry point and a single exit, which is one of the precepts of structured programming, cannot be observed without extreme awkwardness. On the other hand, the programcontrol structures of the HP-41C strongly encourage the composition of modular programs, where each procedure is a self-contained unit, small enough to be fully understood and capable of being tested independently. In a program longer than a few hundred lines, some such technique for imposing order is obligatory.

In the end, the capabilities of the HP-41C can be exhibited best by real programs and their output. A few short utility routines and a longer program, called CHART, are given in listings 2 and 3. CHART, which incidentally shows off to good advantage the versatility of the printer, produces a bar graph, a form of display that is more appropriate for some kinds of data than the line graphs of PRPLOT.

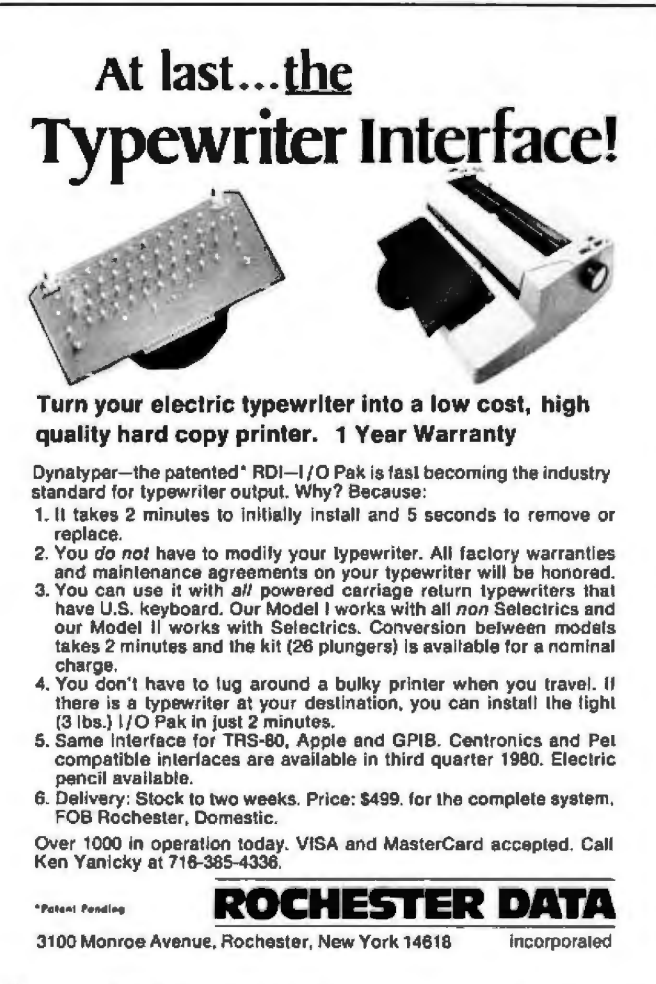

The main program in CHART (listing 2), which is confined to the first 20 lines, is little more than a list of XEQ statements. It first prompts the user for needed information, then does some preliminary calculations and prints a header that will identify the graph. An external program {see listing 4) is then called once for each bar; it is expected to return a value defining the length of the bar and a label of not more than 4 characters.

It is worth noting that the actual calculation of the bar length is a trivial operation. The bulk of the program is taken up with input and output routines, which are intended to minimize the burden on the user's memory and faculties of interpretation. A bar graph generated by the CHART program is shown for data on the distribution of digits obtained from the RDM LN pseudorandomnumber generator; see listing 5.

### Next Generations

What more can one ask for in a programmable calculator? Quite a lot; there is much to look forward to in the next generation. More memory is always near the top of such a wish list. One way of supplying it, which might be compatible with the present mainframe, would be in a double-density memory module. The entire address space could then be utilized without filling all the ports.

The very existence of ports inspires thoughts of other *Text continued on page 136* 

Listing 1: Graph of the function (sin x)/x was drawn by *PRPLOT, a program that resides* in *read-only memory in the HP-41C printer. The function itself* is *defined by a separate program (at bottom), which evaluates the expression each time it is supplied with a value of* x *and called PRPLOT.* 

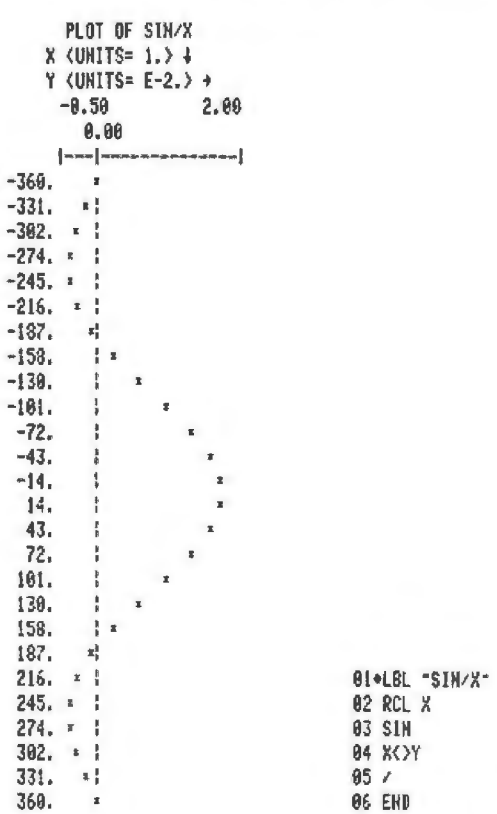

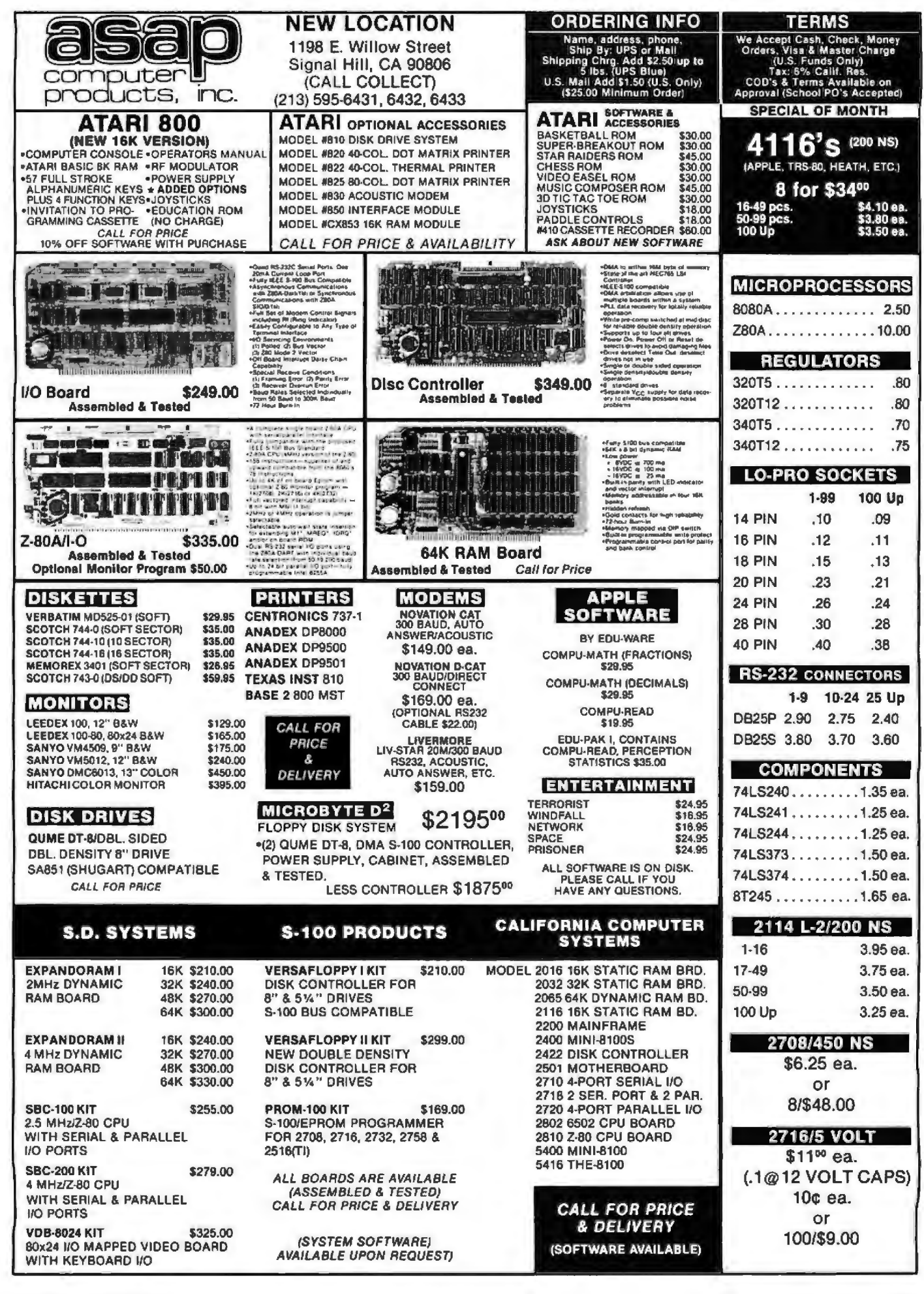

Circle 81 on Inquiry card.

Listing 2: A bar-graph program. CHART, the HP-41C program for generating bar graphs, is written as a series of modules. The first of these prompts the user to supply certain initial information that will determine the form of the graph. An alternative entry point, CHARTP, is intended for occasions when the bar-graph routine is called from another program; this entry point bypasses the prompting. For each bar drawn, CHART calls on a user-supplied program, which must return two items, the value to be plotted in the X register and a label for the bar no more than 4 characters long in the alpha register. The bar is actually formed in subroutine 08 out of a standard character and additional print columns for fine adjustment of the length.

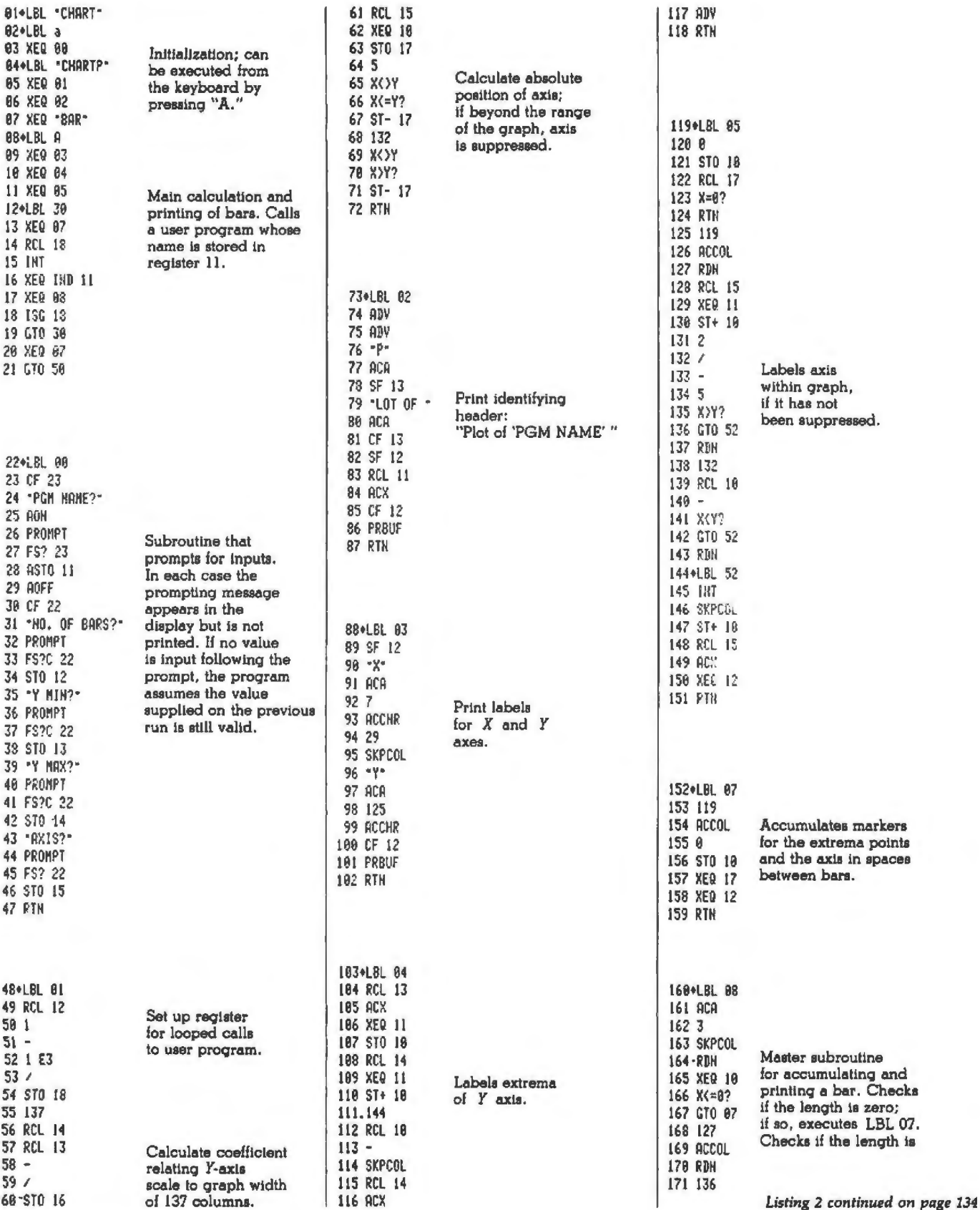

天皇 **SuperSoft's Gallery of CP/M Master** deduted at a beter technological at a bete SUPER-M-LIST: A complete, easy to use mailing list program 'TINY' PASCAL II: We still call it 'Tiny' but it's bigger and better than ever! This is package. Allows for two names, two addresses, city, state, zip and the tamous Chung-Yuen 'Tiny' Pascal with more features added. Features include:<br>• recursive procedures/lunctions . integer arithmetic . CASE a three digit code field for added flexibility. Super-M-List can sort<br>on any field and produce mailing labels direct to printer or disk file<br>on any field and produce mailing labels direct to printer or disk file · sequential disk I/O · 1 dimensional arrays FOR (loop)<br>IF...THEN...ELSE for later printing or use by other programs. Super-M-List is the  $.$  WHILE **• PEAK & POKE** perfect companion to TFS. Handles 1981 Zip Codes! · READ & WRITE · REPEAT...UNTIL · more **Beovires: 48K CP/M** 'Tiny' Pascal is fast. Programs execute up to ten times laster than similar BASIC Supplied with complete user manual: \$75.00 manual alone: \$10.00 programs. SOURCE TOO! We still distribute source, in 'Tiny' Pascal, on each discette sold. You can even recompile the compiler, add features or just gain in-TFS-Text Formatting System: An extremely powerful formatter. sight into compiler construction. More than 50 commands. Supports all major features including: Requires: 36K CP/M. Supplied with complete user manual and source on discette: · left & right margin justification · user defined macros \$85.00. Manual glone: \$10.00 · dynamic insertion from disk file · underlining and backspace G TFS lets you make multiple copies of any lext. For example: Per-STACKWORK'S FORTH: A full, extended Forth interpreter/compiler produces sonalized form letters complete with name, address & other inser-COMPACT, ROMABLE code. As last as compiled FORTRAN, as easy to use as intions from a disk file. Text is not limited to the size of RAM making teractive BASIC. TFS perfect for reports or any big job. Text is entered using CP/M<br>standard editor or most any CP/M compatible editor. SELF COMPILING: Includes every line of source code necessary to recompile itself. Requires: 24K CP/M EXTENSIBLE: Add functions at will. Supplied with extensive user manual: \$85.00 manual alone: \$20.00 280 or 8080 ASSEMBLER Included. Source to TFS in 8080 assembler (can be assembled using stan-Single license, OEM licensing available dard CP/M assembler) plus user manual: \$250.00. Please specify CPU type: Z80 or 8080 Supplied with extensive user manual and Iutorial: \$175.00 **TEXT PROCESSING** Documentation alone: \$25.00 **ARAP oreore** SSS FORTRAN: The SSS FORTRAN compiler is fast, efficient, and complete (full 1966 ANS) standard with extensions). The RATFOR compiler compiles into<br>FORTRAN allowing the user to write structured code while retaining the DIAGNOSTICS I: Easily the most comprehensive set of CP/M compatible í system check-out programs ever assembled. benefits of FORTRAN. The FORTRAN supports many advanced features not Tests: found in less complete implementations, including: complex arithmetic, · Memory · CPU (8080/8085/Z80) - Terminal - Disk **A** Printer baracter variables, and functions. Complete sequencial and random disk I/O<br>are supported. SSS FORTRAN will complete sequencial and random disk I/O<br>are supported. SSS FORTRAN will complete sequencial and random disk I/O<br>siv To our knowledge the CPU test is the first of its kind anywhere. Diagnostics I can help you find problems before they become serious. A good set of diagnostic routines are a must in any program library. Minimal remay be generated. SSS RATFOR allows the use of contemporary loop control quirements: 32K CP/M Supplied with complete user manual: \$75.00 Manual and structured programming techniques. SSS RATFOR is similar to FORTRAN alone: \$15.00 '77 in that it supports such things as: · REPEAT UNTIL . WHILE · IF...THEN...ELSE DIAGNOSTICS II: Includes all of Diagnostics I, plus: SSS RATFOR is supplied with source code in FORTRAN and RATFOR. Every test is "submit"-able **System Requirements & Prices:** A complete Spinwriter/Diablo/Qume test has been added SSS FORTRAN requires a 32K CP/M system. (Serial Interface only) SSS FORTRAN with RATFOR: \$325.00<br>SS FORTRAN alone: \$250.00 Output may be logged to disk<br>Expanded memory test  $\ddot{\phantom{0}}$ \$100.00 RATFOR alone: Expanded terminal test (Sold only with valid SSS FORTRAN license) · Expanded disk test Diagnostics II provides the next level in system maintenance. proprese PROGRAMMING LANGUAGES PROPRE Requires: J2K CP/M Price: \$100.00 Manual only: \$15.00 TERM: A complete intercommunications package for linking your com-**SYSTEM MAINTENANCE** alcale puter to other computers. Link either to other CP/M computers or to large limesharing systems. TERM is comparable to other systems but costs জাতজাত **STOOT** less, delivers more and source is provided on discette! With TERM you<br>can send and receive ASCII and Hex (iles (COM too, with included conver-UTILITIES I: A collection of programs that you will find useful and maybe even necessary in your daily work (we didl). lion program) with any other real time communication between users on separate systems as well as acting as timesharing terminal. Includes: GREP: Searches files for a soecified string · Engage/disengage printer . error chacking and auto ratry terminal mode for timesharing between systems SORT: In core sort of variable length records **CMP** Compare two files for equality · conversational mode · send files · receive liles Requires: 32K CP/M PRINT: Formatted listings to printer Lists files to CRT a page at a time Supplied with user manual and 8080 source code: \$150,00 PG: Manual alone: \$15.00  $\ldots$  plus more  $\ldots$ Raguires: 24K CP/M INTERCOMPUTER COMMUNICATIONS Supplied with manual on discette: \$60.00 UTILITIES II: Many new programs not available elsewhere, includes these "file" utilitiea: ENCODE/DECODE: A complete software security system for CP/M DIFF Source comparitor Encoda/Decode is a sophisticated coding program package which trans-<br>forms data stored on disk into coded text which is completely unrecog-PR: Powerful multicolumn output formatter CAT: Concatenate files nizable. Encode/Decode supports multiple security levels and passwords **RPL:** Substitute strings in files A user defined combination (One billion possible) is used to code and decode a file. Uses are unlimited. Below are a few examples: .. plus more. Requires: 24K CP/M \$60.00 · data bases · payroll files · programs Supplied with manual on discette Encode/Decode is available in two versions: Encode/Decode I provides a level of security suitable for normal use. a Pa **UTILITIES** atteatte Encode/Decode II provides enhanced security for the most demanding needs **BASE DESERVACIÓN DE** XEE **Languary The Analysis (The Advent** Encode/Decode I: \$50.00 Encode/Decode II: \$100.00 manual alone: \$15.00 Z8000 CROSS ASSEMBLER: Supports: ANALIZA: An amazingly accurate SOFTWARE SECURITY simulation of a session with a<br>psychiatrist. Better than the famous full Z8000 synlax, segmented and<br>unsegmented mode, full 32-bit CP/M Formats: 8" soft sectored, 5" Northstar, 5" Micropo-"ELIZA" program. Enlightening as srithmetic, hex output, listing output, well as fun. An excellent example of<br>Artificial Intelligence. lis Mod II, Vector MZ, Superbrain DD/QD "downloader" Requirea: 56K CP/M \$500.00 Requires: 48K CP/M, CBASIC2<br>Cost: \$35.00 1 year maintenance \$300.00 All Orders and General Information:  $$500$ manual alone **SUPERSOFT ASSOCIATES VISA Bereich:** 28000 too! **Remain BIG ENTERTAINMENT BRIEF BR SAN** W. P.O. BOX 1628 CHAMPAIGN, IL 61820 On line "Help" system provided with every program package. (217) 359-2112 **Technical Hot Line: (217) 359-2691** SuperSoft (answered only when technician is available)

**First in Software Technology** 

Circle 62 on Inquiry card.

CP/M REGISTERED TRADEMARK DIGITAL RESEARCH

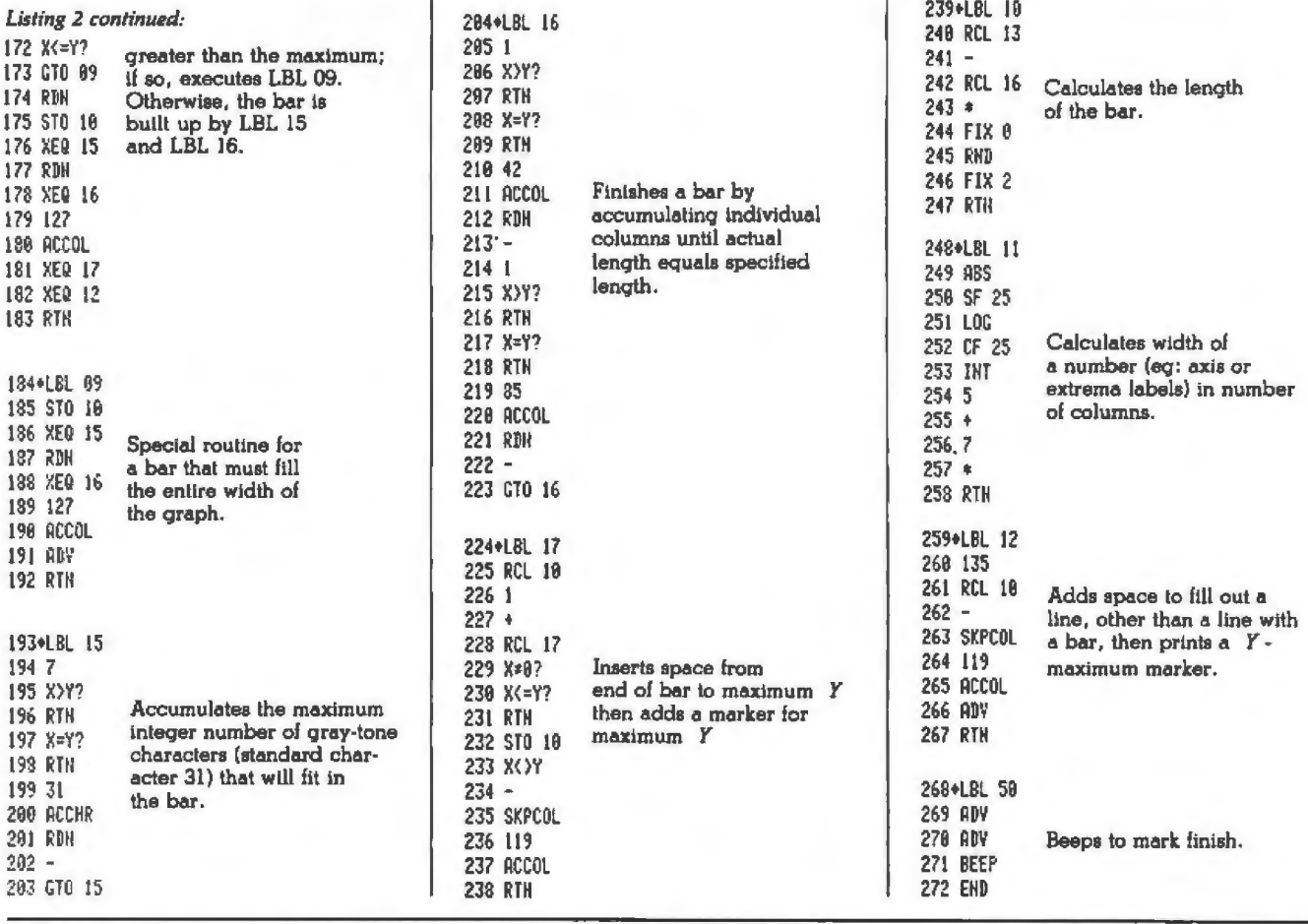

RACET SORTS - RACET UTILITIES - RACET computes - RACET SORTS - RACET UTILITIES - RACET computes - RACET SORTS - RACET UTILITIES - RACET Computes computes - RACET **HARD DISK MULTIPLEXOR BASIC CROSS REFERENCE UTILITY (Mod II 64K)** \$50.00 FOR THE TRS-80\* Mod II SEEK and FIND functions for Variables, Line Numbers, Strings, Keywords. 'All'<br>options available for line numbers and variables. Load from BASIC — Call with<br>'CTRL'R. Output to screen or printer! NOW YOU CAN HAVE THAT LARGE COMMON DATA BASE !! **RACET** . Allows up to 4 Mod II's to connect to a single controller - up to 4 hard disk **DSM** \$75.00 Mod I, \$150.00 Mod II drives per controller. Users may access the same file simultaneously (first-come Disk Sort/Merge for RANDOM files. All machine language stand-alone package for<br>sorting speed. Establish sort specification in simple BASIC command File. Execute<br>from DOS. Only operator action to sort is to change diskettes lirst-served). ī

**UTILITY PACKAGE (Mod II 64K)** 

**DEVELOPMENT PACKAGE (Mod II 64K)** 

- 
- Uses Cameo controller and standard 10-megabyle cartridge (hard) disk drives<br>along with RACET Hard/Soft Disk System (HSD) software.<br>Access times 3 to 8 times faster than floppy. Mixed Iloppy/hard disk operation **RACET UTILITIES**  $\bullet$ supported.
- Compatible with your existing TRSDOS programs you need only change<br>filenames! All BASIC statements are identical.
- 
- lienames! Air backlus axel and the single as one disk. Alternate mode allows 24-million<br>A single file may be as large as one disk. Alternate mode allows 24-million<br>byte record range. Directory expandable to handle thousand SORTS-
- **RACET** disk size, etc HARD DISK DRIVE & CONTROLLER \$5995 RAC<br>Call for multiuser pricing. Dealers call for OEM pricing. **RACET HSD Software** \$400 **BASIC LINK FACILITY 'BLINK'** \$25 Mod 1, \$50 Mod II
- compular Eink from one BASIC program to another saving all variables! The new program<br>can be smaller or larger than the original program in memory. The chained program<br>may either replace the original program, or can be **merged** by **RACET**
- INFINITE BASIC (Mod I Tape or Disk) 549.95 Extends Level II BASIC with complete MATRIX functions and 50 more string functions. Includes RACET machine language sorts! Sort 1000 elements in 9  $-$  PACET UTILITIES seconds!! Select only functions you want to oplimize memory usage.

### COMPROC (Mod I - Disk only) **INFINITE BUSINESS (Requires Infinite BASIC)** \$29.95 Complete printer pagination controls - auto headers, footers, page numbers.<br>Packed decimal arithmetic - 127 digit accuracy +, -, \*, /. Binary search of soried and unsoried arrays. Hash codes.

CHECK, VISA, M/C, C.O.D., PURCHASE ORDER TELEPHONE ORDERS ACCEPTED (714) 637-5016 "TRS-80 IS A REGISTERED TRADEMARK OF TANDY CORPORATION

and more!!

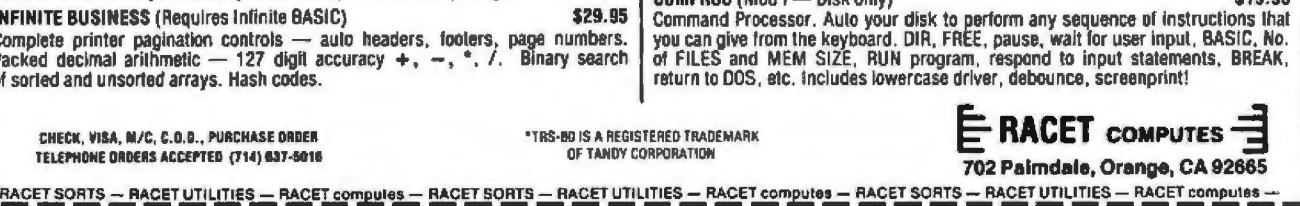

Handles multiple diskette files! Super last sort times — improved disk 1/0 limes<br>make this the fastest Disk Sort/Merge available on Mod I or Mod II.<br>(Mod I Min 32K 2-drive system. Mod II 64K 1-drive)

Important enhancements to the Mod II. The file recovery capabilities alone will pay

Important enhancements to the Moo II. The life recovery capabilities alone will pay<br>for the package in even one application! Fully documented in 124 page manual!<br>XHIT, XGAT, XCOPY and SUPERZAP are used to reconstruct or re

bisting sorted by disk name or file name plus more. Change Disk ID with DISKID.<br>XCREATE preallocates files and sets 'LOF' to end to speed disk accesses. DEBUGII

adds single step, trace, subroutine calling, program looping, dynamic disassembly

Includes RACET machine language SUPERZAP, Apparal Disassembler, and Model II interlace to the Microsoft 'Editor Assembler Plus' software package including

includes to the window of the state of Disk 1/0. Purchase price includes complete<br>copy of Editor Assembler + and documentation for Mod I. Assemble directly into<br>memory, MACRO facility, save all or portions of source to dis

134 **January 1981 @ BYTE Publications Inc.** 

**SORTS** 

È

\$150.00

\$125.00

\$19.95

Thousands of SoftwareHows'\*users agree - SoftwareHows products set a new standard of excellence for solution-oriented software. Instant installation for your system, powerful "word processing-like" editing facilities and consistent operating features make this SolutionWare" the only serious choice for your needs.

### Why settle for a piece<br>when you can have the whole pie?!

### At last! An integrated system of business software ideal for you!

How often have you purchased software only to be disappointed by its features or Cost Accountin frustrated by the inability of the different programs to work together? Are you tired of entering the same data into your Purchase Ordering System when a part is ordered, into Inventory when it arrives, Payables when it's invoiced and General Ledger when it's paid for? Can you easily link your Accounting Data Base with your word processing software to create personalized letters, reports, notices and announcements?\* Does your Point of Sale, Order Entry software also save a keyed file which may later be Sorted for over 60 customer characteristics and used to generate personalized sales literature?

If you don't like your answers to these questions, your accounting software is costing you money!

The Data Base Integration" System from SoftwareHows" does all this and much more! This newest software product offers the perfect blend of performance, price and flexibility. Every single transaction feeds your master records. This common data base approach organizes all your business information so that every module is fully interactive. The result of this vast and easy to use data base is unique. You'll be amazed at how much better you'll understand the operation and cash flow of your business! And better understanding means better planning - and higher profits for you!

The Data Base Integration System is built around the basic four accounting tools: General Ledger provides those all important balance sheets and income statements, Accounts Receivable and Payable take care of invoice control in a jiffy, while Payroll with Cost Accounting does your payroll and provides cost effectiveness data. All packages fully interact and are self-checking. The amazing Order-Right<sup>10</sup> order entry system and MicroDaSys Inventory, give you one of the most complete sales management and material requirements systems available. Output is processed with lightning speed and meticulous accuracy: invoices, shipping labels, charge slips and COD tags. Orders automatically interact with Inventory and Receivables. If your stock is too low, Inventory recommends the best source of supply and approximate prices to pay. Upon authorization, a purchase order is generated. The receiving department verifies receipt and the invoice is transferred to Accounts Payable.

The Data Base Integration Business System is \$2500. And that's for all seven packages! Now there's a deal too good to pass up! It includes over 1500 pages of user documentation, and a supply of computer forms. With our unique DBI Installation Program, getting the complete package up and running on your system is a breeze. Best of all, complete CBASIC source code is included with every CBASIC package. Current disk formats include 8" softsectored, 5" hard- and soft-sectored.

**Call or Write for the SolutionWare" to meet** your software needs - today!

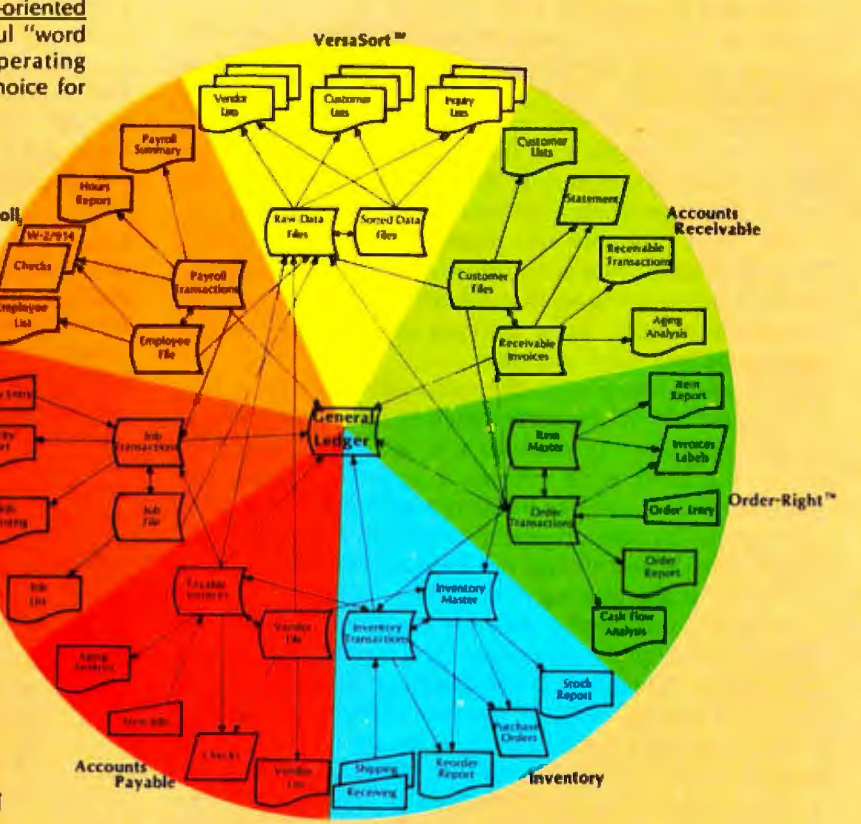

Ask your dealer why our business software is the best!

A Complete 200 page Overview of all SoftwareHows SolutionWare is yours for just \$75, refundable with purchase.

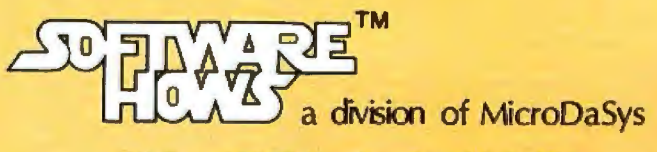

PO Box 36275 Los Angeles, CA 90036 (213)731-0876 TWX:910-321-2378

### *Text continued from page lJO:*

peripheral devices. A cassette recorder could provide mass storage and would make feasible operations on large blocks of data. An  $x, y$  plotter could be driven very efficiently by the HP-41C, albeit at a leisurely pace. With a fairly simple interface, it should be possible to connect the calculator to a computer system. The likelihood that any of these products will ever be forthcoming is unknown. It is probably too much to ask that Hewlett-Packard release technical information on the signals available at the ports so that others could develop plugcompatible devices. Some intrepid experimenter with a logic probe may do it anyway.

There are a few gaps in the instruction set of the HP-41C that should not be perpetuated in future calculators. For example, there are tests for  $x < y$ , for  $x \le y$  and for  $x > y$ , but there is no test for  $x \ge y$ . Of course, any desired logic function can be fabricated out of the existing instructions, but the programmer should not have to go to that trouble and should not have to remember which of the tests is the missing one.

The most fundamental defect in the architecture of the HP-41C, inadequate numerical precision, is a serious flaw indeed. Numbers are represented, both internally and in the display, with 10 decimal digits; there are no guard digits. As a result, inaccuracies are quite often introduced into the least-significant digit. For example,  $(\sqrt{2})^2$  is evaluated by the calculator as 1.9999999999. For operations on some data, the corruption goes still deeper and 2 or 3 digits become suspect. There is something absurd about the world's fanciest calculator not being able

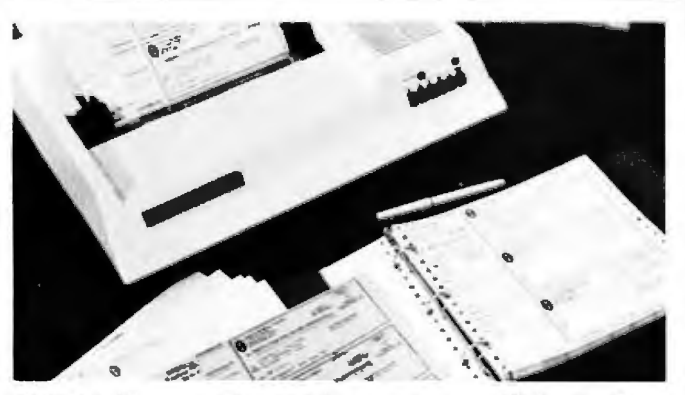

### **NOW. ..Continuous Checks**

That Can be Used With or Without Your Computer/ I The Best in A Home Checking System

### That's right. Contin.uous Ch.oet;sJn.fl 3·to·111-p11ge UNIQUE doS'k. set de.s gn tMt can be computer prinled or Yo1.1 won'' find ch.etc.kc llli:e tOOse at ;eny bank or

Our checks are not a high-volume business form — Color -co-ordinated -imprinting -is--standard -on-<br>adaptation, They're-especially designed for the — blue, gray, tan, or green checks. Our checks are not a high-volume business form<br>adaptation. They're especially designed for the<br>home or low volume user. Now, you don't have puter. and online and online the continuation of the continuation of  $\alpha$ 

Programming? Easy. All at the end check informa. Checks are just \$29.95 (envelopes \$1<br>tion is on the same line. No need to change Five Mundred checks are \$49.95 (em<br>tractor width either. Our checks are standary \$23.95). De 915" width for tractor feed printers.

there's no need to load them into a printer - just - can't make this free offer on requests for<br>write a check right there at your desk as shown samples) To: sboye.

And, you can mail your checks in our duel S<br>windowed envelopes to eliminate addressing chores

to give results accurate to more than seven or eight decimal places.

Actually, a subsidiary problem is more serious than that. Conditional tests on data are carried out on the full 10-digit representation. Consequently, a test that effectively asks "Is  $(\sqrt{2})^2$  equal to 2?" will give a false result, which can lead a program far astray.

listing 3: *Utility ro utines for the* HP-41C. *These two routines are the kinds of programs that can remain in memory as resources to be drawn on by other programs, somewhat like macro instructions in an assembly language. BAR simply prints*  a heavy bar across the width of the paper to separate different *kinds of information . TAB handles the spacing of numbers to be printed in vertical columns. It must be supplied with the number*  to be printed (in the X register) and the number of character spaces to be measured from the present position in the line of *print to the decimal point. TAB was employed in formatting the random-number data in listing 2.* 

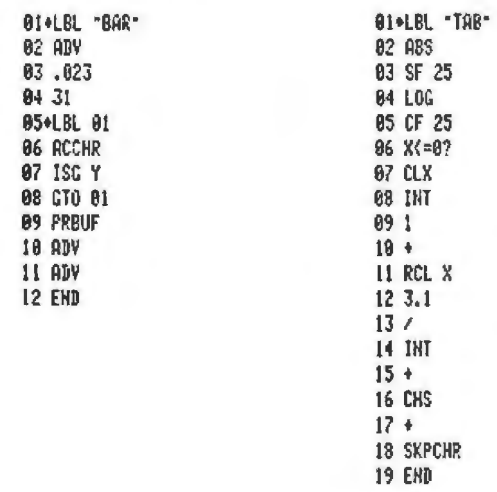

Listing 4: *Random-number routines for the* HP-41C. *These two*  random-number generators, standard coding exercises for pro*grammable calculators, both calculate a pseudorandom real*  value, then select a single pseudorandom digit for return to the calling program. RDM LC employs the standard linear*congruential method, which has virtues and failings t hat are well understood. In this example, R••* , *is equal to (24,298R.* + *99,991/\_,* 19 9.01 7'

*RDM LN is an algorithm the author stumbled upon but has not seen in the literature. R •* • 1 *is defined as 1/ln R •. Experimental runs of up to several thousand iterations have given good results, but the behavior of the algorithm* is *not understood. A sample test is shown in listing 5.* 

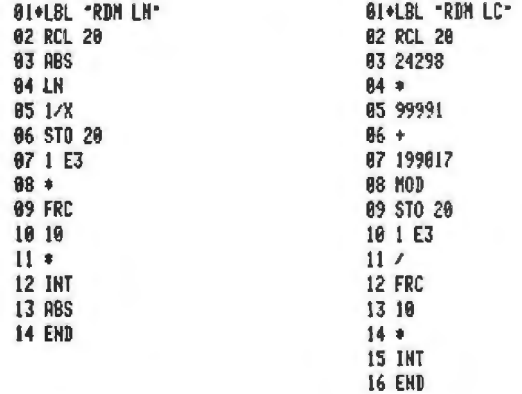

handwrinen - just H ygu now do yo.\_. r pres.em forms companv. Even :so. 01.1, :1pecial sma1t homo ehe<::ks. qu1tntity pt1ntln9 process w!U gfve yo'U quolhy VERSATILE ond .nppcitit:rince uqul!ll 10 any chec.lt supplier.

home Cl' low YOlum1 us.or. Now . you dOn't have Sti1ndard 1mpr1n tlng and oncod ng ~s n s-hown to chanig.e vour check writing habi1S Ju\$l '0 usu abO\'B ~IOIJ'OS t1nd m ul1..c::olor prln,i nig ura

Our prices are re Our prtoas are rea&on.,blo 100. Two Hundrod checks ore )u-s1 ' 29.9 <sup>5</sup>(eon11elope1i t 11 .95). THOUGHTFUL FEATUR ES

COMPLETE HOME SYSTEM If you order now, wa'll send you a checkbook<br>
When you've finished printing your monthly FREE. You'll save \$5.65. Just ancione a voided<br>
checks on your computer, store your checks and payment. (VISA -

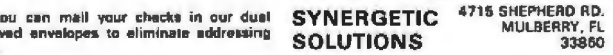

### Look what's happened to IPLØ OMP-4 \$1 ,385•

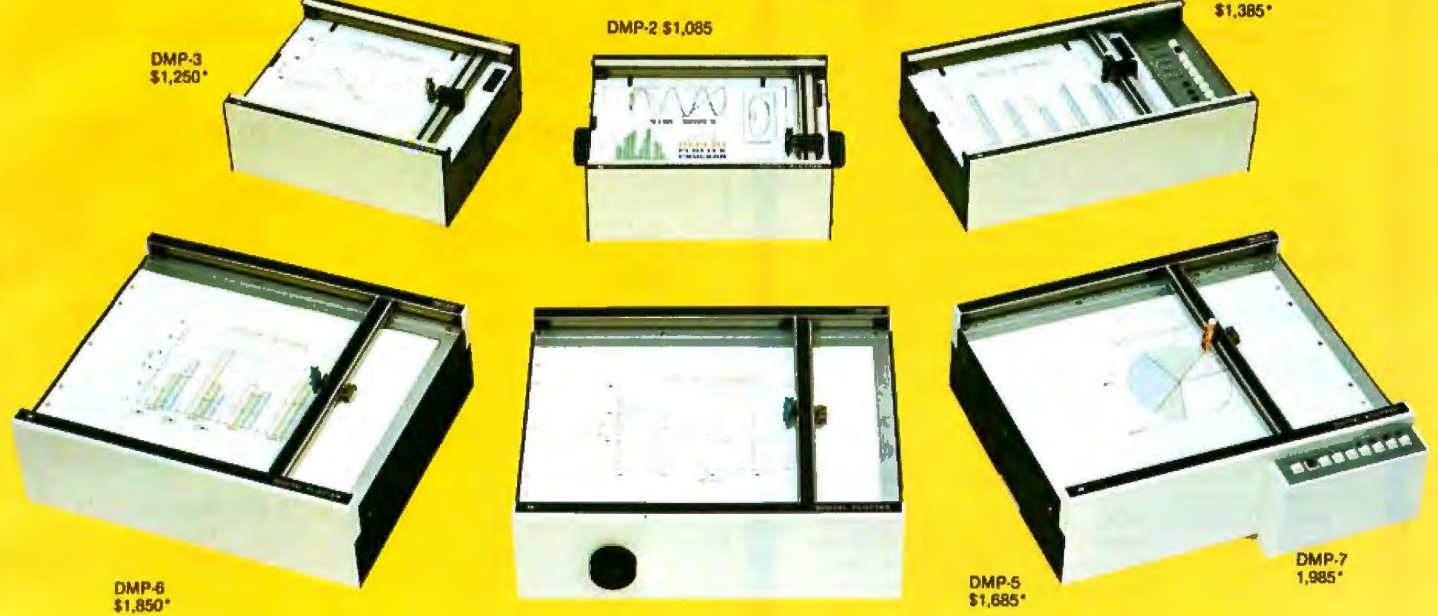

### **It's grown into a complete family of quality low cost digital plotters**

In just two short years, The HIPL0T has become the most popular digital plotter among small systems users. With a record like that, what can we do for an encore? WE'VE IN-TRODUCED A COMPLETE LINE OF HIPLØTS...with a model suited for just about every plotting application.

The HIPLØT DMP Series is a new family of digital plotters with both "standard" and "intelligent" models available with surface areas of 8½" x 11" (DIN A4) and 11" x 17" (DIN A3). For the user needing a basic reliable plotter, we have the "old standard'' DMP-2 (8½  $"$  x 11") and the "new standard" DMP-5 (11" x 17"). For those needing a lit· tie more capability, there are the DMP-3  $(8\frac{1}{2}$ " x 11") and the DMP-6  $(11" x 17")$ -both

Yes, they are UL listed!

microprocessor controlled and providing easy remote positioning of the X and Y axes (perfect for the OEM). For those who want this intelligence plus the convenience of front panel electronic controls, we've provided the DMP-4  $(8\frac{1}{2}$ " x 11") and the DMP-7 (11" x 17").

The "standard" plotters come complete with an RS-232-C and a parallel interface. The "intelligent" DMP plotters accept data from either an R&232-C or Centronics data source. For the "standard" plotters, software is available from our ever expanding " Micrographic Users Group." The "intelligent" HIPL0Ts use our exclusive **DM/PL™** language which mininimizes plot software to a fraction of that normally as-

### **houston instrument** GRAPHICS DIVISION OF **BAUSCH & LOMB** <sup>·u.s, suggested relail prices only.</sup>

Clrcle 86 for literature Circle 87 to have representative call

sociated wth digital plotting.

With the new DMP Series, high quality digital plotting can now be a part of your system. It just doesn't make sense to be without this valuable tool when there is a DMP plotter with the plot size, speed and capabilities that are exactly tailored to your specific needs...and your budget.

Prices for the DMP series range from \$1,085\* to \$1,985\*.

For complete information contact Houston Instrument. One Houston Square, Austin, Texas 78753. (512) 837-2820. For rush literature requests, outside Texas call toll free 1-800-531-5205. For technical information ask for operator #5. In Europe contact Houston Instrument, Rochesterlaan 6, 8240 Gistel, Belgium. • Telephone 059127-74-45.

TM HIPlOT and OMIPL are Trademarks of Houston 1nstrumen1

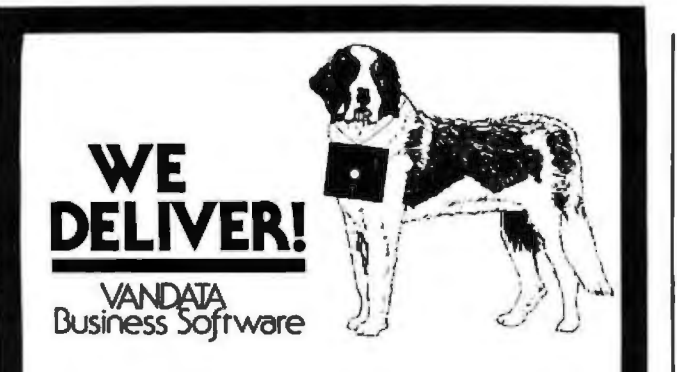

Belore you buy the programs that your company is going to depend on for its accounting, ask the following questions:

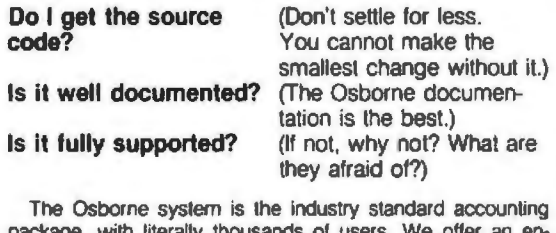

package, with literally thousands of users. We offer an enhanced version of that package that will run on most systems without recompiling CRT INDEPENDENCE. The original programs were

designed to run on a Hazeltine terminal. To use a different CRT, you had to modify and test two modules - and recompile every program! With the Vandata package, you simply pick your CRT from a menu and run.

FILE/DRIVE MAP. The original package had all data files on the same drive as the programs. Ours allows you to dynamically specify the drive assigned to each file . In fact. you can change the drive assignments whenever you wish. to accommodate expanded file sizes or new hardware - all without recompiling!

INTEGRATION. The original AR and AP systems had to be changed and recompiled to feed journal entries to GL. Our installation program eliminates this hassle\_ll simply asks you if you want the systems integrated, and what your special account numbers are.

SPEED. The original programs used a binary search to access the GL account file. We use an enhanced technique that greatly cuts down on disk accesses, thus speeding up account lookups significantly in the GL, AR and AP systems.

BUGS. We have corrected a number of bugs in the original programs. If you find a bug in our programs, we'll fix it  $-$  and send you a \$20 reward! Our users are sent bug fixes in source form.

MORE! We have made many minor enhancements, and fixed many minor problems. We are committed to the ongoing support of our package. Vandata has been an independent software supplier for over seven years. Quality and support are our way of doing business.

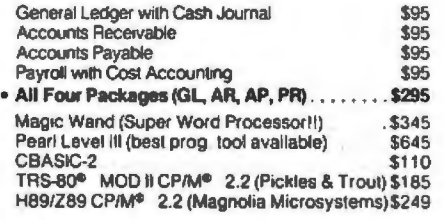

Formats Std 8", 5" NorthStar DD, TRS-80 MOD II®, H89/Z89 Manuals for Formais Sid 8", 5" NorthSiar DD, TRS-80 MOD II®, H89/Z89 Manuals for<br>GL, AR/AP, and PR are not included in price — add \$20 per manual desired<br>AR/AP are in one manual) CP/M® and CBASIC-2 required to run accounting software Users must sign licensing agreement. Dealer inquiries invited

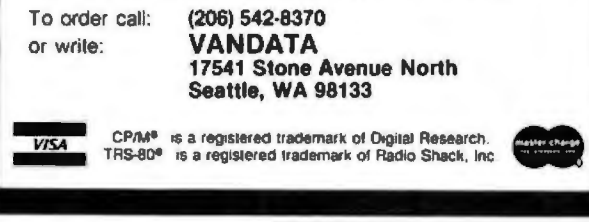

Listing 5: *Bar-graph results of the CHART program, given in*  listing 2. The graph represents pictorially the distribution of the *10 digits in a sample of 2500 pseudorandom numbers. The numbers were generated by another program, ROM LN (shown in listing 4), with the bookkeeping done by a third program.* 

Test of "RDM LN"

Hunber of trials 2500

### Plat of "RANDOM" **IBHIBHIIIIIIIIIIII**

Seed= 1. 234567890

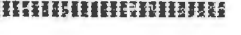

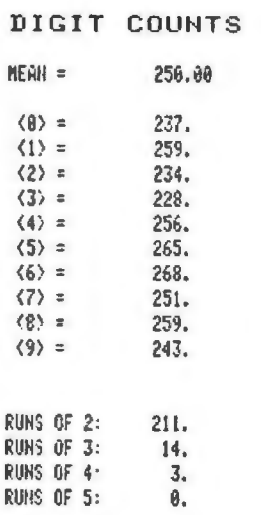

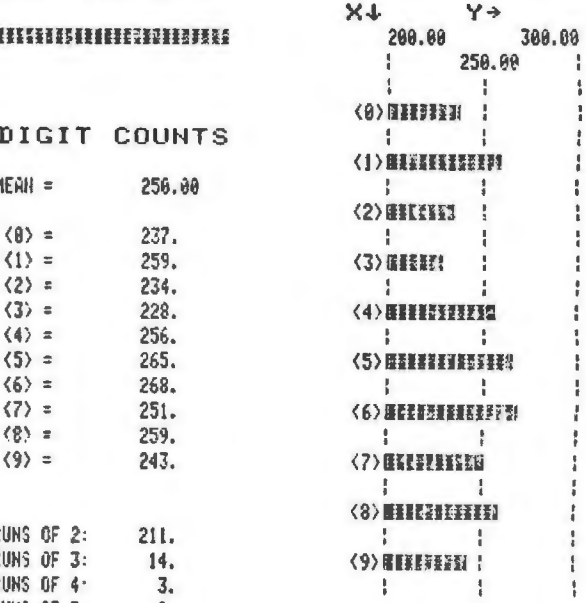

∢  $\langle$  $\epsilon$ 

### STATISTICS

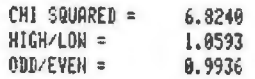

### **HEITHISTERIE IEEEEEE**

It is easy to imagine that some programmable calculator evolved from the HP-41C would have instructions much like those of a higher-level language. Having introduced named programs, the next obvious step is named variables, which would relieve the programmer of much tedious worry over memory allocation. Let the machine keep track of where the numbers are; it does so better than people can. The existing conditional tests, which act directly on particular registers, might be recast as a more general *if* ... *then* ... *else* construction, employing the named variables. Also, *do* . . . *while* and *repeat* . . . *until* commands would be a welcome addition; indeed, the loop-control instructions of the HP-41C already come close.

One essential capability must be added to the calcula tor before such higher-level commands can be made available. A higher-level language is a program whose output is another program, and so it is necessary that instructions be allowed to operate not only on data but also on other instructions. In this context, it seems significant that the inability of a calculator to alter its own instructions is what most clearly distinguishes calculators from computers.  $\blacksquare$ 

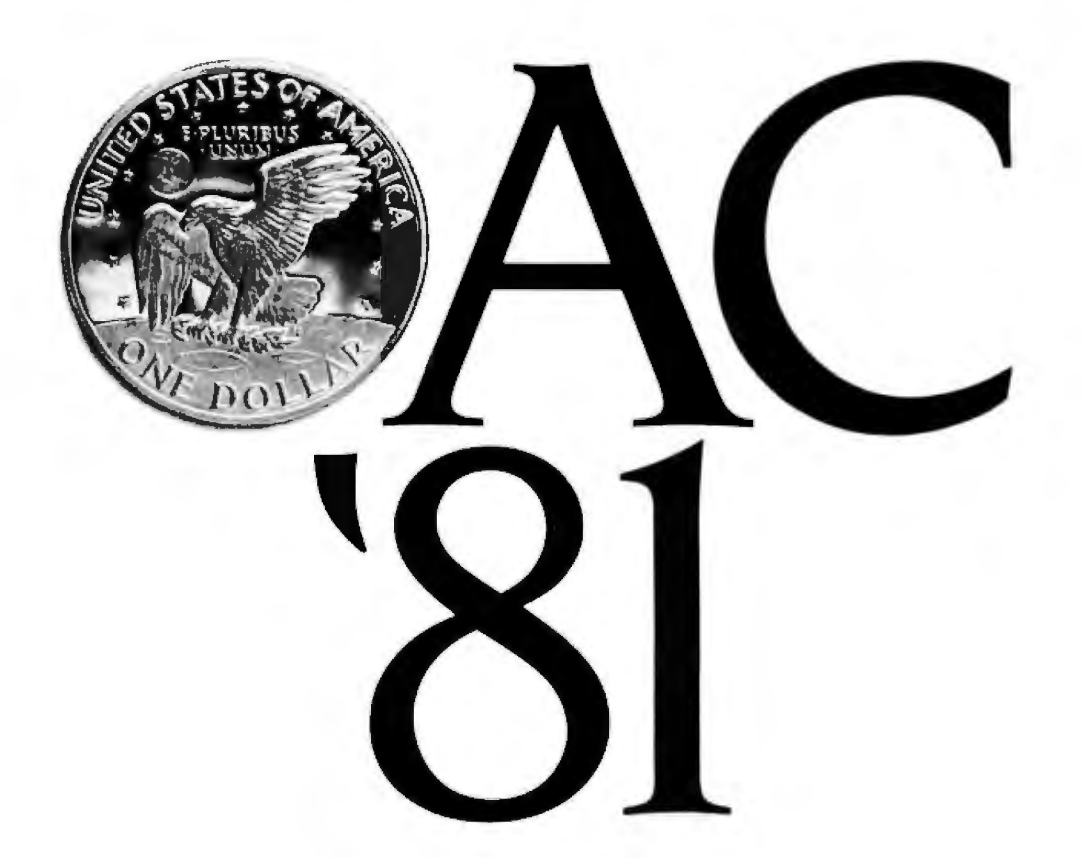

## **INVEST IN PRODUCTIVITY**

Are you responsible for introducing modern office systems into your organization?

Is your department going to be a user of such systems?

Do you design, plan, make, or market such systems?

If so. you should plan now to attend the second annual Office Automation Conference in Houston. Texas. March 23-25.

More than a showcase for the latest office automation equipment, the Conference provides a unique forum in which you can learn from experts how to harness and integrate today's worksaving devices for maximum gains in productivity.

In addition to 150 informative exhibits, you'll be

able to attend over 50 special learning sessions. Sessions covering topics as diverse as: Feasibility Studies...Organizational Impact...Electronic Mail... Teleconferencing... Merger of Voice with Text and Data ... State of the Art in Word Processing.

Don't miss this opportunity to see and hear what's new in office automation and turn what you learn into greater productivity for you.

For Conference information. call or write Office Automation Conference c/o AFIPS, P.O. Box 9659. 1815 N. Lynn Street.Arlington.VA 22209 (703)558-3610.

For discount air fares, airline reservations, hotel and show information. or to pre-register. call toll-free (800) 556-6882.

See you in Houston !

### **THE 1981OFFICE AUTOMATION CONFERENCE HOUSTON, TEXAS MARCH** 23~25

Circle 244 on inquiry card. **BYTE** January 1981 139

### **No.18 Software with full support**

Purchasing our software is just the beginning. We then back if up with professional support:

Subscription to "LIFELINES" for automatic notifications of revisions! Update service for software and documentation! **Telephone** Hotline! Overseas software export service!

### All Lifeboat programs require CP/M, unless otherwise stated.

### Boltmann<br>Marco / Marco<br>Marco / Alexa

CP/M\* FLOPPY DISK OPERATING SYSTEM TEM-Digital Research's operating system configured for many popular micro-computers and disk systems: System Version Price

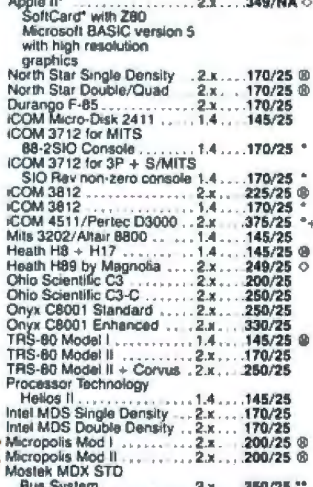

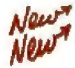

moster mun Structure (2x. . . . 350/25 \*\*<br>HARD DISK OPTIONS (items with ®) when<br>purchased with CP/M 2.X system.

Corvus ............................. Add 80.

- ă
- 
- 
- register processes processes accessive and next and the system of the system of the system of the system of the when ordered with 1860 Development Package . \$35.520<br>
The when ordered with 1860 Development Package . \$450,51

### **AVOCET SYSTEMS**

- □ XASM-88-Non-macro cross-assembler with<br>nested conditionals and full range of pseudo<br>operations. Assembles from standard Motorola<br>placeables. Assembles from standard Motorola
- XASM-65-As XASM-86 for MOS Technology<br>MCS-6500 series mnemonics...... \$200/625
- 
- XASM-18-As XASM-66 for RCA 1802

DISILOG - As DISTEL to Zilog/Mostek

SMAL/80 Structured Macro Assembler<br>Language – Package of powerful general<br>structured inequage coroessor and SMAL<br>structured inequage complex. SMAL is an assembler language complex. SMAL is an as-<br>sembler language with IF-T

□ RAID -- 8080/8085 debugging aid and general variation and real system utility program. Both a solitware emitted entropy monitor. Fea-<br>times multiple breakpoints, symbolic input,<br>tymbolic display and altering of register

**PHOENIX SOFTWARE ASSOCIATES** 

- **PASM 280** macro assembler, intel/TDL<br>memorics. Generates high hex tormat or re-locatable code in either TDL. Object Module to<br>format or PSA Relocatable Binary Module tormat. Supports text insertion, conditional<br>tranchin  $\bar{a}$
- 
- 
- The contract and unit of the Capital Capital Capital Capital Capital Capital Capital Capital Capital Capital Capital Capital Capital Capital Capital Capital Capital Capital Capital Capital Capital Capital Capital Capital C

### **DIGITAL RESEARCH**

- Drawtwick massers<br>Multi-processing derivative of the CP/M operating system. Manual includes CP/M2<br>documentation<br>distribution contract the contract of the CP/M2<br>documentation  $\Box$
- MAC-8080 Macro assembler. Full Intel macro<br>definitions. Pseudo Opa Include RPC, IRP,<br>REPT, TITLE, PAGE, and MACLIB. Produces<br>absolute hex output plus symbol table file for<br>use by SID and ZSID (see below). . \$120/\$15 ā
- SID -- 8080 Symbolic debugger. Full trace,<br>pass count and breakpoint program testing<br>plass backtrace and histogram unities. When<br>used with MAC, provides full symbolic display of<br>memory labels and equated values. \$105/\$15 ā
- TEX-Text output formatter to create paginal
- ed, page-numbered and justified copy. Output<br>can be directed to printer or disk ... \$105/\$15
- DESPOOL-Utility program to permit simulta-<br>
Theous printing from text files while executing<br>
other programs
- □ tiny C- interactive interpretive system for<br>
© teaching structured programming techniques:<br>
Manual includes full source listings \$105/\$50
- **BDS C COMPILER-Supports structures,**
- El BOS C COMPILER Supports structures,<br>
αποτεί στην προσπολική ανακολουθηκε του προσπολικό του προσπολουθηκε του προσπολουθηκε του προσπολουθηκε του προσπολουθηκε του προσπολουθηκε του προσπολουθηκε του προσπολουθηκε
- fleats and longs.<br>
The wintress are took put.<br>
The ultimate of the produces instead on a pseudine of the produces instead on a pseudine of the state of the state of the state of the state of the state and pseudine and prod

**MICROSOFT** 

- 
- 
- 
- 
- 
- metallity for the conditional setting expanding to<br>  $D$ COBOL-B0 which conforms fully to SORT/<br>
AVERGE. Level II of the 1974 ANSI COBOL-B0<br>
alphabet-name). Requires COBOL-80.<br>
alphabet-name). Requires COBOL-80.<br>
an update t
- 
- st utillies<br>S149/S15
- 
- 
- utility included.<br>
I muslim a muslim is a high lavel by containing language suitable for symbolic<br>
and semi-numerical processing implemented<br>
and efficient interpreter requiring<br>
only 7K bytes of machine code. muMATH is a<br>
- miquities win which continues and the computer of the difference of the particular of the particular of the particular burst in the limit of the particular of the particular of the computer computer computer computer compu
- 5
- Transformation and the matrix of the MSCAL complex. Produces optimized, ROMable re-entrant  $\Phi$  code. All interfacing to CPM is through the support library. The process of produces complex. Fig. 1970. The produces complex
- TPASCAL/MT-Subset of standard PASCAL<br>
37 Generates ROMable 8080 machina code<br>
67 Symbolic debugger includes. Supports inter-<br>
mult procedures, CP/M file I/O and assembly<br>
tanguage interface. Real watables can be BCD,<br>
adit
- 딯
- ALGOL-60 Powerful block-structured language compiler featuring economical run-time<br>grammic aliceation of memory. Wey compact grammic aliceation of memory.<br>If all Algol 60 report features plus many powerful alif<br>all Algol ä
- CBASIC-2 Disk Extended BASIC-Non-<br>Interactive BASIC with pseudo-code complier<br>and run-time interpreter. Supports full file con-<br>trol, chairing, integer and actended precision<br>variables, ec. Versions of CRUN for CP/M ver-<br>s

### **MICRO FOCUS**

Between / Manuel<br>Houses / Manuel

- ichingen<br>Mahmel / Albrez E STANDARD CIS COBOL - ANSI 74 COBOL ® standard compiler fully validated by U.S. Navy lests to ANSI level 1. Supports many leatures to least of Artistical dynamic loading of COBOL<br>shows and a full ISAM file facility. Also, pro-<br>gram segmentation, interactive debug and proportion<br>powerful interactive setersions to support pro-<br>powerful interactive setersio
- The Conduct of Contract Contract Contract Contract Contract Contract Contract Contract Contract Contract Contract Contract Contract Contract Contract Contract Contract Contract Contract Contract Contract Contract Contract Output program directly compiled by STAN-<br>DARD CIS COBOL \$200/\$20
- NEVADA COBOL-Subset of ANSI-74 Fea-INEVADA COBOL – Subset of ANSI-74 Fear-<br>
Blues fast compliation and execution with small<br>
Slues fast compliation and execution with small<br>
(object modules Has extended arithmetic with<br>
18 digit accuracy. Extended UO includ

### **EIDOS SYSTEMS**

- EIDOS SYSTEMS<br>
IKBASIC Merosofi Disk Extended BASIC<br>
IKBASIC Merosofi Disk Extended With<br>
Index Sequential and Direct Access file man-<br>
KISS Included as relocated model and Direct Access file manufa<br>
KISS Included as r ă
- EXYBASIC Interactive Process Control BASIC-Full disk BASIC features plus unique commands to hand Birlf and shift and the total and shift and the total and strate in several ver-

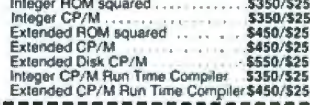

- CP/M. Program tests a diskotte media under<br>cP/M. Program tests a diskotte or hard disk<br>unface for errors, reserving the imperfections<br>in invisible files, and permitting continued<br>usage of the remainder. Essential for any h
- 
- 
- 
- 
- 

UIBM/CPM—Program to transfer IBM 3741 data<br>
set files to CP/M files or CP/M files to IBM 3741<br>
data sets. Easy to use, Requires two eight inch<br>
data sets. Easy to use, Requires two eight inch<br>
CRT terminal<br>
3175/85

### **CPAlde**\*

- 
- **CPAIG:**<br>
CPAIG:<br>
NASTER TAX—Professional tax preparation<br>
program. Prepares schedules A, B, C, D, E, F, G, E, T, P, HP, SE, TO, E, 2210, 3468, 3903, 2441, 4625, 4726, 4797,<br>
4872, 5895 and 6251 Piniting can be on readily<br>
- ETANDARD TAX—As above for schedules A<br>
B. C. D. E. G. R/RP SE. TC and forms 2106 and<br>
2441. Also, does not maintain client history<br>
5445. Also, does not maintain client history<br>
5495. S495. Ş

Copyright © 1980 Lifeboat Associates No por-<br>tion of this advertisement may be reproduced<br>without prior permission.

- **MASIC-80-Disk Extended BASIC, ANSI<br>
CEASIC-80-Disk Extended BASIC, ANSI<br>
Compatible with long variable names,<br>
@WHILE/WEND, chairing, variable length file<br>
records MBASIC version 4.51 atachinded on<br>
resorts MBASIC version**
- USA SIC COMPILER -- Language compatible<br>  $\frac{Q}{Q}$  with BASIC-800 and 3:10 limes faster execution.<br>  $\frac{Q}{Q}$  with BASIC-800 and 3:10 limes faster execution.<br>
Tary output Includes MACRO-80 Also linkable<br>
to FORTRAN-80 or C
- 
- DFORTRAN-80-ANSI 66 (except for COM-<br>
OFLEX) plus many extensions. Includes relocations and the object complier, linking loader, litterary with<br>
manager Also includes MACRID-B0 (see<br>
manager Also includes MACRID-B0 (see<br>
b
- **.5425/525**<br>  $\Box$  **COBOL-80**—Level 1 ANSI 74 standard plus<br>  $\Box$  **COBOL-80**—Level 1 ANSI 74 standard plus<br>  $\Box$  most of Level 2. Full sequential, relative, and<br>  $\Box$  holexed fite support with variable fite names.<br>
Powerfu
- 
- 
- 
- EDIT-80-Very fast random access text editorial process text editorial and protect with or without line numbers. Global and intra-line commands supported. File compare utility included.
- noncions. Reeps track of up to 611 digits. Permission forms matrix operations on arrays: transpose, multiply, divide, inverse and other integer powers.<br>Logarithmic. exponential. trigonometric symbolic simulation of the sim
- 
- PASCAL/M<sup>\*</sup>-Complies enhanced Standard<br>Pascal to compressed efficient Poode. Totally<br>CP/M compatible. Random access files. Both<br>16 and 32-bit this<br>gens. Random access files. Both<br>Convenient STRINGs OTHERWISE clause on<br>CASE
- 
- 
- 
- J APL/V80 Concise and powerful tanguage for<br>application software development. Complex<br>programming problems are reduced to simple programming problems<br>expressions in APL. Features include up to 27K<br>active vorkspace, share
- 
- 

w

 $\frac{1}{\sqrt{2}}$ 

- GENERAL LEDGER II-Designed for CPAs<br>
f Stores complete 12 month detailed history of<br>
transactions. Generates functions included this formulation<br>
depreciation, loan amoritations, journals, trial<br>
balances, statements of ch ,,,,,,,,,,,,,,,,,,,,
- 
- 
- sor positioning contracts. \$278.925 and the set positioning in the legal professional time and billing for the<br>legal professional time and billing for the list lime computer user. Records billable and non-<br>billiable furthe New
	- Complete demonstration system for ESQ-1
	- --------------------**Example 12 and 12 and 12 and 12 and 12 and 12 and 12 and 12 and 18 and 18 and 18 and 18 and 19 and 18 and 18 and 18 and 18 and 18 and 18 and 18 and 18 and 18 and 18 and 18 and 18 and 18 and 18 and 18 and 18 and 18 and 18**
- **IBSTMS-Intelligent terminal program for<br>CP/M systems** Permits communication be-<br>tween micros and mainframes Sends charac-**New** Iveen mores and maintrames Sensitive Christenburg<br>Ter data files to remote computers under com-<br>plete cortrol. System can record character data<br>sent from remote computer systems and data<br>banks. Includes programs to EXPAND
	- WHATSIT?\*-- Interactive data-base system<br>using associative tags to retrieve information by<br>subject. Hashing and random access used for<br>last response. Hequires CBASIC-2 .\$175/\$25
	- ras response. Hequires CBASIC-2. 3175/325<br>
	CISELECTOR III-C2 Data Basse Processor to<br>
	Treate and maintain multi-key data bases.<br>  $\oint$  Freate and maintain multi-key data bases.<br>
	Simmarises or maintig labels. Comes with sa
	- CBASIC-2. Supplied in source ....3295/320<br>  $\Box$  CBCCTOR General Ledger option to<br>
	SELECTOR III-C2. Interactive system provides<br>
	for customazed COA. Unique chart of transac-<br>
	lon types insure proper double entry book-<br>
	ke
- **CHARGE CONSTRAINER CONSTRAINER CONSTRAINER**<br> **CHARGE CONSTRAINER CONSTRAINER CONSTRAINER CONSTRAINER**<br> **CONSTRAINER CONSTRAINER CONSTRAINER CONSTRAINER**<br> **Constrainer Constrainer Constrainer**<br> **Constrainer Constrainer Con** Januar

 $\overline{r}$ New

### **DMA**

- **DMA**<br>Comprehensive set of programs for defining<br>Comprehensive set of programs for defining<br>custom date lies and application system with<br>custom data in a programming language such as<br>BASIC, FORTRAN, etc. Multiple key field
- ------------------**MICROPRO**
- **SUPER-SORT (- Sort, merge, extract utility as<br>absolute executable program or linkable module in Mercadt format: Sorts fixed or variable module<br>records with data in binary. BCD Packed Decimal, EBCDIC, ASCI, floating 8 fixe**
- SUPER-SORT II-Above available as abso-<br>lule grootem only  $\overline{\omega}$  lute program only ......
- L'ISUPER-SORT III-As II without SELECT/<br>© EXCLUDE
- **Solvens**<br>
<sub>M</sub><sup>mile</sup> / Henry **TRATASTAR-Professional forms control entry**
- □ DATASTAR -- Professional forms control entry<br>
α and display system for key-10-dist data cap-<br>
ure. Menu driven with buil-in learning alds<br>
tinguitied verification by length, mask, attibute<br>
(i.e. upper case, lower cas ... \$445/\$40 positioning ..
- DWORD-STAR-MAIL-MERGE-ASSAU<br>
Copkon for production mailing of parsonalized<br>
documents with mail lists from DATASTAR or<br>
documents with mail lists from DATASTAR or \$575/\$40
- WORD-MASTER Text Editor-In cone model<br>C WORD-MASTER Text Editor-In cone model<br>O has supersel of CP/M's ED commands includ-<br>ing global searching and replacing, forwards<br>and backwards in file in video mode, provides<br>full scr \$145/\$25 able runsy herrying!
- **EVACUATE CONSUMPLE CONSUMPLE CONSUMPLE AND CONSUMPLE AND CONSUMPLE CONSUMPLE STATE and developed and powerful principle and develop (and developed by one of developed and developed by one process of computer of the proces**
- TEXTWRITER III-Text formatter to justify and
- TEXTWRITER III— Ten formulate to justify and<br>a paginate letters and other documents. Special<br>leadures include insertion of text during executed<br>tion from other disk files or conside, permitting<br>recipe documents to be creat

... ... ... ... ... ..... \$295/\$25 -----------------

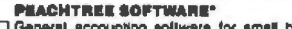

- ( General accounting sottware for small pusi-<br>Φresses. Each production be used slone owith<br>T automatic posting to the General Ledger<br>Supplied in source for Microsoft BASIC 4:51. 5
- 
- C. Other application products supplied in source<br>© for Microsoft BASIC 4.51.<br>↑ MAILING ADDRESS ................ \$530/\$40<br>↑ PROPERTY MANAGEMENT ..... \$925/\$40

### GRAHAM-DORIAN BOFTWARE<br>BYSTEMB

Comprehensive accounting software written in<br>CBASIC-2 and supplied in source code. Each ō software package can be used as a stand

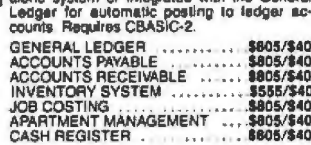

- DPOSTMASTER-A comprehensive package<br>
TPOSTMASTER-A comprehensive package<br>
Therman diversity mental states include keyed record<br>
straction and label production. A form letter<br>
program is included which provides neat letter<br> on single sheet or continuous forms Includes<br>NAD file translator. Requires CBASIC-2
	- ........ \$150/520

### STRUCTURED SYSTEMS GROUP

 $\label{prop:main} \begin{array}{ll} \square \text{ Complete interactive accounting software for } \\ \top \text{ business. Each product can be used at and a model that have a word with a two over which edge, then the group of the general object, \texttt{Each product} is thoroughly tested and \texttt{[in]} \end{array}$ 

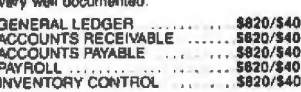

- $\equiv$ / $\equiv$
- Transformation of the system of the system of the system. User specifies up to 75 data tiems per record. Interaction data staty, retireval, and update facility makes information management easy. Sophisticated report percep second records with interpretation of the points for summarization Requires a disk sort<br>utility such as QSORT, SUPER-SORT of<br>VSORT and CBASIC-2
- USIN's such as ASSO and CBASIC-2 and CBASIC-2 and CBASIC-2 and CBASIC-2 and CBASIC-2 and CBASIC-2 and CBASIC and CBASIC and CBASIC and CBASIC and CBASIC and CBASIC and CBASIC and CBASIC and CBASIC and CBASIC and CBASIC and
	- programming on restricted information for mail<br>and data or restricted information for mail<br>labels. Transfer system for extraction and trans-<br>for of selected records to create new files.<br>QSORT required if sorting is desired
- 

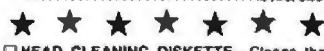

**□ HEAD CLEANING DISKETTE**—Cleans the division Read Winter Research Cleans and a Superposition by a seconds. Diskelled by the foreign particle share of formation the particle share formation from formation of months with

### **LIFELINES NEWSLETTER FROM LIFEBOAT**

LIFELINES is the first step in software support for<br>serious microcompuler user. Each issue reports<br>new revisions together with Information on the pure<br>for revisions together with Information on the pure<br>or the addition of poort for the

Feature Articles | New Software | Product<br>Comparisons | Info on CP/M Users Group |

**SUBSCRIPTION INFORMATION:** 518 for twelve issues: U.S., Canada, and Mexico.<br>\$18 for twelve issues: all other countries.<br>\$2.50 for each back Issue: U.S., Canada, and<br>Maxico.

waxe.c.<br>\$3.60 for each back issue: all other countries Send Check to LIFELINES, 1651 Third Avenue,<br>Send Check to LIFELINES, 1651 Third Avenue,<br>New York, N.Y. 1002B or use your VISA or

### Ordering Information

### **MEDIA FORMAT ORDERING CODES.** When ordering, please specify format code.

LIFEBOAT ASSOCIATES MEDIA FORMATS LIST. Diskette, cartridge disk and cartridge tape<br>format codes to be specified when ordering software for listed computer or disk systems. All<br>software products have specific requirements

INS 8000<br>MSAI VDP-40<br>MSAI VDP-40<br>MSAI VDP-44<br>MSAI VDP-44<br>MSAI VDP-44<br>MSAI VDP-44<br>Marcal VDP-80<br>MSAI VDP-80

MSAl VDP-80<br>
MSAl VDP-80<br>
mecclor<br>
mecclor<br>
mechanic Servey Consulty<br>
The MDS Single Density<br>
The MDS Double Density<br>
Material Spoule Density<br>
Herrice SuperBruin DOS 0 1 ... RF<br>
Herrice SuperBruin DOS 0 3-2 . RK<br>
SC Integr

un<del>u</del><br>Sees eeste<br>W

натопчинном<br>{Except TRS-80 below}<br>|cronole Mod |

MSD 5%<br>North Star Bingle Densky<br>North Star Bouble/Quad<br>Nylac Single Density<br>Nylac Micropolis Mod III<br>Olvo Seemitic C3

Nyiac Micropolis Mod II .....<br>Olva Sperific C3<br>Days C8001<br>Perse PCC 2000<br>Piocessor Technology Helica II<br>Quay 500

Single-Side Single-Density disks<br>are supplied for use with Double-<br>Density and Double-Side 8 soft<br>sector formats are single density<br>likiSAI lormats are single density<br>with directory offset of zero

A media surcharge of \$25 for o<br>ders on tape formals T1 and T2 and<br>of \$100 for ceders on dark formal<br>D1 and D2 will be added

The lat of available formats is sub-<br>ject to change without rotice lin<br>case of uncertainty call to confirm<br>the format code for any particular<br>equipment

**Pormat Code** 

- 1.0<br>- 1.00

 $\begin{array}{c}\n 1.01 \\
 -1.02 \\
 -1.03 \\
 -1.04\n \end{array}$ 

лr

 $\frac{\lambda}{\text{NG}}$ 

 $\frac{1}{P^2}$ 훳

26 **Base** 

Combuter evalues

Montron PSI-80<br>Medi 5%<br>Medi 5%

Micropola Mod I<br>Micropola Mod II<br>MITS 3200/3202

**MSD 5%** 

COM 4511 5440 Cartridge

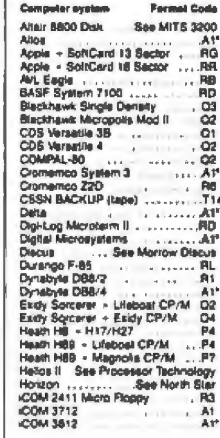

Prices reflect distribution on 8<br>single density diskettes. If a<br>format is requested which<br>requires additional diskettes, a<br>succharge of \$8. per additional<br>diskette will be added.

Prices F.O.B. Naw York Shipping, handling and C.O.D.<br>charges extra.

Manual cost applicable against<br>price of subsequent software The sale of each proprietary<br>software package conveys a<br>license for use on one<br>system only.

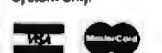

450 XL or<br>....\$100

- E FLIPPY DISK KIT Template and instructions<br>to modify single sided 5%" diskattes for use of<br>second side in single sided drives ..... \$12,50
- **ELOPPY SAWER Protection for center hotel contains the contact of ST and 85 floppy disks. Only 1 needed per<br>diskelle, Kit contains centering post, pressure tool and fough 7 mil mylar reinforcing intgs for<br>SK diskelle, th**

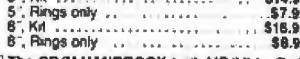

- 
- Exposure The Manufacture of PASCAL USER MANUAL AND REPORT—By<br>Jensen and Wirth. The standard lexibook on<br>the tanguage. Recommended for use by<br>Pascal/2, Pascal/M and Pascal/MT users \$12
- THE C PROGRAMMING LANGUAGE-By<br>Kemighan and Ritchie. The standard textbook<br>on the language. Recommended for use by<br>BDS C, any C, and Whitesmiths C users . \$12
- **ETAUCTURED MICROPROCESSOR PRO-<br>
GRAMMING By the authors of SMAL/80.**<br>
Covers structured programming, the 8080/<br>
8085 instruction set and the SMAL/80.<br>
4089 instruction set and the SMAL/80.<br>
4209 instruction set and the
- West WARRELL & ACCOUNTS<br>
RECEIVABLE CBASIC book by Osborne/<br>
McGeraw-Hill Concerned CBASIC book by<br>
CGERAL LEDGER CBASIC book by<br>
OSborne/McGraw-Hill Concerned 20
- 
- D PAYROLL WITH COST ACCOUNTING-<br>CBASIC book by Osborne/McGraw-Hill \$20

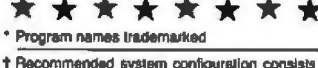

- of 48K CP/M, 2 full size disk drives, 24 x 80 CRT and 132 column printer
- Modified version svallable for use with CP/M as<br>Implemented on Haalh and TRS-80 Model I computers.
- @ User license agreement for this product must<br>be signed and returned to Lifeboat Associates<br>balore shipment may be made.
- <sup>1</sup> This product Includes/eXcludes the language
- **@Serial number of CP/M system must be** supplied with orders
- @Requires Z80 CPU \* \* \* \* \* \* \* \*

**Computer evalue** 

Camputer symper<br>
Rate Books Discovers 1<br>
Rate architectines<br>
Rate architectines<br>
Rate Control State<br>
Sanco 7000 State<br>
SD Systems<br>
SD Systems<br>
Race The Control State<br>
Race The Control State<br>
Race The Control State<br>
Race Th  $-28$ . Ad Surveyes value Emily Security Security 1994<br>
Surveyes Surveyes Surveyes Surveyes Surveyes Surveyes Surveyes Surveyes Surveyes Surveyes Surveyes Surveyes Surveyes Surveyes Surveyes Surveyes Surveyes Surveyes Surveyes Survey See Extr So **Sorpere** viector branching<br>
Vietnafile<br>
Vietnafile<br>
Vietna V200 5 % Singlia Devisity<br>
Vietna V200 5 % Double Devality<br>
Zentih Z89 ~ Magnolia CP/M<br>Zentih Z89 ~ Magnolia CP/M P5<br>P5<br>P5<br>P7

at Code

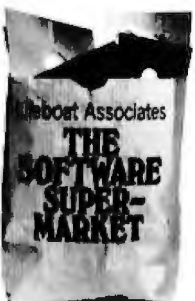

Lifeboat Associates, 1651 Third Avenue, N.Y., N.Y. 10028 (212) 860-0300 TWThe Soltware Supermarket is a trademark International Telex: 220501, Domestic Telex: 640693

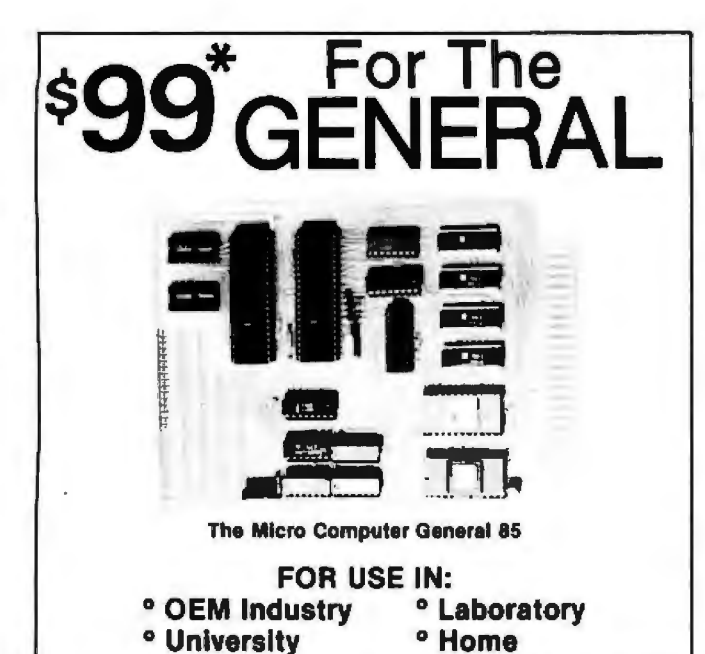

The General is a 4.5" x 6" single board micro computer, ideal for industrial control applications as well as for dedicated test monitoring systems, communication subsystems, small scale data processing and front end processing. Through its advanced design, it is adaptable for data logging,

data acquisition, prototyping and experimenting.<br>Program development is facilitated through the General's "Expeditor" system monitor. The Expeditor has specialized commands for automatic baud rate selection - uploading and downloading which speed up development and cut down on "hidden" program costs. An optional assembler and disassembler on a 2716 will compliment the Expeditor and will further reduce programming time and cost.

The General comes complete with the Deluxe Users Manual which offers complete instructions on hardware and software usage.

### THE GENERAL - ONE POWERFUL **COMPUTER SYSTEM**

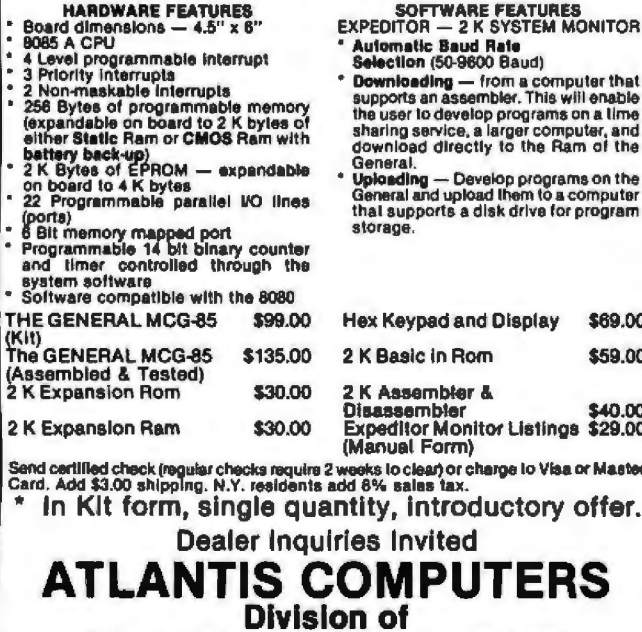

**Atlantis Computerized Services** 34-13 30 Ave. Astoria, NY 11103 (212) 728-6700

**Desk-Top Wonders** 

### **Self-Modifying Code** for the TI-58/59

Ted Green, Box 2289-AMR **Johns Hopkins University** Charles and 34th St **Baltimore MD 21218** 

Because of the four multiregister memories in the Texas Instruments TI-59 programmable calculator and their ability to hold either data or program steps, it is possible to let the TI-59 change its set of instructions, or any segment of its instructions, at any time during the program. This is done by "overlapping" data registers and program steps.

To see how the TI-59 stores numbers contained in the data register in the program-step memory, enter the following, repartitioning to 100 data memories, 0 steps:

1234567891 **STO 99**  $\Omega$ Op 17 **GTO 000 LRN** 

Examine the LRN mode using SST; keep in mind that originally there was nothing in the LRN mode. Now, we examine the following locations:

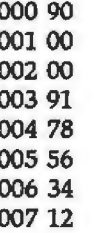

The code in location 000 represents the type of number that was entered. In this case, the 9 stands for a number that consumed 9 memory locations (location 007 represents memory location 1, location 6 represents memory locations 2 and 3, location 5 is for memory locations 4 and 5, etc). Notice that the number entered as 1234567891 is stored as 9178563412 (starting at location 003). The empty registers 001 and 002 are used for the storage of up to thirteen digits (in location 001, the rightmost digit is always 0). If you entered 1234567891 and stored it in data register 98, your LRN mode would look like this:

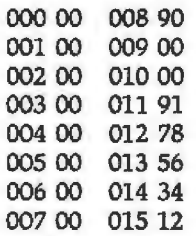
# New on the North Star Horizon: **18Mb Hard Disk Drive!**

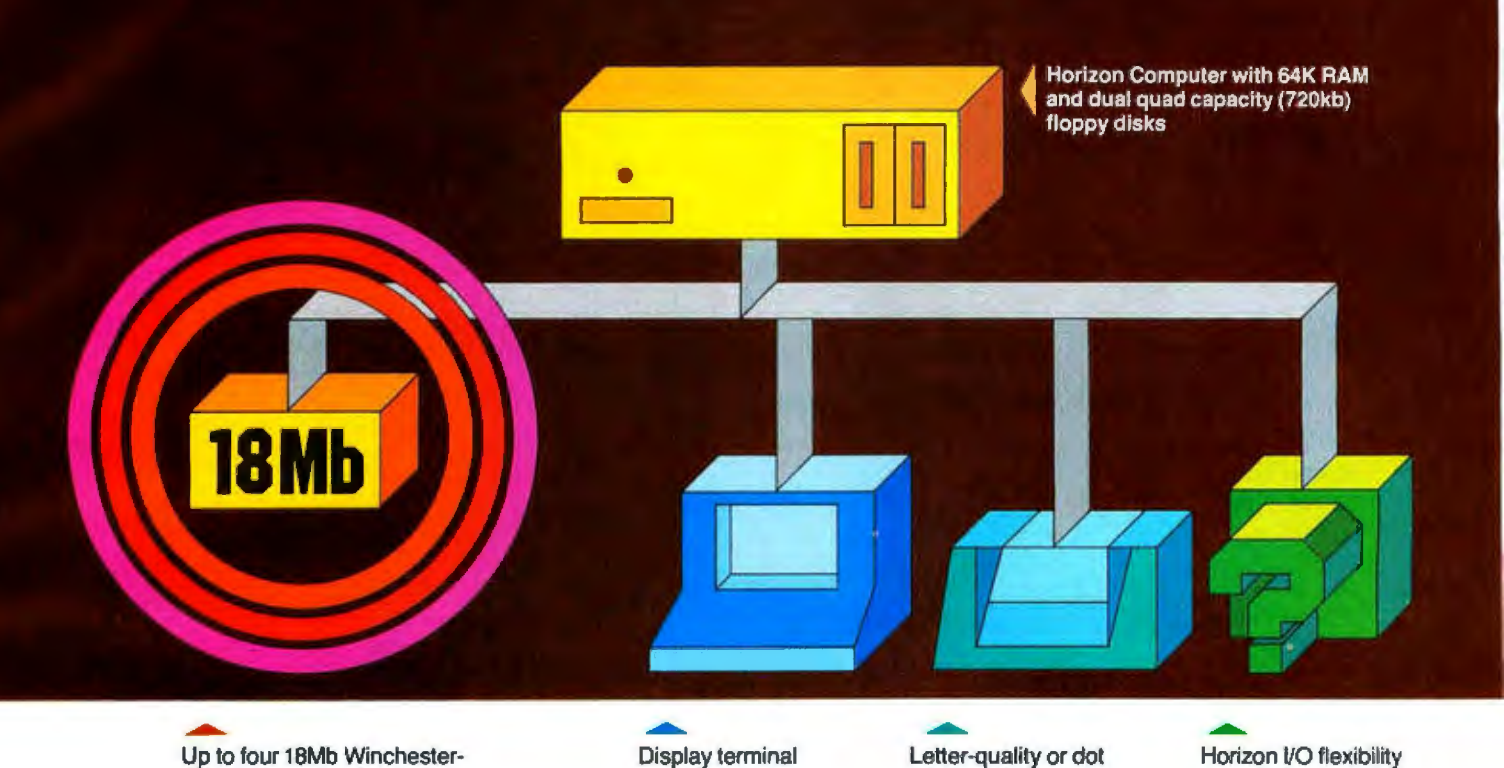

type hard disk drives

matrix printer allows expansion to

meet your needs

#### Unsurpassed Performance and Capacity!

North Star now gives you hard disk capacity and processing performance never before possible at such a low price! Horizon is a proven, reliable, affordable computer system with unique hardware and software. Now the Horizon's capabilities are expanded to meet your growing system requirements. In addition to hard disk performance, the Horizon has I/O versatility and an optional hardware floating point board for high-performance number crunching. The North Star large disk is a Century Data Marksman, a Winchester-type drive that holds 18 million bytes of formatted data. The North Star controller interfaces the drive(s) to the Horizon and takes full advantage

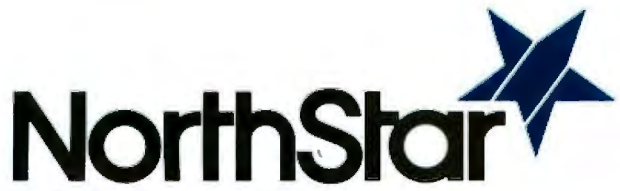

North Star Computers, Inc. 1440 Fourth St. Berkeley, CA 94710 (415} 527-6950 TWX/Telex 910-366-7001 of the high-performance characteristics of the drive. Our hard disk operating system implements a powerful file system as well as backup and recovery on floppy diskette.

#### Software Is The Key!

The Horizon's success to date has been built on the qual ity of its system software (BASIC, DOS, PASCAL) and the very broad range and availability of application soft ware. This reputation continues with our new hard disk system. Existing software is upward compatible for use with the hard disk system. And, with the dramatic increase in on-line storage and speed, there will be a continually expanding library of readily available application software. For more information, see your North Star dealer!

#### HORIZON-HD-18

Horizon computer with 64K RAM, 2 quad capacity mini drives and one HDS-18 hard<br>disk drive disk drive

#### HDS-18

Additional 1BMb hard disk drive for expansion of Horizon HD-18, or your present Horizon \$4999

#### SYS-1N

Complete Horizon HD·18 plus 80 x 24 display terminal and NEC Spinwriter printer \$13,239

#### SYS-1A

Complete Horizon H0-18 with 80 x 24 display terminal and<br>Anadex printer \$11,319 Anadex printer

#### **Desk-Top Wonders**

 $\mathbf 9$ 

Storing the same number in data register 97 would use memory locations 016 thru 023, and so on . This scheme continues throughout, with data register 00 taking up memory locations 952 thru 959.

To apply this principle, try the following example:

Listing 1: A demonstration program showing self-modifying *code on the Texas Instruments Tl-58 or Tl-59 programmable calculators. When run, the program adds 1 to the number on the display, then continually subtracts until* R/S *is pressed. Begin execution at step 950. As soon as the program begins, hold down the Pause key to see the program work. After the program has been run , examine the* LR *mode to observe how tli e code has been modified.* 

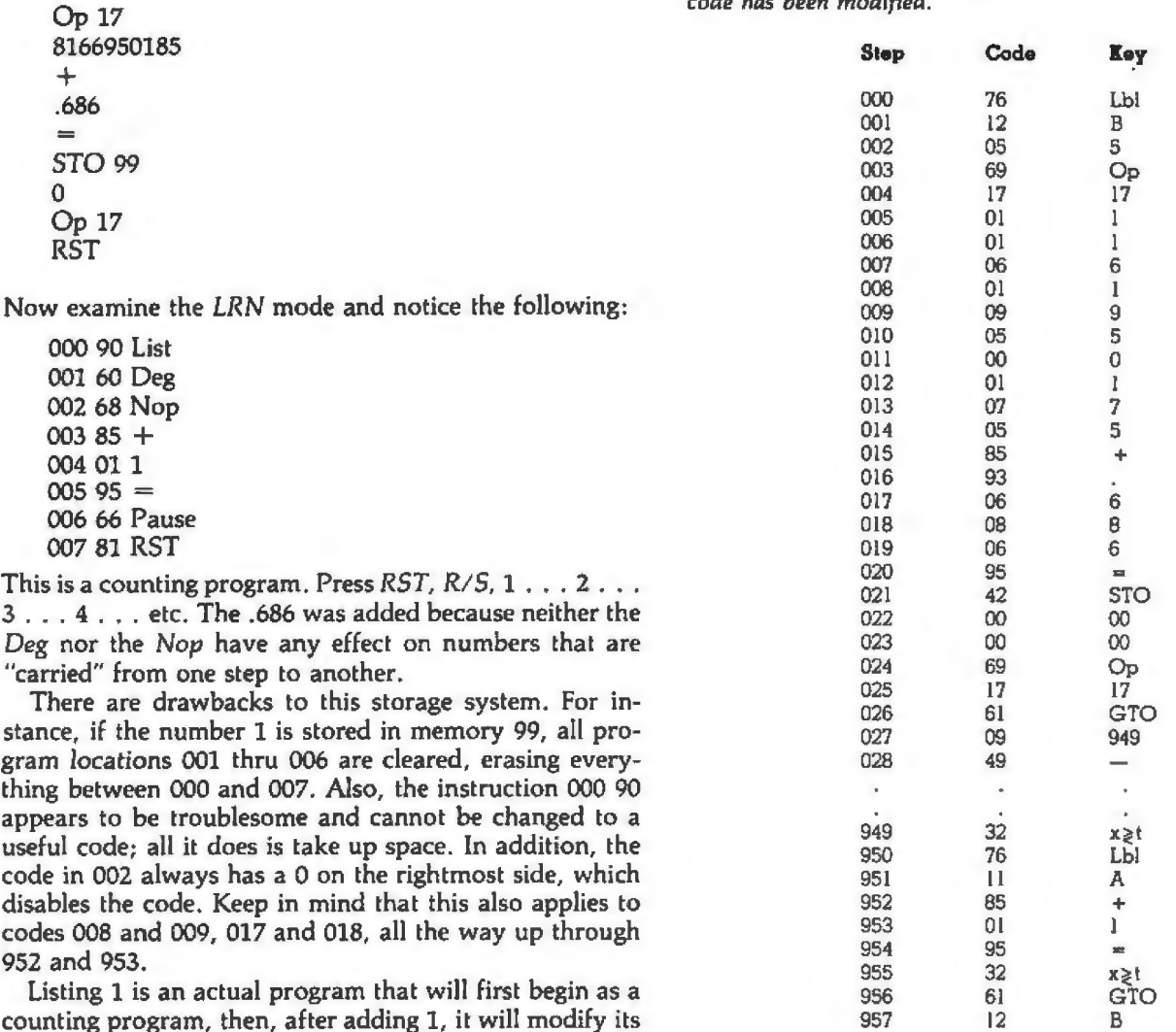

counting program, then, after adding 1, it will modify its instructions so that it becomes a subtraction program.  $\blacksquare$ 

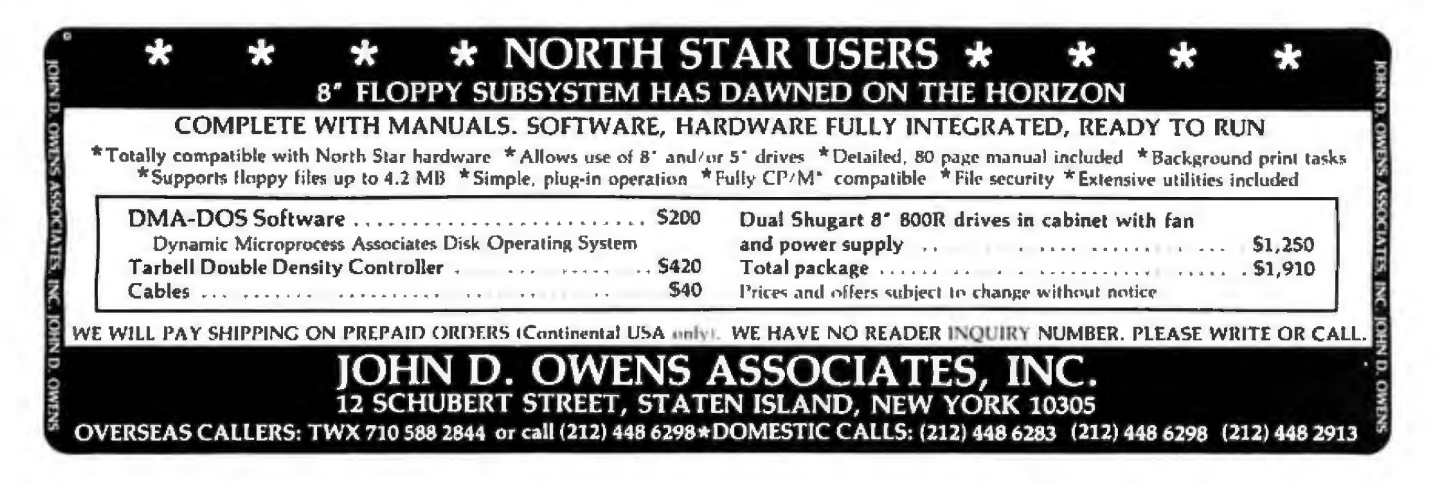

baZic is written entirely in Z80<sup>®</sup> code-baZic runs as much as 30% faster than North Star<sup>8</sup> BASIC. The greater execution speed is significantly advantageous for heavy number erunching, multiuser and multitasking operations.

baZic has all the features of North Star BASIC-and then some, baZic, with minor exceptions, is 100% compatible with existing North Star BASIC programs. Our new baZic runs under all Micro Mike's timesharing and hard disk operating software, including JOEDOS/JOESHARE/ **HDSHARE and 5SHARE.** 

#### **CHECK THESE FEATURES AT YOUR COMPUTER DEALER:**

- Takes full advantage of the Z80 instruction set
- Can be used on any Z80-based microcomputer operating under North Star DOS or CP/M® (CP/M versions available early '81)
- Supports North Star floating point board for even faster execution of compute intensive programs
- Makes Multiuser systems with floppy disks more practical
- Improves performance of Multiuser Hard Disk systems
- baZic adds functions to assist in screen formatting, as well as features to simplify programming, e.g. APPEND command/ statement, ON GOSUB, cursor-addressable PRINT, etc.
- baZic, as shipped, includes 8, 10, 12 and 14 digit precisions. including both software and hardware floating point versions
- baZic is now included with Micro Mike's operating system software and applications programs

Dealers and OEM's: Special Discounts Available

For complete information, contact your North Star dealer or send \$1 to Micro Mike's for complete technical presentation.

<sup>8</sup>North Star Computers, Inc. Zilog. Inc.<br>Digital Research, Inc.

Micro Mike's Inc

905 S. Buchanan, Amarillo, Texas 79101 806-372-3633

Circle 92 on Inquiry card.

# **Hard fact:**

### \$150 package makes your Horizon® execute programs up to 30% faster!

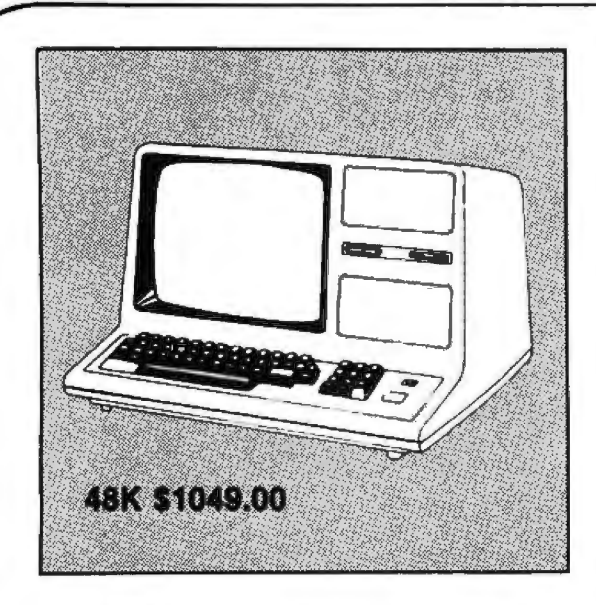

The Model-III is a completely self-contained desk-top unit. Like the Model-I it Is fully expandable. There's plenty of room inside for more memory, communications interface, and 2 double-density disk drives. And best of all many of the programs now available for the Model-I will run on the Model-Ill. HARD· SIDE's low price Includes shipping charges and our extended 180-day warranty. Model-Ill w/16K RAM \$929.00

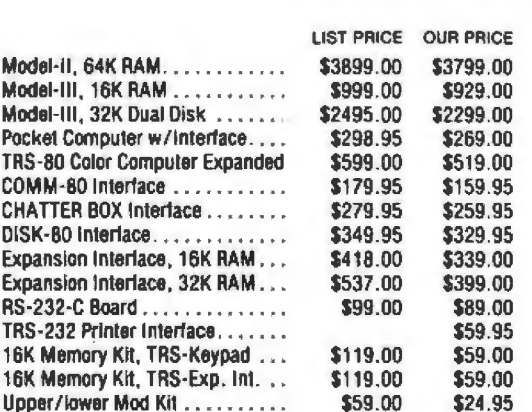

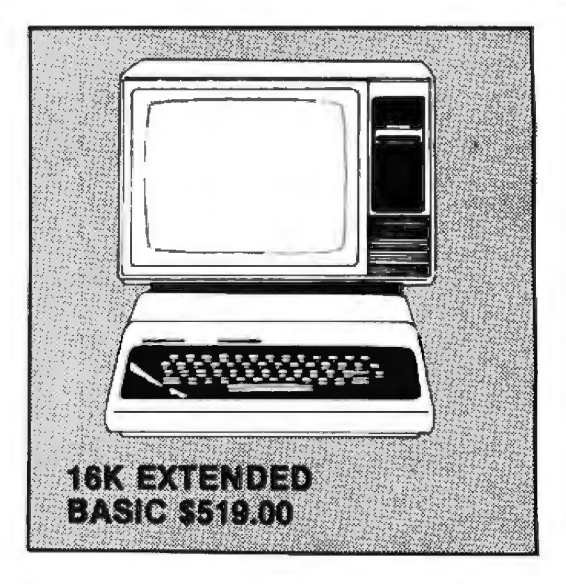

TRS-80 goes color! This is a complete, allaround personal computer. Instant-load Program Paks cover a wide range. The Color Computer offers vivid color graphics for exciting visual displays. The Color Computer attaches easily to any color TV. It programs easily in Color BASIC or the more powerful Extended Color BASIC. More expansions, even disk storage, will be available soon. HARDSIDE's low price Includes shipping charges and our extended 180-day warranty. TRS-80 COLOR COMPUTER w/4K RAM \$359.00

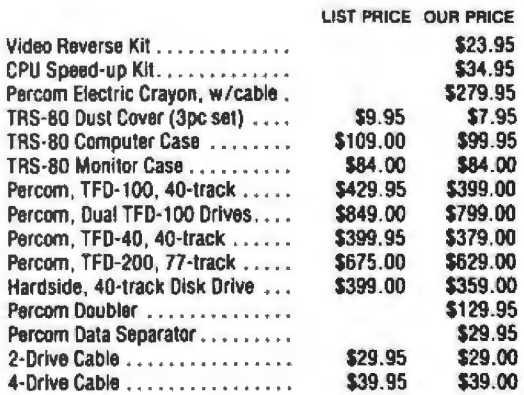

TERMS: Prices and specifications are subject to change. HARDSIDE accepts VISA & MASTERCARD. Certified checks and Money Orders; Personal checks accepted (takes 3 weeks to clear). HARDSIDE pays all shipping charges (within the 48 states} on all PREPAID orders OVER \$100. On all orders under \$100 a \$2.50 handling charge must be added. COD orders accepted (orders over \$250 require 25%deposlt) there Is a \$5.00 handling charge. UPS, Blue Label, and Air Freight avallable at extra cost.

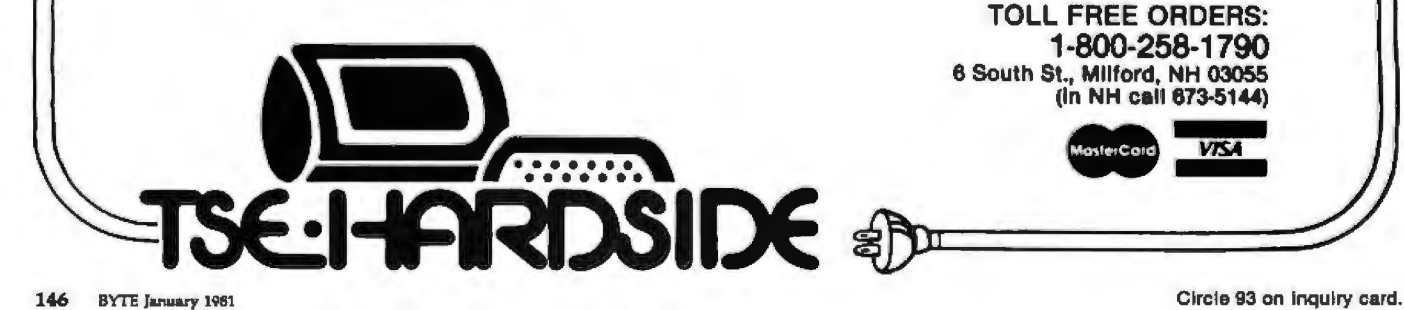

**VISA** 

## **it all**  Шe **u** <sup>I</sup> **At TSE HARDSIDE we stock our shelves with only the finest products e**<br>production

**available to make your micro-merchandise shopping a pleasure. So the next time you're considering a purchase for your micro, just pick up the telephone and dial our toll-free number 1 ·800·258·1790** (In **NH call 673-5144) to get In touch with all that counts in the micro industry.** 

#### **SOFTWARE**

- Microsoft
- Apparat
- Racet
- Hayden
- Muse
- Creative Computing
- Personal Software
- Scott Adams
- **Acorn Software**
- **•** Synergistics
- Strategic Simulations
- **Lance Micklus**
- Softape
- Quality Software
- Web Associates
- Small System Software
- Image
- On-Line Systems
- Ritam
- **Avalon Hill**
- Big Five
- Micro Lab
- Programmers Guild
- Quality Software Distributors

### Send \$1.00 for our catalog, and receive a \$2.00 credit toward your next purchase. and receive<br>next purchas

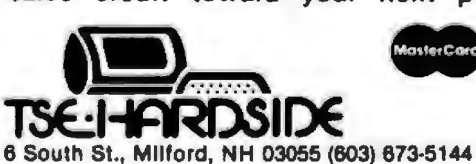

**HARDWARE** 

- **Radio Shack**
- Commodore Pet
- Atari
- Percom
- **Centronics**
- **e** NEC
- Sun
- Okidata
- Source/Telecomputing
- Computer Case Co.
- **MicroMint**
- Eaton LRC
- Cover Craft
- BSR
- BASF
- Corvus
- **Archbold Electronics**

Circle 94 on Inquiry card.

- ESP
- **Novation**
- Hayden
- **e** Wiley
- Scelbi
- Compusoft
- Dilithium
- Sams
- Radio Shack
- SoftSide
- **Addison Wesley**
- Computer Science Press

 $\Box$ 

- Rainbow Associates
- Plus much more!

BOOKS

# **Generating Bar Code** in the Hewlett-Packard Format

Thomas McNeaJ Hewlett-Packard Cupertino Integrated Circuits Operation 10900 Wolfe Rd Cupertino CA 95014

The HP-41C is Hewlett-Packard's newest entry in the hand-held programmable calculator race. The main feature that distinguishes it from Hewlett-Packard's earlier calculators is its modular design, which allows the HP-41C to be extended by a line of peripheral devices. Up to *four*  peripherals can be plugged into the calculator, and these include a magnetic card reader, a thermal printer, memory modules to increase the amount of memory available to the user, and "application pacs" that contain software for particular applications in read-only-memory module form. In addition, Hewlett-Packard has introduced the 82153A Optical Reader (also called a Wand), which is capable of reading bar codes that contain HP-41C programs, data, or function definitions.

This article describes the HP-41C bar-code format and includes a BASIC program that converts an HP-41C program into a series of bar-code rows that can be printed using a highquality printer with incremental spacing.

#### HP-41C Bar-Code Format

The bar code that is read by the Wand is simply binary information represented by wide and narrow bars (representing 1 and 0, respectively). The space between each bar is nominally the width of the narrow bar and serves as a benchmark for the current unit bar width. The unit bar width must be greater than 15 mils. A narrow bar may be up to 20% wider than the unit bar width, which is established by the previous bar and space. A wide bar should be twice the unit bar width, and a wide bar should vary no more than 20 % from its standard value.

The bars are logically grouped into 8-bit bytes, and a bar-code program is organized into rows of a maximum of 16 bytes, with 3 bytes of header information and up to 13 bytes of data per row. Associated with each row are pairs of start and stop bits (binary 00 and 10, respectively) that allow the rows to be read in either direction. Figure 1 shows the format for a single row of program bar code.

The 13 data bytes contain the machine language of the HP-41C instruction set. Table 1 lists these instructions, with the first 8-bit byte of each instruction determining the instruction type. Additional bytes, if any, contain alphanumeric character data, numeric or stack operands, or linkage information.

All indirect instructions are 2 bytes long, with the high-order bit of the second byte set to 1 to signify an indirect operand. In the case of indirect numeric GOTO and EXECUTE instructions, the high-order bit is set to 1 for an EXECUTE instruction and cleared to 0 for a GOTO instruction.

The size of an instruction is determined by its position in the table. In order to save room in the HP-41C, some instructions may have two completely different representations, depending on the value of the operand associated with that instruction. For example, the numeric label instruction is represented by 1 byte if the operand is less than 15 and, otherwise, by 2 bytes. The XROM (EXE-CUTE read-only-memory module) instructions seen in the function table also save room when a reference to an alpha label within a read-only-memory module is made by an EXECUTE instruction. The XROM instruction is a compact, 2-byte reference to a table of alphanumeric labels within the read-only-memory module; this replaces the EXECUTE instruction originally entered by the user.

#### HP-41C Internal Representation

The instructions generally are 1, 2, or 3 bytes long, with the 4 high-order bits of the first byte indicating the instruction length. The exceptions to this rule are the instructions containing alphanumeric character data. The HP-41C has an alphanumeric display that allows the definition of instructions with nonnumeric operands. These functions include an alphanumeric label instruction, which contains a label of up to seven characters, GOTO and EXECUTE instructions with alphanumeric label operands, and a text-entry instruction. This last instruction will either append or replace character data in a special alphanumeric register and may contain up to fifteen characters.

All character data is represented in ASCII (American Standard Code for Information Interchange), with one character per byte and a few exceptions for special characters not found in the ASCII character set. Since character-oriented instructions are of indeterminate length, their size is

# Please send your free software catalog.<br>(Check which software is of particular interest)

Check which software is of particular interest)<br>
□ C COMPILER. Optimized native code for VAX 11/780, PDP-11, LSI-11, Z80,<br>
8085, 8080. Full C language as defined in Kernighan and Ritchie, with com-<br>
prehensive portable li

□ IDRIS OPERATING SYSTEM. System calls and file system identical to UNIX V6, including pipelines. Utilities include shell, editor, assembler, loader, archiver, compare, copy, grep, etc., plus system utilities tor file system maintenance. Runs on LSl-11 , PDP-11. From \$1000.

□ PASCAL COMPILER. Optimized native code for VAX 11/780, PDP-11, LSl-11, Z80, 8085, 8080. Full Pascal language as defined in Jensen and  $\Box$  PASCAL COMPILER. Optimized native code for VAX 11/780, PDP-11,<br>LSI-11, Z80, 8085, 8080. Full Pascal language as defined in Jensen and<br>Wirth, with standard library. Includes C compiler and portable library,<br>permitting permitting intermixed C and Pascal. Cross compilers available. Runs<br>under VMS, IAS, RSX-11D, RSX-11M, RSTS/E, RT-11, UNIX, Idris, CDOS, Software for grownups.

ldris is a trademark of Whitesmiths Ltd.<br>UNIX is a trademark of Bell Laboratones.

VMS, RSX-11, RT-11, RSTS/E, VAX,<br>PDP-11, LSI-11 are trademarks of D

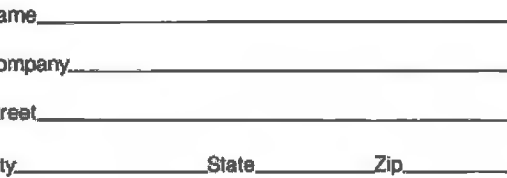

 $J$ .  $J$ 

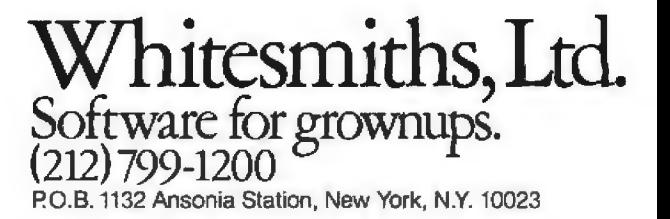

| VALUE             | 00                          | 0.0000000       | nnnn        | nnnn                             | nnnn                                           | (UP TO 13 BYTES)- | nnnn                                                     | 10                         |
|-------------------|-----------------------------|-----------------|-------------|----------------------------------|------------------------------------------------|-------------------|----------------------------------------------------------|----------------------------|
| <b>FUNCTION</b>   | <b>START</b><br><b>BITS</b> | <b>CHECKSUM</b> | <b>TYPE</b> | <b>SEQUENCE</b><br><b>NUMBER</b> | <b>LEADING</b><br>PARTIAL<br><b>IFCN BYTES</b> | DATA              | <b>TRAILING</b><br><b>I PARTIAL</b><br><b>IFCN BYTES</b> | <b>STOP</b><br><b>BITS</b> |
| NUMBER<br>OF BITS |                             |                 |             |                                  |                                                | <b>UP TO 104</b>  |                                                          |                            |

Figure 1: *Format for Hewlett-Packard bar codes. A maximum of 13 bytes can be encoded into one row of bar code.* 

label operands, the number of char- routine of the bar-code generating acters is held in the 4 low-order bits of program. (See listing 1.) This conven-

embedded within a word in the in- The position of this byte is indicated end instruction, in which the third struction itself. For alphanumeric in the documentation of the compile word contains a hexadecimal F in the label operands, the number of char- routine of the bar-code generating low rather than the high 4 bits. acters is held in the 4 low-order bits of program. (See listing 1.) This conven-<br>the second or third byte, with the 4 tion allows differentiation between an and end instructions contain pointers high-order bits set to hexadecimal F. alphanumeric label instruction and an that link them with other alpha-

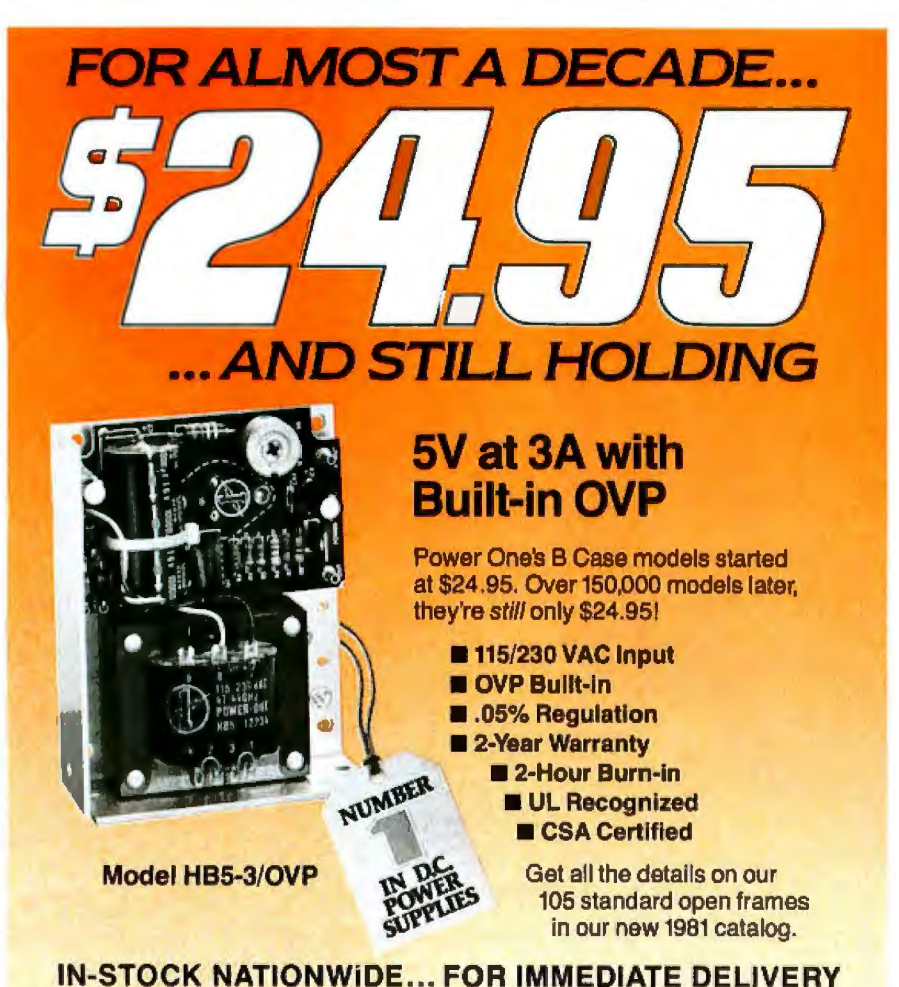

**IN-STOCK NATIONWIDE... FOR IMMEDIATE DELIVERY**<br>
ALA: Huntsville, Rakes Engr. & Marketing Corp. (205) 883-9260 ARIZ: Phoenix, PLS Assoc. (602) 279-1631<br>
CAL: Pasadena, A-F Sides Engr. (203) 87-6631; San Diego, A-F Sales En

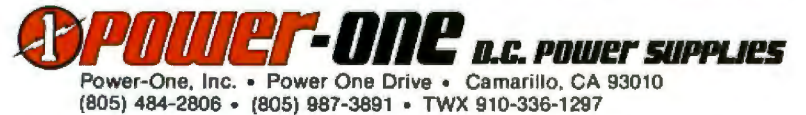

SEE OUR COMPLETE PRODUCT LISTING IN EEM & GOLDBOOK

and end instructions contain pointers numeric label and end instructions, creating an alphanumeric label chain. This chain is used to identify the position of labels and program boundaries within the HP-41C program memory and establishes entry points for each program. The chain is recompiled by the Wand software, so the bytes containing the chain pointers are set to 0 by this program.

For a detailed discussion of the function table and other internal features of the HP-41C, refer to a series of articles that appeared in the Corvallis Division Column of the *PCC Journal* beginning on September 6, 1979. The *PPC Journal* is a publication of the PPC (Personal Programmable Calculator), an independent user group for Hewlett-Packard programmable calculators. Further information may be obtained by writing to :

> Richard Nelson, Editor PPC Journal 2541 W Camden Pl Santa Ana CA 92704

The header information necessary for a bar-code program is contained in the left-most 3 bytes of each bar code row. The first byte is a parity check in the form of a running checksum (a summation modulo 256, with wrap-around carry, of the checksum of the preceding row and all other bytes of the current row).

The second byte is split into two parts. The 4 high-order bits contain the program type  $(1 = nonprivate,$ 2=private), and the 4 low-order bits contain the sequence number, which is the bar-code row number minus 1, modulo 16. The sequence number will be inspected by the Wand software to assure that the correct row is being read.

Text continued on page 172

### **THE FRONT RUNNER ALPHACOM SPRINTER 40**

#### **40 COLUMN HIGH SPEED MATRIX PRINTER/PLOTTER**

#### GRAPHIC 280XN DOT MATRIX. T PRINT SPEED TO 240 LINES PER MINUTE. USES OLIVETTI PU 1840 THERMAL PRINTER. I ROLL AND FAN FOLD PAPER FEED.

SPRINTER 40 is a highly reliable printer/plotter providing long life-expectancy and low power consumption. It may be connected with TRS80, Apple II, Atari 800, Commodore Pet, and all other computers, using standard interface.

> Measures only 10-1/2" wide x 7-1/2" deep x 4"

**CONTRACTOR** 

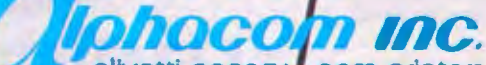

A

olivetti agency | oem printers 3031 Tisch Way, San Jose, CA 95128, Tel. (408) 249-2152, Telex No. 397481

**ALPHACOM DISTRIBUTORS:**  Pen-Tech Associates, Inc. 1202 Eastchester Dr. High Point, N.C. 27260 (919) 883-9125

**Microlex International** 215 Park Ave. South<br>New York, N.Y. 10003 (212) 677-8400

I/O Sales Inc. 2551 Casey Ave.<br>Mtn. View, CA 94043 Tel. (415) 968-1080

**Sylex Corporation** 4332 E. La Palma Ave. Anaheim, CA 92807 Tel. (714) 528-4480

See us at CES, booth 2853.

Kitchen & Kutchin Inc. 428 Marrett Rd. Lexington, MA 02173 Tel. (617) 862-8230

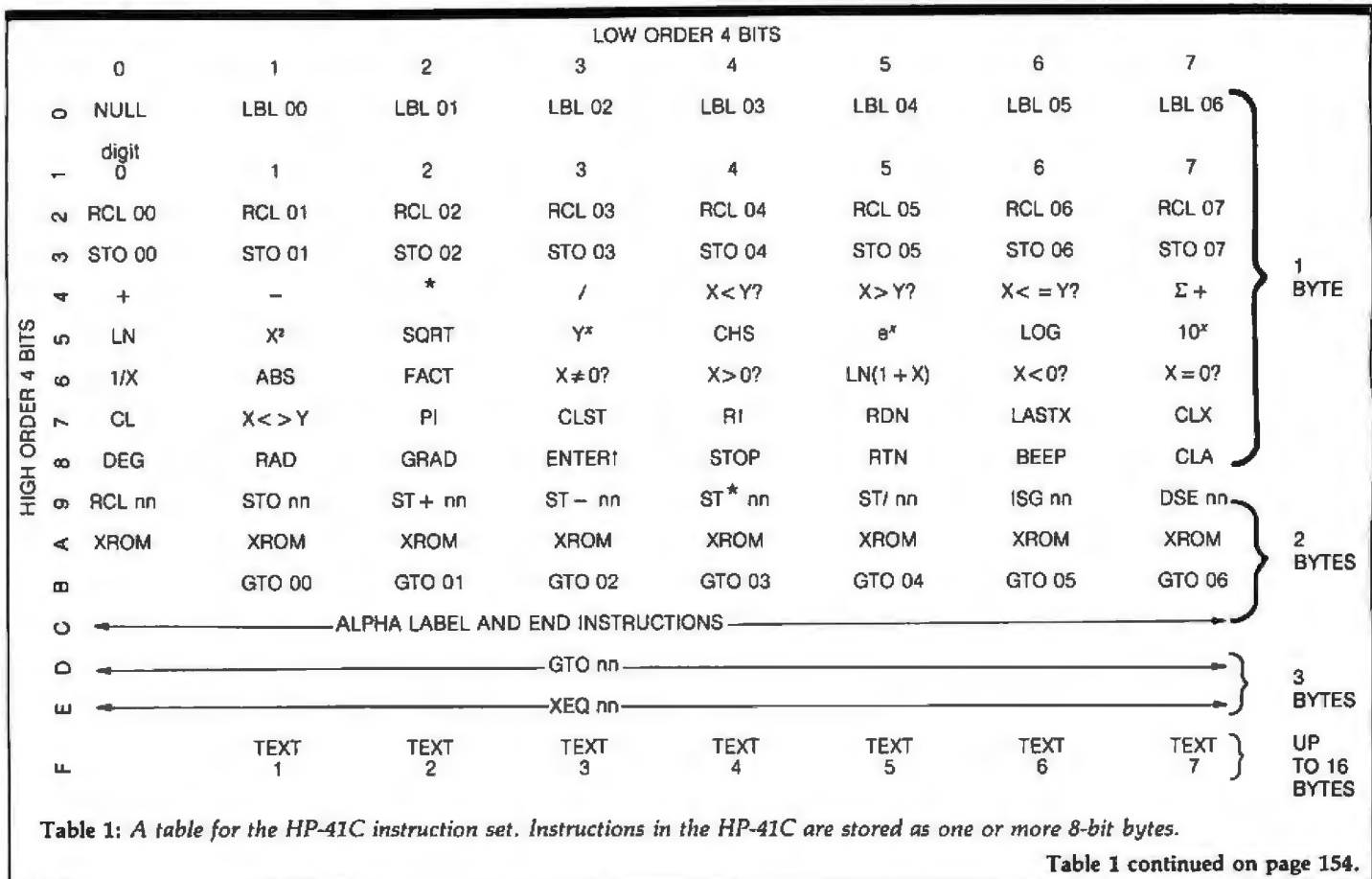

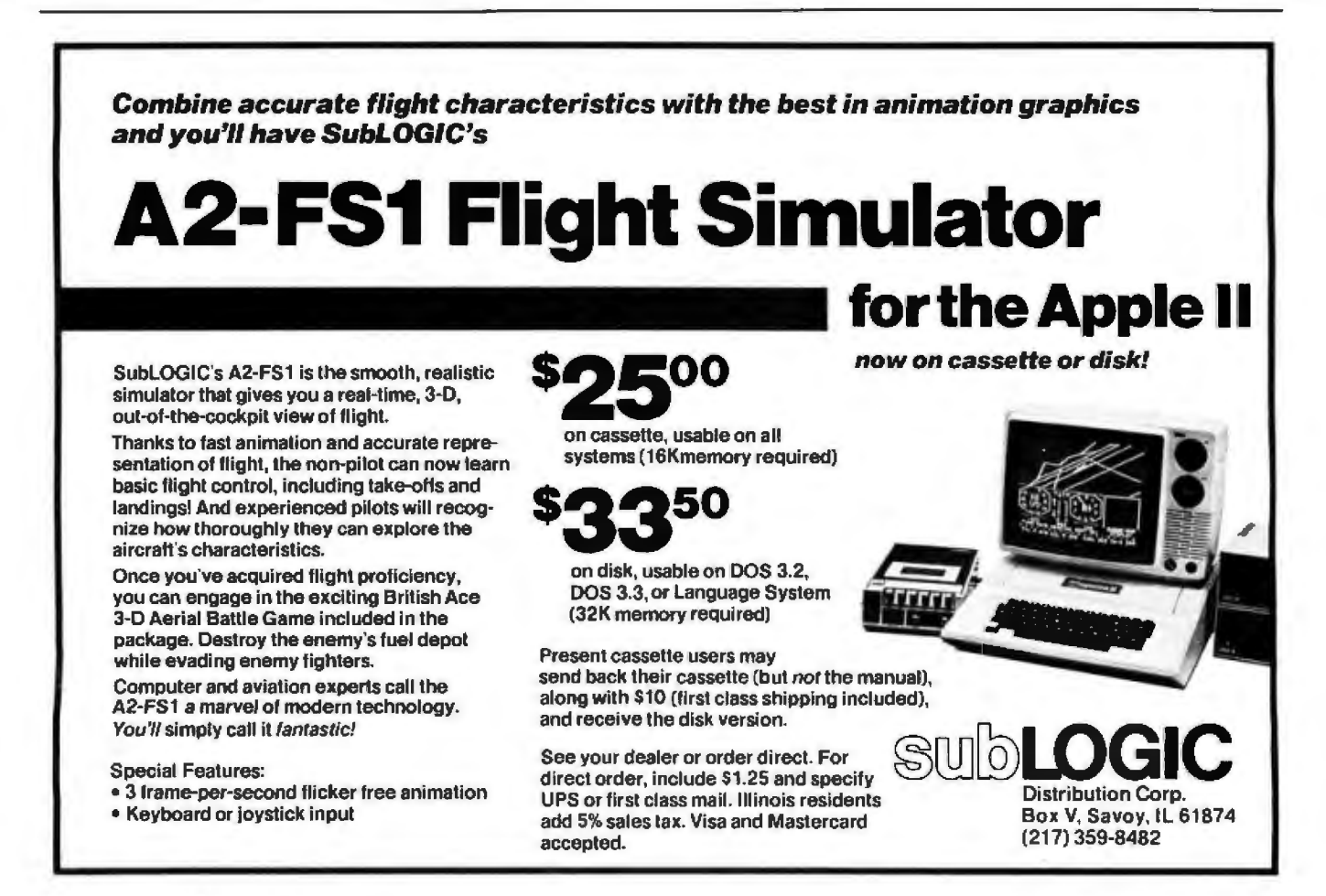

# Free software (\$50-\$120 worth) when you buy a TI programmable.

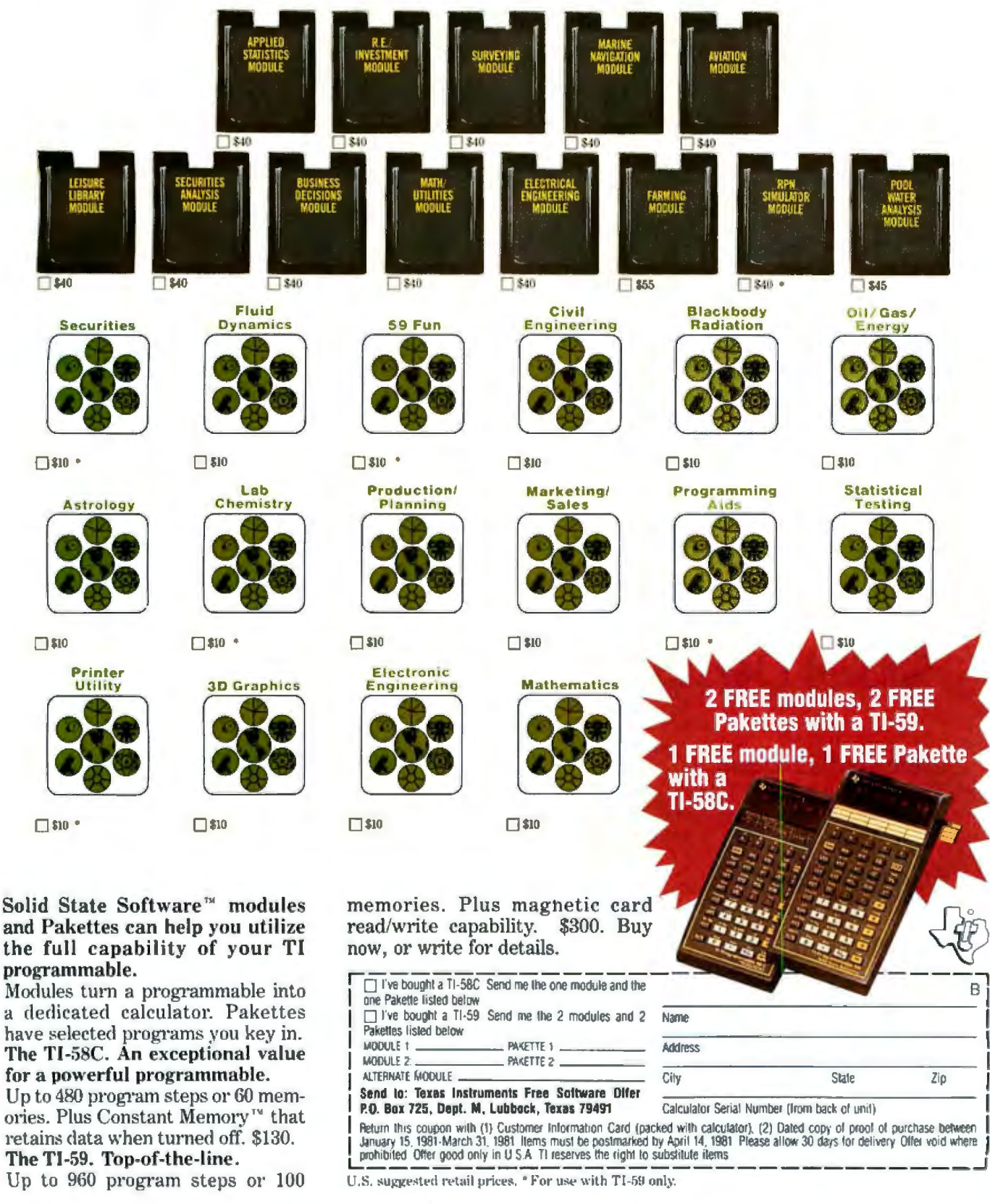

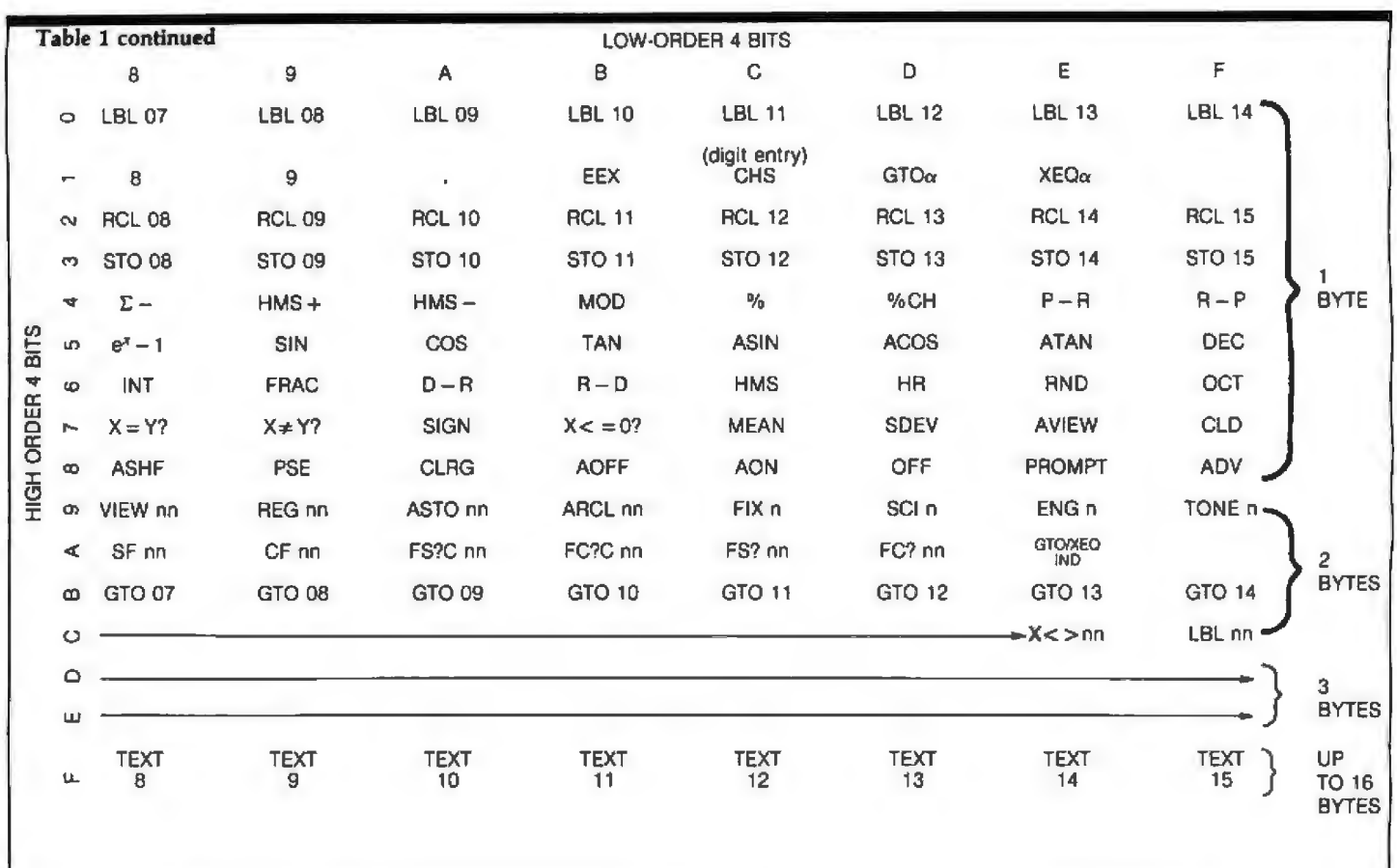

 $\sqrt{10}$ 

# **Quiet Designs**

#### **Preformatted Disks:**

Compatible with Lanier 'No Problem', Lanier 90/100, Micom 2000/2001, A.M. 425, C.P.T. 6000/8000, Canon

#### **Standard Disks**

For all systems using unformatted disks

#### **Head Cleaning Kits**

Kits for 5%" and 8" drives

#### Flip-Sort™

Durable, Dust Proof, Desk Top Disk Storage and Retrieval System.

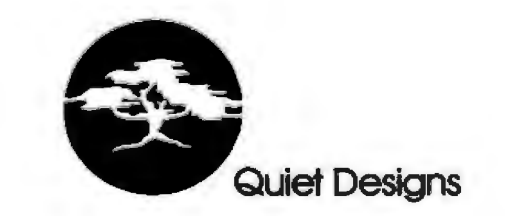

Quiet Designs Inc. 1330 W. Robinhood Dr., Suite F Stockton, CA 95207 Ph. (209) 957-8631

 $eu$  ble

Quiet Designs Inc. 473 Macara #706 Sunnyvale, CA 94086 Ph. (408) 739-5215

Quiet Designs of California 1030 W. Maude #512 Sunnyvale, CA 94086<br>Ph. (408) 730-0170

Quiet Designs International 5940 F #2 Road Richmond, British Columbia, Canada V7C 4R9 Ph. (604) 273-9710

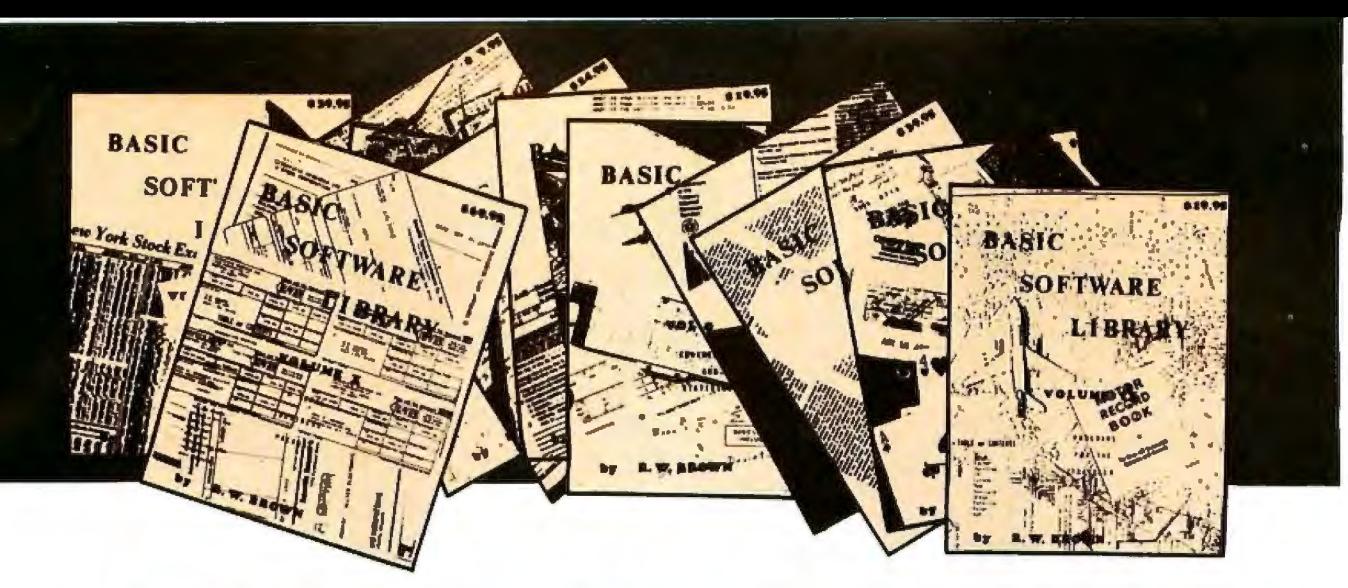

# **BASIC SOFTWARE LIBRARY** NOW  $\star$  10  $\star$  Volumes and Growing

WHY Pay hundreds of dollars for Software that does Not work when WE offer the BEST available Software for only a few dollars a program. And what is better OURS WORKS!

We have over 100,000 in circulation since 1975 and we are still around and That's more than Anyone else can say, We used to sell hundreds of programs individually, the programs in Volume X were sold for several years at over \$10,000. in Volume III for over \$6,000 but a few years ago we decided to promote software to the mass public and it was an instant success.

#### For Homeowners, Businessmen, Engineers, Hobbyists, Doctors, Lawyers, Men and Women

Vol. IV

\$9.95

Bingo<br>Bonds<br>Bull

Football<br>Funds 1<br>Go-Moku

Jack<br>Life<br>Loans

Mazes

Poker<br>Popul<br>Profits

Qubic<br>Rates<br>Retire

Savings

Business &<br>Personal Bagel<br>Bio Cycle<br>Cannons Bookkeeping Programs Bond Checkers<br>Craps **Building** Compound<br>Cyclic<br>Decision 1 Dogfight Judy<br>Line Up Decision 2<br>Depreciation<br>Efficient<br>Flow Pony<br>Roulette Sky Diver<br>Tank Installment Teach Me Interest Investments Mortgage<br>Optimize<br>Order<br>Pert Tree **A** Newman J.F.K.<br>J.F.K.<br>Ms. Santa Rate<br>Rate<br>Return 1 Nixon<br>Noet Noet Return 2 **Nude** Schedule 1 Games & Pictures Snoopy Virgin

Vol. | \$24.95

Animals Four<br>Astronaut **Binomial** Beam Chi-Sq Conv.<br>Filter Confidence 1 Fit Confidence 2 Curve<br>Differences Lota Macro<br>Max. Min Dual Plot<br>Exp-Distri **Least Squares** Navaid Optical<br>Planet<br>PSD Paired Plot Plotpis Polynomial Fit<br>Regression<br>Stat 1<br>Stat 2 Rand \$ Rand 2<br>Solve T-Distribution<br>Unpaired<br>Variance 1 Stars<br>Track<br>Triangle<br>Variable Variance 2 Vector Peace<br>Peliceman<br>Santa's Sleigh **APPENDIX A** 

Vol. Il \$24.95

Vol. III \$39.95 Billing<br>Inventory<br>Payroll<br>Risk Integration 1<br>Integration 2<br>Intensity .<br>Schedule 2 Shipping<br>Stocks Switch Vol. VI \$49.95 a 49.93<br>Mini-Ledger<br>Payroll<br>A/R **Inventory** Peprec Sphere Trien Ledger Vol. VII \$39.95 Chess<br>Chess<br>Medbil<br>Wdproc

Vol. V Enterprise<br>Football Horse SBA<br>Tic-Tac-Toe

**S9.95**<br>Andy Cap<br>Basaball<br>Compare<br>Confid 10 Descrip<br>Differ<br>Engine<br>Fourier Integers Logic<br>Piayboy<br>Primes<br>Probal Quadrac **Cuadrac**<br>Red Baron<br>Regression 2<br>Road Runner Roulette Santa<br>Stat 10 Stat 11 Sieel<br>Top Vary<br>Xmas

**APPENDIXB** 

Vol. VIII -\$19.95 **Balance** Chackbook Instol 78 Deprec 2 **APPENDIX C** 

**Favorites** 

Vol. IX

\$19.95

Cypher<br>Hurrtrac

Lorana<br>Map<br>Navigate<br>Omega

Patterns

Radar<br>RDF

Auto

iĎ

Vol. X \$69.95 Intro. A/R<br>A/P<br>Mar Inv<br>Check Check<br>Assets<br>Payroll<br>Bal Sh<br>P/L<br>Year Base<br>Dats Base Tax Up<br>Basic SI.

Almost every single program included in these volumes will run in every Computer system that<br>operates in Basic. A few changes may be required for some Basics but most of these changes are covered in one of the Tables and Appendices<br>included in Volumes III, V, VI, VIII, and X.

Volume VI - Disk programs are<br>compatible with TRS-80 disk basic The disk programs in Volumes VI, VII and X are<br>written in (CP/M) M Basic and Disk Extended<br>Microsoft Basic. Other programs written in 8K<br>Basic.

#### **«SPECIAL BONUS★ 15% discounts on single purchase of full set** by December 31st, 1980

**Inconditional Money Back Guarantee.** 

dd \$1.50 per volume handling, all domestic shipments sent U.P.S<mark>. excep</mark>t APO and<br>O. Box which go parcel post. Foreign orders add \$6.00/volume for air shipment and O. Box which go parcel post. For<br>ake payable in U.S. dollars only.

VAILABLE AT MOST COMPUTER STORES Aaster Charge and Bank Americard accepted. Jur Software is copyrighted and may not be reproduced or sold.

Jnlike others we have NOT raised our prices in five years

**KEMCO, LTD.** P.O. Box 2096L Ashland, VA 23005 Sales HOT LINE 1-804-798-1147

**IN GERMANY** Ing. W. Hofacker, GmbH Holzkirchen, W. Germany

**IN HOLLAND** Nanton Press B.V. Bilthoven, Holland

# OVER 116,000 IN USE TODAY

Listing 1: Bar-code generating program. This program accepts up to 2240 HP-41C program steps in mnemonic form, converts them to HP-41C machine language, and generates the necessary bar-code program rows. This program runs on an HP-9845A minicomputer attached to a Diablo 1650 printer; the print wheel used is a Titan 10 metallic daisy-wheel printer.

 $5$ 18  $\blacksquare$ HP41C USER LANGUAGE COMPILER  $15<sub>1</sub>$  $\mathbf{r}$ AND BAR CODE GENERATION PROGRAM  $2B$  $\mathbf{A}$ THIS PROGRAM PROMPTS FOR MUNBERED HE41C INSTRUCTIONS AND STORES 25  $\mathbf{A}$  . THE SAME FOR LATER COMPILATION TO BE INITIATED UPON COMMAND. 38  $\mathbf{H}$  . THE INSTRUCTION NUMBERS MAY BE FROM 1 TO 2240 (THE TOTAL NUMBER 35  $\mathbb{R}^n$ OF BYTES AVAILABLE FOR USE IN A PROGRAM) AND MUST BE INTEGERS. 40  $\mathbf{1}$ THE COMPILED CODE WILL BE USED TO DRIVE A BAR CODE GENERATION 45  $\mathbf{0}$ ROUTINE WHICH WILL CALCULATE THE BIT FATTERN FOR A ROW OF BAR 50  $\mathbf{A}$ CODE. THIS BIT PATTERN WILL APPEAR WITHIN A LOOF, AT WHICH 55. POINT THE USER HILL BE ABLE TO CALL HIS OWN PLOTTING POUTINES 60 TO GENERATE 41C BAR CODE. THE COMMANDS AVAILABLE IN THIS 65 PROGRAM ARE: 70 1>"RUMBER": THIS HILL GEMERATE LIME NUMBERS FOR 41C INSTRUCTIONS 75 2) "LIST": THIS HILL LIST THE INSTRUCTIONS CURRENTLY ENTERED 3) "RUN": CHECKS FOR PRESENCE OF COMPILED CODE AND PRODUCES 60 85 THE BAR CODE BIT PATTERN. 90 4/\*COMPILE\*: COMPILES THE CURRENT TEXT INTO MACHINE CODE 95 5) "RENUMBER": ALTERS THE 41C INSTRUCTION NUMBER SEQUENCE 160 6) SAVETEXT": SAVES THE CURRENT TEXT ON CASSETTE TAPE 195 Z)"GETTEXT": RETRIEVES THE TEXT FROM CASSETTE TAPE 110 8) "SAVEPROG": SAVES THE COMPILED MOCHINE CODE ON TAPE 9. "GETPROG": RETRIEVES THE COMPILED CODE FROM TAPE 115 10) "EXIT": HALTS THE USER LANGUAGE COMPILER PROGRAM 120 **II) "DELETE": DELETES THE HANED INSTRUCTION NUMBER FROM THE** 125 130 CURRENT TEXT. 12) "SCRATCH": ERASES THE CURRENT INSTRUCTIONS ENTEPED 135 140 13) "RUNPRIVATE": GENERATES BAR CODE FOR A PRIVATE PROGRAM 145 158 155 160 INTEGER 1, J, K, L, Y, R, R1, C, C1, C2+60), T, P(2240), H(2240), H1, P1, P2, K1(2240) INTEGER F1, F2, F3, F4, F5, F6, F7, F8, F9, E, E1, E2, E3(15), E4, I1(103), D, X, Y, Z 165 INTEGER 15, B1, B2, B3, T5, H1, H2, P5, L5, C5, S3, S1(16), B(132), V1, V2, V3 178 DIN TS(601, T1\$(301, T2\$(30), S\$(50), A\$(1500), B\$(915) 175 DIN \$1\$(27)[1], I\$(104)[6], H1\$(3], H2\$[3], H4\$[9], C\$(60)[1] 180 185 190 195 200 MAIN PROGRAM: WRITES PROMPT FOR TEXT OR COMMAND ENTRY AND EITHER DECODES THE INSTRUCTION NUMBER AND ENTERS 205 210 THE TEXT INTO THE TEXT ARRAY, OR USES THE COMMAND 215 COMMAND JUMP TABLE TO JUMP TO THE CORPECT COMMAND 220 ON ERROR GOTO 4250 HIS=CHR\$(27)&CHR\$(31)&CHR\$(2)  $225$ **ISET UP DIABLO CONTROL CODES** H2#=CHR#(27)&CHR#(83) 230  $M43-4$ 235 T\$=T1\$=T2\$="" 237  $240$ IREAD LOCAL LABELS & STACK REGISTER MNEMONICS INTO \$15 245 FOR I=1 TO 26 READ SIS(I) 250 **HEXT I** 255 260 FOR [=] TO 183 **IREAD SORTED INSTRUCTION MNEMGNICS INTO IS, INSTRUC.** READ 18(I), II(I) IVALUES INTO II FOR TABLE DRIVER 265. **HEXT I** 270 **IREAD IN VALID CHARACTER TABLES FOR CHARACTER CHECK**  $FOR$   $I = 1$  TO 69 275 **ICHARACTERS IN C#: CHARACTER CODE IN C2** READ C&(1), C2(1) 280 285 HEXT I 290

295 FOR  $=$  1 TO 2240 **'INITIALIZE ARRAY OF POINTERS INTO TEXT STRING** 388  $P(1)=-1$ 305  $M:1$ )=-1 **INITIALIZE COMPILED PROGRAM ARRAY** 310 **HEXT I** 315 **BS=""**  $T = F6 = F9 = 0$ **IINITIALIZE TENT STRING POINTER AND FLAGS**  $317$  $320$  $\blacksquare$ INPLT "DO YOU WANT A LIST OF THE AVAILABLE COMMANDS?". TIS  $322$  $323$ IF (TIS="N") OR (TIS="NO") THEN 350  $324$ IF TS="SCRATCH" THEN 350 325 GOTO 3500 **IPRINT OUT REFERENCE TABLE** 330  $1 - 4$  $\bullet$  $\ddot{\mathbf{r}}$  $\Phi$  $\bullet$ 335  $\blacksquare$ REGIN PROMPTER SECTION: ASK FOR COMMAND OR INSTRUCTION 34B 345 358 INPUT ">".TS ISET I TO FIRST WORD OF INPUT 355  $I = POS(11, 1, 2)$ 368  $y=x=0=0$ ISET PRIVACY FLAG TO INDICATE A NON-PRIVATE PROGRAM 365  $P5 = 1$ **IONE WORD COMMAND** 378 IF I=0 THEN 530 375 **JEXTRACT FIRST NORD OF INPUT** 380  $T111 = T111, 1 - 13$ IF TISC>"DELETE" THEN 405 *LCHECK FOR A DELETE COMMAND* 385 398  $T1s = TR1MS(Ts(I+1))$ 395  $I = LEN: T15) + 1$ 400  $D=1$ 402 405 IF I-1>4 THEN 510 *ICALCULATE INSTRUCTION NUMBER VALUE* 418 FOR  $J=1-1$  TO  $I$  STEP  $-I$ IF (TISLJ, J1<"8") OR (T1\$[J, J1>"9") THEN 500  $415$ 420 V=V+<NUM<T1#[J,J])-48)+10^K 425  $K = K + 1$  $430$ NEXT J 435 IF V>2240 THEN 510 448 450 IF D'>1 THEN 455 IDELETE INSTRUCITON IF FLAG IS SET 455  $P(Y) = -1$ 460 GOTO 358 461  $\mathbf{u}$ 465 T#=TRIM#CT#[1+1]> **JENTER TEXT AND DELINITER INTO TEXT APRAY AND STORE** 478 RE=REETECT!" **IPOINTER AT THE INDEX GIVEN BY INSTRUCTION NUMBER** 475  $P(Y) = T$  $T = T + LEN(TJ) + 1$ 488 485 GOTO 358  $490$ 495 **FEPPOR NESSAGES** 500 PRINT "?? - GIVE NUMBERED STATEMENT OR A COMMAND" 565 GOTO 350 510 PRINT "STATEMENT NUMBER VALUE TOO LARGE" **GOTO 358** 515 520  $\mathbf{r}$ 525 **68% COMMAND JUNP TABLE \*\*\*** 538 IF TS="NUMBER" THEM 670 535 IF T#="LIST" THEN 785 548 IF TS="RUN" THEN 925 545 IF TI="COMPILE" THEN 1855 **558** IF T#="??" THEN 3500 555 IF T#="RENUMBER" THEN 3710 568 IF THE "SAVETEXT" THEH 3845 565 IF TH="GETTEXT" THEN 3935 570 IF T#="SAVEPROG" THEH 4055 575 IF TS="GETPROG" THEN 4140 580 IF T#='SCRATCH" THEN 295 585 IF T#="EXIT" THEN STOP 590 IF TRAPPROMPRIVATE" THEN 605  $595 - P5 = 2$ 600 GOTO 925 Listing 1 continued on page 158

# **y is the 88G Printer the new industry leader?**

#### **QUALITY**

The attractive, durable 88G casework is formed from impact-resistant, Aameretardant Styron. Microprocessor controlled stepper motors provide precision control over print head and paper positioning. Computer quality tractors position paper *for* readability and are fully adjustable to accommodate varying paper widths.

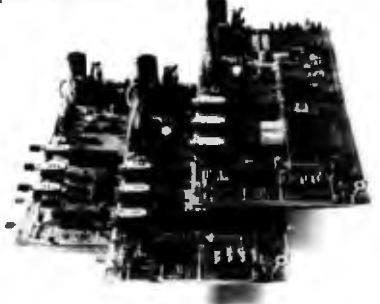

#### **MICROPROCESSOR CONTROLLED INTERFACE**

The microprocessor array provides the intelligence for a dual R5232 serial and a Centronics\* type parallel interface. Both inputs are fully buffered to allow the 88G to receive data and print simultaneously. A 1K character buffer is standard with a 2K buffer available as an option.

The short line thruput of the 88G has been increased by incorporation of a Quick Cancel feature that fully utilizes the bidirectional/unidirectional printing capabilities. Built-in diagnostic and self-test capabilities allow the user to easily pinpoint system problems and a *Powrr On* confidence

test verifies operational status of the printer each time power is applied

#### **VERSATILITY**

The 88G prints a full upper and lower case 96 character ASCII set with a crisp, clear 7x7 matrix in 80, 96, or 132 column formats. For text processing and correspondence applications, an 11x7, 80 column serif style matrix can be selected by switch or software command. The dual tractor/pressure-feed paper drive system allows the user to choose either pin-feed, roll, or single sheet papers up to 9.5 inches wide.

Complete forms control allows the 88G to be quickly configured for printing single or multiple-ply invoices, purchase orders, checks, or any type of preprinted form. Optional paper roll holders and single sheet feeders can be quickly attached.

The wide use range of the 88G makes it the perfect companion for business systems, data processing, RO teleprinter and terminal printer applications.

#### **GRAPHICS**

customizes the graphic printout, and alphanumerics can easily be included for titling of graphs and illustrations. A high-resolution, dot-addressable graphics option can be added for applications requiring plotting, printing of screen graphics, drawings, illustrations, etc. Single dot print resolution greatly extends the usefulness of the graphics capability. Selection of one of the four horizontal dot densities available

#### **LONG LIFE RIBBON CARTRIDGE**

Rib bon difficulties are minimized through use of a continuous loop cartridge with a five million character life. It is easily changed without opening the case. and without any complicated or messy threading operations.

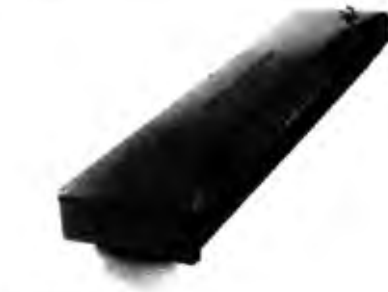

#### **PRICE**

Every detail is directed toward providing a heavy-duty, commercial quality printer for only \$749.00. No other printer on the market today can provide its quality, feature s and performance at a comparable price. The 88G is an obvious industry leader.

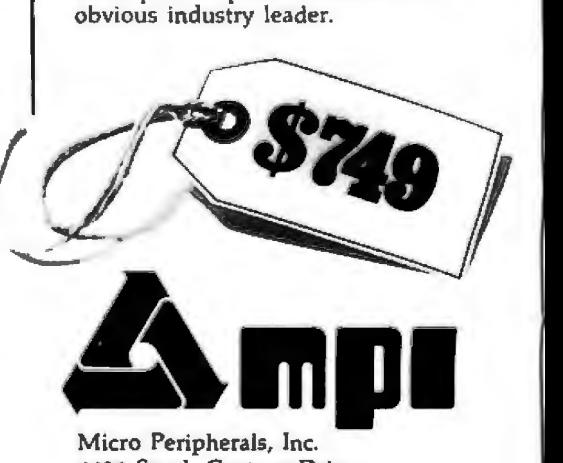

4426 South Century Drive Salt Lake City, Utah 84107 Phone (801) 973-6053

**#Centranics is a registered trademark of the Centronics Data Computer Corp.** 

Circle 100 on Inquiry card.

```
Listing 1 continued:
605 PRINT '?? - UNPECOGNIZABLE COMMAND
610 60T0 350
                                     'GO BACK TO FROMPTEE
515\blacksquare626
     I + + + + + + + + END OF HAIN PROGRAM + + + + + + + + + + +
625
638
635
648
       645
658
        THIS ROUTINE AUTOMATICALLY NUMBERS THE 41C INSTRUCTIONS AND
655
     \mathbf{I}THEM INTO THE TEXT ARRAY. TO LEAVE THIS ROUTINE. TYPE 'EXIT'.
660
665
     INPUT "GIVE THE STARTING VALUE AND SIZE OF THE INCREMENT", V.XI
678
675
     IF V>2240 THEN 730
688
     PRINT ">":V
                                      IPRINT THE PROMPT AND THE LINE NUMBER
CR5
     INPUT TS
698
     IF TS="EXIT" THEN 340
                                      ILEAVE ROUTINE AND GO TO NOPHAL PROMPT
695
     \blacksquare788
     AS=AS&T$&"!"
                                      IENTER INSTRUCTION INTO TEXT ARRAY
765
     P(V)=T710
     T=T+LEN(T$)+1
715
     V = V + X I728
    GOTO 675
725
     \blacksquare238 PRINTER IS 16
                                      IERROR MESSAGE FOR STATEMENT NUMBER
735
     PRINT "STATEMENT NUMBER VALUE TOO LARGE"
748GOTO 340
                                      IRETURN TO NORMAL PROMPT
745
       S * * * * * * * * END OF GUTO' ROUTINE * * * * * * * * * * * * *
750
755
760
765
228
     I ********* "LIST' ROUTINE **************
775
288
781
     I THIS POUTINE LISTS THE CURRENT PROGRAM HELD IN THE TEXT STRING
782
785
    FOR I=1 TO 2248
                                  ISTEP THROUGH POINTER TABLE AND PRINT
                                  IGUT TEXT IF A VALIB POINTER IS SEEN
798
      IF P(I)(0 THEN 810
800
      T1$=FNI$(A$.P(I))
805
      PRINT I:TIS
818
     NEXT 1
815
     GOTO 350
828
     \blacksquare825
     I z c z z z z z z z END OF IIST ROUTINE x z z z z z i i z z z z z
838
835
    \blacksquare848
    - 1
    I e e e e e e e e e e e e PUN' POUTINE a e e a e e e e e e e e e e e e
845
850
     \overline{1}855
            BAR CODE DATA GENERATION ROUTINE: THIS ROUTINE TAKES THE COMPILED
     \blacksquare868
            PROGRAM HELD IN THE 'M' ARRAY AND CONVERTS IT INTO THE BIT PATTERN
     \blacksquareREPRESENTING THE 41C BAR CODE. THE BIT PATTERN APPEARS WITHIN A
865
     \blacksquare870
           LOOP IN 16 BYTE SEGMENTS, INCLUDING 3 BYTES OF HEADER DATA AND
     \blacksquare875
           START AND STOP BITS. OTHER INFORMATION SEEN AT THAT FOINT WILL
     \blacksquare888
     \frac{1}{2}BE:
            1) THE NUMBER OF BYTES IN THE CURRENT SEGMENT (HELD IN / 82 )
385
     \blacksquare890
            2) THE LINE HUMBER OF THE FIRST INSTRUCTION IN THE CUPEENT SEGMENT
    \overline{1}895
               CHELD IN 'LS')
    \blacksquare988
    \blacksquare3)THE LINE HUMBER OF THE LAST INSTRUCTION SEEN IN THE CUPPENT
              SEGMENT (HELD IN 15')
905
     \blacksquare910\blacksquare4) THE BAR CODE ROW NUMBER ("HELD IN $3 )
915
    \blacksquare925
    IF F&=I THEN 940
                                   TOHECK FOR PREVIOUS COMPILATION
```
GOTO 350 935 936 THPUT "ENTER THE TITLE OF THE PROGRAM (50 CHAPPOTERS OR LESS). TH 940  $941$  $\blacksquare$ 942 I \*\*\*\*\*\*THIS SECTION WRITES OUT TO THE DIABLO 1650 \*\*\*\*\*\*\*\*\*\*\*  $982$ PRINTER IS 9 **ISET PRINTER TO DIABLO LU** PRINT CHRS112) 945 PRINT USING "10X, 50A"; T# 958 PRINT " " 355 **IS2 CONTAINS THE NUMBER OF BYTES IN THE PROGRAM** 960.  $X=82$  DIW  $7$ IF \$2 HOD 7>8 THEN X=X+1 965 PROGRAM REGISTERS NEEDED: ";X PRINT " 970 PRINT = = 975 **»RESET PRINTER BACK TO CRT**  $477$ PRINTEP IS 16 END OF THE DIABLO OUTPUT CODE \*\*\*\*\*\*\*\*\*  $980 - 1$  #19444444 983 ! **ISTART 41C INSTRUCTION COUNTER AT 0** 985  $15 - 0$ **ISTART COMPILED DATA ARRAY 'M' POINTER AT 0** 990  $31 = 0$ **ISTART BAR CODE ROW BYTE POINTER AT 3** 995  $B2=3$ **ISTART INSTRUCTION LENGTH COUNTER AT 0**  $1000 B3 = 0$ **ISTART 4 OF HORDS SINCE LAST INST. COUNTER AT 0** 1005 T5=0 **ISTART BAR CODE ROW COUNTER AT 0**  $1010$   $$3=0$ **ISTART LEADING PARTIAL FCH. BYTE COUNTER AT 0**  $1015 H1 = 0$ **ISTART TRAILING PARTIAL FCN. BYTE COUNTER AT 0** 1020 Н2=Ө **ISTART FIRST INSTRUCTION OF ROW COUNTER AT 0**  $1025$  L<sub>5=1</sub> 1030 05=0 ISTART CHECKSUN COUNTER (SUM MOD 256) AT 0 1335 FOR I=1 TO 132 **IZERO OUT THE BIT PATTERN APRAY**  $1940$   $B(1) = 0$ 1045 NEST 1 1050 Bs="" 1055 1 1060 | 1855 1 INSTRUCTION TRANSLATION SECTION: LOAD INSTRUCTIONS INTO A 1078 F BAR CODE ROW AND KEEP COUNTERS FOR THE HEADER DATA 1875 | CNOTE THAT B3 IS SET TO THE NUMBER OF BYTES EXPECTED TO 1880 + COMPLETE THE CURRENT INSTRUCTION. AND SERVES AS A FLAG FOR THE BEGINNING OF THE NEXT INSTRUCTION) 1085 ! 1090 ! ITRANSFER WORD FROM M INTO 16 BYTE BUFFER SI 1095 S1<B2+1>=M<B1+1>  $1100 B1 = B1 + 1$ **IUPDATE VARIABLES**  $1105 B2 = B2 + 1$ 1110 B3=B3-1  $1115$  | **IF BS=0 THEN INSTRUCTION ENDS; PESET COUNTER** 1120 IF B3(30 THEN 1:35  $1125$  T5=0 1130 GOTO 1435  $1132 +$ 1135 IF BS 0 THEN 1155 HIF B310 THEN INSTRUCTION CONTINUES  $1140$  T5=T5+1 1145 GOTO 1435 1150 1155 IF SI(B2) 00 THEN I5=15+1 (IF B3<0 THEN INSTRUCTION IS STARTING; INCREMENT 1160 IF N'B1) 143 THEN 1300 **ICOUNTER IF NON-RULL INST. AND CHECK FOR LENGTH**  $1165$  ! 1170 ! \*\*PROCESS ONE BYTE INSTRUCTIONS\*\* 1175 I CHECK FOR AN ALPHA EXECUTE OR A GOTO ALPHA !INSTRUCTION. (GET SIZE FRON SECOND BYTE) 1188 1185 IF (M) B1 x 29) AND (M(B1)(>30) THEN 1215 1190 B3=M(B1+1) MOD 16+1 1195 75=75+1 1208 G0T0 1435  $1205 +$ 1210 I CHECK FOR A DIGIT ENTRY THISTANCY TON 1215 IF (M(B1)(16) OP (M(B1))28) THEN 1278  $1228$   $1=81+1$ 1225 IF (M)I) 16) OR (M(I))28) THEN 1240 Listing I continued on page 160

Š 1961  $\theta$ **BYTE Publications** 复

Circle  $\vec{P}$  $\frac{9}{2}$ **Aunbut** card.

930

PRINT "A PROGPAN NUST BE COMPILED FIRST!"

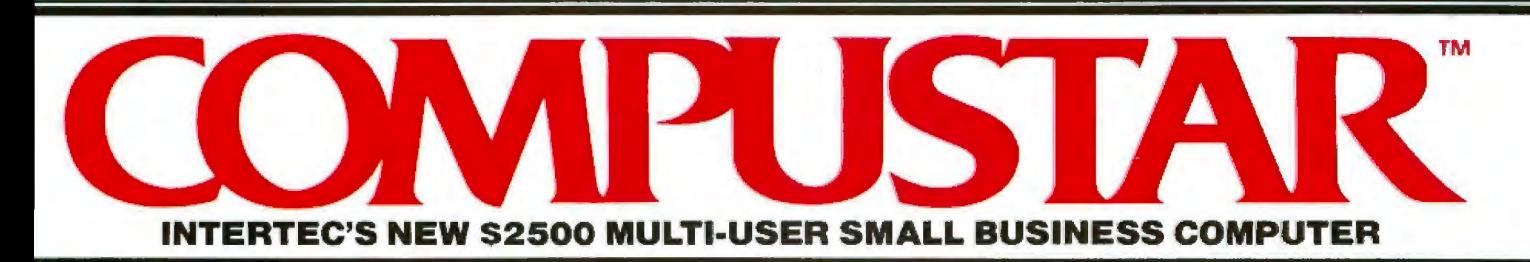

At last, there's a multi-user microcomputer system designed and built the way it should be. The CompuStar™. Our new. low-cost "shared-disk" multi-user system with mainframe performance.

Unlike any other system, our new CompuStar offers what we believe to be the most practical approach to almost any multi-user application. Data entry. Distributed processing. Small business. Scientific. Whatever! And never before has such powerful performance been available at such modest cost. Here's how we did it...

The system architecture of the CompuStar is based on four types of video display terminals, each of which can be connected into an auxiliary hard disk storage system. Up to 255 terminals can be connected into a single network! Each terminal (called a Video Processing Unit) contains its own microprocessor and 64K of dynamic RAM. The result? Lightning fast program execution! Even when all users are on-line performing different tasks! A special "multiplexor" in the CompuStar Disk Storage System ties all external users together to "share" the system's disk resources. So, no single user ever need wait on another. An exciting concept ... with some awesome application possibilities!

CompuStar<sup>™</sup> user stations can be configured in almost as many ways as you can imagine. The wide variety of terminals ottered gives you the flexibility and versatility you've always wanted (but never had) in a multi-user system. The CompuStar Model 10 is a programmable, intelligent terminal with 64K of RAM. It's a real workhorse if your re· quirement is a data entry

or inquiry/response application. And if your terminal needs are more sophisticated, select either the CompuStar Model 20, 30 or 40. Each can be used as either a standalone workstation or tied into a multi-user network. The Model 20 incorporates all of the features of the Model 10 with the addition of two, double-density mini-floppies built right in. And it boasts over 350,000 bytes of local, off-line user storage. The Model 30 also features a dual drive system but offers over 700,000 bytes of disk storage. And, the Model 40 boasts nearly 11/<sub>2</sub> million bytes of dual disk storage. But no matter which model you select, you'll enjoy unparalleled versatility in configuring your multi-user network.

**CONTRACTOR SYSTEMS ACCOUNTING** 

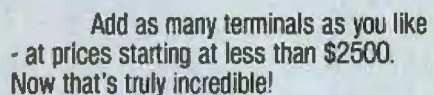

No matter what your application. the CompuStar can handle itl Three disk storage options are available. A tabletop 10 megabyte 8" winchester-type drive complete with power supply and our spe· cial controller and multiplexor costs just \$4995. Or, if your disk storage needs are more demanding, select either a 32 or 96 megabyte Control Data CMD drive with a 16 megabyte removable. top loading cartridge. Plus, there's no fuss in getting a CompuStar system up and running. Just plug in a Video Processing Unit and you're ready to go . . . with up to 254 more ter· minals in the network by simply connecting them together in a "daisy-chain" fashion. CompuStar's special parallel interlace allows for system cable lengths of up to one mile ... with data transfer rates of 1.6 million BPS!

Software costs are low, too. CompuStar's disk operating system is the industry standard CP/M\*.With an impressive array of application software already available and several communication packages offered, the CompuStar can tackle even your most difficult programming tasks. Compare for yourself. Of all the microcomputer-based multiuser systems available today, we know of only one which offers exactly what you need and should expect. Excep· tional value and upward growth capability.The CompuStar™. A true price and performance leader!

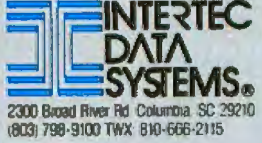

```
Listing 1 continued:
                                                                                     1555 X=X DIV 2
                                                                                     1560 NEXT Y
1230 t = t + tISTEP THROUGH INSTRUCTIONS UNTIL END OF
                                                                                     1565 HEXT 1
1235 GOTO 1225
                               IDIGIT ENTRY HAS BEEN SEEN
                                                                                     1578 1
1240 B3 = 1 - B1 - 11575 B(1)=8IABP STAFT AND STOP BITS
1245 T5=T5+1
                                                                                     1580 B(x) = 01250 IF B3 0 THEN 1435
                               FORECT FOR SINGLE DIGIT INSTRUCTION
                                                                                     1585 B B2+8+3=11255 T5=8
                                                                                     1590 \text{ B} (B2*8*4)*01260 GOTO 1435
                                                                                     1595 1
1265 !
                                                                                     1600 - 11270 B3 = BAT THIS POINT. THE ARRAY 'B' HOLDS A SERIES OF 1'S AND 0'S
                               IPROCESS ALL OTHER ONE BYTE INSTRUCTIONS
                                                                                     1605 1
1275 T5=8
                                                                                               REPRESENTING A SINGLE POW OF 41C PROGRAM BAR CODE, INCLUDING
                                                                                     1618 1
1280 GOTO 1435
                                                                                               THE START AND STOP BITS. OTHER DATA NILL BE FOUND IN THE
                                                                                     1615 1
1285!VARIABLES B2, S3.L5 AND IS AS EXPLAINED ABOVE.
                                                                                     1620 5
1290!**PROCESS THO BYTE INSTRUCTIONS**
                                                                                     1625.11295 1***THIS IS THE BAR CODE GENERATION AND OUTPUT SECTION USED BY***
                                                                                     1638 |
                                                                                               ***HP FOP BAR CODE GENERATION OH A DIABLO 1650 DAISY NHEEL******
1300 IF M(B1)>207 THEN 1370
                               ICHECK FOR ALPHA LABEL AND END INSTRUCTIONS
                                                                                     1635 - 1***PRINTER WITH A TITAN 10 96-CHARACTER METALLIC DAISY WHEEL****
1305 IF (N(B1)<192) OR (M(B1)>205) THEN 1345
                                                                                     1640 1
1310 T5 = T5 = 11645 1
1315 IF B1+2<52 THEN 1330
                               SCHECK FOR THE END INSTRUCTION
                                                                                     1650 T18=FNP$(S3+1-1.LS.1S)
1320 B3=2ISET PRINTER TO DIABLO LU
                                                                                     1652 PRINTER IS 9
1325 60TO 1435
                                                                                     1655 PRINT USING "3X.200":T1$
1330 B3=M(B1+2) MOD 16+2
                               INLPHA LABEL: GET SIZE FROM THIRD BYTE
                                                                                     166B L = B2 + 8 + 4IGENEPATE BAR PATTERN FROM BIT PATTERN
1335 GOTO 1435
                                                                                     1665 GOSUB 4460
1340!1670 PRINT USING "3X.3A.10A.915A.2A":H1$.N4$.B$.H2$
1345 B3=1IPROCESS SHORT FORM GTO'S (THO BYTES LONG)
                                                                                     1675 PRINT - -
1350 T5=T5+1
                                                                                     1680 IF S3 HOD 18=0 THEN PRINT CHR$(12)
1355 6010 1435
                                                                                     1682 PRINTEP IS 16
                                                                                                                     IRESET PRINTER TO CRT
1.360 - 11683 1
                                                                                                    *****
                                                                                                              END OF BIABLO OUTPUT SECTION
                                                                                                                                             444441365 |
                  **PROCESS THREE BYTE INSTRUCTIONS**
                                                                                     1685 1
1370 IF M(B1) >240 THEN 1395
                              IFROCESS LONG FORM GTO'S AND XEO S
                                                                                     1698 1
                                                                                                CLEANUP SECTION: THIS SECTION RESETS VARIABLES TO PREPAPE FOR
1375 R3 = 21695 1
                                                                                                      GENERATION OF THE NEXT RON OF BAR CODE.
1380 IS=T5+1
                                                                                     1700 4
1385 6010 1435
                                                                                     1705 FOP 1=1 TO 16
                                                                                                                     IZERO OUT THE 16 BYTE BAP CODE RON BUFFER
1398 |
                                                                                     1710 $1 \cdot 1)=0
1395 B3=M(B1) MOD 16
                               IPROCESS ALPHA DATA ENTEY INSTRUCTIONS
                                                                                     1715 B+1=81400 TS = 75 + 1<u>IKGET LENGTH FROM FIRST BYTEX</u>
                                                                                     1728 NEXT I
1405 +1725 FOR 1=17 TO 132IZERO OUT THE BIT PATTERN AREAY
141011730 B:11=01415 !
           BAR CODE ROM SETUP SECTION: TAKE DATA FOR THIS ROM AND
                                                                                     1735 HEXT 1
1420 1CALCULATE THE HEADER DATA AND OTHER VAFIABLES
                                                                                     1740 B2=3IRESET S1 BUFFER POINTER TO 3
1425 \pmIUPDATE FIRST INSTR. COUNTER TO CURRENT INSTR.
                                                                                     1745 L5=15
1430
                               ! CHECK FOR A CONFLETED ROW (A FILLED BUFFER)
                                                                                                                     FCHECK FOR THE START OF A HEN INSTRUCTION
                                                                                     1750 IF B3=0 THEN L5=L5+1
1435 IF (B2(16) AND (B1(S2) THEN 1895
                                                                                     1755 IF B1 \S2 THEN 1095
1440 !
                                                                                     1768 1
1445 H1=H2JUPDATE PARTIAL FUNCTION COUNTERS
                                                                                     1762 PRINT "BAR CODE GENERATION COMPLETED"
1450 H2=B3
                                                                                                                     IGO BACK TO PRONPT IF BAR CODE GENERATION HAS
                                                                                     1765 GOTO 350
1455 $1(3)=H1 HOD 16*16+T5 HOD 16
                                                                                                                     ! BEEN COMPLETED
                                                                                     1770
1468 1
                                                                                     1775 |
                                                                                     1780 I t + + + + + + + + + + END OF 'RUN' ROUTINE + + + + + + + + + + + + + +
1465
                               FENTER PRIVACY VALUE AND SECUENCE NUMBER
                                                                                     1785 - 11478 S1(2)=P5*16+S3 MOD 16
1475 11798 +
1488 FOR I=2 TO B2
                               ICALCULATE CHECKSUN FA CUMULATIVE SUN MOD 256)
                                                                                     1795 -1485 C5=C5+S1(1) MGD 256
                                                                                     1800 !
1490 IF C5>=256 THEN C5=C5 MOD 256+1
                                                                                     1805 1 + + + + + + + + + + COMPILE: POUTINE - - + + + + + + + + + + + + + +
1495 NEXT 1
                                                                                     1810 1
1588 ST(1)=C5
                                                                                             HP41C INSTRUCTION INTERPRETRIION ROUTINE: THIS ROUTINE INTERPRETS
                                                                                     1815 - 11585 1
                                                                                             THE INSTRUCTIONS ENTERED IN THE TEXT ARRAY AND LOADS THE MACHINE
                                                                                     1820 +1518 L
                                                                                     1825 - CODE INTO THE 'M' ARRAY. THE INTERPPETER IS TABLE DRIVEN EXCEPT
1515 +CONVERSION SECTION: CONVERT THE CURRENT FOW OR SEGMENT INTO A
                                                                                     1830 . FOR THOSE INSTRUCTIONS HHOSE OPERANDS CHANGE THE LENGTH OF THE
1520 +BIT PATTERN REPRESENTING THE BAR CODE.
                                                                                     1835 . INSTRUCTION (GTO'S, LBL'S OP XEO S), DIGIT ENTRY INSTRUCTIONS,
1525 1
                                                                                     1840 . OR INSTRUCTIONS INVOLVING ALPHANUMERIC TEXT, THE PPCCESS MAY BE
                                                                                     1842 ! ABURTED IF AN ERROR IS ENCOUNTERED BY TYPING PREDRT' IN RESPONSE
1530 53=53+11843 | TO THE ERROR MESSAGE.
                               (CONVERT DECIMAL DATA TO A BIGARY PATTERN
1535 FOR I=1 TO B2
                                                                                     1845 -1540 X=S1(I)
1545 FOR Y=2+1+8 TO 3+(1-1)+8 STEP -1
                                                                                     1850 !
     B(Y)=X MOD 2
1550
                                                                                                                                         Listing I continued on page 162
```
Ā

```
흥
\vec{a}g
Juduly
Card
```
o

### Pump Up Your TRS-80 with the ES/F Mass Storage System

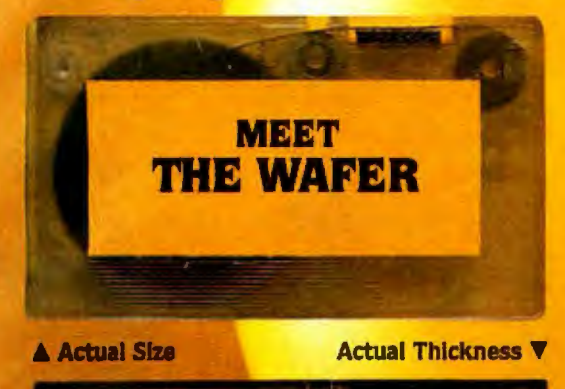

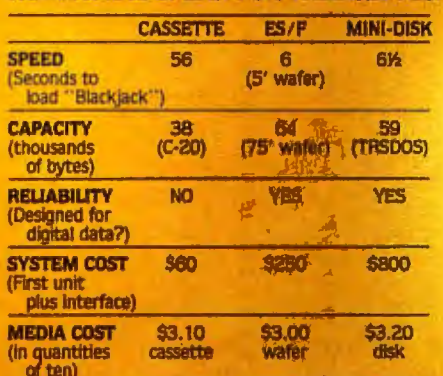

THESE FACTS SPEAK FOR THEMSELVES!

Let's face it. Cassette players were not designed to store digital data and programs. That's why we designed a digital grams. That's wife we designed a digital<br>storage system using a continuous tape<br>loop: the Exatron Stringy/Floppy<br>(ES/F) and the Wafer. There's no ex-<br>pensive interface to buy—the ES/F comes ready to pump up your TRS-80.\*

Once your TRS-80<sup>\*</sup> is pumped up by<br>our ES/F... you won't want to deflate<br>it. We're so sure, that we offer an unconditional 30-day money-back guarantee and a one-year limited war-<br>ranty. Over 2,000 TRS-80\* owners have met the wafer . . . why don't you?

# **EXATRON'S** STRINGY/FLOPPY

# SPEED, CAPACITY<br>AND RELIABILITY<br>FOR ONLY \$249.50

### **CALL OUR HOTLINE**  $(800) - 538 - 8559$

IN CALIFORNIA. CALL (408)-737-7111

exatror

exatron

exatron, inc. **181 Commercial Street** Sunnyvale, Calif. 94086

```
2185 128=T1#[1, P2-1]
Listing I continued:
                                                                                    2198 IF T2$="TND" THEN 2210
                                                                                    2195 PRINT "OPERAND ERROR IN LINE # ": J
1870 +
                                                                                    2200 GOSUB 3400
                               ILOGP THROUGH THE INSTRUCTION POINTER ARRAY
1875 FOR J=1 TO 2240
                                                                                    2205 GOTO 1930
                                                                                                                   ISET INDIRECTION FLAG AND EXTRACT NUMERIC OPERAND
1880 IF P(J) 0 THEN 3335
                               IAND LOOF FOR A VALID POINTER
                                                                                    2210 55=1LINEN EXTRACT THE INSTRUCTION FROM THE TEXT ARRAY
                                                                                    2215 T15*TRIHF(T1$[P2+13)
1885 T#=FHI#(A#, P(J))
                                                                                    2220 IF LEN(T1#)<=2 THEN 2275
                               ISBNF CURRENT MACHINE CODE ARRAY POINTER
1887 E4=H1
                                                                                    2225 PRINT "ERROR IN NUMERIC OPERAND IN LINE # ": J
1898 |
           SCANNER SECTION: THIS SECTION SCANS THE INSTRUCTION AND SENDS
                                                                                    2238 GOSUB 3400
1895 1
                                                                                    2235 GOTO 1930
1988THE BECODED TEXT TO THE INTERPRETING SECTION. IT ALSO SETS
           SEVERAL FLAGS (FI-F6) FOR THE FOLLOWING CONDITIONS.RESPECTIVELY:
                                                                                    2240!1985 1RLPHA APPEND INSTRUCTION, ANY TEXT INSTRUCTION. ANY ONE HORD
                                                                                    2245 \pm19101INTERPRETING SECTION: THIS SECTION TAKES THE DECODED TEXT HELD IN
           INSTRUCTION, ANY ALPHA OPERAND, ANY IMDIRECT OPERAND, AND ANY
                                                                                    2250 1
1915 !
                                                                                               TS. T15 AND T28. INTERPRETS THE INSTRUCTION AND ENTERS THE MACHINE
                                                                                    2255 !
1920 |
           DIGIT ENTRY INSTRUCTION.
                                                                                               CODE INTO THE ARRAY 'M' AT THE POSITION GIVEN BY THE POINTER 'MI'.
                                                                                    2260 !
1925 !
                                                                                               AN ERROR CAUSES A MESSAGE TO BE PRINTED WHICH REQUESTS A CORRECTION.
                                                                                    2265 !
1930 T1$*T2$=" "
                               INITIALIZE FLAGS AND TEXT VARIABLES
                                                                                    2270 !
1935 P1 = P2 = 0ICHECK FOR A TEXT ENTRY INSTRUCTION
                                                                                    2275 IF F2()I THEN 2395
1937 V=-1
                                                                                                                   LENTER LENGTH OF TEXT
                               IROD A NULL INSTRUCTION BETHEEN ADJACENT DIGIT
                                                                                    2285 H(ML)=240+1-2
1948 IF F6(>) THEN 1955
                                                                                    2290 IF F1=1 THEN M(M1)=M(M1)+1 !ADD COUNTER FOR EXTRA BYTE IF APPEHD INST.
                               IENTRY INSTRUCTIONS
1945 H(M1)=0
                                                                                    2295 M1=M1+1
1958 H1=H1+12300 \times 11955 F1=F2=F3=F4=F5=F6=0
                                                                                    2305 Y=59
1960 SS=TS
1965 IF (T#="END") OR (T$=", END.") THEN 3355
                                                                                    2318 1
                                                                                                                   HE ALPHA APPEND, PUT 127 IN 2ND BYTE
                                                                                    2315 IF F1 1 THEN 2335
                               I CHECK FOR A TEXT ENTRY INSTRUCTION
1978
                                                                                    2320 H(M))=127
1975 IF (T$E1,13()***) AND (T$(1,23()*A'*) THEN 2055
                                                                                    2325 H1 = H1 + H1980 IF T#[1,2]<>"A"" THEN 2000
                                                                                    2330 1
                               ICHECK FOR ALPHA APPEND TEXT INSTRUCTION
1985 T#=T#[2]
                                                                                                                   FCHECK FOR VALID CHARACTERS AND ADD TO INST.
                                                                                    2335 FOR 1=2 TO L-1
1990 F1 = 12340 Z=FNS(X, Y, (T$[1, I]), C$(*))
1995 1
                               IFIND END OF TEXT AND CHECK FOR ERRORS
                                                                                    2345 IF 7430 THEN 2370
2000 L=LEN(T#)
                                                                                         PRINT "INVALID CHARACTER IN LABEL OR TEXT"
                                                                                    2350
2005 IF L<18 THEN 2020
2010 PRINT "ALPHA STRING TOO LONG IN LINE # ": J
                                                                                    2355
                                                                                         GOSUB 3400
                                                                                                                             LTF ERROR EXISTS
                                                                                    2365
                                                                                         GOTO 1930
2015 GOTO 2030
                                                                                                                             FENTER VALID CHARACTER
                                                                                    2370 H(H1)=C2(Z)
2020 IF T#{L.L]="'" THEN 2040
                                                                                    2372 M1=M1+1
2025 PRINT "ERROR IN ALPHA REGISTER ENTRY INSTRUCTION AT LINE # "; J
                                                                                    2375 NEXT I
2030 GOSUB 3400
                                                                                    2380 GOTO 3335
2835 GOTO 1938
                                                                                    2385 1
2048 F2=1ISET TEXT FLAG
                                                                                    2398.12045 GOTO 2275
                                                                                                                   *CHECK FOR DIGIT ENTRY INSTRUCTION
                                                                                    2395 IF F6(21 THEN 2660
2050 1
2055 FOR I=1 TO LEN(Ts)
                               JOHECK FOR A DIGIT ENTRY INSTRUCTION
                                                                                    2400 F9=0
                                                                                    2410 IF (T#(1,1]()*+*) RHD (T#C1,1]()*-*, THEN 2435
2050 T1#=T$[I.I]
2065 IF (T1$>="0") AND (T1$<="9") THEN 2085
                                                                                    2415 IF TSEL. LIKE-" THEN 2430 FONECK FOR MINUS SIGN
2070 IF ((T1$="+") OR (T1$="-")) AND (LEN(T$))1) THEN 2065
                                                                                    2428 H(H) = 28
2075 IF (TIS=" ") OR (TIS="E") OR (TIS=".") THEN 2085
                                                                                    2425 Mi=Mi+1
                              INOT A DIGIT ENTRY INSTR.: CONTINUE SCRN
                                                                                    2430 78=T#[2]
2080 GOTO 2105
                                                                                    2435 LI=POS(Ts,"")
                                                                                                                    FLOOK FOR EXPONENT
2085 NEXT 1
                                                                                    2448 L2=POS(T$, "E")
                               ISET DIGIT ENTRY FLAG
2090 F6=1
                                                                                    2445 IF LI=B THEN LI=LEN(T$)
2095 GOTO 2275
                                                                                    2458 IF L2<>0 THEN LI=L2-1
2190!2455 !
2105 PI=POS(T#." ")
                               HLOOK FOR AN OPERAND OF THE INSTRUCTION
                                                                                    2468 FOR I=1 TO L1
                                                                                                                    JENTER MANTISSA INTO MACHINE CODE ARRAY
                               ISET FLAG AND RETURN IF ONLY ONE HORD LONG
2110 IF P1<>0 THEN 2130
                                                                                    2465 IF T#(I.I3<)". THEN 2495*CHECH FOR THE DECIMAL PSINT
2115 F3=1
                                                                                    2470 IF F9=1 THEN 2530
2120 GOTO 2275
                                                                                    2475 - 59 = 12125 1
                                                                                    2480 M(M1)*26
2130 TIS=TRINS(TSEP1+13)
                               IGET FIRST OPERAND AND CHECK FOR AN ALPHA STRING
                                                                                    2485 H1=H1+12135 T$=T$[1, Pi-1]
                                                                                    2490 GOTO 2510
2140 L=LEH(T1#)
                                                                                    2495 IF (T$[], []("8") OR (T$[], [] "9") THEN 2498
2145 IF (T1#[1,1]()* ") OR (T1#[L,L]()* *) THEN 2175
                                                                                    2508 H.M. F=NUMPT#CI.139-32
                               ICHECK FOR LENGTH OF OPERAND
2150 IF L)9 THEN 2010
                                                                                    2505 H1=H1+1
2155 T18=T18[2.L-1]
                                                                                    2510 HEXT 1
2160 F4=1
                                                                                    2515.12165 60T0 2275
                                                                                    2520 1F LI=LEN(T#)) AND (L2=0) THEN 3335JOHECH FOR ERROPS IN HANTISSA
2170!2525 IF <[=11 OR <1=12) THEN 2555
2175 P2=P0S(TI#," ")
                               IGET SECOND OPEPAND SND CHELT FOR INDIFECTION
                                                                                                                                        Listing I continued on page 164
2180 IF P2=0 THEN 2220
```
ă

### Orange Micro

#### "SPECIALIZING IN PRINTERS **AND CRT'S"**

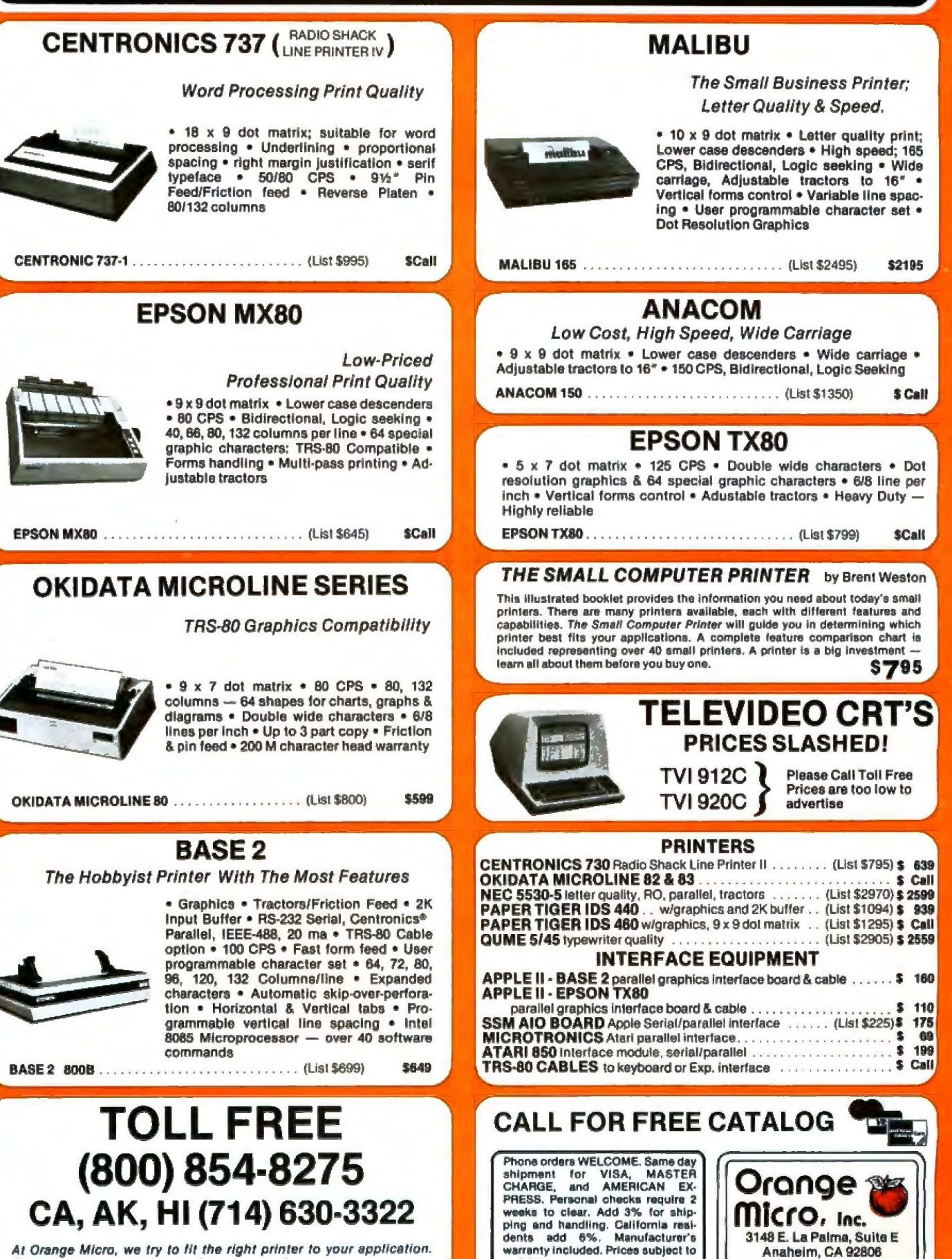

revision

At Orange Micro, we try to lit the right printer to your application. Call our printer specialists for free consultation.

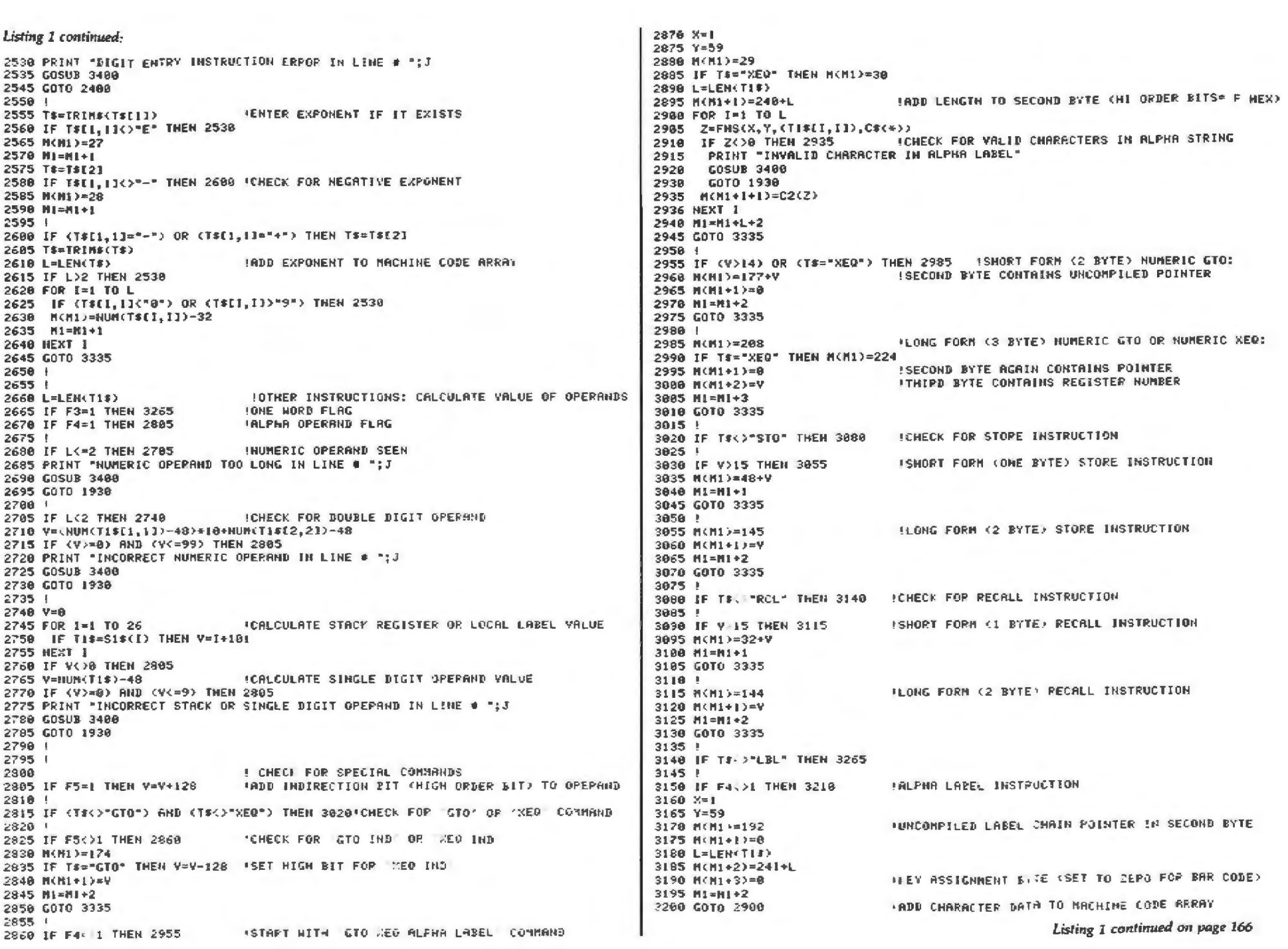

# **dBASE II vs. the BilgePumps.**

*by Hal Pawluk* 

We all know that bilge pumps suck.

And by now, we've found out-the hard way-that a lot of software seems to work the same way.

So I got pretty excited when I ran across dBASE II, an assembly-language relational Database Management System for CP/M. It works! And even a rank beginner like myself got it up and running the first time I sat down with it.

If you're looking for software to deal with your data, too, here are some tips that wil1 help:

#### **Tip #1: Database Management vs. File Handling:**

**HRASE II** 

Any list or collection of data is, loosely, a data base, but most of those "data base management" articles in the buzzbooks are really about file handling programs for specific applications. A real Database Management System gives you data and program independence (no reprogramming when data changes), eliminates data duplication and makes it easy to turn data into information.

#### **Tip #2: Assembly Language vs. BASIC:**

This one's easy: if you're setting up a DBMS, you're going to be doing a lot of sorting, and Basic sorts *are* s-1-o-w. Run a benchmark on a Basic system like S\*-IV against a relational DBMS like dBASE II and you'll see what I mean. (But watch it: I've also seen one extremely slow assembly-language file management system.)

#### **Tip #3: Relational vs. Hierarchal**  & **Network DBMS.**

CODASYL-like hierarchal and network systems, around since the 1960's, are being phased out on the big machines so why get stuck with an old-fashioned system for your micro? A relational DBMS like dBASE II eliminates the predefined sets, pointers and complex data structures of a CODASYL-type DBMS. And you don't need *to* be a programmer to use it.

#### **dBASE II vs. everything else.**

dBASE II really impressed me. Written in assembly language (with no

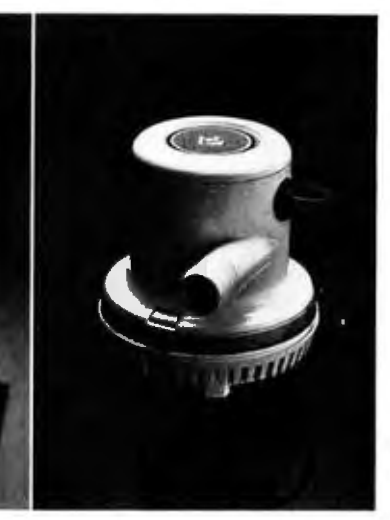

need for a host language), it handles up to 65,000 records (up to 32 fields and 1000 bytes each), stores numeric data as packed strings so there are no roundoff errors, has a superfast multiple-key sort, and supports ISAM based on B\* trees.

You can use it interactively with English-like commands (DISPLAY 10 PROD-UCTS}, or program it

(so when you've set up the formats, your secretary can do the work). Its report generator and userdefinable full screen operations mean that you can even use *your* existing forms.

And if all this makes your mouth water, but you've already got all your data on a disk, that's okay: dBASE II reads your ASCII files and adds the data to its own database.

Right now, I'm using dBASE II with my word processor for budgeting, scheduling and preparing reports for my clients.

Next come job costing, time billing and accounting.

#### **An Unheard-of Money-Back Guarantee.**

dBASE II is the first software I've seen with a full money-back guarantee.

To check it out, just send \$700 (plus tax in California) to Ashton-Tate, 3600 Wilshire Blvd., Suite 1510, Los Angeles, CA 90010. (213) 666-4409. Test dBASE II doing your jobs on your computer for 30 days. If, for some strange reason, you don't want to keep it, send it back and they'll refund your money.

No questions asked.

They know you don't need your bilge pumped.

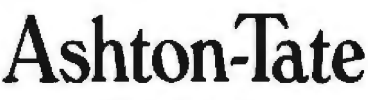

©Ashton-Tate 1980

```
Listing 1 continued:
3205 |
3210 IF 9>14 THEN 3235
                              ISHORT FORM COME BYTE) MUMERIC LABEL
3215 M(H1) = 14V3220 M1=11+13225 GOTO 3335
3230 +3235 N(M) /=207
                              ILONG FORM (THO BYTE) NUMERIC LABEL
3249 M(M+1)=V3245 M1 = 11 + 23258 GOTO 3335
3255 +3260 !
                                      IRLL OTHER COMMANDS ARE TABLE DRIVEN
3265 X=13270 Y=1833275 Z=FNS(X, Y, T$, I$(*))
3280 IF Z<>0 THEH 3310
3285 +3290 PRINT "UNRECOGNIZABLE INSTRUCTION GIVEN IN LINE # ":J
3295 GOSUB 3400
3308 GOTO 1930
3385 !
                              ISTORE INSTRUCTION TYPE IN MACHINE CODE ARRAY
3310 H(H1)=11(2)3312 H1=H1+1ICHECK FOR CORPECT ONE WOPD INSTRUCTION
3313 \pm3314 IF (11(Z)(64) OR (11(Z))143) OR F3 THEN 3320
3316 PRINT "ERROR: EXTRANEOUS OPEPAND IN INSTRUCTION"
3317 GOSUB 3400
3318 GOTO 1930
3319 +3320 IF J1(2)(144 THEN 3335 ICHECK FOR THO BYTE INSTRUCTION
3321IFIRST CHECK FOR COMPLETE INSTRUCTION
3322 IF (11(Z)(144) OR (11(Z) 191) OR (V =0) THEN 3327
3323 PRINT "ERROR: MISSING OPEPAND"
3324 GOSUB 3400
3325 GOTO 1930
3326 l
3327 H(H1)=V
3330 M1 = M1 + 1!PREND OF THE INSTRUCTION DECODE LOOP***
3335 NEXT J
3340!3345 +\ddot{\phantom{a}}3350 L
3355 H(H1)=192IRDD FINAL END INSTRUCTION: UNCOMPILED POINTER
3360 M(M1+1)=0
                              'IN SECOND BYTE
3365 M(M1+2)=47
3370 S2 = M1 + 23375 PRINT "COMPILATION COMPLETED"
3377 F8=1ISET COMPILATION BONE FLAG
3388 GOTO 350
3385 \pm3398 |
              ***ERROR CORRECTION SUBROUTINE***
3395 1
                                                                                     37113400 PRINTER IS 16
                                                                                     3712
                              IRESET NACHINE CODE AFRAY TO OLD VALUE
3462 M = E43713
3405 PRINT "THE INSTRUCTION GIVEN WAS: "; S#
                                                                                     32143407 PRINT "GIVE THE CORRECTED INSTRUCTION (WITHOUT LINE NUMBER) "
3410 INPUT " (TO ABORT THIS COMPILATION, TYPE ABORT : ", TJ
                                                                                     37173415 IF T$="ABORT" THEN 350
                                                                                     3720
3420 AS=AS&T$t"!"
                                                                                     37253425 P(J)=T3430 T=T+LEN(T#)+1
3435 RETURN
3440 !
3445!3450 I + + + + + + + + + END OF COMPILE ROUTINE + + + + + + + + + + + + +
```

```
3455 !
3468
3465 +3470 +3475 | * * * * * * * - PROGRAM COMMANDS LIST ROUTINE * * * * * * * * * * *
3486 1
3485 . THIS ROUTINE LISTS OUT THE COMMANDS AVAILABLE IN THIS PROGRAM AND
3498 I THE SYNTAX OF THE COMMANDS AND OF INSTRUCTION ENTRY
3495 1
3500 PRINT * *
3505 PRINT "COMMANDS AVAILABLE IN THIS PROGRAM:"
3518 PRINT * *
                           - COMPILES THE 41C PROGRAM CURRENTLY ENTERED"
3515 PRINT - COMPILE
                           - DELETES THE HUMBERED INSTRUCTION FROM THE PROGRAM*
3520 PRINT " DELETE nn
                           - HALTS THIS PROGRAM OR STOPS HUMBER GENERATOR*
3525 PRINT * EXIT
                           - RETRIEVES THE COMPILED CODE FROM CASSETTE TAPE"
3530 PRINT "
              GETPPOG
                           - RETRIEVES THE PROGRAM INSTRUCTIONS FROM TAPE"
3535 PRINT " GETTEXT
                           - LISTS THE ENTIRE 41C PROGRAM CURRENTLY IN MEMORY*
3540 PRINT " LIST
                           - GENERATES 41C INSTRUCTION NUMBERS - STOPPED BY "
3542 PRINT =
              NUMBER
                             TYPING 'EXIT'"
3543 PRINT "
                           - RENUMBERS THE 41C PROGRAM INSTRUCTION NUMBERS"
3545 PRINT " RENUMBER
                           - GENERATES THE BAR CODE FROM THE COMPILED CODE"
3550 PRINT -
              RIIN
                          - GENERATES THE BAR CODE FOR A PRIVATE PROGRAM*
              RUNPRIVATE
3555 PRINT "
                           - STORES THE COMPTLED CODE ON CASSETTE TAPE"
3560 PRINT "
              SAVEPROS
                           - STORES THE PROGRAM LISTING ON CASSETTE TAPE"
3565 PRINT * SAVETENT
3570 FRINT " SCRATCH
                           - ERASES THE ENTIRE 41C PPOGRAM*
3575 PRINT " ??
                           - LISTS OUT THE COMMANDS AVAILABLE "
3580 PRINT = =
3525 PRINT "SYNTAX FOR INSTRUCTION ENTRY:"
3598 PRINT * A)INSTRUCTION FORMAT: *
                 n K41C INSTRUCTION>"
3595 PRINT *
3600 PRINT *
                 (BLANKS ARE USED AS DELIMITERS)"
3605 PRINT " B>SPECIAL SYMBOLS:"
                 I) USE '&' INSTEAD OF THE SIGMA SIGH'
3610 PRINT =
                 2) USE '0' INSTEAD OF THE ANGLE SIGH'
3615 PRINT "
                 3) USE '#' INSTERD OF THE HOT EQUAL' SIGN'
3620 PRINT =
                 4) USE SINGLE QUOTES (') INSTERD OF DOUBLE OUOTES"
3625 PPINT -
3630 PRINT " COTEXT FORMAT:
                                                    CHOTE SINGLE DUOTES)*
                                 "<TEXT_ENTRY>"
                                                     (FOR APPENDING TEXT)"
3635 PRINT *
                                 A'<TEXT EHTRY>
                           OR
3640 GOTO 350
364513650 F F F F F F F F F F FND OF COMMAND LIST POUTINE . F F + + + + + + + +
3655 +3000!
3665 8
3670
       * * * * * * * * * * * * RENUMBER' ROUTINE * * * * * * * * * * * * * * *
3675
3680
        THIS ROUTINE RENUMBERS THE 41C INSTRUCTIONS BY REAPRANGING THE
3685
     \mathbf{r}APFAY OF POINTERS INTO THE TEXT STRING. THE STARTING OLD VALUE, HEN
3690
        STARTING VALUE AND INCREMENT ARE REGUESTED, AND AN NUNBER OVERFLOW
3695( 2240) OR RENPITING OVER EXISTING INSTRUCTIONS MILL ABORT ROUTINE
3700
3705 1
       INFUT "ENTER THE OLD STARTING W, NEW STARTING W, AND INCPENENT: ", Y1, V2, Y3
3710
                                        ICHECK FOR OVERHRITTEN INSTRUCTIONS
       FOR 1 = 92 + 1 TO 91 - 1IF P(1)=-1 THEN 3715
        PRINT "ERROR - ATTEMPT MADE TO OVERWRITE EXISTING INSTRUCTIONS"
        G0T0 350
3715
       NETT I
                                      ICREATE TEMPORARY POINTER ARRAY
       FGP |=1 TO 2240
       F1: I2 = P(1)IF I := V1 THEN P(1) = -13730
       NEXT I
3735
      F = 71 - 1FOR I=92 TO 2240 STEP V. ITPANSFER VALID FOINTERS BACH TO POINTER ARRAY
9740
```
5 **IAMT**  $\bullet$ 

# **THE UNBEATABLE S-100 MEMORY**

That's the MEASUREMENT systems & controls DMB Series of S-100 bus memory modules, fully compatible with **ALPHA MICRO, CROMEMCO, DYNABYTE , NORTH STAR, MP/M,** and most other S-100 systems.

Definitely a winner, the DMB Series is avail· able with Bank Select (DMB6400) or without (DM6400) and utilizes industrial quality construction, provides outstanding reliability, and is backed by dedicated customer service and a one year guarantee.

The DMB6400 uses I/O port addressing for the bank select feature. A switch provides the ability to select any one of the 256 1/0 ports for addressing the memory banks. The memory is configured as four totally independent 16K software selectable banks, with each bank addressable on any 16K boundary.

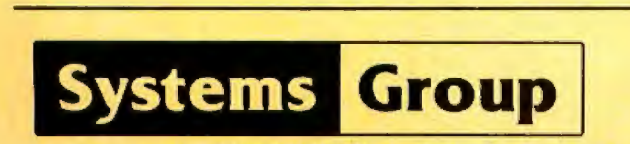

Outstanding features such as those listed below make the DMB series the UNBEATABLE S-100 Memory:

- Four independent 16K software selectable banks.
- Each bank is independently addressable on any 16K boundary.
- $\bullet$  Switch selectable bank sizes  $-$  from 16K to 64K in 16K increments.
- Eight banks (512K) per I/O port for each of the 256 ports.
- Z-80 4MHz operation with no wait states using transparent refresh.
- On-board diagnostic LED's.
- $\bullet$  Low power  $-8$  watts maximum.
- Reliable, tested and burned-in memory.
- IEEE S-100 compatible timing.
- One year guarantee.
- **Attractive Dealer & OEM Prices.**

See your nearest computer dealer, or contact us for the complete story on the UNBEAT-ABLE S-100 Memory.

A Division of MEASUREMENT systems & controls 867 North Main St. / Orange, Calif. 92668 / (714) 633-4460 incorporated TWX/TELEX: 678 401 TAB IRIN

Listing I continued: 3745  $K = K + 1$ ICHECK FOR END OF PROCESSING 3750 IF K22240 THEN 350 3755 IF KI(K)<8 THEN 3745 3768  $P(1)=K1(K)$ 3765 NEXT I 3778 PRINT "ERROR: INSTRUCTION NUMBER OUT OF BOUNDS" 3775  $FOR$   $I = 1$  TO 2240 3788  $P(I)=K1(I)$ 3785 NEXT I 3798 GOTO 350 3795 | 3800 ! \* \* \* \* \* \* \* \* \* END OF 'RENUMBER' ROUTINE - \* \* \* \* \* \* \* \* \* \* 3805 F 3810 \*  $3815$   $1$ 3820 ! \* \* \* \* \* \* \* \* \* \* 'SAVETEXT' ROUTINE \* \* \* \* \* \* \* \* \* \* \* \* \* \* \* 3825 L 3830 ! THIS ROUTINE SAVES THE TEXT OF THE 41C INSTRUCTIONS (THE SOURCE 3835 ! FILE) ON CASSETTE TAPE. 3848 | 3845 IMPUT "GIVE THE HAME OF THE FILE TO BE SRVED: ".TI\$ 3850 CREATE T1\$, T D1V 64+50 3855 ASSIGN #1 TO TI\* ISAVE THE POINTER APRAY AND THE TEXT STRING 3860 PRINT #1:P(+) 3865 PRINT #1:AS.EHD 3870 ASSIGN # TO 01 3875 GOTO 350 3888 ' 3885 ! \* \* \* \* \* \* \* \* END OF SAVETEXT ROUTINE \* \* \* \* \* \* \* \* \* \* \* \* 3898 1 3895 | 3909 1  $3905 - 1$ 3910 ! . . . . . . . . . . . . CETTEXT ROUTINE . . . . . . . . . . . . . . . 3915 1 3920 ! THIS ROUTINE PETRIEVES THE TEXT INSTRUCTIONS (SOURCE FILE) FROM CASSETTE TAPE AND RESETS THE END OF TEXT POINTER.  $3925$   $\pm$ 3938 # 3935 INPUT "GIVE THE NAME OF THE FILE TO BE READ", TI# 3940 ASSIGN TIS TO BI.I 3945 IF I<></>>1 THEN 3960 3950 PRINT "FILE NAME NOT FOUND" 3955 GOTO 350 3960 IF I=0 THEN 3980 3965 PRINT "FILE IS PROTECTED OR OF HRONG TYPE" 3978 GOTO 350 3975 1 3900 READ #1:P(+) IRETRIEVE THE POINTER ARRAY AND TEXT STRING 3985 READ BI:A\$ 3990 T=LEN(A\$) IRESTORE POINTER TO END OF TENT 3995 GOTO 350 4088 1 4005 ! \* \* \* \* \* \* \* \* \* \* END OF 'GETTEXT' POUTINE \* \* \* \* \* \* \* \* \* \* \* 4010 ! 4015 1 4020  $4025$  ! 4035 1 THIS ROUTINE SAVES THE CONPILED CODE (THE JOB FILE) IN THE M GRAAY  $4040$  ! ON CASSETTE TAPE FOR LATER USE. 4045 ! 4858 1 4055 INPUT " GIVE THE NAME OF THE FILE TO BE SAVED: ", ILI 4060 CREATE TIB.50 4065 ASSIGH TI# TO #1

ISAVE THE NUMBER OF BYTES IN THE PROGRAM 4070 PRINT #1:S2 4075 PRINT #1:8(\*) 4880 BSSIGN + TO #1 4885 GOTO 350  $-0.0198$ 4035 I + + - + + + + + + END OF SAVEPROG ROUTINE + + + + + + + + + + +  $4100 +$  $4105 +$  $-1110 +$ 4115 + 4120 | \* \* \* \* \* \* \* \* \* "GETPROG' ROUTINE \* \* \* \* \* \* \* \* \* \* \* \* \* \* 4125 +  $4130 +$ THIS ROUTINE RETRIEVES THE COMPILED PROGRAM FROM CASSETTE TAPE 4135 1 4140 INPUT "GIVE THE NAME OF THE FILE TO BE READ", T1\$ ISET THE COMPILED PROGRAM PRESENT FLAG  $4145$  F<sub>8=1</sub> 4150 ASSIGN TIF TO #1.1 **ICHECK FOR FILE ERRORS** 4155 IF 1 >1 THEN 4178 4160 PRINT "FILE NOT FOUND" 4165 6010 350 4178 IF 1=8 THEN 4190 4175 PRINT "FILE IS PROTECTED OR OF NRONG TYPE" 4180 6070 350  $4185 +$ **LGET THE NUMBER OF BYTES IN THE MACHINE CODE RRRAY** 4190 READ #1:52 4195 PEAD #1:M(+) 4200 ASSIGN #1 TO \* 4205 GOTO 350  $4210 +$ 4215 | v v + v x + b \* \* + END OF 'SAVEPROG ROUTINE \* \* \* \* \* \* \* \* \* \*  $42201$  $4225$   $+$ 4236 1 4235 1 4240 I + + + + + + + + ERROR CONDITION HANDLING ROUTINE + + + + + + + + + +  $4245 +$ **ISAYE ERROF NUMBER** 4250 E1=ERRN ISRVE LINE NUMBER WHERE ERROR OCCURED 4255 E2=ERRL 4260 IF E1<>80 THEM 4275 4265 PRINT "HO TAPE IN TAPE DPIVE. PLEASE INSERT TAPE" 4270 GOTO 350 4275 IF E14364 THEM 4290 4580 PRINT "NOT ENOUGH ROOM ON TAPE. PLEASE USE ANOTHEP TAPE" 4285 GOTO 350 4290 IF E1<383 THEN 4305 4295 PRINT "TAPE IS WRITE PROTECTED. PLEASE FIX" 4300 6010 359 4305 IF E1<>53 THEN 4320 4310 PRINT "IMPROPER FILE NAME (SHOULD BE SIX CHARACTEPS OR LESS)" 4315 GOTO 358 4320 IF E1 >54 THEN 4360 4325 PRINT "DUPLICATE FILE NAME" 4330 IF (E2()3850) AND (E2()4060) THEN 4345 4335 INPUT "DO YOU WISH TO USE THE OLD FILE" ", 72\* 4340 IF (T2\$="Y") OR (T2\$="YES") THEN 4350 4345 GOTO 358 4350 IF E2=3850 THEN 3855 4355 IF E2=4068 THEN 4065 4360 PRINT "ERROR # ";E1; "SEEN AT LINE # ";E2 4365 GOTO 350 4370 1 4375. ' e e e e e e e e e e e ENE OF ERROR POUTSNE e e e e e e e e e e e e e 4380 1  $4.35 + 1$  $4390 +$  $4395 - 1$ 

复

 $\bar{\mathbf{x}}$ 

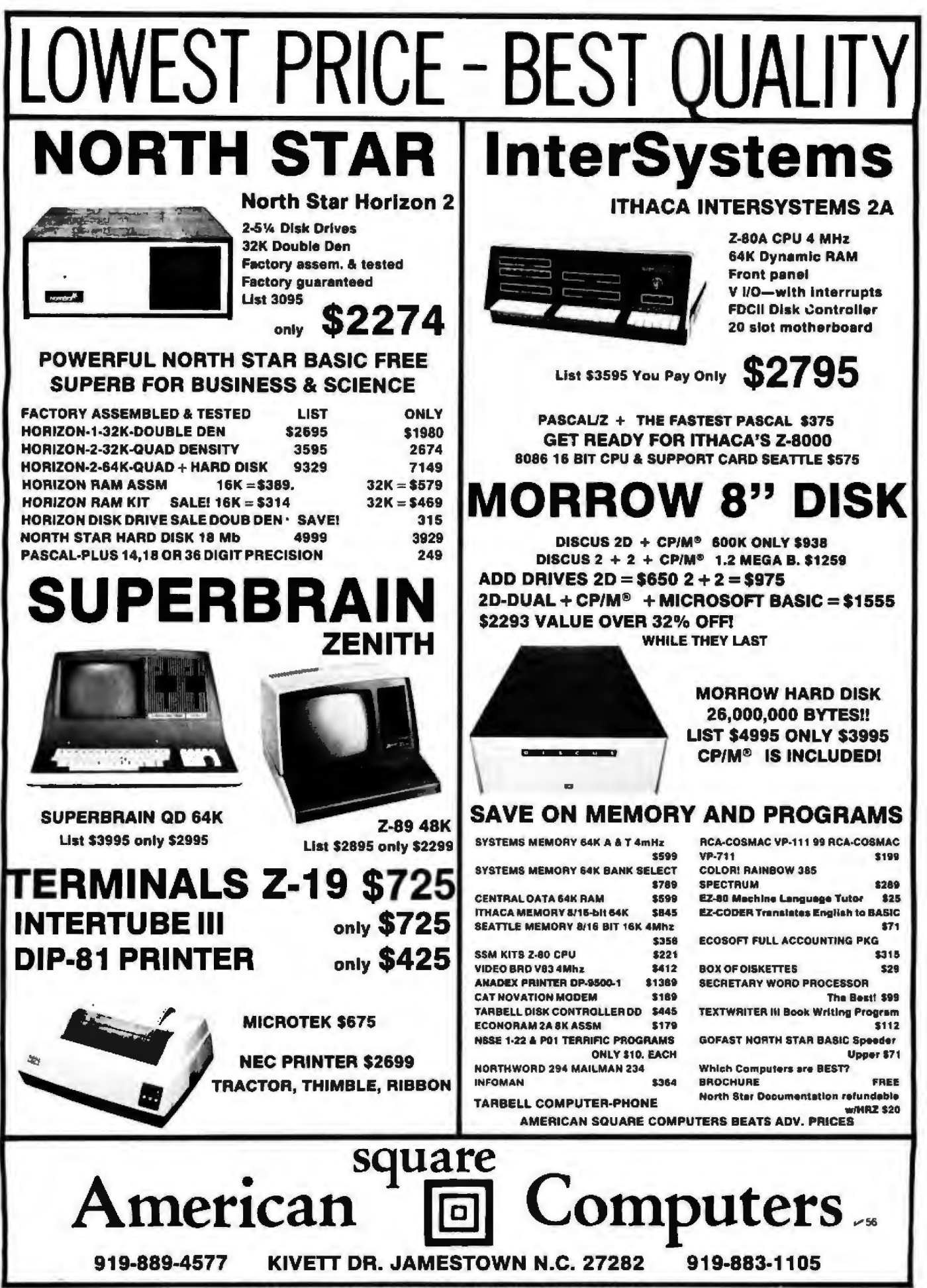

\* CP/M is a registered trademark of Digital Research, Inc.

BYTE January 1981 169

```
Listing 1 continued:
4400 ! * * * * * * * * * * BAR PATTERN STRING GENERATOR * * * * * * * * * * * *
4485 4
         THIS PROCEDURE GENERATES A STRING REPRESENTING THE BAR CODE PATTERN
4410.1AS IT WILL BE WRITTEN ON THE DIABLO 1650 DAISY WHEEL PRINTER. IT
4415 +
4428 (
         DECODES THE BIT PATTERN FROM THE ARRAY B' AND CONCATENATES THE
4425 +CORRECT NUMBER OF VERTICAL BARS AND BLANKS ONTO THE STRING. THE
4438 (
4435 1
         PATTERN USED IS:
4448 1
           IDNARROW BAR: 2 VERTICAL BARS
4445.12) HIDE BAR: 4 VERTICAL BARS
4458 1
           3) SPACE: 3 BLANKS
4455 1
4460 Brat -
4465 FOR 1=1 TO L
4470 ] THE VERTICAL BAR ON THE TITAM 10 CHARACTER WHEEL IS AN IT IN ASCII
4475 IF B(I)=0 THEN B$=B$&*>>
4480 IF B(I)=1 THEN B$=B$&*>>>> "
4485 NEXT I
4498 RETURN
4495 |
4500 ! * * * * * * * * END OF BAR PATTERN GENERATOR > * * * * * * * * * * *
4585 1
4518 8
4515 1
4528 1 + + + + + + + + + + + + DATA + + + + + + + + + + + + + + + + + +
4525 1
          ***LOCAL LABEL AND STACK REGISTER CHARACTERS***
1 62.24
4535 DATA A.B.C.D.E.F.G.H.I.J.T.Z.Y.X.L
4548 DATA " "," "," "," "," "," ",a,b,c,d,e
4545 |
4550 1
          ***INSTRUCTION MNEMONICS AND NUMERIC VALUES***
4555 DATA %.76. %CH, 77. &*, 71. &-, 72. &REG, 153
4557 DATA 4,66, +, 64, -, 65, /, 67, 1/ (, 96, 18 \, 87, ABS. 97
4560 DATA ACOS, 93, ADV, 143, AOFF, 139, AON, 140, ARCL, 155, ASHF, 136, ASJN, 92
4565 DATA ASTO, 154, ATAN, 94, AVIEN, 126, BEEP, 134, CF, 169, CH3, 84, CL8, 112
4570 DATA CLA.135.CLB.127.CLRG.138.CLST.115.CLX.119.COS.90
4575 DATA D-R.106.DEC.95,DEG.128.DSE,151.ENG.158.ENTER ,131.E^X.25
4580 DATA E-X-1.88.FACT.99.FC?.173.FC?C.171.FIX.156.FRC.105
4585 DATA FS?.172.FS?C.170.GRAD.130.HMS.108.HMS+.73.HMS-.74.HR.109
4590 DRTA INT.104.ISG.150.LRSTX.118.LN.00.LMI+X.101.LOG.86
4595 DATA MEAN. 124. MOD. 75. OCT. 111. OFF. 141. P-R. 78. PI. 114
4600 DATA PRONPT.142.PSE.137.R-D.107.R-P.79.RAD.129.RCL.144.RDN.117
4605 DATA RND. 110.RTN. 133.R^. 116.SCI. 157. SDEV. 125. SF. 168
4610 DATA SIGN. 122. SIN. 89. SOPT. 82. ST+. 148
4615 DATA $T+,146,$T-,147,$T-,149,$T0,145,$T0P,132,TAN, 91,TONE,159
4620 DATA VIEH, 152, X#87, 99, X#Y?, 121, X<0?, 102, X+=0", 123, X<=Y?, 79
4625 DATA XK), 206, XK Y, 113, XKY?, 68, X=0?, 103, X=Y?, 120, X 0?, 100
4630 DATA X>Y?, 69, X^2, 81, Y^X, 83
4635 !
          *** VALID 41C CHARACTERS AND CHARACTER CODE ***
4640 !
4645 DATA * *.32.0,29,$,36,%,37,%,126,*,42,*,43,",",44,-,45,.,46, .47
4650 DATA "0',48,"1",49,"2",50,"3",51,"4",52,"5",53,"6",54,"7",55,"8",56
4655 DATA "9", 57, : , 58, ";", 59, <, 60, =, 61, 1, 62, ?, 63, 0, 13, A, 65, B, 66, C, 67, D, 68, E, 69
4660 DATA F, 70, G, 71, M, 72, I, 73, J, 74, K, 75, L, 76, M, 77, M, 78, O, 79, P, 80, O, 81, R, 82, S. 83
4665 DATA T.84.U.85.V.86.W.87.X.88.Y.89.Z.90.4.94.a.97.b.98.c.99.d.180.e.101
4670 END
4680 1
4685
                      ****** FUNCTION DEFINITIONS ******
4698 1
4695 | INSTRUCTION EXTRACTION FUNCTION: THIS FUNCTION LOOPS AT THE TEXT
4700 HAPPAY AND EXTRACTS THE INSTRUCTION POINTED TO B. THE POINTER AT THE
4705 / INDEX PASSED TO THE FUNCTION.
4718 +4715 DEF FRIS AS, INTEGER 1)
```

```
4726INTEGER J
4725
      DIM S${50]
      FOR J=1 TO 50
4738
       IF AS(I+J;1)="+" THEN 4745
47.554746
      NEXT J
                                 IGET TEXT UP TO THE SEMICOLON BELIMITER
4745
      Ss=Ar{1+1.1+J-1]
4758
      RETURN SS
4755 FHEND
4760
                                + + + +**********
4775 + 9+ + + + + +
4738
         HUMBER FORMAT FUNCTION: THIS FUNCTION CONVERTS A NUMBER 1NTO A
4795 1
         CHARACTER STRING. IT IS USED ONLY IN THE DIRBLO PRINTOUT SECTION.
4790 +
         PARAMETER HEEDED IS:
4792 8
         1) AN INTEGER NUMBER TO BE CONVERTED INTO A CHARACTER STRING
4795 +4880 !
4805 DEF FNF$<INTEGER H>
4810 INTEGER I.J.K
4815
     BIM H#[5]
                                 ICONVERT ONE DIGIT NUMBERS
     IF N>=10 THEN 4840
4820
4825 N#=CHR#(N+4B)
4838 RETURN N#
4835 5
                                  FCONVERT THO DIGIT HUMBERS
4840 IF N)=100 THEN 4860
     HE=CHRECH DIV 10+49)&CHRECH HOD 10+48)
4345
4850
     RETURN NS
485514860 IF N>1000 THEN 4890
      I=N DIV 100
4865
4878
      J=B MOD 100 DIV 10
      N#=CHR#(I+48)%CHR#(J+48)%CHR#(N MOD 18+48)
4875
4880 RETURN N#
4865 |
4890
     1=H DIV 1000
4895
      J=H MOD 1000 DIV 100
4980
      K=H HOD 100 DIV 10
      N#=CHR#+1+48>&CHR#<J+48>&CHR#+F+48>&CHR#<H NOD 10+48+
4985
4910 RETURN NT
4915 FHEND
4920 !
4925 +4930
         ROH AND INSTRUCTION PRINTOUT FUNCTION: THIS FUNCTION
4935
         CREATES A STRING CONTAINING THE PON NUMBER AND BEGINNING
4240 1AND ENDING FUNCTION NUMBERS. IT IS USED ONLY IN THE DIABLO
4945!
49471PRINTOUT SECTION. PARAMETERS NEEDED ARE:
4958 1
          LIRON NUMBER
4955 !
          2>FIRST INSTRUCTION NUMBER
4968 1
          3)LAST INSTRUCTION NUMBER
4965 1
4970 DEF FNPS (INTEGER R. INTEGER I. INTEGER F)
4975 BIM F#1301
4980 RS="ROW "SFNF# R)&" ("&FMF#(1)
4985
     IF I = F THEN 4995
4998 RE=PIL" - "&FNF#(F)
4995 P5 = P52 = 775000 RETURN R#
5005 FNEND
5018 1
5015 +\rightarrow5020 1
5025 (
5030 | BINAPY SERFOR FUNCTION: FUNCTION SEPPONES PASSED CHAPACTER PPRAY
5035 1 FOR PASSED LEV AND PETURNS INDEX OF RET FOUND IN AFFAY OF @ IF
        NO FET MAS FOUND. PAPAMETEES REQUIRED APE:
5048 |
```
#### z Ŝ 1961 ō **BYTE**

**Publications** 

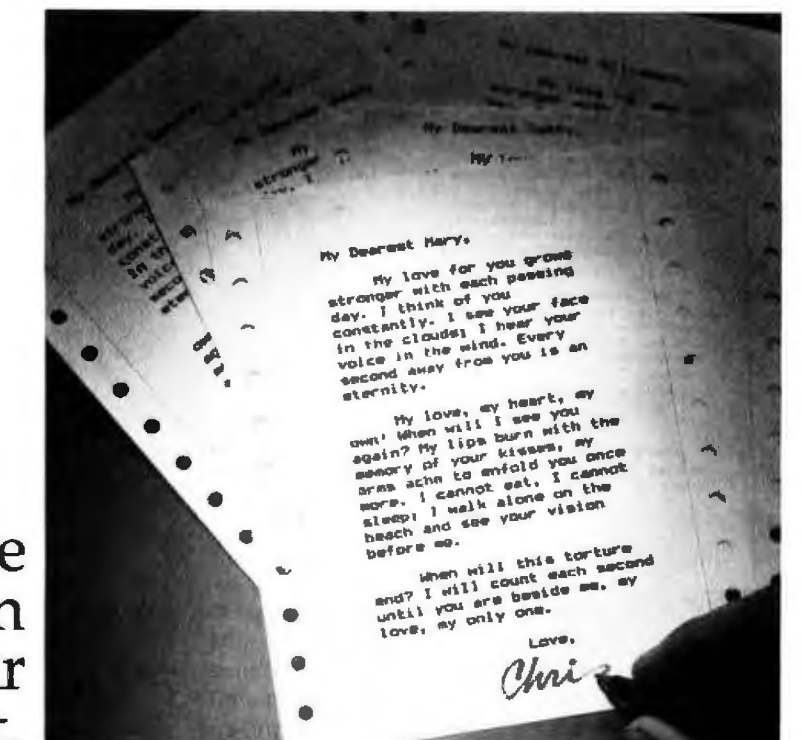

**We're**  known **for our fine print.** 

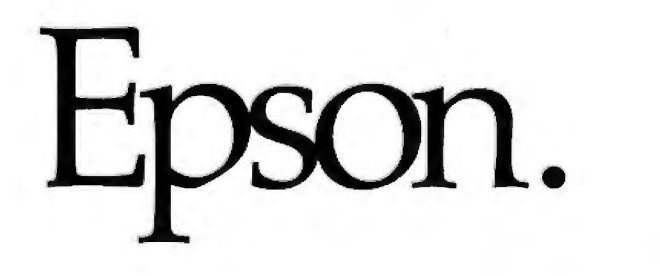

The type you get out of most printers you wouldn't send to your maiden aunt, much less use for your *important* correspondence. And up to now, in order to get a dot matrix hard copy you could really call correspondence quality, you had to spend on the high side of a thousand bucks.

Not any more.

The Epson MX-80 challenges any dot matri printer anywhere to match our type at our price. Or even come close.

Our emphasized print mode gives you a tack-

sharp, clean, easy-to -read face with true descenders-at a fraction of the price of daisy wheel printers. We give you a user-defined choice of twelve different weights and sizes of letters in 40, 80, 66 or 132 columns. We give you adjustable tractors so you can do anything from labels to memos to manuscripts. Fast and clean.

But if you think print quality is the only thing we have

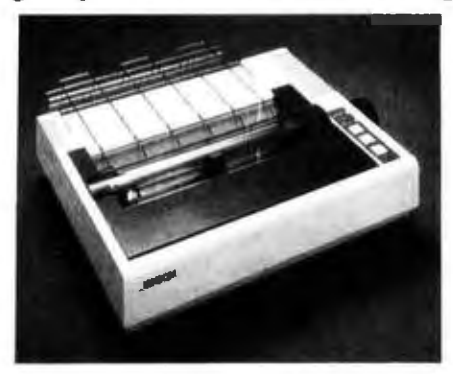

to sell, you're wrong. The MX-80 may be the most revolutionary printer to come out in the past ten years.

For starters, it features the world's first *disposable* print head-after it's printed between 50 and 100-million characters, just throw it away. A new one costs less than \$30 and you can change it yourself with one hand. Plus, the MX-80 prints bidirectionally and 80 CPS with a logical seeking function to minimize print head travel time and maximize throughput. Finally - and this is the

> best part-you can buy an MX-80 right now for less than \$650 .

And that's what we call a lot of fine print for the money.

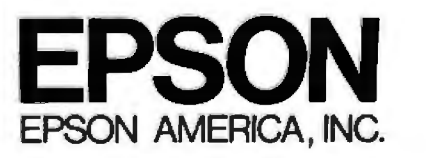

23844 Hawthorne Boulevard • Torrance, CA 90505 • (213) 378-2220

#### **Still** programming "by hand"?

Leave your hands and mind free to create new programs. Let PEARL handle the production of program code. Define your new programming ideas by answering **PEARL's prompts. PEARL** then writes your program code, Simply. Conveniently.

Available in three user levels . . . Level 1 for the personal-hobbyist non-programmer (\$130); **Level 2 for business** applications and those with programming skills  $(5350)$ : Level  $3$  for software developers (\$650).

Join the hundreds who use PEARL to create error-free code automatically. Interested? Need more information? Visit your nearest microcomputer dealer or call CPU today.

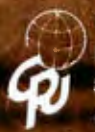

**CPU International** P.O. Box 12892 Salem, Oregon 97309 (503) 370-8653

#### Listing 1 continued:

5045 1) INDEX OF FIRST POSITION (INTEGER) 5050 2) INDEX OF LAST POSITION (INTEGER) 5055 **3)KEY TO BE FOUND (STRING)** 43STRING ARRAY IN WHICH THE SEARCH IS MADE 5060 5065 5070 DEF FNS(INTEGER 1.J.G#.A#(+)) 5875 INTEGER F.L.M 5088  $F = 1$ LaJ 5085 M=(F+L) BIY 2 IFIND CENTER OF ARRAY 5090 5095 IF GS=Af(H) THEN RETURN M **ITF KEY HAS BEEN FOUND, RETUPN INDEX** 5100 IF Q#>A#<M> THEN F=N+I IF OSCASCHO THEN L=N-1 5105 IF F<=L THEN 5890 **ICONTINUE SERROH THROUGH APPROPRIATE HALF** 5110 5115  $M = 0$ IRETURN Ø IF SEARCH FAILS 5120 **RETURN N 5125 FHEND** 5130 |  $5135 +$  $\sim$  $\mathbf{r}$  $+$ 新 5140 | \*\*\*\*\*\*\*\*\*\*\*\* END OF BAP CODE GENERATION PROGRAM \*\*

Text continued from page 150:

Since the HP-41C instructions are of varying length, they quite often straddle the border between two rows of bar code. If an instruction starts in the previous row and ends in the current row, the bytes of the instruction contained in the current row are the leading partial-function bytes. Alternately, if an instruction starts in the current row and ends in the next row, the bytes contained in the current row are the trailing partial-function bytes. The third byte of a bar-code row contains, in the 4 high-order bits, the number of leading partial-function bytes, and, in the 4 low-order bits, the number of trailing partial-function bytes.

#### A Bar-Code Generating Program

The program given in listing 1, which runs on a Hewlett-Packard HP-9845 minicomputer, allows the user to enter numbered HP-41C instructions and will insert the instructions into a text string for later use. Each instruction is associated with a value between 1 and 2240, which determines the order of execution of the HP-41C instructions. The number 2240 is given as a maximum since that is the largest number of bytes available to the user in program memory.

If the HP-41C program is extremely. long, a renumbering command allows the user to create gaps in his numbering scheme to allow for later insertion of instructions. Using this program, the user is able to insert, delete, and replace instructions; the user can save the program in a file for later use.

In response to the prompt symbol, the user may give other single-word commands to compile and generate bar code for the HP-41C programs, save and retrieve the compiled HP-41C machine language, and list or delete the entire program. The syntax and action of each command are given in table 2 and will be printed out by the program if a "77" is typed in response to the prompt symbol.

The basic structure of the program is a main routine that generates the prompt symbol and decodes the input. A series of other routines perform the command functions and are called by a jump table in the main routine. The input to the main routine is decoded only to the extent of determining whether a command or an instruction has been given, and if an instruction has been decoded, the instruction number is calculated. The instruction is then appended to a text string, and a pointer to that instruction is entered into a pointer array at the position given by the instruction number. Consequently, the other routines will be able to retrieve the program by a linear inspection of the pointer array.

Replacement, deletion, and renumbering of instructions only involve manipulation of the pointer array, while insertion requires that the instruction number (an integer) must fall between two existing instruction numbers. The syntax of the HP-41C instructions recognized by this program follows that of the HP-82143A thermal printer and of the program listings distributed by the HP User's Library, with a few exceptions dictated by the difference between ASCII and the HP-41C character set. For example, characters representing the Greek letter  $\Sigma$ , the angle sign, and the  $\neq$  sign are represented by the Text continued on page 178

### **Valuable New Programs For Professionals and Hobbyists**

- **•** Are you an active Computer Programmer, Engineer, or Student?
- Do you work with Mathematics frequently?
- Do you program in BASIC?
- Do you need the right subroutine for your mathematical application?

If you answered "Yes" to any of these questions, you need BASIC Scientific Subroutines, Volume I, by Fred Ruckdeschel. Written by an expert in the field, this first volume in a comprehensive series gives you the complete BASIC listings for subroutines in the following important areas:

• Plotting

nes Vol.1

- One- and Two-Dimensional Data Plotting Function Plotting
- Complex Variables The Complex Plane Complex Variable Operations
- **Vectors and Matrices**  Matrix Sums and Products Coordinate Changes **Determinants** Matrix Inversion
	- Solving Sets of Linear Equations
- Random Number Generators
	- Distributions: Uniform, Normal, Poisson, Binomial, Weibull etc.
- **Series Approximations** 
	- Taylor Series
	- Least Squares
	- Approximate Series Expansions
- **And Much More**

#### Special Features-

All routines are written in a subset of both Microsoft and North Star BASIC, with a complete subroutine cross reference. All equations that govern each routine are included, as well as extensive commentaries on each program.

Order yours today. It will be one of the most valuable, time-saving references works you've ever owned.

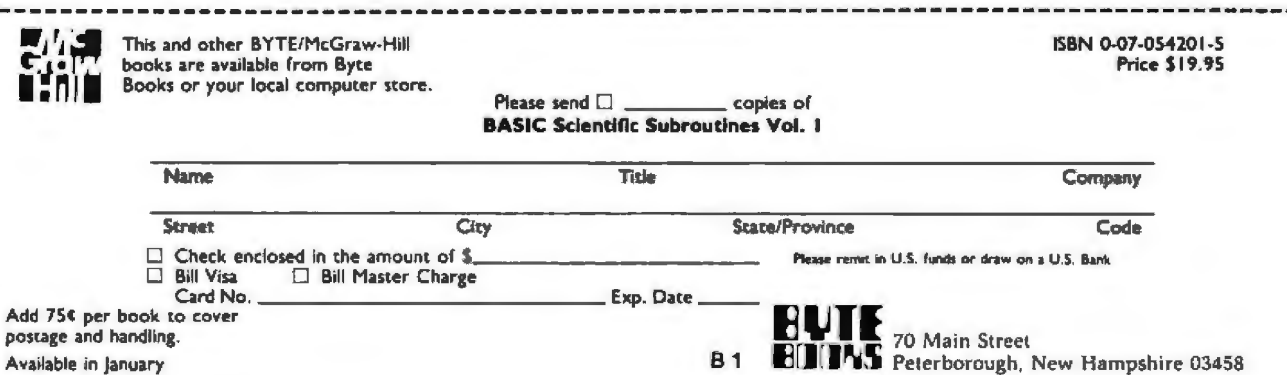

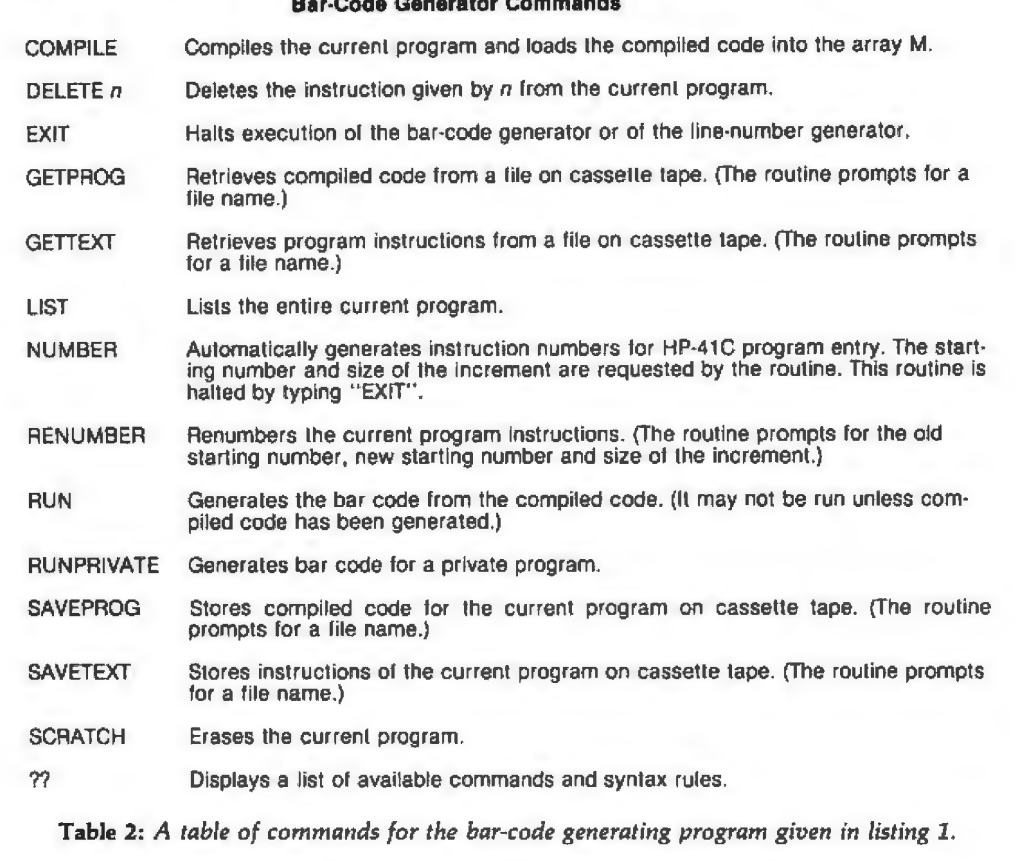

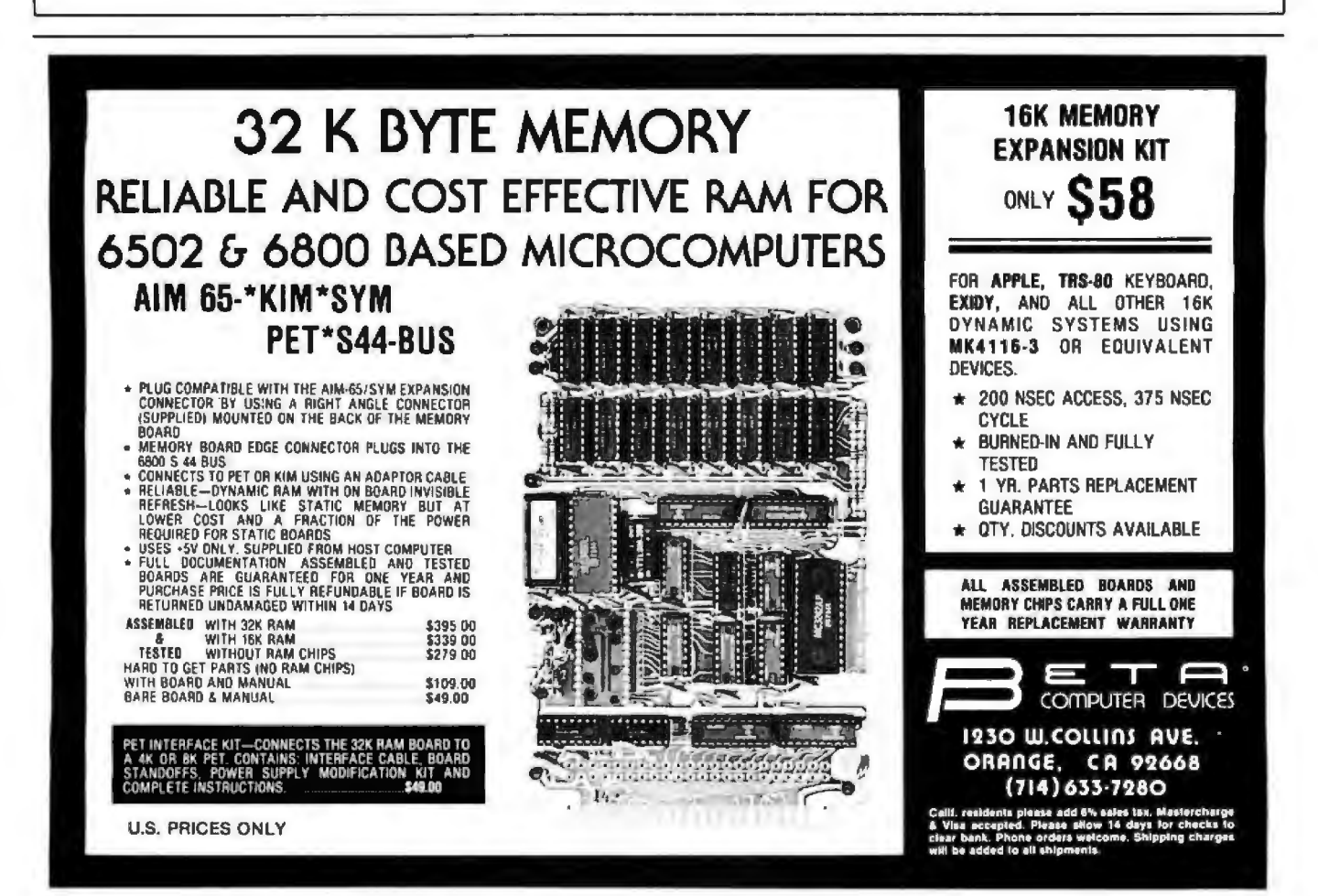

# **THE SOLUTION STORE**

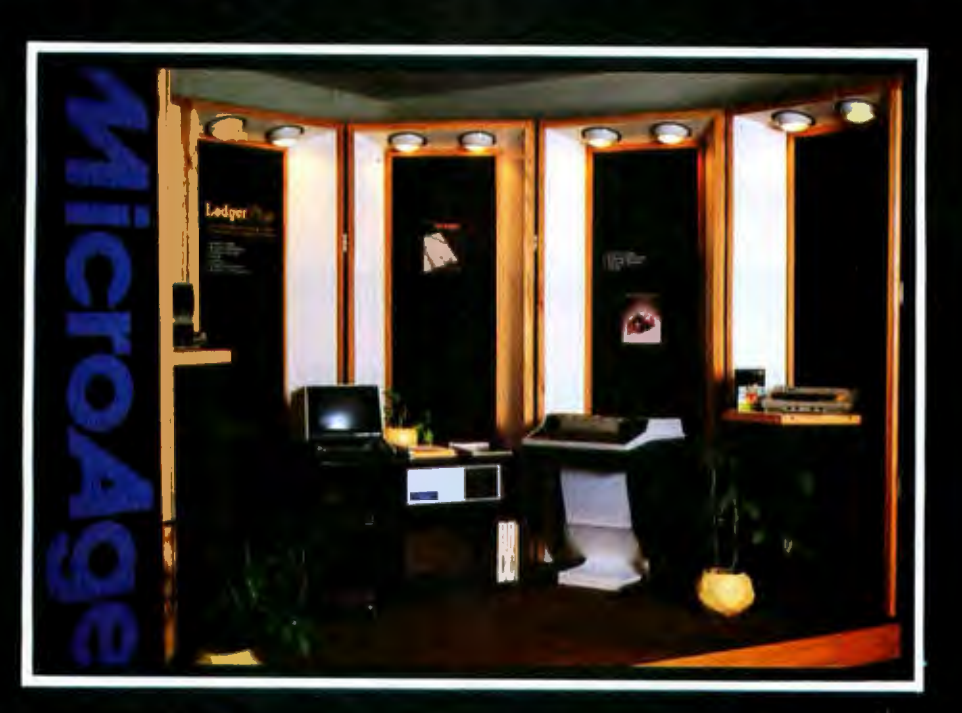

# ...Makes The Difference!

MicroAge Computer Stores sell solutions to your professional, business and household-management problems, not just hardware. That's what makes the MicroAge difference! From systems integration to easy-tounderstand application software, research and development to warranty service and repair, systems consulting to training and installation. In all<br>these, we offer the latest, most innovative approaches. That's why we are the forerunners ... the pioneers in the microcomputer industry.

But don't just take our word for it. Visit the MicroAge Computer Store nearest you and see the difference solutions make. We have differences you'll experience with every time and money-saving idea. The difference that will keep you satisfied now and for years to come!

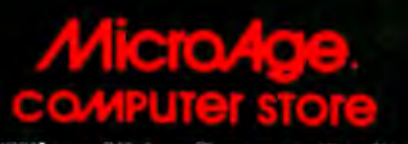

"Where Vision Becomes Reality"

Viscount at I-10 El Paso, Texas<br>(915) 591-3349

611 Rockville Pike<br>Rockville, Maryland<br>(301) 840-9315

5742 E. Broadway<br>Tucson, Arizona<br>(602) 790-8959

1707 Monroe Avenue<br>Rochester, New York<br>(716) 244-9000

**1220 Melbourne Drive** Hurst, Texas<br>(817) 284-3413

2525 N. Scottsdale Road<br>Scottsdale, Arizona<br>(602) 941-8794

2065 El Camino Real West<br>Mountain View, California<br>(415) 964-7063

83 South 10th Street<br>Minneapolis, Minnesota<br>(612) 338-1777

24 W. Camelback Phoenix, Arizona

1490 W. Spring Valley Road 4550-50 E. Cactus<br>Richardson, Texas Phoenix, Arizona<br>(214) 234-5955 (602) 996-2910

2591 Hamilton Road<br>Columbus, Ohio<br>(614) 868-1550

Coming soon to:<br>Denver, Colorado<br>Milwaukee, Wisconsin

FOR FRANCHISE OPPORTUNITY INFORMATION CALL (602) 967-1421

<u> A TANA ANA MANAMA NA MATAISIN A SHI</u>

ROW 2  $(2 - 5)$ ROW  $3(5 - 8)$ 

<u>TELEVISION KULTURIN K</u> 

ROW 5  $(12 - 14)$ 

IIIIIIIIII ROW 6  $(14 - 16)$ 

IMM TUTTU LIITUSTUS K

ROW 7  $(16 - 20)$ <u>ANNA IR SILAIT REGIONI I TOTI LITT</u>

ROW 9  $(25 - 31)$ 

ROW 10  $(31 - 37)$ I 14 A BHA A 11 11 A 11 A BHLA RA BHA LINN AN LUAIL AN A-DHLINN A LINN A BHLA AN LINN A A BHLINN A

ROW 11  $(38 - 40)$ 

Figure 2: A demonstration program for the HP-41C. This bar-code program was created by an HP-9845 minicomputer connected to a Diablo 1650 printer using a Titan 10 metallic daisy-wheel. The program requires twenty registers within the HP-41C.

### DO YOU SEE EYE TO EYE WITH YOUR APPLE?

The DS-65 Digisector® opens up a whole new world for your Apple II. Your computer can now be a part of the action, taking pictures to amuse your<br>friends, watching your house while you're away, taking computer portraits . .

P.O. BOX 1110 DEL MAR, CA 92014

- . High resolution: 256 X 256 picture element scan
	- · Precision: 64 levels of grey scale
		- . Versatility: Accepts either interlaced (NTSC) or industrial video input
			- . Economy: A professional tool priced for the hobbyist

The DS-65 is an intelligent peripheral card with on-board software in 2708 EPROM.<br>Check these software features:

- 
- 
- Full screen scans directly to Apple Hi-Res screen<br>• Easy random access digitizing by Basic programs<br>• Line-scan digitizing for reading charts or tracking objects<br>• Utility functions for clearing and copying the Hi-Res sc

Let your Apple see the world!

DS-65 Price: \$349.95<br>Advanced Video FSII Camera Price \$299.00<br>SPECIAL COMBINATION PRICE: \$599.00

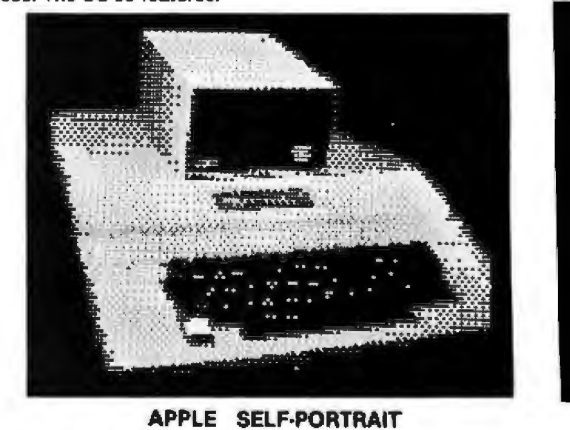

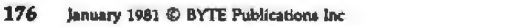

714-942-2400

# **Now NRI takes you inside the world's most popular microcomputer to train you at home as the new breed Of computer specialist!**

NRI teams up with Radio Shack to teach you bow to use, program and service microcomputers...make you the complete technician.

It's no longer enough to be just a prograrruner or a technician. With microcomputers moving into the fabric of our lives (over 200,000 of the TRS-80™ alone have been sold), interdisciplinaryskills are demanded. And RI can prepare you with the first course of its kind, covering the complete world of the microcomputer.

#### I.earn At Home in Your Spare Time

With NRI training, the programmer gains practical knowledge of hardware, enabling him to design simpler, more effective programs. And, with advanced programming skills, the technician can test and debug systems quickly and easily.

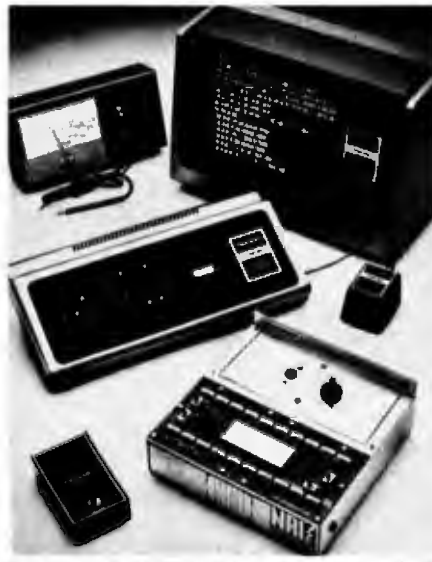

Training includes TRS-80 computer, transistorized<br>volt-ohm meter, digital frequency counter, and the NRI Discovery Lab with hundreds of tests and experiments.

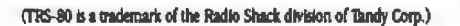

Only NRI gives you both kinds of training with the convenience of home study. No classroom pressures, no night school, no gasoline wasted. You learn at your convenience, at your own pace. Yet you're always backed by the RI staff and your instructor, answering questions, giving you guidance, and helping you over the tough spots.

#### Explore the TRS-80 Inside and Out

NRI training is hands-on training, with practical experiments and demonstrations as the very foundation of your knowledge.You don't just program your computer, you introduce and correct faults ...watch how circuits interact... interface with other systems... gain a real insight into its nature.

You also build test instruments and the NRI Discovery Lab, performing over 60 separate experiments in the process. You learn how your trouble-shooting tools work, and gain greater understanding of the information they give you. Both microcomputer and equipment come as part of your training for you to use and keep.

### Send for Free Catalog...<br>No Salesman Will Call

Get all the details on this exciting course in NRI's free, 100-page catalog. It shows all equipment, lesson outlines, and facts on other electronics courses such as Complete Communications with CB, TV and Audio, Digital Electronics, and more. Send today, no salesman will ever bother you. Keep up with the latest technology as you learn on the world's most popular computer. If card has been used, write to:

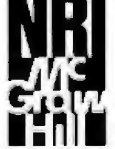

**NRI Schools**<br>McGraw-Hill Continuing WAGraw-Hill Continuing<br>
• Education Center<br>
• 1939 Wisconsin Avenue<br>
• 1989 Wisconsin Avenue<br>
• 1989 Washington, D.C. 20016. **Education Center** 

#### *Text conlim1ed from page 172:*

ASCII characters &,  $@$ , and  $#$ , respectively. Also, single quotes instead of double quotes are used for text and alphanumeric labels, and an alphanumeric append instruction is indicated by the character A preceding the single quotes and character string. The most important routines called by a command are the compile routine, which decodes the current program held in the text string, and the run routine, which takes the compiled machine code and generates the bit pattern representing the required bar code.

The program listed here was developed on an HP-9845A minicomputer and contains the functions and output statements required to generate bar code on the Diablo 1650 daisy-wheel printer. This is the system used by the HP User's Library to produce bar code at request for any program written either for the HP-41C or for the HP-67 and HP-97 series. The Diablo 1650 printer is used with a 96-character Titan 10 metallic daisy wheel and a Hytype II multistrike film ribbon.

The bars are printed by using the vertical bar (about 160 mils tall and 9

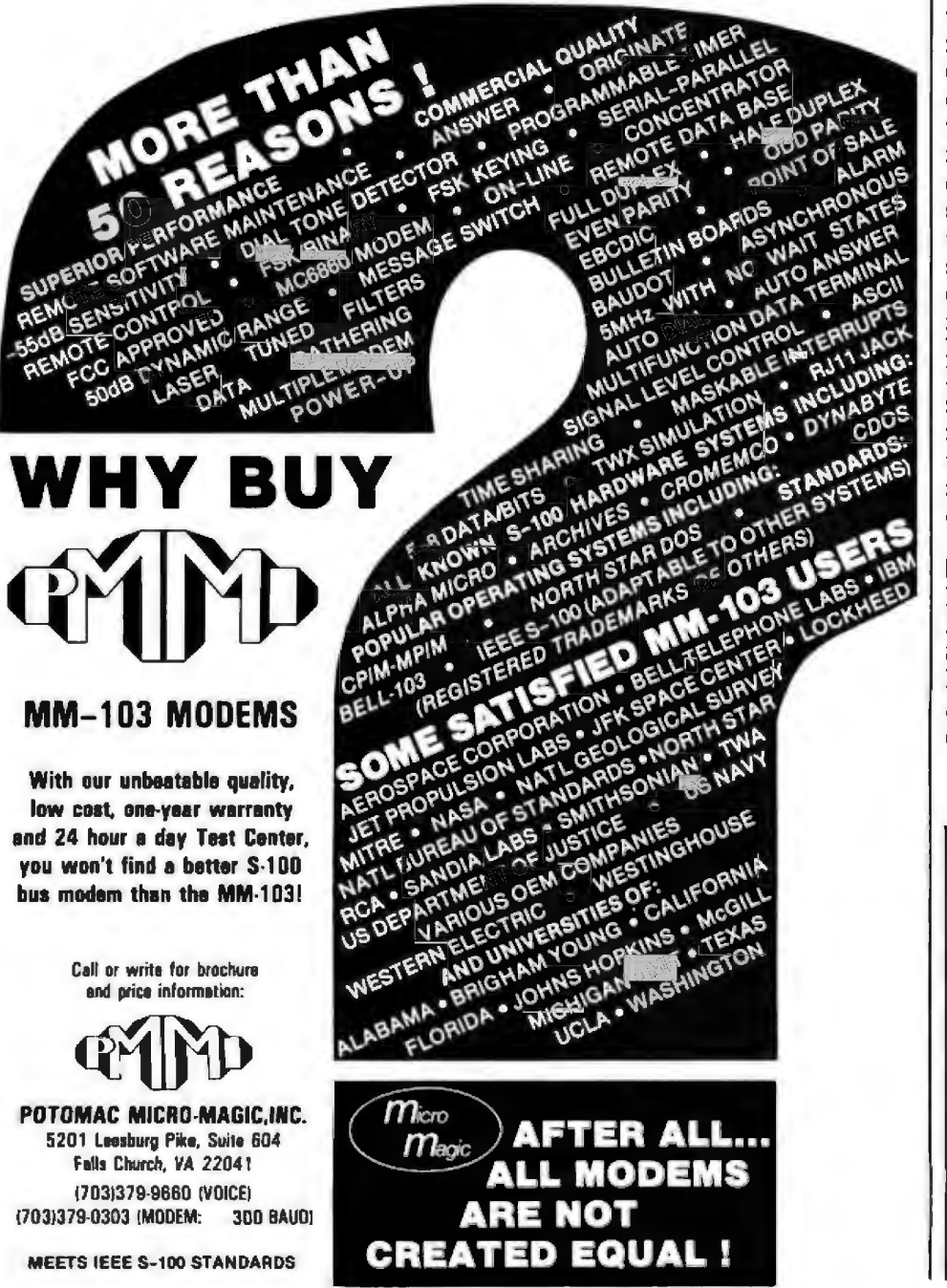

mils wide) on the Titan 10 with a horizontal increment of 1/120 inch. The narrow bars are two characters wide, the wide bars are four characters wide, and the spaces are three blanks wide. Three blanks are used instead of two because the ink generally spreads a slight amount, causing the spaces to shrink and the bars to grow larger. The paper used is the standard one-ply, 81/2 by 11 inch, white computer paper. Figure 2 contains the bar code generated by the User Library's Diablo 1650 for a short demonstration program written for the HP-41C.

The subroutine at line 1605 prints a row of bar code and clears certain variables in preparation for the next row of bar code; this routine must be changed by the user if a different computer/ printer combination is used. Copies of the resulting bar code may be made by an office copier if *careful attention* is paid to contrast, sharpness, and bar width. Many of the less expensive copy machines shrink the size of the bars, thus expanding the size of the spaces and rendering the bar code unreadable. Most of the commercial printing houses have the better copiers needed for this purpose. If many copies are needed, offset printing may also be used as a more expensive but very reliable method for bar-code reproduction.

For further assistance in generating bar code, you can obtain the Hewlett-Packard *Creating Your Own HP-41C Bar Code* manual (part number 82153-90019), which contains a listing of the program given here and a discussion of bar codes and bar $code$  generation.

#### Editor's Note:

*The Hewlett-Packard bar-code fonnal is partially compatible with the PAPER-*BYTE<sup>®</sup> format designed by BYTE Publications Inc in 1977. Fortunately, the com*patibility is* in *the most important place, the representation of* l *cmd 0 bits within a line of bar code. Although Hewlett-Packard uses different header and trailer bytes to frame the actual bytes of data, the encoding scheme used to encode both the data and the header and trailer bytes is the same in both Hewlett-Packard bar codes and*  PAPERBYT~ . *Hewlett-Packard's decision in this direction strenghtens the authority of the PAPERBYT? format,*  and we feel that this is an important step toward the standardization of machine*l'eadable bar code ..* ..GW
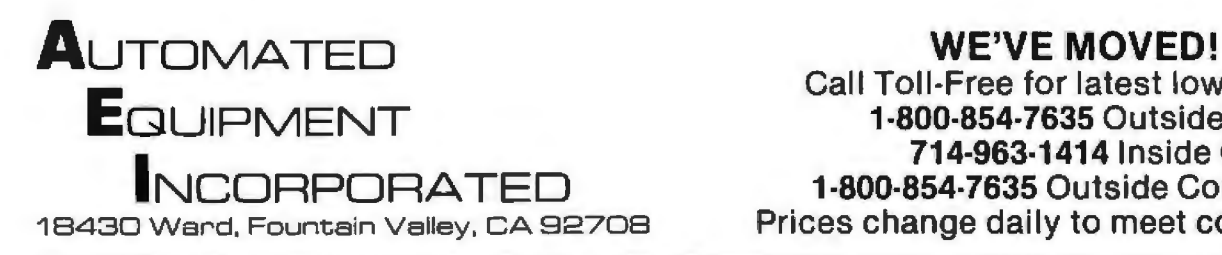

Call Toll-Free for latest low prices!<br>1-800-854-7635 Outside CA 714·963·1414 Inside CA Prices change daily to meet competition.

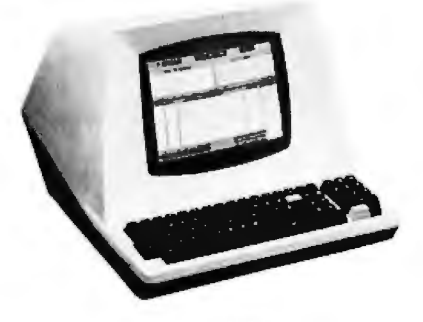

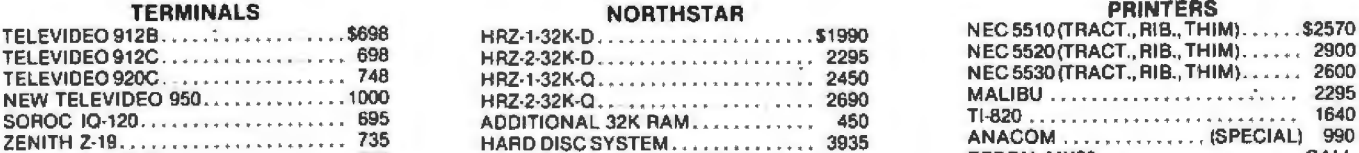

HAZELTINE 1500.................... 850

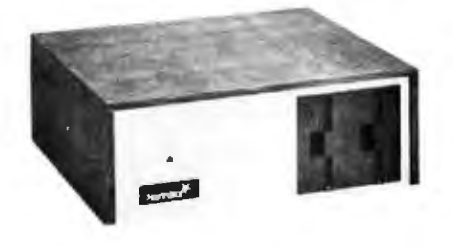

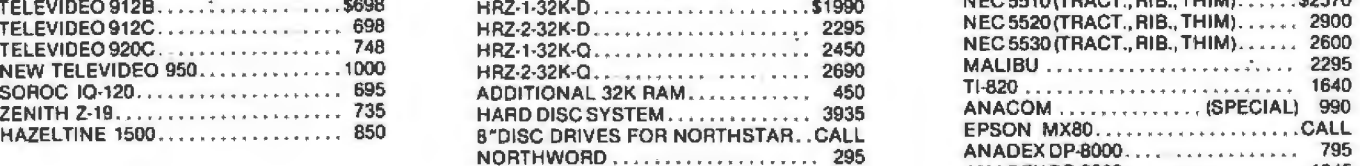

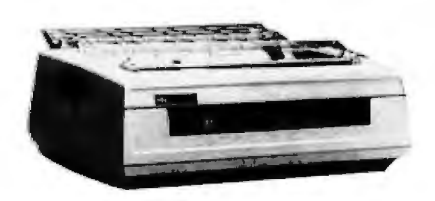

### EPSON MX80.....................CALL ANADEX DP-8000 . . . . . . . . • . . . . . . . . 795 NORTHWORD ......... . .. ...... - . 295 <sup>A</sup> NADEXDP-9500 . . .. ...• .... ..... 1345 XYMEC .... . .......... ..•. . .... CALL

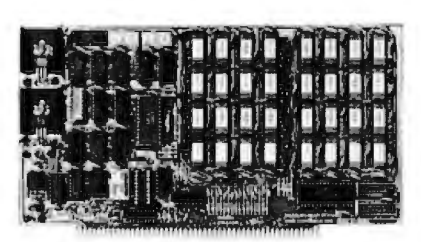

SOLID STATE

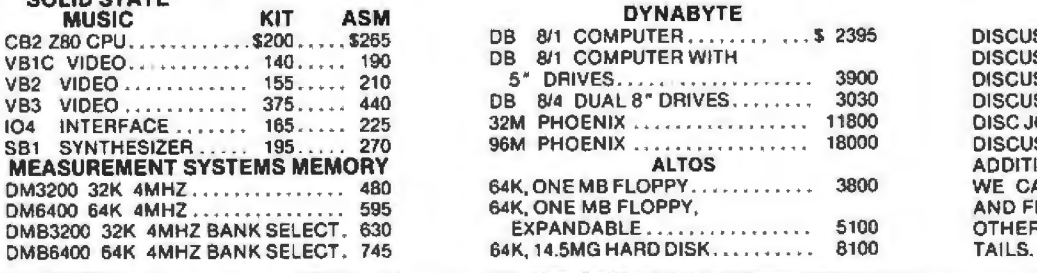

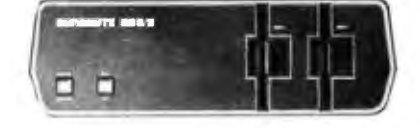

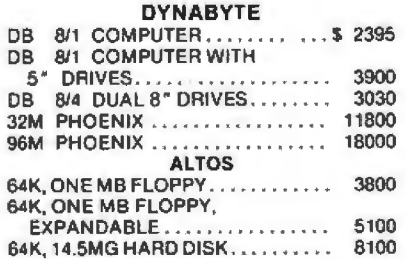

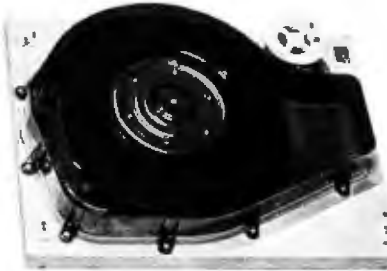

#### **MORROW**

DISCUS 2D 1 DRIVE .. . . . . . . . . . . 970<br>DISCUS 2D 2 DRIVE . . . . . . . . . . . . 1635 DISCUS 2D 2 DRIVE . . . . . . . . . . . . 1635<br>DISCUS 2 + 2 1 DRIVE . . . . . . . . . . 1265 DISCUS 2 + 2 1 DRIVE ............ 1265<br>DISCUS 2 + 2 2 DRIVE ........... 2245 DISCUS 2 + 2 2 DRIVE ............. 2245<br>DISC JOCKEY 2D CONTROLLER.... 350 DISC JOCKEY 2D CONTROLLER. . . . DISCUS M26 HARD DISC. . . . . . . . . . 3990 ADDITIONAL HARD DISC.......... 3685 WE CAN CONFIGURE THE HARD DISC AND FLOPPIES TO WORK WITH N.S. AND OTHER S100 SYSTEMS. CALL FOR DE-<br>Tall S

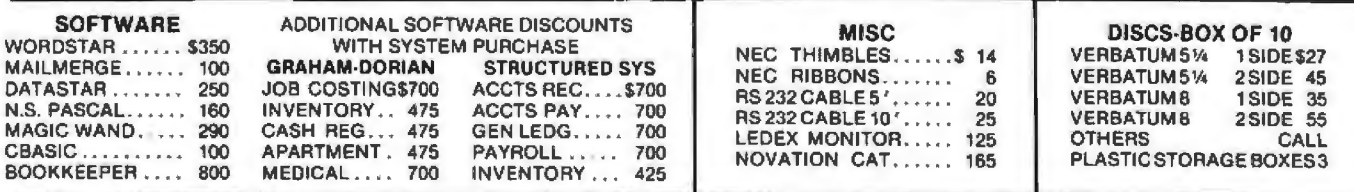

#### We will try to beat any advertised price. <br>
Our Systems Work!

TERMS: All prices listed are cash discounted and subject to change. COD's are 2% additional. Universities and **All systems normally tested and well rated-firms Net-10.** configured in our repair facility before

well rated-firms Net-10.<br>SHIPPING: ADDITIONAL IN ALL CASES.<br>TECH. ASSISTANCE: WE TRY TO HELP INTERFACE AND delivery. Service contracts available.<br>TROUBLESHOOT-CALL 714-963-1414 Prompt repairs and warranties. TROUBLESHOOT-CALL 714-963-1414. Open Mon.-Fri., 8:00 AM - 5:00 PM Dealer Inquiries Invited.

# **When You Have To Face A Deadline**

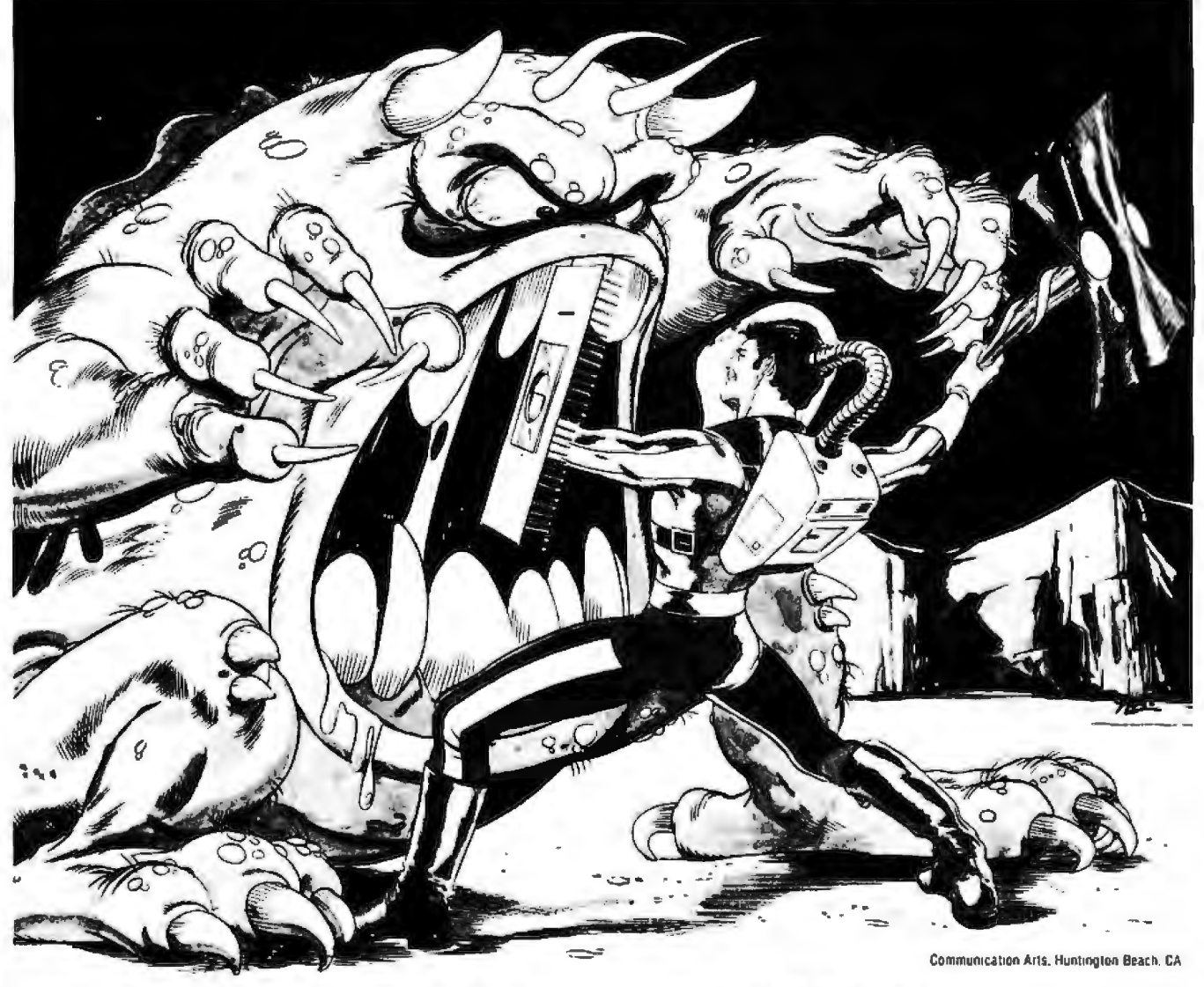

# **Arm Yourself With** Pascal/MT+®

From

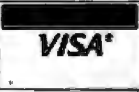

**MT Micro SYSTEMS** 

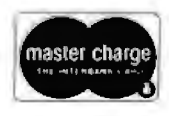

1562 Kings Cross Drive<br>Cardiff, California 92007 (714) 753-4856

We ship on 8" single density and 5-1/4" North Star single density. Other formats available. Ask us.

CP/M is a registered trademark of Digital Research.

MP/M is a trademark of Digital Research Pascal/MT+ is a reqistered trademark of MT Micro Systems

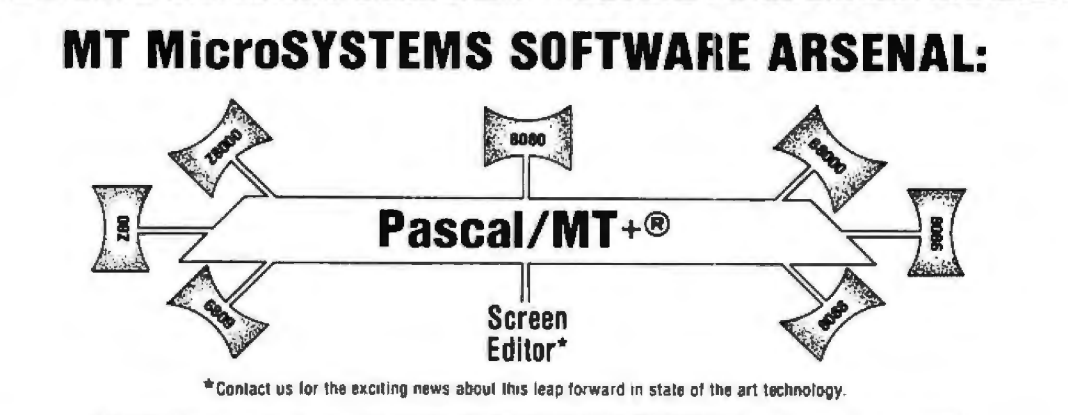

Pascal/MT+® provides you with the power to meet your deadlines head-on! Compiling directly to native code without slowing down to generate P-code or assembly language, Pascal/MT+® generates ROMable, optimized native code and gives you the flexibility of modular compilation; and it does so at speeds up to 1000 lines per minute while the others are, at best, one third as fast! Even when you're not facing a deadline, Pascal/MT+® never wastes your time! Nobody likes to wait for a computer. The Pascal/MT+® won't keep you<br>waiting! Your software written in Pascal/MT+® is totally portable to most 8 and 16 bit processors. The Pascal/MT+® system provides you with a powerful debugging tool. With Pascal/MT+® you do have an effective weapon against monstrous deadlines.

Pascal is the most popular programming language in use today. You can use Pascal/MT+® to replace assembly language in your ROM based applications, BASIC and COBOL in your business applications, FORTRAN in your scientific applications, or interpreted Pascal in all of your applications. Because Pascal programs are easy to write, read, and maintain; and because the Pascal/MT+® system contains all of the features you need for your applications, you can get your job done on time! In fact, you may never need assembly language or any other high level language again. Pascal/ $MT + \circledcirc$  has the speed, extensions, and portability to stock your software arsenal for years to come!!!

#### **ISO STANDARD Pascal**

Pascal/MT+® supports the ISO Standard. We send the results of our compiler's performance on the Validation Suite. Also, for portability the MT+ compiler can warn you when you are using non-standard extensions.

#### **Modular Compilation**

Pascal/MT+® generates the same industry standard relocatable code used in FORTRAN and PL/I. Both Pascal and assembly language modules may be separately compiled and then combined to produce a final program. With modular compilation available, the run time overhead is as small as 256 bytes and is typically 1200 bytes.

#### **Native Code Generation**

Pascal/MT+® native code is faster than interpreted Pascal and other native code Pascals in benchmark test programs. Optimization steps taken during compilation perform such enhancements as removing redundant PUSH/P0P sequences and using single increment and decrement instructions when adding or subtracting small literal numbers, in addition, our disassembler interleaves your Pascal source code and symbolic assembly code to help you write more efficient programs.

#### **Extras**

- 
- **EXECUTE:**<br>
 Predeclared arrays INP and OUT directly access 1/0 ports.<br>
 INLINE instruction for inserting assembly language between the Pascal<br>
statements. A built-in mini assembler translates the instructions at<br>
compi
- 
- 
- 
- 
- 
- 
- 
- 
- -byte swap.<br>-return hi or lo byte<br>-Shift left and right.
- Return the address of a data item or routine.
- -Return the size of a data item.<br>-Enable, disable interrupts.
- All standard file I/O plus random read and write to files.
- 
- The stationary interview of the supported.<br>
Source code for run-time package included.<br>
Business (18 digit) arithmetic.<br>
Scientific (6.5 digit) arithmetic.<br>
AMD 9511 hardware support.
- ٠
- 
- 
- Transcendental functions.<br>Full string capability (UCSD compatible).

#### **Symbolic Debuager**

Symbolic debugger is optionally linked into the final program. If you're<br>fired of feeling like you're in the dark when using a higher level language, the<br>first of feeling like you're in the dark when using a higher level l visible

#### **Distribution disk contains**

- 
- BCD compiler configured for your target machine.<br>• Floating point compiler configured for your target machine.
- Linker
- 
- 
- Linker,<br>Interactive Symbolic Debugger,<br>Run time package in source and object form,<br>Pascal library and utility routines.<br>Manual containing an Applications Guide and a Language Guide.
- Sample programs

#### **System Requirements**

- Operating System: CP/M® (or equivalent such as CDOS, IMDOS, etc.)<br>• Memory requirements: 52K minimum.<br>• Host Machines: 8080 or ZBO.<br>• Target Machines: 8080/280, 68000, 28000, 8086/8088, 6809.
- 
- 
- . Resident compilers for all processors will be forthcoming as operating systems become available.

MT MicroSYSTEMS has a very reasonable, graduated, one time royalty arrangement for free standing software generaled by Parcal/MT+2.

#### Orderina

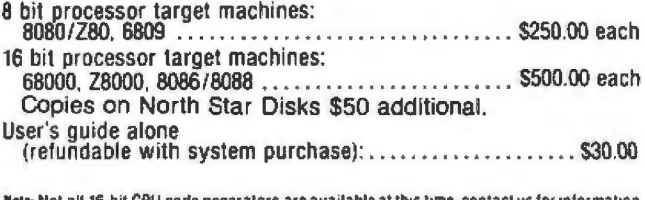

noie: Noi an io-u<br>before ordering.

**OEM and Dealer inquiries invited.** 

Circle 115 on inquiry card.

### **Systems Notes**

### **Numerical Analysis for** the TRS-80 **Pocket Computer**

Mike Salem, 26A Delancey St, London NW1 7NH, England

Complicated programs can often be easily modified to fit into the new pocket computers. I've taken three programs from the December 1979 issue of BYTE and modified them to run on the Radio Shack TRS-80 Pocket Computer (sold as the Sharp PC-1211 outside of the United States). The Pocket Computer has a 24-character LCD (liquid-crystal display), twenty-six fixed variables, and 1424 bytes of programmable memory.

One of the programs I modified was the discrete-Fourier-transform program that appeared in "Frequency Analysis of Data Using a Microcomputer" by F R Ruckdeschel (December 1979 BYTE, page 10). I also combined two programs that compute the time-domain

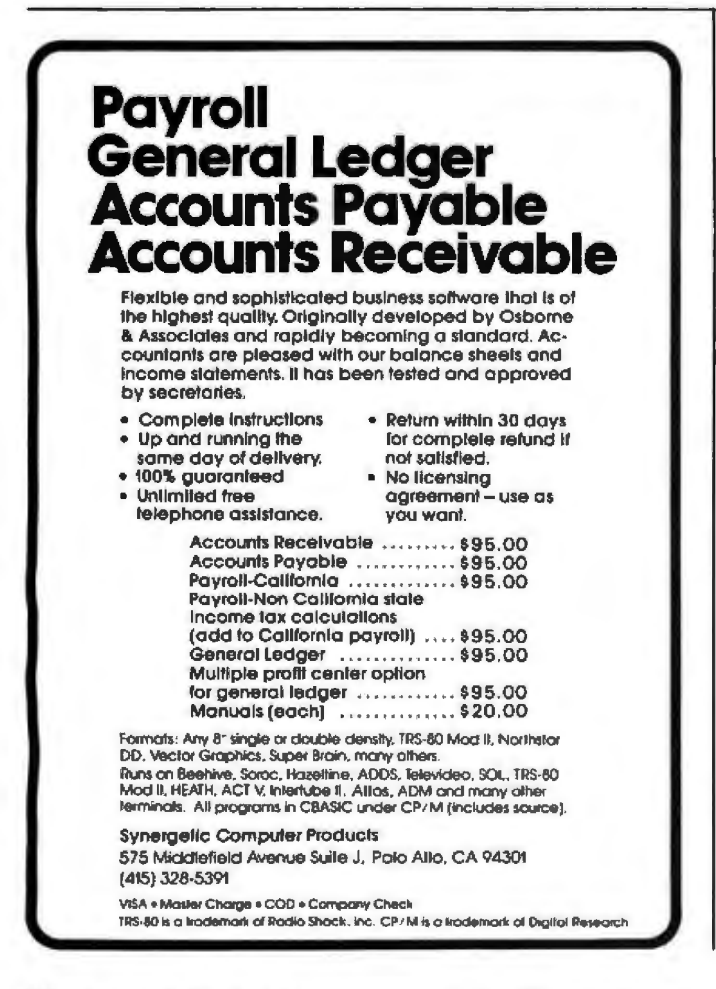

response of a system with a given transfer function into a single program (''Noniterative Digital Solution of Linear Transfer Functions" by Brian Finlay, December 1979 BYTE, page 144). The modified programs have all of the features of the originals, with the obvious omissions of printing and plotting.

Incidentally, it is important to note that the TRS-80 Pocket Computer, in common with many machines, allows BASIC lines to contain multiple statements (saving 3 bytes of programmable memory for each line number omitted). Although this feature is useful in itself, the TRS-80 Pocket Computer also has an IF statement that can control all of the remaining statements in the

Listing 1: A discrete-Fourier-transform program for the TRS-80 Pocket Computer. This program was modified from "Frequency Analysis of Data Using a Microcomputer" by F R Ruckdeschel (December 1979 BYTE, page 10). Statements entered on the same line are separated here for clarity.

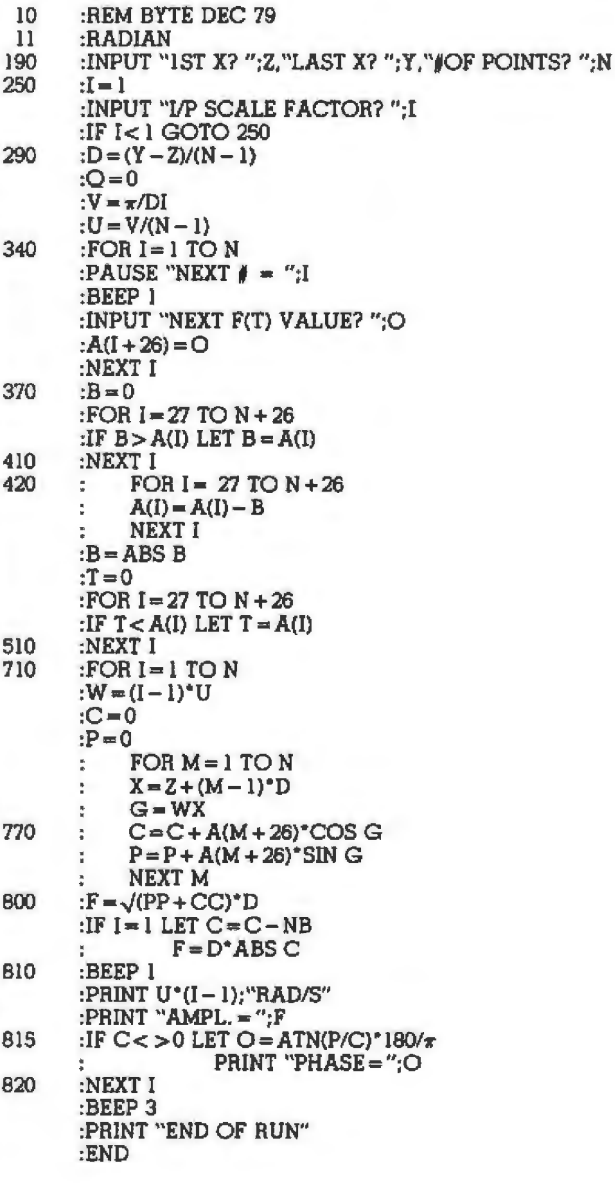

# **One Stop Shopping.**

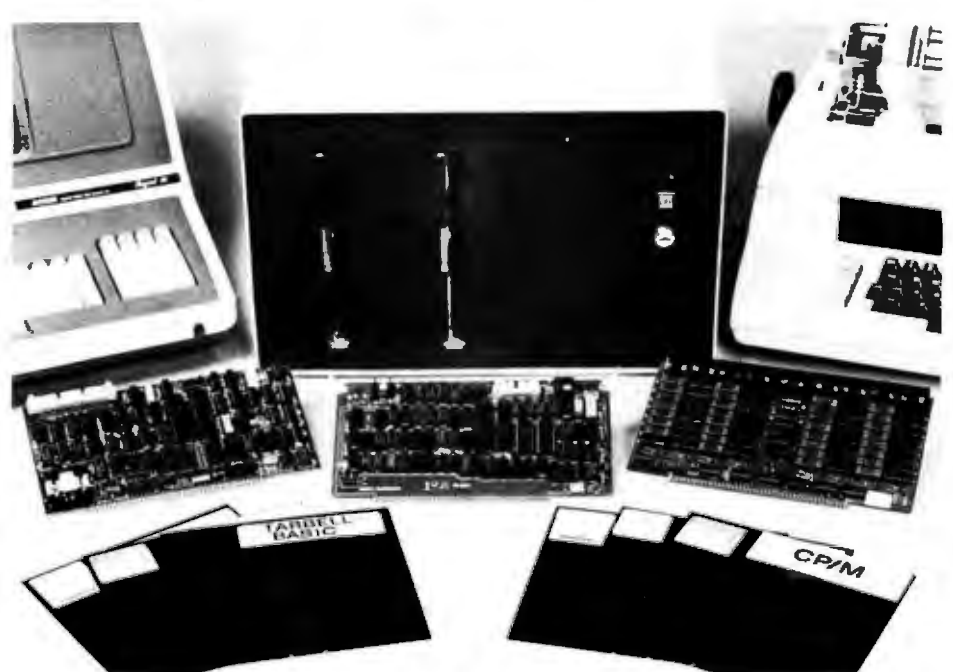

### **New CPU Card Completes the Package.**

Now Tarbell offers a Z-80 S-100 CPU/IO board that rounds out its product line. Along with the single or double density floppy interface, the 32K memory card and the S-100 bus in the cabinet, this new CPU board means that Tarbell now offers everything needed to build a system. Just add a CRT and printer, and you're in business. Tarbell is now your one-stop shopping source.

One of the outstanding features of this new CPU board is memory-management hardware that allows dynamic mapping of logical to 1 Megabyte of physical memory in 4K blocks. Moreover, the CPU board is especially

'

1 **A.A.** The One-Stop Shopping Service

950 Dovlen Place, Suite B Carson, CA 90746 (213) 538-4251

MP/M is a trademark of Digital Research.

designed to make it easier to implement multi-user operating systems, such as MP/M<sup>\*\*</sup> from Digital Research. It can run at 2 or 4Mhz, jumper selectable. It has two RS-232 Serial Ports (one for printer and one for CRT), with full handshaking capability.

One of its additional important features is a crystalcontrolled programmable timer, which can be used for time-of-day clock and multi-tasking operations. Programmable priority masked vectored interrupt hardware is another useful feature.

In addition to all the features of the new CPU card, the double density floppy interface has DMA which makes the multi-tasking operation quite efficient. Also, the 32K memory board is static, resulting in a reliable memory. The Tarbell System with all three cards can be expanded for more memory and thus provides the ultimate in flexiblity.

Now Tarbell has it all.

#### **Systems Notes**

same line. Since this makes listings a bit difficult to read, I prepared listings 1 and 2 with a separate statement on each line.■

Listing 2: A program for the TRS-80 Pocket Computer that computes the time-domain response of a system with a given transfer function. The program shown was combined and modified from two programs contained in "Noniterative Digital Solution of Linear Transfer Functions" by Bryan Finlay (December 1979 BYTE, page 144).

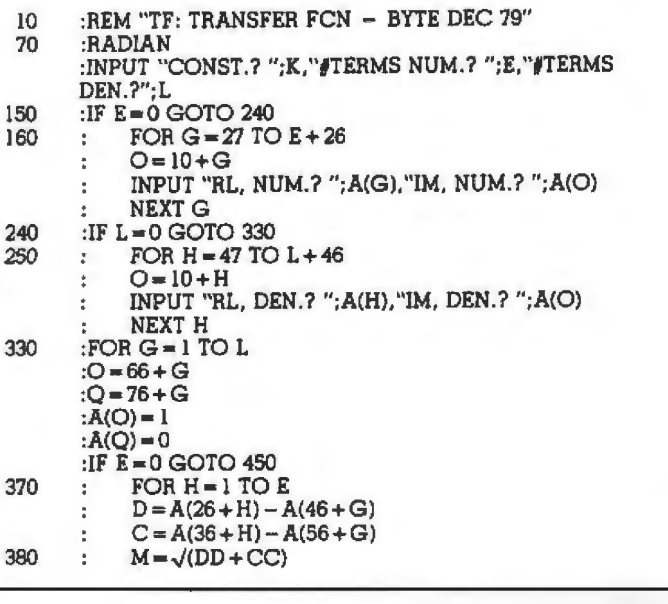

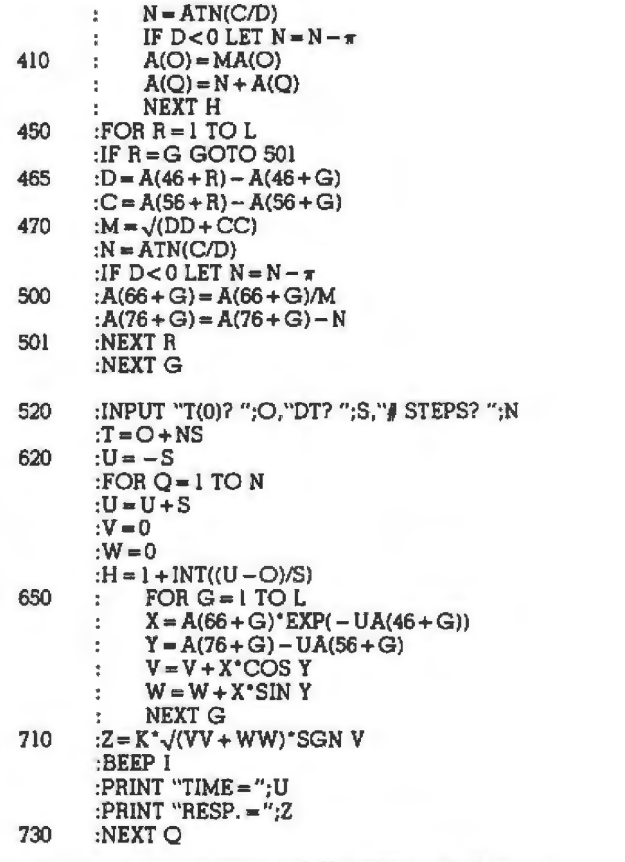

### **ECHO SERIES™ SPEECH SYNTHESIZERS COMPUTERS ARE SPEAKING OUTI**

Now you can add intelligible speech to your computer without using vast amounts of memory! The ECHO ][™ speech synthesizer for the Apple\* is the first of a series of synthesizers based on the same technology that made the Speak & Spell\*\* a success.

The initial operating system allows the creation of your own vocabulary with phonemes (word sounds) while using very little RAM memory (approx. 800 bytes + 20 bytes/word). Enhanced operating systems and vocabulary ROMs will be offered as they become available.

The ECHO ] [™ comes complete with speaker, instruction manual, and a disk containing a speech editor, sample programs, and a sample vocabulary. Suggested list price is \$225.

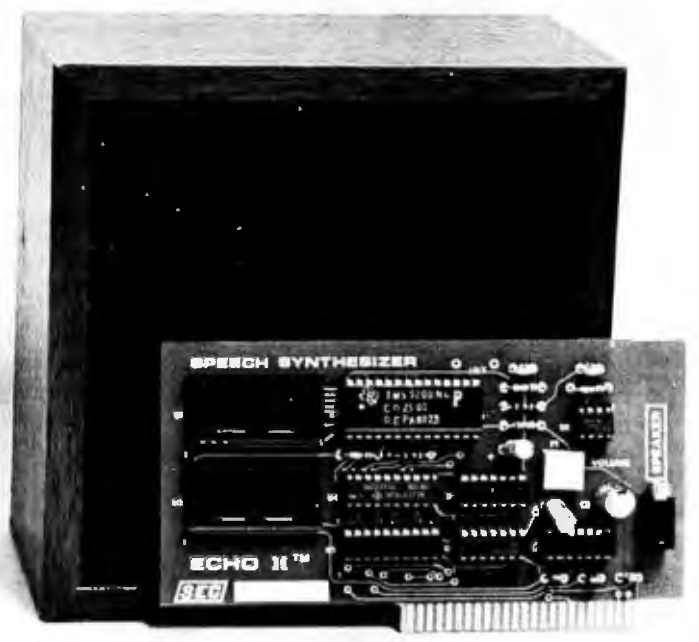

See your dealer or contact:

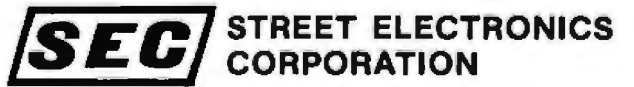

3152 E. La Palma Ave., Suite C Anaheim, CA 92806  $(714) 632 - 9950$ 

\*\* Trademark of Texas Instruments

**Trademark of Apple Computer** 

Circle 117 on Inquiry card.

#### Speed up your PET programming with The BASIC Programmer's Toolkit™ now only \$39.95.

Don't waste valuable programming time if there's an easier way to go. Here it is: The BASIC Programmer's Toolkit, created by Palo Alto ICs.

a division of Nestar. The Toolkit is a set of super programming aids designed to enhance the writing, debugging and enhancing of BASIC programs for your PET.

The BASIC Programmer's Toolkit has two kilobytes of ROM firmware on a single chip.

This extra ROM store lets you avoid loading tapes or giving up valuable RAM storage. It plugs into a socket inside your PET system, or is mounted on a circuit board attached on the side of your PET, depending on which model you own.

There are three versions of BASIC. and three Toolkit models. If you see \*\*\* COMMODORE BASÍC\*\*\* when you turn on your PET, it<br>uses model TK-80P. If you see ###COMMODORE BASIC###, it uses model TK-160. If you see \*\*\*COMMODORE BASIC 4.0\*\*\* it uses model TK-4.0. Other versions of the BASIC Programmer's Toolkit are<br>available for PET systems that have been upgraded with additional memory.

#### How Toolkit makes your programming easier:

personal<br>computer

**FIND** locates and displays the BASIC program lines that contain a specified string, variable or keyword. If you were to type FIND A\$, 100-500, your PET's screen would display all lines between line numbers 100 and 500 that contain A\$.

> **RENUMBER** renumbers the entire program currently in your PET.

You can instantly change all line numbers and all references to those numbers. For instance. to start the line numbers with 500 instead of 100, just use RENUMBER 500.

HELP is used when your program stops due to an error. Type HELP and the line on which the error occurs will be shown. The erroneous portion of the line will be indicated in reverse video on the screen.

These simple commands, and the other seven listed on the screen, take the drudgery out of program development work. And for a very low cost. The BASIC Programmer's Toolkit costs as little as \$39.95, or at most, \$59.95.

> Get the BASIC Programmer's Toolkit and find out how quick and easy program development can be. See your local PET dealer or send this coupon in today.

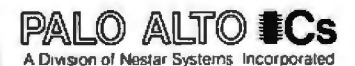

The Toolkit is fully assembled.<br>It is not a kit and requires no<br>special tools to install.

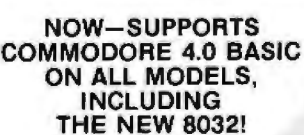

 ${\mathsf C}$ : commodore

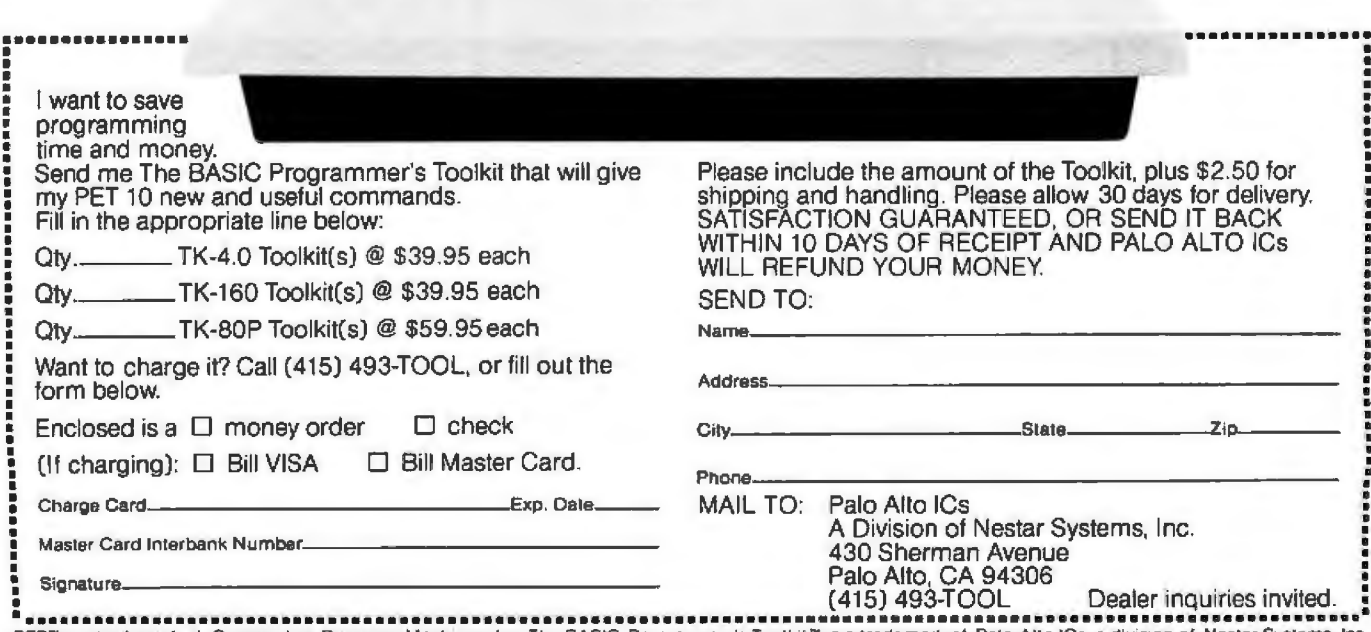

그국 1

PET<sup>®</sup> is a trademark of Commodore Business Machines, Inc. The BASIC Programmer's Toolkil<sup>te</sup> is a trademark of Palo Allo ICs, a division of Nestar Systems, Inc.

# **COMPUTADNICS! ... EVERYTHING FOR YOUR TRS-80"...**

TRS-80<sup>te</sup> is a trademark of the Radio Shack Division of Tandy Corporation

Currently Available **MOD-II PROGRAMS** 

\* All orders processed within 24-Hours \* 30-Day money back guarantee on all TRSDOS Software \* Add \$2.00 for shipping in UPS Areas

\* Add \$3.00 for C.O.D. or NON-UPS Areas

\* Add \$4.00 outside U.S.A., Canada & Mexico  $\star$  We will match any bonafide advertised price in any of the Major Computer Magazines

(1) CP/M (Lifeboat Associates) ..an alternative operating system for the MOD-II that allows MOD-II available under GP/M. \$170

(2) CP/M HANDBOOK...(Sybex) a step-by-step<br>guide to CP/M..takes the reader through each of the<br>CP/M commands...humberous sample programs<br>practical hints reference tables. \$13.95

(3) GENERAL LEDGER, ACCOUNTS RECEIVABLE,<br>ACCOUNTS PAYABLE, INVENTORY CONTROL.<br>AND PAYROLL (Peachtree Software). requires CPM<br>and MICROSOFT BASIC. professional business<br>systems. Lium key operation can be used as single<br>modu

(4) WORD-STAR. The ultimate word processor, a er work of processing system that can be used<br>with any printer. All standard word processing<br>commands are included...plus many unique com-<br>mands only found on WORD STAR requires CP/M

(S) MAIL LIST MERGE .An add on package that<br>allows the user to send form letters (created on<br>WORD-STAR) to any complied mailing list (using any<br>CP/M based MAIL program such as the PEACHTREE<br>MAIL PROGRAM) ..requires CP/M, W

A

L

L

P

R

Ο

Ġ

R

A

M

S

**LISTED** 

**HERE** 

R

E

Q

U

l R

E

C

P

M<sup>\*</sup>

(1) ELECTRIC PENCIL (Michael Shrayer Software).<br>Complete word processor with extensive editing and<br>printe: formatting. features....\$325. (STANDARD<br>TRSDOS VERSION). \$350 (DIABLO, NEC OR GUME<br>TRSDOS VERSION).

A

L

Ś

O

F

т

W

A

R

Е

**LISTED** 

**HERE** 

W

O

R

K

Ś

W

1

Т

н

т

R S

D

Ο

**(2) GENERAL LEDGER, ACCOUNTS RECEIVABLE.<br>ACCOUNTS PAYABLE, INVENTORY CONTROL.**<br>INVOICING AND PAYROLL (Small Business Systems Group) an extensive business system for the serious<br>user, can be used one module at a time or as a coordinated system. \$225 per module \$1299 for the<br>complete system. \$225 per module \$1299 for the

33) GENERAL LEDGER, ACCOUNTS RECEIVABLE,<br>ACCOUNTS PAYABLE, INVENTORY CONTROL<br>AND PAYROLL (Compunes), a complete user on-<br>ented business system...can be used one module at a<br>time of as a coordinated system... \$140 per modul \$995 for the complete system

(4) MOD-II UTILITY PACKAGE (Recel Computes).<br>adds. important utilities to TRSDOS...copy file (a) must-in unit.it r PACKAME (Hitles lot TRSDOS...copy files<br>adds important utilities lot TRSDOS...copy files<br>selectively...faster and more accurate file copying...<br>repair had directores...displays sorted directory of<br>all

(5) ADVENTURE #1-#9 (Scott Adams - Adventure<br>International) a series of games formally only<br>available on the large computers your goal is to work<br>your way through a maze of obstacles in order to<br>recover a secret freesure o

(8) GSF (Recet Computers)...Generalized Subroutine<br>
Recility...a series of super fast mechanic language<br>
utilities that can be called from a BASIC program (no<br>
machine language knowledge required) sons 1000<br>
intension in o

complete and the matter of the matter of the matter of the and the average and merges large multiple disks that is a a 1 to 4 drive system. NOT AN IN MEMORY SORT...can actually alphabetize (or any other type of sort) 4 dis

(a) RSM (Small Systems Solivere)...a machine<br>language monitor and disassemble...can be used to<br>see and modify memory or disk sectors...conlains all<br>the commands found on the Model-I version plus<br>some additional commands fo

(9) BLINK BASIC LINK FACILITY (Racel Computes)<br>Link from one BASIC program to another saving all<br>variables chain programs without tosing variables **CEO** 

(10) BASIC CROSS REFERENCE UTILITY (Racel<br>Computes) fists all variables and strings used in a<br>program (with the inne numbers in which they appear)<br> $\frac{1}{2}$ , itsis all GOTO's and GOSUB's (with the line num-<br>bers in which

(11) DEVELOPMENT PACKAGE (Racet Computes)<br>SUPERZAP (to see, print or change any byte on a<br>diskelle) .Disassembler and MOD-H interlace to the

MICROSOFT EDITOR ASSEMBLER PLUS including<br>uploading services and patches for Disk I/0 assemble<br>directly into memory, save all or portions of source<br>to disk. dynamic debug facility (ZBUG) entended<br>editor commands...\$125.

(12) HARD/SOFT DISK SYSTEM (Racet Computes)<br>The software essential to interface any of the popular<br>large hard disk drives completely compatible with<br>your existing software and files...ellows up to 20<br>mogabytes of storage (

(13) CAMEO HARD DISK DRIVE CONTROLLER

(14) HARD DISK DRIVES... coming soon (Nov. 1?).

(15) HAP MAN MINTERS...Commig soon (now. The COMPUTRONICS, INC. SHARE-A-<br>PROGRAM DISKETTE #1, works under TRSDOS...a<br>collection of programs wintime by MOD-II owners...<br>programs include data base management...a word<br>program a program that car<br>GRAM DISKETTE

[16] WABASH CERTIFIED DISKETTES .\$39.95 (per box of 10).

(17) FLIP SORT DISKETTE STORAGE TRAY Slores<br>50 diskettes...comes complete with index-dividers, till<br>plates and adjustable spacing...\$44.95.

**FINE MASTER PAC 100...100 essential programs.<br>BUSINESS.. PERSONAL FINANCE...STATISTICS...**<br>MATH..GAMBLING...GAMES...Includes 125 page<br>manual and 2 diskeltes.. \$99.95

(19) BUSINESS PAC 100 : 100 essential business<br>programs .INVENTORY CONTROL PAYROLLATIONS...CHECKBOOK MAINTEN-ROLLATIONS...CHECKBOOK MAINTEN-ROLLATIONS...<br>COUNTS RECEIVABLE .ACCOUNTS PAYABLE...<br>includes 125 page manual and

Representation and the set of the set of the first unit of the first unit of the first unit of the set of the MODEL II and was designed to utilize all the features for of the MODEL II in the distinguist and complete docume \$229.00

(21) BASIC COMPILER (Microsoft). changes your source programs into machine language... increases

(22) MAIL/FILE SYSTEM from Galactic Software Ltd. (22) MAIL/FILE SYSTEM from Gatactic Software Ltd screen (25) MAIL/FILE SYSTEM from Gatactic Software is required since the file is automatically sorted by first and last name plus Zip Code on imput Refreew by any approxima

**EXAMPLE TAX PAC, Professional income lax**<br>
package, most forms and schedules...output to video<br>
or line printer, automatic memory storage of all<br>
information .data can be loaded from diskette,<br>
changed and edited built in

(24) COMPUTER GAMES (SBSG)...Mean Checker<br>Machine, Star-Trek III, Concentration, Treasure Hunt,<br>Banco, Dog Star Adventure - \$74 95.

(6) SELECTOR (III (Micro-Ap)...complete data<br>management system...use delined leids and codes...<br>manages any list defined by the user includes.<br>additional modules for simplified inventory control.<br>accounts receivable and ac

 $\mu$ ,  $\mu$  secretion IV (Micro-Ap), the ultimate data management system. all leatures use the SELECTOR III plus, data (sig format conversions, full page report formatter, computations, global search and replace  $\ldots$  hard (7) SELECTOR IV (Micro-Ap), the ultimate

(8) GLECTOR (Micro-Ap), add on package to the<br>SELECTOR general ledger that allows the user to<br>define a customized chart of accounts. \$350

define a customized chard of accounts. \$350<br>(e) CBASIC 2. a non-intensative BASIC used for<br>many programs that run under CP/M allows user to<br>make more diffused that the of disk files, eliminates the<br>programs as the SELECTOR

times iaster execution, social professional lax<br>
(11) MASTER TAX (CPArds) professional lax<br>
preparation program...prepares schedules, A, B, C, D,<br>
E, F, G, R/RP, SE, TC, ES and forms 2106, 2119, 2210,<br>
3668, 3903, 2441, 46

(12) GENERAL LEOGER II (CPAids) designed for<br>CPA's...stores.complete 12 month detailed history of<br>transactions...generates financial statements.<br>depreciation...generates.com reansaction.....generates tinancial statements,<br>depreciation.....boan amortizations, journals, trial<br>balances, statements of changes in financial position,<br>automating posting to general teddes and complities and comating<br>a

(13) ELECTRIC PENCIL (Michael Shrayer Software)<br>Complete word processor with extensive editing<br>and printer formatting (eatures: \$275 (Standard<br>printer version)...\$300 (DIABLO, NEC or QUME וטות:<br>פוסות

(14) BASIC COMPILER (Microsoft) changes your source programs into machine language. increi<br>program execution by 3-10 times \$395

\* (CP/M IS A REGISTERED TRADEMARK<br>OF DIGITAL RESEARCH)

**OMPUTAONICS:** 50 N. PASCACK ROAD

SPRING VALLEY, NEW YORK 10977

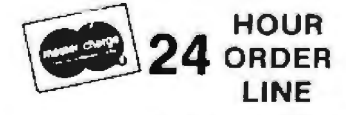

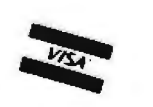

(914) 425-1535

**ORDER LINE** 

(800) 431-2818

**NEW TOLL-FREE** (OUTSIDE OF N.Y. STATE)

**NEW!!! MOD-II NEWSLETTER** 

\$12/year (or 12 issues)

### THE ORIGINAL MAGAZINE FOR OWNERS OF THE TRS-80™\* MICROCOMPUTER

**SOFTWARE** FOR TRS-80" **OWNERS** 

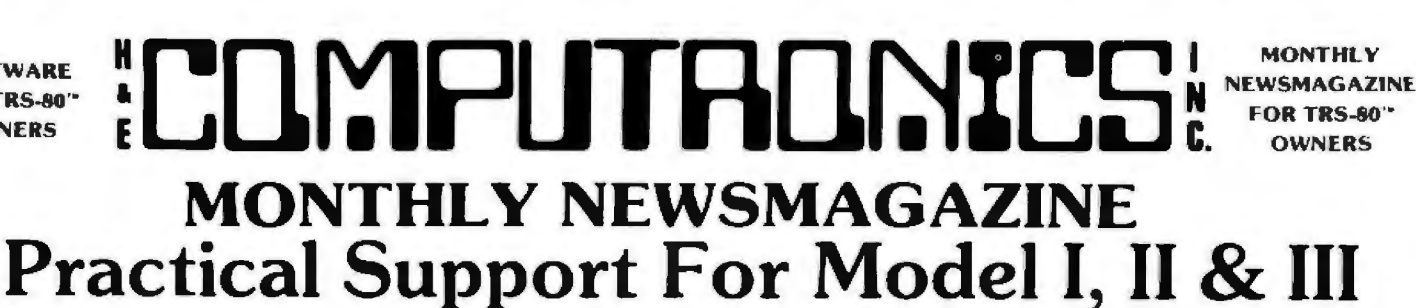

- 
- 
- GAMBLING GAMES
- 
- **PERSONAL FINANCE** SQUARE ROOTS AND TRIGONOMETRIC **FOR YOUTH SAMPLE SOLUTER** SERVICES FOR YOUR TRIS 80<sup>'</sup>
- BEGINNER'S CORNER
- $\bullet$  NEW PRODUCTS
- SOFTWARE EXCHANGE CHECKBOOK MAINTENANCE PROGRAM CHECKBOOK MAINTENANCE PROGRAM CHECKBOOK MAINTENANCE PROGRAM CREDIT CARD INFORMATION STORAGE FILE
- 
- QUESTIONS AND ANSWERS LANGUAGE  **LANGUAGE**
- •PROGRAM PRINTOUTS
	-
- **PRACTICAL APPLICATIONS** PROGRAMS AND ARTICLES PUBLISHED IN OUR FIRST 12 ISSUES
- A COMPLETE INCOME TAX PROGRAM (LONG AND SHORT FORM) NUENTORY CONTROL
	-
	- STOCK MARKET ANALYSIS<br>WORD PROCESSING PROGRAM (FOR DISK OR CASSETTE)
	-
	- LOWER CASE MODIFICATION FOR YOUR VIDEO MONITOR OR PRINTER
- EDUCATION PAYROLL (FEDERAL TAX WITHHOLDING PROGRAM)<br>• EXTEND 16 DIGIT ACCURACY TO TRS 80" FUNCTIONS ISUCH AS<br>• SQUARE ROOTS AND TRIGONOMETRIC FUNCTIONS
	-
	- PRINTER OPTIONS AVAILABLE FOR YOUR TRS 80"<br>A HORSE SELECTION SYSTEM\*\*\*ARITHMETIC TEACHER
	- COMPLETE MAILING LIST PROGRAMS (BOTH FOR DISK OR CASSETTE SEQUENTIAL AND RANDOM ACCESS)
	-
	- RANDOM SAMPLING\*\*\*BAR GRAPH<br>CHECKBOOK MAINTENANCE PROGRAM
	-
	-
	-
	- BEGINNER'S GUIDE TO MACHINE LANGUAGE AND ASSEMBLY<br>LANGUAGE
	-

(914) 425-1535

AND CASSETTE TIPS. PROGRAM HINTS. LATEST PRODUCTS COMING SOON (GENERAL LEDGER. ACCOUNTS PAYABLE AND RECEIVABLE, FORTRAN 80. FINANCIAL APPLICATIONS PACKAGE. . . . . AND MORE PROGRAMS FOR HOMEOWNERS, MERGE TWO PROGRAMS. STATISTICAL AND MUNIC PROGRAMS FOR HOMEOWNERS, MERGE I WO PROGRAMS **CONDUCT CALL AND ABULGURANT CALL PROGRAMS** (BOTH

FREE<sup>T</sup> WORD PROCESSING PROGRAM For writing letters, text, mailing lists, etc., with each new subscriptions or renewal.  $\mathcal{L}_{\mathcal{T}}$ LEVEL II RAM TEST Checks random access memory to ensure that all memory locations are working properly.<br>DATA MANAGEMENT SYSTEM Complete file management for your TRS-80<sup>\*</sup>. DATA MANAGEMENT SYSTEM Complete file management for your TRS-80".<br>CLEANUP Fast action Maze Game. ADVENTURE Adventure #0 by Scott Adams (From Adventureland International). \* All programs are supplied on cassette (add \$3 for Diskette Version - add \$5 for modified Mod-Il Version). SEND FOR OUR NEW 48 PAGE SOFTWARE CATALOG (INCLUDING LISTINGS OF HUNDREDS OF TRS-80" PROGRAMS AVAILABLE ON CASSETTE AND DISKETTE). \$2 .00 OR FREE WITH EACH SUBSCRIPTIONS OR SAMPLE ISSUE. Lllr:1PLJTR[l~%LS i ........................................................NE·w ·+c; i.·L FR ·e

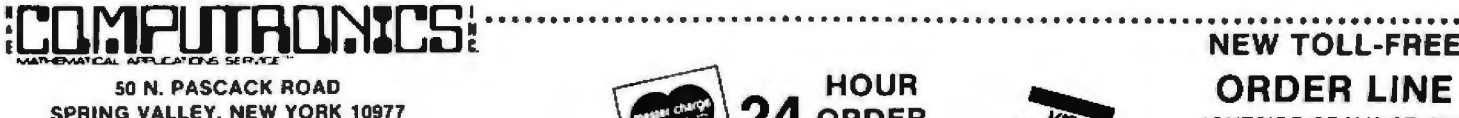

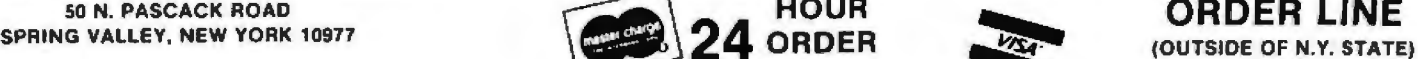

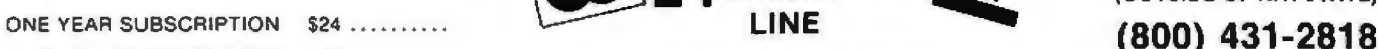

TWO YEAR SUBSCRIPTION \$48 .........

SAMPLE OF LATEST ISSUE \$4..........

START MY SUBSCRIPTION WITH ISSUE .........

(#1 - July 1978 • #7 - January 1979 • #12 - June 1979 • #18 - January 1980) NEW SUBSCRIPTION ........ RENEWAL ........

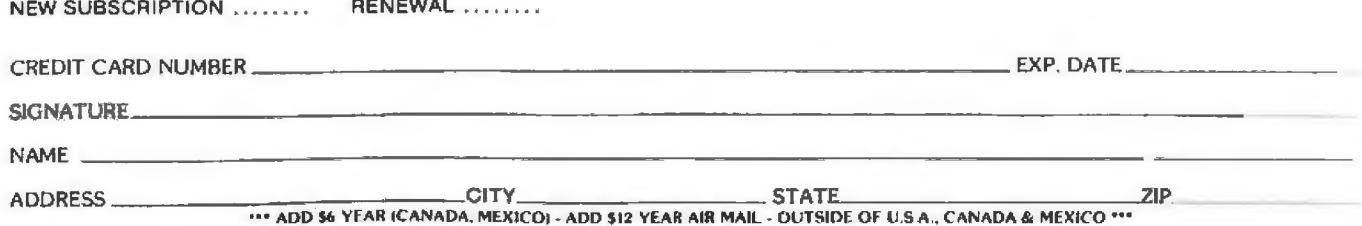

### **Languages Forum**

## **A Bug in BASIC**

W D Maurer, Dept of Electrical Engineering and Computer Science, The George Washington University, Washington DC 20052

The purpose of this article is to describe and analyze a particular bug that is common to a number of BASIC systems for microcomputers. Specifically, of fifteen microcomputers surveyed, four of them had this particular bug in their BASIC, nine of them did not, and the remaining two had the bug in one version of their BASIC but not in the other. The bug is illustrated by a simple BASIC program that runs properly on the systems that do not have the bug and encounters a run-time error on systems that do have it. By comparing the program inputs that cause erroneous behavior with those that do not, the cause of the bug is traced, and two possible corrections are suggested. One of these is quite elegant and results in almost no change in running time or space requirements. It is, of course, rather common for programmers to accuse either the hardware or the system software of being at fault when their programs have bugs. The analysis here may serve as an example of a valid isolation technique of a bug's source in system software.

The program illustrating the bug is shown in listing 1. It accepts some numbers from the keyboard, checks for the presence of the number 0, and checks for duplications. Sample inputs and outputs are shown in listing 2. Of the six test cases in listing 2 on page 190, only Test IV and Test VI cause problems; both correct and erroneous behavior are shown. Table 1 gives the names of the microcomputer systems and their respective behavior.

There are no easy explanations for the presence of this bug. As should be evident from table 1 on page 194, many of the lowest-priced systems are free from the bug,

Listing 1: A *BASIC program that sometimes causes a NEXT*  WITHOUT FOR *error.* 

- 20 PRINT "HOW MANY NUMBERS?"
- 30 INPUT N
- 40 PRINT "INPUT ";N;" NUMBERS''
- 50 FOR  $C = 1$  TO N<br>60 INPUT T(C)
- INPUT T(C)
- 70 NEXT C
- 80 FOR C = 1 TO N<br>90 IF T(C) = 0 THEN IF  $T(C) = 0$  THEN 130
- 100 NEXT C
- II0 PRINT "ZERO IS NOT PRESENT"
- 120 GOTO 140
- 130 PRINT "ZERO IS PRESENT" 140 FOR R=l TO N-1
- 
- 150 FOR  $C = R + 1$  TO N<br>160 IF T(R) = T(C) THEN 160 IF  $T(R) = T(C)$  THEN 210<br>170 NEXT C
- NEXT C
- 180 NEXT R<br>190 PRINT "
- 190 PRINT "NO DUPLICATIONS"
- 200 GOTO 220
- 210 PRINT "T(";R;")=T(";C;")"
- 220 END

as are many of the highest-priced systems. A large proportion of the BASIC systems surveyed, with and without the bug, were produced by a single software supplier; other systems, with and without the bug, were not. We draw no general conclusions about the general relative suitability of the various systems; many of the systems that exhibit the bug have numerous advantages when compared to systems that do not have it.

As we shall see, there are various ways to circumvent the bug. That is, we can rewrite the program so that it still does the same thing as before, without encountering the bug, and we can also do this in a variety of ways. This, however, does not change the fact that there is a bug. We have the incontrovertible evidence of a simple program that dearly *ought to run,* that *does run* on nine microcomputer systems, and *does not run* on another four systems.

The bug has to do with FOR ... NEXT loops in which there are abnormal exits. Many programmers are still under the erroneous impression that this is illegal-that you are not supposed to jump out of a FOR loop. On the contrary, it is illegal to jump *into* such a loop. Abnormal exits from loops are absolutely necessary in programming for such tasks as searching (as illustrated here), error exits, and, in general, the treatment of special cases.

Let us now analyze the bug. It is clear from listing 2 that the problem arises at statement 180. The error message, NEXT WITHOUT FOR ERROR IN 180, means that there is a NEXT statement (180 NEXT R) that does not have a corresponding FOR statement. But this is clearly false; there is a corresponding FOR statement (140 FOR  $R=1$  TO  $N-1$ ).

Is the problem the expression  $N-1$  in statement 1407 If statement 140 is changed to 140  $Z=N-1$  and 145 FOR R=l TO Z, the bug is still there. So this is not the problem.

Can we ever get to statement 180 without encountering the bug? If we look at Test I, we see the message NO DUPLICATIONS. Clearly this was printed at statement 190, and there are no jumps to 190 in the program, so the only way to get to 190 is through 180. Thus, in Test I, the computer got through statement 180 with no problems.

How did we get to statement 1807 There are no jumps to 180 in the program either; so we must have gotten there from 170 NEXT C. Could this have caused the problem? Since the problem is that the system thought it was not in a loop when it got to statement 180, we now consider the possibility that the system thought it was coming out of an *outermost* loop at 170 NEXT C.

Could the system have thought it was coming out of one of the earlier loops? The FOR statement corresponding to 170 NEXT C is 150 FOR  $C = R + 1$  TO N. But there are two earlier FOR loops that use C, one starting at SO and the other starting at 80. Could this be the source of the confusion 7

If so, it was probably the loop starting at 80 that caused the problem. The loop starting at 50 is completely self-contained, but the loop starting at 80 has an abnormal exit: 90 IF T(C) = 0 THEN 130. Here is our hypothe-

<sup>10</sup> DIM T(IOO)

# CO tal Research 'rom l

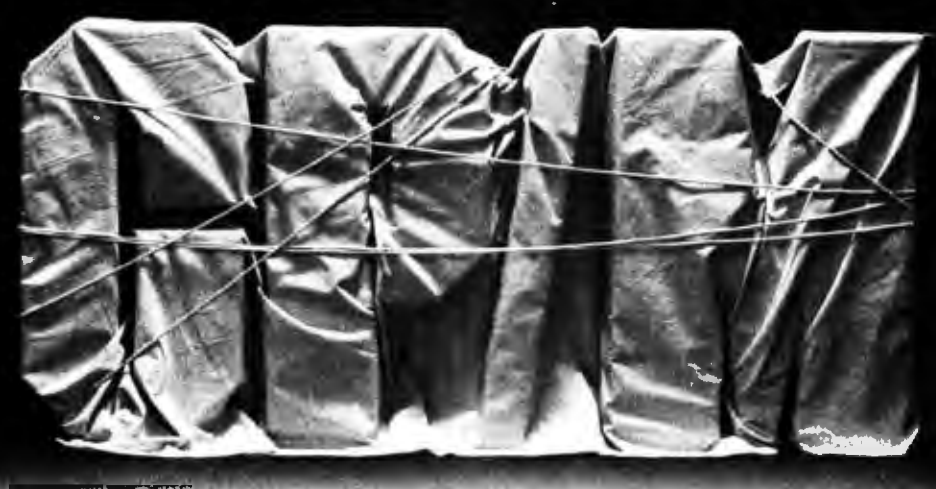

### **June Best Gets Better**

CP/M®, the industry standard, continues to expand, because your needs continue to expand.

#### $CP/M-80^{m}$

For cost-effective computing on 8-bit Z-80, 8080 and 8085-based micro computers, CP/M-80 gives you the widest variety of mature, specialized software products anywhere.

#### CP/M-86™

For jobs that require more address space and increased computing re sources, CP/M-86 provides the soft-

U. S. A. DIGITAL RESEARCH P.O. Box 579 801 Lighthouse Avenue Pacific Grove, CA 93950 408-6+9-3896 TWX 910 360 5001

EUROPE VECTOR INTERNATIONAL Research Park B-3030 Leuven Belgium 32 ( 16) 20-24-96 Telex 26202 VECTOR

ware power you need. CP/M-86 is enhanced to operate with Intel's new 16-bit 8086 and 8088 microprocessors, with all the qualities that have given CP/M industry-wide support.

And there's more to come: MP/M™, our multi-programming monitor, and CP/NET™, our network operating system, and PL/I, now available for 8-bit machines, will soon be available for the 8086/ 8088 family.

CP/M. It's available on over 250 types of computers. For a closer look, ask your dealer, your manufacturer, or Digital Research.

> FAR EAST MICROSOFTWARE ASSOC. LOZ Plasada 3-16-14 Minami Aoyama Minato·ku Tokyo 107, Japan 03-403-2120 Telex 2426875 MSA

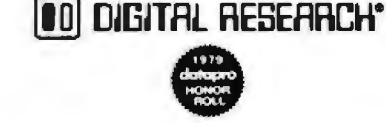

# **Languages Forum----------------------**

Listing 2: *Test runs of the program* in *listing 1. Test TV and Test VI can each retum two sets of behavior, one for versions of BASIC that correctly execute the program and one for versions of BASIC that do not.* 

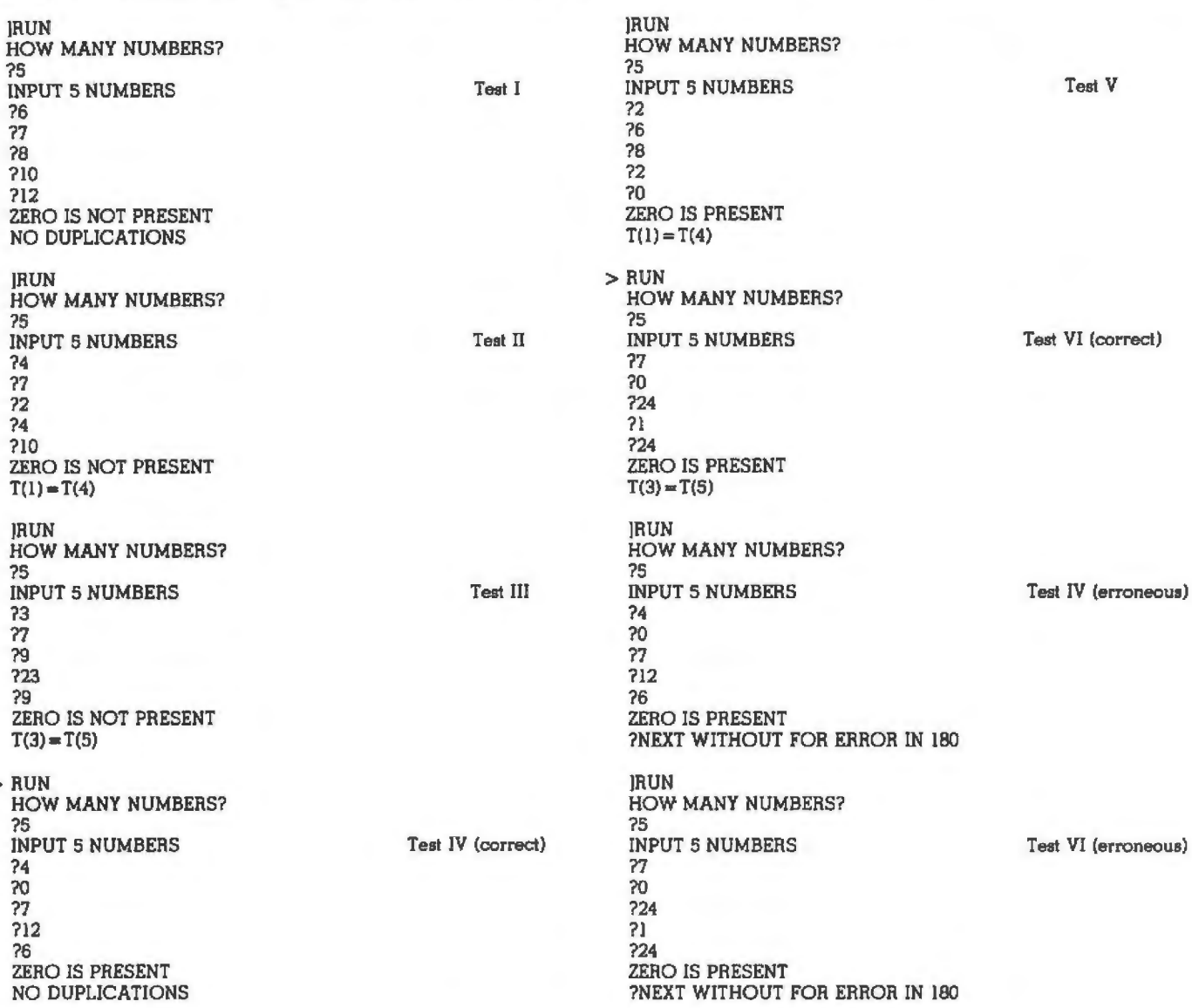

sis: when this abnormal exit was taken, the system did not realize that it was not in a loop any more. Then, when it came to 170, it thought that it was finally coming out of the loop that started at 80. Since this loop was an outermost loop, the system thought that it was no longer in any loops at all. Under these conditions (if they existed), a NEXT statement, such as the one at 180, would truly be an error.

This hypothesis is certainly plausible, but it has to be checked. Specifically, does it account for the fact that Tests 1 and Ill worked, while Tests IV and VI did not7 In Tests I and III, we print ZERO IS NOT PRESENT. This was done at 110, and it is not too hard to see that in this case the abnormal exit is not taken; we never jump from 90 to 130. In Tests IV and VI, we print ZERO IS PRE-SENT, and under those conditions we do jump from 90 to 130. This behavior is consistent with our hypothesis.

Why did Test V work? The message  $T(1)=T(4)$  is printed by Test V. Looking at statement 210, we can see that we must have had  $R = 1$ . Looking at statement 140, we can see that we must have been in the *first* iteration of that loop (since  $R = 1$ ) and that we made an abnormal exit from 160 to 210. Thus 180 was never executed. Again this behavior is consistent with our hypothesis.

What happens if we change C to D in the earlier loop? If we go back to statements 80, 90, and 100, and change C to D throughout these statements, the bug disappears. If we change C to D throughout the loop at statements 50, 60, and *70* (and leave 80, 90, and 100 without change), the bug does not disappear. This tells us two things. First, the bug has nothing to do with the loop at 50, 60, and 70 (again consistent with our hypothesis). Second, the bug definitely does have something to do with variable names. The confusion is between FOR C at 80 and FOR C at 150, and the confusion goes away if one of these is changed to FOR D and if other corresponding changes are made.

What happens if we change the earlier loop so that

 $\geq$ 

# **HAS THE FEAT ROS DEMAND.**

Computer experts (the pros) usually have big computer experience. That's why when they shop system software for ZBO micros, they look for the big system features they're used to. And that's why they like Multi-User *OASIS.* You will too.

#### DATA INTEGRITY: FILE & AUTOMATIC RECORD LOCKING

The biggest challenge for any multi-user system is co-ordinating requests from several users to change the same record at the same time.

Without proper co-ordination, the confusion and problems of inaccurate or even destroyed data can be staggering.

Our File and Automatic **Record Locking features** solve these problems.

For example: normally all users can view a particular record at the same time. But, if that record is being updated by one user, automatic record locking will deny all other users access to the record until the up-date is completed. So records are always accurate, up-to-date and integrity is assured.

Pros demand file & automatic record locking. OASIS has it.

#### SYSTEM SECURITY: LOGON, PASSWORD & USER ACCOUNTING

Controlling who gets on your system and what they do once they're on it is the essence of system security.

# **(THEN COMPARE.)**

Without this control, unauthorized users could access your programs and data and do what they like. A frightening prospect isn 't it?

And multi-users can multiply the problem.

But with the Logan, Password and Privilege Level features of Multi-User OASIS, a system manager can specify for each user which programs and files may be accessed-

and for what purpose. Security is further enhanced by User Accounting-a feature that lets you keep a history of which user has been logged on, when and for how long.

Pros insist on these security features. OASIS has them.

#### EFFICIENCY: RE-ENTRANT BASIC

A multi-user system is often not even practical on computers limited to 64K memory. OASIS Re -en trant

BASIC m'akes it practical. How?

Because all users use a single run-time BASIC module, to execute their compiled programs, less

memory is needed. Even if you have more than 64K, your pay-off is cost saving and more efficient use of all the memory you have available-because it services more users.

Sound like a pro feature? It is. And OASIS has it.

#### **AND LOTS MORE...**

Multi-UserOASIS supports as many as 16 terminals and can run in as little as 56K memory. Or, with bank switching, as much as 784K.

Multi-Tasking lets each user run more than one job at the same time.

And there's our BASICa compiler, interpreter and debugger all in one. An OASIS exclusive.

Still more: Editor; Hard & Floppy Disk Support; Keyed (!SAM), Direct & Sequential Files; Mail-Box; Scheduler; Spooler; all from OASIS.

Our documentation is recognized as some of the best, most extensive, in the industry. And, of course. there's plenty of application software.

Put it all together and it's easy to see why the real pros like OASIS. Join them. Send your order today.

#### OASIS IS AVAILABLE FOR

SYSTEMS Altos: Compucorp. Cromemco. Delta Products: Digital Group. Oigital<br>Microsystems; Dynabyle; Godboul. IBC. Index: Intersystems; North Star; Onyx;<br>SD Systems, TRS 80 Mod II; Vector Graphic: Vorimex

CONTROLLERS Bell Controls. Cameo. Corvus. Konan: Micromation. Micropolis:<br>Tarbell. Teletek. Thinkertoys. X Comp

Write for complete. free Application Software Directory

## ------------ PLEASE SEND ME:

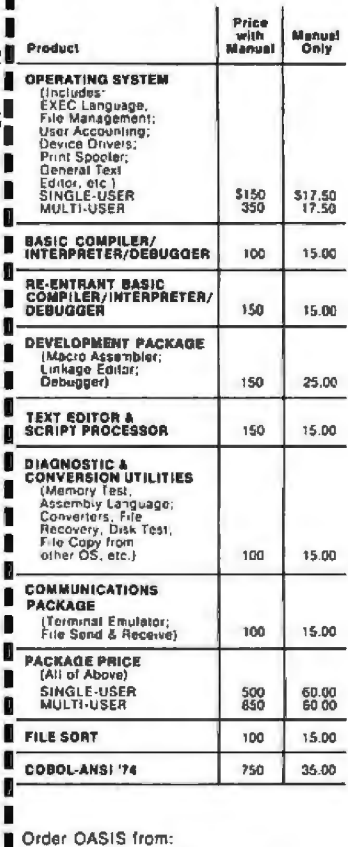

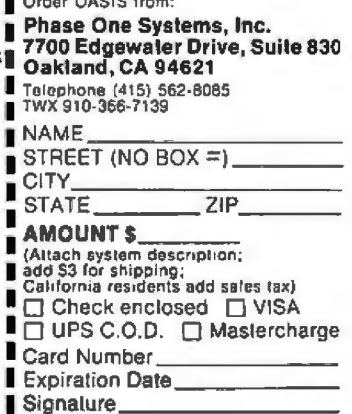

MAKES MICROS RUN LIKE MINIS

# **BUY ONE** of these great professional books when you join the

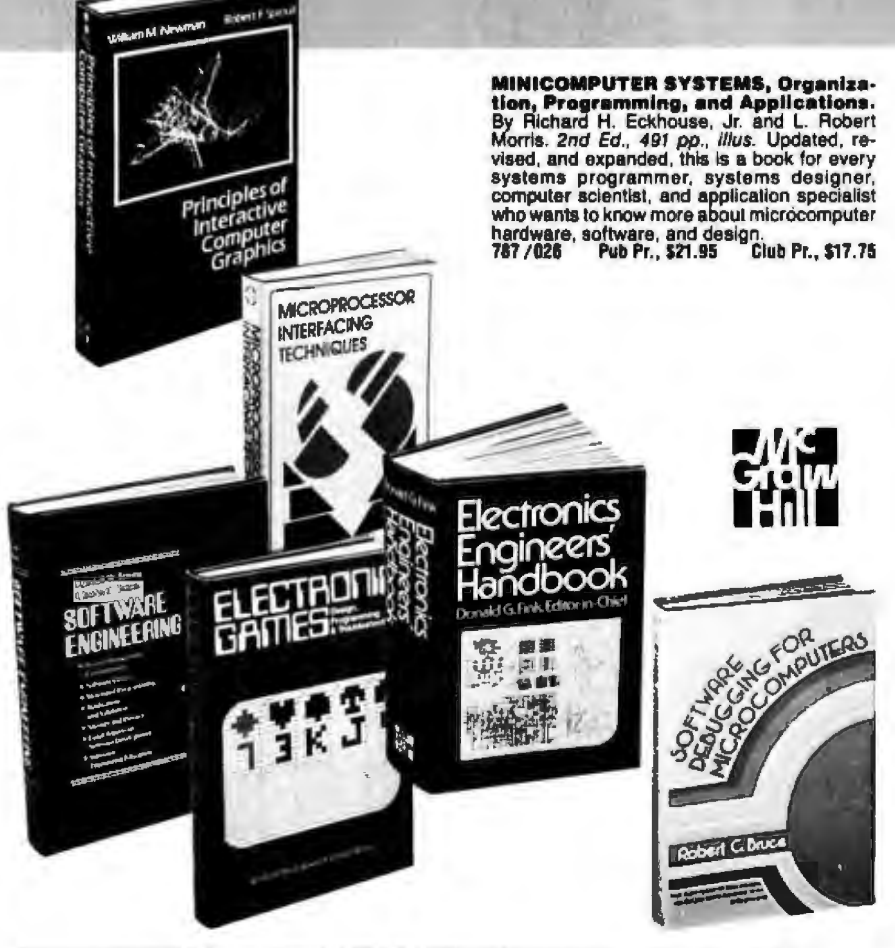

#### BE SURE TO CONSIDER THESE IMPORTANT TITLES AS WELL-

**18 BIT MICROPROCESSOR ARCHITECTURE.**<br>By T. Dollhoff Pub. Pr., \$24.95 582003-X Club Pr., \$19.95 INFORMATION RETRIEVAL SYSTEMS: Characteristics, Testing and Evaluation, 582000-5 Pub. Pr., \$22.95 Club Pr., \$17.95 MICROPROCESSORS ARCHITECTURE AND<br>PROGRAMMING. By W.F. Leahy 784/612 Pub. Pr., \$24.50 Club Pr., \$18.50

DATA BASE COMPUTERS. By O. H. Bray & H. A. Freeman 562042-0 Pub. Pr., \$19.95 Club Pr., \$16,95

**ELECTRONICS DICTIONARY. By J. Markus** Club Pr., \$19.50 404/313 Pub. Pr., \$24.50

#### **SOFTWARE PSYCHOLOGY: Human Factors In<br>Computer and Information Systems.** By B<br>Shnelderman Pub. Pr., \$24.95 789/797 Club Pr., \$18.95

- **ANALOG SYSTEMS FOR MICROPROCESSORS<br>AND MINICOMPUTERS.** By P. H. Garrett 786/496 Pub. Pr., \$18.95 Club Pr., \$14.95
- **HANDBOOK OF MICROCIRCUIT DESIGN AND APPLICATION.** By D. F. Stout & M. Kaufman 617/961 Pub. Pr., \$34.50 Club Pr., \$25.50
- MICROPROCESSORS/MICROCOMPUTERS<br>SYSTEM DESIGN. By Taxas Instruments, Inc. **637/58X** Pub. Pr., \$24.50 Club Pr., \$19.50

DATA BASE DESIGN. By G Wiederhold Pub. Pr., \$25.95 Club Pr., \$19.95 701/30X

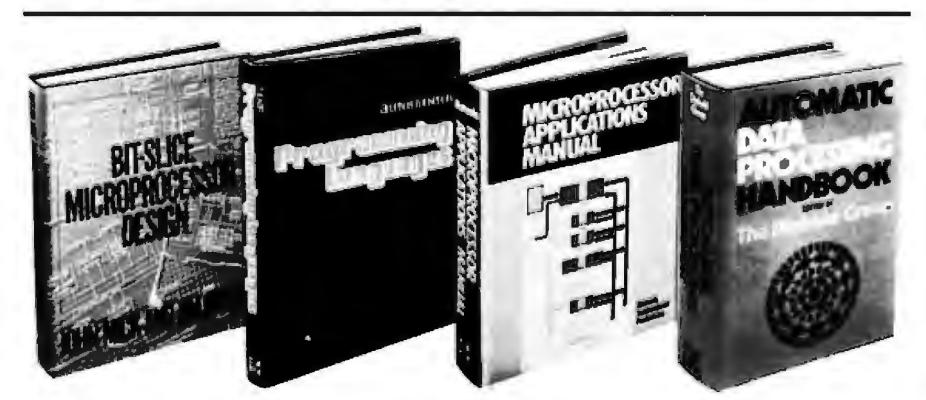

UTOMATIC DATA PROCESSING HANDBOOK. Edited by The Diebold Group.<br>976 pp., 269 illus. Written by a staff of internationally recognized authorities on ADP, this comprehensive handbook explains systems, programming and the languages, communica-<br>tions processes, and the design and installation of today's computers.<br>168/075 Pub Pr., \$44.95

Club Pr \$31.50

**SOFTWARE ENGINEERING** Edited by<br>Randall W. Jensen and Charles C. Tonies. 580<br>pp., illus This book examines all phases of pp., *illus* This book examines all phases of<br>software engineering. It provides an inte-<br>grated treatment of the true foundations of ef-<br>lective project management and also serves<br>programs, implementing them more efficient 788/367 Pub Pr., \$27.50 Club Pr., \$19.95

THE GIANT HANDBOOK OF COM-<br>PUTER PROJECTS By the Editors of 73<br>Magazine. 504 pp., 217 illus. This book shows<br>you how to build computer equipment from scratch-either as a hobby in itself or as part of another interest such as amateur radio or<br>electronics. The book starts with the fundamental and then covers such projects as computer games, a bionic clock, a computer-<br>controlled thermometer, and much more. 582012-9 Pub Pr., \$15.95 Club Pr., \$13.50

**PRINTED CIRCUITS HANDBOOK.**<br>Edited by C. F. Coombs, Jr. 2nd Ed., 634 pp.,<br>595 illus. Covering the subject of printed circuits from the design's idea to final acceptance, this enormously well-received work includes double-sided plated boards through<br>printed boards and also the major variations<br>such as multilayer and flexible circuits.<br>126/089 Pub Pr., \$32.50 Club Pr., \$24.50

**ELECTRONICS ENGINEERS' HAND-**<br>**BOOK.** Editor in Chief, D. G. Fink. 2,104 pp., 2026 *illus*. Brings together in one instant-<br>reference volume the essential principles,<br>data, and design information known today on<br>the compon tems of all the various specialties that make up modern electronics.<br>209/804 Pub. Pr., \$57.50 Club Pr., \$40.50

**PRINCIPLES OF INTERACTIVE COM-<br>PUTER GRAPHICS.** By William M. New-<br>man and Robert Sproull. 2nd Ed., 544 pp.,<br>*illus*. Now in a revised, updated Second Edition, this is a volume that has long been THE<br>standard source of Information for designers! 463/387 Pub Pr., \$26.95 Club Pr., \$20.95

BIT-SLICE MICROPROCESSOR DE **SIGN.** By John Mick and Jim Brick. 398 pp. All<br>in one place-the crucial information you've been needing about the 2900 family of bit-slice microprocessor components. This remarkable<br>"first" designs right before your eyes not just<br>one but two complete 16-bit machines!<br>417/814 Pub. Pr., \$18.50 Club Pr., \$14.50 Club Pr., \$14.50

**MICROPROCESSOR INTERFACING**<br>
TECHNIQUES. By Rodney Zaks and Austin<br>
Lessa. 3rd Ed., 456 pp., with 405 illus., die-<br>
grams, and tables. With the availability of LSI<br>
interface chips and the easy-to-follow<br>
guidalines in th **MICROPROCESSOR INTERFACING** and much more!

582050-1 Pub Pr., \$25.00 Club Pr., \$19.95

# **and GET ONE FREE (values up to \$60.00) COMPUTER PROFESSIONALS' BOOK CLUB**

**MICROCOMPUTER INTERFACING By** Bruce Artwick, 352pp., 117 illus. In this up-to-<br>date, *complete* design guide you'll find the de-<br>tailed descriptions and explanations necessary to enable you to seect, build, and interface microcomputer systems to virtually all<br>applications. Advanced interface devices and<br>methods are thoroughly examined and illusmethods are thoroughly examined and illus-<br>trated, with-emphasis on design procedures,<br>optimization. performance. and reliability.<br>789⁄438 Pub Pr., \$21.95 Club Pr., \$16.95

**PROGRAMMING THE 8502** By Rodney<br>Zaks. 2nd Ed., 388 pp., illus.. softbound. A<br>"must" reference work in its original edition,<br>this second edition has been increased by almost 100 pages. with material added to the introductory chapter and to the chapter con· raining advanced inlormation on data struc· tures. Formulas, diagrams, tables, and practical examples on almost every pate make its contents easy to grasp-and a solid refresher for computer professionals who wish to double-check basics or any specific 6502 features.

582048-X 582048-X Pub Pr., \$12.95 Club Pr.. \$10.95

**ELECTRONIC GAMES, Design, Pro-**<br>**gramming and Troubleshooting.** By W.<br>H. Buchsbaum and R. Mauro. 335 *pp.,* 338 Illus. Information you need to design, program, and troubleshoot electronic games is right here in this widely popular hands-on guide.<br>087/210 Pub, Pr., \$21.50 Club Pr., \$16.50 Pub. Pr.. \$21.50

**PROGRAMMING THE zao** By Rodney Zaks. 624 pp., with diagrams, tables, and<br>exercises. Whether you are already lamiliar<br>with programming or have never programmed<br>at all, you'll gain a firm understanding of the zeo with this book. It describes all concepts in simple yet precise terms-building progres-sively lowards more complex techniques . 582049·8 Pub Pr.. \$14 .95 Club Pr.. \$12 .70

#### **COMPUTER DICTIONARY AND HAND·**

**BOOK.** By Charles and Robert Sippt. 624 pp., illus. This handy reference/guide defines and explains a wide range of computer proce dures. products . problems . and applications. Appendixes provide a "' slate·of-lhe arr· guide to essential computer concepts . 582079·X Pub. Pr., \$29.95 Club Pr.• \$24.95

#### **MICROPROCESSOR PROGRAMMING AND SOFTWARE DEVELOPMENT** By

F.G . Duncan. 320 pp., with diagrams. tablas, and index. For the experienced professional who's a newcomer to microprocessors ... this is the Introduction 10 microprocessor pro-gramming you've been hoping for! One carelul step at a lime, lhe author tracks through his subject with thoroughness and clarity. The de-<br>tailed discussion is based on lour widely used processors-the Motorola 6800, Intel 8080 and 8085, and Zllog Z80.

582069-2 Pub Pr., \$28.00 Club Pr.. \$21.50

**SOFTWARE DEBUGGING FOR MICRO-**<br>**COMPUTERS.** By Robert C. Bruce. 351 pp., **COMPUTERS.** By Robert C. Bruce. 351 pp., *illus.* In jargon free language, the author takes you through fundamental methods for finding errors, glitches, and faults in programs ...<br>goes on to more complex techniques for tracking down and exterminating program bugs , . , and then combines these techniques Into a complete debugging plan for flnding and cor-recting errors in large, segmented programs. 582075-7 Pub Pr., \$18 .95 Club Pr., \$14.25

**MICROPROCESSOR**<br>APPLICATIONS MANUAL. By Molorola<br>Semiconductor Products, Inc. 720 pp., illus.,<br>8 $y_x$  x 11 format. With nuts-and-bolts practical-<br>ity, this manual by the Motorola people (who<br>should know) gives you detailed information on microprocessors and assumes no prior knowledge on your part about MPUs. Pub Pr., \$42.50

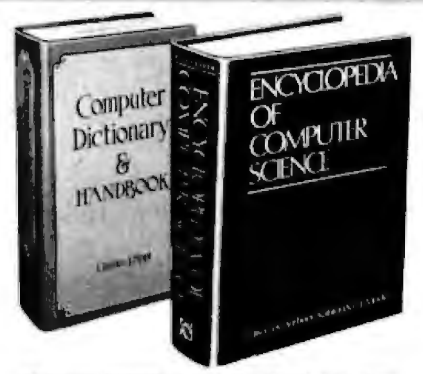

**ENCYCLOPEDIA OF COMPUTER SCI-**<br>**ENCE.** Edited by Anthony Ralston and C. L.<br>Meek, 1,500 pp., 60 Illus., 100 charts, 7 x 10<br>format. This first and only in-depth coverage of the entire field of computer science in a single volume is comprehensive and completely up to date.<br>769/01X

Pub Pr., \$60.00 Club Pr., \$39.95

**PROGRAMMING LANGUAGES.** By Allen<br>B. Tucker, Jr. 439 pp., *illus*. Gives you not only<br>the *principles* of design but the applications of<br>six major programming languages. Shows you<br>their strengths and weaknesses in solving ious representative "benchmark" problems.<br>654/158 Pub. Pr., \$23.95 Club Pr., \$16.95 Pub. Pr., \$23.95

**PERSONAL COMPUTING: Hardware and Software Basics ELECTRONIC Book SERIES.**<br>**BOOK SERIES. 224 pp., 175 illus., oursized**<br> $8\%$  x *11 format* Gives you comprehensive<br>guidance to the present state of the art in personal computers-an overall survey of the technology, and methods available to perform<br>various tasks, facts about the work others are various tasks, facts and just how they are doing it.<br>191/514 Pub. Pr., \$19.50 Club Pr., \$15.50

Pub. Pr., \$19.50

### **Choose any one of these books at the special club discount, and select any other as your gift Free of Charge when you emoll**

### **Why YOU should join now!**

• BEST BOOKS IN YOUR FIELD-Books are selected from e wide range of publishers by expert editors and consultants to give you continuing access to the latest books in your field.

• BIG SAVINGS-Build your library and save money too! We guarantee savings of at least 15% off publishers' list prices on every book. Usually 20%. 25% or even higher!

• BONUS BOOKS - You will immediately begin to participate in our Bonus Book Plan that allows you savings between 70-80 % off the publisher's price of many books.

• CONVENIENCE-14 limes a year you receive the Club Bulletin FREE, fully describing the Main Selection and alternate selections. together with a dated reply card. If you want the Main Selection, you simply do nothing-it will be shipped automatically. If you want an alternate selection-or no book at all-you simply indicate it on the regular reply card and return il by the date specified. You will have at least 10 days to decide. If, because of late mail delivery of the Bulletin you should receive a book you do not want, just return it at the Club's expense.

As a Club member. you agree only to the purchase of four books (including your first selection) over a two-year period.

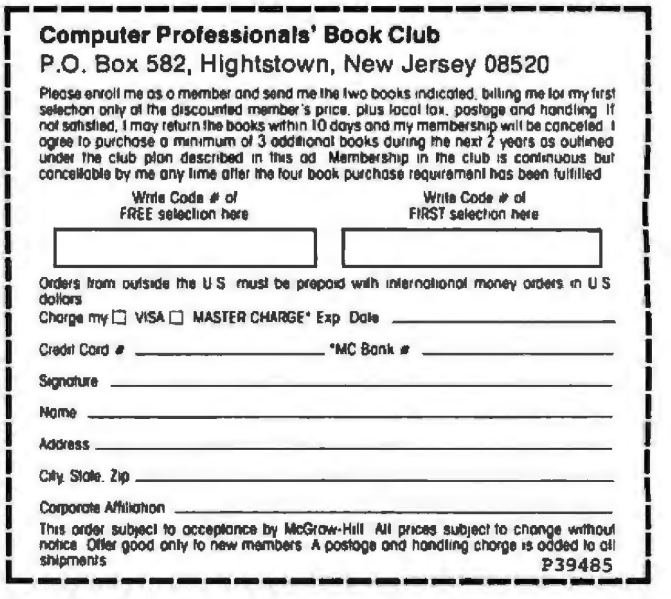

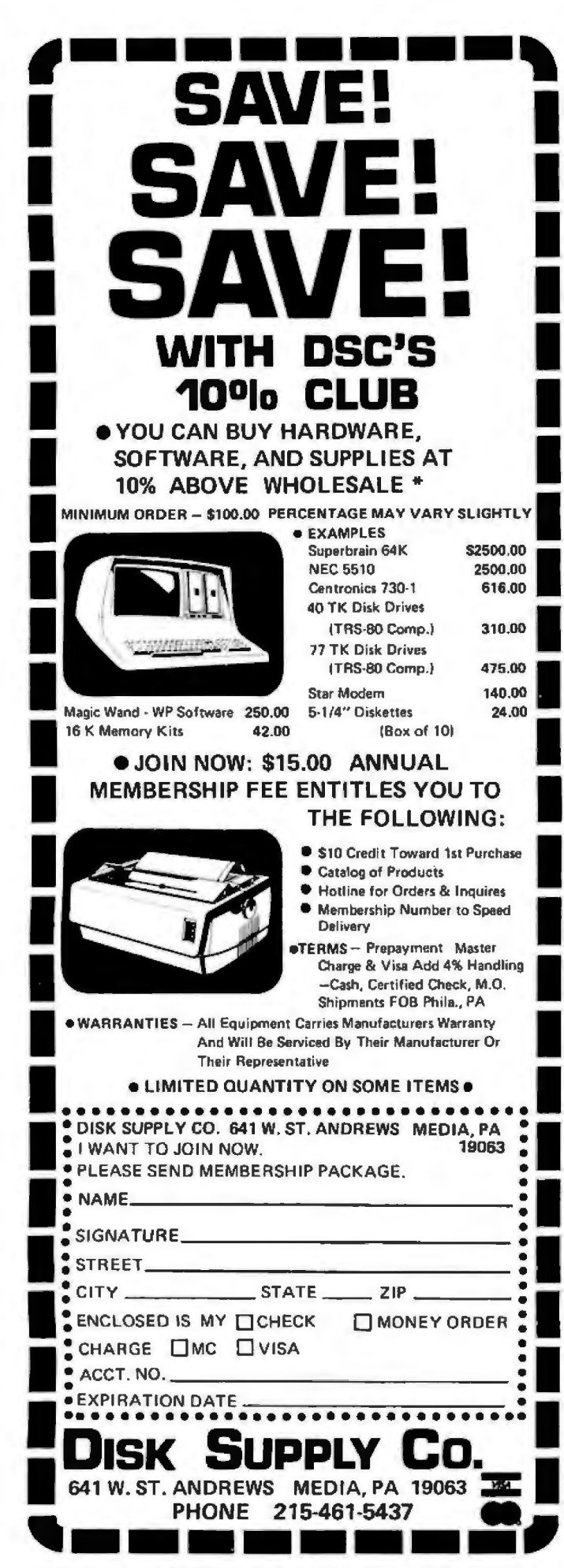

#### Languages Forum.

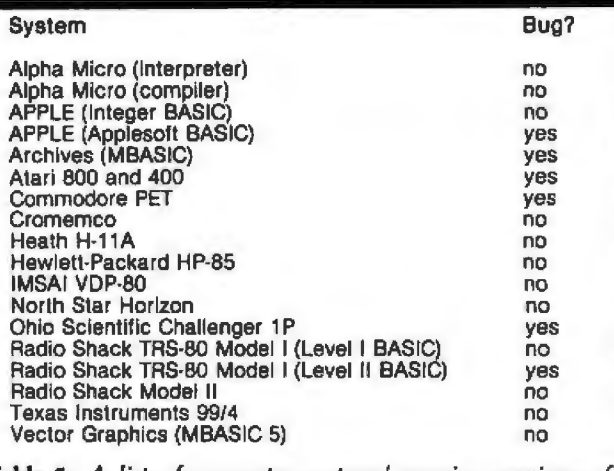

Table 1: A list of computer systems' running versions of BASIC that do and do not run correctly due to a bug in their handling of the FOR...NEXT loop. The systems listed here were tested on November 12 and 13, 1980.

there is no FOR statement? This can be done by simply changing 80 to  $C=1$  and then replacing 100 by two statements:  $100 C = C + 1$  and  $105 IF C < = N$  THEN 90. If this is done, even though the same variable name C is still used in two places, the bug disappears. This is further evidence for our hypothesis, because now there is no confusion about which FOR statement corresponds to the NEXT statement where the bug appears.

The above changes illustrate ways of working around the bug. If you have a FOR loop with an abnormal exit, you will never find the bug if that particular FOR loop has a uniquely named loop-index variable. That is, if it ends with NEXT  $\alpha$ , then nowhere else in the program should there be a statement NEXT  $\alpha$  with the same  $\alpha$ .

Now let us dig a little deeper. At statement 90, the exit goes to 130, while the loop involves only statements 80, 90, and 100. Why can't some of our BASIC systems tell that the exit at 90 is an abnormal exit? Presumably because they have no information whatsoever as to where loops start and end. Why would this be the case? There is a plausible explanation having to do with the relationship between the BASIC interpreter and its editor.

Many of the BASIC systems that exhibit the bug have a very close coupling between running and editing a BASIC program. The two activities, in fact, can be carried on alternately with very little internal data processing to accompany the switch-over from running to editing or from editing to running. Simple editing, however, may produce far-reaching changes in the loop structure of a program. Adding or deleting a single FOR or NEXT statement can cause the pairing of other FOR and NEXT statements to be changed, even though they are widely separated from the added or deleted statement. Therefore, the decision must have been made not to keep FOR...NEXT pairing information at run time, with the hope that it would never really be needed. As we can see, Murphy's law is applied in this case with a vengeance.

Let us now examine the bug technically in terms of stacking considerations. This will also suggest methods of fixing the bug.

#### The unique and valuable components of the MicroAce

IMMEDIATE

The MicroAce is not just another personal computer. Quite apart from its exceptionally low orice, the MicroAce has two uniquely advanced components: the powerful BASIC interpreter, and the simple teach yourself BASIC manual.

**Luttofica** 

The unique versatile BASIC interpreter offers remarkable programming advantages:

- Unique 'one-touch' key word entry: the MicroAce eliminates a great deal of tiresome typing. Key words (RUN, PRINT, LIST, etc.) have their own single-key entry.
- Unique syntax check. Only lines with correct syntax are accepted into programs. A cursor identifies errors immediately. This prevents entry of long and complicated programs with laults only discovered when you try to run **Iham**
- **Excellent string-handling capability** takes up to 26 string variables of any lungth. All strings undergo all relational сап tests (e.g. comparison). The MicroAce also has string to request a line of text when inout. necessary. Strings do not need to be dimensioned.
- Up to 26 single dimension arrays.
- $\bullet$ FOR/NEXT loops nested up 26.
- Variable names of any length.  $\bullet$
- BASIC language also handles full Boolean ٠ arithmetic, conditional expressions, etc.
- Exceptionally powerful edit facilities, allows modification of existing program lines.
- Randomise function, useful for games and secret codes, as well as more serious anolications
- Timer under program control.
- PEEK and POKE enable entry of machine code instructions, USR causes jump to a user's machine language sub-routine.
- High-resolution graphics with 22 standard graphic symbols.
- All characters printable in reverse under program control.
- Lines of unlimited length.

#### 'Excellent value' indeed!

For just \$149.00 (including handling charge) you get everything you need to build a personal computer at home... PCB, with IC sockets for all ICs; case; leads for direct connection to a cassette recorder and television (black and white or color); everything!

Yet the MicroAce really is a complete, powerful, full facility computer, matching or surpassing other personal computers at several times the price.

The MicroAce is programmed in BASIC, and you can use it to do quite literally anything, from playing chess to managing a business.

The MicroAce is pleasantly straightforward to assemble, using a fine-tipped soldering iron. It immediately proves what a good job you've done: connect it to your TV ... link it to the mains adaptor ... and you're ready to go.

#### Fewer chips, compact design, volume production-more power per Dollar!

The MicroAce owes its remarkable low price to its remarkable design: the whole system is packed on to fewer, newer, more powerful and advanced LSI chips. A single SUPER ROM, for instance, contains the BASIC interpreter, the character set, operating system, and monitor. And the MicroAce 1K byte

#### ne **Microfice** - a new generation of miniature computers **A COMPLETE COMPUTER** for \$149.00 for 1K Kit

Licencod by Sinclair Research Ltd.

r everyone a

licro Price

**A Microcompu** 

 $\mathbf{M}_{\mathbf{A}}$ 

Post and Packing FREE (Add 6% Tax for Shipments inside California)

RAM (expandable to 2K on board) is roughly equivalent to 4K bytes in a conventional computer typically storing 100 lines of BASIC. (Key words occupy only a single byte.)

The display shows 32 characters by 24 lines,

And Benchmark tests show that the MicroAce is faster than all other personal computers.

No other personal computer offers this unique combination of high capability and low price.

#### The MicroAce teach-yourself **BASIC manual.**

If the features of the BASIC interpreter mean little to you-don't worry. Thay're all explained in the specially written book free with every kit! The book makes learning easy, exciting and enjoyable, and represents a complete course in BASIC programming-from first principles to complex programs. (Available separately-purchase price refunded if you buy a MicroAce later.)

A hardware manual is also included with every kit.

#### **The MicroAce Kit:** \$149.00 with IK COMPLETE \$169.00 with 2K

Demand for the MicroAce is very high: use the coupon to order today for the earliest possible delivery. All orders will be despatched in strict rotation. If you are unsuccessful in constructing your kit, we will repair it for a fee of \$20.00, post and packing FREE. Of course, you may return your MicroAce as received within 14 days for a full refund. We want you to be satisfied beyond all doubl and we have no doubt that you will be.

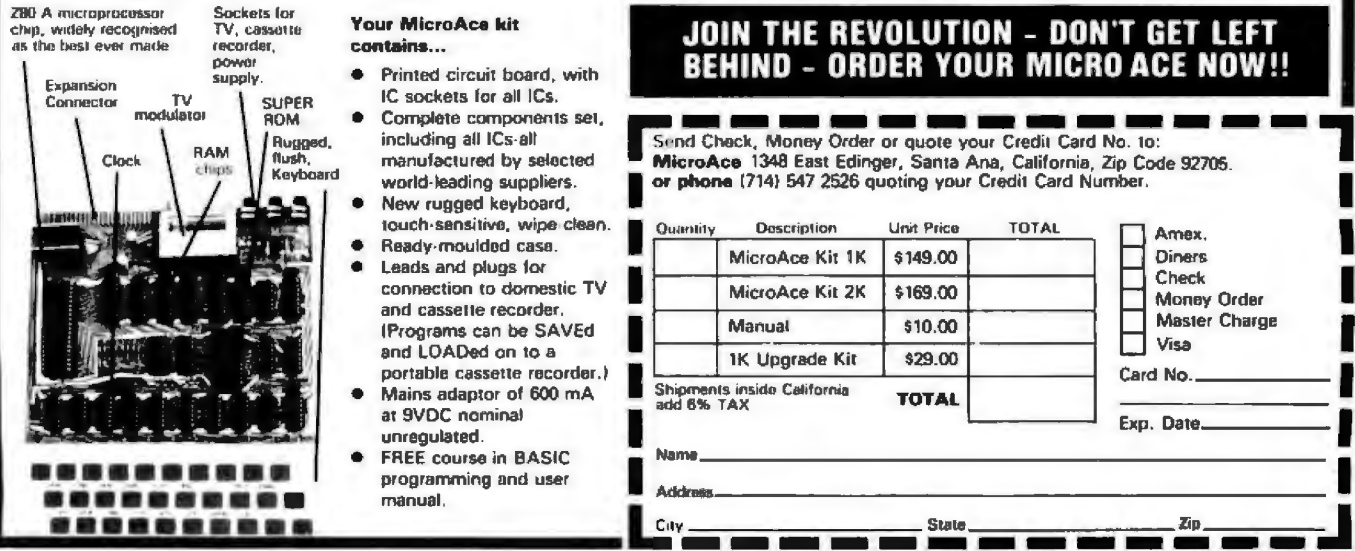

### **6809 SOFTWARE POWER TOOLS** MICROWARE

#### OS-9<sup>\*\*</sup> MULTIPROGRAMMING OPERATING SYSTEM

The multitasking, real time operating system for<br>timesharing, software development, database,<br>process control, and other general applications.<br>This versatile OS runs on almost any 6809-based computer. rue multitasking, real time operating system for timesharing, software development, database, process control, and other general applications. **UNIX<sup>\*\*</sup>** -like file system with hierarchical directories, byte-addressable random-access files, and full file security. Versatile, easy-to-use input/output system is hardware in dependent and expandable.

Powerful "shell" command interpreter features:  $UO$ redirection, multiple job stream processing, and more. In cludes a complete set of utility commands.

**•** *OS-9 Level Two* uses hardware memory management and can address over one megabyte of memory. Also includes pipes and filters for inter-process data transfers.

**• OS-9 Level One runs on systems without memory** management hardware having up to 56K memory.  $\Box$  OS-9 Level Two \$495<sup>\*</sup>  $\Box$  Level One \$150<sup>\*</sup>

#### BASIC09<sup>™</sup> PROGRAMMING LANGUAGE SYSTEM

xtended BASIC language compiler/interpreter with<br>integrated text editor and debug package. Runs<br>standard BASIC programs or minimally-modified<br>PASCAL programs. integrated text editor and debug package. Runs standard BASIC programs *or* minimally-modified PASCAL programs.

**• Permits multiple named program modules having local** variables and identifiers. Modules are reentrant, position independent and ROMable.

■ Additional control statements for structured programming: IF ... THEN ... ELSE, POR . . . NEXT. REPEAT ... UNTIL, WHILE ... DO, LOOP ... ENDLOOP, EXITIF ... ENDEXIT.

**• Allows user-defined data types and complex data** structures. Pive built-in data types: byte, integer, 9 digit floating-point, string and boolean.

**E** Runs under OS-9" Level One or Level Two.  $\square$  \$195"

#### OTHER OS-9'M FAMILY SOFTWARE

**• Macro Text Editor • Interactive Debugger** 

**• Microsoft BASIC • Interactive Assembler** 

**E** Stylograph<sup>1"</sup> Screen-Oriented Word Processor

BASICØ9 is a trademark of Motorola, OS-9 is a trademark of Motorola and Microware<sup>®</sup>. UNIX is a trademark of Bell Laboratories. • Most software is available on ROM, diskette and tape in versions for many popular 6809 computers. Contact Microware<sup>®</sup> for specific availability.

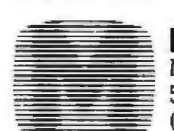

**MICROWARE.** Microware Systems Corp., Dept. B2 5835 Grand Avenue, Des Moines. Iowa 50304 (515) 279-8844

#### Languages Forum.

At the start of a FOR loop, certain information is stacked; upon normal exit from that loop, it is unstacked. Upon *abnormal* exit from a loop, the information is also supposed to be unstacked, but in most cases it does not matter whether the information is unstacked or not. In this case, however, it appears to matter. The sequence of events is as follows:

•At statement 50, we enter a loop, and C is stacked. Clearly, the loop-index-variable name must be stacked, along with other information that we shall ignore for the moment.

•At statement 70, we make a normal loop exit, and C is unstacked, leaving the stack empty.

•At statement 80, we enter another loop, and C is stacked again.

•At statement 90, if we make the abnormal exit from this loop, C is supposed to be unstacked; but let us assume for the moment that it is not.

•At statement 140, we enter another loop, and R is stacked.

•At statement 150, we enter a third loop, and C is again stacked. Note that we are now in two loops, although the system thinks that we are in three.

•At statement 170, we exit from a loop, and C is unstacked. But C is on the stack twice. Which version of C is unstacked? It must be the one at the *bottom* of the stack, because, according to our analysis, when we get to statement 180, the stack is empty. Then we try to unstack an entry, and, since it is empty, we signal an error.

This gives a clue to fixing the bug in an imaginative way. Of course, one way of fixing the bug is to simply keep the relevant FOR...NEXT pairing operation around at run time. But a simple change in the handling of NEXT statements would also fix the bug in this case. We must search the stack for the right information to unstack, and the trick is to search the stack *downwards* from the top, rather than upwards from the bottom. If we had done this, we would have unstacked the right version of C, and the bug would not have occurred.

Are there any other ill effects from leaving extra information on the stack that should be unstacked, as is done by those systems that have the bug7 At the end of the execution of the program, the stack will not be empty. Since this could also happen if there were a FOR statement in the program without a corresponding NEXT, this indication might be given (erroneously) at the end of the run. (The Data General D2 microcomputer system appears to exhibit this behavior.) Another possible unwanted effect is unlimited stack growth, causing stack overflow. If an abnormal exit causing extraneous stack information is inside an outer loop, then unwanted stack information can continue to pile up-eventually resulting in overflow. This situation is more serious on a ZBO-based system than on a 6502-based system, since the stack on the 6502 is confined to hexadecimal addresses 0100 thru OlFF, and it wraps around when it overflows.

In conclusion, let it be carefully noted-as is necessary in this fast-changing field-that all the information in this article is as of November 12 and 13, 1980. $\blacksquare$ 

**MODEL II** 

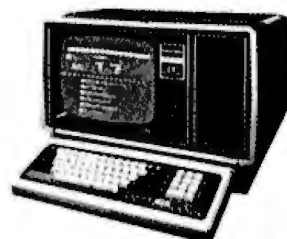

#### 26-4002 64K 1 Drive \$3440.00

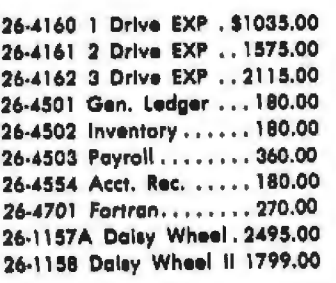

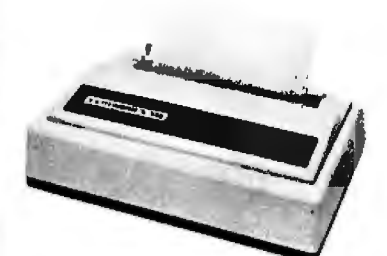

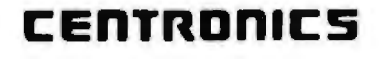

**Fast 100 CPS Centronics** 730 Printer..................\$659.00 **Text Quality Centronics** 737 Printer.................... \$819.00

Model II Cobol Compiler \$360.00 Cobol Run Time Package \$36.00

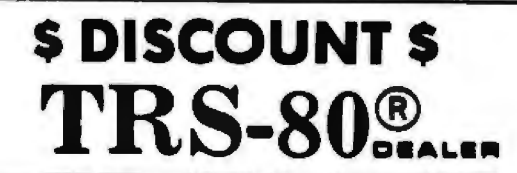

#### **COMPUTER SPECIALISTS**

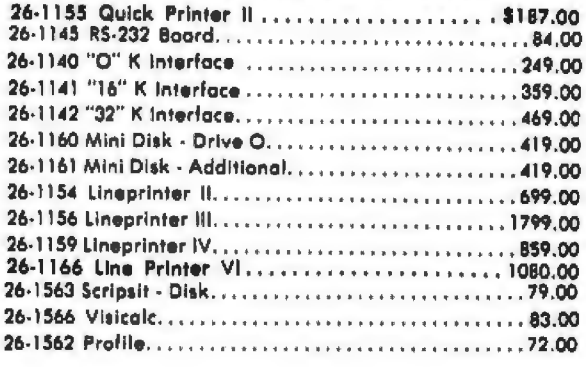

NOTE: Call for availability of VIDEO TEX, Model III, Color, and other new products.

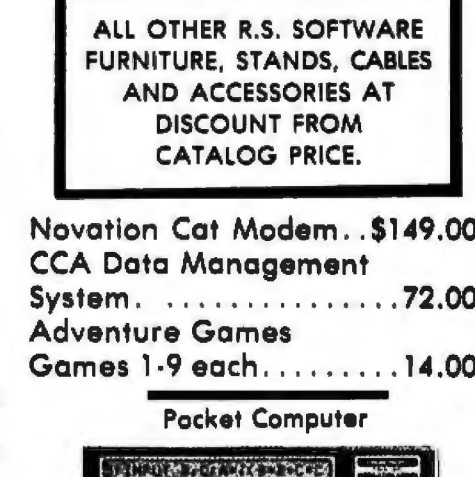

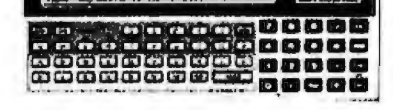

26-3501 1.9K P.C.....................\$225.00 26-3503 Cossette I/F. . . . . . . . . . . . . . . . . 45.00 14-812 Recorder........................72.00

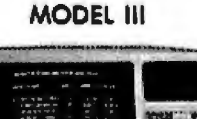

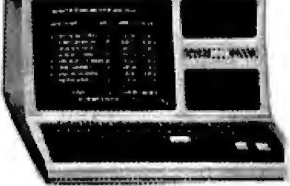

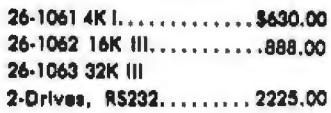

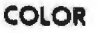

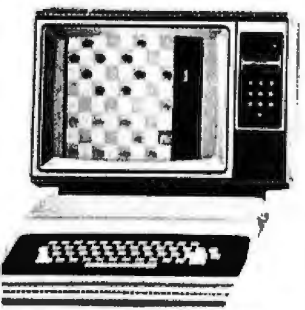

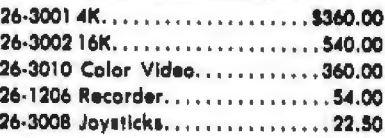

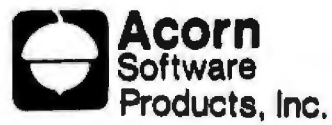

#### **GAMES:** Allen Invasion...............\$9.00 Stock Market.................9.00 Star Trek........................9.00 Block 'Em.......................9.00 Ting-Tong.....................9.00 UTILITIES: System Savers...............14.00 **EDUCATION:** Language Teacher............18.00

**FREE: COMPUTER CATALOG UPON REQUEST** 

# 1-800-841-0860 Toll Free Order Entry MICAO MANAGEMENT SYSTEMS, INC.

No Taxes on Out Of **State Shipments** 

**Immediate Shipment** From Stock on Most Items

DOWNTOWN PLAZA SHOPPING CENTER 115 C SECOND AVE, S.W. CAIRO, GEORGIA 31728

(912) 377-7120 Ga. Phone No.

\*TRS-80 is a registered trademark of the Tandy Corp.

R.S. 90 Day Limited Warranty F-48 Form Provided

> Largest Inventory In the S.E. U.S.A.

### WE SUPPORT THE BUS OF THE FUTURE: EE 696/S-100

S-100 systems are ideal for high level industrial, commercial, and scientific applications. Modularity prevents obsolescence; conformance to the IEEE 696/S-100 standards assures well-integrated system performance. Find out what a computer can really do . . . specify CompuPro and the S-100 bus.

### **NEW: "SYSTEM SUPPORT 1" S-100 MULTIFUNCTION BOARD** \$295 unkit, \$395 assm, \$495 CSC

Finally - one multi-purpose board combines all the most useful system support functions required by your computer. Extensive use of LSI technology not only packs the greatest number of features in the minimum amount of space, but also increases reliability and cuts costs compared to buying numerous single-function boards. Features include:

- Sockets for 4K of extended address EPROM or RAM (2716 pinout)
- Crystal controlled month/day/year/time clock - Optional high speed math processor (9511 or 9512)
- 
- Full RS-232 serial port<br>- Three 16 bit interval timers (cascade or use independently)
- 15 levels of vectored interrupts
- Conforms fully to all IEEE 696/S-100 standards

Ready to add some extra performance to your S-100 system? Then this is the board for you. System Support 1 comes with a comprehensive awner's manual that includes numerous software examples; add \$195 to the above prices for the optional 9512 math processor.

#### **COMPUPRO S-100 MOTHERBOARDS:** DESIGNED FOR THE FUTURE. **AVAILABLE NOW**

Fully terminated and fully shielded, these advanced motherboards handlo the coming generation of 5 to 10 MHz CPUs as woll as present day 2 and 4 MHz systems. Mechanically compatible with most computer enclosures. Unkits have adge connectors and termination resistors pre-soldered in place for easy assembly.

20 alot motherboard with edge connectors - unkit \$174, assm \$214 12 alot motherboard with edge connectors - unkit \$129, assm \$169 6 slot motherboard with edge connectors - unkit \$89, assm \$129

#### CPU Z: 8 BITS OF Z80 $*$ **POWER FOR THE S-100 BUS**

Like many others, we claim full conformance to IEEE 696/S-100 specifications; unlike many others, we'll send you the timing specs to prove it. CPU Z includes all standard Z-80A\* features along with power on jump, onboard fully maskable interrupts for interrupt-driven systems, selectable automatic wait state insertion, provision for adding up to 8K of on-board<br>EPROM, and 16/24 bit extended addressing. Works with 6 MHz CPUs; supplied with 4 MHz CPU. \$225 unkit, \$295 assm, \$395 CSC.

#### 8088/8086 MONITOR-DEBUGGER: \$35

Supplied on single sided, single density, soft-sector 8" disc. CP/M\* compatible. Great development tool; mnemonics used in debug conform as closely as possible to current CP/M\* DDT mnemonics.

#### **COMPUPRO COMPUTER ENCLOSURE** \$289 desktop, \$329 rack mount

This enclosure does justice to the finest computer systems, Includes dual AC outlets and fusaholder on rear, heavy-duty line filter, quiet ventilation fan, and black anodized front panel (with textured vinyl painted cover for desktop version). Pre-drilled base accepts our high-performance S-100 motherboards or types by Vector, California Digital, and others. Ruck mount version includes slides for easy pull-out from rack for maintenance or board changing.

#### **PASCAL/M\* FROM SORCIM: \$175**

PASCAL — casy to learn, easy to apply — can give a microcompuler with CP/M\* more power than many minis. We supply a totally standard Wirth PASCAL/M\* 8" diskette and comprehensive manual. Specify  $Z$ -80\* or BOBO/BOB5 version.

CompuPro products are available in gakit form, assombled, at qualified under the highreliability Certified System Component (CSC) program (200 heur burnt-in, extensive testate,<br>extended 2 year warranty, more). Please note that unkits are not intended for novees, as statement a year contrast that is the problems such as IC infant mortality. Factory service invariable for pathia at a flat service charge.

#### **LOWEST PRICE EVER!!** 16K DYNAMIC RAMS - 8/\$37

just what you would expect from the memory leader: the lowest price per on 16K dynamic RAMs, backed up with a 1 year warranty. These are top quality, low power, high speed (200 ns) parts that oxpund memory in TRS-80\* -1 and -11 computers as well as machines made by Apple, Exidy, Heath H69, newer PETs, etc. Add \$3 for two dip shunts plus TRS-80\* conversion instructions. Hurry! 16K dynamic RAM prices may never be this low again, and quantities are limited.

#### CPU 8085/88: 16 BIT DUAL PROCESSING **POWER FOR THE S-100 BUS**

When we shipped the first CPU 8085/88 board back in June of 1980, we created a bridge between the 8 bit world of the present and the 16 bit world crosses o *a mage ostwood time* of the future. By using an BOBB CPU (for 16 bit power with a standard 8 bit<br>bus) in conjunction with an 8 bit 8085, CPU 8085/88 is downward compatible<br>with 8080/8085 software, upward compati plications, and capable of accessing 16 megabytes of memory ... while conforming fully to all IEEE 696/S-100 standards (timing specs available on request).

Looking for a powerful 8 bit CPU board? Looking for a powerful 16 bit CPU board? Then look at CPU 8085/68, the best of both worlds.

Prices: \$295 unkit, \$425 assm (both operate at 5 MHz); \$525 CSC (with 5 MHz 8085, 6 MHz 8088). Owner's manual available separately for \$5.

Also available: CPU 8085 (single 8 bit processor version of above) for \$235 unkit, \$325 assm, \$425 CSC.

#### **2102 MEMORY SPECIAL**

While they last. 99 cents each, 10/\$9.90. Low power.

CLOSEOUT SPECIAL: 32K fully static memory for the SBC bus (RAM XI), now only \$699 assembled. Limited quantities.

#### **OTHER S-100 BUS PRODUCTS**

Active Terminator Board...............\$34.50 kit Memory Munager Board............... \$59 unkit, \$85 assm, \$100 CSC .............559 kil Mullen Extender Board... Mullen Relay/Opto-Isolator Control Board. . \$129 kit, \$179 assm Spectrum color graphics board.... .... \$299 unkit, \$399 assm, \$449 CSC 2708 EPROM Board (270Bs not included)... \$85 unkit, \$135 assm, \$195 CSC<br>Interfacer 1 (dual RS-232 serial ports)..... \$199 unkit, \$249 assm, \$324 CSC<br>Interfacer 2 (3 parallel + 1 serial port)..... \$199 unkit, \$249 assm, \$32

COMING SOON: "MPX 1", a front end processor/system multiplexer for high speed multi-task/multiuser setups. Greatly enhances multiuser performance by taking over system I/O overhead from the main CPU. Included on board: 5 MHz 8085 microprocessor, 2K of ROM, 4K of RAM, interrupt controller, and much more. Finally ... multi-processing is an affordable reality.

Also, if you've been waiting for someone to do a dual density disk controller board right . . . your patience has been rewarded.<br>The CompuPro disk controller is on its way.

TENAIS. Call res will lax. Allow at loss! 9% shipping, carres culumbel. Urders under \$15 odd \$2 handling. YISA<br>Aboderrach" - arbes: 1820 maj call (418) 583-0830, 24 hrs. [Sagar gelade street politics of art (15 dollares Fr

FREE CATALOG: Find out more about the CompaPro product line, and how it can turn your<br>computer into a powerful information processing tool. For 1st class delivery, add 41 cents<br>in stamps: foreign orders and \$2 (rofundable

**SERAL CORNER .** Analyze a regeneral moderate of  $\Delta\log$  (Heatter a teach moderate the 1 map for a regularization of third of Heaters is often P4% Al-M is a trademark of 'nervous APM is

#### **COMPUPRO PRODUCTS ARE AVAILABLE AT FINER COMPUTER STORES WORLD-WIDE** OR DIRECT FROM THE FACTORY.

from

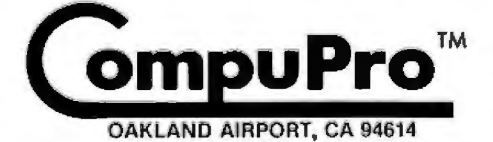

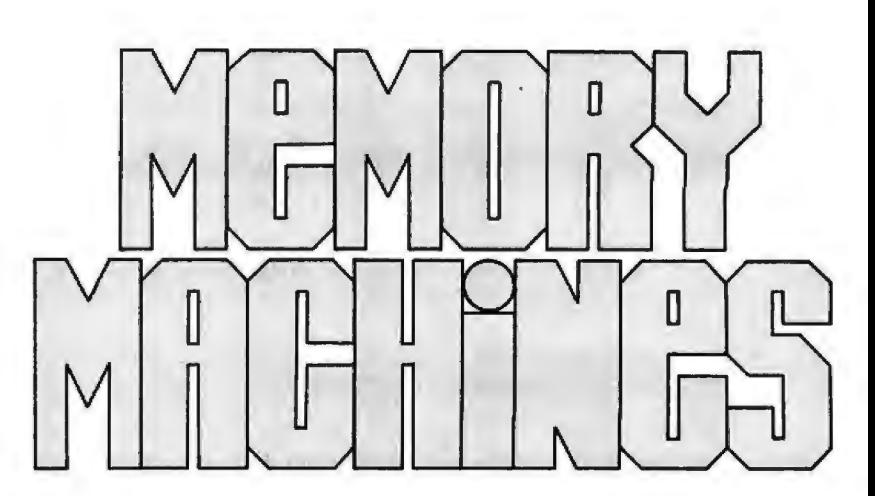

Memory has assumed tremendous importance in today's computers, which is why you don't just need memory: you need reliable, finely-tuned, precision machines.

We've understood the importance of memory since we introduced our first memory board well over 5 years ago. That's why CompuPro memory conforms fully to all IEEE 696/S-100 specifications . . . uses low power static technology to avoid dynamic timing problems . . . comes in a

choice of formats (unkit, assembled, or qualified under the Certified System Component highreliability program)... and zips along to keep your throughput up where it should be [10 MHz operation with CSC and assembled boards, 5 MHz with unkit boards). We back these precision machines with a standard 1 year warranty, and 2 vear extended warranty for CSC boards.

**RAM** memory machines from CompuPro couple experience, innovative engineering, and cost-effectiveness.

See them in person at finer computer stores world-wide.

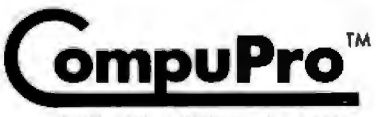

OAKLAND AIRPORT, CA 94614

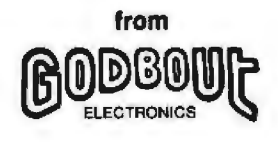

Prices (assembled and tested units): 8K RAM 2A. \$189; 16K RAM 14\*, \$349; 16K RAM 20-16\*\*,<br>\$399; 24K RAM 20-24\*\*, \$539; 32K RAM 20-32\*\*, \$699. Write for prices on unkits and CSC<br>boards. 128K RAM 21-128\* (CSC only), \$2795. Also available in 64K and 96K configurations. For 24 hour VISA<sup>\*</sup> Mastercard<sup>\*</sup> orders, call (415) 562-0636.

\*With JERE extended add ine \*\* the with IEHE entended addressing systems or bank select system

### **BYTELINES**

### **News and Speculation About Personal Computing**

#### **Conducted by Sol Llbes**

**Superconductlvlty At Room Temperatures Reported:** A breakthrough for the next generation of supercomputers may have been made. It was previously thought that superfast computers, using Josephson junctions, would require supercooling to a temperature near absolute zero. Now, Fred W Vahldiek of the Wright-Patterson Air Force Base, Dayton, Ohio reports that he has achieved superconductivity at room temperatures. Vahldiek has developed titanium borite crystals w ith zero resistance.

Further research will be required to determine whether or not this could lead to the development of computers with picosecond machine cycles and 100% power efficiency.

**fBM Announces 370· On·A·Chlp:** IBM has disclosed what many already suspected: it has implemented the circuitry of a model 370 processor on a single integrated circuit. IBM has created a 370 model 138 processor that utilizes 5000 circuits and Schottky-clamped bipolar TTL (transistor-transistor logic) technology that can execute 2000 instructions per second. The device has a cycle time of only 100 ns and consumes 2.3 watts. It is part of a research project, and no specific plans for a product have been announced.

**Flght For 16·Blt Microprocessor Market:** It appears that the 16-bit microprocessor market is the scene of a three-way battle between the Motorola 68000, the Zilog Z8000, and the Intel 8086. Although the 68000 is ranked first in performance and the 8086 is ranked last, the volume of sales is greater for the 8086. Intel has a two-year lead in product availability. This means that there is already a substantial software base and peripheral device support. Furthermore, Intel has introduced 8086 enhance· ments such as a 10 MHz version, an arithmetic co-processor, and a new 32-bit microprocessor, the iAPX-432, that may undercut the 68000 and Z8000. Intel expects to start shipping samples of the iAPX-432 in two or three months.

**UNIX·Llke Operating Systems Increasing In Popularlty:** Several software suppliers are now offering UNIX-like operating systems that may rival CP/M. The first UNIX-like software package, called TYNIX, was released for LSI-11 and Heath H-11 systems in 1978 by the Boston Children's Museum. In 1979, Yourdon announced OMNIX for Z80 computers and advertised it as CP/M compatible and similar to UNIX. Yourdon then withdrew it because of software bugs, but it may be released again. Whitesmiths released its IDRIS system in early 1980. Also in 1980, ElectroLabs introduced its OS-1 UNIX-like system (now marketed by Software Labs), and late last year Microsoft and Morrow Designs announced packages for Z8000 and Z80 systems, respectively.

**Copyrlght Decision Overturned:** In Chicago, the US Court of Appeals has overturned an earlier ruling that ROM- (read-only mem· ory) based software cannot be copyrighted. In the case of Datacash *vs* JS & A (as reported earlier in this column}, the court had ruled that the marketing of a chess game by JS & A with a program identical to the one originally developed by

Datacash was not copyright infringement because under the 1909 copyright law the program could not be read with the naked eye.

**Ethernet Specifications Released:** Xerox, Digital Equipment. and Intel have published specifications for the Ethernet system developed by Xerox. Ethernet provides a local network ing system for word and data processing applications. Xerox has already released some Ethernet products.

Ethernet is a passive system and does not use switching logic or a central computer. Rather, coaxial cable and communications transceivers attach each machine to the network; each machine is assigned a 48-bit address. Data is transferred in serial groups which include the data and the addresses of both the sender and the addressee. Each transceiver monitors the cable for data with its address. It is expected that the IEEE (Institute of Electrical and Electronics Engineers) will integrate the Ethernet specifications into the networking standard currently in development.

**Ada Language Flnallzed And The Rush Is On:** Ada, the language that the DOD (Department of Defense) expects to *even·*  tually replace all other languages, has been finalized, according to Jean lchbiah, president of Apsys, Washington DC. *Over* nine hundred revision proposals were submitted, and several major improvements have been incorporated into the proposed Ada language standard that was released in 1979. The most significant improvement is the addition of tasking. The Ada Reference Manual may be obtained from the DOD's DARPA office, 1400 Wilson Blvd, Arlington VA 22209.

At least twenty-five companies and universities are reported to be in the process of developing compilers for the Ada language. A few universities have already had their Ada compilers running. However, the first commercial release has yet to occur. Intel claims that its new 32-bit microprocessor, due for release shortly, will use Ada as its primary language. WD (Western Digital) is rumored to be working on a single-board Ada computer that is similar to its Pascal MicroEngine. WD has purchased a 20% interest in Telesoftware Inc of San Diego, which is developing an Ada compiler. (Dr Kenneth Bowles of UCSD Pascal fame owns an additional 40% interest in the company.) Reportedly, Telesoftware already has a preliminary version of its Ada compiler running.

**CPIM For 808618088 Systems Released:** Digital Research has released CPI M-86. This operating system is designed for 8086- and 8088-based systems and provides the same facilities and file format as CP/M. release 2. CP/M-86 can also function as a slave node in a CP/NET network. As with 8080-based versions of CP/M, the logicand hardware-dependent portions of CP/M-86 are modularized for ease of customization. Digital Research also plans to release MP/M and PL/I for 8086/8088-based systems in the near future.

**Montgomery Ward And Sears Expand Per· sonal Computer Marketing:** After test marketing Ohio Scientific computers in selected stores, Montgom-

#### **BYTE January 1981** 201

ø **ANGER** 

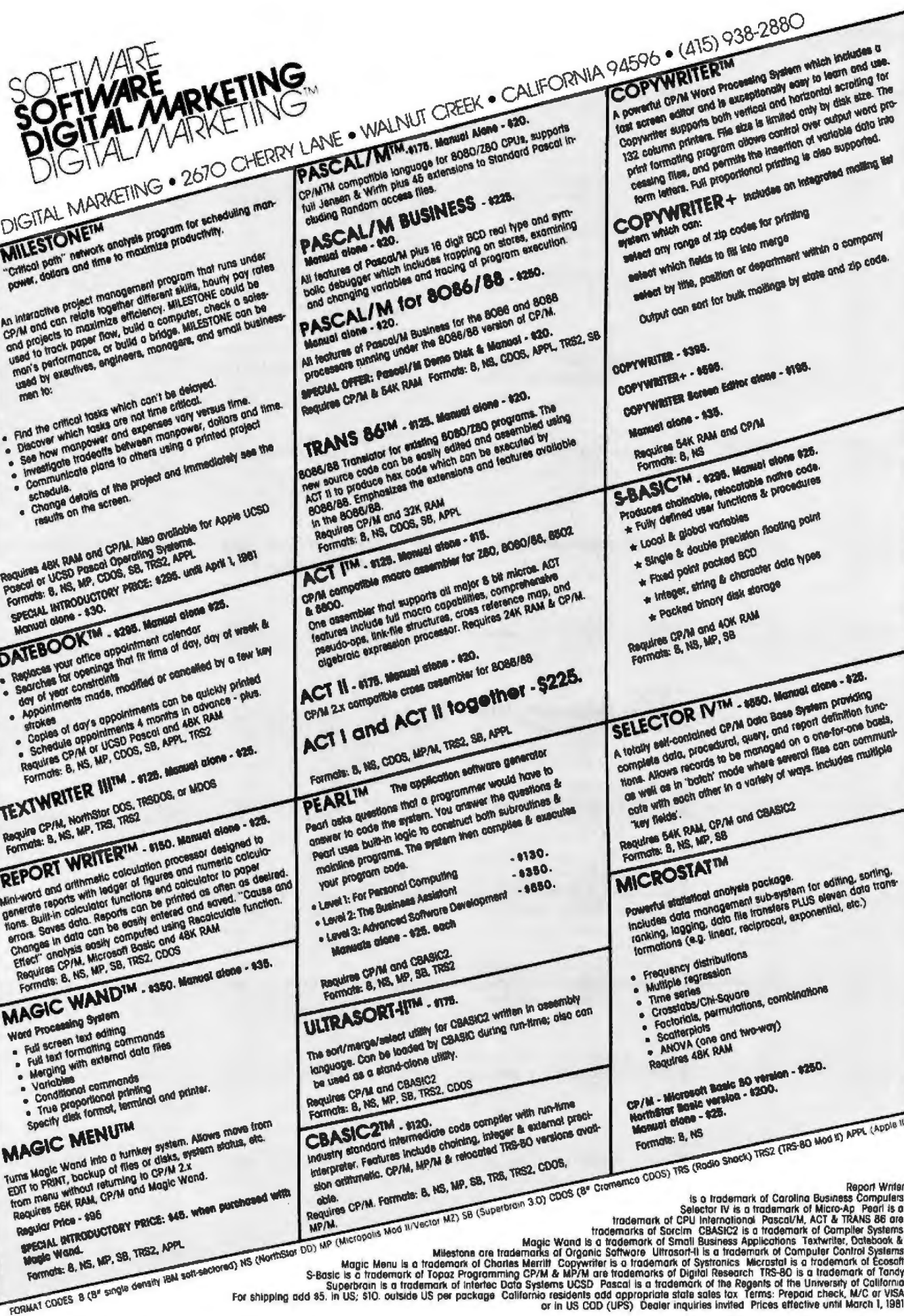

### **BYTELINES---------------------------------------------**

ery Ward has decided to expand its personal computer sales into one hundred stores. The stores will sell the OSI Challenger 1P and 4P cassette-based systems with accessories such as disk drives, video monitors, printers, security systems, and software. Sears is now carry· ing two full pages in its catalog promoting the Atari 400 and 800 computers, games software packs, and peripherals. Other retail chains and department stores are expected to follow in their footsteps.

**System Puts Local Net· work On Cable TV:** Sytek Inc. Sunnyvale, California has introduced a packetnetwork system to support up to 24,000 terminals and operate at up to 9600 bps (bits per second) over a cable TV system. This system, called "LocalNet." is expected to fill the gap that exists between such systems as Ethernet and ARPANET. Ethernet is limited to a 1 to 2 km distance while ARPANET is committed to long-distance distributed processing. LocalNet can cover up to 50 km distances on a single coaxial cable and can be piggybacked onto existing CATV cable systems, thus providing a very low·cost networking system.

**NEC Clalms Cure For Dual-Sided Floppy Problems:** NEC. the Japanese manufacturer, claims to have developed a floppy disk system which eliminates the disk and head wear problems associated with dual-sided floppy disks. NEC uses an "air" shock absorber to cushion the force of the heads landing on the disk. and the company claims that its new FD1160 Soft Touch drive provides twice the media and head life of competitive drives.

**Standard For 32-Blt Bus:** The IEEE has formed a committee to draft a backplane bus standard, designated as P896, for 32-bit microcomputers. According to committee chairman Andrew Wilson. P896 is already well along in development, and a draft may be released soon. The bus will support 32-bit microprocessors under development by Intel and other companies. It will be processor·independent and will support up to sixtyfour bus masters and clock rates of up to 20 MHz.

**Z8000 Call Conventions Proposed:** Microsoft, Bellevue, Washington (the largest supplier of microcomputer software) has proposed a standard for Z8000 calls that specify parameter-passing and register usage. Adoption of a standard would enable Z8000 languages, application programs, and operating systems to be more easily interfaced, and would fa. cilitate the building of a 28000 program library similar to the present CP/M User Group Library.

**Do Computers Cause Unemployment?** Calvin C Gotlieb, a professor of Computer Science at the Univer· sity of Toronto. delivered a paper at the recent IFIPS (International Federation of In· formation Processing Societies, Inc) Congress-80 which claimed that computers are causing unemployment. Gotlieb cited dozens of studies to support his claim; for example, at one Western Electric facility, the number of employees was reduced by 50% (from 39,200 to 19,000) over a six-year period, while production doubled. A Japanese TV manufacturer increased production by 25% over a four-year period, while reducing the number of workers by 50%. Gotlieb contends that computers must be used more wisely, and cited a West German study that stated: "(C)omputers make things more formal. more routine, more bureaucratic and inevitably lead to less humane treatment of people." He also cited a law on the West German books that complains: "(O)nce a decision is made by a computer. no one is permitted to challenge it."

**Amateur Robotics On The Rise:** More and more hobbyists are building their own robots. The evidence is the fact that there are already several companies supplying robot parts to hobbyists and two magazines catering to their interests. Hobbyists seeking parts and kits shou ld write *to:* Hobby Robotics Company, POB 997, Liburn CA 30247, and the Robot Mart, 19 W 34th St. New York NY 10001. Robot Mart also publishes the Hobby Robot Newsletter.

**Fl2t-Panel Display Technology Improving:**  Although CRTs (cathode-ray tubes) still dominate the computer-terminal display field, it appears that several flat-screen systems will soon be ready to challenge that dominance. The new technologies include electrophoretic, electrochromic, LCD (liquid-crystal display) and LED (light-emitting diode) systems. LCD panels are already available in 1-and 2-line versions. Several firms will soon offer multiline panels. Dot-matrix displays are also under development by several firms, and prototypes are becoming available in LED, vacuum fluorescent, and electroluminescent technologies. There is no doubt that flat-screen terminals will compete with small CRTs within two or three years.

One manufacturer of flat screens is Optotek Ltd, of Ottawa, Canada, which will soon offer a display using LEDs that are 1/8000 inch in diameter. Each square inch of the display has 4000 diodes. A 3- by 4-inch display has 49,000 diodes. Control of the diodes is performed by special VLSI (very large· sca le integration) integrated circuits provided for each square-inch block.

**Random Bits:** As of January 1, 1981, Radio Shack has stopped production of the TRS-80 Model I computer, in anticipation of increased sales of the TRS-80 Model 111....The IEEE has established a committee to develop a standard for benchmark programs for microprocessor users.... Several hundred workers at the Minneapolis Star and Tribune newspaper recently went on strike to protest. among other things, the newspaper's experimental electronic newspaper project with CompuServe Inc.... Japan's NTT (Nippon Telegraph and Telephone Public Corporation) will soon inaugurate a public facimile network that may be the first step in developing an electronic mail system....Intel has released prices on its new 2764 64-K-bit (16K by 8 bits) 250ns EPROM: \$163 each in lots of one hundred.... Seventy to eighty percent of all TRS-80 Model II systems are running CP/M; this statement is based on the fact that lifeboat Associates has already sold 4000 copies of CP/M for the Model II.

**Random Rumors:** Apple Computer Company may be setting up its own floppy disk manufacturing operation to make double-sided double-density drives for its new Apple III Computer. Introduction of the drive is expected by mid-year.... Sources say that Radio Shack is close to releasing a hard-disk drive for the TRS-80 Model 11 and 111 com· puters. Further, Radio Shack will soon release version 1.3 of its DOS (disk-operating system) to replace version 1.2 which, reportedly, has many bugs. Unfortunately, the two versions will not be compatible....Altos Computers is said to have switched from the Z8000 to th 8086 for its new 16-bit sys· tern. This decision was probably due to the introduction of the CP/M-86 from Digital

# Suddenly, RCA makes talking to<br>your computer a lot cheaper.

New interactive data terminal<br>with color graphics-only \$369.\*

RCA's new VP-3301 is a professional quality, ASCII encoded, interactive data terminal, suitable for a wide variety of industrial, educational, business and individual applications requiring interactive communication between computer and user. Connects directly to your computer or to a standard modem for over the phone access to time sharing networks and data bases. And it's compatible with networks such as those provided by CompuServe Information Services and Source Telecomputing Corp. Microprocessor intelligence and LSI video control integrated circuits bring performance, features and flexibility at a low price. Power supply included.

Unique color locking circuitry creates sharp, jitter free, true color graphics and rainbow free characters.

Displays the entire field of characters in any of 8 colors against any of 8 background colors (7 gray scales with monochrome monitors). Or to add special emphasis, you can display individual letters, words or lines in different colors or in reverse video.

The VP-3301 offers you a choice of two sottwareselectable display formats: Either 40 characters by 24 lines. Or 20 characters by 12 lines.

The terminal's resident character set consists of 52 upper and lower case alphabetics, 1 0 numerals, 32 punctuation/math symbols, and 31 control characters. **Or call o**r<br>"Suggested user price.

You can also define a total of 128 of your own characters. Including: Greek letters and other foreign alphabets, graphic symbols, large graphics building blocks.playing card suits, unique character fonts, and "little green men."

The keyboard section features flexible-membrane key switches with contact life rated at greater than five million operations. A finger positioning overlay and positive keypress action give good operator "feel''.

An on-board sound generator and speaker provides aural feedback for key presses and may also be activated with escape sequences to provide an audio output.

The sealed keyboard surface is spill proof and dust proof. This combined with high noise immunity CMOS circuitry makes the VP-3301 ideal for hostile environments.

Output is industry standard asynchronous RS232C or 20 mA current loop with six switch selectable baud rates and 8 selectable data formats.

The terminal can be connected directly to a 525 line color or monochrome monitor. Or to a standard TV set using an Rf modulator.

For more information, contact RCA Microcomputer Marketing, New Holland Avenue, Lancaster, PA 17604.

Or **call our toll-free number; 800-233-0094.** 

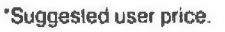

### **BYTELINES-------------------------------------------**

Research.. ..North Star Computers might be developing a single·board 8088-based system that will work with a hard disk and support CP/M ....Whitesmiths Ltd is ru mored to be about to release an 8088/8086 version of its C compiler....A California firm may be readying an under \$300 OEM (original equipment manufacturer) daisywheel printer that would be set for introduction by the end of the year.

**Predictions, Predlctlons... ln** my December 1979 column I made eleven predictions for 1980. Several readers asked me to grade myself on how well I did, so here goes:

1. The first Japanese personal computer system will become available in this country. Score a "correct." In fact. several have been introduced and reported on in this column. Look for many more in 1981.

2. Competitive pressures on small manufacturers will increase. This will cause several mergers, consolidations or acquisitions. Score a " correct" on this one too. So many failures, mergers and acquisitions occurred that they are too numerous to be mentioned. More will be forthcoming in 1981 .

3. *A* sizable number of audio and office equipment retailers will enter the computer retailing business. This will create pressures on conventional computer stores. We may even see the appearance ol stores that sell only software, much like audio record stores. Score a "maybe." Although some steps have been taken in this direction (eg: Bell & Howell and several other audio/ visual and office equipment suppliers), the real first step has yet to be taken ... possible developments this year or next.

4. 16-bit microcomputer systems will be commonplace. Score a "maybe" on this one too . Although several 16-bit systems were introduced, lack of .16-bit parts and software limited their adoption. We should see a significant increase in their acceptance in 1981 with the availability of CP/M, MP/M, UNIX and other powerful operating systems.

5. IBM, DEC, Data General,

H-P and other minicomputer makers will introduce lowcost microcomputer systems. Score a "partial" on this one. as H-P (Hewlett-Packard) in· troduced the HP-85 and IBM showed its S-100 product in Europe but withheld it from the US market. These companies may jump in this year or next.

6 . Several personal computer manufacturers will introduce second-generation machines with significant increases in power. Score a "no." Although Apple. Tandy and Commodore all introduced new machines, none were significantly dif· ferent from their previous units. I look to 1981 for the introduction of a machine with significantly new per· formance versus price mark. 7. The emphasis will shift from hardware to software. *BASIC* will continue as the dominant language. Score another "correct." This year should see continued improvements in disk operat· ing systems and applications packages.

8. Business application software for microcomputer systems will finally come of age and provide the needed performance that suppliers have been promising but not delivering during the past two vears. Score a "correct."

9. The first low-cost microcomputer-based robot kit will be introduced. Score an "incorrect." Although a robotic arm kit was intro· duced, its price was beyond the means of most personal computerists. Maybe this prediction will come true in 1981.

10. Typewriters will have built-in intelligence, and use microprocessors, built-in microdisks, and word processing features. The dumb typewriter will soon be a thing of the past. Score an

" incorrect." Although Smith-Corona and Triumph-Adler introduced electronic typewriters, their intelligence is still on a primitive level. I am now projecting 1982 or 1983 on this development. 11. Personal computer timesharing systems will proliferate. Score a definite "correct" on this one.

All in all, I would rate my prediction ability as "fair": about sixty points out of a possible one hundred. Where I guessed wrong I was just ahead of the industry.

**Predictions For The Future:** Not allowing my previous performance to deter me, I will venture forth with some more predictions:

1. The S-100 will become the de facto standard for bus interfacing. There are already thirty-two manufacturers of S-100 systems, and I expect this number to increase to over forty in 1981 (and to include IBM). This trend should continue into the mid-1980s. when we may see the development of a new interface bus to accommodate new hardware and architectures.

2. Hardware will become more sophisticated and less expensive. This is not a difficult prediction to make, since Moore's law states that " the number of components per integrated circuit roughly doubles every year." Thus, personal computer systems will acquire the characteristics of their larger. more expensive predeces· sors. In other words. within three to five years we can expect personal computers with the characteristics of large IBM 370s. The likelihood is that by the mid-1980s we will see a single package device containing processor, floating-point arithmetic, main memory and read-only memory with the complete operating system and a compiler or interpreter.

3. The man-machine inter· face will improve to accommodate the many users who

have little or no knowledge of computers. I therefore look for voice input/output to become commonplace by the end of the decade. Al· though voice input may be limited to short commands. output should be of a high quality with a large vocabulary.

4. Cheap mass storage will finally arrive via video cassette and optical disk memories. We will be able to store 100,000 pages of printed text on a single op· tical (video) disk ... expect to see the Encyclopaedia Britannica on a single optical disk, with sophisticated cross-referencing software. Furthermore, expect optical disks that may be used with personal computers to provide high-quality video images for games, educational use, etc.

5. Higher-quality displays using either liquid crystal or semiconductor technology will replace CRTs (cathoderay tubes).

6. Personal computers will include self-testing capabilities and redundant circuits to improve reliability.

7. Expect BASIC to continue as the dominant language. Assembler and Pascal will still be the most popular languages for systems-level programming, and C will increase in popu larity. Natural programming languages and automatic programming still appear to be many years away. The number of menudriven systems for the naive user will increase.

8. Operating systems such as UNIX, CP/M, MP/M and more sophisticated systems will increase in popularity, and many manufacturers will design special hardware to support these operating systems.

**MAIL:** I receive a large number of letters each month as a result of this column. If you *write* to *me* and wish a response, please include a stamped, self-addressed envelope.

Sol Libes POB 1192 Mountainside NJ 07092

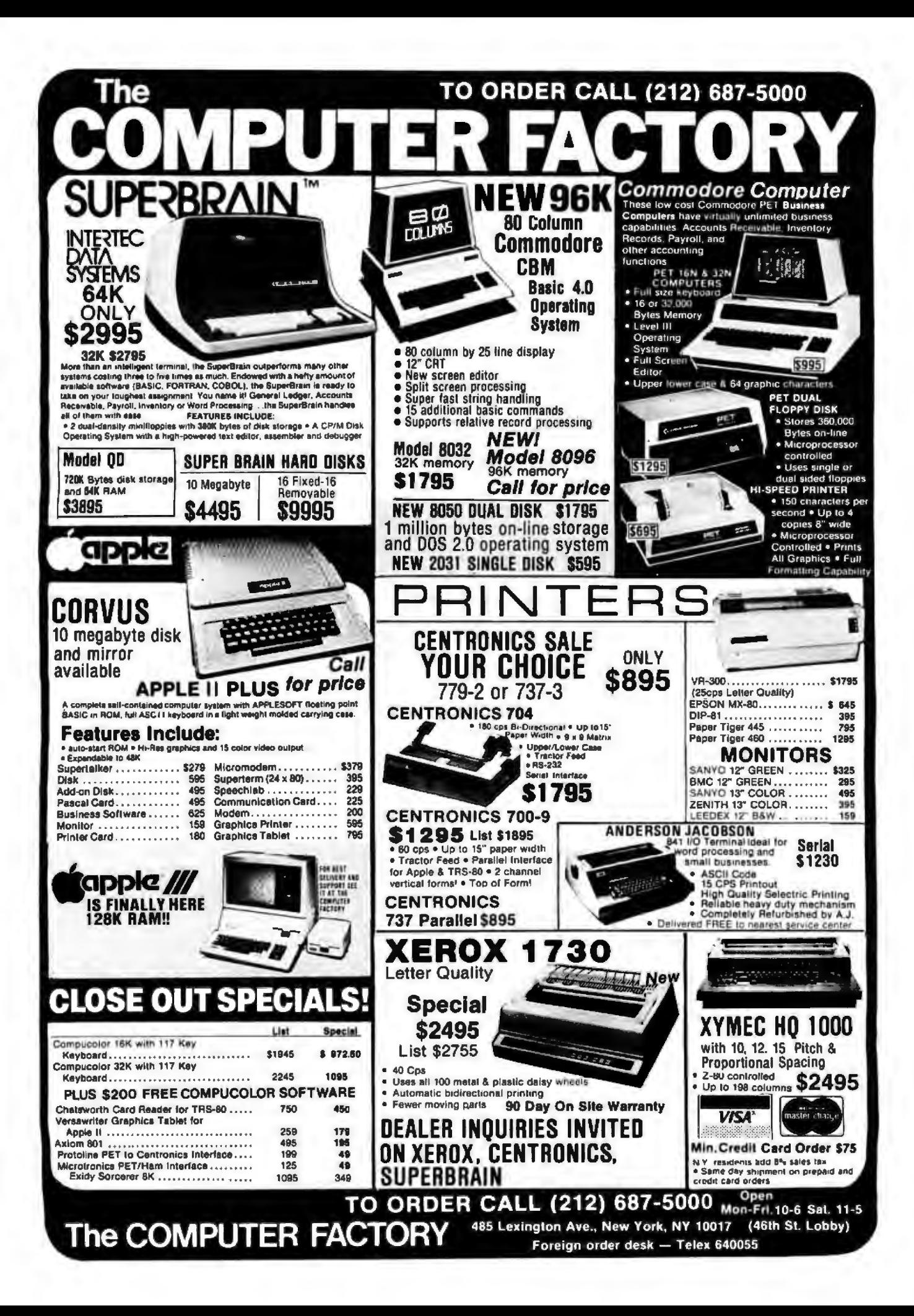

#### CBM'~ 8032 BUSINESS COMPUTER

The new Commodore 8032 Business coomputer offers a wide screen display to show you up to SO-character lines of information. Text dlting and report formatting are faster and easier with the new wide-screen display. The 8032 Business Computer also provides a resident Operating System with expanded functional capabilities. You can use Basic on the 8032 Business Computers in bolh interaclivc and program modes. with expanded commands and functions for arithmetic. editing, and disk file management. The CBM 8032 Business Computer is ideally suiled for the computing needs of the business marketplace. Call for additional information.

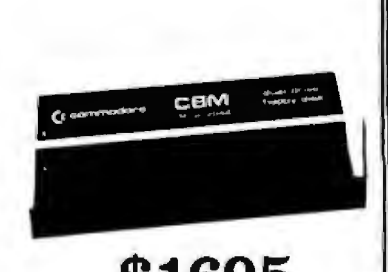

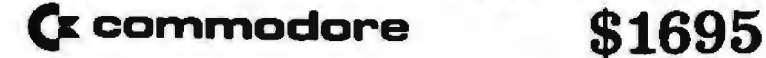

#### CBM'"8050 DUAL DRIVE FLOPPY DISK

or other business/technical computer uses.

The CBM 8050 Dual Drive Floppy Disk is a much enhanced \*32K RAM, 14K 4.0 BASIC version of the intelligent CBM 2040 Disk Drive. The CBM 8050<br>\*IEEE BUS \*80 x 25 CRT has all of the features of the CBM 2040, and provides more has all of the formul software capabilities, as well as one megabyte of<br>"Ideal for WordProcessing" and provides capabilities capabilities when a complies relative online storage capacity. The CBM 8050 supplies relative<br>record files and automatic diskette initialization. It can copy all the files from one diskette to another without copying unused space. The CBM 8050 also offers improved error recovery and the ability to append to sequential files.

#### MULTI-USER TIME SHARE OFFERED TO YOU BY THE NEECO MIILTLCLUSTER

At a low entry cost, up to eight CBM computers can transfer data bi-directionally to one CBM Dual Disk Drive. The MULTl·CLUSTER. designed with its own independent power supply, provides a connection from one CBM computer work selection to other CBM computer work stations. allowing data transfer and data access on a priority queuing basis. This system provides the cost effectiveness required in a multi-using environment by establishing the dual disk drive as a central mass storage unit. This provides a high degree of disk accessibility.

The standard configuration of this system allows 3 CBM<sup>\*</sup> microcomputers (maximum of 8) connected through the MULTI-CLUSTER to the IEEE port of the 2040 Disk Drive. More CBM's can be added to the system according to the user's need.

One Multi-Cluster Hardware Output<br>Controller............ MC800A Module (IEEE).. Three Channel Modules ... CM-100

\$1795

MULTI-CLUSTER **\$995** Additional Component Prices<br>Standard Components **\$995** Each extra CM-100 .......... Each extra CM-100 ............ \$250<br>Hardware Output Controller ........... MC800A Module (IEEE) .............. \$350<br>ee Channel Modules ... CM-100 Software Output **p** Module (User Port) ......... \$100

Multi-Cluster is a product of BMB Compuscience.

ANNOUNCES . . . **DATASOURCE 1** 

#### "A full featured Database Manager for the Commodore 8032"

Never before has a true Database been available for Commodore Computers. DATASOURCE I contains database capabilities you would not expect on a microcomputer system. Capabilities like selective search by any sub-field or field within a record. malhematic manipulation. up to 120 fields per screen display. and much much more! DATASOURCE 1 ·s major feature is total usability! DATASOURCE was designed for use by you!

NEECO<br>PROUDLY

**MAJOR FEATURES INCLUDE:**<br>• SCREEN ORIENTED • SELECTIVE OR SEQUENTIAL **AND SEATURE:** MAILING LIST • SCREEN ORIENTED • SEL-ECTIVE OR SEQUENTIAL • MAILING LIST SEARCHES • UP TO 120 SORTABL-E OISPl..AY FIEl.J)9 • UP 1'0 2 MANAGEMENT • QUE!iY/CALL-DISPL-A Y SCREENS OF DATA PER RECORD • HUNT FUNCTION INPORMA'l'JON • A/ R AOINO (find characters in any record) • POWERFUL MATHEMATICAL **MANAGEMENT • CASH FLOW**<br>MANIPULATION • SUPPORT PROGRAMS INCLUDE: FILE OR EDIT **FORECASTS • FILE MANAGEMENT • ANY** SCREEN RECORD. POWERFUL SORT/MERGE. DIR60'l'ORY PROJECT/ PROBLEM THAT REQUIRES MANAGER. EXTENDED OUTPUT REPORT GENERATOR. FULL **AND SOLUT AND COMPATIBILITY WITH WORDPRO 4" FILES.** AND MUCH. MUCH **CALOURCE** MANIPULATION! COMPATIBILITY WITH WORDPRO 4" FILES. AND MUCH. MUCH **CALOURE'** MANIPULATION! CALO CALL FOR<br>KABOURCE

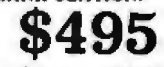

*\>\'.* 'Requ ire. DOS 2.0 o r DOS 2.5

AVAILABLE TO DEALERS FROM MICROAMERICA Circle 128 on Inquiry card. DEALER TOLL FREE:  $1-800-343-4411$ 

WordPro 4 is a registered trademark of Professional Software Inc.

 $\frac{1}{675}$ 

**NEECO** NEW ENGLAND ELECTRONICS CO., INC.<br> **679 HIGHLAND AVE. NEW ENGLAND's Largest** 

679 HIGHLAND AVE.<br>
MASTERCHAM, MA 02194 Computer Showroom" only the TELEX NUMBER 951021, NEECO TELEX NUMBER 951021, NEECO MON·FAI, 9:00·5:30, E.S.T.

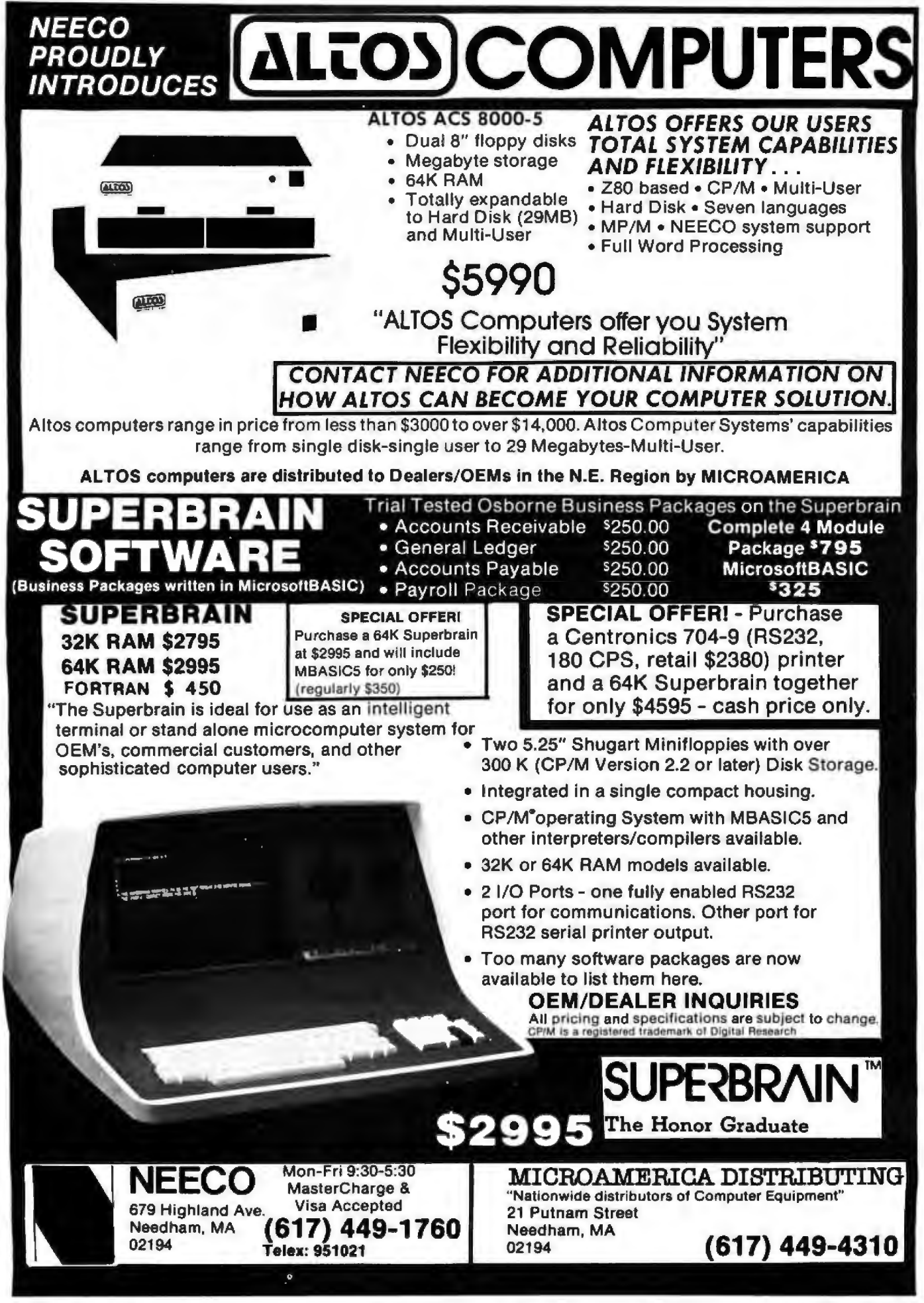

Circle 129 for NEECO

Circle 130 for Microamerica

### **Product Review**

### The Newest Sargon-2.5

John Martellaro 2929 Los Amigos Ct Apt B Las Cruces NM 88001

Time travel is common now. You've decided to spend the afternoon in Vienna on a sunny spring day in 1770. There is talk that at the Royal Palace the Baron Wolfgang von Kempelen, counselor to the Royal Chamber, will be giving a demonstration of his amazing Automaton Chess Player. You wander over towards the Palace.

The murmur of the crowd grows as the Baron rolls a large wooden cabinet into the courtyard, the result of a solemn promise he made to the Queen 6 months ago to build a chess-playing machine. The Baron smiles graciously and invites anyone to come forward from the crowd to play the Automaton.

Meanwhile, the noblemen are about ready to accuse the Baron of a hoax. A machine that thinks? Rubbish. Sacrilege. And the spectators are no more convinced. Catcalls from the crowd dare the Baron to open the cabinet-obviously big enough to hold a small manwhereupon von Kempelen opens all the doors only to *reveal a* complex system of pulleys, gears, and levers, nothing else.

About this time, you decide to come forth from the crowd to play this wondrous machine. Unknown to everyone, you have Sargon 6, no bigger than a matchbook, hidden in your palm. With its aid, you win, but the Automaton plays a superb game. Afterwards, a crowd gathers around you, and the Baron congratulates you on your game. Everyone agrees that the machine played a creditable game of chess, clearly outplayed by a genius. A priest overhearing this remarks that this is proof of the superiority of the human mind. You shrug, put Sargon 6 in your pocket, and wander off into the crowd.

The Baron will go on to amaze the bewildered crowds in Europe and America for many years, and the machine will defeat many chess players. It will take 70 years for the hidden compartment and the hoax to be revealed. But the dream of a chess-playing machine is planted firmly in the minds of men. A dream which would take another 200 years to come true.

#### Introduction

Sargon 6 isn't available yet, but Sargon 2.5 is. It is a game module and holder slightly larger than a hardback book, but the real guts are no larger than a pocket calculator. This is the MGS (Modular Game System) from Chafitz; as of this writing, it is the strongest chessplaying microcomputer you can buy.

You may already be familiar with the Sargon 1 and

Sargon 2.0 computer programs written by Dan and Kathe Spracklen. These are available on cassette or floppy disk (from Hayden Books) for the Apple II and TRS-80 computers. But now Chafitz is marketing Sargon 2.5 as a plug-in ROM (read-only memory) module that fits into the MGS. Presumably, when Sargon 3 and other versions are available, you can remove the old ROM and plug in the new one. Not only does this protect the firmware, but allows new games (such as checkers and backgammon) to be run on the same system.

The technical specifications of the MGS-Sargon 2.5 combination are many and impressive. The system is rather complete: a benefit of Chafitz's previous experience with its chess machine, Boris. A touchpad keyboard allows the user to:

- force selection of best move
- use the machine in its hint mode
- set playing level (from 0 to 6)
- set up a given position

• show elapsed time (either player, cumulative, or time per move)

• withdraw a move or moves (up to three moves)

#### ~At **a Glance \_\_\_\_\_\_\_\_\_---1**

Name mable memory (for inter-<br>Chafitz Modular Game nal use only) System with Sargon 2.5

Manufacturer Includes AC adapter, Chafitz Inc, 856 Rockville keyboard, chessboard, Pike, Rockville MD magnetized chess pieces; 20852, (301) 340-0200 Sargon 2.5 is a re-

Processor 6502, 8-bit Software

2 MHz

Memory Rechargeable battery 2 K bytes of program- option

## Additional features movable module that can

Price **be replaced by other** \$375 game modules (not yet released )

Sargon 2.5 program, held System-clock frequency in 8 K bytes of ROM

Options

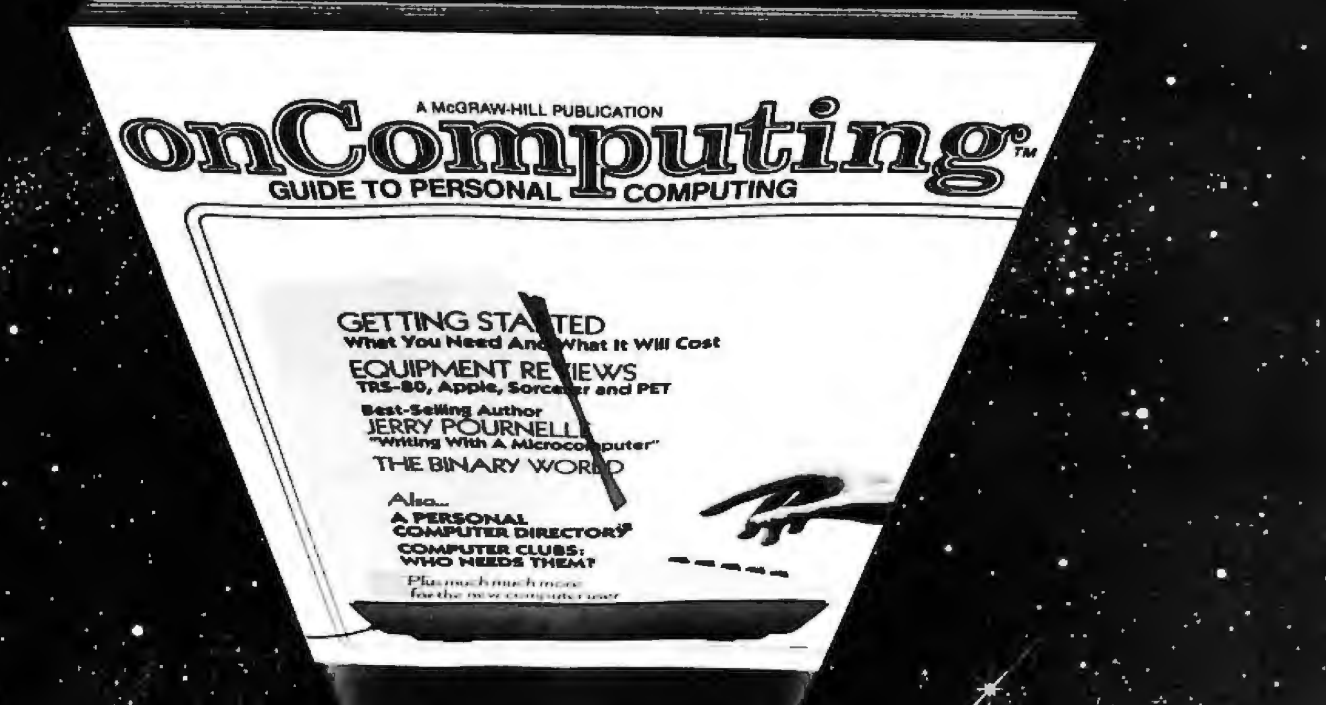

# When will the Personal Computer<br>Explosion touch YOU?

Are you prepared for the explosive transformation? Right in your own home? Electronic mail. Personalized . investment analysis. Foreign language tutorial. Home energy management. Robots. Computer music. Secretarial service. Diet and menu planning. And more, more, more.

onComputing<sup>T\*</sup> the new McGraw-Hill quarterly, prepares you for the enormous changes coming during the

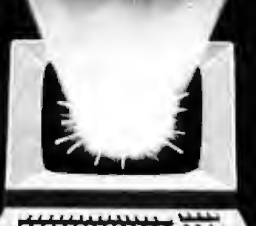

1980's (Some are already here). onComputing<sup>ou</sup> explains in nontechnical language what personal computers are, how they work, and how you can use them at home, for fun and profit.

Don't let the personal computer explosion catch you off guard. Know what's happening and help make it happen! Prepare now for the exciting future with a subscription to onComputing<sup>TM</sup>!

**Start your** 

subscription today.

#### **Call Toll-Free** 800-258-5485

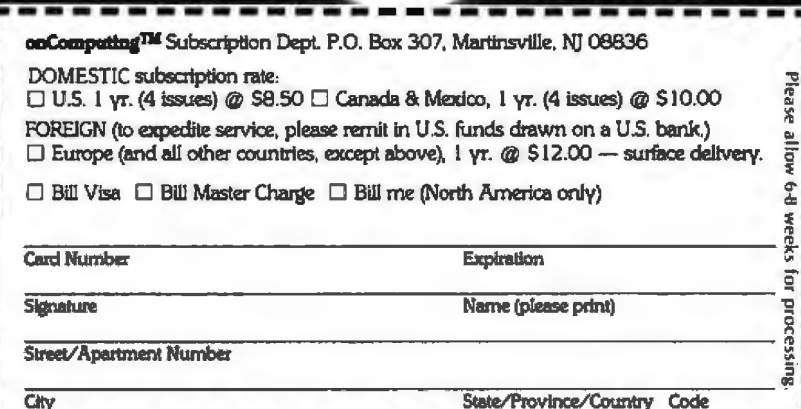

Circle 131 on Inquiry card.

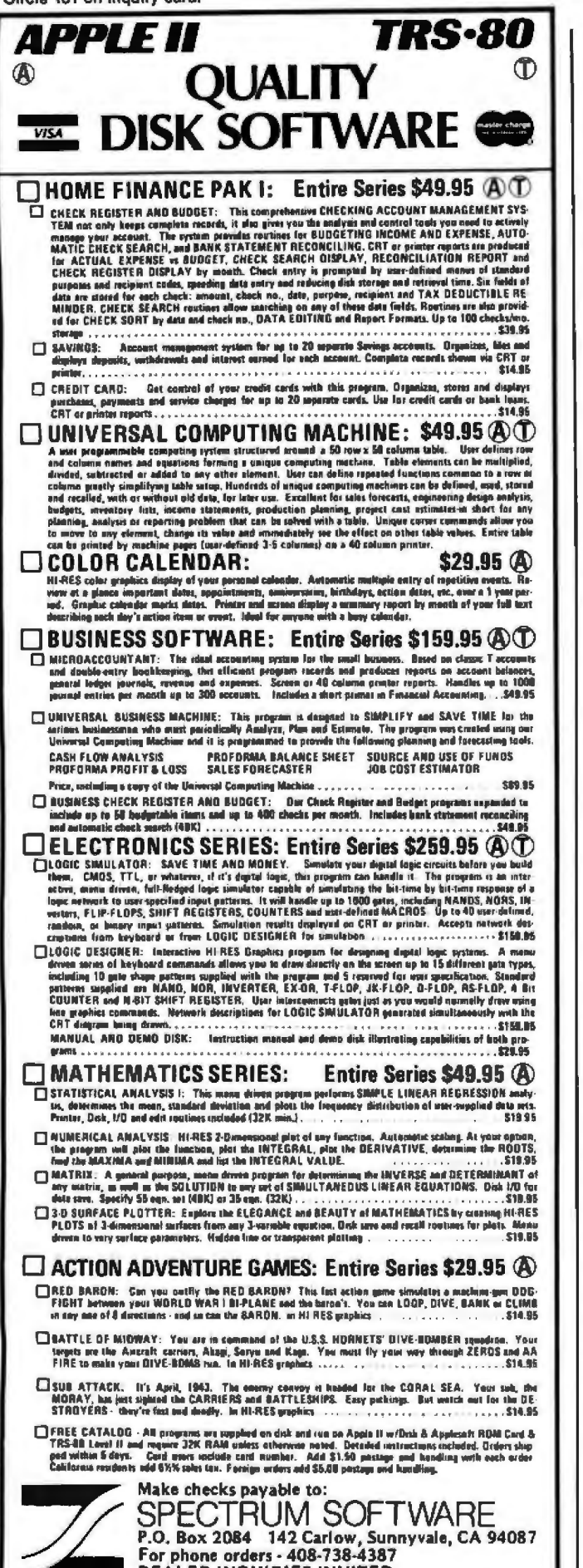

#### **Sicilian Defense** White **Black** Martellaro Sargon 2.5 (level 4)  $1. e2-e4$  $c7-c5$ 2. Ng1-f3<br>3. Bf1-b5 ch  $d7 - d6$ Bc8-d7 4. Bb5-c4 Nb8-c6

5. Nb1-c3 Ng8-f6  $c5xd4$ 6. d<sub>2</sub>-d<sub>4</sub>  $Od8-b6$ 7. Nf3xd4 8. Bc1-e3 Qb6xb2?? 9. Nd4-b5 Ra8-c8 ...and Black loses his Queen  $10. Ra1-b1$ Table 1: Beginning of a chess game between the author and

The system is very nicely packaged. The quality of the plastic case and the display is outstanding. In the instruction manual there is a brief rule description of chess and information on the USCF (United States Chess Federation). This is an important and welcome addition. Overall, the instructions are clear and easy to understand. For once, we have complete documentation.

A conversation with Kathe Spracklen revealed that the decision algorithms of Sargon 2.5 are exactly the same as those of Sargon 2.0. The only modification is that the host 6502 microprocessor runs at 2.0 MHz as opposed to the Apple's effective 1.0 MHz, and Sargon 2.5 thinks on its opponent's time. The result of this is that Sargon 2.5 is often ready with a move as soon as the opponent enters his move. The program uses 8 K bytes of ROM and 2 K bytes of programmable memory.

#### **Playing Strength**

Sargon 2.5.

When chess programs were first written for microcomputers (Microchess 1.0 on the KIM and Sol), we all laughed and proceeded to demolish them. While we had respect for the programs on big computers, microcomputer chess programs had a poor reputation. Times have changed, and now the average player can no longer bully microcomputer-based chess programs. That is not to say that Sargon can't be beaten by a good player. (Some results are given here; see tables 1 and 2.) But now a player must use care and caution, and a single slip can mean disaster.

Sargon 2.5 in experimental form obtained a USCF rating of 1641 in a rated human tournament (the 1979 Paul Masson Championship). This is not bad at all for a machine that plays under tournament time controls and can be held in the palm of your hand. Reportedly, the Spracklens are working on major improvements that will boost its rating (Sargon 3) to 1800 in tournament time. Sargon 2.5 is probably the last microcomputer program that we amateur players will be able to consistently beat.

#### **Playing Results**

In a match of five games between Sargon 2.5 and Sargon 2.0 (which runs on my Apple II), the programs split-two wins, two losses each, and a declared draw. Sargon 2.5 started out slowly indeed. I didn't mind too much when I (rated about 1700) and a friend (rated 1850)

**DEALER INQUIRIES INVITED** 

# **When it comes to 6800**  Software Source Books; **Hemenway delivers what the others leave out.** ...**including complete source listings, complete descriptions of all algorithms used,**  and complete manuals of the products.

One of the most powerful operating systems STRUBAL+" COMPILER This is a one-pass linking loader which allows

If your machine would like to read object code versions are available in these disk formats: Per·

### SP/68 OPERATING SYSTEM STRUCTURED BASIC LANGUAGE LINK68 LINKING LOADER

available for the 6800 family of microproces- The compiler features variable precision separately translated relocatable object sors. this disc-based system features great from 4 to 14 digits for business or scientific modules to be loaded and linked together to flexibility. The user can add commands for uses and Structured Programming forms. It form a single executable load module, and to special purposes. A single transient Periph- produces Relocatable and linkable code. You relocate modules in memory. It produces a eral Interchange Program (PlP) transfers data can create data structures with mixed data load map and a load module in Motorola between devices. The system is relocatable types, COMMON and DUMMY sections. MlKBUG loader format. This book provides anywhere in memory and fits in less than BK. STRUBAL+™ includes a complete scientific everything necessary for learning about this Other features include device-independent package, allows for string-handling and is system and the nature of linking loader design I/O and dynamic file allocation.<br>
U.S. 334.95 extensible.<br>
U.S. 549.95 in general.

This new two-pass program generates relo- Ideal for the programmer looking for good This two-pass assembler produces a program<br>Catable and linkable code (requires LINK68). Habugging software, TRACER features single listing catable and linkable code (requires LINK68). debugging software. TRACER features single<br>Resident on any 6800 system, XA6809 lets step execution using dynamic break points, Resident on any 6800 system, XA6809 lets step execution using dynamic break points, catable object code. Object code is loaded<br>you produce code for a 6809 right now. This register examination and modification, and and link you produce code for a 6809 *right now.* This register examination and modification. and and linked with other assembled modules assembler has full macro facilities and features memory examination and modification. using LINK68. This book fully describes the<br>a COMMON section for the production of includes detailed TRACER program notes 6800 assembly a COMMON section for the production of Includes detailed TRACER program notes 6800 assembly language and all major rou-<br>ROMable code, conditional assembly and and a reprint of "lack and the Machine tines used, and includes ROMable code, conditional assembly and and a reprint of "Jack and the Machine tines used, and includes flow charts, details on<br>Cobus " (from the December 1977 issue of interfacing the assembler. Cross referenced, Execution. Debug" (from the December 1977 issue of interface interface interface the assemble the assembler. Cross references in the assemble the assemble the assemble of the assemble of the assemble of the assemble of the

### U.S. \$34.95 U.S. \$34.95 U.S. \$34.95 U.S. \$49.95 U.S. \$49.95 U.S. \$7.95 U.S. \$7.95<br>International \$11.95 International \$11.95 International \$11.95 XA6809 MACRO LINKING TRACER: A 6800 DEBUGGING RA6800ML RELOCATABLE MACRO<br>CROSS-ASSEMBLER PROGRAM RESEMBLER

CROSS-ASSEMBLER **PROGRAM** PROGRAM **ASSEMBLER**<br>This new two-pass program generates relo- Ideal for the programmer looking for good This two-pass assembler produces a program  $U \subset \mathbb{R}^2$  is  $U \subset \mathbb{R}$  or showing all calling and called-by routines.

••

 $^{\circ}$ 

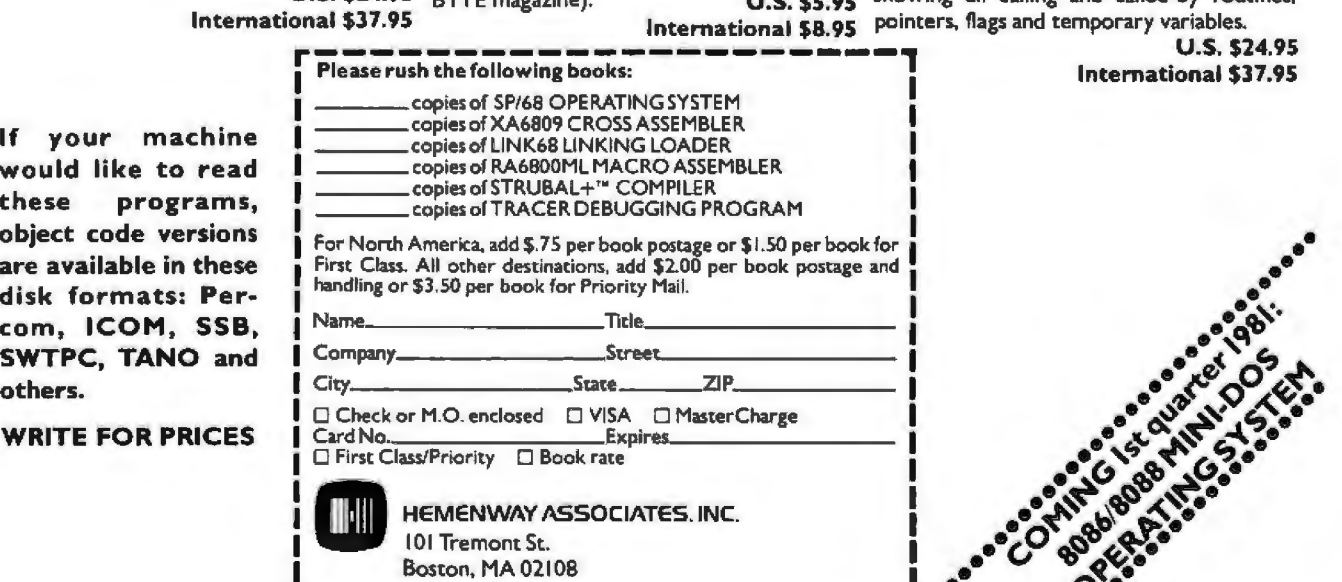

L<sub>--</sub>-<sup>(617)</sup><sup>426-1931</sup><br>L---<sup>(617)</sup><sup>426-1931</sup>

.. •• •• ••

Grunfeld·lndian Defense 18. g2xf3 Oe4·15 19. O·O White Black Taunting Sargon 2.0 to do any harm... Sargon 2.5 (level 4) Sargon 2.0 (level 3) 19. .... b7·b5 20. Bc4-b3<br>21. Bc7-g3 co5-16<br>22. Rc3-c5 a7-a6 1. d2·d4 Ng8·16 21. Bc7-g3  $2. c2-c4$ 22. Rc3-c5 a7-a6<br>23. 8b3-d5 Ra8-d8 3. Nb1·C3 d7·d5 23. Bb3-d5 4. c4xd5 Nf6xd5 24. Qd1-c2 5. N::3xd5 Qd8xd5  $1 + 1 + 1$ 6. Ng1-f3 Threatening, of course. 25. Rc5-c8. 7. Bc1-!4 24 .. . -.. 0 16-15 This gets the Bishop developed in preparation for 8. e2-e3. 25. Oc2xf5 26. Bd5·b7 e7·e6 . . Nb8-c6 27. Bb7xa6 b5-b4<br>28. Rc5-c4 Rd8-a8? 8. e2·e3 Od5-a5 ch 28. Rc5-c4 9. Od1-d2 Black was in serious trouble, but there was no reason to allow the Not a bad move for a \$30 program. But it will be fruitless. following clincher. 10. Ra1-c1 Bc8-f5<br>11. Rc1-c5 Qa5-b6 29. 8g3·d6 ch Kf8·e8 11. Rc1-c5 Qa5-b6<br>12. Bf4xc7 Nb4-c2 ch 30. Ba6-b5 ch 12. Bf4xc7  $\cdots$ The mating web starts... Sargon 2.0 has been wanting to do this badly. Now. however, It is in vain. 30. .. . Ke8·d8 31 . Rc4·C7 Ra8-a5 32 . Rc7·b7 13. Rc5xc2 Qb6·e6 14. Bf1-b5 ch Ke8-f8<br>15. Bb5-c4 Qe6-e4  $1.1.1$ 15. Bb5-c4 Qe6·e4 Threat: Rb7·b8 mate. 16. Rc2-c3 32. . . .<br>33. Rb7-d7 ch Kd8-e8 17. Od2-d1 33. Rb7-d7 ch Sargon 2.5 is finding all the right defensive moves and is a pawn and Knight to the good. 34 . Rd7·a7 ch Ke8·d8 35. Ra7xa8 mate 17.. . . . Bg4xf3 Table 2: Record of a complete chess game between Sargon 2.5 (running on the Chafitz Modular Game System) and Sargon 2.0

#### Technical Notes on Sargon 2.5 and the Chafitz Modular Game System

*(ru nning on an Apple II computer),* 

*The MGS is a plastic case with a slide-out tray. The top of the chessboard is brown and white soft grain with algebraic-notation markings. In the tray is the receptacle for the plug-in* ROM, *a keyboard (supplied with a chess overlay), and a compartment with chessmen-standard Staunton chess pieces, magnetized, with a* 21 *.4-inch King. There* is *an* AC *(alterneiting current) adapter supplied. An optional battery pack is available for \$39. 95; on battery power, the unit can retain an adjourned position for about 24 hours. The total system price is \$375.* 

*Sargon 2.5 plays at six levels. Level 4 gives a reply in 2 to 4 minutes, plays in tournament time, and* is *rated 1641. If you want to wait 20 to 40 minutes per move at level 5, the claimed rating is 1800.* 

took three games from Sargon 2.5. But when Sargon 2.0 won its first two games, apprehension mounted. We wondered if there was a faulty ROM in Sargon 2.5, but we decided it was unlikely. Later, Sargon 2.5 came back to win two straight games against Sargon 2.0 and redeem itself (see match results, table 3).

The circumstances of the first two losses to Sargon 2.0 are peculiar. In the first game, everything was even down to pawns and King against pawns and King. But Sargon 2.0 gained a tempo (an advantage in time) and promoted a pawn to Queen before Sargon 2.5 could. In the second game, Sargon 2.5 played very speculatively on the attack and lost a Bishop for a pawn, then later another pawn. A whole Bishop down going into the end game with no

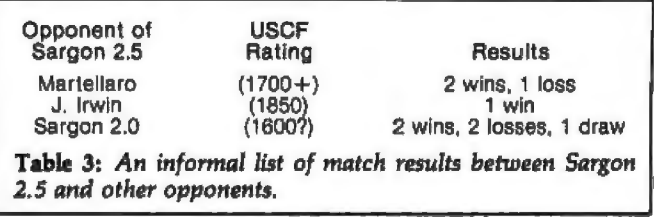

compensation whatsoever caused me to declare a win for Sargon 2.0.

This is hard to quantify or justify, but it appears that Sargon 2.5 with its greater look-ahead capability plays more (what I would call) speculatively. Sargon 2.5 will play solid defense and sacrifice soundly, but it also appears to play a little more aggressively and loosely than Sargon 2.0. Sargon 2.0 is very solid and conservative and never risks too much. Because of this, Sargon 2.5 can get into trouble on the offensive.

It is also peculiar that in the games Sargon 2.5 won, it was on the defensive with White. (See the game *score* in table 2.) Sargon 2.0 huffed and puffed on the attack with Black for twenty moves, flailing away. When Sargon 2.5 was done fending off the attack, it was a Bishop and two pawns up and proceeded to mate. Astonishing.

The difference in strength between Sargon 2.5 and Sargon 2.0 seems small yet definite. My personal subjective experience is that Sargon 2.5 is more resilient on the defense, and I would prefer to play Sargon 2.0 as the weaker opponent. However, if you are running Sargon 2.0 on your microcomputer, the \$300-plus investment for the "improved" version is hardly worth it. Wait for Sargon 3.<sup>•</sup>

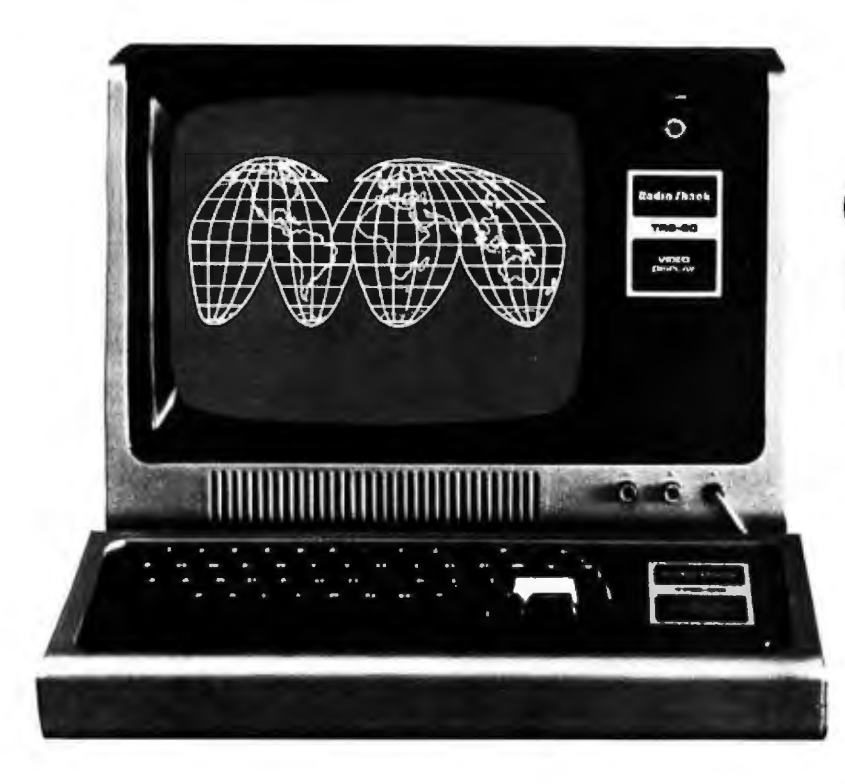

### **CompuServe's information service.**

**A world of information available. Right now.** 

If you have a personal computer- or a computer terminal - CompuServe can bring a world of information into your home or small business.

#### **CompuServe**

CompuServe is a major computer services company that has been serving top industrial and governmental clients for more than a decade. Now we're also applying our extensive computing capacity to the delivery of information services to your personal computer.

#### **The Information Service**

This exciting service is available in more than 250 cities between 6 p.m. and 5 a.m. weekdays, all day weekends and most holidays. Cost? Only \$5.00 per hour billed in minutes. All you need is a 300 baud modem, and our complete information service is only a local phone call away.

Welcome to CompuServe's information service.

• News. Weather. Sports. Major regional newspapers. Plus international news services.

• Finance. MicroQuote. Updates and historical information on stocks, bonds and commodities.

• Entertainment. Theatre, book, movie and restaurant reviews. Plus opera, symphony, ballet, dance, museums, galleries...

• Electronic Mail. Create, edit, send and receive messages from any other CompuServe user .. . nationwide.

• Home & Educational Reference Service. Anything you want to know . . . from encyclopedia information to household tips.

• CompuServe User Information. In case you need technical help ... and information on new services as they become available.

• MicroNET. For the computer hobbyist. Software Exchange, line printer art gallery, challenging games, programming languages, word processing, business & educational programs ... and much, much more.

And this is just the beginning. CompuServe is continually adding to its list of available services. The world of electronic information isn't coming tomorrow. It's here today.

#### **CompuServe is Available at Radio Shack Stores**

Your local Radio Shack<sup>®</sup> Store Sells CompuServe's information service. There are more than 6,000 Radio Shack<sup>®</sup> Stores and Dealers nationwide. Check with the outlet nearest you.

Radio Shack is a division of Tandy Corporation.

## **CompuServe**

Information Service Division 5000 Arlington Centre Blvd. Columbus, Ohio 43220 (614) 457-8600

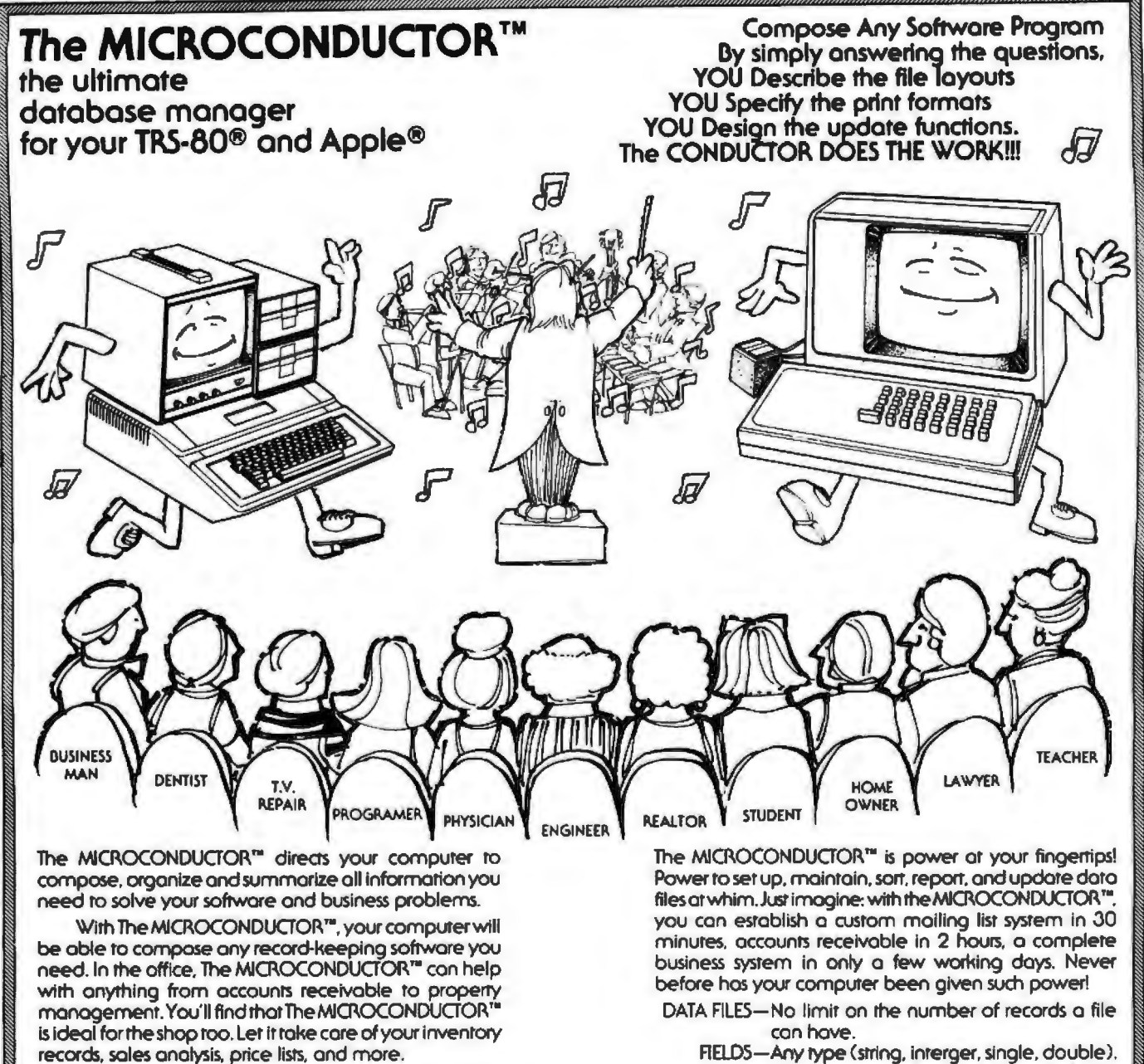

The MICROCONDUCTOR<sup>10</sup> is not just a file manager but a true Doto Oase Management System suitable for both the novice and professional users.

Some of the modules of this masterpiece ore:

- DATA FILE-One step file creation. Just set it, and forget it. MAINT. Manipulate your data files with ease; add, delete. modify. scan. relocate. ond more.
- $SORT-$ Sort any number of fields. in any sequence. ascending or descending order.
- UPDATE-Single or dual file repon and update utility.

Introductory Prices

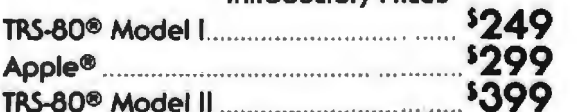

- FIELDS- Any rype (string, interger, single. double ). Eight entry modes (including defaults.
- counting, and suppress). REPORTS-Four ways to generate reports. Total numeric column(s). Print on ony paper in
	- any format (statements. labels. ere.). SORT- Any field(s) in ony combinorion (i.e . mul· tiple-key sort). Any size file, numeric or ASCII. Ascending or descending.
- MAINT.-Commond anticipation. Record duplication. Direct access ond sequential search.

UPDATING/

MERGING- Add. subtract. mulripty. divide fields. Combine results from previous calculations. Test for any condition and toke action.

\*Registered trade mark of Apple & Radio Shack.

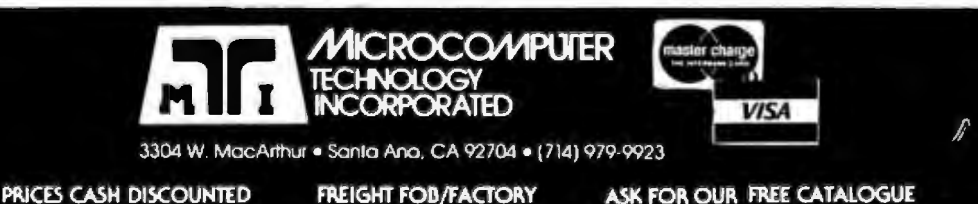

ALL PRICES CASH DISCOUNTED
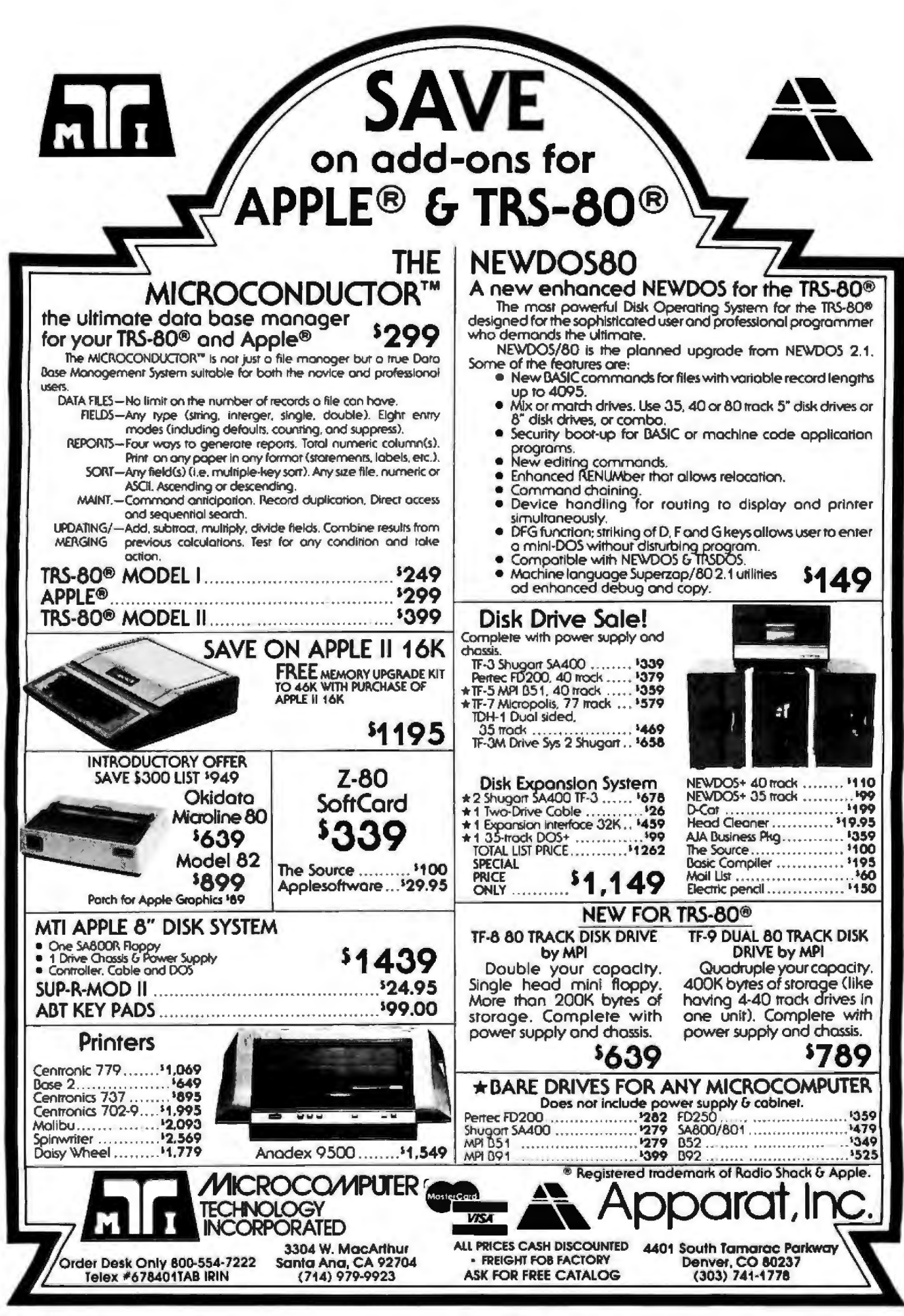

# **Product Review**

# **The SwTPC 6809 Microcomputer System**

Tom Harmon, 1505 Magnolia Dr, Salisbury MD 21801

The SwTPC 6809 microcomputer system can be purchased in kit form (as the 69/K) for \$495 or assembled and tested (the 69/A) for \$595. Since I wanted to add sockets for all the integrated circuits, l chose the kit. (The assembled version doesn't use sockets.)

The 69/K and 69/A systems both include the MP-09 processor board, one MP-8M 8 K-byte programmable memory board, the MP-S2 RS-232C serial-interface card, and the MP-83 motherboard with eight 50-pin slots and eight 30-pin slots. The case and power supply are also included.

# The Processor Board

The MP-09 uses the Motorola 6809 microprocessor with a 1 MHz clock. The 6809 is the third-generation ad

# At a Glance\_

Name 69/K (kit) or 69/A (assembled) computer

Use 6809-based personal computer

Manufacturer Southwest Technical Products Corp, 219 W Rhapsody, San Antonio TX 78216 (512) 344-0241

# Dimensions

length: 44 cm (17 inches) width: 39 cm (15 inches) height: 18 cm (7 inches)

Price \$495 (for 69/K), \$595 (for  $69/A$ )

# Features

processor board contain ing 6809 microprocessor running at 1 MHz, RS-232C serial-interface card, 8 K bytes of pro grammable memory, fan Hardware RS-232C terminal (for input and output)

Software SBUG-E monitor in ROM (included)

# Hardware Options

extra memory boards, expansion kit for serial interface, MF-69 5-inch floppy-disk system (includes FLEX operating system)

Software Options FLEX disk operating system, other software products from TSC (see text) that are supported by SwTPC

# Documentation

looseleaf pages, 22 by 28 cm (8Y2 by 11 inches), in binder, with separate sections on kit construction (if applicable), schematics, parts layout, operation

dition to the 8-bit 6800 family. It includes two 16-bit index registers, two 16-bit stack pointers, two 8-bit accumulators which can be treated as a single 16-bit register for some operations, and a direct-page register for directmemory addressing. The 6809 includes all addressing modes of the 6800 with the addition of program-counter relative, extended indirect, indexed indirect, and program-relative indirect. Assembly language written with program-counter relative mode can be moved anywhere in memory without reassembly.

The 6809 is not object-code compatible with the 6800. Although 6800 source code can be reassembled with minor changes, the code should be rewritten to take full advantage of 6809 capabilities.

Sockets are provided on the board for three additional 2716 EPROMs (erasable programmable read-only memory devices). However, the documentation says the physical addresses of these may conflict with interface addresses and recommends they be switched off.

Included on the processor board is an integrated circuit that creates clock signals for various data-transfer rates. Because of the shortage of pins on the SS-SOC bus, some of the clock signals share common bus lines and are jumper-selected.

A DAT (dynamic address translator) allows physical memory to be assigned as logical memory in any desired order. Because of this, you don't have to strap memory boards into consecutive memory locations. The principal use for the DAT will be for multiuser /multitasking software, which is still being developed.

A welcome feature is that the memory addresses used for input and output have been moved to a higher location to allow the 6809 to support S6 K bytes of programmable memory instead of the 32 K bytes supported on older SwTPC 6800 systems.

The MP-09 processor board is silk-screen masked and is of much higher quality than the memory board supplied with the kit. The MP-09 board is intended for use with the SS-50C bus and cannot be used with the older SS-SO bus unless modifications are made to the motherboard.

# The SBUG-E Monitor

A 2 K-byte monitor (SBUG-E) is supplied in a ROM (read-only memory) that is pin compatible with a 2716 EPROM. The monitor contains disk bootstrap routines for both 5-inch and 8-inch floppy disks. A new DC-3 double-head single-density disk controller that is com-

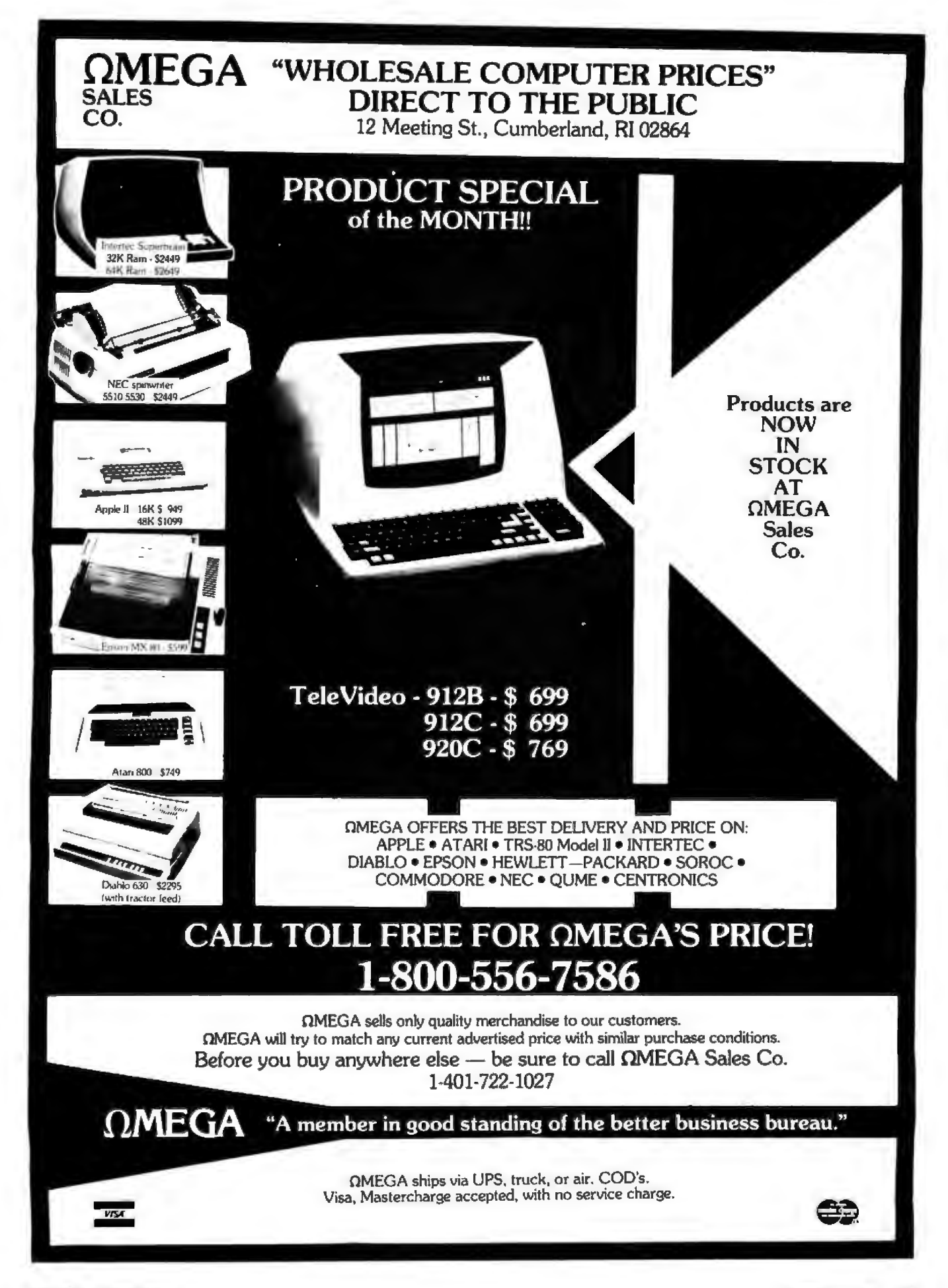

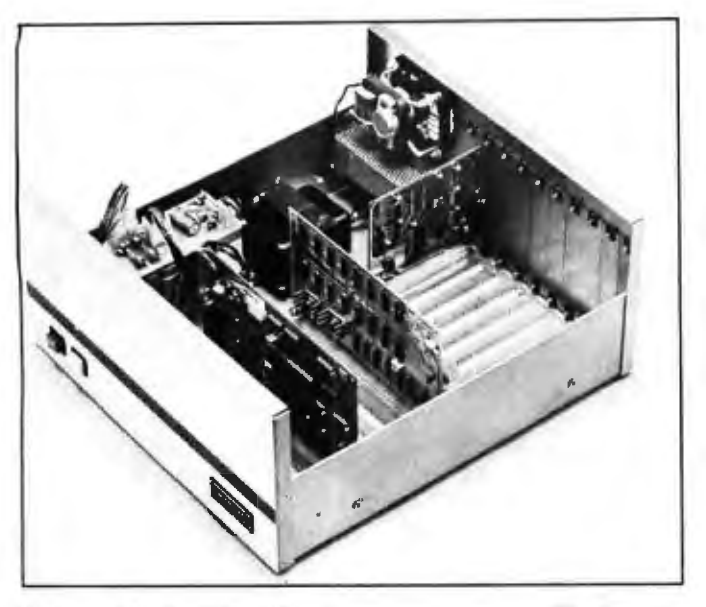

Photo 1: *The SwTPC 6809 microcomputer system. The factoryassernbled 691 A sells for \$595 and includes the three boards shown here. Front to back are the MP-09 processor board, the*  MP-BM *memory board, and the* MP-52 *RS-232C serial-interface board. The kit version 69/ K is \$495.* 

patible with the SS-SOC bus is available from SwTPC for \$150. The older MF-68 disk controller cannot be used with the SS-SOC bus without modification. It has been rumored that SwTPC may soon discontinue the MF-68 floppy-disk drive and replace it with a DT-5 unit, which uses the Siemens double-head drive.

The SBUG-E monitor also includes a memory diagnostic. It allows you to set and release breakpoints, examine and alter memory, and examine and alter 6809 registers. Unfortunately, SwTPC does not provide source listings of SBUG-E. However, a disassembled source listing has been published in 68 Micro Journal (June 1980).

# Serial Interface

The MP-52 serial-interface card is supplied set up for one serial port. It can be expanded to two ports by ordering the MP-SX expansion kit, which sells for \$25. The card must be installed in bus-row 0, driving the system console with a standard RS-232C port. A nice feature is

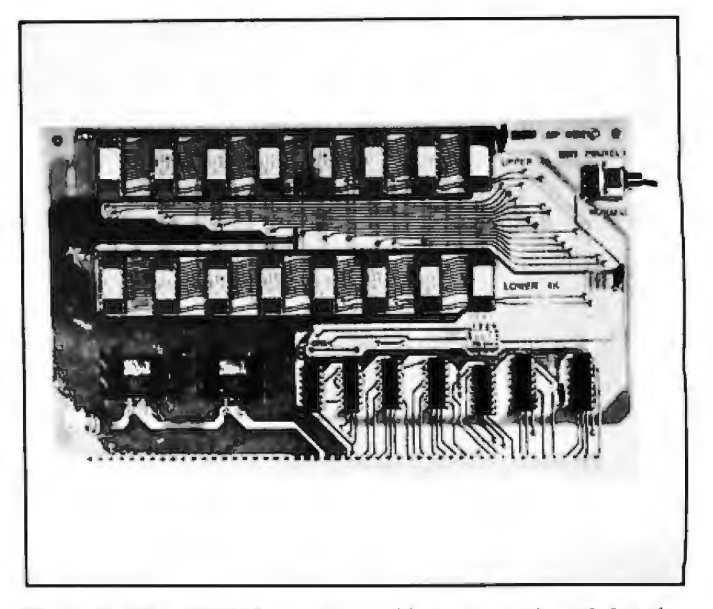

Photo 2: *The MP-BM programmable memory board for the SwTPC 6809 microcomputer system. Both the kit and assembled versions of the computer are shipped with one of these 8 K-byte boards. This board* is *addressable to any 8 K-byte boundry within the first 32 K bytes of memory.* 

that you don't need extra cables or connectors since the DB-25 connector is mounted directly on the card.

# Other Features

The MP-B3 motherboard uses the new SS-SOC bus. Since I/O cards have decoding performed for sixteen addresses, the new cards are not downwards compatible with the SS-so bus.

The power supply provides unregulated outputs of ±16 VDC and +B VDC. Older SS-50 cards that obtained 12 VDC from the bus will now require on-board regulators.

The 6809 cabinet is constructed of heavy anodized aluminum and is a major improvement on the older SwTPC systems. I had no trouble getting the bolt holes to align perfectly .

The quality of the parts supplied with the 69/K kit is excellent. I did find several small components missing from the kit but had no trouble getting replacement parts from SwTPC.

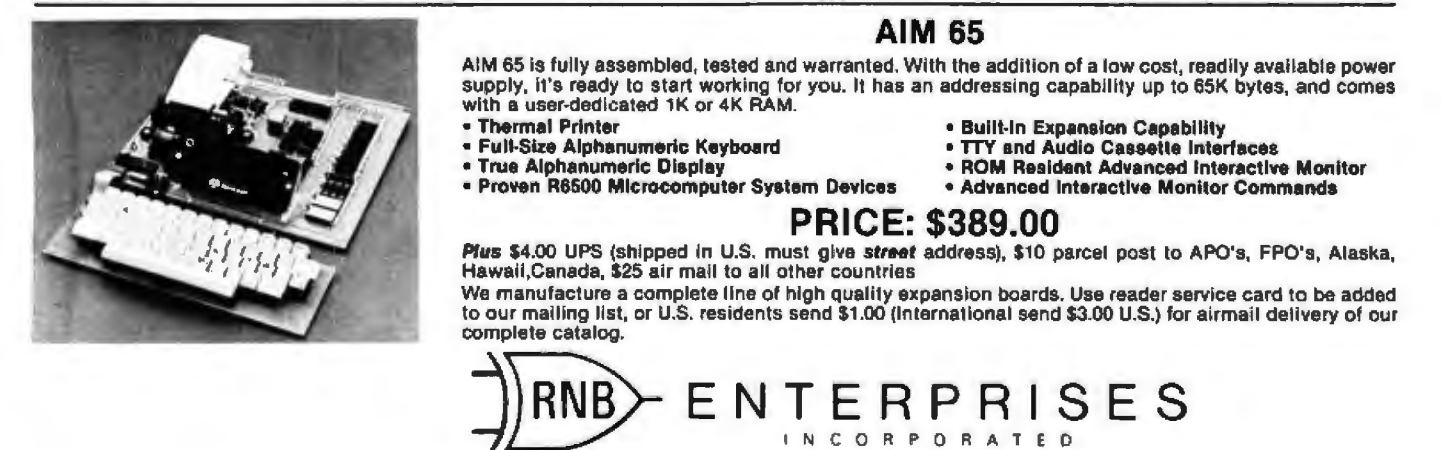

2951 W. Fairmount Avenue• Phoenix, AZ. 85017 • (602) 265-7564

218 January 1981 © BYTE Publications Inc Circle 138 on Inquiry card.

# **DYNACOMP**

**Quality software for:** 

**ATARI PET APPLE II Plus**  TRS-80 (Level II)\* **NORTH STAR** CP/M 8" Disk

# **GAMES**

IDGE 2.0 (Available for all computers)<br>An all-lackuire version of this most popular of eard games. This program both \$11.95 Distrative<br>still as the contract or duplicate bridge. Depending on the contract, your computer opp

### **HEARTS 1.5 (Available for all computers)**

**BRIDGE 2.0 (Available for all computers)** 

**Price: \$14.95 Cannelle**<br>An exciting and energaining computer version of this popular card game. Hearts is a trick-oriented<br>panel in which the purpose is not to take any hearts or the queen of spades. Play against two com

### CRIBBAGE 2.0 (TRS-80 only)

# Price: \$14.95 Cassette<br>\$18.95 Diskette

This is a well-designed and abedy executed two-handed version of the classic card game, cribbage that an excellent program for the cribbage player in search of a worthy opponent as well as the beginner widting to learn th

# CHESS MASTER (North Star and TRS-80 only)

Price: \$19.95 Cassette<br>\$23.95 Diskette

This complete and very powerful program provides five levels of play. It includes cattling, on passant captures and the promotion of pawns. Additionally, the board may be preset before the start of play, permitting the cum

### STARTREK 3.2 (Available for all computers)

ARTREK 3.2 (Available for all computers) Price: \$9.95 Cancelies<br>This is the classic Stattest simulation, but with several new features. For example, the Eliapons now<br>thout at the Enterpreys without warming while also attac set even!

### **SPACE TILT (Apple only)**

# Price: \$10.95 Capactic

Use the game paddies to tilt the plane of the TV screen to "roll" a ball into a hole in the screen. Sound<br>simple? Not when the hole gets smaller and smaller! A built-in timer allows you to motsure your skill<br>against others

### **GAMES PACK I and GAMES PACK IT**

AMES PACK I and GAMES PACK II Price: \$ 9.95 each, Cassette<br>GAMES PACK I contains BLACKJACK, LUNAR LANDER, CRAPS, HOXSERACE, SWITCH<br>and once. GAMES PACK II Includes CRAZY EIGHTS, JOTTO, ACEY-DUCEY, LIFE, WUMPUS

Why pay \$5.95 or more per program when you can buy a DYNACOMP collection for just \$9.95?

**STUD POKER (ATARI only)** 

# Price: \$11.95 Cassette<br>\$15.95 Diskette

This is the classic gambler's card game. The computer deals the cards one at a time and you (and the computer) bet on what you see. The computer does not cheat and sausably bets the odds. However, it also included is a fi run on a 16% ATARI

## **STATISTICS and ENGINEERING**

### **DATA SMOOTHER (Not available for ATARI)**

These S14,95 Cannelis (1701 BVallable for ATARI) Fries: \$14,95 Cannelis The special dots imoothing program may be used to rapidly derive useful information from noisy business and engineering data which are equally spaced

### **FOURIER ANALYZER (Available for all computers)** Price: \$14.95 Cameric<br>\$18.95 Diakette

318.35 LIMENTS<br>4 automatic scaling and plotting of the input data and results. Photision signals. The program features<br>4 automatic scaling and plotting of the input data and results. Practical applications include the anal

# **TFA (Transfer Function Analyzer)**

**Price: \$19.95 Cannette**<br>\$23.95 Diskette This is a special software package which may be used to evaluate the transfer functions 523.95 Diskette<br>as hi-fl amplifiers and filters by examining their response to pulsed inputs. TFA is a major modification<br>of 50/IRIER

FOURIER ANALYZER and TFA may be purchased together for a combined price of \$29.95<br>(Canacties) and \$37.95 (Diskettes).

# **REGRESSION I (Available for all computers)**

EGRESSION I (Available for all computers) Frice: 519.95 Cassette<br>REGRESSION 1 is a unique and exceptionally versatik one-dimensional less squares "polynomial"<br>curve fitting program. Features include very high accuracy; an

# REGRESSION II (PARAFIT) (Available for all computers) Price: \$19.95 Camette

PARAFIT is designed to bandle those cases were an Soundparking. Price: \$23.95 Chanceler<br>by in the fitting function. The user simply leases in which the parameters are iniveladed (possibly roublesses<br>AGL cas.) as one or mor

REGRESSION I and II may be purchased together for \$36.95 (cassettes) and \$44.95 (diskettes)

### **Availability**

DYNACOMP software is supplied with complete documentation containing clear explanations and examples. All programs will run within 16K program memory space (ATAR) requires 24K). Except where noted, programs are available o

# **BUSINESS and UTILITIES**

 $\textbf{MAIL LIST II (North Star only)}\\ \textbf{This on anly-fearner for example,}\\ \textbf{This may-fearner for example,}\\ \textbf{Eavies can be retrieved by user-defined code, client name or Zip Code. Then,\\ \textbf{Bavies can be retrieved by user-defined code, client name or Zip Code. The previous form,\\ \textbf{u.e. of standard size address label.} \textbf{Each filter can store more than 1100 structure (high density) over the same set.} \end{min}$ use of standard aize address labels.<br>2200 with double density systems)!

### **TEXT EDITOR I (Letter Writer)**

Frice: \$14.95 Cassette<br>\$18.95 Diskette An easy to use, kine-oriented text editor which provides variable line widths and simply parallel<br>deraing. This text editor is ideally subted for composing letters and is quite capable of handling<br>larger jobs. Available fo

# Price: \$34.95 Distrator

PERSONAL FINANCE SYSTEM (ATARI only) PFS is a single disk meno oriented system composed of 10 programs designed to organize and simplify<br>provide a single disk meno oriented system composed of 10 programs designed to organize and simplify<br>data retrieval by mon Print: \$19.95

# **FINDIT (North Star only)**

 $\begin{tabular}{ll} \textbf{NISTI} & \textbf{[Noprl]a SBar} & \textbf{Only} \\ \textbf{This is a three-inocoporphism which maintains information accountsable by keywords of this is a three-inocopian method.} \\ \textbf{This is a three-inocopian method (egr: plumber) and References (egr: magnon) and messages. For example, each algorithm to is expressed as the following, and the problem is the same as a set of the potential record. In addition to the general case, the general product is not a single keyword or by create the same sequence. \\ \textbf{It is necessary to be a single keyword or by create the same sequence.} \end{tabular}$ 

### **DFILE** (North Star only)

news yes seen to may a may a may be completed by the state of the state of the state of the state of the state program allows North Star users to malatala a specialized data base of all files and pro-<br>prima in the state of

### **COMPARE** (North Star only)

Frien: S12.95<br>COMPARE is a single disk utility software package which compares two BASIC programs and disc<br>COMPARE is a single disk utility software package which compares two BASIC programs and disc<br>plays the file sumber **Price: \$12.95** 

**COMPRESS (North Star only)** Price: \$12.95<br>COMPRESS is a single-disk mility program which removes all unnecessary spaces and (optionally)<br>REMark statements from North Star BASIC programs. The source file is processed one

### **GRAFIX (TRS-80 only)**

**Price: \$11.95 Cassette**<br>This unique program allows you to easily create graphics directly from the keyboard. You "draw"<br>your figure using the program's extensive curror controls. Over the figure is easily, it as unoceasin

# TIDY (TRS-80 oalv)

TIDY

DY (TRS-90 only)<br>Thee: \$10.95 Cassette<br>TIDY is an assembly language program which allows you to renamber the lines in your BASIC pro-<br>prama. TIDY also renoves unioneestary space and REMark statements. The result is a compa

## **SIMULATIONS and EDUCATION**

### **BLACK HOLE (Apple only)**

Price: \$14.95 Casselle<br>\$11.95 Diskette

This is an exciting graphical simulation of the problems involved in clossiv observing a black hole space probe. The object is to enter and maintain, for a prescribed time, an orbit close to a small black hole with block t

### **VALDEZ** (Available for all computers)

Price: \$14.95 Cassette<br>\$13.95 Diskutte A simulation of superstaker navigation in the Prince William Sound and Valdez Narrows. The pro-<br>gram uses an extensive 256X256 element radar map and employs physical models of ship response and<br>tidal patterns. Chart your o

# FLIGHT SIMULATOR (Available for all computers)

 $\begin{minipage}[t]{.0.1\textwidth}\label{fig:2} \begin{minipage}[t]{.0.1\textwidth}\label{fig:2} \end{minipage}[t]{\begin{minipage}[t]{.0.1\textwidth}\label{fig:2} \end{minipage}[t]{\begin{minipage}[t]{.0.1\textwidth}\label{fig:2} \end{minipage}[t]{\begin{minipage}[t]{.0.1\textwidth}\label{fig:2} \end{minipage}[t]{\begin{minipage}[t]{.0.1\textwidth}\label{fig:2} \end{minipage}[t]{\begin{minipage}[t]{.0.1\textwidth}\label{fig:2} \end{minipage}[t]{\begin{minip$ 

# **TEACHER'S PET I (Available for all computers)**

Price: 5 9.95 Cassette<br>\$13.99 Dislotite<br>for pre-school to grade 3,

This is the first of DYNACOMP's educational packages. Primarily intended for pre-schools<br>TEACHER'S PET provides the young student with counting practice, letter-word recogn<br>three levels of math skill exercises.

### **Ordering Information**

All orders are processed and shipped postpaid within 48 hours. Please enclose payment with order along<br>with computer information. If paying by VISA or Maxter Card, lociude all numbers on card. For orders<br>outside North Amer

Add \$2.50 to diskette price for 8" floppy disk (soft sectored, CP/M, Microsoft BASIC) "TRS-80 diskettes are not supplied with DOS or BASIC.

Deduct 10% when ordering 3 or more programs.

Ask for DYNACOMP programs as your local software dealer. Write for detailed descriptions of these and<br>other programs from DYNACOMP.

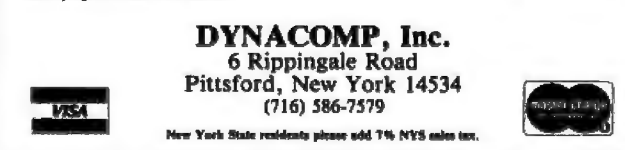

**BKG10** The improved version of BKG9.8, the BACKGAMMON playing program that defeated the '79-'80 World Backgammon Champion by a score of 7-1!

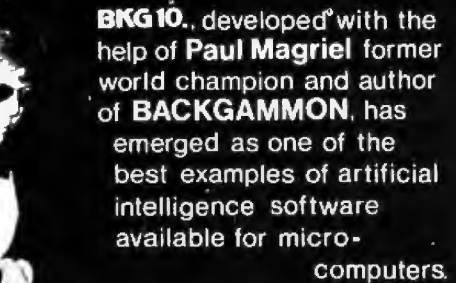

**FEATURES:** 

- Version 1: Full direct cursor screen control for professional display of board, dice, etc.<br>• Version II adds printer/disk output of game in progress,
- 
- board initialization at non standard positions, and simulation copabilities.
- . BKG 10. utilizes advanced SNAC functions (smooth, nonlinear application coefficients) as described in Scientific American, June, 1980.
- \* Complete game rules including: doubling, match play and<br>Crowford Rule. Will play man-machine, either side or
- machine-machine with Version II.
- . BKG 10. makes most moves in under 20 seconds (2MHZ) or 10 seconds (4 MHZ).
- . BKG 10. was written entirely in Z-80 assembler.

ANNOUNCING:

**Compete against** your machine to arrange five stones in a

row on a 19 by 19 matrix.

669.

**GOMOKU** 

Vers  $\mathbf{B}$  79. Vers !! \$129.

Play this game for fun but be prepared for defeat as it exploits your human weaknesses in this entirely logical game. You may allow yourself a handicap, ask for the prefrred move, store a game position, recall a game from disk, output a game to the printer or replay a game from memory for study.

· SYSTEM REQUIREMENTS ·

Z-80 Processor, 40k CP/M for BKG 10 Vers 1, 48k for BKG 10 Vers 11<br>and GOMOKU, cursor addressable video terminal (specify terminal<br>model, most makes supported), 8" or 5¼" floppy drive. Formáts<br>available for TRS-80 Model II

For MasterCard and CODs only: 00) 824-7888 in California: 800-852-7777 in Alaska/Hawaii: 800-824-7919 please ask for Operator 105

Intelligence Systems Ltd., Indianapolis,  $IN - (317) 631 - 5514$ 

The documentation supplied with the 69/K system is adequate, but the construction manuals are not as detailed as those of some other manufacturers. For example, you are told to install all resistors as a single step in construction, and you are expected to know the resistor color codes and be able to identify the polarity of all polarized capacitors. I would not recommend this kit for a beginning kit builder. However, an experienced builder should have no trouble.

# Construction Hints

I selected low-profile tin soldier-tail sockets manufactured by Texas Instruments for use on the printed-circuit boards. These sockets may be purchased from a number of sources, including Oigi-Key Corporation, POB 677, Highway 32 S, Thief River Falls MN 56701.

The straight pin-edge connectors on the motherboard seem to slope in one direction and the 10-pin male connectors should be installed with the slope in the same direction. This avoids problems when the printed-circuit boards are inserted later. You might also find it easier to remove the socket index pin before soldering the sockets to the board.

# The Added Extras

In order to communicate with your microcomputer system, you'll need an RS-232C-compatible terminal. I selected the Heath H-19 video terminal over the SwTPC CT-82 because I prefer the larger 12-inch display size of the Heath . (The SwTPC CT-82 has a 9-inch display.) The normal format of the Heath H-19 is 24 lines by 80 characters, while the CT-82 format is 16 lines by 82 characters.

You'll probably want additional memory because only 4 K bytes of the supplied 8 K bytes of programmable memory are available for use. The SBUG-E monitor assigns a 4 K-byte area for a system stack and for internal tables and addresses. SwTPC sells additional MP-8Mb bare boards with edge connectors for \$17. By buying your own integrated circuits and memory from independent suppliers, you can save a considerable amount of money over assembled units.

Digital Research Computers (POB 401565, Garland TX 75040) sells a 16 K-byte programmable memory board for the SS-50 bus (\$26). The board uses type-2114 integrated circuits instead of the type-4044 programmable memory devices used by the MP-8M board. The quality is excellent and well worth adding to your 6809 system.

Of course you'll also need either a cassette-tape unit (like the SwTPC AC-30) or a floppy-disk system for loading and saving programs.

# Software

The FLEX 09 version 2.6 disk operating system is available from SwTPC. The price (\$35) includes a manual and object-code disk. FLEX 09 can be used with most of the 6809 software available from TSC (Technical Systems Consultants, POB 2574, West Lafayette IN 47906). TSC has a large amount of 6809 software, including a text editor, an assembler, several versions of BASIC, a debugging package, and others.

CSI (Control Systems Inc, 1317 Central, Kansas City KS 66102) has the UCSD Pascal compiler for \$419 that

Circle 140 on Inquiry card.

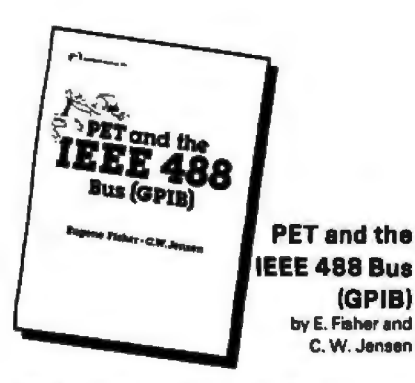

This is the only complete guide available on interfacing PET to GPIB. Learn how to program the PET interface to control power supplies, signal sources, signal analyzers and other instruments. It's full of practical information, as one of its suthors assisted in the original design of the PET GPIB interface.

**#31.4 \$1599** 

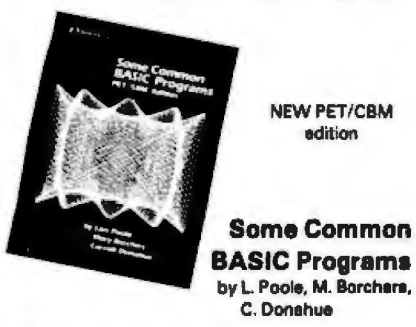

76 Programa you can use even if you don't know BASIC. This book gives you a variety of math power including personal finance, taxes and statistics as well as other programs you'll want like Recipe Cost and Check Writer, All programs can be run on a PET or CBM with BK or more.

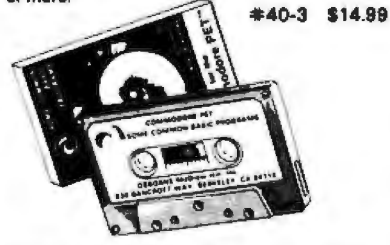

PET owners can purchase the programs readyto-run on cassetts or disk. Use the book as a manual for operating instructions and programming options.

Disk #33-0 \$22.50 Cassatte #25-X \$15.00

# **Practical BASIC Programs** ed Lon Poole

These are 40 easy to use programs that each do something useful.

income averaging, checkbook reconciliation, statistics, factorials, temperature conversion and musical transposition are just a few. It offers a wealth of practical computing power. Includes write-ups, program notes and instructional examples to help you realize the potential uses of each program.

\*38-1 \$15.99

6502

**Assembly Language** Programming by L. Leventhal

Increase the capabilities and performance of PET (and other 6502-based computers) by learning to program in assembly language. **#27-8 \$18.99** 

# **New for your PET** from **OSBORNE/McGraw-Hill**

# **PET™/CBM™ Personal Computer Guide Second Edition**

by Adam Osborne and Carroll S. Donahue

The PET/CBM Personal Computer Guide is a step-by-step guide that assumes no prior knowledge of computers. If you can read English, you can use this book.

This book provides the important information and documentation that PET/CBM users have sought for so long. After reading this book you will have

a good understanding of what a computer especially the PET/CBM

computer - can do for you. If you've just bought a PET or CBM this is the book you must have to really understand your computer. By using the examples found in this book, you will quickly get your PET/CBM up and running. These examples are thoroughly documented so you can learn how and why the programs work. It is the "how" and the "why" that are important if you want to learn how to make your PET or CBM work efficiently for you.

This second edition contains even more useful information than the first edition of this book. The quide contains a wealth of

information on everything from keyboard variations to a detailed description of PET and CBM memory.

Included are:

**Bank /Cassette/Disk** 

www.communication.com<br>St.P. MART research

 $-8180$  car book so

are and Drain

= No additional charge in the U.S.<br>= \$1.50 each foreign simula

Complete operating instructions for

- · keyboard
- tape cassatte
- . diek

27-6 8502 Assembly Language Programming

40-3 Some Common BASIC Programs PET/CBM sel boo

26-X Bome Common SASIC Pregrams PET Canadia

31-0 Some Common BASIC Programs PET Date 36-1 Practical BASIC Programs

udenta add O'u sales tax<br>sdents edd O'i'u sales tax

 $\begin{array}{ll} \bullet\ \ \text{AA}\ \text{boreign orders}\ \text{S4}\ \text{OO per bond for terminal}\\ \bullet\ \ \text{BO.45 per book} \ \text{A in clear in the U.S. Inflow}\ \text{3-4} \ \text{s}\\ \bullet\ \ \text{gO/16 per book }\ \text{M?6 in The U.S. Inflow}\ \text{10 days} \end{array}$ 

nt by air in the U A

Shegang (Shipping for large orders to be arrang

30-6 PET Personal Computer Guida

31-4 PET and the IEEE 488 Bus 1GP/BI

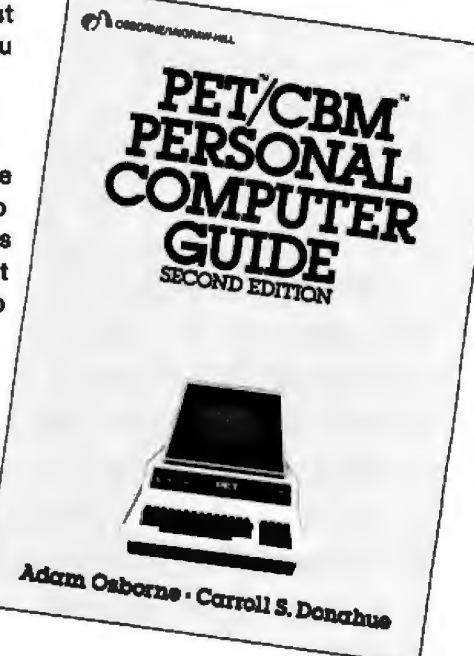

Description of all CBM BASIC statements Optimal programming techniques including

- input/output programming
- file handling
- screen editing

*<u>Dyland</u>* 

\$18.91

\$180

8159

\$14.9

\$22.6

318.0

Solutions to programming problems **CBM capabilities and limitations** 

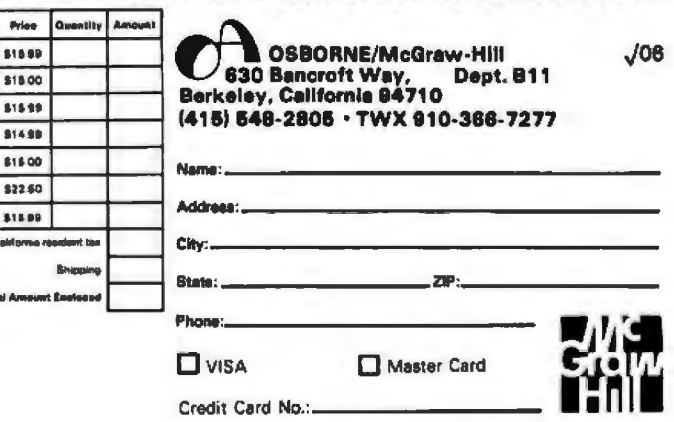

Circle 141 on inquiry card.

#55-1 \$15.00

# **YOU'RE RIGHT!** KEYED FILE ACCESSING

is essential to develop effective application programs under CP/M® for your 8080/Z80 machine. Your on-line, interactive systems demand the performance that only a professional keyed file accessing package can offer: fast random and sequential access to data by key values, on-line additions and deletions to your data files, elimination of lengthy sorting procedures.

# **BUT WHICH ONE?**

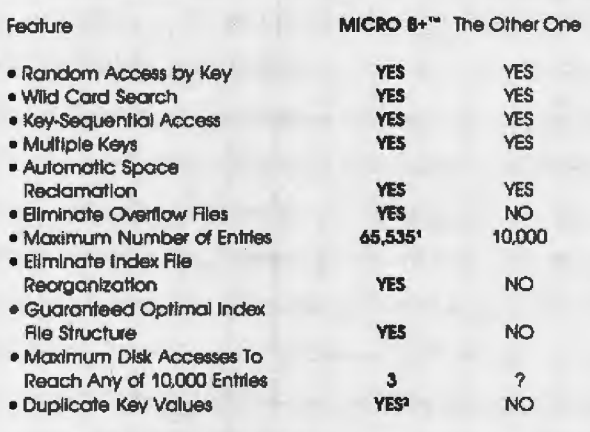

132,767 for the source code versions. <sup>2</sup>Source code versions only.

# IT'S OBVIOUS, GET MICRO B+TMI

And search an index of over 10,000 key values in less than one second on a floppy disk system!

Assembly Language Version ... \$260.00 Specify MICROSOFT™, CBASIC™, PL/I-80™, S-BASIC™

> Basic Source Code Version ... \$195.00 Specify MICROSOFT" Basic or CBASIC" Shipping \$2 USA / \$5 Foreign

We accept VISA and MASTERCARD

# **DEALER INQUIRIES INVITED**

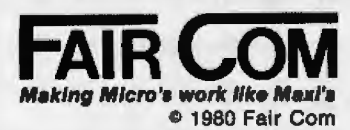

2606 Johnson Drive Columbla, MO 65201  $(314)$  445-3304

CP/M and PL/I-80 are trademarks of Digital Research MICROSOFT is a trademark of MICROSOFT, Inc. CBASIC Is a trademark of Compiler Systems, Inc. S-BASIC is a trademark of Topaz Programming

will run on a 6809 system with 56 K bytes of programmable memory. The software is available on both 5-inch and 8-inch floppy disks, and includes operating system, compiler and linker.

# **System Checkout**

The power-supply cables and voltages are first checked without any other boards installed. Then the motherboard is installed, and finally the remaining printedcircuit boards. You will need an RS-232C-compatible terminal connected to the serial-interface card to test for the proper message, "S-BUG 1.5 - 8 K", followed a blinking cursor.

When I performed the checkout, everything appeared to be normal until I attached a terminal and noticed that the video display consisted of question marks being produced much faster than the current data-transfer rate, which was 300 bps (bits per second). The SwTPC documentation states that if anything is printed, especially question marks, the computer is probably working and that the problem is probably with the terminal parity, bit format, or data-transfer-rate setting.

I spent a considerable amount of time checking for problems and couldn't find anything wrong until I used my ohmmeter and observed that the resistance between the 300 and 4800 bps lines on the motherboard measured about 2 ohms. I immediately suspected a solder bridge but was unable to find oneI then called in a friend with a very accurate ohmmeter. He detected a dip in the resistance at the closest pin on the motherboard. Using a projector lens, he found two extremely small copper bridges that were covered by the green coating on the motherboard and were virtually impossible to see with the naked eve. After I removed the copper bridges with a small knife, the system worked beautifully.

The moral of this story is that you should be careful to check adjacent bus lines on the motherboard both initially and after assembly. Doing this will eliminate a lot of frustration and wasted time.

# **Conclusions**

I'm pleased with the overall quality of the SwTPC 69/K, and I recommend it to any experienced kit builder. One big headache-saver is to check out individual finished boards on a working SS-50 or SS-50C system. I used a friend's SS-50 computer to test the 8 K-byte programmable memory board supplied with the kit.

If you don't have a means of testing individual boards, I strongly suggest the purchase of the 69/A assembled and tested system. When you consider the amount of time spent assembling and testing the unit, the extra \$100 seems like a bargain.

SwTPC does have technical services available, but the entire computer must be repacked and sent to San Antonio, Texas. Without the proper test equipment, it is difficult, if not impossible, to track down specific problems.

If you purchase factory-assembled boards, SwTPC does offer a factory exchange program. Boards can be exchanged for a fixed fee (\$40 for the MP-09 processor board). All factory-assembled products are included in the plan for 6 months, and SwTPC will arrange a service contract after the 6-month period. If you're using your computer for business, this service is ideal.

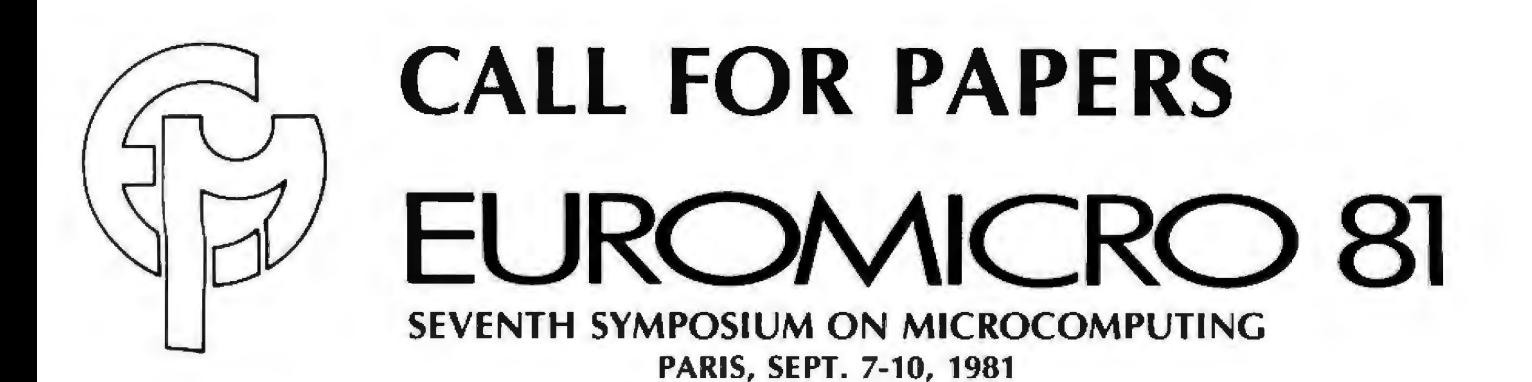

# **THE SYMPOSIUM**

EUROMICRO 1981 is the seventh annual symposium organized by EUROMICRO, the European Association for Microprocessing and Microprogramming. Previous annual conferences have been held in Nice, Venice, Amsterdam, Munich, Goteborg and London. The purpose of this conference is to bring together practitioners and theoreticians from industry, government and academia who are interested in all problems relating to the underlying concepts and the use o{ microprocessing and microprogramming.

# **SUBMISSION OF PAPERS**

Authors are invited to submit original papers on recent and novel work in the whole field of microprocessing and microprogramming. Solicited are all contributions concerning problems of hardware, firmware, software and applications that are typical with respect to systems, development, social implications and education.

Authors should submit six complete copies of their papers to the program chairman not later than by March 15, 1981.

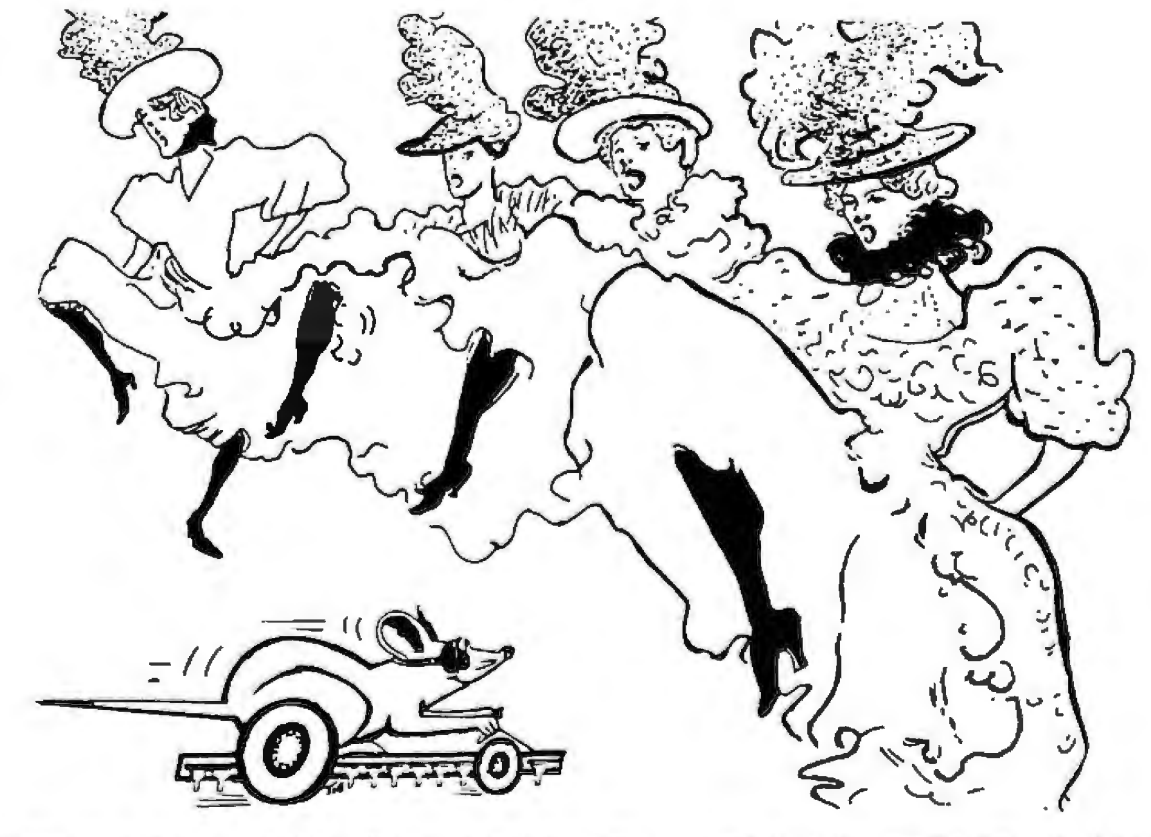

# **EUROMOUSE IN PARIS-CALL FOR MICE**

EUROMOUSETM is the European version of IEEE Micromouse contest where a microcomputerized "mouse" must find its way in a labyrinth.

# **FOR FULL DETAILS:**

EUROMICRO, 18 rue Planchat, 75020, Paris, France Tel: 1/370-3275 Telex : 211801 Or Contact: Dr. Rodnay Zaks, SYBEX, 2344 Sixth Street, Berkeley, CA 94710 Tel: 415/848-8233 Telex: 336311

Circle 143 on inquiry card. 223 and 223 and 223 and 223 and 224 and 224 and 224 and 224 and 224 and 224 and 224 and 224 and 224 and 224 and 224 and 224 and 224 and 224 and 224 and 224 and 224 and 224 and 224 and 224 and 22

# As your introduction to The Library of **Computer and Information Sciences**

# or 3 other books for only \$1 each (values to \$74.90)

Edited by Anthony Rabton& CLMeek

ENCYCLOPEDIA

If you will loin now for a trial period and take only 3 more books-at handsome discounts-over the next 12 months.

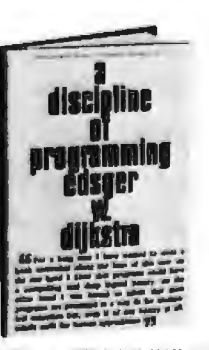

**Take this** 

\$60.00 classic

for only \$3.00

**ENCYCLOPEDIA OF COMPUTER SCIENCE** Edited by Anthony Ralston and Chester L. Meek, More than 1550 outsize pages of information on every aspect of computer science-from algebra to automata theory, from basic terminology to string-processing languages. 470 articles by 208 experts. Over 700 charts, tables, graphs and diagrams.

> **42303. A DISCIPLINE OF**<br>**PROGRAMMING.** *Edsger*<br>*W. Dijkstra*. Program derivation and composition. com-<br>mon mistakes; plus numerous<br>other examples. other examples.

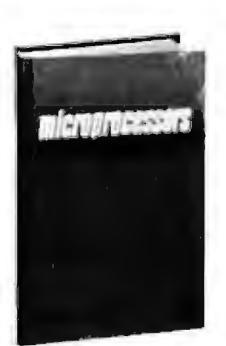

62641. MICROPROCES-<br>SORS: From Chips to Systems. *Rodney Zaks.* Detailed examples, photographs, dia-<br>grams and appendices. \$25.00

(Publishers' Prices shown)

*ANSTON & MEEK* 

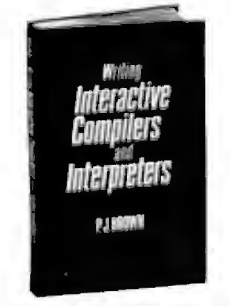

87970-2. WRITING IN-<br>TERACTIVE COMPILERS<br>AND INTERPRETERS. P.J.<br>Brown. Includes how to de-<br>sign an internal language-<br>error detection and diagnosis<br>in the run-lime system. and<br>much more. Counts as  $\frac{3}{2}$  of much more. Counts us<br>your 3 books.  $\frac{15}{526}$ , 95

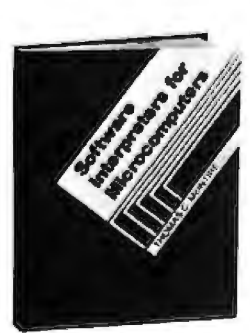

79155. SOFTWARE INTER-<br>PRETERS FOR MICRO-<br>COMPUTERS. *Thomas C.*<br>Mc*luire*. How to design a<br>reliable software interpreter<br>for any microcomputer system.

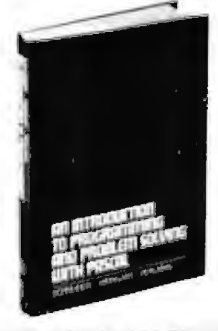

**56395. AN INTRODUCTION TO PROGRAMMING AND**<br>**PROBLEM SOLVING**<br>WITH PASCAL. G. Michael<br>Schneider et al. Presents the<br>fundamentals of PASCAL. a fundamentars or respectively.

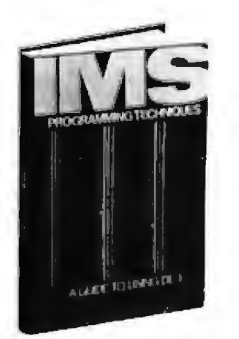

54455. IMS PROGRAM-<br>MING TECHNIQUES: A<br>Guide to Using DL/I. Rapp<br>and Leben. Spels out specific<br>techniques to write application programs in ANS.<br>COBOL. PL/I, or Assembler<br>Language in an IMS DL/I<br>data base environment. \$17.95

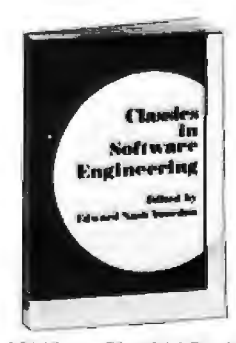

**38319-2. CLASSICS IN<br>SOFTWARE ENGINEER-<br>ING. Edited by Edward Nash** Fourdan. A compendium of<br>reference articles. 424 pages.<br>Softwaver. Counts as 2 of your<br>*A hooks* 528.00

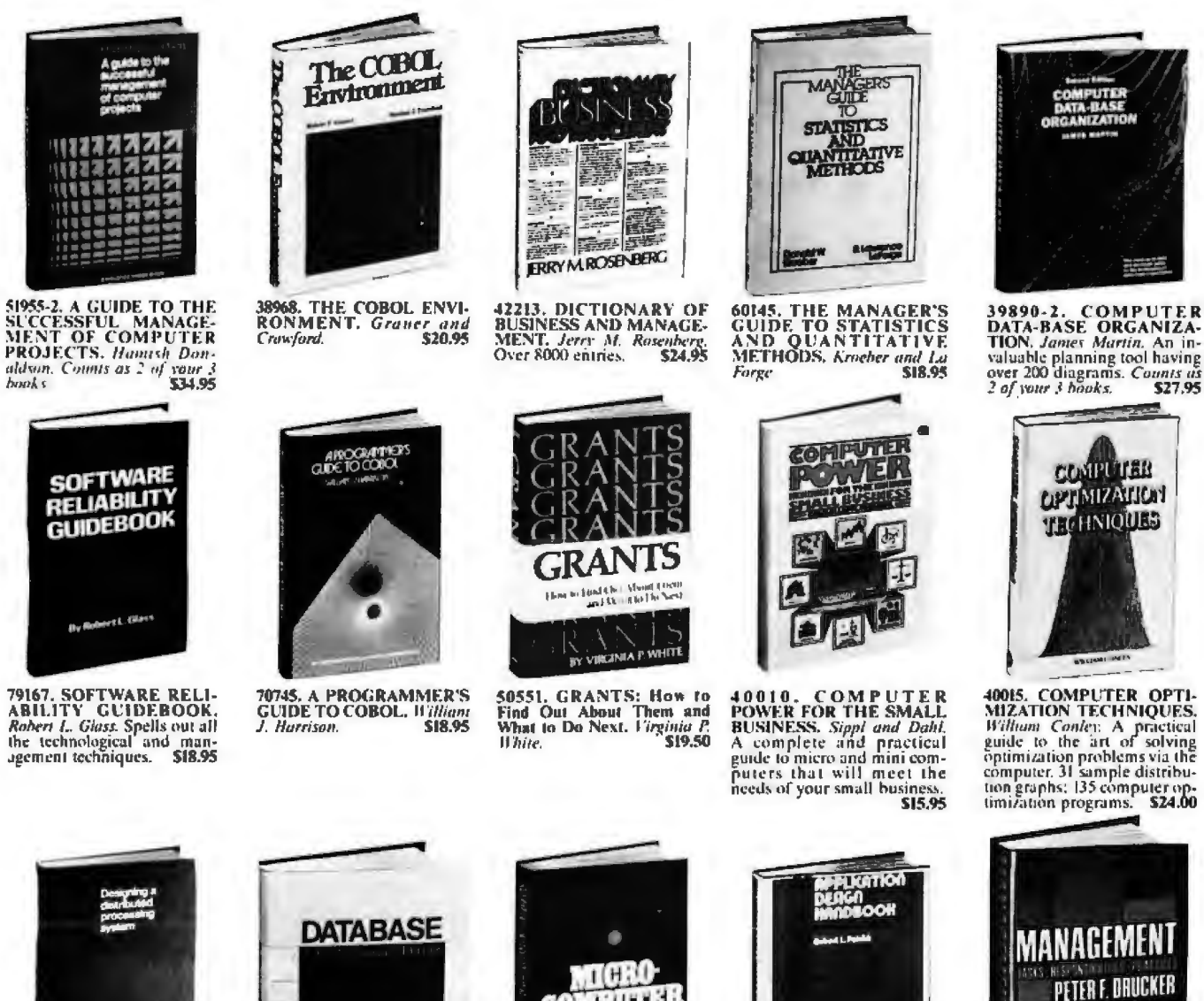

42053-2. DESIGNING A DISTRIBUTED PROCESS-<br>ING SYSTEM. *Hamish Don-aldson*. Includes file strategy.<br>communication networks and<br>workflow design. Counts as 2<br>of your 3 books.

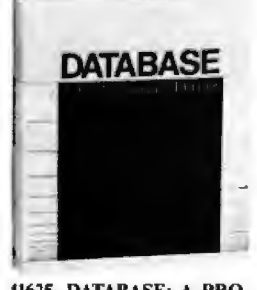

41625. DATABASE: A PRO-<br>FESSIONAL'S PRIMER.<br>David Kroenke. Covers every<br>aspect of data base concepts. aspect of data base<br>systems and applications.<br>\$24.95

62620 MICROCOMPUTER HANDBOOK. Charles J.<br>Sippl. Detailed reference to the technology and applicathe technology and approval<br>tions of microprocessors.

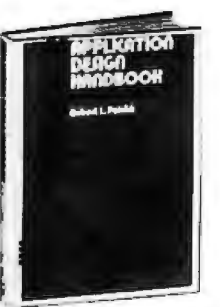

34130. THE APPLICATION<br>DESIGN HANDBOOK FOR<br>DISTRIBUTED SYSTEMS.<br>*Robert L. Patrick*. With 186-<br>specific design hints. *Plus* and<br>pendices, tables. Lists and<br>more<br>**\$19.95** 

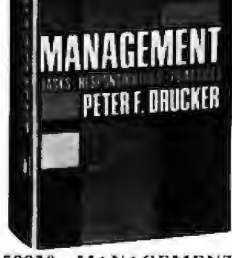

59920. MANAGEMENT: Tasks, Responsibilities, Pracskills a good executive needs<br>to stay effective in modern management. \$17.50

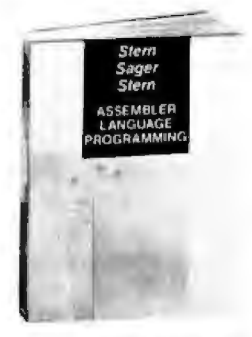

84238. 370/360 AS-<br>SEMBLER LANGUAGE<br>PROGRAMMING. Nance<br>Steen et al. A step-by-step<br>guide from the basics through<br>efficient. sophisticated cod-<br>ing. 516 pages.  $8!4^n \times 11^n$  for-<br>mat. Softhound.

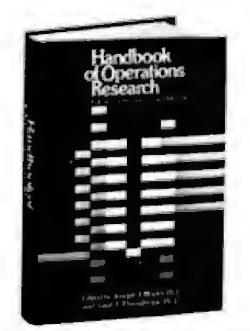

52665-2. HANDBOOK OF OPERATIONS RESEARCH:<br>Foundations And Fundamentals. Volume 1. *Edited by Moder and Elmaghraby*. 21 leaching authorities on the technical aspects of business problem solving. *Counts as*  $2$  of your 3 b

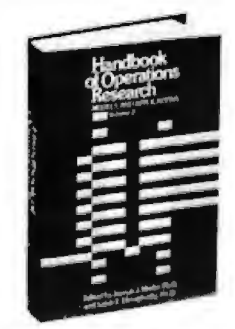

**52265-2. HANDBOOK OF<br>OPERATIONS RESEARCH: OPERATIONS RESEARCH:**<br>Models and Applications, Vol-<br>ume II. *Edited by Moder and*<br>counting and finance, humen<br>resource management, inven-<br>tory control, and much more.<br>Counts as 2 of your 3 books. \$32.50

# **Plus more books to choose from**

39997. COMPUTER NETWORKS FOR DISTRIBUTED<br>INFORMATION SYSTEMS. Dimiris N. Charafas. A com-<br>prehensive guide to every feature of network and systems<br>architecture.

urentee.u.v.<br>45380. THE ENTREPRENEUR'S MANUAL: Business Start-<br>Ups, Spin-Offs, and Innovative Management. Richard M. White.<br>Jr.

31450-2. AUTOMATIC DATA PROCESSING HANDBOOK.<br>The Diebold Group, Auxiliary memory, peripherals, systems<br>design. consultant services, software packages. Counts as 2 of<br>your 3 honks.

If the reply card has been removed, please write to<br>The Library of Computer and Information Sciences<br>Dept. 7-AK7, Riverside, N.J. 08075<br>to obtain membership information and an application.

# The Picture-Perfect Apple

**Phil Roybal** 1111 Pippin Creek Ct San Jose CA 95120

A picture is worth a thousand words. And it was the capability of representing information in pictures that initially attracted me to the Apple II computer.

But images on a screen can be too personal an experience. Often no one else sees them. It would be great if there were a way to transcribe these images so that others could also appreciate them. There is a way to do it, and this article tells how.

The program discussed here was written in Apple (6502) assembly language for the Qume Sprint Micro 3, a daisy-wheel printer with a 16-bit parallel interface. The approach is quite general in nature; therefore, you will find it easy to adapt it to

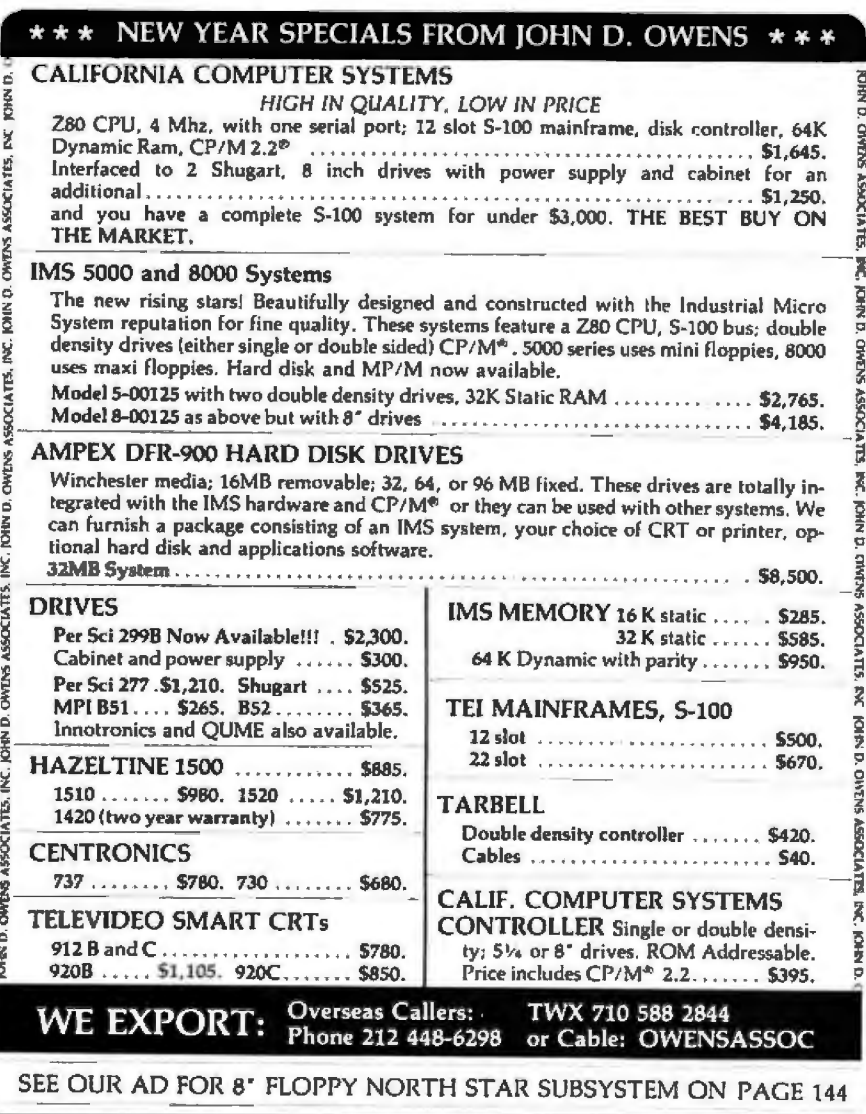

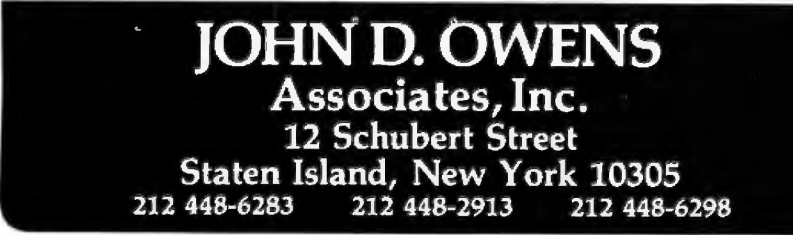

other hardware.

The high-resolution screen of the Apple II is actually a window into the memory between decimal addresses 8192 and 16,383. Anything you see there can be printed on paper. This means that if you have a graphics printer, you needn't go to a lot of trouble writing plotting routines for it. Those already available in the Apple languages and utility programs will suffice quite handily.

This capability can be put to good use the next time you need to produce a high-quality chart for a presentation, or an attention-getting cover for a report. You can do the job on the same letter-quality printer you used to produce the report itself.

Even if you don't have one of these elegant but expensive printers, this routine is still useful. Very little depends upon either the printer or the interface. In fact, the bulk of the routine is concerned with decoding the high-resolution screen addresses. Therefore, you can quickly tailor the printer routine to your hardware.

# The High-Resolution Graphics **Screen**

The Apple graphics screen is a<br>tricky beast. If you calculate how much memory it should consume, it comes out:

280 dots  $\times$  192 lines = 53,760 pixels

Then consider that there are eight colors that can be displayed. This means you throw in 3 bits per pixel to wind up with:

# $53,760 \times 3 = 20,160$  bytes of memory

Despite this, the screen takes up only 8192 bytes. How is this done?

The screen doesn't show every color in every location. Only blackand-white images take advantage of the full resolution of the screen. Colors show up in alternate columns (green alternates with violet, orange with blue, etc). Apple's video circuitry and the television set's response characteristics combine to make the rows of colored dots appear to fuse together. Thus, you can draw a "solid" horizontal line across the screen, regardless of the color you plot it in.

While this bit of trickery does save memory, it makes analyzing screen images rather complex since you have to figure out what the color is at any given location. Fortunately, since most printers produce only black and white, the color issue is academic. If a dot is there, the printer prints it. The end result is that colors appear as less dense clusters of dots than solid white, providing a shading effect to images produced on the printer.

What causes the most difficulty is that the designer of the Apple saved himself a logic gate or two through the use of rather unorthodox screen addressing. As a result, adjacent screen rows do not occupy consecutive memory locations. It is the decoding of this high-resolution screen addressing which accounts for a good deal of the complexity of this program. The software has to use a series of counters to keep track of where it is on the screen. (Figure 2 shows how it works.)

# The high-resolution screen of the Apple II Is actually a window Into the memory.

High-resolution screen addressing is easy to understand if it is considered as a series of hexadecimal rather than decimal numbers.

As shown in figure 1, the screen is divided into three major sets of horizontal lines which I call *triads*. Each triad is divided into eight groups of horizontal lines called *octets.* And finally, each octet consists of eight horizontal lines called *fillers.* A line consists of 280 dots, which are derived from 40 bytes of memory by using the lower 7 bits of each byte. This is how it works.

The *triads* begin with lines whose first bytes (leftmost characters) have hexadecimal addresses:

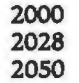

If you poke ls into these addresses

while the high-resolution screen is black, dots will appear along the left margin, evenly dividing the screen vertically into thirds.

Within a triad are octets. The octets begin with lines whose first bytes are incremented by hexadecimal 80 from the starting address of the triad. For example, the first triad, which starts at hexadecimal 2000, has octets beginning with lines whose first bytes have hexadecimal addresses:

Each *octet* has eight lines within it.

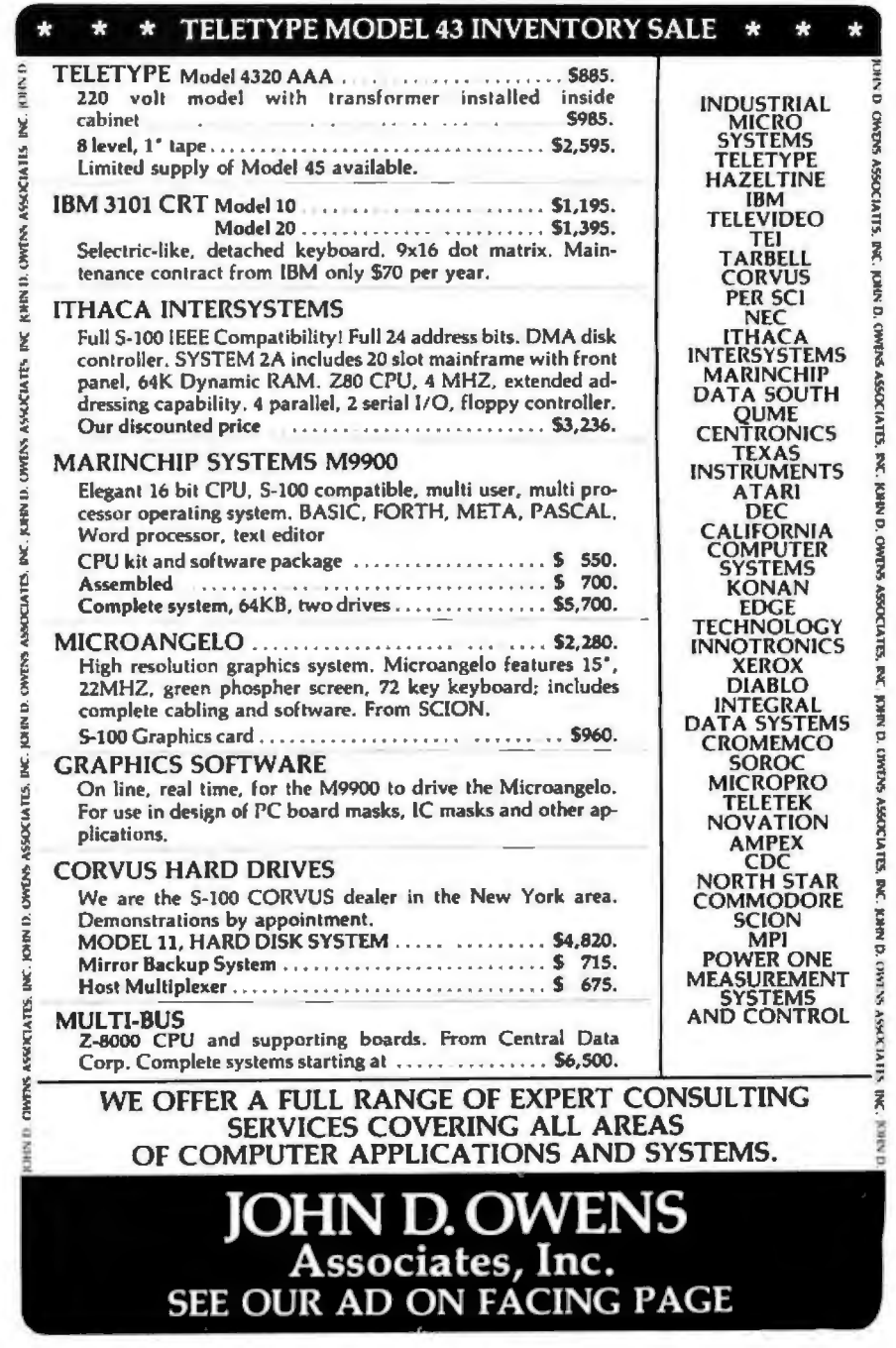

Circle 144 on inquiry card.

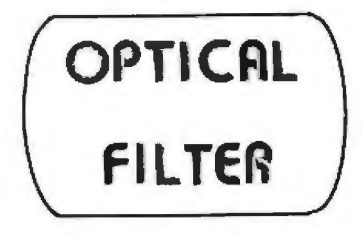

from **INTERNATIONAL OPTICS** 

# **REDUCES EYE STRAIN REDUCES FATIGUE INCREASES CONTRAST INCREASES READABILITY ENHANCES APPEARANCE**

Special imported (1/8 Inch) cast acrylic. selected to duplicate the positive benefits of the green phosphors.

Edges are bevelled and polished for professional appearance. Simply mounts to outside frame with double-sided adhesive form tape. No tools necessary.

Not thin celloghane type - will not fade. streak, wrinkle, or distort.

# **FOUR SIZES AVAILABLE**

Sony (8 3/4 x 9 5/16) Radio Shack (8 3/4 x 11 1/16) Soroc 120 (8 x 10) Leedex (11 15/16 x 9 1/2)

# **ONLY \$15.95**

# ,,,,,,,,,,,,,,,,,,,,,,,,,,,,

THE PENCIL SHARPENER Mail merge & print enhancement for<br>CP/M Electric Pencil THE STAR BRIGHTENER Mail merge for Word Star THE POST SCRIPT Mail merge & print enhancement for TRS-80 Electric Pencil & Scripsit

\$ \$ \$ \$ \$ \$ \$ \$ \$ \$ \$ \$

And from our DiScount DiviSion

Cool Special from our Winter Flyer

**Complete word Processing System** \$1599.00 (Includes printer)

Also Available at Lowest Possible Prices

Radio Shack . Apple . Northstar . Atari D-CAT - Okidata - Centronics - Diablo NEC · Vector Graphics · Televideo · Soroc · Sanyo · MPI

And Much, Much More!!

Send self-addressed, stamped envelope for fastest response on latest flyer.

**SSSSSSSSSSSS** 

**MICRO BUSINESS SYSTEMS** 18325 Vanowen St. No. 34 Reseda, CA. 91335 (213) 705-5999

............

Terms: MC or VISA add 3%\* California add 6% tax\* Electric Pencil trademark of Michael Shrayer Software, Word Star trademark of Micro Pro, Scripsit is trademark of Tandy Corporation.

These lines start with bytes whose addresses go up in increments of hexadecimal 400 from the octet starting address. Thus, the first octet of the first triad has eight lines in it that start with the hexadecimal addresses:

This is a bit complex. It helps if you

work out a table and verify it by pok-

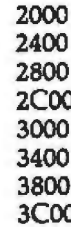

ing information into the high-resolution screen area. Adapting the program to handle a different printer is relatively trivial compared to understanding the address scheme. Thus, this algorithm is a good base to build on, no matter what hardware you 115P

# A Tour of the Driver

The driver routine (see figure 2) knows that the screen is contained in the memory area between hexadecimal 2000 and 3FFF. Therefore, it moves the print head to the left margin and then starts with hexadecimal address 2000, in the first

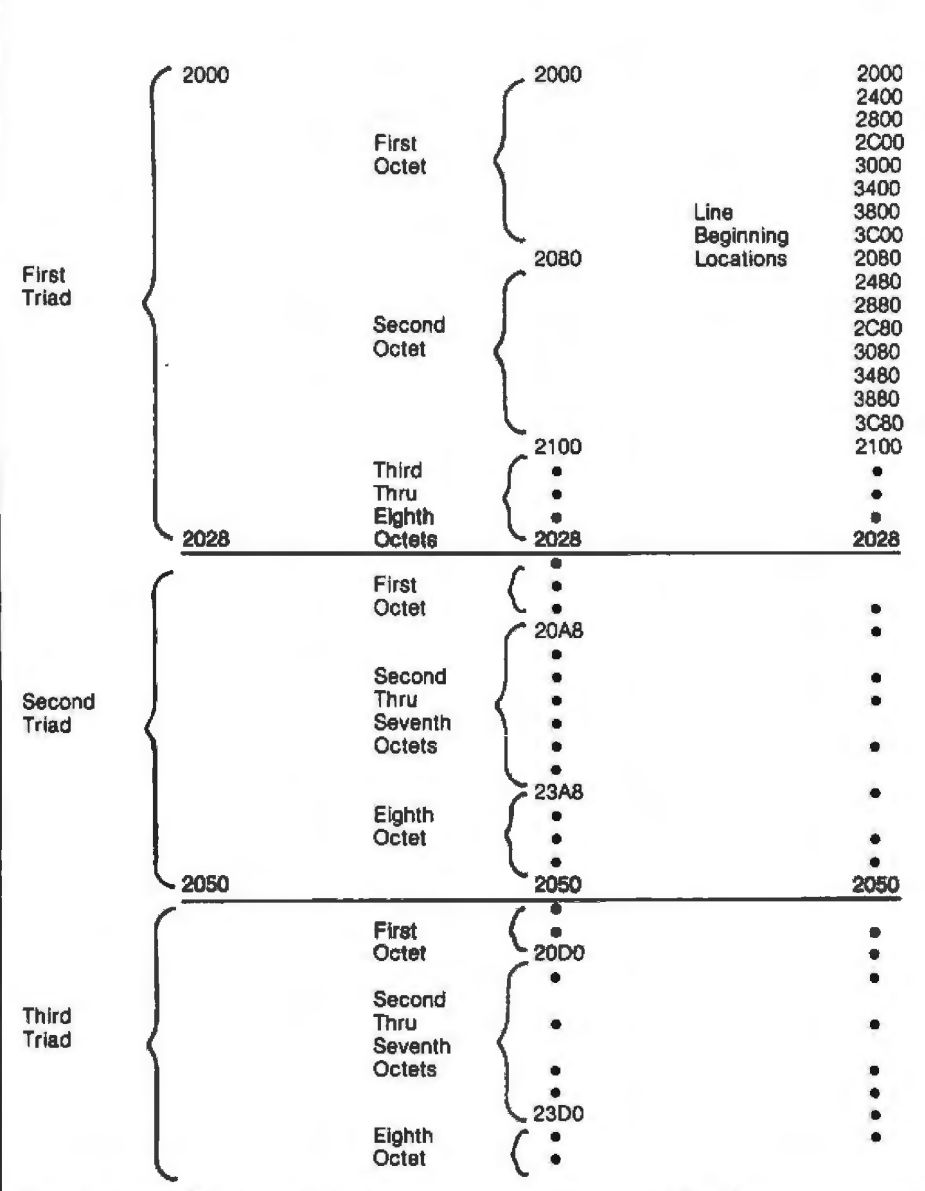

Figure 1: Apple II high-resolution screen-memory addressing. All addresses shown are in hexadecimal radix. The screen is divided into three major sets of horizontal lines called triads. Each triad is divided into eight groups of horizontal lines called octets. Each octet is divided into eight horizontal lines called fillers. Each line uses 40 bytes of programmable memory and consists of 280 dots.

# Can your<br>software pass<br>his screentest?

YOU

YOU

ΙS

SEE

GET

To be a star, you've got to be good. Do you know the word processing system good enough to show you a true screen image of what your printout will look like? You do now. It's called WordStar,™ and it's well worth looking into.

With WordStar, you can erase, insert, delete, move whole copy blocks around, change margins

even in mid-paragraph, add in all sorts of special print enhancements like underlining and boldface, and lots more.

And WordStar's so much easier to learn because of its unique and extensive self-help menus. Every typist in your office can be an instant screen star. Call (415) 457-8990 and ask for a copy of our WordStar demon-

Requires CP/M (a trademark of Digital Research) or compatible operating systems, eg. CDOS, ADOS, etc.

**WHAT** 

**WHAT** 

stration booklet. Remember, when you're the star we're the star.

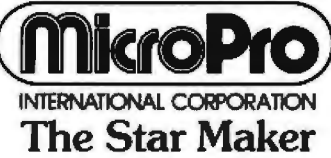

MicroPro International Corporation<br>1299 4th Street, San Rafael, CA 94901<br>(415) 457-8990 TELEX 340388<br>Sold through authorized dealers and<br>distributors only. OEM inquiries invited

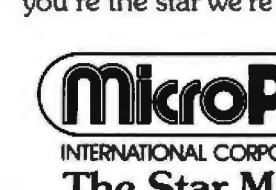

CALL OUR TOLL FREE NUMBER 800-538-5000 Guaranteed 24 Hr. Shipment<br>Call us for volume quotes We will beat any competitors prices.<br>Give us a call and we'll prove it. **16K RAM SALE 41 16 - 200NS 8 FOR29.95** MEMORY SPECIALS 450ns 2.49 2706 450ns **6.25**  $2101$ .99 2716 450ns 10.95  $2102 - 1$  $450ns$ 21L02-1 450ns 1.29 2732 450ns 29.95 12.95 2.99 2650 2112 450ns 9.95 9114  $450ns$ 4.35 Z·80 4.75 BOSOA 3.95 2114L-3 300ns THE COMPLETE LS SERIES AT TH E BEST PRI CES! 74L500 38 74L585 1.23 7411517 1.09<br>74L502 38 74L586 45 74L5191 1.31<br>74L504 35 74L593 7.1 74L5195 1.39<br>74L508 38 74L595 1.11 74L5224 1.28<br>74L530 35 74L5139 7.9 74L5244 1.69<br>74L532 38 74L5151 7.9 74L5244 1.79<br>74L532 38 74L51 74 LS51 .35 74LS158 .82 74LS368 .99 74LS54 .35 74LS161 .99 74LS373 I.SS 74LS73 .44 74LS163 .99 74LS374 1,81 74LS74 .48 74LS174 1.19 74LS377 1.48 DIP IC<br>ITCHES SOCKET'S SWITCHES 4 position .99 14 pin<br>5 position 1.02 16 pin 10/1.49 5 position 1.02 16 pin<br>6 position 1.06 24 pin 10/1.69 4/1.00 6 position 1.06<br>7 position 1.09 7 posllion 1.09 IMSA I S-100 edge 8 position 1. 14 conneclor solde• tall gold 2.49 LINEAR IC'S<br>
LM380 1.29 L<br>
LM556 39 L<br>
LM556 39 L<br>
LM566 1.49 L<br>
LM566 1.49 L<br>
LM567 1.29 L LM3031V .34 LM380 1.29 LM747 .79<br>LM313K 1.49 LM555V .39 LM1458V .69<br>LM311V .64 LM556 .69 LM1458V .69<br>LM323K 4.95 LM566V 1.49 LM1488 1.39<br>LM324 .59 LM723 .49 LM1803 2.49<br>LM338 .59 LM723 .49 LM1803 2.49 Lt.1377 2.29 LM741V .29 LM3900 .59 **VOLTAGE REGULATORS**<br>
T .89 7812K 1.39 7905K<br>
T .89 7905T .99 7912K<br>
K 1.39 7912T .99 78L12 |<br>|-<br>|7812T .89 7905T .99 7912K<br>|7805K 1.39 7912T .99 78L12<br>|Y=8PIN K=TO-3 1.49<br>1.49<br>.69 7812T<br>7805K<br>V = 8 PIN  $K = TO-3$  $= TQ-220$ **OTHER SPECIALS** 2N3055 10/6.99 LM723 10/3.99 95190 7.99 LM741 10/2.99 **BCQB** 3.99 7805 10/7.99 5/4.59 10/7.99 **LM380** 7812 **LM655** 10/3.49 REOLED 100/7.99 **LM556** 5/3.49 GREEN LED 50/6.99 **LM565** 5.3.99 MAN 72 CA ,J"' 10/7.99 LM567 4/4.99 MAN74 CC .3" 10/7.99 TERMS include \$2.00 for shipping. \$10.00<br>minimum order. Send SASE<br>for complete catalog.<br>Bay Area Residents add 6% %sales tax.<br>Calif. Residents add 6% sales tax. JDR MICRODEVICES, INC. 1101 South Winchester Blvd,<br>San Jose, California 95128<br>600-538-5000<br>408-247-4852 230 January 1981 @ BYTE Publications Inc

triad, first octet, and first filler line. Beginning at one end of the first line, it looks at the lower 7 bits of each byte until it has scanned (decimal) 40 bytes without finding a dot, or until it has found a dot.

In the first case, the complete line is blank (all zeroes), so the driver issues a line feed. It then picks the next line (in this case, the second filler line in

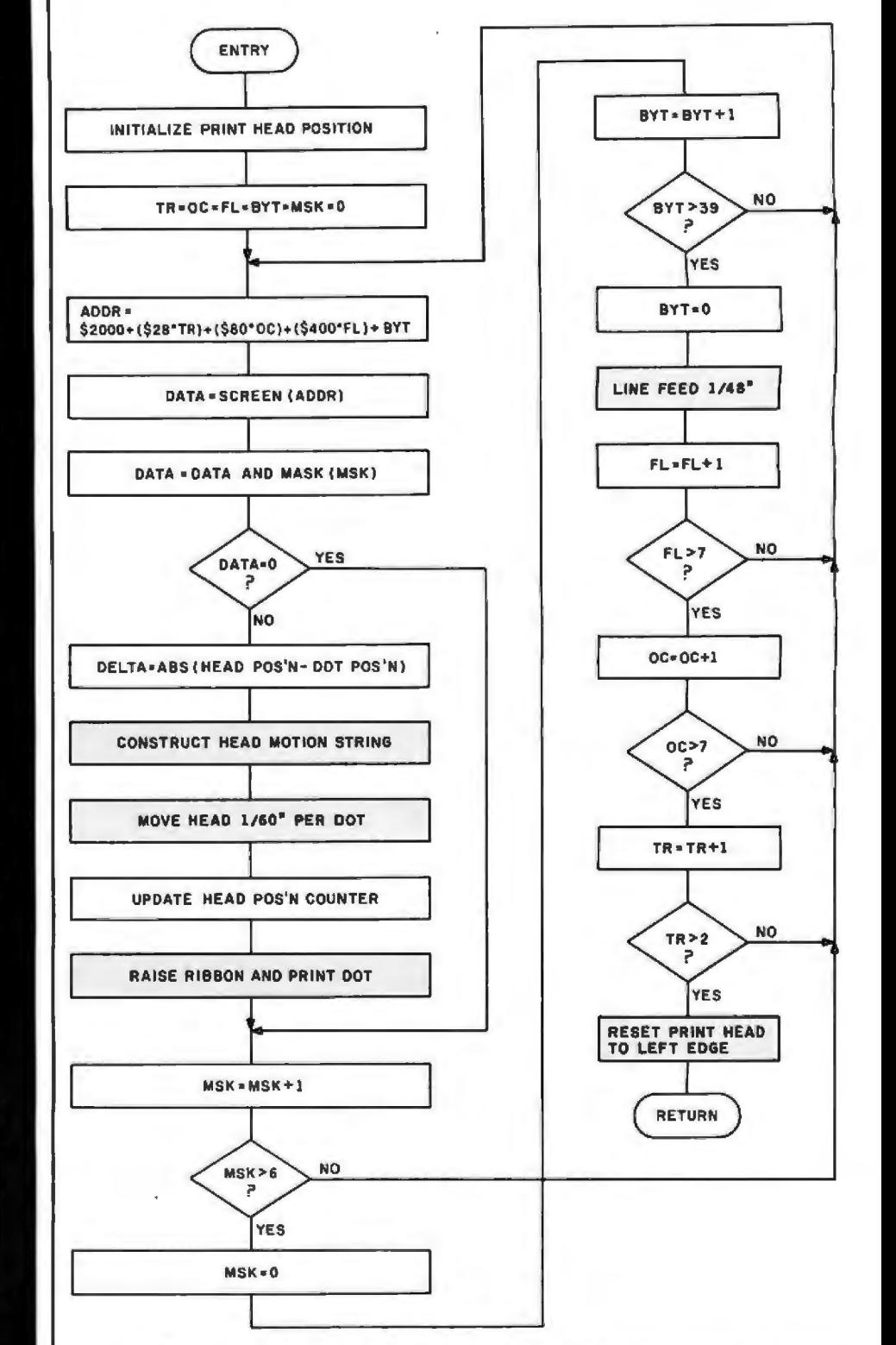

Figure 2: *Rowchart for a program to drive the Qume Sprint* Micro *3 plotter to print*  Apple II screen graphics. The shaded boxes indicate hardware-dependent code, although the code is very similar for all 16-bit parallel printers. Abbreviations are as *follows : TR = triad counter;* OC = *octet counter; FL = filler counter; BYT = filler-linebyte counter; and MSK* = seven-dot byte mask.

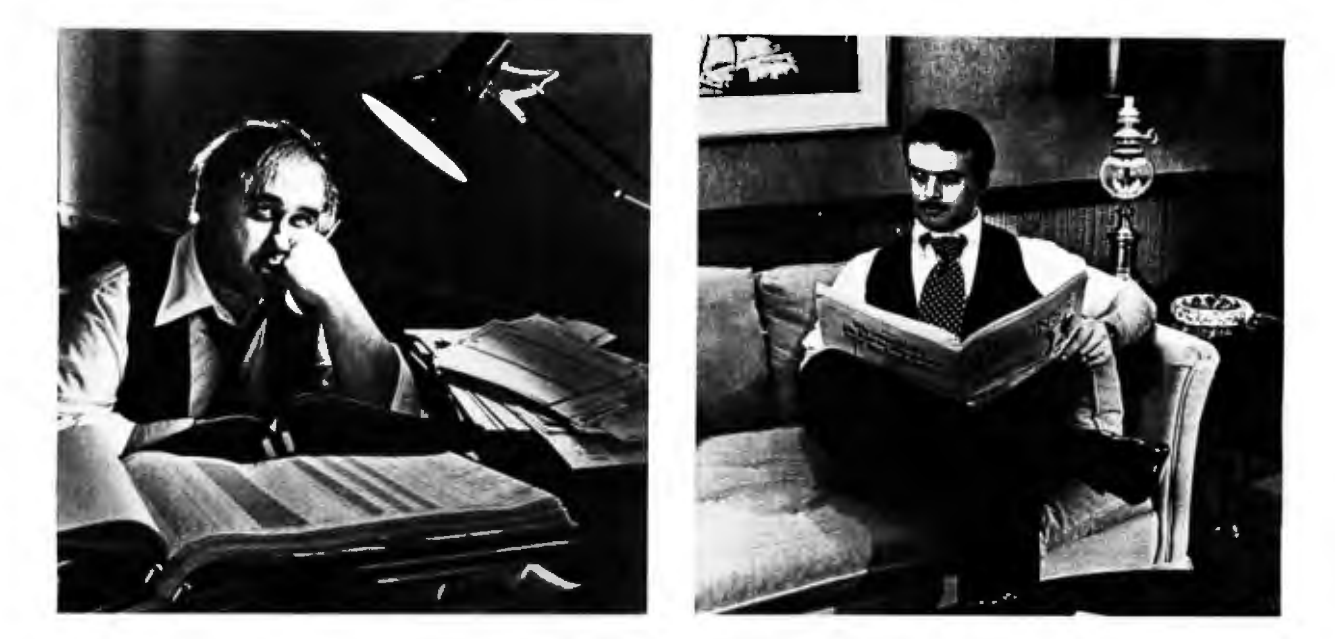

# **Can You Tell Which Tax Practitioner Uses Aardvark Software"?**

Aardvark helps you eliminate long hours of arduous work by providing fast, accurate and cost·effective software. Aardvark helps you save time and energy, while your clients benefit from some of the most comprehen· sive tax programs available.

The Aardvark system, designed by CPA's with over 17 years of "Big Eight" tax experience, meets or exceeds the requirements of most professional tax preparers. All Aardvark Software'" programs run on a variety of microcomputers, including Microengine, • ACI-90," Apple,<sup>t</sup> and TRS-80.11

Two new products from Aardvark are ''Tax Prep" and "Tax Plan." "Tax Prep" allows you to easily calculate your client's Federal Form 1040, including all lettered schedules (A-TC) and the most frequently used numbered forms. Selected state forms are also

available. Since this system is user·oriented and fully prompting, even a novice can process forms immediately. "Tax Plan" is de· signed to eliminate hours of work and human error when evaluating various tax alternatives for your clients. It allows you to enter a variety of income and expense items and isolate the tax effects attributable to changes in one or more items (e.g. wages, capital gains, charitable contributions, etc.)

Aardvark Software"' programs are fast, efficient and easy to use. Of course, if you enjoy working nights, weekends, holidays,...

For more information, please write orcall us.

# **AAR DVARK S OFTWARE INC.**

The Microcomputer People for Professionals

783 NORTH WATER STREET MILWAUKEE . WISCONSIN 53202 4 14/289-9988

<sup>\*</sup> is a trademark of Western Digital Corporation.

•• Is a trademark of Associated Computer Industries.

t is a trademark of Apple Computer Inc.

 $\dagger$  t is a trademark of Tandy Corporation.

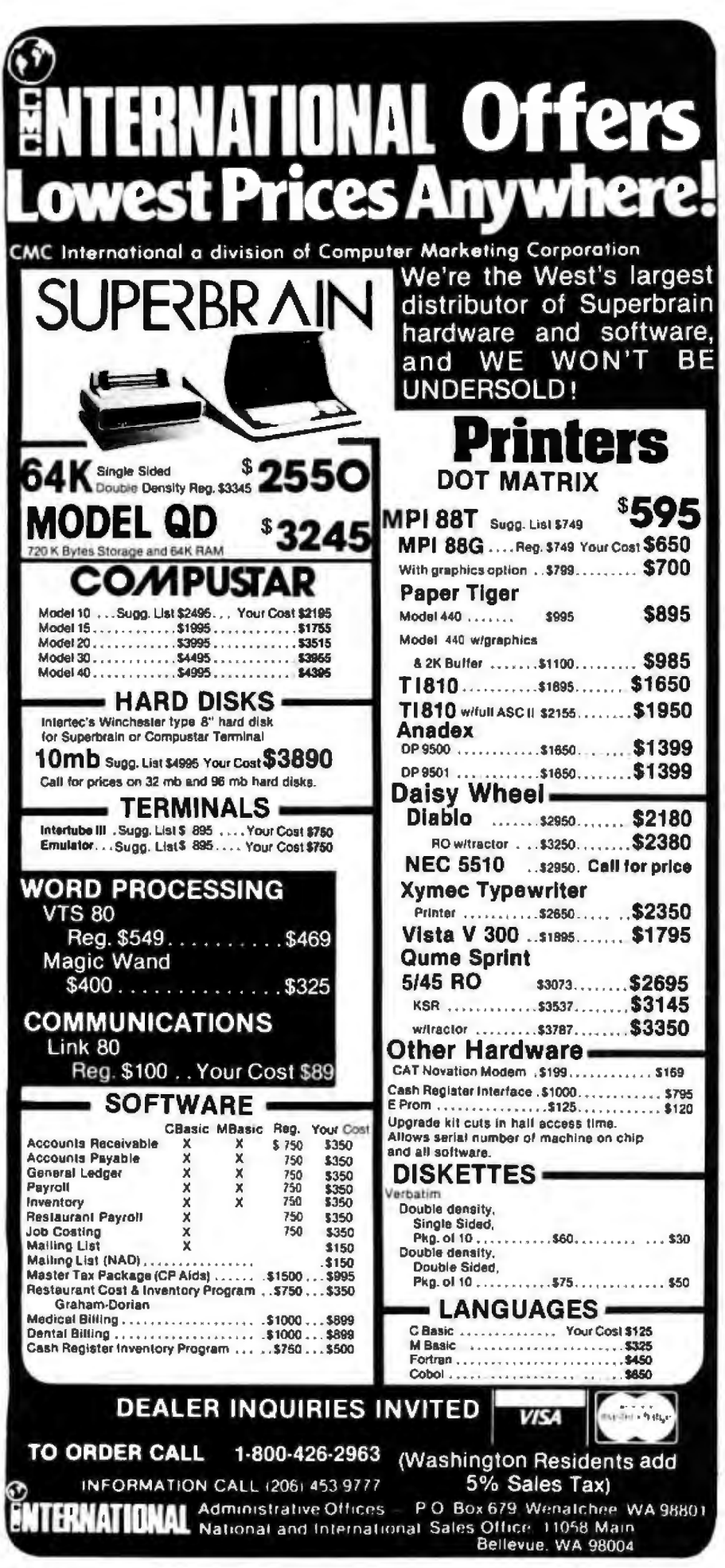

the first octet) and again scans it from end to end. This pattern continues (if the whole screen is blank) through the eight filler lines of each octet, the eight octets of each triad, and all three triads, until the end of the screen is reached. Then the driver jumps back to the routine that called it.

When a nonzero bit (a dot on the screen) is found, the driver calculates the distance from the present print head location (normally over the last dot printed) to the new dot position. It then moves the print head into place in a single step (instead of ratcheting along over every dot position). When the print head is in place, the dot is printed.

In the driver written here, if at least one dot has been printed on a line, the next line will be scanned and printed from the opposite direction. This provides the fastest printing with minimum wear and noise under average conditions. While this scheme is not 100% optimized, it does yield very acceptable performance. The determination of scanand head-motion direction adds complexity to the algorithm without contributing to the basic capability, so this feature is omitted from the flowchart in the interests of clarity.

The bulk of this program is dedicated to screen-address decoding. The only section tightly woven about the hardware is the output routines. These come last in the source code to facilitate changing them without reassembling the entire driver. They assume that you are using a Oume printer receiving 16-bit parallel code in the format shown in figure 3. If you are using another printer and interface, just write code to send the correct control characters to your printer hardware.

# Using the Plotter

The driver was written for a printer that provides horizontal resolution of 120 steps per inch and vertical resolution of 48 steps per inch. Two horizontal increments are used for each screen dot, and one vertical increment is used for each line. As a result, the printer will reproduce the high-resolution graphics screen in a space about 11.3 by 9.8 cm (4.7 by 4 inches). This area will be centered on a  $20.8$  cm-  $(8\frac{1}{2}$ -inch) wide page, and will start printing at wherever the paper is located at the time the driver is called.

Once you have loaded the driver and produced an image in high-

Circle 148 on inquiry card.

# DEC® LSI® 11/23 COMPUTERS \$6750 and we're delivering from stock!

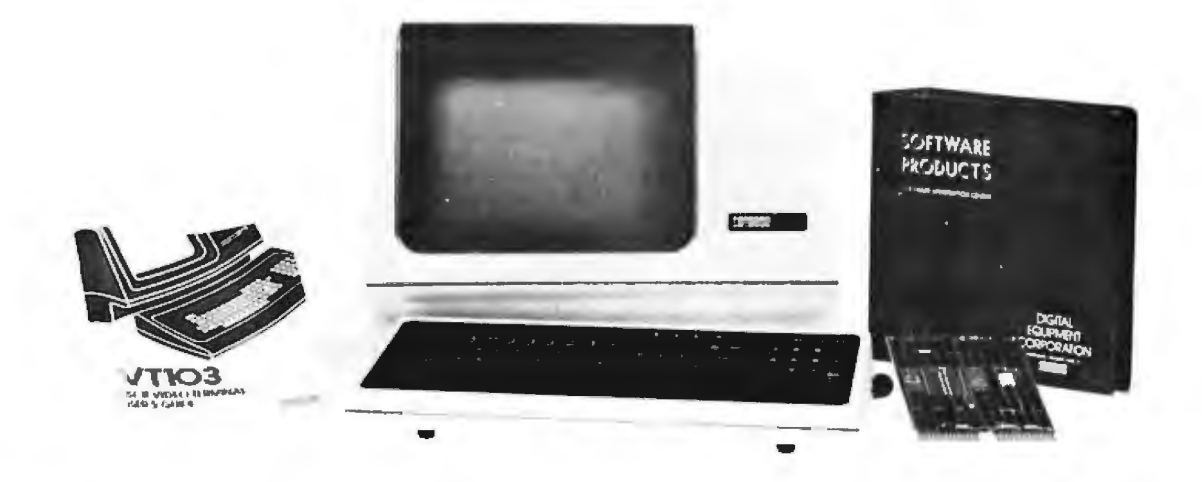

CI-103 DESK TOP COMPUTER. Available with LSI 11/23 or LSI 11/2. Complete computer system enclosed within a VT-103 video terminal, immediate delivery. Only \$4500 with LSI 11/2 and 64K Memory. \$6750 with LSI 11/23 and 96K Bytes Memory.

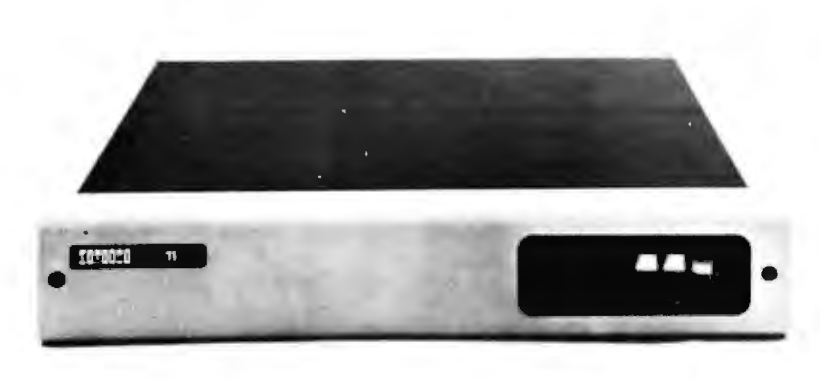

PDP 1103SE - LSI 11/2 CPU, 64KB Memory, power supply, KEV 11 in 8 slot rack mountable chassis. \$2695

CI 1103LK - LSI 11/2 CPU, 64KB Memory, power supply, KEV 11 in 16 slot rack mountable chassis. \$2750

CI-11/23 AC - LSI 11/23 CPU, MMU, 256KB Memory, power supply, in 16 slot rack mountable chassis. \$6895

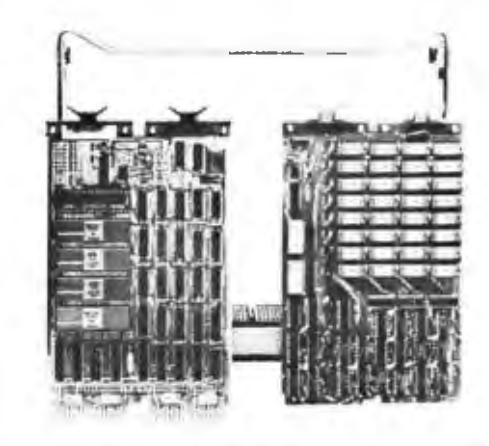

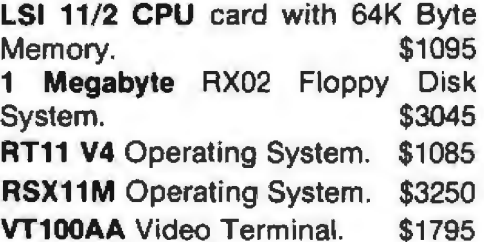

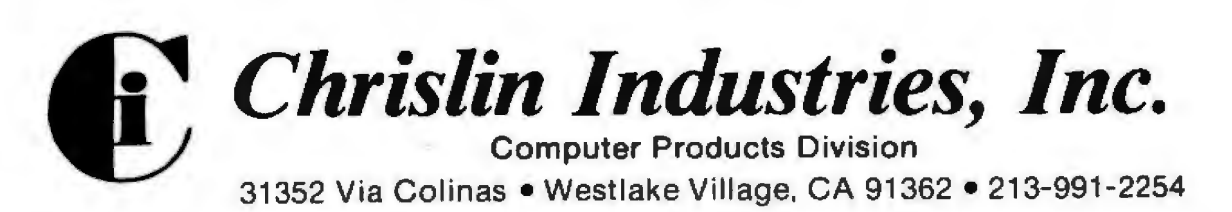

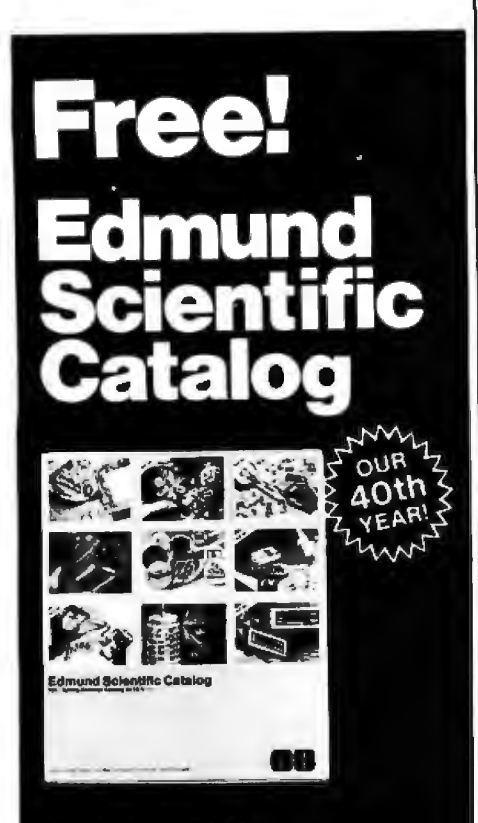

# **Explore With Us!**

Over 4,000 unusual and intriguing products are in this FREE 1981 catalog. Our new products for<br>work and leisure will peak your curiosity and make you eager to try them yourself.

# What's Your Interest?

It's all here-Astronomy, Microscopy, Lasers, Alternate Energy, Weather, Binoculars, Magnets, Magnifiers, Lab. Equipment, Biofeedback, Unique Lighting, Scientific Living-and more! Discover a new interest or add sparkle to an old one.

# Don't Delay!

Our FREE 112-page, colorful 1981 catalog is your guide to unique, exciting products. You'll<br>find what you're looking for and more in Edmund Scientific's **World Of Science** 

O Yes! Rush me your FREE Catalog so I can explore Edmund Scientific's World of Science .. . Today! Name name \_\_\_\_\_\_\_\_\_\_\_\_\_\_\_\_\_\_\_\_\_\_\_\_\_\_<br>Address \_\_\_\_\_\_\_\_\_\_\_\_\_\_\_\_\_\_\_\_\_\_\_\_\_

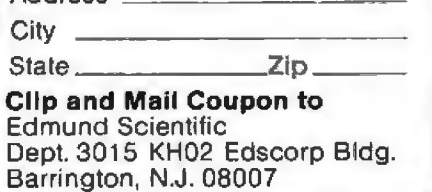

resolution page 1, just turn on your printer and enter the routine with a CALL from BASIC or a G command from the monitor.

# LOW BYTE **OUTPUT** 7 6 5 4 3 2 0

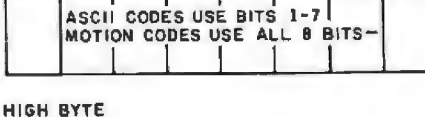

# MOTION DISTANCE MOST SIGNIFICANT DATA BITS (0-4) STROBES:<br>STROBES:<br>MOVE PRINT CARRIAGE STROBES : PRINT CHARACTER MOVE PRINT CARRIAGE FEED PAPER *INPUT*  7 6 5 4 3 0 HIGH BYTE **I I I I I I I I I Fig**<br>des :: ::~: :~::: ' I IJ PLATEN READY

CARRIAGE (POSITION) READY

PRINT HEAD READY-

# Getting a Copy of the Driver

A driver code is rather long for publication. In any case, typing it in is a masochistic form of entertainment. To alleviate these problems, I have made this code available on 5-inch floppy disk. The disk includes:

•object code assembled at hexadecimal location 9000 (for 48 K-byte systems), and hexadecimal location 5000 (for 32 K-byte systems)

•source code in a text file

Also included is a version of this code adapted for use with Sprint 5 printers interfaced through Apple's Serial Interface Card.

To obtain your copy of this floppy disk, send a check for \$14.95 (California residents add 6 % sales tax) plus \$1.00 shipping and handling to Contech, 1111 Pippin Creek Ct, San Jose CA 95120. Ask for the "Picture-Perfect Apple" software.■

 *described in the text communicates with*  Figure 3: *The form in which the driver the Qume Sprint Micro 3 plotter. A strobe consists of a* "J" *bit in the appropriate position, with all other bits* "O. " *If all strobes are raised simultaneously, the printer is reset and the print carriage moves to the left margin.* 

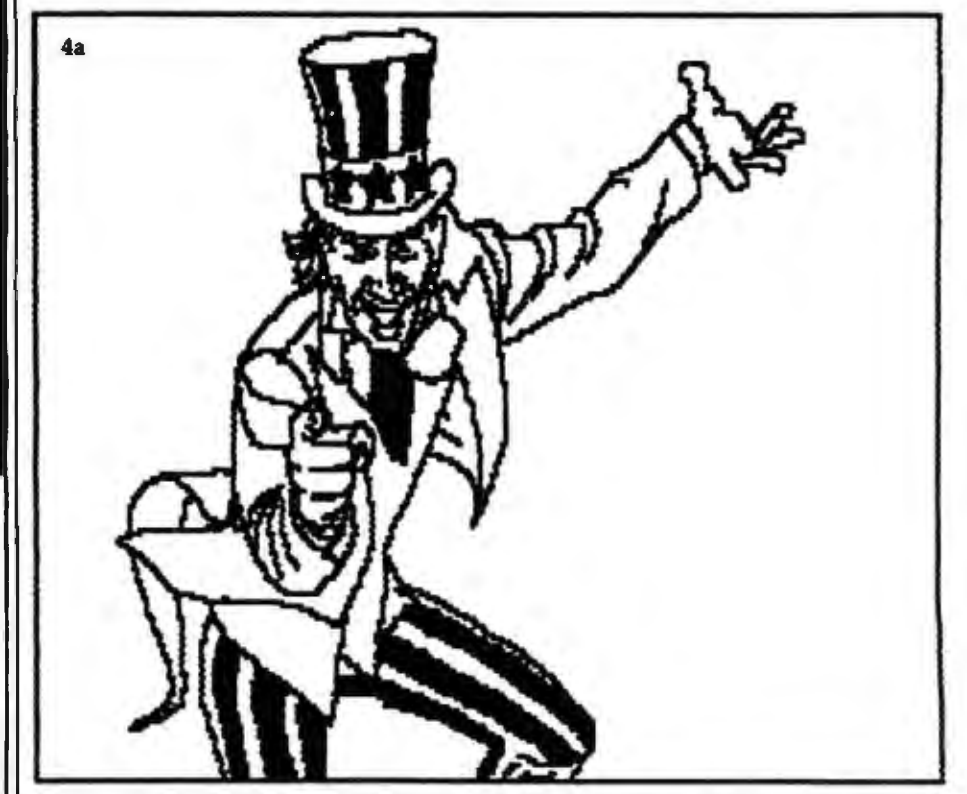

Figures 4a, 4b, and 4c: *Three examples of Apple II high-resolution graphics transcribed by the Qume Sprint Micro 3 plotter, using the driver described in this article.* 

# Poking Data Into the High-Resolution Screen Area

Direct *interaction with the Apple II high-resolution screen memory is an excellent way to test addressing schemes and explore the structure of Apple graphics images. To experiment on your own, get into the monitor mode (type CALL*  -155) *and display the highresolution screen by typing:* 

# *COSO C054 C057*

*and hit the* Return *key. You are looking at page 1 of the high-*

*resolution screen. To clear it of garbage, fill it with Os by typing:* 

2000:0 2001<2000.3FFEM

*followed by a* return. *Once you have a clean screen, type a hexadecimal address fotlowed by a colon and FF. For example:* 

2000:FF

*followed by a* return. *This will set the byte to all 1s and will produce a 7-dot-wide line segment at the appropriate place on the screen.* 

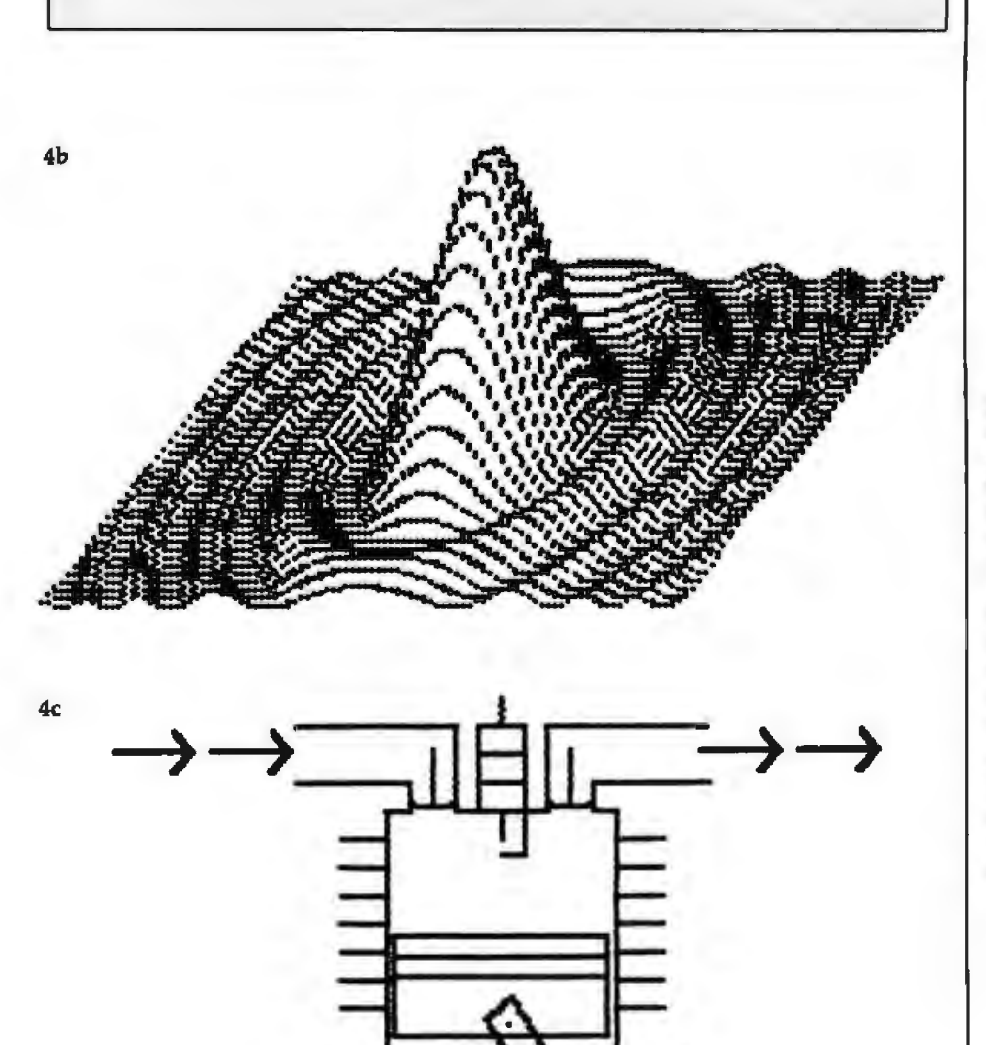

**Have some great memories.** 

Circle 151 on Inquiry card.

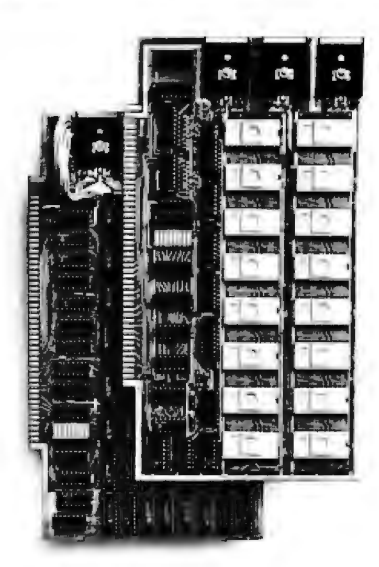

# 16K PROM boards.

PROM card has 2708-type memory

 $\blacksquare$  Quality board construction  $\blacksquare$  0-4 wait states

Address any 4K group to any 4K boundary  $\blacksquare$  Control up to 8 banks of memory  $\blacksquare$  Fully assembled and tested **· PRICE-\$300** Celifornia residents add 6% sales tax)

# Expandable 5 MHz RAM boards.

8-32K expandable RAM board uses TI 4044 memory runs at 5MHz <sup>1</sup> Fast 250 ns access time **• Bank select • Address any 4K block to** any 4K boundary **a** Quality board construction

PRICE-8K- \$175; 16K- \$315; 24K- \$475; 32K-\$620: 8K add-on kits-\$135 (California residents add 6% sales tax)

# Call or write Arlee for details

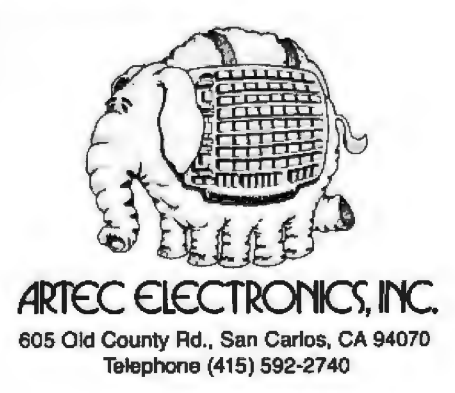

# $\overline{\mathbf{O}}$  $\mathcal{L}$ FOR TRS-80\* MODEL I USERS ONLY

# $16$  Times  $\blacksquare$ Normal Speed 9 Micro Cor *<sup>0</sup>*,.,of  $m_{\rm P}$ ~!'.S "TRS-80 is a trademark of Tandy Corp.

uni Lik

FAST LOAD

# · High speed load TRS-80\* Level II cassettes ·Input 15K byte Level II program in 15 seconds · Search BASIC or SYSTEM programs by name

Unlike other high speed tape input devices, FASTLOAD uses standard format cassettes. Therefore, there is no need to re-record on other media. At 8000 baud, FASTLOAD is faster than disk for short programs. FASTLOAD reads tapes at the fast-forward speed of the CTR-41 cassette recorder. The recorder can also be used for CSAVE at the normal speed.

FASTLOAD connects to the 40 pin I/O or to the Expansion box. The control program does not use computer memory because it is in a built-in PROM. Other valuable features are keyboard debounce program, automatic key repeat routine and keybeep via cassette speaker. Price is \$188.00 for FASTLOAD and \$95.00 for the modified CTR-41 recorder.

# Personal Micro Computers Inc.

475 Ellis Street, Mountain View, CA 94043 (415) 968-1604

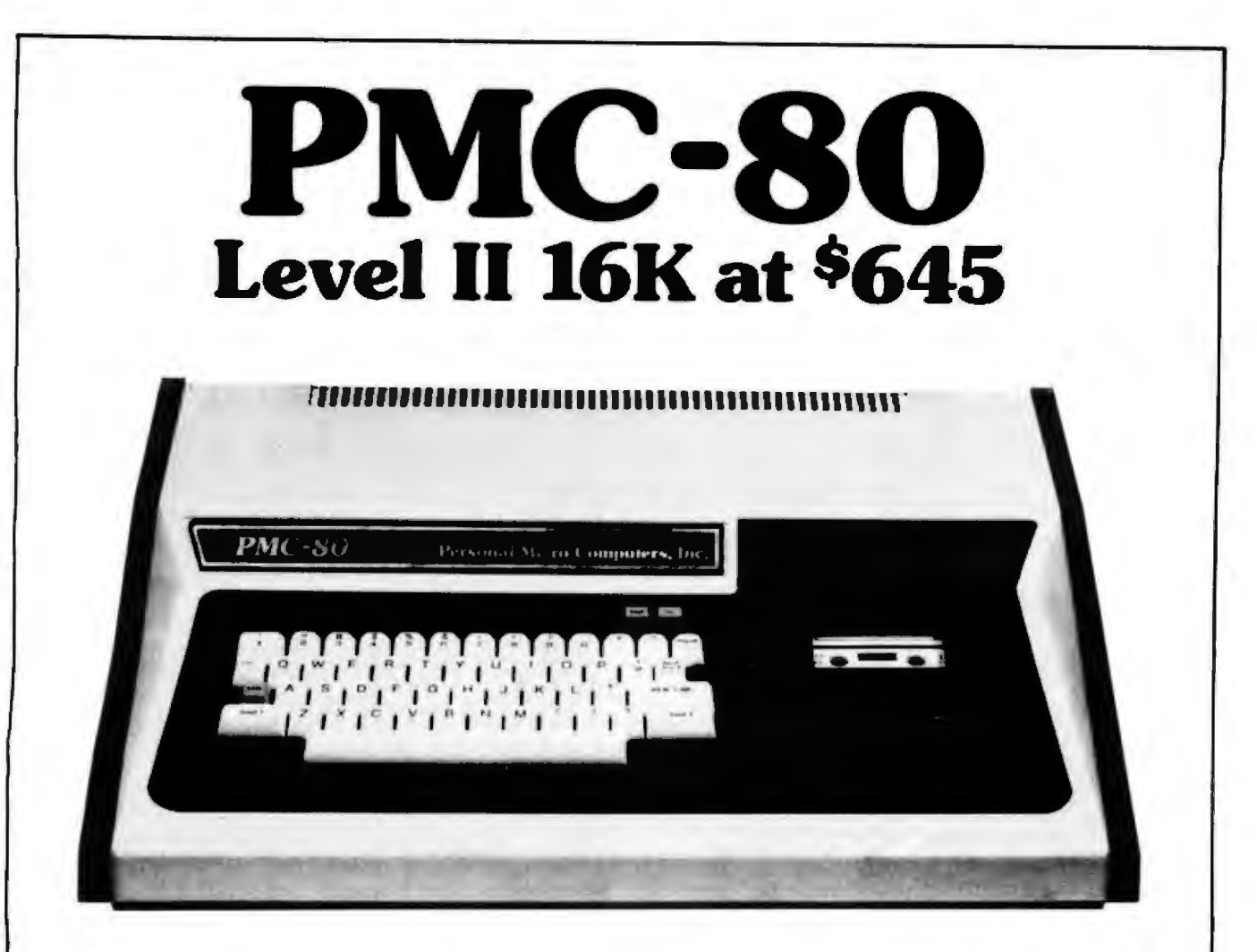

# SOFTWARE COMPATIBLE

- Reads all Level II BASIC tapes
- Reads all SYSTEM tapes
- Full range of peripherals

The PMC-80 is a "work-alike" computer to the popular TRS-80° Model I, Level II by Tandy, Radio Shack. The PMC-80 has 16K bytes of RAM and the complete Level II 12K BASIC ROM by Microsoft that makes it 100% software compatible with programs from Radio Shack and from the hundreds of other independent suppliers. The built-in cassette player reads standard Radio Shack programs for the TRS-80:

Sold through computer stores.

- · Video output for monitor and 1V
- Optional FASTLOAD at 8000 baud
- Optional Upper/Lower case

The PMC-80 will operate with any of the many peripherals Radio Shack and other independent vendors have invented to plug into the TRS-80. Most importantly, the Interface Adapter permits Expansion Interfaces with memory expansion to 48K to be added. An Expansion Interface will also permit the addition of Radio Shack compatible 51 A" disks and disk operating systems, RS 232, printers, etc.

"TRS-80 is a registered trademark of Tandy Radio Shack.

# **Personal Micro Computers, Inc.**<br>lis Street. Mountain View, CA 94043 (415) 962-0220 475 Ellis Street, Mountain View, CA 94043

# **Micrograph Part 3: Software and Operation**

E Grady Booch 4314 Driftwood Dr Colorado Springs CO 80907

Some background on interactive computer-graphics systems was presented in Part 1. In Part 2, a description was given of the hardware for a low-cost color-graphics display processor, called Micrograph, which interfaces to a microcomputer as an intelligent peripheral device. In this, the third and final part, you wiU become familiar with the software for Micrograph, which implements the displayprocessor instruction set introduced in Part 1, and be given instructions for operating the system.

# Software Perspective

Two packages of software are required to support Micrograph, as we have observed in the generalized graphics system in Part 1. The first package is the applications software, which executes in the host computer. This software creates and manipulates abstractions of images. The elements of these images are described to the display processor through the instructions in a display list. Within the display processor itself, there must reside a second software package that converts these instructions into a visible image.

In Part l, we described one such instruction set for controlling a color raster-scan display processor, and it is summarized in table 1, here, in Part 3. Since emphasis has been on the display processor, and since the applications software is system specific, the remainder of this article will concentrate upon the other package: the software internal to the display processor. However, the protocol software in the host computer that is needed to carry out communication with Micrograph will be described.

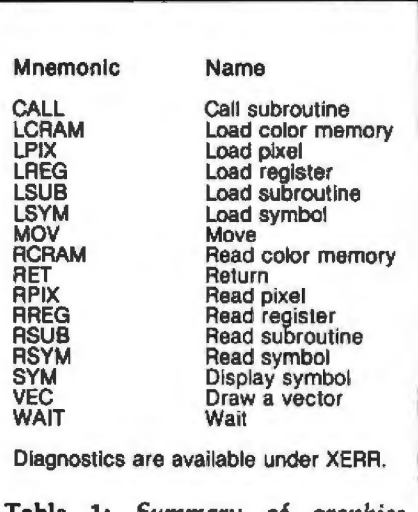

Table 1: *Summary of graphics primitives. These instructions control the graphics-display processor* in *Micrograph.* 

# Software Description

The source software for Micrograph consists of approximately 2400 lines of 280 assemblylanguage code plus internal comments. (See listing 2 in Part 1, BYTE, November 1980, page 280; listing 1 in Part 2, BYTE, December 1980, page 327; and listing 1, in this issue, page 240.) This code assembles to approximately 2.6 K bytes of object code and resides in the three system EPROMs (erasable programmable read-only memories) in the address space decimal 0 to 3071.

The Micrograph software was written on a Zilog Development System and conforms to the Zilog *ZBO* assembly-language standards. Structured programming and stepwise refinement were used to develop the software. By virtue of these techniques, once I had cleared out the typos in the source, I required only four assemblies to complete the final working package.

# Software Structure

Figure 1 (on page 264) indicates that, as a result of stepwise refinement, the Micrograph software is highly structured. The software consists of one main routine, three driving modules, seventeen routines that implement the instruction set, twelve shared utility routines, and five interrupt-service routines. These routines appear grouped together by their class, then alphabetically in the software source listing.

The routine MAIN drives the entire Micrograph software and handles a call to the power-up INIT (initialization). MAIN then enters an infinite loop of instruction fetches (via FETCH) and executes (via EXEC). In this sequence, Micrograph requests an instruction from the host computer and executes it. PRIMAT is then called by EXEC to calculate which instruction has been commanded and, in tum, calls the appropriate routine that processes the various options of the instruction.

These sixteen routines (CALLS through WAIT) correspond directly to the instruction set in table 1. Since the routines execute similar code, they may call any of several utility routines. These routines include null subroutine calls (GUSER and USER), routines for communicating with the host computer (GETBLK, SENDBK, and SENDBY), and some primitive **Text continued on page 260** 

# OR EDIT ION П ЕC ۷

The Byte Covers shown at left are available as Collector Edition Prints. Each full color print is:

- $\cdot$  11" X 14" including a 11%" border.
- . Part of an edition strictly limited to only 100 prints.
- Personally inspected, signed and numbered<br>by the artist, Robert Tinney.
- · Accompanied by a Certificate of Authenticity.
- · Carefully packed and shipped first class.
- Priced at \$20, plus \$3 (\$6 overseas) for post-<br>age and handling. If Set 1-4 or Set 5-8 is<br>ordered, the price for all 4 prints is only \$70.

To order, use the coupon below. Visa or Master-Charge orders may call Toll Free.

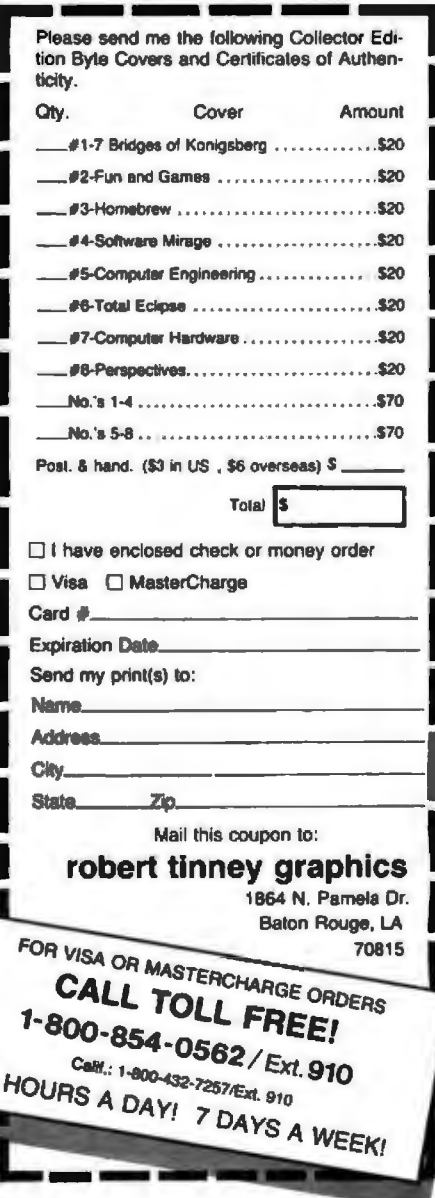

24

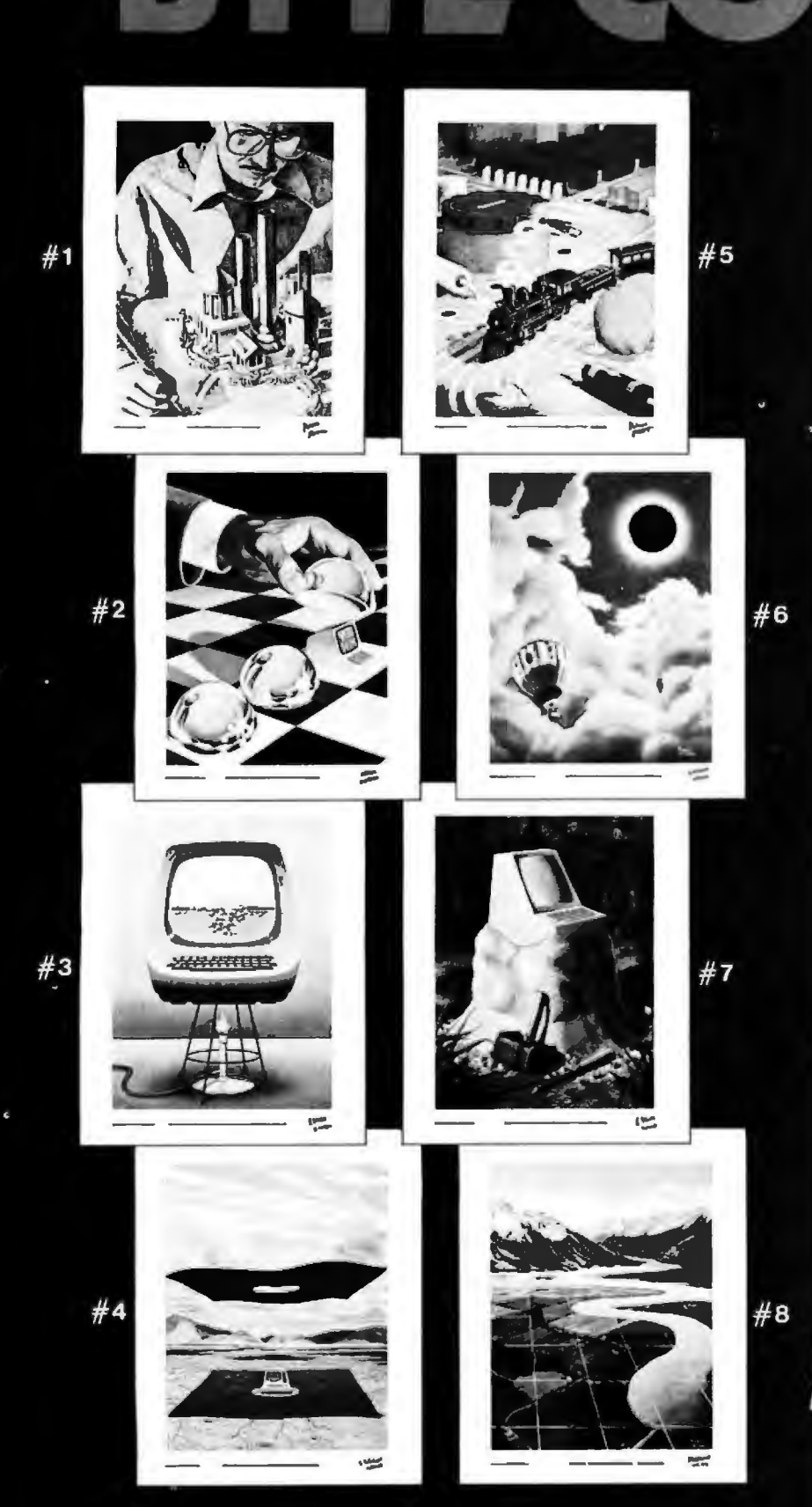

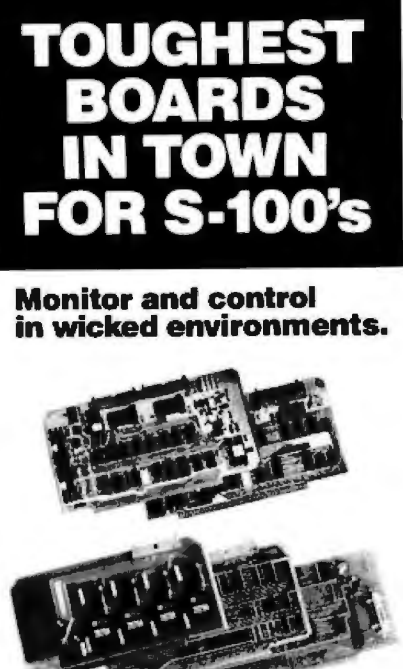

Want to put your S-100 system to work in the world of computerized monitoring and process control?

Dual Systems has all the boards it takes to do the job in the toughest factory environments. All are designed to function dependably in the real world of industrial control. All operate with Cromemco, North Star and other S-100 systems.

A/D board. 12-bit precision. 32 singleended inputs. Or 16 differential inputs. 25 us conversion lime. Vectored interrupt.<br>\$635. Or \$725 with 1 to 1000 gain transducer amplifier. Works with our thermocouple compensation board and our 4-20 mA mput boards as well.

D/A board. Four independent channels. 12-bit precision. Input is binary or 2's complement. Compatible with all existing I/O mapped software. \$495. Drives our amplifier board which outputs 4-20 mA.

CMOS RAM board. On-board battery back-up preserves data a year. 200 ns read/write time. Runs at 4 MHz, 8K bytes \$590. 16K bytes \$990.

**CMOS clock board.** On-board battery back-up keeps clock running a year. New LSI chip carries date, hours, minutes and seconds. Read or write directly from I/O port. Vectored interrupt. \$250.

We also provide complete main-Irame systems. OEM and dealer inquiries are invited.

Contact Dual Systems Control Corp., Dept. B, 1825 Eastshore Hwy., Berkeley, CA 94710. Phone (415) 549-3854.

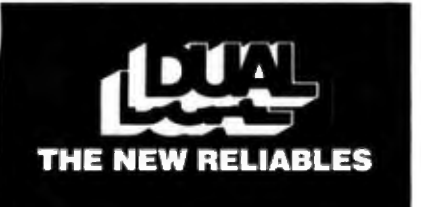

Listing 1: The final third of the firmware for Micrograph control, written for the Z80 microprocessor used in the prototype. The first and second portions of the firmware appeared with Part 1 and Part 2 of this series.

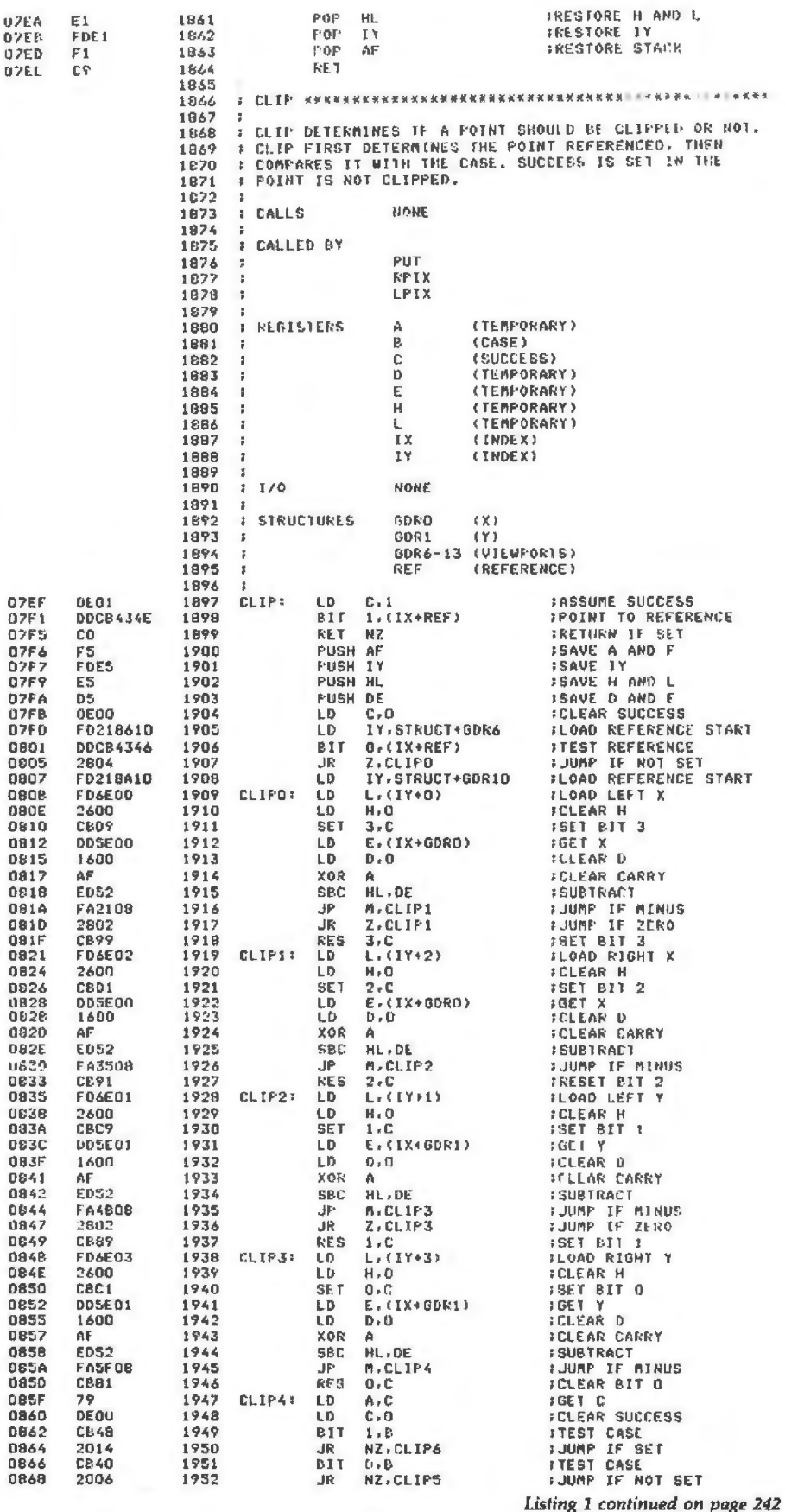

# **COMPUTADNICS!** EVERYTHING FOR YOUR TRS-80%

# **1980 INCOME TAX PAC**

Completely Revised \* Latest Tax Tables \* Fully Tested \* Complete Manual and Documentation

\* \* The New Version Of The Income Tax Pacs Are Full Of Error Catching Codes \* \*

★ ★ Making It Impossible To Make An Error ★ ★

- Follow The Simple Step By Step Procedure That Makes Tax Preparation Simple -

# **INCOME TAX PAC A**

- FOR LEVEL II 16K
	- . DOES FORM 1040 and 1040A
	- · SCHEDULE A ITEMIZED DEDUCTIONS
	- . SCHEDULE B INTEREST and DIVIDENDS
	- · OUTPUT TO VIDEO DISPLAY
	- · SCHEDULE C TAX COMPUTATION

\* INCOME TAX PAC B

FOR LEVEL II with or without Printer, Cassette or Disk. Has all leatures of Income Tax A PLUS.

. WORKS WITH LINE PRINTER

- . FORMATS FORM 1040 and 1040A FOR TRACTOR FEED FORMS
- · SCHEDULE C INCOME FROM A PERSONALLY OWNED BUSINESS

 $\star \star$  PROFESSIONAL  $\star \star$ 

**INCOME TAX PAC C** 

· FORM 2106 EMPLOYEE BUSINESS EXPENSE

- · FORM 1040 (LONG FORM)
- · FORM 1040A (SHORT FORM)
- · FORM 2106 EMPLOYEE BUSINESS EXPENSE
- · FORM 2440 DISABILITY INCOME EXCLUSION
- . FORM 2441 CREDIT FOR CHILD AND DEPENDENT CARE EXPENSES
- · FORMS 3903 MOVING EXPENSE ADJUSTMENT
- . FORM 4797 SUPPLEMENTAL SCHEDULE OF GAINS AND LOSSES
	- **SCHEDULE A ITEMIZED DEDUCTIONS**
	- **SCHEDULE B INTEREST AND DIVIDENDS**
	- · SCHEDULE C PROFIT (OR LOSS) FROM BUSINESS OR PROFESSION
	- **. SCHEDULE D CAPITAL GAINS AND LOSSES**
	- · SCHEDULE E SUPPLEMENTAL INCOME SCHEDULE
	- **. SCHEDULE G INCOME AVERAGING**
	- · SCHEDULES R & RP-CREDIT FOR THE ELDERLY

FOR MODEL I (32K) or MODEL II (64K) WITH 1 OR MORE **DISK DRIVES** 

- · SCHEDULE SE-COMPUTATION OF SOCIAL SECURITY SELF-EMPLOYMENT TAX
- · SCHEDULE TC TAX COMPUTATION
	-
	- . FORMATS FOR TRACTOR FEED OR INDIVIDUAL FORM FEED PRINTERS
	- . AUTOMATIC MEMORY STORAGE FOR INCOME TAX PREPARERS
	- **. INSTANT LINE CHANGE**

**NEW TOLL-FREE** 

**ORDER LINE** 

(OUTSIDE OF N.Y. STATE)

(800) 431-2818

**. BUILT IN ERROR CHECKING** 

LLL SPECIFICATIONS SUBJECT TO CHANGE

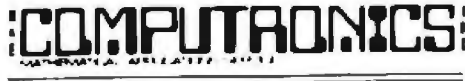

50 N. PASCACK ROAD SPRING VALLEY, NEW YORK 10977

**PLEASE SEND ME:** 

**DINCOME TAX PAC A (\$19.95) DINCOME TAX PAC B (\$49 95)** 

O PROFESSIONAL INCOME TAX PAC C (S99 95) **CLMODEL II PROFESSIONAL INCOME TAX PAC C (\$199 95)** 

- \* A COMPLETE LINE OF NELCO TAX FORMS ARE AVAILABLE . INDIVIDUAL FEDERAL and STATE FORMS
	- . 2 OR MORE PART FORMS
	- **TRACTOR FEED FORMS**
	- · PLASTIC OVERLAYS

 $\star$  All orders processed within 24-Hours  $\star$  30-Day money back guarantee on all Software  $\star$  Add \$2.00 for shipping in UPS Areas \* Add \$3.00 for C.O.D. or NON-UPS Areas \* Add \$4.00 outside U.S.A., Canada & Mexico

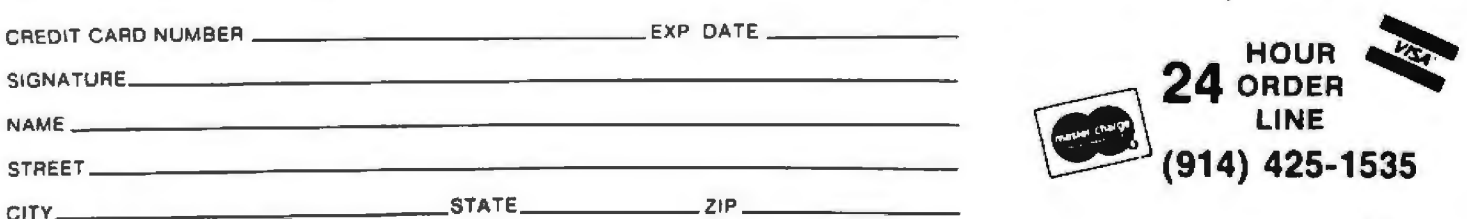

Circle 154 on inquiry card.

BYTE January 1981 241

. OUTPUT TO VIDEO OR LINE PRINTER

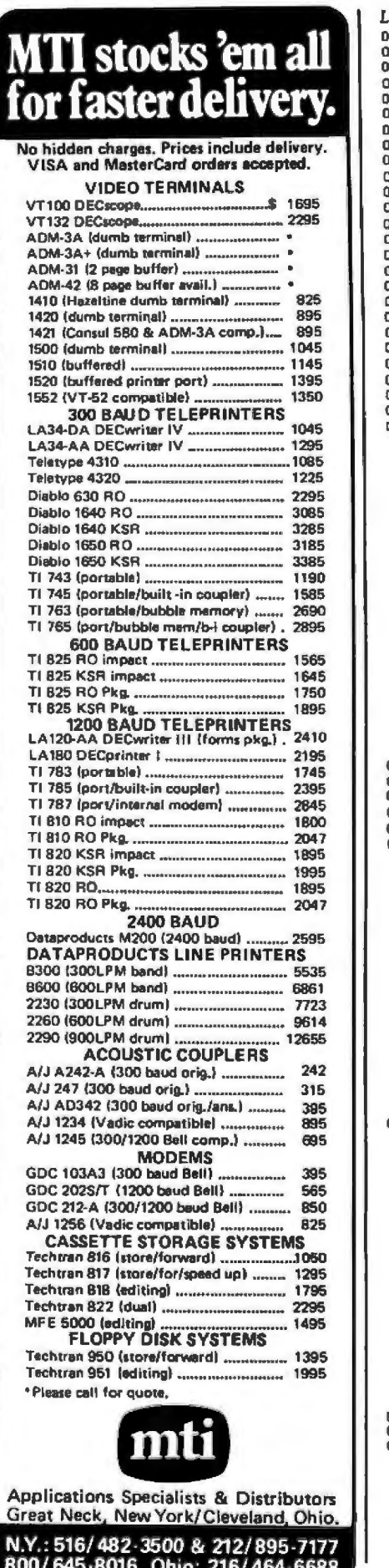

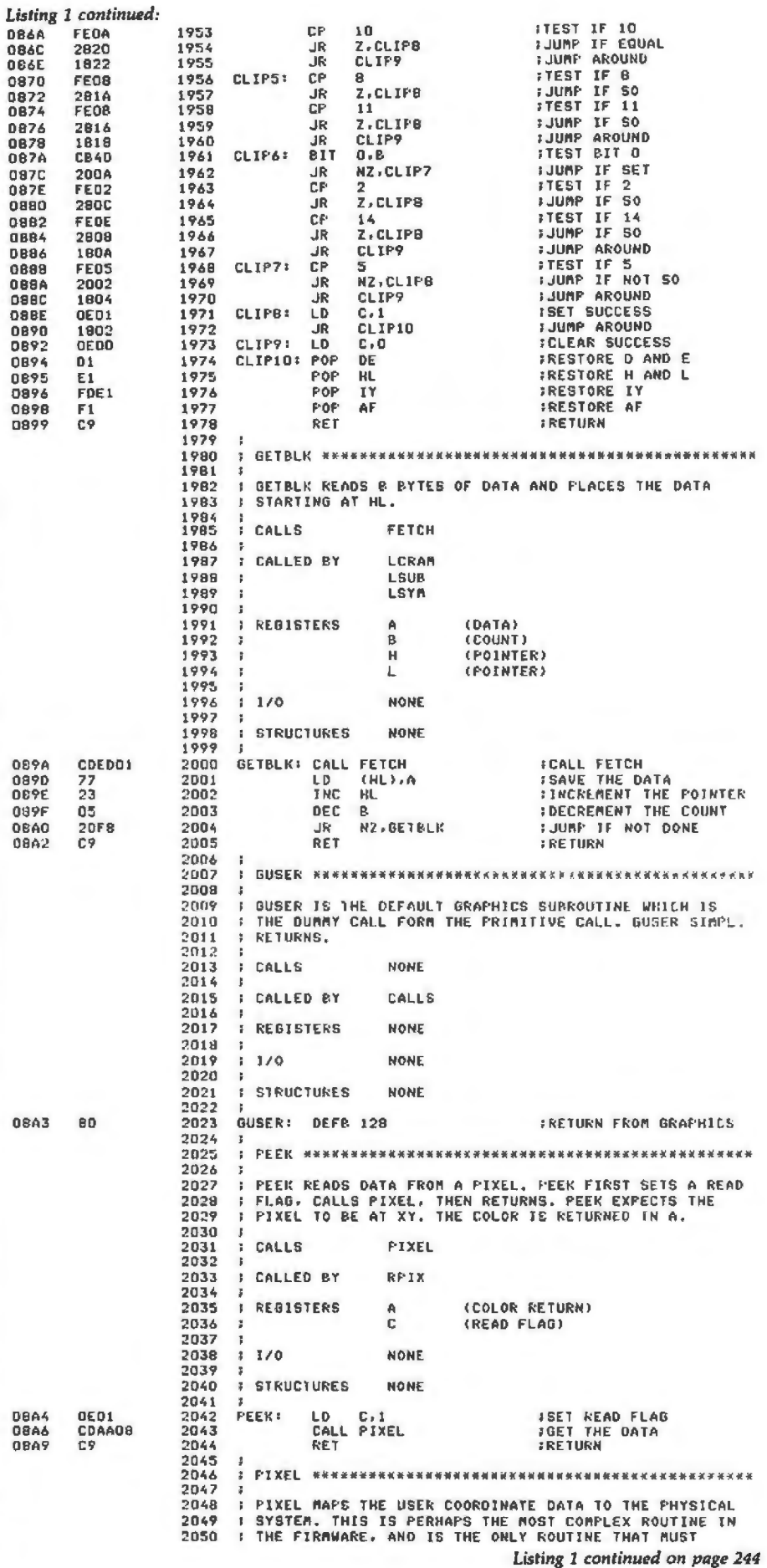

242 January 1981 © BYTE Publications Inc.

800/ 645·8016. Ohio: 216/ 464-6688

I

DEALERS: By now you know that it takes . . . . .

# **SOFTWARE TO SELL COMPUTERS**

and International Micro Systems can provide you with the largest selection of quality business applications ever developed for the microcomputer industry.

If you are just looking for a G.L., A/P, and Payroll, you can find them in a dozen ads in this magazine. But thers's a much bigger market for micros out there than that. Where can you find a fully interfaced Wholesale/Retail Distribution System? How about Manufacturing Inventory Control including Production Scheduling & Control. See that one anywhere else? Maybe your market is Medical/Dental and IMS has the full systems there too. You can't sell computers without software and IMS has the finest selection of software available for you. Each system has been developed by the IMS professional staff and we support what we sell.

But thats not all. International Micro Systems has the strongest dealer marketing plan in the industry. With our . . . . .

# \$245 Dealer Demo System.

we put all the software shown below in your office or store ready to demo to your prospects and we include the promotional material and our unique video sales presentation to help you move systems. Give us a call or drop us a card and let us show you what selling business systems should be all about.

**Financial Systems** GL, A/P, A/R Payroll Cash Receipts/Disb. **Job Costing Mailing List Mgmt. Medical/Dental** Office.Scheduler Patient Billing & A/R **Insurance Forms** Governmental/Educational **Student Record Keeping** and Scheduling **Fund Accounting** 

**Wholesale Distribution System Purchasing & Receiving Inventory Control** Invoicing & Receivables Salesman Comm. Reporting Backorder Management **Manufacturing Inventory Control Finished Goods Inventory Mgmt.** Parts Inventory Mgmt. Parts Purchasing & Receiving **Bill of Material Production Scheduling** 

# NTERNATIONAL

**ICRO** 

For details on our demo special, contact us at: 8425 Quivira Road, Lenexa, Kansas 66215 Phone: (913) 888-8330

**CONSUMERS** 

# Circle 157 on inquiry card **SUPERBRAIN**

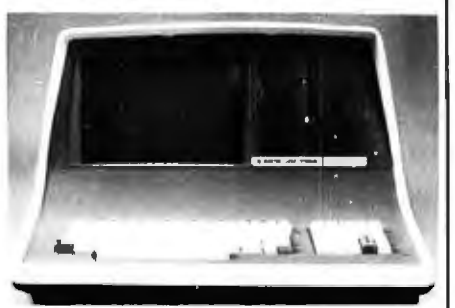

32K or 64K (Double or Quad Density units available). Uses two Z-80 CPU's. Commercialavailable. Uses two 2-50 C-ro s. Community consideration of the density minifloppies. Over 350 kilobytes of storage (twice that with quad density drives). storage itwice una will quot using the example.<br>Two serial RS232 ports, I/O ports standard.<br>Expandable with optional S-100 S-100 inter-<br>face. Cornes with CP/M<sup>TM</sup> 2.2 operating system. MiniMicroMart includes BASIC interpreter and can supply a wide range of CP/M Development and Application software.

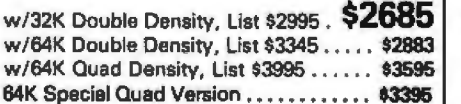

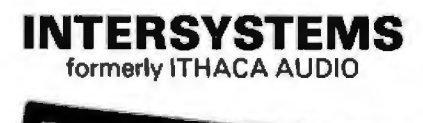

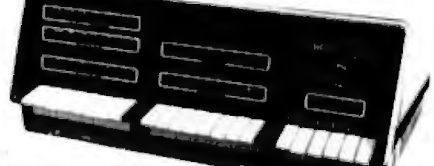

DPS-1, List \$1795

# **Call for Pricel**

The new Series II CPU Board features a 4 MHz Z-80A CPU and a full-feature front panel. 20slot actively terminated motherboard, with 25 amp power supply (50/60 Hz operation, incl. 68 cfm fan).

**COMPLETE SYSTEM with InterSystem 64K** RAM, I/O Board w/priority interrupt and double density disk controller board. Full 1-year warranty, List \$3595

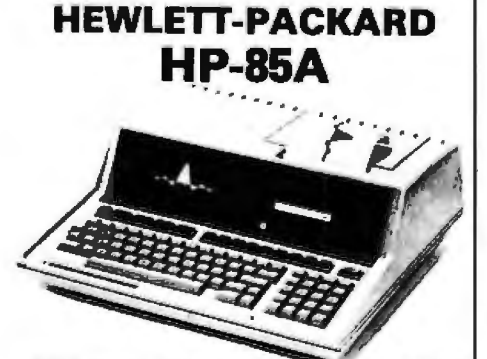

F.O.B. shipping point. All prices subject to change and all offers subject to withdrawel without notice. Advertised prices are for prepaid orders. Credit card and C.O.D. 2% higher.<br>Suppose the prepaid orders. Credit card a

- WRITE FOR FREE CATALOG -

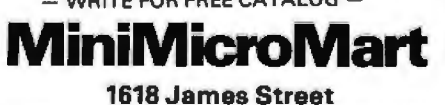

Syracuse, NY 13203 (315) 422-4467

Listing 1 co

**OBAA** 

DBAC

OBAD **DBAE** 1030

0853

0884

1788.6 ODBB

**OBBA** 

**08BD** 

**OBBF** 

0802

0805

0808

0809

0800

**UBCC** 1330

0801 0803 **08D5** 

0807

0809

0806

GBDD

**GBDF** 

**OBE1** 

ODE 4

OBES

ODES

08En

OBEC

OBEE **OBFO** 

**08F2** 

 $0.85.3$ 

**08F4** DBF5

 $0852$ **OBF9** ORFB

ORED

OBFF

0901

0903 0905

0907 0909

020B

0900

0900

OSOF

0910  $0911$ <br> $0912$ 

 $0514$ 

 $0916$ <br>0918

091A 091C<br>091E

**091F** 

0920 0921

0922

0923 0924 FD

ES

DD

E6<br>FE

 $^{76}_{\biguparrow}$ 

CA

 $C_A$ 

сs

 $0<sup>0</sup>$ 

 $\frac{1}{2}F$ 

67

 $\overline{D}$ 

CB

C<sub>E</sub>

ĊВ

 $11$ 

 $19$ 

00

CB

CB  $rac{c}{28}$ 

 $4\,\mathrm{F}$ 

 $F1$ 

χĒ

СB  $20$ <br>CB

СB

CB

之目

ce CB<br>CB

 $c<sub>8</sub>$ 

EG

 $D<sub>1</sub>$ 

E1

 $FD$ 

 $\frac{C9}{4F}$ 

F1 16

E&

CB.  $28($  $CE$ 

CB<br>FS

 $\frac{26}{9}$ 

**DF** 

57  $\overline{F}1$ 

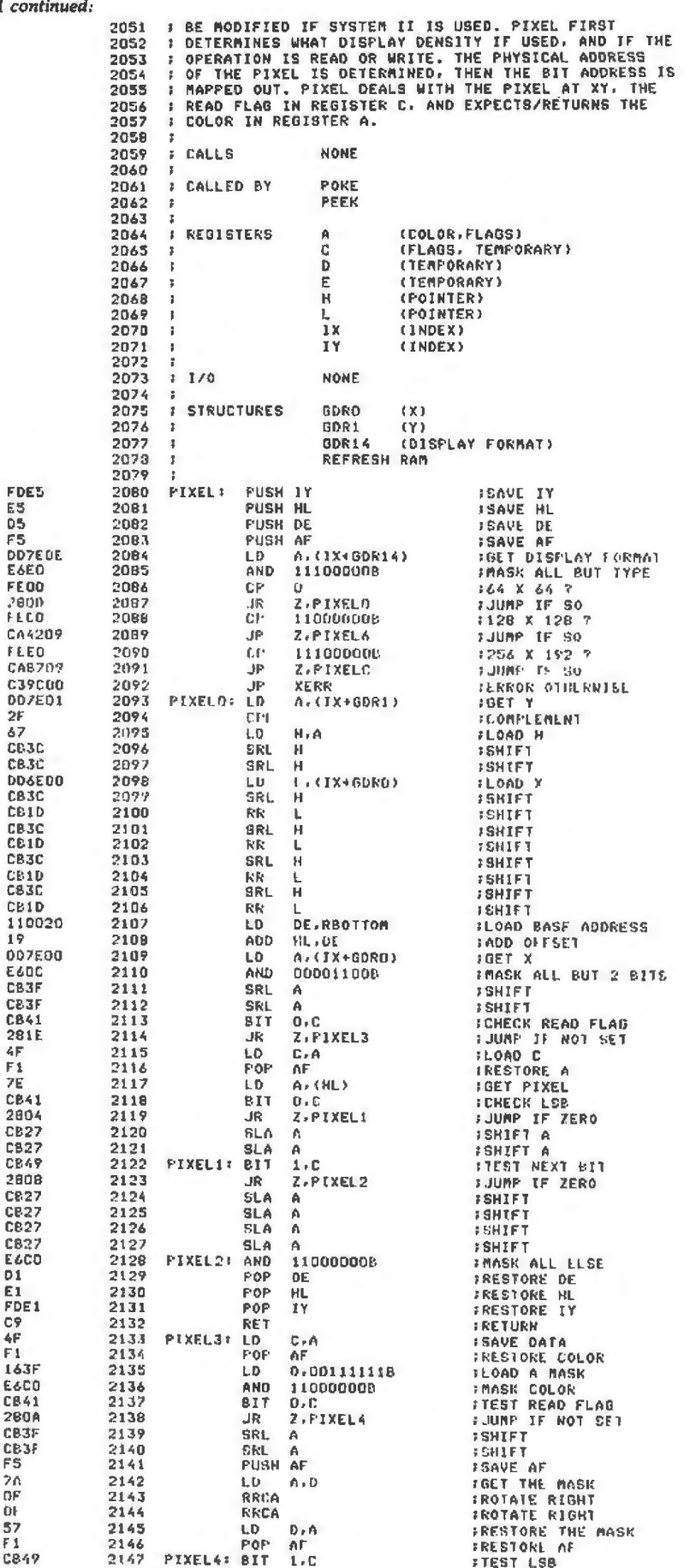

Listing 1 continued on page 246

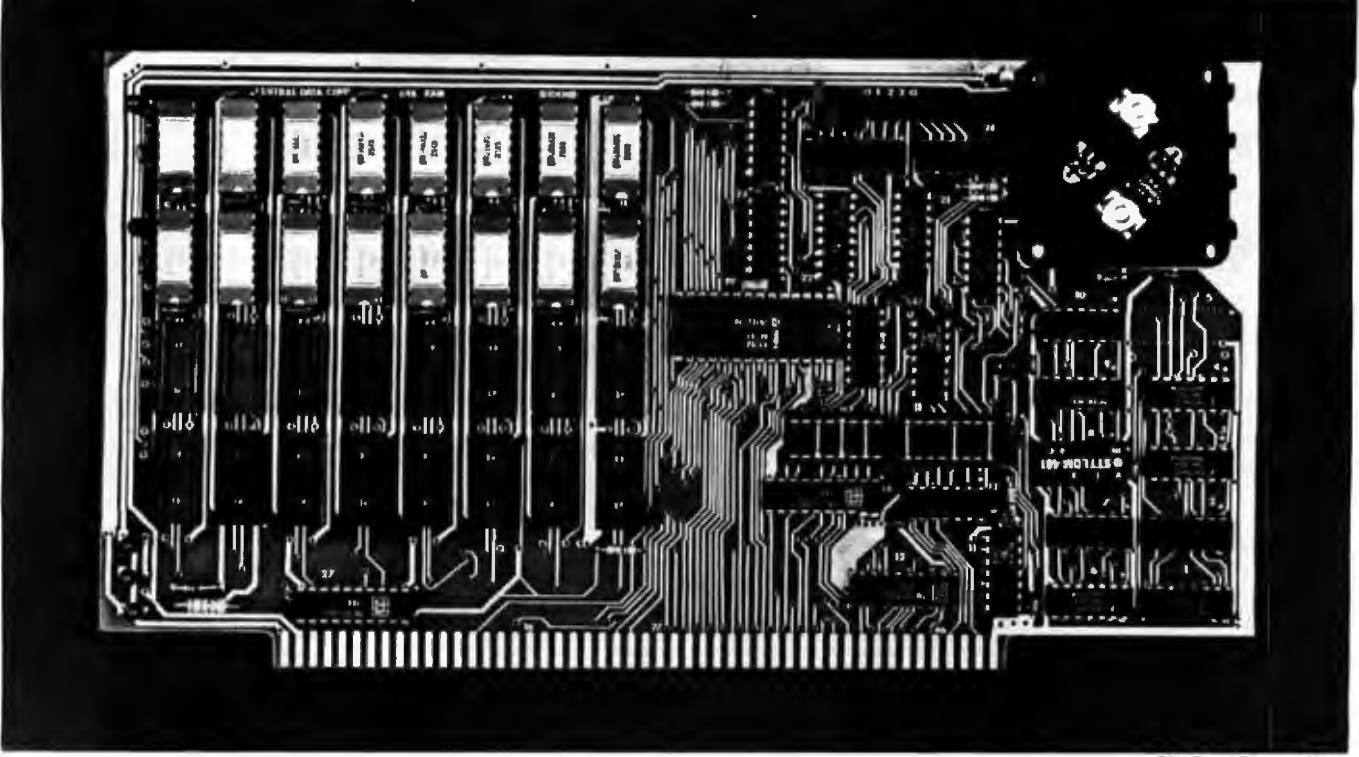

<sup>32</sup>K Board Pictured Above

# **Why Not the Best? From The Dynamic RAM Company.**

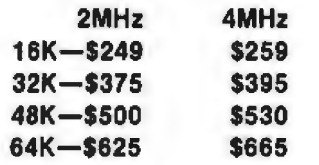

We have now been shipping our 2MHz dynamic RAM boards for over two years. Hundreds of 4MHz boards have been going out every month since early 1979. Our reliability is proven in the thousands of systems which contain our board. Many qualityminded systems houses across the country and overseas are using our boards for their equipment.

Our prices stlll beat all. Despite rising 1 6K memory chip prices (at least from reputable suppliers), Central Data continues to give you the best buy in memory today. Nobody offers a board with a capacity of 64K, assembled, tested, and guaranteed for a full year at the price we do.

Deselect around PROMs. Our boards have the important deselect feature which lets you overlap any fixed memory in your system with no interference.

Our features make the board easily used and expanded. You address our boards on 1 6K boundaries with mini-jumps (small shorting plugs that slide over wirewrap pins) near the top of the board for easy access. If you want to expand your board after you have purchased it, all that you need to do is add memory. We can supply you with expansion packages (\$150-2MHz, \$160-4MHz) which include eight RAMs that you can depend on as well as two mini-jumps for addressing. And of course, our board never generates wait states.

Low power consumption keeps your computer running cool and reliable. The total power consumption of our 16K board is typically less than 4 watts (+8V@ 300ma, +1 6V @ 1 50ma and

-16V @ 20ma). Boards with additional memory typically increase power consumption only 1 watt per 16K!

Standard S-100 Interface. Our board is designed to interface with any standard S-100 CPU. All of the timing of the board is independent of the processor chip, and the board is set up for different processors by changing two plugs on the board.

Call or write us today. That will guarantee a fast response with more information on the board. Or make an order  $-$  you'll probably have the board in two weeks! If you're Interested, also ask for a catalog on our ZBOOO 16·blt processor board designed for the MULTIBUS. All of these products are available to your local dealer, also.

Central Data Corporation, 71 3 Edgebrook Drive, PO Box 2530, Station A, Champaign, IL 61820. (217) 359-8010

# Central Data

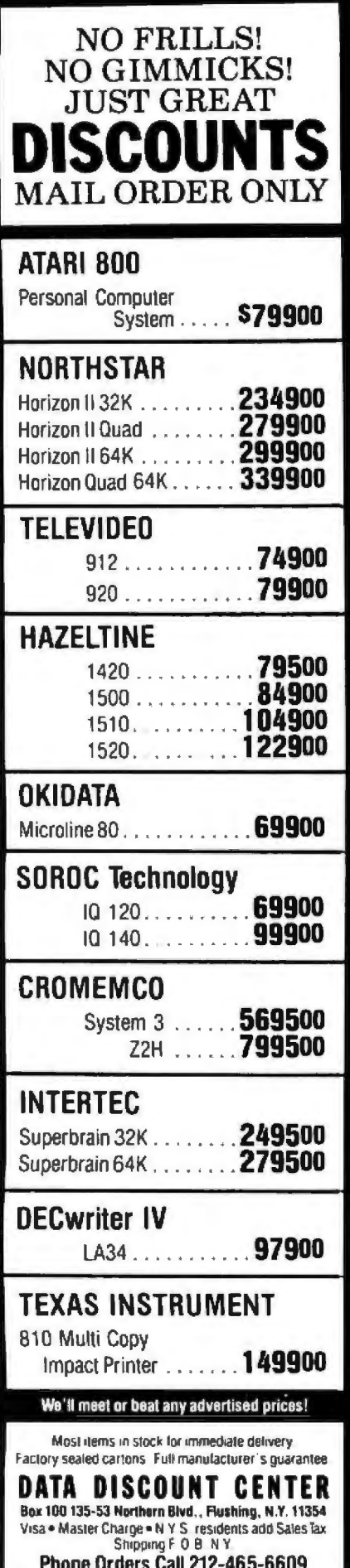

no

 $09$ 

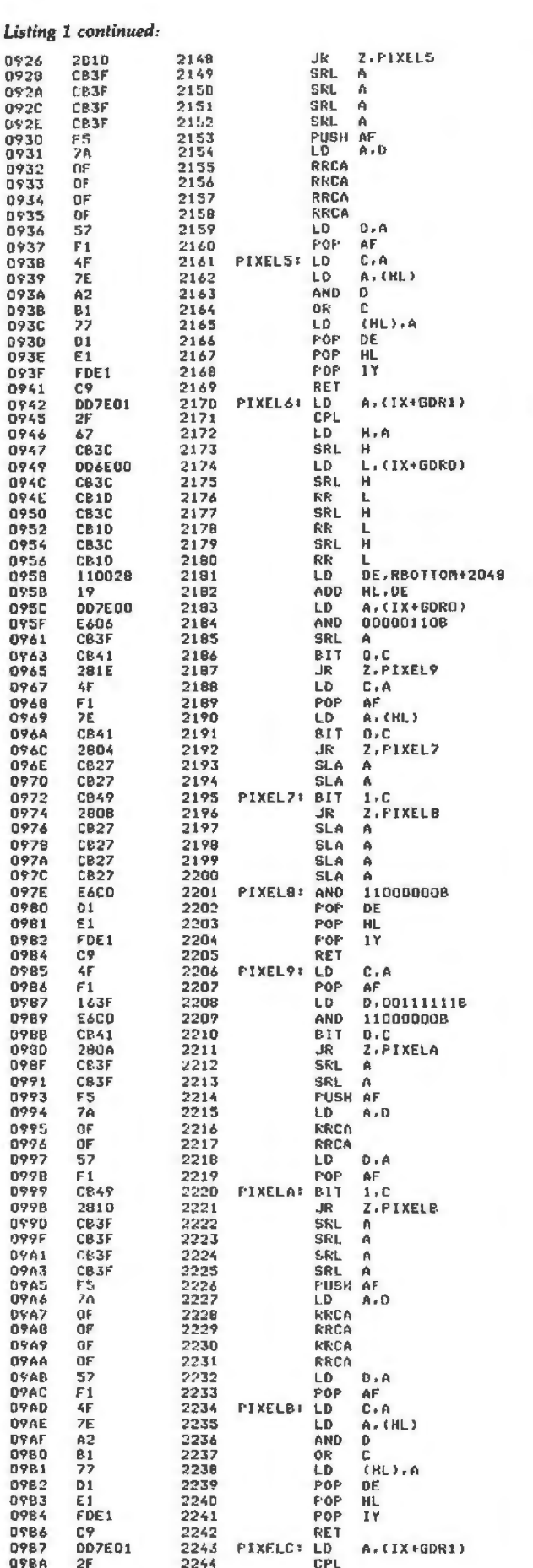

FJUMP IF ZERO  $194TFT$ **ISHIFT ISHIFT**  $15H1FI$ **SAVE AF<br>FRET THE MASK<br>FROTATE RIGHT ROTATE RIGHT**<br>ROTATE RIGHT **SOLUTE ATANT**<br>**SOLUT THE MASK ISAUF HASK IGET DATA SMASK THE OLD TAND DATA**<br>FSAVE PIXEL **FRESTORE DE** TRESTORE HL **FRETURN ILOAD Y**<br>ICOMPLEMENT **FLOAD H ISHIFT** ILOAD X **ISHIFT ISHIFT ISHIFT JSHIFT** ISHIFT **ILOAD BASE ADDRESS** TOND BASE ADDRESS<br>THE SET X<br>THASK ALL BUT 2 BITS **ISHIFT** :<br>:TEST LSB<br>:JUMP IF NOT SET FROM THE NOT SET<br>FRESTORE A<br>FRESTORE A<br>FTEST NEXT BIT<br>FRIT THAT IF NOT SET<br>FRITT ISHIFT FIEST NEXT BIT<br>FUUMP IF NOT SET<br>FSHIFT **ISHIFT** ISHTFT **ISHIFT** FAND ALL ELSE **FRESTORE DE TRESTORE HL** RESTORE **IY IRETURN IRESTORE A FRESTORE STACK** FRESTURE STACK<br>FRASK ALL ELSE<br>FRASK ALL ELSE<br>FJUMP IF ZERO<br>FSHIFT **ISHIFT ISAVE AF FRAME AR**<br>FROTATE RIGHT<br>FROTATE RIGHT<br>FROTATE RIGHT<br>FRESTORE THE MASK **ICHECK NEXT BIT FJUMP IF ZERO ISHIFT ISHIFT SHIFT ISHIFT<br>ISAVE AF<br>IGET THE MASK<br>ISOTATE RIGHT<br>ISOTATE RIGHT IROTATE RIGHT FROTATE RIGHT** FRESTORE AF **ISAVE A** FREE PIXEL DATA<br>FARSK THE OLD<br>FOR WITH C<br>FREETORE DE<br>FREETORE DE<br>FREETORE HU<br>FREETORE HU **FRESTORE**  $1\,\mathrm{Y}$ FROVE Y TO A **FCOMPLEMENT** Listing 1 continued on page 248

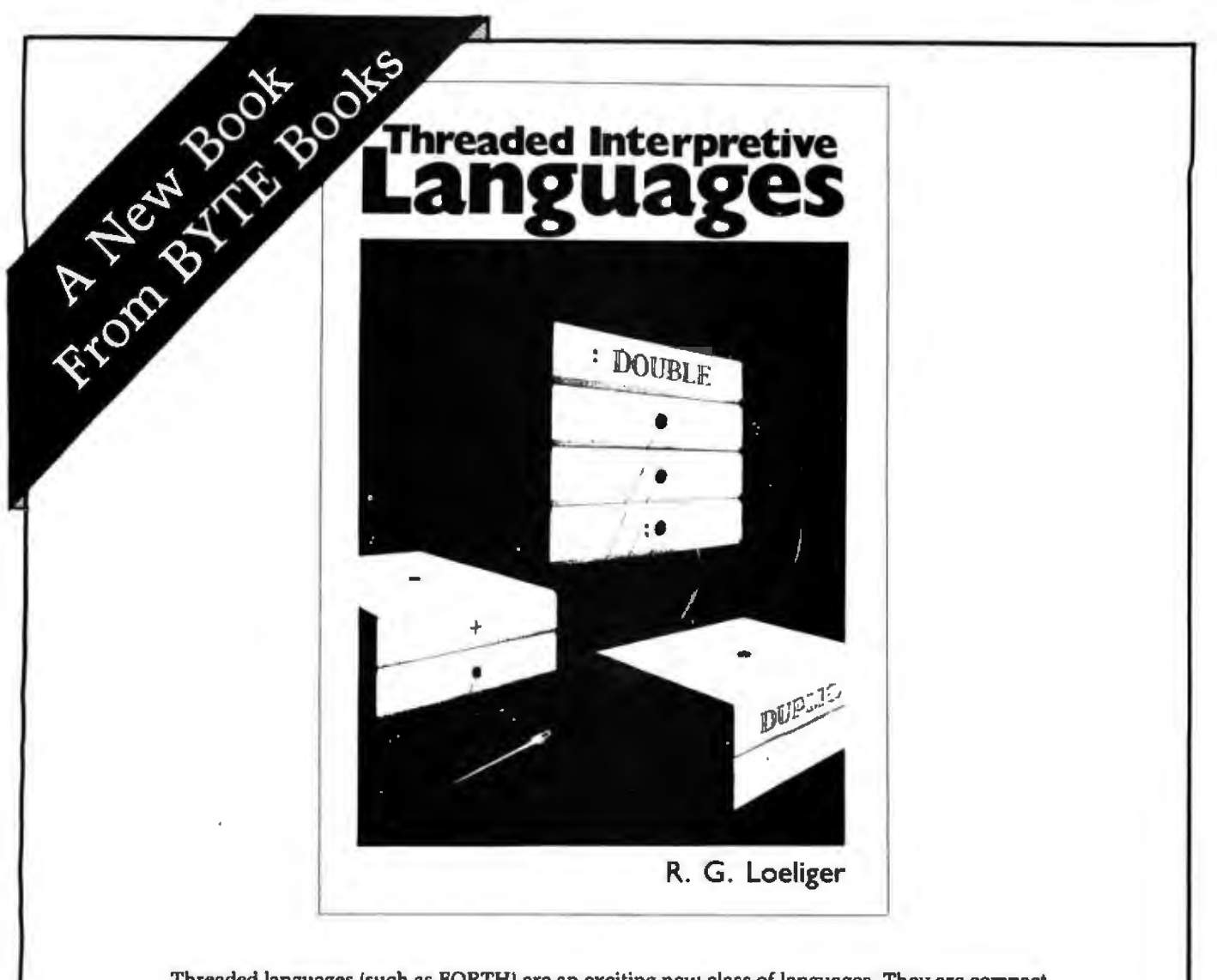

Threaded languages (such as FORTH) are an exciting new class of languages. They are compact and fast, giving the speed of assembly language with the programming ease of BASIC, and combine features found in no other programming languages. An increasing number of people are using them, but few know much about how they work. Is a threaded language interpreted or compiled? How much memory overhead does it require? Just what is an "inner interpreter?" Threaded Interpretive Languages, by R. G. Loeliger, concentrates on the development of an interactive, extensible language with specific routines for the ZILOG Z80 microprocessor. With the core interpreter, assembler, and data type defining words covered in the text, it is possible to design and implement programs for almost any application imaginable. Since the language itself is highly segmented into very short routines, it is easy to design equivalent routines for different processors and produce an equivalent threaded interpretive language for other development systems. If you are interested in learning how to write better FORTH programs or you want to design your own powerful, but low-cost, threaded language specific to your needs, this book is for you.

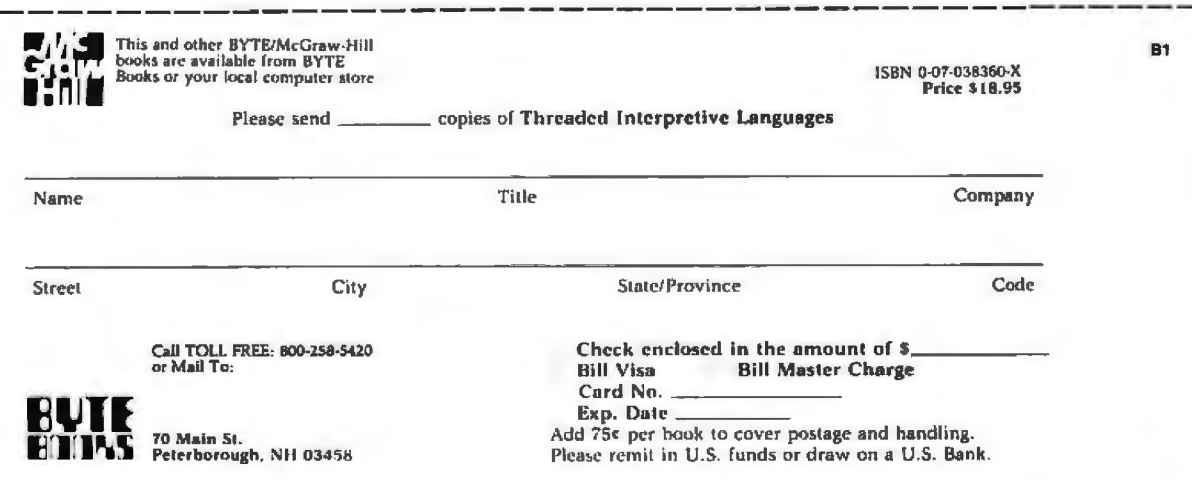

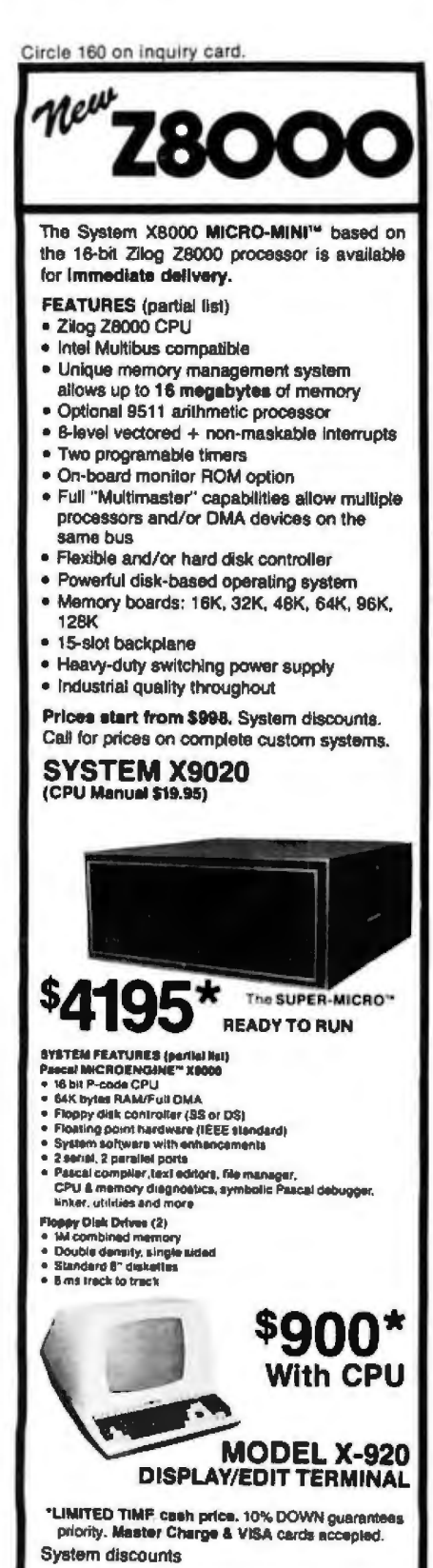

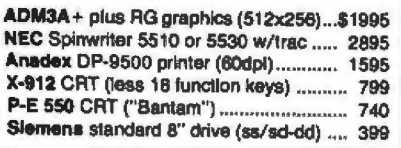

312 684-3183 COMPUTEX .<br>ter Sys 5710 Drasel, Chicago, IL 90637

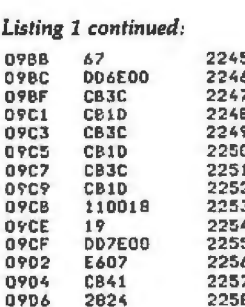

L

 $\overline{0}$ O

 $\Omega$ 

o

ā

n

0908

0909

**090A** 

D9DB

09DD

**DSDF** 

**OPE1** 

**O9E3** 

**DYES** 

**OPE7** 

**09E9** 

**D9EB**<br>**O9ED** 

**OPEF** 

**O9F1** 

**D9F3** 

**O9F5** 

09F<sub>7</sub>

09FB

**D9F9** 

09FB

OSFC

OVED

09FE

**0400** 

**QAD2** 

**0AB4** 0A06

**0A08** 

**0AD9** OAOA 0A0B

**OADC** 

0A00

OAOF

**DA11** 

UA13

 $0.015$ 

**0A16** 

**OA17** 

0A18

**DA19** 

**UA1A** 

DA1B **0A10** 

DA1F

**DA21** 

0023

0425

0622 DA28 0429

**DA2A** 

**DA2B** 

 $0A2C$ 

**0420** 

0A2E

0A2F

**QA30** 

**0A31** 

**0A32** 

**UA33** 

**QA34** 

**0A35** 

**0A36** 

0438

4F

F1

**7E** 

**CB41** 

2802

**CB27** 

**CB49** 

2804

CB27

**CB27** 

C851

2808

 $CB27$ 

**CB27** 

CB<sub>27</sub>

CR27

**E680** 

FDE1

167F

**E680** 

**CB41** 2807

**CB3F** 

F5 7A<br>UF

57

F<sub>1</sub>

**CB49** 

280A

CB3F

CB 3F

F5  $7<sub>0</sub>$ 

UF

ΟF

52

 $F1$  $CE<sub>1</sub>$ 

2810

**CB3F** 

CB3F

CB3F

CB3F  $F<sub>A</sub>$ 

QF

OF

OF

ŪF

52

 $F1$ 

45

**7E** 

 $A2$ 

 $B1$ 

77

 $D<sub>1</sub>$ 

E<sub>1</sub>

C9

FDE1

 $01$ 

E1

C9

4F

F1

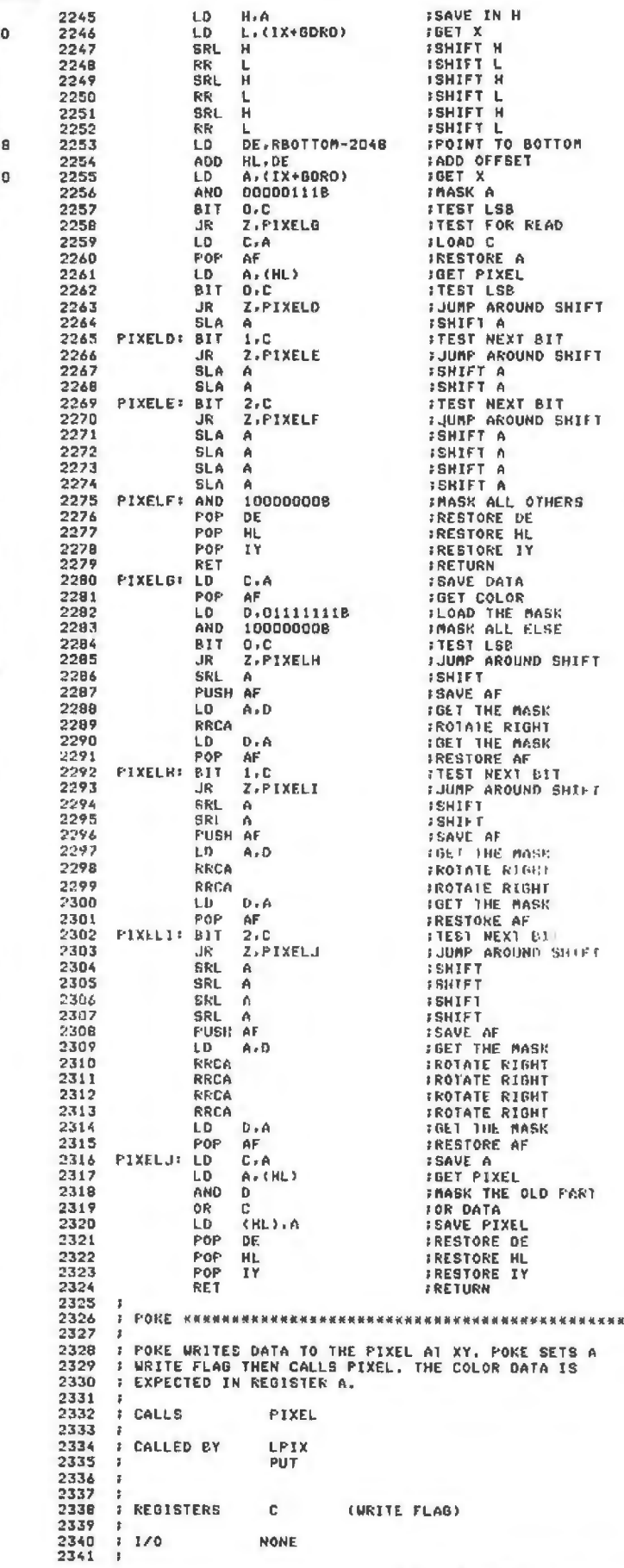

i se

# **SIRIUS 80+ High Performance Low Cost Floppy Add-Ons!**

The SIRIUS SYSTEMS 80+ Series of Roppy<br>Disk add-ons are designed to provide un-<br>matched versallikly and performance for your started<br>TRS-80- Consisting of four different add-<br>ons, there is a 80+ Series Roppy Disk Drive to meet your needs

# **COMMON CHARACTERISTICS**

- Sms track-to-track access time
- 
- 
- Б
- oms track-to-track access nme<br>Auto-Elect<br>180 day WARRANTY<br>Exceptional speed stability 1112%<br>Single/Double Density operation<br>Mix any or all 80 + Series on the SS<br>Standard cable

SPECIFIC CHARACTERISTICS<br>The SIRUS 80+1 -a single sided, 40 track<br>Drive, Offening 5 more tracks than the Radio<br>Shack model, it cost \$120 iess. Formatted<br>data\_storage\_is\_102K/204K\_Bytes\_Single/ **Double Density SIRIUS 80+1.** ............ \$379.95

SIRIUS 80-1<br>
The SIRIUS 80-2 is a dual sided, 80 track (40)<br>
per side) Disk Drive, It appears to the TRS-80-<br>
as TWO 40 track drives yet COST LESS THAM<br>
MALF THE PRICEI Even greater savings result<br>
since data is recorded o

SIRIUS 80+2 .............. \$449.95 SIRIUS BU+2<br>
The SIRIUS 80-+3 - a single sided, 80 track<br>
Drive. Offering 2% times the storage of a<br>
standard Radio Shack Disk Drive, the 80-+3<br>
greatly reduces the need for diskettes corre-<br>
spondingly. Additionally, beca

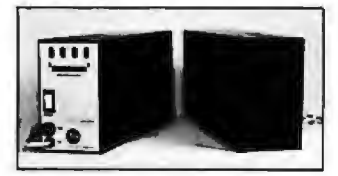

grams! The 80+3 includes SIRIUS's TRAKS-<br>PATCH on diskelte (for use with 96 tpi drives).<br>Formatted data storage is 204K/408K Bytes<br>SiRIUS 80+3 ....................\$499.95

The SIRHUS 80+4 -a dual sided, 160 track (80 The SIRBUS 80-4 -a dual sided, 160 track (80<br>per side) 51% - monster! The ultimate in state-<br>of-the-art 5%" monster! The ultimate in state-<br>and be 4 is seen by the TRS-80- as two single<br>sided disk drives. Thus, in terms o

All BO + Series Roppy Disk add-ons operate at<br>Sms track-to-track but are Expansion Interface<br>limited to 12ms for the TRS-80 \*TRS-80(C) of Tandy Corp.

ACCESSORIES<br>SS Standard 2 Drive Cable<br>NEWDOS/80-Sophisticated Operating System<br>for the TRS-80+ from Apparat ......\$149.95

# Save up to 10% with these SIRIUS Packages!

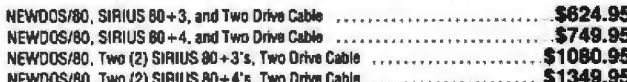

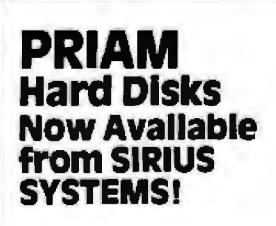

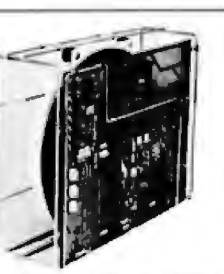

90 ms Maximum Positoning Time

A 6.4 ms Average Latency

PRIAM's high-performance, low-cost Wenchester disc drives speed up throughput and expand data storage<br>from 20 megabytes to 154 megabytes. And a single controller can be used to operate 14-mch-disc drives with<br>capacities of

- Fast, Linear Voice Coil Positioning C DC Power required only! C 50 ms Average Positioning time 10 ms track-to-track positioning Simple, parallel Interface
- Fully served head positioning

Declicated servo tracks **Hillian Olan** 

# THE PRIAM LINEUP

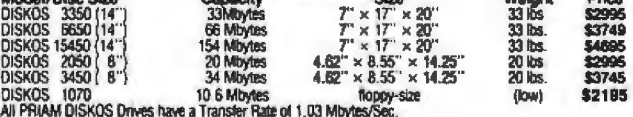

Opponal SMD interface available for \$150.

SIRIUS SYTEMS offer cases and enclosures for all PRIAM Hard Disk Drives. All 14" Winchester<br>Drives will mount in our 14" Standard Case. The 8" Winchesters have two atternatives: a single<br>drive case and a dual drive case. A pncing.

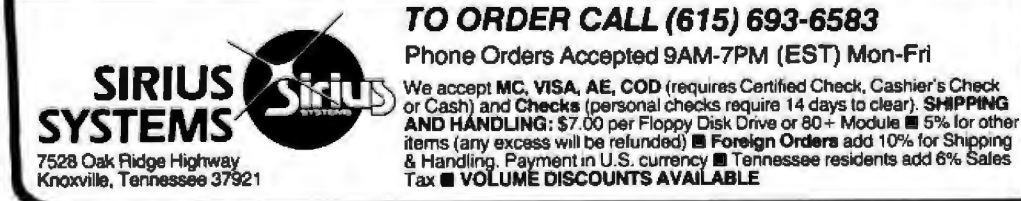

# **Introducing the Versatile, Low-Cost OMEGA Series Controller Control of up to four WINCHESTER type**<br>PRIAM DISKOS Drsk Drives

As new technological advances bring down the<br>cost of fast, reliable mass data storage, the need<br>for an inexpensive, versatile controller have become greater and greater. To meet this need,<br>SIRIUS SYSTEMS' OMEGA Series Controller bennizeb zaw

was designed.<br>
The SiRIUS OMEGA Senes Controller Module<br>
Dilizes an on-board microprocessor to<br>
mediate data transfer to a wide variety of<br>
peripherals from an equality wide variety of<br>
peripherals from an equality wide va

### **SPECIFIC HARDWARE** FEATURES INCLUDE:

- **FEATURES INCLUDE:**<br>
Gontrol of up to twelve Floppy Disk Drives<br>
{eight 8" and lor four 5%")<br> **e** 8" and lor 5%" Disk Drive Utilization<br> **e** Single (FM) or Double (MFM) density data
	-
	- storage<br>sharpe<br>Hard or Soft sectored diskette usage<br>Ufilization of "Quad" density (96 tpi) 8" or<br>5%" Disk Drives

critery bionics utst unrest<br>
e B" or 14" may intermit on the same cable<br>
e Accommodates B" and/or 14" drives of<br>
5.3Mbytes to 154Mbytes<br>
e Ultra-Fast data transfers

- 
- Extremely flexible host-controller interfacing

# **SPECIFIC SOFTWARE**<br>FEATURES INCLUDE:

- **D** Dynamic format modifications via command<br>words
- 
- words<br>
Taxternely flexible formal acceptance for unusual data storage formats<br>
Easily interfaces to standard operating systems (TRS-DOS-, CP/M<sup>®</sup>, etc)<br>
Imaging the standard operating<br>
Toperates in either get/put sector mo
- operates in strike geopie: sector mode or<br>data string mode<br>Performance parameters may be changed by<br>EPROM replacement or Dynaminic Reproп
- gramming

CP/M<sup>®</sup> of Digital Research

Dedicated systems cards are also available on a<br>limited basis for the STD-BUS and the S 100.<br>These cards leature shared memory also (again,<br>software selectable) in addition to the regular<br>OMEGA Series Controller Module fea ies are invited.

# What TFORTH is - and what It has to offer YOU!

**What TFORTH is - and what It has so offer YOU!**<br>
IFORTH is a unique grown programming language for the TRS-50° that combines the best<br>simply compared with fortrant RASIC or PASCAL. This high speed, high level modular cod

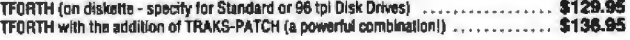

# **STATE-OF-THE-ART DISK DRIVES**

# **OUME<sup>®</sup>DataTrak 8**

High performance Double Sided Olsk 8" Olsk<br>Drive **E** Single or Double Density **EI** Door Lock<br>and Write Protect INCLUDED! **In Negative DC**<br>Voltage not required **III** Low Power Operation

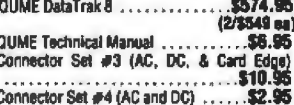

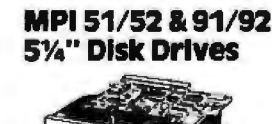

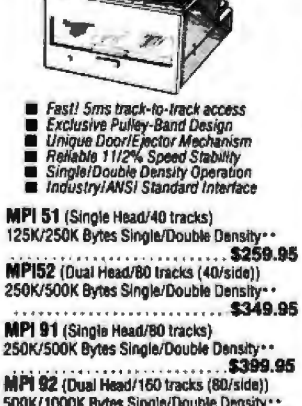

SOOK/1000K Bytes Single/Double Density MPI Technical Manual<br>\*\* Informical Manual<br>\*\* Info ·· Unformatted data storage

8" Disk Drive

**DOUBLE SIDED! DOUBLE DENSITY!** 

■ FASTI 3ms track-to-track access<br>■ Low friction and minimum wear<br>■ Superior Head Load Dynamics

Circle 162 on inquiry card.

۰.

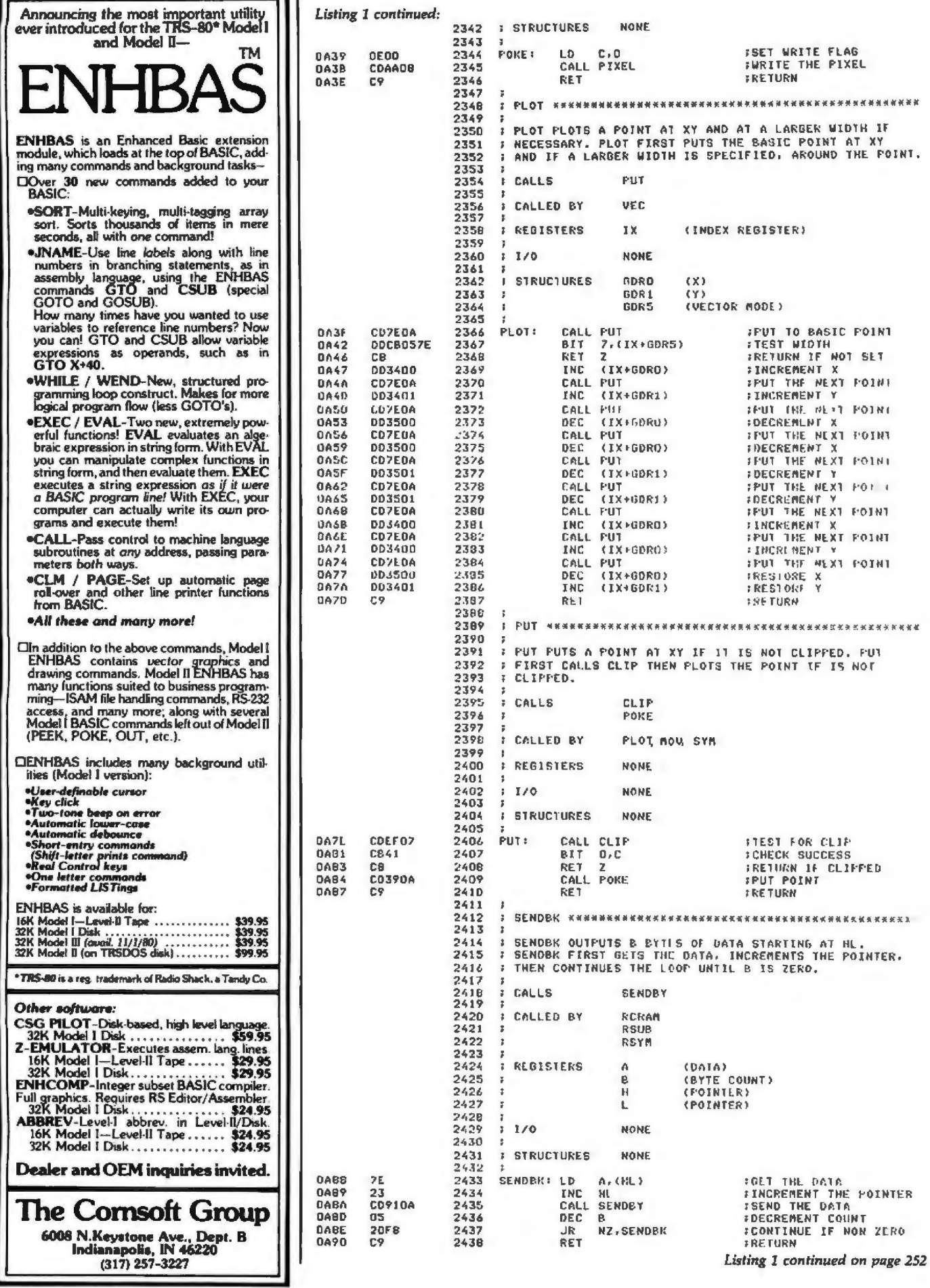
# **ANALOG INTERFACES**

### Industrial, Scientific, Laboratory, or Commercial Microcomputer Users·

exceptional documentation, and a seven year record of proven reliability. Industrial quality data conversion boards for APPLE. S-100, PET, TRS-80, AIM. and KJM systems. Tecmar can provide individual boards, data conversion subsystems, or complete Data Conversion Systems. Tecmar's growing product line offers outstanding features, meticulous engineering,

AIM TRS-80

Tecmar's new Analog to Digital converter Board (AD200) is designed to meet sophisticated data acquisition needs. The board accommodates various precision A/D modules by Analogic and Data Translation. These modules are easily interchanged to provide options such as 12, 14. or 16 bit accuracy; 125 KHz throughput; variable ranges and gains.<br>AD200XX S-100 A/D and Timer Board

**PE** 

### AD200XX S-100 A/D and Timer Board \$695<br>AD200AP Apple A/D Board \$495 Apple A/D Board

# AD-200 Features<br>• 12 bit accuracy and resolution standard

KIM

- 30 KHz conversion rate standard
- Jumper selectable for 16 single-ended or 8 differential inputs
- External trigger or A/D
- Output formats: Two's complement, binary, offset binary
- Auto channel incrementing from any channel to any channel
- Data is latched providing pipelining for higher throughputs
- •Provision for synchronizing A/ Ds
- Utilizes interrupt for status test
- Jumper selectable input ranges: ±10V, ±5V, O to +10V, 0 to +5V In addition the S-100 version:
- Complies with IEEE S· I 00 specifications
- •Transfers data in Bor 16 bit words
- Provides for expansion to 256 channels
- Is switch selectable 1/0 or memory mapped

## Timer Features on S-100 Board

In addition to the A/D features, the S-100 Board contains a powerful timer circuit which can start A/D conversion and can also be used independently for time of day, event counting. frequency shift keying and many other applications.

- 5 independent 16 bit counters Complex duty cycle and frequency (cascadable)
- (cascadable) shift keying outputs<br>• 15 lines available for external use Programmable gatis
- 15 lines available for external use Programmable gating and count • Time of day source selection<br>• Event counter **a** *Chilizes* vectored
- 
- Alarm comparators on 2 counters
- One shot or continuous frequency outpuls

### Options for AD-200

• Utilizes vectored interrupt

- Programmable gain up to 500 • 16 bit accuracy • 100 KHz conversion rate
- 125 KHz conversion rate
- Screw Terminal and Signal Conditioning panel
- Thermocouple cold junction compensation
- Rack mounting assembly with plexiglass cover
- Low level, wide range permltting low level sensors 65 such as thermocouples, pressure sensors and strain gauges to be directly connected to the module input

INC

### TRS-80

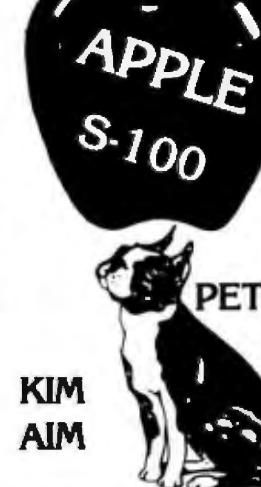

Apple D/A Features \$295

- 12 bit accuracy and resolution<br>• 2 independent digital to analog
- 2 independent digital to analog converters<br>• 8 parallel latched output lines
- 8 parallel latched output lines
- Jumper selectable output ranges:  $\pm 10$ V,  $\pm 5$ V,  $\pm 2.5$ V, 0 to  $+10V.0$  to  $+5V$
- 3 microsecond conversion time
- Minimal software required

# 5-100 PET TRS-80 AIM KIM

The original Tecmar data conversion boards (AD-100 and DA· 100) continue to solve less sophisticated conversion problems. These S· 100 boards interface to the PET, TRS·BO. AIM, and KIM through standard S-100 expansion interfaces.

# AD-100 Features<br>• 12 bit accuracy and resolu-<br>• operation

- 
- tion
- 30 KHz conversion rate
- 16 single-ended or *B*differential inputs (specify ADIOOS or ADIOOD}
- Jumper selectable I/O or memory mapped
- **DA-100 Features**<br>• 12 bit accuracy and to  $+100,0$  to 5V
- resolution Jumper selectable 1/0 or
- 
- 
- Jumper selectable output  $\bullet$  Complies with  $\bullet$  ranges:  $\pm 10V$ ,  $\pm 5V$ ,  $\pm 2.5V$ , 0 specifications  $r$ anges:  $\pm 10V$ ,  $\pm 5V$ ,  $\pm 2.5V$ , 0
- 

Expansion board, power supply, and enclosure for PET \$250

- **S-100 Real** 1
- **Video Digitizer<br>• Digitizes and Displays in**
- 
- Switch Selectable to display Black and White Graphics (8 pixels/ byte)
- Maximum Resolution: 512 pixels/line x 240 lines
- 

operation for S-100 systems

- Jumper selectable input ranges:  $\pm 10V$ ,  $\pm 5V$ , 0 to
- +lOV, 0 to +5V Minimal required
- **Complies with IEEE** S-100 specifications.

- memory mapped operation<br>for S-100 systems analog converters for S-100 systems<br>3 microsecond settling time  $\bullet$  Minimal software required
- 3 microsecond settling time Minimal software required<br>Jumper selectable output Complies with IEEE S-100
	-

S 100 BOARDS

Expansion board and power supply for TRS.80, KIM, or AlM 150

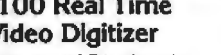

- 1/ 60 sec, flicker·free
- **16 Gray Levels**
- 
- 
- 

8086 CPU \$450 W/ vectored interrupts RAM \$395 8Kx16/ 16Kx8 8086 9495 PROM·l/O Serial and \$350 Parallel I/O Parallel I/O \$350

•R<11- Trodcmo"' o1 ·r.nc1y *Cot;>.* "R~-g. Tr116cm.\_rK ol Commodon:

Data Acquisition Systems and Video Microcomputer Systems Available 23414 Greenlawn • Cleveland, OH 44122

• Minimal software \$850 £. Timer

TECMAR, INC. (216) 382-7599

### Circle 164 on Inquiry card.

# don't **risk** magnetic damage *to EDP* storage media

Many computer users have learned "the hard way" that accidental exposure to magnetic fields can erase or alter data and programs stored on disks and tapes. Such irretrievable loss can occur during media transit or storage if unprotected disks or tapes are exposed to the magnetic fields produced by motors, lransformers, generators, electronic equipment, or even intense translent fields induced by electrical storms.

Data-Sale Products provide reliable, economical protection against stray magnetic field damage by shielding disks and tapes with the same high-permeability alloy used to shield cathode ray tubes and other magnetic-sensitive components. OISK·SAFE Floppy Disk Protectors, punched for 3-ring binder, sandwich two 8' disks, or smaller mini-disks, between sheets of magnetic shielding alloy encased in the strong vinyl pockets. (Binder sent free with 10 Protectors).

K\*SA FLOPPY DISK PROTECTORS

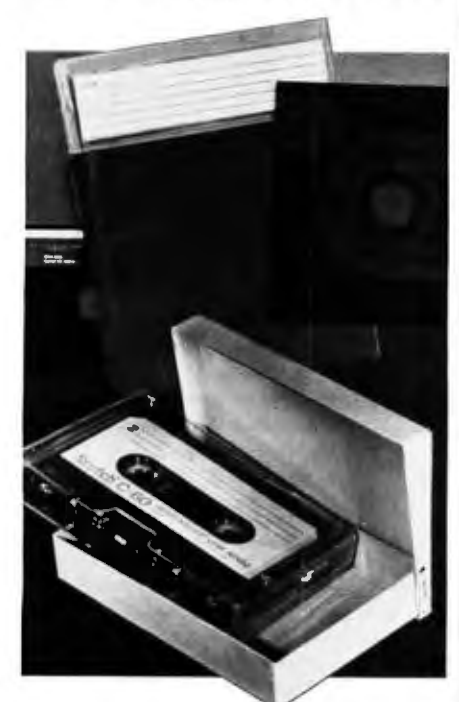

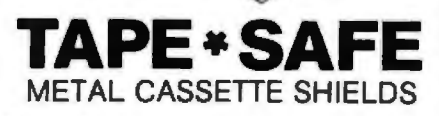

TAPE •SAFE Cassette Shields are constructed ol magnelic alloy, with heliarc-welded seams and an easy· open hinged top. Eachattractively-finished TAPE •SAFE holds one cassette in its original plastic box. A shelved metal FILE DECK (not shown) stores up to six TAPE• SAFEs for easy access. (One free with each six TAPE•SAFEs). VISA and MasterCard telephone orders accepted. Prices below Include shipping.

DISK•SAFE Floppy Disk Protectors: 1-5. \$8.95 ea; 6-9, \$7.95 ea; 10or more w/binder. \$6.95 ea;

TAPE•SAFE Cassette Shields: 1·5, \$14.95 each; 6 or more with free FILE DECK, \$12.95 each . TAPE•SAFE FILE DECK: \$10.95 each .

**Data-Safe Products, Inc.**<br>1926 Margaret St., Phila., PA 19124 • 215/535-3004

Dealer Inquiries Invited

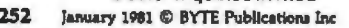

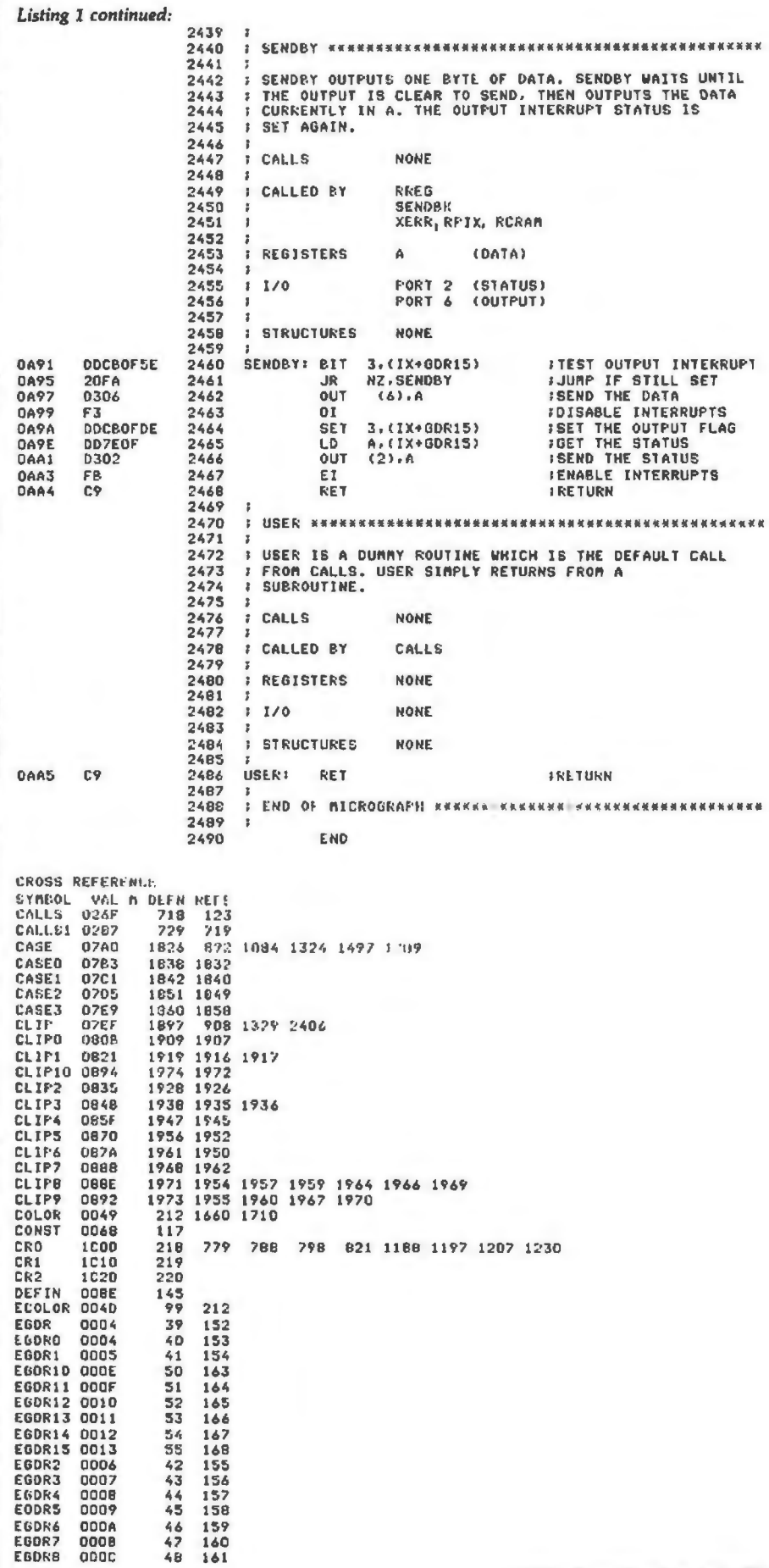

# **ALL THESE FEATURES... IM THIS SMALL SPACE... AT THIS LOW PRICE!**  operate .... modular maintenance . . . **4.695**

Greater computer power ... fewer separate components . .. larger capability ... simpler to

These are the unique benefits of the Quasar Data QPD-100 Floppy Disk Computer ... plus unsurpassed reliability...plus 12-month warranty on all PC boards.

Its highly reliable, industry-standard MFE drive is compact. Accepts both single AND double-sided disks.

Upgradeable from the Z-80@> microprocessor-based system to our Z8000<sup>®</sup> microprocessor-based system by simply plugging\_ in extra PC cards. Hard disk and multi-user systems available.

As your requirements grow, your QDP-100 can grow to fit them.

The Quasar Data QDP-100H is a larger version with 6-megabyte capacity; includes one double-sided floppy and one 5% microwinchester hard disk.

Both the Quasar Data QDP-100 and QDP-100H are fully compatible with all standard terminals.

Phone or write for descriptive bulletin and specifications. And ask for a demonstration. Dealer inquiries invited.

# **QUASAR DATA'S QDP-100 COMPUTER SYSTEM.**

Z-80, 4-Mh**FEATUFJes**  64K memory, bank selectable<br>Two (2) double-sided, doublewo is postume-sided, about the density of floppies. 2 megabytes Four (4) porta<sup>ppies</sup>, <sup>2</sup>*menth* Double .... ... 2 serial agabytes Double-sided, double-density<br>disk controller, to 4 MB **2** *2 2 NOIIsr, to 4 MB*<br> *Operating System M multi-user*<br>
S-100 *(IEE*<sub>C)</sub> System S-100 (IEEE) motherboard<br>BASIC LANGUAGE . . . C-BASIC<br>compiler<br>Real-time clock<br>Monitor in PRONA

Manuals supplied: All documentation asupplied: All documen-<br>"CP/M Hand schematics, including<br>Accounting and book" by .p.cluding **Accounting systems: G/L, A/R, A/P, P/R, included.** • A/R,

18" wide 16%" deep 11" high

·• Z·80 and Z·28000 are trademarks of Zilog Corporation

'"CP/ M and MP/ M are trademarks of Digital Research Corp.

# Quasar Data Products **the Base**

• • • •

-

 $\frac{1}{2}$   $\frac{1}{2}$   $\frac{1}{2}$   $\frac{1}{2}$   $\frac{1}{2}$ 

 $e - 2$ 

**Gustar** Computer **System GOP-TOO** 

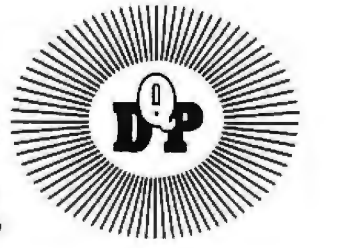

**Quasar Data Products**  $\frac{1}{2}$   $\frac{1}{2}$ Circle 165 on Inquiry card.

Circle 166 on inquiry card.

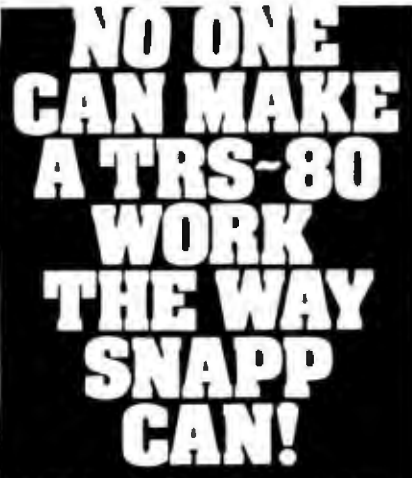

SNAPP II EXTENDED BASIC A family of en-<br>hancements to the Model II BASIC interpreter. For other postes of the model in which the peak of the package originated with the best of<br>APPARAT. INC.'s thoughts in implementing<br>NEWDOS DASIC. The system is written entirely in<br>machine language for SUPER FAST execution. magnine tanguage for SUPER FAST execution.<br>The extensions are fully integrated into Model II<br>BASIC, and require NO user Memory, and NO<br>user disk space. The package is made up of the<br>following six following six modules, each of which may be purchosed seporately;

XBASIC-Six single key stroke commonds to list the first, lost, previous, next, or current program line, or to edit the current line, includes quick<br>way to recover BASIC program following a NEW<br>or system or occidental re-boot. Ten single character abbreviations for frequently used<br>commonds: AUTO, CLS, DELETE, EDIT, KILL,<br>LIST, MERGE, NEW, LLIST, and SYSTEM, \$40.00<br>XREF—A powerful cross-reference focility with output to display and/or printer. Trace a vari-<br>able through the code. Determine easily if a state in the second second second to display<br>XDUMP—Permits the programmer to display<br>and/or print the value of any or all program<br>variables. Identifies the variable type for all variables. Each element of any array is listed separately.<br>**XRENUM**—An enhanced program line renumbeing focility which allows specification of an<br>upper limit of the block of lines to be renumbered, supports relocation of renumbered<br>blocks of code, and supports duplication of blocks of code. \$40.00

XFIND-A cross reference focility for key words and character strings, also includes global replacement of keywords. 540.00<br>XCOMPRESS—Compress your BASIC programs<br>to an absolute minimum. Removes extraneous information; merge lines; even deletes state-<br>ments which could not be executed. Typically saves 30-40% space even for programs without REM statements! Also results in 7-10% im-<br>provement in execution speed. \$40.00 provement in execution speed.<br>ENTIRE PACKAGE ONLY \$200.00

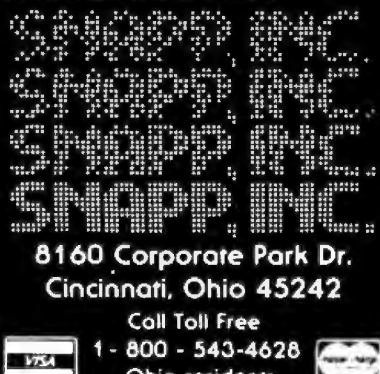

Ohio residents call collect (513) 891-4496

All products now available to run with TRSDOS 2.0 Now available for Model III

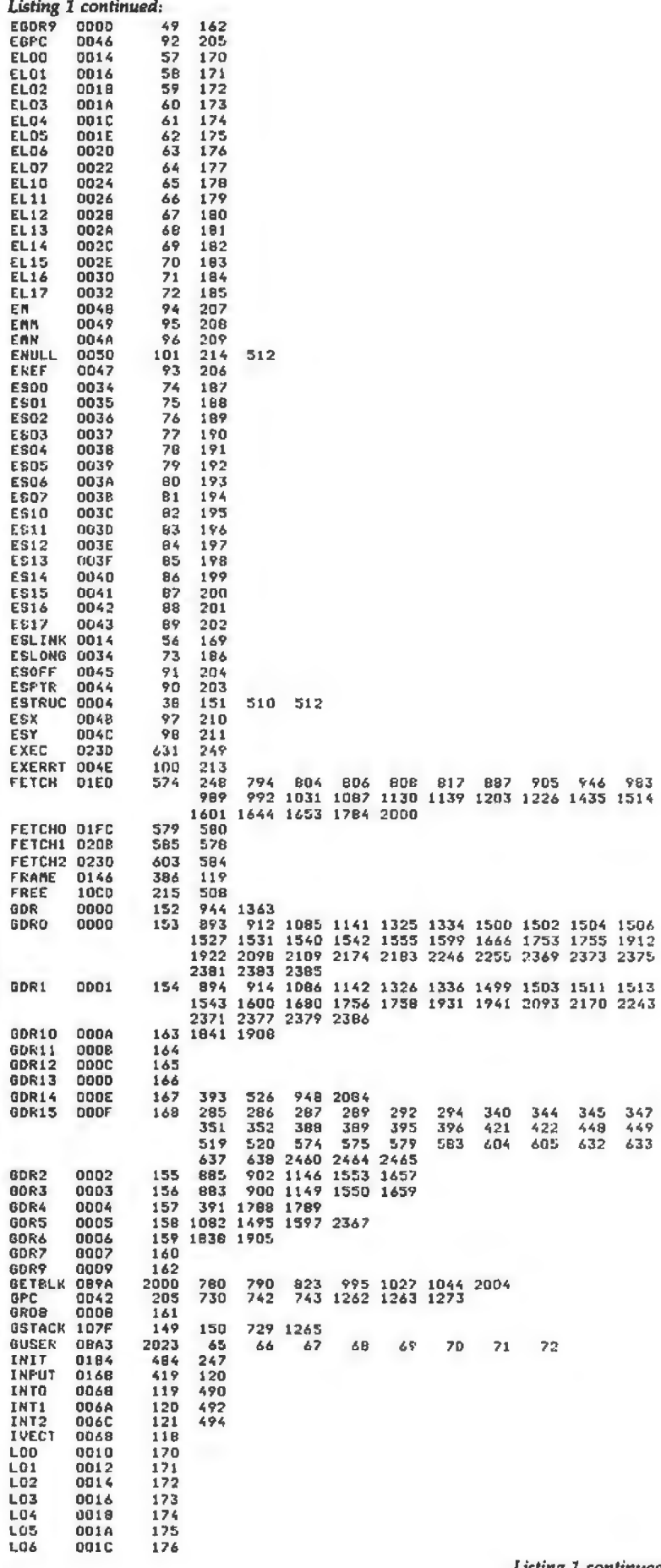

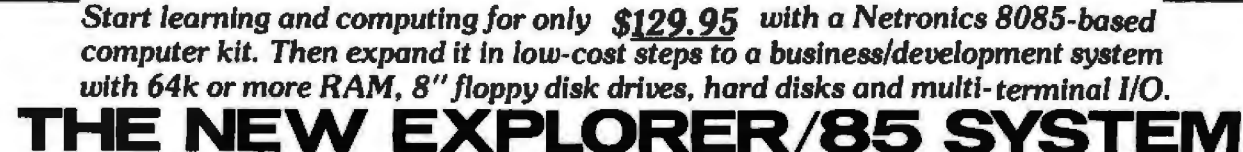

imagine — for only \$129.95 you can own the starting<br>level of Explorer/85, a computer that's expandable into full business/development capabilities - a computer<br>that can be your beginner system, an OEM controller,<br>or an IBM-formatted 8" disk small business system. or an inva-tornature of mass small business system.<br>From the first day you own Explorer/85, you begin<br>computing on a significant level, and applying princi-<br>ploter/85 discussed in leading computer magazines. Ex-<br>ploter/85 cpu, which is 100% compatible with the older 8080A. It offers on-<br>board S-100 bus expansion, Microsoft BASIC in ROM, plus instant conversion to mass storage disk memory<br>with standard IBM-formatted B" disks. All for only \$129.95, plus the cost of power supply, keyboard/<br>terminal and RF modulator if you don't have them (see<br>our remarkable prices below for these and other secussories). With a Hex Keypad/display front panel.<br>Level "A" can be programmed with no need for a terminal, ideal for a controller. OEM, or a real low-cost

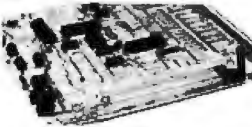

Level "A" is a complete operating system, perfect for beginners, hobbyists, use \$129.95

### **LEVEL "A" SPECIFICATIONS**

Explorer/85's Level "A" system leatures the advanced<br>Intel 8085 cpu, an 8355 ROM with 2k deluxe monitor/ operating system, and an advanced 8155 RAM 1/0...<br>all on a single motherboard with room for RAM/ROM/<br>PROM/EPROM and S-100 expansion, plus generous

prototyping space.<br>
PC Board: Glass epoxy, plated through holes with<br>
solder mask. • I/O: Provisions for 25-pin (DB25) con-<br>
nector for terminal serial I/O, which can also support a<br>
mass of the manufal construction and su

salder mask. • I/O: Provisions for 25-pin (DR25) con-<br>nector for terminal scrital I/O. which can also support a<br>paper tape reader ... cassette lape recorder input and<br>culture. ... cassette lape control output and<br>indicato for high-speed printer . . . serial console in and console<br>out channel so that monitor can communicate with I/O ports

System Monitor (Hex Keypad/Display V ersion): Special with labeling ... tape dump with labeling<br>the load with labeling ... tape dump with labeling<br>examine/change contents of memory ... insert data<br>..., warm start ... examine and change all registers ...

Please send the items checked below:

- El Explorer/85 Level "A" kit (Terminal Version). . . \$129.95 plus
- G kopfore/35 Level "A" tat (Terminal Version)... or cases pus<br>  $\Box$  Explorer/85 Level "A" ldt (Hex Keypad/Display Version)...<br>
31 post & msur<br>
28 Revel "A" ldt (Hex Keypad/Display Version)...<br>
31 BK Microsoft BASIC on cas
- 
- 
- 
- **Changes (Mr. 1994)**<br>Charles "D" (Mr. 1944) Mill. . . **\$98.95** plus 53 post. & insur.<br>Charles "B" (EUPROM/ROM) Mil. . . **\$5.95** plus 50¢ p.Mh.<br>Charles Steel Cabinet for Explorer/85. . . **649.95** plus \$3 post.
- & insur.
- **Exploration of the system of the system of the system of the system of the system of the system of the system of the system of the system of the system of the system of the system of the system of the system of the syste**
- 
- 
- O Hex Keypad/Display kit... \$69.95 plus \$2 post. & insur.

Special! Full 8" floppy, 64k system for less than the price of a mini! Only \$1499.95! (Also available wired & tested, \$1799.95)

> Full 8" disk-system for lass than the price of a mini-(shown with Netronics Explorer/85 computer and new terminal). System features (lappy drive from Control Data Carp., world's large<br>memory storage systems (nat a hobby brand!) est maker of

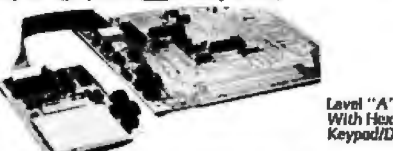

single step with register display at each break point...<br>go to execution address. Level "A" in this version<br>makes a perfect controller for industrial applications.<br>and is programmed using the Netronics Hex Keypad/<br>Display.

### Calculator type keypad with 24 system-defined and 16<br>user-defined keys. Six digit calculator-type display,<br>that displays full address plus data as well as register and status information

### **LEVEL "B" SPECIFICATIONS**

Level "B" provides the S-100 signals plus buffers/<br>Level "B" provides the S-100 signals plus buffers/<br>drivers to support up to six S-100 bus boards, and in-<br>cludes: address decoding for orboard 4k RAM expan-<br>sion selectabl onboard 8k EPROM expansion selectable in 8k hlocks<br>... address and data bus drivers for onboard expansion ... wail state generator (jumper selectable). to allow the<br>use of slower memories . . . two separate 5 volt regula-

### LEVEL "C" SPECIFICATIONS

LEVEL "C" SPECIFICATIONS<br>Level "C" expands Explorer/85's motherboard with a<br>card cage. allowing you to plug up to six S-100 cards<br>directly into the motherboard. Both cage and card are<br>neatly contained inside Explorer's del number of S-100 connectors.

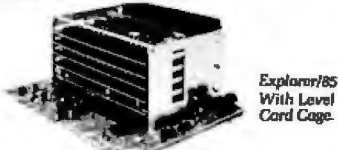

### **LEVEL "D" SPECIFICATIONS**

Level "D" provides 4k of RAM, power supply regulation, filtering decoupling components and sockets to expand your Explorer/85 memory to 4k (plus the origi-

- 
- 
- ... \$8.95 postpaid.<br>□ 16k RAM kit (\$-100 hoard expands to 64k)... \$198.95 plus \$2
- C 168 RAM kit (5-100 beard expands to 64k)... **5198.65** plus 52<br>
D 32k RAM kit..., \$299.85 plus 52 post. & insur.<br>
D 32k RAM kit..., \$399.85 plus 52 post. & insur.<br>
D 48k RAM kit..., \$399.85 plus 52 post. & insur.<br>
E 64k
- 
- 
- 
- 
- est & insur.<br>Degmer's <sup>o</sup> □ Beginner's Pak (see above) \$100.05 plus \$4 post. & insur.<br>□ Experimenter's Pak (see above),, \$210.95 plus \$6 post. &
- 
- 
- Insurance Contains and Discrete Contains (see above)....<br>
1920.93 plus \$7 post.& insurance Contains (see above)....<br>
1930.05 plus ASGU Keyboard Terminal With Cabinet,<br>
Cet Free RF Modulator (see above).... \$499.95 plus \$10
- ecial B" Disk Edition Explorer/05 (see phove)... \$1499.95
- 
- Dive Cable Set-up For Two Drives . . . \$25 plus \$1.50 pest. &
	- ...............................

nal 256 bytes located in the 8155A). The static RAM can be located anywhere from *devel* to EFFF in 4k hlocke

### **LEVEL "E" SPECIFICATIONS**

Level "E" adds sockets for Bk of EPROM to use the<br>popular Intel 2716 or the TI 2516. It includes all sockets. power supply regulator, heat sink, filtering and decoupling components. Sockets may also be used for 2k x 8<br>RAM IC's (allowing for up to 12k of onboard RAM).<br>DISK DRIVE SPECIFICATIONS The Data capacity 401.016 bytes<br>
(SD), 802.032 bytes (DD),<br>
unformatind.<br>
Access time: 25ms (one<br>
frack)

- **BY CONTROL DATA CORP**<br>**professional drive.**<br>LSI controller.
- 

d/Display.

- .<br>Write protect<br>Single or dou
	- **DISK CONTROLLER/ I/O BOARD**
- **SPECIFICATIONS**

m re

- Controls up to four B" drive<br>1771 A LSI (SD) floppy dask 2716 PROM socket included For use in custom<br>applications.<br>Onboard crystal controlled.<br>Onboard I/O baud rate
- bonrouer.<br>• Onboard data separator<br>(IBM compatible). Ontourt use separation<br>
(IBM compatible)<br>
• 2 Serial I/O ports<br>
• Autoboot to disk system
	- generators to 9600 baud<br>Double-sided PC board
- (glass epoxy DISK DRIVE CABINET/POWER SUPPLY
- Deluxe steel cabinet with indivi<br>imum reliability and stability.

### **ORDER A COORDINATED EXPLORER/85 APPLICATIONS** PAK!

**PAK!**<br>
Beginner's Pak (Save \$28.00!)—Buy Lave! "A" (Terminal Version) with Monitor Source Listing and AP-1<br>
simp Power Supply: (regular price \$199.85), now all<br>
SPECIAL PRICE: \$168.96 jolus post. & insur.<br>
Experimenter's

ADD A TERMINAL WITH CABINET,<br>
GET A FREE RF MODULATOR: Save<br>
over \$14 at his SPECIAL PRICE: \$490.65<br>
over \$16 at his SPECIAL PRICE: \$490.65<br>
Special 8<sup>1</sup> Disk Edition Explorer/85 (Save over \$104!)<br>
S-100 connectors and bra and tested, only \$1799.95.

Special! Complete Business Software Pak {Save \$625.00} — includes CP/M 2.0. Microsoft BASIC. General Ledger. Accounts Recounts Accounts and the Payable. Payable. Payable. Payable. Payable. Payable. Payable. Payable. Payabl

- ◯ Disk Controller Board With UO Ports . \$100.95 plus \$2 print A insur.<br>
C Special: Complete Business Software Pak (see above) ...<br>
SB09.96 postpaid.<br>
C SDLD SEPARATELY<br>
C CP/M 1.4..., \$100 postpaid.<br>
C CP/M 2.0... \$150 postpaid.<br>
C DEVM 1.4..., \$100 postpaid.<br>
C DMCrossoft BASIC ... t insi stinental U.S.A. Credit Card Buyers Outside Co CALL TOLL FREE: B00-243-7428 To Order From Connecticut Or For Technical<br>Assistance, call (200) 354-9375 Total Enclosed (Conn res. add sales tax) \$ Paid Bv:  $\square$  Pers unal Check C Cashier's Check/Money Order  $\overline{\Box}$  VISA C Master Charge (Bank No. Acct. No. Exp. Date
	- Signature<br>Print Name Address \_
	- Cily **Stale**  $2in$ **NETRONICS Research & Development Ltd.**

333 Litchfield Road, New Milford, CT 06776 ------------

With Level "C" **Card Cage** 

- **\*\*\*\*\*\*\*\*\*\*\*\*\*\*\***\*
- 
- 

# **DAP-1 Power Supply Kil ±6V © 5 amps)** in deluxe stred rabinet<br>- **D Gold Paics Study Base & chaur.**<br>D **Gold Plated S-100 Bas Connectors..., B4.85** rach, pustpaid<br>D RF Modulator kit jallows you to use your TV set as a monit

- 
- 

# **WE'RE CLEANING OUT OUR ATTIC** ... **GET BACK ISSUES OF BYTE WHILE THEY LAST.**

# **The Following Issues Are Currently Available.**

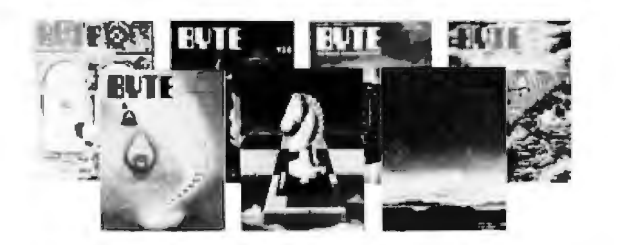

### May 1978

GRAPHICS IN DEPTH: 3-D Adds a New Dimension to Your Display: CON-<br>VERT YOUR TV SET TO A VIDEO MONITOR; HIDDEN LINE SUBROUTINES FOR THREE-DIMENSIONAL PLOTIING; GRAPH: A SYSTEM FOR TELEVISION GRAPHICS, Part 1: Software, Video Graphics; A PROGRAMMABLE CHARACTER GENERATOR, Part 1: Hardware: TUNE IN AND TURN ON: An AC Wireless Remote Control System: HOW TO MULTIPLY IN A WET CLIMATE: Design Details; THE PHOTOGRAPH IS ALSO A HARD COPY; Product Description: THE MATROX ALT-256 VIDEO BOARD; COLOR GRAPHICS ON THE COM-PUCOLOR 8051; A LOW COST LIGHT WAND AMPLIFIER.

### June 1978

A PROGRAMMABLE CHARACTER GENERATOR, Part 2: Software; A PROGRAMMABLE IC TESTER; MORE MUSIC FOR THE 6502; TALK TO ME: Add a Voice to Your Computer lor \$35: A THEATRICAL LIGHTING GRAPHICS PACKAGE; GRAPH: A SYSTEM FOR TELEVISION GRAPHICS, Part 2: Sollware, Video Graphics: AUDIO PROCESSING WITH A MICROPROCESSOR; NATURAL LANGUAGE PROCESSING AND SMALL SYSTEMS; GIVE AN EAR TO YOUR COMPUTER: A Speech Recognition Primer; THE HP-67 AND HP-97: Hewlett-Packa1d's Personal Computers; NOTES ON TEACHING WITH MICROCOMPUTERS; A LOOK AT SHUGART'\$ NEW FIXED DISK DRIVE.

### July 1978

KIMER: A KIM-1 TIMER; THE AXIOM EX800 PRINTER: A User's Report; THE Z-80 IN PARALLEL; CONTROLLING DC MOTORS; BUILD A KEYBOARD FUNCTION DECODER; A HIGH LEVEL LANGUAGE FOR 8 BIT MACHINES; HOW TO GET YOUR TARBELL GOING; TOP-DOWN<br>MODULAR PROGRAMMING; WHO'S AFRAID OF DYNAMIC<br>MEMORIES?; ANTIQUE MECHANICAL COMPUTERS, Part 1: Early Automata: THE FIRST TEN YEARS OF AMATEUR COMPUTING; A SHORT HISTORY OF COMPUTING; HOW TO CHOOSE A MICROPROCESSOR.

### August 1978

COMPILATION AND PASCAL ON THE NEW MICROPROCESSORS; PASCAL: A Structurally Strong Language; DESIGNING STRUCTURED PROGRAMS; LET YOUR FINGERS DO THE TALKING: Add a Nonconlact Touch Scanner: ON BUILDING A LIGHT-SEEKING ROBOT<br>MECHANISM; THE NUMBER CRUNCHING PROCESSOR;<br>PHILADELPHIA'S 179 YEAR OLD ANDROID; ANTIQUE MECHANICAL<br>COMPUTERS, Part 2: History: IN PRAISE OF PASCAL; PASCAL VER-<br>SUS COBO VERSUS BASIC: An Exercise.

### September 1978

A "TINY" PASCAL COMPILER, Part 1: The P-Code Interpreter: LET YOUR FINGERS DO THE TALKING: Scanner Applications; S2L: AN ALTAIR (S-100) TO LSl-1 1 BUS ADAPTER; WADUZITDO: HowToWrile a Language ln 256 Words or Less: THE MATHEMATICS OF COMPUTER GRAPHICS; APL AND GRAPHICS; SOME WORDS ABOUT PROGRAM STRUCTURE; ANTIQUE MECHANICAL COMPUTERS: The Torres Chess Automaton; MATH IN THE REAL WORLD; GRAPHIC MANIPULA-TIONS USING MATRICES.

### October 1978

NO POWER FOR YOUR INTERFACES?: Build a 5 W DC to DC Converter;<br>A ''TINY'' PASCAL COMPILER, Par1 2: The P-Compiler; TESTING<br>MEMORY IN BASIC; FIRST STEPS IN COMPUTER CHESS PROGRAMM-ING; LIN EAR CIRCUIT ANALYSIS; SOLVING THE EIGHT QUEENS PRO-BLEM; A SIMPLER DIGITAL CASSETTE TAPE INTERFACE; SOUPING UP YOUR SwTPC 6600; A NOVEL BAR CODE READER; A COMPUTER CHESS TUTORIAL; A MEMORY PATIERN SENSITIVITY TEST; PAM/B: A New Approach to Front Panel Design: ASSEMBLING THE H9 VIDEO TERMINAL; CREATING A CHESS PLAYER.

### December 1978

FAST FOURIER TRANSFORMS ON YOUR HOME COMPUTER; DESIGN· ING A UNIVERSAL TURING MACHINE: A Sollware Approach; BUILD AN OCTAL/HEXADECIMAL OUTPUT DISPLAY; INTERFACE YOUR AN OCTAUHEXADECIMAL OUTPUT DISPLAY; INTERFACE YOUR COMPUTER TO A PRINTING CALCULATOR; ZAPPER: A Compoter Driven EROM Programmer; CLOCKLESS MULTIPLICATION AND DIVI-<br>SION CIRCUITS; CREATING A CHESS PLAYER, Part 3: Chess 0.5 (continued); PARTITIONED DATA SETS; LIFE WITH YOUR COMPUTER; SOME FACTS OF LIFE; ONE-DIMENSIONAL LIFE; CHESS 4.7 VERSUS DAVID LEVY; AN EASY PROGRAMMING SYSTEM; TEACHING WITH A MICROCOMPUTER; THE MOTHER CHIP; FORTRAN ANO ITS GENERALIZATIONS.

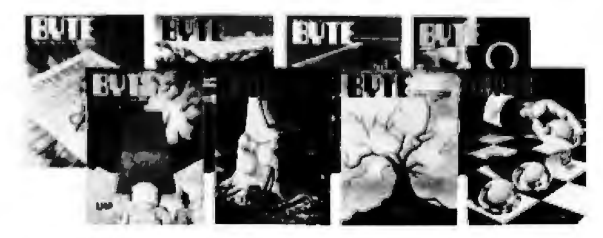

### January 1979

BUILD A COMPUTER CONTROLLED SECURITY SYSTEM FOR YOUR HOME: Protecting your home with your personal computer-Part 1 ot a 3 part series; A COMPUTERIZED MAILING LIST: A practical application tor your floppy disk computer system: LIFE ALGORITHMS: Etticient methods for programming John Conway's game *ot* life; POLYPHONY MADE EASY: Play chords instead of just single notes with your computer; AN AUDIBLE LOGIC TEST PROBE: Change voltage levels to musical tones for quick troubleshooting; HISTORY OF COMPUTERS: The IBM 704, Con cerning one of the last vacuum tube computers; A MICROPROCESSOR FOR THE REVOLUTION: THE 6809; AN EXPOSURE TO MUMPS; THE DIGICAST SYSTEM: Receiving Data and Information Over Your FM Radio, Receiving computer programs over FM subcarrier bands; GRANDMASTER WALTER BROWNE VERSUS CHESS 4.6; AN INTRODUCTION TO BNF: Introduction to Backus-Naur Form, an abbreviation method used In compiler and interpreter design; CREATING A CHESS PLAYER, Part 4: Strategy in Computer Chess, Optimizing end game evaluation on the computer; IPS, AN UNORTHODOX HIGH LEVEL LANGUAGE; GOTOIocks AND THE THREE SORTS: A tale told by a PUNdit of a sort; ELEMENTS OF STATISTICAL COMPUTATION: How to calculate means and standard deviations.

### May 1979

COMPUTER GENERATED MAPS, Part 1: Maps help make the arrange-<br>ment of numeric data meaningful; REPRESENTING THREE-<br>DIMENSIONAL OBJECTS IN YOUR COMPUTER; Using a digitizer to input graphical data; COMMUNICATE ON A LIGHT BEAM: Transmit digital<br>information over a beam of light; SINGLE CHIP VIDEO<br>CONTROLLER: Controlling a video display with a single integrated circuit; THE INTEL 8275 CRT CONTROLLER: This controller device eases video display design: THE SUPERBOAAD II: A Surprising Single Board Com· puter From OSI: 6800 DISASSEMBLER: Decipher your machine code programs; SPACEWAR IN TINY BASIC; SMART MEMORY, Part 2: A black box approach to associative memory design; SIMULTANEOUS INPUT AND OUTPUT FOR YOUR 8080; QUEUING THEORY, THE SCIENCE OF WAIT CONTROL, Part 2: System Types; TRIGONOMETRY IN TWO EASY BLACK BOXES: Calculate trigonometric functions using arithmetic operalions; TIC·TAC-TOE: A PROGRAMMING EXERCISE; THE HOBBY UN· WRAP: How to unwrap what was previously wrapped: A MINI-DISASSEMBLER FOR THE 2650; AIDS FOR HANO ASSEMBLING PAO· GRAMS.

### June 1979

A MODEL OF THE BRAIN FOR THE ROBOT CONTROL, Part 1; MINO

OVER MATTER: Add Biofeedback Input to Your Computer; COMPUTER GENERATED MAPS, Part 2: A general purpose perspective projection<br>program; THE NATURE OF ROBOTS, Part 1: Defining Behavior;<br>DESIGNING A COMMAND LANGUAGE: Using theory of finite state machines to design input command language; SIMPLE MAZE TRAVERSAL ALGORITHMS: MORE COLORS FOR YOUR APPLE; A HOME FOR YOUR COMPUTER: Increase the utility and enjoyablity of your equipment with a carefully planned cabinet: TALK TO A TURTLE: Build a Computer Controlled Robot; MY COMPUTER RUNS MAZES: Using simple Iree searches to reach a goal; The 1802 OP CODES: The instruction set of the RCACHughes 1802 microprocessor; THE HISTORY OF COMPUTING: THE IBM 7070; ARTIFICIAL INTELLIGENCE AND ENTROPY: Chemistry, artificial intelligence, and the second law of thermodynamics; BASIC TEXT EDITOR; BUBBLE MEMORIES: A Short Tutorial. STACKS IN MICROPROCESSORS: Learn the ups and downs of stacks in your microprocessor: TIMESHARING: SQUEEZING THE MOST FROM YOUR MICRO; THREE TYPES OF PSEUDORANDOM SEQUENCES.

### **July 1979**

GRAPHIC INPUT OF WEATHER DATA; SOUND OFF: Interfacing a computer to external sound generation devices; A MODEL OF THE BRAIN FOR ROBOT CONTROL, Part 2: A Neurological Model; SONIC<br>ANEMOMETRY FOR THE HOBBYIST: Measuring wind speed and direction by electronic means; THE NATURE OF ROBOTS, Part 2: Simulated Control System, Understanding closed loop control systems; QUEST: Will you find the treasure or will the giant find you first?; MOUSE: A language for Microcomputers, Simple language to demonstrate implementation pro-THE MATHEMATICS OF COM-<br>PUTER ART; CREATIVITY IN COMPUTER MUSIC: Effect of computer use on music composition and theory, PHOTO ESSAY: Physical Hardware of a New Computer Backplane, The beginnings of a homebrew 6809 personal computer.

### August 1979

ANYONE KNOW THE REAL TIME?: Simple methods of telling time; MODEL OF THE BRAIN, Part 3: Comparison of Brain and Model, Does CMAC accurately represent human brain function?; NATURE OF ROBOTS, A Closer Look at Human Behavior, Simulating a 3-muscle system; Part 3: THE DESIGN OF AN M6800 LISP INTERPRETER: The theory behind one implementation: LISP APPLICATIONS IN BOOLEAN LOGIC; AN OVER-VIEW OF LONG DIVISION: Providing real answers to division problems;<br>AN OVERVIEW OF LISP; LISP BASED SYSTEMS FOR EDUCATION; THE LAMBDINO STORAGE MANAGEMENT SYSTEM: Data storage techniques represent major design considerations; PATTERN-DIRECTED IN-VOCATION LANGUAGES: A data base development tool; EXPLORING TRS-80 GRAPHICS; A MATHEMATICIAN'S VIEW OF LISP; A PREVIEW OF THE MOTOROLA 68000; LISP BASED SYMBOLIC MATH SYSTEMS.

### September 1979

JOYSTICK INTERFACES; INTRODUCTION TO MULTIPROGRAMMING; INTERFACE A CHESSBOARD TO YOUR KIM-1; A LOW-SPEED ANALOG-TO-DIGITAL CONVERTER; THE NATURE OF ROBOTS, Part A simple, human experiment; INEXPENSIVE, OPTICAL PAPER-TAPE READER; A MODEL OF THE BRAIN FOR ROBOT CONTROL, Part Decision-making procedures; SOME MUSINGS ON HARDWARE DESIGN: Simple design techniques; SOLDERING TECHNIQUES: A picture essay; HANDY PULSER: A simple, circuit-debugging tool; THE<br>AMSAT-GOLEM-80: A modular and inexpensive S-100 computer system; ADD SOME CONTROL TO YOUR COMPUTER.

### October 1979

TRACING YOUR OWN ROOTS: Genealogical research with a microcom-<br>puter; POWER HELPS ANALYZE ELECTRIC BILLS: Determine power usage from appliance ratings; SELF-REFRESHING LED GRAPHICS<br>DISPLAY; INTERFACING THE S-100 BUS WITH THE INTEL 8255; THE XYZ PHENOMENON: Stereoscopic Plotting by Computer, Threedimensional simulation using optical devices and computer graphics; CURVE FITTING WITH YOUR COMPUTER: A simplified approach to nonlinear regression; SPACE GAME: Develop your reflexes with this fast-moving game; EASY TO USE HASHING FUNCTION: Random symbol distribution aids recall process; PICKING UP THE PIECES: Recovering from disk write errors; VARIABLES WHOSE VALUES ARE STRINGS: String variables can be easy to use; IBM COMPATIBLE DISK DRIVES: Floppy disk sector-Ing rules; THE TRS-80 SPEAKS: Discussion of a vocal output peripheral<br>for the Radio Shack TRS-80: LOW-LEVEL PROGRAM OPTIMIZATION: Some Illustrative Cases, How to decrease memory re-COMPUTING: Some unnatural, natural laws; BUDGET BUILDING ON A **BARE BOARD.** 

### November 1979

SOLVING SOMA CUBE AND POLYOMINO PUZZLES: PROGRAMMING STRATEGIES IN THE GAME OF REVERSI: A lutorial on using the minimax theory in designing a game; A SPACECRAFT SIMULATOR: A space-navigation game; THE NATIONAL MICROPASTIME: Simulating baseball games using actual statistics; WRITING ANIMATED COMPUTER basedal games using actual statistics, which will condit control of a SIMPLE DIGITAL OSCILLOSCOPE: Display<br>waveforms with light-emitting diodes; THE INTEL 8086; Hands-on ex-<br>perience with a system design kit; ALPHA-BETA PR mer's approach to simulating a chess game; INTERFACING THE PET TO A LINE PRINTER: Connection through the PET user port plus a screen<br>image-printing program; STACK IT UP: Use your microprocessor's stack<br>to your best advantage; FIVE USEFUL PROGRAMS FOR THE SC/MP; THE CHERRY PRO KEYBOARD: A professional keyboard for the hobbyist.

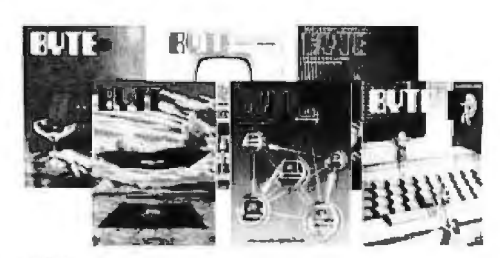

### January 1980

COMPUTERIZE A HOME; A COMPUTER-CONTROLLED LIGHT DIM-<br>MER, Part 1: Design; A FURNACE WATCHDOG; TELEPHONE DIALING MERI, FAIT :: BASIN, A PURINAL FUNCTIONS WITH THE<br>TI-59 CALCULATOR, Part 2; ALPHA LOCK FOR YOUR ASCII<br>KEYBOARD; RELOCATING 8080 SYSTEM SOFTWARE; EIGHTEEN<br>WITH A DIE, A LEARNING GAME PLAYER; MAKING COLOR SLIDES WITH AN INTECOLOR MICROCOMPUTER; WHAT COMPUTERS CAN-NOT DO; INDIRECT ADDRESSING FOR THE 6502; THE PLOT CON-TINUES: A COMPUTER-GENERATED REMINDER MESSAGE.

### **March 1980**

EASE INTO 16-BIT COMPUTING: Get 16-bit performance from an 8-bit computer; ELECTRON BEHAVIOR IN A CHEMICAL BOND; SOLVING PROBLEMS INVOLVING VARIABLE TERRAINS, Part 2: Special cases, including hexagonal grids; A POWER-LINE PROTECTION CIRCUIT; LAN-DING MODULE SIMULATION WITH RANDOM SURFACE; THE DIRT-<br>CHEAP BOOTSTRAP, MORE NOTES ON BRINGING UP A MICRO-<br>COMPUTER; HYDROCARBON MOLECULE CONSTRUCTOR; SUPER TIC: HEWLETT-PACKARD'S NEW PERSONAL COMPUTER, THE HP-85; TRS-80 PERFORMANCE, EVALUATION BY PROGRAM TIMING: ELEC-TRONIC PLANIMETRY; OPERATION CODES FOR 8080, 8085, AND Z80 PROCESSORS; TO ERR IS HUMAN.

### **April 1980**

COMPUTING THE I CHING WITH A TRS-80; THE GREAT RACE AND MICRO DISK FILES: Horse Race Simulations; PROGRAM THOSE<br>2708s!; APPLE AUDIO PROCESSING; BUILD A LOW-COST EPROM ERASER; USING THE COMPUTER AS A MUSICIAN'S AMANUENSIS, Part 1: Fundamental Problems; ADD A SIMPLE TEXT EDITOR TO YOUR BASIC PROGRAMS; EASE INTO 16-BIT COMPUTING, Part 2: Examining a Small Multi-User System; ADVANCED REAL-TIME MUSIC SYN-THESIS TECHNIQUES; CALCULATING FILTER CAPACITOR VALUES FOR COMPUTER POWER SUPPLIES; A GRAPHICS TEXT EDITOR FOR MUSIC, Parl 1: Structure of the Editor.

### **May 1980**

A DC-TO-DC CONVERTER; EXPANSION FOR THE RADIO SHACK TRS-80, Part 1: Principles of Parallel Ports; KIMDOS: Using Your KIM-1 with a Percom Floppy-Disk Drive; INTERFACE A FLOPPY-DISK DRIVE TO AN 8080A-BASED COMPUTER; GIVE YOUR COMPUTER AN EAR FOR NAMES; THE COSMAC DOODLER; ERROR CHECKING AND CORREC-TING FOR YOUR COMPUTER; THE CASSETTE LIVES ON: An Aller-THE WAS STORIES MASS STORIES. A GRAPHICS TEXT EDITOR FOR MUSIC, Part 2: Algorithms; USING THE COMPUTER AS A MUSICIAN'S AMANUENSIS, Part 2: Going from Keyboard to Printed Score; COMPAR-ING FLOPPY-DISK DRIVES BY SOFTWARE SIMULATION; THE CLUB **COMPUTER NETWORK** 

### **June 1980**

AN ANSWER/ORIGINATE MODEM; I/O EXPANSION FOR THE TRS-80. Part 2: Serial Ports; Z80 OP CODES FOR AN 8080 ASSEMBLER; COM-MUNICATING IN TWO DIRECTIONS; A TIME-SHARING/MULTI-USER SUBSYSTEM FOR MICROPROCESSORS; A TELEPHONE-DIALING<br>MICROCOMPUTER; MY TRS-80 TALKS TO MY CROMEMCO Z-2; UNDERSTANDING ISAM; INTERPERSONALIZED MEDIA; WHAT'S NEWS?; FIFTEEN: A GAME OF STRATEGY (OR TIC-TAC-TOE REVISITED).

### **July 1980**

HANDHELD REMOTE CONTROL FOR YOUR COMPUTERIZED HOME: INTERACTIVE CONTROL OF A VIDEOCASSETTE RECORDER WITH A PERSONAL COMPUTER; PILOTIP: IMPLEMENTING A HIGH-LEVEL<br>LANGUAGE IN A HURRY; THE 1980 WEST COAST COMPUTER FAIRE; SIMULATING HUMAN DECISION-MAKING ON A PERSONAL COM-PUTER; EDUCATION FORUM: BOOKS AS AN ANTIDOTE TO THE CAI Chance for CAI?; EDUCATION FORUM: COMPUTER ILLITERACY: A PERSONAL COMPUTER ON A STUDENT'S BUDGET; THE MICROCOM-PUTER IN THE UNDERGRADUATE SCIENCE CURRICULUM; THE USER'S COLUMN: OMIKRON TRS-80 BOARDS, NEWDOS +; CREATING A FANTASY WORLD ON THE 8080; MICRO8: Using BASIC to Learn Assembly Language.

To order any of the above back issues, please fill out and relurn the attached postage paid envelope. Allow 8 weeks for delivery.

### Circle 167 on inquiry card.

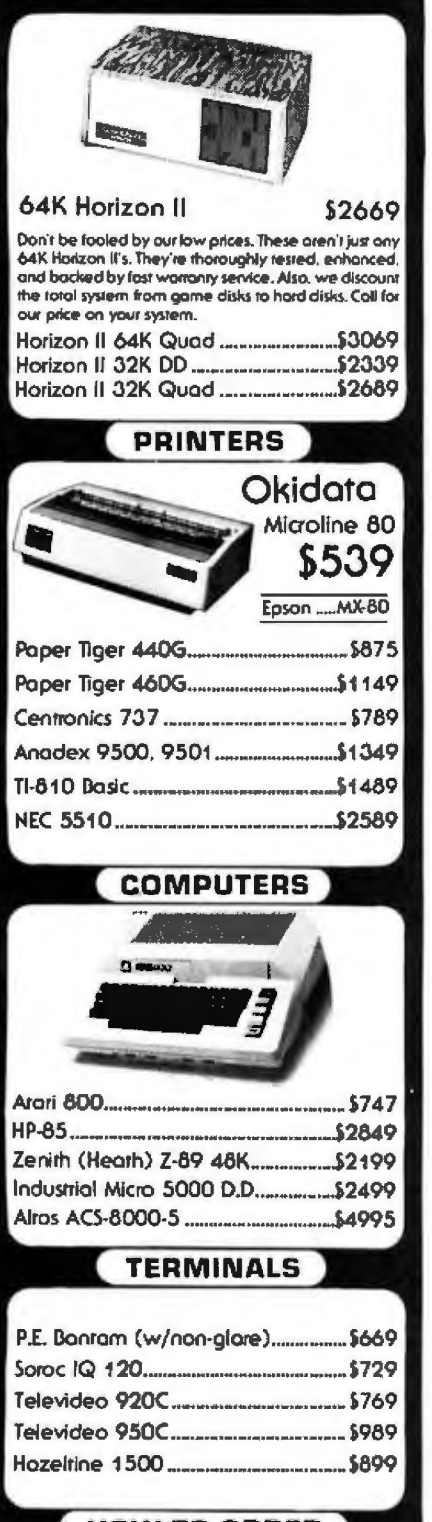

### **HOW TO ORDER**

Mail Order Only 2% cash discount incl. Prices subject to change. Product<br>subject to avail. Az. residents add 5%. F.O.B. Scansdale.<br>0-20% restacking fee for returned merchandise.<br>Warranties included on all products.

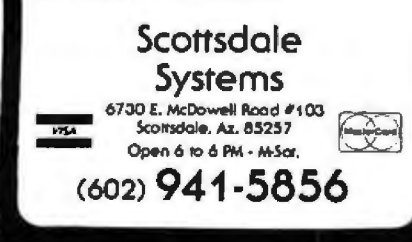

I

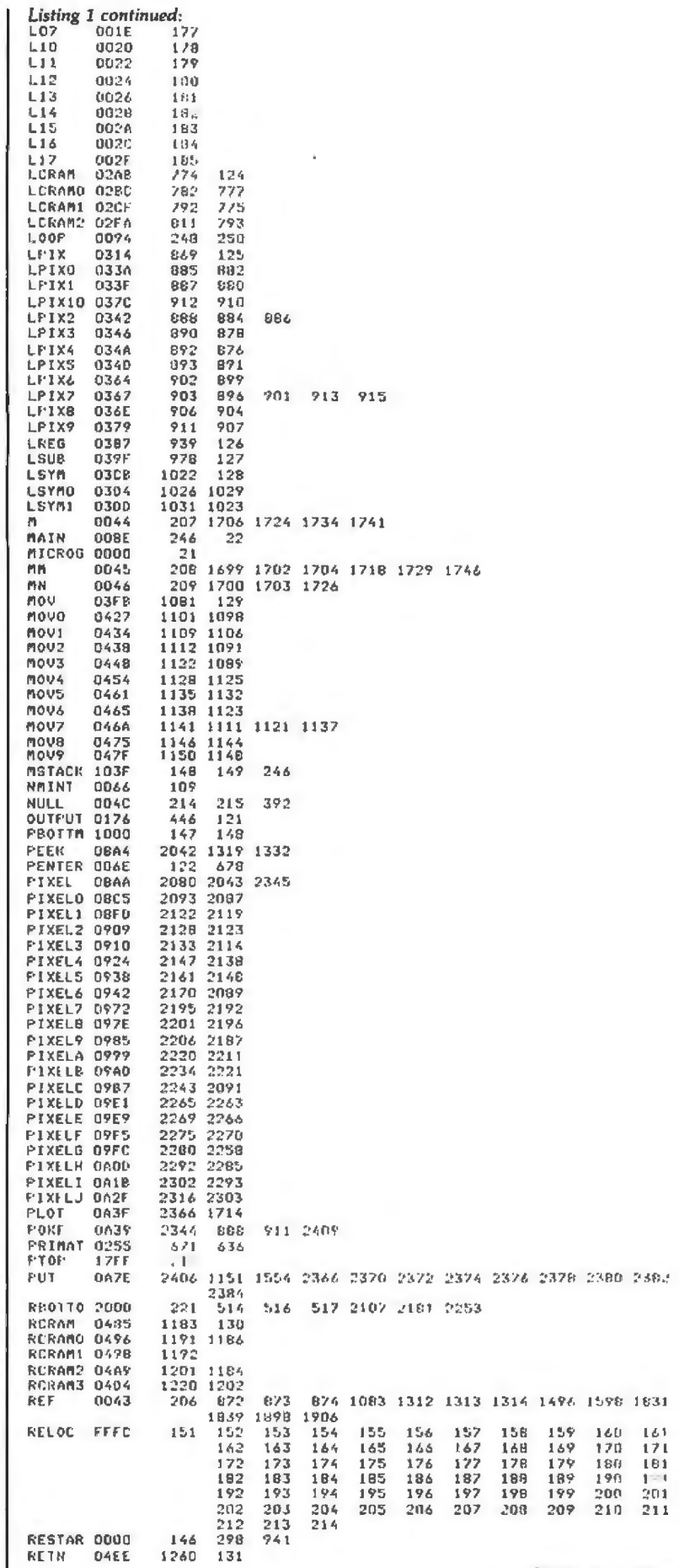

# 5,000,000 Reasons to replace<br>your 5-inch Floppies with a<br>low-cost, high-performance

**s megabytes Instantly expand the program and data storage horizons on your H·B9, TRS·BO, or 5·1ao microcomputer system.** 

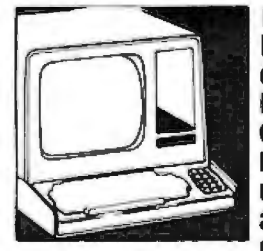

Ø

 $\Box$  Just slip 5 megabytes of on-line data storage Into place In your standard s-lnch floppy disk openings, and suddenly your capabllltv horizons have dramatically shifted. upwards. Now your CP/M\* S-100 microcomputer system, or H-89 Heathkit (HOOS or CPM 2.21 computer system can utlllze the kind of hlgh-rellabllltv and rapid· access mass storage which today's sophisticated programming demands. DA company named

ACT has created a complete package at a price so good, you couldn't walk away from It. The 5-lnch package Includes the remarkable Shugart Technology ST 506 hard-disk drive with 6.3 megabytes of unformatted mass storage and a micro-sequencing controller card with complete floppy dlsk·llke Interfacing. Hard· disks have never been more affordable.  $\Box$  if you are wondering Just how these ultra-fast, high throughput hard-disk drives wlll

work with your multl-termlnal or real-time transaction oriented systems: now you can get some straight answers. Cllp and mall the coupon for Quick response to all your questions. or better vet, give us a call today at <703> 471·6288 for some no-nonsense reasons why your system needs to ACT now. Quantity pricing is available to meet the needs of Original Equipment Manufacturers; check the box on the coupon.

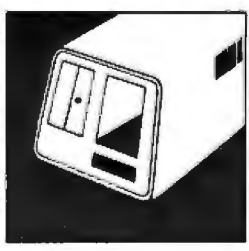

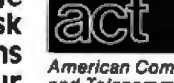

**I**  I I I I I

> I I

I

I

Circle 168 on inquiry card.

Clip and mail coupon to: American Computer 11301 Sunset Hills Road and Telecommunications Suite A-4, Reston, VA 22090<br>Corporation (703) 471-6288

### I and felecommunications Suite A-4, Reston, VA 22090<br>Corporation<br> **The Communication COMPACT**<br> **The More about the ACT 5·1nch hard-disk drive package:**

My present 5-inch hard-disk drive interests center around:

- □ S-100 Microcomputer Systems
- □ H-89 Heathkit Computer Systems
- □ TRS-80 Radio Shack Computer Systems

 $\Box$  Send me quantity price schedule

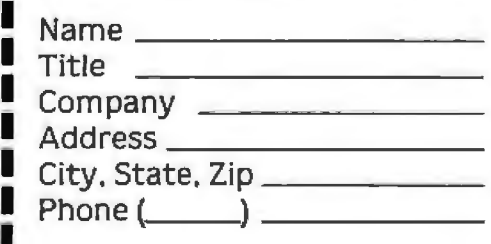

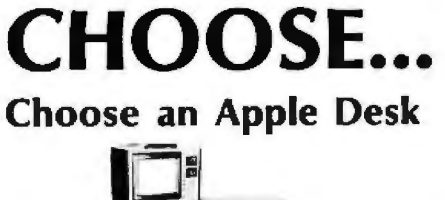

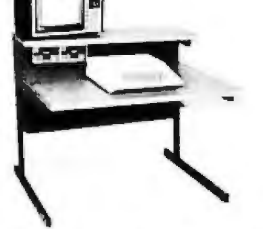

A compact bi-level desk ideal for an Apple<br>computer system. This 42" x 31%" desk comes with a shelf to hold two Apple disk drives. The top shelf for your TV or monitor and manuals can also have an optional paper slot to accomodate a printer.

### **Choose a Micro Desk**

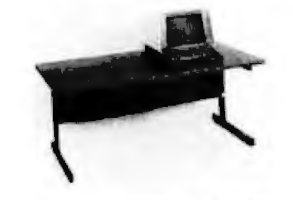

Get your micro computer off the desk top and into the micro shelf under our Designer Series desks. Suitable for the North Star, Dynabyte, Vector Graphics, and Altos computers. The desks come in a variety of sizes and colors.

### Choose a Mini Rack

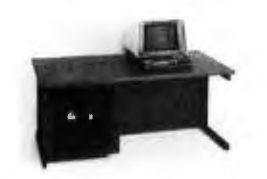

Mini racks and mini micro racks have standard venting, cable cut outs and adjustable RETMA rails. Choose a stand alone bay or a 48", 60", or 72" desk model in a variety of colors and wood tones. A custom rack is available for the Cromemco.

### **Choose a Printer Stand**

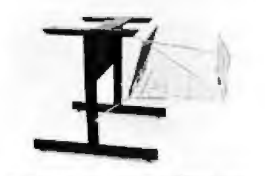

The Universal printer stand fits the: **Centronics 700's** Diablo 1600's & 2300's Dec LA 34 T.I. 810 & 820 **NEC Spinwriter Okidata Slimline** Lear Siegler 300's Anadex 9500's

Delivery in days on over 200 styles and colors in stock. Dealer inquiries invited.

### ELECTRONIC SYSTEMS **FURNITURE COMPANY**

17129 S. Kingsview Avenue Carson, California 90746 Telephone: (213)538-9601

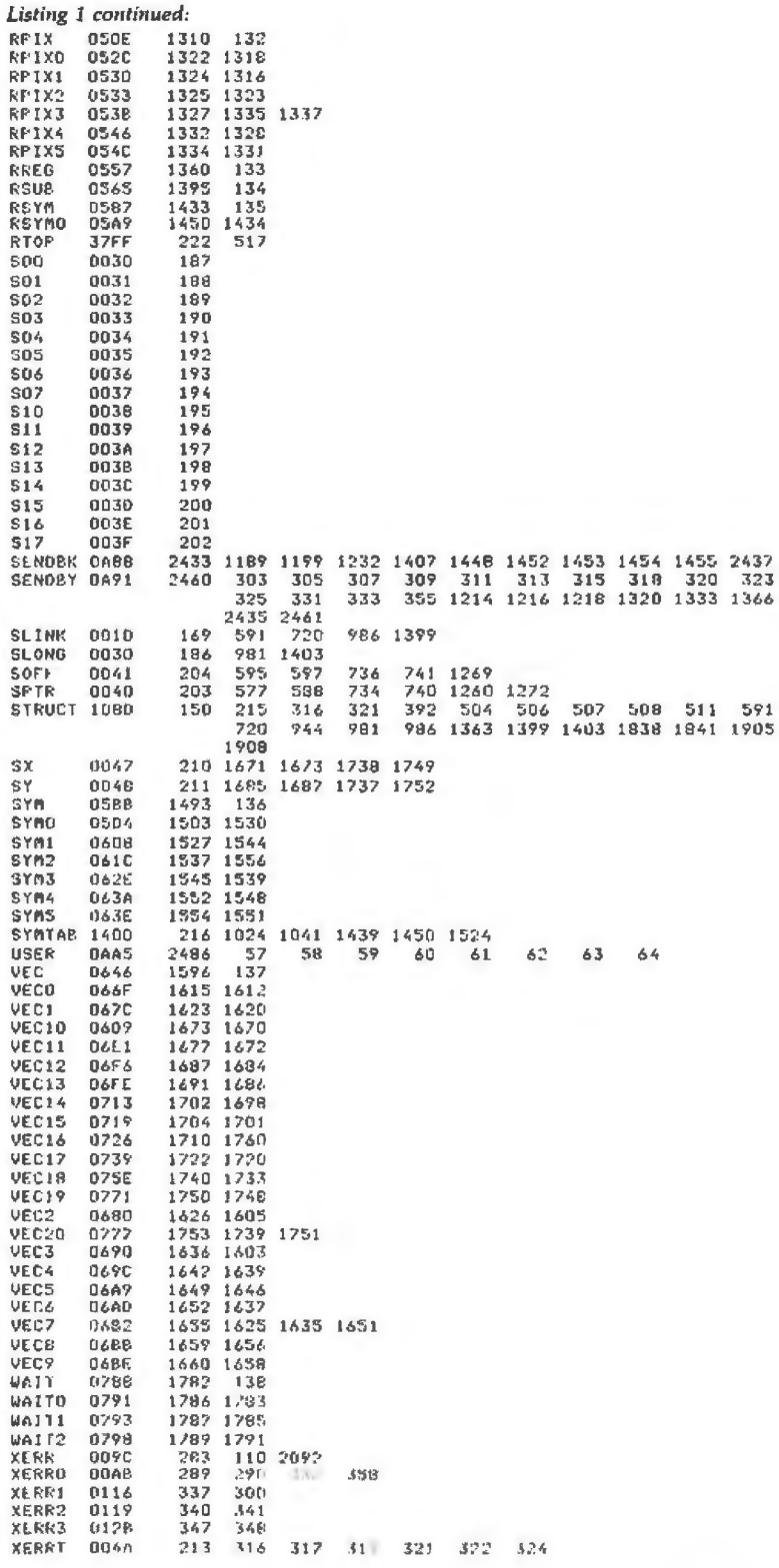

Text continued from page 238:

clipping routines (CLIP and CASE). There are several utility routines maintaining the frame buffer (ie:<br>PEEK and POKE, which place or return a pixel value at a given coordinate; PUT, which pokes a series of pixel values; and PIXEL, which does the transformation from the coordinate plane to the physical memory). Only one routine in the entire package, PIXEL, directly manipulates the frame buffer. Besides PIXEL, all subroutines operate in a Cartesian coordinate system. Because of this structure, only PIXEL must be altered

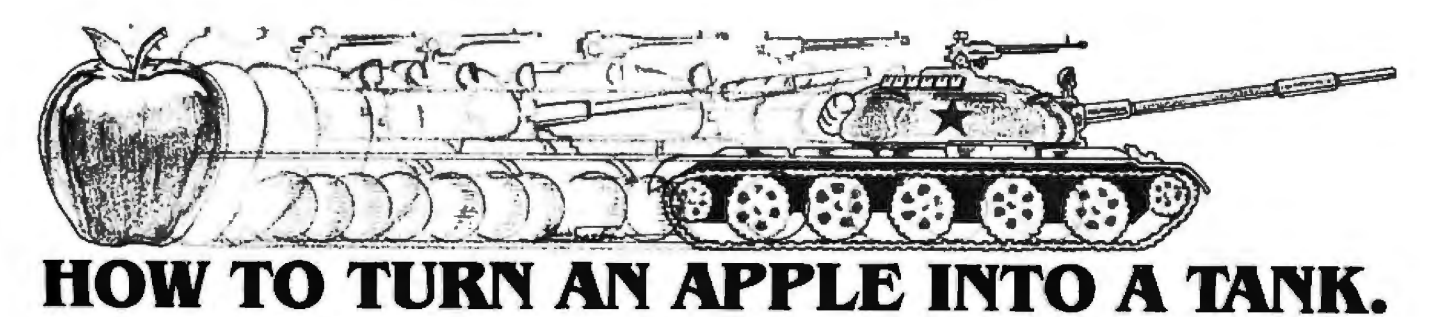

With Computer Conflict" and a little imagination, we'll transform your staid and respectable Apple computer into the fearsome war machine of the Soviet Red Army. Computer Conflict actually consists of two fast·paced, action·packed war· games played on full·color mapboards of Hi·Res graphics: Rebel Force and Red Attadd

REBEL FORCE puts you in the role of a Soviet commander whose regiment must face a computer-directed guerrilla uprising which has overrun a vital town. Anned with your tank. heavy-weapons. and infantry units, your mission is to regain the town through the annihilation of the Rebel Force.

Your advance will be brutally opposed by minefields, ambushes, militia, and anti-tank guns  $-$  all skillfully deployed by your computer. Survival and success of your units will depend on your ability to take advantage of the variable terrains - open, forest, and rough - each of which has different movement costs and shelter values.

In this finely·balanced solitaire wargame, every move is played under real·time conditions: Procrastinate and lose. At the same time, caution cannot be cast aside; severe unit losses will only result in a Pyhrric victory at best.

With its five levels of difficulty (plus one where you make up your own), the computer can and will stress your tactical skills to their fullest

RED ATTACK! simulates an invasion by a mixed Soviet tank and infantry force against a defending battalion. As the defender, your task is to deploy your infantry units effectively to protect three crucial towns - towns that must not fall!

As the Russian aggressor, your objective is to crush the resistance by taking two of these three towns with your tanks and infantry. With control of these strongpoints, the enemy's capitulation is assured..

Red Attack! is a two-player computer simulation of modem warfare that adds a nice touch: At the start of each game, the computer displays a random setup of terrains and units, pro· viding every game with a new, challenging twist

Computer Conflict, for \$39.95, comes with the game program mlni·disc and a rule book.

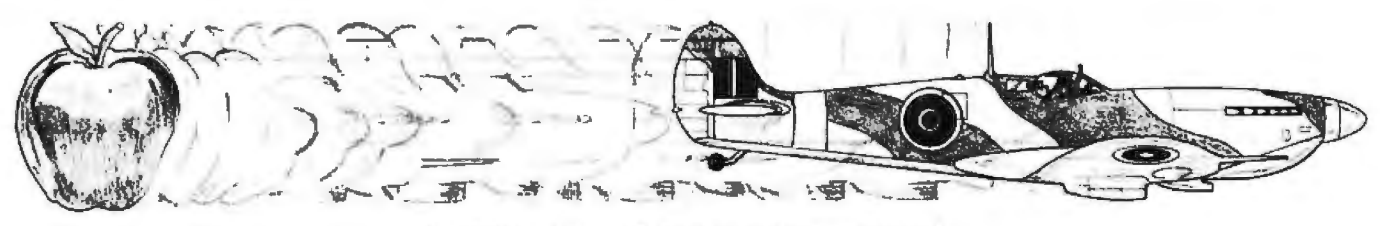

# **OR A SPITFIRE.**

After you're done playing Computer Conflict, you may be in a mood for something other than ground-attack wargames. In that case, Computer Air Combat" is just what you need.

With Computer Air Combat, your screen lights up with an open sky generated by Hi·Res graphics offering global and tactical plots. Squint your eyes a bit, let loose your mind, and you'd swear your keyboard has melted into the throttle, rudder, altimeter, and other cockpit instrumentation of a World War II combat plane. In fact, any of 36 famous fighters or bombers, from a Spitfire and B·17 Flying Fortress to the Focke-Wulf 190 and A6M5 Zero. Each plane is rated - in strict historical accuracy and detail - for firepower, speed, maneuverability, damage-tolerance, and climbing and diving ability.

Practically every factor involved in flying these magnificent airplanes has been taken into account, even down (or up?) to the blinding sun. Climb, dive, twist, and turn. Anything a real plane can do, you can do. However, the computer prevents all " illegal" moves - such as making an outside loop (which in real life. would disastrously stall a plane).

Credit card holders, if you own an Apple®ll 48K (Apple − □ **Computer Bismarck** for your Apple: \$59.95<br>ROM) and a mini-floppy disc drive, call **800·227·1617** − Computer Bismarck, TRS-80® 48K Disc: \$59.95 soft ROM) and a mini-floppy disc drive, call 800-227-1617 Computer Bismarck, TRS-80® 48K Disc: \$59.95<br>ext. 335 (toll free) and charge your order to your VISA or Computer Bismarck, TRS-80 32K Cassette: \$49.95 ext. 335 (toll free) and charge your order to your VISA or Computer Bismarck, TRS-80 32K Cassette: \$49.95 MASTERCHARGE. In Califomia, call 800-772-3545, ext 335. □ Computer Ambush (a tactical simulation of man·to·

No. 108, Mountain View, CA 94043. All our games carry a 14-day money back guarantee to assure your satisfaction.  $\Box$  Computer Quarterback (a real-time strategy football While you're at it, you can also get our other games:  $\Box$  game): \$39.95 While you're at it, you can also get our other games:

Apple is a registered trademark of Apple Computer Inc. TRS-80 is a registered trademark of Tandy Corporation.

PLAY THE COMPUTER. Aside from being the game's perfect administrator and referee, the computer will serve as a fierce opponent in the solltaire scenarios provided: Dogfight, Bomber Formation, radar-controlled Nightfighter, and V-1 Intercept. There's even an Introductory Familiarization Flight (with Air Race option) to help you get off the ground.

With the number and type of planes and pilot ability variable, you can make the computer as challenging as you want to give you the ultimate flying experience.

PLAY A HUMAN. Two can play this game as well, in dogfights and bomber attacks. Given a handicap of more or better planes or an ace pilot (or all of the above), even a novice at Computer Air Combat stands a chance to defeat a battle-hardened veteran.

For \$59.95, Computer Air Combat gives you the game disc. a rule book, two mapboard charts (for plotting strategies between moves), and three player-aid charts.

- 
- MASTERCHARGE. In Califomia, call 800-772-3545, ext. 335.  $\Box$  Computer Ambush (a tactical simulation of man-to-<br>To order by mail, send your check to: man combat in WWII) for your apple: \$59.95<br>Strategic Simulations Inc, De
	- $\square$  Computer Napoleonics, the Battle of Waterloo for your Apple: \$59.95
	-

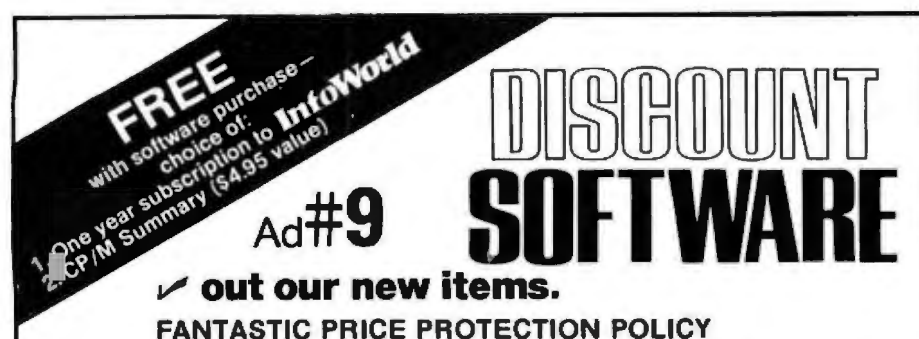

The Discount Software Group will match any advertised price on any item that we carry

Also within 30 days after making a purchase at Discount, if you should find a lower advertised price on what you bought,

just show us that ad. We'll refund the difference.

It's that simple.

 $\overline{z}$ 

Take advantage of some of the lowest everyday prices anywhere. Enjoy the security of a price protection plan

that guarantees the utmost saving possible,

both before and after you buy.

When combined with the availability of full professional support and automatic update service you have the Ultimate Software Plan. No one else can offer such total peace of mind.

It's an uncomplicated, convenient, logical way to acquire software.

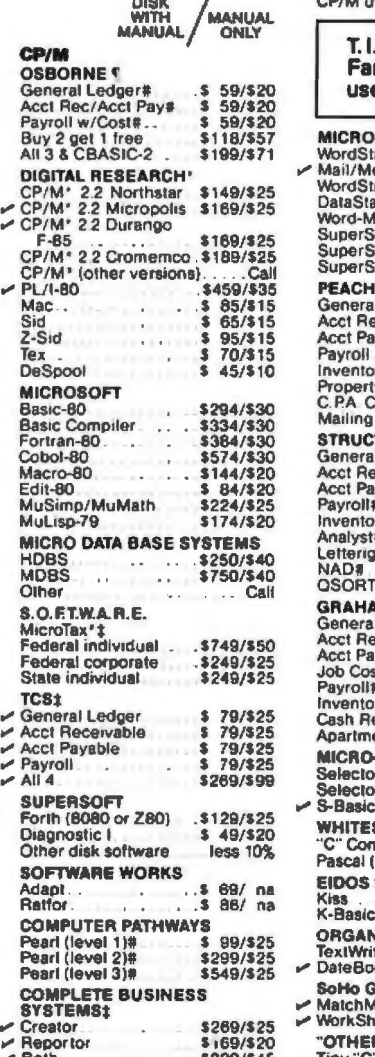

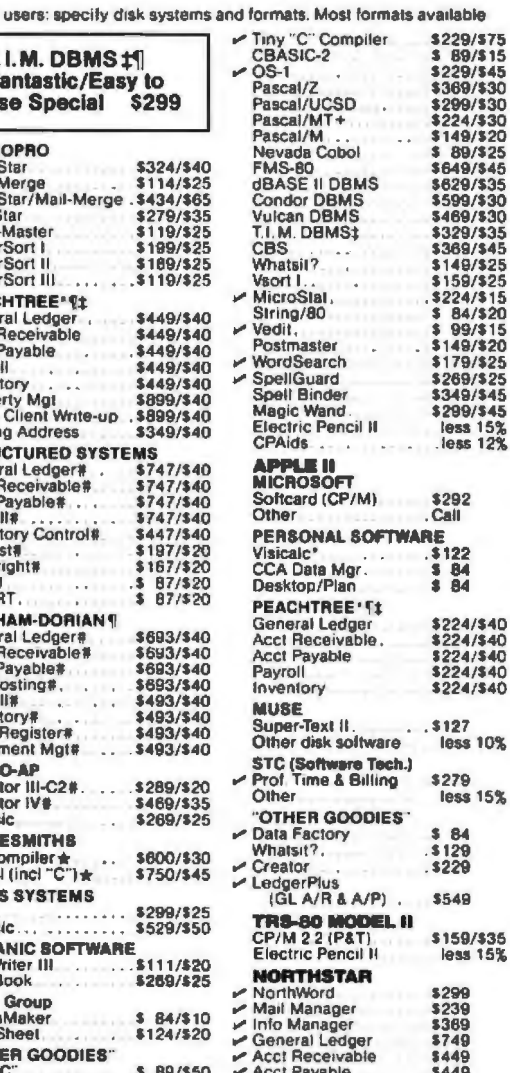

H BASIC \* Sund and winduito code \* Roquiros CBASIC-2 \* Miltos fracto

ORDERS ONLY-CALL TOLL FREE VISA . MASTERCHARGE

1-800-854-2003 ext. 823 . Calif. 1-800-522-1500 ext. 823

Overseas-add \$10 plus additional postage • Add \$2.50 postage and handling per each item • California<br>residents add 6% sales tax • Allow 2 weeks on checks, C.O.D. ok • Prices subject to change without notice<br>All items subje

THE DISCOUNT SOFTWARE GROUP 1610 Argyle Ave., Bldg. 102 · Los Angeles, CA 90028 · (213) 666-7677 if different video-display hardware is used.

Also, there are five interruptservice routines. Four of these routines are directly connected to a hardware interrupt. For example, IN-PUT is called whenever the host sends a byte of data, and OUTPUT is called whenever the host receives a byte. XERR is called either by a nonmaskable interrupt (which signifies a fatal error in the hardware or in a user-supplied subroutine) or by any other routine capable of detecting an error. XERR then provides a debugging capability to the host and allows examination of memory or registers. Finally, FRAME is connected to the frame interrupt.

Whenever the video-display generator grants the bus to the microprocessor, an interrupt signal is generated on PIO (peripheral input/output) port 0. This interrupt allows a process to synchronize with the frame rate, since the interrupt occurs at the end of each frame. FRAME maintains a frame count. but also calls a routine, called NULL, located in programmable memory. If you desire to execute a routine at the frame rate, perhaps to perform some calculation for a game, simply load (via LSUB) a routine at NULL, and the software will call the routine at the start of every frame.

There isn't sufficient room to describe all of the features of this software. The source listing has many comments and provides a preamble to each routine describing the routine name, who calls it and whom it calls. a description, the registers affected, and the structures affected. Comments are also provided for every line of executable code; and there actually are more comments than code. The remainder of this discussion will cover some of the major structures and algorithms implemented in the Micrograph software.

### **Software Structures**

As we mentioned in Part 1 of this article, there are two important abstractions that must be implemented in the Micrograph software. Abstractions denotes that the software appears as one thing to the user, while hiding the actual implementation. In this case, the abstractions allow the user to deal with manipulating images, rather than dealing with the bits and pieces of the frame buffer itself.

Text continued on page 266

# **JET A HEAD START ON TOMORROW** WITH TH SOFTWARE THAT'S GOING PLACES. **THE UCSD p-SYST**

JULIE ERWIN, Director of Marketing, SofTech Microsystems

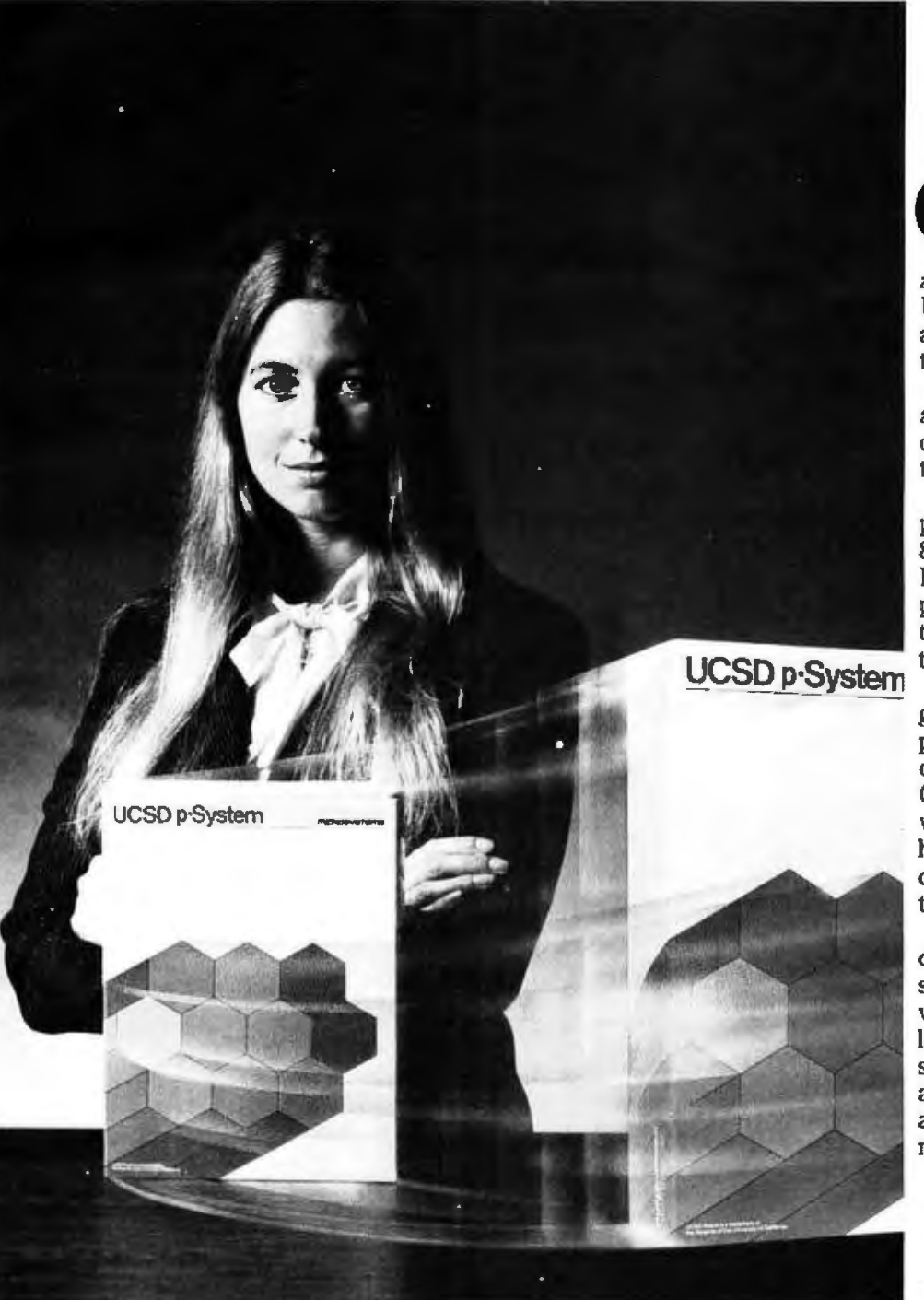

UCSD p.System and UCSD Pascal are trademarks of the Regents of the University of California. LSI-11 is a trademark of Digital Equipment Corp.

ur microcomputer software system's going places for good reasons:<br>We're constantly expanding and developing it. We started with UCSD Pascal,<sup>*M*</sup> added FORTRAN, and we'll be introducing more in the months ahead.

We offer a total development and execution environment, from operating system and cross assemblers to screen editor.

We run on most major microprocessors today: Z80, 8080, 8085, 6502, 6800, 6809, 9900 and LSI-11™ And because the UCSD p-System's portable, you can be sure that what you invest in software today is a good investment in tomorrow.

We're going places and gaining in popularity with microcomputer manufacturers, applications developers, and demanding end users. Get a head start on tomorrow by working with a company that knows how to develop professional quality software, and that's committed to delivering it.

Our system's available for distribution licensing or for single-copy sales. With Pascal, it costs \$350... with FORTRAN, \$400...and with both languages, \$550. Documentation sets are \$50. Phone orders are welcome. and Visa and Master Card orders are accepted. Write or call for more details.

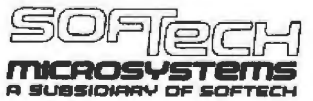

9494 Black Mountain Road, San Diego, CA 92126. (714) 578-6105 TWIX: 910-335-1594

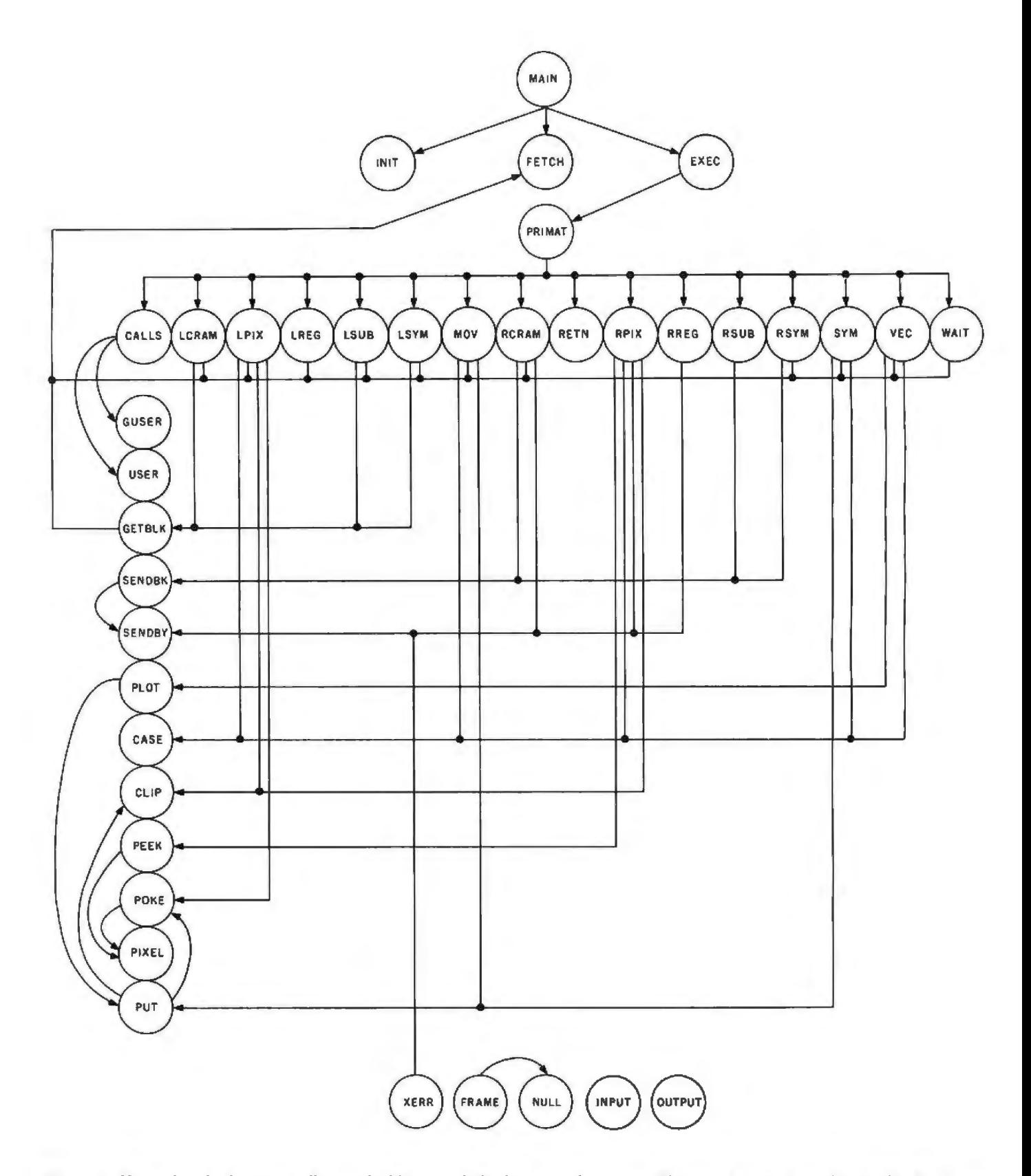

**Figure 1:** *Hierarchy of subroutine calling in the Micrograph display-control program. The graphics primitives described in Part 1 are represented by the subroutines in the long horizontal row; all are called by the routine PRIMA T through an indirect process. The graphics-primitive routines may then call otlier routines, shown in the vertical column. The five routines shown in the horizontal row at the bottom are called by processor interrupts. Execution of a subroutine-return instruction causes control to branch to the routine*  EXEC.

# **DG: Realizing the H8's Potential For the Engineer; Businessman; and Serious Hobbyist.**

# **Powerful, Bank Selectable Now Operation in Powerful**<br>64K RAM **zao**<sup>n</sup> Code<br>Our high capacity, low power DG-64D 64K **zao**<sup>n</sup> Code<br>DAM allows more officient will price of appear our DG-80 Z80 <sup>+</sup> based CPU opens a new

RAM allows more efficient utilization of space,<br>
freeing your motherboard for peripheral languages and software.<br>
Ianguages and software.

The DG-ADP4 allows for operation of the DG-80 CPU at 4MHz while maintaining enhanced Z80 instruction set.

# **NEW! DG-64D5 Now Available Now Use Standard CP/M <br>Uses Single 5 Volt Supply DYNAMIC RAMS. <b>Software** Like our DG-64D, asynchronous refresh

 maintains memory contents during extended DG's system enhancements provide for RAM DG's system enhancements provide for RAM wait states. Call for additional information. in Low Memory allowing the use of the widely accepted STANDARD CP/M.

# **Now 4MHz Operation Increased Flexibility With New Increased Flexibility With New The DG-ADP4 allows for operation of the Monitor**

DG-80 CPU at 4MHz while maintaining DG's FP8 monitor allows front panel debugging<br>compatibility with the H17 Disk System. of 8080 AND Z80 machine language programs compatibility with the H17 Disk System. of 8080 **AND** Z80 machine language programs Execution time of CPU intensive programs is in either hexadecimal or octal format. Maintains reduced to half even before utilizing the all PAM-8<sup>\*</sup> entry points and features. All all PAM-8<sup>\*</sup> entry points and features. All register sets available.

### **The DG system enhancements for the Heath HS computer are definitely a step above in price, performance, and factory support.**

### **THE DG-80 ZILOG Z80®BASED CPU - \$249.00 (Documentation Only \$25.00)**

FEATURES: states for any or all SK blocks of memory • All Z80 ROM/EPROM. RAM • Includes many advanced features<br>• Compatible with Heath \* H8 hardware and software interrupt response modes available • Interrupt Acknow- for • Compatible with Heath\* H8 hardware and software interrupt response modes available • Interrupt Acknow- for future expansion • Assembled, tested and guaran-<br>• Z80 CPU - Enhanced instruction set • Provisions for ledge and • Z80 CPU --- Enhanced instruction set • Provisions for ledge and Dynamic Memory Refresh signals available on teed • Extensive up to 8K ROM/EPROM and/or 4K RAM • Jump-On-Re- bus = Frequently selected options by DIP switch bus = Frequently selected options by OIP switch or sol-

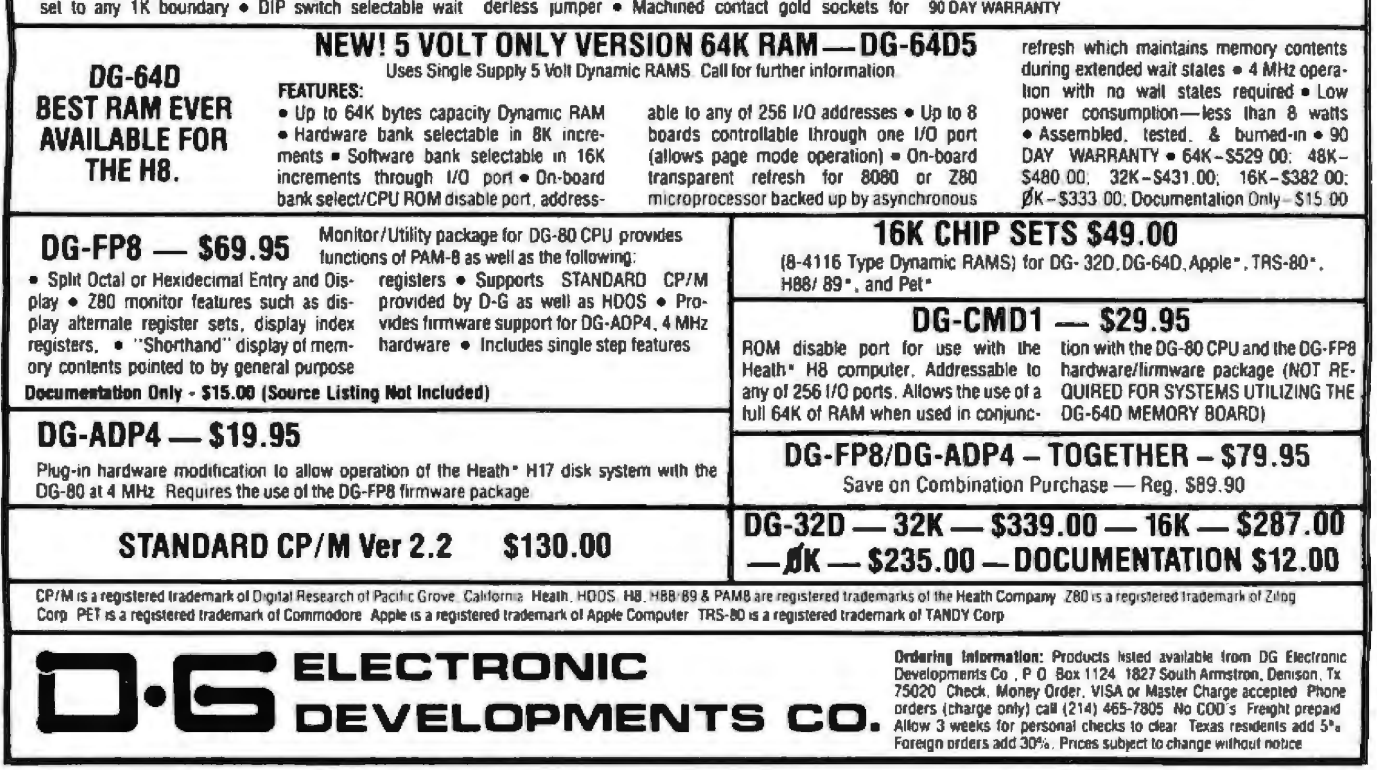

# **Data Terminals Fast<br>...from MICROMAIL**

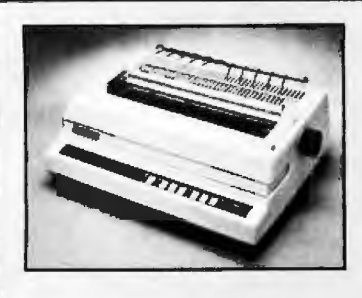

### **DIABLO**

### 630

The Diablo Model 630 is a reliable, high quality, fullcharacter serial printer for anyone who is seeking superior print quality at a low cost. This is the first Diablo printer to offer complete interchangeability between metal and plastic print wheels. And the sophisticated and discerning user does not sacrifice print quality to obtain this versatility.<br>Every aspect of the Diablo 630 design has been focused on maintaining outstanding print quality. Terminals also<br>have self-lest, extensive internal diagnostics and automatic bidirectional printing

### **SI.999.00**

Adjusiable Forms Tractor - \$200.00

### **ANADEX**

### DP-9500/9501

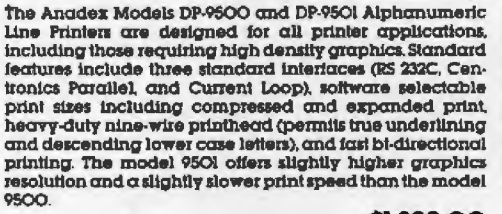

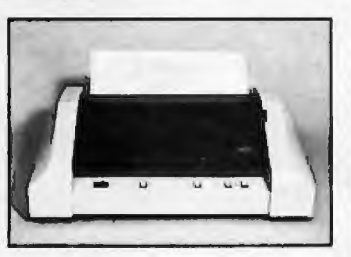

\$1,399.00

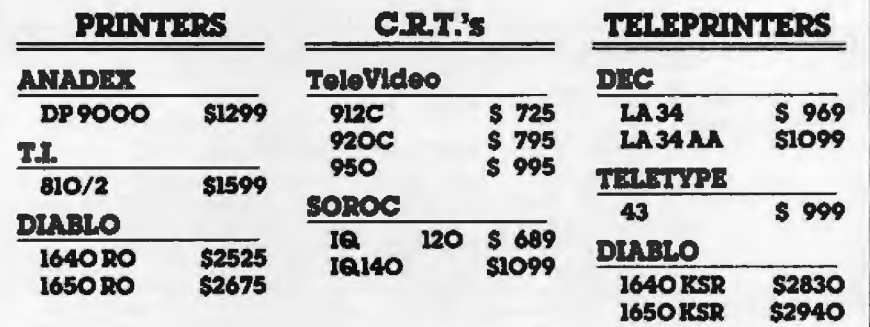

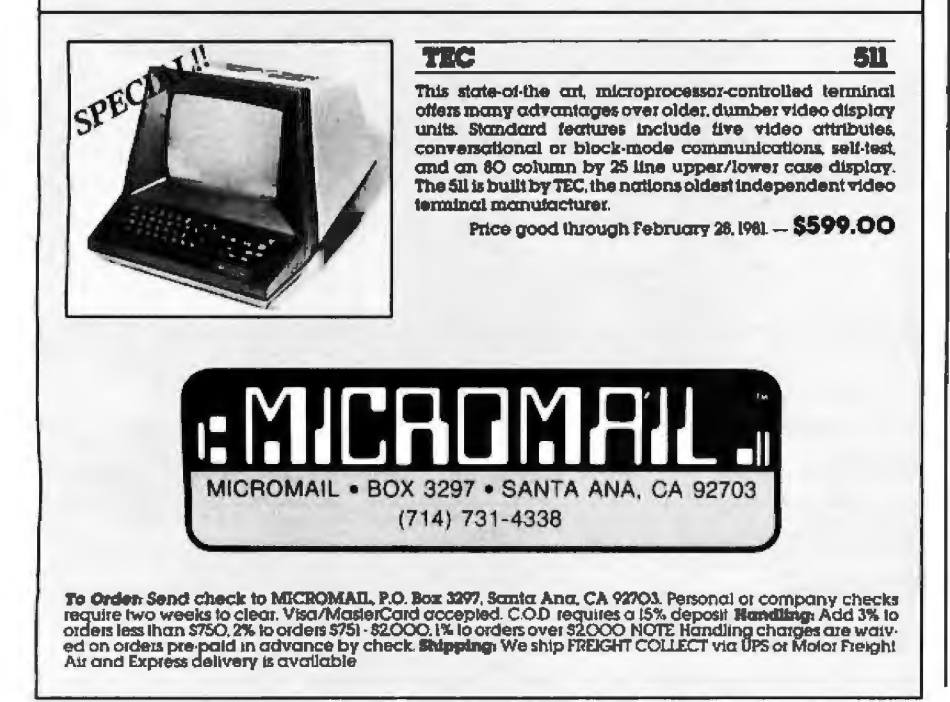

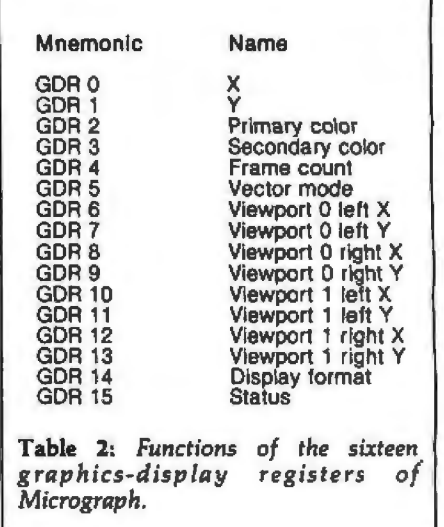

### Text continued from page 262:

One of the more important abstractions is the structure of the frame buffer appearing to be a Cartesian plane. In Micrograph, the user sees the system as a 256 by 256 pixel by 256 color display, which is physically and internally truncated to a lower resolution (eg: 64 by 64 pixels with four colors, 128 by 128 pixels with four colors, or 256 by 192 pixels with two colors). In reality, the frame buffer cannot be physically accessed using these same coordinates. Instead, the Micrograph firmware does the translation through the routine PIXEL from the Cartesian coordinates to the physical frame buffer.

Figure 2 shows the structure the system implements for the three resolutions available through Micrograph. Actually, all the 6847-supported resolutions are possible: the software, however, directly supports only three. The figure also indicates a border in which no individual pixels may be accessed.

The other critical structure that Micrograph must implement is the graphics-display register set. As Parts 1 and 2 explained, the graphicsdisplay registers define system-global parameters, such as line type (eg: solid, dashed, small, or fat), current color, viewport coordinates, and so on. In Micrograph, there are sixteen graphics-display registers, whose functions are summarized in table 2. Remember that these registers may be directly accessed through the instructions LREG and RREG and that they effect the execution of most of the other instructions.

There are a few other abstractions implemented by the Micrograph soft-

### From... **EXECUTIVE BUSINESS STEMS**

**Repremented** 

**Tomorrow's Computers Todav** 

- . WE ARE PROUD to be an AUTHORIZED CROMEMCO DEALER
- CROMEMCO stands for quality, reliability and obsolescence insurance
- CROMEMCO is widely recognized as a microcomputer industry leader
- CROMEMCO provides strong support for their dealers and end-users
- THE BOTTOM LINE it's what you buy AND where you buy it . . . WE CARE!

# SEARCHING FOR SOFTWARE SOLUTIONS?

We are excited to announce our new GENERAL LEDGER, the first in a series of integrated accounting packages developed by EXECUTIVE BUSINESS SYSTEMS, scheduled for availability early in 1981.

These modules are written in Cromemco 32K STRUCTURED BASIC and designed to take advantage of the many powerful features of the new Cromemco CROMIX Operating System.

To follow in the series are Accounts Receivable, Accounts Payable, Order Entry/Inventory Management and Payroll.

A powerful solution at just \$995.00 per package. Dealerships available.

# **CURIOUS ABOUT CROMIX?.**

This new Cromemco multi-user, multi-tasking operating system is a high-speed, high-performance system which sets a new standard of performance for microcomputer systems. It has many capabilities found only in large mainframe operating systems.

The system supports a new set of Cromix calls as well as CDOS calls so that programs that use CDOS can execute under the Cromix system.

Cromix supports hierarchial directories and a disk address space of one gigabyte. Maximum file size is limited only by the available disk capacity. Among the many advanced features are the tree directory structure and spooling.

All this and more for only \$295.00

# **EAGER TO FIND AN EXPERT EXPORTER?**

We welcome international orders. Please call, write, TWX or cable for our international ordering and shipping information, or for Pro Forma invoices for the products of your choice.

As a member of a non-profit air freight shipper's association we can offer most attractive rates and excellent "followthrough" service to either domestic or international consignees.

At EBS all orders, whether large or small, receive prompt, courteous service.

O.E.M. inquiries welcome.

WE INVITE YOU TO VISIT OUR NEW EXPANDED SHOWROOM AND SEE CROMEMCO SYSTEMS ON DISPLAY DEMONSTRATING BUSINESS APPLICATIONS AND THE NEW HIGH RESOLUTION COLOR GRAPHICS. ENJOY A CUP OF COFFEE AS YOU BROWSE IN OUR READING ROOM ..... CROMEMCO TECHNICAL MANUALS AVAILABLE.

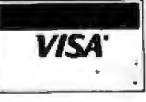

20453 East Valley Boulevard, Walnut, California 91789  $(714)$  594-5736 TWX: 9105813809 . Cable: EXECBUSSYS

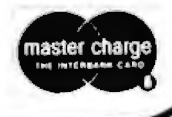

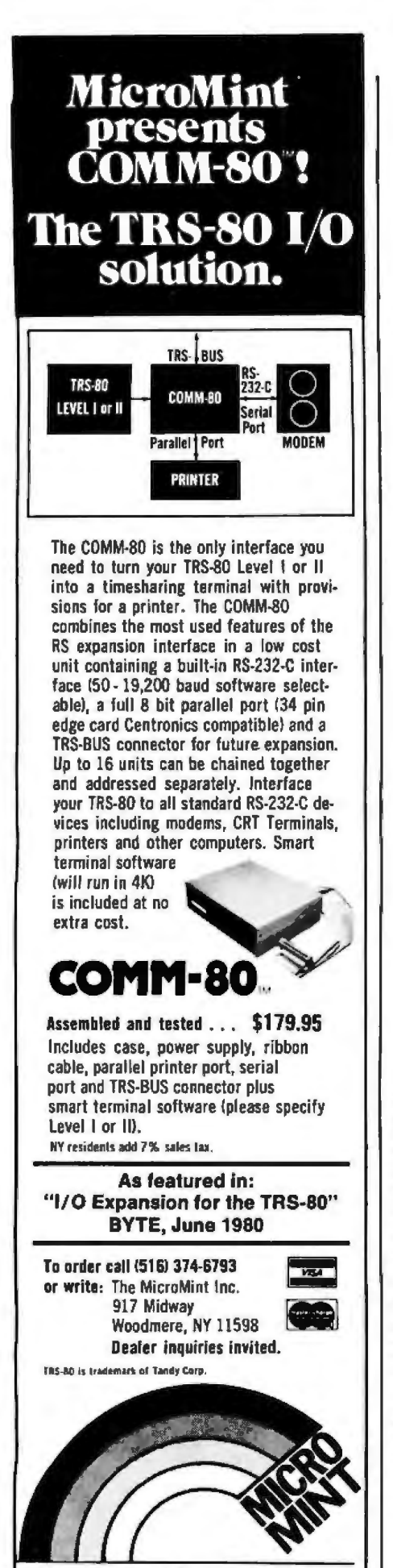

THE INTERFACE CONNECTION

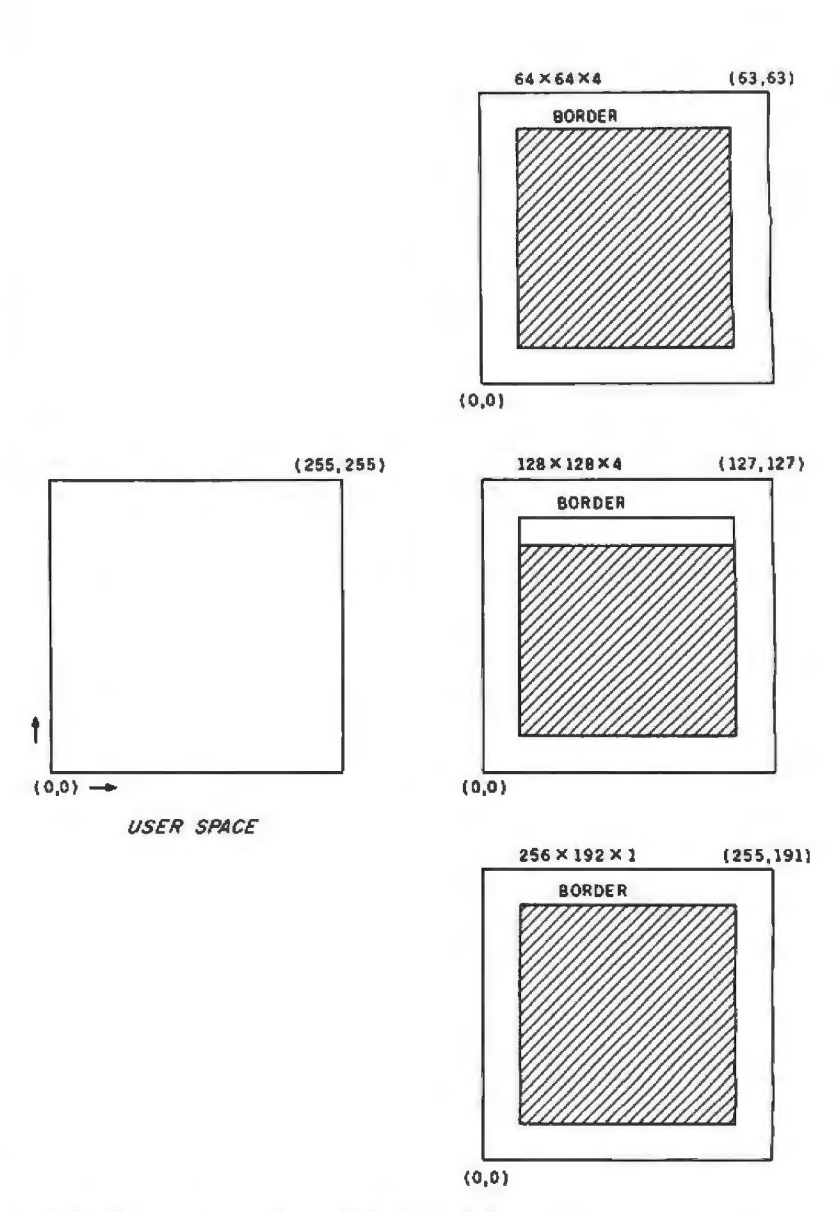

Figure 2: *Pixel mapping structure of Micrograph firmware .* 

ware worthy of mention and mostly relating to display-list subroutine implementation, as shown in figure 3. For user-called microcomputer machine-language subroutines (accessed through CALLS), the microcomputer stack is used to handle subroutine nesting. A similar structure must be implemented for the graphics-primitive subroutines, as the figure indicates. In this case, a second stack is maintained and is pointed to by a base-register offset by another byte (GPC). This stack holds the nested graphics-subroutine names, not addresses. Another byte (SPTR) holds the current subroutine name.

To find the actual entry point of a subroutine, two more tables are used (SLINK, the subroutine address in memory, and SLONG, the subroutine length). To access the actual address or length of a subroutine, SPTR is added to the table base for indexing the appropriate data. SLONG directly provides the subroutine length with a maximum of 256 bytes. The value in SLINK is added to SOFF, the subroutine offset, to point to the next instruction in the current subroutine.

### Major Algorithms

The implementation of the Micrograph instruction set is relatively straightforward. However, there are a number of algorithms buried in the software that you should be aware of, including the algorithm for the routine PIXEL, the scan-line conversion routine, and the clipping routine. Since these routines are utilities used by several of the command-processing subroutines, they will be discussed first, followed

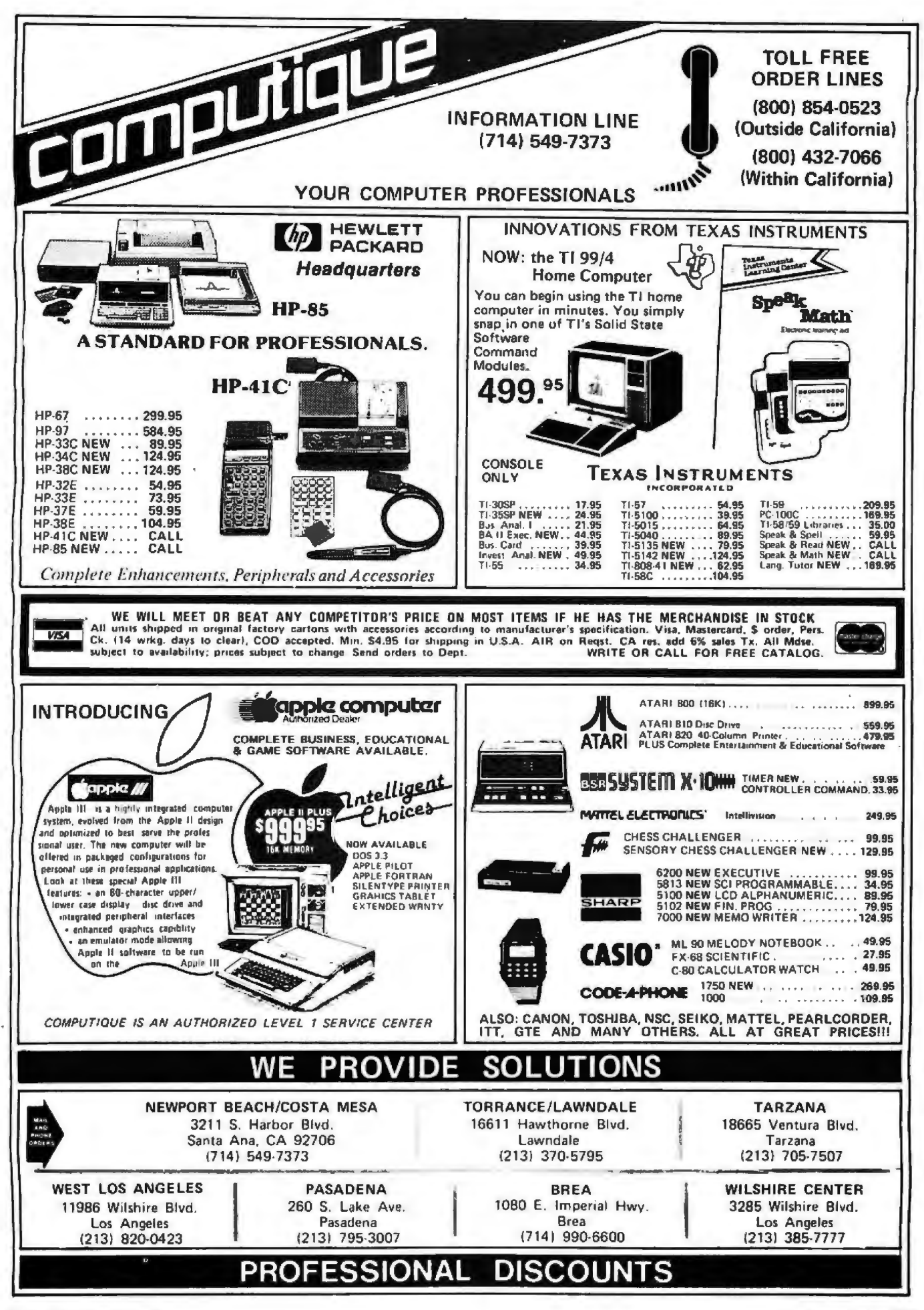

Figure 3: *Micrograph display -list subroutines. Figure 3a shows the stack used for nested user-called subroutines. Figure Jb shows the scheme used for keeping track of nested graphics subroutines.* 

by some details on the command (ie: instruction) processing itself. Even if you don't plan to build a complete version of Micrograph, or if you have an existing graphics system, the following algorithms may easily be used to implement some important graphics-processing functions.

The routine PIXEL is the only routine that directly accesses the frame buffer: all other routines operate in the abstraction of the Cartesian plane. Hence, PIXEL must provide the mapping between these two frames of reference. Remember that the frame buffer is actually a block of memory up to 6 K bytes long. As figure 4 indicates, this block of memory is mapped directly to the display by the video-display generator. Since Micrograph supports three different formats, this mapping is not necessarily constant. Figures Sa, Sb, and Sc describe this transformation for each display resolution. These are essentially bitmanipulation operations, and because they are very similar, it will suffice to discuss one in detail, the 128 by 128 pixel (four-color) resolution in figure Sb.

PIXEL starts with clipped X and Y coordinates and, through the given bit manipulations with some moving, complementing, and shifting, forms a 16-bit offset from the start of the refresh memory. This offset is added to the start of the frame-buffer memory, which then points to a particular byte in the refresh memory. Since, in this case, there are four pixels packed in 1 byte, bits 3 and 4 of the clipped X value are used to point to one particular pixel. Since PIXEL sets or reads the color-value bits that correspond to the pixel, we must also match the byte representing the selected color to the pixel data. In this case we actually truncate the selected color and use only the top 2 bits as significant, which equates to four possible colors. Thus, there's a potential of 256 possible colors, if the hardware will support it.

Recall the description of a viewport in Part 1: a rectangular block that is part of (or the entire) display screen. Therefore, you can *clip* (ie: make inGRAPHICS SUBROUTINE STACK

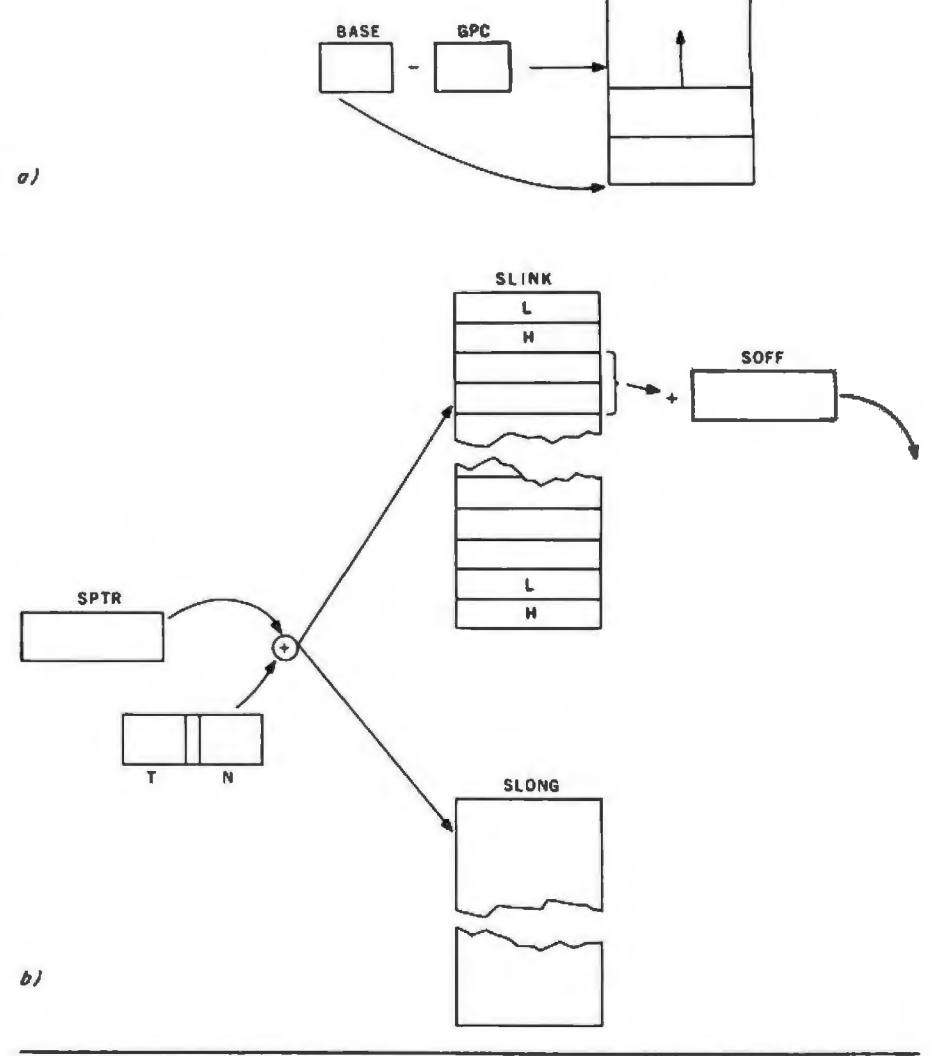

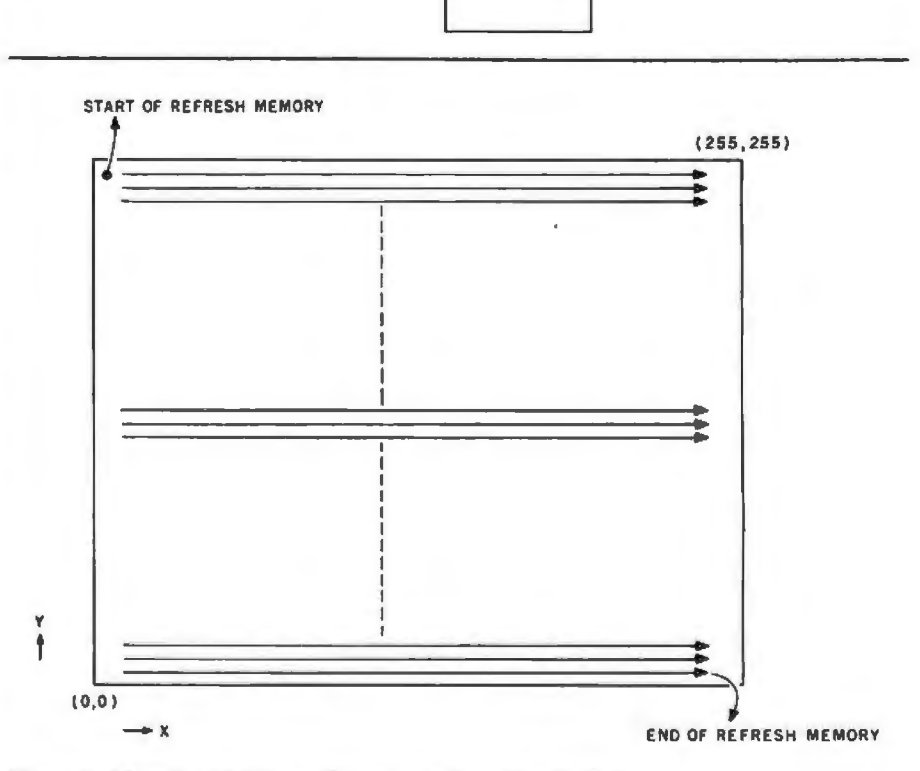

*Text continued on page 274* **Figure 4:** *Mapping of picture elements to the video display.* 

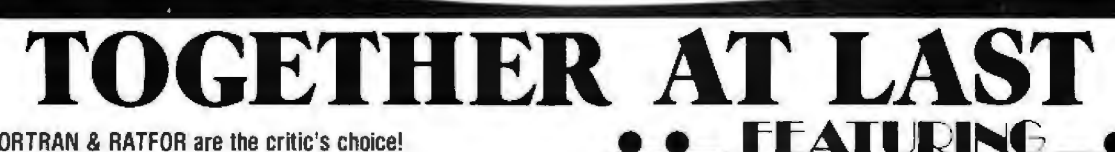

SSS ANSI '66 STANDADD

### SSS FORTRAN & RATFOR are the critic's choice!

The SSS FORTRAN compiler is fast, efficient, and complete (full 1966 ANSI standard with extensions). The RATFOR compiler compiles into FORTRAN allowing the user to write structured code while retaining the benefits of FORTRAN Together they form an incredible team!

### **SSS FORTRAN Specifics**

SSS FORTRAN makes full FORTRAN IV available to microcomputers. SSS FORTRAN meets and exceeds the ANSI 1966 FORTRAN standard. The compiler supports many advanced features not found in less complete implementations. including complex arithmetic, character variables, and functions. SSS FORTRAN will compile up to 600 lines per minute! Recursive subroutines with static variables are supported. ROMable ".COM" files may be generated.

### **FEATURES**

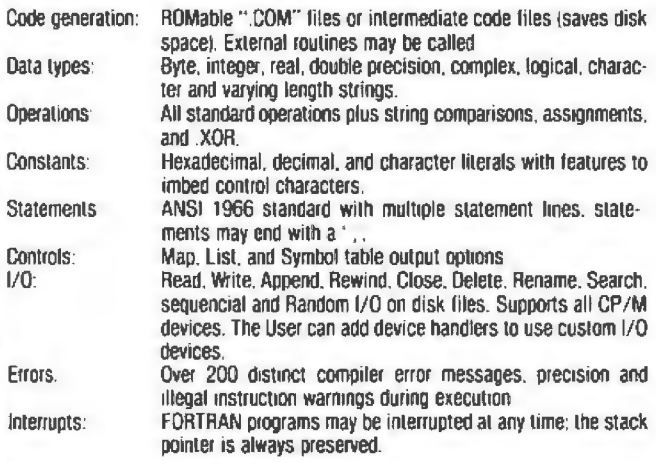

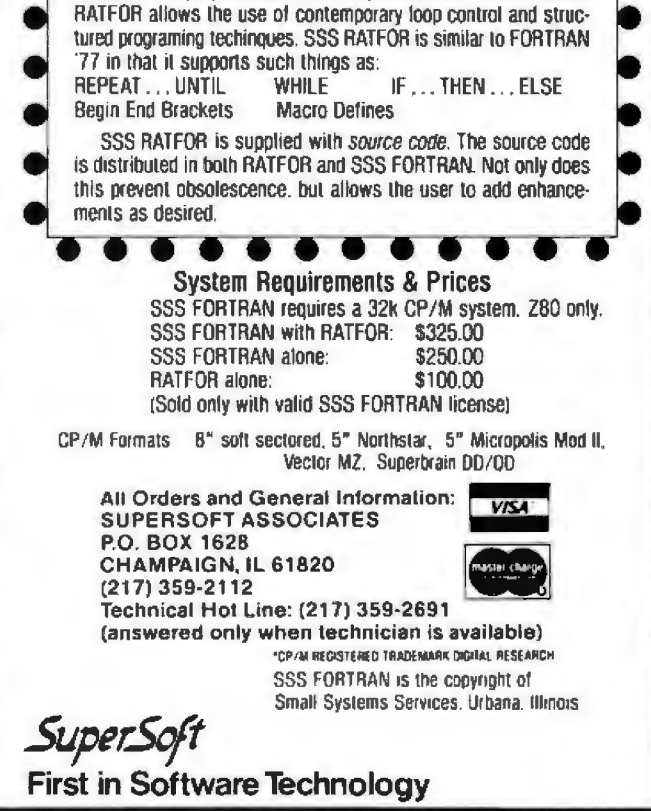

**SSS RATFOR** 

RATFOR is a preprocessor that compiles to SSS FORTRAN. SSS

FOD CD/M

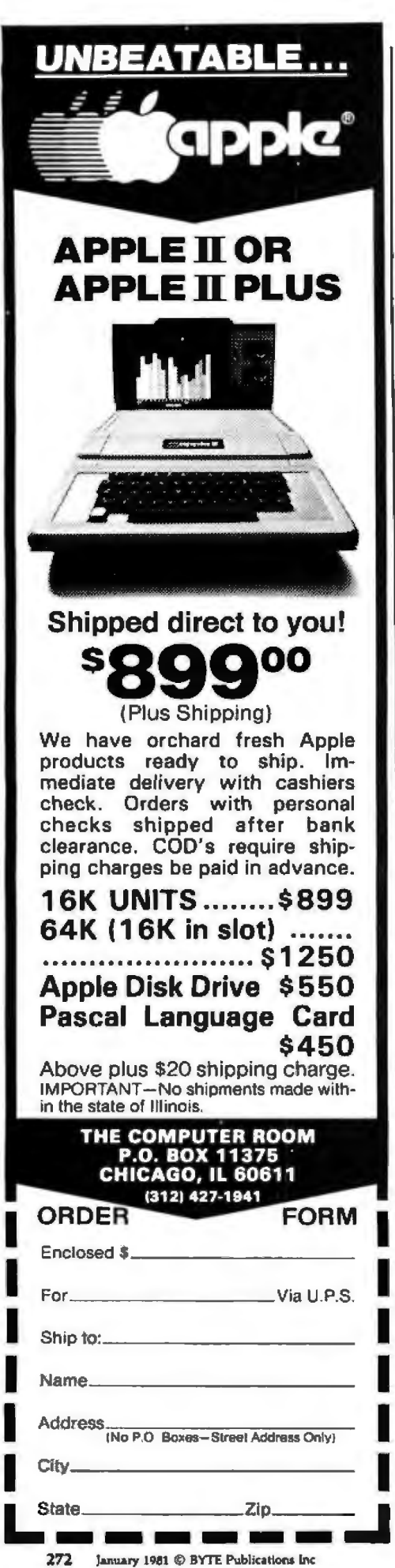

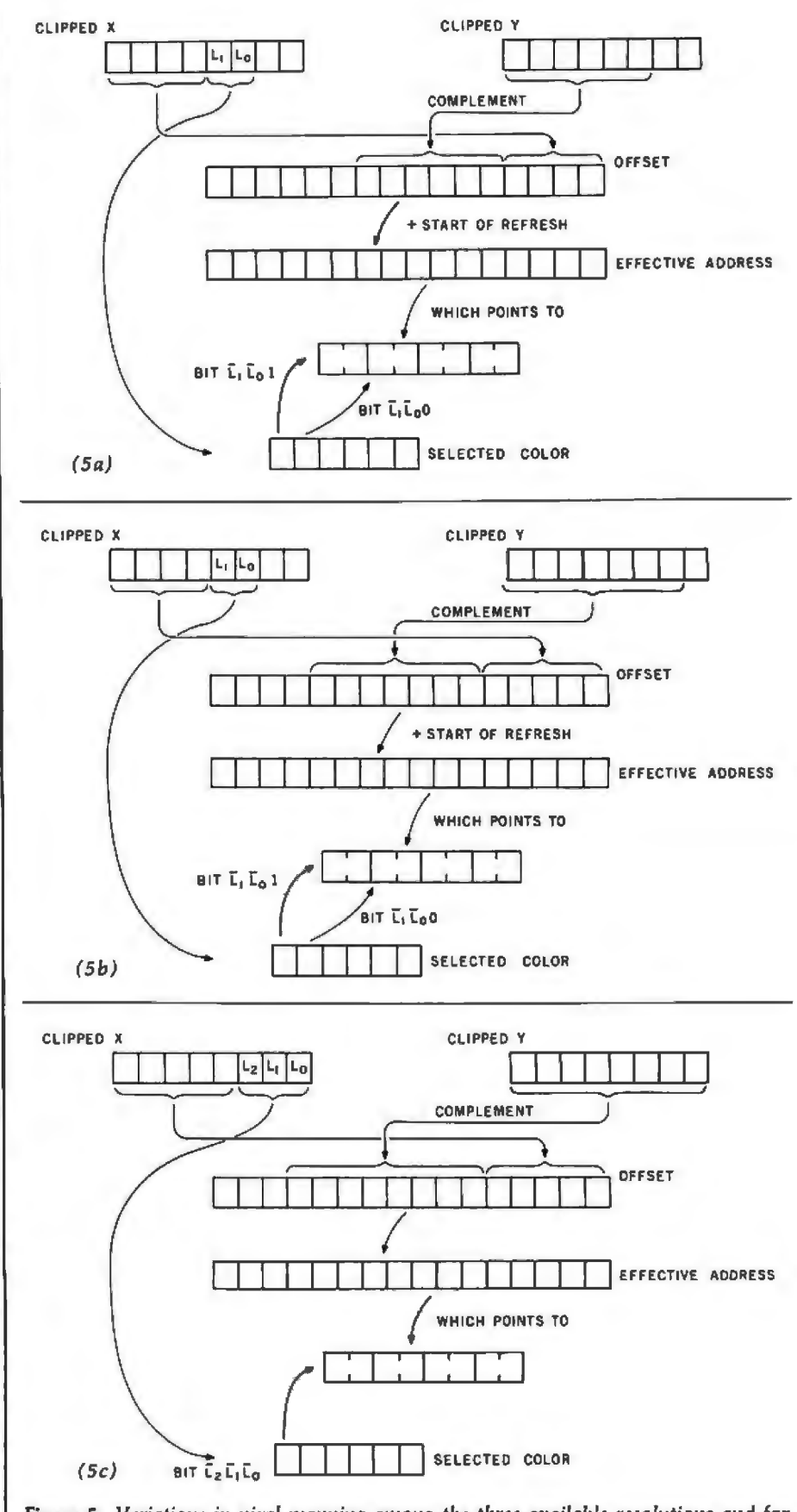

Figure 5: Variations in pixel mapping among the three available resolutions and formats. Figure 5a represents the X, Y to memory mapping for a 64 by 64 pixel by 4 color display format. Figures 5b and 5c represent mapping for 128 by 128 pixel by 4 color and 256 by 192 pixel by 2 color formats, respectively.

# exatron **Stringy Floppy Systems**

For the TRS-80 Mod I,III, & **The New Color Computer** 

# **STARTER KIT INCLUDES**

- Stringy Floppy
- 10 Blank Wafers
- E.S.F.Monitor Pam.
- Data I/O Program
- Tutorial Demo Program
- 2 for 1 Bus Connector
- General Purpose Data Base Manager Program
- Complete Manual
- Free 1 Year Subscription to 8041.S. Journal\*

ALL OF THE ABOVE FOR ONLY  $$299.50$ 

Free information Package from **FXATRON** 

## **CALL OUR TOLL FREE NUMBER TODAY!** 800-538-8559

181 Commercial Avenue, Sunnyvale, CA 94086

\*80-U.S.Journal is the the New Communication Channel for EXATRON.

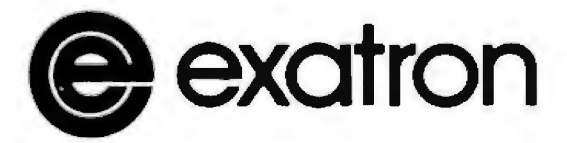

excellence in electronics

# **RICAS**

# THE TRS-80 USERS JOURNAL

We have a whole NEW look!

- More Features!
- More Pages!
- **•** Business Coverage!
- More Programs!
- Slick, Color

### **AND**

80-U.S. now carries an exclusive section for the Exatron Stringy Floppy User!

### **SPECIAL**

To New Subscribers! One Year (6) issues) of the 80-U.S. Journal for just \$9.95!

(That's almost 50% off the regular newsstand price)

This offer is limited, order your reduced price subscription TODAY!

**TRS-RO Trademark of Tandy Co.** 

,,,,,,,,,,,,,,,,,,,,,,,,,,,,,,,,,,,,,,

Send to: 80-U.S.Journal 3838 South Warner Street Tacoma, WA 98409

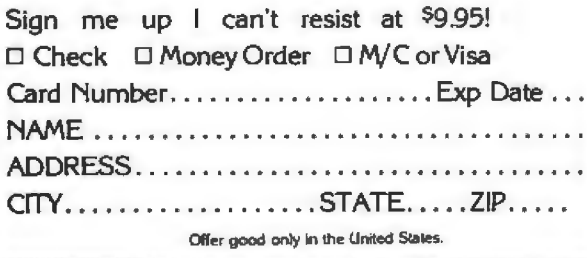

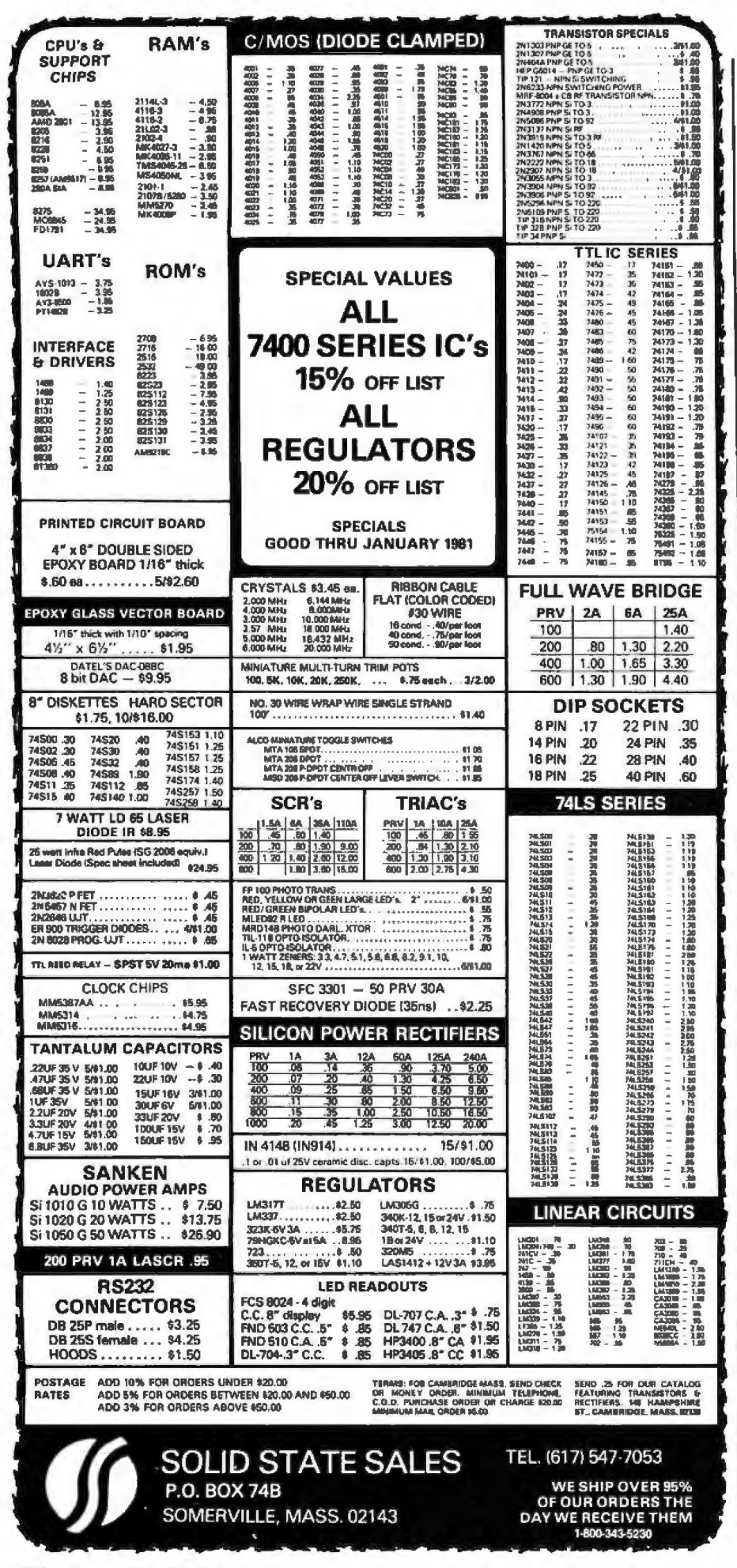

### Text continued from page 270:

visible) all points that are outside (or inside, in the case of masking) the viewport. This feature allows multiple images to be placed on the display and for selective updating.

In Micrograph, four possible cases of clipping are defined, as shown in figure 6. These cases allow more flexible masking and selective updating. Of course, you must have some sort of algorithm to determine if a point should be clipped. The input parameters needed for this algorithm are the current X and Y points and the coordinates of the viewport, which we call  $X_1$ ,  $Y_1$ ,  $X_r$ , and  $Y_r$ . Figure 7 describes the algorithm for determining the case of the viewport, which is done by determining the relationship of the four viewport coordinates. Continuing, as the figure shows, you compare the current X and Y coordinates to determine where in the display they are located. Finally, to complete the clip algorithm, note what parts of the screen are not clipped relative to the case of the viewport.

There is one final algorithm that must be discussed, namely, the scanline conversion routine. This routine, actually located in routine VEC, draws a clipped line on the display given the current  $X$  and  $Y$  points as the start of the vector and the endpoint coordinates. Figure 8 provides the scan-line algorithm used by Micrograph, which computes every point along the vector. As the flowchart indicates, the routine first sets counter C to 0. This counter tallies the number of points that have been generated. Next, MM and MN are set to the maximum and the minimum, respectively, of the  $\Delta X$ (delta X) and  $\Delta$ Y values (ie: the current X or Y value minus the respective endpoint value). These values determine whether the line is longer in the X or the Y axis. M is then set to half of the maximum value.

Next, a loop is started that first compares C and MM to verify that all the points have been plotted; if not, then M and MN are added. M is then compared to MM, to determine the necessity to increment your position in the shorter axis. Following the flowchart, the increment values for the X and Y axes are determined next. The longer axis is always incremented, and the shorter axis is only incremented if M is greater than or equal to MM. Next, the new X and Y Text continued on page 278

# MICROPOLIS PRICE BREAKTHROUGH **TRS-80 ADD** ,,,,,,,,,,,, **ON 51/4" DISK** FROM MICROPOLIS THE WORLDS LARGEST **MANUFACTURER OF HIGH DENSITY 51/4"**

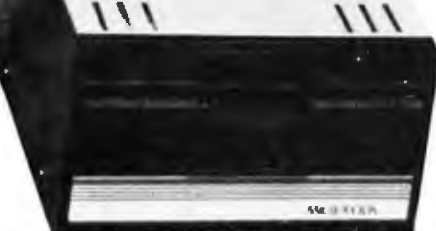

Now at Micropolis MCP1027M1 floppy disk drive to your<br>TRS-80\* computer. The MCP1027M1 in fully plug compatable with the TRS-80\* expansion interface floppy disk output.

### **SIMPLE INSTALLATION**

Simply plug the MCP1027M1 into your data cable,<br>and your on-line. There is no need to worry about for-<br>mat compatability. Your TRS-80° 35 track 5%" floppy disk programs will operate identically on the MCP1027M1. Compatability doesn't end here. Micropolis has even matched the colors of the MCP1027M1 to the TFS-80\*.

### WHAT'S A LITTLE TECHNICAL<br>SUPERIORITY AMONG **FRIENDS?**

Anyone can cut price by cutting out capacity or valuable features. But there's no long term advantage in it. Not for the user. Or the builder.

Micropolis takes a better approach, even though it's

metropolis since a better approach, even into the harder, using advanced design to provide more<br>capability while also lowering cost.<br>For example, most 5% inch floppy disks cut costs<br>by using a chapp, less accurate plastic floopy disks use a better approach, with a rolled steel lead screw for this function.

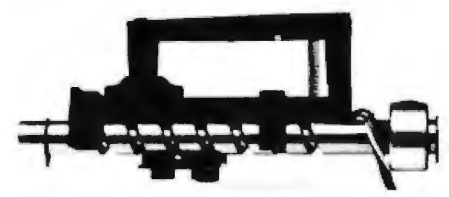

We go them one better and use an all-steel system, with a precision-ground steal lead screw and steel<br>follower. It costs more but gives us greater storage<br>capacity with lower cost per thousand bytes. Not so<br>the capacity with our cost per thousand bytes, Not so<br>plastic) sig cidental loss of valuable data. (A file protected<br>diskette cannot be written on.)

Heat can cause numerous read and write errors that<br>can become hazardous to your data. The major heat producing power supply components are mounted to<br>a large heat sink, external to the cabinet, by the power switch and fuse (located at the rear of the cabinet).<br>This design is to assure that the drive components are kept as cool as possible to assure reliable data recovery.

### **MICROPOLIS BUILDS 'EM RIGHT**

Reliability just can't happen, and it can't be posted on latter. Micropolis knew you had to have it, so they<br>designed it in. Micropolis builds it in every day. Just because Micropolis drives are economical doesn't mean they're cheep.

To save unnecessary wear and lear on the diskette,<br>Micropolis included an automatic deselection feature Micropolis included an automatic deservation installer<br>which relieves had pressure on the recording surface<br>when the disk isn'l in use. This produces longer<br>operating life: more than 10<sup>6</sup> passes on one track.<br>When unioadi

lustion in line frequency.<br>It all edds up to solid operation, year after year.

\*TRS-80 is a registered TM of Tandy Corp. L \_ \_ \_

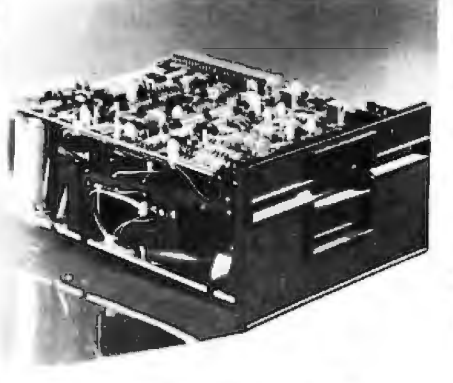

The Heart of your Micropolis TRS-80\* add on drive.

### **EXPERIENCE**

How can Micropolis offer so much for so little? No<br>need to visit the oracle at Delphi. The Micropolis measure is simple. Micropolis is the only disk system<br>builder who is completely integrated in manufacturing. Drawing on the experience gained in producing<br>over 100,000 units; Micropolis is able to design and build a drive of superior performance.

This tolal integration means Micropolis controls averything from beginning to end. The result is a bat-<br>ler drive for you, backed by a full 120 day factory guarantee.

### YOU'RE IN GOOD COMPANY

An an Individual, you can't help but wonder when you spend your hard earned money, have you made the<br>proper choice? With so many drives in the<br>marketplace, and so lew hard lacts available to the inmarketplace, and so tew hard facts available to the in-<br>dividual, how can you make an intelligent decision?<br>One way is to see which drives the large system<br>manufactures and OEM's rely on. Companies like<br>Commondore, Exidy, j

 $\mathbf{r}^*$ 

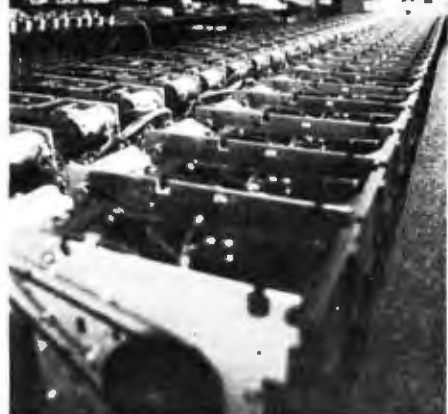

**FLOPPY DISK DRIVES** 

Disk drives being assembled<br>for delivery to Priority 1 Electronics

### **INCREDIBLE PURCHASING POWER**

Priority One Electronics, the worlds largest stocking distributor of Micropolis disc drives was able to negotiate a special price for the MCP1027M1 when we committed to buy an entire production run. The MCP1027M1 is a good buy at the list price of \$545.00.<br>The MCP1027M1 is an excellent buy at our sale price

# \$279.00

Now all that remains is for you to take advantage of<br>this truly incredible buy, while the supply lasts.

Credit card buyer cell toll free (800) 423-5633 except

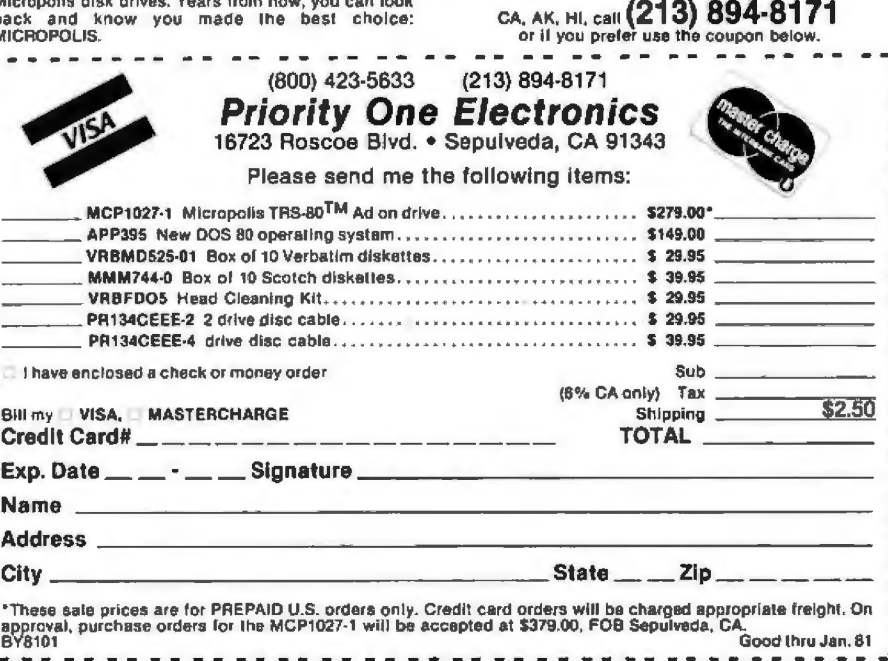

Circle 181 on inquiry card.

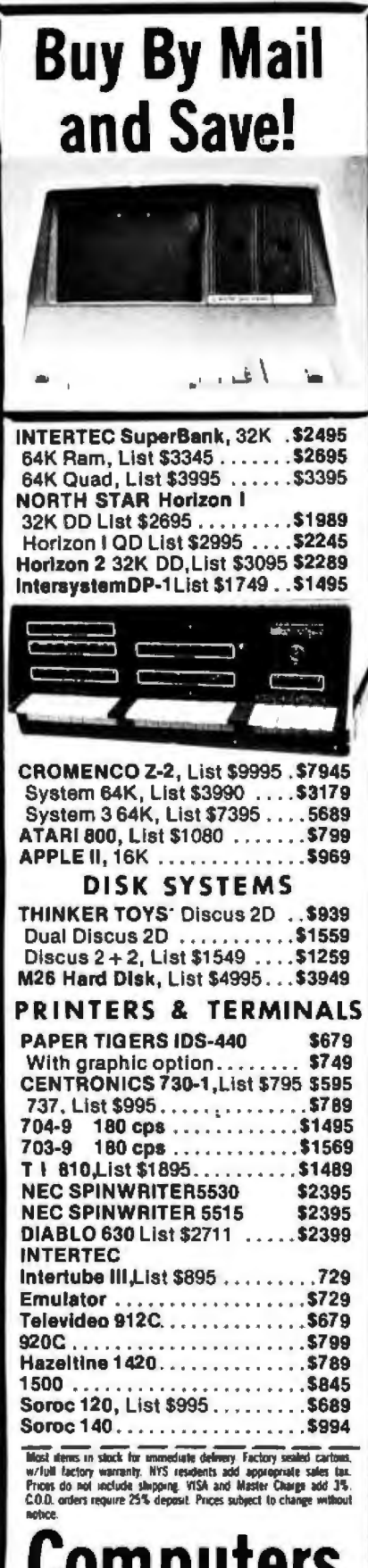

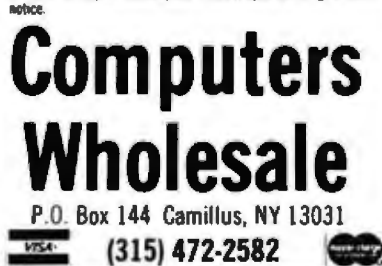

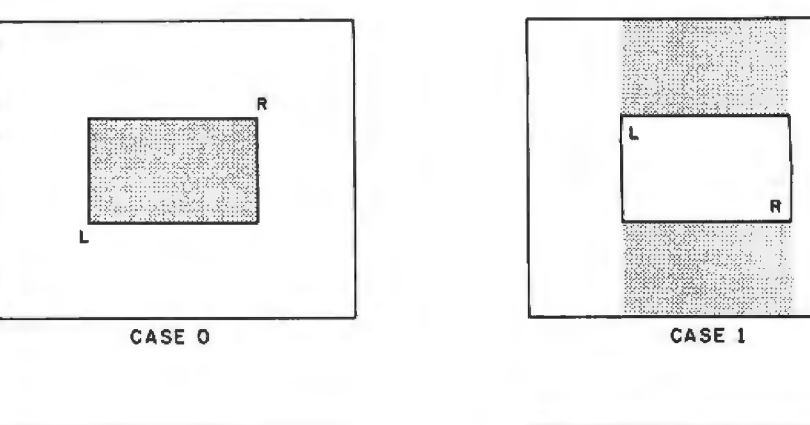

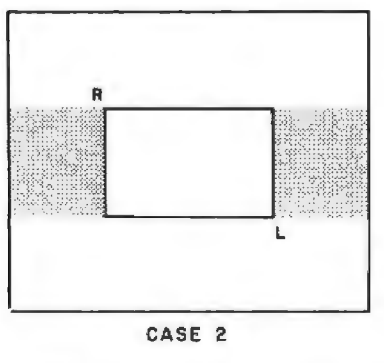

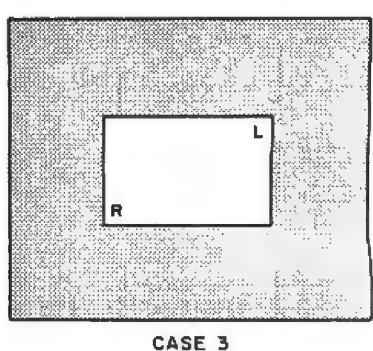

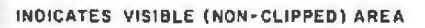

Figure 6: Four possible cases of clipping. The L and R refer to the viewport's left and right boundaries.

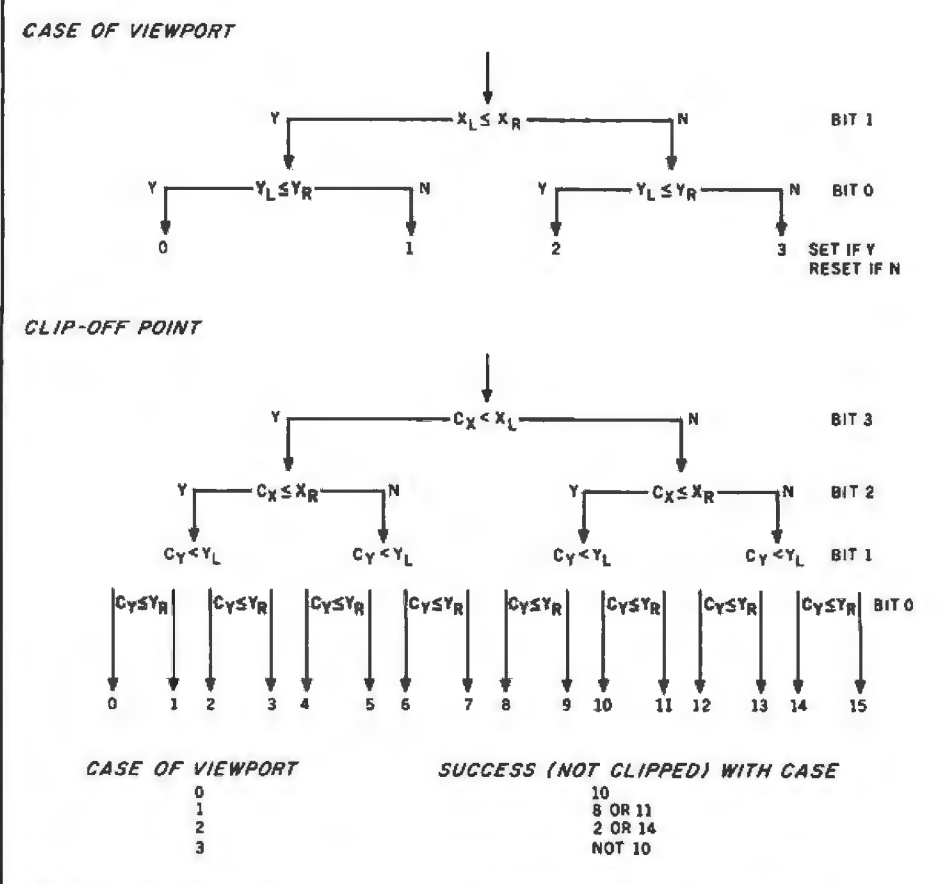

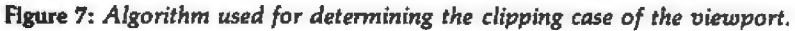

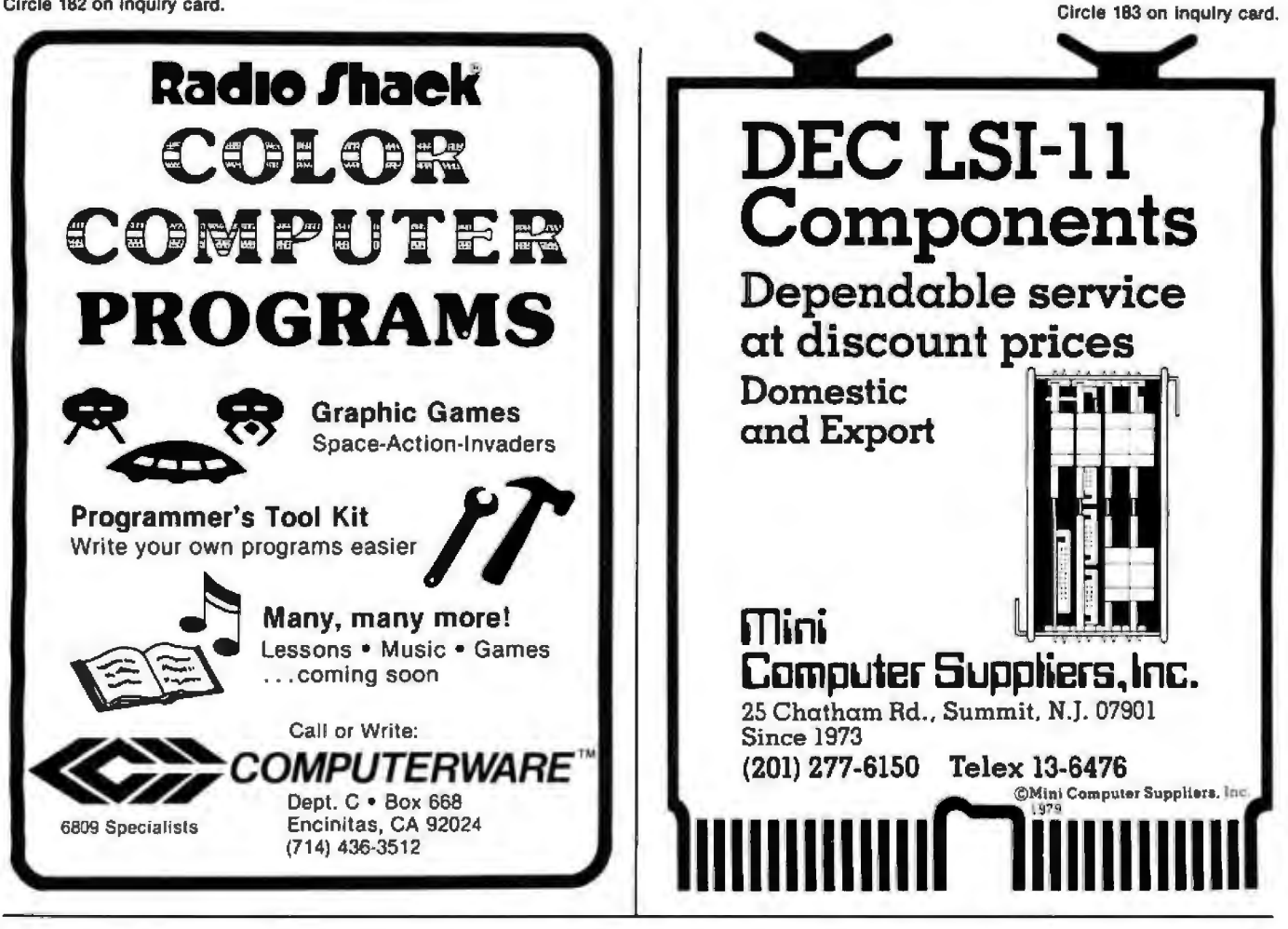

# THUNDERCLOCK PLUS

### A REAL-TIME CLOCK/CALENDAR

- « Provides month, date, day-of-week, hour, minute, and second
- · Software selectable time formats: 24 hour or AM/PM ASCII string, or as numeric values
- · Provides interrupts which can be enabled or disabled under software control
- . On board battery allows accurate timekeeping for up to 2 years even with your APPLE turned off

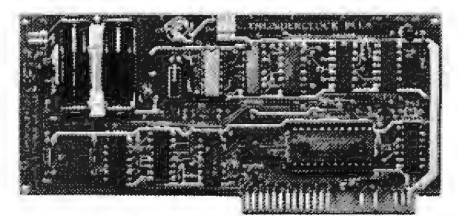

### **AVAILABLE NOW!**

TO ORDER TOLL FREE (VISA/MC) CALL: 800-227-6204 Ext. 307 (Outside California)<br>800-227-6204 Ext. 307 (Outside California)

### AN INTERFACE FOR THE BSR X-10

- . Control AC outlets with your BSR Command Console and APPLE II
- . All 22 BSR commands at your program's fingertips
- . Up to 128 separate dim/bright levels
- \* THUNDERWARE'S Scheduler software will control AC outlets in the background, while you run another<br>program in the foreground

### **BOTH FEATURES ON ONE CARD**

- . On-board firmware makes the THUNDERCLOCK PLUS exceptionally easy to use
- . Read or set time, control interrupts, and send BSR commands with simple BASIC 'INPUT' and 'PRINT' statements
- . Completely APPLE II compatible: INT and FP BASIC or PASCAL with Unit support
- . Special introductory prices end Jan 15, 1981

THUNDERCLOCK PLUS........................\$119.00 Clock, BSR interface, and User's manual THUNDERWARE SCHEDULER........ \$24,95 Diskette with Scheduler, examples, demos, and Scheduler manual PASCAL SOFTWARE...... ..................\$19.95 Diskette with PASCAL Unit for clock and **BSR** interface

### **SEE YOUR DEALER**

**PUT TIME AND** 

**BSR CONTROL IN** YOUR APPLE II

 $0<sub>R</sub>$ 

WRITE FOR INFORMATION: THUNDERWARE INCORPORATED P.O. Box 13322, Oakland, CA, 94661

Californis residents add 6% sales tax<br>BSR X-10 is a trademark of BSR (USA) LTD. APPLE 1) is a trademark of APPLE COMPUTER, INC

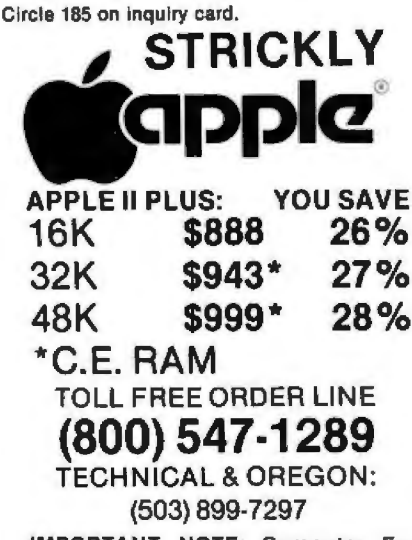

**IMPORTANT NOTE: Computer Ex**change will repair all Apple equipment regardless of where you purchased it. We are an authorized Apple repair center.

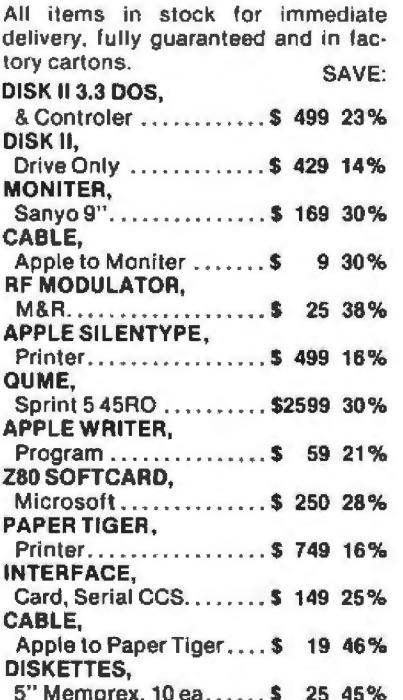

**ORDERING INFORMATION: Mail or** phone orders (800 547-1289 orders only). Money Orders, Cashier Checks or Bank Wire Transfers Welcomed. Visa and MC orders add 3%. Personal checks accepted (allow 10 days to clear). Include your telephone number. Include shipping costs of 3% (10% for foreign). Sorry, at these prices no COD's. Prices subject to change without notice. Order desk hours are 9 to 5 PST, 9 to 3 Saturdays. Warehouse at 126 NE F Street, Grants Pass, OR. Retail store prices may differ from mail order prices.

# **Computer Exchange Mail to: P O BOX 1380** Jacksonville, OR 97530

 $278$ January 1981 @ BYTE Publications Inc.

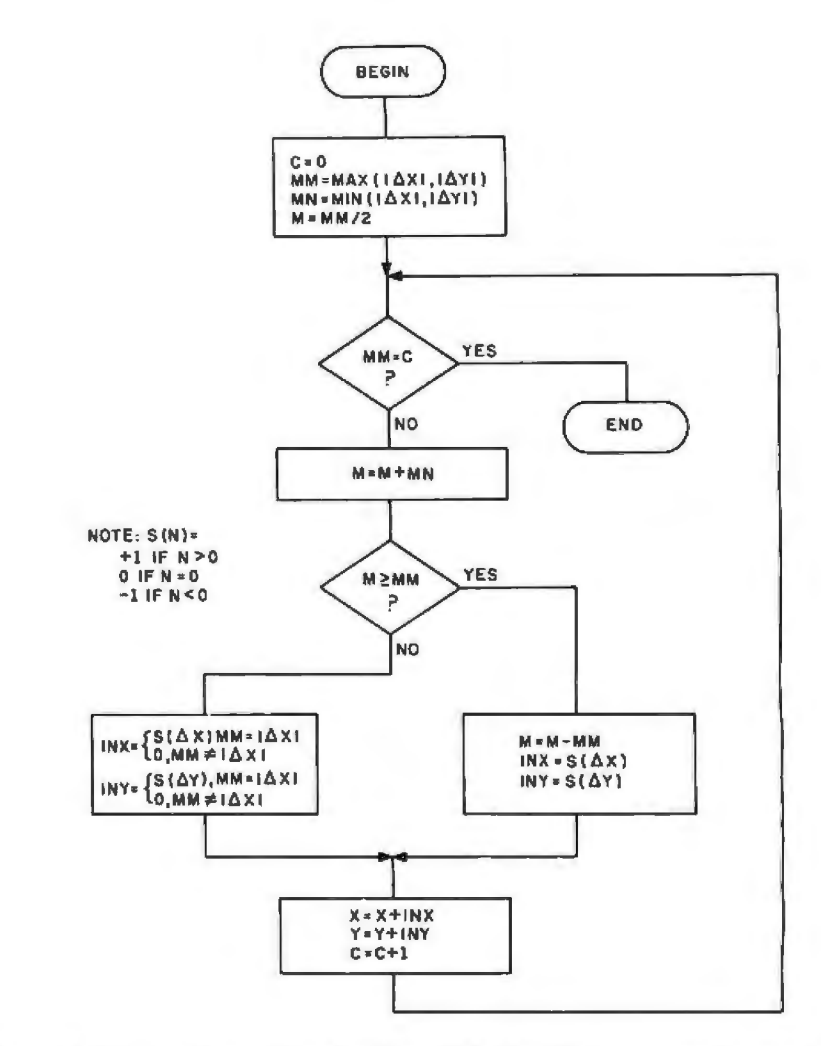

Figure 8: Micrograph scan-line algorithm. This algorithm computes the set of points along the vector to be displayed.

Text continued from page 274:

values are determined, the counter is incremented, and the point is plotted. Figure 9 provides an example of the use of this algorithm.

One final note: scan-line conversion routines are inherently slow, since they must compute every point along a vector. This particular routine has the advantage of requiring no division (except by 2, which can be done by shifting) or multiplication. Using a Z80 at about 2 MHz, the line is drawn faster than vou can detect.

### Operation

Once you have completed the Micrograph construction as in Part 2 and your software has been burned in the three EPROMs, the system is ready for use. First connect the RF (radio-frequency) or video output to your receiver. (This section should have already been checked as specified in Part 2.) Next, the input, output, and status ports must be connected to your host computer. There is nothing special about this connection. Three 8-bit ports are required, plus a strobe line for each. There are no particular timing specifications for this interface. In this initial checkout, however, you can connect LEDs (light-emitting diodes) to the status and output lines, and rig the input and strobe lines. After this, Micrograph can be powered up.

First, the display will appear in the 64 by 64 pixel, four-color format, with the display area blanked. A border will also appear, and if you watch the status port, it will come up in the INIT status, followed by the FETCH status. (If you have problems here, try powering up again....I had problems with an unreliable powerup circuit.) The INIT status indicates that the system is ready to accept commands.

The protocol for communicating with the system is simple: whenever the INPUT status is low (ie: false), Micrograph is ready for data or a

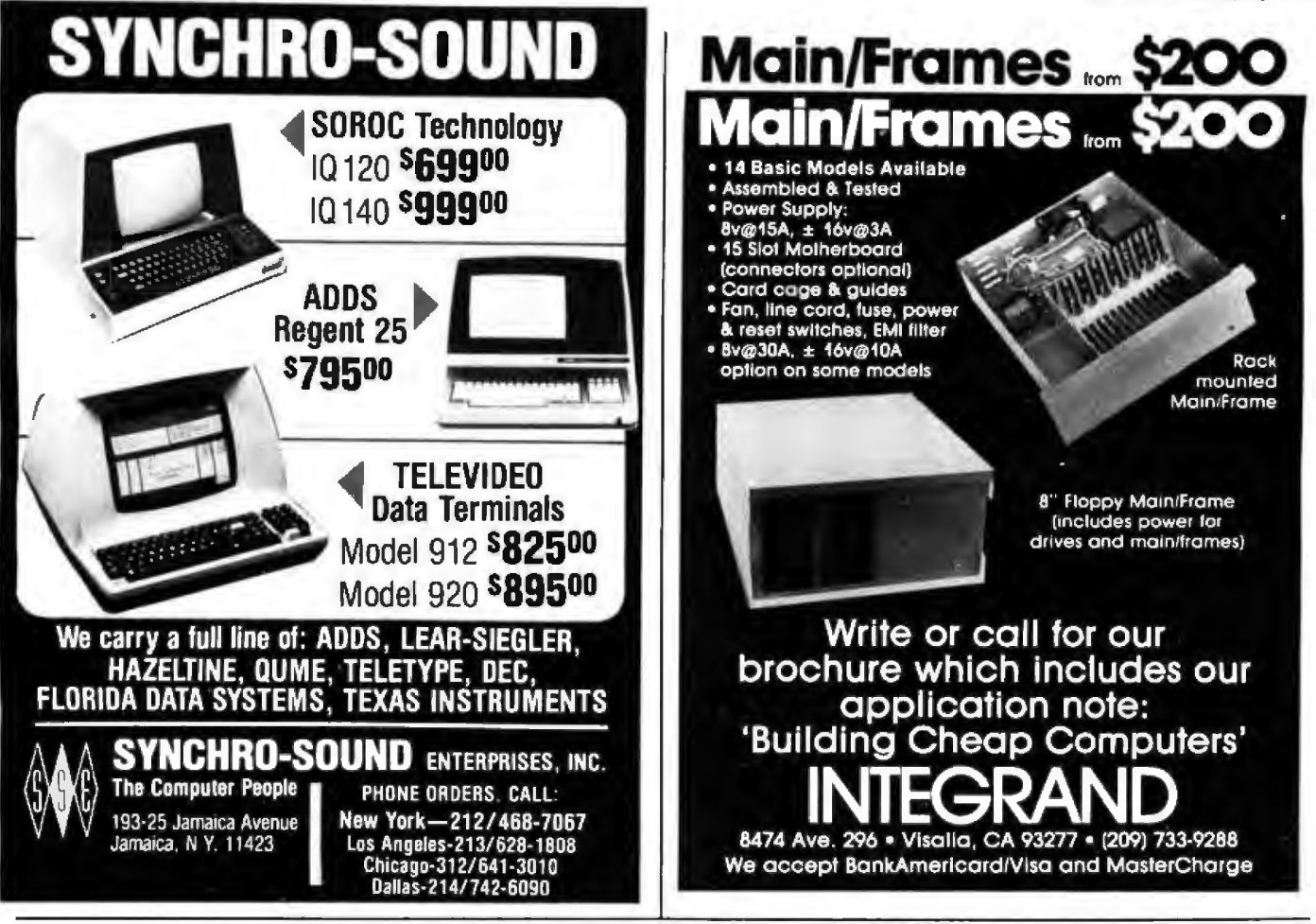

# **Omikron's Accounting Software**

We made our reputation with our Mapper sys· tems. One year ago we told TRS-80 Mod I owners that they could have standard CP/M, 8" drives. compatibility with the Mod II, the ability to transfer files from TRSdos to CP/M or run Newdos80, the TRSdos compatible operating system, with 8" and 5" drives all<br>on line at once. Most of the readers said "too on line at once. Most of the readers said "too good to be true" and it was only the slowly spreading word (plus some excellent reporting -see August Byte column by Jerry Pournelle) that convinced you it worked.

Here we go again! A field-proven, fully Integrated accounting package with selflnstrucltve documentation tor \$350.00 . Too

good to be true? A General Ledger which has been running in the real world long enough to shake out the bugs and has sold for many times our price of \$100.00. Too good to be true? Ok, if we have to. we can wait for the word to spread. But just to get the ball rolling-let me give you the particulars:

### REQUIREMENTS:

*C()m/mlcr -* 48KZ80/8080 Printer - 132 columns Video- 80x24 or !6x 64 w/scrolling *Storage* - 2 disk units 250 kbytes each *language* - Microsoft Basic  $O/S - CP/M$ 

BENEFITS: This is not another re-write of the Osborne packages but a professionally produced and marketed set of accounting software originally produced for the Mits/Altair machine. It has been tested and debugged in actual use. It comes with sample data and a manual designed for self·instruction. They are thought· fully designed, interactive programs with clear prompts for ease of operation. Source code and documentation to aid in customization are also included.

INTERESTED? Write or call for our free brochure. It may sound too good to be true. but we've heard that before. Risk a stamp-our Mapper customers were glad they did.

# **Too good to be true?**

OMIKRON Products that set Precedents.<br>COMIKRON 1127 Hearst St Berkeley, CA 94702 (415) 845-8013

**JE** 

command. Remember that some of the instructions require several bytes and the host must keep track of how many bytes to send. If the INPUT is high (ie: true), then the system is busy processing, and the input is pending. If Micrograph is sending data, the OUTPUT status will be high, indicating that there is data to be<br>received. OUTPUT will go low once the host has strobed the output port, signifying that data has been received.

Finally, the host may detect frame interrupts and error conditions. If the ERROR status bits go high, this signifies that Micrograph has detected a hardware or software failure. Diagnostics are available through the command XERR to examine memory or registers or to reset the system. Also, the formats and detailed descriptions of the commands and graphics-display registers are in the<br>Micrograph Reference Manual (available from the author for \$20.00, postage paid). The manual provides further details on the system design and construction.

### Conclusion

This series of articles has examined interactive computer-graphics systems, with a particular emphasis upon raster-scan graphics-display processors. I have presented an instruction set for a color raster-scan display processor for a microcomputer, called Micrograph; the hardware construction details; and the software design for the system, which provides a color graphics and alphanumerics display in any of three resolutions.

The field of computer graphics is boundless. Especially with the availability of low-cost colorgraphics systems for the consumer,

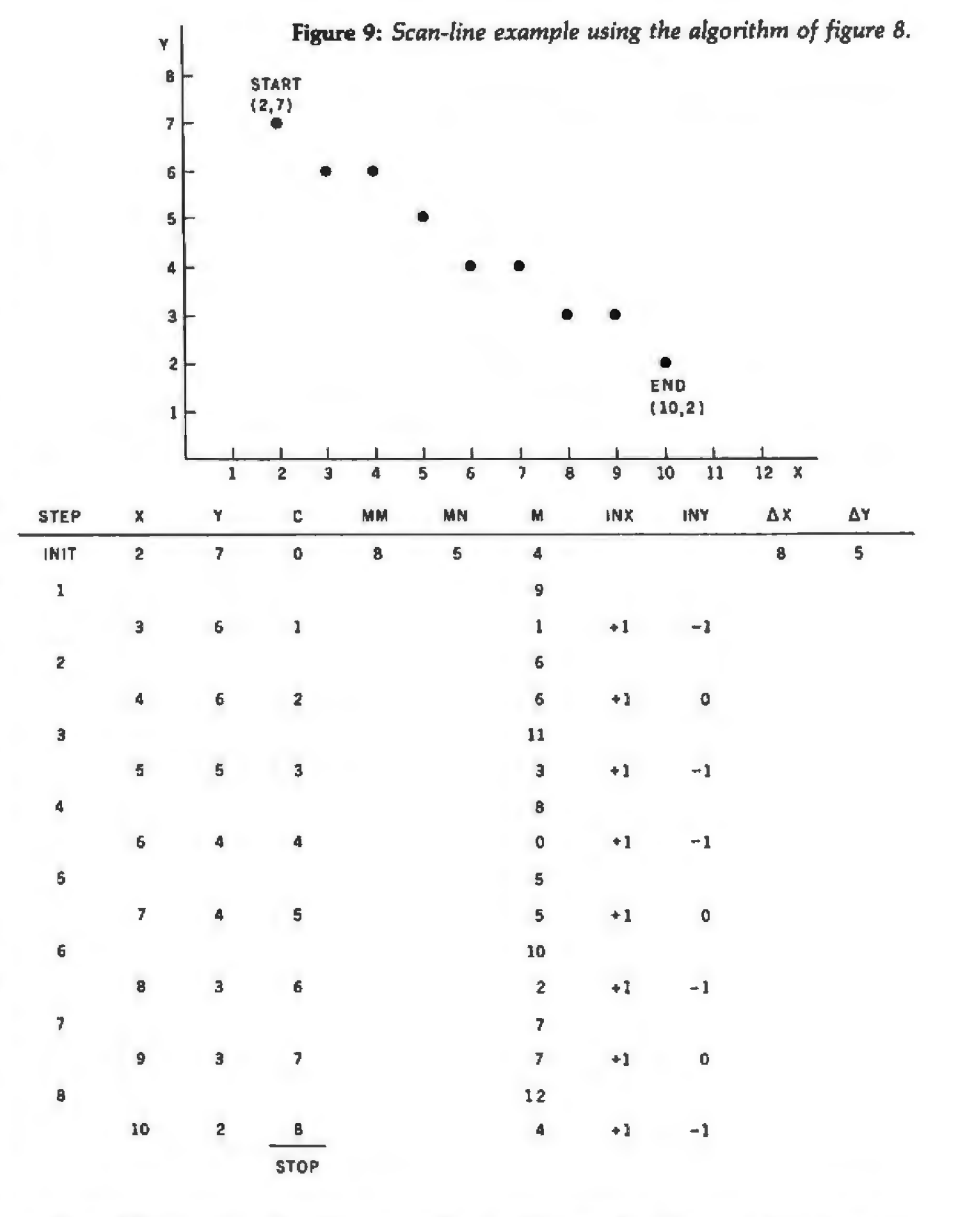

such as Micrograph, further research is needed for determining how to produce good-quality images with moderate-resolution displays, using techniques such as ordered dithering and shading. This series of articles will enable you to achieve a low-cost color display. I hope that it has given you an understanding of some stateof-the-art graphics techniques, along with an appreciation of what remains to be studied.

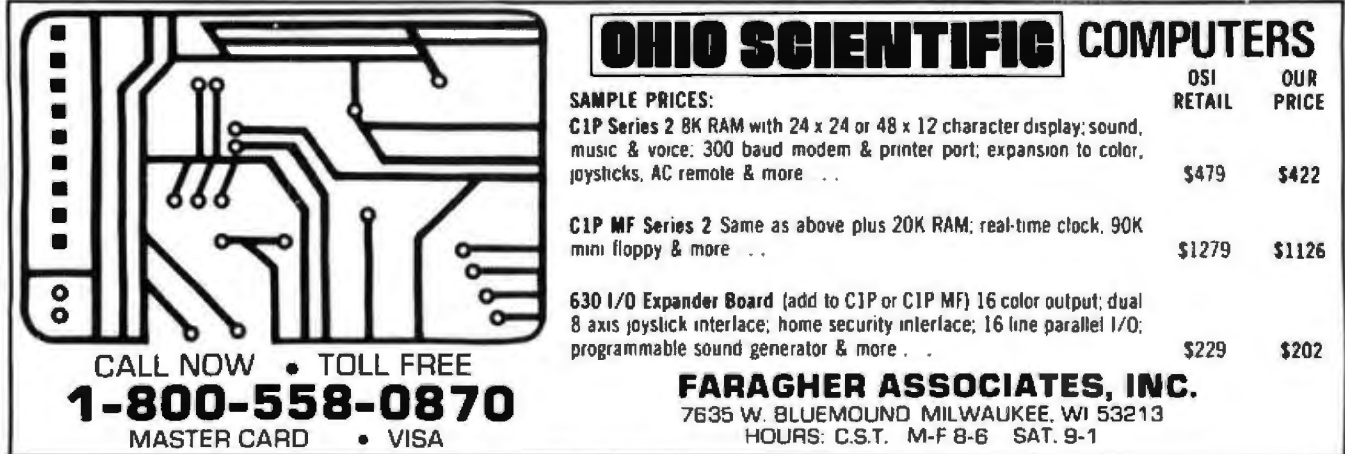

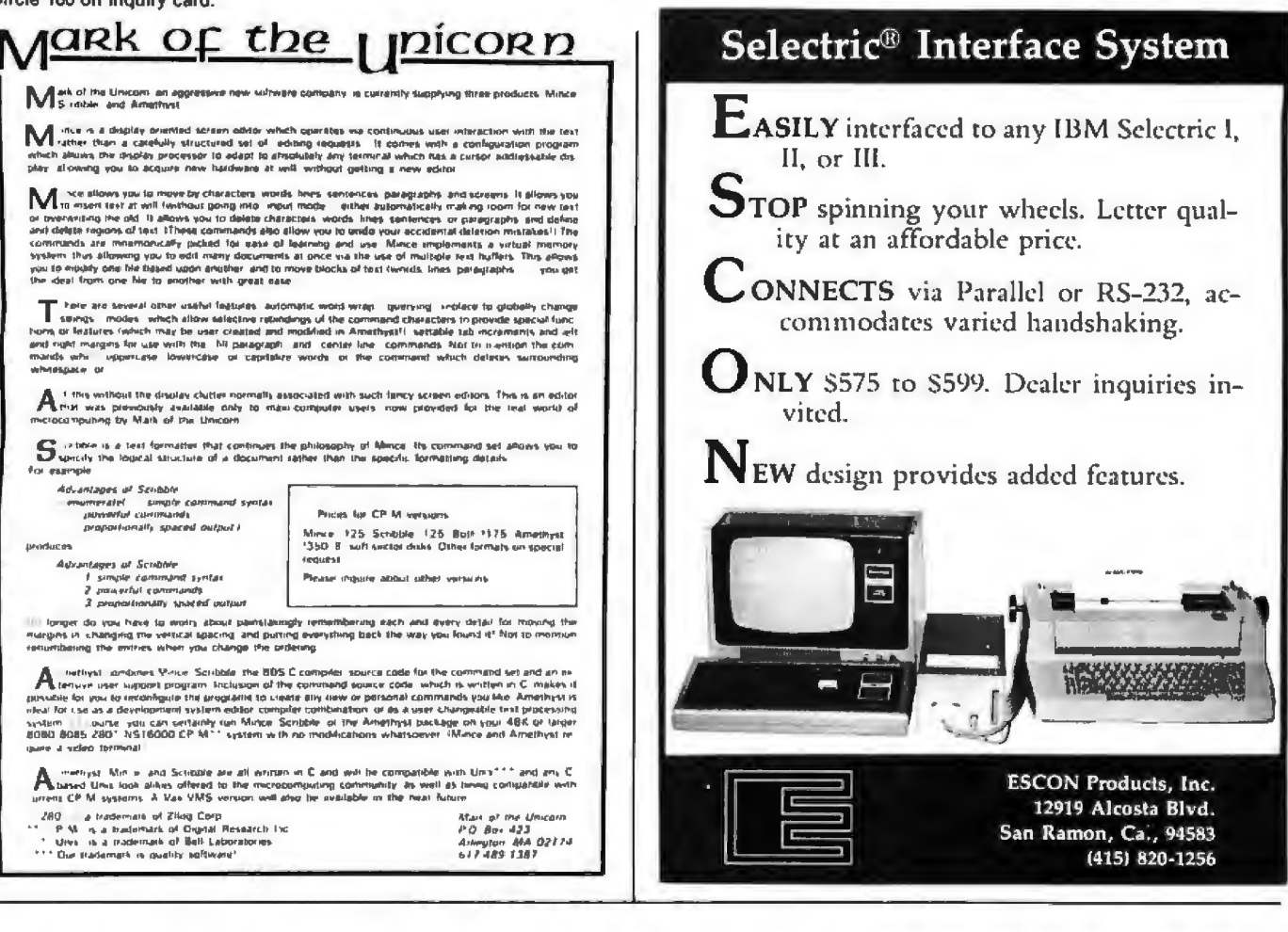

# **BUILD YOUR COMPUTER BREADBOARDS** & INTERFACES FASTER AND EASIER WITH NEW VECTOR PLUGBORDS

**EASY TO USE!** 

**COST EFFECTIVE!** 

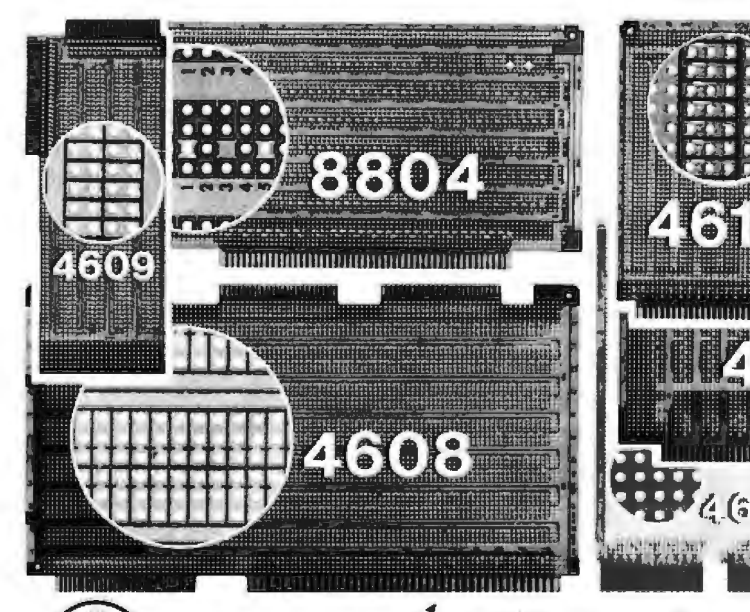

**CLEAN HOLES!** 

4610 Series - For STD-BUS-WW, solderable and unpatterned models

4608 Series - For Intel/ National SBC/BLC 80-WW/ solderable, or unpatterned

8804 Series - For S100 -5 models available

4607 - For DEC LSI 11/ PDP8-11, Heath H-11

4609 - For Apple II, SuperKim, Pet Commodore with Expandamem

4350 - For TI 980 Com**puter** 

Vector Electronic Company 12460 Gladstone Ave., Sylmar, CA 91342 (213) 365-9661 TWX (910) 496-1539 Available through Distributors or Factory Direct If not available locally.

Circle 190 on inquiry card.

74801 BYTE January 1981 281

## 6502/AIM 65 Users -**LOOK WHAT'S DEVELOPING!**

If you're developing 6502 software, you probably already know that Rockwell's AIM 65 gives you a real edge with its powerlul ROM resident monitor software. Functions like Trace, Single Step, and Breakpoint help you develop! debug new applications fast. Unfortunately, the hardware capacity of an AIM 65 board limits its use to only smaller applications. But now you can have the software power of the AIM 65 and full capacity hardware expansion with the **AIM-Mate Series.** 

The AIM-Mate Series products use the AIM 65 as the heart of adaptable, expandable, high reliability systems for applications from process control to software development. AIM-Mate products like Memory-Mate (16-48K RAM expansion), Video-Mate(80 or 64 char, line video display generators) and Floppy-Mate (full or mini floppy drive interface) give you the flexibility you need for any application. Standard features like parity protection of system RAM, programmable write protect, programmable tone output, and programmable character size (Video-Mate), tell you we're serious about full function system expansion. Options, like a full speed STD BUS interface, let your AIM-Mate system branch out for additional I/O capability or STD BUS development applications.

To put it all together, the AIM-Mate Case (and integral power supply) houses the entire system in a compact desk top unit - a full function development system in half the space (and half the price!) of comparable development systems.

For more information on the AIM-Mate Series write or call today. Expand with the AIM-Mate Series - you'll like what develops!

FORETHOUGHT PRODUCTS 87070 Dukhobar Rd., Eugene, Oregon 97402 (503) 485-8575

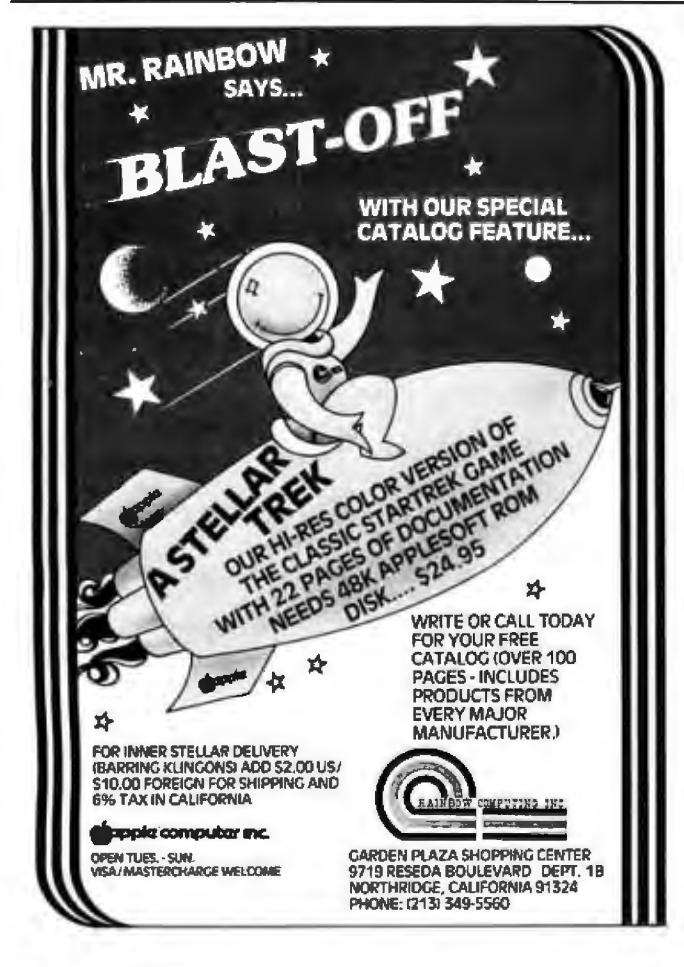

# Ask BYTE

**Conducted by Steve Ciarcia** 

### **Bus-Signal Lines**

### Dear Steve,

I have a Radio Shack TRS-80 microcomputer, and would like to interface your LED (light-emitting diode) display. (See "Self-Re-<br>freshing Graphics Display,' October 1979 BYTE, page 58.) Can you tell me what pins I should use on the

TRS-80's 40-pin Expansion Interface connector? **Randy Biggs** 

I am glad that you want to build this device. I listed the signal names on the schematic diagram, but am happy to list the bus-signal pins as well. (See table 1.) ...Steve

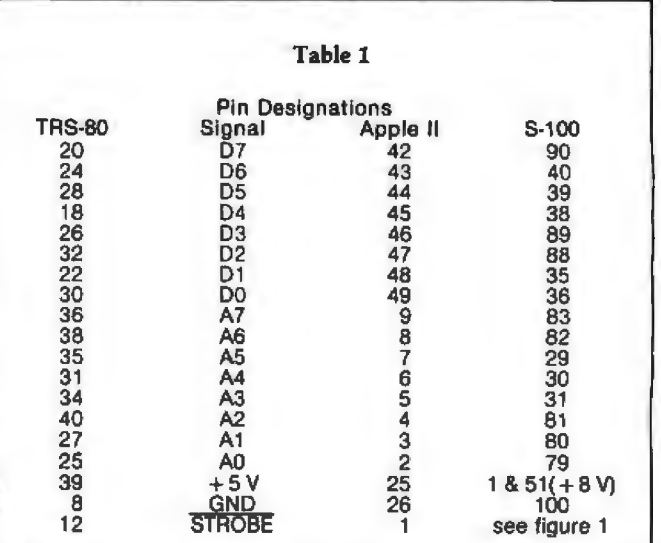

Figure 1

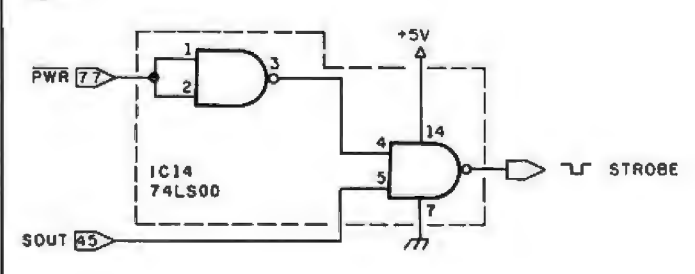

In "Ask BYTE," Steve Ciarcia answers questions on any area of microcomputing. The most representative questions received each month will be answered and published. Do you have a nagging problem? Send your inquiry to: Ask BYTE

- clo Steve Ciarcia
- **POB 582**
- Glastonbury CT 06033

If you are a subscriber to The Source, send your questions by electronic mail or chat with Steve (TCE317) directly. Due to the high volume of inquiries, personal replies will be given as time<br>permits. Please enclose a self-addressed, stamped envelope, and be sure to include "Ask BYTE" in the address.

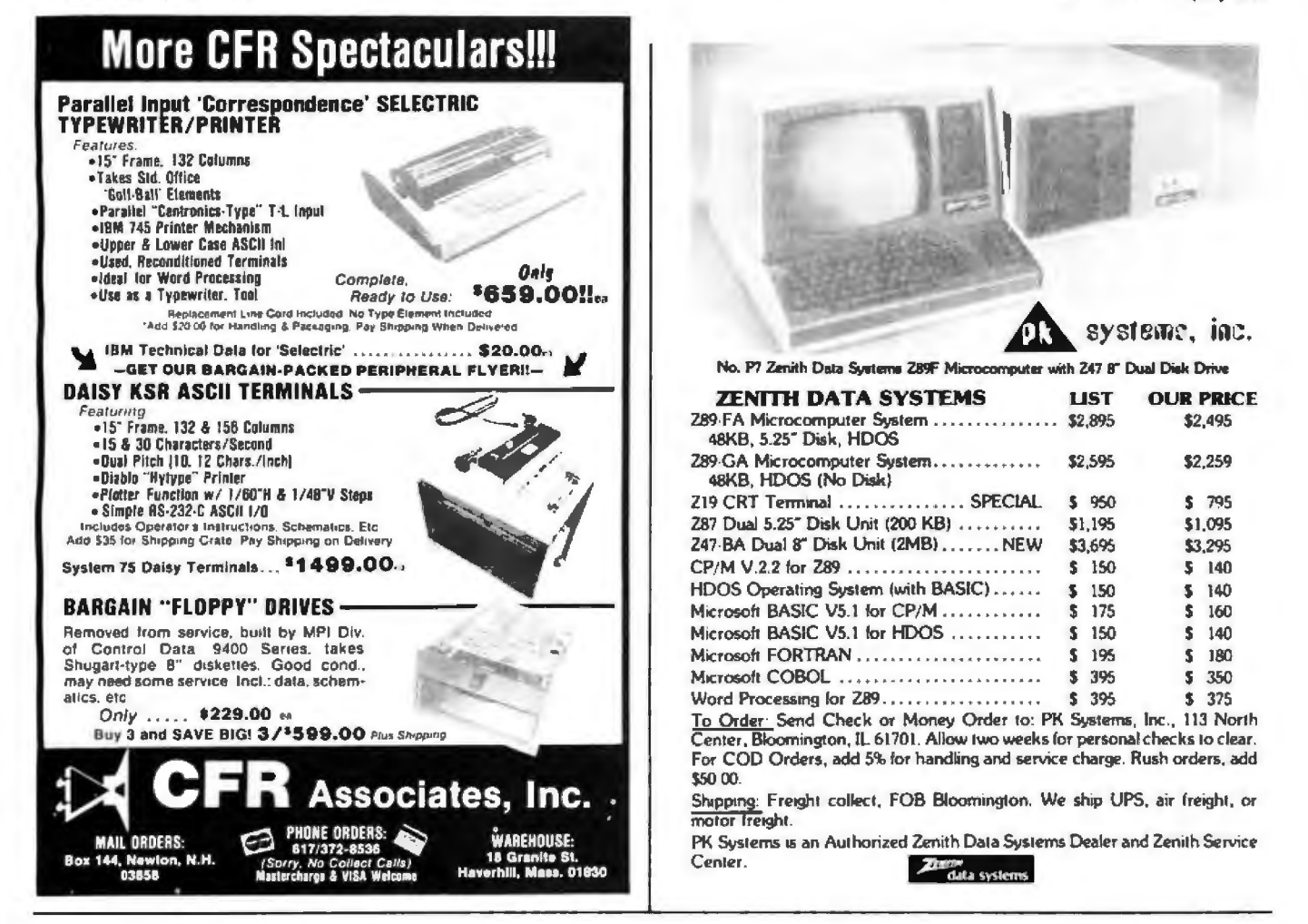

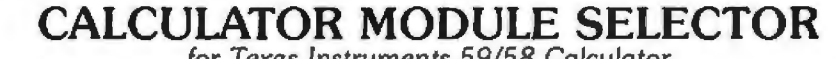

for Texas Instruments 59/58 Calculator

· Holds four Solid State Software" libraries or a total of 20,000 program steps. Effectively quadruples the power of a TI 59 or 58 calculator by providing continuous access, under program or manual control, to any routine in any module. • Four LED lamps on the selector can be activated to illuminate a prompting message or serve as a status indicator. Attaches to the calculator through the module port and can also be used with the PC 100 printer. Completely portable requiring no external power supply or batteries. Assembled, tested and warranted for ninety days. MIKPO PPo **The Second** \$199.95 705 N. Bowser Richardson, TX 75080 (214) 238-1815

Dear Steve,

I need your expertise in circuit design once again. I recently interfaced a voice synthesizer to my Heath H-8 computer, and I need a power supply for it because the H-8 doesn't supply enough current for both itself and the synthesizer.

### Figure 2

The power supply I am using now is my own crude design, unregulated and poorly filtered. I have looked through past BYTE articles for something that might work, and I have found nothing. Could you be of help, Steve? What I need is  $\pm 12$  V at 500 mA and  $+5$  V at 350 mA. There is very little "surge" de

mand. The ±12 V should be within 10% and regulated, the +5 V within 5%. also regulated. Ted G Benglen II

*Figure 2* is *a schematic diagram for the power supply you describe. If you have any more questions on seat-of-the-pants seriesregulated power-supply* 

**Ask BYTE**<br>
The power supply I am<br>
using now is my own crude be within 10% and regu-<br>
let within 10% and regu-<br>
let within 10% and regu-<br>
let within 10% and regu-<br>
let and my new book entitled *design , I recommend you read my new book entitled*  Build Your Own Z80 Computer, *which* will *be available from BYTE Books (70 Main St, Peterborough NH 03458) in February, 1981. There* is *a complete chapter devoted to this subject .. .*.Steve

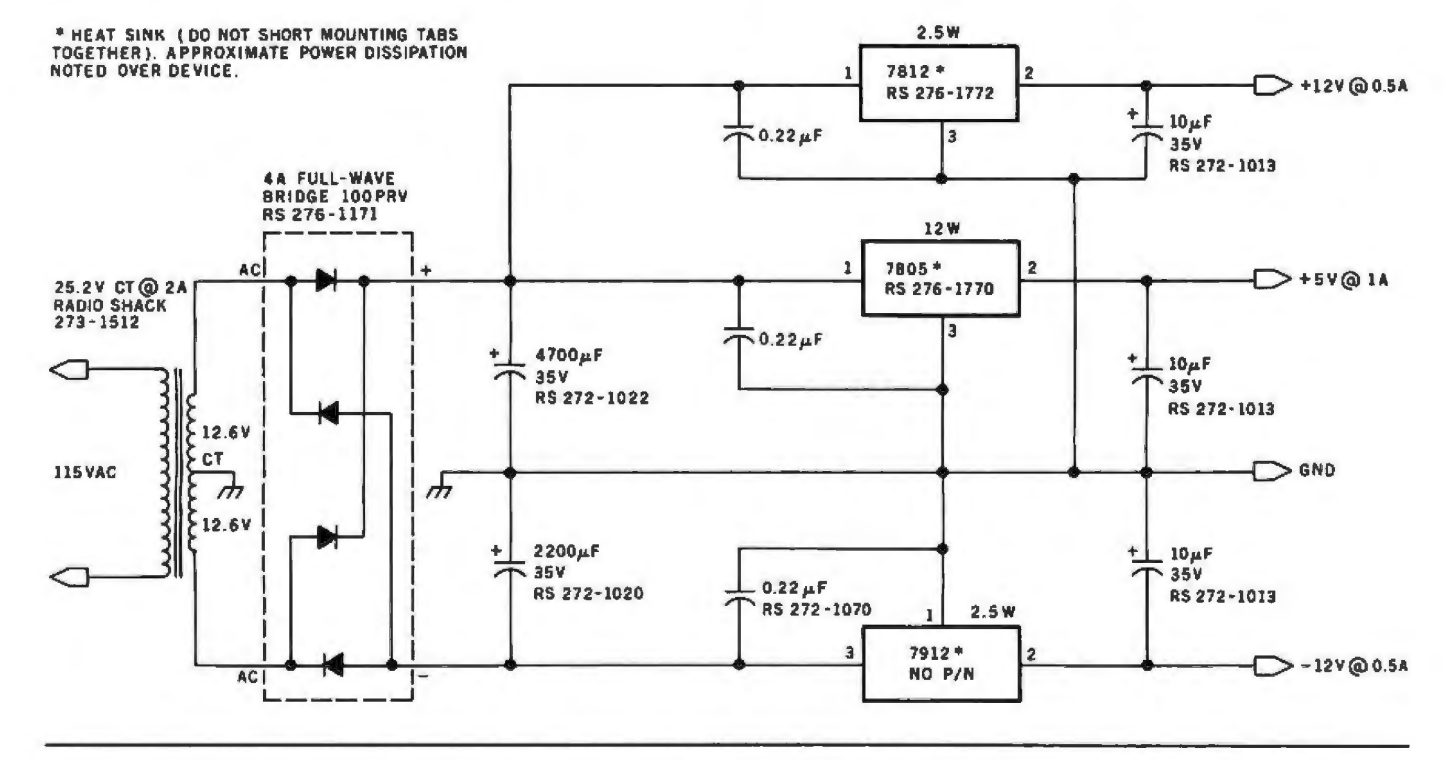

### **EMG + TRS-80 =** *71*

Dear Steve,

I am currently using a TRS-80 Level II 16 K microcomputer in my classroom. I am a Special Education specialist who teaches 7th and 8th grade learning-disabled students. I program using stress-free learning techniques. What 1 would like to do is interface an EMG (electromyogram) unit to the TRS-80. Your name was given to me as a possible resource. I would appreciate any assistance that you could provide. William Engelhardt

*It is not particularly difficult to connect the single-bit output of the EMG unit from my article "Mind* 

*Over Matter: Add Biofeedback Input to Your Computer" (June 1979 BYTE, page 49) to a TRS-80, if you have the Radio Shack Expansion Interface or a COMM-80. Either unit provides a printer port at memory address hexadecimal 37E8.* 

*The easiest method is to attach the EMG output to pin 21 of the printer connector (ground is on pin 34). This* is *ordinarily used as the printer BUSY line. Pins 23, 25, 28. 29, 19, 32, and 30 should be grounded. In BASIC, execute a PEEK(14312) when you want to read the EMC input. If it returns* as *decimal 128, then the EMC output* is *high;* if *it returns 0. then* its *output* is *low.* 

*If you would prefer not to* 

*go through the expense of the expansion interfaces for a single-bit input, then I refer you to my May 1980*  **BYTE** article (see "I/O *Expansion for the Radio Shack TRS-80, Part 1: Principles of Parallel Ports," page 22), which describes how to construct a parallel port for any address....* Steve

### **SDK-86 Inquiries**

### Dear Steve,

I am a subscriber to BYTE. and I have enjoyed reading your articles for over two *years.* Your articles have increased my knowledge of digital circuitry and microcomputers. Thus, one purpose of this letter is to thank you for your effort. Although I constantly read articles in BYTE and other technical magazines, I am only now thinking of assembling my own computer. Perhaps you could answer some of my questions:

In your article on the Intel SDK-86 computer kit (see 'The Intel 8086," November 1979 BYTE, page 14), the a 612,500 Hz clock. It seems to me that the 8-bit counter (a 74LS393) would divide this by 256 to produce a minimum rate of over 2 kHz. Where does the 110 bps (bit per second) rate come from7

I am considering the purchase of an Intel SDK-85 kit and a Heathkit H-19 (smart video terminal} . I believe that they will be compatible; how hard can the interfacing

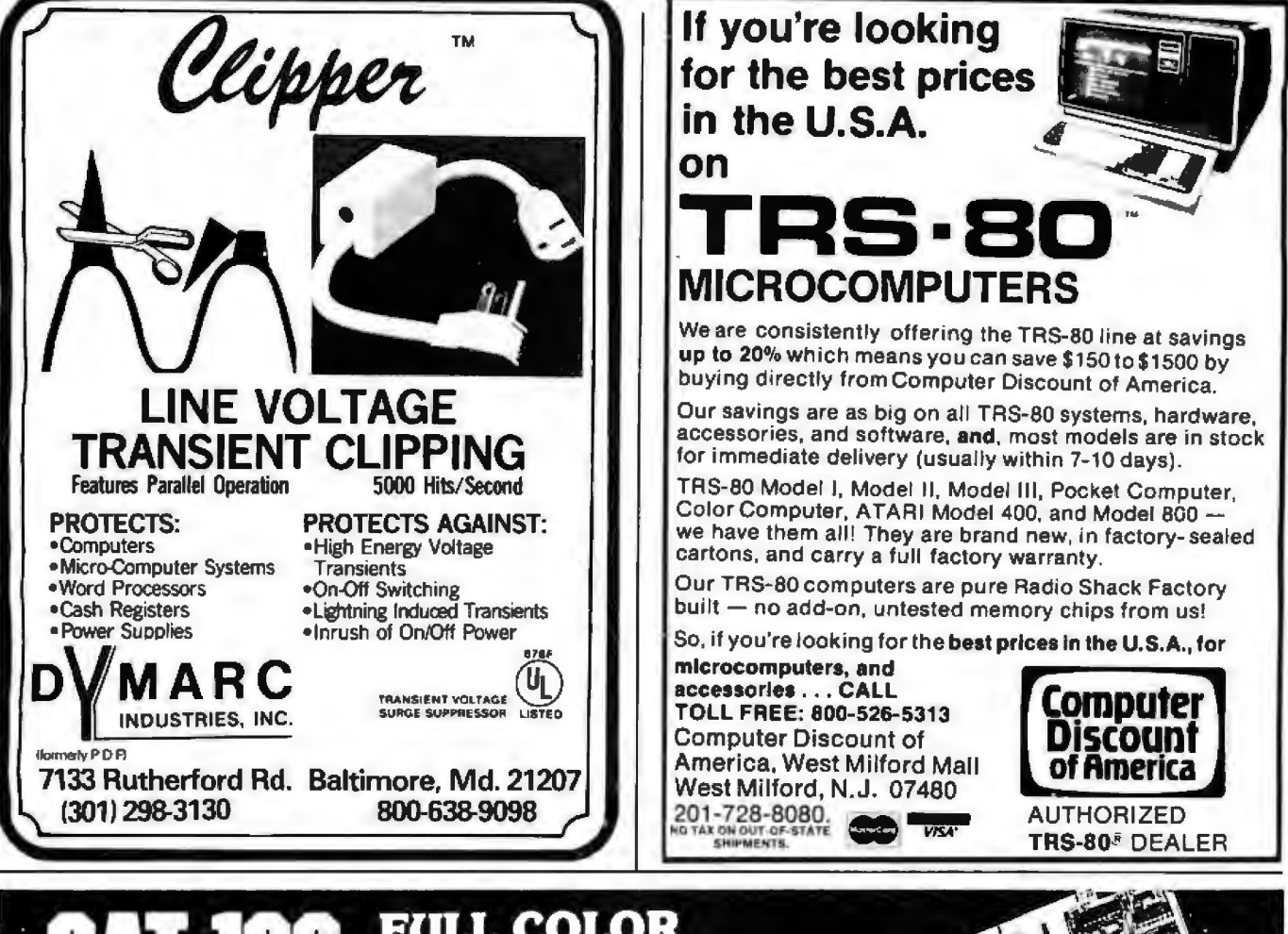

### **FULL COLOR** 12 H M. Complete line of color imaging systems with high

resolution real time video FRAME GRABBER for the S-100 bus.

Capture and digitize a video frame in 1/60th of a second. Store up to 2 million bits of image data in on-board buffer. By software, select the best resolution for your application from 256 to 1280 pixels per TV line. Display your digitized image or your computer<br>processed image with up to 256 gray levels or 65,536<br>simultaneo@colors on standard B/W, NTSC or RGB color TV anitors.

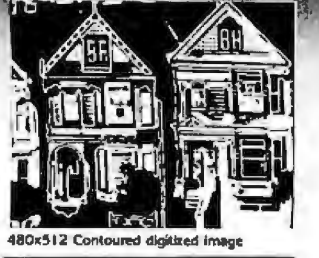

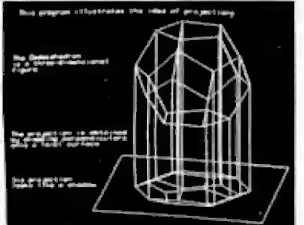

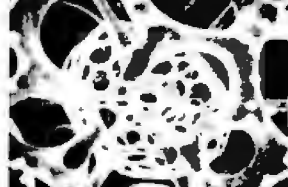

nputer-generated 480×512 Co 240x256 Digitlaed image, 16 levels ROBOTICS-AUTOMATED COUNTING AND MEASURING-QUALITY CONTROL MONITORING PATTERN RECOGNITION-IMAGE PROCESSING-MEDICAL AND SCIENTIFIC RESEARCH

### **Features:**

· Highest quality 480x512x8 digital video image

**ALLUMANIA** 

. Input capability from TV cameras or other sources

<u>esemana</u>

- Variety of synchronization choices
- $\bullet$ 2 selectable video A/D conversion circuits
- Choice of 1, 2, 4, 8, 16 or 24 blts per pixel
- 
- 32K byte image memory on the basic system<br>64K, 128K, 192K and 256K byte system capacity ٠
- High resolution lightpen input
- Photographic trigger control input
- Software selectable system parameters
- · Stand-alone intelligent graphics unit with universal interface

### **Accessories:**

- · RGB color monitor
- · High performance lightpen

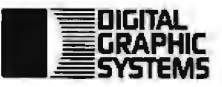

- · Hard copy printer/plotter
- · Software packages available

441 California Avenue Palo Alto, CA 94306 415/494-6088

**FREE** 

CATALOG

put/output) port of the SDK-85 runs at 110 bps, it seems that the initial loading of the H-19 may take as long as 3 minutes. What is the best way to interface a printer to the computer at the same time7

I am interested in obtaining BASIC firmware; I have seen advertisements for BASIC stored in ROM (read-only memory), but it seems that it may be written for a specific computer system, rather than the 8085 microprocessor in general. Can I get firmware compatible with the SDK-85 computer that will handle l/07 ls the performance increase of the SDK-86 over the SDK-85 really worth \$5507 Chin Y Chang

*Tliank you for the vote of confidence. I'll try to answer your questions in order:* 

*On the SDK-86 computer, the data-rate generator is fed by a 1.8432 MHz clock. The 74LS393 and other circuitry reduce this* lo *approximately 1760* Hz *(actually a* bit *higher) to provide 110 bps. This unit can go as high as 4800 bps, with the change of a few jumpers.* 

*The H-19 and SDK-85 could communicate serially. Provision is made on the SDK-85 board for the addition of an MC1488 and an MCI489 (quad line driver and quad line receiver, respectively) for RS-232 operation.* Since *the only data rate* is *110 bps, things*  will *indeed be slow, unless* 

*you write your own I/O routines. Interfacing to a printer requires knowledge of the printer's specifications. If it communicates serially, then a switch would allow you to use the printer in place of the video monitor quite easily. Selection of the best printer for interfacing is dependent upon your programming abilities.* 

*Lawrence Livermore BASIC* is *available in readonly memory from a few manufacturers (such as National Semiconductor). Call National's local sales offices for details. The memory devices contain only the BASIC interpreter, but no l!O* routines; *compatibility with the SDK-85 system will, again , depend on your abilities.* 

*The SDK-86* is *not aimed at the experimenter market. While you may benefit in the long run, your questions suggest that you might be biting off a little too much . If you want a 16·bit com*puter, save the \$1000 cost of *an SDK-86 kit and put it toward an assembled system .. .*.Steve

### **Questions, Questions, Questions**

### Dear Steve,

I have a couple of questions regarding your article 'I/O Expansion for the Radio Shack TRS-80, Part l. " (See the May 1980 BYTE, page 22. ) It appears

that figure *7* is a diagram of the prototype board pictured in photo 3. Where do the capacitors come in? And what are their values?

I know just enough about electronics to get myself into trouble. I know *what* the components are and *how*  they work, but l don't know how to match them up into a working circuit.

Also, could you furnish more information about using the extra logic on ICS to operate the three additional ports? I am particularly interested in a combination security system and external-device control and monitor. I don't think 8 bits is enough for what I have in mind.

I have done some figuring on the additional ports. It appears to me that, for each additional port, I will need (to decode the port address) one 74LS04. one 74LS30, and one 14-pin DIP switch. For input capabilities, I would need two 74LS125s and two 74LS75s.

Since there are four inverters unused on !C7, three could be used with the latches for the three other ports.

### Kerry A Wilson

*You are correct. Figure* 7 is *the circuit of photo 3. The e.xtra capacitors are for decoupling and protective filtering. These components are added because they are a good idea and not because they are necessary for the port function described. Whenever TTL (transistor·* 

**Ask BYTE------ --- --------------** be1 Since the serial l/O (in*transistor logic) components are used* in *a design, capacitors are attached across the power-supply pins to eliminate noise in the power wiring. The value* is *usually 0.01 µF to 0.1 µF, and one should be added* for *every three integrated circuits (this figure is variable and depends on circuit density and power consumption as well).* 

> The larger capacitor is a *10* µF *electrolytic type which is attached between* +*5 V and ground where the power enters the board. Whenever an interface is remotely powered, it is possible that the wires attaching* it *to the power source* will *pick up noise. Adding a capacitor at the end of the power cable helps reduce this noise. The exact value is a function of cable impedances and circuit reactance, but, in low-current circuits. 10* µF *to 100* µF is *acceptable. High-quality designs may be a little more particular, and tantalum electrolytics are genera//y used.*

*The additional logic necessary to expand figure* 7 *for three more ports would be six 74LS125s, six 74LS75s, and three of the re*maining *inverter sections of IC7. For each port, you would duplicate the circuit of !Cs 1, 2, 3, 4, and 7a; however, use the other strobe lines on JCS. the 74LSI55. Those lines are described in detail in the second part of my article. (See the June 1980 BYTE, page* 

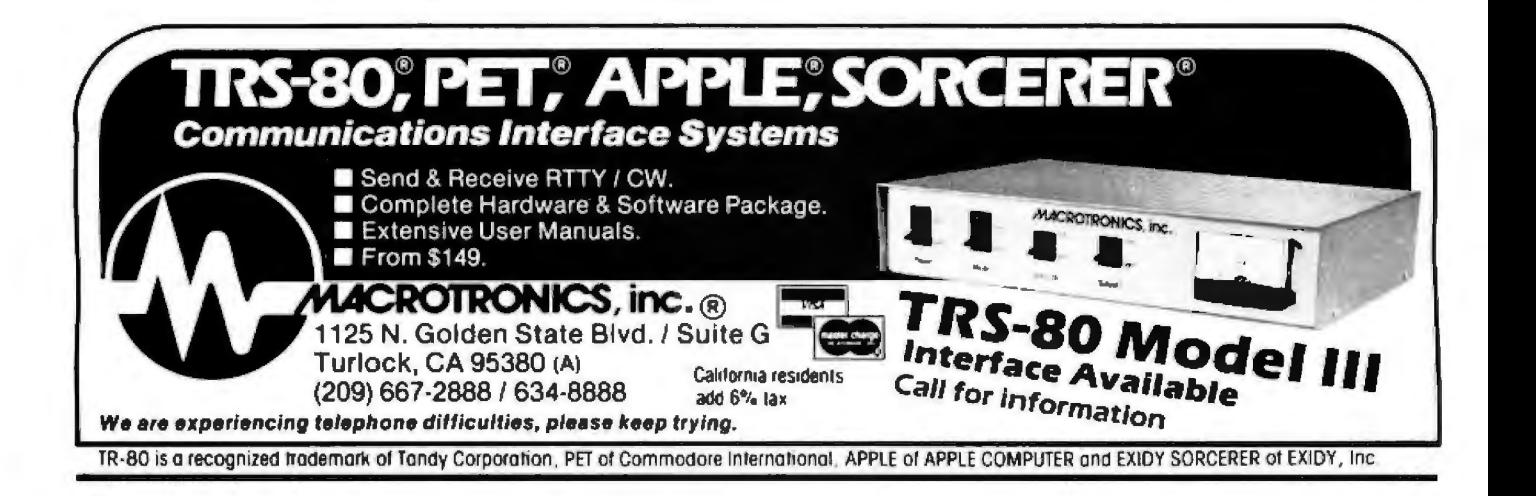
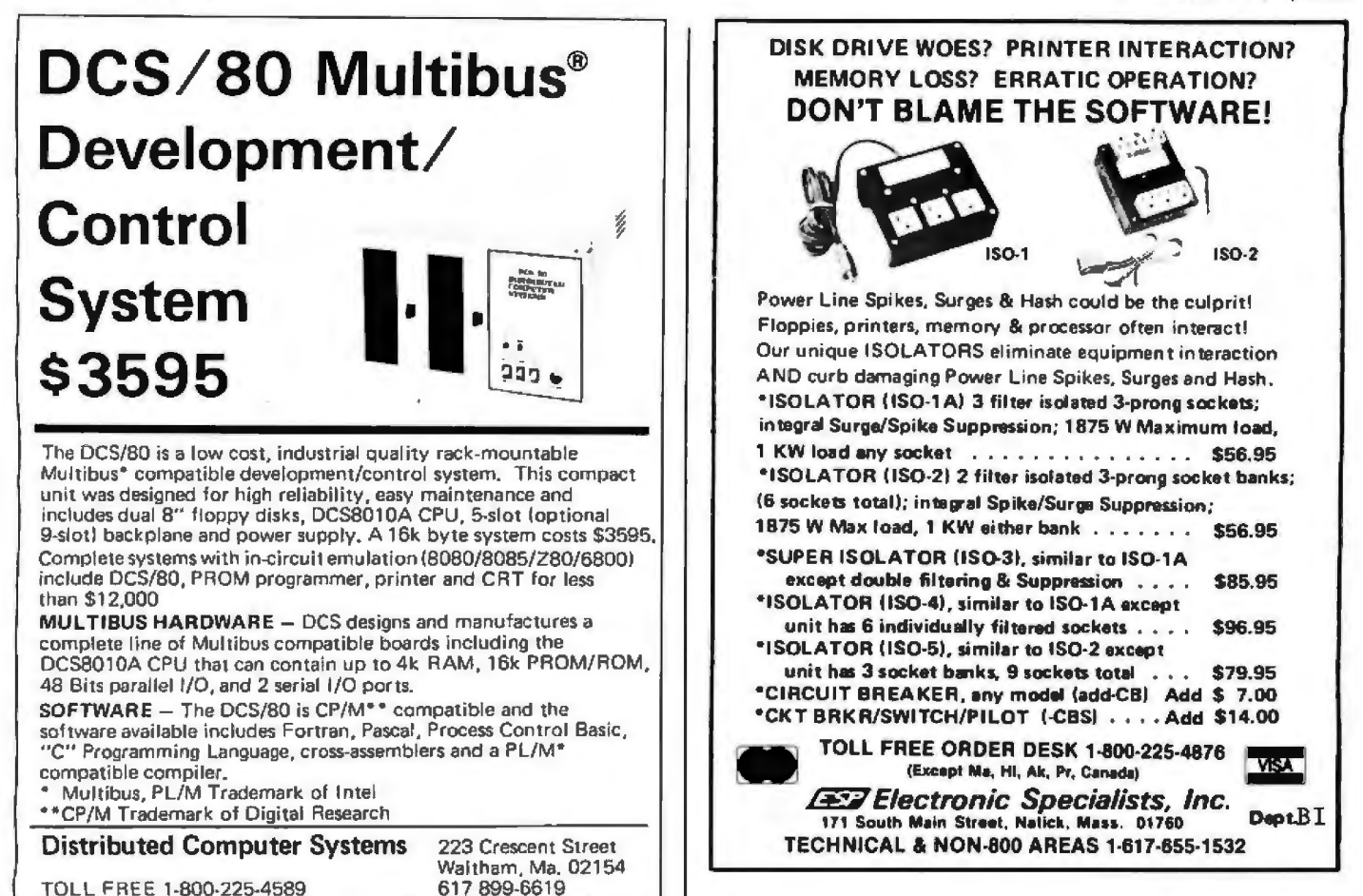

## THE FIRST TRS-80° COMPATIBLE COMPUTER WITH HIGH DENSITY COLOR GRAPHICS!

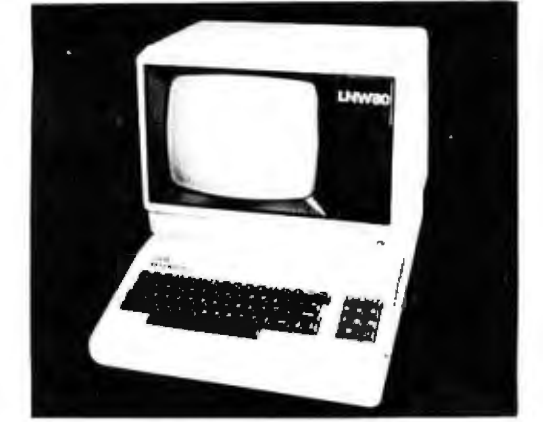

**LNW80** PC BOARD \$89.95

Ask about our ; Keyboard capinel Leader<br>VIDEO 100-80 **RESEARCH** 

LNW RESEARCH 3183-E AIRWAY AVE COSTA MESA CA 92626 714-552-8948

LNW RESEARCM introduces the LNM80, a high performance color computer,<br>compatible with the TPS-80<sup>TM</sup> Model I. The fully integrated LNM80 is<br>a suphisticated and versatile microcomputerwith the following powerful a sopniai<br>features,

#### **COMPATIBILITY**

Hardware and software compatible to the Radio Shack TRS-80TM Hodel I<br>computer, provides the widest software base of any microcomputer.<br>cassotte interface; expansion bus

#### DISPLAY

quality upper and lower case display.

Two modes of color graphics, high resolution graphics, 384 x 192 in<br>eignt colors - higher density than the Apple II. Low density color<br>graphics of 128 x 192 are also available in might colors.

High resolution - black and white graphics - of 384 x 192 mixed with<br>text and TRS-80<sup>TM</sup> standard graphics. Reverse video commonsite video RF output.

PERFORMANCE

The LNW80 utilizes the fast Z-80A microprocessor which executes at a<br>speed of 4 NHZ - over twice the speed of the TRS-80<sup>TH</sup> Modol I.

**VISA** 

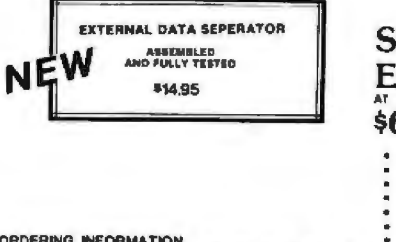

### **SYSTEM EXPANSION** \$69.95 [ PC BOARD & ]

- 
- 
- 
- 
- 
- 

SERIAL RS232C (20 mA 110<br>FIOPPY CONTROLLER<br>SEK BYFES MEMORY<br>MARALLEL PRIMES<br>DUAL CASSETTE PORT<br>FOR CASSETTE PORT<br>SCREEN PRINTER BUS<br>CORIGNATE COMPATIBLE<br>SOUGER MARE COMPATIBLE<br>SOUGER MARK SURFUP

LNW

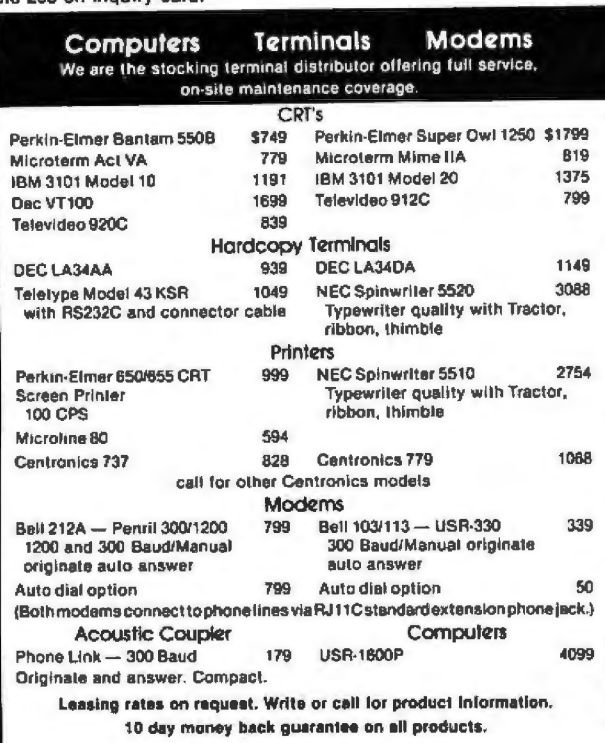

**U.S. ROBOTICS INC. 203 N. WABASH SUITE 1718** CHICAGO, ILL 60601 (312) 346-5650

## **THIS YEAR COMPLETE INTEGRATED ACCOUNTING SOFTWARE**

MASTER TAX - Prolessional tax preparation program. Prepares schedules A, B, C, D, E, F, G, R/RP, SE, TC, ES and forms 2106, 2119, 2210, 3468, 3903, 2441, 4625, 4726, 4797, 4972, 5695 and 6251. Printing can be 3460, 3500, 2441, 4020, 4120, 4120, 4130, 1000, 1000, 1000, 1000, 1000, 1000, 1000, 1000, 1000, 1000, 1000, 1000, 1000, 1000, 1000, 1000, 1000, 1000, 1000, 1000, 1000, 1000, 1000, 1000, 1000, 1000, 1000, 1000, 1000, 1000, Annual Update Fee .....

**GENERAL LEDGER II-Designed for CPA's.** Stores complete 12 month detailed history of transactions. Generates financial statements, depreciation, loan amortizations, journals, trial balances, statements of changes in financial position, and compilation letters. Includes<br>payroll system with automatic posting to general ledger. Prints payroll register, W2's and  $...$  \$450/\$30 payroll checks....

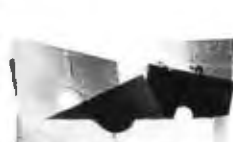

**Lifeboat Associates** 

AHD

**SOFTWARE** 

SUPER-

MARKEI

Runs with widely accepted CP/M operating system

Distributed by

**Lifeboat Associates** 1651 Third Avenue, New York, N.Y. 10028 □ (212) 860-0300 □ Telex: 220501

### **Ask BYTE.**

42.) The addressing for the other ports is already decoded in the original circuit. As the switches are shown. the first port is 00. The other three will be 01, 02, and 03 respectively.

Be careful to keep your wiring short and neat because this circuit is attached to the main computer bus. If the computer malfunctions, then you may need to add extra buffers to the data and I/O buses. Sheve

### **Transmission-Transmission Logic?**

### Dear Steve.

I have been interested in monitoring my car's gas mileage for several years, but until recently I have been prevented from doing anything about it because there was no inexpensive way for me to measure the low fuel-flow rate in a car. Now a fuel-flow sensor is available from Zemco Inc. 12907 Alcosta Blvd, San Ramon CA 94583, for \$19. They sell The Compucruise and any replacement parts for the unit at reasonable prices. A speed sensor and magnet-replacement kit are also available for \$4.50 and \$15, respectively, but my odometer (I have a 1974 Toyota Celica) sends a marker pulse to an emissions-control device. which I can use.

I designed the circuit shown in figure 3 to display miles per gallon. The circuit is simple, and though it does not contain a microprocessor, it could be connected to a computer for more sophisticated analysis. It comprises two signal conditioners to convert the outputs of the speedometer and the fuelflow sensor to TTL levels, a divide-by-N counter to count fuel pulses, and a 3-digit latching counter and display to count odometer pulses. A pair of one-shots (monostable multivibrators) are used to latch and then clear the display.

My odometer sends 376 pulses per tenth of a mile. I do not know how the pulses are created inside the speedometer case, but, with an oscilloscope and a resistor-substitution box, 1 determined that the pulse train switches between 0 and 5 V with a 50% duty cycle and has a 1 k-ohm impedance.

In the fuel sensor, a rotating vane interrupts a light beam from a 12 V bulb to a phototransistor 3730 times per gallon.

Dividing 3730 by 376 gives 9.92 (ie: roughly 10), so if I count 10 pulses from the flow sensor with the divide-by-N counter and then display the count from the odometer, it will read tenths of a mile per gallon. This reading is converted to mpg (miles per gallon) by shifting the decimal point left one place, Two 7490 decade counters, two 7442 BCD-to-decimal decoders, and a NOR gate make up the divide-by-N counter where N can be any number from 0 to 99 by moving the inputs to the NOR gate to the appropriate pins on the 7442s. As an extra, I tied the decimal point to the leastsignificant bit of the flow counter so that the decimal point blinks as the fuel flows. On the highway, the decimal point blinks about once per second and the mpg reading is updated about every five seconds. The readout can be converted to display miles per hour by switching the input to the first one-shot from the divide-by-N counter to a 555 timer with a 9.6-second period.

My question concerns the interfaces from the sensors to the TTL. The two interface circuits I show on the schematic were designed by trial and error because transistors are a mystery to me (I used the 2N2222 because it is ubiquitous). The buffer from the odometer seems to work well enough, but I occasionally get erratic readings from the flow sensor, which is mounted to the car body near the distributor and ignition coil. Should 1 be using shielded cable or provide filtering before feeding the signal to the Schmitt trigger? If you can

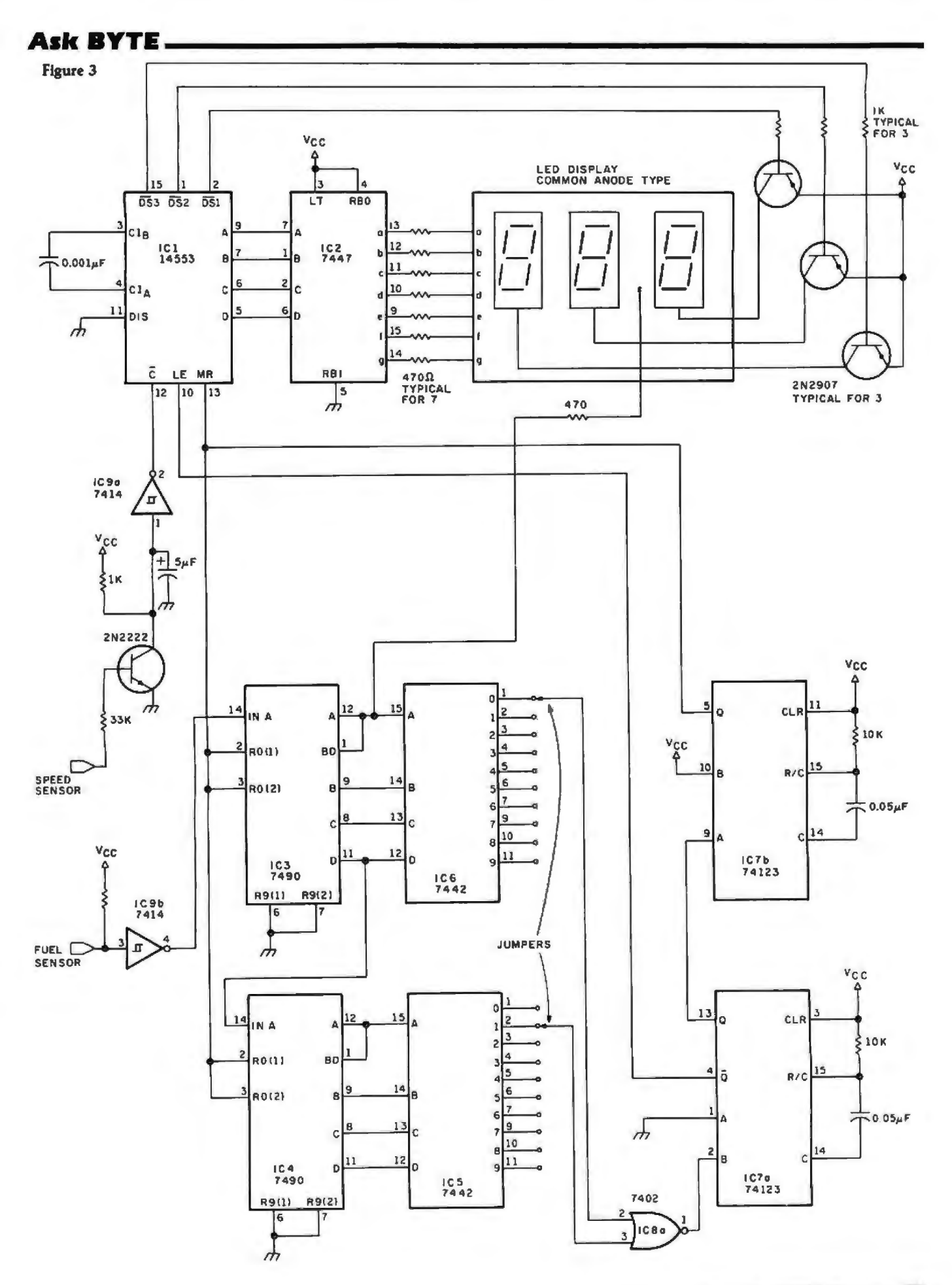

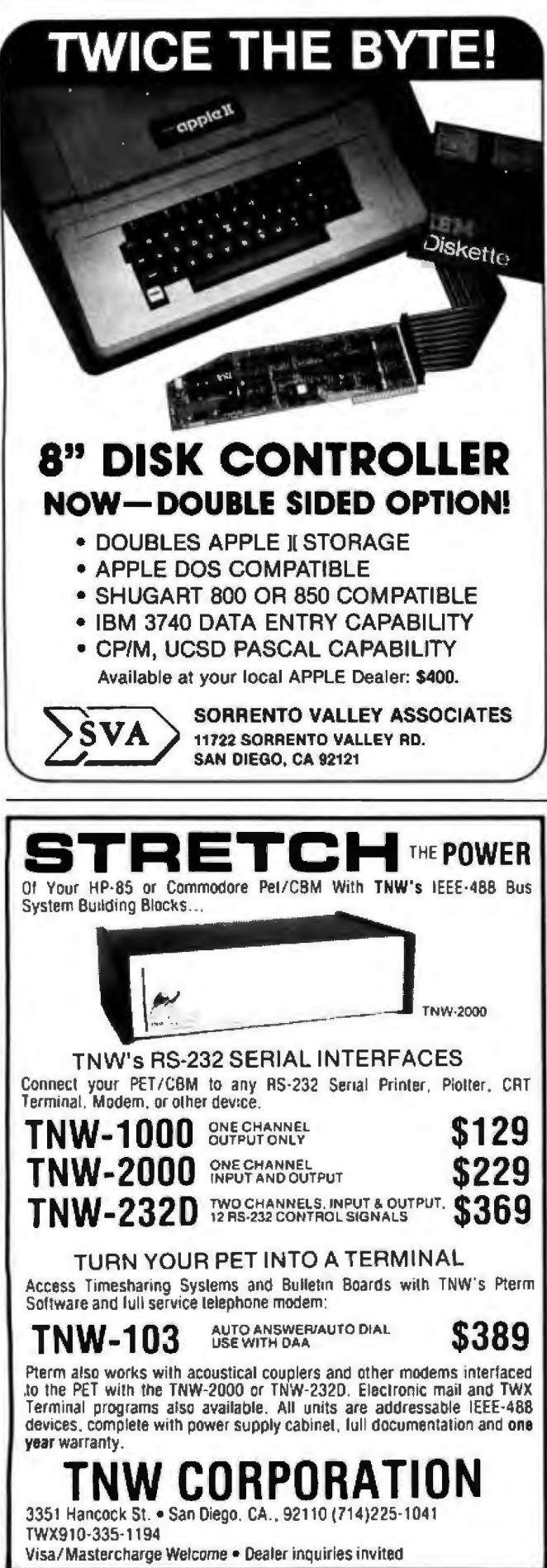

## **Ask BYT•----------**

offer any improvements to either interface I would ap preciate it. Roger H James

*If I were you, I would use shielded cable between the sensors and the logic board. The pulse output, as you said, is a result of the gasoline flow causing the wheel to spin and interrupt a light beam. Figure 4 is a* 

*circuit which more readily conditions phototransistor pulse outputs. It might help. Also, I have provided a magnetic-transducer conditioner (see figure 5) , if you eventually care to use a magnetic pickup* to *acquire*  speed data....Steve  $\blacksquare$ 

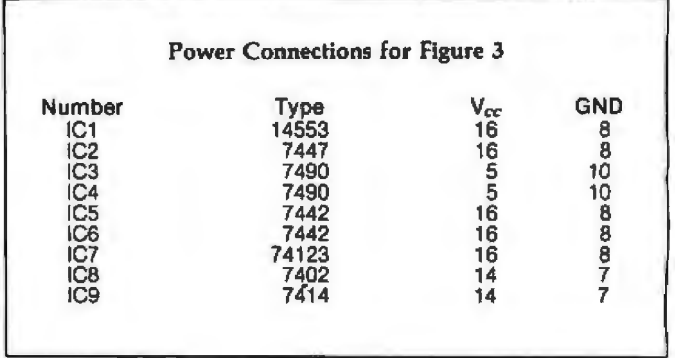

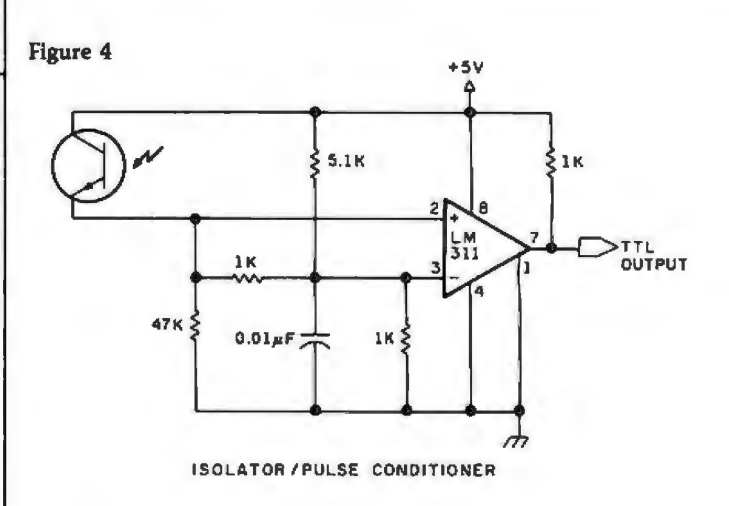

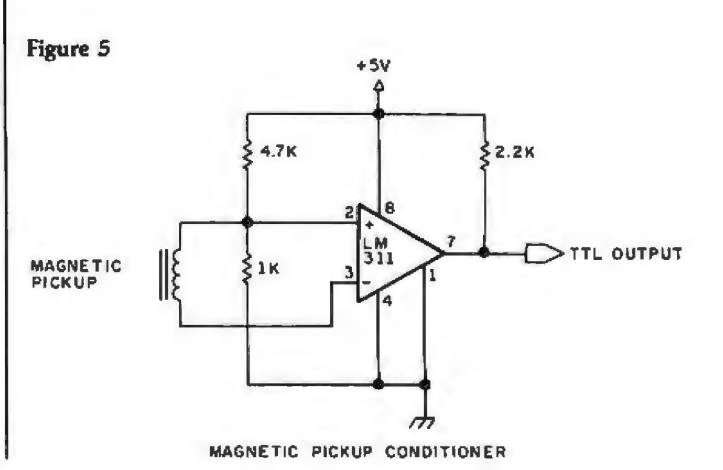

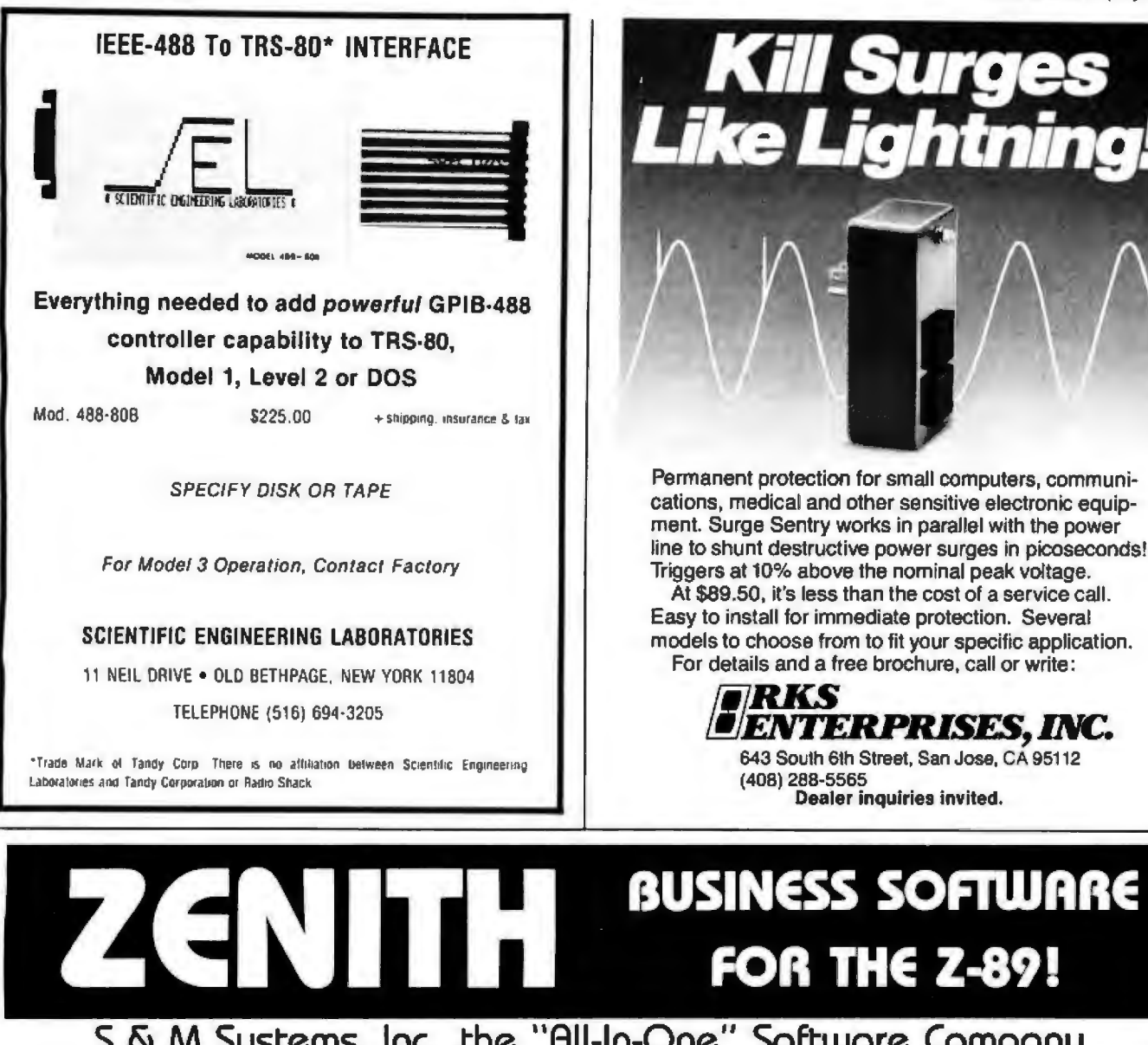

Permanent protection for small computers, communications, medical and other sensitive electronic equipment. Surge Sentry works in parallel with the power line to shunt destructive power surges in picoseconds! Triggers at 10% above the nominal peak voltage. At \$89.50, it's less than the cost of a service call. Easy to install for immediate protection. Several models to choose from to fit your specific application. For details and a free brochure, call or write: 712735 **LENTERPRISES, INC.** 

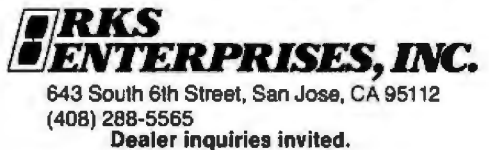

**FOR THE Z-89!** S & M Systems, Inc., the "All-In-One" Software Company is offering a full line of Business Packages for the 'All-In-One" Z-89 Microcomputer

Inseq-80(TM) Business Software Systems Industry Standard Osborne Based: Accounts Payable/Receivable, General Ledger, Payroll

S & M Software: Retail Inventory Control, Invoicing, Manufacturers Inventory Control, Customer Mail List

**PLUS MANY MORE!!** 

All Systems have been Field Tested and are ready for shipment! CALL ABOUT OUR NATIONAL DEALER PROGRAM AND JOIN THE BEST IN SELLING THE FINEST SOFTWARE ON THE Z-80 MARKET!

SYSTEMS ALSO OPERATE ON TRS-80 MOD I, MOD II, MOD III AND ALTOS MICROCOMPUTERS

For Further Information, Contact: S & M Systems, Inc. P. O. Box 1225 Haverhill, Massachusetts 01830

Or Dial Direct: 1-617-373-1599 1-617-481-5231

## **BYTE's Bits**

### Clarifications to TRS-80 ROM Article

After reading Terry Li's article in the October 1980 BYTE ("Radio Shack's Modifications to the TRS-80," page 182), 1 feel I must make a few comments.

Adding lowercase to the TRS-80 Model I is *not* done by adding or changing a ROM (read-only memory). In an unmodified TRS-80, seven programmable memory integrated circuits are used for the video display. When the lowercase modification is performed, an eighth programmable memory device is added For bit 6, which indicates upper- or lowercase characters.

In some cases. a new character generator ROM is added because earlier model TRS-80s had character generators that did not give good lowercase characters.

To use lowercase, the Level II BASIC ROMs must be upgraded. The INKEY\$ problem seems to indicate that this is done when the lowercase modification is installed.

LPRJNTing a character after PEEKing it from video memory is possible. A

simple BASIC statement can check to see if the character is in the valid range for the printer. If it is not, another statement can change the ASCII (American Standard Code for Information Interchange) value to a valid one.

The new Level II BASIC ROMs do not have a smaller capacity (less bytes of memory). Some changes have been made that consumed some of the memory space originally used by the messages "RADIO SHACK LEVEL II BASIC" and "MEMORY SIZE". The entry points for all 1/0 (input/output) routines are unchanged, so most of the present TRS-80 software will work. Also, no routines have been eliminated.

With the old Level II BASIC ROMs, the shiftdown-arrow gives control characters when other keys are pressed with it simultaneously. However, the value 26 is generated first. When the shift-down-arrow key is not released, then pressing other keys generates the control values (eg: 01 for "A"). Most software that uses the control value feature of the TRS-80 neglects the value 26. Any

of this software, however. should work with the new Level II BASIC ROMs.

In regard to using the Electric Pencil with the TRS-80, a number of publications have presented information on how to use the Electric Pencil with the Radio Shack lowercase modification. Some commercial software is also available for mod ifying the Electric Pencil. Thomas de Man Vosi.egge *7*  2318 ZJ Leiden Holland

**Sources at Radio Shack** told me that all points made *in this letter are essentially correct. However, Radio S/iack would like a few points clarified: When the lowercase modification is performed by Radio Shack, the character generator ROM is often replaced because early Model I TRS-BOs had character*  generators that had lower*case characters without descenders tliat fell below tire line (eg : ··y ,"* 'g, *and "p "). The new ROM gives tlrese letters true descenders. thus making these letters*  much easier to read. *The new Level II BASIC* 

*ROMs use the same amount* of *memory* as did their *pre*decessors. Radio Shack has *modified some code to cor*rect keyboard bounce and *cassette loading problems, and some new code* /ms *been added. Radio Simek*  stresses that all the original *routines are still contained in the ROMs and the entry points for all* published *routines remain imchanged...* .SM

### **New Restrictions**

The USCF (United States Chess Federation) has announced new restrictions on the participation of chessplaying computer systems in USCF-ra ted human chess tournaments. Only programmers and developers of systems can enter machines in competition, and organizers and directors of tournaments may prevent computers from participating in certain events. For more details, write to:

United States Chess Federation 186 Rt 9W New Windsor NY 12550

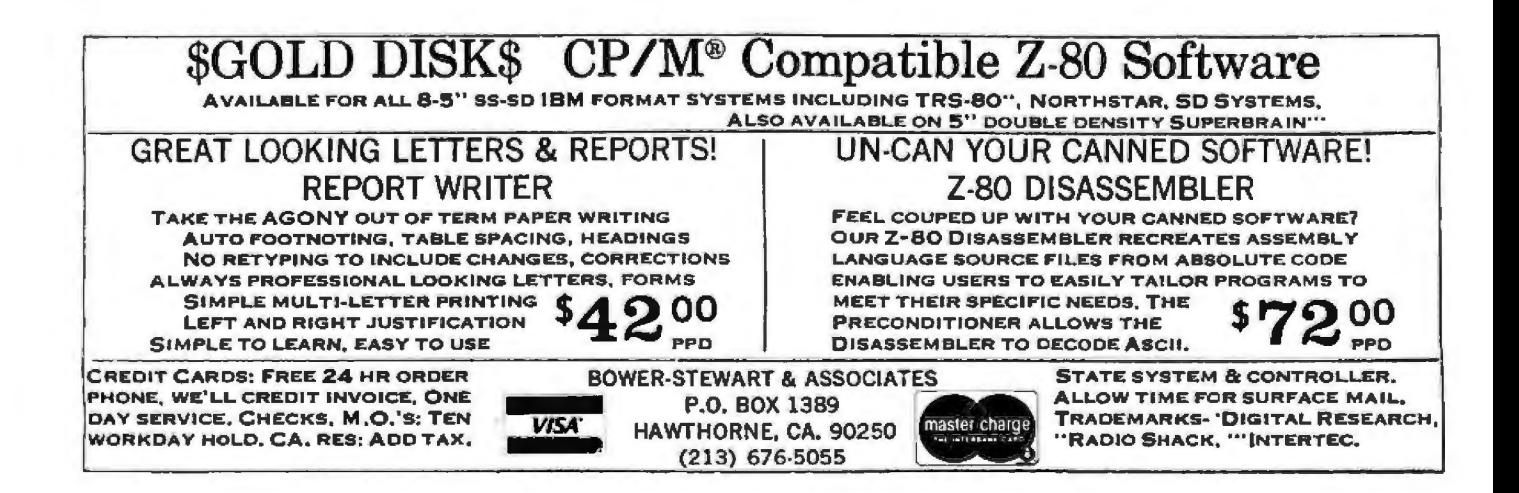

#### Circle 212 on inquiry card.

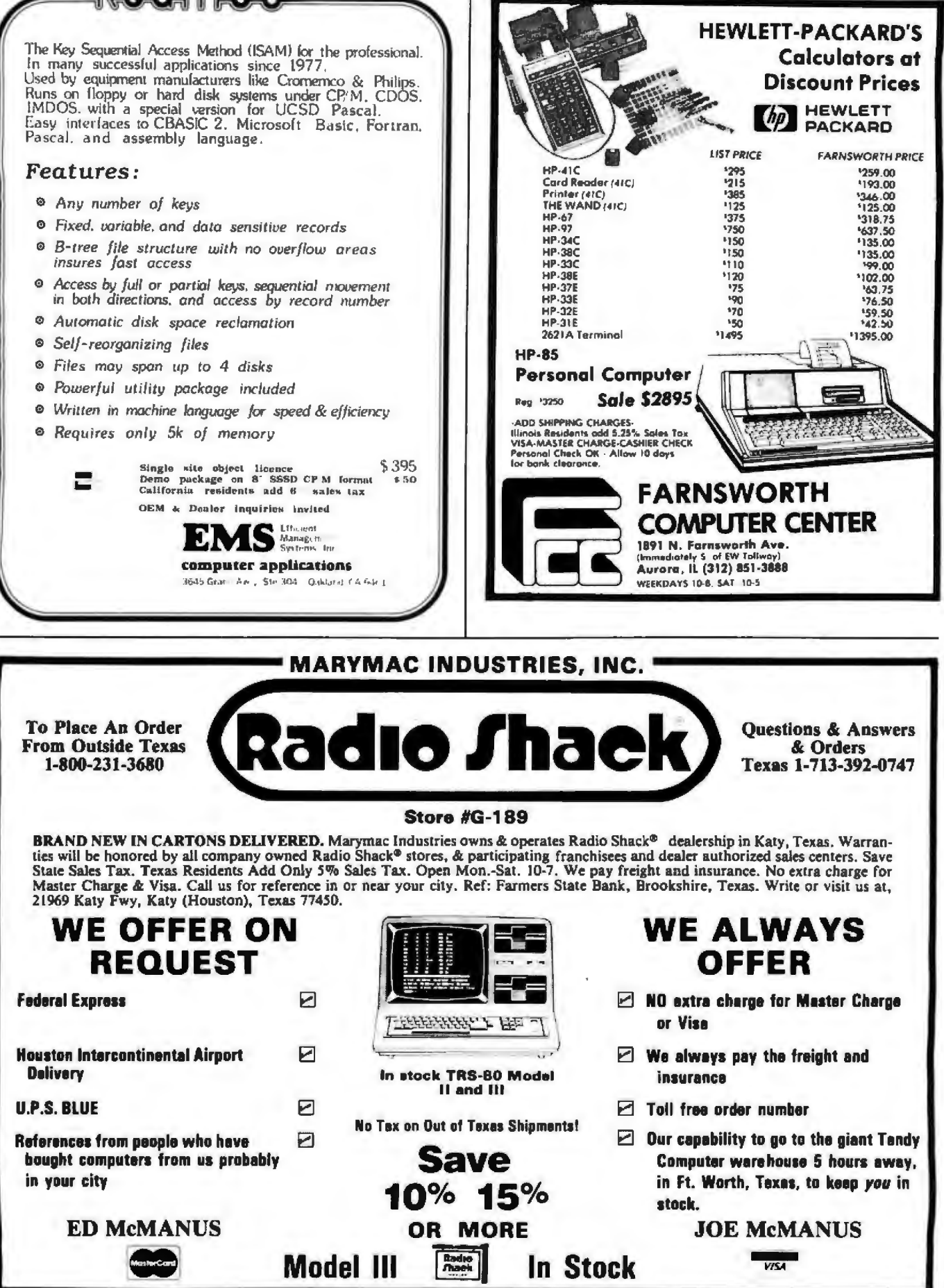

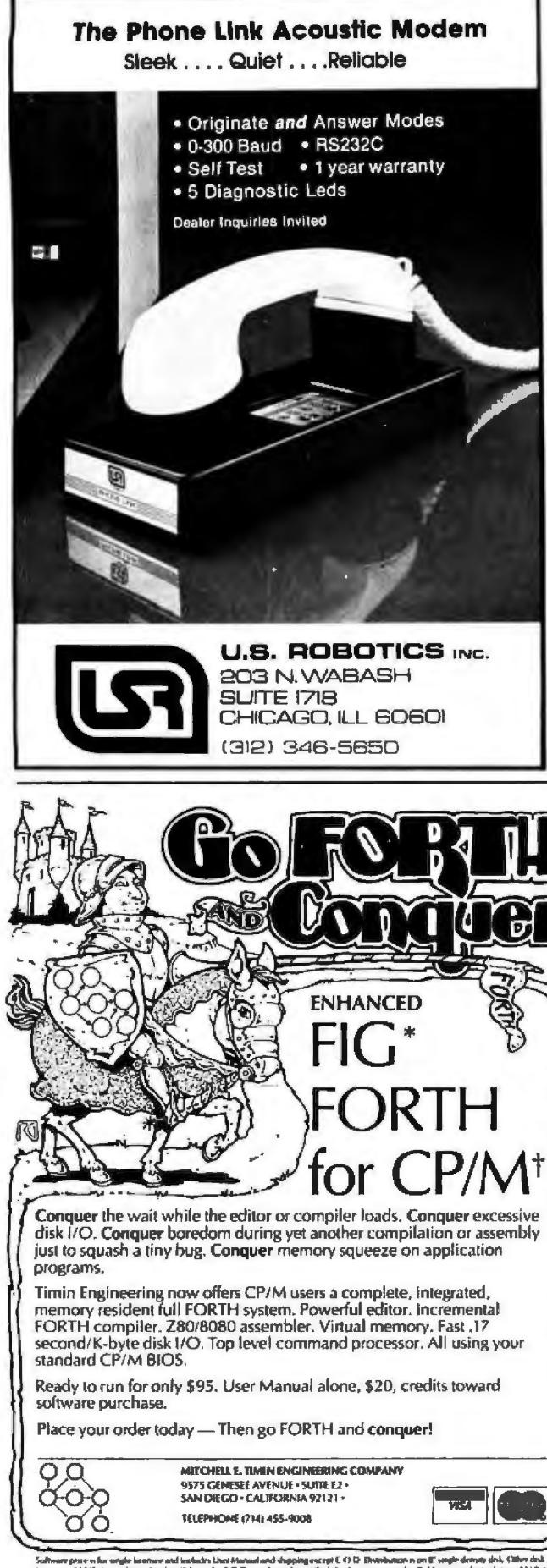

wr 48 haun far C.O.D., credit candi, co <sup>19</sup> Daniel Rosser is Com

### **Software Received**

Data Master. Accessory package to Information Master (see separate listing) for the Apple II. Floppy disk, \$100. High Technology, POB 14665, Oklahoma City OK 73113.

The Pascal Data Base. Data base for the Apple II. Floppy disk, \$400. Arizona Computer Systems Inc, POB 125. Jerome AZ 86331.

Information Master. Data base for the Apple II. Floppy disk, \$150. High Technology, POB 14665, Oklahoma City OK 73113.

(T.(L.C))-LISP. Version of LISP programming language for CP/M computers. Cassette, \$150. The LISP Company, POB 487, Redwood Estates CA 95044.

**Linear Circuit Analysis** Program. Electronics analysis program for the PET/CBM. Cassette, price not available. Commodore **Business Machines (UK)** Limited, 818 Leigh Rd Trading Estate, Slough Berks, England.

**Single Disk Sort Version** 2.0. Disk-sort utility for the Apple II. Floppy disk. \$49.95. Datacope, 5706A W 12th St, PO Drawer AA. Hillcrest Sta, Little Rock AR 72205.

Text File Copy. Wordprocessing utility for the Apple II. Floppy disk, \$49.95. Datacope, 5706A W 12th St. PO Drawer AA Hillcrest Sta, Little Rock AR 72205

The Datacope Scribe. Word processor for the Apple II. Floppy disk, \$79.95. Datacope, 5706A W 12th St. PO Drawer AA. Hillcrest Sta, Little Rock AR 72205.

Microcomputer-Aided Design of Active Filters. Electronics analysis program for the Apple II. Cassette, \$16.95. Hayden Book Company Inc, 50 Essex St, Rochelle Park NJ 07662.

Super Nova. Graphics game for the TRS-80. Cassette, \$14.95. Big Five Software Company, POB 9078-185, Van Nuys CA 91409.

Up Periscope. War game for the TRS-80. Cassette, \$14.95. Ramware, 6 South

St, Milford NH 03055. Warpath. War game for the TRS-80. Cassette. \$14.95. Ramware, 6 South St, Milford NH 03055.

Disk-O-Tape. Utility program for the Apple II. Cassette, \$12. Dann McCreary, POB 16435, San<br>Diego CA 92116.

Asteroids in Space. Graphics game for the Apple II. Floppy disk, \$19.95. Quality Software, 6660 Reseda Blvd, Suite 105, Reseda CA 91335.

Monty Plays Monopoly. Computer-opponent program for the Apple II. Floppy disk, \$34.95. Personal<br>Software Inc, 1330 Bordeaux Dr. Sunnyvale CA 94086.

The Voice. Utility program for the Apple II. Floppy disk, \$39.95. Muse Software, 330 N Charles St, Baltimore MD 21201.

**Interactive Fiction: Six** Micro Stories. Role-playing game for the TRS-80. Floppy disk, \$14.95. Adventure International, POB 3435, Longwood FL 32750.

Pascal/Z Version 3.0. Version of Pascal programming language. Eight-inch floppy disk, \$395. Ithaca Intersystems Inc, 1650 Hanshaw Rd, POB 91, Ithaca NY 14850.

Adaptable UCSD Pascal System for CP/M. Version of UCSD Pascal programming language for CP/M systems. Eight-inch floppy disk, \$350. Softech Microsystems, 9494 Black Moun-<br>tain Rd, San Diego CA 92126.

Asteroid. Graphics game for the Apple II. Floppy disk. \$19.95. Adventure International, POB 3435, Longwood FL 32750, (305) 682-6917.

EMU 02. 6502 machinelanguage emulator for the TRS-80. Cassette, \$24.95. Allen Gelder and Company, POB 11721, Main PO, San<br>Francisco CA 94101.

Super Step. Single-step routine for Z80 machine language on the TRS-80. Cassette, price not available. Allen Gelder and Company, POB 11721, Main PO, San Francisco CA 94101. Super Tlegs. Machine

Circle 216 on inquiry card.

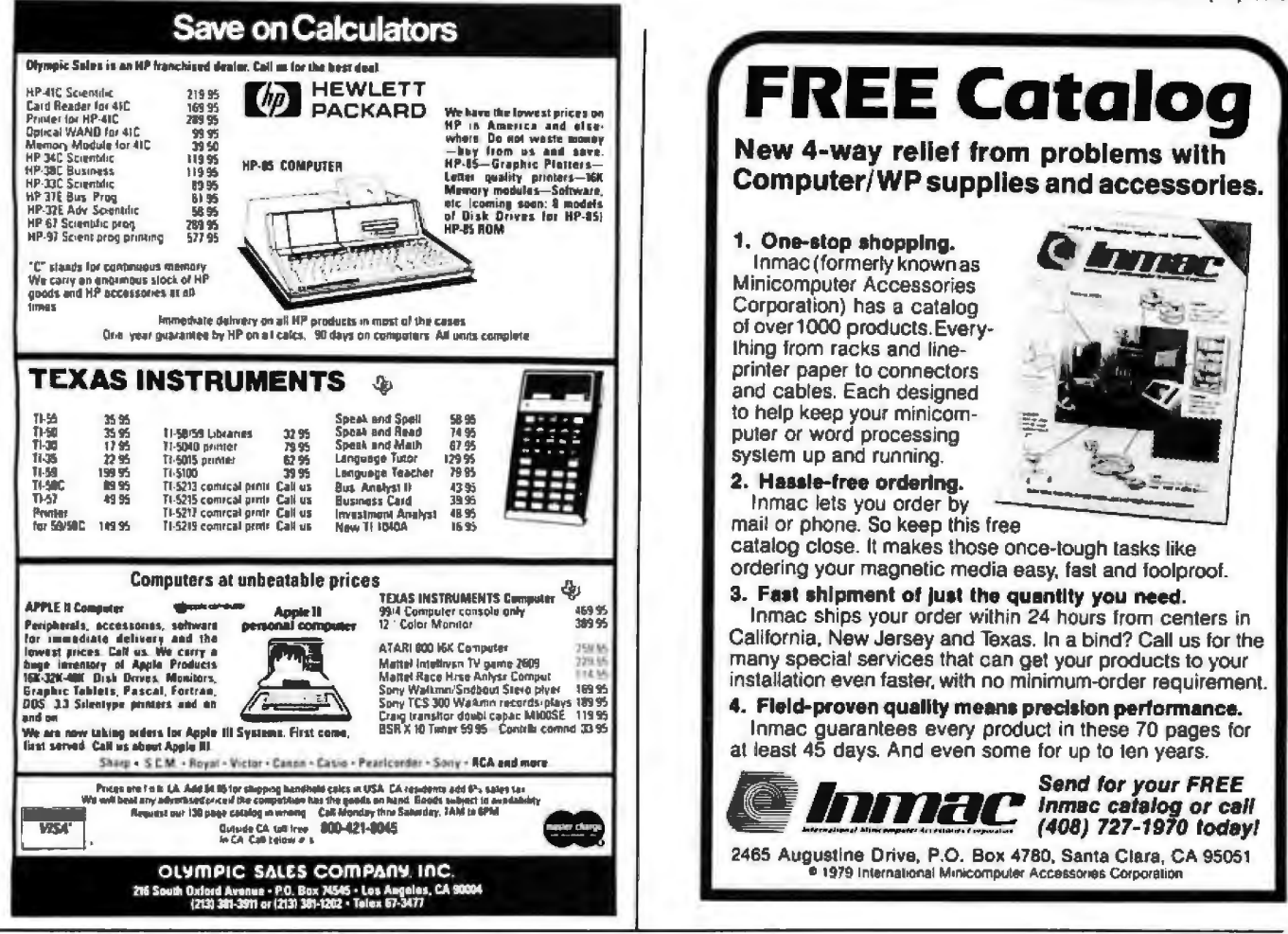

### **From Ballet on Broadway** to **Billiards** in **Dallas**

### people are finding unique ways to use the Powerful SciTronics REMOTE CONTROLLER

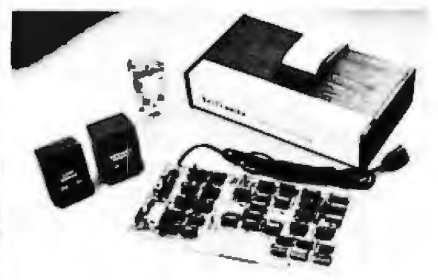

Whether it's the intricate lighting for a Broadway Ballet or the simple remote lighting of pool tables in a Dallas billiards hall, people are finding out SciTronics Remote Controller can meet their needs.

### Here's Why:

- □ Controls 256 BSR remote switches-not just 16
- □ Hardware driven-requires minimum software
- $\triangleright$  No ultrasonic link-prevents erratic operation
- Mo BSR command module necessary

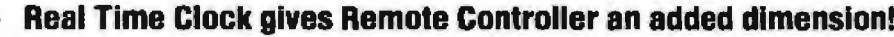

Real Time Clocks are now available to make your remote controller even more powerful. The RTC feature allows for energy consumption scheduling, event scheduling and much more. Your imagination is your only limitation when it comes to the ways which this RC/RTC combination can be used.

### Real Time Clocks feature:

El Lithium battery back-up

- □ Crystal controlled accuracy (.002%)
- E Clock generates interrupts (seconds, minutes, hours) for foreground/background operation
- G Complete software in BASIC to Set and Read clock

S-100 CONTROLLER BOARD \$159. S-100 REAL TIME CLOCK BOARD **S159. S184. ENCASED CONTROLLER** (TRS-80, Apple II etc.) ENCASED CONTROLLER & REAL TIME CLOCK (TRS-BO, Apple II etc) \$269. \$129. APPLE II CLOCK BOARD

### Send check SciTronics Inc.

or money 523 S. Clewell St., P.O. Box 5344 order to: Bethlehem, PA 18015 (215) 868-7220

Please list system with which you plan to use peripheral. Master Charge and Visa accepted. PA residents add sales tax. COD's accepted.

### Software Received<sub>-</sub>

utility to relocate Radio Shack T-BUG software. Cassette, \$9.95. Allen Gelder and Company, POB 11721, Main PO, San Francisco CA 94101.

Enhanced Paper Tiger Graphics Software. Highresolution image printer for the Apple 11 . Floppy disk, \$44.95. Computer Station, 12 Crossroads Ctr, Granite City IL 62040.

Visilist. Utility program for VisiCalc and the Apple II. Floppy disk, \$19.95. Computer Station, 12 Crossroads Ctr, Granite City IL 62040.

Mailing List. Mailing list software for Heathkit/ Zenith computers. Floppy disk, \$49.95. Hayden Book Company, 50 Essex St, Rochelle Park NJ 07662.

Programming in Apple Integer BASIC. Tutorial software. Floppy disk, \$39.95. Hayden Book Company, 50 Essex St, Rochelle Park NJ

Conflict. War game for the Apple II. Cassette, price not available. Keating Computer Services Pty Ltd, POB 448, Double Bay, Australia 2028.

Indexed Sequential Access Method. ISAM disk software for the PET/CBM computers. Floppy disk, \$99.95. Creative Software, POB 40, Mountain View CA 94040.

Mychess. Chess program with graphics for the TRS-80. Floppy disk, \$50. Computer Services, 2431 Lyvona, Anchorage AK 99502. Helicopter Battle,

### **YOU THINK YOU'VE SEEN WORD PROCESSING SOFTWARE?** ~ TM **The MAG1( WAND Word Processing System offers you the best features of any system**

### **in the micro market**

FEATURES INCLUDE:

Full-screen text editor Simple, conlrol key operation Edit programs as well as text Assemble. compile or run programs without modification Files larger than memory Files up to 256K Library files Merge part or all of one file with another Spool printing Print a lile while editing another Easy page formatting Simple commands set margins. page length, etc. Override commands at run-time Give any command from the key· board as well as in lile Variable pitch control Change pitch in mrd-line. even mid-word Up to 128 user-defined variables String, numeric or dollar format Form letter generation from external data files

Compatible with both sequential and fixed-record files

Conditional commands Any command may be conditional

Print to disk and /or printer Save all or part of output on disk Switch from specially printer to CP /M list device

Print the same file on either specialty or standard printer

Version 1.1 is now available

EASE OF OPERATION

With all its power, the MAGIC WAND is remarkably easy to use. This is no accident. The command structure is designed to be flexible and logical so that you can perlorm basic functions with a minimum ol commands.

We have included in the manual a stepby-step instructional program. for the person who has never used a word-processor before. The trainee uses sample files from the system disk and compares his work to simulated screens and printouts.

In addition to the lessons, the manual has a complete documentation of the command structure. special notes for programmers, an introduction to CP/M for non-programmers and a glossary. The manual is typeset, rather than typewritten, lor grealer legibility.

We have written the manual in nontechnical English. because we wanl you to read it. We don't overload you with a bunch of jargon that could confuse even a PhD in Compuler Sciences.

We send out newsletters so that users of the MAGIC WAND can learn special applications of the print commands. For example, we might show you how to create a mailing list or set up an index for a Ille.

In short. we've done everything we can to make things easy for you. Because the best soltware in the world is just a bunch of code if you can't use it.

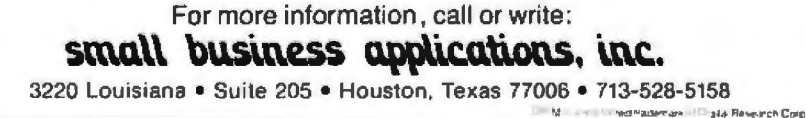

Graphics game for the Atari 400 or 800. Cassette, \$9.95. Custom Electronics Inc, 238 Exchange St, Chicopee MA 01013.

Tractor Beam. Graphics game for the Atari 400 or 800. Cassette, \$9.95. Custom Electronics Inc, 238 Exchange St, Chicopee MA 01013.

Disk Cataloger. Diskutility program for the TRS-80. Cassette, \$16.95. Hayden Book Company, SO Essex St, Rochelle Park NJ 07662.

Energy Miser. Energy-use estimation utility. Cassette, \$19.95. Hayden Book Company, 50 Essex St, Rochelle Park NJ 07662.

Chem Lab Simulations I and 2. Tutorial simulation programs for the Apple II. Floppy disk, \$99.95 each. High Technology, POB 14665, Oklahoma City OK 73113.

Infinite BASIC. BAS!Clanguage utility for *the*  TRS-80. Floppy disk, \$49.95. Racet Computes, 702 Palmdale, Orange CA 92665.

Infinite Business. Extension to Infinite BASIC (see separate listing). Floppy disk, \$29.95. Racet Computes, 702 Palmdale, Orange CA 92665.

### **BYTE·s Bugs**

### **Listing Credits**

The program for "Lost Dutchman's Gold," by Bob Liddil (December 1980 BYTE, page 268) was translated from the Radio Shack TRS-80 to the Apple !I by Jamie Tietjen.

### **Moore's Number**

The October 1980 BYTE contained an error on page 347 in the "What's New" section. The phone number for Moore Business Forms Inc should read (800) 323-8325. We are sorry for the inconvenience this has caused.

**TEDMINIAL O EDO** 

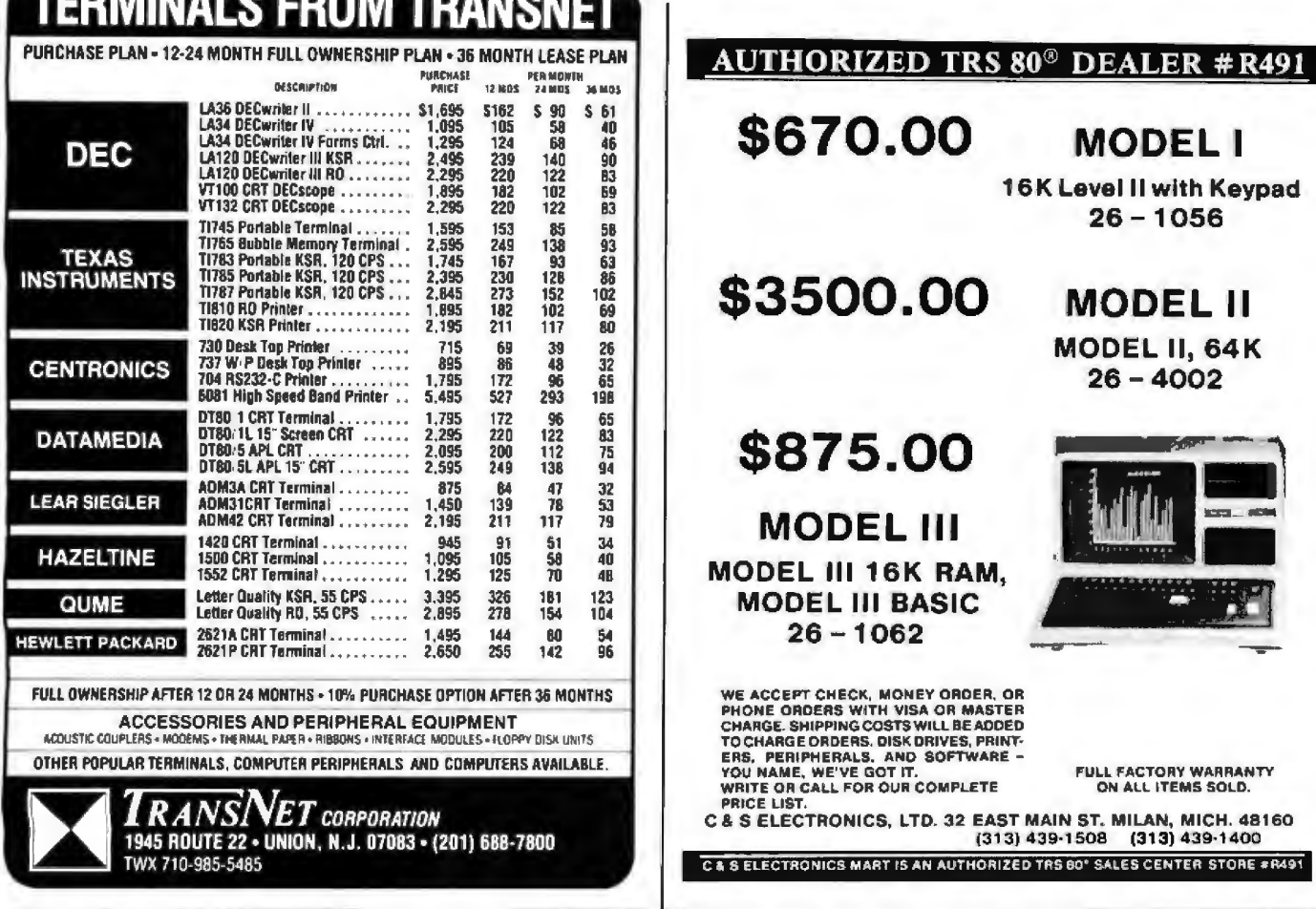

### Spend both more wisely with CBS.

THE CONFIGURABLE BUSINESS SYSTEM™ is a ready-made set of programs that lets you customize your computer without ever using a complex programming language.

- It takes the trial and error out of trying out a program.
- . And the mumbo-jumbo out of talking to a computer.
- In fact, CBS pre-packages as much of your program as is humanly possible.

TIME IS MONEY So you can spend your time solving problems. Instead of spending money wasting your time.

Disks and manual, \$395. Manual only, \$40.

CBS Disks can fit any 8080 or Z80 computer with CP/M.\* Your DMA representative can tell you about DMA.DOS, our CP/M compatible operating system, and ASCOM, an Asynchronous Communication Control Program.

### DMA . We speak your language.

CP/M\* is a Trademark of Digital Research Corp.

DYNAMIC MICROPROCESSOR ASSOCIATES . 545 Fifth Avenue . New York, New York 10017 . (212) 953-1721 . MasterCharge and VISA accepted

Circle 223 on inquiry card.

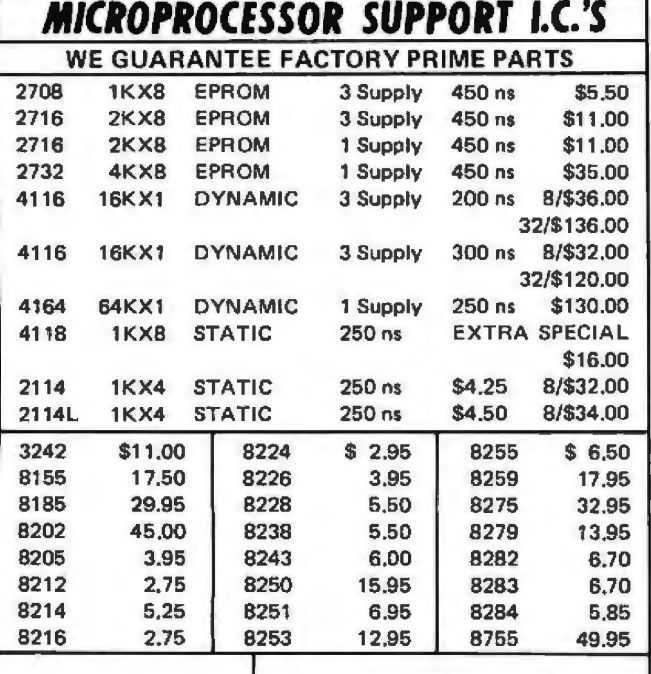

TO ORDER: Send **HANLEY ENGINEERING**  check, money order or<br>charge card C,O,D, charge card C.O.D. P.O.BOX 21432 allow for shipping and (206) 633-3404 \$2.00 C.O.D. fee.

Please include \$3.00 SEATTLE, WA 98111

Send for full catalog including 74XX, 74LSXX and CMOS I.C.'s.

### DISCOUNT PRICES

### APPLE II COMPUTERS

16K APPLE II 949.00<br>32K APPLE II 994.00 32K APPLE II 994.00<br>48K APPLE II 1039.00 48K APPLE ti 1039.00 DISK W CONTROLLER 520.00 DISK ONLY 450.00 APPLESOFT CARD 1 59 .00 INTEGER CARD 159.00<br>PASCAL SYSTEM 425.00 entity and the ASS.<br>SILENTYPE PRINTER 525.00 SILENTYPE PRINTER

RAM MEMORY FOR TRS-80. APPLE II 16K SET 4116's 45 .00

### NORTH STAR COMPUTERS

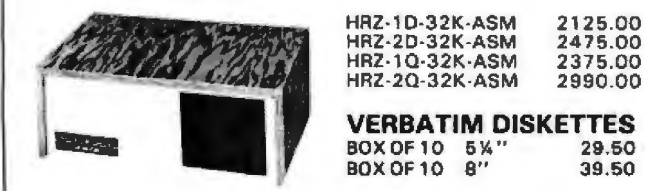

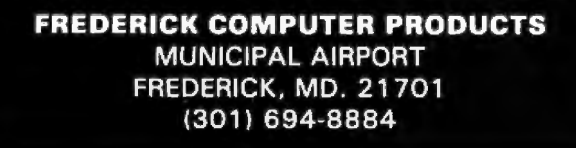

## **Books Received**

The following is a list of books received at BYTE Publications during this past month. Although the list is not meant to be exhaustive, its purpose is to acquaint BYTE readers with recently published titles in computer science and related rields. We regret that we cannot review or comment on all the books we receive; Instead, this list is meant to be a monthly acknowledgment of these books and the publishers who sent them.

*The Art of Electronics.* Horowitz and Hill. New York: Cambridge University Press, 1980. 17.7 by 25.l cm (71% by 10% inches), 716 pages, hardcover, ISBN 0-521-23151-5, \$24 .95.

*Computer Programming* in the BASIC Language. Neal Golden. New York: Harcourt, Brace, Jovanovich Inc, 1981. 15.3 by 22.6 cm (6 '1. by 9V. inches), 312 pages, hardcover, ISBN 0-15-359090-4, \$7.50.

*Computer Security ,*  A *Management* Audit *Approach.* Norman L Enger and Paul W Howerton, New York: AMACOM, 1980. 15.3 by 22.6 cm (61/<sub>4</sub> by 91/<sub>4</sub> inches), 264 pages, hardcover, ISBN 0-8144-5582-4. \$21.95.

*Data Base: Structured*  Techniques for Design, Per*formance, and Management.* S Atre. Somerset NJ: John Wiley & Sons, 1980. 15.3 by 22.6 cm (6<sup>1</sup>/<sub>4</sub> by 9<sup>1</sup>/<sub>4</sub> inches), 442 pages, hardcover, ISB 0-471-05267-1 , \$27.95.

*Electrical Wiring Hand*book. Edward L Safford. Blue Ridge Summit PA: Tab Books Inc, 1980. 12.5 by 20.2 cm (SY,, by *8'1•* inches). 432 pages, softcover, lSBN 0-8306-1245-9, \$8. 95; hardcover. ISBN 0-8306-9932-5, \$15.95.

*Ha11dbook of Microprocessor Applicalio11s.* John A Kuecken. Blue Ridge Summit PA: Tab Books Inc, 1980. 12.5 by 20.2 cm (5% by 81/4 inches), 308 pages, softcover, ISBN 0-8306-1203-3, \$8. 95; hardcover, ISBN 0-8306-9935-X, \$14.95.

*Pascal.* David L Heiserman. Blue Ridge Summit PA: Tab Books Inc, 1980. 12.5 by 20.2 cm (5% by 81%) inches), 350 pages, softcover, ISBN 0-8306-1205-X. \$9.95; hardcover, !SB 0-8306-9934-1. \$15 . 95.

*Principles of Firmware Engineering in Microprogram Control.* Michael Andrews. Potomac MD: Computer Press Inc. 1980. 15.3 by 22.6 cm  $(6\frac{1}{4})$  by  $9\frac{1}{4}$ inches), 347 pages, hardcover, ISBN 0-914894-63-3. \$21.95.

**Programming** in **BASIC** for Personal Computers. David L Heiserman. Englewood Cliffs NI: Prentice-Hall Inc, 1981. 15.3 by 22.6 cm (61/4 by 91/4 inches), 333 pages, softcover, ISBN 0-13-730739-X, \$7.95; hardcover, ISBN 0-13-730747-0, \$17.95.

A *Refere11 ce Guide to Practical Electronics.* Robert G Krieger Sr. New York: McGraw-Hill Book Company Inc, 1981. 13.1 by 20 cm (5% by 8 inches). 212 pages, softcover, ISBN 0-07-0345492-8, \$7.50.

*6502 Sofhvare Design.* Leo J Scanlon, Indianapolis IN: Howard W Sams Company Inc, 1980. 13.1 by 20.8 cm  $(5<sup>2</sup>/<sub>0</sub> by 8<sup>1</sup>/<sub>2</sub> inches)$ , 270 pages, softcover, ISBN 0-672-21656-6, \$10.50.

*ZBOOO Assembly Lm1g11age*  Programning, Leventhal, Osborne, Collins. Berkeley CA: Osborne / McGraw-Hill, 1980. 15.9 by 22.6 cm (61/<sub>2</sub> by 91/<sub>4</sub> inches), 604 pages; softcover, ISBN 0-931988-36-5, \$19.99.■

Circle 225 on inquiry card.

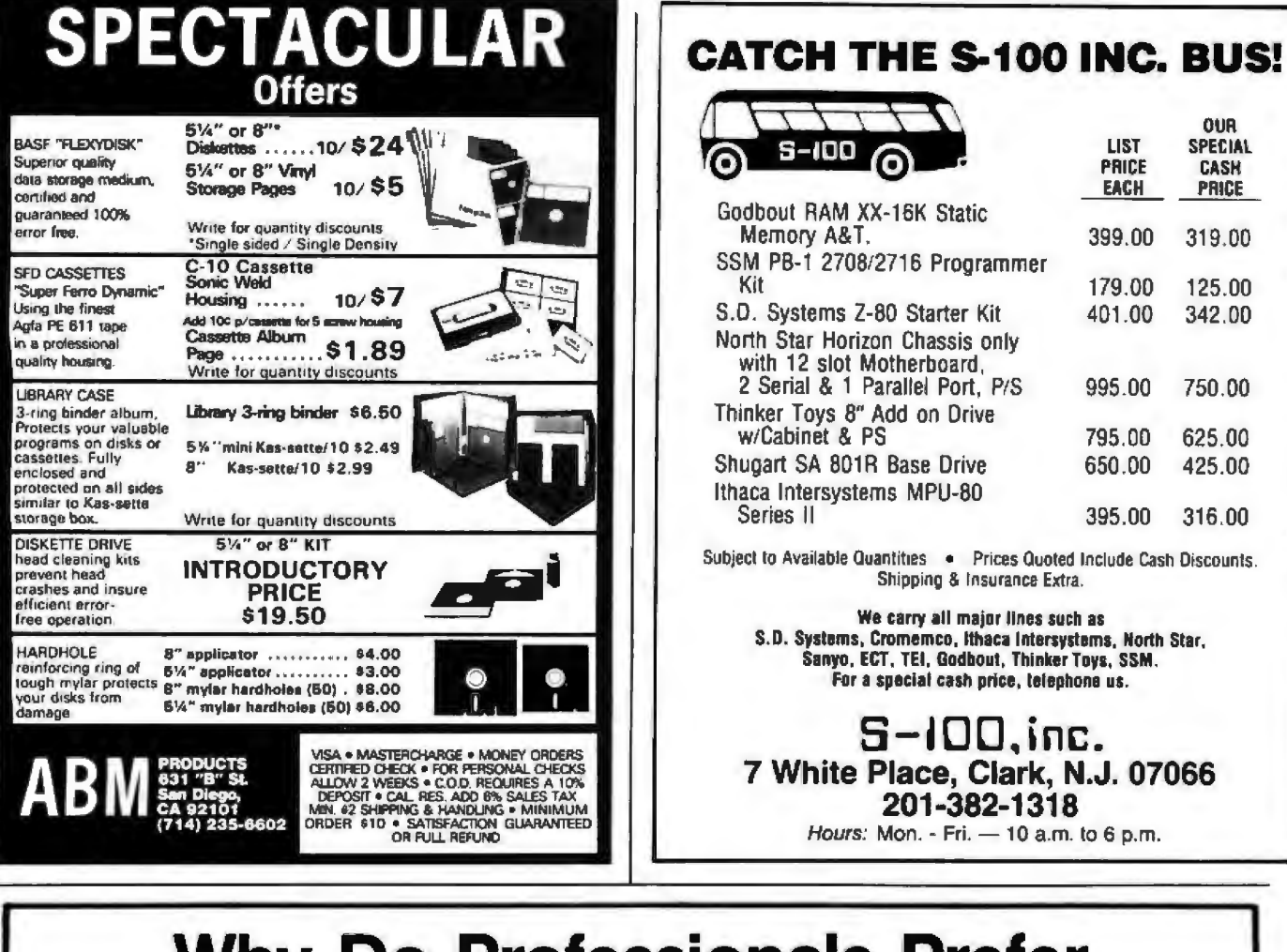

## **Why Do Professionals Prefer**

#### **BECAUSE**

đ Beach,

Huntington

Arta,

ā

**Survey Control of Technical support + Quick**<br> **Control of the Control of the Control of CPM**<br> **CPM** (some packages under UNIX's and TRSDSS')<br>
CPM (some packages under UNIX's and TRSDSS')<br> **CONSIGER CONTROL OF CONTROL CONT** 

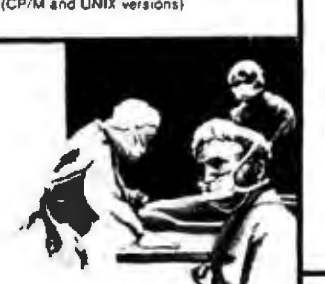

**Business Medical Real Estate Computer Systems** 

### Software from **bernetics?**

C Y

RM/COBOL—The new standard for microcomputer COBOL!! The only COBOL<br>for CP/M (also on TRSDOS & UNIX) with alternate keys (mulii-key ISAM), CRT<br>screen handling, interactive debug, and the most useful Level 2 features. Compat

File State Control of The Texture of The State of APH (Automated Patient History)<br>
APH (Automated Patient History)<br>
Osborne & Assoc – Payroll • Payables/Receivables • General Ledger<br>
NAD' (Name and Address)<br>
PMS (Property

#### Inquire for details

munnen brunnen<br>Trademarks of "Ryan-McFarland Corp., "Compiler Systems, Inc. - Digital Research - Bell<br>Treephone Laboratories, Inc., "Tandy Corp., "Verbatim, Inc. - Cybernetics, Inc. - Struc.<br>tured Systems Group, Inc., "Sma

TRS-801, Model II CP/M—The fastest Mod II CP/M with the most festures. Out-standing teaching documentation for newcomers to CP/M, multiple CRT emulation, documentation for newcomers to CP/M, multiple CRT emulation, documen

\* NEW CBASIC2' applications:<br>\* REAP (Real Estate Acquisition Package).

NEW RM/COBOL' applications:<br>• Order - Eniry/inventory • Receivables • Payables •<br>General Ledger • Financial Modeling • Cilent Accounting—and more on the way!

Unique swift routing cybernetics response system gives you no-nonsense technical answers that save

vou time. Call: (714) 848-1922.

And system software packages<br>- MAGIC WAND\* Editmo/Word Processing<br>- CBASIC2 Compiler BASIC<br>- OSORT\* Soft Merge Package

**BERNETICS**  $\sim$  $\epsilon$ 

**BECAUSE** 

8041 Newman Ave. Suite 208<br>Huntington Beach, CA 92647<br>(714) 848-1922

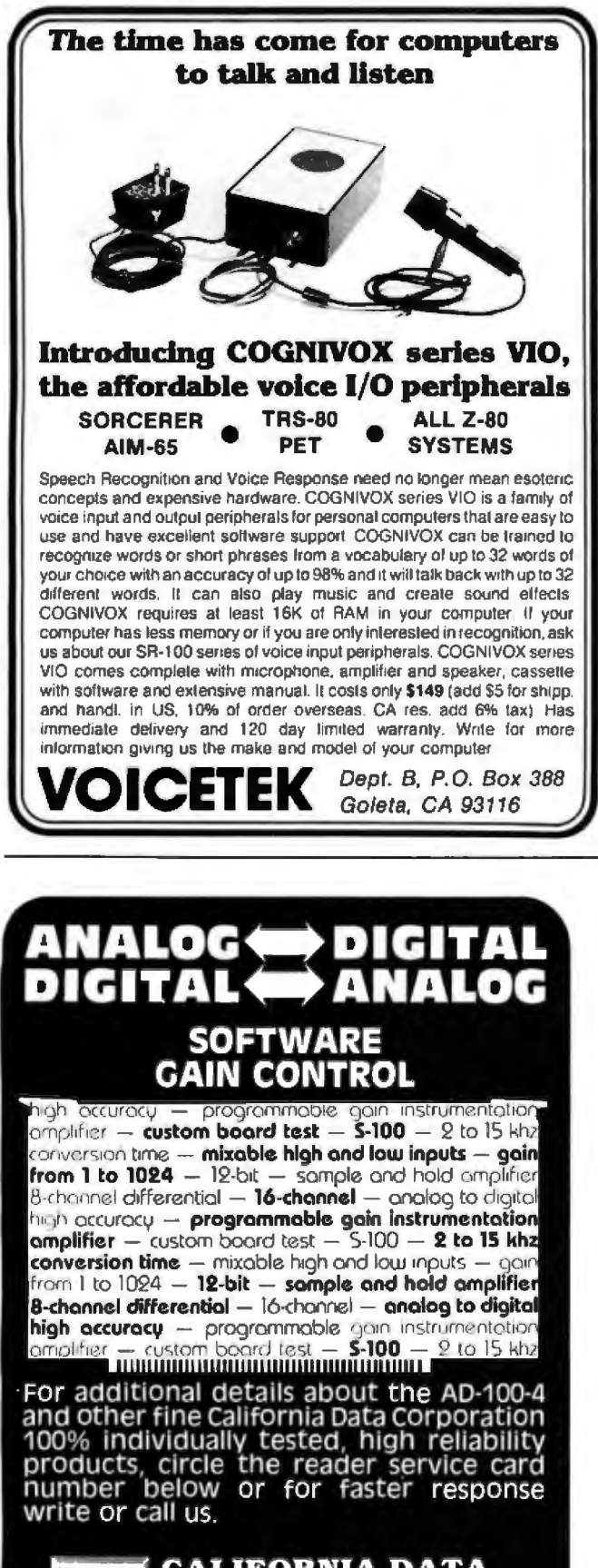

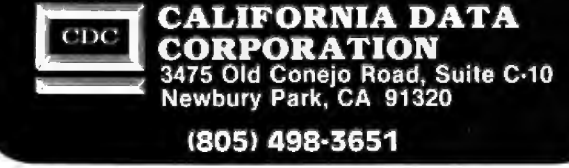

## **Book Reviews**

### **How To Program Your Program**mable Calculator

by Dr Stephen L Snover and Dr Mark A Spikell, Prentice-Hall Inc, Englewood Cliffs NJ, 1979, 271 pages, softcover, \$7.95

Reviewed by **Richard Keck** Rte 1 Neoga IL 62447

How To Program Your Programmable Calculator is a very versatile book, with many examples from simple straightline programs to complex decision-making loop programs for calculus. The book has two sections: one for the TI-57 and EC-4000 calculators, and the other for the HP-33E. Examples and presentation are identical with the exception of different keystrokes for the different sections.

The book can also be used as an aid in deciding which calculator to buy. Using the book does not require a programmable calculator.

Due to the large number of examples and explanations, this book should be useful in a classroom environment. Since it has over 100 problems, as well as answers, it can easily be used as an introduction to programming or as a miniunit on the use of programmable calculators in the classroom.

The book is specifically designed for the less expensive programmable calculators. However, as a TI-58 owner, I believe its usefulness as a reference manual for subroutines is reason enough for even experienced calculator programmers to purchase it. Whether you are new to programmable calculators or an old pro, How To Program Your Programmable Calculator is a valuable addition to your library of programs and books.  $\blacksquare$ 

### **Structured Pascal**

by Jean-Paul Tremblay, Richard B Bunt, and Lyle M Ospeth. McGraw-Hill Book Company, Hightstown NJ, 1980, \$10.95

Reviewed by Peter Grogono 4125 Beaconsfield Ave Montreal, Quebec H4A 2H4 Canada

Structured Pascal is a textbook for a first course in a computer-science curriculum at the university level. It is a supplement to An Introduction to Computer Science: An Algorithmic Approach by the same authors, but can be used independently. It is a bulky book, measuring  $8\frac{1}{2}$  by 11 inches, and although it contains more than 400 pages, there are no diagrams. Although primarily intended as a language manual, Structured Pascal is also concerned with programming style and contains many example programs. These programs are more varied than those customarily found in introductory texts, and each is presented in the form of a complete listing with examples of input and output, not as a collection of fragments. The range of applications is wide. In addition to programs that implement standard algorithms such as sorting, searching, Gaussian elimination, and numerical integration, there are programs which compute parimutuel payoffs and mortgage payments, and which process hockey-league results, transpose musical scores, and add polynomials. The book is fairly well organized, but there are some anomalies. For example, the Pascal CASE statement is described in a chapter entitled "Advanced **String Processing.'** 

It is unfortunate that a book that attempts to do so much should be so flawed.

Circle 229 on inquiry card.

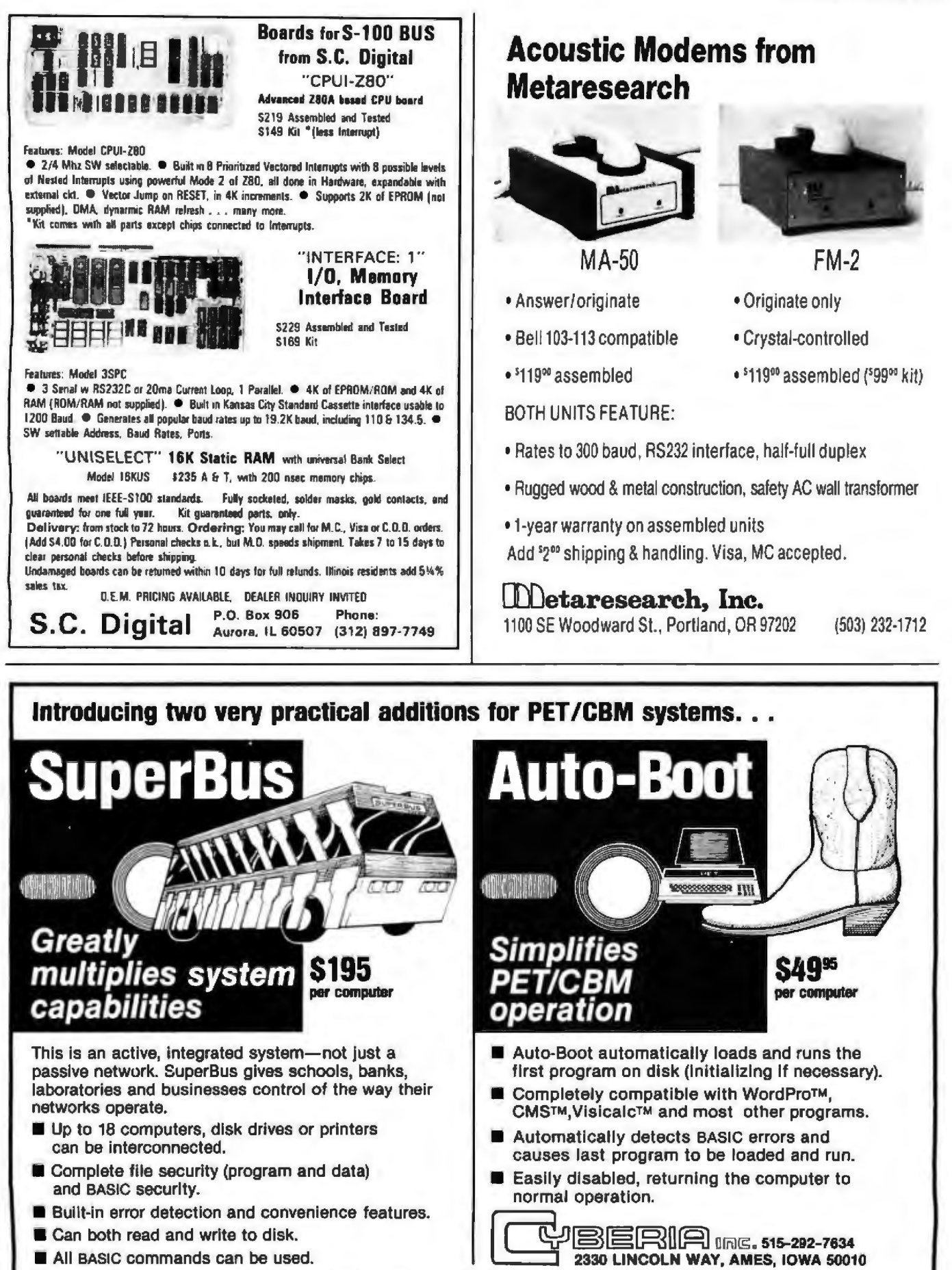

MasterCard, VISA and C.O.D. orders accepted. Spacify N or B keyboard when ordering SuperBus. Dealer inquiries invited. Visicalc is a trademark of Personal Software, Inc.; WordPro, of Professional Software, Inc.; and CMS, of CMS Software, Inc.

### **BookReviewws -------------------------------------------------**

Some of the flaws are minor; they seem to be due to the fact that this book, like so many recent texts, is a set of lecture notes prepared for publication. The choice of the programming language used for the examples (a local dialect of Pascal called Manitoba Pascal) seems to be the cause of some major problems.

There are two differences between standard Pascal and Manitoba Pascal that have a major impact on the value of the book to the evergrowing Pascal community. The first difference is that Manitoba Pascal provides slightly more flexibility in string processing than does standard Pascal. Stringhandling capabilities are used extensively in the examples, and two chapters are devoted almost entirely to "strings and things. " The examples make frequent use of a predefined set of somewhat inefficient and inflexible string-handling procedures and functions. Consequently, they are not really Pascal programs at all; they are programs in a primitive string-processing language that happens to have been embedded in Pascal. The problem here, and in other sections of this book, is that Pascal is treated as a poor man's PL/I, and is not allowed to stand on its own.

The second difference between Manitoba Pascal and standard Pascal is minor, but it has had a serious effect on the book. Students at the University of Saskatchewan punch their programs on cards, and keypunch machines do not have keys for square brackets. Consequently, where standard Pascal has '[... I', Manitoba Pascal has '(.. .)'. Computer users of 1980 are inconvenienced by the technology of 1890. In Pascal, '(A,B,C,D)' is an enumerated-type descriptor. and '[A.B.C,DI' is a set constant. Enumerated types are an abstraction of the constant identifiers frequently used in assembly-language programs to represent a small number of states or choices, and sets are an abstraction of bit-strings. They are among the innovations of Pascal that are particularly notable for their expressive power. Yet, in *Structured Pascal* these two useful constructions are hopelessly confused. On page 11, we are shown an enumerated-type declaration and told that it is a "set"; furthermore, we are incorrectly told that "set operations" may be applied to enumerated types, but we are told neither here nor elsewhere how these set operations are represented in Pascal. Later, on page 255, we are told, "Pascal does not have bit-strings. " It is not surprising that the example programs make use of neither set types nor enumerated types; in fact, the programs hardly employ user-defined types at all.

ls this just a question of style7 Does it really matter if some people use more type declarations than others in their Pascal programs? My own view is that it does matter. The lesson of the Sixties was that programming languages must be more expressive, not just more powerful. This is what structured programming and data abstraction are all about. In *Structured Pascal*  (note the title!), structured programming is defined in one sentence on page 4: "Structured programming is really little more than the application of a particular discipline to the practice of programming." This is the attitude of people who "go on a diet" rather than eat nutritious food regularly. It is more than a question of style when a textbook that professes to describe a programming language entirely omits the most expressive features of that language.  $\blacksquare$ 

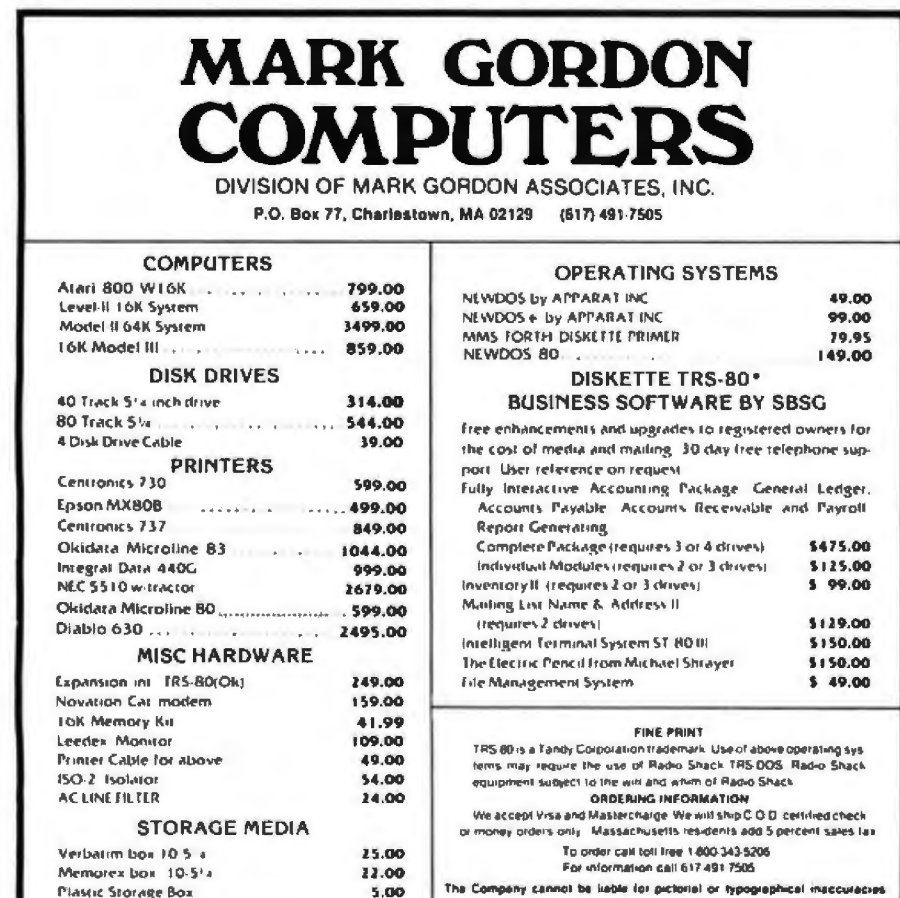

### **BYTE·s Bits**

### **New FIG Telephone**

FIG (the FORTH Interest Group) is receiving many inquiries about its products because of the August 1980 FORTH issue of BYTE. To help deal with the increased volume of orders, FIG has installed a telephone for checking on mail orders: (415) 962-8653. Technical questions should still be sent in writing to the mailing address (FORTH Interest Group, POB 1105, San Carlos CA 94070), so that your questions can be routed to the proper person.

The group is totally staffed by volunteers and is, at the moment, overwhelmed by the large number of orders and questions being received. Please keep this in mind if an order or question goes unprocessed longer than it would if directed to a commercial  $b$ usiness... $GW \equiv$ 

**The best** 

CP M™

news since

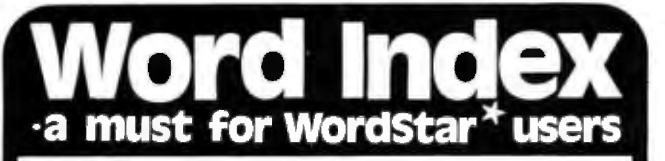

Word-Index commands placed in any document produced by WordStar" number chapters, sections and subsections, create tables of contents, ligures and tables, and a sorted index register with page references.

The following Word-Index features greatly simplifies the time consuming task of keeping track of large documents:

Automatic numbering of chapters, sections and subsections.

Automatic generation of a table of contents, a list of figures and a list of tubles.

Automatic generation of a sorted index register with index words on two levels and master- and sub-references.

Automatic numbering of all page references, chapter, section and subsection numbers, whenever changes are made to your document.

User selectable typeface for headlines: double strike, boldface, underline, double spaced and elongated in any combination for each three types of headlines.

Word-Index is supplied on 5" or B" CP/M disk in 8080 or Z80 code at only \$75.00 including manual and shipping. A manual alone is available at only \$10.00. All major creditcards accepted.

Order Word-Index today and stop spending hours sorting and renumbering. Order today by mail, telex or phone:

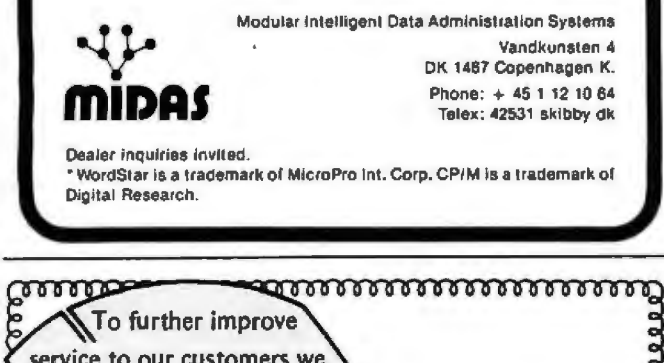

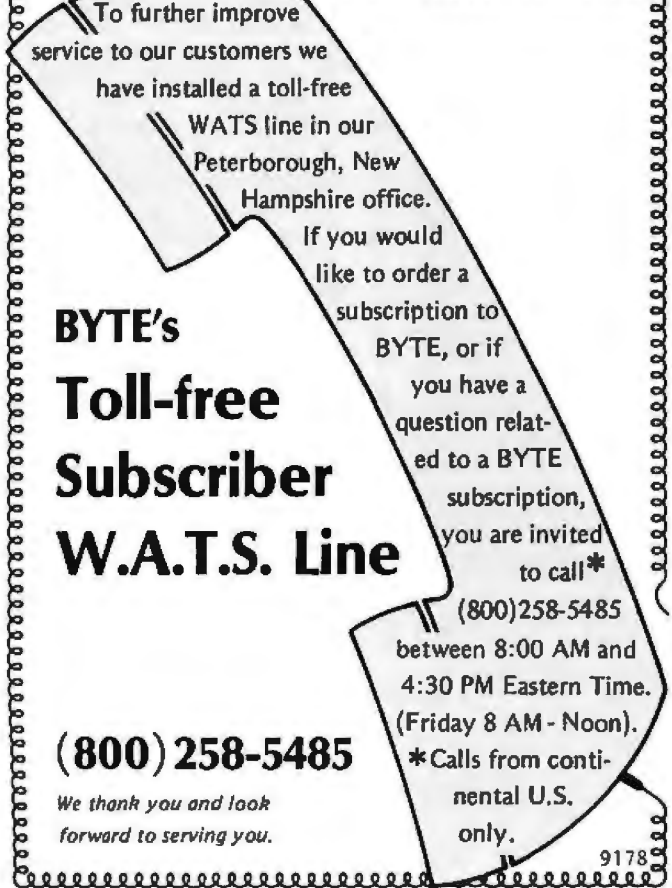

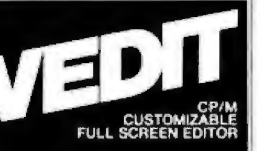

## customizable full screen editing

Full screen editing is the fastest and easiest method of editing all types of text files. Straight forward enough for novices, yet also the choice of computer professionals. VEDIT is a highly refined and proven full screen editor with an unequalled set of desirable features, including fast full screen editing, searching, file handling, block move, macros and many more. And since VEDIT is user customizable, it adapts to your hardware, keyboard, applications and preferences.

VEDIT is ideally suited to program development and its special features make it one of the most valuable development tools a programmer can have. Yet VEDIT appeals to word processing users too.

### **Totally User Customizable:**

Included is a setup program which allows you to easily customize many parameters in VEDIT, including the keyboard layout for all cursor and function keys, screen size, default tab positions, scrolling methods and many more.

With the CRT version, the customization allows you to select which terminal VEDIT will run on. Smart CRT terminal features such as line insert and delete, reverse scroll and reverse video are supported. Special function keys on terminals like the H19 and IBM 3101 are also supported.

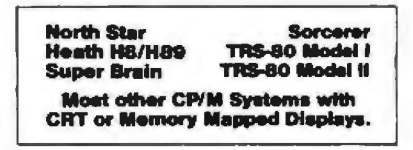

**Ordering:** Specify your CRT terminal type, video board or microcomputer, the 8080/Z80 or Z80 code version, and disk format required.

Standard Package: Diskand manual..........\$110 Manual: Price refunded with software purchase.. 15

VISA and MASTER CHARGE Welcome. **Attractive Dealer Terms.** 

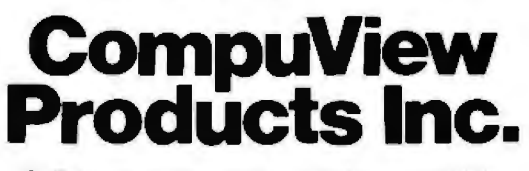

618 Louise, Ann Arbor, Michigan 48103 Call Anytime - (313) 996-1299

**TMCPM** is a trademark of Digital Research

### **Event Queue**

### **January 1981**

#### January

Courses from Battelle, Seattle WA, Houston TX, and Boston MA. Battelle, 4000 NE 41st St, POB C-5395, Seattle WA 98105, (206) 525-3130, is offering two courses on data-base management and digital communication principles

and systems. For schedules and fees, contact Battelle at the above address.

### lanuary

Courses from Zilog, Boston MA and Cupertino CA. Three- to 5-day courses on microprocessors, the Z8000 and Z8 circuits, programming, and architecture are being offered by Zilog, Training and Education,

10340 Bubb Rd, Cupertino CA 95014, (408) 446-4666. Attn: Kathy Trappen. Contact Zilog for a complete schedule of places and times.

### January-February **Courses from George** Washington University, Washington DC. Computerperformance evaluation, communication systems and networks, microcomputers

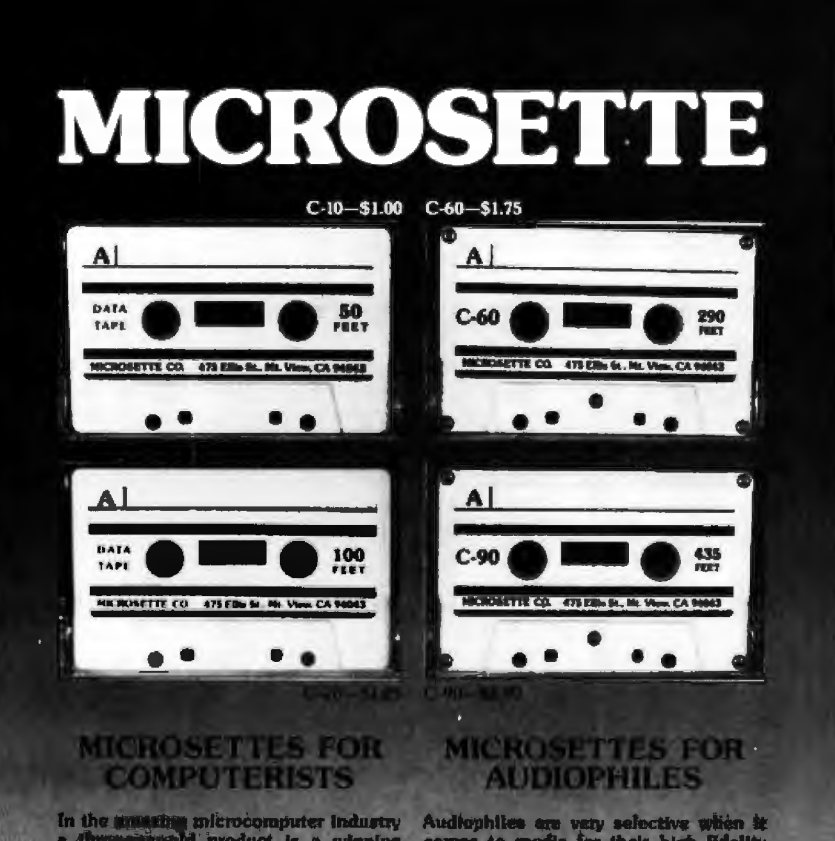

In the unuading microcomputer industry<br>a dimensional product is a winning<br>groduct. Microssith users acclaim the<br>excellent value and reliability of these<br>cassette tapes for each erorage of their<br>computer programs. Microsett lengths store the complete memory<br>contents of most microcomputers. The<br>tapes are as excellent for HI-FI audio as for microcomputer use

Audiophiles are very selective which it comes to media for their high lidelity<br>systems. A recent survey of BYTE Magn-<br>after readers revealed that 98% own high<br>fidelity audio equipment. Microsette<br>tape quality is already we

.<br>Dealer prices are 50% of list. Austichle in 250 quar<br>case lots only. Write or call (415) 968-1684 for comp

Microsette Co., 475 Ellis St., Mountain View, CA 94043

in control systems, structured programming, and protection of computer assets are some of the areas of study being presented in these courses from George Washington University. Contact the Director, Continuing Engineering Education, George Washington University, Washington DC 20052, (800) 424-9773.

### January-February

Data Processing Courses, Houston and Dallas TX, and London, England. Dataprocessing operations management and fundamentals of data processing for executives are the courses offered by the University of Chicago. For schedules of times, and additional information, contact the University of Chicago, Center for Continuing Education, MC Seminar Division, 1307 E 60th St, Chicago IL 60637, (800) 223-7450. In New York state, call collect (212) 953-9022.

### January-March

Courses from Intel, Boston MA, Chicago IL, and San Francisco CA. Introductions to microprocessors and microcomputers; 8080/ 8085, and 8086/8088 system design workshops; development systems workshops: peripheral integrated-circuitdesign workshops; and other courses are being offered by Intel Corporation. For a list of times and fees, contact Intel Corporation, Customer Training Department, 3065 Bowers Ave, Santa Clara CA 95051, Attn: Registrar-MS SV3-1.

#### lanuary-lune

**Seminars from Worcester** Polytechnic Institute. various cities in eastern Massachusetts, The Continuing Professional Education Department of WPI (Worcester Polytechnic Institute) is presenting 2-day seminars on fundamentals of data processing, distributed systems, data communications, microprocessors, and other computer-related

-

## Z-80 FORTH \$50.00

FORTH is fast, easy to use, extensible, and totally flexible. Excellent for rapid development of real-time data acquisition or process control applications.

Laboratory Microsystems Z-80 FORTH is an optimized implementation of standard fig-FORTH • to run on Z-80 microcomputers under the  $CP/M$   $2.x$  • operating system. Unlike the FORTHs of many other vendors. our interpreter uses CP/M compatible random access disk files for screen storage.

Z-80 FORTH is distributed on an eight-inch, sohsectored, single density diskette containing: executable interpreter fig-FORTH portable line editor screen editor

demonstration programs

utilities

complete documentation

Price: \$50.00 includes tax and shipping.

### **Laboratory Microsystems** 4 1 4 7 Beethoven Street Los Angeles. CA 90066

•Forth Interest Group. • · CP/M is a trademark of Digital Research, Inc.

### $#sec$ A Message *to* our *Subscribers*

From time to time we make information of interest to the BYTE subscriber list them in the mail. Used are available to other companies our subscribers' names and who wish to send our addresses only (no other subscribers promotional information we may have is material about their products. ever given). We take great care to screen these companies, choosing While we believe the only those who are reputable, distribution of this and whose products, services, information is of benefit to or information we feel would our subscribers, we firmly be of interest to you. Direct respect the wishes of any for presenting the latest to receive such promotional

appreciate this controlled Circulation Department, look forward to finding 03458. Thank you.

mail is an efficient medium subscriber who does not want personal computer goods and literature. Should you wish to services to our subscribers. restrict the use of your name, simply send your request to Many BYTE subscribers BYTE Publications Inc, Attn: use of our mailing list, and 70 Main St. Peterborough NH

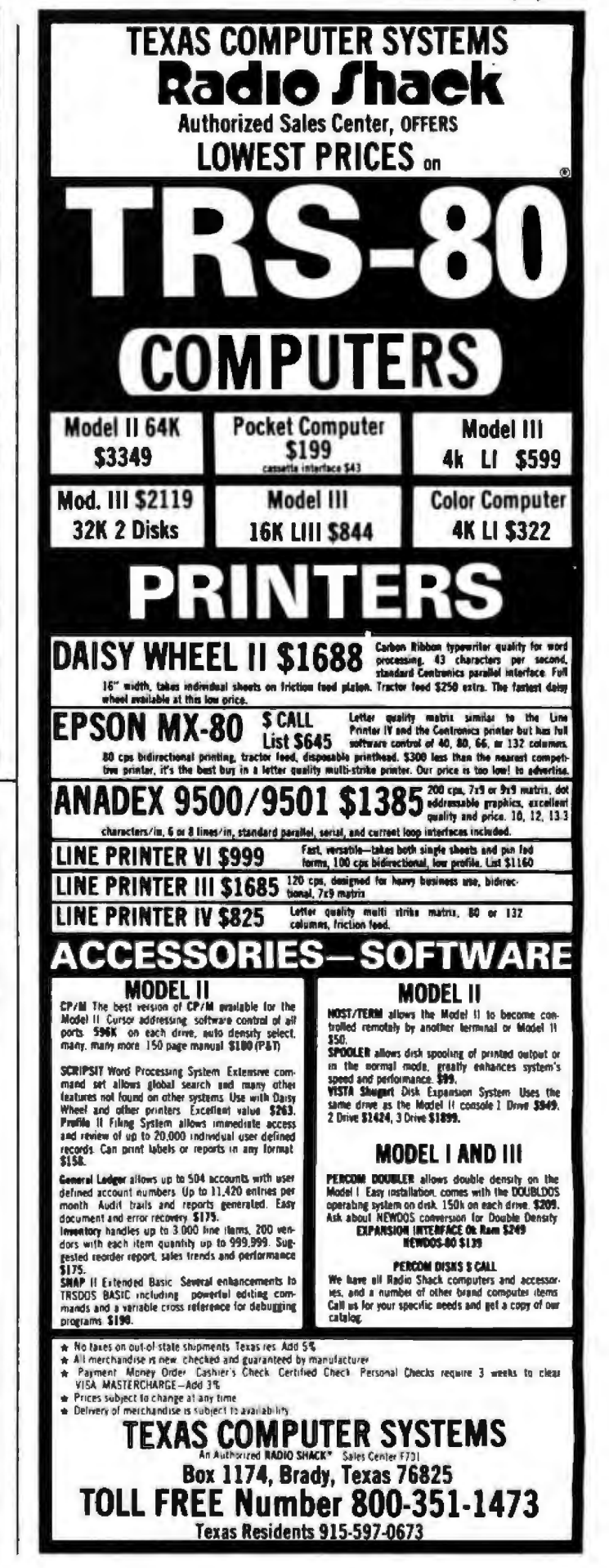

### **Event Queue**

topics. For schedules of sites, times, and fees, contact WPI, Office of Continuing Education, Worcester MA 01609, (617) 753-1411, Attn: Ginny Bazarian.

### January 7-9

The Fourteenth International Symposium on Minicomputers and Microcomputers. Hotel del Coronado, San Diego CA. The scope of the symposium will cover technology, hardware, software, engineering, languages, sys-

tems architecture, operating systems, numerical methods, computer networks, and other aspects of computing. Contact the Secretary,<br>MIMI '81 San Diego, POB 2481, Anaheim CA 92804.

### lanuary 8-11

The 1981 International **Winter Consumer Elec**tronics Show, Las Vegas Convention Center, Las Vegas NV. Over 750 exhibitors will display video games, personal computers. peripherals, software, audio

equipment, calculators. watches, and other related items. Seminars on marketing, communications, and other topics will be presented. Contact Consumer Electronics Shows, 2 Illinois Center, Suite 1607, 233 N Michigan Ave, Chicago IL 60601, (312) 861-1040.

#### January 13-15

**Communications Networks** 1981. Albert Thomas Convention Center, Houston TX. This show will feature

**Waiting On Delivery** of A DEC LA120?

### Avoid the hassle by upgrading your LA36 for 1200 baud operation with a DS120 Terminal Controller.

The Datasouth DS120 gives your DECwriter® II the high speed printing and versatile performance features of the DECwriter® III at only a fraction of the cost. The DS120 is a plug compatible replacement for your LA36 logic board which can be installed in minutes. Standard features include:

.RS232 interface

· Adjustable Margins

· Double wide characters · Parity selection

\*Optional APL character set

\*20 mA Current Loop interface

· 165 cps bidirectional printing \*Horizontal & Vertical Tabs<br>\*Page Length Selection<br>\*110-4800 baud operation

- .1000 character print buffer<br>.X-on, X-off protocol
- ·Self Test
- 

Over 4000 DS120 units are now being used by customers ranging from the Fortune 500 to personal computing enthusiasts. In numerous installations, entire networks of terminals have been upgraded to take advantage of to-

day's higher speed data communications services. microprocessor electronics and strict quality control ensure dependable performance for years to come. When service is required, we will respond promptly and effectively. Best of all, we can deliver immediately through our nationwide network of<br>distributors, Just give us a call for all the details.

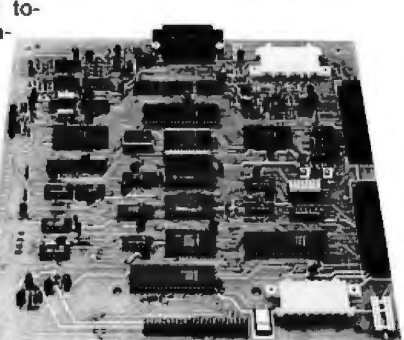

DATASOUTH COMPUTER CORPORATION 4740 Dwight Evans Road . Charlotte, North Carolina 28210 . 704/523-8

Circle 239 on inquiry card.

exhibits and seminars covering network policy and management for US and international users and carriers: network architecture. software, and hardware: new developments: information appliances; and more. This conference is aimed at communications professionals, carrier, service, and hardware vendors who are interested in combining voice, data, and message systems applications, Contact Communications Networks '81, c/o The Conference Company, 60 Austin St. Newton MA 02160, (617) 964-4550.

### January 13-15

Southcon/81 Show and Convention, Georgia World Congress Center and the Omni International Hotel, Atlanta GA. Contact Electronic Conventions Inc. 999 N Sepulveda Blvd, El Segundo CA 90245, (213) 475-4571, (800) 421-6816.

### lanyary 14-19

The Forty-Second National **Audio-Visual Convention** and Exhibit. Dallas Convention Center. Dallas TX. Over 300 manufacturers and producers of audio-visual. video, and microcomputer hardware and software will be exhibiting products. Seminars will cover marketing and production of audio-visual items. For more information, contact the National Audio-Visual Association, 3150 Spring St, Fairfax VA 22031, (703) 273-7200.

### January 16-17

Microcomputer Conference, Arizona State University, Tempe AZ. The goal of this microcomputer conference is to introduce educators to the applications of computers in the classroom. The emphasis of the conference is to provide an awareness of microcomputers and their impact on society. For further information, contact Dr Gary G Bitter, Arizona State University, Payne 203, Tempe AZ 85281.

lanuary 17-18 **Educational Software** Symposium, Holiday Inn, Circle 240 on inquiry card.

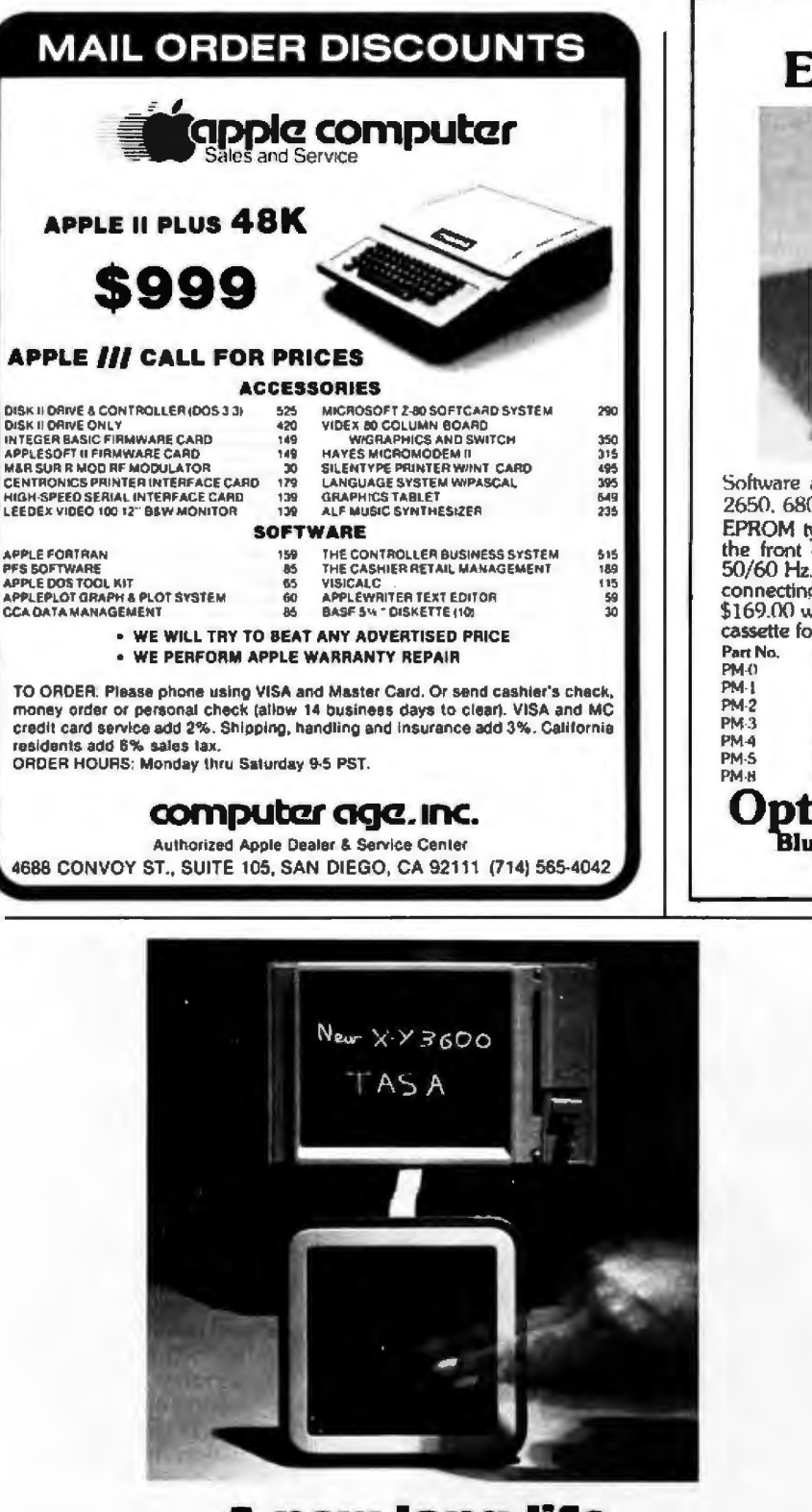

### **A new long-life** alternative to trackballs

With this new X-Y controller all you do is silde your fingertip in the desired direction.

Then 3600 solid-state sensors embedded in a tough plastic block along with VLS hybrid circuitry detect the presence, motion, and direction of motion of your<br>fingertip on the Touch Graphics<sup>TM</sup>surface, producing X- and Y- digital control signals for all graphics applications.

The result is a cost-effective alternative to trackballs, light pens, thumb wheels, etc. **CALL TODAY** 

This is a new micro-proximity touchsensing technology you should know about. Call now for sales literature on this and other control devices.

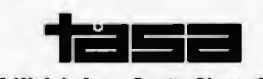

2346 Walsh Ave., Santa Clara, CA 95051<br>(408) 727-TASA • TWX 910 338 7620

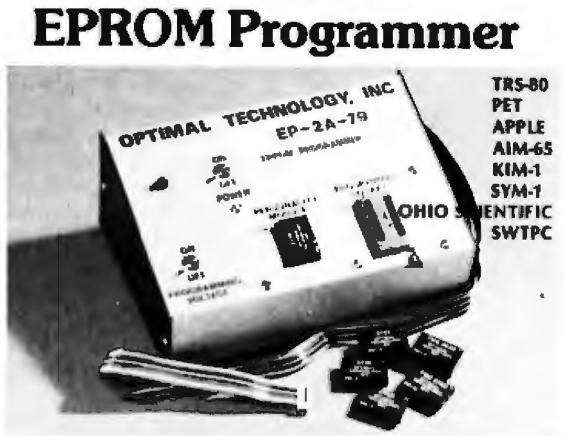

Model EP-2A-79

Software available for F-8, 6800, 8085, 8080, Z-80, 6502, 1802, 2650, 6809 based systems

EPROM type is selected by a personality module which plugs into the front of the programmer. Power requirements are 115 VAC<br>50/60 Hz. at 15 watts. It is supplied with a 36-inch ribbon cable for connecting to microcomputer. Requires 11/2 I/O ports. Priced at \$169.00 with one set of software. (Additional software on disk and cassette for various systems.) Personality modules are shown below.

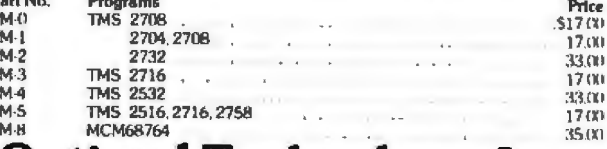

### **Optimal Technology, Inc.** Blue Wood 127, Earlysville, Virginia 22936 Phone (804) 973-5482

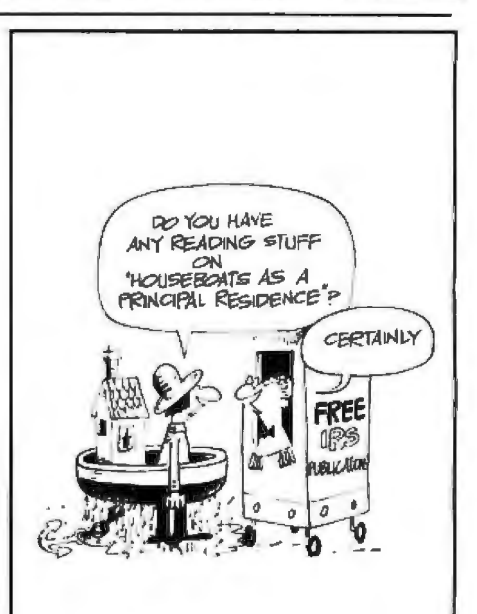

### **Good reading**

Order free IRS Publications on deductions, exemptions, tax credits. depreciation-over 90 topics in all. Available by using the handy order form in your tax package.

A public service message from The Internal Revenue Service.

topics will include educational software for elementary schools, mathematics curricula, and sciences; simulations; computer education; computer-aided instruction in foreign languages; and more. Contact Monica Kantrowitz, President, Queue, 5 Chapel Hill Dr, Fairfield CT 06432.

#### January 17-19

Machine Othello Tournament. University of California, Santa Cruz CA. This

2-day tournament is open to individuals and teams that register by January 10. The tournament consists of eight rounds of play, with each contestant allotted 30 minutes per game. To register, send your name, program designation, and equipment description to Professor Peter W Frey, 421 Kerr Hall, University of California, Santa Cruz CA 95064, (408) 429-4005.

January *17·23*  The First Annual Alpha

**Event Queue------------------------------** Bridgeport CT. Seminar Micro User's Society Convention, Deauville Hotel, Miami Beach FL. Seminars; conferences; demonstrations; meetings for businessmen, programmers, and analysts are being featured. The convention is strictly for Alpha Micro users. Contact William l Miller & Associates, 8380 SW 151 St, Miami FL 33158, (305) 233-1216.

> Jarruary 27-29 Advanced Semiconductor Equipment Exposition, San

You can extend the usefulness and data entry speed of your TRS-80 by giving ii the graphics and menu capabilities of the Bit Pad One digitizer.

With the Bil Pad and proper software, you can generate schematic dia· grams; describe sales

curves to your computer: enter alphanumeric information by merely touching printed letters on a menu, or enter order or

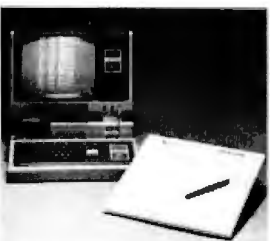

inventory information by merely checking boxes on printed forms.

Bit Pad One, complete with stylus, specially de· signed plug-in TRS-80 interface and power supply cost just slightly over \$1 ,000.

tizer, you are restricting your TRS-80's abilities. We'll gladly send you a list of dis· tributors who have the Bit Pad One. If you don't have a digi-

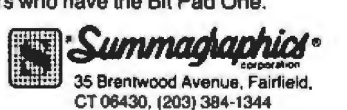

### **Now, Bit Pad One'" digitizer makes it easy to add graphics capability to your TRS-80!**

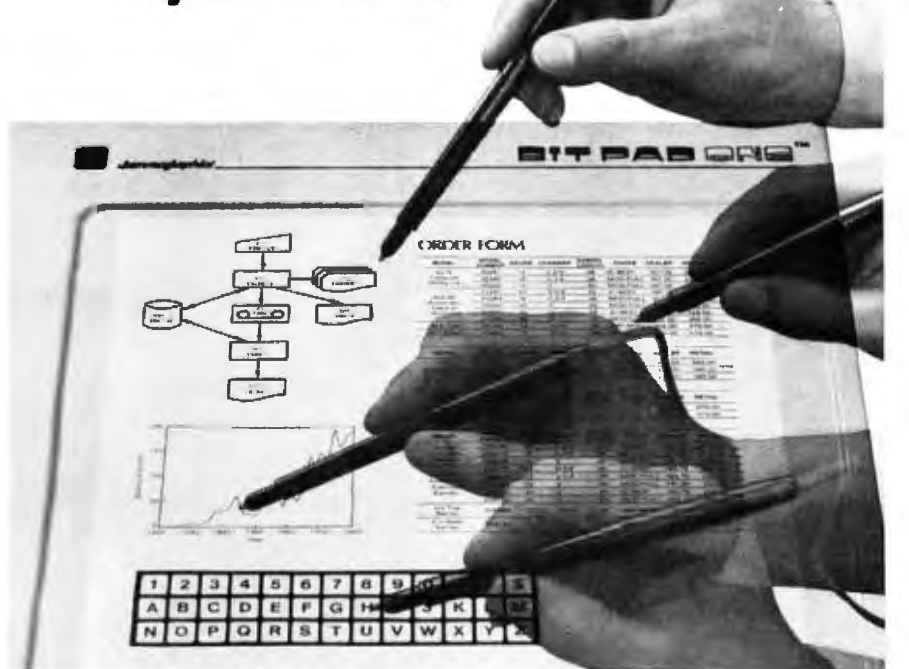

Jose Convention Center, San Jose CA. Over 100 exhibitors will feature equipment at this trade show. The show's emphasis is on new products and emerging technology in the semiconductor processing and production fields. Contact Cartlidge & Associates. 491 Macara Ave, Suite 1014, Sunnyvale CA 94086, (408) 245-6870.

### *}Ollliary 28·31*

The Third IMMM/ Oata Comm International Japan Exposition, Harumi Exposition Center, South Hall, Tokyo, Japan. Over 15,000 scientists, design engineers, technical managers, applications engineers, and other specialists are expected to attend this show. The lnternepcon Japan/Semiconductor International conference is held concurrently. The conference program will include talks on microcomputer-controlled datacommunications systems, peripheral interfacing, software management, and more. Contact Industrial and Scientific Conference Management Inc, 222 W Adams St, Chicago IL 60606, (312) 263-4866.

### **February 1981**

### *February 2-5*

The Second Middle East Electronic Communications Show and Conference, Bahrain Exhibition Centre, Bahrain. This conference will cover communications research, technology, and administration in satellite communications, digital communications, networks and industrial systems, and business communications. An exhibition will also be held. Contact TMAC, 680 Beach St, Suite 428, San Francisco CA 94109, (800) 227-3477.

#### *February 4·5*

Computer and Office Automation Show and Conference, Hyatt Regency Hotel, Vancouver, Canada . This conference will feature data-processing equipment, small-business computers,

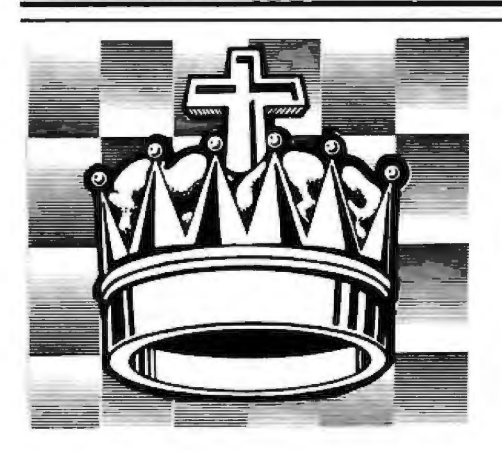

### SARGON II (Spracklen) The Champ of champs.

an excellent program which will provide a are science for many players. Save your money<br>and buy SARGON II... " 80 Software Critique.<br>03:03, TRS 80 Level II: 03:40:4. Apple II: 03:410. OSI<br>03:03, TRS 80 Level II: 03:40:4. Apple II: 03:410. OSI<br>03:40:4. TRS 80 Level 03484. C8P Disk, each \$34.95

### **BLACKJACK MASTER: A Simulator Tutor Example 1978** TEN: A synchromator Turn of Came (Matamer) A serious game that performs<br>complex simulations and evaluations of playing and<br>betting strategies. 05303, TRS-80 Level II tape<br>\$24.95, 05308, TRS-80 Disk Version,

REVERSAL (Spracklen)

Winner of the software division of the First Inter-<br>national Man Machine OTHELLO" Tournament,<br>this version of the 200 year old game Reversi , leatures 27 kvels of play and high resolution color graphics. 07004, APPLE II vape, \$29.95; 07009, APPLE II Disk. \$34.95

APPLESOFT UTILITY PROGRAMS (Gilder) Increase your BASIC programming speed and flexi-<br>bility: Contains 9 useful subroutines: 1 REM Writer PRINT Writer 3 POKE Writer 4. Hexadecimal<br>Decimal Converter 5 Line Counter 6. Renumber<br>7 Append 8 Byte Counter 9 Slow List Stop List 03504. Apple II tape, \$29.95

### FLASH & CRASH SOUND EFFECTS<br>(American Micro Products)

A collection of 18 subroutines that can be incorpo rated into your own programs to produce sound<br>effects with the American Micro Products music board Included are: Train, Explosion, Phaser, Chimes, Sirens, Jet and 12 others 08709, APPLE II Disk, \$39.95

## **Our State-of-the-Art** thinking gave you **SARGON. But chess isn't all** we think about!

### 6502 DISASSEMBLER (Stamm)

Produce assembly language source liles with labeled Exposure assembly imposed from programs already<br>in memory. It is compatible with Hayden's ASSEM-<br>BLY LANGUAGE DEVELOPMENT SYSTEM. 08609, APPLE II Disk, \$34.95

#### PSEUDODISK (Neuschatz)

This money saving program simulates a disk memory<br>system for Integer BASIC programs. It allows multi ple programs in memory at the same time which<br>can be run from a catalog. 04804, APPLE II tape, \$24.95

### LINE & VARIABLE CROSS REFERENCE<br>GENERATOR (Johnson) Provides a cross-refer

ence of line numbers and variable names. 07301. PET tape. \$16.95

### DISK CATALOGER (LeBar)

Automatically maintains a cross reference listing of all your programs, their location by disk number, their function and use. Catalogs, lists and sorts<br>programs 05203, TRS-80 Level II tape, \$16 95;<br>05208, TRS-80 Level II Disk, \$21.95

APPLE" ASSEMBLY LANGUAGE DEVEL-**COMENT SYSTEM:** An Assembler/Editor/<br>Formatter (Lutus) Write and modify your machine<br>language programs quickly and easily. 04609, Apple<br>II Disk Version, \$39.95

**SUPER APPLE" BASIC (Lutus) A structured** BASIC that compiles into an optimized Applesoft<br>or Integer BASIC program. 05409, Apple II Disk. \$39.95

**MAILING LIST (Tru Data Software) Lists** addresses, prints labels, allows for alterations and deletions, and has the capacity to make duplicate<br>data file disks. Can only be used with version 1.5. 05713. Heath tape. \$49.95

#### ,,,,,,,,,,,,,,,,,,, ............

### **ORDERING INFORMATION**

### **Hayden Book Company, Inc.**

50 Essex Street, Rochelle Park, NJ 07662

Send me the satiware checked below. A check or maney<br>order is enclosed. Uinderstand that Hayden pays shopping<br>and handling costs and that I can return any disk or tape within<br>10 days it it is defective or Jami dissatisfied

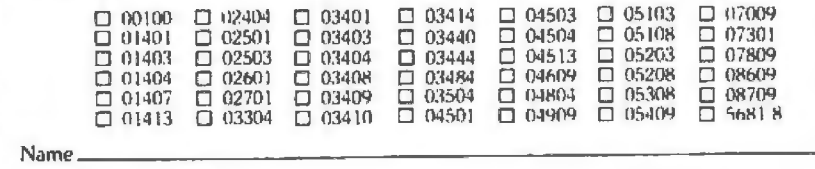

**Address** 

Ē

г

Г

Ē n

۳

### City/State: Zip

Name of individual ordering must be filled in

**B181** 

п

Ē

n

ā

П

Е

Ē

■

i в П

Г

FINPLAN: A Financial Planning Program for<br>Small Business (Montgomery) Allows you to enter<br>data from a balance sheet into the program, to make assumptions about future growth of business, and to have the computer project results for up to a five<br>year period based on those assumptions. And if you change any data, the program revises all result ing data automatically. The disk version can only<br>be used with TRSDOS Version 2.3, 05103, TRS 80 Level Wint Thousand Version 2.3, 05103, TRS 8<br>Level II tape, \$69.95; 05108, TRS 80 Level II Disk<br>Version, \$74.95

DATA MANAGER: A Data Base Management<br>System and Mailing List (Lutus) Store information on a floppy disk, and retrieve it quickly and easily<br>by specific names, or by category. 04909, Apple II Disk Version, \$49.95

**MCAP: A Microcomputer Circuit Analysis** Program (Savon) Performs a linear voltage.<br>
Impedance, or transfer impedance analysis of an<br>
electronic circuit, 04501, PET; 04503, TRS-80 Level II; 04504, Apple II; each tape \$24 95; 04513,<br>Heathkit: Zenith Disk, \$29 95

MICROCOMPUTER AIDED DESIGN OF **ACTIVE FILTERS (Gilder) Eight programs that** simplify the design of active filters and will calculate the component values needed for various bandpass. low-pass, and notch-type filters. 01401, PET; 01403,<br>TRS 80 Level II; 01404, Apple II, 01407, Heath; each<br>tape \$16.95; 01413. Heathkit Zenith Disk Version, \$21.95

DISK CERTIFIER AND COPIER (Jace Inc. ) A handy utility program that certifies the acceptability of blank diskettes and rejects those with flaws. It also includes a last machine language disk copying program that will work on single and dual drive<br>systems. 07809. APPLE II Disk. \$19.95

SONGS IN THE KEY OF APPLE (Lopatin)<br>Allows you to see and hear your favorite tunes, pre<br>programmed tunes or music you create (up to 200 notes, including rests, per musical piece). 03304.<br>Apple II tape, \$10.95

**HOW TO BUILD A COMPUTER-CON-<br>TROLLED ROBOT (Loofbourrow) Contains 5** FINITED NORTH TO THE CONTROL TO THE CONTROL PROGRAM TO POSTAL CONTROL PROGRAM TO STATE SHOW.<br>The SPACE STATE STATE STATE STATE SHOW A THE STATE SHOW AS THE STATE SHOW TO BUILD A CONTROLLED ROBOT, 5681 8. \$9.75

Apple is a trademork of Apple Computer Company, Inc.<br>and is not alfiliated with Hayden Book Company, Inc.

### **Call Toll Free**

24 hours a day,<br>(1-800-821-3777, ext. 302)\* TO CHARGE<br>YOUR ORDER TO Master Card or Visa. Minimum order is \$10.00; customer pays postage and handling.<br>From Missouri call (1-800-892-7655, ext. 302)

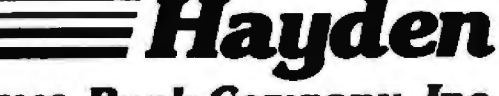

50 Essex Street, Rochelle Park, NJ 07662 Book Company, Inc.

## **Event Queue-------------------------------**

computer peripheral products, medium- and highspeed copiers, word-processing systems, and conventional office products and services. Seminars on the role of computers in information management, electronic mail, data base applications, and other related topics will be given. Contact Whitsed Publishing Ltd, Suite 1201, 55 Bloor St W, Toronto, Ontario, Canada, M4W 3K2.

February 9-13

Reliability Engineering, Testing and Maintainability Engineering, University of California, Los Angeles CA. This course is designed for reliability. product assurance, logistics, quality assurance, and design engineers. The course is intended for those required to design and to predict the reliability of components, equipment, and systems. The fee is \$750. Contact Continuing Education in Engineering and Mathematics, UCLA Extension,

POB 24901, Los Angeles CA 90024. (213) 825-1047.

*Febn•aty 14· 16* 

International Conference on Microcomputer Applications to Industrial Controls, Jadavpur University, Calcutta, India. Papers will be presented on the applications of microcomputers to industrial controls in the areas of general systems. Contact Dr Sushi! Dasgupta, Professor and Head, Electrical Engineering Department, Jadavpur University,

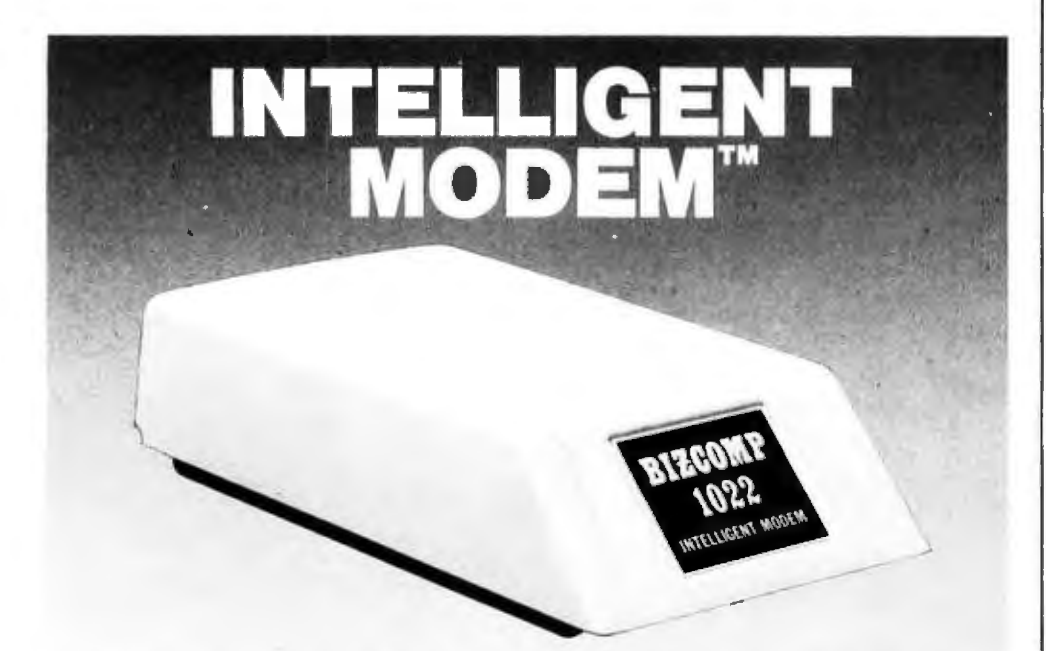

### **BIZCOMP 1022 for Computer Applications**

Looking to have your small business system do late-night polling over the telephone net? Or how about store-and-forward electronic mailing, distributed networking or automatic data downloading? IMPOSSIBLE using acoustic couplers. FAT CHANCE with a "DUMB" modem. BIZCOMP's new 1022 Intelligent Computer Modem is designed for the versatility and performance needed in computer applications-at a price you can afford!

There was a time when business applications required a modem, an auto-calling unit, a DAA and a messy computer interface board. Not to mention a bear of a headache trying to write the comm software. Well now you can wash your hands of the mess and hassle of outmoded " DUMB" modems. Plug in a BIZCOMP Intelligent Modem and discover the simplicity of a full control, 3-wire RS-232 interface. An integral serial dialer with both tone and dial-pulse capability. Direct connect, FCC registered auto-answer. And reliable Bell Standard 103 compatibllity at up to 300 baud. The 1022 even does double duty as a remote maintenance/diagnostics device. Whatever your application, BIZ-COMP Intelligent Modems open the road for advanced communications.

## **BIZCOMP Communications ... Why not start with the best?**

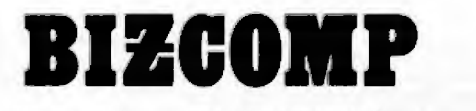

P.O. Box 7498 · Menio Park CA 94025 · 415/854-5434

Rentals and leasing available from Leasametric, 800/227-6773; 415/574-5797 in Calif. Patent Pending

40B, Southern Ave, Calcutta-700029, India.

### February 17-18

Integrating Word Processing and Electronic Data Proces sing: Technology, Architecture, Planning, The Harvard Club, *New* York NY. The topics of this seminar wilJ be the study of word processing today and its future, the evaluation and selection of systems, electronic mail and communications, and the automated office. For further details, contact the seminar coordinators at the Center for Management Research, 850 Boylston St, Chestnut Hill MA 02167, attn: Ms Karen Smolens, (617) 738-5020.

### February 18-20

Business- and Personal-Computer Sales and Exposition and the Houston Business Show, Houston Civic Center, Capitol Ave and Bagby St. Houston TX. Data-processing managers, systems analysts, programmers, educators, hobbyists, and user's groups will find this exposition useful. The business show is primarily designed for purchasing and office managers. executives, business owners. attorneys. accountants, and physicians. For details, contact Produx 2000 Inc, POB 2000, Bala Cynwyd PA 19004, (215) 457-2300.

### *Febmary* 2J-2tl

Computer Science Conference, Stouffer's Riverfront Towers Hotel, St Louis MO. The conference is sponsored by the ACM (Association for Computing Machinery). The Ninth Annual Computer Science Employment Register will be conducted. This register aids in matching computer scientists and data-processing specialists with employer opportunities. For information, contact Orrin E Taulbee, ACM Computer Science Employment Register, Department of Computer Science, University of Pittsburgh, Pittsburgh PA 15260, (412) 624-6475 .

*frbruary 26-27*  Louisiana Computer Exposi-

Event Queue-------------------------------- tion, University of Southwestern Louisiana, Lafayette LA. Papers will be read on operating systems. data-base management and support, distributed computers systems, and related topics. Contact William R Edwards, c/o the Computer Science Department, University of Southwestern Louisiana, POB 44330, Lafayette LA 70504, (318) 264-6284.

### March 1981

#### *Marcil 8-11*

TI-MIX 1981, Marriott Hotel, New Orleans LA. This *is* a conference for Texas Instruments equipment users. Thirty-six sessions consisting of individual presentations, panel discussions, and workshops, are planned. Two exhibit rooms featuring the latest computer equipment from Texas Instruments will be open. Contact Tl-MIX, *MIS* 2200, POB 2909, Austin TX 78769, (512) 250-7151.

### *March* 11-13

Business- and Personal-Computer Sales and Exposition and New York Business Show, Madison Square Garden, New York NY. See February 18-20 for details.

#### *March 17-20*

The Fourteenth Annual Simulation Symposium, Tampa FL. Papers describing digital discrete simulation and other techniques, such as continuous or analog, will be read. This symposium is a forum for the exchange of ideas and techniques in computer simulation. Contact Annual Simulation Symposium, POB 22621, Tampa Fl 33622.

#### *March 2J·2S*

Office Automation Conference, Albert Thomas Convention Center, Houston TX. This conference will present seminars on concepts and methods behind the latest office technologies and an exhibit of equipment. Contact Office Automation Conference, POB 9659, Arlington VA 22209, (703) 558-3617.

#### *March 24-Ui*

The Southwest Semiconductor Exposition, Phoenix Civic Plaza Convention Center, Phoenix AZ. Over 140 equipment and materials makers will exhibit over \$12 million of semiconductor, hybrid, and printed-circuitboard production, processing, and test equipment. Contact Cartlidge & Associates Inc, 491 Macara Ave, Suite 1014, Sunnyvale CA 94086, (408) 245-6870.

*Ma-.h 31-April* 2 Cincinnati Business Show, Cincinnati Convention Exposition Center, Cincin nati OH. Office equipment and services including automated systems, com munications, computers, telephone systems, word processing, data processing, printing equipment, and other office supplies, will be featured. A program of business seminars is also scheduled. Contact Ray G

Nemo, 5679 Creek Rd, Cincinnati OH 45242, (513) 531-5959.

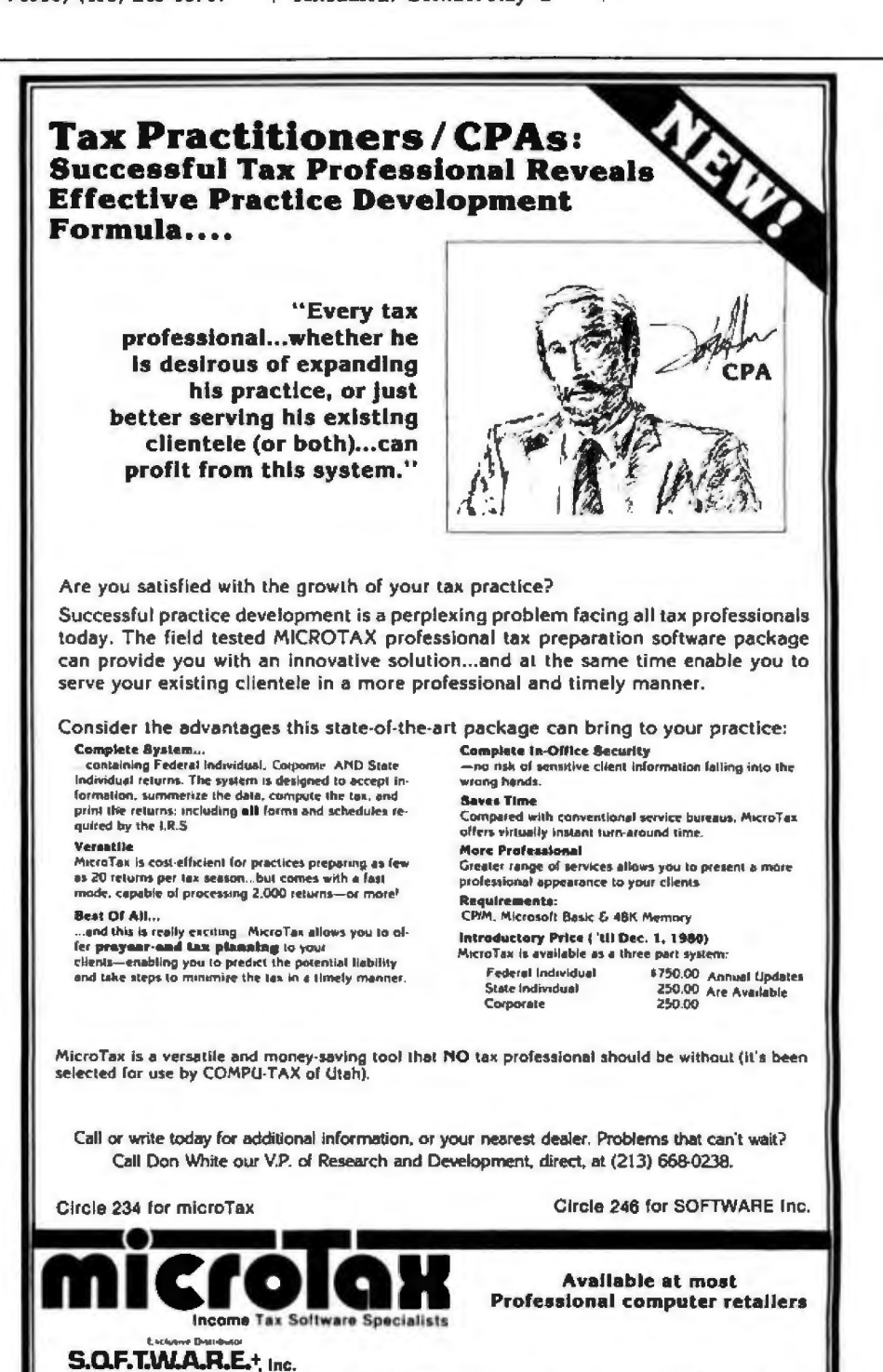

3600 WILSHIRE BOULEVARD, #1510, LOS ANGELES, CALIFORNIA 90010 • (213) 738·9972

Circle 247 on inquiry card.

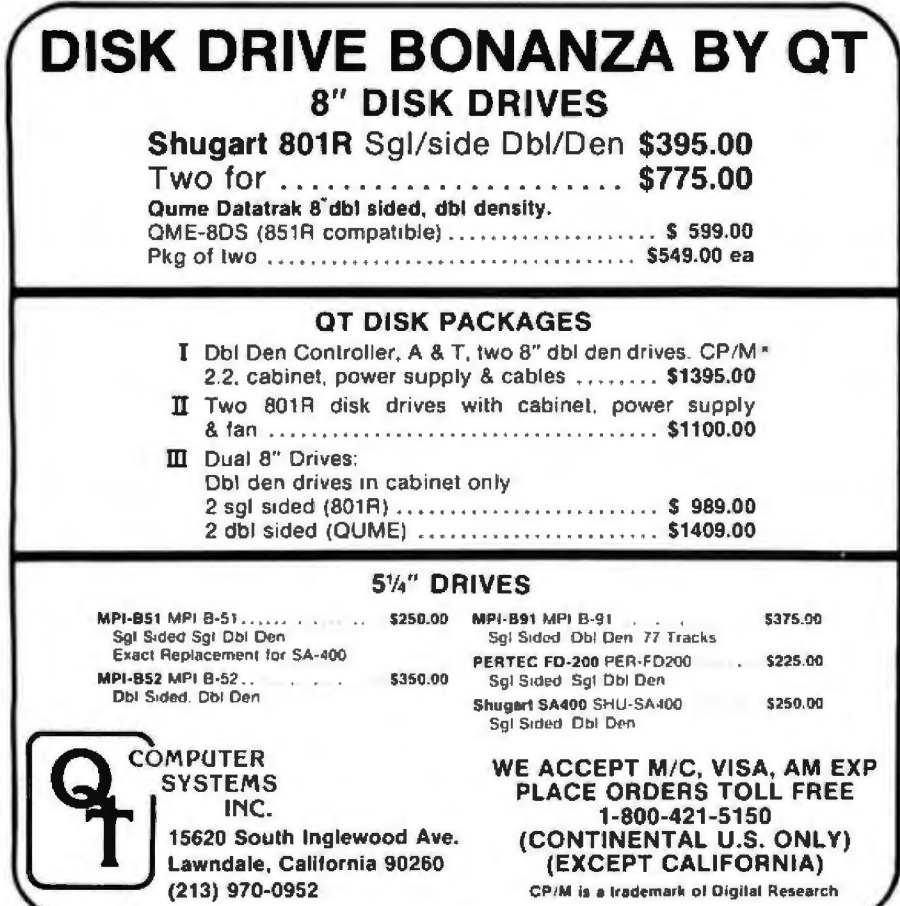

### **FINDING SOLUTIONS AND BEING COMPETITIVE IS OUR BUSINESS.**

Having problems and looking for a computer to help solve them? Are you finding computer dealers<br>come in one of two ways? Either Full system support with Full price or Take it or Leave it with Low price. At Omega we don't believe that you should have to make a choice. Yes, we're in business to sell products but also, to solve your problems. Our prices will be the lowest possible. Our support and

ized Deale product quality will be second to none. Check out our Mail Order prices in this ad (our retail prices will be higher). See if you don't agree with our first claim. For our second claim, call us with your data processing needs and problems. Better yet, come in and see us. Finding solutions and being competitive is our business. We never forget either of them.

### APPLE II "PLUS" 16K \$929.95

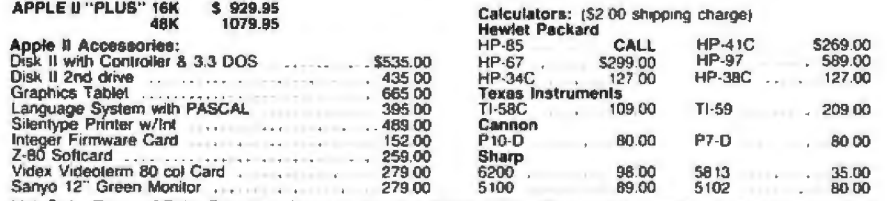

Sanyo 12" Green Monitor<br>Mait Order Terms of Sale; Price based on prepaid orders Visa or Master Charge orders may have service charge added<br>to purchase price. No COD's. Allow 14 working days for personal and company checks

### IFGA MICRO COMPUTERS 3447 Torrance Boulevard . Torrance, California 90503 . (213) 170-9456

The Problem Solving Company January 1981 C BYTE Publications Inc

 $312$ 

### **Clubs and** Newsletters

### **ET-3400 Users Group**

A group has formed to collect and distribute information for ET-3400 owners. They need articles, letters, programs, and general news. Contact ET-3400 Users Group, c/o Charles Van Dyke, 11231 Oak St, El Monte CA 91731, (213) 443-2237, CompuServe account 70250.463.

### **Heath Users Club**

The Triad Heath Users Group meets at 1 PM on the second Saturday of each month at the Sears Activity Room in the Hanes Mall in Winston-Salem, North Carolina. Contact Hughes Hoyle at (919) 378-1050, or Steve Minor, 424 Cliffdale Dr. Winston-Salem NC 27104. (919) 765-7717.

### **WATNEWS**

The Computer Systems Group at the University of Waterloo is the publisher of WATNEWS, a newsletter on educational computing. **WATNEWS** describes software systems that are developed at the University of Waterloo. The newsletter's purpose is to communicate with people involved in the presentation of computer science, business data processing, and related courses. Some of the software featured in the newsletter includes Waterloo BASIC for the Commodore PET and an enhanced version for the IBM Series I computer. Other articles have featured a Pascal compiler and structured programming in macroassembly languages. For more information, contact WATNEWS, Computer Systems Group, University of Waterloo, Waterloo, Ontario, Canada N2L 3G1,  $(519) 885 - 1211.$ 

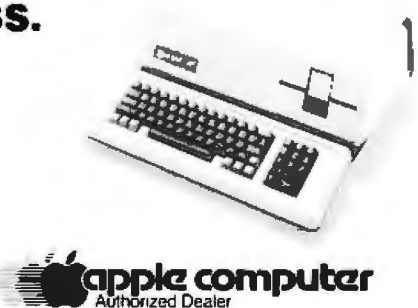

'

### Interest Group for Possible IBM Computer

With many industry analysts predicting advances in semiconductor technology that will allow the instruction set of the IBM / 370 computer to be executed by a microcircuit on a single chip (or a few chips) of silicon, some pioneering enthusiasts are anticipating the announcement of the IBM / 380. a possibly personal computer with the full capability of, perhaps, the System / 370-135.

Mokurai Cherlin, of APL Business Consultants Inc, is organizing Group/380, a user group for the anticipated System/ 380. Mr Cherlin's intent is to prepare in advance for use of this machine, so that people will know what to do with it when, and if, it arrives. The first project of Group/380 is to compile a directory of software for the System/370 that is free, low-cost, or suitable for personalcomputing use.

Individual memberships for \$10 and corporate memberships for \$25 can be obtained from Group/380, POB 1131, Mt Shasta CA 96067. Members will receive a newsletter. instructions for program submissions, and access to a computerized data base of relevant hardware and software information .

### Independent Heathkit Vendors Listed

Heathkit computer owners can find the hardware and software they need with this directory of suppliers compiled by *Buss: The Independe11t News/elle1· of Heat*Ir Company Computers. The newsletter includes over sixty suppliers of Heathkitcompatible products. The suppliers are not affiliated with Heath. The *Buss* directory is available for \$7.50 from *Buss,* 325-8 Pennsylvania Ave SE, Washington DC 20003, (202) 544-0484.

## **THE 100,000 DAY CLOCK.**

### Put your S-100 Computer on the clock.

A real time clock could double the utility of your computer. Time events in  $100\mu$ S increments for up to  $100,000$ days (over 273 years). Program events for the same period with real time interrupts that permit preprogrammed activities to take place ... without derailing on-going programs. Maintain a log of computer usage. Call up lists or appointments. Time and date printouts. Time events. An on-board battery keeps the clock running in the event of power outage.

Mountain Computer also offers a complete line

Mountain Computer also offers a complete line<br>of peripheral products for many fine computers.<br>Available at your dealer's. Available at your dealer's. Now. ~ Moui:icib\"~ii\Puter INCORPORATED - 300 Harvey West Blvd., Santa Cruz, CA 95060 (408) 429-8600 TWX 910 598-4504

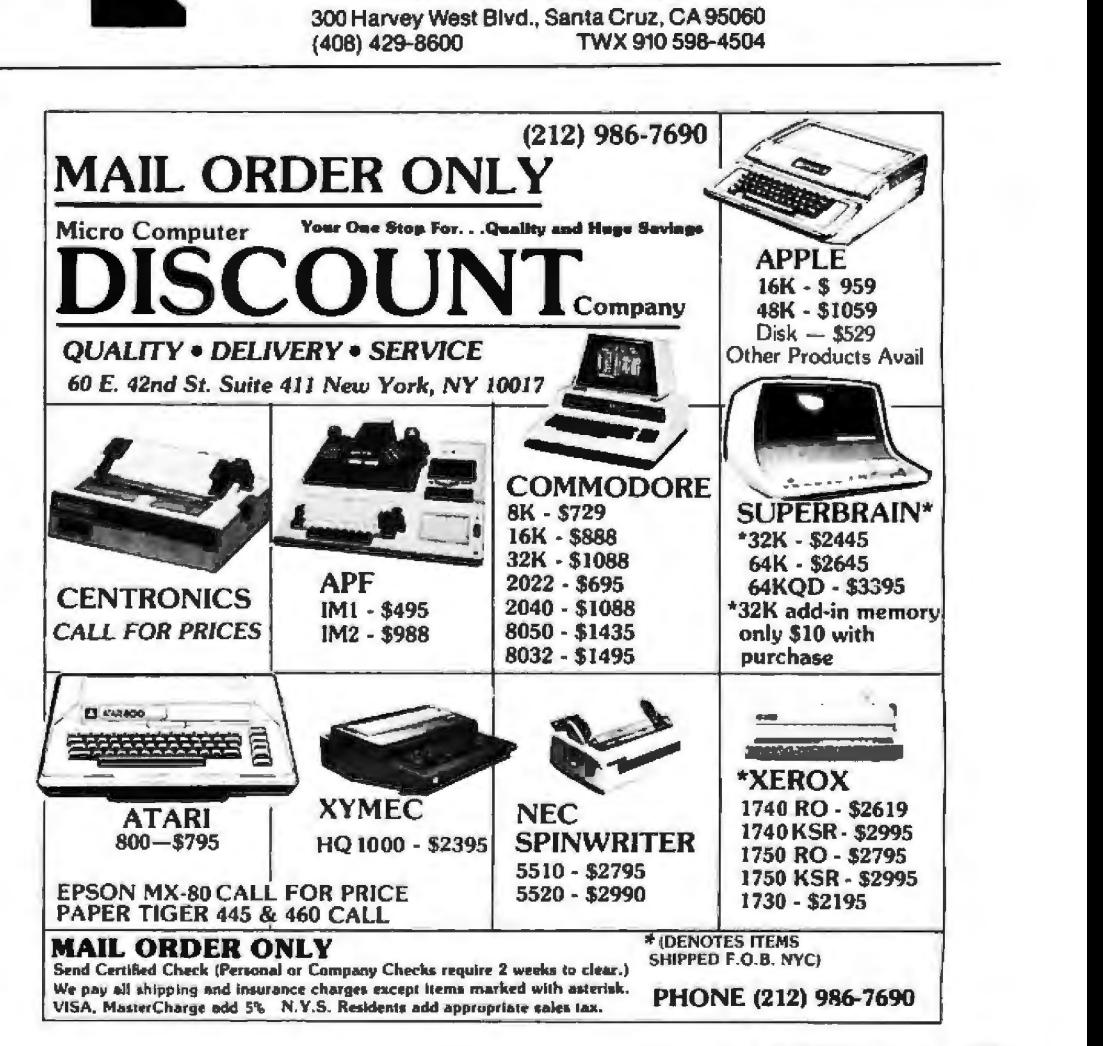

## NTREPRENEURS MORE THAN EVER IN THE MICRO-**COMPUTER INDUSTRY.**

shortage of knowledgeable dealers/distributors is the #1 problem of microcomputer manufacturers. Over 300 new systems houses will go into business this year, but the number falls<br>short of the 1200 needed. It is estimated that the nationwide shortage of consultants will be over 3000 by 1981. The HOW TO manuals by Essex Publishing are your best guide to start participating in the continued microcomputer boom.

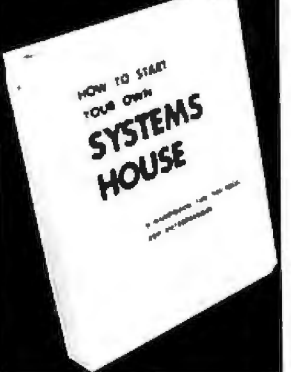

\$36.

HOW TO START YOUR OWN SYSTEMS HOUSE 6th edition, March 1980

Written by the founder of a successful systems house, this fact-filled 220-page manual covers virtually all aspects of starting and operating a small systems company. It is abundant with useful,<br>real-life samples: contracts, proposals, agreements and a complete business plan are included in full, and may be used immediately by the reader

Proven, field-tested solutions to the many problems facing the<br>small systems house are presented.

From the contents:

New Generation of Systems Houses . The SBC Marketplace . Marketing Strategies . Vertical Markets & IAPs . Competetive<br>Position/Plans of Major Vendors . Market Segment Selection &<br>Evaluation . Selection of Equipment & Manufacturer . Make or Buy Decision • Becoming a Distributor • Cetting Your Advertising<br>Decision • Becoming a Distributor • Cetting Your Advertising<br>Dollar's Worth • Your Salesmen: Where to Find Them • Product<br>Pricing • The Selling Cycle • Handling

No. 10 Producing the System . Installation, Accaptance, Collection .<br>Documentation . Solutions to the Service Problem . Protecting Your Product . Should You Start<br>Linux to Write a Good Business Plan . Raising Capital

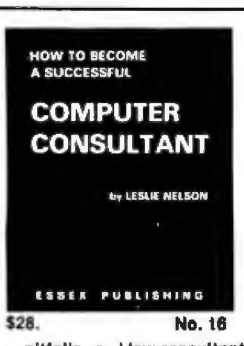

HOW TO BECOME A SUCCESSFUL COMPUTER CONSULTANT by Leslie Nelson, May 1980

Independent consultants are becoming a vitally important factor in<br>the microcomputer field, filling the gap between the computer<br>vendors and commercial/industrial users. The rewards of the consultant can be high: freedom, more satisfying work and doubled<br>or tripled income. HOW TO BECOME A SUCCESSFUL COM-<br>PUTER CONSULTANT provides comprehensive background information and step-by-step directions for those interested to explore this lucrative field:

· Established consulting markets · How to get started · Itemized • Established consulting markets • How to get started • themized<br>start-up costs • Are you qualified? • Beginning on a part-time basis<br>• The Marketing Kit • Should you advertise? • Five marketing tips<br>• Gelling free publici

No. 16<br>
Future markets • The way to real big money • Avoiding the legal<br>
pittalls • How consultants' associations can help you • The National Register of Computer Con-<br>
suitants • How others did it: real-life sample cases

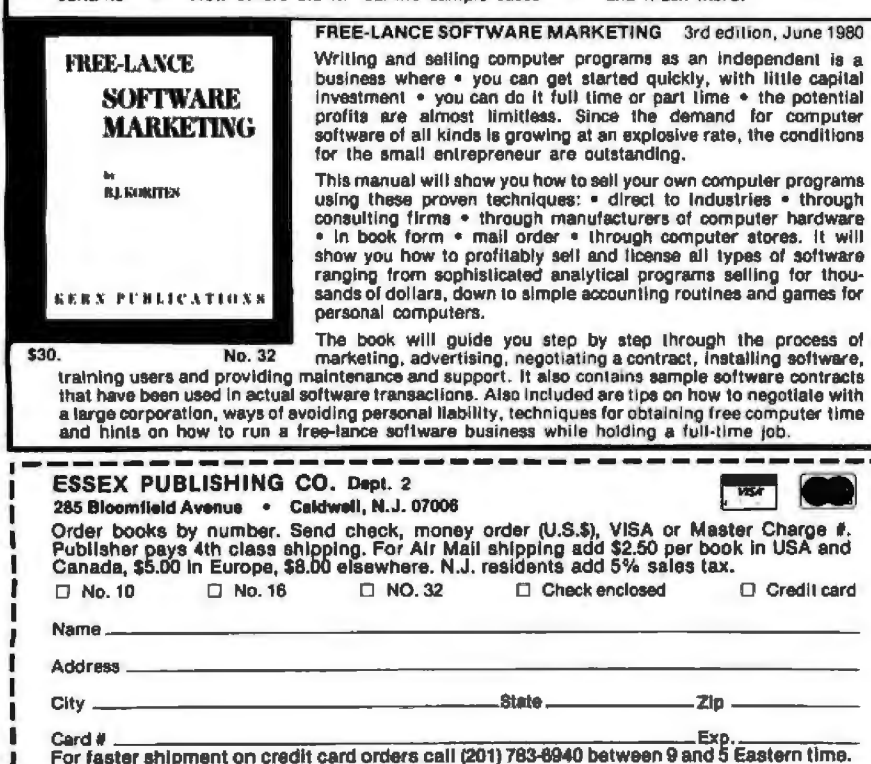

### **Newsletter for the** Sincialr ZX80 **Microcomputer**

Syntax ZX80 is a monthly newsletter for Sinclair ZX80 users. Featuring news and reviews of ZX80 hardware and software, the publication focuses on the Z80Abased microcomputer from Sinclair Research Ltd, Cambridge, England. The newsletter provides forecasts of applications, technical details for homebrewers, and a forum for users to share advice about programs and vendors. The yearly subscription rate (twelve issues) is \$25. Syntax ZX80 is available from Ann Zevnik, Editor, The Harvard Group, Bolton Rd, RD 2, Box 457, Harvard MA 01451, (617) 456-3661.

### **OSI Users Group**

An OSI (Ohio Scientific) users group is forming in New Jersey. Contact the OSI Users Group, 4 Swimming River Rd, Lincroft NJ 07738, (201) 747-8888, atten: Bob Childs.

### **BYTE's Bits**

### **Free MusicSystem Updates**

If you have purchased Mountain Hardware's MusicSystem, a musicsynthesis package for the Apple II contained in a combination of hardware and software, you are entitled to receive, free of charge, version 2.0 of the MusicSystem software, if you did not receive it with your purchase. According to Avery E Dee, vice president of marketing at Mountain Hardware, copies of the MusicSystem with earlier releases of the software (probably version 1.2) were sold with the intention of sending the version 2.0 software free of charge to registered owners. Unfortunately, the company has

Circle 250 on inquiry card.

no way to contact owners who have not sent in the MusicSystem warranty card.

Version 2.0 of the software includes significant improvements in the capabilities of the system, including user definition of musical instruments, quicker file loading, and printout of musical scores on the Apple Silentype printer. Music-System owners who have not received version 2.0 of the system software should send in their warranty cards (indicating the version received with the system) or call or write Mountain Hardware Inc at 300 Harvey West Blvd, Santa Cruz CA 95060, (408) 429-8600.

### **Radio Network for 6502 Microcomputer Users**

There now are three radio nets for the microcomputer user on the amateur-radio frequencies . The East Coast Apple Net is on or near 7260 kHz every Saturday morning at 1300 UTC (Coordinated Universal Time)-ie: 9 AM Eastern Daylight Time. Transmission mode for this 40-meter net is lower sideband with WIUKZ in Scituate, Massachusetts, as net control. In the Greater Boston area there is a 2-meter net for those interested in Apple computers on the Norwell repeater (144.65/145.25 MHz). This net meets at 8 PM local time every Wednesday. WIUKZ, WAlZKB, and others act as a control for this net. The Atari International Computer Net meets Tuesdays at 0100 UTC-ie: 9 PM Eastern Daylight Time, Monday evenings-with WlUKZ in Scituate again serving as the control. These nets transfer news about everyday computer subjects and specific news on computers and new products, and there are program swaps. For more information, contact David P Allen, WlUKZ, 19 Damon Rd, Scituate MA 02066.

j **System Log**  $3:10 p.m. -$ Down yetem  $4:45 P.m.$ disapollo usino replaced and stem back on. **IAGllOSTICS II**  Diagnostics II is SuperSoft's expanded Diagnostic package. Diagnostic II builds upon the highly acclaimed Diagnostics I. It will test each of the five areas of your system:<br>Memory Ferminal Printer Memory Terminal Printer CPU Disk Every test is expanded. Every test is "submit"-able. A "submit" file is included in the package which "chains" together the programs in Diagnostics II, achieving an effective acceptance test. All output can be directed to a log file for unattended operation, for example over night testing. Terminal test is now generallzed for most crt terminals. A quick-test has been added for quick verification of the working of the system. The memory test is the best one we have encountered. It has new features, including: • default to the size of the CP/M Transient Program Area (TPA)<br>• printout of a graphic memory map • burn in test • printout of a graphic memory map • bum in test • bank selection option Diagnostics-II still includes the only CPU test for 8080/8085/Z80. A Spinwriter/Diablo/Qume lest has been added, which tests for the positioning and control features of the Spinwriter/Diablo/Qume as well as its ASCII printing features. (Serial Interface only) And, as with all SuperSolt products, a complete online HELP system and user manual is included. Price: \$100.00 (manual only): \$15.00 Requires: 32K CPIM CPIM Formats: 8" soft sectored, 5" Northstar, 5" Micropolis Mod II, Vector MZ, Superbrain DD/QD All Orders and General Information: SUPERSOFT ASSOCIATES P.O. BOX 1628 CHAMPAIGN, IL 61820 (217) 359·2112 Technical Hot Line: (217) 359·2691 (answered only when technician is available) CPJM AEGISTEAEO TRAOE MARK OIGTAL RESEARCH *5uper:5oft* 

First in Software Technology

# Today one dollar buys<br>6¼ readers who actually see your sales message.

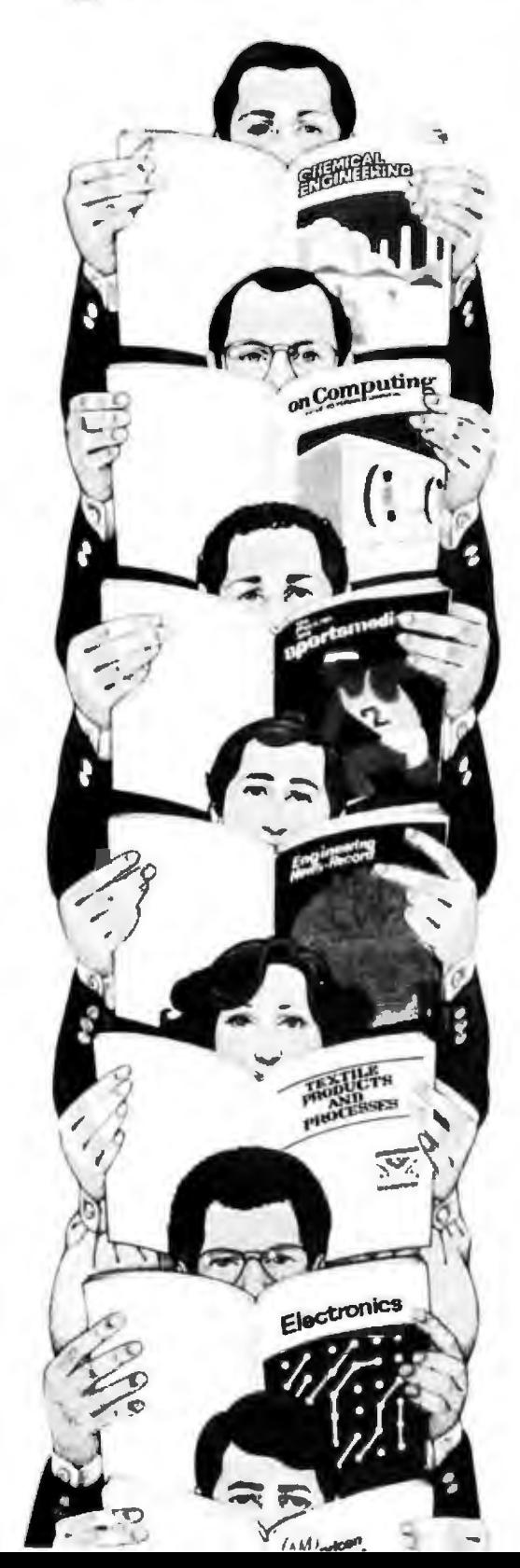

### As your selling dollar buys less and less, it pays more and more to advertise in **McGraw-Hill magazines.**

As prices keep going up and up, McGraw-Hill magazines help 10.8 million decision-makers keep costs down.

For example, Chemical Week told chemical processing managers and professionals how exports credits could lower their debt-servicing costs. And Engineering News-Record showed the construction industry how to cope with the destructive effects of the 1981 federal budget.

By helping 10.8 million readers solve their inflation problems, we help you solve yours.

Today, the price of reaching one potential customer in McGraw-Hill magazines is only 16¢. This compares to a cost of \$6.07 for sending a business letter,<sup>2</sup> over \$3.50 for a business phone call,<sup>3</sup> and an in-person sales call which, believe it or not, now costs over \$100.4

In times like these, when everything costs more, you may be tempted to spend less on your advertising budget. But our Laboratory of Advertising Performance (LAP) Report #5262 demonstrates that "Industrial companies which maintained or increased their advertising expenditure during the 1974-75 recession enjoyed higher sales growth than those<br>which cut advertising." Write 1221 Avenue<br>of the Americas, New York, N.Y. 10020, for LAP Report #5262 today. And let us help you make your advertising more efficient, as the price of all other selling tools becomes more expensive.

<sup>34</sup> hie reader-noted impression in the average McGraw-Hill publication.<br><sup>4</sup>The Dartnell Institute of Business Research, <sup>201</sup>Telephone Marketing"<br>by Murray Roman, P.37, McGraw-Hill 1976, <sup>4</sup>Laboratory of Advertising<br>Perfo

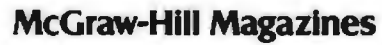

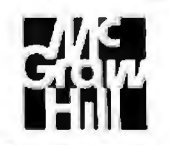

With inflation. we're an even better buy.

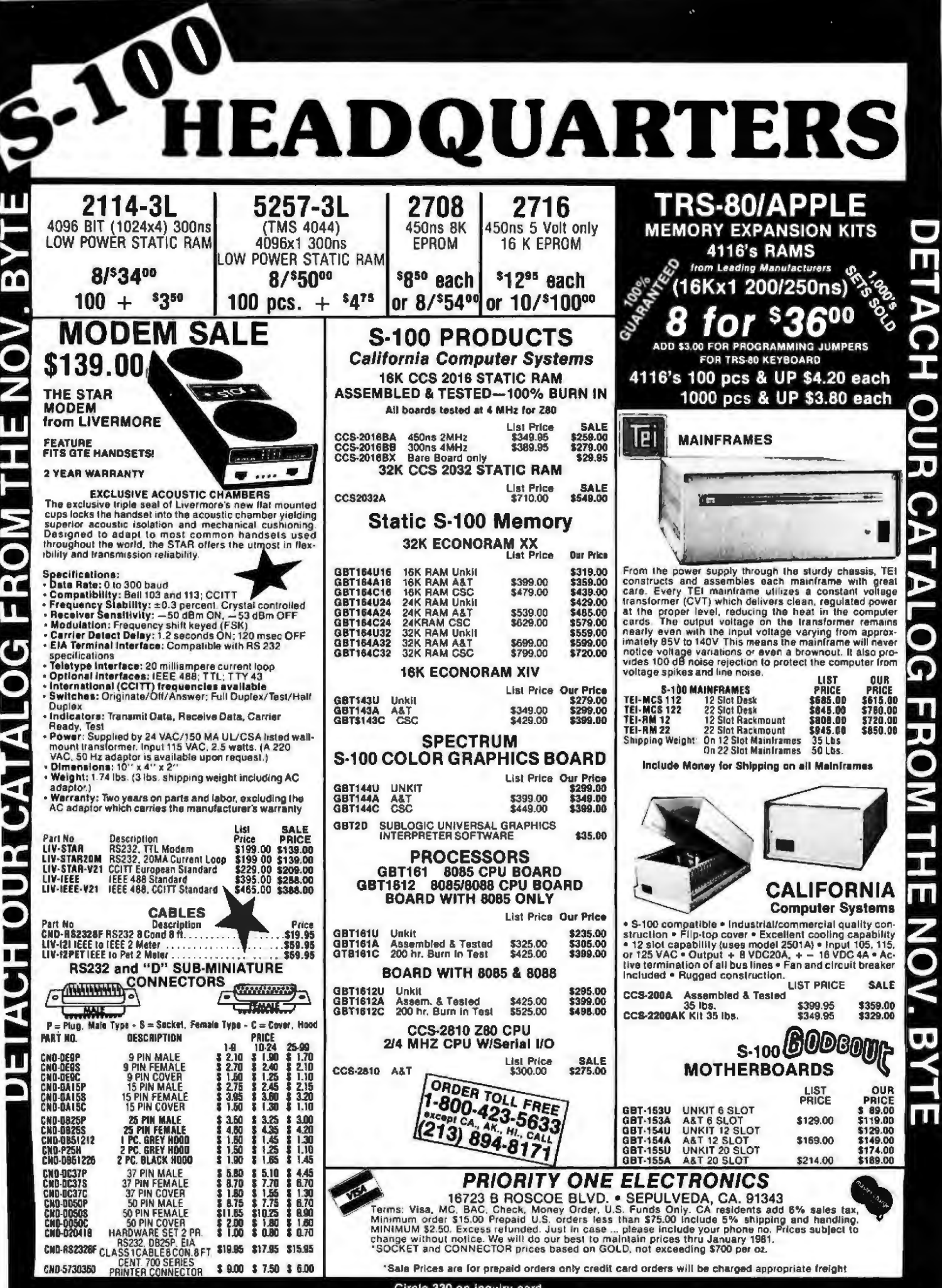

Circle 330 on inquiry card.

## **Whose BASIC Does What?**

Many articles have been written about the various new personal computers now on the market, including the Atari 400 and 800 and the Texas Instruments (TI) 99/4, but few have tried to compare these newer units against the most popular computers.

Because of this, I have decided to do a comparison of the four most popular computers (Apple II, Com-

Teri Li POB 481 Peterborough NH 03458

modore PET, Exidy Sorcerer, and the Radio Shack TRS-80 Model I) against the TI 99/4 and the Atari 400 and 800. (The BASIC is the same for both the Atari 400 and 800.) To make this

## **YOU THINK YOU'VE SEEN WORD PROCESSING SOFTWARE?**

~ TM **The MAG1( WANO Word Processing System offers you the best features of any system** 

### **in the micro market**

FEATURES INCLUDE:

Full-screen text editor Simple. control key operation Edit programs as well as text Assemble. compile or run programs without modification Files larger than memory

Files up to 256K

Library files

Merge part or all of one file with another

Spool printing

Print a file while editing another Easy page formatting

Simple commands set margins. page length. etc.

Override commands at run-lime Give any command from the keyboard as well as in file

Variable pitch control Change pitch in mid-line, even mid-word

Up to 128 user-defined variables Siring, numeric or dollar format

Form letter generation from external data files

Compatible with both sequential and lixed-record files

Conditional commands

Any command may be conditional Print to disk and /or prinler

Save all or parl of output on disk Switch from specialty printer to CP/M list device

Print the same file on either specialty or standard printer

Version 1.1 is now available

EASE OF OPERATION

With all its power, the MAGIC WAND is remarkably easy to use. This is no accident. The command structure is designed to be flexible and logical so that you can perlorm basic functions wilh a minimum of commands.

We have included in the manual a stepby-step instructional program. for the person who has never used a word-processor before. The trainee uses sample files from the system disk and compares his work to simulated screens and printouts.

In addition to the lessons, lhe manual has a complete documenlation of the command structure. special notes tor programmers, an introduction to CP/M for non-programmers and a glossary. The manual is typeset, rather than typewritten. for greater legibility.

We have written the manual in nontechnical English, because we want you to read it. We don't overload you with a bunch of jargon that could confuse even a PhD in Computer Sciences.

We send out newsletters so that users of the MAGIC WAND can learn special applications of the print commands. For example. we might show you how to create a mailing list or set up an index for a file.

In short, we've done everything we can to make things easy for you. Because the best software in the world is just a bunch of code if you can't use it.

For more information , call or write: small business applications, inc. 3220 Louisiana • Suite 205 • Houston, Texas 77006 • 713-528-5158 as fair as possible, I have compared only the computers that come with versions of BASIC supplied with the machines in ROM (read-only memory) at the time of purchase, without extended hardware (such as disk drives).

This comparison is in the form of three tables. (See tables 1 thru 3 on pages 320 thru 327.) The BASIC command, statement, or function is on the left, followed by six columns, one for each of the computers (PET, Apple II, TRS-80, Atari, TI *99 14,*  Sorcerer). To the right of these columns is a brief explanation of each of these commands (since not all are self-explanatory). If a particular computer interprets a BASIC command differently from the others, a notation of the difference is made.

For the Apple II computer, especially, this is true as there are two versions of BASIC which you can get with it: Integer BASIC and Applesoft. Unless otherwise stated for the Apple, the commands apply to both versions.

There are only a few additional comments that I need to make about these comparison tables.

I have not gone into a great deal of detail on the graphics capabilities of these machines, but briefly speaking, the TRS-80 has the worst point resolution, while only the Apple II, Atari 400 and 800, and TI 99/4 have color graphics. In graphics mode, the Apple II, Atari 400 and 800, and Sorcerer offer the most versatility, while the PET is the easiest to use.

Last, the Tl has the most cumbersome BASIC to use. It lacks a "free memory" command, it allows only line numbers (not statements) to be used in IF . . . THEN statements, and it does not allow the use of multiple statements per line.

As for the rest, check out the tables and decide for yourself which of these computers is best suited to your needs.

The tables also have one other use . They can assist in the translation of programs from one computer to another, since they do give comparable keywords for the different com $p$ uters.

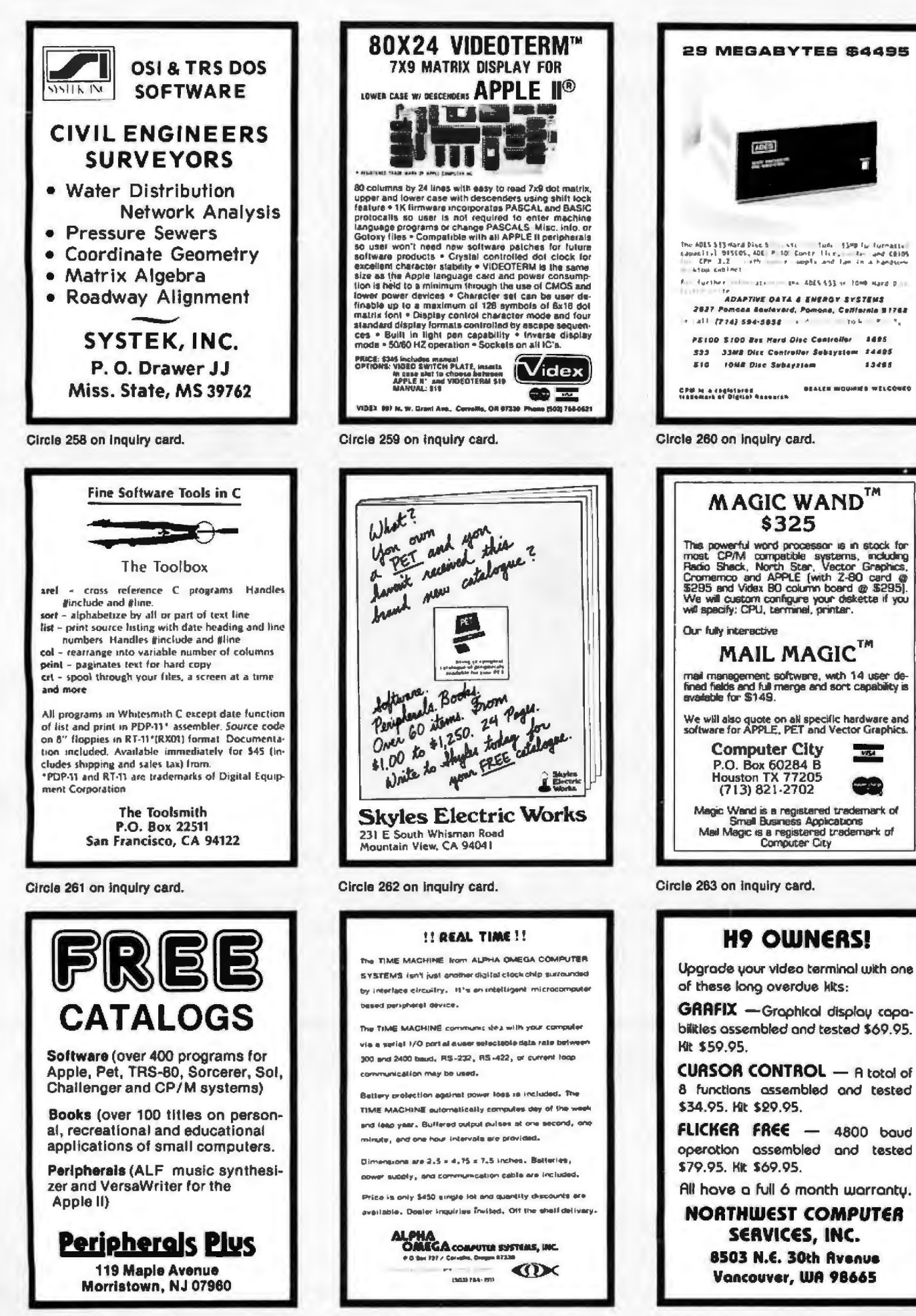

Circle 265 on inquiry card.

Circle 266 on inquiry card.

10445

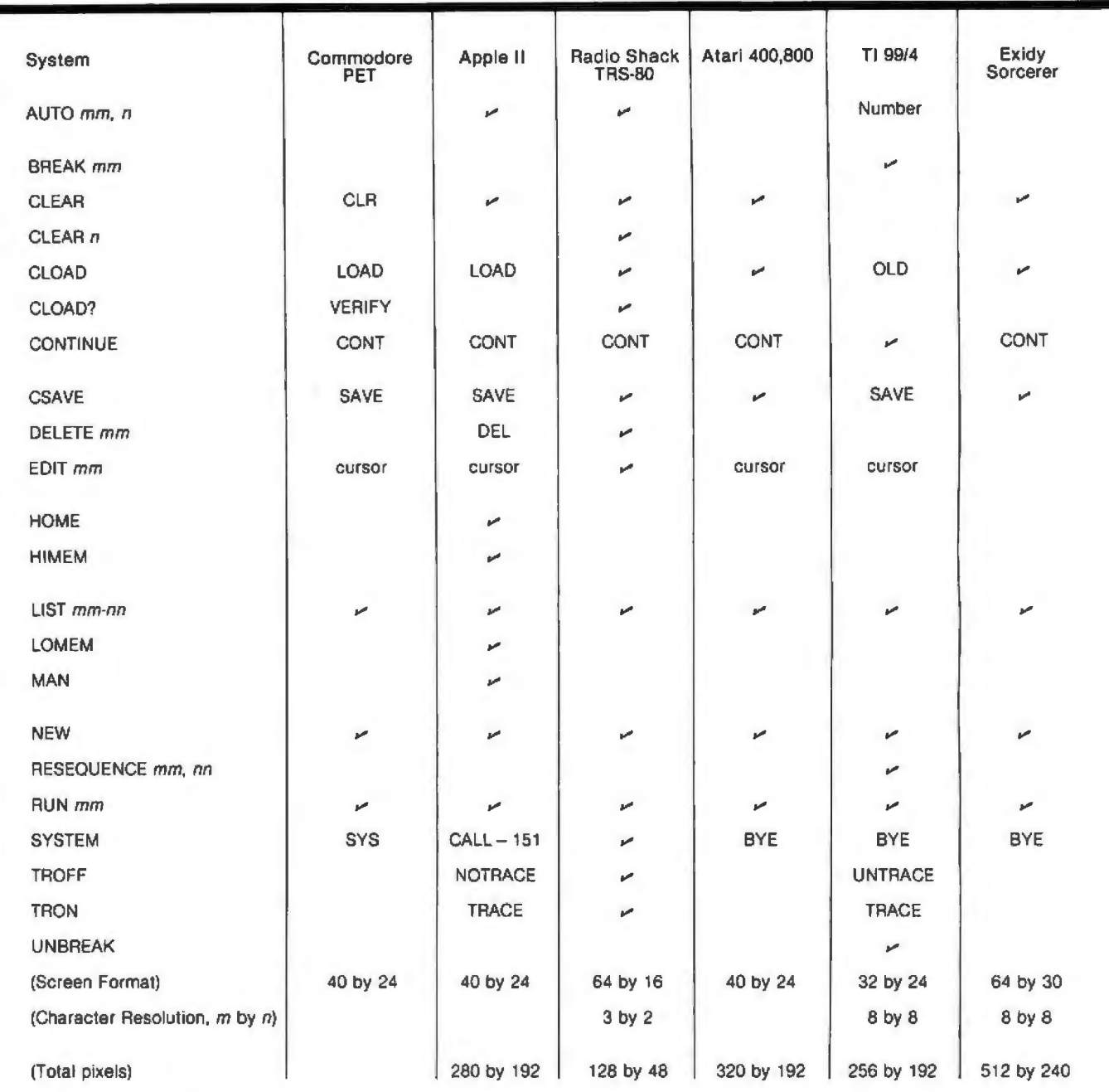

Table 1: Availability of BASIC system commands in six microcomputer families. In this table, and tables 2 and 3, a check indicates<br>the presence of a feature in a given microcomputer BASIC, while a blank indicates its absen

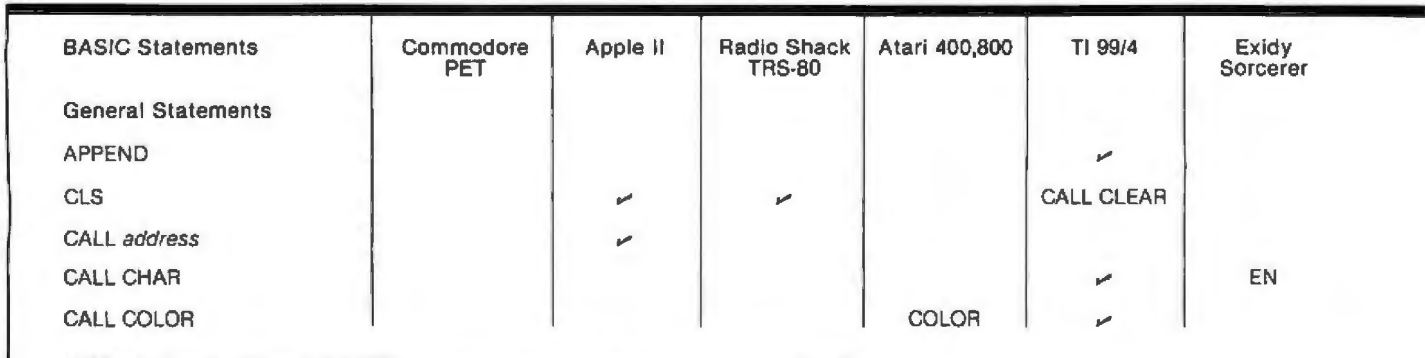

Table 2: Availability of BASIC statement types in six microcomputer families.

### Ex planation of Command

Automatically numbers the lines ol a program as you enter lhem lrom the keyboard. starting with line *mm.* using the mcrement *n* No: available in Applesolt.

Sets a breakpoint at line number *mm*; program execution will hall upon reaching this breakpoint.

Sets all numeric variables to zero and all string variables to null.

Sels aside *n* byles of memory for slorage of slrings: also sets numeric variables Jo zero and strmg variables to null.

Loads a BASIC program from cassette tape.

Compares a program in memory to a program on tape; the two must match exactly.

Continues execution of a program after reaching a BREAK (TI) or STOP statement (all) during program execution, or after program is halted<br>by operator (after a Control·C, Break key, Stop key, etc).

Saves a BASIC program in memory to cassetle tape.

Deletes program line *mm* from the program. The Tl uses this command to delete programs or data hies from its filing system.

Enters EDIT mode for line number *mm.* Lets you manipulate the characters 1n line number *mm.* The Apple. Atari. Exidy, and PET computers use on·screen editing to do this via LIST and cursor controls.

Moves cursor to lop line, leftmost position of video, in Applesoft only. CALL - 976 has same function for Integer BASIC.

Sets address of highest memory address available to a BASIC program; protects data, graphics, or machine-language routines located in high memory.

Lists alf program Imes between (and including) line numbers mm and *nn.* Apple Integer BASIC uses comma instead or hyphen.

Sets lowest address available to a BASIC program. Reset by NEW, DEL, and Control-C key.

Apple Integer BASIC only: resets AUTO line-numbering feature to manual numbering.

Deletes entire program from memory and resets all pointers and variables to zero and null

Renumbers program from beginning or starring with line *mm,* incrementing in steps of *nn.* 

Begins execution ol program, starting al beginning or at line number *mm.* 

Puts you in monitor mode for execution of machine-language programs. Atari and TI use BYE only to go to calculator mode from BASIC.

Turns off trace features.

Tells you which line number of the program is currently being executed. Very useful in tracking down programming bugs.

Removes breakpoint set by the BREAK command.

Normal screen format for lext operation, number of characters per line by number of lines on screen.

Individua l character positions on screen can be broken down into a matrix 01 dots. m rows ol *n* dots per row. Not applicable 10 Apple It . Atari 4001800 or the PET.

Actual number of total pixels (picture elements) that can be individually turned on and off by the program when in full graphics mode.

*indicates that the feature described under the "Explanation" column is available for a given computer using this name. These tables* are not meant to be an exhaustive description of any of the six computer systems.

### **Explanation of Statement**

Allows data to be added to the end of a data file.

Clears the video screen and returns the cursor to the top line. leflmost posihon 01 the video See also HOME

Branches to the machine-language subroutine at the specified address addr.

Allows you to define a new character for the video display to be used by your program.

Allows you to deline the background color to be used for the individual characters.

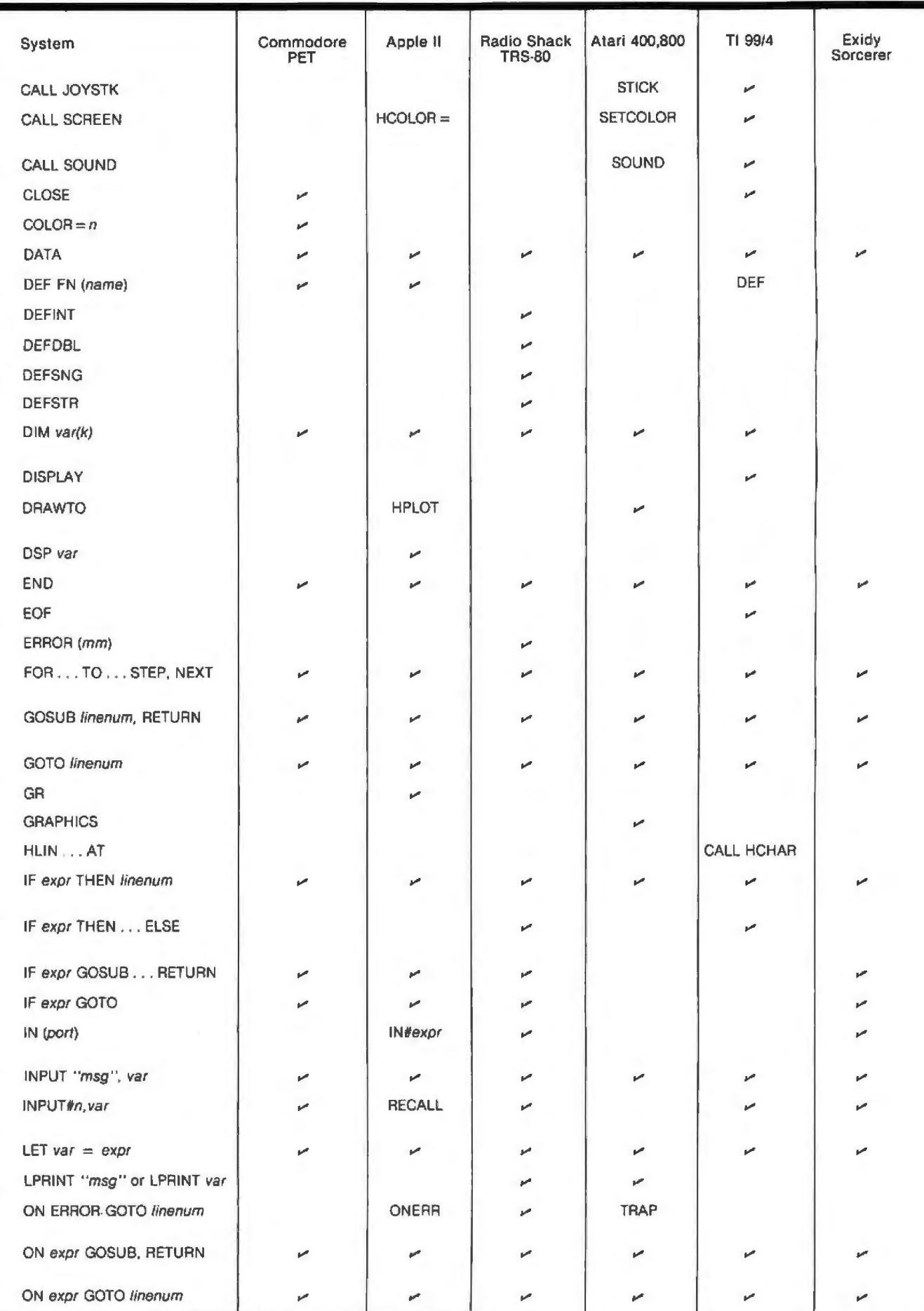
#### Explanation

Checks the joystick port for input.

Allows you to select the background color ol the video. HCOLOR = exp leis you select the color to be used in hi·res (high-resolution) graphics mode in Applesoft.

Lets you define the sound oulput to be used by your program.

Closes device (tape. printer. etc) data file.

Sets the color of the point for the next plot (in low-resolution graphics for the Apple II).

Holds data for access by a READ statement.

Lets you define a single-line function, called by using FN and the function name.

Defines as integer all variables beginning with the specified fetter, letters. or range of letters.

Defines as double-precision floating-point all variables beginning with the specified letter, letters, or range of letters.

Delines as single-precision floating-point all variables beginning with the specified letter. letters. or range ol lellers.

Delines as string variables all variables beginning with the specilled letter, letters. or range of letters.

Allocates space in memory for a variable array with as many dimensions as numbers in k, and with the specified size per dimension. Apple Integer BASIC allows one-dimensional arrays only.

May be used 1n place of PRINT. or to specify the lormat of data stored on tape. DISPLAY specilies ASCII lormat

Draws a line from the last plotted point to this position. HPLOT can also plot a single point in high-resolution graphics or a series of points connected in sequence.

Displays value of the specified variable each time it changes. Available in Apple Integer BASIC only.

Ends execution of program and returns to command mode.

Writes End-of-hie mark to a data tile.

Simulates the error specified by the number mm, to test ON ERROR GOTO routines.

Creates an iterative loop, with optional step size specified. If no step size is given, a step of 1 is used. Leaving a loop before it is finished will cause problems later.

Branches to the specified line number and continues program execution from that point until a RETURN is found. Execution then returns to the statement following the GOSUB command.

Branches to the specilied line number.

Turns on low-resolution graphics. HGR selects page 0 of high-resolution graphics, HGR2 selects page 2.

Turns on graphics mode.

Draws a horizontal line at the specified line number. Thets you specify the number and type of characters in the line.

Tests an expression. If it is true, the statement following the THEN is executed before executing the next program line. If it is false, program execution proceeds lo the nexl line.

Same as above, except execution goes to the ELSE only if the argument is false. In either case, execution continues on the next program line. Tl allows only line numbers afler THEN and ELSE

Same as an IF... THEN, except a GOSUB is executed.

If the expression is true, then program execution proceeds directly to the specified line number and continues from there.

Goes to the specified port and gets the value there. Both the argument and the result must be in the range of 0 thru 255. IN# selects specified motherboard slot for input, with 0 being the keyboard.

Goes to keyboard and awaits user input. An optional message may be printed to the video display as a prompt.

Inputs data from cassette. RECALL (for Applesoft only) reads data into single array. (Applesoft and Apple Integer BASIC have INPUT statement. too.)

Assigns the argument to the specified variable.

Sends value of the variable specified or a message contained within quotes to a printer. See also PRINT# for the PET and Tl.

Error-trapping routine: if an error occurs within the program, then program execution goes to the specified line number and continues from there.

Evaluates expression; on the integer value of the expresssion, expr, transfers control to the exprth number after the word GOSUB. Returns to line alter this line when RETURN is encountered.

Same as above except control does not return to next line.

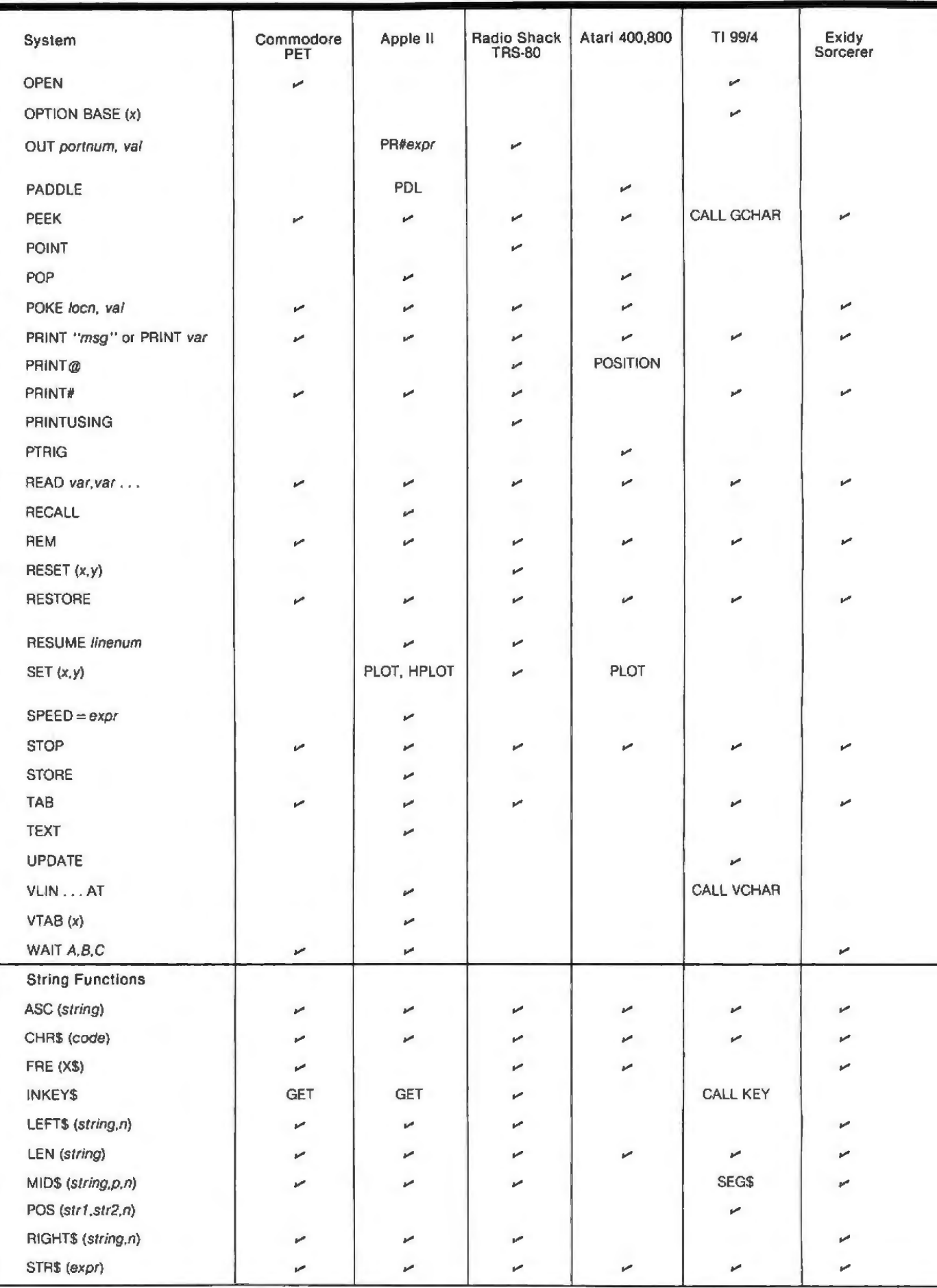

#### Explanation

Opens a device to either input or oulput a data file.

Sets lhe lowest-allowable subscript of an array. *x.* to either Oor 1.

Sends the specified value ( $0 \leq val \leq 255$ ) to the specified I/O port ( $0 \leq portnum \leq 255$ ). PR# selects motherboard slot (0 thru 7) for output. where  $0 =$  video monitor.

Gets the value of the paddle input.

Returns the value stored in the specified location. Atari and TI are restricted to video locations only.

Checks the specified video location (graphic) and returns a 1 if it is on, returns a 0 otherwise.

Removes the most recent addition from the stack.

Loads the specified value into the specified location. Both numbers are decimal, and  $0 \leq v a t \leq 255$ .

Sends the message within the quotes or the value of the specified variable(s) to the video display.

Same as above, except printing begins at the specified video location.

Sends data to the casselte drive.

Prinls according to the specified format.

Returns a 0 if the game-paddle pushbutton is depressed, otherwise a 1 is returned. STRIG is used for the joystick button.

Assigns the values stored in the data statements to the variables listed.

Reads contents of a numeric array from cassette; available in Applesoft only.

Remark indicator: computer does not execute anything following the REM (for the rest of that line only).

Turns off the graphics block at position  $(x, y)$ .

Resets the data pointer to the first item 1n the first DATA line With Alan and Tl. a line number may be specified, and the pointer will be set to the first item of data in that line.

In Applesolt only, resumes program execution from the error routine at the specified line number.

Turns on the graphics block (x,y). Apple Integer BASIC and Applesoft can plot low-resolution graphics with PLOT. Applesoft can also plot a high-resolution graphics point with HPLOT.

Determines speed at which characters are sent to the screen or other output device (Applesoft only).

Halls program execution and relurns to the READY prompt.

Writes conlents of a numeric array 10 casselle (Applesoft only)

A print modifier: the variable or message is printed at the specified column.

Converts from graphics mode to all-text mode.

Allows an opened file to be both read from tape and written to tape, changing values in the process.

Draws a vertical line at the specified column. Tl lets you specily number and type of charac ters in the line.

Moves the cursor *x* lines down lrom the top of the oisplay screen.

Temporarily halts program execution until certain conditions are met.

Returns the ASCII value of the first character of the string.

Returns a one-character string defined by the value of code,  $0 \leq \text{code} \leq 255$ . If a control code is specified, that function is executed. Returns the amount of memory available for string-variable storage.

Scans the keyboard once and returns the character pressed If none of the keys are pressed during the scan. returns a null.

Returns *n* characters from the specified string, starling at the left.

Returns the length of the specified string, 0 for a null string.

Returns a substring of length *n*, starting at position *p* in the specified string; Atari uses a subscripting procedure.

Returns the starting position of substring str2 inside of string str1, beginning the scan at character position *n* in str1.

Returns *n* characters from the specified string, starting at the right.

Converts the specified numeric expression to a string.

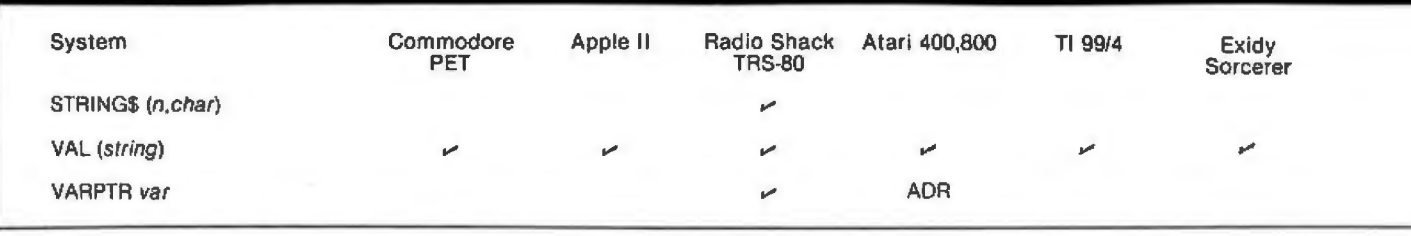

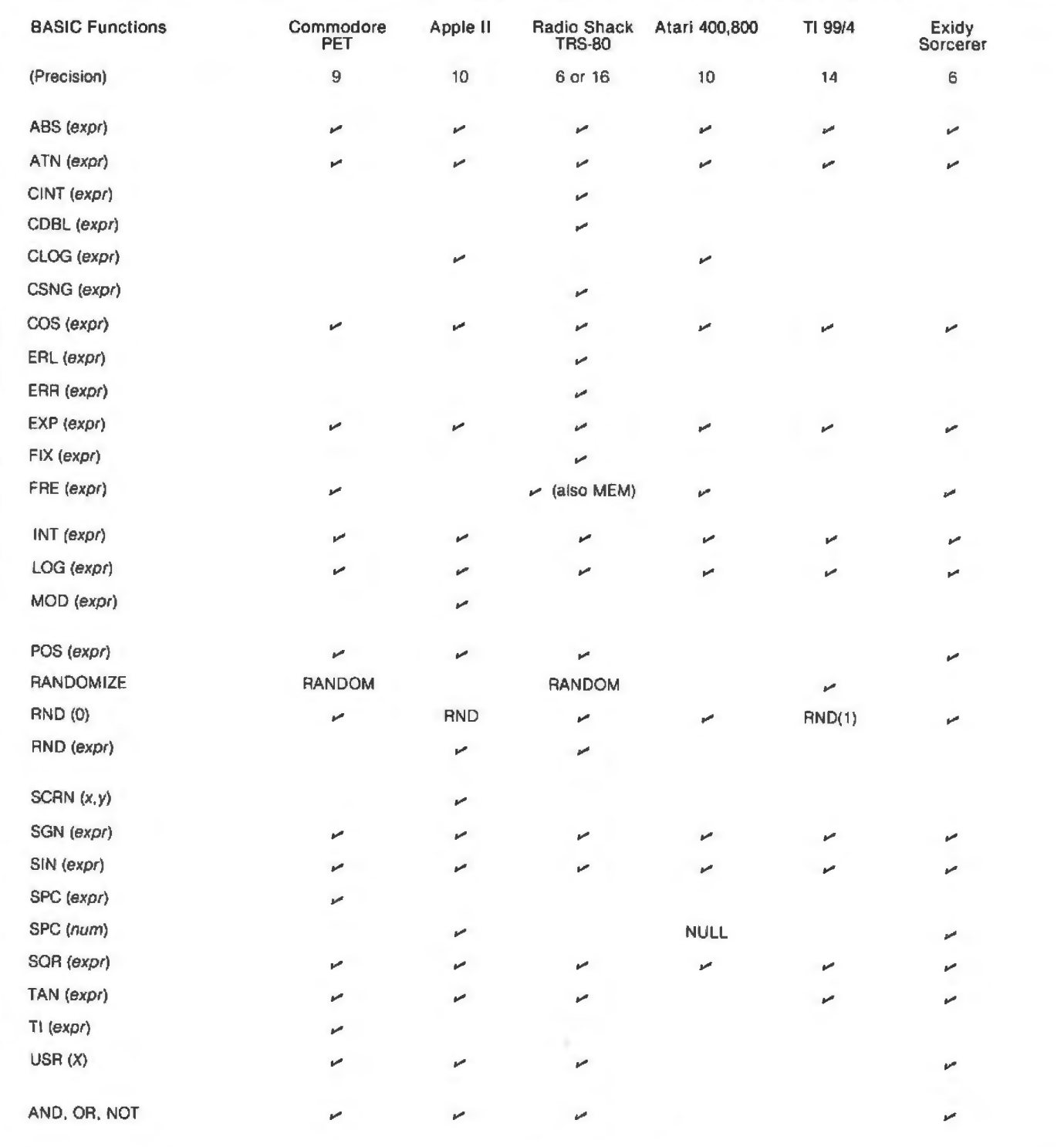

Table 3: Availability of BASIC mathematical and other functions in six microcomputer families.

#### **Explanation**

Returns a string of length *n* composed of the specified character.

Convens a string ol numerals (eg: ''68" ) lo its numeric value (eg: 68).

Returns the memory address where the name. value. and pointer ol variable var are stored.

#### Explanation

The number of significant digits with which the computer operates. The TRS-80 has double-precision (sixteen-digit) capability, but all machine-supplied functions are truncated to six digits.

Gives the absolute value ot the specified expression.

Gives the arctangent in radians: Atari can be set up to use angular measures in degrees.

Converts the expression into the largest integer not larger than the expression;  $-32768 \leq \exp r \leq 32768$ .

Converls the expression to double-precision (sixteen-digits).

Returns he base-10 (common) logarithm ol lhe specilied expression. CLOG (0) will give an error. CLOG **(1)** = 0.

Converts the expression to single-precision (six digits).

Returns the cosine of the expression, where expr is in radians.

Returns the line number of the current error.

Returns a value related to the current error.

Returns the natural exponential (e  $\pi r = EXP (2expr)$ ).

Returns the integer equivalent of the expression. truncated

Tells you total number ol unused and unprotected bytes in memory. MEM does not include unused string space. FRE(A\$) will tell you amount of unused string space.

Returns largest integer not greater than the expression ( $-32768 \le \exp r \le 32768$ ).

Returns natural logarithm (base e) of the expression: the expression must be positive.

Modulo arithmetic: returns remainder after two numbers are added/subtracted, allows for some division. Available in Apple Integer BASIC only .

Returns a number indicating the current position ol the cursor on a line: available in Applesoll only.

Reseeds the random-number generator.

Returns a pseudorandom number between .000001 and .999999: 1n Applesoft and Tl BASIC. RND(O) returns the 1as1 random number given.

Returns a pseudorandom number between 1 and the value of the expression (1≤ expr ≤32768). In Applesoft if expr< 0, then the same value is returned each time expr is used.

Returns the color value al screen position (x.y): available in Integer BASIC only.

Returns  $a - 1$  if the expression is negative, 0 if it is 0, or + 1 if it is positive.

Returns lhe sine value of the expression: expr must be in radians

Returns the number of skips specified in the argument. Range  $0 \le$  expr  $\le$  255. SPC(0) = 256 skips.

Prints the specified number of spaces.

Returns the square root of the specified expression: expr cannot be negative.

Returns the tangent of the expression, the expression must be in radians.

Sets the real-time clock to the value specified.

Passes the value X to a machine-language subroutine and executes subroutine. Address of the routine must already have been POKEd into memory

These three operators perform the given logical operations on numeric variables or expressions. (NOT works on a single number.) In most cases, these operators work bil-by-bit on the numeric values expressed in binary. For example, 3 OR 5 equals 7: 3 is binary 011, 5 is binary 101 . and 7 (the result) is 111 (011 OR 101).

# ., **Programming Quickies**

# **Rotation Algorithnt**

Samuel Bates, SPO 1263, Sewanee TN 37375

Many unique and elegant designs can be produced using straight lines. Listing 1 shows a program for creating such designs. Using the "rotation" algorithm, curved patterns that appear to be three-dimensional will be produced.

The main functions of the program (which is written in Hewlett-Packard HP 3000 BASIC) are POLY and ROTATE. When given information on the size and location of a polygon, POLY draws the figure and numbers the vertices. ROTATE takes a number of points and does the following:

• A small distance is measured along the line between the first two points.

• The same distance is measured between the second and third points, and a line is drawn between these points.

• The first two steps are repeated until the program cycles back to the beginning point.

• The program begins again, measuring along the lines of the new polygon just formed.

Other functions in the program are JOIN, which draws a line between two points; MID, which takes the midpoint of two lines; PRINT, which prints the coordinates of a point; and POINT, which creates a point when given X and Y coordinates. TO, RECALL, and LIST are for creating and using specific routines.

All figures shown (1 thru 5) were drawn with a Hewlett-Packard 7202A plotter.

Listing 1: *"Rotation " written in HP 3000 BASIC. The READ statements retrieve graphic parameters from the individual files shown with each figure.* 

10 FILES \*<br>20 DIM ASC ~~ I~ ASC7 2 J , BSC 72l•EC30·2l DIM MC 100•2},NC 40J, F\$(3J, RC 101 40 I MAGE 4D, X, 4D, "t" 50 IMAGE 4D. \*. 4D 60 DEF FNE(2)=(ECI+1,2]-ECI,2)12 70 P\$: " FLT " 80 F=25 90 P=0 100 PRINT "FILE NAME"; l 10 I N PUT A.\$ 120 ASSIGN A\$•1•S 130 IF S=3 THEN 100 140 FRINT "BEGIN" 150 PRINT ": "; 160 ENTER 255.A9.AS 170 PRINT l BA GOSUB 240 GOTO 150 200 STOP 2 10 DATA " PCL.1' "•"JOI N "• "M l D"• "ROTATE" DATA "PRINT", "POINT", "TO", "RECALL" 230 DATA " CLEAR", "LI ST", " GUIT"  $x9 = 11$ 250 RESTORE 260 FOR D= 1 TO ×9 270 READ 8\$ 280 IF ASC I.LENCBS) 1=85 THEN 320 293 NEXT D 300 FRINT "NONEXISTENT COMMAND" 310 RETURN 320 IF 0>6 THEN 550 330 L=L EN< BSl 340 B\$="0123456789"

```
350 
36C 
370 IF AS[1,1]=" "THEN 450
380 FOR J=1 TO 10
392 
400
4 1@ 
420 
430
449
45Q468
47.9L<'30 
490
500 
5 10 
520 
530 
540
550 
56057.2580
59 0 
600 
610620 FOR L=P TO N(1)+P
630 
640 
650 
660 
67 0 
680 
     C = N = 0FOR I=L+2 TO LEN(AS)
     IF AS[ |, | ]= BS[ J, J] THEN 420
     NEXT J 
     RETURN 
     N = N + 1R[N]=J-1NEXT I 
     x = 0FOR J=1 TO Nx=x+R(Jl•10tCN-Jl 
     NEXT J
     C = C + 1NCL=\timesN = \emptysetMAT R=2ER
      IF I <= LEN(AS) THEN 440
      IF D>X9 THEN 580
     GOSUB D OF 590.710.790.540.1090
     GOSUB D-5 OF 1410, 1130, 1270, 1460
     GOSUB D-9 OF 1510,200
    RETURN
     N(3) = N(2) / (2 * S1 N(3 - 14159) N(11))NC31=NC31 • 3 • 14159 /130
     FRINT PSI"L"
     G = (1 - P) * 6 * 29319 / N(1) * N(3)MEL+1, 11=N[4]+10*N[2]+COS(G)
     MCL+1,21=NC51+10+NE21+SIN(G)
     PRINT USING 50 MC1+1.11. MC1+1.21
      NEXT I
     PRINT PSI"T"
```
#### **Programming Quickies**

Circle 254 on inquiry card.

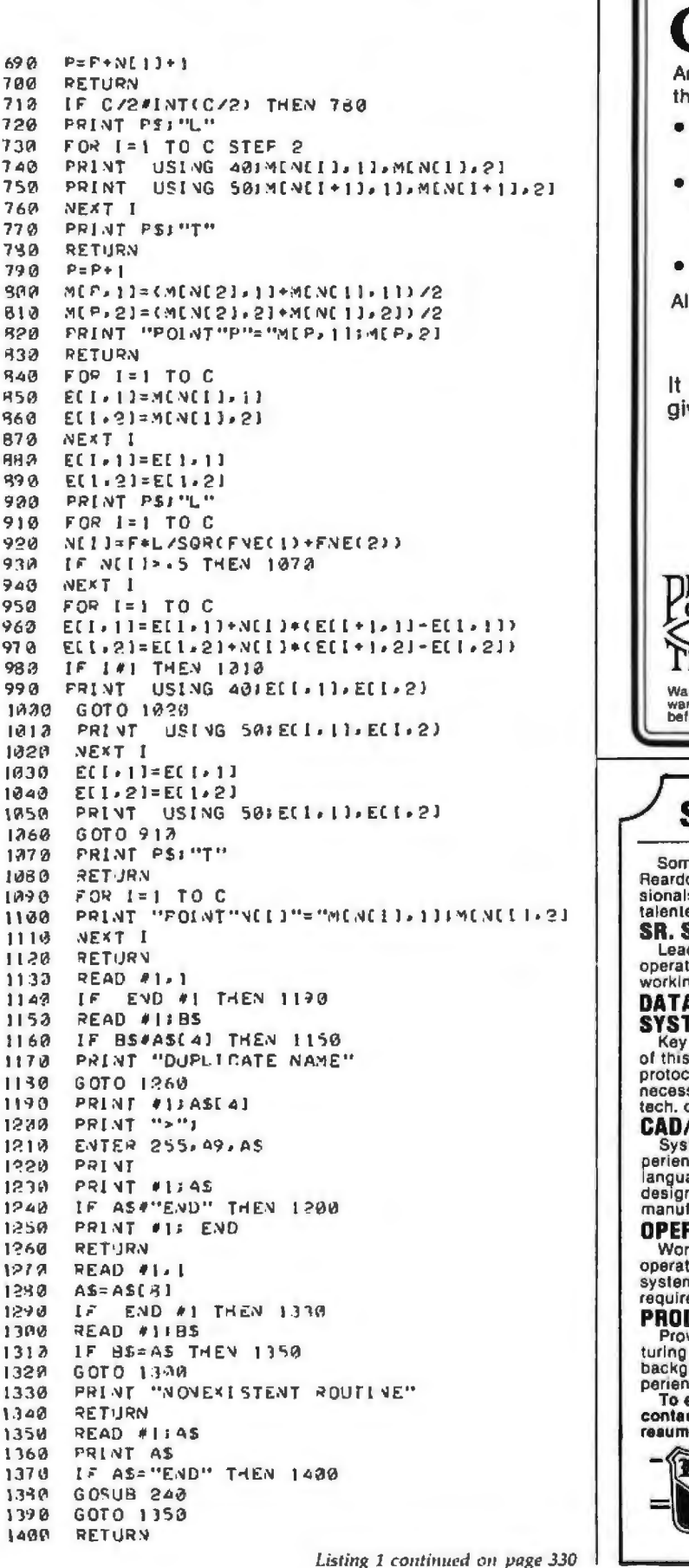

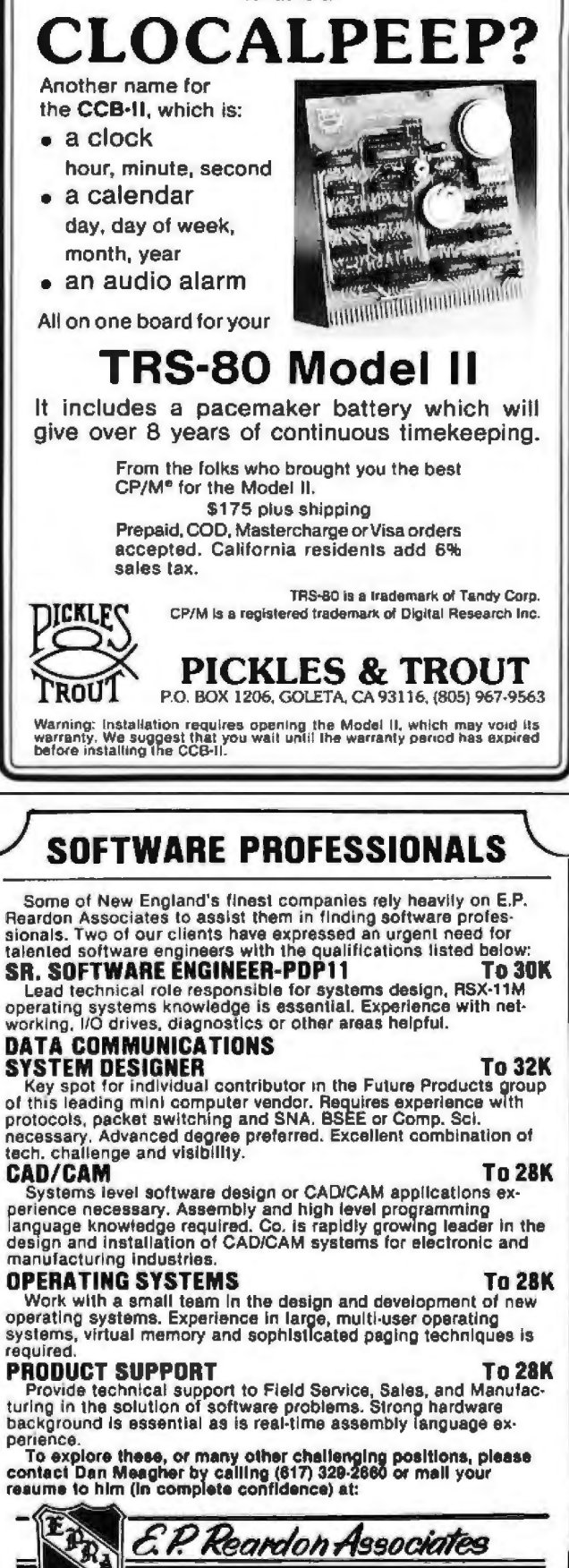

What is a

888 Washington Street, Dedham, Mass. 02026 (617) 329-2660

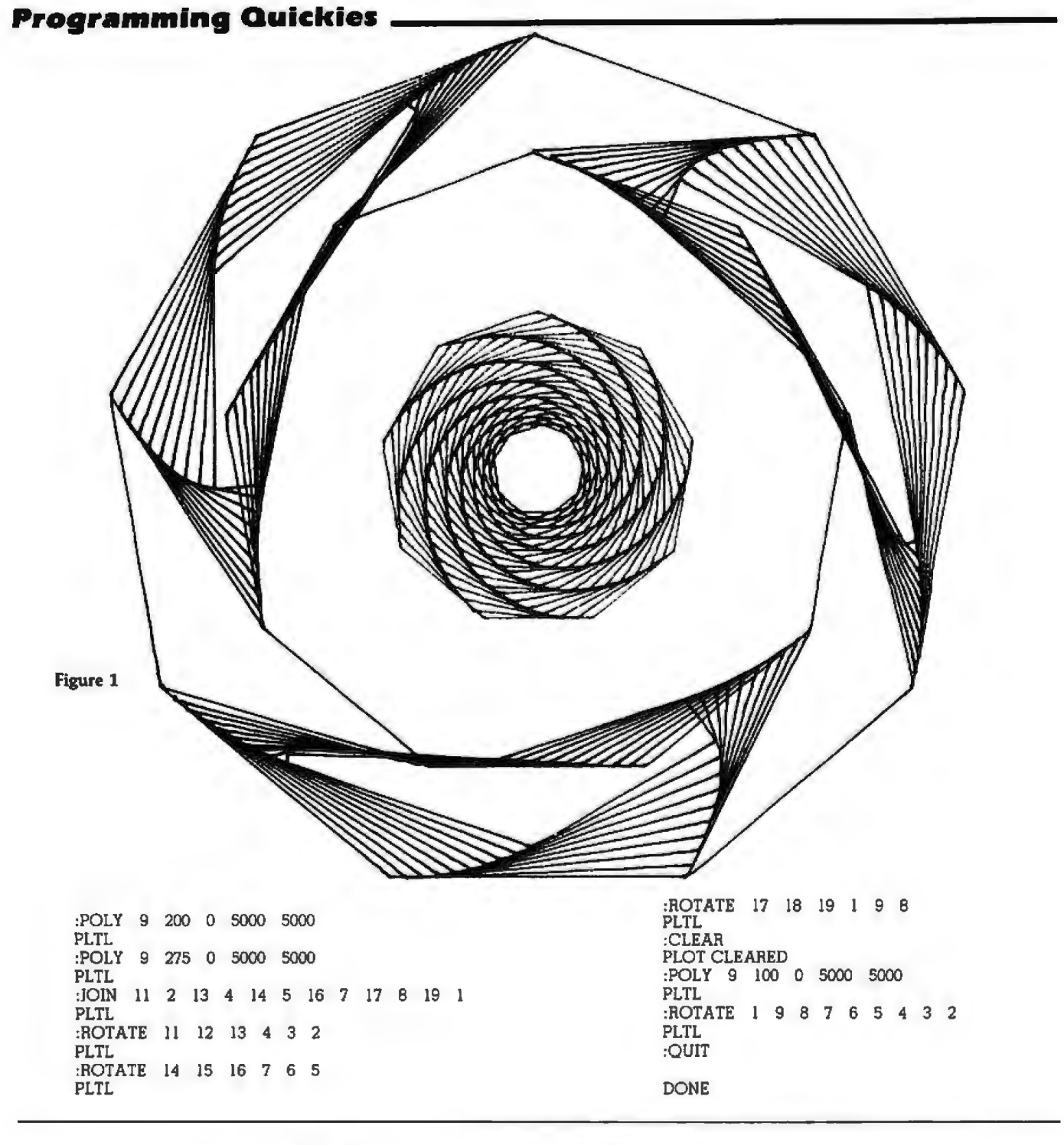

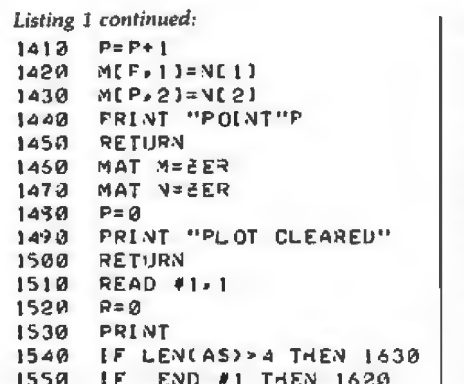

```
READ #1:AS<br>PRINT " "IAS
  15601570
        IF AS#"END" THEN 1568
  1560
  1590
        PRINT
        IF R THEN 1620
  1630
  1610GOTO 1560
        RETURN
  1520
  1630
        R = 1IF END #1 THEN 1690
  16401658
        READ #11BS
        IF BS#AS[6] THEN 1650
  1660
 1672
        AS = BS1630 GOTO 1578<br>1690 FRINT AS" NON-EXISTENT"
        RETURN
  1700
1710 END
```
#### **Programming Quickies \_**

:POLY 9 200 0 5000 5000 PLTL :MID 5 6  $POINT 11 = 2252.52 4999.99$ :JOIN 4 I 7 l II 1 PLTL :ROTATE I II 5 4 PLTL :ROTATE I II 6 7 PL<mark>TL</mark><br>:ROT**ATE** 1 4 3 2 PLTL :ROTATE l 7 B 9 PLTL :QUIT DONE

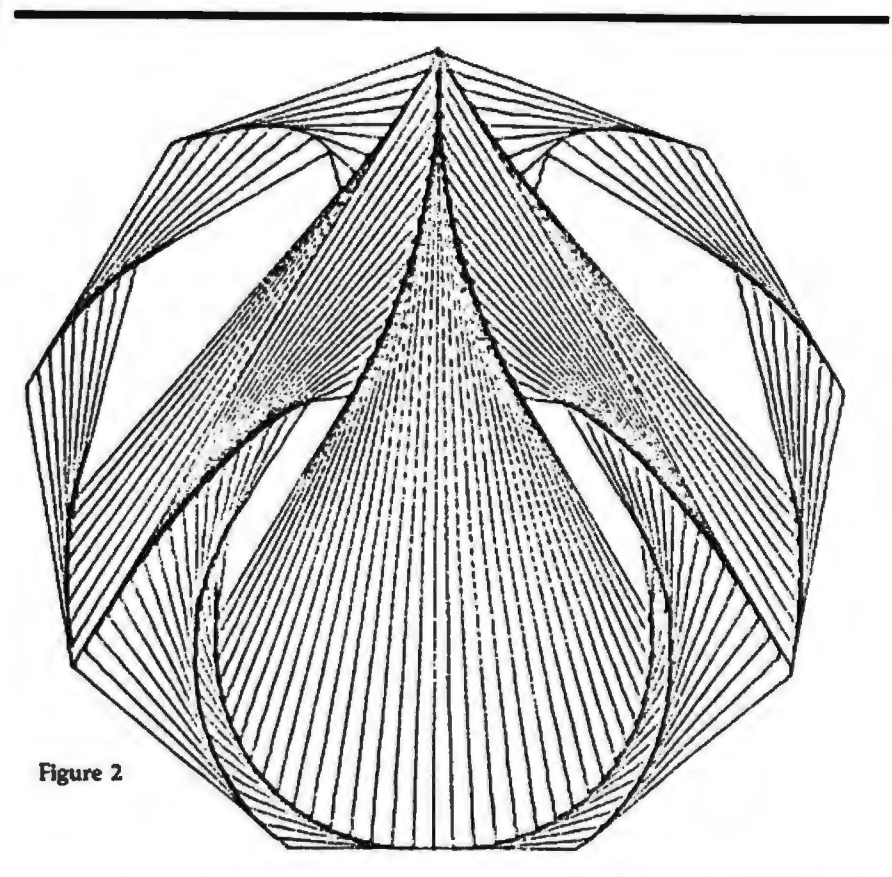

:POLY 12 150 0 5000 5000 PLTL JOIN I 7 4 10 PLTL :MID I 7 POINT 14 = 5000 5000. :ROTATE 1 14 4 3 2 PLTL :ROTATE 7 14 4 5 6 PLTL :ROTATE I 14 10 11 12 PLTL :ROTATE 7 14 10 9 8 PLTL :QUIT

DONE

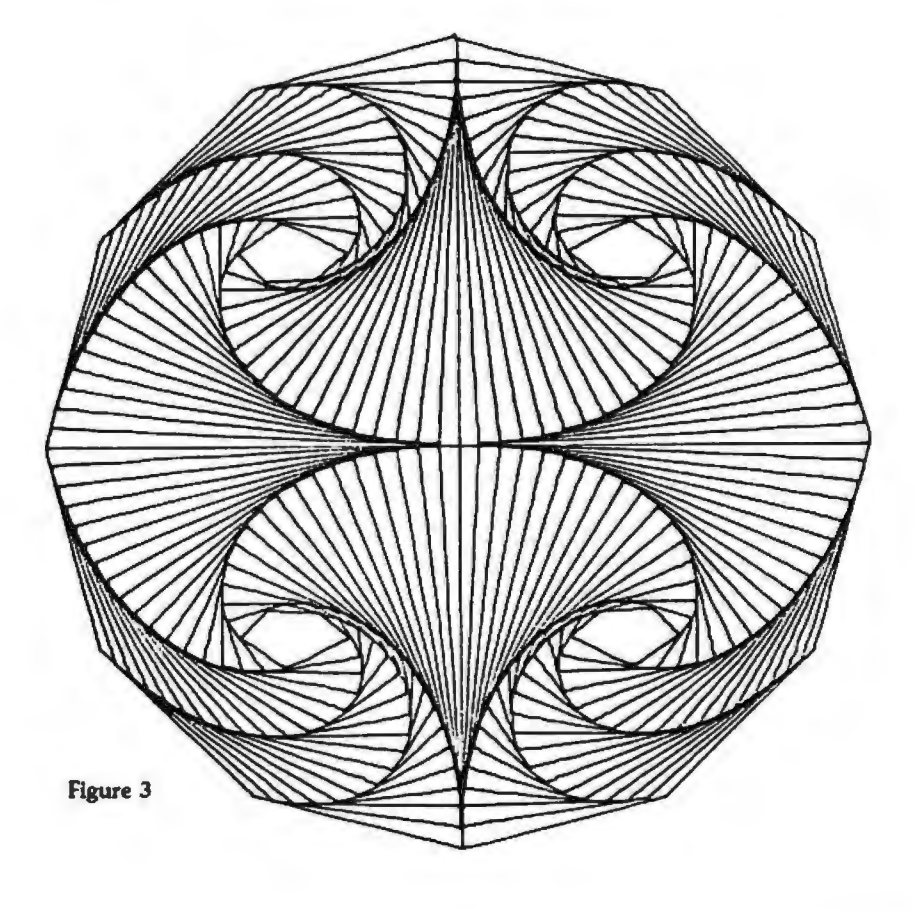

### **Programming Quickies** \_\_\_\_\_

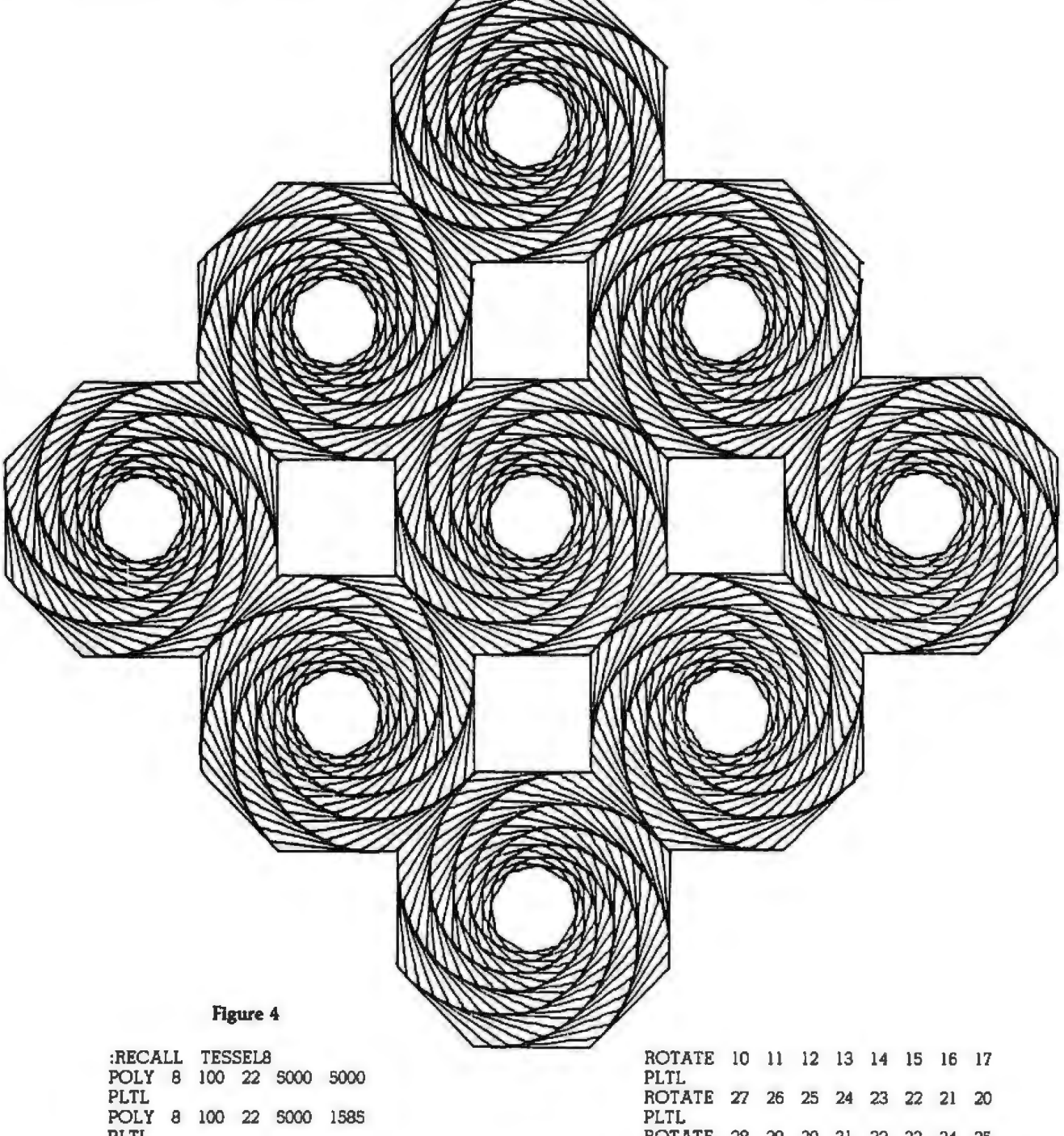

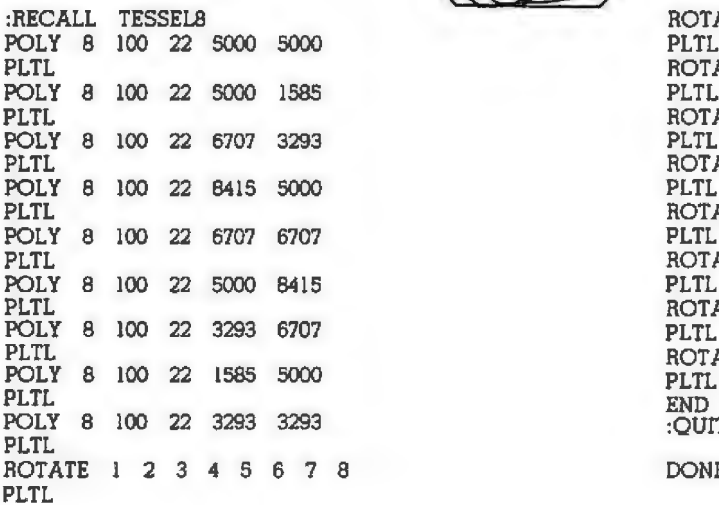

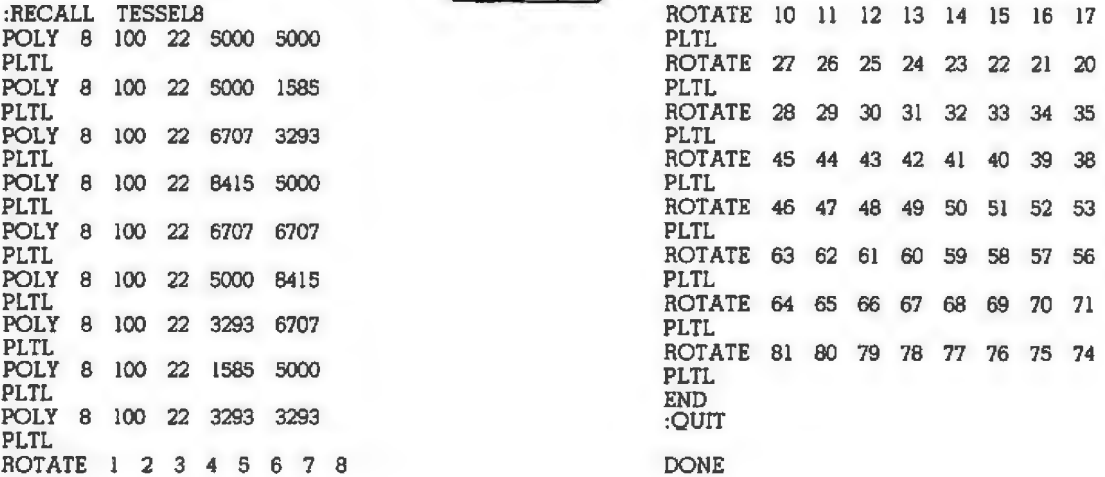

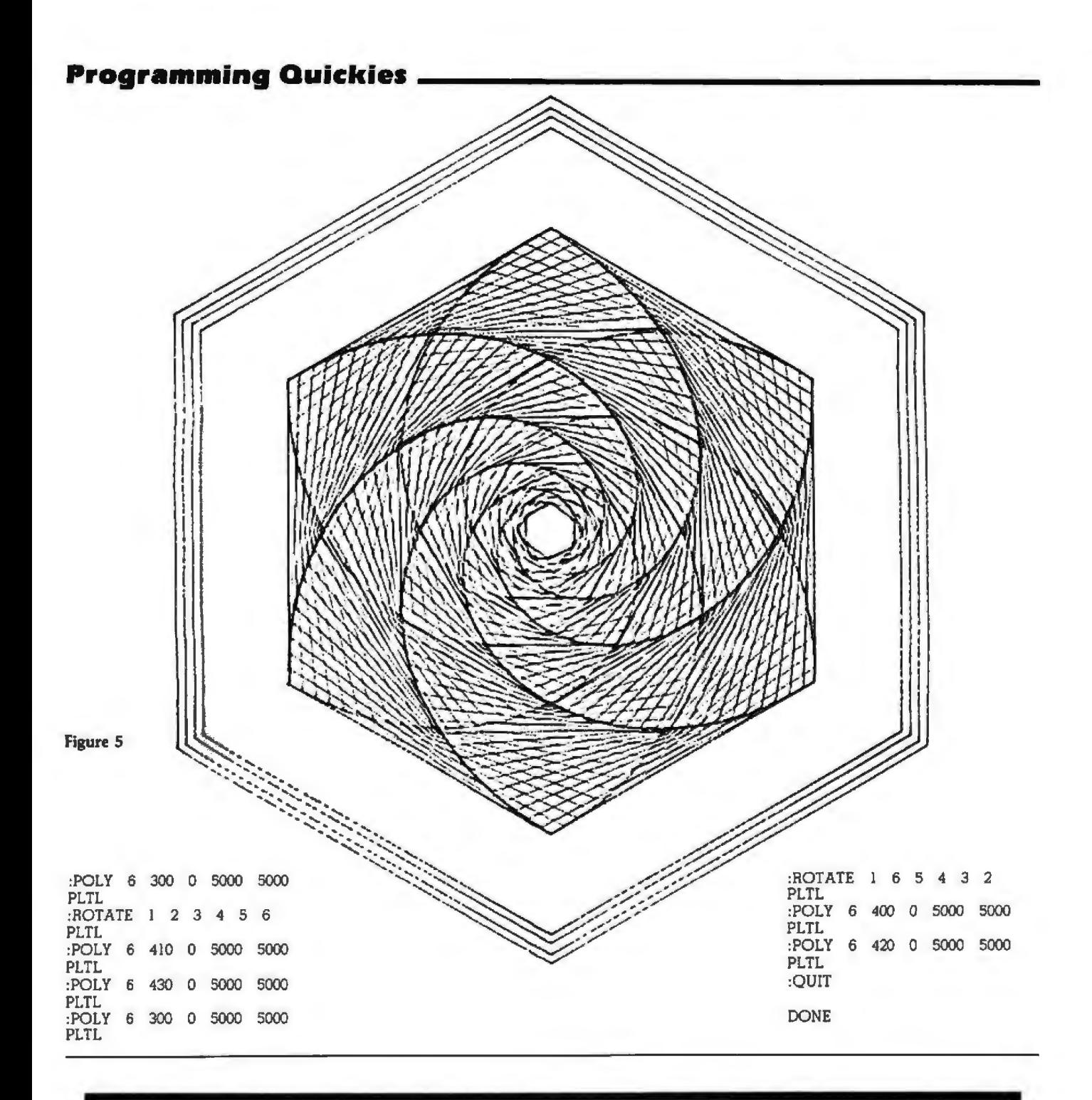

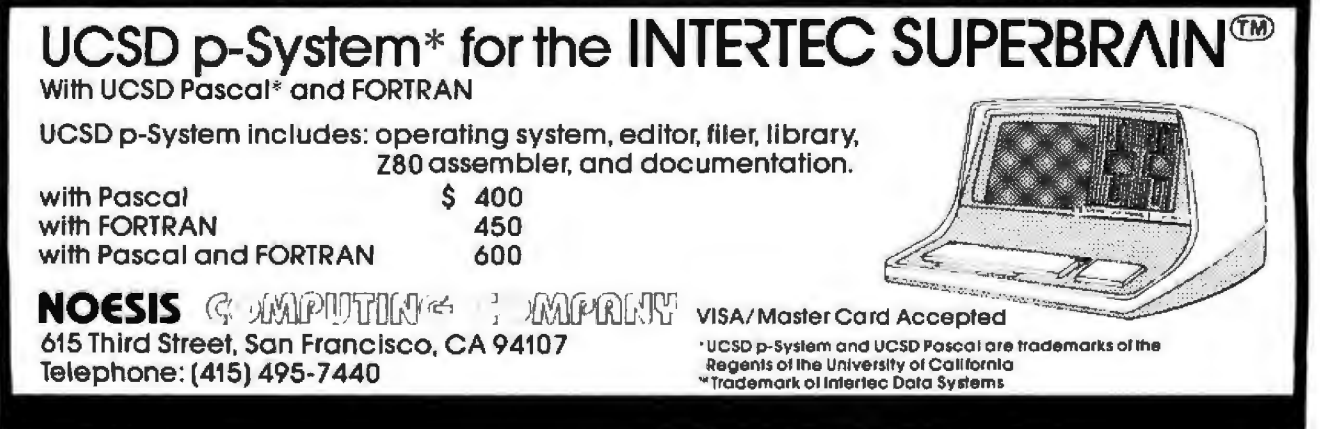

# **Programming Quickies**

# **Change Your GOTOs to FOR ... NEXT Loops**

David Carew, Interactive Management Systems, 3700 Galley Rd, Colorado Springs CO 80909

In terms of computer architecture, virtually all currently available microprocessors are termed "stack-oriented" machines. Virtually all implementations of BASIC interpreters on stack-oriented machines make use of a pushdown stack to implement FOR ... NEXT loops. Because of this, FOR  $\ldots$  NEXT loops run much faster than loops implemented with a GOTO statement. GOTO statements involve some sort of line search; whereas FOR ... NEXT statements get their "traffic direction" directly from the stack.

My purpose here is to demonstrate how you can gain the extra efficiency of FOR . . . NEXT loops for all the looping constructs you write in BASIC.

Suppose you want to access a particular part of an internal table of data items (in DATA statements). Perhaps you enter a string which you convert to a particular negative number. Later you wish to, find that negative number in your DATA table, knowing that the datatable items immediately following the matching "key" can be processed further to satisfy your requirements.

Obviously, you'll wish to RESTORE the data-table pointer and loop through the table, READing and comparing until you have a match. However, there can be no assumptions made in your BASIC program code as to how many READs it will take to get the match. How, then, can you implement such a loop using FOR . . . NEXT construction?

Two methods are shown in listings 1 and 2. Either of them will run in virtually any BASIC dialect. The simpler is shown in listing 1.

Almost any BASIC that allows the user to STEP the

Listing 1: An example of using a FOR... NEXT loop to replace a  $GOTO$  statement. The technique shown in this listing works *w ith v ersions of BASIC that allow STEP 0, including Radio Shack Leuel [and Leuel* JI *BASIC.* 

140 REM CALL READ LOOP SUBR:  $K = KEY$  ITEM 150 GOSUB 500

500 RESTORE 510 FOR I = 1 TO 32766<br>510 FOR I = 1 TO 2 STEP 0 520 READ X 510 FOR  $I = 1$  TO 2 STEP 0<br>520 READ X 530 IF  $X = K$  THEN  $I = 3$ <br>540 NEXT  $I$ 550 RETURN

loop-index variable will also allow you to STEP 0. A STEP 0 does not increment the index and results in an endless loop. To get out of this loop, test as shown in line 530 of listing 1 and set the loop index high when you wish to exit the loop. This method will even run in Radio Shack's Level I BASIC.

An alternative method, shown in listing 2, also uses manipulation of the loop index from within the loop. It may be implemented in those versions of BASIC which may not allow STEP 0.

If you need more than 32, 766 iterations of a loop, then you need this speed optimization. For the extreme case or for the purist who wants his endless loops really endless, the user could manipulate the index again by adding:

#### 515 IF I = 32765 THEN  $1 = 1$

However, for short loops, the added processing overhead of the extra IF statement will cut much of *the* speed advantage.

Some may consider the manipulation of a FOR ... NEXT loop index from within the loop a bit too devious for their taste, but I believe that, even without considering speed advantages, such constructs are preferable to "backward GOTO" implementations. Modern structured-programming techniques place emphasis on elimination of GOTO statements. GOTO implementations require more care to get up and running and are prone to go awry when later modification requires line-number changes. Tracking down and reworking GOTO references after a change has been made is tedious business, and the one you overlook is sure to generate a fine example of Murphy's Law. Using the method I have described, you no longer lack an alternative to "backward GOTO" loop implementations in BASIC.  $\blacksquare$ 

Listing 2: An alternative method of replacing a GOTO state*ment with a FOR...NEXT loop. This method can be used in ver*sions of BASIC that do not allow STEP 0.

140 REM CALL READ LOOP SUBR:  $K = KEY$  item<br>150 GOSUB 500 500 RESTORE 530 IF  $X = K$  THEN I = 32767<br>540 NEXT I 550 RETURN

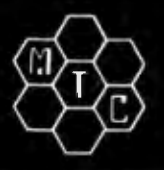

# **META TECHNOLOGIES FOR YOUR DISK SYSTEM**

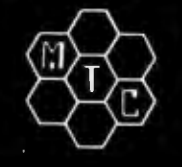

**ILE BOX DISKETTE STORAGE SYSTEM** 

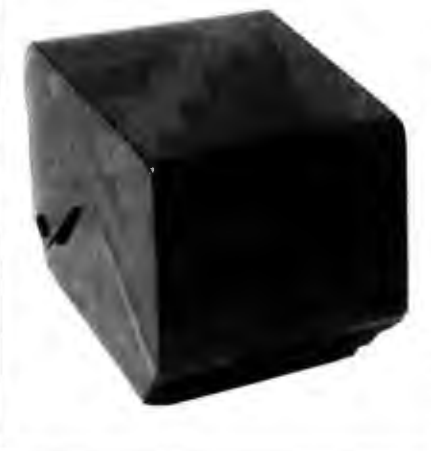

**TRS-80™ PRODUCTS** 

MICROSOFT RASIC DECODED

NEWDOS/80 by Apparat........... \$149.95

35-track ........................ \$69.95

40-track ......................... \$79.95

\$19.95

TRS-80TM DISK AND OTHER MYSTERIES

**MICROSOFT TM BASIC DECODED & OTHER** 

**NEWDOS+ with ALL UTILITIES** 

*A* OTHER MYSTERIES

for the Fillwide

f for 51/4" disks for 8" disks . . . \$29.95

MTC brings you the ULTIMATE diskette storage system, at an affordable price. Stor-<br>ing 50 to 60 diskettes, this durable, smokecolored acrylic unit provides easy access through the use of index dividers and adjustable tabs. Unique lid design provides dust-free protection and doubles as a carrying handle.

#### **PLASTIC LIBRARY CASES** (not shown)

An economical form of storage for 10 to 15 diskettes, and is suitable for your bookshelf!<br>Case opens into a vertical holder for easy access.

51/4-inch diskette case ...........\$3.25 8-inch diskette case .............\$3.50

'RINGS' &

**THINGS** 

Help prevent data loss and media damage<br>due to improper diskette centering and<br>rotation with the FLOPPY SAVERTM rein-

rotation with the PLOPPT SAVER<sup>TM</sup> reinforcing bub ring kind.<br>Stall in seconds. Kit is complete with<br>centering tool, pressure ring, 25 adhesive<br>backed hub rings and instructions. Refills

HUB RING KIT for 51/4" diskettes . . \$9.95

Protect your expensive disk drives and your valuable diskettes with our diskette

drive head cleaning kit. The kit, consisting<br>of a pair of special "diskettes", cleaning

solution and instructions, can be used for

52 cleanings. Removes contamination

from recording surfaces in seconds

............\$24.95

**HEAD CLEANING KIT for 5%" drives** 

without harming drives.

available.

Single Sided, Single Density, Soft-Sectored 51/4-inch, (for TRS-80TM) Mini-floppy

# **DISKETTES** box of 10

Meta Technologies strikes again . . . at the competition! These are factory fresh, absolutely first quality (no seconds!) mini-floppies. They are complete with envelopes, labels and write-protect tabs in a shrinkwrapped box.

**PLAIN JANE™ DISKETTES The Beautiful Floppy** with the Magnetic Personalitym

In 1980 alone, MTC has sold nearly a third of a million dollars worth of brand-name or a million dollars worth of brand-name<br>diskettes. If anyone knows quality, we do.<br>And these are quality diskettes. The<br>catch? They are in a plain white box.<br>You're not paying for fancy printing, lancy<br>labels or fancy nam package (labels cost money). In the last<br>two months thousands of people have switched to this low-cost alternative. Trust us.

PLAIN JANETM Diskettes......\$21.95 **VERBATIM brand Diskettes (box of 10)** 51/4-inch (for TRS-80TM) MD525-01.......  $...$ \$24.95

10 boxes of 10... (each box)... \$23.95

8-inch FLOPPIES Single-Density, FD34-1000 ... \$29.95 Double-Density, FD34-8000 . . \$39.95

#### **CALL FOR INFORMATION ON OTHER TRS-80™ PRODUCTS**

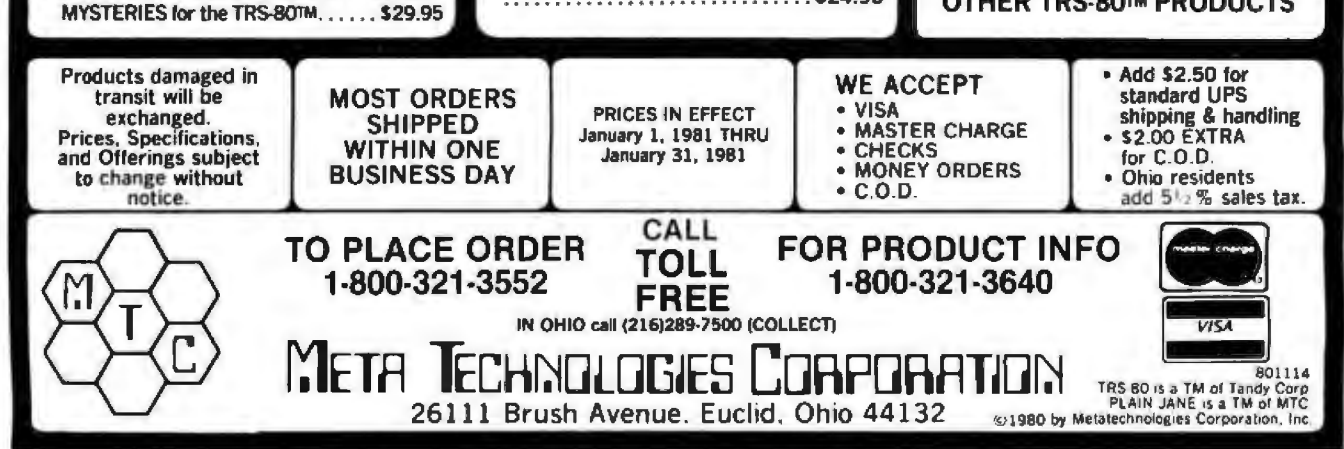

## **MISCELLANEOUS**

#### **AnaJog Interface Switching ModuJes**

ATEC Systems. POB 128. Mendon NY 14506. j716J 924-3822. has introduced a series of switching modules that can be used as an analog interface between any microprocessor 8-bit I/O [input/output] port and the signals to be switched in automatic rest equipment. instrumentation. and control-system applications. In the matrix mode. any switch selected can be latched or unlatched. In the multiplexer mode, only one switch can be closed at any time. The latches are solid state. and the switches are sealed reed relays. with a life of more than I00 million operalions. By selecting the required interface module, the complete matrix or multiplexer can be controlled from an 8-bit I/O port or from the IEEE-488 bus. The modules range in price from \$80 to \$100. Complete systems can also be ordered.

Circle 460 on inquiry card.

#### **Cryptography KJt**

The Cryptographic Primer Kit educates computer users about cryptography. thereby enabling 1hem to encode and pro-1ect data against unaulhorized access. An RS-232 interface board is rncluded in the kit. The interface board functions at 300 bps (bits per second) and contains the WD20001F LSI (large-scale integration) implementation of rhe National Bureau of Standards Data Encryption Standard. A Cryptographic Primer describes how the user can implement different crypcographies in software in conjunction with the board. It also provides examples for debugging software. An assembly and wiring manual includes wiring diagrams. assembly and operating instructions. The kit is priced at 5395 unassembled or S495 assembled. Contact Western Digital, 3128 Redhill Ave. Newport Beach CA 92663. (714) 557-3550.

Circle 461 on inquiry card.

#### **Socket Wrap Jdentlffcatlon**

The Socket Wrap-ID is used to identify pin numbers on wire-wrapping sockets. It conslscs of a socket-sized plastic panel with numbered holes in the pin location. The Socket Wrap-ID is slipped onto the socket before wrapping. Users can write on it for identification of location. integrated-circuit part number. or function. It is available from 0 K Machine and Tool Corporation, 3455 Conner St, Bronx NY 10475. !212) 994·6600.

Circle 462 on inquiry card.

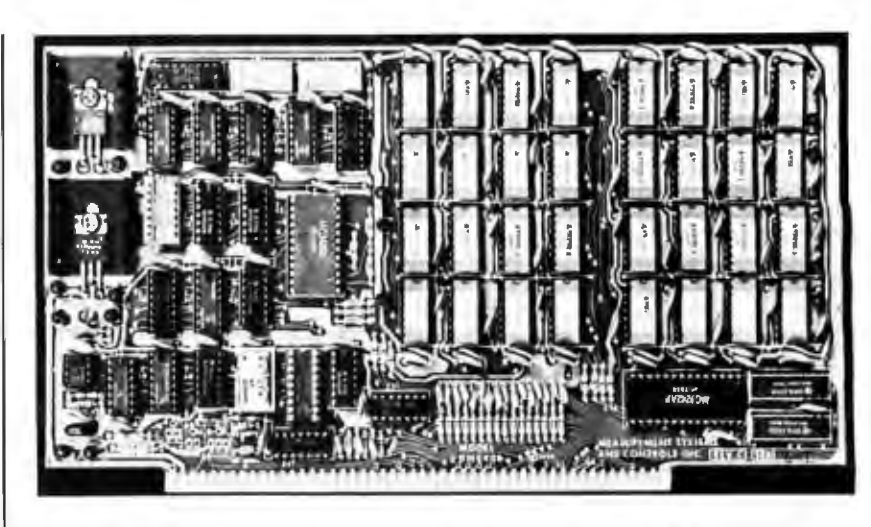

#### **S-100-Compatlble, Bank-Selectable, 64 K-Byte Memory Board**

The DMB6400 is a 64 K-byte. bankselectable. dynamic memory module from Measurement Systems & Controls. 867 N Main St. Orange CA 92668, (714) 633-4460. It is compatible with Alpha Micro. Cromemco. North Star. MP/M. and most other S-100 bus computers. It uses output port addressing for the bank select and is configured as four independent 16 K banks of memory. Any of the 256 possible J/O /input/output) ports can be decoded. and eight banks of memory are possible for each port. Each bank can be turned on or off at system reset. and phan· tom can be used by any of the four banks. The board will run with all 8080 and 8085 microprocessors at 3 MHz. It will also run with most Z80As and the Marin Chip M9900 microprocessor. Circle 463 on Inquiry card.

#### **AIM16 A/D Converter**

The CmC AIM16 is a sixteen-channel A/D (analog-to-digital) converter designed for most microcomputers. including the PET. Apple II. TRS-80, and KIM. The converter is connected through the *com* puter's 8-bit I/O (input/output) port or through one of CmC's (Connecticut microcomputer) custom interfaces. Each of the sixteen inputs is converted to an 8-bit digital signal. The input voltage range for the AIM16 is 0 to 5.12 V. with input voltage converted to a count be- Circle 464 on inquiry card.

tween 0 and 255. Resolution is 20 mV per count. with accuracy at  $0.5\% \pm 1$  bit. Conversion time is less than I 00 microseconds per channel. The converter has a suggested retail price of \$179. Power supplies are available for s14.95 and S24 .95. depending upon the required voltage. Contact Connecticut microCompurer Inc. 34 Del Mar Dr. Brookfield CT 06804. (203) 775-4595.

#### **Where Do New Products Items Come From?**

The information printed in the new products pages of BYTE is obtained from " new product" or " press release" copy sent by the promoters of new products. If in our judgment the information might be of interest to the personal computing experimenters and homebrewers who read BYTE, we print it in some form. We openly solicit releases and photos from manufacturers and suppliers to this marketplace. The Information Is printed more or less as a first-in first-out queue, subject to occasional priority modifications. While we would not knowingly print untrue or inaccurate data, or data from unreliable companies, our capacity to evaluate the products and companies appearing in the " What's New7" feature is necessarily limited. We therefore cannot be responsible for product quality or company performance.

## **MISCELLANEOUS**

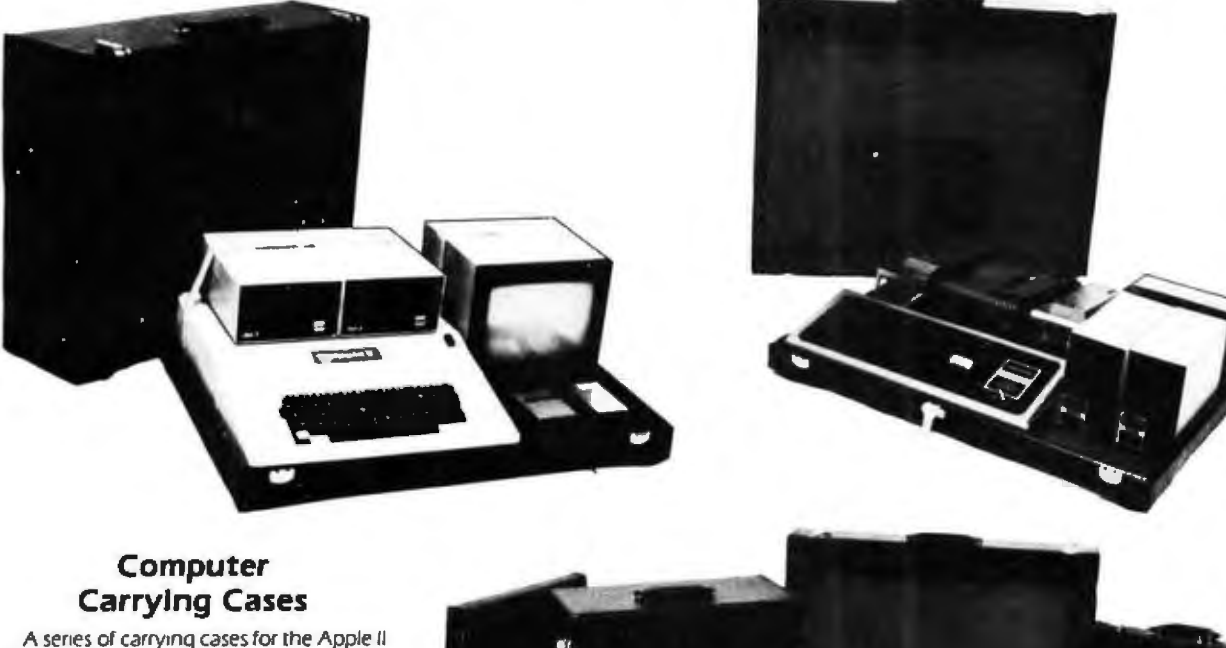

and TRS-80 Model I computers have been introduced by Computer Case Company. 5650 Indian Mound Ct, Columbus OH 43213. (614) 868-9464. These cases can hold the computer, disk drives, and monitor in a fully operational configuration. There is no need to disconnect and reconnect cables each time the computer is moved. The lids have storage space for manuals, disks, papers, and other items. The computers and disk drives are held in position with security straps and cradled in foam rubber for protection. The cases are constructed of luggage material covered in vinyl with padded handles, protective pads, and steel skids. The AP101S case holds the Apple with a single disk drive or a tape recorder; it sells for \$109. A larger

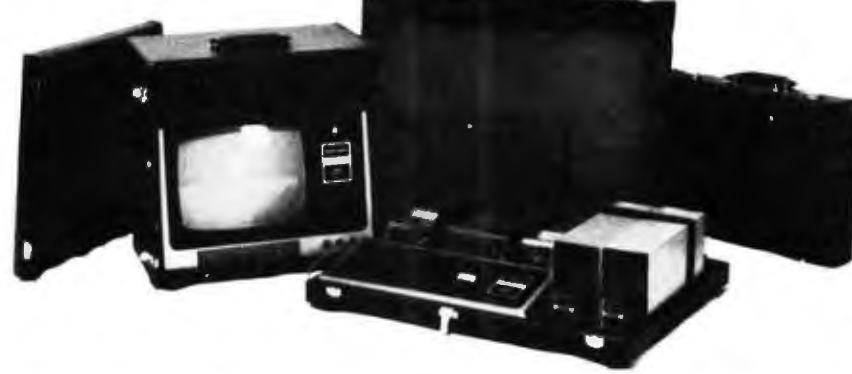

case, the AP102D, selling for \$119, holds the Apple and two disk drives. The AP103M holds the Apple, two drives, and a 9-inch monitor. The RS201 case will hold the TRS-80 keyboard, the expansion unit, and up to two disk drives. This case

also has a power strip. It sells for \$109. The RS202 case holds the monitor with additional space for a small printer, modern, or similar equipment.

Circle 492 on inquiry card.

#### Screen-Management **Transaction System**

The E-Code language provides screenmanagement capabilities to the VT-100 video terminal. Designed to support four VT-100s and an LA-120 under the RT-11 operating system, E-Code allows DEC (Digital Equipment Corporation) LSI-11 and PDP-11/03 applications to operate simultaneously in key-to-disk, data entry. data edit, and record-management functions. The features include a structured programming language, multiterminal support, virtual memory, and provisions for validating operator input in character or block mode. Multifile capabilities allow independent data-file manipulation from each attached terminal. The price is \$850 and the manual is \$15. Contact MCPC Systems, 2344 Nicollet Ave S, Suite 220, Minneapolis MN 55404, (612) 870-3841. Circle 493 on inquiry card.

#### Asynchronous-**Synchronous Translator**

The AST (asynchronous-synchronous translator) enables users to access large data bases and mainframes. The data base is accessed by communicating under the Bisync protocol. The single circuit board utilizes the 6809 microprocessor, controlling advanced data-link protocol, with the controlling firmware contained on EPROM (erasable programmable readonly memory). This card also enables the company and the user to apply the AST boards under other operating systems. Peripherals and microcomputers will be able to access large data-processing centers, usually as a remote-job-entry station. For more information, contact SDS Technical Devices Ltd. POB 1998, Winnipeg, Manitoba, Canada, R3C 3R3, (204) 589-7507.

Circle 494 on inquiry card.

#### TI-990 Software

Synergistic Systems, Cobble Hill Rd, East Thetford VT 05043, (802) 785-4121, has several software packages for the Texas Instruments (TI) Ti-990 computer written in TI BASIC. Mail-990 is a mailing-list program that maintains up to 10,000 addresses per disk. Text-990 is a text editor with screen-oriented text-preparation functions for documents of up to 400 lines. Index-990 is a set of multikey indexed-sequential-access routines that provide access to any record in a file by up to five keys, and sequential access in key or reverse-key order from any starting key. Forms-990 has functions and subprograms to simplify the development of forms-onented input routines. The Seek-990 interactive data-base system for office personnel helps create and maintain data bases by means of menu specifications. Circle 495 on inquiry card.

# **MISCELLANEOUS**

#### **Microprocessor Training Course**

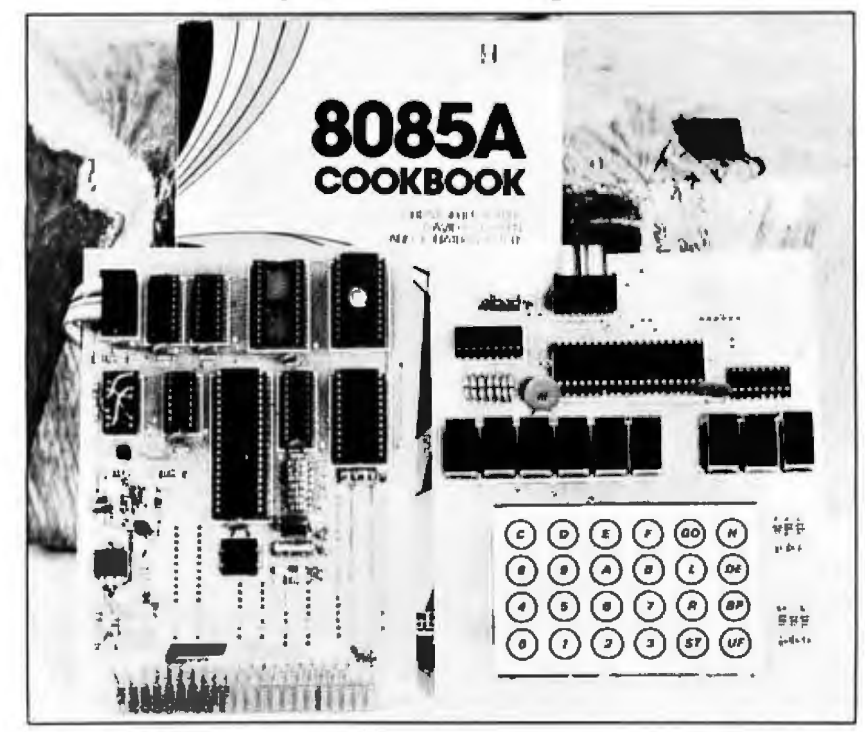

The 8085AAT Microprocessor Training Unit includes a tested and assembled<br>8085A microcomputer with I K bytes of programmable memory, a 1 K-byte PROM programmable read-only memory), a<br>I K-byte EPROM (erasable programmable read-only memory), programmable I/O, keyboard, microprocessor card, display and operating system, a 44-pin edge connector that allows configuration to any bus structure, an area on the processor card for wire-wrap design or user-defined interface circuitry, and a 20 mA asynchronous port. The software comes with

an instruction manual, a user's manual with programs, a 352-page 8085A cookbook that includes basic microprocessor concepts and actual designs of an 8085A microcomputer, an 8080/8085A software-design book with over 190 executable program examples, an examination of all 244 instructions, plus an overview of assembly language for the 8080/8085A microprocessors. The Training Unit is<br>s299.95; a kit version is \$249.95. Contact Paccom, 14905 NE 40th St, Redmond WA 98052, (206) 883-9200.

Circle 486 on inquiry card.

#### **Backplane I/O Connectors with** Up to 72 Contacts

Mupac Corporation, 646 Summer St, Brockton MA 02402, (617) 588-6110, has announced a family of plug-style connectors with 26, 36, 40, 52, and 72 contacts. They can be mounted onto backplanes, printed-circuit boards, or wire-wrappable panels. They are available with straight or

# **Asynchronous**<br>EPROM from RCA

A 256-word by 8-bit static CMOS (complementary metal-oxide semiconductor) EPROM, the CDP18U42CD, has been developed by RCA Solid State Division. Rt 202, Somerville NJ 08876, (201)

right-angle pins and have either printedcircuit tails or wire-wrappable pins. Mating connectors that mass-terminate to flat cable are also available. The contact material is phosphor bronze with goldover-nickel plating. Prices in quantities of one to nine range from \$3.43 each to \$8.37 each. Prices for mating connectors range from \$4.33 to \$8.54 each.

Circle 487 on inquiry card.

685-6423. The device is useful in generalpurpose asynchronous ROM (read-only memory) applications and will interface directly with the CDP1802 microprocessor. It has common data inputs and outputs. The 100-unit price is \$38.70. Circle 488 on inquiry card.

#### Dual **Integrated-Circult Schottky Rectifiers**

Intended for center-tap rectification, these 30 A Schottky rectifiers are available as full-wave bridges in medium-power switching supplies. The MBR 3020CT, 3035CT, 3045CT, and SD241 are single packages made up of two integrated circuits. These 20, 35, and 45 V units have an operating junction temperature of 150° C, with reverse voltages to 45 V. A built-in guard ring reduces junction stress and operates like a zener drode for transient protection. An extra layer of barrier metal acts as an interface between a working barrier metal of chrome or platinum and the nickel-gold ohmic contact metal, thus it virtually eliminates contamination and failure. Prices in 100- to 999-unit quantities range from \$5.70 to \$7. Contact Motorola Semiconductor Products Inc. POB 20912. Phoenix AZ 85036, (602) 244-4624.

Circle 489 on inquiry card.

#### **Sixteen-Port** Serial I/O Board

Konan's sixteen-port asynchronous<br>serial I/O (input/output) board can communicate with peripherals on all S-100 bus systems, and also interconnects computers within networking systems. Omniport can talk to sixteen peripherals with RS-232 interfaces and has sixteen selectable data rates. It also features sixteen asynchronous channels with full handshaking capabilities. Omniport has a 4-character buffer on each channel, including the receive register. All operations, except the interrupt, are enabled with push-on jumpers. Omniport is compatible with all S-100 bus specifications proposed by the IEEE (Institute of Electrical and Electronics Engineers). The price for Omniport is \$800 in OEM (original equipment manufacturers) quantities of two. Konan Corporation is located at 1448 N 27th Ave. Phoenix AZ 85009, (602) 269-2649.

Circle 490 on inquiry card.

#### **Adapt for DG**

Data Financial Systems Inc has introduced the Adapt Software Package for use on all DG (Data General) minicomputers. The package includes modules for General Ledger, Accounts Receivable, Accounts Payable, and Payroll Applications. These may be custom tailored by nontechnical personnel with little knowledge of programming, utilizing the Adapt tool. Data Financial Systems Inc is located at 4350 E Camelback Rd, Phoenix AZ 85018, (602) 959-9240.

Circle 491 on inquiry card.

# **PERIPHERALS**

#### It's Smooth Scrolling with Micro-Term

Micro-Term Inc. 1314 Hanley Industrial Ct. St Louis MO 63144, (314) 968-8151, is offering the ACT-5A and Mime-2A video terminals with a smooth-scroll feature. This feature allows the operator to read data as it passes over the screen in one continuous motion. This eliminates the jump scroll found in other terminals. Other features in the 5A-2A line include a bidirectional printer port and editing capabilities. In addition, the Mime-2A will emulate the DEC (Digital Equipment Corporation) VT-52, Hazeltine 1500, and Soroc IQ120. The ACT-5A and the Mime-2A cost 5995 and \$1045 respectively. Circle 496 on inquiry card.

#### **Power Supply with** 200 W Peak Capacity

The Model AC-130 is a 130 W multioutput, switched-mode power supply with a 200 W peak output capability. The supply is compatible with the Boschert OL-130 unit, and has an input-voltage tolerance of 80 to 140 VAC and 160 to 264 VAC. The unit also has an adjustable power-fail signal. The outputs are +5V  $\pm 3\%$  at 15A,  $+12V$   $\pm 5\%$  at 4A,<br>-12V  $\pm 5\%$  at 2A, and -5V  $\pm 5\%$  at I A. A +24 V at 2 A output can be substituted for the -5V output. The single-unit price is \$340 from Conver Corporation, 10629 Bandley Dr, Cupertino<br>CA 95014, (408) 255-0151. Circle 497 on inquiry card.

#### Dithertizer II

The Dithertizer II is a binary videodigitizer board for the Apple II. The board utilizes a video camera with external sync to load the video display of the Apple II. The device is designed as a frame grabber, DMA-type (direct memory address) digitizer that requires one frame, or onesixtieth of a second, to capture a binary image. Software is included to build dithered (pseudo gray scale via half tones) images from multiple binary images and to capture image-intensity contours using image subtraction. The software allows the user to select and change the matrix size and view the effects on the monitor. Users may also adjust the contrast and density of the image with joysticks and adjust matrix size. The Dithertizer II requires a video camera with an external sync. The price for the unit is \$300. A package consisting of the Dithertizer II and a Sanyo video camera is \$650. Contact Computer Station, 12 Crossroads Plz. Granite City IL 62040, (618) 452-1860. Circle 498 on inquiry card.

#### Belden Introduces a Short-Haul Modem

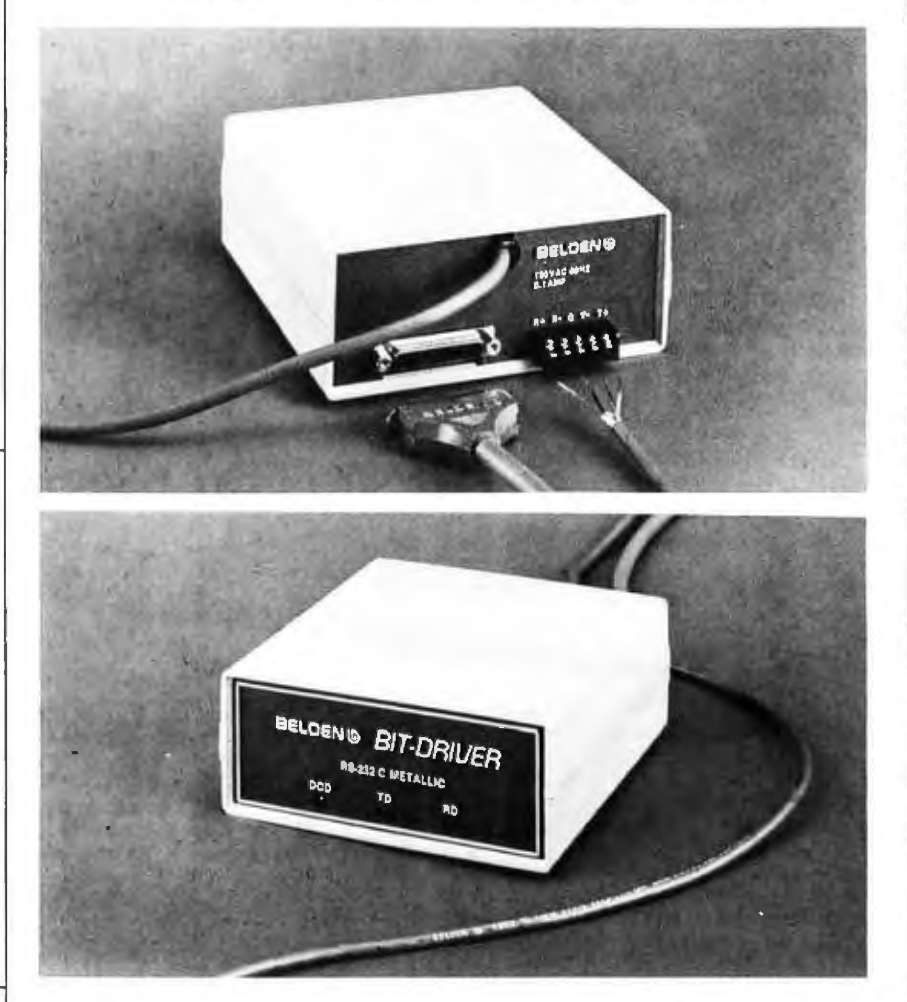

The Belden Model 9338 metallicconductor Bit-Driver short-haul modem has been developed as part of an RS-232compatible data-transmission system for in-house and in-plant applications. The 9338 provides asynchronous simplex and duplex data transmission, at speeds up to 56 K bps (bits per second). The metallicconductor unit is recommended for use in clean electrical environments. The operating range extends from 1500 to 4500 meters (5000 to 15,000 feet). An LED (light-emitting diode) array on the front panel indicates system status and aids in diagnosis. The price of the Model 9338 is \$195. Contact the Marketing Manager. Belden Corporation, 2000 S Batavia Ave. Geneva IL 60134, (312) 232-8900.

Circle 499 on inquiry card.

#### 92 K-Bit Magnetic **Bubble-Memory Kits**

The TIBK090 and TIBK091 92 K-bit magnetic bubble-memory kits provide<br>engineers with the bubble memory and integrated circuits required to lay out and assemble a 92 K-bit bubble-memory system. The 091 kit contains the parts required to construct one minimum memory system. The 090 kit contains all the parts required to construct one modular-memory unit (MMU). The MMU consists of all the parts in the 091 kit except the function-timing generator and controllers. The memory capability of the 091 kit can be expanded by assembling additional 090 kits and utilizing the timing generator and controller capabilities of the 091 kit. The TIBK090 kit costs \$151, and the TIBK091 kit is priced at \$191, both in quantities of one to twenty-four. Contact Texas Instruments Inc, Inquiry Answering Service, POB 225012, M/S 308, Απη: ΤΙΒΚΟ90. **Dallas TX 75265.** Circle 500 on inquiry card.

January 1981 ® BYTE Publications Inc 339

## **PERIPHERALS**

#### Word-Processing-Quality Video Terminal

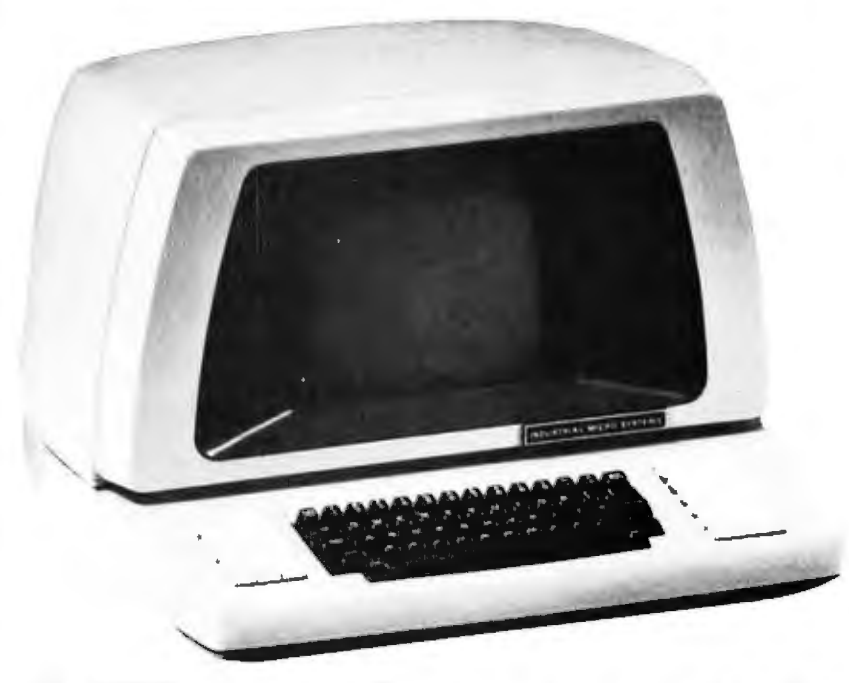

The WP2000 word-processing-quality video terminal is available from Industrial Micro Systems Inc, 628 Eckhoff St, Orange CA 92668, (714) 978-6966. The unit features an EPROM Jerasable programmable read-only memory) character generator, special function keys, an IBM Selectric keyboard layout, and a fifteen-key cursorpositioning and editing keypad on a removable keyboard. Also included is a tenkey numerical keypad. The high-resolu-

tion video monitor utilizes a 9 by 13 dot matrix. The 12-inch screen displays 25 lines. The WP2000 also features normal and reverse video; blinking, underlined and highlighted fields; uppercase and lowercase characters with descenders; 2-page memory; automatic self-test; pen interface; and printer port.

Circle 482 on inquiry card.

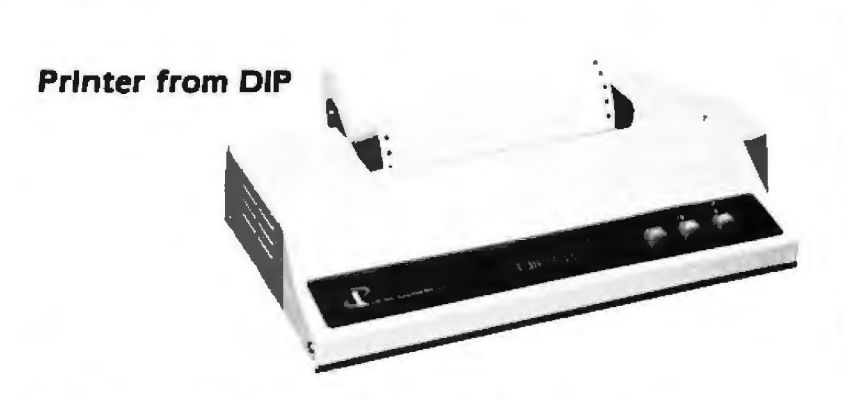

The DIP-81 dot-matrix impact printer features 7 by 7 or 14 by 7 matrix printing, plus uppercase and lowercase character sets. The bidirectional printing speed is 100 cps (characters per second), and the DIP-81 uses ordinary bond paper in sheets, roll, or fanfold form. The printer has the full 96-character ASCII (American Standard Code for Information Interchange) set, printing both 40 and 80 characters per line on standard-sized paper. Operator control includes power, select/ deselect, line feed, top of form, and selftest. A Centronics-compatible parallel in-<br>terface is standard, and a serial RS-232 or 20 mA current-loop interface is optional. The printer costs \$499. For more information, contact DIP Inc. 121 Beach St. Boston MA 02111, (617) 482-4214. Circle 485 on inquiry card.

516-Megabyte **Removable Disk Drive** 

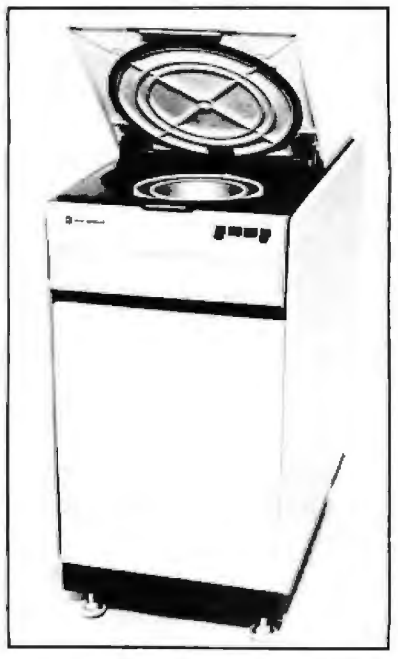

Century Data Systems Inc, 1270 N Kraemer Blvd, Anaheim CA 92806, [714] 632-7500, has introduced the Trident T-600/602 disk drives, offering 516 megabytes storage capacity. The price per unit in lots of 100 is under \$12,000 and singleunit prices are around \$15,500. The T-600 is compatible with the Trident T-200 and T-300 drives. The capacity in the T-600 drive has been achieved by using narrower tracking heads that have increased output by 25% and resolution up to 5%. The servo surface has been rewritten to provide for 1349 cylinders. The unit's mean time between failures is specified at 4000 hours and calculated at 6000 hours. with a mean time to repair of less than one hour. Standard features include dualaccess operation and fixed or variable sectoring.

Circle 483 on Inquiry card.

#### **High-Quality Cassette Tapes**

Marathon cassettes, made by Magnetic Information Systems, 415 Howe Ave.<br>Shelton CT 06484, [203] 735-6477, have 50% more storage capacity than other digital cassettes on the market. Each Marathon cassette contains 450 feet of a 0.30-mil-thick polyester-film-base tape Tape quality and case tolerances exceed ANSI/ECMA/ISO specifications. Each tape is certified in the cassette to be 100% error free.

Circle 484 on inquiry card.

## **SYSTEMS**

#### Two Items for the Blind

Total Talk and Speak Easy are microprocessor-based products that convert computer-transmitted data into synthetic speech. Total Talk is a computer terminal that converts data into full-word synthetic speech. By translating data into phonetic characters and feeding that data into a synthesizer, the blind can have direct access to information stored on computers. Total Talk switches from full word to spelled speech output. The speech rate (45 to 720 words per minute), pitch, tone,<br>and volume are adjustable. The unit is based on the Hewlett-Packard 2621A terminal. It is priced at \$5995.

Speak Easy is a subset of Total Talk. It does not have the editing and cursorcontrol capabilities of Total Talk. Applications include computer-aided instruction, instrument control, vocal feedback, and more. Speak Easy costs \$4000 with<br>RS-232 interface and IEEE-488-bus interface capabilities. For details, contact Maryland Computer Services Inc, 502 Rock Spring Ave, Bel Air MD 21014, (301) 879-3366.

Circle 471 on inquiry card.

#### **OSM System Allows 128 Terminals**

OSM Computer Corporation, 2364 Waish Ave, Santa Clara CA 95051, 14081 496-6910, has introduced a multi-user, multitasking microcomputer system called the OSM Model 6300. Each user has a microprocessor, memory, I/O (input/output) ports, and shares common disk storage of up to 128 megabytes, using

#### Single-Board **Bubble-Memory System**

The RMS family of single-board bubblememory systems includes the controller, all electronics, and the bubble-memory devices. The four modules with 32 K-bytethru 256 K-byte-capacity systems interface with the Rockwell AIM-65 microcomputer, System 65 development system, and the Motorola EXORciser and Micromodule family. The average data rate for an accessed block is 22 K bytes per second. Depending upon block location, the access time ranges from 20 us to 20 ms The RMS includes checksum-error detection, redundancy control, and power-fail memory-protect circuitry. Prices range from \$1800 for a 32 K-byte system to \$5350 for a 256 K-byte system with a I-megabyte bubble-memory device. For information, contact Bubble Memory Products, Electronic Devices Division, Rockwell International, POB 3669 RC55, Ananeim CA 92803, (714) 632-3729 Circle 473 on inquiry card.

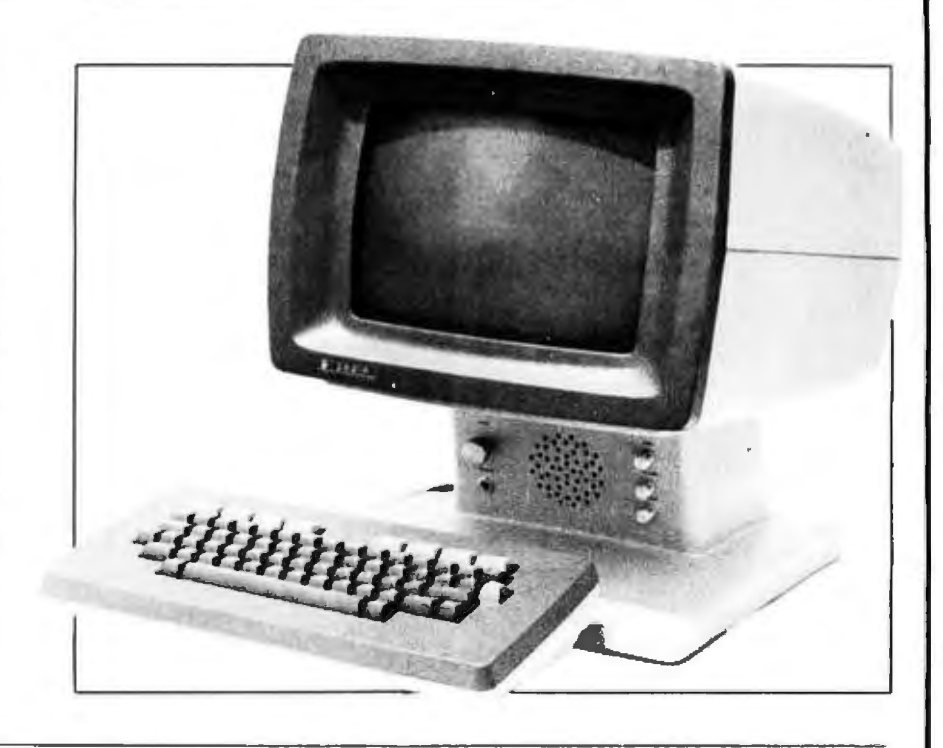

CP/M 2.2 and DPOS/2 operating systems. A service processor, consisting of a Z80A microprocessor, programmable memory and I/O, links the user processors to the disk drives and printer. User hardware consists of the Z80 processors. 64 K bytes of memory, I/O, and optional printers. The Model 6300 allows up to 128 user terminals with no console-response degradation, because each user has his own microprocessor. This can be helpful in

word-processing environments and other applications where console speed is critical. The Model 6300 comes with two 8-inch double-density floppy-disk drives. Several hard-disk options are available. The complete system is available with the IBM 3101 video terminal and Texas Instruments 820 RO or optional letter-quality printer. The single-user system is priced at \$5195.

Circle 472 on inquiry card.

#### 6802 Single-Board Computer with 2 K-Byte EPROM

The Model SBC-02 computer from Star-Kits, POB 209, Mt Kisco NY 10549, is a single-board computer that features a 6802 processor with 128 bytes of programmable memory, a 2 K-byte EPROM (erasable programmable read-only memory), and parallel or serial I/O. A wirewrap area is provided for custom interfac-

ing and expansion. The board costs \$25 with instructions, \$75 for a parallel I/O kit. or \$150 when wired and tested. An optional machine-level monitor can be installed to provide program entry and control, single-stepping, breakpoints, and other front-panel functions from a senal terminal. It is supplied separately in an EPROM for \$40 (included at no charge in the kit and wired verisons).

Circle 474 on Inquiry card.

#### Single-Board **6809 Computer**

The ADS 6809 S-100 single-board computer features provisions for 2 K bytes of programmable memory, 4 to 16 K bytes of<br>EPROM, RS-232 serial communication with selectable data rates, parallel I/O ports, and simulated 8080-type I/O. ADSMON, a 2 K-byte monitor, allows

users to examine and change memory and registers, test memory, calculate relative offsets, load and punch tape files, and more. The ADS 6809 is sold as a printedcircuit board with a manual for \$69.95 from Ackerman Digital Systems, 110 N York Rd. Suite 208, Elmhurst IL 60126. (312) 530-8992.

Circle 475 on inquiry card.

## **SOFTWARE**

#### Graftrax Graphics for the TX-80 Printer **TRS-80 Payroll**

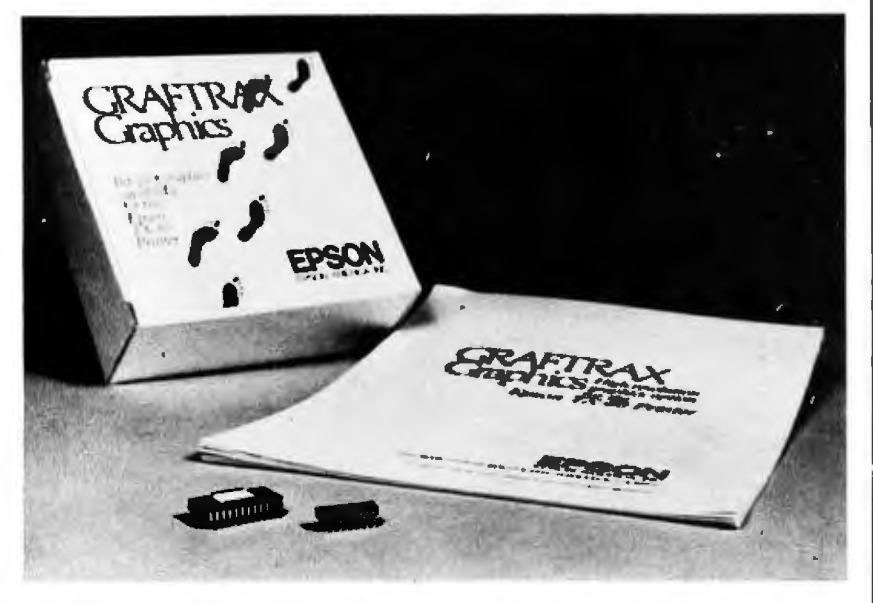

Graftrax is a high-resolution bit-plot graphics capability for the Epson TX-80 dot-matrix printer. The bit-plot mode allows individual bit control of the print wires. Graftrax enables the printer to perform programmable universal form-handling functions. The length of a line feed is software definable in 255 steps of 0.007 inches each. The skip-over-perforation function allows the size of the print field to be adjusted from one fine to a full page.

Graftrax counts the dots being printed rn the high-density graphics mode so that Graftrax slows the printer down if a safe duty cycle is exceeded. Graftrax is built into a PROM (programmable read-only memory). For more information, contact Epson America Inc. 23844 Hawthorne Blvd. Torrance CA 90505. (2131 378-2220.

Circle 476 on inquiry card.

#### **Apple II Cassette Pascal**

Dynasoft Pascal is a p-code implementation of a Pascal subset intended for use with cassette-based microcomputer systems that cannor support full·scale sys· terns such as UCSD Pascal. Jr includes the control structures of scandard Pascal and supports integer, char, boolean, scalar. subrange. pointer. and array data types. A linkage to machine-language subroutines is also provided. The one-pass compiler produces a position-independent program

that is run with a 2 K-byte interpreter. The package, including the compiler, interpreter, and a line-oriented editor, requires 8 K bytes of memory space and will run on a 16 K-byte Apple II or Apple JI Plus. Support is provided for low- and high-resolution graphics. This cassette system costs \$50. For more details, contact Dr Allan Jost. c/o Dynasoft Systems Ltd, POB 51. Windsor Junction, Nova Scotia, Canada. BON 2VO. !902) 861·2202. Circle 477 on inquiry card.

#### **TRS-80 Disk BASIC Compiler**

ACCEL2. a TRS-80 Disk BASIC compiler. is being marketed by Allen Gelder Software. POB 11721. Main Post Office. San Francisco CA 94101. The compiler produces compact machine-code translations of selected Disk BASIC statements and functions in integer, single- and doubleprecision, and string variable types. Subset compilation minimizes output code expansion with little loss of execution speed. Six

diagnostic messages and a set of local/ global compilation options increase compatibility with subject programs and control output code growth. The compiletime routines are self-relocating and occupy 5120 bytes; the run-time component takes 1 K bytes, making the compilation process available to 16 K-byte non-diskdrive machines. ACCEL2 comes on cassette tape with a manual for \$88.95

Circle 478 on inQuiry card.

# **System Uses TRSDOS 1.2**

PR is a payroll system for the TRS-80 Model II. It requrres TRSDOS 1.2. a 132· column printer. a dual-disk drrve. and 64 K bytes of memory. PR calculates the payroll for all employees as it maintains monthly. quarterly, and yearly totals for reporting purposes. It can produce paychecks. 941 forms. W-2 forms. paycheck registers. monthly summaries, general-ledger transaction registers. employee file lists, and more. Priced at \$129. PR comes with a manual, an installation guide, twelve programs, and sample data files on an 8-inch floppy disk. Contact Micro Architect Inc. 96 Dothan St. Arlrngron MA 02 174. (617j 643·4 713

**Circle 479 on inquiry card.** 

#### **TRS-80 Text Editor**

Textan rs a text editor for the TRS·BO using Level II BASIC. It is a machine-lanquage editor requiring at least 16 K bytes of memory. It is a video editor designed to read tapes written in Level II BASIC. Upon completion of the edit function, it returns to BASIC with the program loaded. Textan includes 32 command functions and 26 reserved-word keys. The command functions allow for top. bottom, and center of screen; end of and frrst of line: character. word. to end of lrne. and lrne delete; pre· vious screen; automatic line numbering; line and character insert; and more. The reserved-word keys will automatically enter AND. GOSUB. CHRS. DIM. ELSE. FOR, GOTO, and most of the other command words. Contact Southeastern Software. 512 Conway Ln. Birmingham AL 35210. (205) 956-2389.

Circle 480 on inquiry card.

#### **Alpha Micro Computer FORTH**

FORTH is available on the Alpha Micro Microsystems AM-100 computer. Based on the model by FIG (FORTH Interest Group). AM-FORTH runs under the AMOS operating system and includes FORTH, an interface to the AMOS file structure, and a FORTH text editor. AM-FORTH has facilities to permit processing data usrng AMOS sequential flles. Memory is controlled so that the program uses only enough for the dictionary with the application routines and file I/O (input/outputj buffers. An AMS or STD format clisk is available with documentation and the FORTH program for \$40 Contact George Young. c/o Sierra Computer Company. 617 Mark NE. Albuquerque NM 87123. (505) 296·8085

Circle 481 on inquiry card.

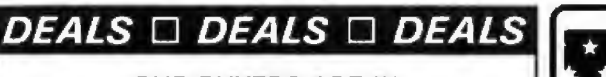

**OUR BUYERS ARE IN CONTACT WITH EVERY MAJOR** SUPPLIER AND O.E.M. BUY HERE AT 1000 PIECE

**QUANTITY PRICES ALL MERCHANDISE 100% GUARANTEED! 15 DAY FULL** 

**CASH REFUND!** 

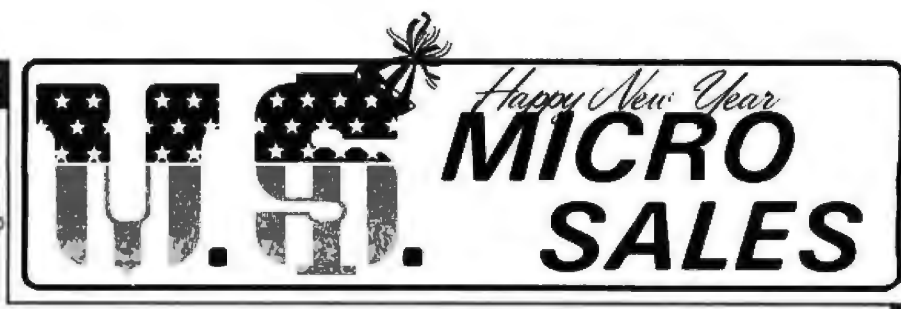

664 N. MICHIGAN AVE. \* SUITE 1010 \* CHICAGO, ILLINOIS 60611 CALL TOLL FREE: 1-800-435-9357 \* MONDAY thru SATURDAY (ILLINOIS RESIDENTS CALL: 815-485-4002) \* 8:00 a.m. to 6:30 p.m.

TERMS: Prepayment  $-$  C.O.D. up to \$100.00  $-$  M/C. Visa Please allow personal check to clear before shipment.

**SPECIALS OF THE MONTH** 

6s

**200 NS** 

**Expansion 16K Dynamic** 

*WRITE FOR FULL CATALOG!* 

**12 SLOT MOTHER** 

We have connectors and power

supply too. Start your system with quality components.

Never again at these low prices!

**SPECIAL OF THE QUARTER** 

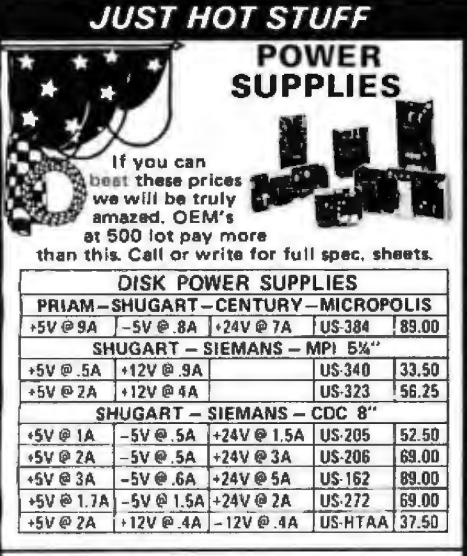

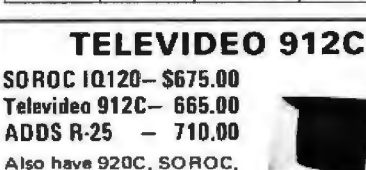

HAZELTINE, etc. What we don't have is room on this page. Call Toll Free 800 number for prices

\$12.50

5%"

 $54''$ 

5%"

 $\mathbf{R}^{\prime\prime}$ 

 $\bar{B}^{\prime\prime}$ 

 $\bar{8}$ "

**BASF FLOPPIES** 

BOX OF 10 ONLY:

SOFT

HARD 10

HARD 16

SOFT<sub>1D</sub>

SOFT<sub>2D</sub>

SOFT 2DDS

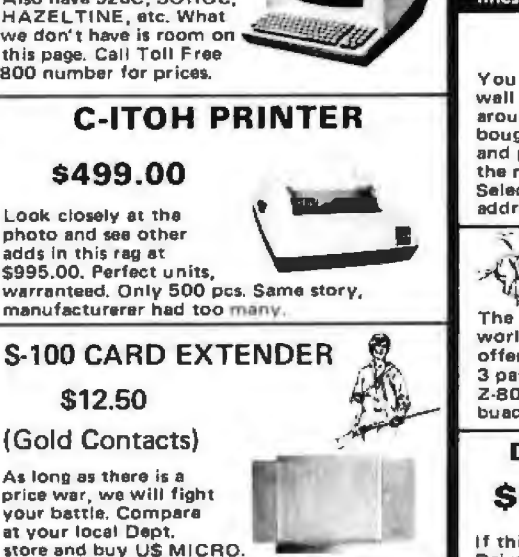

5.00 ea

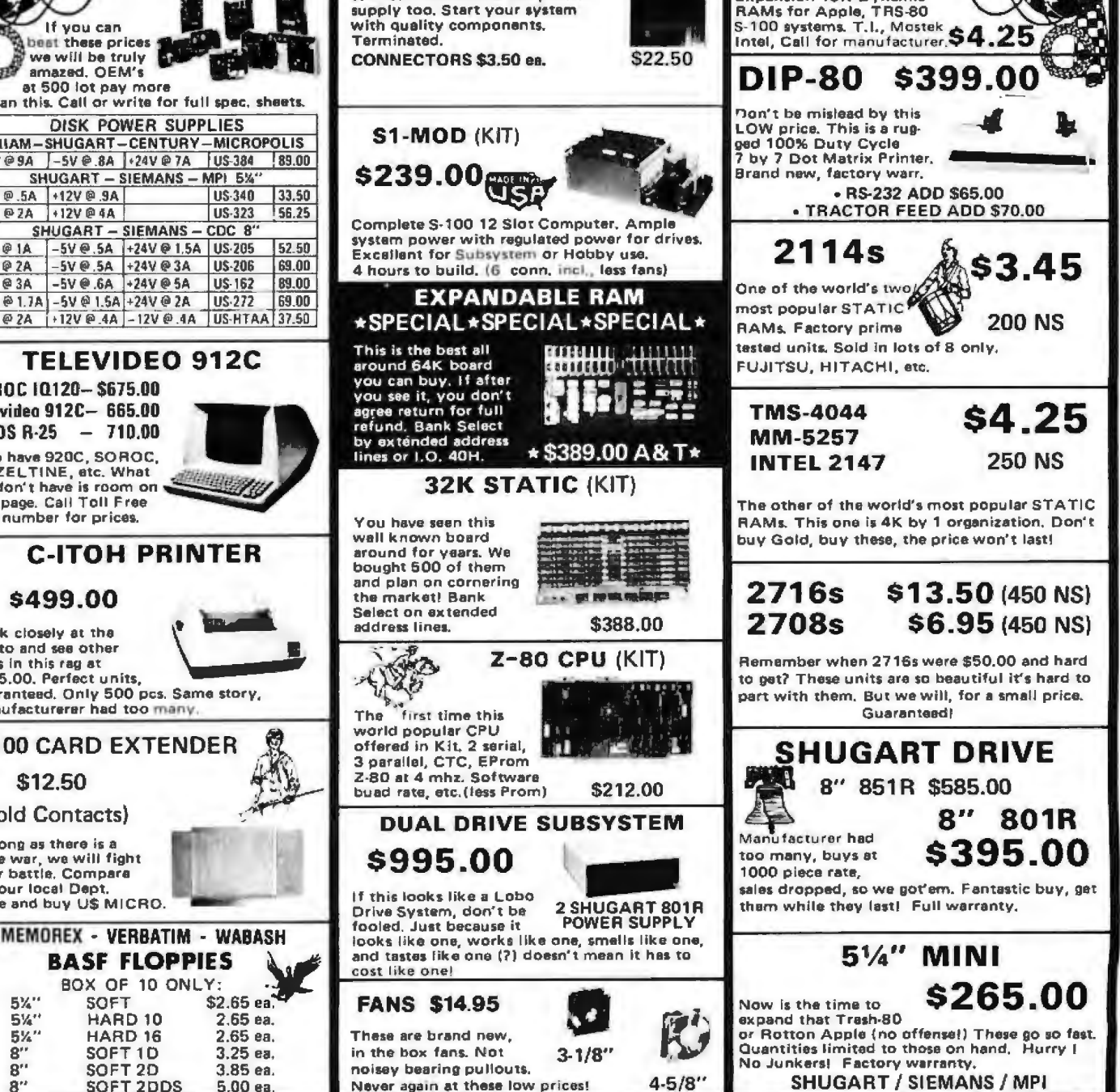

## **SOFTWARE**

#### **Tlmeclok**

Timeclok/Billing is a time-management and billing program for businesses and professional offices chiefly concerned with projects or cases. It maintains client and overhead expenses by time and disbursement charges. Up to thirty employees can charge time and billing-rate units. such as per hour. per day. and miles traveled. One hundred work and overhead codes can be user-defined. The program can handle 100 clients on a single floppy disk. Timeclok generates reports on employee contribution. cash receipts. charges per client. charges per case or project, and billing statements. Reports can be assembled for a month or all months to date. Reports on individual clients. projects. and staff members can also be obtained. Client accountmg balances are maintained for fourteen months. Timeclok requires the Norch Star disk operating system. 48 K bytes of memory, twin floppy-disk drives, a 24-line by 80-character video terminal, and a 132column primer. Contact Ladco Development Company Inc. POB 464, Olean NY 14760. 17161372-0168.

Circle 465 on inquiry card.

#### **Enhanced NEWDOS/80 for the TRS-80 Model I**

NEWDOS/80 1s an enhancement of Apparat's NEWDOS 2.1 disk operaung system for the TRS-80 Model I. NEWDOS/ 80 can mix or match disk drives and support track counts from 18 thru 80. It contains new editing commands and an improved RENUMBER command, plus it can route data co displays and printers simultaneously. Also included are Superzap/80. print spooling, and specifiable system options (SYSGEN). The price of NEWDOS/80 on a floppy disk w1rh documentation is \$149 from Apparat Inc. 4401 S Tamarac Pky. Denver CO 80237, (303) 741-1778.

Circ le 466 on Inquiry card.

#### **FORTH for the 6502**

This version of FORTH is available for the 6502-based KIM· I. SYM· I. AIM·65. and Apple II microcomputers. This version of FORTH contains a built-in 6502 assembler. a text editor. and a cassette filemanagement system. Information on interfacing FORTH to a floppy disk is provided, as well as several extensions to the language. 6502 FORTH sells for \$90. which includes a manual, source listing. and the cassette containing the object code. Contact Eric C Rehnke. Tech Services. 1067 Jadestone Ln. Corona CA 91 720. /714) 37 I·4548. Circle 467 on inquiry card.

#### **CP/M-86 Operating System from Digital Research**

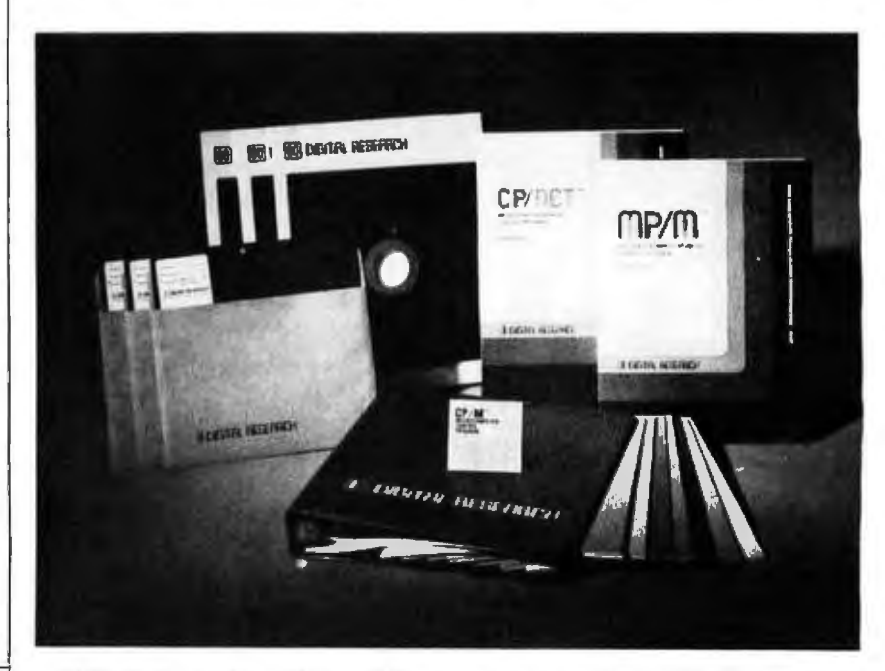

Digital Research, the originator of the CP/M operating system. has introduced CP/M·86 for Intel 8086/8088-based microcomputers. This is a single-user system. The file format of CP/M. release 2. has been retained. CP/M·86 can also funcuon as a slave node in a CP/NET network. For details. contact Digital Research. POB 579. 801 Lighthouse Ave. Pacific Grove CA 93950. j408) 649-3896.

Circle 468 on inquiry card.

#### **Monty Plays Monopoly**

The Ritam Corporation, Fairfield, Iowa. has developed a "computer-opponent" program for the Apple II and the TRS-80 Model I Level II computers that plays Parker Brothers' popular board game. Monopoly. This program. called Monty Plays Monopoly, uses the standard Monopoly playing board and pieces, and plays the game according to the official rules. Monty is an entertaining opponent because he performs musical and graphics

diversions for you while waiting for his turn to play. When it is Monty's turn, he appears on the video screen and proceeds to wheel and deal as any other Monopoly player. The program 1s pnced at S29.95 for 16 K-byte cassette systems and \$34.95 for 32 K-byte Roppy-disk systems. Monty Plays Monopoly 1s distributed by Personal Software, 1330 Bordeaux Dr Sunnyvale CA 94086. [408] 745-7841.

Circle 469 on Inquiry card.

#### **FORTH for OSI Systems**

This FORTH language. based on the FIG (FORTH Interest Group) model language. runs under OSl's (Ohio Sciemific"s) OS65D-3 .2 operaung syslem. H1gh·level FORTH disk-operating-system words are implemented in FORTH for full compatibility with FIG-standard extensions. A line editor and a 6502 assembler are included. Also featured are a programmable-memory dump, vrdeo graphics. data-disk 1nitral· 1zer. a sample machine-code routine. and a system disk optimizer. Minimal require-

ments are 24 K bytes of programmable memory and one disk drive. The 5-inch floppy-disk version works on C2-4P and C4 models. The 8-inch version works on C2-8P. C8P. C2-OEM. and C3 models. Superboard, CIP, and C2 versions will also be available. The program and man ual are available from Consumer Computers. 8907 La Mesa Blvd. La Mesa CA 92041. (714) 698-8088. for an introductory price of \$69.95.

Circle 470 on inquiry card.

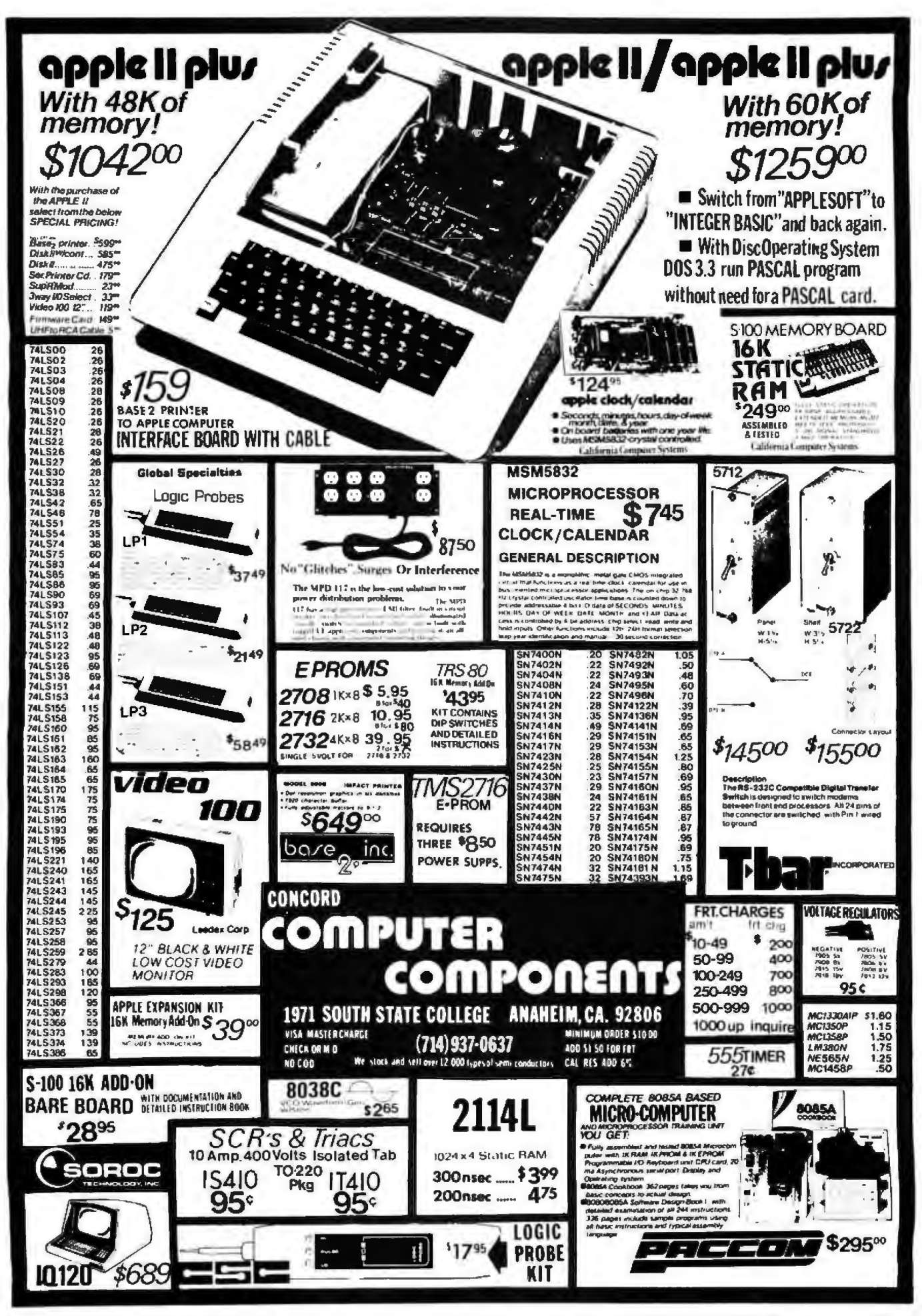

Circle 257 on inquiry card.

# HOT WINTER PRICES ON PERSONAL COMPUTERS AND COMPONENTS.

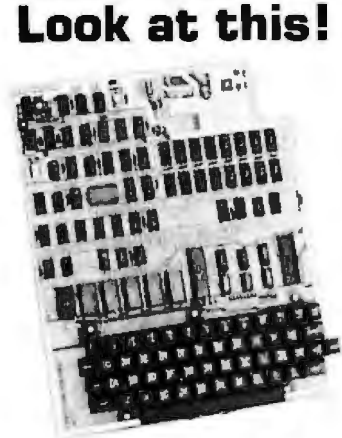

# Ohio Scientific Superboard II \$299

- It's the first complete computer<br>system on a board.
- Superboard II uses the ultra powerful 6502 Microprocessor
- BK Microsoft BASIC-in-ROM
- 4K static RAM on board, expandable to BK
- Full 53-key keyboard, with upper and lower case. Plus user<br>expandability.
- Video interface and audio cassette interface.

The Ohio Scientific Superboard II at  $$299 - in today's economy - has$ got to be the best buy by far. It will entertain you with spectacular graphics made possible by its ultra<br>high resolution graphics and super fast BASIC. It will help you in school or industry, as an ultra powerful scientific calculator. Advanced scientific functions and a built-in<br>"immediate" mode allow you to solve complex problems without<br>programming.

expanded economically, for business<br>uses, or to remotely control your

I

- BYTE. MAY 1979 choice for the personal computer<br>enthusiast on a budget."<br>-BYTE, MAY 1979

#### Look at these easy hardware prices:

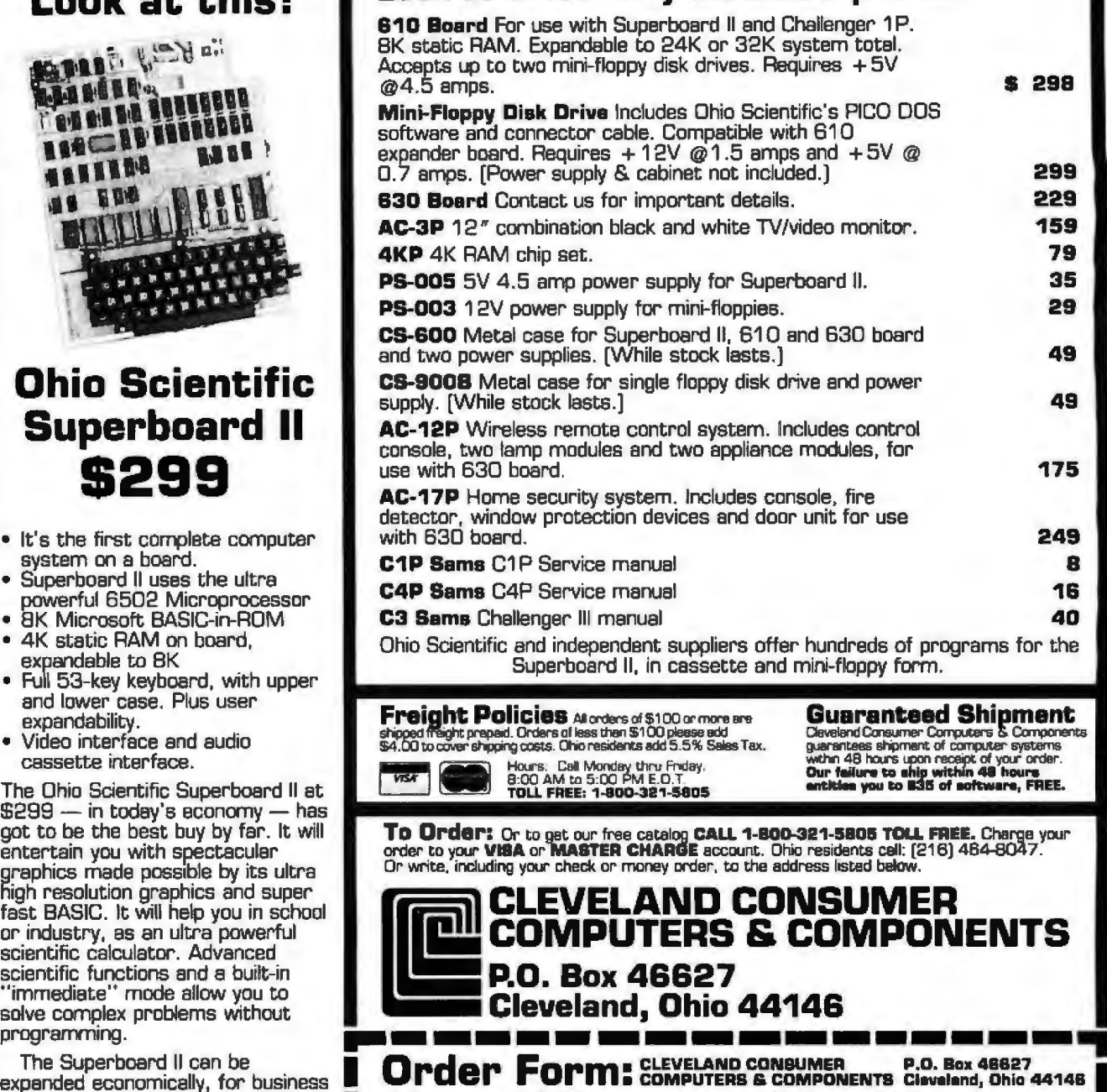

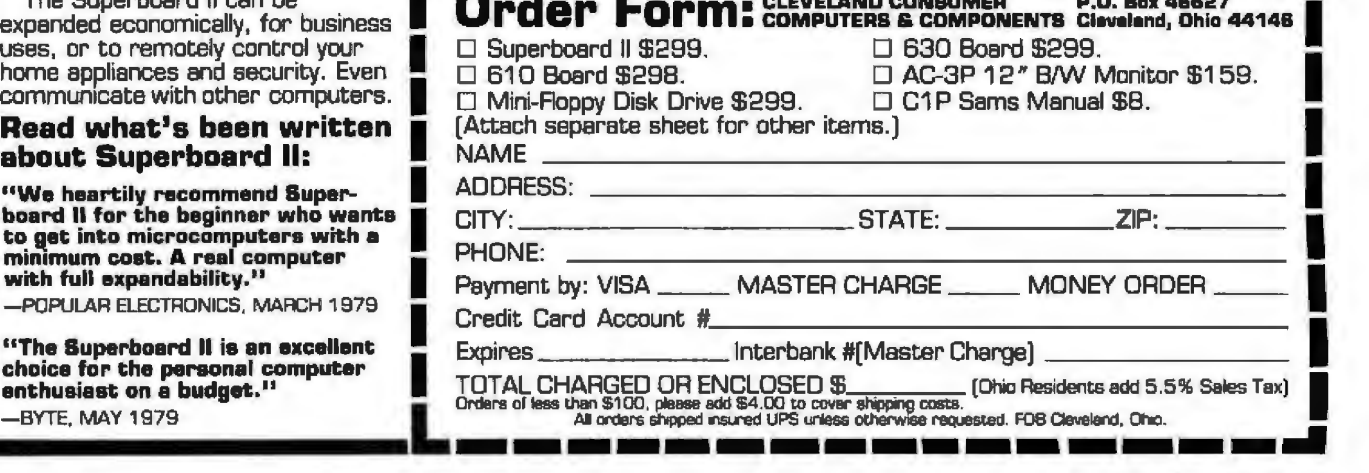

1

1858 Evergreen Street,

Duarte, California 91010

Phone 213-357-5005

# **DIGITAL ELECTRONICS**

#### **PRB1 LOGIC PROBE PLS1 LOGIC PULSER**

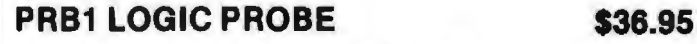

- Compatible with all logic families
- Visual indication of low, high and bad logic levels
- Pulse stretching to 50 Msec

#### **PLS1 LOGIC PULSER \$48.95**

- 
- Superimposes 20pps pulse train onto circuit
- No need to cut circuit trace
- Automatic pulse polarity

# **INSERTION/EXTRACTION TOOLS**

#### **WK7 INSERTION/EXTRACTION KIT \$29.95**

- MOS safe
- Includes EX1 & EX2 Extraction tools
- MOS 1416, MOS 2428, MOS 40 Extraction tools
- MDD1 1 channel dispenser \$ 21.85
- MDD5 5 channel dispenser 83.43<br>• MDD10 10 channel dispenser 160.45
- MDD10 10 channel dispenser
	- Dispenses 8-42 pin IC's
	- Compatible with all IC carrying tubes
	- Use with WK? for MOS-safe IC insertion

### **WW1 WIRE WRAPPING KIT**

### **WW1 WIRE WRAPPING KIT**

- BW2630 Power wrapping tool \$19.85
- BT30 #30 Bit 3.95
- BC1 Batteries and charger 14.95
- KIT#3 Precut wire kit 32.95
- 10 ea. 14 pin, 16 pin gold wrap sockets 11.00
- $\cdot$  EZO 7302 4.25" x 8.5" Glass epoxy board 3.95
- 1410, 16 ID 20 IC wrap indentifiers 3.96
	- **TOT AL \$90.01 SALE PRICE \$69.95**

#### **Write or call for 1980 catalog**

- IC Sockets
- Vector Board & Pins
- Bishop Drafting Aids
- **OK Tools**
- RN IDC Crimp Connectors

Circle 267 on Inquiry card.

#### **ORDERING INFORMATION:**

- Orders under \$25 include \$2 handling<br>All prepaid orders shipped UPS Ppd.<br>Visa, MC & COD's charged shipping.
- 
- 
- 
- All prices good through cover date.<br>• Most orders shipped same day.<br>• Byte must be mentioned to get sale price.

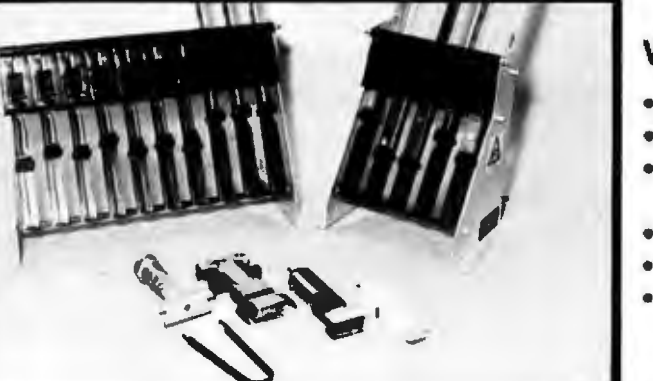

- -
	-

Circle 268 on inquiry card.

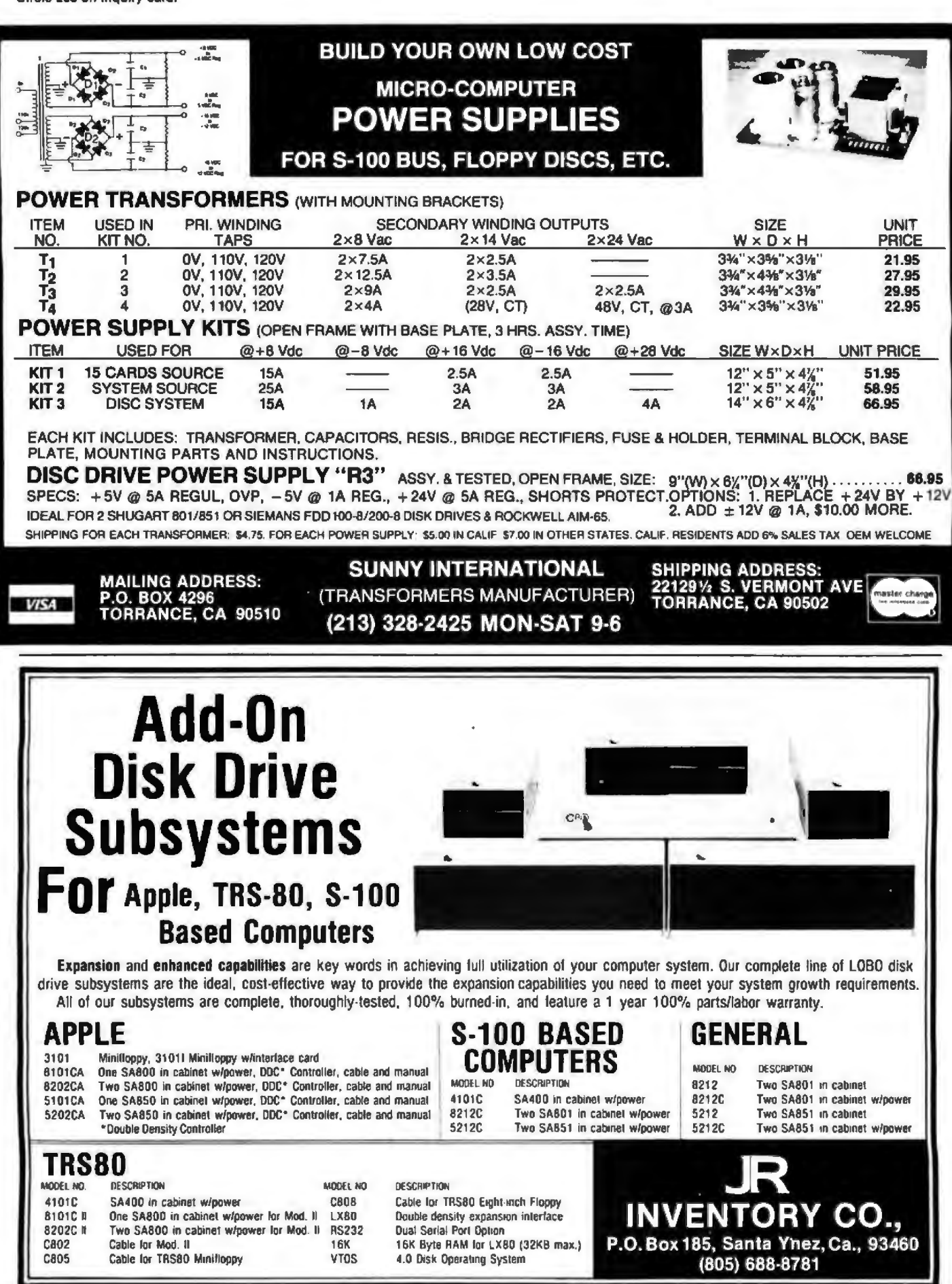

Immediate response to your orders (verbal or written).

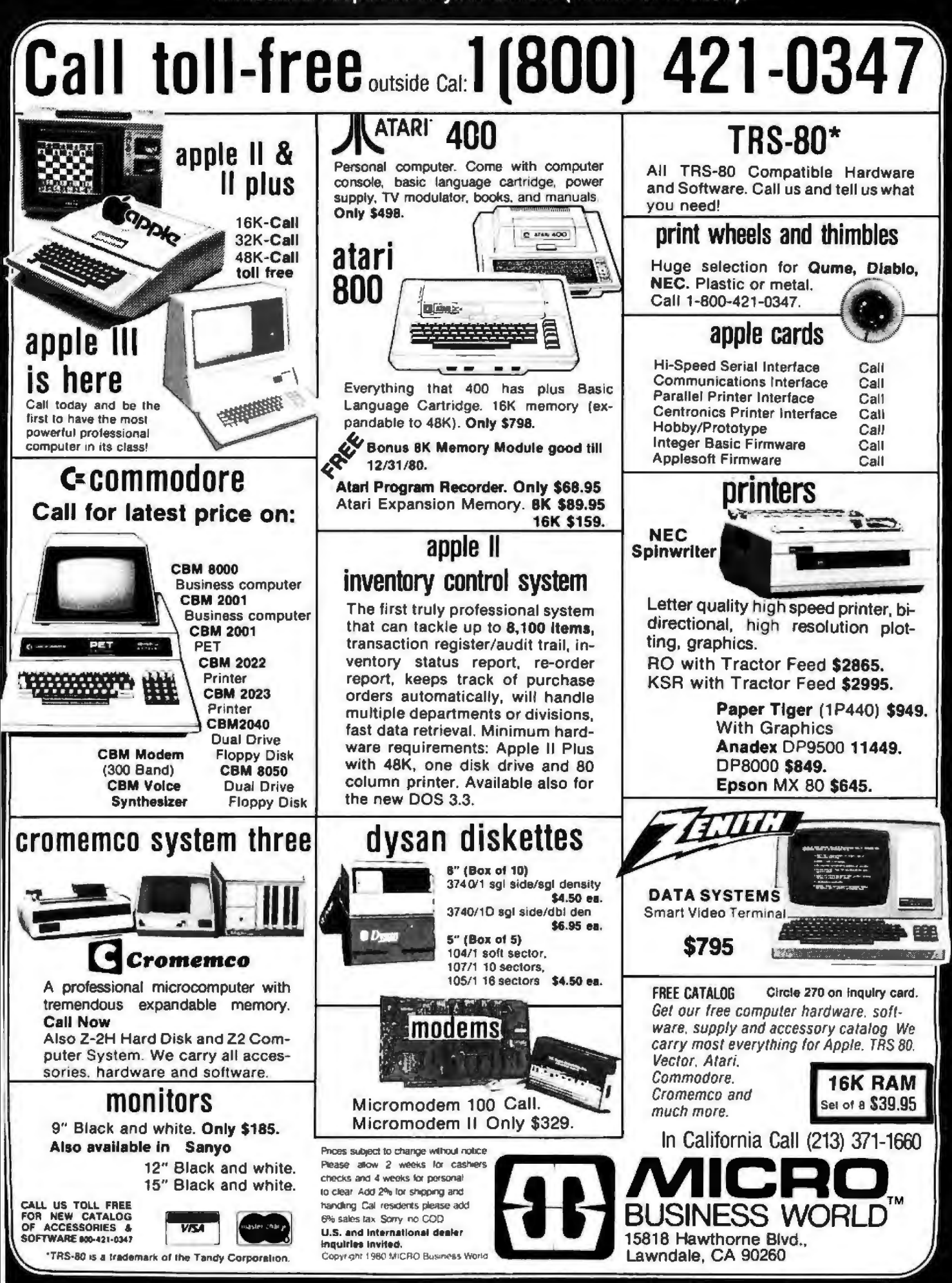

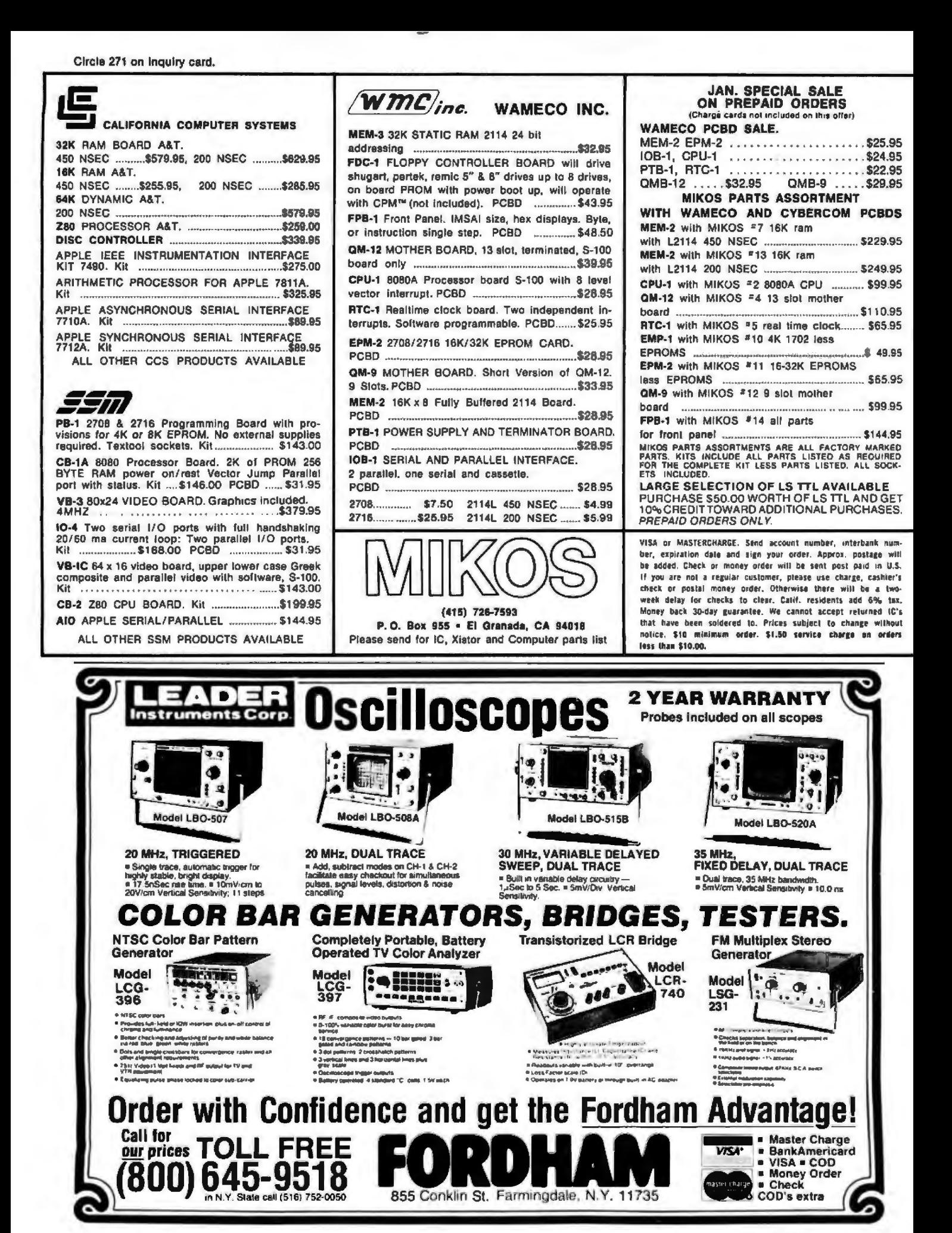

350 **BYTE January 1981**  Circle 272 on Inquiry card.

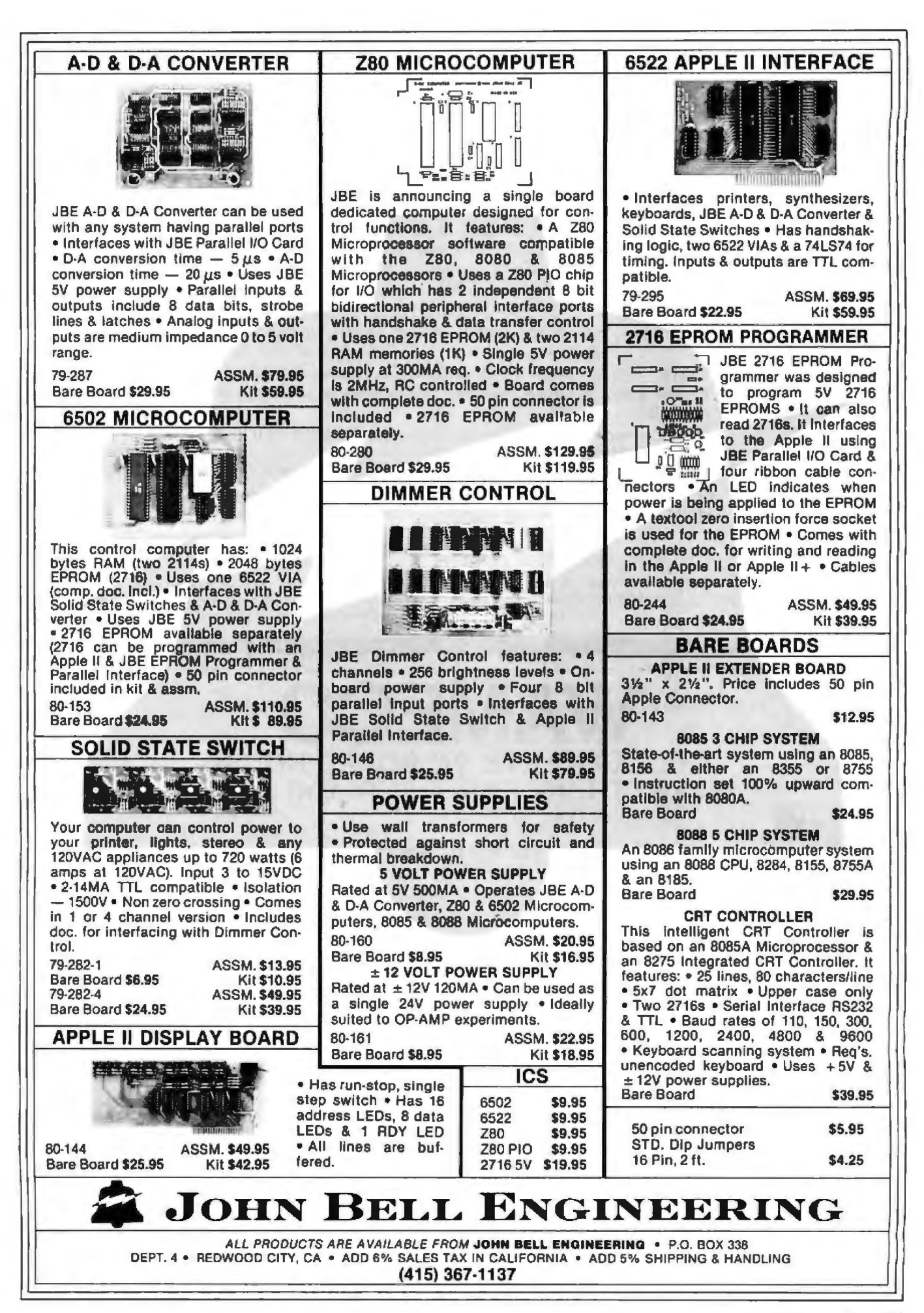

California 951 **Junction Avenue** 

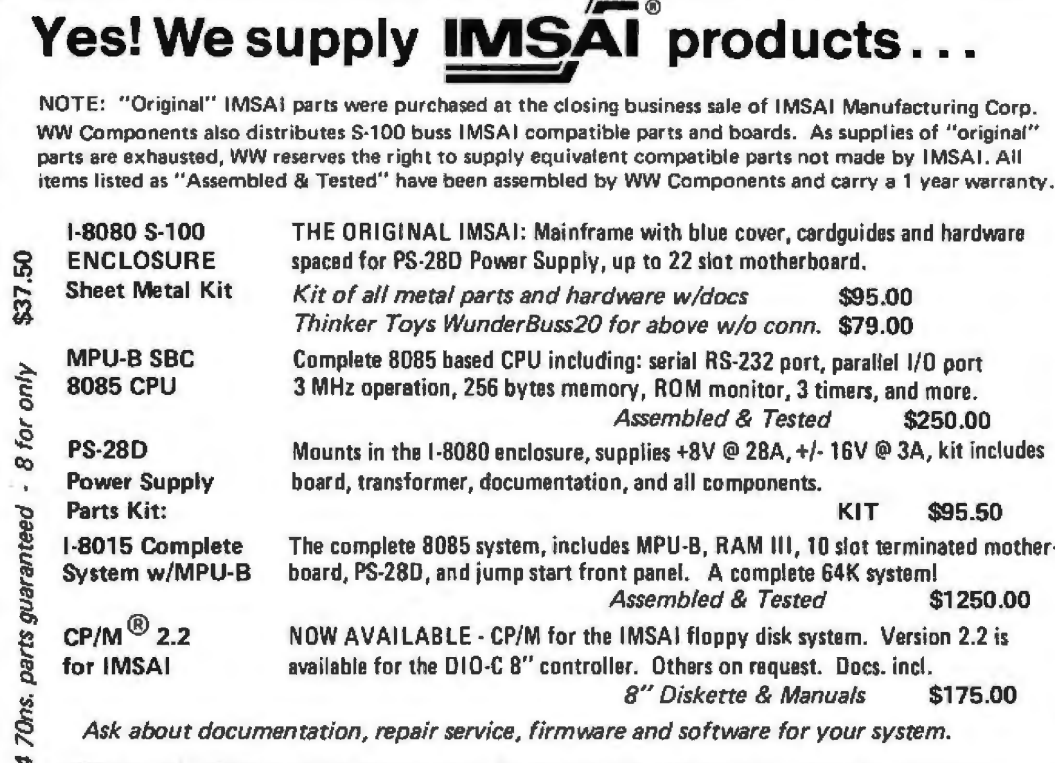

TERMS: (1) PREPAID Send check or M.O. for merchandise amount only - we pay the shipping.<br>(2) UPS COD or bankcard orders by phone or mail - shipping charges added.<br>(2) California Residents add 6.5% Sales Tax. California Residents add 6.5% Sales Tax.

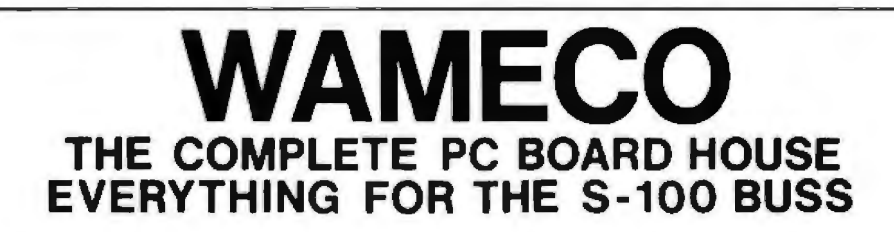

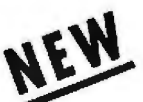

**MEM-3, 32K STATIC RAM BOARD** 

- $*$  Full 24 line address decoding. (Or bank select like the MEM-2)
- (Board disabled for unloaded RAM)
- \* 32K of 2114's \*Bi-directional capability on data lines. (Board may be used as upper or lower 8 bits on a 16 bit bi-directional buss.)
- $\ddot{x}$ Addressable in 8K boundary within the 64K<br>
\* Expandable in 1K increments. boundary selected. boundary selected.

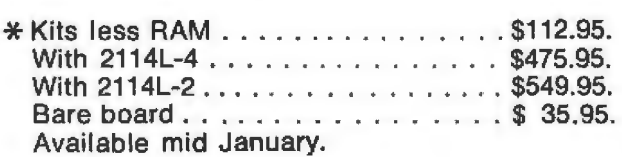

FUTURE PRODUCTS: 80 CHARACTER VIDEO BOARD. Z-80 CPU BOARD WITH ROM, 8 PARALLEL PORT I/O BOARD.

**DEALER INQUIRIES INVITED, UNIVERSITY DISCOUNTS AVAILABLE AT YOUR LOCAL DEALER** 

MOST PRODUCTS FOR IMMEDIATE SHIPMENT. NO 4-B WEEK DELAYS REQUIRED FOR OTHERS.

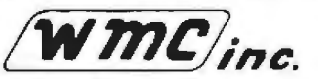

WAMECO, INC., P. 0 . BOX 877 • 455 PLAZA ALHAMBRA • EL GRANADA, CA 94018 • (415) 726-6378 352 BYTE January 1981 **Circle 275 on Inquiry card.** 

WRITE FOR FLYER OR VISIT OUR STORE

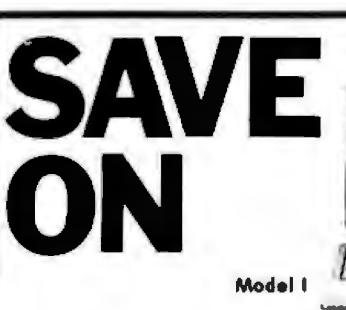

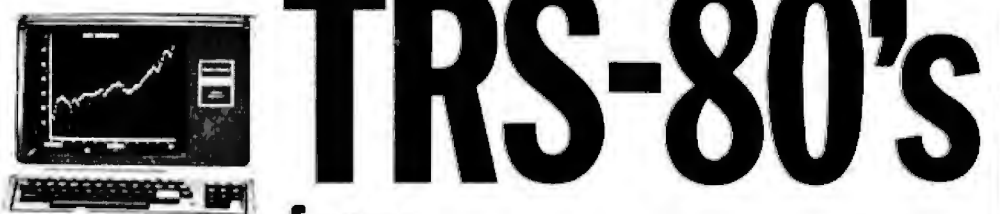

# from **Pan American** Electronics, Inc.

**A Radio Shaek** AUTHORIZED SALES CENTER

# **We Have DISCOUNTS FREE SHIPPING** and a **TOLL FREE ORDER NUMBER** 800/531-7466

Texas and Principle Number 512/581-2765 Telex Number 767339 Department B 1117 Conway Mission, Texas 78572

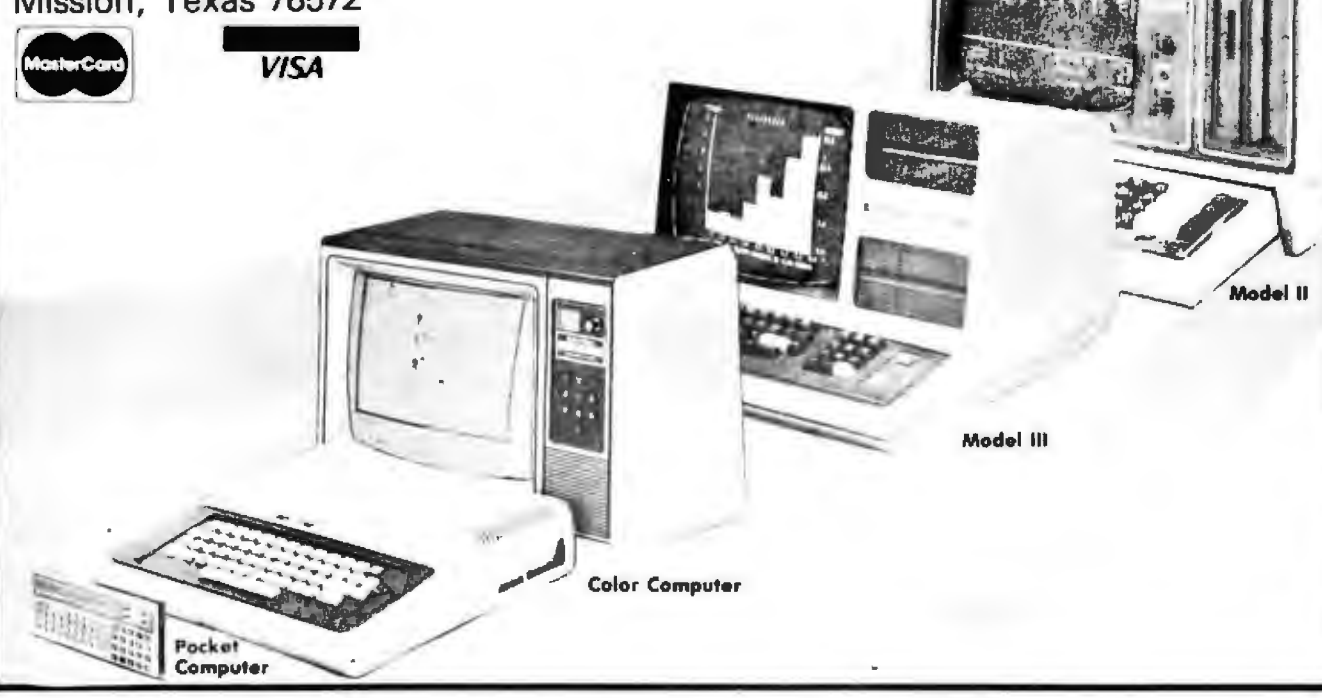

# **MICRO COMPEQUIP**

5.00

### DISCOUNTS & DEALER OVERSTOCKS

Circle 277 on inquiry card.

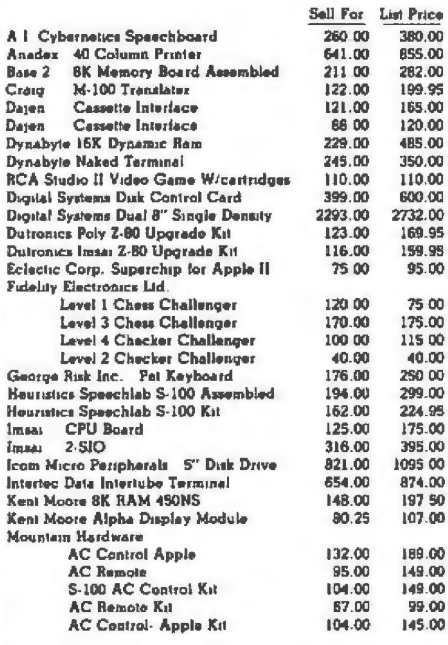

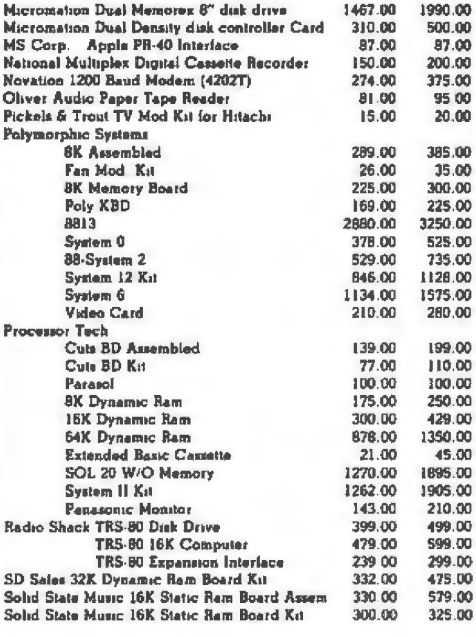

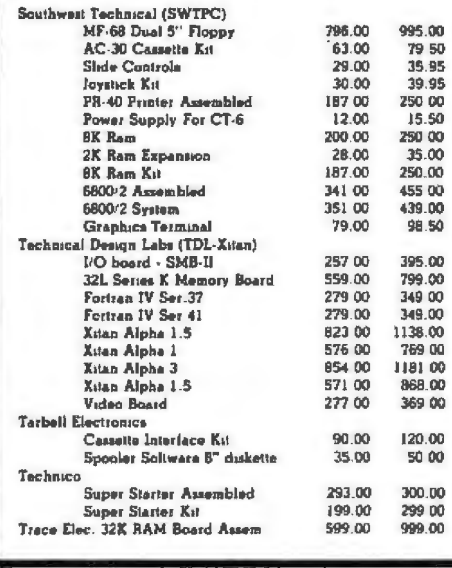

#### ALL ITEMS SOLD AS IS SHIPPED UPS OR US MAIL **NO RETURNS / NO REPAIRS**

#### **PHONE ORDERS:**  $(301)$  261-1859

#### **MICRO COMPEQUIP PO BOX 195 CROWNSVILLE, MD 21032**

#### VISA / MC / NAC **CHECKS ACCEPTED**

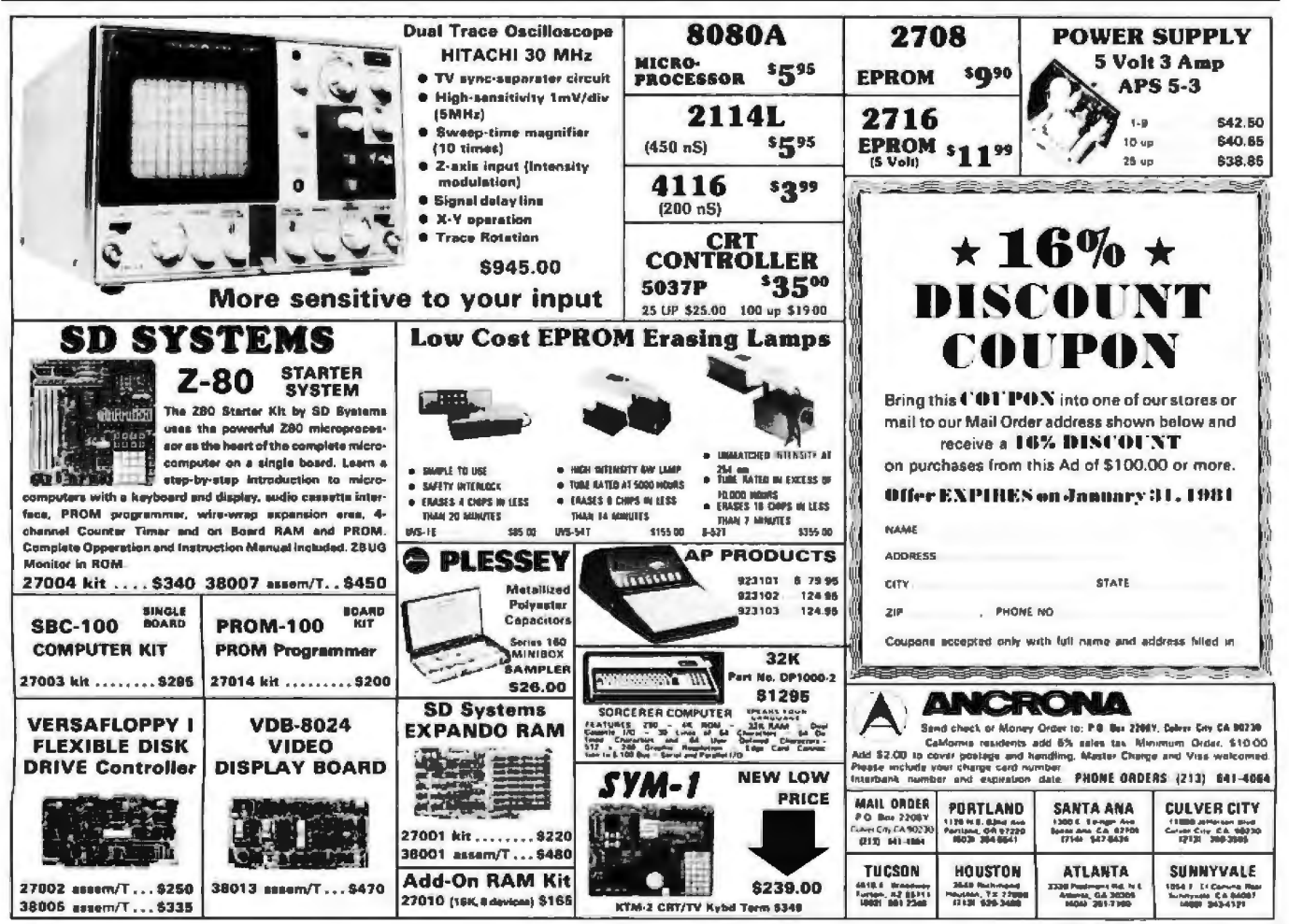

354 **BYTE January 1981** 

# There's two things you can't afford to waste.

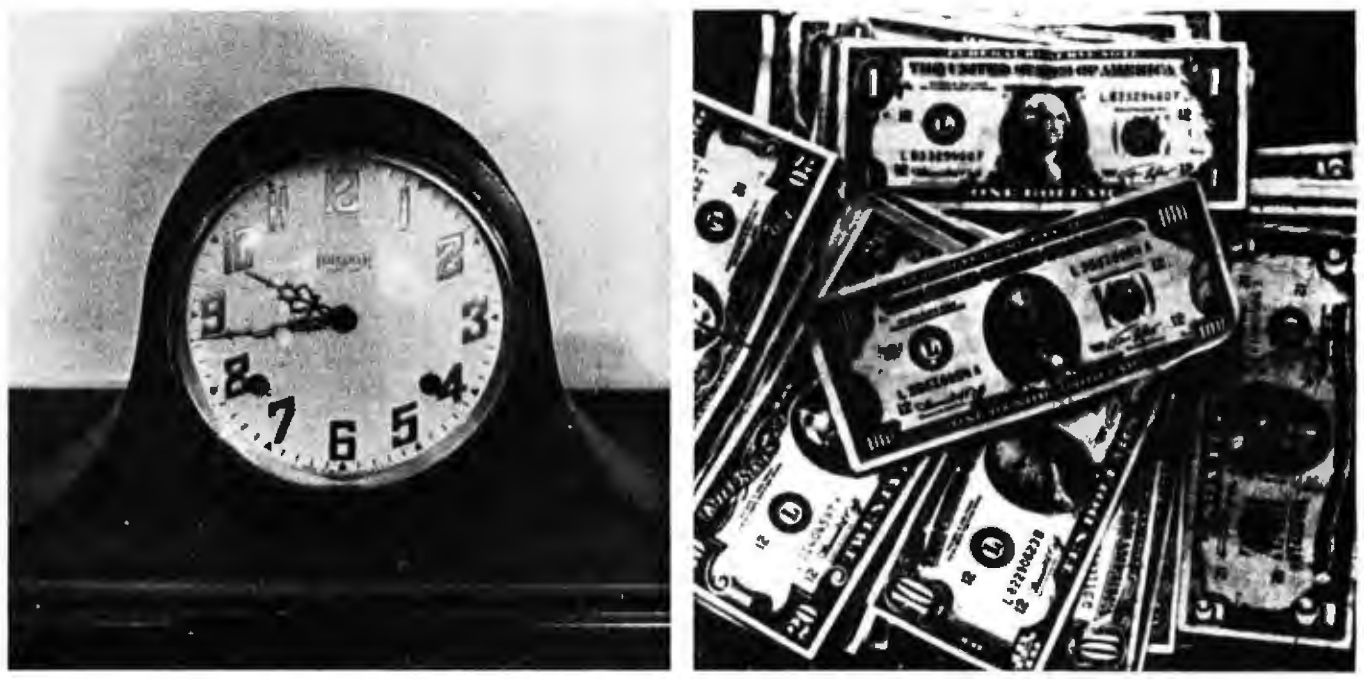

These days, everyone is more conscious of the need to conserve time and money. That's why mail order shopping just naturally makes good sense.

At Hobbyworld Electronics, the number one name in mail order electronics, we're proud to offer the widest selection of computer systems, software, and electronic components. Fast service, fair prices, and our exclusive 120 day warranty are your assurance of satisfaction every time you order.

So give us a call, or write for your FREE Hobbyworld catalogue TODAY, because your time and money are too important to waste.

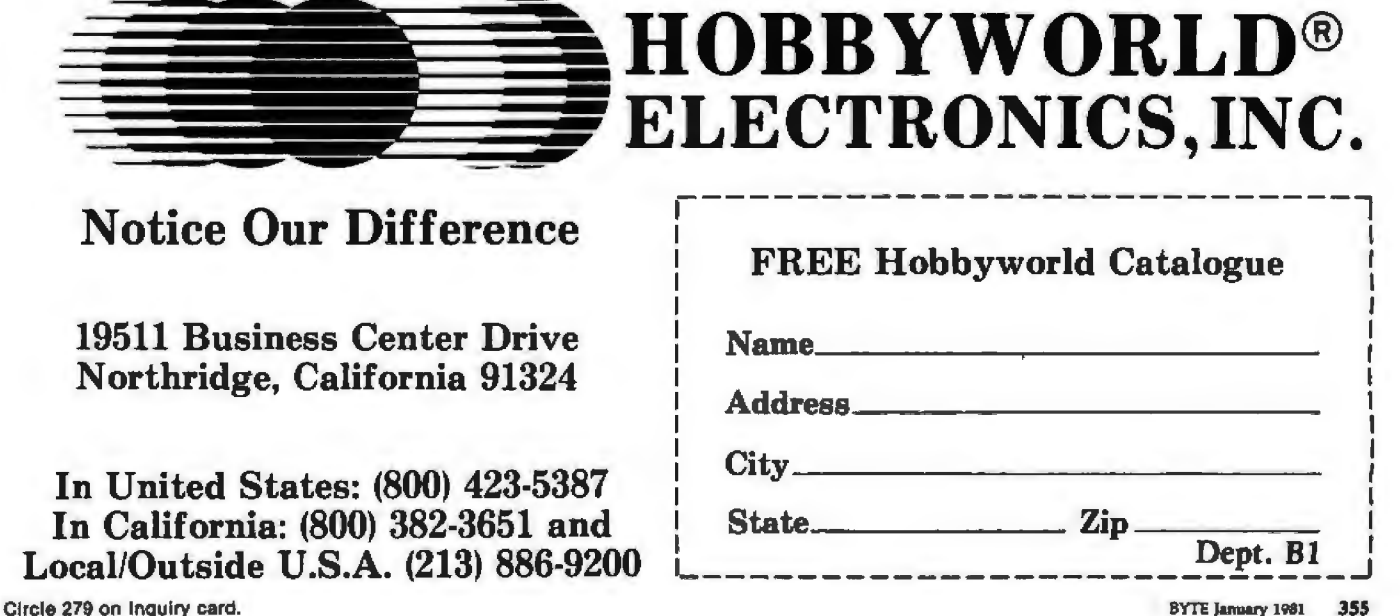

Circle 280 on inquiry card.

#### **BECKIAN ENTERPRISES**

#### ALL PRIME QUALITY - NEW PARTS ONLY **SATISFACTION GUARANTEED.**

#### **EDGE CARD CONNECTORS: GOLD PLATED:**

Abbreviations: S/E Solder Eye , S/T Sold Tail: W/W Wire Wrap.

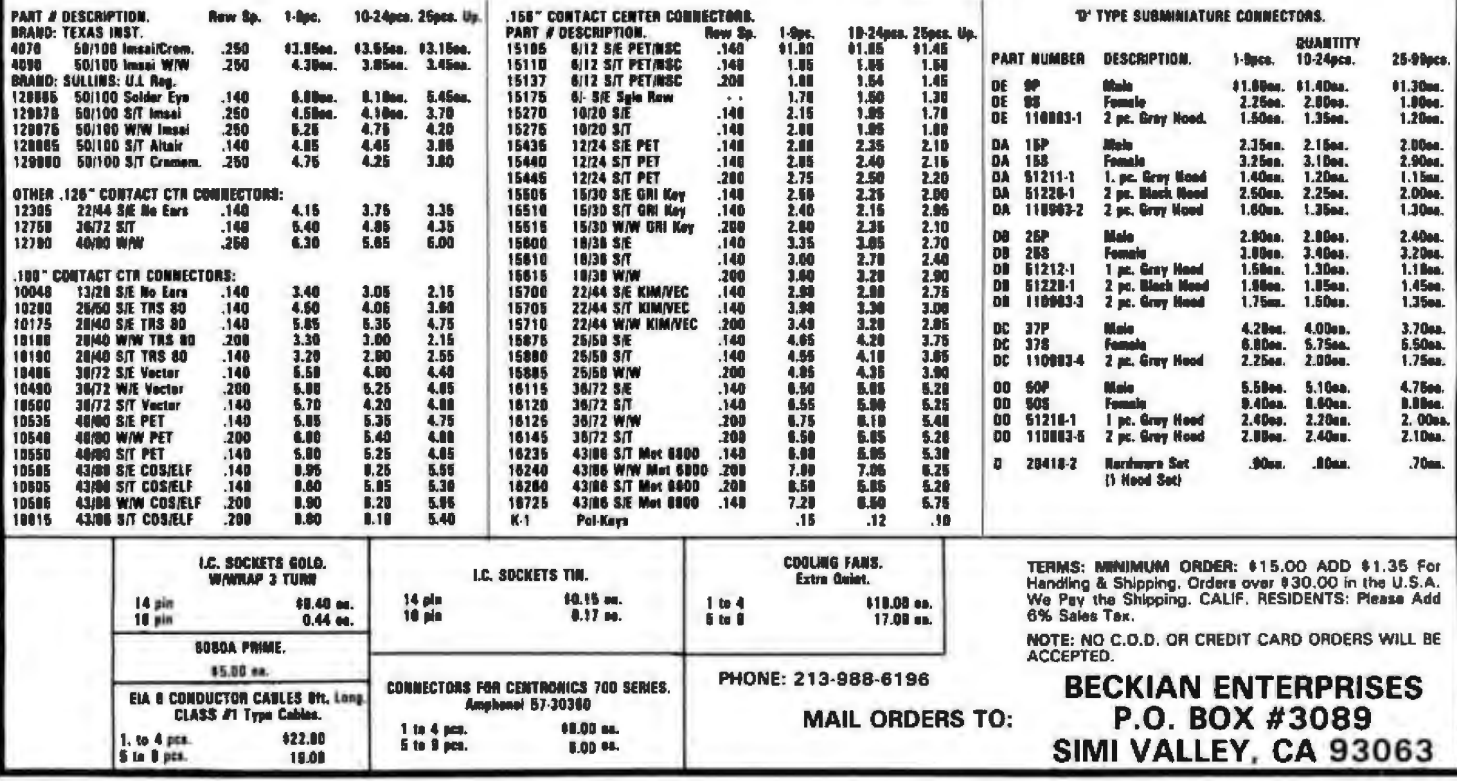

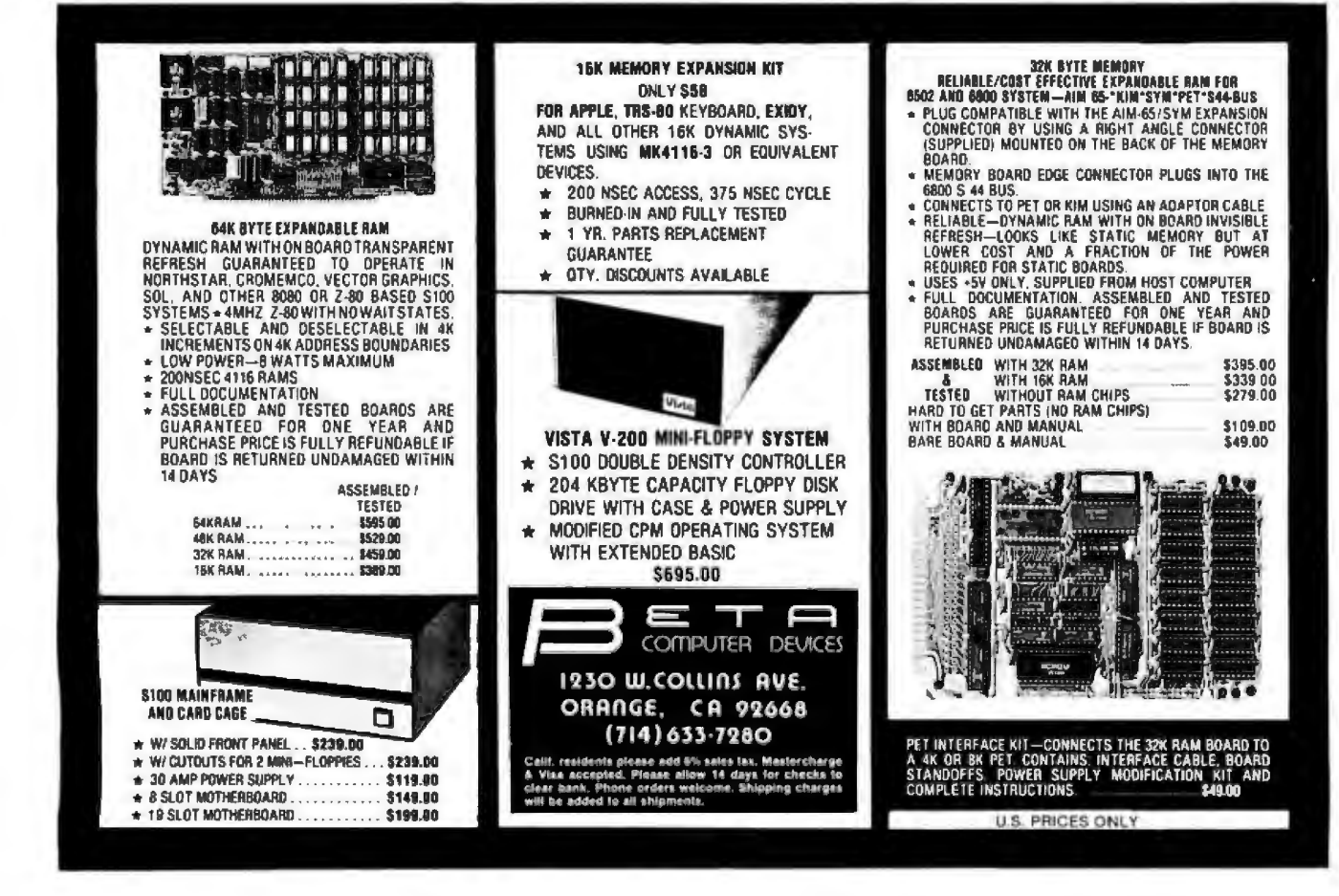

# BF.

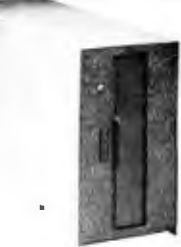

#### **DISK DRIVES**

\$314

40 track, 102K Bytes. Includes power supply and TRS-80° compatible silver enclosure. Ready to plug-in and run the moment you receive it. Can be intermixed with each other and Radio Shack drive on same cable. 90 day warranty. One year on power supply. Available for 220 Vac (50 Hz) operation. External card edge included.

#### FOR TRS-80\*

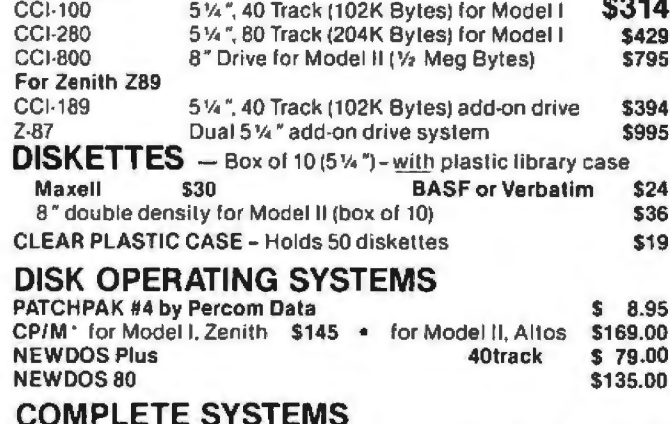

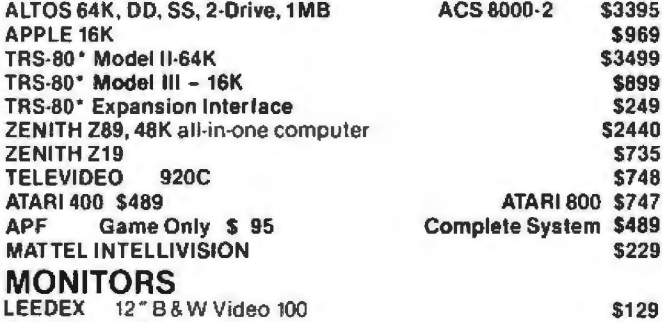

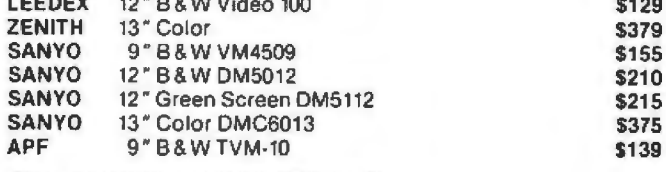

#### **TELECOMMUNICATIONS**

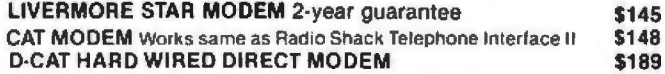

#### **COMMUNICATIONS SOFTWARE**

CCI-TELNET VERSION 5: A communication package which enables microcomputer users to communicate both with large mainframes and other microcomputers. Completely CP/M compatible. Multiple communication protocols supported. \$149

INTELLIGENT TERMINAL SYSTEM ST-80 III: Enables a TRS-80\* to act as a dial-up terminal on any time sharing network. \$139

DEALER (NATIONAL/INTERNATIONAL) INQUIRIES INVITED

#### 16K MEMORY UPGRADE KITS 2 for \$65 \$35

200 ns for TRS-80\*, Apple II, (specify): Jumpers \$2.50

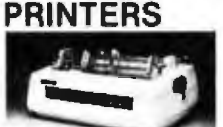

#### **NEC Spinwriter Letter Quality High Speed Printer**

Includes TRS-80° interface software, quick change print fonts, 55 cps, bidirectional, high resolution plotting, graphing, proportional spacing: R.O. \$2395

**KSR with Tractor Feed** R.O. with Tractor Feed \$2575 **\$2950** C.ITOH Starwriter, 25 CPS, daisy wheel printer \$1895 C.ITOH Starwriter II, 45 CPS, daisy wheel printer **S2195** Letter quality printers. Use up to 15" paper. 1 year warranty on parts. 3 months on labor. Proportional spacing and bidirectional printing. Same as VISTA V300.

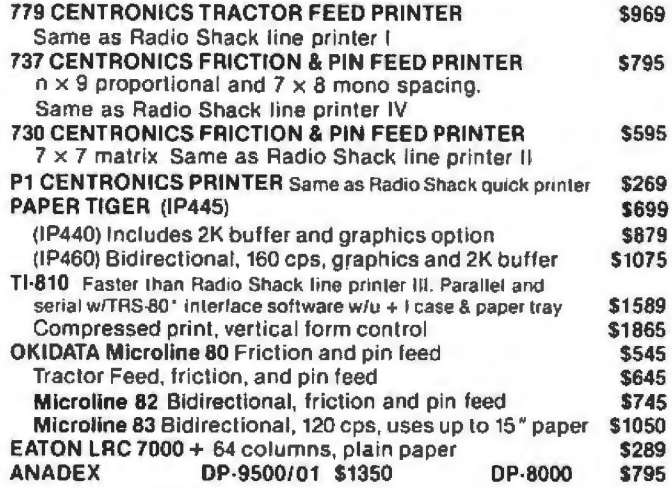

#### **ACCESSORIES**

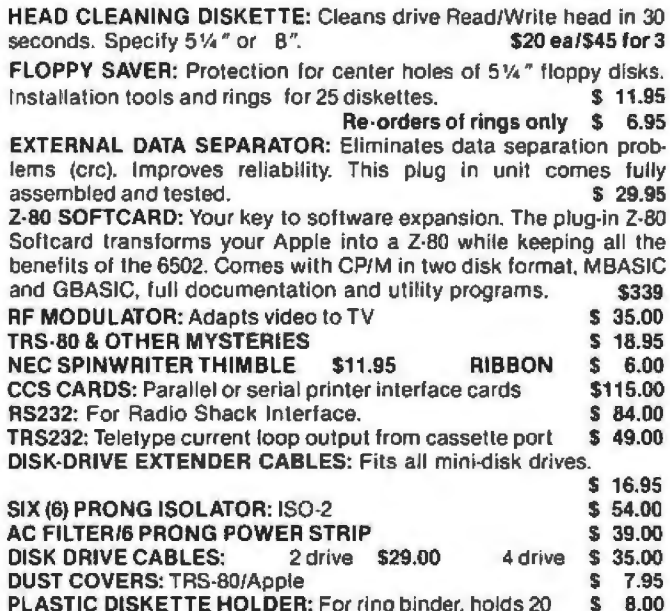

TO ORDER CALL TOLL FREE 1-800-343-6522

TWX: 710-348-1796 Massachusetts Residents call 617/242-3361

For fast delivery, send certified checks, money orders or call to arrange direct bank wire transfers. Personal or company checks require two to three, weeks to clear.

**Send for FREE Cataloque** 

master charge

**E INTERA** 

5 Dexter Row. Dept. BO1M

Charlestown, Massachusetts 02129 Hours 10AM-6PM (EST) Mon.-Fri. (Sat. till 5) Massachusetts Residents add 5% Sales Tax \* TRS-80 is a Tandy Corporation Trademark

\* Digital Research

*VISA* 

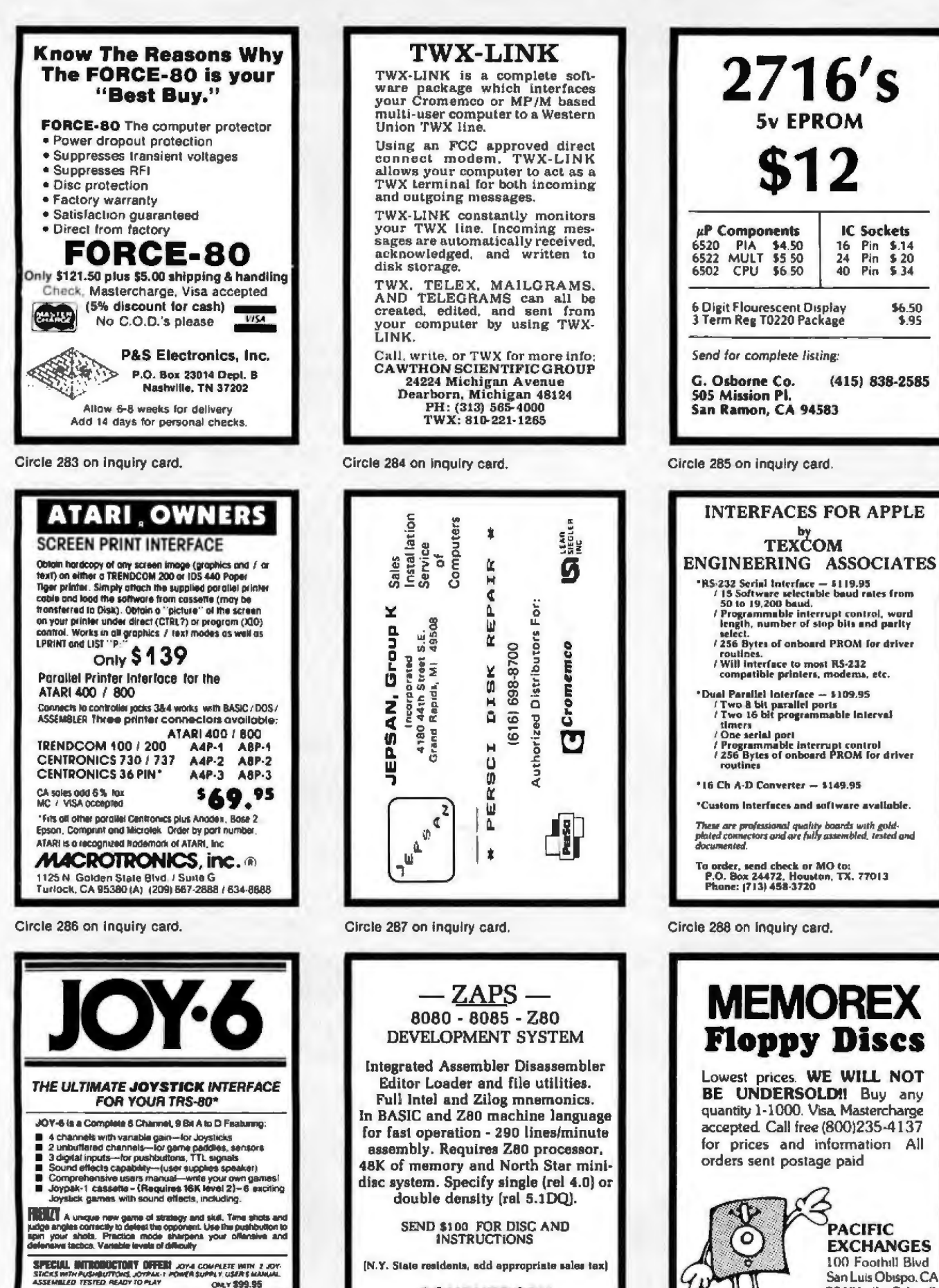

**CONENTROPY** PO BOX 316<br>YONKERS, N.Y. 10704

PHONE ORDERS WELCOME

France Grad St - Salt - Salt - Salt - Salt - Salt - Salt - Salt - Salt - Salt - Salt - Salt - Salt - Salt - Salt - Salt - Salt - Salt - Salt - Salt - Salt - Salt - Salt - Salt - Salt - Salt - Salt - Salt - Salt - Salt - Sa

**MEGA** 

SUSTEMS INC. 

Circle 290 on inquiry card.

93401 (In Cal call

(805) 543-1037)
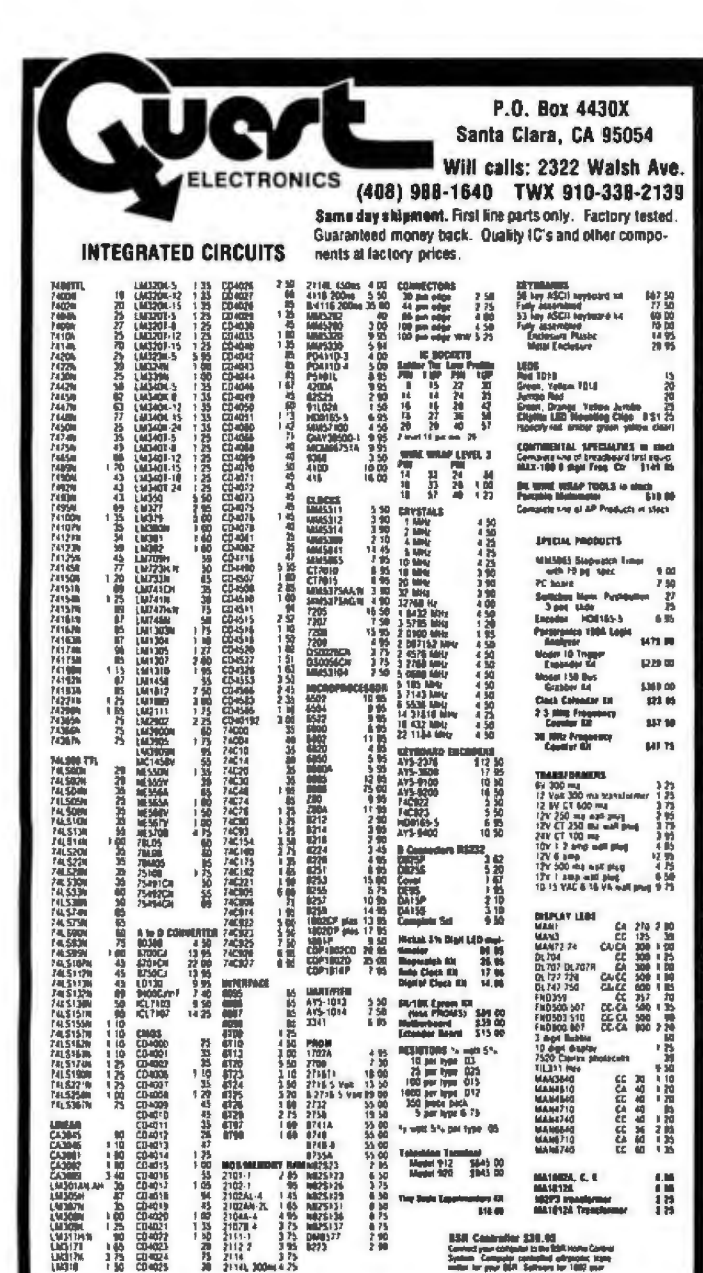

#### **PROM Eraser**

assembled. 25 PROM capacity \$37.50 (with timer \$69.50). 6 PROM capacity OSHA/<br>UL version \$69.50 (with timer \$94.50).

2114

四型

280 Microcomputer<br>
16 bit VO, 2 MHz clock, 2K RAM, ROM Bread-<br>
board space. Excellent for control. Bare Board<br>
\$28.50. Full Kit \$99.00. Monitor \$20.00. Power<br>
Supply Kit \$35.00. Tiny Basic \$30.00

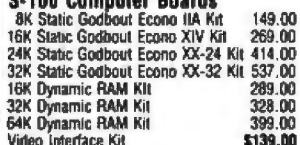

80 IC Update Master Manual \$39.00 Comp. IC data selector, 2700 pg. master reference<br>guide. Over 51,000 cross references. Free update service through 1980. Domestic postage \$3.50. Modem Kit \$60.00

State of the art, orig., answer. No tuning neces-<br>sary. 103 compatible 300 baud. Inexpensive<br>acoustic coupler plans included. Bd. only \$17.00.

LRC 7000+Printer \$389.00 40/20 column dot matrix impact, std. paper. derface all personal computers.<br>Gerface all personal computers.<br>64/40/32/20 version \$405.00. Optional cables

LRC 7000 printer interface cable for Super EN

NICad Battery Fixer/Charger Kit<br>Opens shorted cells that won't hold a charge<br>and then charges them up, all in one kit w/full<br>parts and instructions. \$7.25

#### Rockwell AIM 65 Computer

6502 based single board with full ASCII keyboard<br>and 20 column thermal printer. 20 char. alphanumaric display, ROM monitor, tully expandable.<br>\$375.00. 4K version \$450.00. 4K Assembler \$85.00, BK Basic Interpreter \$100.00

\$85.00, BK Basic Interpreter \$100.00.<br>Special small power supply for AlM65 assem. in<br>frame \$54.06. Complete AlM65 an thin briefcase<br>with power supply \$499.00. Molded plastic<br>emotions to fit both AlM65 and power supply<br> $\frac$ 

board; 3 female and 1 male bus. Board plus 3 connectors \$22.95

60 Hz Crysial Time Base Kit \$4.40 Converts digital clocks from AC line frequency<br>to crystal time base. Outstanding accuracy.

Video Modulator Kit \$9.95 Convert TV set into a high quality monitor w/o

**Multi-volt Computer Power Supply EXECUTE CONSTRANT POWER SUPPLY**<br>
So 5 amp.  $m_1$  and  $m_2$  amp. 5 amp.  $-5w$ <br>
5 amp.  $12v$  .5 amp.  $-12v$  option.  $\pm 5v$ ,  $\pm 12v$ <br>
are regulated. Basic Kr \$29.98. Kit with chassis<br>
and all hardware \$44.98. S. Add \$4.00

TERMS: \$5.00 min. order U.S. Funds. Calif residents add 6% tax.<br>\$10.00 min. BankAmericard and Master Charge accepted. \$1.00 insurance optional.<br>Postage: Add 5%. C.O.D. \$10.00 min. order.

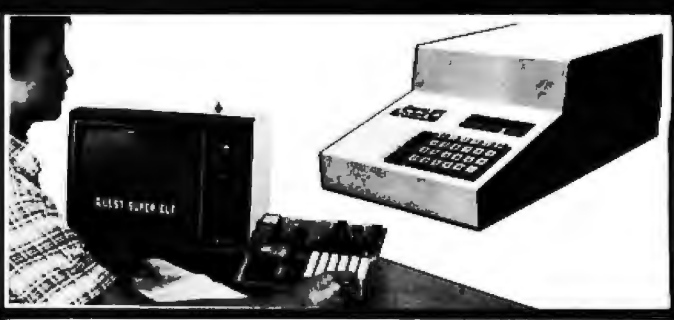

#### RCA Cosmac 1802 Super Elf Computer \$106.95

Compare features before you decide to buy any other computer. There is no other computer or the market today that has all the desirable benefits of the Super Eff for so little money. The Super<br>Eff is a small single board computer that does many big things. It is an excellent computer for training and for learning programming with list<br>machine language and yet it is easily expanded<br>with additional memory, Full Basic, ASCII Keyboards, video character generation, etc.

Before you buy another small computer, see if it includes the following features: ROM monitor State and Mode displays; Single step; Optional address displays; Power Supply; Audio Amplifier<br>and Speaker, Fully socketed for all IC's; Real cost of in warranty repairs, Full documentation

The Super EH includes a ROM monitor for p gram loading, editing and execution with SINGLE<br>STEP for program debugging which is not included in others at the same price. With SINGLE STEP you can see the microprocessor chip operating with the unlose Quest address and data bus displays before, during and after executing inare decoded and displayed on 8 LED indicators.

An RCA 1881 video graphies chip allows you to<br>connect to your own TV with an inexpensive video<br>modulator to do graphics and games. There is a<br>speaker system included for writing your own music or using many music programs already written. The speaker amplifier may also be used<br>to drive relays for control purposes.

A 24 key HEX keyboard includes 16 HEX keys

This is truly an astounding value! This board has Fins is ituy an assounding value! This board has<br>been designed to allow you to decide how you<br>want it optioned. The Super Expansion Board<br>comes with 4K of low power RAM fully address-<br>able anywhere in 84K with built-in mem lect and a cassette interface. Provisions have been made for all other options on the same<br>board and it fits neatly into the hardwood cabinet alongside the Super EN. The board includes slots<br>for up to EK of EPROM (2708, 2758, 2716 or Ti 2716) and is fully sockated. EPROM can be used<br>for the monitor and Tiny Basic or other purposes.

A IK Super ROM Mentor \$19.95 is available as an on board option in 2708 EPROM which has been preprogrammed with a program loader/<br>editor and error checking multi life cassette<br>read/write software, (relocatable cassette file) another exclusive from Quest. It includes registe save and readout, block move canability and video graphics driver with blinking cursor. Break

Quest Super Basic V5.0<br>A new enhanced version of Super Basic now<br>available. Quest was the lirst company available. Quest was the first company<br>worldwide to ship a full size Basic for 1802<br>Systems. A complete function Super Basic by<br>Ron Ceatker including floating point capability<br>with scientific notation (number range<br> $\pm$ .1

Gremlin Color Video Kit \$69.95 32 x 16 alpha/numerics and graphics; up to 8<br>colors with 6847 chip, 1K RAM at E000. Plugs into Super EN 44 pin bus. No high res. graphics

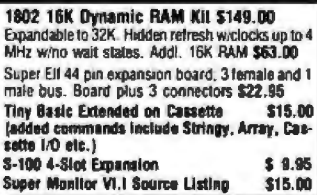

**Example 13 Turns, wall, input, memory pro-**<br>plus load, result, numi wall, input, memory pro-<br>becl, monitor select and single step. Large, on<br>board displays provide output and optional high<br>and low adderss. There is a 44 software info. including a series of lessons to help get you started and a music program and<br>graphics larget game. Many schools and universities are using the Super Elf as a course of study **OEM's use it for training and R&D.** 

Remember, other computers only offer Super Ell mementure, our compounds some of at all. Compare<br>betore you buy. Super Eff Kit \$105.95, High<br>address option \$8.95, Low address option<br>\$9.95, Custom Cabinel with drilled and labelled plexiglass front panel \$24.95. All metal Expanprocess with capital and silk screened, with<br>room for 5 S-100 boards and power supply<br>\$57.00. NiCad Baltery Memary Saver KII \$6.95. All kits and options also completely assembled and hected.

Questidata, a software publication for 1802 com-<br>puter users is available by subscription for<br>\$12.00 per 12 issues. Single issues \$1.50. Issues 1-12 bound \$16.50.

Tiny Basic Cassette \$10.00, on ROM \$38.00. original Elf kit board \$14.95. 1602 software;<br>Moews Video Graphics \$3.50. Games and Music \$3.00, Chip 6 Interpreter \$5.50

Super Expansion Board with Cassette Interlace \$89,95

points can be used with the register save feature to isolate program bugs quickly, then follow with single step. If you have the Super Expansion<br>Board and Super Monitor the monitor is up and running at the push of a button.

Other on board options include Parallel Input<br>and Dutaut Ports with full handshake. They allow easy connection of an ASCII keyboard to the allow easy connection of all 20 ma Carrent Loop for<br>input port. RS 232 and 20 ma Carrent Loop for need more memory there are two S-100 stols for<br>static RAM or video boards. Also a 1K Super<br>Monitor version 2 with video driver for full capa-Numum version 2 with the basic and a wideo interface<br>board. Parallel I/D Ports \$9.85, RS 232 \$4.50,<br>TTY 20 ma I/F \$1.95, \$-100 \$4.50. A 50 pln<br>connector zet with ribbon cable is available at \$15.25 for easy connection between een the Super

Power Supply Kit for the complete system (see<br>Multi-volt Power Supply ).

chine language programs; and over 75 state-<br>ments, functions and operations.

New improved faster version including re-<br>number and essentially unitmited variables.<br>Also, an exclusive user expandable command librar

Senal and Parallel I/D included. Super Basic on Cassatte \$55,00.

#### Elf II Adapter Kit \$24.95

Plugs into Elf II providing Super Elf 44 and 50 pin<br>plus S-100 bus expansion (With Super Expansion). High and low address displays, state<br>and mode LED's optional \$18.00,

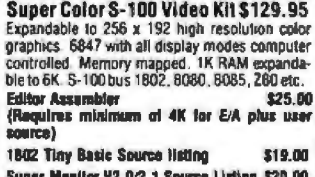

FREE: Send for your copy of our NEW 1980<br>QUEST CATALOG. Include 48c stamp.

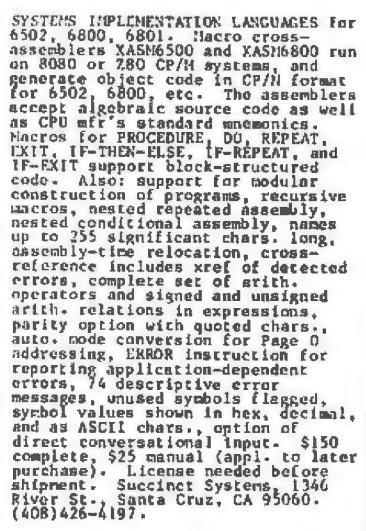

Circle 292 on inquiry card.

## **PASCAL SOFTWARE**

**Business Application Programs:** 

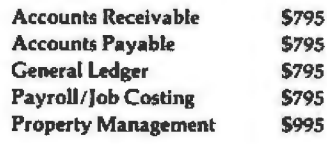

**Engineering Application Programs**<br>Customized Installation on Request Supplied on single-density, soft-<br>sectored, 8" floppy disks; require 48K RAM.

## **HELU CORPORATION** P.O. Box 596

AIEA, HI 96701 (808) 456-1189

Circle 293 on inquiry card.

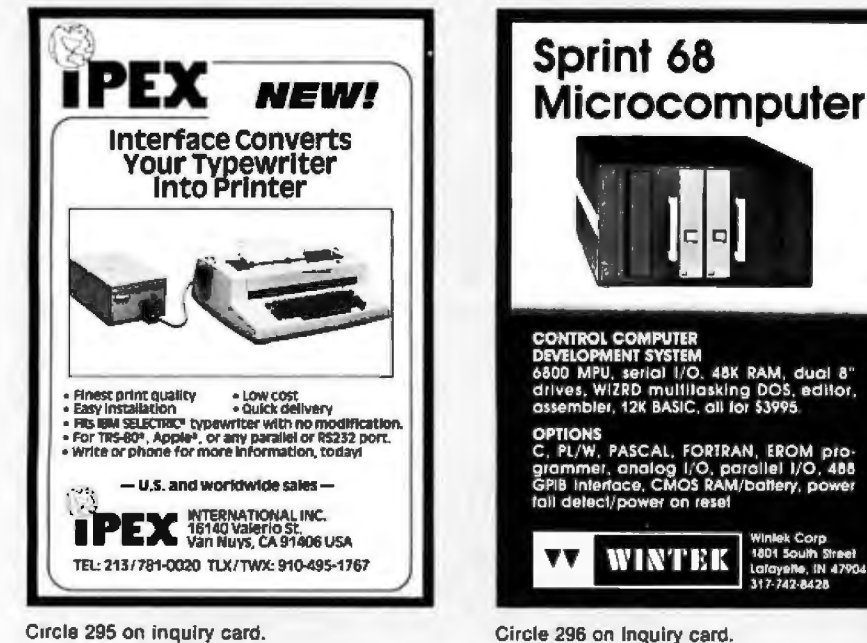

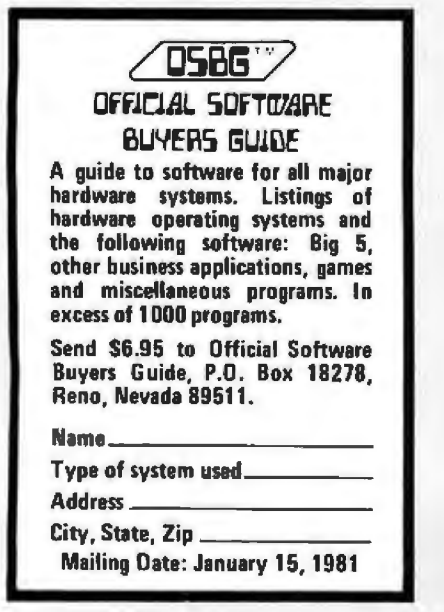

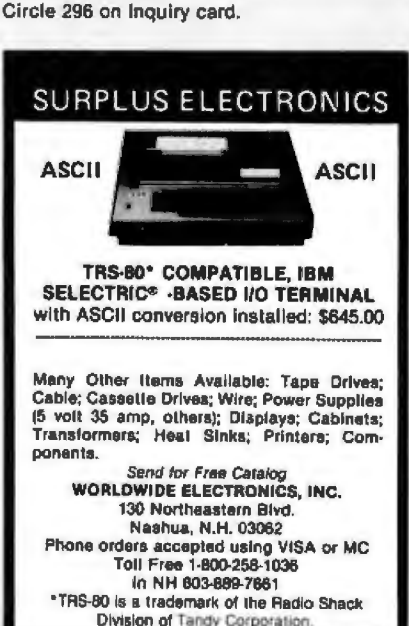

Circle 299 on inquiry card.

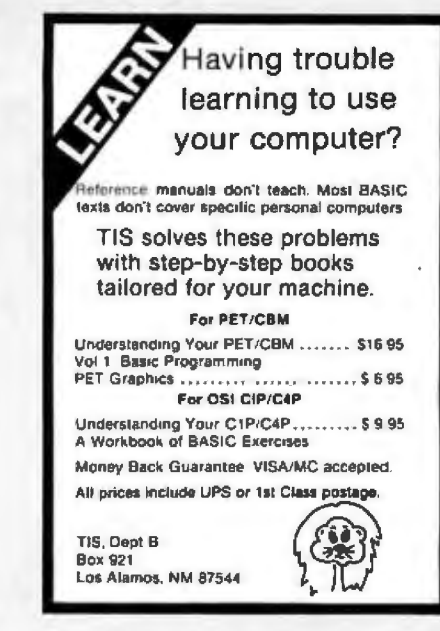

Circle 294 on Inquiry card.

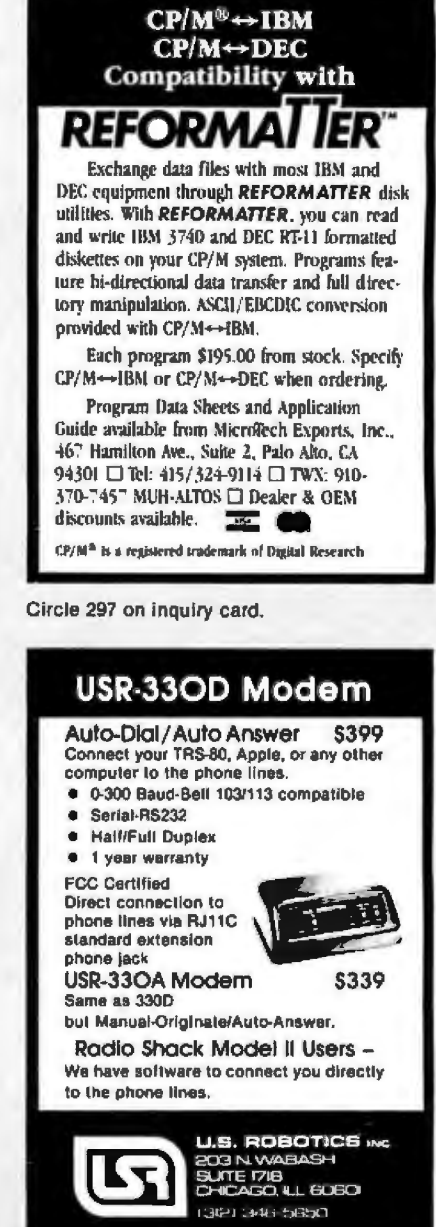

Circle 300 on inquiry card.

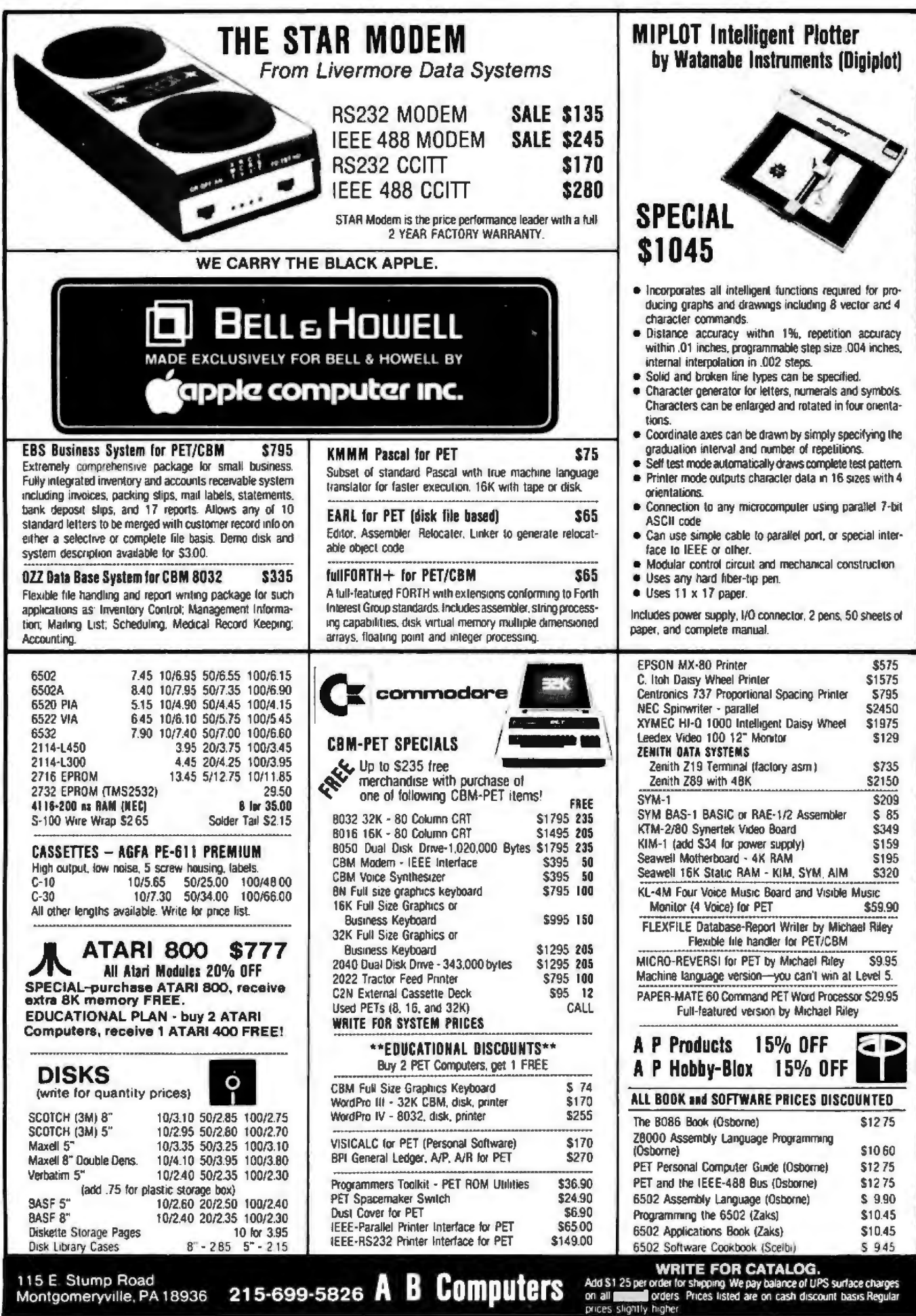

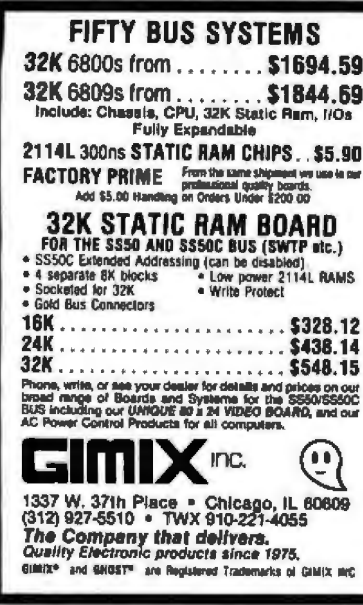

Circle 302 on inquiry card.

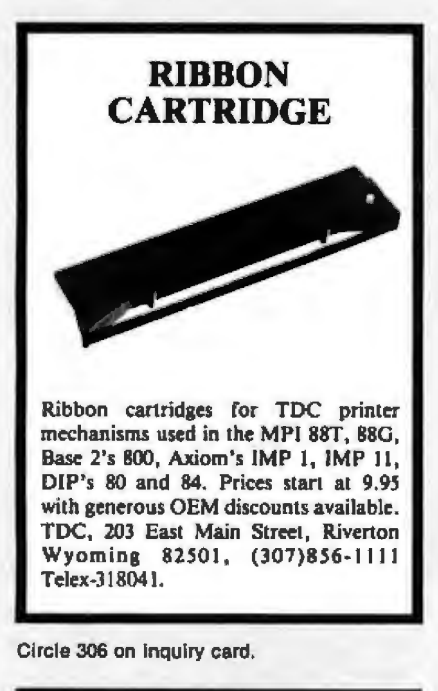

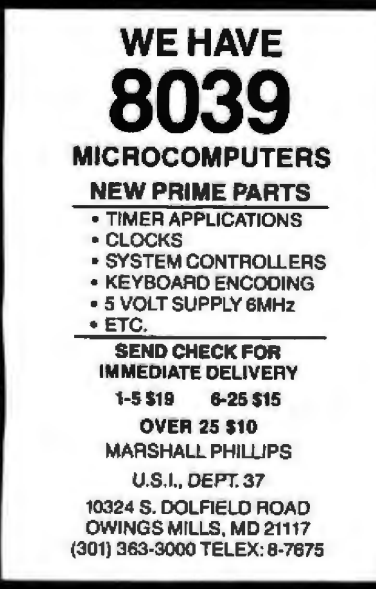

Circle 309 on inquiry card.

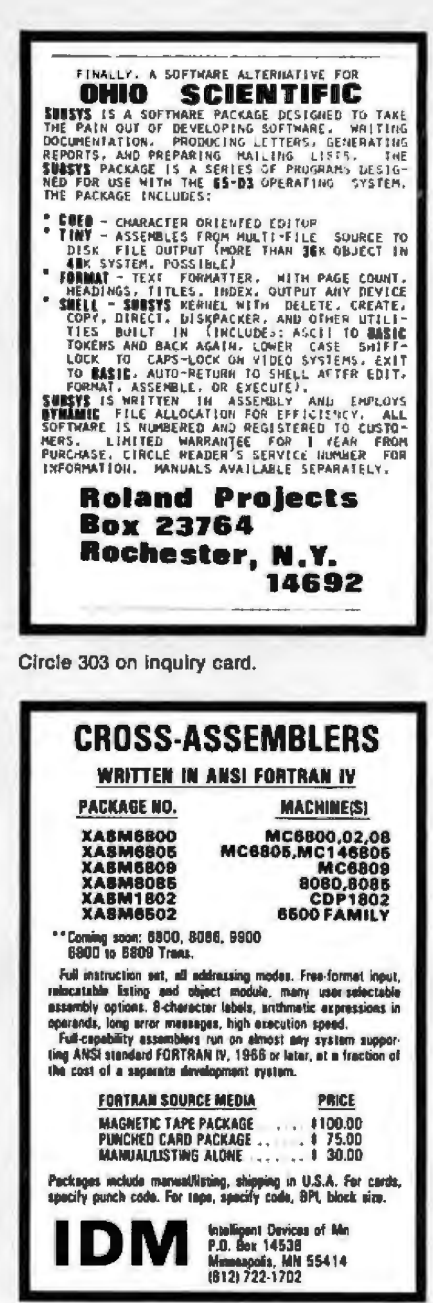

Circle 307 on inquiry card.

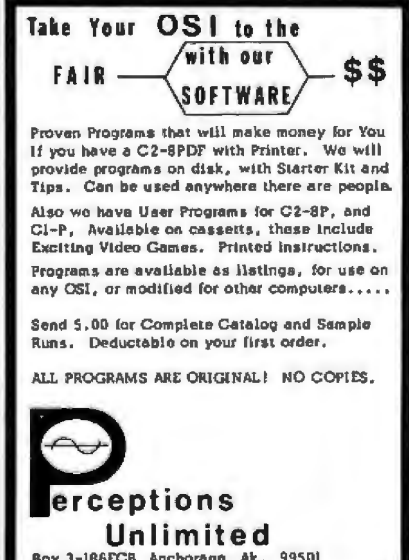

, Circle 310 on inquiry card.

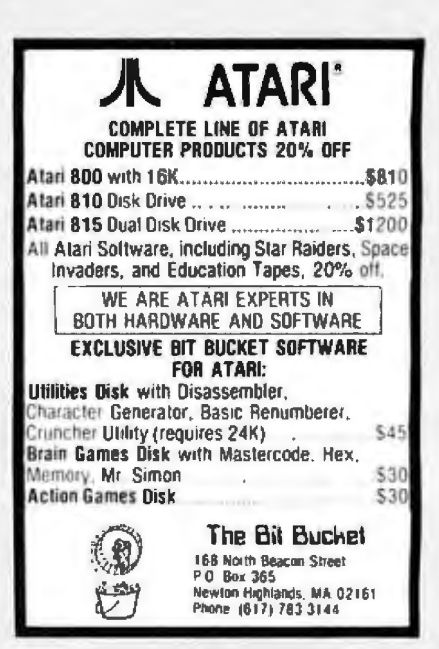

Circle 305 on Inquiry card.

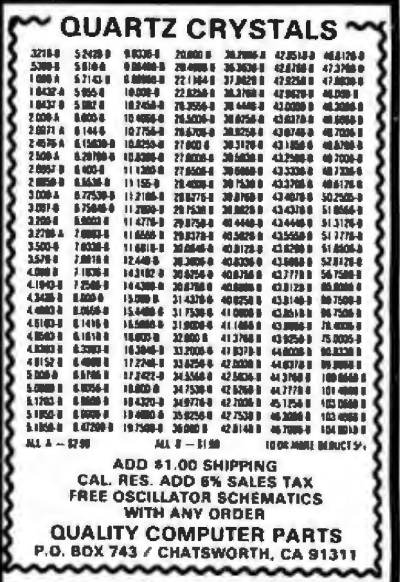

Circle 308 on Inquiry card.

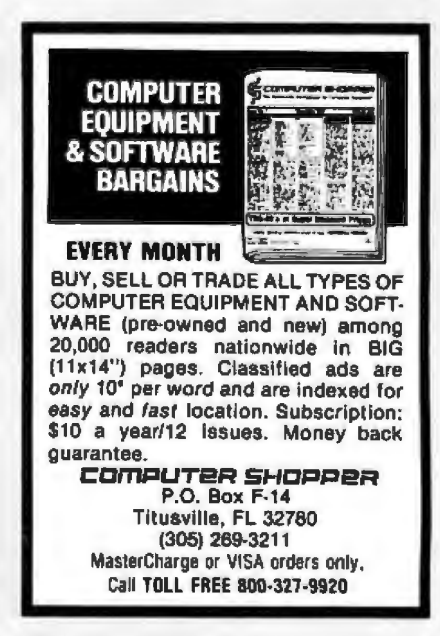

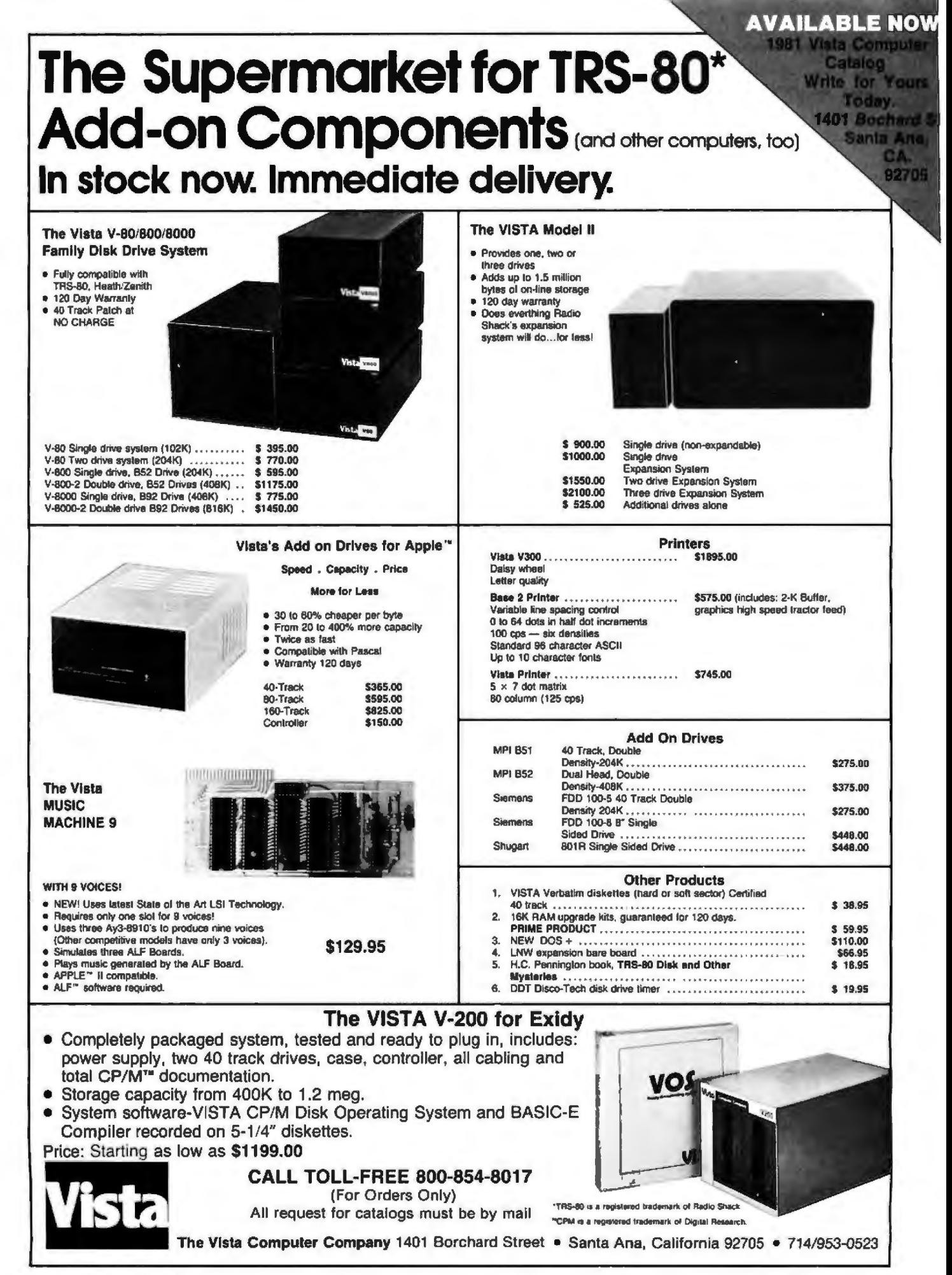

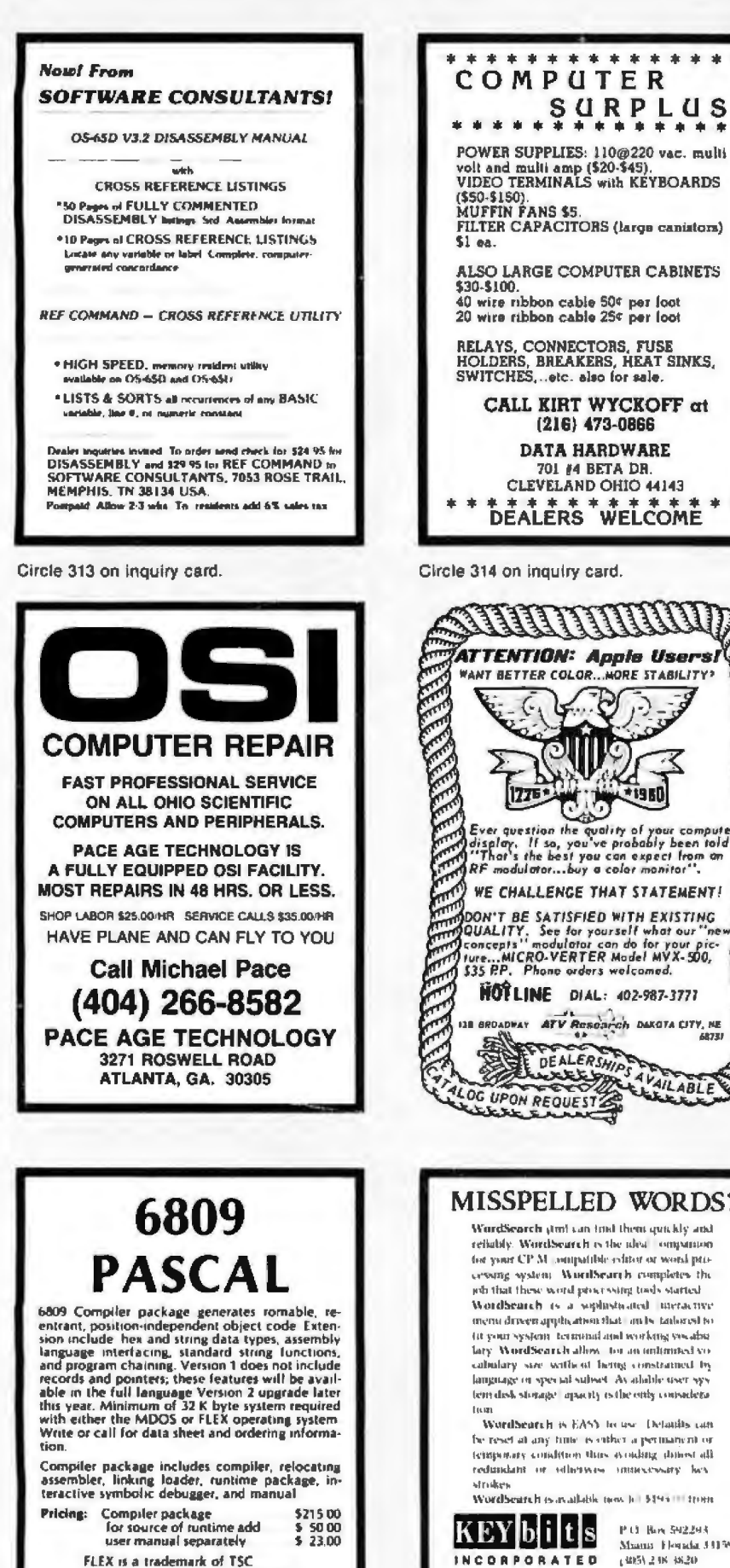

MDOS is a trademark of Motorola

OmegaSoft<br>P.O. BOX 70265<br>Sunnyvale, CA 94086

(408) 733-6979

Circle 317 on inquiry card.

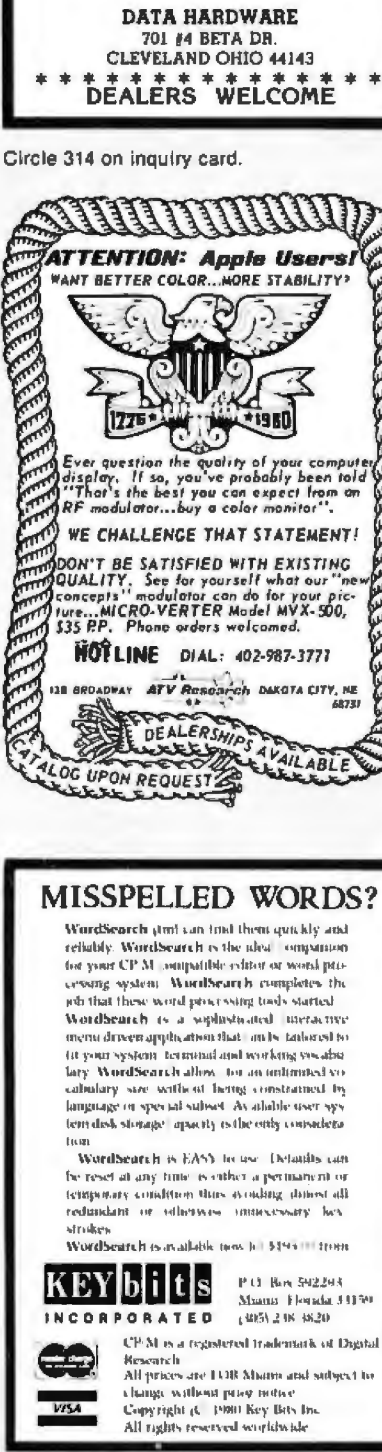

\*\*\*\*\*\*\*\*\*\*\*\*

....\$URPLUS

CALL KIRT WYCKOFF at

 $(216)$  473-0866

(\$50-\$150)

Circle 318 on inquiry card.

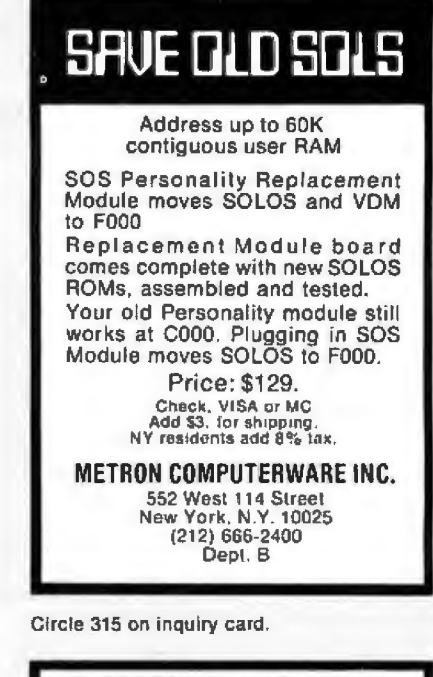

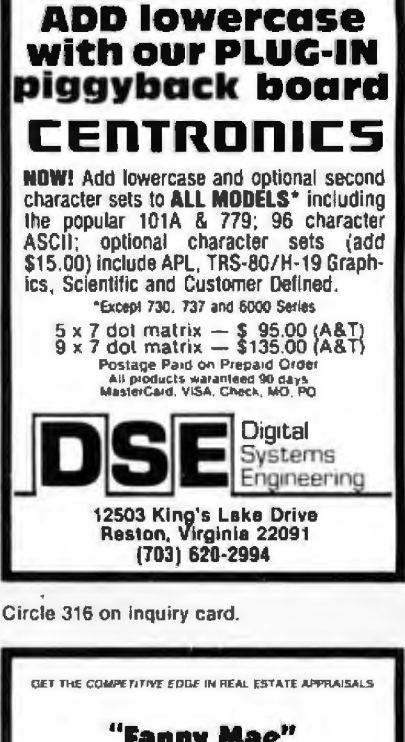

"Fanny Mae" THE WORD PROCESSOR FOR FEDERAL MORTGAGE ADMINISTRATION<br>RESIDENTIAL APPRAISAL FORM Developed Exc viscosy for you dutch RTLC. Latit bigmant DINER SOFFICIAL AVAILABLE a Stolingh<br>4 Stolingha R<br>4 Married Rd.<br>1 M .<br>Marsonaut r of AREF! atal . Rodna **CEA** L) 1  $\frac{1}{2}$ **General Systems Consulting** V ABLEME TENAS NOOS 2310 \$ 7m

Circle 319 on inquiry card.

## **EXCITING MAIL ORDER DISCOUNTS**

## **apple® ][**

16K computer

Disk II with Controller \$519 . . . without \$425 **Nearly Everything for Apple** 

#### **APPLE II ACCESSORIES**

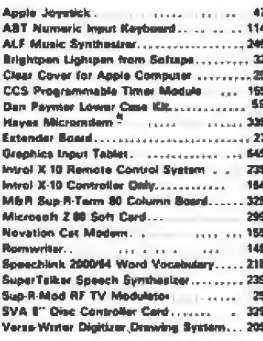

#### **SOFTWARE**

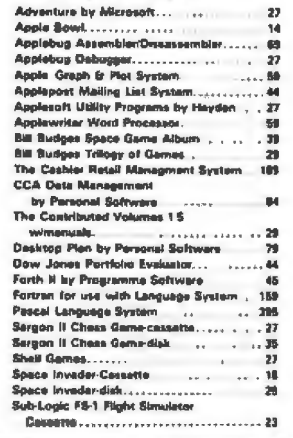

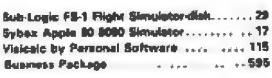

#### **APPLE COMPUTER INTERFACE CARDS**

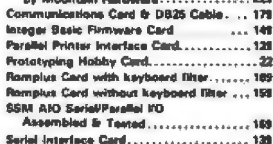

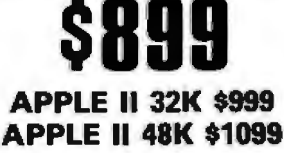

005 3.3 with anorade hit \$48

#### **PRINTERS. MONITORS, DISCS**

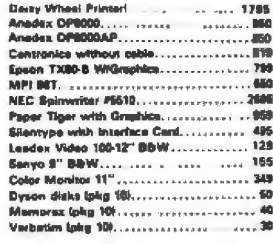

**All reductor and slopping IN STOCK, CALL FOR PRICES!** 

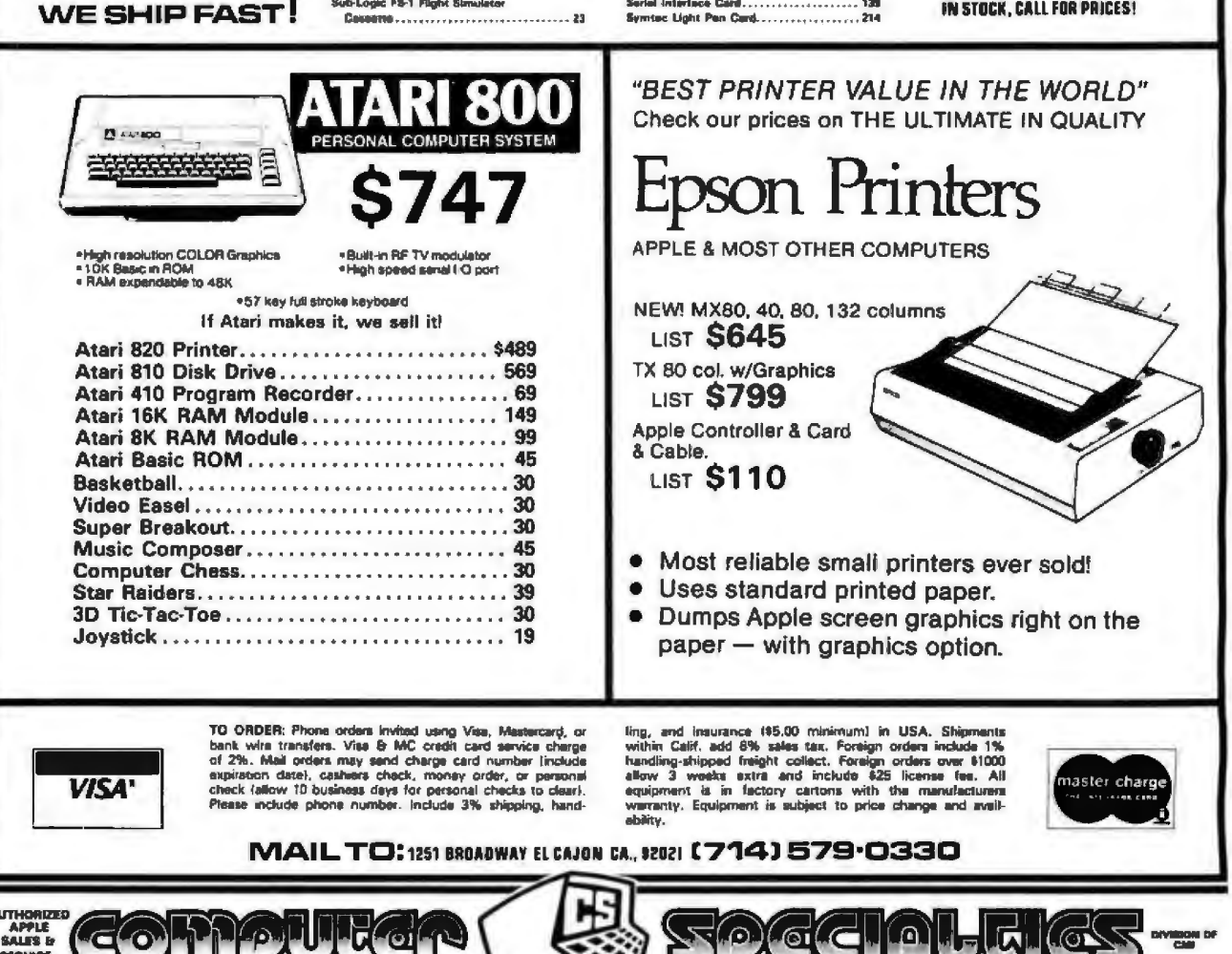

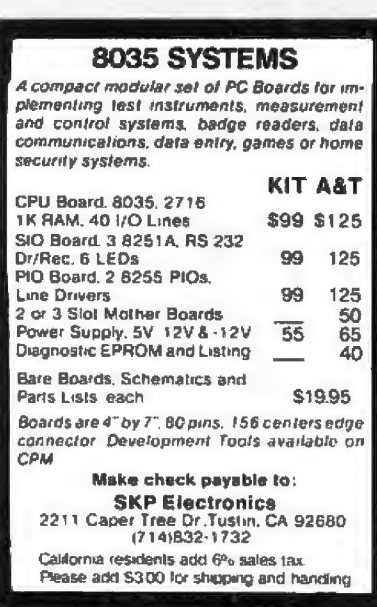

Circle 321 on inquiry card.

## **STATISTICAL SOFTWARE**

The Winchendon Group announces its powerful statistical system which includes a database system, all BASIC transformations, simple statistics, stepwise regression, correlation, crosstabs, factor analysis and more.

Now available for the Apple II + \*, 48k with DOS 3.2.1 \*. \$150, for the complete version. Write for further information.

> The Winchendon Group P.O. Box 10114 Alexandria, Va. 22310

\*Apple II + and DOS 3.2.1 are trademarks of the Apple Computer Company

Circle 324 on inquiry card.

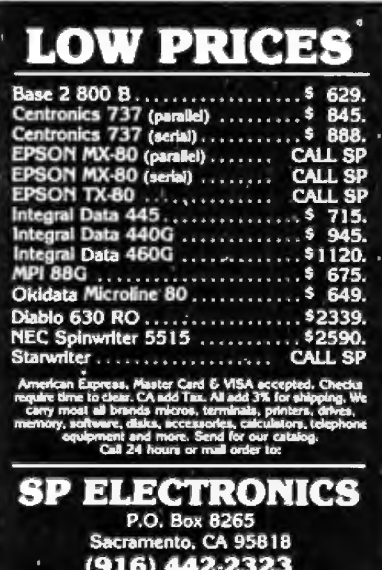

**NEED DISKETTES?** Call free (800)235-4137 **BASE MEMOREX D**ysan **PACIFIC EXCHANGES** 100 Foothill Blvd San Luis Obispo, CA 93401 (In Cal call (805) 543-1037)

Circle 322 on Inquiry card.

## **ELECTRONIC ENGINEERS**

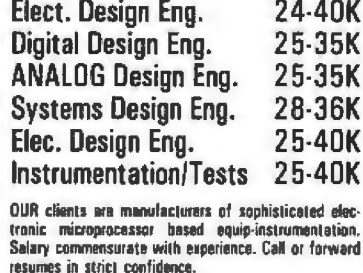

CORPORATE **BE MANAGEMENT** and Finnsakirah Pen **Eastern Common** 524 BOSTON POST ROAD . MILFORD, CT 06460

Circle 325 on inquiry card.

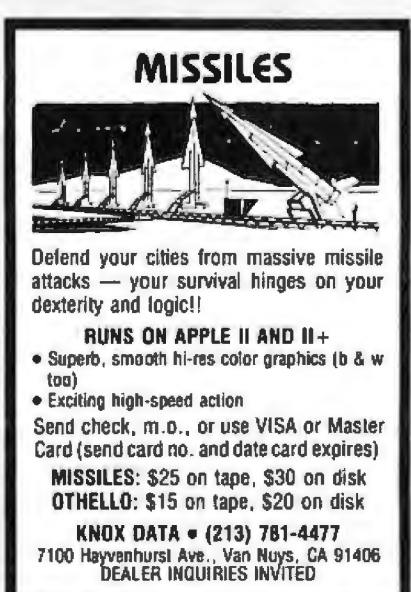

**DISKETTES 90 DAY WARRANTY** SOFT<br>10 \$240 boxes  $5\frac{1}{4}$  $of 10$ \$260 Boxes **SOFT** 8 **HARD**  $of 10$ **LIBRARY**  $$2.50$ 5 ea. **CASE** 8 \$2.50  $09<sub>1</sub>$ Use VISA, MC, Add \$2, for C.O.D. Ship. & hdlg. \$1. + \$.50/lb. **AMIS, Box 15056** Long Beach, CA 90815 (213) 597-6839

Circle 323 on inquiry card.

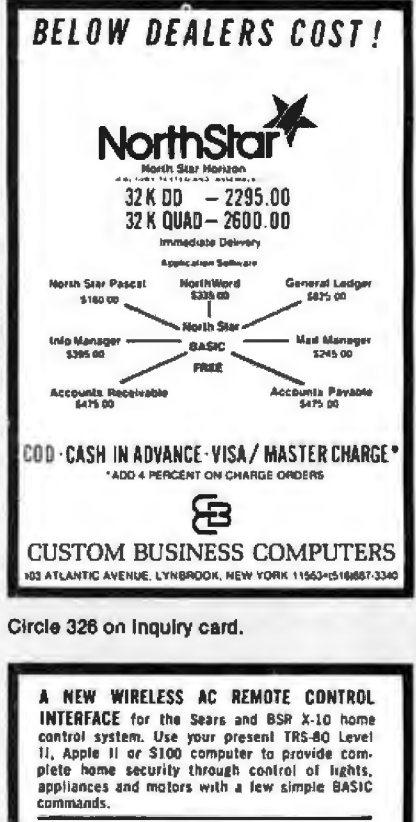

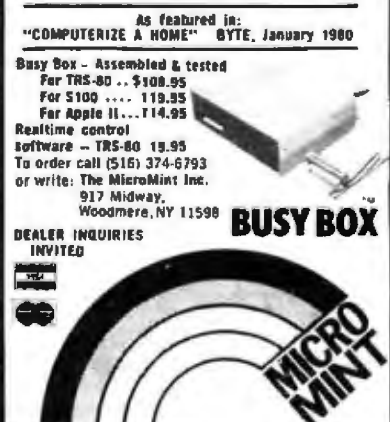

Circle 328 on inquiry card.

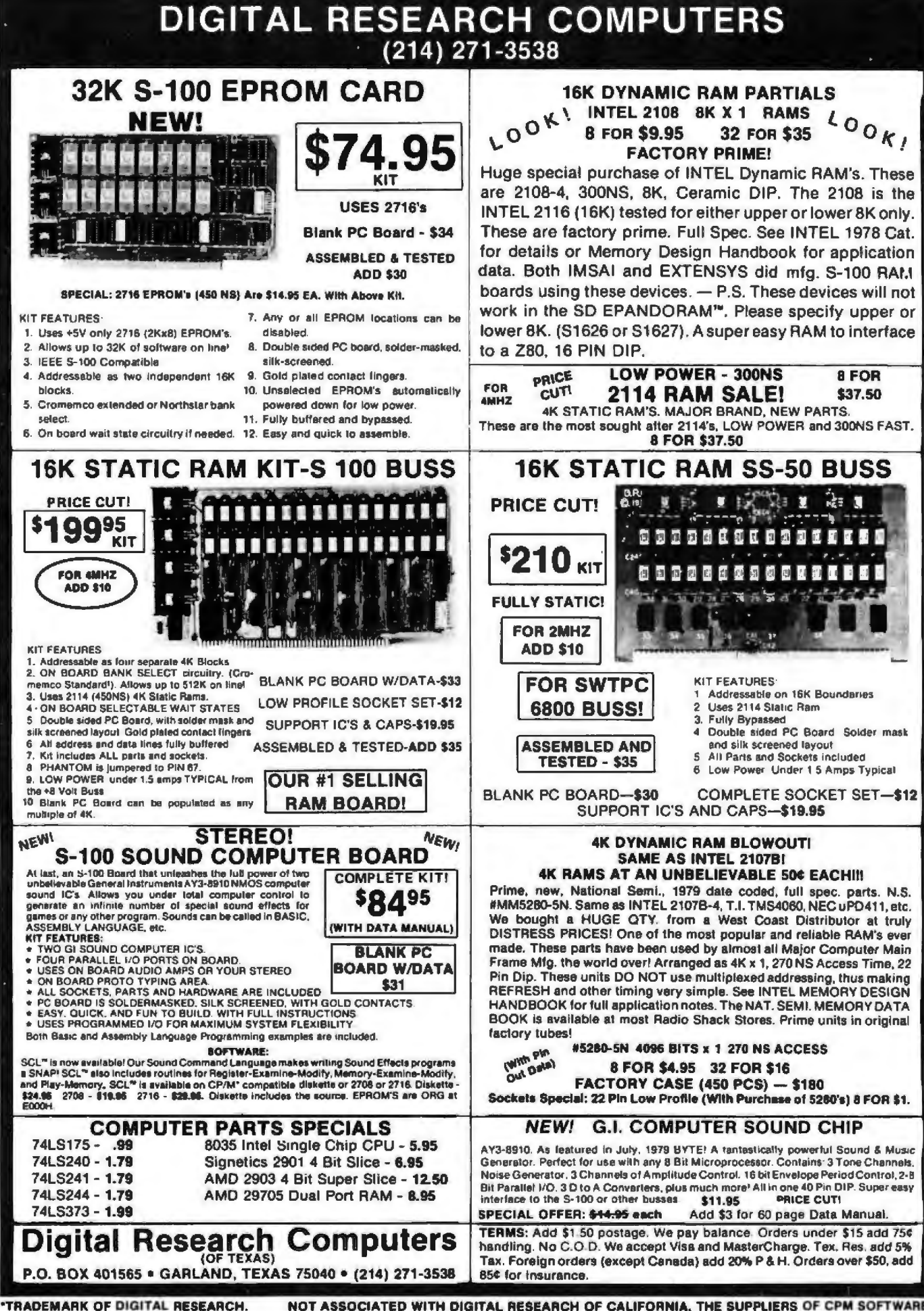

닠

Circle 211 on inquiry card.

NOT ASSOCIATED WITH DIGITAL RESEARCH OF CALIFORNIA. THE SUPPLIERS OF CPM SOFTWARE.

# **TEST EQUIPMENT**

**MODEL** 

**D804A: Nine functions:** 

de voltage

2. ac voltage

5 resistance

ac current

 $\frac{3}{4}$ 

## **OHITACHI**

п

**THE NOV BY** 

**OUR CATALOG FROM** 

ETA

Single and dual trace, 15 thru 100 MHz. All high sensitivity Hitachi oscilloscopes are built to demanding Hitachi quality slandards and are backed by a 2-year warranty. They're able to measure signals as low as 1mV/division (with X5 vertical magnifier). It's invictivision (with x5 vertical magnitier), it's a<br>specification you won't find on any other 15 or 30 MHz<br>scopes. Plus: Z-axis modulation, trace rotation, front panel X-Y operation for all scope models, and X10 sweep magnification. And, 30 thru 100 MHz<br>oscilloscopes offer internal signal delay lines. For ease of operation, functionally-related controls are grouped into three blocks on the color coded front panel. Now here's the clincher: For what you'd expect to pay more,<br>you actually pay less. Check our scopes before you decide. All scopes complete with probes.

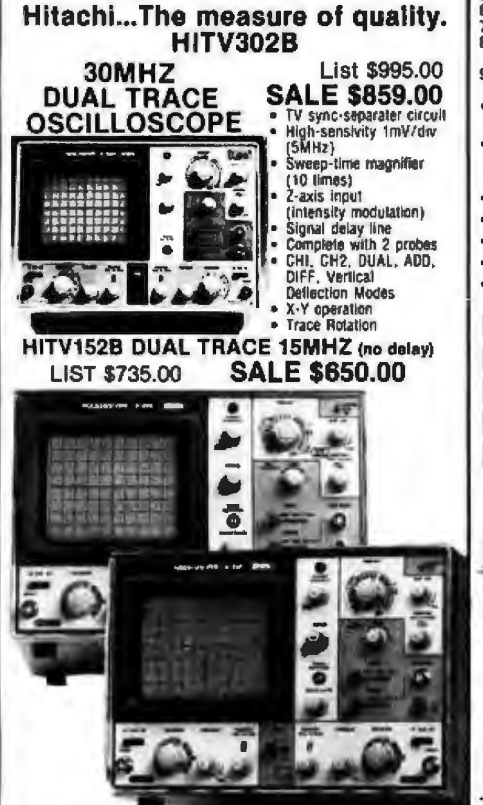

## **HIT-V202** 20MHz OUAL TRACE

- LIST PRICE: \$850 **OUR PRICE: \$798.00**
- Dynamic range 8 div.<br>TV sync-separator circuit<br>Built-in signal delay line
- 
- (V-352)<br>X-Y operation<br>Sweep-time magnifier
- 
- \* Sweep-refic frequency<br>\* Trace rolation system<br>\* Fine-adjusting, click-positioning function
	- High-sensitivity 1mV/div. · Low drift 2 Year Warranty **HITV550B DUAL TRACE 50MHZ**
	- **VARIABLE DELAYED SWEEP \$1745.00** HITV1050 DUAL TRACE 100MHZ<br>VARIABLE DELAYED SWEEP \$2390.00

**HIT-V352** 

35MHz DUAL TRACE<br>WITH DELAY<br>LIST PRICE: \$1150.00

**OUR PRICE: \$998.00** 

Economically priced 20MHz<br>dual trace oscilloscope Square CRT with inte

graticule (illuminated scale)<br>High-accuracy voltage axis &<br>time axis set at ±3% (centi-<br>Hed at 10 ° to 35 °C)

FOR DETAILED INFORMATION SEE OUR<br>60 PAGE DETACHABLE CATALOG IN NOV. BYTE

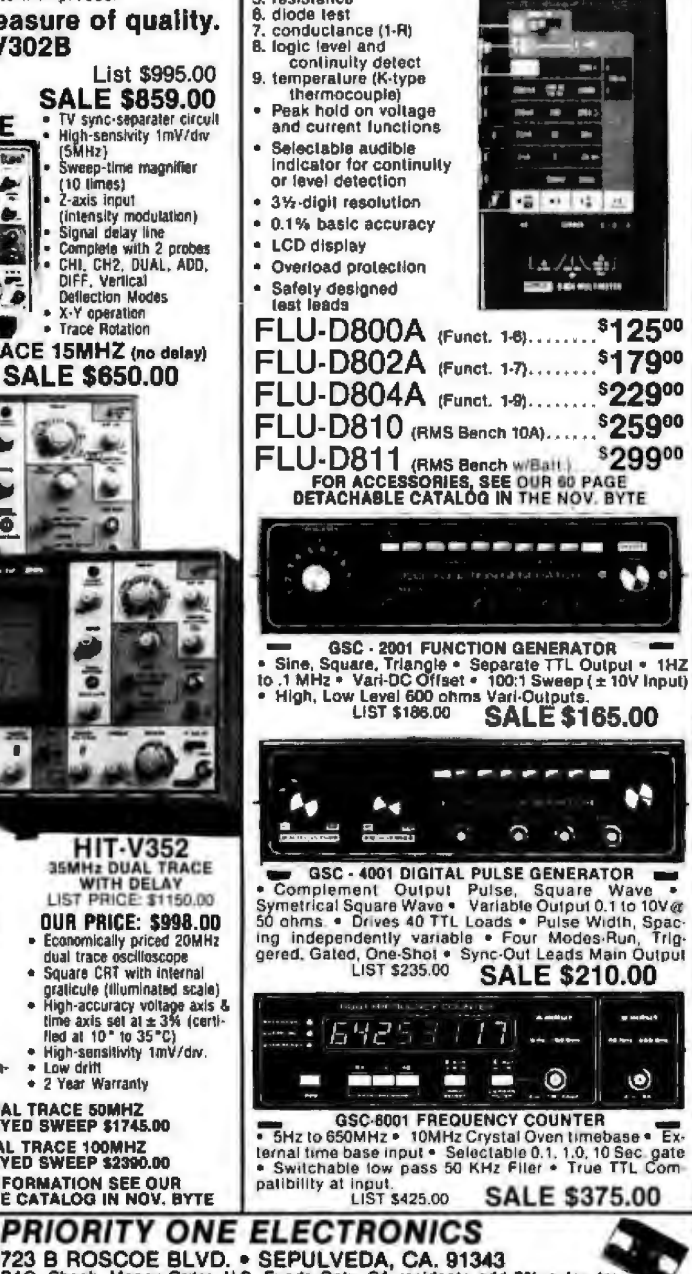

**ORDER TOLL FREE (800) 423-5633** 

16723 B ROSCOE BLVD. • SEPULVEDA, CA. 91343<br>Terms: Visa, MC, BAC, Check, Money Order, U.S. Funds Only. CA residents add 6% sales tax,<br>Minimum order \$15.00 Prepaid U.S. orders less than \$75.00 include 5% shipping and handli

to

"Sale Prices are for prepaid orders only credit card orders will be charged appropriate freight

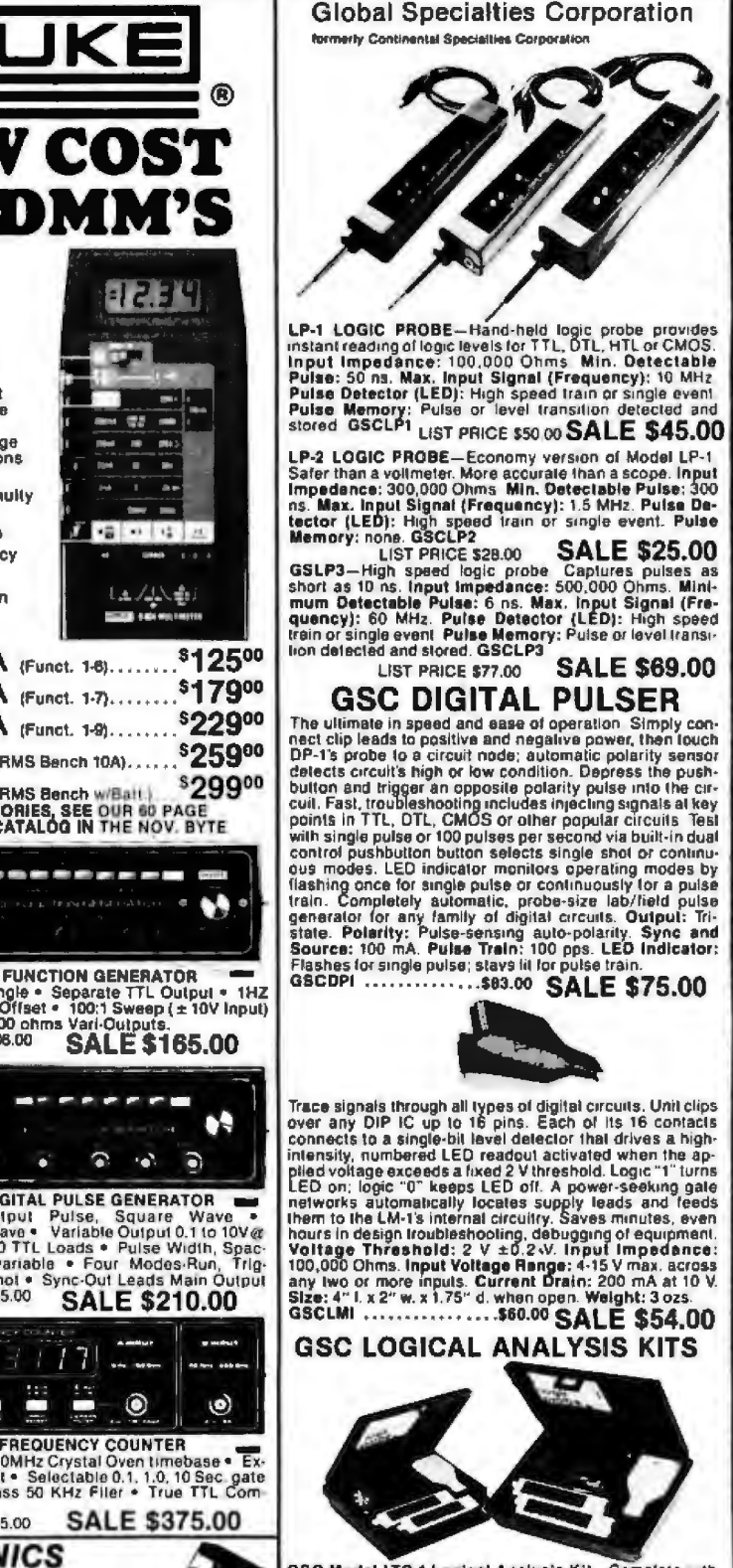

IJ

 $\hat{\mathbf{p}}$ 

ū

Ū

GSC Model LTC-1 Logical Analysis Kit-Complete with<br>LP-1 logic Probe, DP-1 Logic Pulser, LM-1 Logic Monitor,<br>wiring accessories, manuals and molded case... \$220.00

**SALE \$215.00** 

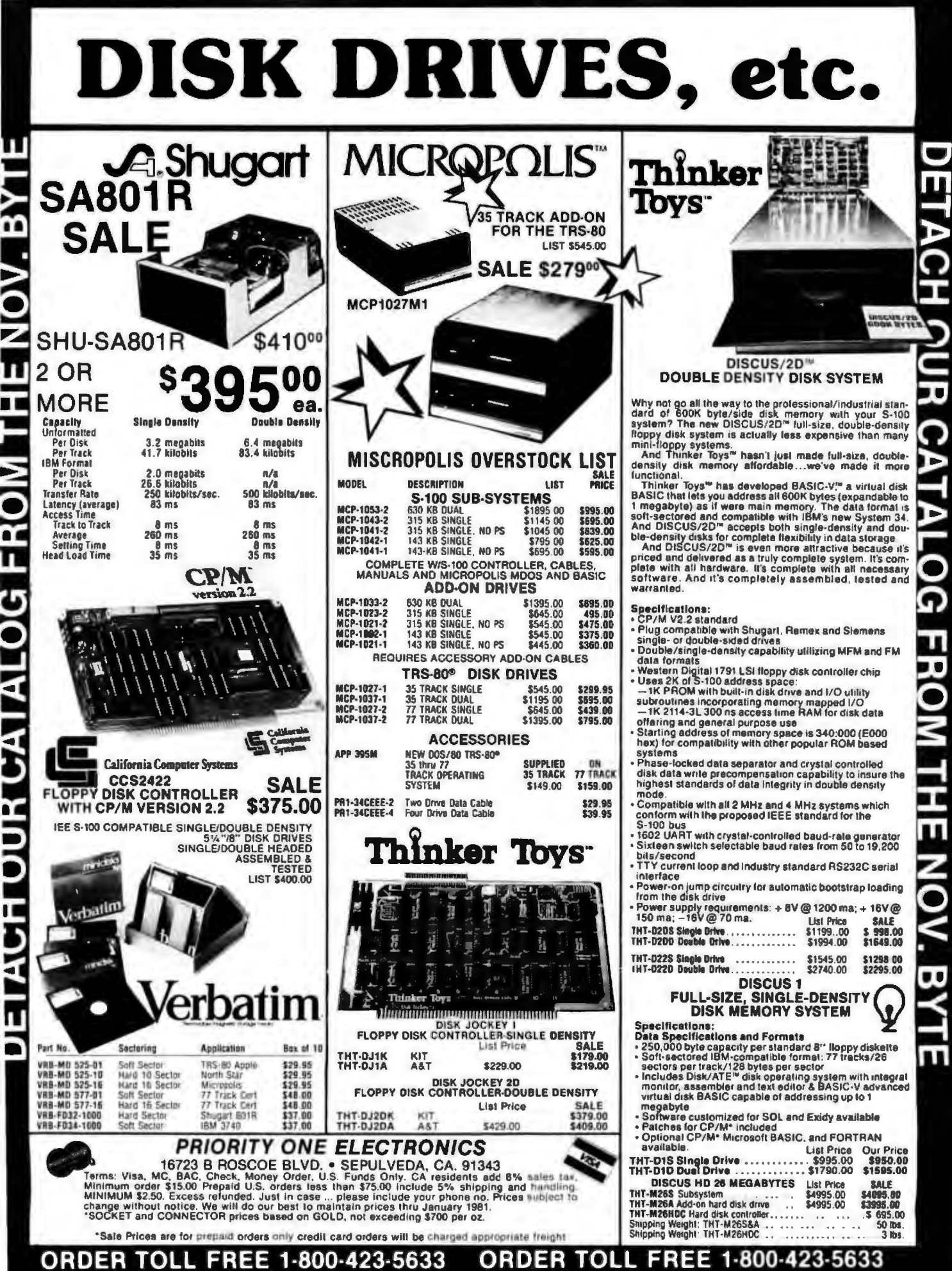

П

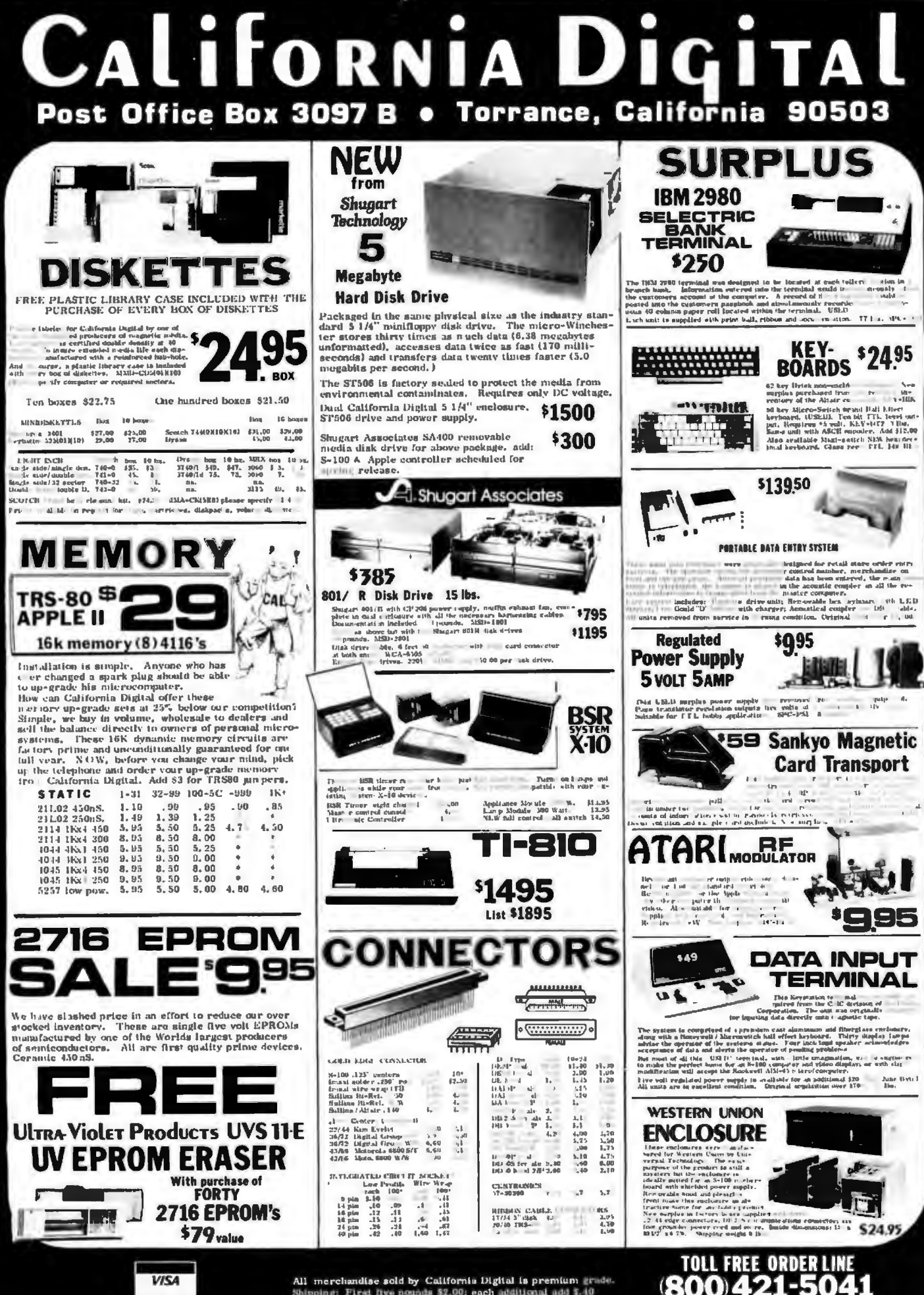

All merchandise sold by California Digital is premium grade.<br>Shipping: First five points \$2.00; each additional add  $\bar{r}$ -10<br>Foreign orders 105 shipping. Excess will be refinded.<br>California residents add 6% sales tax. C

TECHNICAL & CALIFORNIA 3679-9001

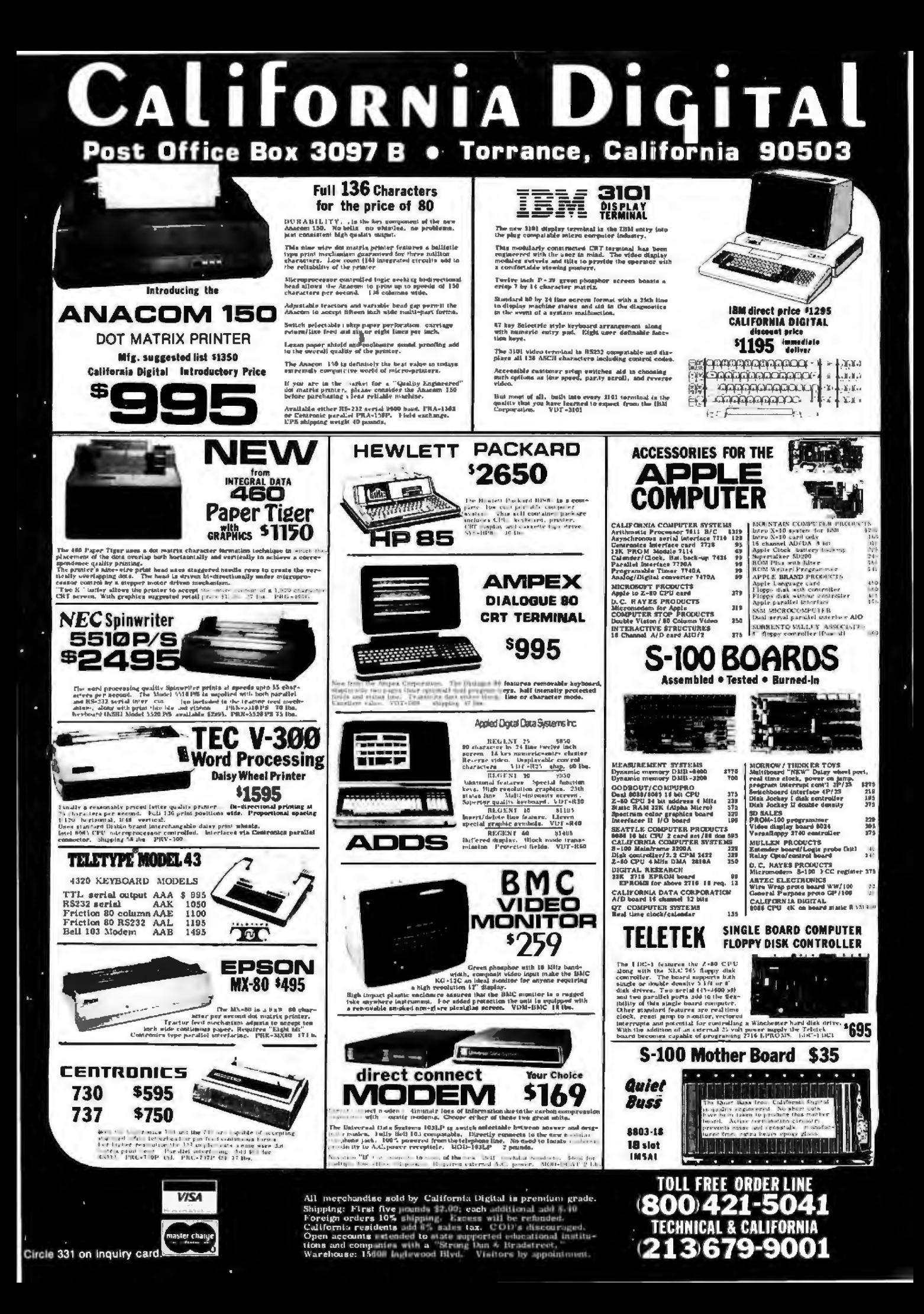

15620 South Inglewood Avenue **SYSTEMS** Lawndale, California 90260 (213) 970-0952 INC.

**COMPUTER** 

**WE ACCEPT MASTER CHARGE VISA & AMERICAN EXPRESS** 

Place Orders Toll Free 1-800-421-5150 (Continental U.S. Only - Except Calif.) Retail Store Open 10:00 A.M. to 6:00 P.M. Daily Except Sunday OT CATALOG NOW AVAILABLE

## THE GREAT Q.T. BOARD SET SALE 6 SLOT MOTHER BOARD KIT FREE WITH EACH BOARD SET PURCHASED

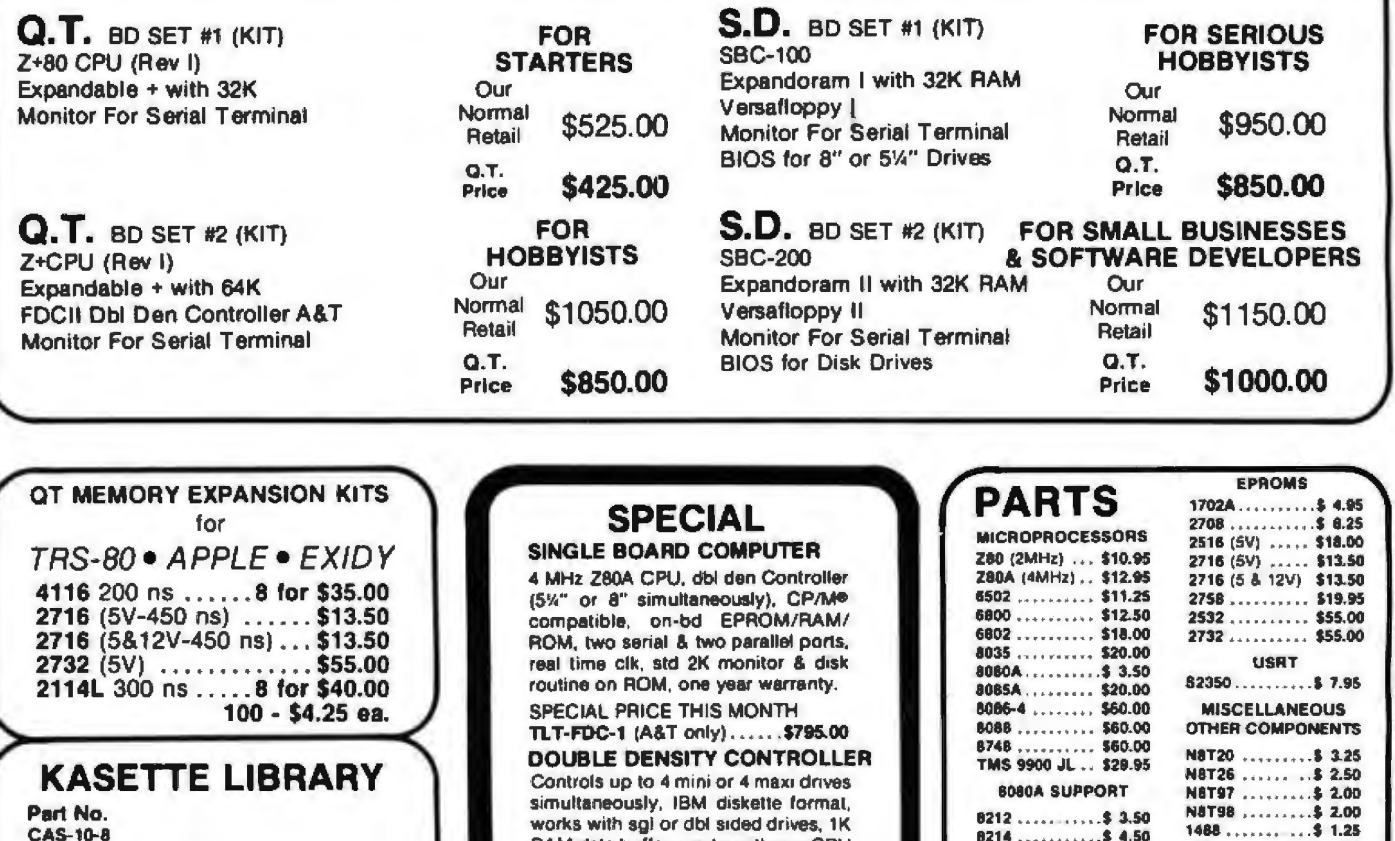

Blue/Grey/Beige/Black 8" Diskette Holder .... \$4.50 or 3/\$10.00 **CAS-10-5** Blue/Grey/Beige/Black 5" Diskette Holder ..., \$4.25 or 3/\$10.00

## **PRINTERS** DP-9501 - Anadex

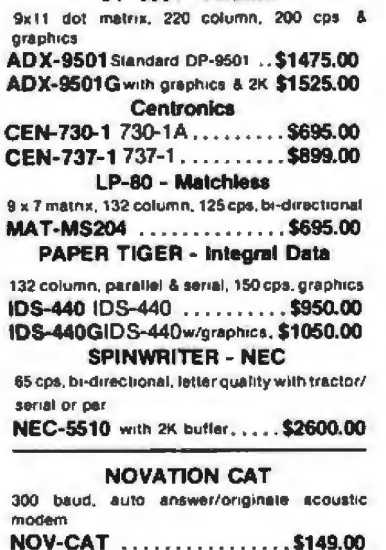

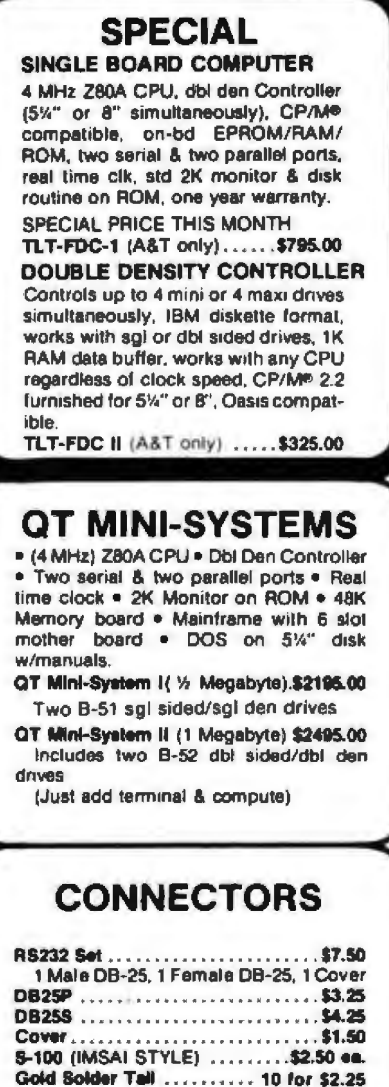

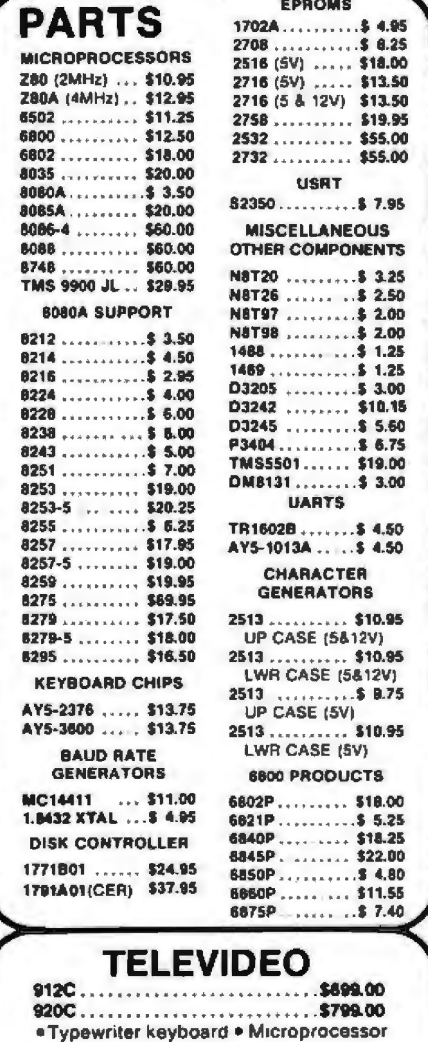

controls . Upper/lower case . Adjustable baud rates (75-9600 baud) · Special

Second page memory option... \$25.00

function keys

## **DISKETTES**

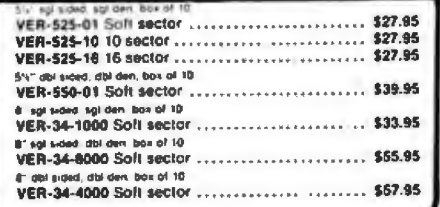

## **HARD HOLES**

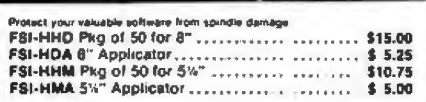

## **QT MAINFRAMES**

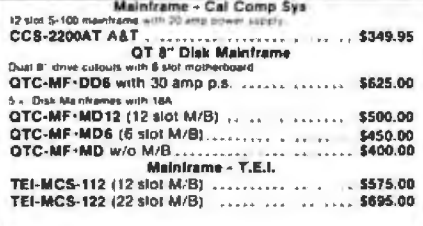

## **BARE BOARDS AVAILABLE ON MANY PRODUCTS**

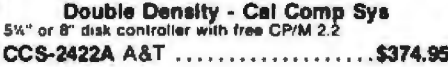

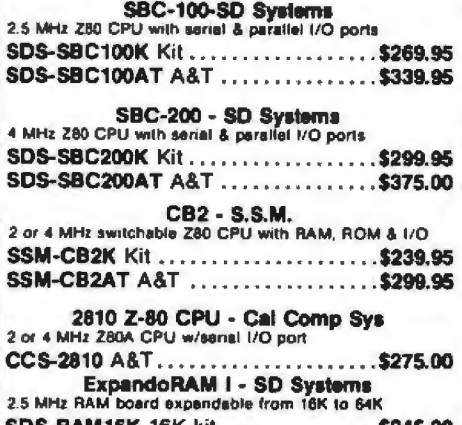

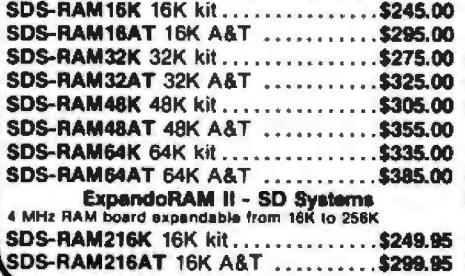

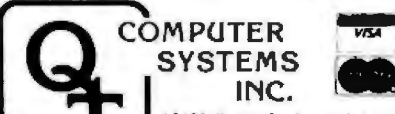

15620 South Inglewood Avenue Lawndale, California 90260  $(213)$  970-0952

## **DISK DRIVES**

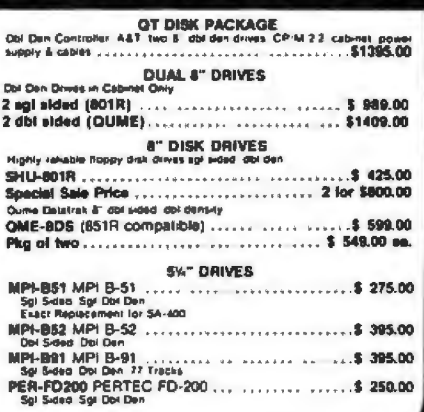

## QT MOTHERBOARDS

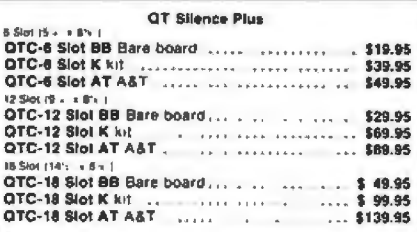

## **QT APPLE CORNER**

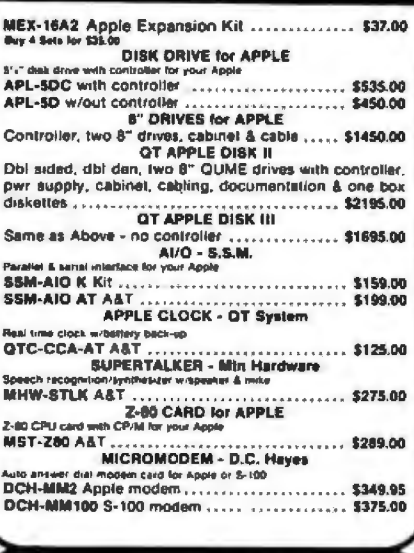

## **TEXTOOL ZIP\* DIP II SOCKETS**

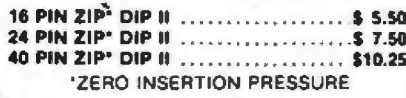

## S-100 PRODUCTS

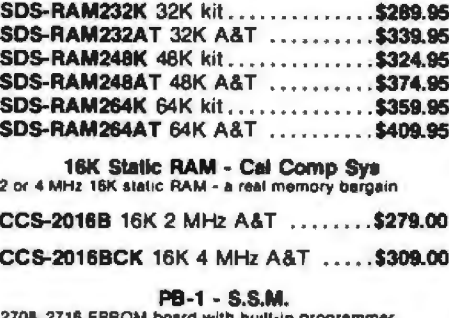

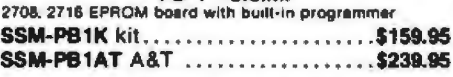

## PROM-100 - SD Systems

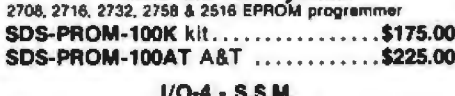

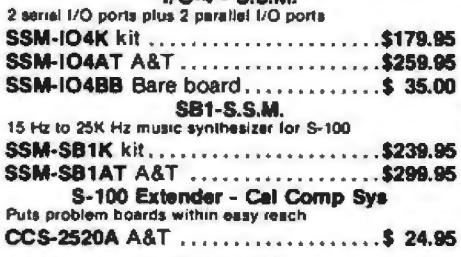

#### **PLACE ORDERS TOLL FREE** 1-800-421-5150 (CONTINENTAL U.S. ONLY) (EXCEPT CALIFORNIA)

Apple is a trademark of Apple Computer, Inc.<br>CP/M and MP/M are trademarks of Digital Research.<br>TRS-80 is a trademark of Radio Shack.

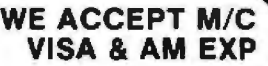

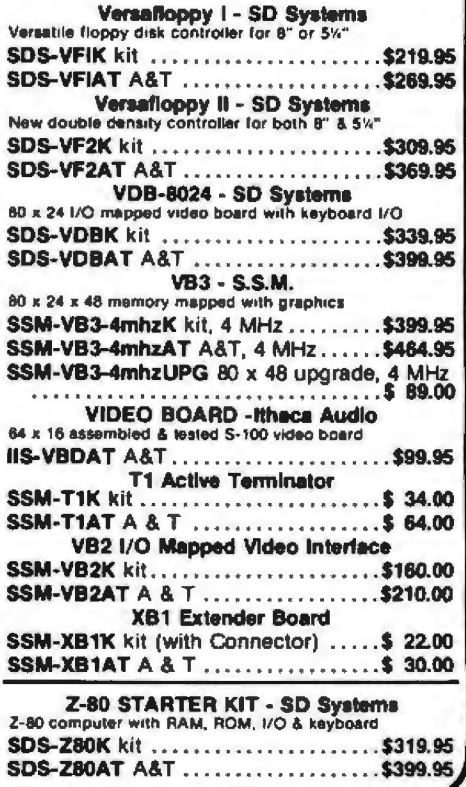

TERMS OF SALE: Cash, checks, money orders, renews or SALE: Lasn, criescs, money principal<br>credit cards accepted. Also C.O.O. orders under<br>\$100.00. Minimum order \$10.00. California resi-<br>dents add 5% sales tax. Minimum ahipping and<br>handling charge \$2.50 Prices subje dollars only.

# **E'REGIN** We're not selling it. The JADE Catalog is the best, and the best things

in life are free. We will send you our new 1981 edition describing over 4000 microcomputer parts, components, boards, systems, accessories,

## S-100 Boards

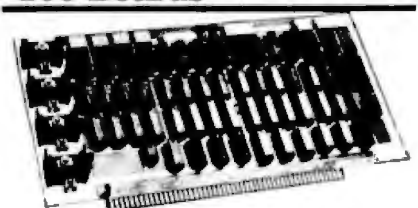

64K RAM Board - Cal Comp Sys *4 MHz. bank ..1eclab/e, IEEE standard*  MEM-64565A *A* & *T ..... . ...* .... .. \$449.95

## Memory Bank - Jade

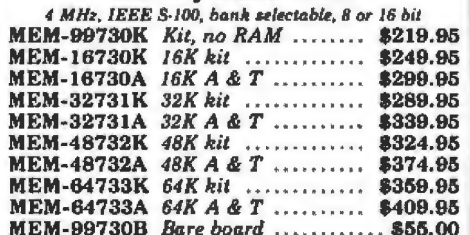

## ExpandoRAM II - SD Systems

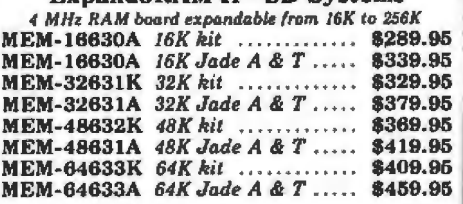

## 32K STATIC RAM - Jade

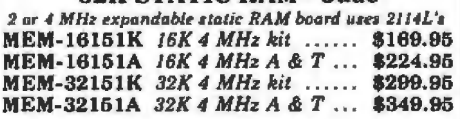

## 16K STATIC RAM - Cal Comp Sys

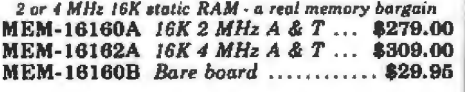

## THE BIG z• -Jade

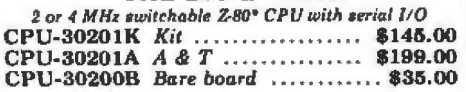

## SBC-100 - SD Systems *2..; MHz z.so• CPU with serial* & *parallel* J10 *ports*

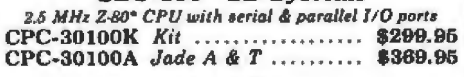

## SBC-200 - SD Systems

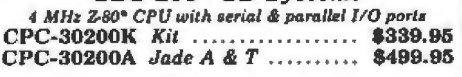

## CB2- S.S.M.

2 or 4 MHz switchable Z80<sup>\*</sup> CPU with RAM, ROM, & I/O CPU-30300K *Kit* .. . .. . . .. . .. .. .. .. \$239.95 CPC-30SOOA *A* & *T* .. .. . .. .. . . .. .. \$299.95

## 2810 Z-80• CPU - Cal Comp Sys *214 MHz Z·BOA •CPU wl s•riol* 110 *port*

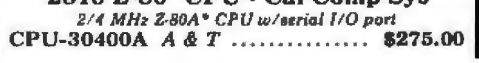

## DOUBLE-D - Jade *Do11b/e dmsity cotttroller with th e inside track*

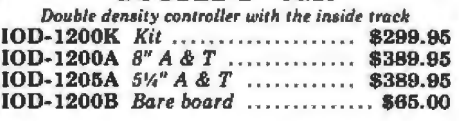

DOUBLE DENSITY - Cal Comp Sys *5'4 " or 8" disk co11troller wit*It *free Cl'! M 2.2*  IOD-1300A A & T .. ... .. .... .. . ... \$374.95

## VERSAFLOPPY II - SD Systems

*New double density controller for both 8" & 51/4"* IOD-1160K *Kit* .... .. .............. \$379.95 IOD-1160A *Jade A* & *T* ...... . .... \$439.95

## S.P.I.C. - Jade

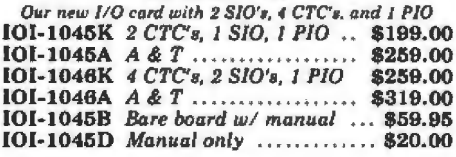

## $I/O-4 - S.S.M.$

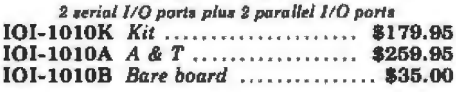

## lOOK DAY CLOCK - Mtn Hardware

Crystal controlled S-100 clock with NiCad backup IOK-1400A A & T .................. \$329.95

## SBl - S.S.M.

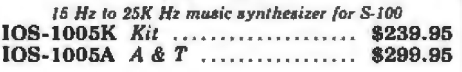

## TB-4 - Mullen

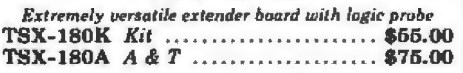

S-100 EXTENDER - Cal Comp Sys *Puts problem boards within easy* reach TSX-l60A A & T ... . .... . .. ......... \$24.95

## VIDEO BOARD - Jade

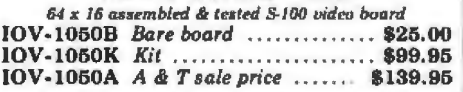

## VDB-8024 - SD Systems

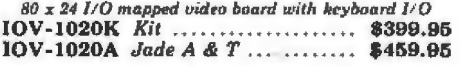

## VB3 - S.S.M.

*80* .\: *24 or 80 x 48 m emu,-y mapped with J.trapliics*  IOV-1095K *Kit, 4 MHz* ............ \$399.95 IOV-1095A A & T. 4 MHz ......... \$464.95 IOV-l096K *80 x 48 upgrade, 4 MH?c* . \$89.00

## PB-1 - S.S.M.

*2708. 2716 EPROM board* ruirlr *built-in programmer*  MEM-99510K *Kit* ................. \$159.95 MEM-99510A *A* & *T ...............* \$239.95

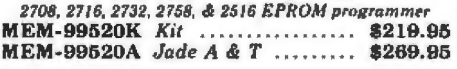

## Single Board Computers

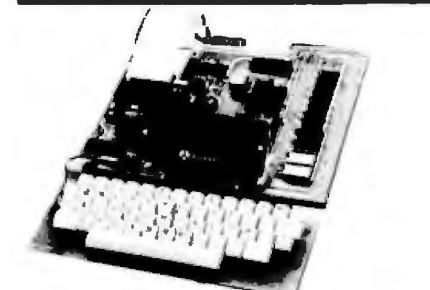

## AIM-65 - Rockwell

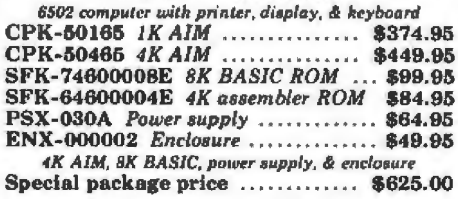

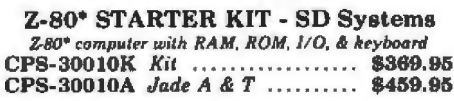

## Motherboards

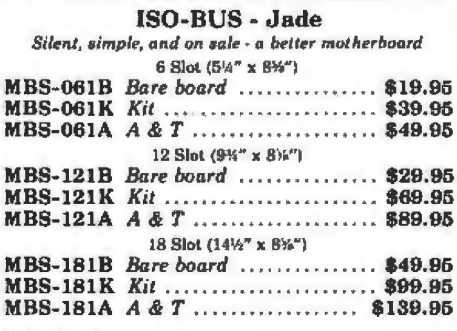

## Mainframes

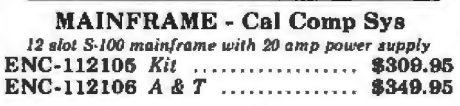

DISK MAINFRAME - NNC *Dual 8* drive cutouts with 8 slat motherboard ENS-112320 *with 30 amp p.s.* ..... \$699.95

## Video Monitors

9" B & W MONITOR - A.P.F. *High quality, high resolution video monitor*<br>VDM-750900 *9" monitor* . . . . . . . . . . \$149.95

13" COLOR MONITOR - Zenith<br>The hi res color you've been promising yourself VDC-201301 .................. ..... \$449.00

12" GREEN SCREEN - NEC 20 MH:. P31 *phosphor uidt'O moflitur wit!r audio*  VDM-651200 *12" monitor* ......... \$249.95

SUP'R'MOD II - M & R Assoc *Color or B & W TV interface recommended for Apple* IOR-5050A A & *T* ................... \$29.95

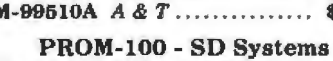

## $\mathbf{r}$ **NOT WA** peripherals, and software. All you have to do is ask for it. Just circle

our inquiry number on the reader service card in the rear of this magazine and we will send you the best. It's free and it's easy.

## **Accessories for Apple**

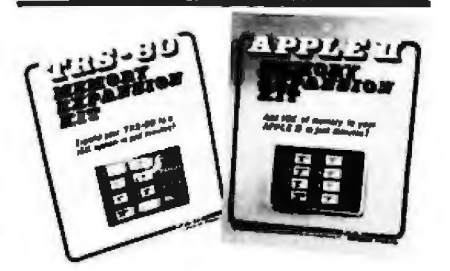

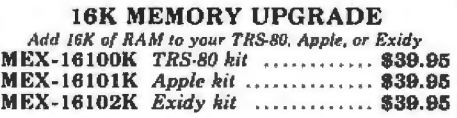

## **DISK DRIVE for APPLE**

5%" disk drive with controller for your Apple MSM-12310C with controller ...... \$475.00 MSM-123101 w/out controller ..... \$375.00

#### **8" DRIVES for APPLE** Controller, DOS, two 8" drives, cabinet, & cable Special package price ............. \$1475.00

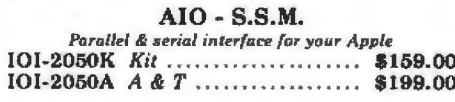

#### PRINTER INTERFACE - Cal Comp **Sys**

Centronics type I/O card w/firmware 

#### **APPLE CLOCK - Cal Comp Sys** Real time clock w/battery back-up IOK-2100A  $A \& T$  ..................\$119.95

**SUPERTALKER - Mtn Hardware** Speech recognition/synthesizer w/speaker & mike  $IOS-2015A$  A & T ................... \$275.00

Z-80\* CARD for APPLE 2-80° CPU card with CP/M for your Apple CPX-30800A A & T ................ \$279.95

## MICROMODEM - D.C. Hayes

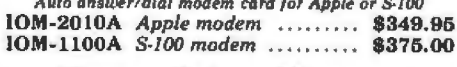

Micronet Modem - Micromate Direct connect w/ all Micromodem II features 10M-2020A Best Apple modem .... \$275.00

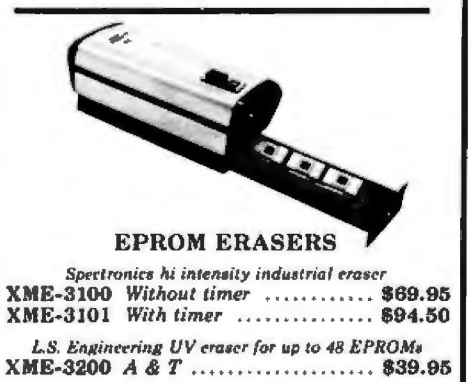

# 8" Disk Drive Sale

JADE's new dual disk sub-assemblies include: Handsome metal cabinet with proportionally balanced air flow system, rugged dual drive power supply, cooling fan, cable kit, lighted power<br>switch, approved fuse assembly, line cord, Never-Mar rubber feet, and all necessary hardware to mount 2-8" disk drives - it's all American made, guaranteed for six monthes, and it's in stock!

Dual 8" Sub-Assembly Cabinet END-000421 Cabinet kit .......... \$225.00 END-000420 Bare cabinet ........... \$59.95

Single sided, double density disk drive aub-system<br>END-000423 Kit  $w/28$ " drives .... \$995.00 END-000424 A & T w/2 8" drives \$1195.00

Double sided, double density disk drive sub-system END-000426 kit w/2 8" drives .... \$1495.00 END-000427 A & T w/2 8" drives \$1695.00

## **8" DISK DRIVES**

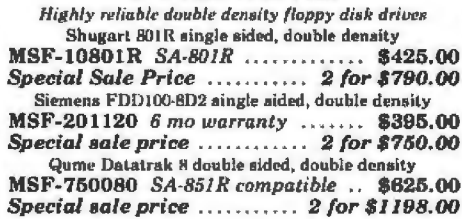

 $\mathbf{r}$ 

J.

 $\overline{\mathcal{L}}$ 

## **JADE DISK PACKAGE**

Double-D controller kit, two 8" double density drives CP/M 2.2, cabinet, power supply, & cables Special package price ............ \$1395.00

## **DISKETTES - Jade**

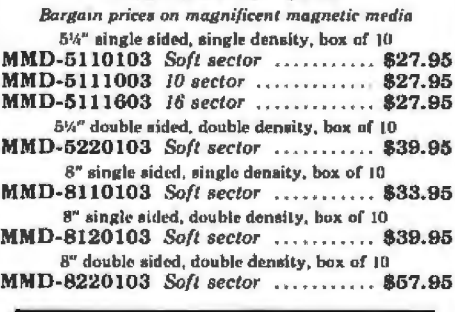

## **NOVATION CAT**

300 baud, auto answer priginate acoustic modem IOM-5200A Special sale price ...... \$139.00

D-CAT 300 baud, direct connect modem IOM-5201A Special sale price . .... \$179.00

- Z-80. Z-80A, and the letter Z are recognized trademarks of Zilog, Inc. \* CP/M is a registered trademark of Digital Research Corp. "CBASIC is a trademark of Compiler Systems, Inc.

## Printers

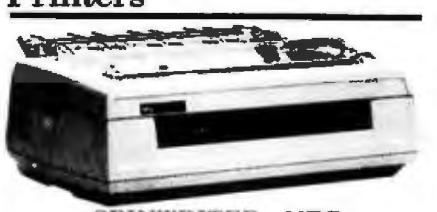

**SPINWRITER - NEC** 65 cps, bi-directional, letter quality with tractor PRD-55510 with 16K buffer ..... \$2595.00

**BASE 2 - Impact Printer** 132 cps, bi-directional, tractor feed, & graphics PRM-13100 ........................... \$649.00

#### DP-9501 - Anadex

9 x 11 dot matrix, 220 column, 200 cps, & graphics<br>PRM-10501 Standard DP-9501 .... \$1395.00 PRM-10511 with graphics & 2K .. \$1450.00

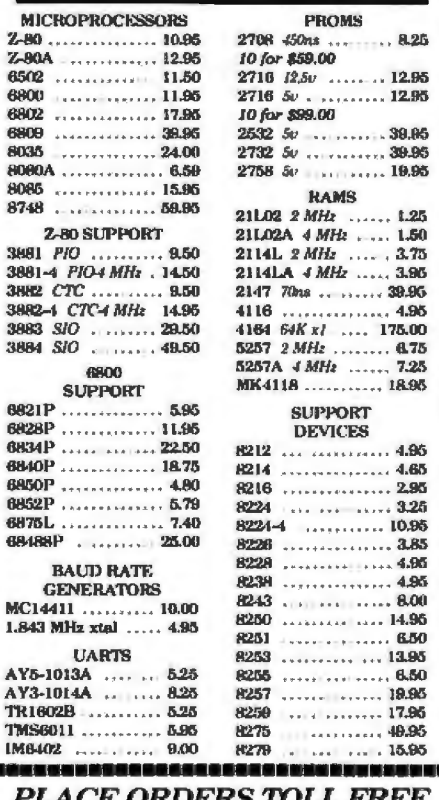

 $\overline{\mathbf{3}}$ 

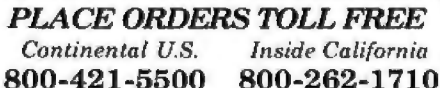

For Technical Inquiries or Customer Service call

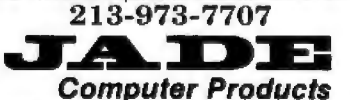

4901 W. Rosecrans, Hawthorne, Ca 90250 TERMS OF SALE: Cash, checks, credit cards, or Purchase Orders from qualified firms and mstitutions.<br>Minimum order \$15.00 - California residents add 6% tax. Minimum shipping and handling charge \$2.50 Pricing and availability subject to change without notice. ,,,,,,,,,,,,,,,,,,,,,,,,,,,,,,,,

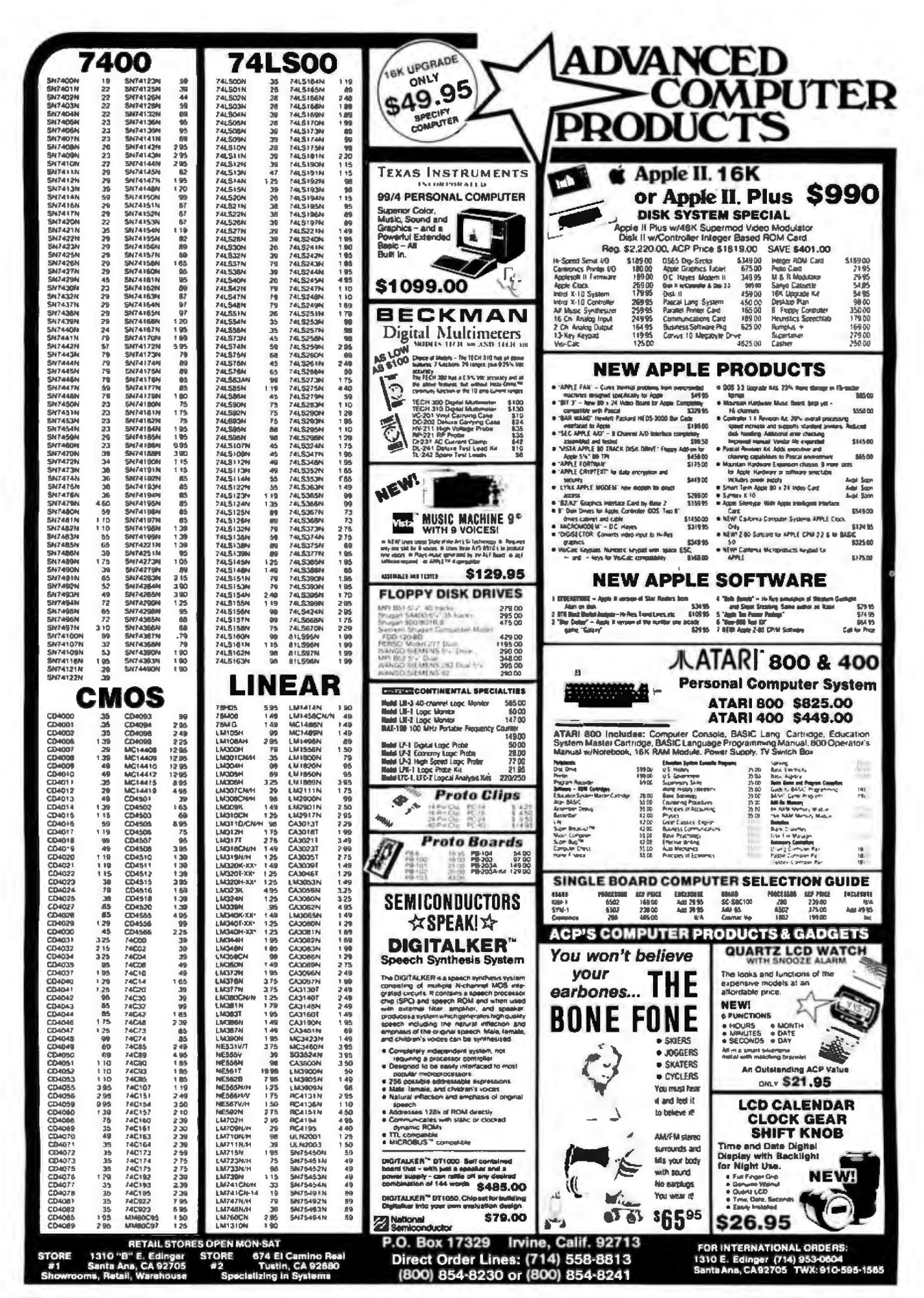

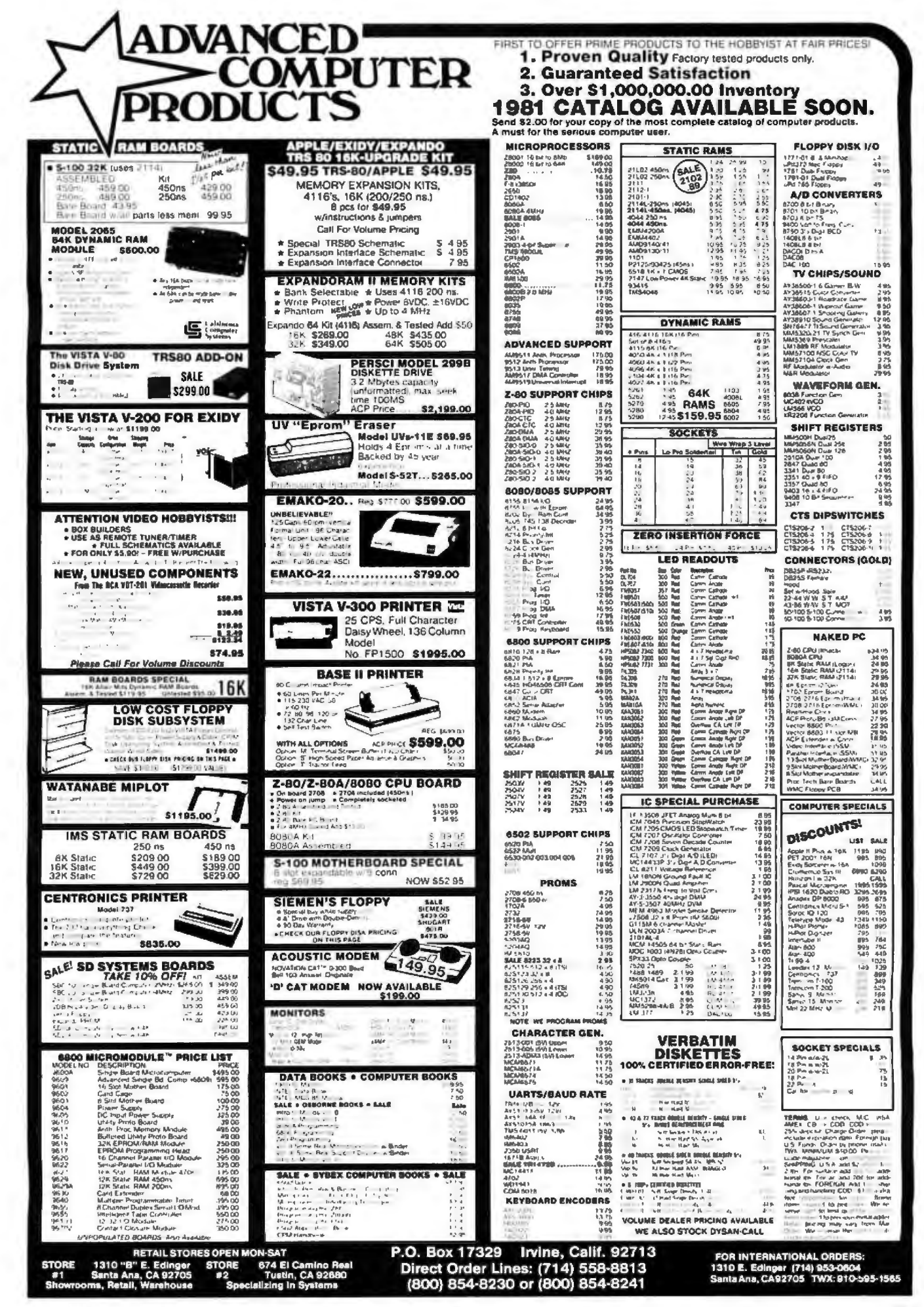

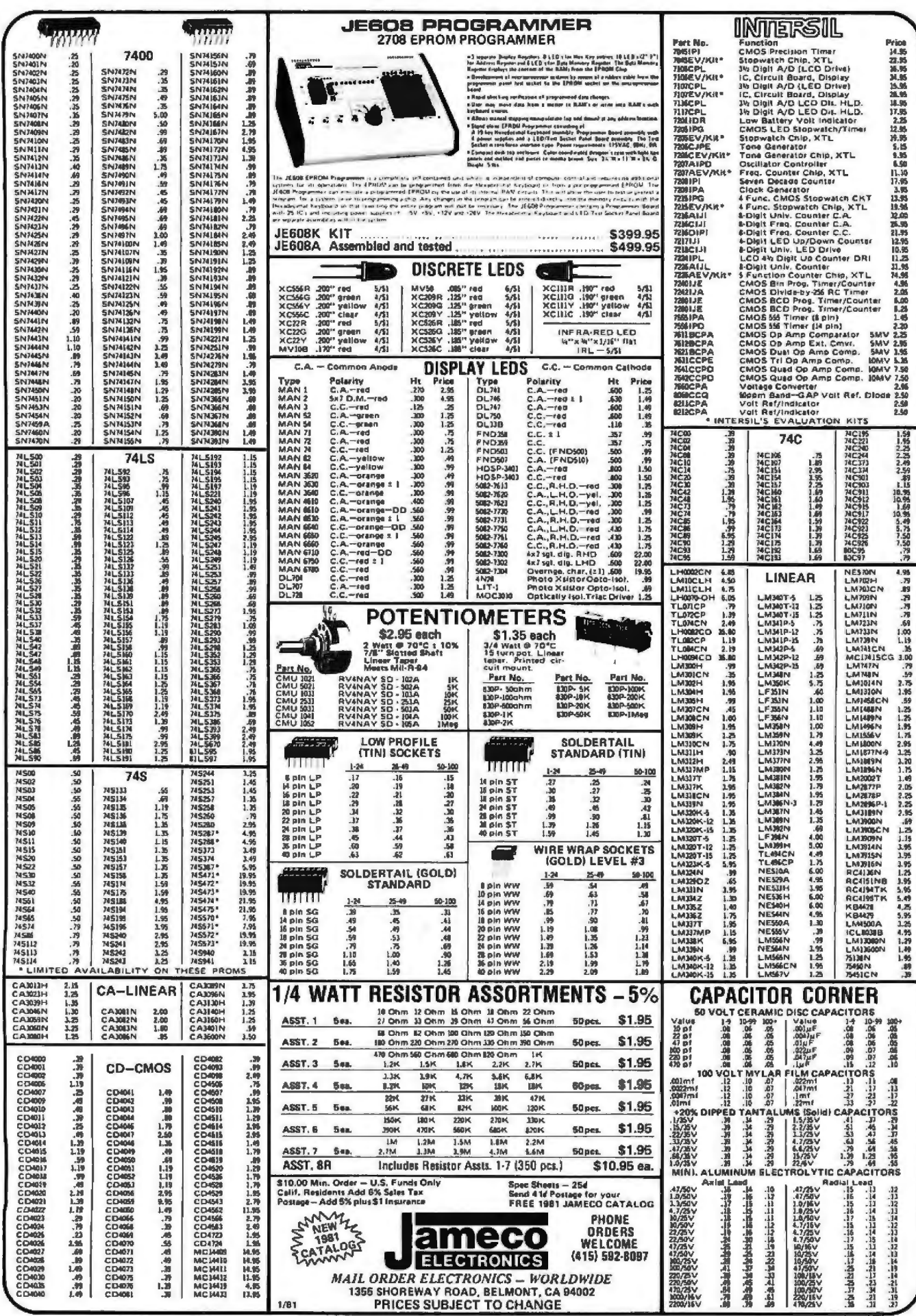

 $\mathcal{L}$ 

378 BYTE January 1981

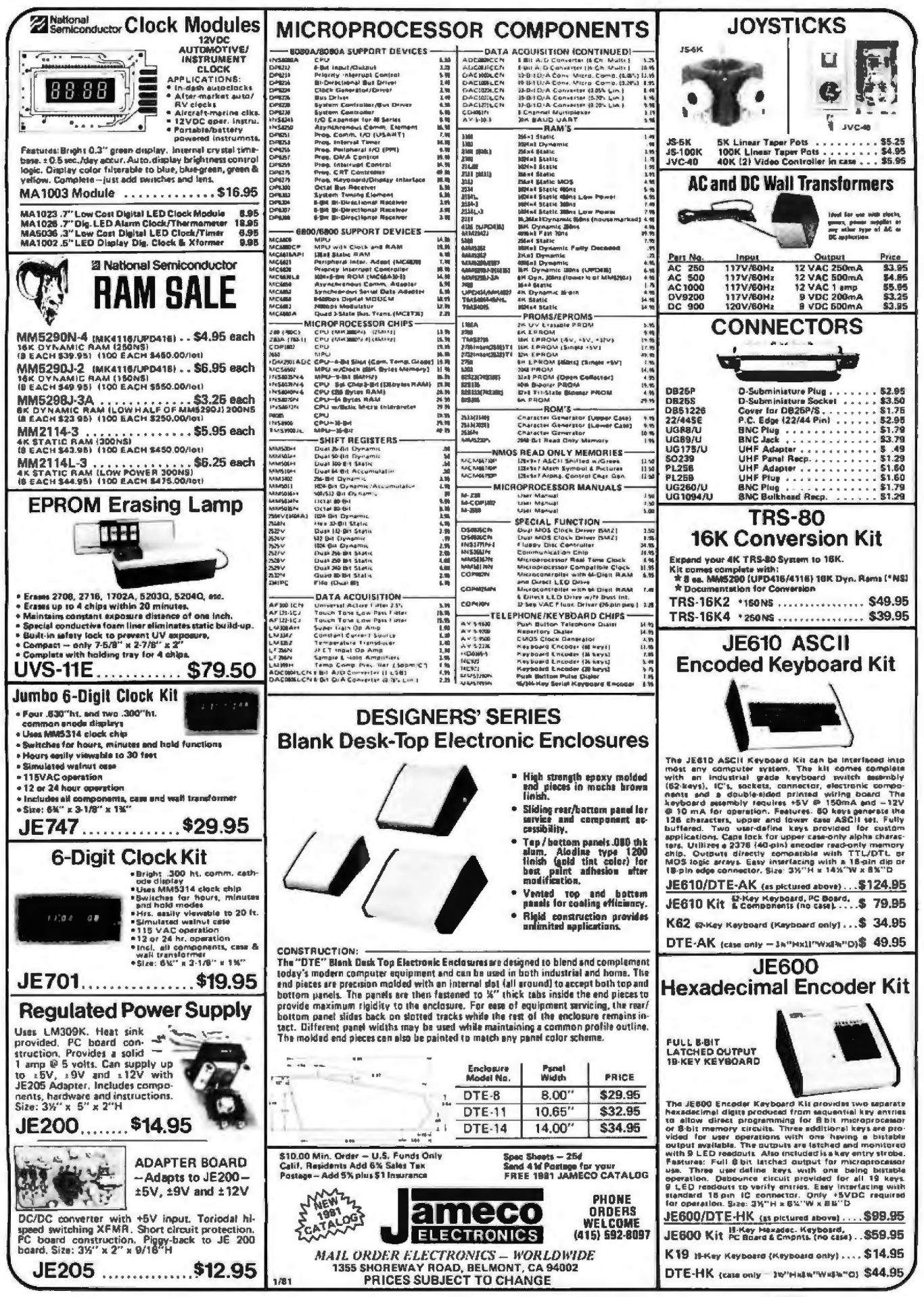

Circle 335 on inquiry card.

**BYTE January 1981** 379

1618 James Street, Syracuse NY 13203 (315) 422-4467 TWX710-541-0431

Circle 337 on inquiry card.

 $\mathbf{r}$ 

## **Unclassified Ads**

**UNCLASSIFIED POLICY:** Readers who are soliciting or giving advice, or who have equipment to buy, sell or swap should send in a clearly typed notice to that effect. To be considered for publication, an advertisement must be clearly noncommercial, typed double spaced on plain white paper. contain 75 words or less. and include complete name and address information.

These notices are free of charge and will be printed one time only on a space available basis. Notices can be accepted from individuals or bona fide computer users clubs only. We can engage in no correspondence on these and your confirmation of placement is appearance in an issue of BYTE.

Please note that it may take three or four months for an ad to appear in the magazine.

FOR SALE: Southwest Technical Products Corp PR-40 -40 character/line on 4-inch paper tape, 64 character ASCII; S200. Heathkit oscilloscope 10-4560-5 MHz lrig· gered sweep; \$75. Holden Caine, 1 Windsor Pl, Melville NY 11746, (516) 692-9512.

FOR SALE: Programmer's loolkit lor old read·only memory PET. Perfect condition, with manual. Plugs onto right ol PET. Commands: auto-automatic line numbering. Renumber-renumbers program, Find-lists occurrences ol command or text in program. Help-alter error. list line; error is in reverse field. Append-merge saved programs . Olher commands: trace, step. delele, dump. Cos1s about S100, Make me an ofter. David Magill, 2001 Carling Ave. Apt 1709. Ollawa Ontario, K2A 3WS Canada. (613) 722·3566.

FOR SALE: TI-59 programmable calculator with PC-100C printer cradle; both In excellent condition. Includes extra paper for printer, all manuals, and my own library of programs. \$380 or best offer; I pay shipping. Mike Smilh. 908 Murray Hill Rd, Binghamton NY 13903.

FOR SALE IN CANADA: 8K and 16K static-memory board for H·8 computer, both assembled and tested. Give me your oller. P Liem. 15 Ardoll Grv. Nopean On· tario, K2G 4G5 Canada.

FOR SALE: Partially completed Heath Company digital computer with related tools. Additional information provided on request. Sale necessary to settle estate. Robert L Kennedy, Attorney at Law, POB 222, Colfax LA 71417.

FOR SALE: XitanfTDL microcomputer disk system. soltware, and extras. 64 K memory, Xitan disk BASIC, INFO<br>2000 dual 8-inch floppy-disk drive (made by PerScl), CPIM operating system, twelve floppy disks, sorting and telecommunications software packages, spare 32 K<br>memory board, equipment covers, and all documentation: \$1500. V Roningen, 4707 9th St S, Arlington VA 22204. (703) 52\.1451.

FOR SALE: Like·new 16 K Healhklt H·69 computer with H·77 floppy·disk drive. H.685 casselle Interface. and HOOS. Used three months. \$1600. Charles Leet, Jr, Box 517. Jetmore KS 67854.1316) 357-6531 .

FOR SALE: 4116-type dynamic programmable memories lrom several manufacturers. Each 16 K circuit has been heat-tested and is guaranteed good. Speed is unknown. Price is \$4 each postpaid. Steve Marley, 425 N Hickory 1305. Escondido CA 92025. (71 4) 469·8293.

FOR TRADE: Two LSI-11 processor boards, two 4 K<br>memory boards, and a serial-line unit. Will trade for H780H power supply, front panel for PDP-11/03/LSf-11, and H909C enclosure box. Robert McCown, 180 Farm St. **Millis MA 02054.** 

FOR SALE: Heath ETA-3400 trainer accessory with full 4 K programmable memory. \$175 or best offer. David Haas, 9 Marget Ann Ln, Suflern NY 10901 ,(914) 357·344 7.

FOR SALE: I/O: OSI 8-slot chassis with fully populated<br>500 processor (read-only memory BASIC) 540 video with graphics; 430 with parallel, serial, dual D/A; fully socketed 24 K programmable-memory board with 2 K installed; video monitor; GRI keyboard; cassette recorder; graphics and music demons1ra1ion soltware; \$800. Stephen P Smith, 106 E Clearview Ave, State College PA 16801 .

FOR SALE: Apple serial I/O interface by Electronic Systems. Have three brand-new boards. Will sell with software and RS-232 connector: \$52. I pay shipping. Dan Pole, 3105 Falkland, Carrollton TX 75007, (214) 492-2027 after 6:30 PM or on weekends.

FOR SALE: TRS-80, Model 1, Level 2, 16 K with expansion interface (RS-232C installed) plus Editor, Assembler, Micro Music, and blackjack programs. Ex-<br>cellent condition; \$800 firm. RS-232C original carton; 555. Jerry Coyle. 11 Town Way, Hull MA 02045. (617) 925·1282.

## **MICROSTAT NOW AVAILABLE FOR CP/M\***

MICROSTAT, the most powerful statistics package available for microcomputers, is completely file-oriented with a powerful Data Management Subsystem (DMS) that allows you to edit, delete, augment, sort, rank-order, lag and transform (11 transformations, including linear, exponential and log) existing data into new data. After a file is created with DMS, Microstat provides statistical analysis in the following general areas: Descriptive Statistics (mean, sample, and population S.D., variance, etc.), Frequency Distributions (grouped or individual), Hypothesis Testing (mean or proportion), Correlation and Regression Analysis (with support statistics), Non-parametric<br>Tests (Kolmogorov-Smirnov, Wilcoxon, etc.), Probability Distributions (8 of them), Crosstabs and Chi-square, ANOVA (one and two way), Factorials, Combinations and Permutations, plus other unique and useful features.

MICROSTAT requires 48K, Microsoft Basic-80 with CP/M and is sent on a single-density 8" Disk. It is also available on 5" diskettes for North Star DOS and Basic (32K and two drives recommended), specify which when ordering. The<br>price for Microstat is \$250.00. The user's manual is \$15.00 and includes sample data and printouts. We have other business and educational software, call or write:

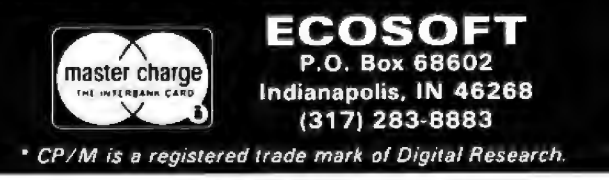

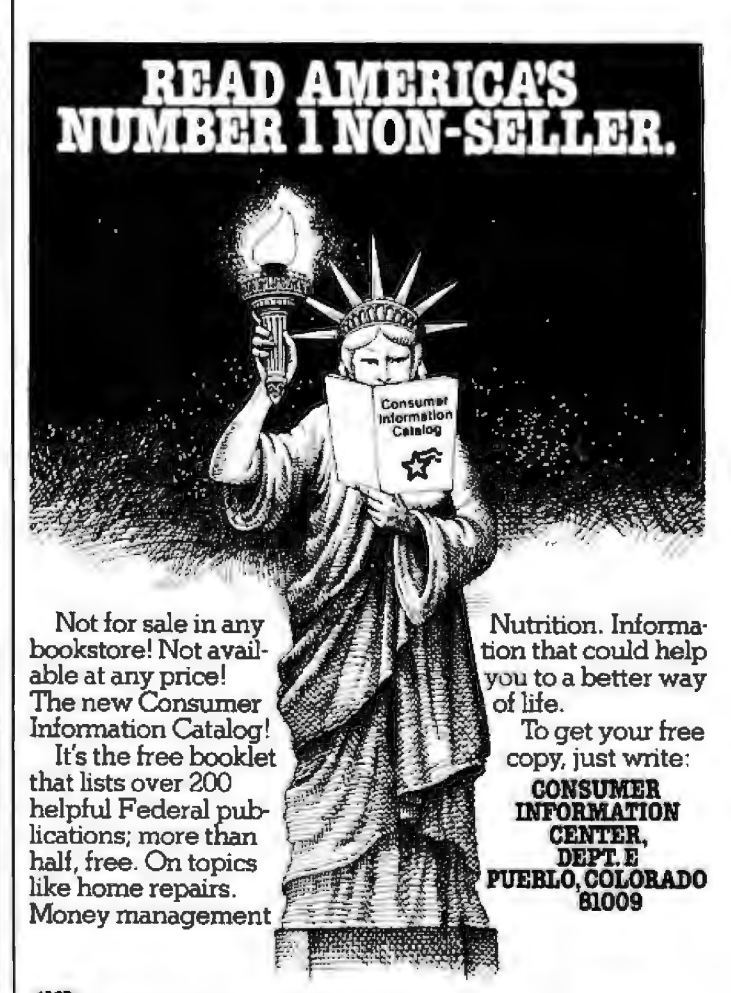

**GEN** General Services Administration

382 January 1981 © BYTE Publications Inc.

FOR SALE: Changing ayslems, have LA 36 DECwriter. Two years old; in excellent condition, Will take best of-<br>fer. Robert A Leverone, 279 Cambridge St, Burlington MA 01803

FOR SALE: IMSAI cabinet and power supply for two minidiskelle (5.25-inch) drives. Sturdy, with ample power. Have purchased a North Star Horizon. \$800 or best offer. Ronald Subler, 25 First Parish Rd, Scituate МА 02066, (617) 545-6578.

FOR SALE: Heathkit ET-3400 assembled microprocessor trainer in excellent working condition. All additional components and manuals in good order. Asking \$205 or \$155 for trainer only. Also, new Base 2 Model MST impact printer with graphics for \$650. Apple parallel inter-<br>face available. Will ship via UPS, Jeff Sumey, 5 Nell St. Hopwood PA 15445, (412) 437-3021 evenings.

FOR SALE: Comprint 912 printer with TRS-80 interface Works great, Price \$425, Steven Wexler, 1634 Buck Hill Dr, Huntingdon Valley PA 19006, (205) 947-8236.

WANTED: SwTPC 6800 processor with MPA2 board.<br>Depending on condition, will pay 70% of new cost. Bob 7601 Wordham Dr, Austin TX 78749, (512) Hanna 441-9700 days.

WANTED: TRS-80 Level II programs to swap. Utilities,<br>languages, games, and business. Send list, name, and address. Dennis Leong, 5910 N Washtenaw, Chicago IL 60659.

FOR SALE: I have upgraded my TRS-80 to 16 K and want to sell my old 4 K chip sel. Used only twenty hours and<br>is in prime condition, Will take best offer. (MCM 8604AC) Also, would like to swap Level II programs to increase<br>library. Paper listing only. Will take cassette or listing.<br>Mark Cruse, 3609 Stanolind, Midland TX 79703, (915) 694-4868

FOR SALE: Ohio Scientific CIP with the 610 expander board installed. Features Microsoft 8 K BASIC in readonly memory, 16 K user memory easily expandable to<br>32 K by plugging in more memory, and minifloppy controller read-only memory with double-sided option.<br>Criginal carton, documentation, and many programs in-<br>cluded. Sell all for \$600 plus \$10 shipping. Charles F Allen, 9 Annabelle St, Carnegie PA 15106, (412) 276-8265.

FOR SALE: 12 V Reed relays; \$0.50 each. All brand new, same as Electrol R4248-2. Also, a Power-One D24-4.8 24 V power supply. M6800 software to trade. Send SASE<br>with any offers. T Preston, 9274 Marinus Dr. Fenton MI 48430

FOR SALE: IMSAI 8080, Tarbell floppy interlace for two ParSci Model 70, IMSAI MIO, Processor Tech VDM-1, 8 K and 16 K programmable mamory boards, Cromem-<br>co TUART, and more. All operational. Make offer or send SASE for detailed list. Tom Tal, POB 142, Eagleville PA 19408.

FOR SALE: Axiom 801 printer with six rolls of paper.<br>Cable for hookup to PET or CBM computer, \$280, Also. CAT modern and SOURCE program on disk and cassette for CBM, \$150, Both for \$400, Kurt Hesselden, 2201 E<br>11th, Farmington NM 87401, (505) 327-7682.

FOR SALE: Two 8085 microprocessor chips. fifteen 8155 static programmable memory chips, three 2716 eprom. and one 8212 I/O port, Newlnever used. Will not split up set. Cost \$500. Will sell for \$450 or best offer. Ted Poe. 28C Coolbrook CL East Amharst NY 14051.

FOR SALE: Shugart SAB00; \$375, SA900; \$225, Pertec<br>8-inch floopy drive and 8-inch slandard media: \$225. Memorex 630 plug-compatible to IBM 2311 but has selfcontained power supplies and uses modern voice collity<br>the positioning, 7.5 megabytes single density, and removable media; \$500. Frank Bennett, 1242 Coltonwood St. Broomfield CO 80020, (303) 466-2621.

FOR SALE: 32 K ARTIC static programmable memory board for the S-100 bus, fully populated with 250 ns 404 chips. Used, but in excellent working condition: \$400. Cromemco BYTESAVER programmable read-only memory board. Programs 2704/2708s and has space for up to 8 K of programmable read-only memory. Used less than two hours and in excellent condition; \$100. A E Caudel, 8003 Benaroya Ln, Apt C3, Huntsville AL 35802, (205) 883-7425 evenings.

FOR SALE: Integral Data Systems IDS-125 printer with<br>printer control option, Needs mechanical adjustment, Over \$800 new. Asking \$400 or reasonable offer. Bill<br>Krantz, 108 Hawthorne Dr. North Wales PA 19454, (215) 368-3697 evenings.

FOR SALE: Magnetic-tape Selectric typewriter tdualtape model); \$1200. Tapes; \$4. Also, 80-track minifloppy with hardware switch to 35/40 track for TRS-80 Model I; \$650. Arnold Vagls, 3713 S Parton St, Santa Ana CA 92707, (714) 549-7021.

**WANTED: Texas Instruments SR-52 programmable** calculator. Must be in excellent condition. Paul H White, 1539 Malcolm Ave, Los Angeles CA 90024, (213) 650-4001 days.

FOR SALE: Memorex 651 floppy-disk drive (new), thirty blank disks, controller board (old); \$300, EVK 200 6800 development kil: 1 K programmable memory, 12 K<br>srasable-programmable read-only memory, and read-only memory monitor; \$170. Gordon Wilson, 819 San<br>Lucas Ave, Mtn View CA 94043.

FOR SALE: Hazeltine 1520 intelligent terminal. Features 110 Ihru 19.2 K bps, cursor movement keys and numeric keypad, antiglare screen, full uppercase and lowercase ASCII character set, 80 by 24 dual-intensity readout, switch-selectable reverse video, and local screen editing. Almost new; with owner's manual. Asking \$1150, will ship immediately UPS (insured) on receipt of certified check. Jeffrey J Nonken, 8 E Washington SI, West Chester PA 19380, (215) 431-3513.

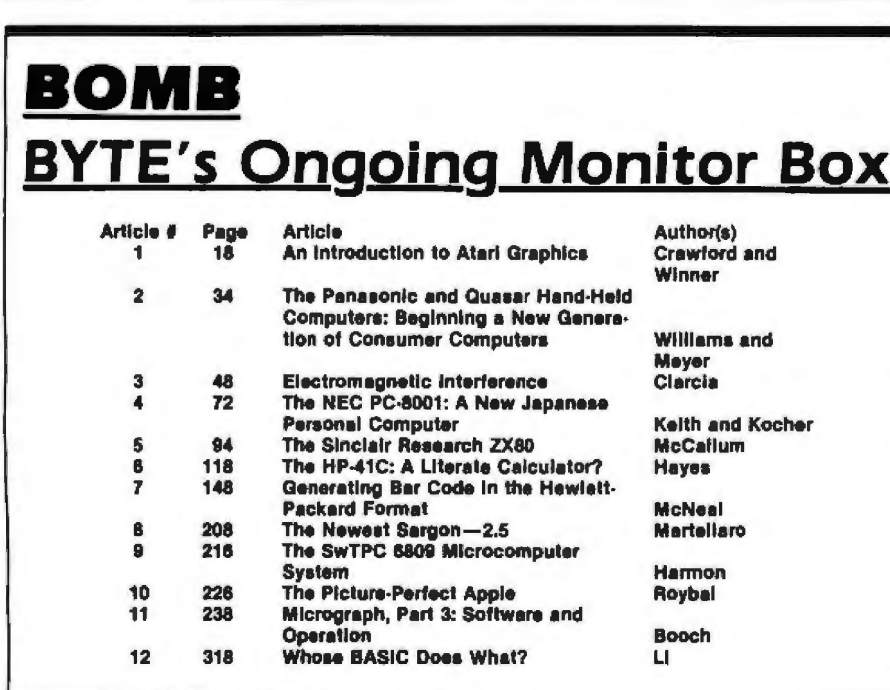

FOR SALE: Lear-Siegler AOM3A+ terminal, latest<br>model, one-month old. \$800. P Gleeson, 3470 19th St, San Francisco CA 94110, (415) 864-1967.

FOR SALE: Rockwell AIM-65, 1 K programmable For Satellit motions are made in the propositionalist<br>the bours. In factory box with all manuals. \$350, Switching power supply,  $+5$  V at 10 A,  $+24$  V at 3 A,  $\pm 12$  V<br>at 1 A. \$150. Bruce Warren, Box 784, Freeport TX 77 (713) 233-3700 home, (713) 238-2547 office

FOR SALE: 18-month-old Radio Shack TRS-80 Model I Level 2 computer in excellent condition; 32 K memory;<br>expansion interface: 150 LPM Quick Printer: five rolls of paper; Data Dubber; light pen; two 6-plug isolator boxes; all manuals and a library of over fifty cassette programs.<br>Original value over \$2200; asking \$1200. Michael Clark, 5967 Sullivan Trl, Nazareth PA 18084, (215) 759-6873.

FOR SALE: TI-25 and TI-30 calculators. Both in excellent condition. Will include documentation, batteries (TI-25 only), and the book Great International Math on Keys (TI-30) only) on request. Will sell any of the above separately. \$40 for all of the above; best offer for separate units.<br>May swap for TI-59 or TRS-80 (Level II) software. Joe Sewell, 6776 Sheridan Rd, Melbourne Village, Melbourne FL 32901.

FOR SALE: Ticker-tape Teletype. Full alphanumeric, five-level code. Excellent condition. Both transmit and receive work fine. 60 mA loop, \$145. Chuck Gee, 1890 SW 3rd, Corvallis OR 97330, (503) 754-9422.

WANTED: Correspondents or exchange of Biotech Electronics (defunct) CGS-808B graphics software. Owners of firmware pack 2. Have firmware pack 1 source on CPM. Share with present group of four. Larry Snyder, S78 W17675 Canfield Dr, Muskego WI 53150, (414) 679-9706

FOR SALE: ELF II with 4K programmable memory, Giant board, ASCII keyboard, and documentation. Asking \$400 or best offer. Kim Dixon, Box 33, Kenville Maniloba, ROL 020 Canada, (204) 734-2411.

FOR SALE: Cromemco Z-2, 4FDC disk controller, plus a 32 K Dynabyte memory card. All are in perfect working<br>condition. Runs at 4 MHz. Documentation is included, but no soltware. Asking \$1600. Bill Dyche, 2812<br>Windemere Dr, Donelson TN 37214.

## **October Winners: Sorting and Ciarcia**

"Sorting with Binary Trees," by Bill Walker won first place in the BOMB for the October 1980 issue of BYTE, and Steve Ciarcia's "Make Liquid-Crystal Displays Work for You" came in second. Dr Walker's article, which is 2.1 standard scores above the mean, will net him an award of \$100, while Steve Ciarcia's article, 0.85 standard scores above the mean, wins a \$50 prize.

Other popular articles in this issue include "The 6502 Gets Microprogram- $'$  by mable Instructions,' Dennette Harrod, "Symbolic Math using BASIC," by David Stoutemyer, and "Machine Problem Solving, Part 2," by Peter Frey.

## **Reader Service**

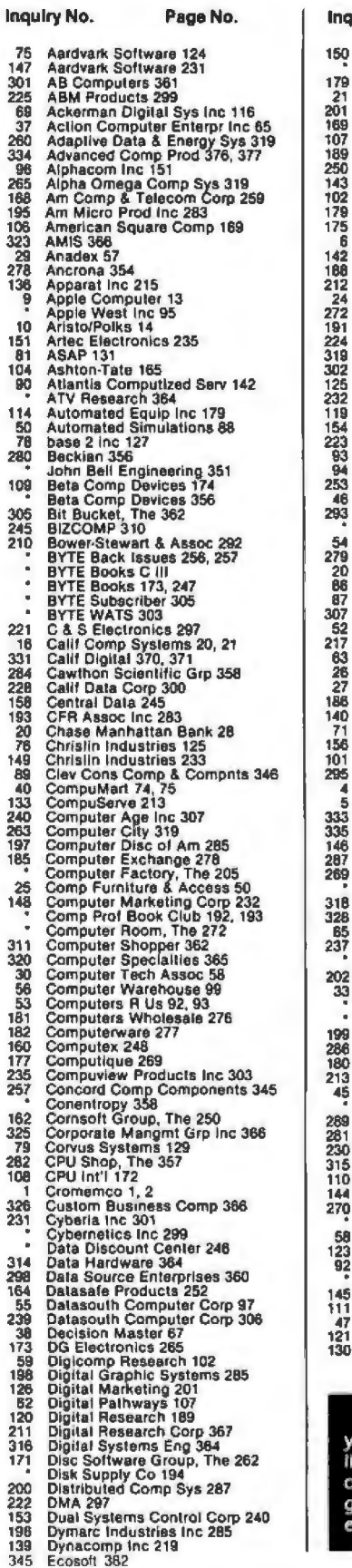

**SAVA** 

is his

ä

ة<br>1

 $\overline{1}$ 

ź

Ŕ is and

ż

1

ł

**CALCA** 

ā

2

ha da

**Separate** 

ź

 $\ddot{ }$ 

Inquiry No. Page No. Edmund Scientific 234<br>Efficient Mngml Sys 293<br>80 US Journal/Exatron Inc 273 80 US Journal/Exatron Inc 273<br>Electronic Control Tech 30<br>Electronic Specialists 287<br>Electronic Specialists 287<br>Electronic Sys Furniture Co 260<br>Esson America 171<br>Esson 281<br>Exatron Inc 161<br>Exatron Inc 161<br>Exatron Inc 160 US Exatron Inc/80 US Journal 273<br>Executive Business Sys 267<br>Factory Direct 10<br>Faictory Direct 10<br>Faragher & Assoc 280<br>Faragher & Assoc 280<br>John Fluke Mig Co 46, 47<br>Fordham 350<br>Forethought Products 282<br>General Systems Consulti Gimix 362<br>Godbout Electronics 198, 199<br>Mark Gordon Computers 302<br>H & E Computronics 186, 187<br>Halley Engineering 298<br>Hardside 147<br>Hardside 147 Hardside 147<br>Haydan Book Co Inc 309<br>Health Company 81<br>Heliu Corp 360<br>Henmanway Assoc 211<br>High Technology inc 96<br>Home Banking System 28<br>Home Banking System 28<br>Houston Instruments 137<br>Ibn 362<br>Und Light Software 91<br>Houston In Houston Instruments 137<br>Houston Instruments 137<br>IDM 362<br>Info United Software 91<br>Inspect Corp 109<br>Instagral Data Sys 51<br>Integral Data Sys 53<br>Integral Data Sys 53<br>Intelligence Systems Ltd 220<br>Intelligence Systems 142<br>Interna Kemco LTD 155<br>Kemco LTD 155<br>Knox Data 366<br>Leboratory Microsystems 305<br>Lileboat 140, 141, 288<br>Lileboat 140, 141, 288<br>LNW Research 287<br>Lebo Drives Initi 61<br>McGraw-Hill Magazines 316<br>McGraw-Hill Magazines 316<br>Macrotronics Inc Macrotronics Inc 358<br>
Mark of the Unicorn 281<br>
Mark of the Unicorn 281<br>
MBC Systems Inc 829<br>
MBC Systems Inc 358<br>
Maga Systems Inc 358<br>
Maga Systems Inc 368<br>
Maga Systems Inc 301<br>
Maga Systems Inc 301<br>
Mattern Computer Sto 39310510470. 45<br>11<br>21<br>30

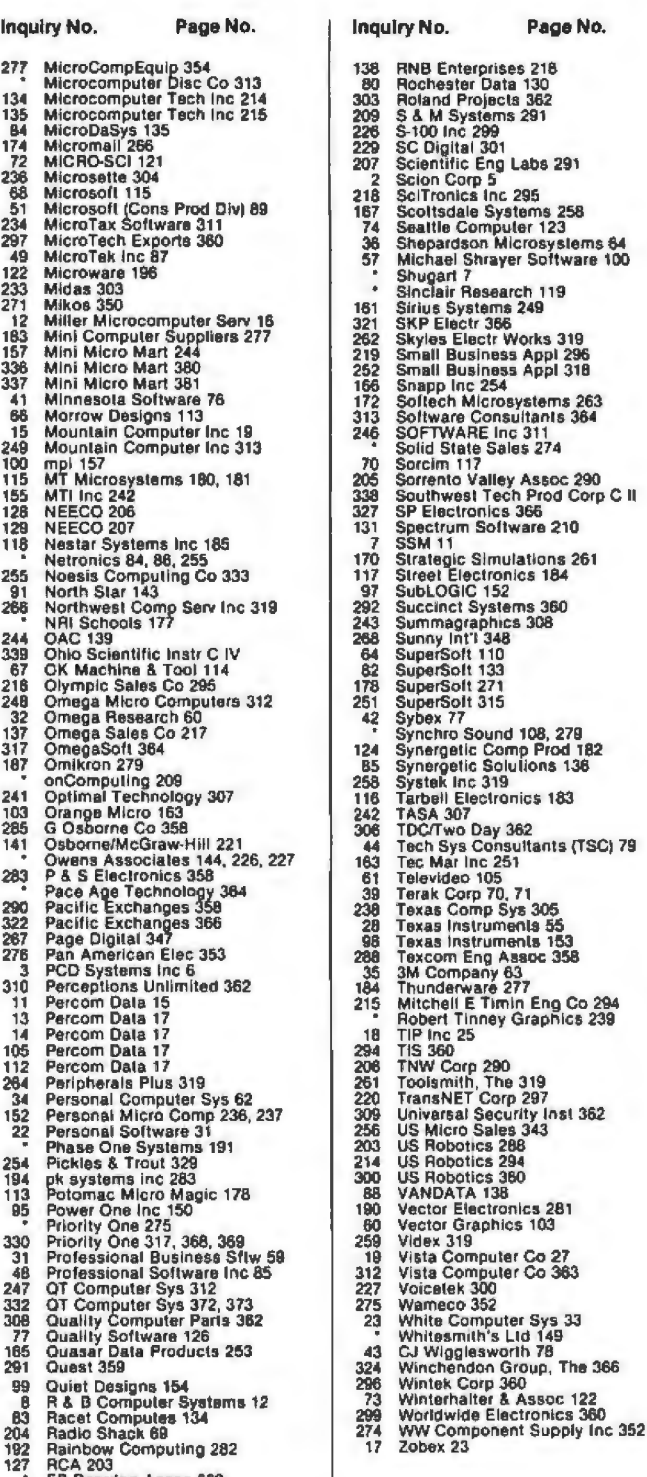

119

Inst 362

To get further information on the products advertised in BYTE, fill out the reader service card with your name and address. Then circle the appropriate numbers for the advertisers you select from the<br>list. Add a 15-cent stamp to the card, then drop it in the mail. Not only do you gain information, but<br>our advertisers are ger BYTE. The index is provided as an additional service by the publisher, who assumes no liability for<br>errors or omissions. \*Correspond directly with company.

EP Reardon Assoc 329

**RKS Enterprises 291** 

208

# **The Brains of Men** and Machines

## by Ernest W. Kent

When the "Brains of Men and Machines" series of articles originally appeared in BYTE magazine, the response was immediate and enthusiastic. Now Ernest W. Kent has expanded his ideas about the brain into a full-length book.

As researchers begin to unravel the mysteries of the brain's chemical, electrical, and synaptic circuitry, their findings are becoming immediately applicable to advances in robotic behavior and computer design. The Brains of Men and Machines "dissects" the brain to provide new insights into computer design and artificial intelligence.

It is one of the rare books that transcends disciplinary boundaries. In it the ever increasing relationship between man and machine is freshly examined a relationship, Professor Kent concludes, that is today being reexamined in the light of man's own neurological self-image.

Hardcover 304 pages

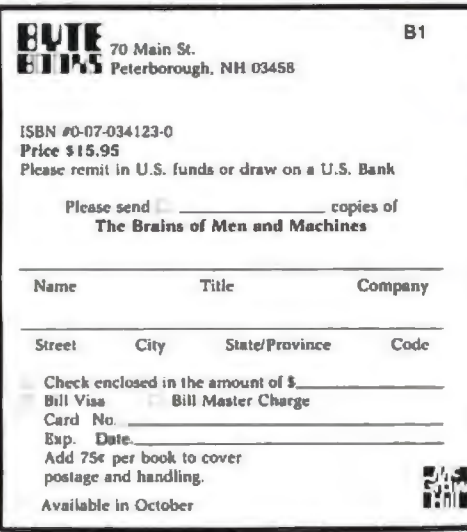

## **Ohio Scientific: The leader in Winchester**  based microcomputers.

Ohio Scientific produced the first large capacity fixed media hard disk (Winchester) based microcomputers in 1977. Since then we have shipped more of these systems than the rest of the microcomputer industry combined.

#### Family Features

- All standard C3 leatures including:
- 3-processorCPU with 6502, Z80 and 6800
- .7 MIPS 6502A
- 48K static RAM
- Dual 8" floppies
- Free standing rack for direct expansion capabilities
- 17·slot OSI 48 line BUS architecture for large system expansion
- Directly accepts up to 8 users wilh currently available memory boards, more with higher density boards in the future
- Directly expandable lor use as Network data bases
- Slide-mounted subassemblies, removable side panels and locking rear door for easy expansions and service.

#### C3·A

The floppy only rack based C3 for users who anticipate expansion to hard disk, multi-user and/or networking in the Under \$7000.

#### C3·B

The world's most powerful microcomputer (when GT equipped). Features lhe highly advanced and extensively field proven OKIDATA.3306 Winchester disk.

#### Features

- System boots from floppies or hard disk on power up
- 74 megabytes end user workspace under OS-65U, 80 megabytes unformatted
- Ultra-high performance disk 74 millisec worst case access 38 millisec average

10 millisec access on cylinder (215K user workspace) 8 megabits per second transfer rate

- Simple on/off disk operation with elaborate internal proteclion from improper temperature, line voltage and controller failures
- Features spindle brake and designated head landing areas for much longer operalional life than the newer low-cost **Winchesters**
- Highly advanced OS·65U operating syslem: Multiple level pass word security Multiple operating systems on disk Ultra-high speed ""FIND" command for high speed string searches (Associative Access) Upward compatible with multi-user and network systems with full file, peripheral and communications arbitration between users
- Available factory configured for up lo 8 users and network data base operation
- Expandable to CPIM operation by adding 4K (CM·2 **Under \$14,000**

#### C3-C

A medium performance Winchester disk based system which provides the ideal cost/performance ratio in typical small business applications. The C3·C uses lhe Shugart SA4008 29 megabyte Winchester disk.

Performance specifications. hardware configuralion and software is identical lo the C3·B with the following exceptions:

- 23 megabytes of end user workspace under OS-65U
- 29 megabytes unformatted capacity
- Medium performance Winchester 240 millisec worst case access
	-
	- 87 millisec average access
- 10 millisec access on cylinder (110K user workspace) •Simple on/off disk ooeration Under \$11,000

Ohio Scientific has a new OEM program that is easy to start with, and provides generous discounts for quantity purchases.

**For literature and the name of your local dealer1 CALL1-800-321· 6850TDLL FREE..** 

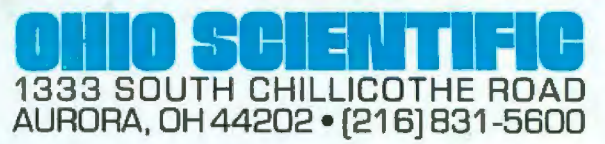